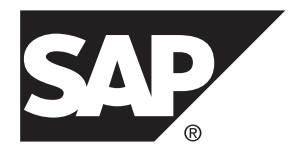

# リファレンス:ビルディングブロック、 テーブル、およびプロシージャ **SAP Sybase IQ 16.0 SP03**

#### ドキュメント ID: DC01135-01-1603-01

改訂: 2013 年 11 月

Copyright © 2013 by SAP AG or an SAP affiliate company.All rights reserved.

このマニュアルの内容を SAP AG による明示的な許可なく複製または転載することは、形態や目的を問わず禁 じられています。ここに記載された情報は事前の通知なしに変更されることがあります。

SAP AG およびディストリビュータが販売しているソフトウェア製品には、他のソフトウェアベンダ独自のソ フトウェアコンポーネントが含まれているものがあります。国内製品の仕様は変わることがあります。

これらの資料は SAP AG および関連会社 (SAP グループ) が情報のみを目的として提供するものであり、いかな る種類の表明または保証も行うものではなく、SAP グループはこの資料に関する誤りまたは脱落について責任 を負わないものとします。SAP グループの製品およびサービスに関する保証は、かかる製品およびサービスに 付属している明確な保証文書がある場合、そこで明記されている保証に限定されます。ここに記載されている いかなる内容も、追加保証を構成するものとして解釈されるものではありません。

ここに記載された SAPおよび他の SAP 製品とサービス、ならびに対応するロゴは、ドイツおよび他の国における SAP AG の商標または登録商標です。その他の商標に関する情報および通知については、[http://www.sap.com/](http://www.sap.com/corporate-en/legal/copyright/index.epx#trademark) [corporate-en/legal/copyright/index.epx#trademark](http://www.sap.com/corporate-en/legal/copyright/index.epx#trademark) を参照してください。

# 目次

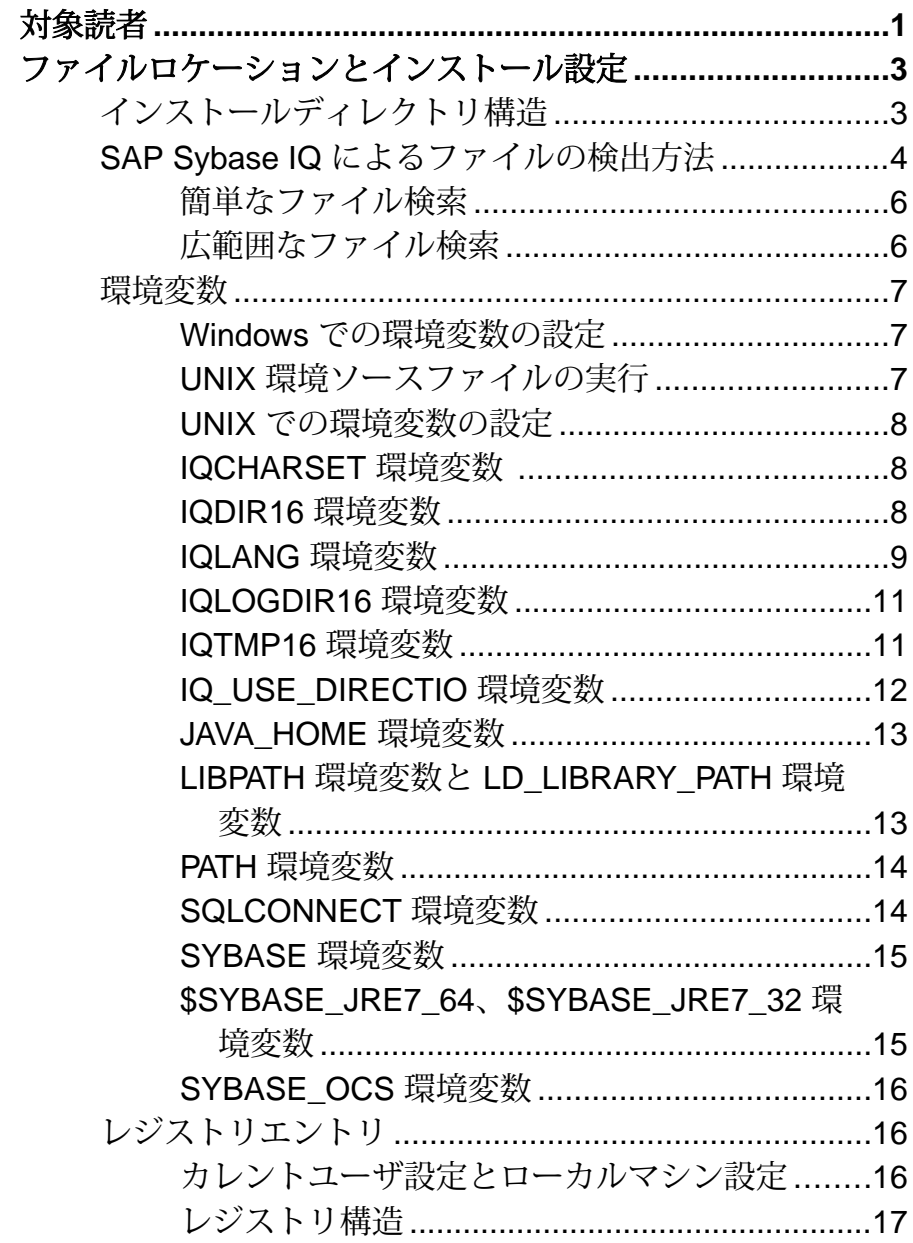

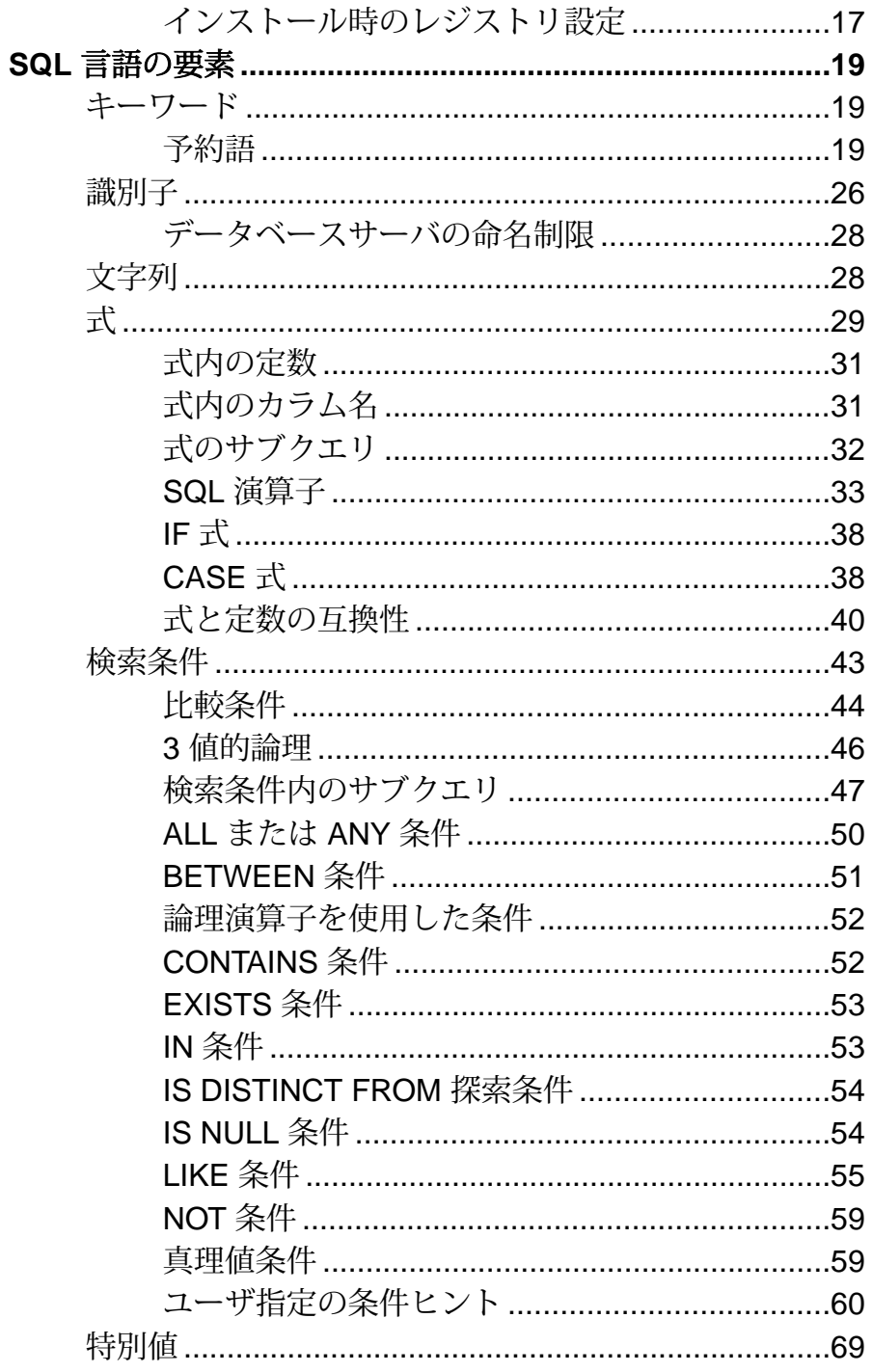

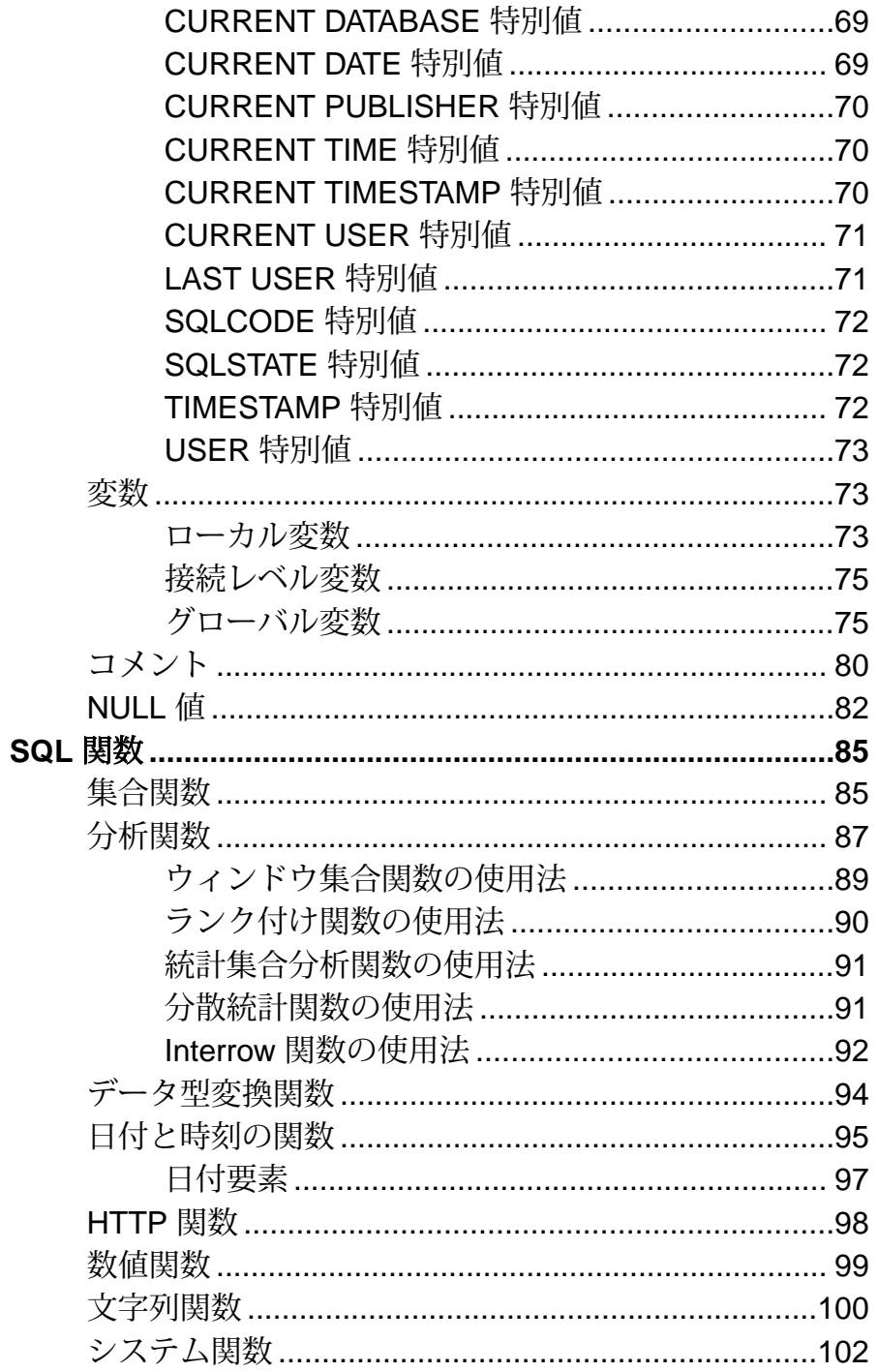

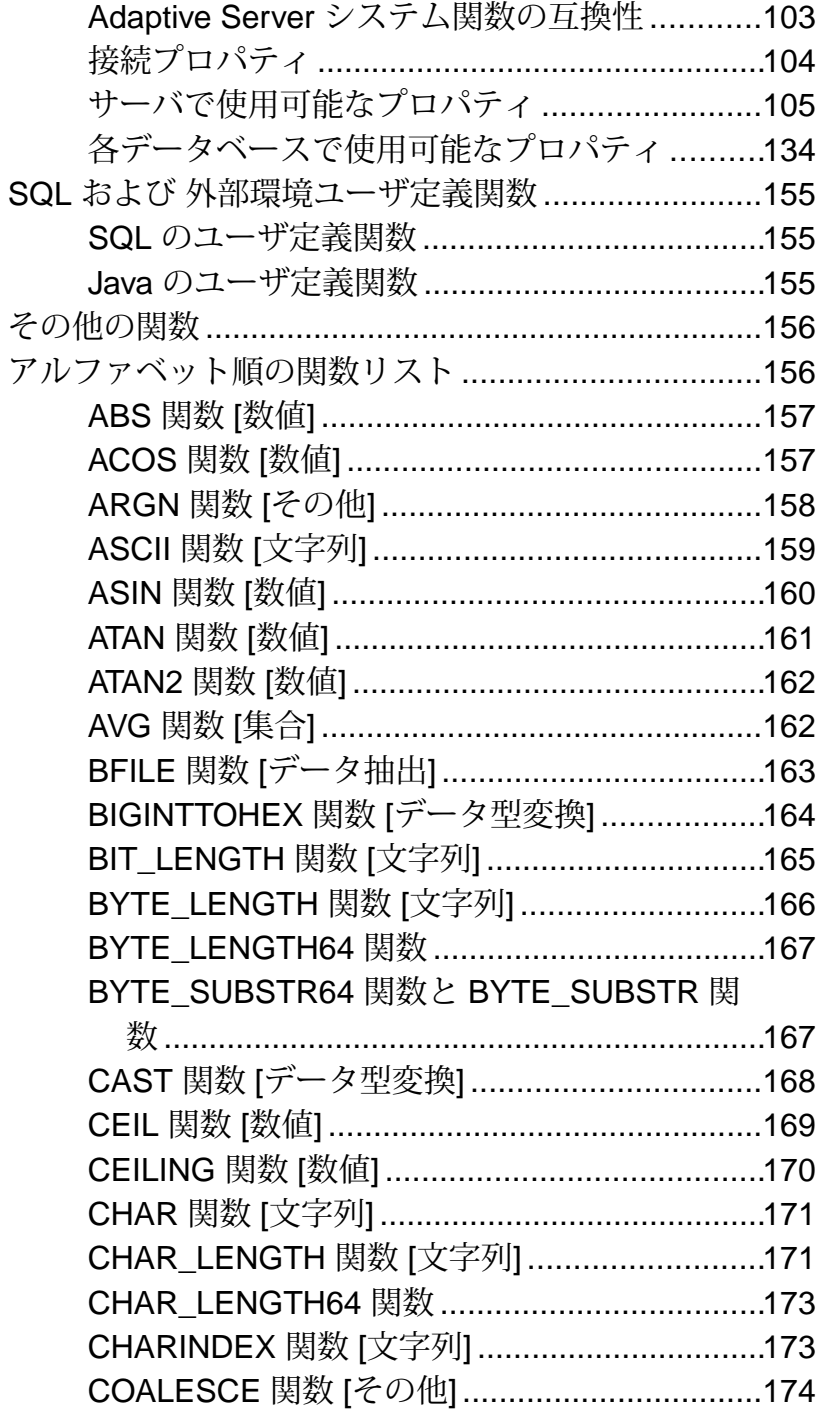

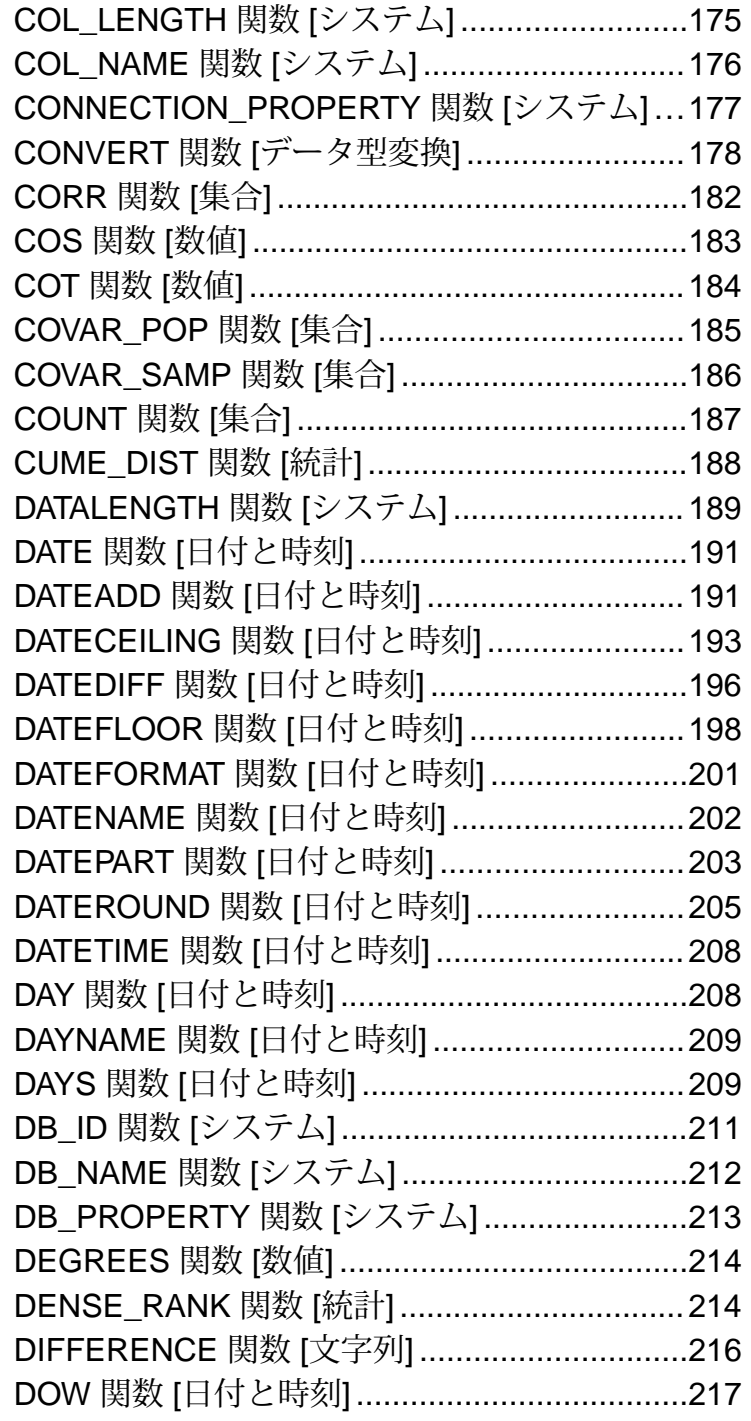

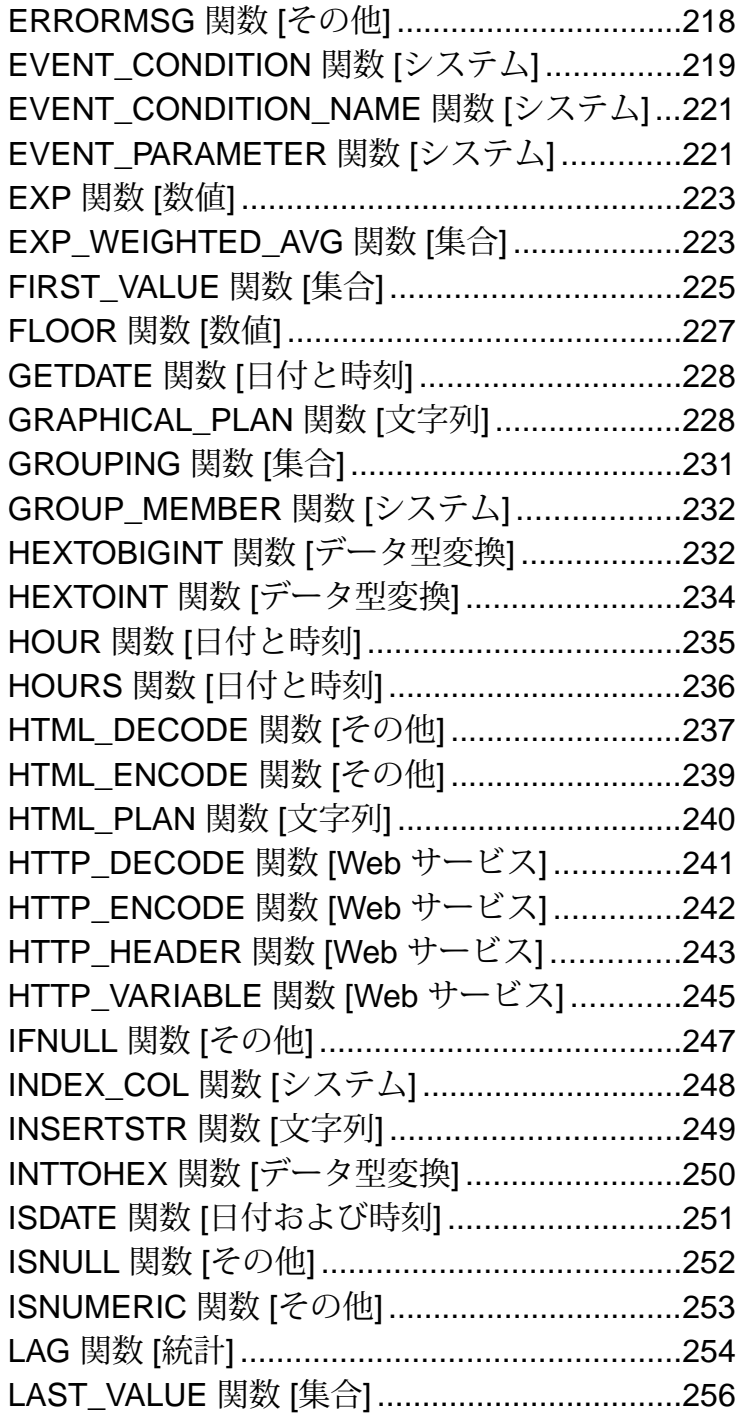

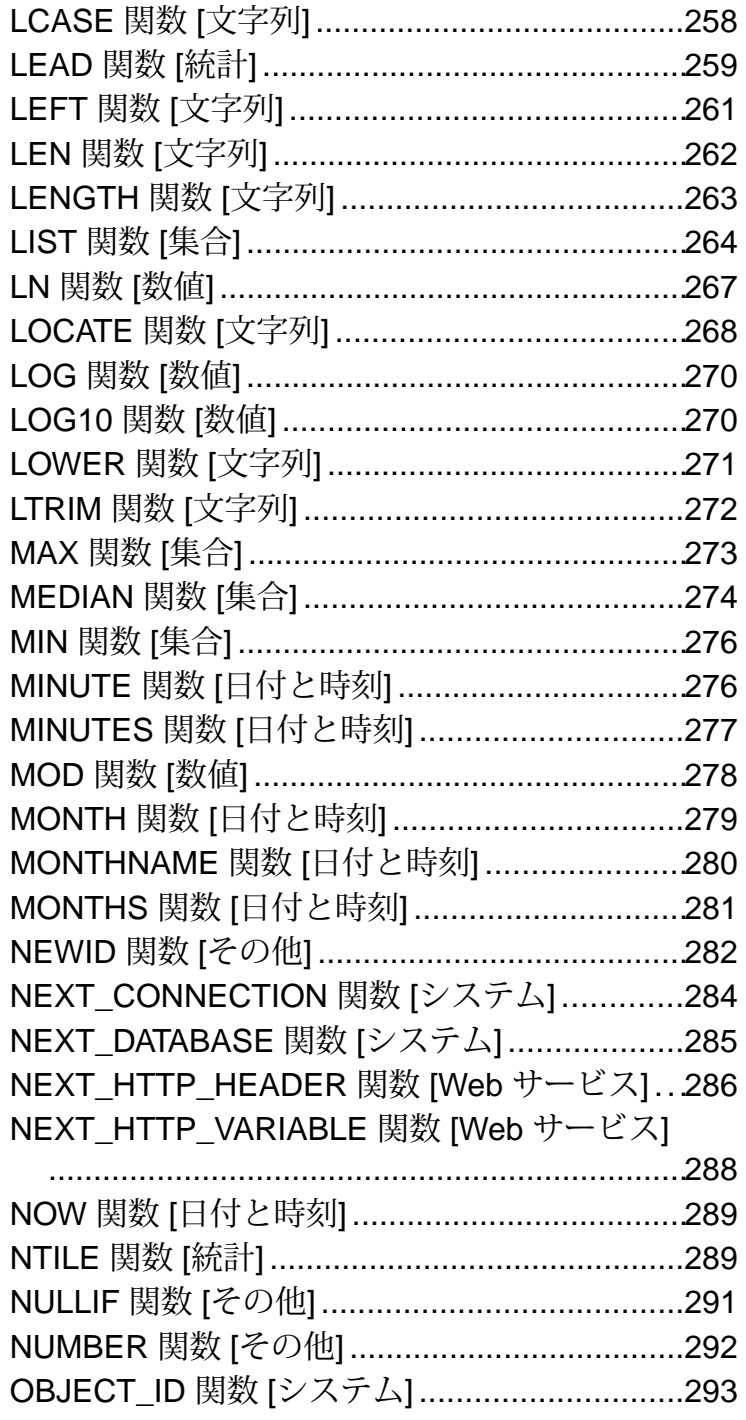

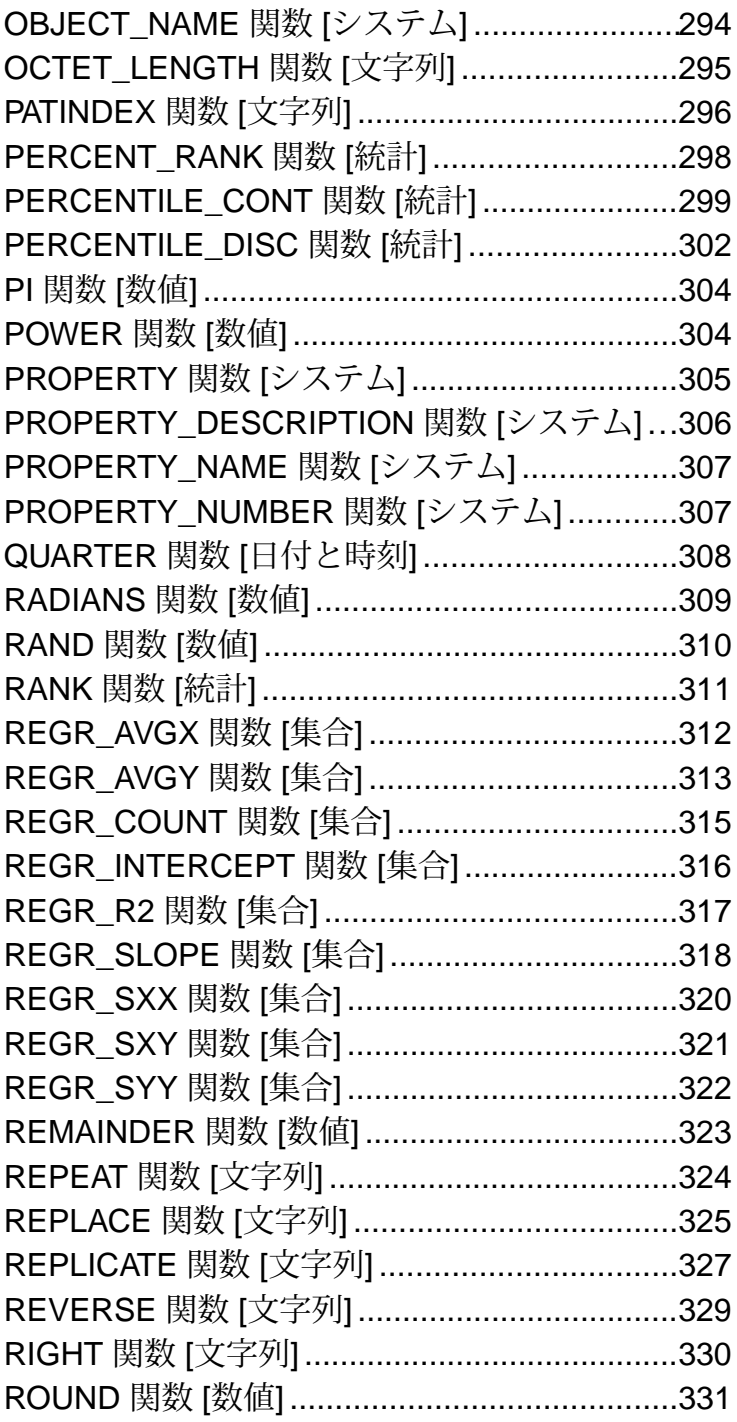

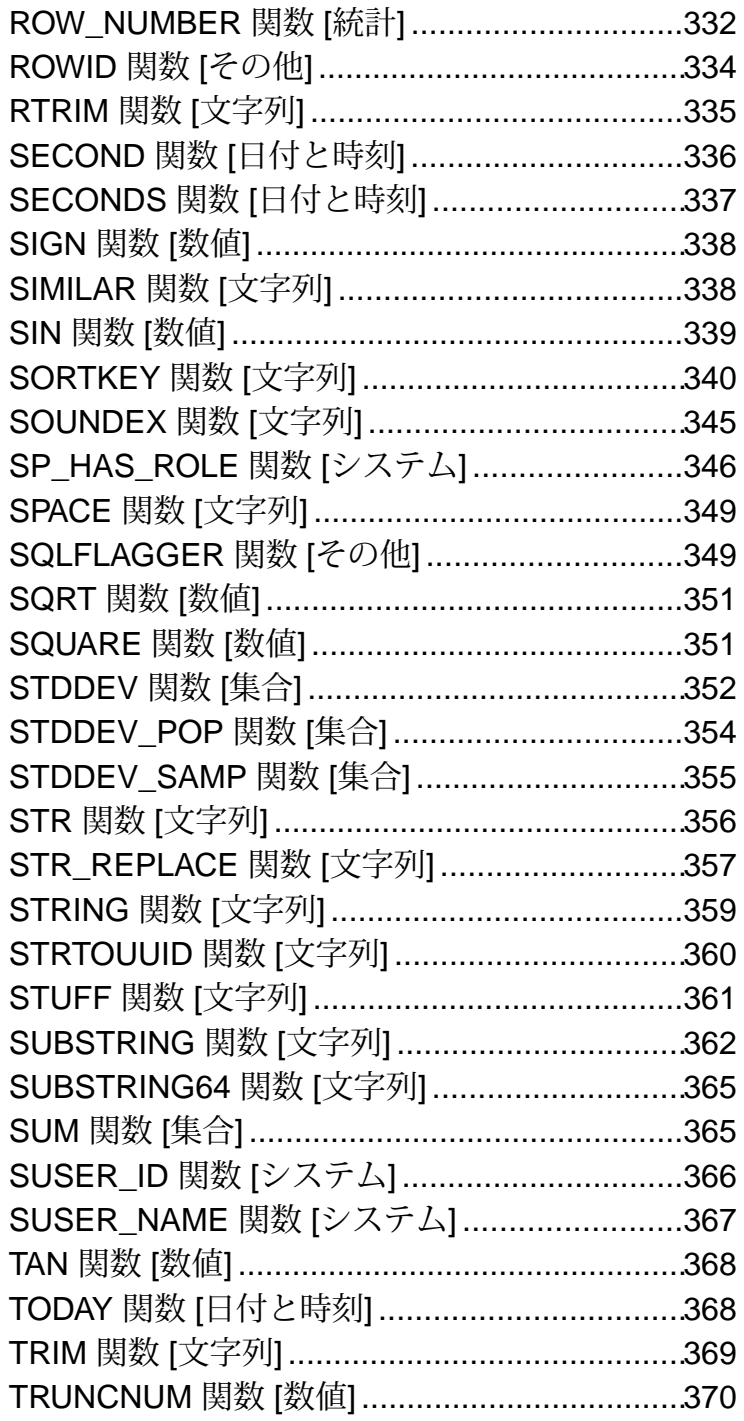

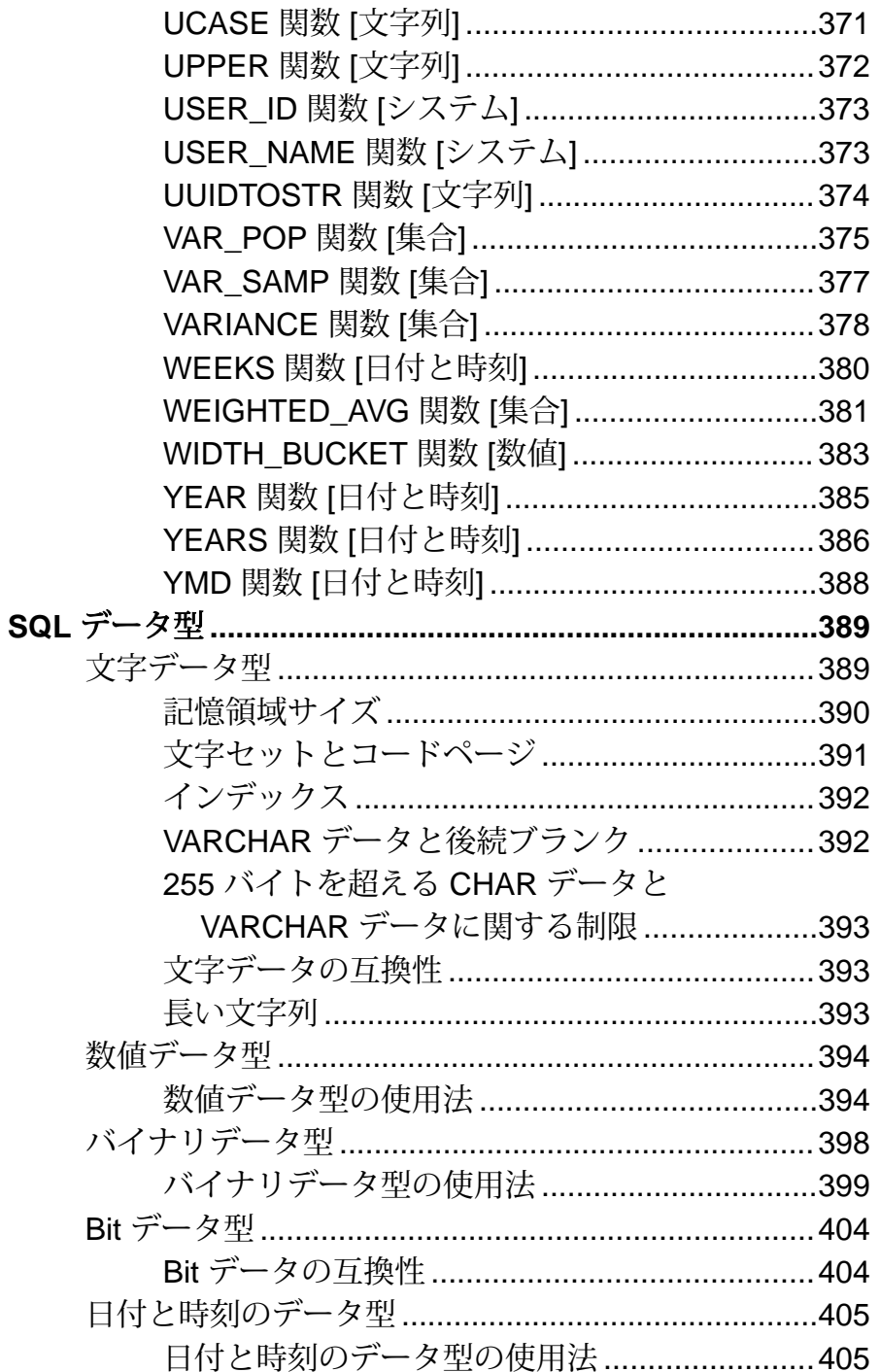

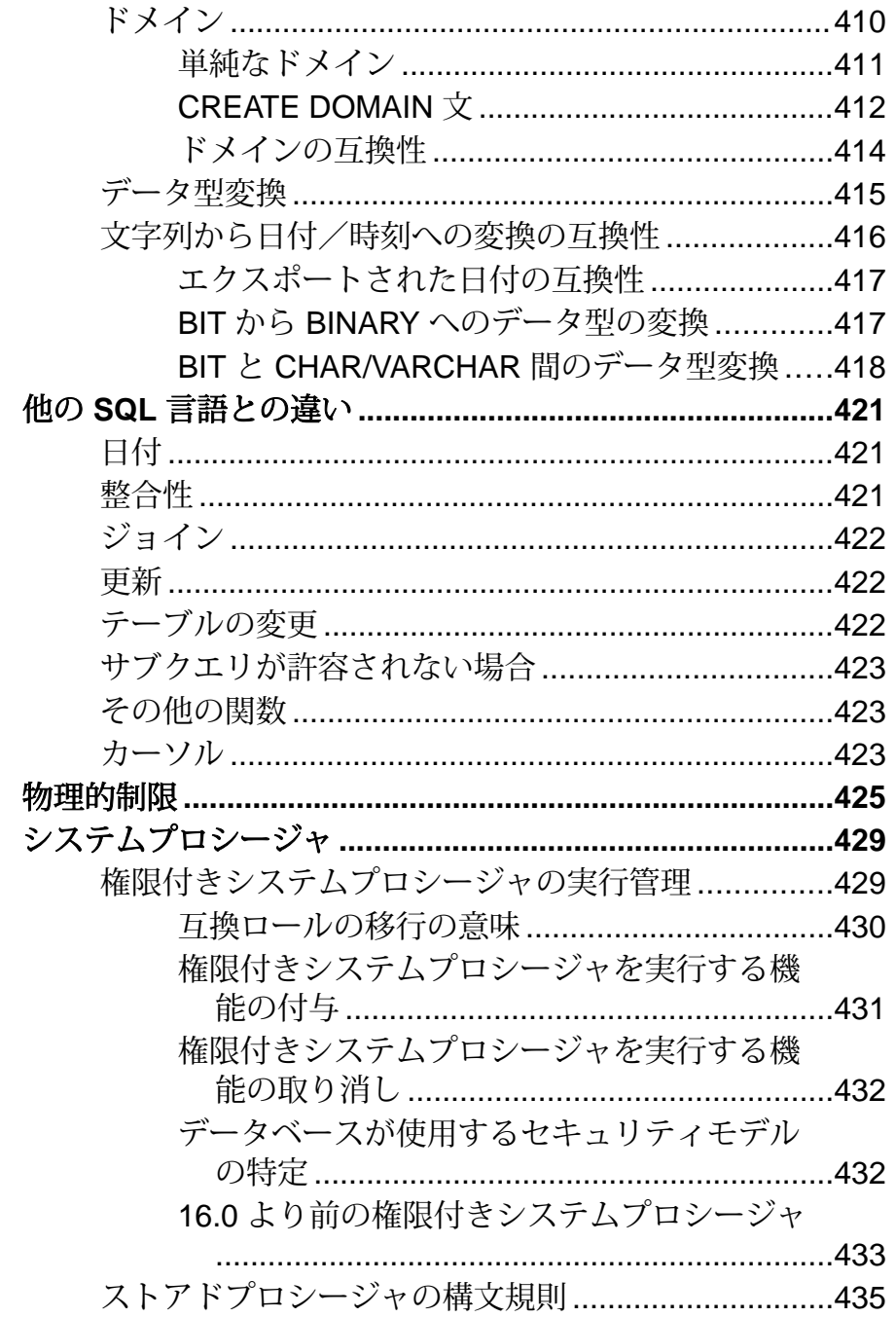

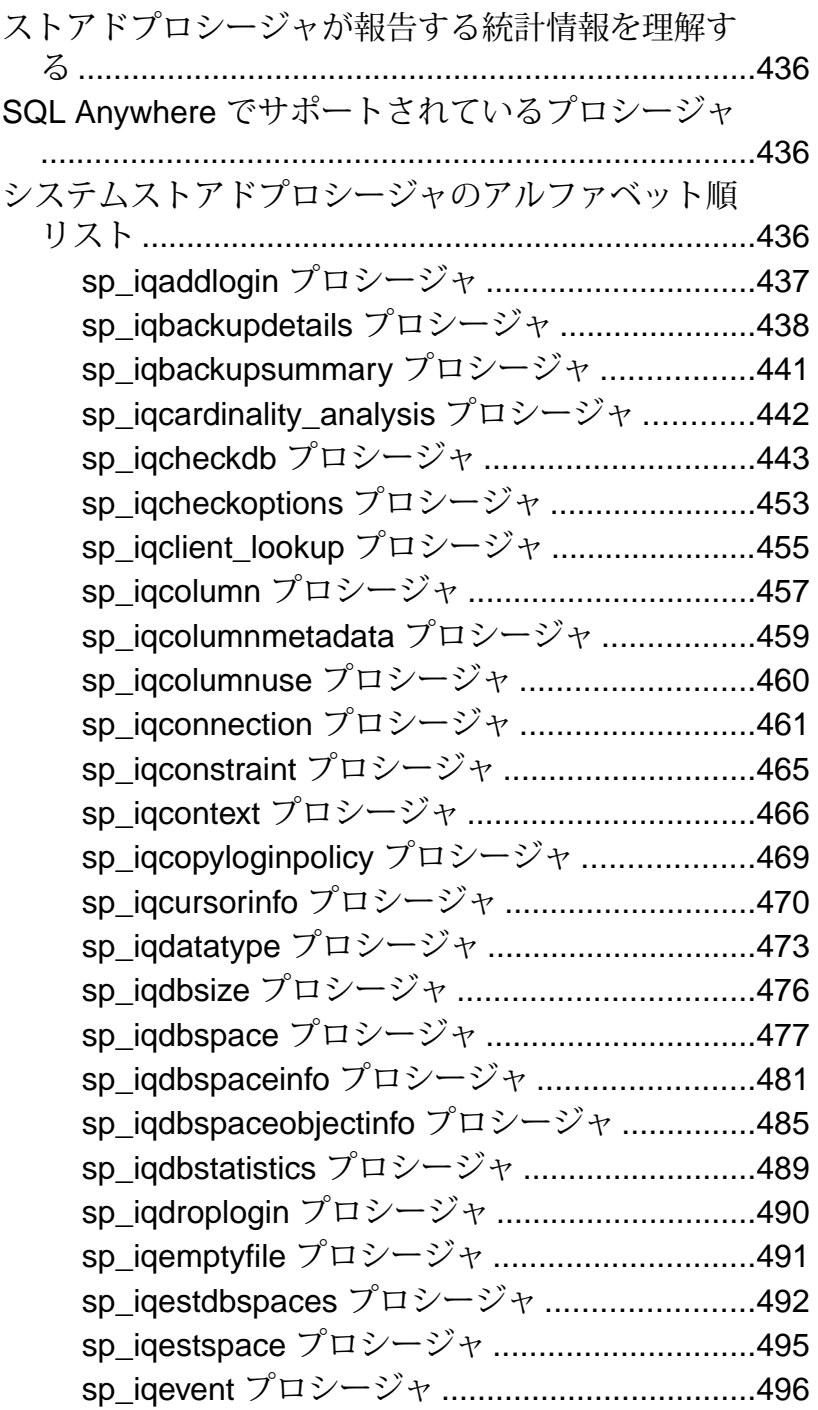

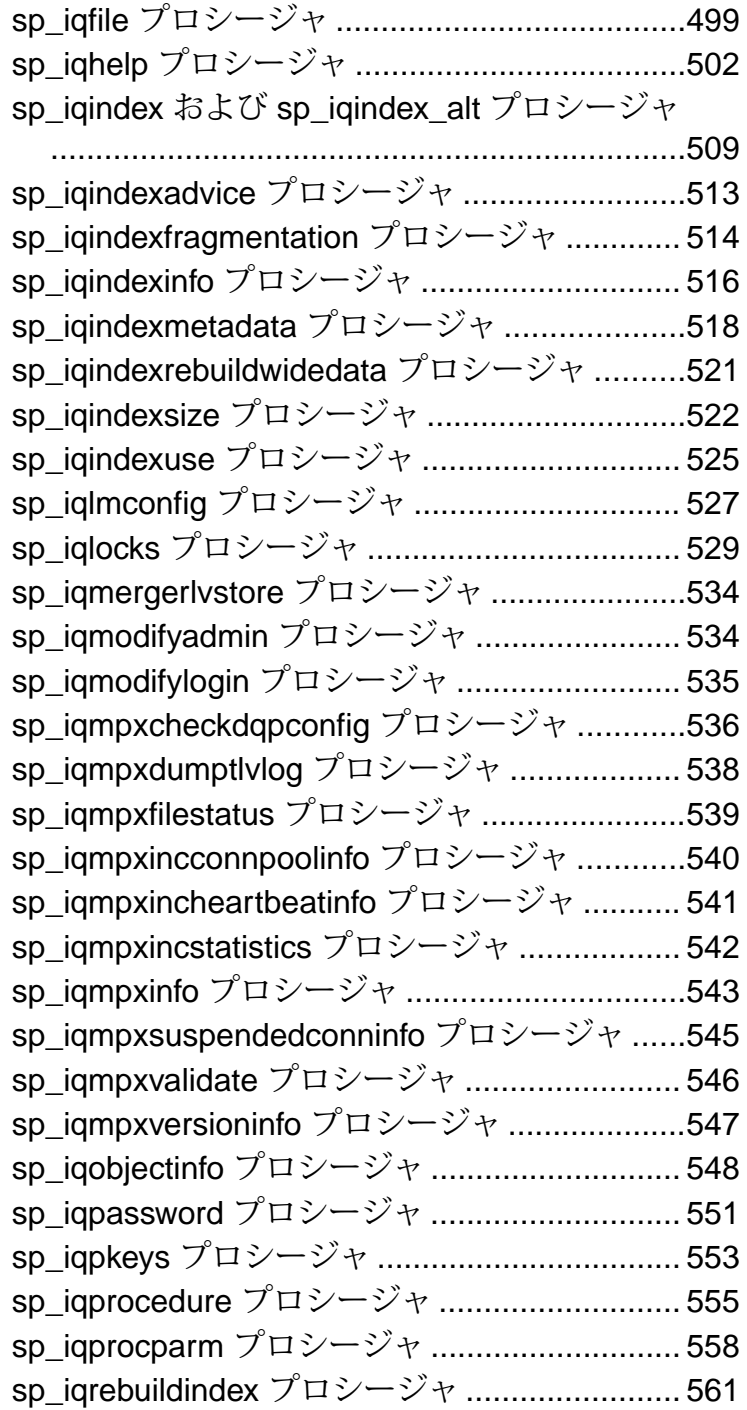

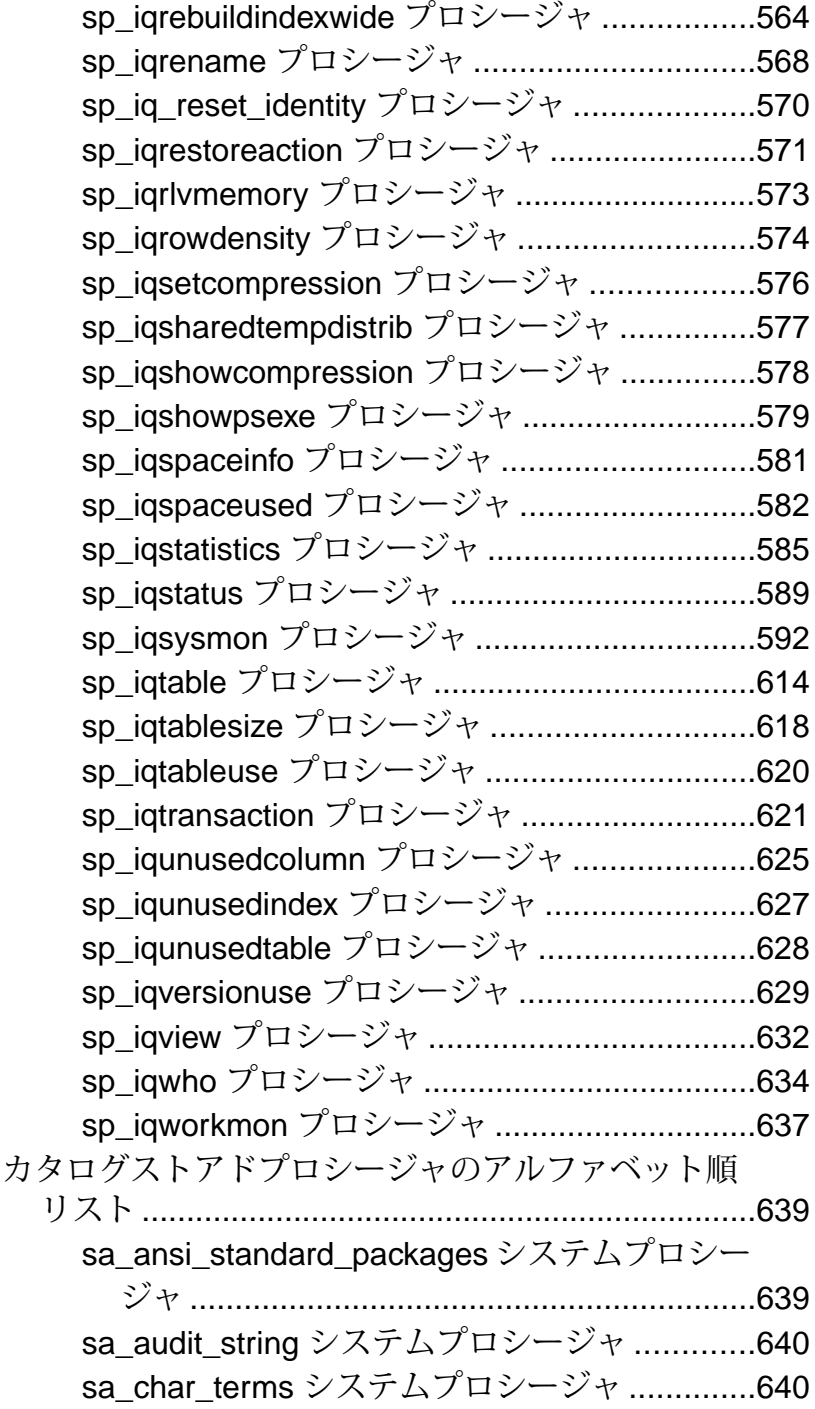

sa checkpoint execute システムプロシージャ [.......................................................................642](#page-663-0) sa\_conn\_activity [システムプロシージャ](#page-664-0)...........643 sa\_conn\_info [システムプロシージャ](#page-666-0)................645 sa\_conn\_list [システムプロシージャ](#page-669-0) ...................648 sa\_conn\_properties [システムプロシージャ](#page-670-0) ......649 sa db info [システムプロシージャ](#page-672-0).....................651 sa\_db\_properties [システムプロシージャ](#page-673-0)..........652 sa describe shapefile システムプロシージャ [.......................................................................654](#page-675-0) sa\_dependent\_views [システムプロシージャ](#page-677-0)....656 sa\_disable\_auditing\_type システムプロシー ジャ[...............................................................657](#page-678-0) sa\_disk\_free\_space [システムプロシージャ](#page-679-0) ......658 sa\_enable\_auditing\_type システムプロシー ジャ[...............................................................659](#page-680-0) sa\_eng\_properties [システムプロシージャ](#page-682-0)........661 sa\_external\_library\_unload システムプロシー ジャ[...............................................................662](#page-683-0) sa flush cache [システムプロシージャ](#page-683-0).............662 sa\_get\_user\_status [システムプロシージャ](#page-684-0)......663 sa\_get\_Idapserver\_status システムプロシー ジャ[...............................................................665](#page-686-0) sa\_list\_external\_library システムプロシージャ [.......................................................................666](#page-687-0) sa\_locks [システムプロシージャ](#page-687-0) ..............................666 sa\_make\_object [システムプロシージャ](#page-691-0)............670 sa\_nchar\_terms [システムプロシージャ](#page-694-0)............673 sa\_performance\_diagnostics システムプロ シージャ [.......................................................673](#page-694-0) sa\_procedure\_profile\_summary システムプロ シージャ [.......................................................679](#page-700-0)

目次

sa\_procedure\_profile システムプロシージャ [.......................................................................681](#page-702-0) sa\_report\_deadlocks [システムプロシージャ](#page-704-0)....683 sa\_rowgenerator [システムプロシージャ](#page-705-0) ...........684 sa\_server\_option [システムプロシージャ](#page-708-0)..........687 sa\_set\_http\_header [システムプロシージャ](#page-725-0)......704 sa\_set\_http\_option [システムプロシージャ](#page-726-0).......705 sa table page usage システムプロシージャ [.......................................................................710](#page-731-0) sa\_text\_index\_stats [システムプロシージャ](#page-732-0)......711 sa\_text\_index\_vocab [システムプロシージャ](#page-733-0)....712 sa\_validate [システムプロシージャ](#page-734-0) ........................713 sa\_verify\_password [システムプロシージャ](#page-736-0)......715 sp\_alter\_secure\_feature\_key システムプロ シージャ[........................................................716](#page-737-0) sp\_auth\_sys\_role\_info システムプロシージャ [.......................................................................716](#page-737-0) sp\_create\_secure\_feature\_key システムプロ シージャ[........................................................717](#page-738-0) sp\_displayroles [システムプロシージャ](#page-739-0).............718 sp\_drop\_secure\_feature\_key システムプロ シージャ[........................................................721](#page-742-0) sp\_expireallpasswords システムプロシージャ [.......................................................................721](#page-742-0) sp\_list\_secure\_feature\_key システムプロシー ジャ[...............................................................722](#page-743-0) sp\_login\_environment システムプロシージャ [.......................................................................723](#page-744-0) sp\_objectpermission [システムプロシージャ](#page-744-0).....723 sp\_proc\_priv [システムプロシージャ](#page-748-0) .................727 sp\_remote\_columns [システムプロシージャ](#page-750-0) .....729

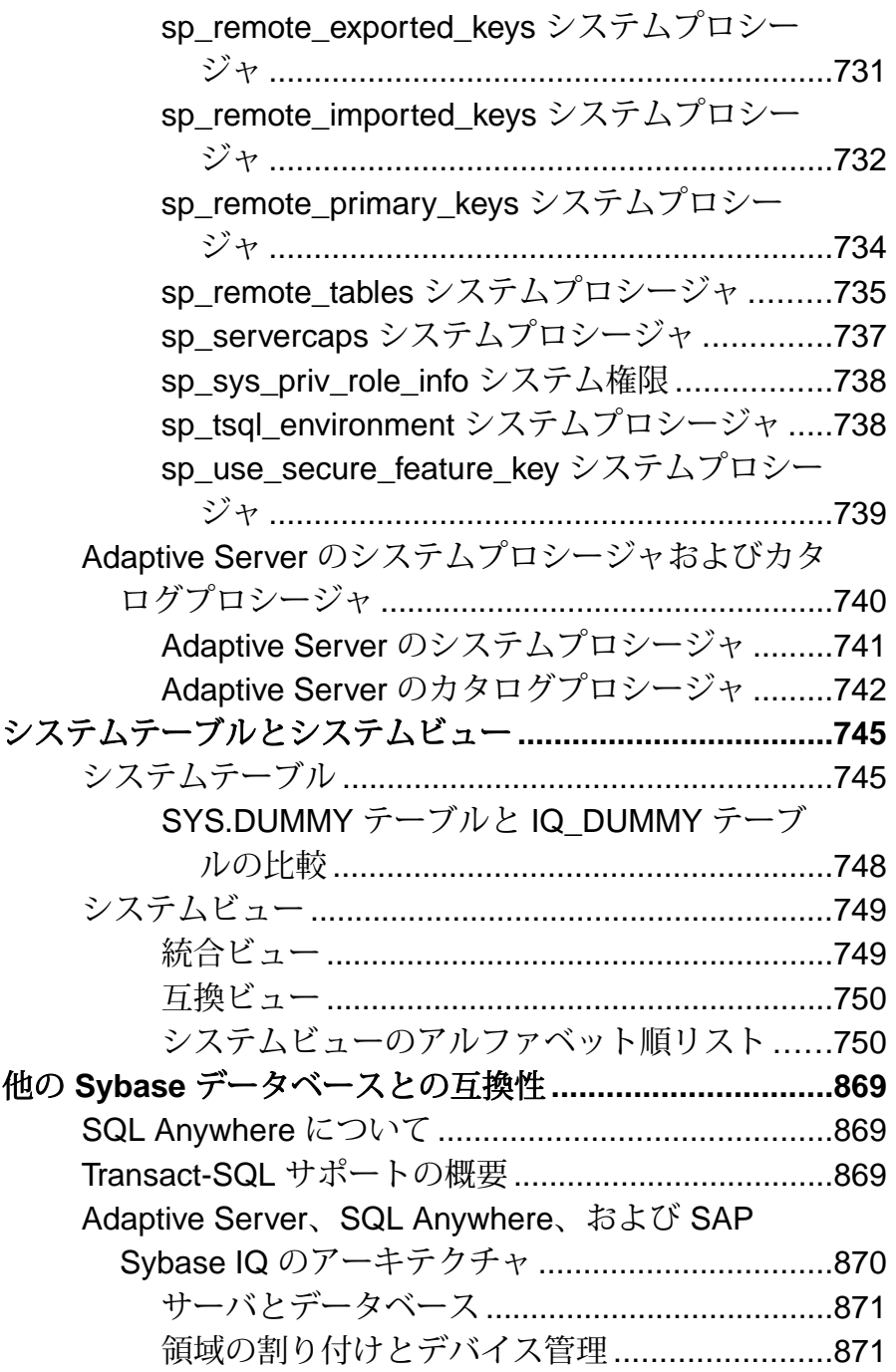

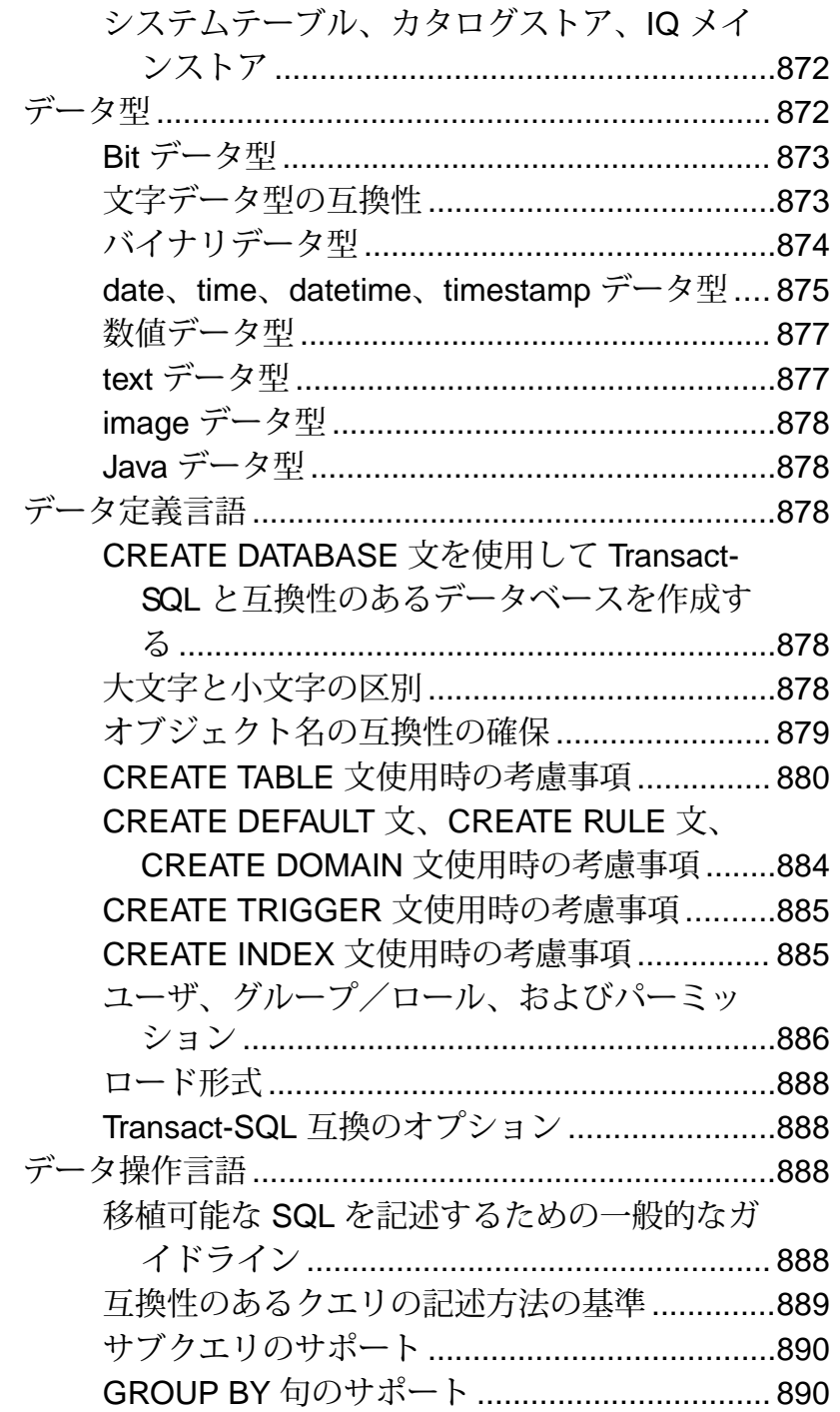

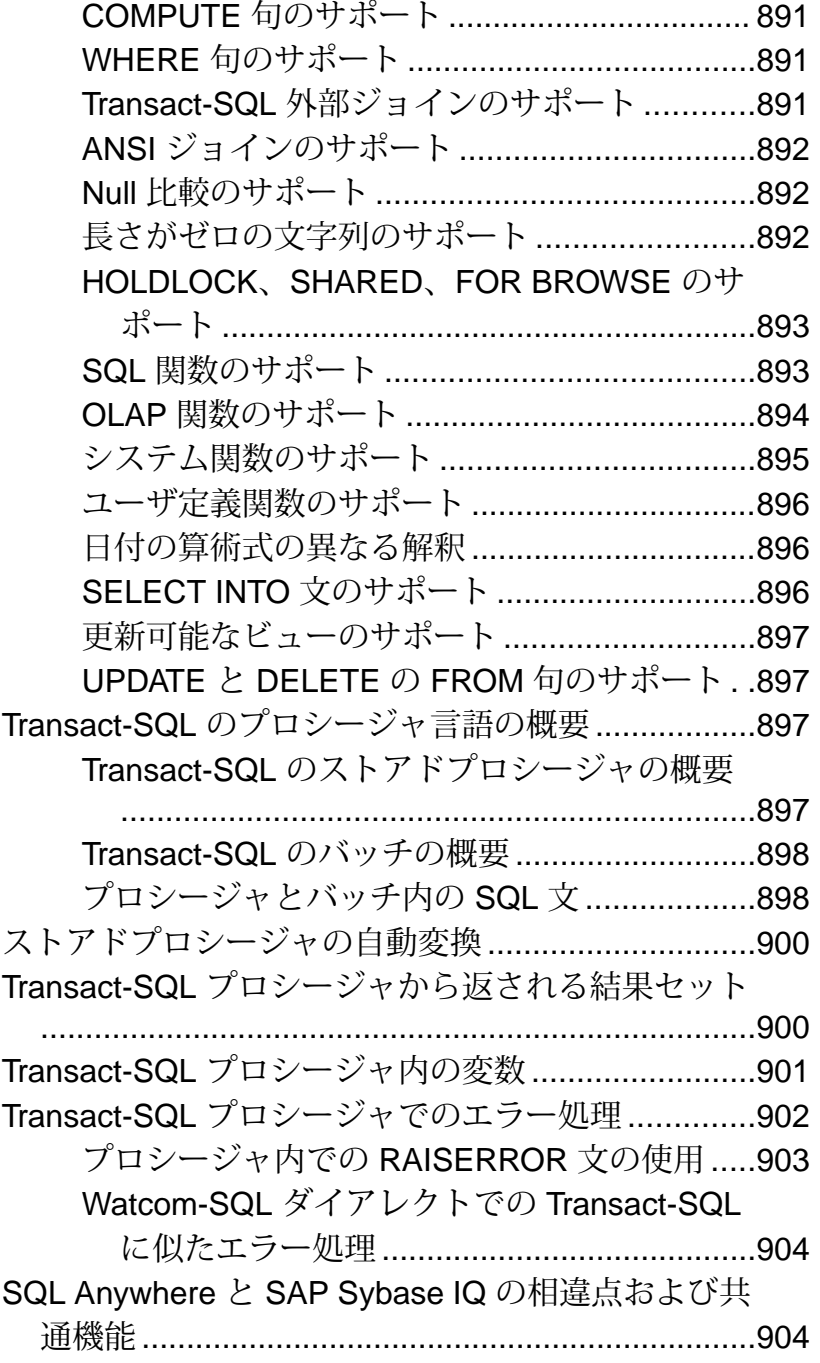

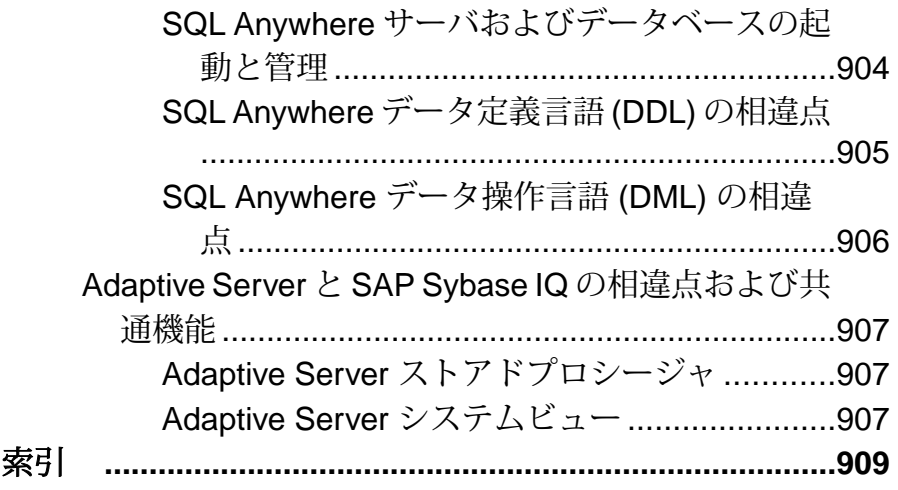

## <span id="page-22-0"></span>対象読者

このマニュアルは、SQL 文、言語要素、データ型、関数、システムプロシージャ、 システムテーブルに関するリファレンス資料を必要とする SAP® Sybase® IQ ユー ザを対象としています。

他のマニュアルでは、特定のタスクを実行する方法を詳しく説明します。このマ ニュアルを使用して、SQL 構文、パラメータ、オプションの情報を確認してくだ さい。コマンドラインユーティリティの起動パラメータについては、『ユーティ リティガイド』を参照してください。

対象読者

## <span id="page-24-0"></span>ファイルロケーションとインストール設定

ここでは、SAP Sybase IQ で使用するインストール環境とオペレーティングシステ ムの設定について説明します。

これらの設定は、オペレーティングシステムに応じて、環境変数、初期化ファイ ルエントリ、またはレジストリエントリとして保管できます。

### インストールディレクトリ構造

SAP Sybase IQ をインストールすると、いくつかのディレクトリが作成されます。 この項ではディレクトリ構造について説明します。

作成されるディレクトリは、インストール時に選択したオプションと Sybase ディ レクトリ内の既存のディレクトリ (UNIX では \$SYBASE によって定義されたディ レクトリ、Windows では %SYBASE% によって定義されたディレクトリ) によって 決まります。

デフォルトでは、SAPSybase IQ ソフトウェアは Sybase ディレクトリの下のユニー クなサブディレクトリにインストールされます。このサブディレクトリは、イン ストールディレクトリと呼ばれます。SAP Sybase IQ に付随する他のツールも、同 様に Sybase ディレクトリの下のユニークなサブディレクトリにインストールされ ます。この項では、SAP Sybase IQ のサブディレクトリ構造についてのみ説明しま す。

デフォルトでは、SAP Sybase IQ ディレクトリは IQ-16\_0 です。IQ-16\_0 のロ ケーションは、SAP Sybase IQ のインストール場所によって変わります。IQ-16\_0 ディレクトリは、UNIX の環境変数 \$IQDIR16 または Windows の環境変数 %IQDIR16% によっても参照されます。

SAP Sybase IQ ディレクトリ内には、次のようなディレクトリとファイルがありま す。

- デモディレクトリ **(%ALLUSERSPROFILE%/SybaseIQ/demo)** iqdemo データ ベースの構築に必要なツールが格納されています。iqdemo データベースファ イルとして、iqdemo.db、iqdemo.iq、 iqdemo.iqmsg、iqdemo.iqtmp があります。デモデータベース自体は SAP Sybase IQ に同梱されていません。
- サブディレクトリ **/demo/adata –** 16.x の iqdemo データベースを作成するため の 16.x データがあります。サブディレクトリ /demo/demodata には、IQ 12.7 asiqdemo データベースと同じスキーマレイアウトとデータを持つ iqdemo デー タベースを作成するための SAP Sybase IQ 12.7 データがあります。16.x の

<span id="page-25-0"></span>iqdemo データベースを作成するには、Windows では /demo/mkiqdemo.bat を使用し、UNIX では demo/mkiqdemo.sh を使用します。iqdemo データベー スは、サポートセンタに問題を伝えるために使用できます。

- スクリプトディレクトリ **(IQ-16\_0/scripts)** 例として使用するスクリプト やストアドプロシージャのようなカタログオブジェクトの作成時に使用される スクリプトがあります。これらのスクリプトは編集しないでください。これら のスクリプトを編集、削除、または移動すると、サーバが正しく動作しなくな ります。
- サンプルディレクトリsamples ディレクトリには、SQL サンプルとユーザ 定義関数 (UDF) サンプルがあります。%ALLUSERSPROFILE%/SybaseIQ/ samples/sqlanywhere には、SQL サンプルのディレクトリがあります。 sqlanywhere/c directory には、SAP Sybase SQL Anywhere® で ESQL (埋 め込み SQL) と C を使用する方法を示した C++ のサンプルがあります。SQL Anywhere と SAP Sybase IQ は同じコードを共有しているため、これらのサンプ ルを SAP Sybase IQ 用に変更できます。%ALLUSERSPROFILES%/SybaseIQ/ samples/udf ディレクトリには、サンプルの C++ スカラと集合 UDF があり ます。
- 実行プログラムディレクトリ実行プログラム、ライブラリ、ヘルプファイル などがあります。UNIX では、実行可能ファイル用サブディレクトリとして、 IQ-16\_0 のサブディレクトリ /bin64、/lib64、/logfiles、/res、/tix があります。Windows では、実行可能ファイル用サブディレクトリとして、 IQ-16\_0 のサブディレクトリ ¥h、¥install、¥java、¥bin32 があります。

### **SAP Sybase IQ** によるファイルの検出方法

SAP Sybase IQ は、起動時と実行時にいくつかのファイルを検出してアクセスする 必要があります。システム上には、同じ名前を持つディレクトリまたはファイル が複数存在する可能性があります。

適切なファイルを使用するには、SAP Sybase IQ によるファイルの検出方法を理解 しておくことが重要です。アクセスする必要があるファイルタイプは、次のとお りですが、これだけとは限りません。

• ライブラリ - 製品ライブラリまたはシステムライブラリが含まれています。 ファイル名拡張子は、UNIX では .so.nnn または .so、Windows では .dll ま たは .lib です。これらのファイルは、SAPSybase IQ の実行に必要です。不適 切な DLL が見つかった場合、バージョン不一致エラーが発生する可能性があ ります。たとえば、ライブラリファイルは、UNIX では \$IQDIR16/lib64 ま たは \$SYBASE/\$SYBASE\_OCS/lib64 にあり、Windows では %IQDIR16%

¥bin32 または %SYBASE¥%SYBASE\_OCS¥dll にあります。**start\_iq** には、通 常のライブラリディレクトリよりも前に usrlib が含まれているため、空の ディレクトリ \$IQDIR16/usrlib では、デフォルトのライブラリをカスタム ライブラリおよびパッチで置き換えることができます。SAPSybase IQ は、SAP Adaptive Server® Enterprise と SQL Anywhere の両方のライブラリを使用します。 これらの製品のいずれかがすでにシステムにインストールされている場合は、 混乱を避けるため、インストールされているディレクトリを確認しておいてく ださい。

- インタフェースファイル SAPSybase IQ の実行に必要です。たとえば、UNIX では .odbc.ini と utility\_db.ini、Windows では util\_db.ini が該当 します。これらのファイルの詳細については、『管理:ユーザ管理とセキュリ ティ』を参照してください。
- 設定ファイル 接続パラメータを指定するために使用します。たとえば、設 定ファイルは、Windows では default.cfg、 または iqdemo.cfg です。
- データベースファイル データとメタデータを格納します。たとえば、 iqdemo.db、iqdemo.iq、iqdemo.iqmsg、iqdemo.iqtmp などがありま す。
- ログファイル サーバトの現在のセッションおよび接続されているデータ ベースに関する情報を格納します。たとえば、サーバログには %ALLUSERSPROFILE%/logfiles/yourservername.0006.srvlog などの 名前が付けられることもあります。データベースに接続すると、データベース ログ (%ALLUSERSPROFILE%/demo/iqdemo.log など) が作成されます。これ らのファイルの詳細については、『管理:データベース』と『ユーティリティ ガイド』を参照してください。 プロダクトスクリプト - データベースを作成、移植、アップグレードする方 法が示されたサンプルファイルです。
- ユーザファイル LOAD コマンドで使用されるフラットファイルおよび Interactive SQL などのツールで使用される SQL スクリプトがあります。
- テンポラリファイル クエリのソートの実行などの操作に関するテンポラリ 情報を格納するために作成されます。

いくつかのファイル名は、SQL 文で指定され、実行時に検出される必要がありま す。ファイル名を使用する SQL 文の例は次のとおりです。

- **INSTALL** 文 Java クラスを保持するファイルの名前。
- **LOAD TABLE** 文 データのロード元となるファイルの名前。
- **CREATE DATABASE** 文 この文およびファイルを作成できる同様の文には、 ファイル名が必要です。

SAP Sybase IQ は、簡単なアルゴリズムを使用してファイルを検出する場合があり ます。より広範囲の検索が実行される場合もあります。

#### <span id="page-27-0"></span>簡単なファイル検索

多くの SQL 文 (**LOAD TABLE** や **CREATE DATABASE** など) では、ファイル名はデー タベースサーバの現在の作業ディレクトリ (サーバが起動されたディレクトリ) に 対して相対的なものとして解釈されます。

また、データベースサーバを起動し、データベースファイル名 (DBF パラメータ) を指定すると、サーバが起動されたディレクトリに対する相対パスとして解釈さ れます。

#### 広範囲なファイル検索

データベースサーバおよび管理ユーティリティを含む SAP Sybase IQ プログラム は、DLL や共有ライブラリなど必要なファイルを広範囲に検索します。

この場合、SAP Sybase IQ プログラムは次の順序でファイルを検索します。

- 実行プログラムディレクトリ実行プログラムがあるディレクトリです。ま た、実行プログラムディレクトリに対して次の相対パスを持つディレクトリで す。
	- 実行プログラムディレクトリの親
	- scripts. という親ディレクトリの子
- 現在の作業ディレクトリ起動したプログラムには、現在の作業ディレクトリ (プログラムの起動元のディレクトリ) があります。必要なファイルは、この ディレクトリ内で検索されます。
- **LOCATION** レジストリエントリ **–** Windows インストール環境では、SAPSybase IQ は LOCATION レジストリエントリを追加します。指定されたディレクトリ が検索され、その後に次のディレクトリが検索されます。
	- scripts という名前の子ディレクトリ
	- オペレーティングシステム名の付いた子ディレクトリ (bin32、bin など)
- システム固有のディレクトリ一般的なオペレーティングシステムファイルが 格納されているディレクトリが含まれます。Windows では、Windows ディレク トリや Windows¥system ディレクトリなどです。
- **CLASSPATH** ディレクトリJava ファイルの場合、CLASSPATH 環境変数で指 定されているディレクトリでファイルが検索されます。
- **PATH** ディレクトリシステムパスとユーザパスのディレクトリでファイルが 検索されます。
- **LIBRARY PATH** ディレクトリLIBPATH 環境変数で指定されているディレク トリで共有ライブラリが検索されます。

#### <span id="page-28-0"></span>環境変数

SAP Sybase IQ では、一連の環境変数を使用してさまざまなタイプの情報を格納し ます。必ずしもすべての変数を指定する必要はありません。

#### **Windows** での環境変数の設定

Windows プラットフォームでは、すべての環境変数がインストールプログラムに よって自動的に設定されるため、変更は不要です。ただし、オプションの変数を 設定したり、デフォルト値から変更する必要がある場合は、次の手順に従ってく ださい。

- **1.** デスクトップで、[マイ コンピュータ] を右クリックし、サブメニューから [プ ロパティ] を選択します。
- **2.** [詳細設定] タブをクリックします。
- **3.** [環境変数] ボタンをクリックします。

[環境変数] ダイアログが開きます。

- a) 環境変数がまだない場合は、[新規] をクリックして変数名とその値を入力 し、[OK] をクリックします。
- b) 変数がある場合、[システム環境変数] または [ユーザ環境変数] リストから 変数を選択し、[編集] をクリックし、[値] フィールドを必要に応じて変更し ます 次に、[OK] をクリックして設定を保存します。

注意: ユーザ環境変数とシステム環境変数については、Microsoft Windows のマニュアルを参照してください。

#### **UNIX** 環境ソースファイルの実行

UNIX では、環境ソースファイルによって必須の環境変数を設定します。

すべての必須環境変数を設定するには、次のコマンドを実行します。

- **1.** Bourne/Korn シェルでは次のように入力します。 . \$SYBASE/IQ-16\_0/IQ-16\_0.sh
- **2.** C シェルでは、次のように入力します。 source \$SYBASE/IQ-16 0/IQ-16 0.csh; rehash

#### <span id="page-29-0"></span>**UNIX** での環境変数の設定

UNIX プラットフォームでは、環境ソースファイルを実行して必須環境変数を設 定します。ただし、オプションの変数を設定したり、デフォルト値から変更する 必要がある場合は、次の手順に従ってください。

**1.** 環境変数の設定をチェックするには、次のコマンドを使用します。 echo \$*variable-name*

たとえば、\$SYBASE 変数の設定を確認するには、次のコマンドを実行します。 % echo \$SYBASE

/server1/users/test/sybase

**2.** 起動ファイル (.cshrc、.shrc、.login)の 1 つに、変数を設定する行を追加 します。

一部のシェル (sh、bash、ksh など) では、次のような行になります。

*VARIABLE*=*value*;export *VARIABLE*

その他のシェル (csh、tsch など) では、次のような行になります。 setenv *VARIABLE "value"*

#### **IQCHARSET** 環境変数

IQCHARSET は、デフォルトの文字セットを設定します。

Charset は文字セットの名前です。たとえば、**IQCHARSET=cp1252** と指定すると、 デフォルトの文字セットが cp1252 に設定されます。

次の値セットのうち、最初の値がデフォルトの文字セットを決定します。

- IQCHARSET 環境変数
- OS での設定

文字セット情報が指定されていない場合は、UNIX では iso\_1、その他の場合は cp850 を使用します。

設定値

**IQCHARSET**=*charset*

#### **IQDIR16** 環境変数

IQDIR16 は、SAP Sybase IQ ディレクトリのロケーションを示すとともに、その ディレクトリ内の他のディレクトリおよびファイルのロケーションです。

• \$IQDIR16/bin[64]/util\_db.ini には、ユーティリティデータベース utility db のログイン ID とパスワードが含まれています。インストールプ <span id="page-30-0"></span>ログラムでは、ログイン ID とパスワードのデフォルトの値 (それぞれ、"DBA" と "sql") を変更できます。

- \$IQDIR16/logfiles は、サーバログとバックアップ/リストアログ (バック アップ履歴ファイル) のデフォルトロケーションです。IQLOGDIR16 環境変数 を設定することで、このデフォルト設定を変更できます。
- \$IQDIR16/demo は、iqdemo データベースファイルのロケーションです。

#### 設定値

 $IODIR16 = $$ {SYBASE}/IQ-16 0

オペレーティングシステム

必須。環境ソースファイルまたはインストールプログラムによって設定されます。 このデフォルト設定は、Windows では変更可能です。

#### **IQLANG** 環境変数

IQLANG はデフォルト言語を設定します。

Language\_code は、2 文字で表された言語名です。たとえば、**IQLANG=DE** の場合、 デフォルトの言語がドイツ語に設定されます。

次の値セットのうち、最初の値がデフォルトの言語を決定します。

- IQLANG 環境変数
- インストーラによって設定されたレジストリ (Windows のみ)
- OS での設定

言語情報が設定されていない場合のデフォルト値は英語です。

設定値

**IQLANG**=*language\_code*

オペレーティングシステム オプション。ただし英語以外の環境では推奨。

#### 言語ラベル値のリスト

有効な言語ラベルの値と対応する ISO 639 言語コードは次のとおりです。 IQ\_LANG 環境変数に 2 文字の ISO\_639 言語コードを設定してください。

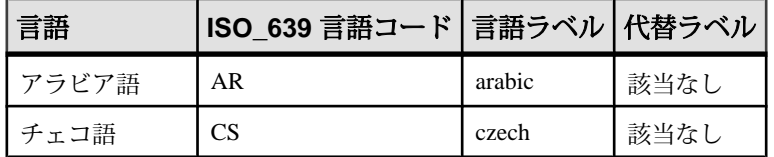

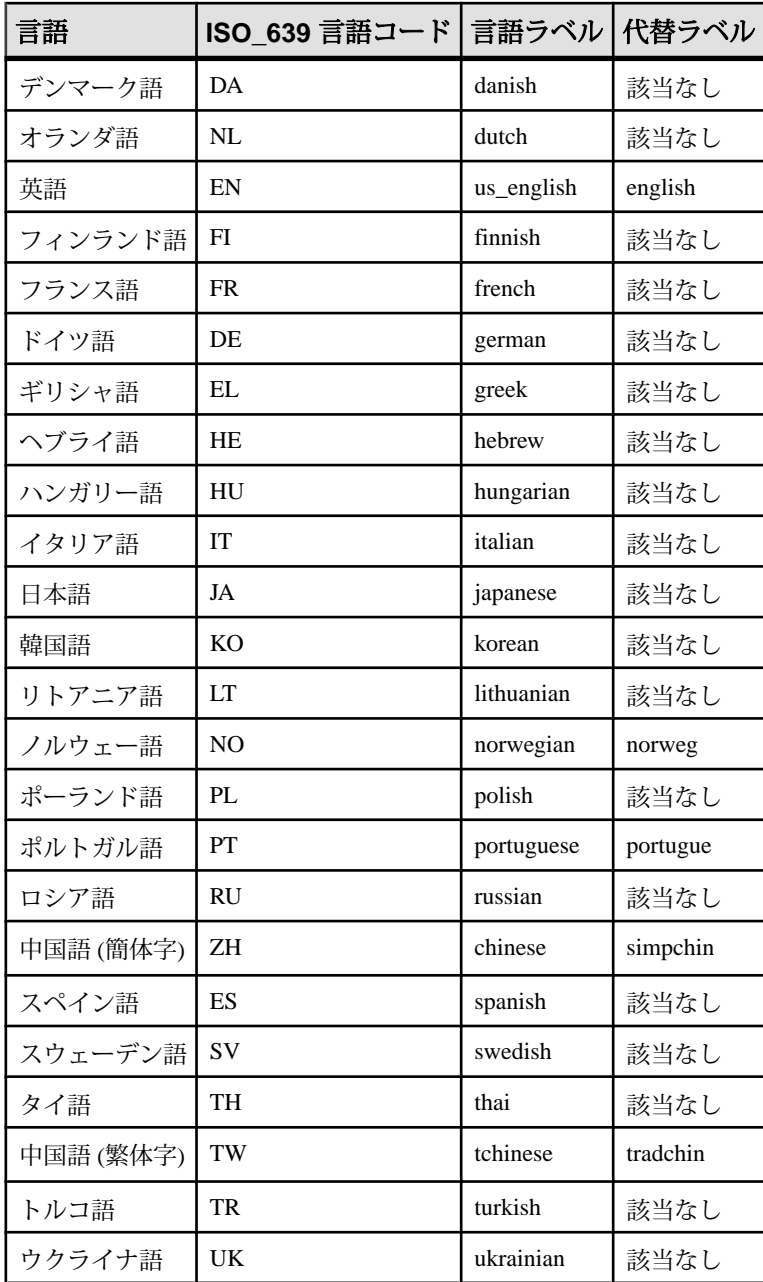

#### <span id="page-32-0"></span>**IQLOGDIR16** 環境変数

IQLOGDIR16 環境変数は、さまざまなログファイルのロケーションを定義します。 IQLOGDIR16 は、インストールプログラムでは設定されません。

• サーバログは、\$IQLOGDIR16 で指定されたディレクトリ内の servername.nnnn.srvlog ファイル (nnnn は、サーバが起動された回数) 内 にあります。

IQLOGDIR16 が有効な書き込み可能ディレクトリとして設定されていない場合、 **start\_iq** を含む大部分のユーティリティは、すべてのサーバログに対してデフォル トのロケーション \$IQDIR16/logfiles を使用します。

設定値 IQLOGDIR16 = *path*

オペレーティングシステム オプション。

#### **IQTMP16** 環境変数

IQTMP16 環境変数は、インストールプログラムでは設定されません。IQTMP16 は、テンポラリファイルが格納されるディレクトリを示すために SAP Sybase IQ で 使用されます。

IQTMP16 環境変数は、NFS(NetworkFileSystem) を使用しているローカルディレク トリを示す必要があります。これによって、IQTMP16 ディレクトリは、クライア ント接続が終了したときに不必要となったディレクトリやファイルを消去できま す。クライアント接続が行われるたびに、ディレクトリやファイルがテンポラリ ディレクトリ内に作成されます。これらは、接続中にだけ必要です。サーバに接 続するすべてのユーザが、このディレクトリに対する書き込みパーミッションを 持っている必要があります。

注意: IQTMP16変数によって定義されるロケーションにあるテンポラリファイル は、クライアントとサーバによって使用されます。この変数は、IQ テンポラリス トアのデフォルトロケーションを制御しません。IQ テンポラリストアのデフォル トロケーションは、**CREATE DATABASE** 文によって制御します。

警告! IQTMP16 を \$SYBASE や \$IQDIR16 に設定しないでください。

IQTMP16 を明示的に設定しない場合、IQTMP16 は UNIX ディレクトリ /tmp のサ ブディレクトリに設定されます。

マシン上で複数のデータベースサーバが実行されている場合、それぞれのサーバ と関連するローカルクライアントは、競合を避けるために別々のテンポラリディ レクトリを必要とします。接続に使用するポート番号またはエンジン番号を指定

<span id="page-33-0"></span>しない場合、SAP Sybase IQ は、ネットワーク接続の代わりに共有メモリ接続を使 用します。

共有メモリを使用したときに競合を避けるには、次の手順に従います。

- 各サーバに専用のテンポラリディレクトリを作成します。両方の環境に明示的 に IQTMP16 環境変数を設定して、各ローカルクライアントがサーバと同じテ ンポラリディレクトリを使用するようにします。
- 各サーバの .odbc.ini ファイル (UNIX の場合) にデータソース名を作成し、 詳細な接続情報を指定します。
- デフォルトでなく、明示的にパラメータを指定する接続文字列を使用します。
- 次のコマンドを実行して、接続を確認します。 SELECT "database name is" = db name(), "servername is" = @@servername

設定値

IQTMP16 = *temp\_directory*

オペレーティングシステム

UNIX の場合、オプションです。Windows プラットフォームでは使用されません。

#### **IQ\_USE\_DIRECTIO** 環境変数

IO USE DIRECTIO は、サポートされるシンプレックスプラットフォームでダイ レクト I/O を有効にします。

IO USE DIRECTIO環境変数のデフォルト設定は0です。サポートされるプラット フォームでダイレクト I/O を有効にするには、IO\_USE\_DIRECTIO を 1 に設定しま す。マルチプレックスデータベースはダイレクト I/O をサポートしていません。

設定 IQ\_USE\_DIRECTIO = *value*

オペレーティングシステム

Sun Solaris UFS、Linux、Linux IBM、AIX、Windows ファイルシステムでのみ使用 できるオプションです。Linux では、ダイレクト I/O はカーネルバージョン 2.6.x で サポートされます。

HP-UX および HP-UXi プラットフォームでは使用されません。

IQ USE DIRECTIO は、Sun Solaris と Windows には影響しません。

#### <span id="page-34-0"></span>**JAVA\_HOME** 環境変数

bin/java を含むディレクトリを指す JRE ホームを定義します。

Java VM のロケーションが \$SYBASE\_JRE6\_32、\$SYBASE\_JRE6\_64、または \$SYBASE\_JRE5\_64 環境変数で設定されていない場合に使用されます。

JAVA HOME は、通常、VM のインストール時に作成されます。

UNIX では、SYBASE.csh (C シェル) または SYBASE.sh (Bourne または Korn シェ ル) 環境ソースファイルを実行することによって、IQ エンジンの正しい JRE を検 索し、開始します。JAVA HOME で指定されている Java VM のロケーションは、 SYBASE.csh または SYBASE.sh によって返されるロケーションよりも優先され ます。JAVA\_HOME またはスクリプト (SYBASE.csh または SYBASE.sh) のいずれ でも Java VM を見つけられなかった場合、IQ は Java VM をロードしません。

設定

JAVA\_HOME = Sybase/shared/JRE*<version>*

オペレーティングシステム 必須。

#### **LIBPATH** 環境変数と **LD\_LIBRARY\_PATH** 環境変数

LIBPATH または LD\_LIBRARY\_PATH は、SAP Sybase IQ 共有ライブラリが配置さ れているディレクトリを指定します。

UNIX では、環境ソースファイルを実行することによってライブラリパス変数を 設定します。

設定 ATX の場合· LIBPATH = *installation\_path/lib*

その他の UNIX/LINUX プラットフォームの場合: LD\_LIBRARY\_PATH = *installation\_path/lib*

オペレーティングシステム 必須。変数名はプラットフォームに依存します。UNIX のみ。

#### <span id="page-35-0"></span>**PATH** 環境変数

PATH は SAP Sybase IQ 実行プログラムの配置ディレクトリを含んでいる、オペ レーティングシステムの必須変数です。

Windows では、インストールプログラムが PATH を変更します。UNIX では、環境 ソースファイルを実行して必要なディレクトリを含めます。

Windows では、PATH は LIBRARY\_PATH 変数の代わりになります。したがって、 実行プログラムと DLL の場所は PATH 変数を使って参照できます。

設定値 PATH = *installation\_path*

オペレーティングシステム 必須。

#### **SQLCONNECT** 環境変数

SQLCONNECT は、データベースサーバに接続するときに、Interactive SQL、 **dbinfo**、**dbstop** などのデータベース管理ユーティリティが使用する接続パラメー タを指定します。

SQLCONNECT はオプションの環境変数で、インストールプログラムでは設定を 行いません。

この文字列は、**parameter** = value 形式のパラメータ設定をセミコロンで区切ったリ ストで指定します。

シャープ記号 "#" は、等号 (=) の代わりに使用します。SQLCONNECT 環境変数内 に接続パラメータ文字列を設定する場合は、シャープ記号を使用してください。 環境変数設定の中で "=" を使用すると構文エラーになります。"=" 記号は、 Windows でのみ使用できます。

注意: 接続パラメータをコマンドラインではなく SQLCONNECT 変数で指定する ことで、UNIX システムのセキュリティが向上します。これにより、ユーザは **ps ef** で他のユーザのパスワードを表示できなくなります。これは、Interactive SQL を 実行するとき、またはその他のユーティリティをクワイエットモードで実行する ときに特に有用です。接続パラメータをコマンドラインではなく SQLCONNECT 変数で指定することでセキュリティは向上しますが、それで完全になるわけでは ないことに注意してください。パスワードはプレーンテキストであるため、悪意 を持って操作すれば、環境コンテキストからパスワードを抽出することが可能で す。詳細については、『管理:データベース』の「接続パラメータと通信パラ メータリファレンス」を参照してください。
設定 SQLCONNECT = *parameter*#*value* ; ...

オペレーティングシステム オプション。

## **SYBASE** 環境変数

SYBASE 変数は、Open Client や OpenServer などの Sybase アプリケーションの場所 を指定します。

SAP Sybase IQ を UNIX システムにインストールする前に SYBASE 変数を設定する 必要があります。

設定値 SYBASE = *path*

オペレーティングシステム 必須。

## **\$SYBASE\_JRE7\_64**、**\$SYBASE\_JRE7\_32** 環境変数

この変数は、Sybase Control Center で使用する Java Runtime Environment のロケー ションを指定します。

起動時に、Sybase Control Center は SCC\_JAVA\_HOME で Java バージョンの定義を チェックします。SCC\_JAVA\_HOME が定義されていない場合、Sybase Control Center は、インストールされている JRE を次の順序でチェックします。

- SYBASE JRE7 64
- SYBASE JRE7
- SYBASE\_JRE7\_32

その後、このリストで検出された最初の値に SCC\_JAVA\_HOME を設定します。

#### 設定値

IQ.sh (Bourne/Korn シェル) ファイル、IQ.csh (C シェル) ファイルを参照します。

ヒント: また、次のように手動で JRE を設定することもできます。

SCC JAVA HOME=\${SYBASE}/shared/JRE-7 (minor version) 64BIT

または

SCC\_JAVA\_HOME=\${SYBASE}/shared/JRE-7\_(minor\_version)\_32BIT

## **SYBASE\_OCS** 環境変数

SYBASE OCS は、Open Client 製品のホームディレクトリを指定します。

この変数は Window でのみ使用されます。Windows では、インストールプログラ ムが Open Client/Server Software Developers Kit をインストールするときに SYBASE OCS を設定します。

設定値 SYBASE  $OCS = "OCS-16 0"$ 

オペレーティングシステム 必須。

# レジストリエントリ

Windows オペレーティングシステムでは、SAP Sybase IQ は複数のレジストリ設定 を使用します。

これらの設定はソフトウェアが行うため、通常、ユーザがレジストリにアクセス する必要はありません。ここでは、操作環境を変更するユーザのために、これら の設定について説明します。

警告! 不正な変更を行うと、システムが損傷する場合があるため、レジストリを 変更することはおすすめしません。

## カレントユーザ設定とローカルマシン設定

Windows などのオペレーティングシステムには、2 つのレベルのシステム設定 (ユーザ設定とローカルマシン設定) があります。

カレントユーザ設定は、特定のユーザがログオンしたときにだけ使用できる、 ユーザ固有の設定です。ローカルマシン設定は、ログオンしているユーザに関わ りなく使用できる、マシン全体に関連する設定です。ローカルマシン設定を行う には、マシンの管理者パーミッションを入手する必要があります。

SAP Sybase IQ は、カレントユーザ設定とローカルマシン設定の両方を許可しま す。Windows では、これらの設定はそれぞれ HKEY\_CURRENT\_USER レジストリ と HKEY\_LOCAL\_MACHINE レジストリに格納されます。

SAP Sybase IQ では、設定の対象をカレントユーザのみにするか、ローカルマシン レベルにするかを選択できます。

設定がカレントユーザ設定とローカルマシン設定の両方で行われている場合、カ レントユーザ設定が優先されます。

Windows で SAP Sybase IQ プログラムをサービスとして実行する場合は、ローカル マシンレベルで設定されていることを確認してください。

サービスは、マシンをログオフしても、マシンを完全に停止しないかぎり、特別 なアカウントのもとで実行し続けます。サービスは、個々のアカウントから独立 して実行可能であり、ローカルマシン設定にアクセスする必要があります。

通常、ローカルマシン設定を使用します。

## レジストリ構造

Windows では、レジストリエディタを使用してレジストリに直接アクセスできま す。

注意: 読み込み専用モードは、間違ってレジストリデータを変更するのを防ぐこ とができます。読み込み専用モードにするには、レジストリエディタを起動して [編集] - [アクセス許可] を選択し、読み取りパーミッションをオンにします。

SAP Sybase IQ レジストリエントリは、HKEY\_LOCAL\_MACHINE キーの次のロ ケーションにあります。

SOFTWARE > SAP Sybase IQ 16.0

#### レジストリエディタの起動

レジストリエディタを起動して、Windows レジストリにアクセスします。

- **1.** [スタート] **>** [ファイル名を指定して実行]を選びます。
- **2.** [名前] ボックスに、次のように入力します。 regedt32

## インストール時のレジストリ設定

インストールプログラムは、Sybase レジストリ内でレジストリ設定を自動的に行 います。

• Location - SAP Sybase IQ レジストリでは、このエントリはインストールディレ クトリのロケーションを保持します。次に例を示します。 Location:REG\_SZ:C:¥Program Files¥Sybase  $¥IQ-16$  0

SAP Sybase IQ レジストリには、インストールされているアプリケーションの他の エントリが含まれています。

<span id="page-40-0"></span>ここでは、SAP Sybase IQ SQL の言語要素と規則について詳細に説明します。

## キーワード

各 SQL 文には 1 つまたは複数のキーワードが含まれています。

SQL 文のキーワードでは大文字と小文字を区別しませんが、この SAPSybase IQ マ ニュアルではキーワードを大文字で表記します。たとえば、次の文では SELECT と FROM がキーワードです。

```
SELECT *
FROM Employees
```
次の文は、上の文と同じです。

Select \* From Employees select \* from Employees sELECT \* FRoM Employees

## 予約語

SQL キーワードには予約語として定義されているものがあります。

SQL 文で予約語を識別子として使用するには、二重引用符で囲む必要があります。 SQL 文で使用するキーワードのうち、すべてではありませんがその多くが予約語 です。たとえば、SELECT という名前のテーブルの内容を取得するには、次の構 文を使用する必要があります。

SELECT \* FROM "SELECT"

Embedded SQL を使用している場合、データベースライブラリ関数 **sql\_needs\_quotes** を使用すると、文字列に二重引用符が必要かどうかを判別でき ます。文字列が予約語であるか、通常は識別子に使用できない文字が文字列に含 まれている場合は、文字列に二重引用符を付けます。

次の表は、SAPSybase IQ の SQL 予約語の一覧です。SQL はキーワードの大文字と 小文字を区別しないため、この表の各語は大文字、小文字、またはその組み合わ せで使用できます。次の語のいずれかと、大文字/小文字の区別のみが違う文字 列はすべて予約語となります。

SQL 予約語

- add
- all
- alter
- and
- any
- array
- as
- asc
- attach
- backup
- begin
- between
- bigint
- binary
- bit
- bottom
- break
- by
- call
- capability
- cascade
- case
- cast
- char
- char\_convert
- character
- check
- checkpoint
- close
- comment
- commit
- compressed
- conflict
- connect
- constraint
- contains
- continue
- convert
- create
- cross
- cube
- current
- current\_timestamp
- current\_user
- cursor
- date
- datetimeoffset
- dbspace
- deallocate
- dec
- decimal
- declare
- default
- delete
- deleting
- desc
- detach
- distinct
- do
- double
- drop
- dynamic
- else
- elseif
- encrypted
- end
- endif
- escape
- except
- exception
- exec
- execute
- existing
- exists
- externlogin
- fetch

- first
- float
- for
- force
- foreign
- forward
- from
- full
- goto
- grant
- group
- having
- holdlock
- identified
- if
- in
- index
- inner
- inout
- insensitive
- insert
- inserting
- install
- instead
- int
- integer
- integrated
- Intersect
- into
- is
- isolation
- join
- json
- kerberos
- key
- lateral
- left
- like
- limit
- lock
- login
- long
- match
- membership
- merge
- message
- mode
- modify
- natural
- nchar
- new
- no
- noholdlock
- not
- notify
- null
- numeric
- nvarchar
- of
- off
- on
- open
- openstring
- openxml
- option
- options
- or
- order
- others
- out
- outer
- over
- passthrough
- precision
- prepare
- primary
- print
- privileges

- proc
- procedure
- publication
- raiserror
- readtext
- real
- reference
- references
- refresh
- release
- remote
- remove
- rename
- reorganize
- resource
- restore
- restrict
- return
- revoke
- right
- rollback
- rollup
- row
- rowtype
- save
- savepoint
- scroll
- select
- sensitive
- session
- set
- setuser
- share
- smallint
- some
- spatial
- sqlcode
- sqlstate
- start
- stop
- subtrans
- subtransaction
- synchronize
- table
- temporary
- then
- time
- timestamp
- tinyint
- to
- top
- tran
- treat
- trigger
- truncate
- tsequal
- unbounded
- union
- unique
- uniqueidentifier
- unknown
- unnest
- unsigned
- update
- updating
- user
- using
- validate
- values
- varbinary
- varbit
- varchar
- variable
- varray
- varying
- view
- wait
- waitfor

- <span id="page-47-0"></span>• when
- where
- while
- window
- with
- within
- work
- writetext
- xml

### 参照:

- 識別子 (26 ページ)
- quoted identifier オプション (41 ページ)
- [検索条件内のサブクエリ](#page-68-0) (47 ページ)
- [式内のカラム名](#page-52-0)(31ページ)

# 識別子

識別子は、ユーザ ID、テーブル、カラムなどのデータベースのオブジェクト名を 表します。

識別子の最大長は、128 バイトです。識別子は、次のいずれかの条件に当てはま る場合、二重引用符または角カッコで囲む必要があります。

- 識別子にスペースが含まれている。
- 識別子の先頭文字がアルファベット文字ではない (以下を参照)。
- 識別子に予約語が含まれている。
- 識別子にアルファベット文字と数字以外の文字が含まれている。 アルファベット文字に含まれるのは、アルファベット、アンダースコア文字 (\_)、アットマーク (@)、シャープ記号 (#)、ドル記号 (\$) です。データベースの 照合順によって、どの文字をアルファベットまたは数字として扱うかが決まり ます。

次の文字を識別子の中で使用することはできません。

- " (二重引用符)
- 制御文字 (0x20 未満の文字)
- 円記号
- 角カッコ (開く)
- 角カッコ (閉じる)

• 逆引用符/抑音符号

アポストロフィ (一重引用符) を識別子の中で使用するには、一重引用符を 2 つ続 けます。

QUOTED IDENTIFIER データベースオプションが OFF に設定されている場合、二 重引用符は SQL 文字列を区切るために使用され、識別子には使用できません。た だし、QUOTED\_IDENTIFIER の設定にかかわらず、角カッコは常に識別子の区切 りに使用できます。

QUOTED IDENTIFIER オプションのデフォルトの設定は、Open Client および jConnect 接続では OFF、その他の場合は ON です。

#### 制限事項

識別子には、次の制限事項があります。

- テーブル名に二重引用符を含めることはできない。
- ユーザ名に二重引用符またはセミコロン文字を含めることはできない (一重引 用符は使用できる)。
- データベース名に二重引用符、一重引用符、セミコロン文字を含めることはで きない。
- ユーザ名およびデータベース名の先頭または末尾にスペースを使用できない。
- **CREATE DATABASE**...**CASE IGNORE** または **CASE RESPECT** の指定にかかわらず、 データベース名は常に大文字と小文字によって区別される。

-n start\_iq サーバオプションを使用する場合には、データベースサーバの命名制限 が存在します。

例

次の例は、いずれも有効な識別子です。

Surname "Surname" [Surname] SomeBigName "Client Number"

- [予約語](#page-40-0) (19 ページ)
- [quoted\\_identifier](#page-62-0) オプション (41 ページ)
- [検索条件内のサブクエリ](#page-68-0) (47 ページ)
- [式内のカラム名](#page-52-0)(31 ページ)

## <span id="page-49-0"></span>データベースサーバの命名制限

**start\_iq [server-options] で -n** スイッチを使用すると、特定の命名制限が適用されま す。

サーバ名では文字セットの変換が実行されません。クライアントの文字セットと データベースサーバの文字セットが異なる場合、サーバ名で拡張文字を使用する と、サーバが見つからなくなることがあります。クライアントとサーバが異なる オペレーティングシステムまたはロケールで実行されている場合、サーバ名には 7 ビット ASCII 文字を使用します。

データベースサーバ名は、有効な識別子にしてください。長いデータベースサー バ名は、プロトコルに応じてさまざまな長さにトランケートされます。データ ベースサーバ名では次の操作を行うことができません。

- 最初の文字をスペース、一重引用符または二重引用符にする。
- 最後の文字をスペースにする。
- セミコロンを含める。
- 128 バイトを超える。

サーバ名は、クライアントアプリケーション接続文字列またはプロファイルで使 用する名前を指定します。同じ名前のデータベースサーバを複数実行することは おすすめしません。

# 文字列

文字列は、リテラル文字列またはデータ型 CHAR/VARCHAR を持つ式です。

リテラル文字列とは、アポストロフィ ('一重引用符') で囲まれ、任意のシーケンス で並べられた文字のことです。文字データ型の SQL 変数には、文字列を入れるこ とができます。次に、リテラル文字列の簡単な例を示します。

組み込み関数やユーザ定義関数、またはそれ以外の多くの使用可能な式が CHAR データ型を持つことができます。

'This is a string.'

文字列中の特殊文字

文字列中の特殊文字を表すには、次のように、エスケープシーケンスを使用しま す。

- 文字列内でアポストロフィを表すには、アポストロフィを 2 つ続けて記述しま す。次に例を示します。 'John''s database'
- 文字列内で改行を表すには、円記号に続けて n (¥n) を記述します。次に例を示 します。

```
'First line:¥nSecond line:'
```
- <span id="page-50-0"></span>• 円記号を表すには、円記号を続けて 2 つ (¥¥) 記述します。次に例を示します。 'c:¥¥temp'
- 16 進のエスケープシーケンスは、印刷できるかどうかに関係なくあらゆる文 字に使用できます。16 進のエスケープシーケンスは、円記号とその後に x と 2 桁の 16 進数がある文字列です (たとえば、¥x6d は、文字 m を表します)。次に 例を示します。

'¥x00¥x01¥x02¥x03'

互換性

Adaptive Server® Enterprise との互換性を保つには、QUOTED\_IDENTIFIER データ ベースオプションを OFF に設定します。この設定では、文字列の先頭と末尾の マークに二重引用符を使用することもできます。このオプションは、デフォルト では ON になっています。

#### 参照:

- [比較条件](#page-65-0) (44 ページ)
- 式 (29 ページ)
- [NULL](#page-103-0) 値 (82 ページ)
- [検索条件](#page-64-0) (43 ページ)
- 3 [値的論理](#page-67-0) (46 ページ)
- SQL [演算子](#page-54-0) (33 ページ)
- [検索条件内のサブクエリ](#page-68-0) (47 ページ)

# 式

式は、定数、カラム名、SQL 演算子、サブクエリなどの数種類の要素で構成され ます。

#### 構文

```
expression:
case-expression
| constant
 | [ correlation-name. ] column-name [ java-ref ]
| - expression
| expression operator expression
| ( expression )
| function-name ( expression, … )
| if-expression
| [ java-package-name. ] java-class-name java-ref
| ( subquery )
| variable-name [ java-ref ]
```

```
パラメータ
```

```
case-expression:
{ CASE search-condition
... WHEN expression
               THEN expression [ , … ]
... [ ELSE expression ] 
END
| CASE
... WHEN search-condition
              THEN expression [ , … ]
... [ ELSE expression ] 
END }
constant:
{ integer | number | 'string' | special-constant | host-variable }
special-constant:
{ CURRENT { DATE | TIME | TIMESTAMP | USER }
| LAST USER
| NULL
| SQLCODE
| SQLSTATE }
if-expression:
IF condition
... THEN expression
... [ ELSE expression ]
ENDIF
java-ref:
{ . field-name [ java-ref ]
| >> field-name [ java-ref ]
| . method-name ( [ expression ] [ , … ] ) [ java-ref ]
| >> method-name ( [ expression ] [ , … ] ) [ java-ref ] }
operator:
{ + | - | * | / | || | % }
使用法
すべての場所
権限
データベースに接続しておく必要があります。
関連する動作
なし。
互換性
• Adaptive Server では、IF 条件はサポートされません。
• Adaptive Server では、Java 式は現在サポートされていません。
```
<span id="page-52-0"></span>• その他の相違点については、以降の項で説明する式の各クラスの説明を参照し てください。

#### 参照:

- [比較条件](#page-65-0) (44 ページ)
- [NULL](#page-103-0) 値 (82 ページ)
- [検索条件](#page-64-0) (43 ページ)
- [文字列](#page-49-0) (28 ページ)
- 3 [値的論理](#page-67-0) (46 ページ)
- SQL [演算子](#page-54-0) (33 ページ)
- [検索条件内のサブクエリ](#page-68-0) (47 ページ)
- [特別値](#page-90-0) (69 ページ)
- CASE [文のサポート](#page-920-0) (899 ページ)

## 式内の定数

定数とは、数値または文字列です。

文字列定数は、アポストロフィで囲まれています。文字列内でアポストロフィを 表すには、アポストロフィを 2 つ続けて記述します。

#### 参照:

- 式内のカラム名(31 ページ)
- [式のサブクエリ](#page-53-0) (32 ページ)
- SQL [演算子](#page-54-0) (33 ページ)
- [IF](#page-59-0) 式 (38 ページ)
- [CASE](#page-59-0) 式 (38 ページ)
- [式と定数の互換性](#page-61-0) (40 ページ)

# 式内のカラム名

カラム名は識別子の 1 つであり、前に相関名が付くことがあります。通常、相関 名はテーブル名です。

カラム名に英字、数字、アンダースコア以外の文字が使用されている場合は、二 重引用符 ("") で囲んでください。以下は、有効なカラム名の例です。

```
Employees.Surname
City
"StartDate"
```
#### 参照:

• 式内の定数 (31 ページ)

- <span id="page-53-0"></span>• 式のサブクエリ(32ページ)
- SQL [演算子](#page-54-0) (33 ページ)
- [IF](#page-59-0) 式 (38 ページ)
- [CASE](#page-59-0) 式 (38 ページ)
- [式と定数の互換性](#page-61-0) (40 ページ)
- [検索条件内のサブクエリ](#page-68-0) (47 ページ)
- [予約語](#page-40-0) (19 ページ)
- [識別子](#page-47-0) (26 ページ)

## 式のサブクエリ

サブクエリとは、カッコで囲まれた **SELECT** 文です。**SELECT** 文には、リスト項目 を 1 つだけ指定できます。式として使用すると、通常、スカラサブクエリはゼロ または 1 つの値しか返せません。

最上位レベルの **SELECT** の SELECT リスト、または **UPDATE** 文の **SET** 句の中では、 カラム名を使用できる場所ではどこでもスカラサブクエリを使用できます。ただ し、条件式内でサブクエリを使用することはできません。

- **CASE**
- **IF**
- **NULLIF**
- **ARGN**
- **COALESCE**
- **ISNULL**

たとえば、次の文は、各部署の従業員数を、部署名でグループ化して返します。 SELECT DepartmentName, COUNT(\*), 'out of', (SELECT COUNT(\*) FROM Employees) FROM Departments AS D, Employees AS E WHERE D.DepartmentID = E.DepartmentID GROUP BY DepartmentName;

- [式内の定数](#page-52-0) (31 ページ)
- [式内のカラム名](#page-52-0) (31 ページ)
- SQL [演算子](#page-54-0) (33 ページ)
- [IF](#page-59-0) 式 (38 ページ)
- [CASE](#page-59-0) 式 (38 ページ)
- [式と定数の互換性](#page-61-0) (40 ページ)

## <span id="page-54-0"></span>**SQL** 演算子

ここでは、SAP Sybase IQ で使用可能な算術演算子、文字列演算子、ビット処理演 算子について説明します。

一般的な演算の優先度が適用されます。カッコ内の式が最初に評価され、続いて 乗算と除算、最後に加算と減算が評価されます。その後、文字列の連結が行われ ます。

#### 参照:

- [式内の定数](#page-52-0) (31 ページ)
- [式内のカラム名](#page-52-0) (31 ページ)
- [式のサブクエリ](#page-53-0) (32 ページ)
- IF式 (38ページ)
- [CASE](#page-59-0) 式 (38 ページ)
- [式と定数の互換性](#page-61-0) (40 ページ)
- [比較条件](#page-65-0) (44 ページ)
- [式](#page-50-0) (29 ページ)
- [NULL](#page-103-0) 値 (82 ページ)
- [検索条件](#page-64-0) (43 ページ)
- [文字列](#page-49-0) (28 ページ)
- 3 [値的論理](#page-67-0) (46 ページ)

## 算術演算子

SAP Sybase IQ では、次の算術演算子を使用できます。

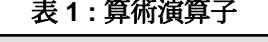

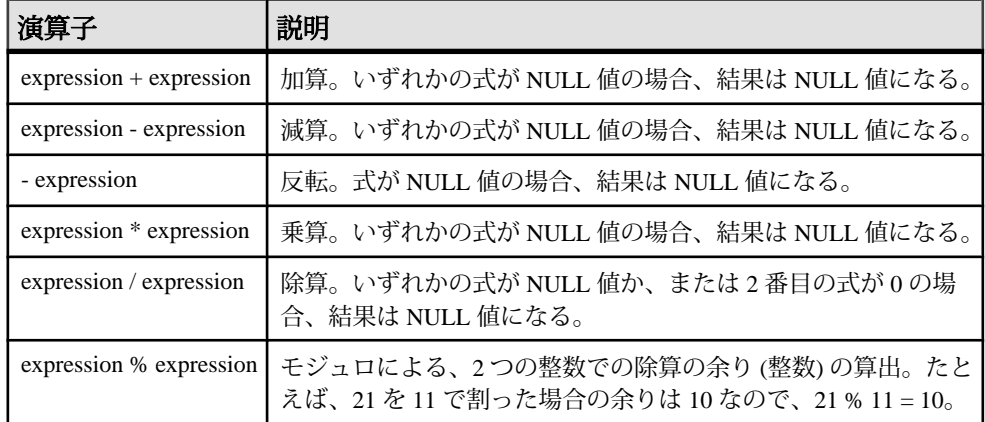

#### <span id="page-55-0"></span>参照:

- 文字列演算子 (34 ページ)
- [ビット処理演算子](#page-56-0) (35 ページ)
- [ジョイン演算子](#page-58-0) (37 ページ)
- [演算子の優先度](#page-58-0) (37 ページ)

## 文字列演算子

SAP Sybase IQ では、次の文字列演算子を使用できます。

#### 演算子 |説明 expression  $||$  expression 文字列連結 (2 本の縦線)。いずれかの文字列が NULL 値の場合、連結 では空文字列として扱われる。 expression + expression 代替の文字列連結。+ 連結演算子を使用する場合は、暗黙的データ変 換を行わずに、必ずオペランドを文字データ型に明示設定すること。

表 **2 :** 文字列演算子

文字列連結演算子の結果データ型は、LONG VARCHAR です。**SELECT INTO** 文で文 字列連結演算子を使用する場合は、非構造化データ分析オプションのライセンス を所有しているか、**CAST** を使用して **LEFT** を正しいデータ型とサイズに設定する 必要があります。

標準と互換性

- SQL ISO/ANSI SQL 準拠。|| 演算子は、ISO/ANSI SQL の文字列連結演算子で す。
- Sybase + 演算子は Adaptive Server でサポートされています。

- [算術演算子](#page-54-0) (33 ページ)
- [ビット処理演算子](#page-56-0) (35 ページ)
- [ジョイン演算子](#page-58-0) (37 ページ)
- [演算子の優先度](#page-58-0) (37 ページ)
- [REVERSE](#page-350-0) 関数 [文字列] (329 ページ)

## <span id="page-56-0"></span>ビット処理演算子

SAP Sybase IQ と Adaptive Server では、位取りされていないすべての整数データ型 で次のビット処理演算子を使用できます。

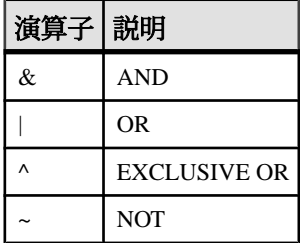

参照:

- [算術演算子](#page-54-0) (33 ページ)
- [文字列演算子](#page-55-0) (34 ページ)
- [ジョイン演算子](#page-58-0) (37 ページ)
- [演算子の優先度](#page-58-0) (37 ページ)

AND 演算子 $(8)$ 

AND 演算子は 2 つのビットを比較します。両方とも 1 の場合、結果は 1 です。

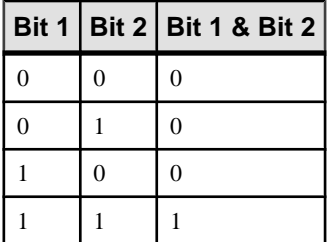

参照:

- ビット処理 OR (|) (35 ページ)
- [EXCLUSIVE OR \(^\)](#page-57-0)  $(36 \sim -\gamma)$
- NOT  $(\sim)$  (36 ページ)

ビット処理 OR (|)

OR 演算子は 2 つのビットを比較します。どちらかが 1 の場合、結果は 1 です。

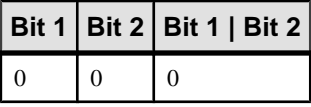

<span id="page-57-0"></span>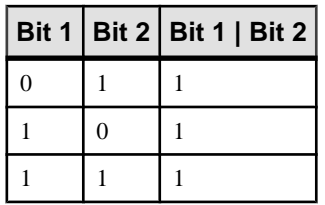

#### 参照:

- AND [演算子](#page-56-0) (&) (35 ページ)
- EXCLUSIVE OR (^) (36 ページ)
- NOT (~)  $(36 \le -\breve{\vee})$

#### EXCLUSIVE OR (^)

2 つのオペランドの両方ではなく一方だけが 1 である場合、EXCLUSIVE OR 演算 子の結果は 1 です。

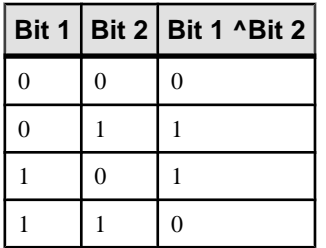

## 参照:

- AND [演算子](#page-56-0) (&) (35 ページ)
- [ビット処理](#page-56-0) OR (|) (35 ページ)
- NOT (~)  $(36 \le -\check{y})$

 $NOT$   $(\sim)$ 

NOT 演算子は、そのオペランドの逆の値を返す単行演算子です。

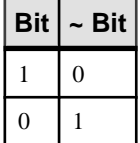

- AND [演算子](#page-56-0) (&) (35 ページ)
- [ビット処理](#page-56-0) OR (|) (35 ページ)
- EXCLUSIVE OR (^)  $(36 \sim \sim \mathcal{V})$

#### <span id="page-58-0"></span>ジョイン演算子

SAP Sybase IQ では、**FROM** 句でテーブル式を使用する ISO/ANSI SQL のジョイン 構文のほかにも、Transact-SQL™ 外部ジョイン演算子 \*= と =\* をサポートしていま す。

互換性

- モジュロ 新規データベースについては、デフォルト値は OFF です。
- 文字列連結 SAP Sybase IQ で + 連結演算子を使用する場合は、暗黙的データ 変換を行わずに、必ずオペランドを文字データ型に明示設定してください。た とえば、次のクエリは整数値 579 を返します。

SELECT 123 + 456

これに対し、次のクエリは文字列 123456 を返します。 SELECT '123' + '456'

**CAST** または **CONVERT** 関数を使用すると、データ型を明示的に変換できます。

注意: BINARY または VARBINARY データ型で使用すると、+ 演算子は加算で はなく連結演算子として機能します。

Adaptive Server では、**||** 連結演算子をサポートしていません。

#### 参照:

- [算術演算子](#page-54-0) (33 ページ)
- [文字列演算子](#page-55-0) (34 ページ)
- [ビット処理演算子](#page-56-0) (35 ページ)
- 演算子の優先度 (37 ページ)

#### 演算子の優先度

次の推奨事項に従って、実行順序を明確に指定してください。

1 つの式に複数の演算子を使用している場合は、Adaptive Server と SAP Sybase IQ で同一の演算子の優先度に依存しないで、カッコを使用して演算の順序を明示指 定します。

- [算術演算子](#page-54-0) (33 ページ)
- [文字列演算子](#page-55-0) (34 ページ)
- [ビット処理演算子](#page-56-0) (35 ページ)
- ジョイン演算子 (37 ページ)

# <span id="page-59-0"></span>**IF** 式

IF 式は IF-THEN-ELSE SQL 式を提供します。

IF 式の構文は、次のとおりです。

```
IF condition 
THEN expression1
[ ELSE expression2 ] 
ENDIF
```
この式は、次の値を返します。

- condition が TRUE の場合、IF 式は expression1 を返します。
- condition が FALSE の場合、IF 式は expression2 を返します。
- condition が FALSE で expression2 がない場合、IF 式は NULL を返します。
- 条件が NULL の場合、IF 式は NULL を返します。

注意: IF 文は IF 式とは異なります。

IF 式の構文と IF 文の構文を混同しないでください。

#### 参照:

- [式内の定数](#page-52-0) (31 ページ)
- [式内のカラム名](#page-52-0)(31ページ)
- [式のサブクエリ](#page-53-0) (32 ページ)
- SQL [演算子](#page-54-0) (33 ページ)
- CASE 式 (38 ページ)
- [式と定数の互換性](#page-61-0) (40 ページ)

## **CASE** 式

**CASE** 式は条件付きの SQL 式を提供します。

CASE 式は、式を使用できる場所ならどこでも使用できます。**CASE** 式の構文は、 次のとおりです。

```
CASE expression 
WHEN expression THEN expression [, …]
[ ELSE expression ] END
```
**CASE** 文で、値式としてサブクエリを使用することはできません。

**CASE** 文に続く式が **WHEN** 文に続く式と等しい場合、**THEN** 文に続く式が返されま す。それ以外の場合、**ELSE** 文があれば、それに続く式が返されます。

たとえば、下記のコードでは CASE 式が **SELECT** 文の 2 番目の句として使用されて います。

SELECT ID, (CASE name WHEN 'Tee Shirt' THEN 'Shirt' WHEN 'Sweatshirt' THEN 'Shirt' WHEN 'Baseball Cap' THEN 'Hat' ELSE 'Unknown' END) as Type FROM "GROUPO".Products

次の構文も使用できます。

**CASE WHEN** *search-condition* **THEN** *expression* [, …] [ **ELSE** *expression* ] **END**

**WHEN** 文に続く検索条件が満たされた場合は、**THEN** 文に続く式が返されます。そ れ以外の場合、**ELSE** 文があれば、それに続く式が返されます。

たとえば、次の文では、CASE 式を **SELECT** 文の 3 番目の句として使用し、検索条 件と文字列を関連付けています。

```
SELECT ID, name,
   (CASE 
   WHEN name='Tee Shirt' THEN 'Sale'
 WHEN quantity >= 50 THEN 'Big Sale'
  ELSE 'Regular price'
  END) as Type
FROM "GROUPO".Products
```
参照:

- [式内の定数](#page-52-0) (31 ページ)
- [式内のカラム名](#page-52-0)(31ページ)
- [式のサブクエリ](#page-53-0) (32 ページ)
- SQL [演算子](#page-54-0) (33 ページ)
- [IF](#page-59-0) 式 (38 ページ)
- [式と定数の互換性](#page-61-0) (40 ページ)
- [NULLIF](#page-312-0) 関数 [その他] (291 ページ)
- 省略形 CASE 式の NULLIF 関数 (39 ページ)

#### 省略形 **CASE** 式の **NULLIF** 関数

**NULLIF** 関数は、**CASE** 文を省略形で記述する方法の 1 つです。

**NULLIF** の構文は、次のとおりです。

```
NULLIF ( expression-1, expression-2 )
```
<span id="page-61-0"></span>**NULLIF** は 2 つの式の値を比較します。1 番目の式と 2 番目の式が等しい場合、 **NULLIF** は NULL を返します。1 番目の式と 2 番目の式が異なる場合、**NULLIF** は 1 番目の式を返します。

## 参照:

- [CASE](#page-59-0) 式 (38 ページ)
- [NULLIF](#page-312-0) 関数 [その他] (291 ページ)

## 式と定数の互換性

ここでは、Adaptive Server と SAP Sybase IQ の式と定数の互換性について説明しま す。

## 参照:

- [式内の定数](#page-52-0) (31 ページ)
- [式内のカラム名](#page-52-0) (31 ページ)
- [式のサブクエリ](#page-53-0) (32 ページ)
- SQL [演算子](#page-54-0) (33 ページ)
- [IF](#page-59-0) 式 (38 ページ)
- [CASE](#page-59-0) 式 (38 ページ)

## 式の互換性

次の表は、Adaptive Server と SAP Sybase IQ の式の互換性を示したものです。

この表は、簡単な説明を目的としてまとめたものです。両方と記されていても、 状況や目的に左右されることなく、同じ方法で式を実行できるわけではありませ ん。詳細については、Adaptive Server と SAP Sybase IQ の各マニュアルに記載され た個々の式の説明を参照してください。

この表では、**expr** は式、**op** は演算子を表しています。

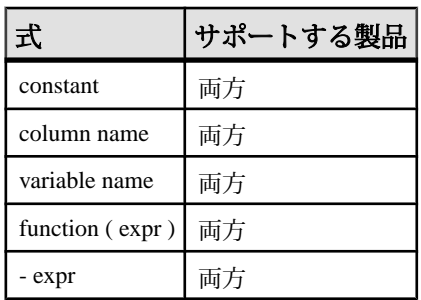

## 表 **3 : Adaptive Server** と **SAP Sybase IQ** の式の互換性

<span id="page-62-0"></span>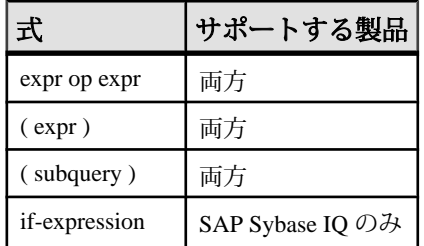

## 定数の互換性

次の表は、Adaptive Server と SAP Sybase IQ の定数の互換性を示したものです。

この表は、簡単な説明を目的としてまとめたものです。*両方*と記されていても、 状況や目的に左右されることなく、同じ方法で式を実行できるわけではありませ ん。詳細については、Adaptive Server と SAP Sybase IQ の各マニュアルに記載され た個々の式の説明を参照してください。

| 定数               | サポートする製品      |
|------------------|---------------|
| integer          | 両方            |
| number           | 両方            |
| 'string'         | 両方            |
| special-constant | 両方            |
| host-variable    | SAP Sybase IQ |

表 **4 : Adaptive Server** と **SAP Sybase IQ** の定数の互換性

## 区切り文字列のデフォルト解釈

デフォルトでは、Adaptive Server と SAP Sybase IQ の区切り文字列の意味は異なり ます。区切り文字列とは、アポストロフィ (一重引用符) や引用符 (二重引用符) で 囲まれた文字列です。

SAP Sybase IQ では、アポストロフィで囲まれた文字列を定数式、引用符 (二重引 用符) で囲まれた文字列を区切り識別子 (データベースオブジェクト用の名前) とす る SQL92 の表記規則を採用しています。Adaptive Server では、引用符で囲まれた 文字列を定数とし、デフォルトでは区切り識別子を識別子としてではなく文字列 として扱う表記規則を採用しています。

## quoted identifier  $\pi$ プション

Adaptive Server と SAP Sybase IQ には、区切り文字列の解釈を変更できる **quoted\_identifier** オプションがあります。デフォルトで、**quoted\_identifier** オプショ ンは、Adaptive Server では OFF、SAP Sybase IQ では ON に設定されています。

**quoted\_identifier** オプションが OFF の場合、SQL の予約語は識別子として使用でき ません。

Transact-SOL の SET 文は、Adaptive Server の大部分の接続オプションに対応してい ませんが、**SET** は **quoted\_identifier** オプションには対応しています。

SAPSybase IQ または AdaptiveServer では、次の文を使用して **quoted\_identifier** オプ ションの設定を ON に変更します。

SET quoted identifier ON

**quoted\_identifier** オプションを ON に設定すると、Adaptive Server では、テーブル、 ビュー、カラムの名前を引用符で区切ることができます。他のオブジェクト名は、 Adaptive Server では区切ることができません。

SAPSybase IQ または AdaptiveServer では、次の文を使用して **quoted\_identifier** オプ ションの設定を OFF に変更します。

SET quoted identifier OFF

Adaptive Server と SAP Sybase IQ の各 DBMS で **quoted\_identifier** オプションが同じ 値に設定されている場合は、SQL92 の表記規則またはデフォルトの Transact-SQL の表記規則のどちらも使用できます。

例

**quoted\_identifier** オプションを ON (SAP Sybase IO のデフォルト設定) にして動作す るように選択した場合、SQL キーワード **user** を指定した次の文はいずれの DBMS でも有効です。

```
CREATE TABLE "user" (
    col1 char(5)
) ;
INSERT "user" ( col1 )
VALUES ( 'abcde' ) ;
```
**quoted\_identifier** オプションを OFF (Adaptive Server のデフォルト設定) にして動作 するように選択した場合、次の文はいずれの DBMS でも有効です。

SELECT \* FROM Employees WHERE Surname = "Chin"

- [予約語](#page-40-0) (19 ページ)
- [識別子](#page-47-0) (26 ページ)

# <span id="page-64-0"></span>検索条件

条件を使ってテーブルからローのサブセットを選択したり、**IF** 文などの制御文中 で条件を使ってフロー制御を行います。

SQLの条件式は、条件が真(TRUE)または偽(FALSE)であるブール論理には従いま せん。SQL では、すべての条件が TRUE、FALSE、または UNKNOWN のいずれか に評価されます。これを、3 値的論理といいます。比較対象となる値のいずれか が NULL の場合、比較結果は UNKNOWN になります。

比較結果が TRUE の場合のみ、ローは検索条件を満たしたことになります。比較 結果が UNKNOWN のローは、検索条件を満たしません。

サブクエリは、多数の検索条件で使用される式の重要なクラスを構成します。

以降の項で、異なるタイプの検索条件について説明します。

**WHERE** 句、**HAVING** 句、**CHECK** 句、**JOIN** 句、または **IF** 式に対して検索条件を指定 します。

構文

```
{ expression compare expression
| expression compare { ANY | SOME| ALL } ( subquery )
| expression IS [ NOT ] NULL expression
| expression1 IS [ NOT ] DISTINCT FROM expression2
| expression [ NOT ] BETWEEN expression AND expression
| expression [ NOT ] LIKE expression [ ESCAPE expression ]
| expression [ NOT ] IN ( { expression | subquery |
... value-expr1 , value-expr2 [, value-expr3 ] … } )
| column-name [ NOT ] CONTAINS ( … word1 [ , word2, ] [ , word3 ] … )
| CONTAINS ( column-name [ ,...], contains-query string)
| EXISTS ( subquery )
| NOT condition
| condition AND condition
| condition OR condition
| ( condition )
| ( condition , estimate )
| condition IS [ NOT ] { TRUE | FALSE | UNKNOWN }
```
パラメータ

*compare*:

 $\{ = | > | < | > = | \Leftarrow | \Leftrightarrow | = | \le | \le | \le | \}$ 

使用法 すべての場所 <span id="page-65-0"></span>権限

データベースに接続しておく必要があります。

例

たとえば、次のクエリは最年長の従業員の名前と誕生年を取得します。 SELECT Surname, BirthDate FROM Employees WHERE BirthDate <= ALL (SELECT BirthDate FROM Employees);

限定比較述語に比較値を提供するサブクエリは、複数のローを取得できますが、 カラムは 1 つしか持つことができません。

関連する動作 なし

#### 参照:

- 比較条件 (44 ページ)
- [式](#page-50-0) (29 ページ)
- [NULL](#page-103-0) 値 (82 ページ)
- [文字列](#page-49-0) (28 ページ)
- 3 [値的論理](#page-67-0) (46 ページ)
- SQL [演算子](#page-54-0) (33 ページ)
- [検索条件内のサブクエリ](#page-68-0) (47 ページ)

## 比較条件

検索条件で比較条件を指定する場合は、比較演算子を使用します。

比較条件の構文は、次のとおりです。

*expression compare expression*

compare は比較演算子です。次の表は、SAP Sybase IQ で使用可能な比較演算子の 一覧です。

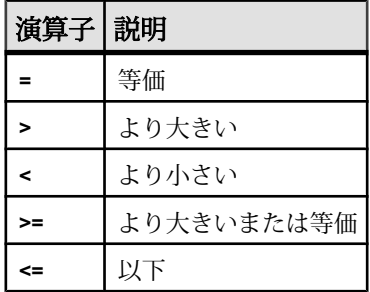

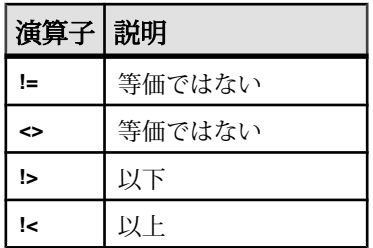

例

たとえば、次のクエリは最年長の従業員の名前と誕生年を取得します。 SELECT Surname, BirthDate FROM Employees

WHERE BirthDate  $\leq$  ALL (SELECT MIN (BirthDate) FROM Employees);

限定比較述部に比較値を提供するサブクエリは、前掲の例のとおり複数のローを 取得できますが、カラムは1つしか持つことができません。

注意: すべての文字列比較は次のとおりです。

- データベースが case respect (デフォルト値) として作成されている場合、大文字 と小文字を区別します。
- データベースが case ignore として作成されている場合、大文字と小文字を区別 しません。

互換性

- 後続ブランク Adaptive Server で比較を行う場合、文字データの後続ブランク は無視されます。文字列を比較するときの SAP Sybase IQ の動作は、[文字列比 較における後続ブランクの無視] データベース作成オプションによって制御さ れます。
- 大文字と小文字の区別 デフォルトでは、SAP Sybase IQ データベースは Adaptive Server データベースと同様、大文字小文字を区別するように作成され ます。比較処理は、該当のデータベースの文字の区別に合わせて実行されま す。SAP Sybase IQ データベースで大文字と小文字を区別するかどうかは、 データベースの作成時に制御できます。

- [式](#page-50-0) (29 ページ)
- [NULL](#page-103-0) 値 (82 ページ)
- [検索条件](#page-64-0) (43 ページ)
- [文字列](#page-49-0) (28 ページ)
- 3 [値的論理](#page-67-0) (46 ページ)

- <span id="page-67-0"></span>• SQL [演算子](#page-54-0) (33 ページ)
- [検索条件内のサブクエリ](#page-68-0) (47 ページ)

## **3** 値的論理

SQL の論理演算子 AND、OR、NOT、IS は 3 値的論理で機能します。 以下の表は、3 値的論理を示しています。

### AND 演算子

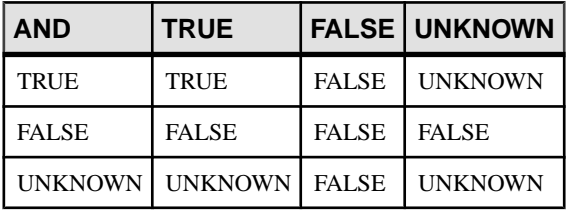

### OR 演算子

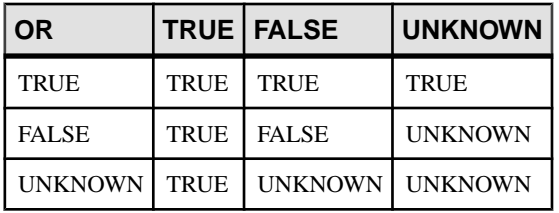

#### NOT 演算子

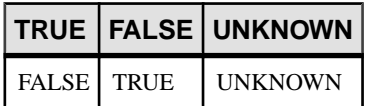

IS 演算子

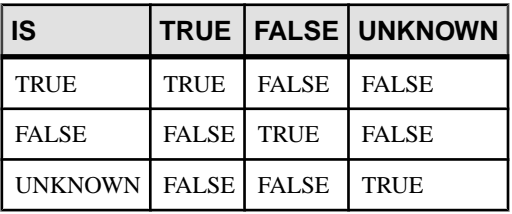

- [比較条件](#page-65-0) (44 ページ)
- [式](#page-50-0) (29 ページ)
- [NULL](#page-103-0) 値 (82 ページ)
- <span id="page-68-0"></span>• [検索条件](#page-64-0) (43 ページ)
- [文字列](#page-49-0) (28 ページ)
- SQL [演算子](#page-54-0) (33 ページ)
- 検索条件内のサブクエリ (47 ページ)

## 検索条件内のサブクエリ

サブクエリとは、カッコで囲まれた **SELECT** 文です。このような **SELECT** 文には、 リスト項目を 1 つだけ指定してください。

サブクエリが複数のローを返す場合、比較条件 (>、<、!= など) によってカラムを サブクエリと比較できます。(カラムを 1 つ持つ) サブクエリがローを 1 つ返す場 合、そのローの値が式と比較されます。サブクエリがローを返さない場合、その 値は NULL です。

1 つのカラムと任意の数のローを返すサブクエリは、**IN**、**ANY**、**ALL**、**EXISTS** の各 検索条件で使用できます。以降の項で、これらの条件について説明します。

SAPSybase IQ では、非相関サブクエリの述部でのみ **UNION** を使用できます。スカ ラ値サブクエリおよび相関サブクエリの述部では使用できません。

サブクエリは、**CONTAINS** または **LIKE** 述部内では使用できません。

SAP Sybase IQ では、単独の **OR** 句で複数のサブクエリを使用することはできませ ん。たとえば、次のクエリには、**OR** でジョインされた 2 つのサブクエリがありま す。

CREATE VARIABLE @ln int;SELECT @ln = 1;select count(\*) FROM lineitemWHERE l\_shipdate IN (select l\_shipdate FROM lineitem WHERE l orderkey IN  $(\overline{2},4,6)$ ) OR l shipdate IN (select l shipdate FROM lineitem WHERE 1 orderkey IN (1,3,5))OR 1 linenumber = @ln;

**AND** および **BETWEEN** でジョインされた同様のサブクエリも使用できます。

- [式内のカラム名](#page-52-0) (31 ページ)
- [予約語](#page-40-0) (19 ページ)
- [識別子](#page-47-0) (26 ページ)
- [比較条件](#page-65-0) (44 ページ)
- [式](#page-50-0) (29 ページ)
- [NULL](#page-103-0) 値 (82 ページ)
- [検索条件](#page-64-0) (43 ページ)
- [文字列](#page-49-0) (28 ページ)
- 3 [値的論理](#page-67-0) (46 ページ)

#### サブクエリ述部の分離

SQL89 規格では、サブクエリ述部をいくつかの形式で指定できます。

各サブクエリは、**WHERE** 句または **HAVING** 句内で他の述部とともに指定し、AND 演算子または OR 演算子を使用して結合できます。SAPSybase IQ では、相関 (外部 クエリ内のテーブルへの参照を含んでおり、単独で評価できない) サブクエリおよ び非相関 (リモートテーブルへの参照を含まない) サブクエリをサポートしていま す。

サブクエリ述部の形式は次のとおりです。

• 非限定比較述部

<scalar-expression> <comparison-operator> <subquery>

比較演算子は =、<>、>、> =、< または <= です。

非限定比較サブクエリは値を1つだけ返します。サブクエリが複数の値を返す と、エラーメッセージが表示されます。このタイプのクエリは、スカラサブク エリ述部とも呼ばれます。

• **IN** 述部

<scalar-expression> [NOT] IN <subquery>

**IN** サブクエリ述部は、値のリストまたは 1 つの値を返します。このタイプのク エリは、限定サブクエリ述部とも呼ばれます。

• 存在述部 [NOT] EXISTS <subquery>

**EXISTS** 述部はサブクエリの存在を示します。**EXISTS** <subquery> という式は、 サブクエリ結果が空でない場合にのみtrueと評価されます。**EXISTS**述部は、外 部クエリブロック内のカラムや式と結果を比較しません。通常は相関サブクエ リとともに使用されます。

• 限定比較述部

<scalar-expression> <comparison-operator> [ANY | ALL] <subquery>

限定比較述部は、サブクエリから返された 1 つの値または値の集合を比較しま す。

実行できるクエリのタイプは次のとおりです。

- **WHERE** 句または **HAVING** 句内で垂直に実行できない、非相関スカラサブクエリ または IN サブクエリの分離
- **WHERE** 句または **HAVING** 句内の相関/非相関 **EXISTS** サブクエリの分離
- **WHERE** 句または **HAVING** 句内の任意の相関/非相関スカラサブクエリ、**IN** また は **EXISTS** サブクエリ、あるいは限定比較サブクエリの分離
- AND/OR (連結/分離) および単純な述部またはサブクエリ述部と組み合わせ た任意の非相関/相関サブクエリ述部
- ビュー/抽出テーブルの上にあるサブクエリ述部の連結/分離
- **UPDATE** 文、**DELETE** 文、**SELECT INTO** 文のサブクエリ述部の分離

**SUBQUERY\_CACHING\_PREFERENCE** オプションを使用すると、経験豊富な DBA は 使用するサブクエリキャッシュ方法を選択できます。

#### 例

非相関 **EXISTS** サブクエリと **IN** サブクエリの分離

```
SELECT COUNT(*)
FROM supplier 
WHERE s suppkey IN (SELECT MAX(l suppkey)
              FROM lineitem 
              GROUP BY l_linenumber) 
OR EXISTS (SELECT p_brand
      FROM part 
      WHERE p brand = \text{VBrand#43'};
```
#### 非相関 **EXISTS** サブクエリの分離

```
SELECT COUNT(*)
FROM supplier 
WHERE EXISTS (SELECT 1 suppkey
        FROM lineitem 
       WHERE l suppkey = 12345)
OR EXISTS (SELECT p brand
        FROM part 
       WHERE p brand = 'Brand#43');
```
非相関スカラまたは **IN** サブクエリ述部の分離

```
SELECT COUNT(*) 
FROM supplier 
WHERE s acctbal*10 > (SELECT MAX(o totalprice)
              FROM orders 
             WHERE \circ custkey = 12345)
OR substring (s_name, 1, 6) IN (SELECT c_name
                    FROM Customers 
                   WHERE c nationkey = 10);
```
相関/非相関限定比較サブクエリの分離

```
SELECT COUNT(*) 
FROM lineitem 
WHERE l suppkey > ANY (SELECT MAX(s suppkey)
                FROM supplier 
               WHERE s acctbal >100
               GROUP \overline{BY} s nationkey)
OR 1 partkey >= ANY (SELECT MAX(p partkey)
              FROM part 
              GROUP BY p_mfgr);
```
相関サブクエリ述部の分離

```
SELECT COUNT(*) 
FROM supplier S 
WHERE EXISTS (SELECT 1 suppkey
         FROM lineitem 
        WHERE l suppkey = S.s suppkey)
OR EXISTS (SELECT p_brand FROM part 
      WHERE p brand = \text{YBrand} + 43'AND p_partkey > S.s_suppkey);
```
サブクエリの分離がサポートされる前は、2 つの部分にクエリを記述してから、 **UNION** を使用して最終結果をマージする必要がありました。

次のマージされたクエリは、相関サブクエリの述部の分離例で示したクエリと同 じ結果を得ることができます。マージされたクエリは supplier テーブルを 2 回ス キャンしてから、各 **UNION** からの結果をマージして最終結果を返すため、最適な パフォーマンスは得られません。

```
SELECT COUNT(*)
FROM (SELECT s suppkey FROM supplier S
   WHERE EXISTS (SELECT 1 suppkey
            FROM lineitem
           WHERE l suppkey = S.s suppkey)
UNION 
SELECT s_suppkey
FROM supplier S
WHERE EXISTS (SELECT p_brand
         FROM part
        WHERE p brand = 'Brand#43'
```
# **ALL** または **ANY** 条件

ALL または ANY 条件は検索条件のサブクエリで使用します。

AND p  $partkey > S.s$  suppkey)) as UD;

**ALL** 条件の構文を次に示します。

*expression compare* **ALL** ( *subquery* )

compare は比較演算子です。

**ANY** 条件の構文を次に示します。

*expression compare* **ANY** ( *subquery* )

compare は比較演算子です。

たとえば、等号演算子のある **ANY** 条件は、expression がサブクエリ結果のいずれ かの値に等しい場合は TRUE、式が NULL ではなく、サブクエリのいずれのカラ ムにも当てはまらない場合は FALSE です。
*expression* = **ANY** ( *subquery* )

expression が NULL 値の場合、サブクエリ結果にローがあれば **ANY** 条件は UNKNOWN です。サブクエリ結果にローがなければ、条件は必ず FALSE になり ます。

**ANY** の代わりにキーワード **SOME** を使用できます。

制限事項

限定比較述部の左右どちらかに複数の式があると、エラーメッセージが返されま す。次に例を示します。

Subquery allowed only one select list item

このような種類のクエリは、**IN** サブクエリ、または **MIN** セット関数や **MAX** セット 関数を使用するスカラサブクエリに常に置き換えることができます。

互換性

**ANY** および **ALL** サブクエリは、Adaptive Server と SAP Sybase IQ の間で互換性があ ります。**SOME** を **ANY** の同意語として扱うのは、SAP Sybase IQ のみです。

## **BETWEEN** 条件

サブクエリで **BETWEEN** 条件を使用して、一定範囲内の値を取得します。

**BETWEEN** 条件の構文は、次のとおりです。

*expr* [ **NOT** ] **BETWEEN** *start-expr* **AND** *end-expr*

**BETWEEN** 条件は TRUE、FALSE、または UNKNOWN として評価できます。**NOT** キーワードがない場合は、exprが start-expr と end-expr との間にあれば、条件は TRUE と評価されます。**NOT** キーワードを使用すると条件の意味が逆になります が、UNKNOWN は変わりません。

**BETWEEN** 条件は、次の 2 つの不等式の組み合わせに相当します。

*expr* >= *start-expr* **AND** *expr* <= *end-expr*

**BETWEEN** 述部は、"A between B and C" の形式で使用します。"B" または "C" のい ずれか、あるいは "B" と "C" の両方をサブクエリにできます。"A" は値式またはカ ラムでなければなりません。

互換性

**BETWEEN** 条件は、SAP Sybase IQ と Adaptive Server の間で互換性があります。

## 論理演算子を使用した条件

**AND**、**OR**、**NOT** を使用して、サブクエリの検索条件を結合します。

**AND** を使用して、次のように条件を結合します。

*condition1* **AND** *condition2*

両方の条件が TRUE の場合、結合した条件は TRUE になります。一方の条件が FALSE の場合、結合した条件は FALSE になります。それ以外の場合は、結合した 条件は UNKNOWN になります。

**OR** を使用して、次のように条件を結合します。

*condition1* **OR** *condition2*

両方の条件が TRUE の場合、結合した条件は TRUE になります。一方の条件が FALSE の場合、結合した条件は FALSE になります。それ以外の場合は、結合した 条件はUNKNOWNになります。condition1とcondition2のどちらの条件が先に評価 されるかという決まった順序はありません。

互換性

**AND** および **OR** 演算子は、SAP Sybase IQ と Adaptive Server の間で互換性がありま す。

## **CONTAINS** 条件

サブクエリで CONTAINS 条件を使用して、テキスト一致条件を定義します。

**WD** インデックスのあるカラムに対する **CONTAINS** 条件の構文は、次のとおりで す。

{ *column-name* [ **NOT** ] **CONTAINS** ( ( *word1* [ , *word2* ] [ , *word3* ] … )

column-name は、ベーステーブルの CHAR、VARCHAR、または LONG VARCHAR (CLOB) カラムであり、**WD** インデックスが付いている必要があります。word1、 word2、word3 式は、255 バイト以内の文字列定数で、それぞれ 1 単語を含む必要 があります。この単語の長さは、カラムのワードインデックスに許可されている 最大長を超えてはなりません。

**NOT** キーワードがない場合、column-name が各単語を含んでいれば **CONTAINS** 条件 は TRUE、column-name が NULL 値の場合は UNKNOWN、それ以外の場合は FALSE です。**NOT** キーワードを使用するとこれらの値が逆になりますが、 UNKNOWN は変わりません。

たとえば、次のような検索条件があるとします。 varchar col CONTAINS ('cat', 'mat')

varchar colの値が The cat is on the mat の場合は、TRUE になります。 *varchar\_col* の値が The\_cat\_chased\_the\_mouse の場合、この条件は FALSE に なります。

SAP Sybase IQ で **LIKE** と **CONTAINS** の両方を含む文を実行する場合は、**CONTAINS** 条件が優先されます。

ユーザ定義関数を含むビューでは、**CONTAINS** の基準が無視されるため、 **CONTAINS** 述部を使用しないでください。代わりに、**LIKE** 述部とワイルドカード を使用するか、ビューの外部でクエリを発行します。

**CONTAINS** 条件での **TEXT** インデックスの使用法については、『非構造化データ分 析』を参照してください。

## **EXISTS** 条件

EXISTS 条件は、サブクエリ結果にローが 1 つでもあれば満たされます。

**EXISTS** 条件の構文は、次のとおりです。

**EXISTS**( *subquery* )

**EXISTS** 条件は、サブクエリ結果にローが少なくとも 1 つあれば TRUE で、ローが なければ FALSE です。**EXISTS** 条件は、UNKNOWN にはなりません。

#### 互換性

**EXISTS** 条件は、Adaptive Server と SAP Sybase IQ の間で互換性があります。

## **IN** 条件

サブクエリで IN 条件を使用すると、OR 条件の使用回数を減らすことができます。

**IN** 条件の構文を次に示します。

{ *expression* [ **NOT** ] **IN** ( *subquery* ) | *expression* [ **NOT** ] **IN** ( *expression* ) | *expression* [ **NOT** ] **IN** ( *value-expr1* , *value-expr2* [ , *value-expr3* ] … ) }

**NOT** キーワードがない場合、expression がリストされた値のいずれかに一致すれば **IN** 条件は TRUE、expression が NULL 値の場合は UNKNOWN、それ以外の場合は FALSE です。**NOT** キーワードを使用すると条件の意味が逆になりますが、 UNKNOWN は変わりません。

**IN** 条件リスト内の値の最大数は 250,000 です。

#### 互換性

**IN** 条件は、Adaptive Server と SAP Sybase IQ の間で互換性があります。

## **IS DISTINCT FROM** 探索条件

IS DISTINCT FROM および IS NOT DISTINCT FROM 探索条件は比較演算子として 使用します。

構文

*expression1* IS [ NOT ] DISTINCT FROM *expression2*

備考

IS DISTINCT FROM および IS NOT DISTINCT FROM 探索条件は、検索引数可能で あり、TRUE または FALSE と評価されます。

IS NOT DISTINCT FROM 探索条件は、expression1 が expression2 と等しい場合、ま たは両方の式がNULLの場合、TRUEと評価されます。これは、次のような2つの 探索条件の組み合わせと同じです。

```
expression1 = expression2 OR ( expression1 IS NULL AND expression2 IS
NULL )
```
IS DISTINCT FROM 構文は、逆の意味を持ちます。つまり、IS DISTINCT FROM は、expression1 が expression2 と等しくなく、少なくとも一方の式が NULL ではな い場合、TRUE と評価されます。これは、次の探索条件と同じです。

NOT( expression1 = expression2 OR ( expression1 IS NULL AND expression2 IS NULL ))

標準と互換性

• **SQL/2008 –** IS[NOT] DISTINCT FROM 述部は、SQL/2008 標準に定義されていま す。IS DISTINCT FROM 述部は、SQL/2008 標準の機能 T151 の "DISTINCT predicate" です。IS NOT DISTINCT FROM 述部は、SQL/2008 標準の機能 T152 の "DISTINCT predicate with negation" です。

## **IS NULL** 条件

サブクエリで IS NULL 条件を使用すると、欠落している未知のデータがある場合 は NULL 値が示されます。

**IS NULL** 条件の構文を次に示します。

*expression* **IS** [ **NOT** ] **NULL**

**NOT** キーワードがない場合、式が NULL 値なら **IS NULL** 条件は TRUE、それ以外の 場合は FALSE です。**NOT** キーワードを使用すると条件の意味が逆になります。

互換性

**IS NULL** 条件は、Adaptive Server と SAP Sybase IQ の間で互換性があります。

## **LIKE** 条件

サブクエリで **LIKE** 条件を指定して、WHERE 句でワイルドカードを使用し、パ ターン一致を行います。

**LIKE** 条件の構文を次に示します。

*expression* [ **NOT** ] **LIKE** *pattern* [ **ESCAPE** *escape-expr* ]

**LIKE**条件はTRUE、FALSE、またはUNKNOWNとして評価できます。**LIKE**は、文 字列データのみで使用できます。

サブクエリは、**LIKE** 述部内では使用できません。

**HG** インデックスまたは **LF** インデックスが使用可能な場合、ワイルドカード以外 の文字で始まる **LIKE** 述部の実行を高速化できます。

次の場合、特定の **LIKE** 述部の実行が高速化します。

- WD インデックスが使用可能な場合 (LIKE パターンの左端にスペースで区切っ て、またはパターンの末尾に少なくとも 1 つの語が含まれている場合)
- NGRAM TEXT インデックスが使用可能な場合 (<sup>N</sup> 文字以上の連続するワイルド カード以外の文字が LIKE パターンに含まれている場合)

**NOT** キーワードがない場合は、expression が pattern と一致すれば、条件は TRUE と 評価されます。expression または pattern が NULL 値の場合、この条件は UNKNOWN です。**NOT** キーワードを使用すると条件の意味が逆になりますが、 UNKNOWN は変わりません。

パターンには、任意の数のワイルドカード文字を指定できます。ワイルドカード 文字は次のとおりです。

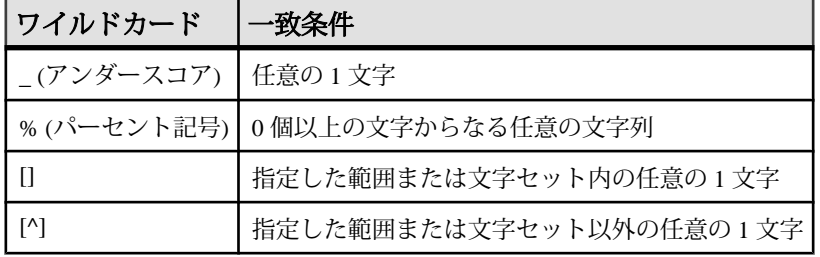

ワイルドカード以外の指定文字は正確に一致しなければなりません。

たとえば、次のような検索条件があるとします。

name LIKE 'a%b\_'

文字 a で始まり、末尾から 2 つ目の文字が b のローの場合、TRUE になります。 escape-expr が指定されている場合は、エスケープ文字は 1 文字として評価されま す。pattern 内のパーセント記号、アンダースコア、左側の角カッコ、または別の エスケープ文字の前にエスケープ文字を置くことによって、特殊文字に特別な意 味を持たせないようにできます。このようにすると、パーセント記号はパーセン ト記号として、アンダースコアはアンダースコアとして検出されます。

サポートされているパターン 126 文字以下のパターンは、すべてサポートされています。

127 ~ 254 文字のパターンの中には、特定の場合のみサポートされるものがありま す。例として、以下のサブクエリを参照してください。

255 文字以上のパターンはまったくサポートされません。

127 ~ 254 文字のパターン:例 1

パターン内に定数文字が隣接して存在する場合、長さが 127 ~ 254 文字のパター ンがサポートされる場合があります。文字列パターン内の定数文字の 1 文字は、 その文字が 1 バイト文字の場合でも 2 バイトを必要とします。**LIKE** 述部内の文字 列パターンは、256 バイト (または 255/2 文字) 未満でなければなりません。これを 超えると、次のようなエラーが表示されます。

There was an error reading the results of the SQL statement. The displayed results may be incorrect or incomplete. Cannot compile Like pattern: either bad pattern or pattern too long.

SAP Sybase IQ は、隣接する定数文字をまとめて 1 文字とみなします。たとえば、 次のように、**LIKE** 述部に長さが 130 文字の文字列を指定した場合を考えてみま しょう。

select col2 from tablen where col2 like '123456789012345678901234567890123456789012345678901234567890123456 789012345678901234567890123456789012345678901234567890123456%%%%' ;

SAP Sybase IO は、文字列の最後にある隣接する 4 つの定数文字 %%% をまとめて 1 つの % とします。これにより、文字列の長さが 130 文字から 127 文字に短縮され ます。これは最大長 256 バイト (または 255/2 文字) より短いため、エラーは生成さ れません。

つまり、LIKE 述部の文字列内で定数が隣接する場合、それらをまとめた文字列全 体の長さが 256 バイト (または 255/2 文字) 未満であれば、長さが 127 ~ 254 文字の パターンはサポートされます。

127 ~ 254 文字のパターン:例 2 次の例では、130 文字の **LIKE** 述部の最後にある隣接する 4 つの定数文字 %%%% を、 定数文字 7890 に置き換えます。

```
select col2 from tablen where col2 like 
'123456789012345678901234567890123456789012345678901234567890123456
7890123456789012345678901234567890123456789012345678901234567890' ;
```
この場合、文字がまとめられることはありません。文字列の長さは 130 文字のま まであるため、SAP Sybase IQ はエラーを生成します。

127 ~ 254 文字のパターン:例 3

次の例では、130 文字の **LIKE** 述部の最後にある 4 つの定数文字 %%%% を、隣接す る 4 つのアンダースコア (特殊文字) に置き換えます。

select col2 from tablen where col2 like '123456789012345678901234567890123456789012345678901234567890123456 789012345678901234567890123456789012345678901234567890123456\_\_\_\_' ;

SAP Sybase IQ では、隣接する特殊文字がまとめられることはありません。文字列 の長さは 130 文字のままであるため、SAP Sybase IQ はエラーを生成します。

127 ~ 254 文字のパターン:例 4

次の例では、130 文字の **LIKE** 述部の最後にある 4 つの定数文字 %%%% を、範囲を 表す [1-3] に置き換えます。

select col2 from tablen where col2 like '123456789012345678901234567890123456789012345678901234567890123456 789012345678901234567890123456789012345678901234567890123456[1-3]' ;

**LIKE** 述部の長さのバイト数は次のように計算されます。126 (定数文字) \* 2 + 1 (角 カッコ内の 1 ) + 1 (角カッコ内の 3 ) + 2 (セットと範囲の式)。

このように計算すると 256 バイトとなるので、SAP Sybase IQ はエラーを生成しま す。

文字セットからの検索

検索の対象となる文字セットは、角カッコ内に並べて指定します。たとえば、次 の条件は文字列 smith と smyth を検出します。

LIKE 'sm[iy]th'

範囲内の文字の検索

検索対象の文字範囲は、角カッコ内に範囲を書いて指定します。範囲の始めと終 わりの間にハイフンを書きます。たとえば、次の条件は、文字列 bough と rough を 検出しますが、tough は検出しません。

LIKE '[a-r]ough'

文字の範囲[a-z]は「a以上z以下」と解釈され、データベースの照合では大なり演 算と小なり演算が実行されます。照合での文字の順序については、『管理:グ ローバリゼーション』の「照合を使用した文字のソート」を参照してください。

範囲には、まず小さい方の値、次に大きい方の値を指定してください。たとえば、 式[z-a]がある**LIKE**条件は、ローを返しません。これは、[z-a]の範囲に一致する文 字がないためです。

データベースが大文字と小文字を区別するように作成されていないかぎり、文字 の範囲では大文字と小文字を区別しません。たとえば、次の条件は文字列 Bough、 rough、TOUGHを検出します。

LIKE '[a-z]ough'

データベースが大文字と小文字を区別するように作成されている場合は、検索条 件でも大文字と小文字を区別します。

#### 文字範囲と文字セットによる検索

角カッコ内で、文字範囲と文字セットを結合できます。たとえば、次の条件は文 字列 bough、rough、tough を検出します。

LIKE '[a-rt]ough'

角カッコ [a-mpqs-z]は、「aから mの範囲内の1文字か、pまたは qか、あるいは s から <sup>z</sup> の範囲内の 1 文字」と解釈されます。

#### 範囲外の 1 文字の検索

脱字記号 (^) は、検索から除外する文字範囲を指定します。たとえば、次の条件は 文字列 tough を検出しますが、文字列 rough や bough は検出しません。

LIKE '[^a-r]ough'

脱字記号は、カッコ内の内容をすべて否定します。たとえば、角カッコ [^a-mpqs $z$  $l$ は、「aからmの範囲外で、 $p$ でも $q$ でもなく、sから $z$ の範囲外の1文字 $|c|$ 解釈されます。

#### 特殊な文字範囲と文字セット

角カッコ内の任意の 1 文字は、その文字を指しています。たとえば、[a] は文字 <sup>a</sup> にのみ一致します。「^」は脱字記号にのみ、「%」はパーセント記号にのみ (この場 合、パーセント記号はワイルドカードとして機能しません)、[\_] はアンダースコ ア文字にのみ一致します。また、///は文字 / にのみ一致します。

その他の特殊なケースには、次のものがあります。

- 式 [a-]は、文字 a または に一致します。
- 式 / は、一致することがないのでローを返しません。
- 式 / または *[abp-q* は、正しくないので構文エラーになります。
- 角カッコ内にワイルドカード文字を使用できません。式 [a%b]は、a、%、また は <sup>b</sup> のいずれかを検出します。

• 脱字記号を使用しても、カッコ内の先頭になければ範囲を否定できません。式 [a^b]は a. へ または bのいずれかを検出します。

互換性 **ESCAPE** 句をサポートしているのは SAP Sybase IQ のみです。

注意: **LIKE** 述部でのラージオブジェクトデータおよび変数のサポートについて は、『非構造化データ分析』の「非構造化データのクエリ」を参照してください。 ラージオブジェクトデータ型 LONG BINARY と LONG VARCHAR を使用するには、 専用のライセンスを取得しておく必要があります。非構造化データ分析オプショ ンの詳細については、『非構造化データ分析』を参照してください。

#### 参照:

- [PATINDEX](#page-317-0) 関数 [文字列] (296 ページ)
- [LOCATE](#page-289-0) 関数 [文字列] (268 ページ)

## **NOT** 条件

NOT 条件は TRUE、FALSE、または UNKNOWN として評価できます。

**NOT** 条件の構文を次に示します。

**NOT** *condition1*

condition1 が FALSE の場合、**NOT** 条件は TRUE です。condition1 が TRUE の場合は FALSE、condition1 が UNKNOWN の場合は UNKNOWN になります。

## 真理値条件

条件の真理値は TRUE または FALSE です。

真理値条件の構文は、次のとおりです。

**IS** [ **NOT** ] *truth-value*

**NOT** キーワードがない場合、condition が指定された truth-value (TRUE、FALSE、 UNKNOWN のいずれか) と評価されれば、検索条件は TRUE になります。それ以 外の場合、値は FALSE です。**NOT** キーワードを使用すると条件の意味が逆になり ますが、UNKNOWN は変わりません。

互換性 真理値条件がサポートされているのは、SAP Sybase IQ のみです。

## <span id="page-81-0"></span>ユーザ指定の条件ヒント

条件の選択性とは、テーブル内の条件を満たすローの割合のことです。

SAP Sybase IQ クエリオプティマイザは、使用可能なインデックスからの情報を使 用して、クエリを実行するための適切な方式を選択します。クエリ内の各条件に ついて、オプティマイザはインデックスを使用して条件を実行できるかどうかを 決定します。条件を実行できる場合、オプティマイザはインデックスを選択し、 そのテーブル上の他の条件に対する順序を決定します。これらの決定で最も重要 な要因になるのは、条件の選択性、つまり条件を満たすテーブルローの端数です。

オプティマイザは通常、ユーザの介入なしに、一般的に最適な決定を行います。 ただし、状況によっては、オプティマイザが条件の実行前にその選択性を正確に 決定できない場合があります。これらの状況は通常、条件が適切なインデックス を使用できないカラムを対象としている場合、または算術演算または関数式が含 まれるために条件が複雑すぎてオプティマイザが正確に予測できない場合に発生 します。

頻繁に実行されるクエリが存在する場合、最適な実行方式を選択するために役立 つ追加情報をオプティマイザに提供することによりクエリのパフォーマンスが向 上するかどうかを実際に試してみたい場合があります。

#### ユーザ指定の条件の選択性

条件ヒントの最も簡単な形式は、オプティマイザが計算する値の代わりに使用さ れる選択性の値を指定することです。

選択性ヒントは、クエリテキスト内で条件をカッコで囲むことにより指定します。 次に、カッコ内の条件の後に、カンマと、選択性として使用する数値を追加しま す。

この選択性の値は、条件を満たすテーブルローのパーセンテージとして表されま す。したがって、選択性の有効な数値は、100.0 ~ 0.0 です。

注意: クエリプランでは、選択性はパーセンテージではなく端数として表されま す。したがって、ユーザ指定の選択性が 35.5 である場合、クエリプランでの選択 性は 0.355000 となります。

例

• 次のクエリは、ship\_date 値の 1.5% が 1994/06/30 より前であるという予測値 を提供しています。

SELECT ShipDate FROM SalesOrderItems WHERE ( ShipDate < '2001/06/30', 1.5 ) ORDER BY ShipDate DESC

• 次のクエリでは、該当するロー全体の 0.5% が条件を満たすという予測値を提 供しています。

```
SELECT *
FROM Customers c, SalesOrders o
WHERE (o.SalesRepresentative > 1000.0, 0.5)
  AND c \cdot \text{ID} = 0 \cdot \text{custometry}
```
端数のパーセンテージにより、ユーザはより正確な見積もりを指定できます。こ れは特に、大きなテーブルで重要になります。

#### 互換性

SQL Anywhere では、ユーザ指定の選択性の見積もりがサポートされています。

Adaptive Server では、ユーザ指定の選択性の見積もりはサポートされていません。

#### 参照:

- ユーザ指定の条件ヒント文字列 (61 ページ)
- [ジョイン等号条件に関するユーザ指定のヒント](#page-88-0) (67 ページ)
- [ユーザ指定の条件ヒントの使用ガイドライン](#page-90-0)(69ページ)
- [選択性ヒント](#page-83-0) (62 ページ)

#### ユーザ指定の条件ヒント文字列

条件ヒント文字列を使用して、オプティマイザに追加ヒント情報を指定できます。 これらの条件単位のヒント文字列により、ユーザは条件の実行設定を追加で指定 できます。オプティマイザは、可能であればこの設定に従います。これらの設定 には、条件に使用するインデックス、条件の選択性、条件の実行時の実行フェー ズ、および 1 実行フェーズ内で実行される条件セット間の順序に影響する条件の 有用性が含まれます。

ユーザ指定の選択性の見積もりなどの条件ヒント文字列は、クエリのテキスト内 で条件をカッコで囲むことにより指定します。次に、このカッコ内の条件の後に、 カンマを追加し、適切なヒントを含む文字列を引用符で囲んで指定します。この 引用符で囲まれた文字列内では、各ヒントはヒントタイプ識別子として表され、 それにコロンとヒントタイプ値が続きます。同じヒント文字列内に複数のヒント がある場合は、ヒントをカンマで区切ります。また、複数のヒントの順序は任意 です。ヒント文字列内では、2 つの要素の間に空白文字を挿入できます。

#### 参照:

- [ユーザ指定の条件の選択性](#page-81-0) (60 ページ)
- [ジョイン等号条件に関するユーザ指定のヒント](#page-88-0) (67 ページ)
- [ユーザ指定の条件ヒントの使用ガイドライン](#page-90-0) (69 ページ)

#### <span id="page-83-0"></span>選択性ヒント

ヒント文字列内に含めることのできる最初のヒントタイプは、選択性ヒントです。 選択性ヒントは、"S" または "s" のいずれかのヒントタイプ識別子により識別され ます。

ユーザ指定の選択性の見積もりの場合と同様に、この選択性の値は常に、条件を 満たすテーブルローのパーセンテージとして表されます。

#### 例

次の例は、選択性の項で示した 2 番目のユーザ指定条件の例とまったく同じです。

SELECT \*

```
FROM Customers c, SalesOrders o
WHERE (o.SalesRepresentative > 1000.0, 's: 0.5')
 AND c.ID = o.CustomerID
```
#### 参照:

- インデックス設定ヒント (62 ページ)
- [INDEX\\_PREFERENCE](#page-84-0) オプション (63 ページ)
- [実行フェーズヒント](#page-86-0) (65 ページ)
- [有用性ヒント](#page-87-0) (66 ページ)
- [ユーザ指定の条件の選択性](#page-81-0) (60ページ)

インデックス設定ヒント

サポートされている 2 番目のヒントタイプは、インデックス設定ヒントです。こ れは、"I" または "i" のいずれかのヒントタイプ識別子により識別されます。

インデックス設定ヒントの値は -10 ~ 10 の整数です。正の整数値は、特定のイン デックスタイプが優先されることを意味し、負の値は特定のインデックスタイプ が回避されることを意味します。

インデックス設定ヒントの影響は、設定がクエリ内のすべての条件ではなく、関 連する条件にのみ適用される点を除いて、**INDEX\_PREFERENCE** オプションと同じ です。指定のインデックスタイプが該当カラムに存在し、関連条件の評価時に該 当インデックスタイプを使用できる場合、インデックス設定は条件の実行にのみ 影響を及ぼすことができます。すべてのインデックスタイプがすべての条件で使 用できるわけではありません。

例

次の例は、3% の選択性を指定し、可能であれば HG インデックスを使用して条件 が評価されることを示します。

SELECT \* FROM Customers c, SalesOrders o

```
WHERE (o.SalesRepresentative > 1000.0, 'S:3.00, I:+2') AND c.ID = o.CustomerID
```
次の例は、37.5% の選択性を指定し、可能であれば HG インデックスを使用して条 件が評価されないことを示します。

```
SELECT *
FROM Customers c, SalesOrders o
WHERE (o.SalesRepresentative > 1000.0, 'i:-2, s:37.500')
 AND c.ID = o.CustomerID
```
#### 参照:

- [選択性ヒント](#page-83-0) (62 ページ)
- INDEX PREFERENCE オプション (63 ページ)
- [実行フェーズヒント](#page-86-0) (65 ページ)
- [有用性ヒント](#page-87-0) (66 ページ)

#### INDEX\_PREFERENCE オプション

クエリ処理に使用するインデックスの選択を制御します。

指定できる値

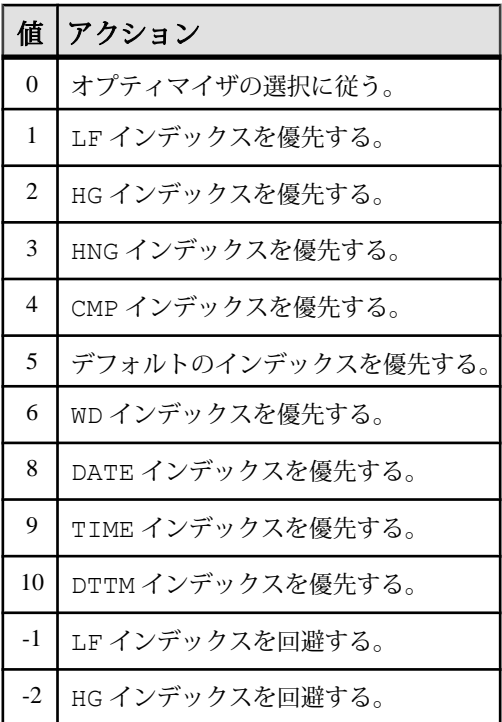

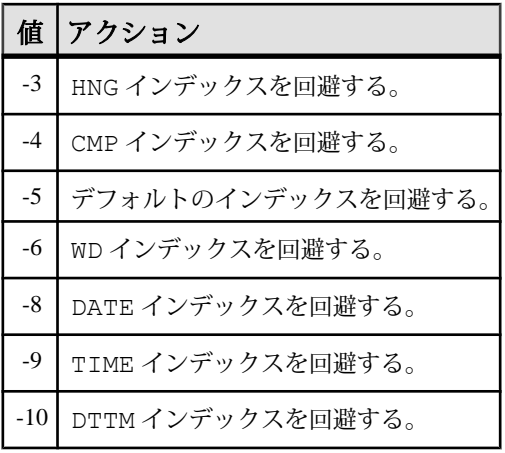

デフォルト値  $\boldsymbol{0}$ 

スコープ

オプションは、データベース (PUBLIC) レベルまたは ユーザレベルで設定できま す。データベースレベルで設定した場合、値は新しいユーザのデフォルト値にな りますが、既存のユーザには影響を与えません。ユーザレベルで設定した場合は、 そのユーザの PUBLIC 値 のみが上書きされます。自分のオプションを設定する場 合は、システム権限は必要ありません。自分以外のユーザのオプションをデータ ベースレベルまたはユーザレベルで設定する場合は、システム権限が必要です。

このオプションを設定するには、SET ANY PUBLIC OPTION システム権限が必要 です。個々の接続または PUBLIC ロールに一時的に設定できます。すぐに有効に なります。

備考

通常、SAPSybase IQオプティマイザは、ローカルなWHERE句の述部の処理など、 1 つの IQ インデックスの範囲内で実行できる操作を行うために、使用可能な最適 なインデックスを選択します。**INDEX\_PREFERENCE** は、テスト目的でオプティマ イザの選択を無効にするために使用します。通常の使用では、このオプションの 値を変更しないでください。

### 参照:

- [選択性ヒント](#page-83-0) (62 ページ)
- [インデックス設定ヒント](#page-83-0) (62 ページ)
- [実行フェーズヒント](#page-86-0) (65 ページ)
- [有用性ヒント](#page-87-0) (66 ページ)

<span id="page-86-0"></span>実行フェーズヒント

サポートされる第 3 のヒントタイプは、実行フェーズヒントです。これは、"E" ま たは "e" のいずれかのヒントタイプ識別子により識別されます。

SAP Sybase IQ クエリエンジン内には、条件を評価できる次の実行フェーズがあり ます。

- 不変
- 遅延
- バインド
- 水平

オプティマイザはデフォルトで、条件の評価のために必要な情報がすべて使用可 能である最初の実行フェーズで、各条件を評価することを選択します。したがっ て、各条件は評価されるデフォルトの実行フェーズを持ちます。

必要な情報が使用可能になるまで条件を評価できないので、実行フェーズヒント はデフォルトのフェーズより後のフェーズまで条件の実行を遅延する目的でのみ 使用できます。実行フェーズヒントを使用して、デフォルトのフェーズより前の フェーズで強制的に条件を評価することはできません。

次に、4 つの条件実行フェーズについて、実行される順に説明します。

- 不変単一の列 (または同じテーブルの 2 つのカラム) を参照し、インデックス を使用して評価できる条件は一般的に、単純な不変条件と呼ばれます。単純な 不変条件は通常、最適化処理内で早期に評価されます。つまり、これらの不変 条件をすべて満たすローの数を使用して、オプティマイザが、使用する最適な ジョイン順序とジョインアルゴリズムを決定できることを意味します。これは 最初の実行フェーズであるため、ユーザは条件をこのフェーズで強制的に実行 することはできません。ただし、このフェーズからその後のフェーズに条件を 実行させることはできます。
- 遅延一部の条件は、他のクエリ部分が実行されるまで評価できません。この 遅延条件は、関連するクエリノードが最初にフェッチされたときに評価されま す。これらの条件は、非相関のサブクエリ条件と、オプティマイザによって作 成される IN または PROBABLY\_IN のプッシュダウンジョイン条件の、2 つのカ テゴリに分類されます。
- バインド一部の条件は、複数回評価する必要があります。これらの条件は一 般的に、相関サブクエリ内の外部参照を含む条件と、オプティマイザによって 作成されるプッシュダウン等号ジョイン条件の 2 つのカテゴリに分類されま す。たとえば、外部参照条件は、クエリの実行中に外部参照値が変更されるた びに再評価されます。
- 水平1 つのテーブルの複数のカラムを含む条件など、一部の条件はインデッ クスを使用するのではなく、一度に 1 つずつローを評価する必要があります。

<span id="page-87-0"></span>実行フェーズヒントには、条件を評価する実行フェーズを識別する値を指定しま す。各値は、大文字と小文字が区別されない単一の文字です。

- D-遅延
- B-バインド
- H-水平

#### 例

次の例の条件ヒント文字列は、条件を「遅延」実行フェーズに移動し、可能であ れば LF インデックスを使用して条件を評価することを示します。

```
SELECT *
FROM Customers c, SalesOrders o
WHERE (o.SalesRepresentative > 10000.0, 'E:D, I:1')
 AND c.id = o.CustomerID
```
#### 参照:

- [選択性ヒント](#page-83-0) (62 ページ)
- [インデックス設定ヒント](#page-83-0) (62 ページ)
- INDEX PREFERENCE オプション (63 ページ)
- 有用性ヒント (66 ページ)

有用性ヒント

サポートされる最後のヒントタイプは、有用性ヒントです。これは、"U" または "u" のいずれかのヒントタイプ識別子により識別されます。

有用性ヒントの値は、0.0 ~ 10.0 の任意の数値です。オプティマイザでは、有用性 の値は条件ごとに計算されます。この有用性の値は、同じ実行フェーズ内の条件 セットの評価順序を決定するために使用されます。有用性の値が大きいほど、評 価順序が前になります。ユーザは、有用性ヒントを指定することにより、評価順 序内の特定位置に条件を配置できます。ただし、それによって、条件が評価され る実行フェーズを変更することはできません。

例

次の例の条件ヒント文字列は、条件を「遅延」実行フェーズに移動し、「遅延」 フェーズ内で有用性を 3.25 に設定することを示します。

```
SELECT *
FROM Customers c, SalesOrders o
WHERE (o.SalesRepresentative > 10000.0, 'U: 3.25, E: D')AND c.id = o.CustomerID
```
#### 互換性

SQL Anywhere では、ユーザ指定の条件ヒント文字列はサポートされていません。

Adaptive Server では、ユーザ指定の条件ヒント文字列はサポートされていません。

#### <span id="page-88-0"></span>参照:

- [選択性ヒント](#page-83-0) (62 ページ)
- [インデックス設定ヒント](#page-83-0) (62 ページ)
- [INDEX\\_PREFERENCE](#page-84-0) オプション (63 ページ)
- [実行フェーズヒント](#page-86-0) (65ページ)

#### ジョイン等号条件に関するユーザ指定のヒント

ジョインアルゴリズムの優先順位を指定できます。この順位によってクエリ内の すべてのジョインが影響を受けるとは限りません。

単純な等号ジョイン述部に述部ヒントのタグを付けることができます。このヒン トにより、まさにその 1 つのジョインのためにジョインの優先順位を指定できま す。ローカルなジョインの優先順位が設定されたジョイン条件が、同じジョイン に複数あり、しかもそれらのヒントの値が異なる場合、そのジョインに対する ローカルな優先順位がすべて無視されます。ローカルなジョインの優先順位は、 オプティマイザが選択したジョインの順序に影響を与えません。

例

次の例はハッシュジョインを要求します。 AND  $(T.X = 10 * R.x, 'J:4')$ 

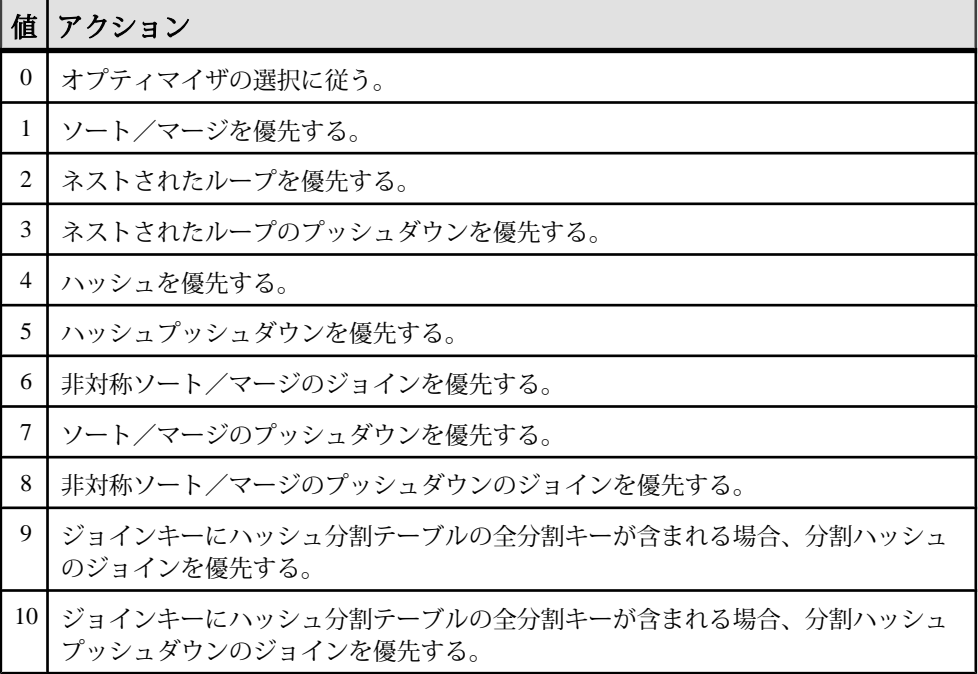

#### 表 **5 : JOIN\_PREFERENCE** 値

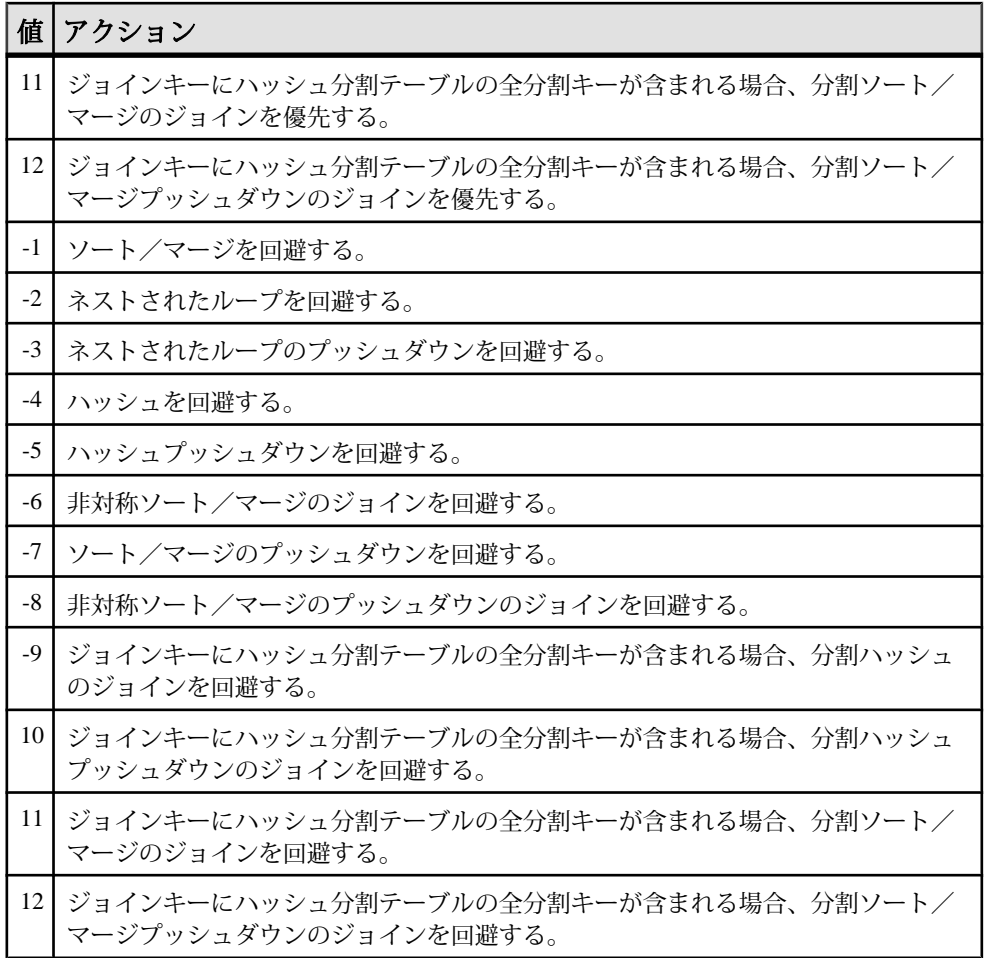

参照先

『リファレンス:文とオプション』の「データベースオプション」>「アルファ ベット順のオプションリスト」>「JOIN\_PREFERENCE オプション」

### 参照:

- [ユーザ指定の条件の選択性](#page-81-0) (60ページ)
- [ユーザ指定の条件ヒント文字列](#page-82-0) (61 ページ)
- [ユーザ指定の条件ヒントの使用ガイドライン](#page-90-0) (69 ページ)

### <span id="page-90-0"></span>ユーザ指定の条件ヒントの使用ガイドライン

条件ヒントは一般的に、頻繁に実行するクエリでのみ使用します。

条件ヒントの試行は経験豊富なユーザのみが行ってください。一般的に、使用可 能なインデックスからの条件に関する正確な情報を推定できない場合を除いて、 オプティマイザがオプションの決定を行います。

オプティマイザは頻繁に元の条件を書き直したり簡略化したりします。また、元 の条件から新しい条件を推定します。条件ヒントは、オプティマイザにより推定 された条件に至るまで、または簡略化された条件に至るまで、新規に実行される ことはありません。

#### 参照:

- [ユーザ指定の条件の選択性](#page-81-0) (60 ページ)
- [ユーザ指定の条件ヒント文字列](#page-82-0) (61 ページ)
- [ジョイン等号条件に関するユーザ指定のヒント](#page-88-0) (67 ページ)

## 特別値

特別値は、式の中で使用したり、テーブル作成時にカラムのデフォルトとして使 用したりできます。

#### 参照:

• [式](#page-50-0) (29 ページ)

## **CURRENT DATABASE** 特別値

**CURRENT DATABASE** は現在のデータベースの名前を返します。

データ型 STRING

## **CURRENT DATE** 特別値

**CURRENT DATE** は、現在の年、月、日を返します。

データ型 DATE

#### 参照:

- [TIMESTAMP](#page-93-0) 特別値 (72 ページ)
- [CURRENT TIMESTAMP](#page-91-0) 特別値 (70 ページ)
- <span id="page-91-0"></span>• CURRENT TIME 特別値 (70 ページ)
- [日付と時刻のデータ型](#page-426-0) (405 ページ)
- [日付と時刻の取得](#page-429-0) (408 ページ)

## **CURRENT PUBLISHER** 特別値

**CURRENT PUBLISHER** は、SQL Remote レプリケーション用データベースのパブ リッシャユーザ ID を含む文字列を返します。

データ型 STRING

**CURRENT PUBLISHER** は、文字データ型のカラムでデフォルト値として使用でき ます。

## **CURRENT TIME** 特別値

**CURRENT TIME** は、現在の時、分、秒 (小数位あり) で構成される時刻を返します。

データ型 TIME

説明

秒の小数位は 6 桁まで格納されますが、現在の時刻の精度はシステムクロックの 精度によって制限されます。

## 参照:

- [TIMESTAMP](#page-93-0) 特別値 (72 ページ)
- CURRENT TIMESTAMP 特別値 (70 ページ)
- [CURRENT DATE](#page-90-0) 特別値 (69 ページ)
- [日付と時刻のデータ型](#page-426-0) (405 ページ)
- [日付と時刻の取得](#page-429-0) (408 ページ)

## **CURRENT TIMESTAMP** 特別値

**CURRENT DATE** と **CURRENT TIME** を結合して形成された **TIMESTAMP** 値です。年、 月、日、時、分、秒、秒の小数位で構成されます。

**CURRENT TIME** と同様に、秒の小数位の精度はシステムクロックによって制限さ れます。

**CURRENT TIMESTAMP** のデフォルト値は 3 桁です。

データ型 TIMESTAMP

## <span id="page-92-0"></span>参照:

- [TIMESTAMP](#page-93-0) 特別値 (72 ページ)
- [CURRENT TIME](#page-91-0) 特別値 (70 ページ)
- [CURRENT DATE](#page-90-0) 特別値 (69 ページ)
- [日付と時刻のデータ型](#page-426-0) (405 ページ)
- [日付と時刻の取得](#page-429-0) (408 ページ)
- CURRENT USER 特別値 (71 ページ)
- LAST USER 特別値 (71 ページ)
- USER [特別値](#page-94-0) (73 ページ)

## **CURRENT USER** 特別値

**CURRENT USER** は、現在の接続のユーザ ID を含む文字列を返します。

**UPDATE** では、**CURRENT USER** のデフォルト値を持つカラムは変更されません。

データ型 **STRING** 

**CURRENT USER** は文字データ型のカラムでデフォルト値として使用できます。

### 参照:

- [CURRENT TIMESTAMP](#page-91-0) 特別値 (70 ページ)
- LAST USER 特別値 (71 ページ)
- USER [特別値](#page-94-0) (73 ページ)

## **LAST USER** 特別値

**LAST USER** は、ローを最後に更新したユーザの名前を返します。

**INSERT** と **LOAD** の場合、この定数は **CURRENT USER** と同じ効果があります。 **UPDATE** では、**LAST USER** のデフォルト値を持つカラムが明示的に変更されてい ない場合、現在のユーザ名に変更されます。

**LAST USER** のデフォルト値を **DEFAULT TIMESTAMP** と組み合わせて使用すると、 ローを最後に変更したユーザと日時の両方を (別々カラムに) 記録できます。

データ型 STRING

**LAST USER** は、文字データ型のカラムでデフォルト値として使用できます。

参照:

• CURRENT USER 特別値 (71 ページ)

<span id="page-93-0"></span>SQL 言語の要素

- [CURRENT TIMESTAMP](#page-91-0) 特別値 (70 ページ)
- USER [特別値](#page-94-0) (73 ページ)

## **SQLCODE** 特別値

**SQLCODE** は現在の **SQLCODE** 値を返します。

**SQLCODE** 値は各文の後に設定されます。**SQLCODE** をチェックして、文の実行が 成功したかどうかを確認できます。

データ型 **STRING** 

## **SQLSTATE** 特別値

**SQLSTATE** は現在の **SQLSTATE** 値を返します。

**SQLSTATE** 値は各文の後に設定されます。**SQLSTATE** をチェックして、文の実行が 成功したかどうかを確認できます。

データ型 STRING

## **TIMESTAMP** 特別値

**TIMESTAMP** は、テーブルの各ローが最後に修正された日時を示します。

**DEFAULT TIMESTAMP** 型としてカラムを宣言すると、挿入処理およびロード処理に 対してデフォルト値が提供されます。この値は、ローが更新されたときに常に、 最新の日時に更新されます。

**INSERT** と **LOAD** の場合、**DEFAULT TIMESTAMP** は **CURRENT TIMESTAMP** と同じ効果 があります。**UPDATE** の場合、**TIMESTAMP** のデフォルト値を持つカラムは、明示 的に変更されないかぎり、その値が現在の日時に変更されます。

注意: SAP Sybase IQ は、**UTC TIMESTAMP** または **CURRENT UTC TIMESTAMP** の **DEFAULT** 値をサポートしていません。また、データベースオプション DEFAULT TIMESTAMP INCREMENT もサポートしていません。データ型 UTC **TIMESTAMP** または **CURRENT UTC TIMESTAMP** のカラムの **DEFAULT** 値を挿入または 更新しようとするたびに、SAP Sybase IQ はエラーを生成します。

データ型 TIMESTAMP

### 参照:

• [CURRENT TIMESTAMP](#page-91-0) 特別値 (70 ページ)

- <span id="page-94-0"></span>• [CURRENT TIME](#page-91-0) 特別値 (70 ページ)
- [CURRENT DATE](#page-90-0) 特別値 (69 ページ)
- [日付と時刻のデータ型](#page-426-0) (405 ページ)
- [日付と時刻の取得](#page-429-0) (408 ページ)

### **USER** 特別値

**USER** は、現在の接続のユーザ ID を含む文字列を返します。

**UPDATE** では、**USER** のデフォルト値を含むカラムは変更されません。

データ型 STRING

**USER** は、文字データ型のカラムでデフォルト値として使用できます。

#### 参照:

- [CURRENT USER](#page-92-0) 特別値 (71 ページ)
- [CURRENT TIMESTAMP](#page-91-0) 特別値 (70 ページ)
- [LAST USER](#page-92-0) 特別値 (71 ページ)

## 変数

SAP Sybase IQ は、ローカル変数、接続レベル変数、グローバル変数をサポートし ています。

グローバル変数の名前はすべて、2 つのアットマーク (@) で始まります。たとえ ば、グローバル変数 @@version の値は、データベースサーバの現在のバージョン 番号です。ユーザはグローバル変数を定義できません。

### ローカル変数

ローカル変数はユーザが宣言します。この変数を SQL 文のプロシージャまたは バッチ内で使用して、情報を保持できます。

ローカル変数は **DECLARE** 文で宣言し、複合文 (**BEGIN** キーワードと **END** キーワー ドで囲まれた部分) の中でのみ使用できます。変数の初期設定値は NULL です。変 数の値は、**SET** 文によって設定するか、**INTO** 句のある **SELECT** 文で割り当てるこ とができます。

**DECLARE** 文の構文は、次のとおりです。

DECLARE variable-name data-type

リファレンス:ビルディングブロック、テーブル、およびプロシージャ 73

ローカル変数は、プロシージャが複合文中から呼び出されるかぎり、プロシー ジャに引数として引き渡すことができます。

```
例
```
• 次のバッチは、ローカル変数の使用例を示します。 **BEGIN** DECLARE local var INT ; SET local var  $= 10$ ; MESSAGE 'local var = ', local var ; END

ISQL からこのバッチを実行すると、サーバのウィンドウに次のメッセージが 表示されます。

```
local var = 10
```
• 変数 local\_var は、変数が宣言された複合文の外側には存在しません。次の バッチは無効で、「カラムが見つかりません」というエラーになります。

```
-- This batch is invalid.
BEGIN
    DECLARE local var INT ;
    SET local var = 10;
    MESSAGE 'local var = ', local var ;
END;
MESSAGE 'local var = ', local var ;
```
• 次の例は、**INTO** 句のある **SELECT** 文を使用してローカル変数を設定する方法を 示します。

```
BEGIN
    DECLARE local var INT ;
    SELECT 10 INTO local var ;
   MESSAGE 'local var = ', local var ;
END
```
ISQL からこのバッチを実行すると、サーバのウィンドウに次のメッセージが 表示されます。 local var  $= 10$ 

互換性

名前 - Adaptive Server と SAP Sybase IQ はいずれもローカル変数をサポートしてい ます。Adaptive Server では、すべての変数名の先頭にアットマーク (@) を付ける必 要があります。SAP Sybase IQ では、@ プレフィクスはオプションです。互換性の ある SQL 文を書く場合は、変数名の先頭に必ずアットマーク (@) を付けます。

スコープ - SAP Sybase IQ と Adaptive Server では、ローカル変数のスコープが異な ります。SAP Sybase IQ では、バッチ内でのローカル変数の宣言に **DECLARE** 文を 使用できます。ただし、**DECLARE** が複合文で実行される場合、変数のスコープは 複合文内に制限されます。

宣言 - SAP Sybase IQ では、各 **DECLARE** 文で宣言できる変数は 1 つのみです。 Adaptive Server では、1 つの文で複数の変数を宣言できます。

## 接続レベル変数

接続レベル変数はユーザが宣言します。この変数を SQL 文のプロシージャまたは バッチ内で使用して、情報を保持できます。

接続レベル変数は、**CREATE VARIABLE** 文で宣言します。**CREATE VARIABLE** 文は、 複合文内を除き、任意の位置で使用できます。接続レベル変数は、プロシージャ にパラメータとして引き渡すことができます。

**CREATE VARIABLE** の構文は、次のとおりです。

CREATE VARIABLE variable-name data-type

変数が作成されると、値は NULL に初期設定されます。接続レベル変数の値は、 ローカル変数と同じように、**SET** 文または **INTO** 句のある **SELECT** 文を使用して設 定できます。

接続レベル変数は、接続が終了するまで、または **DROP VARIABLE** 文を使用して変 数が明示的に削除されるまで存在します。次の文は、変数 con\_varを削除します。

DROP VARIABLE con\_var

例

• 次の SQL 文のバッチは、接続レベル変数の使用例を示します。 CREATE VARIABLE con\_var INT; SET con var =  $10$ ;  $MESSAGE$ <sup>-</sup>'con var = ', con\_var;

ISQL からこのバッチを実行すると、サーバのウィンドウに次のメッセージが 表示されます。 con  $var = 10$ 

#### 互換性

Adaptive Server では、接続レベル変数はサポートされていません。

## グローバル変数

グローバル変数は、システム定義の値が設定されるシステム定義の変数です。 グローバル変数の値は SAP Sybase IQ によって設定されます。たとえば、グローバ ル変数 @@version の値は、データベースサーバの現在のバージョン番号です。 グローバル変数は、名前の先頭に付けられた 2 つのアット記号 (@) によって、 ローカル変数および接続レベル変数と区別されます。たとえば、@@error はグ

ローバル変数です。ユーザは、グローバル変数を定義したり、その値を直接更新 したりできません。

一部のグローバル変数 (@@spid など) は、接続に固有の情報と値を保持します。 その他の変数 (@@connections など) は、すべての接続に共通の値を保持します。

```
グローバル変数と特殊定数
```
特殊定数 (**CURRENT DATE**、**CURRENT TIME**、**USER**、**SQLSTATE** など) は、グローバ ル変数に類似しています。

次の文は、グローバル変数 version の値を取得します。

SELECT @@version

プロシージャでは、グローバル変数を変数リストに選択できます。次のプロシー ジャは、ver パラメータにサーバのバージョン番号を返します。

```
CREATE PROCEDURE VersionProc ( OUT ver
                  VARCHAR ( 100) )
BEGIN
    SELECT @@version
     INTO ver;
END
```
Embedded SQL では、グローバル変数をホスト変数リストに選択できます。

グローバル変数のリスト

次の表は、SAP Sybase IQ で使用可能なグローバル変数の一覧です。

| 変数名            | 意味                                                                                                    |
|----------------|----------------------------------------------------------------------------------------------------|
| @@error        | 通常、直前に実行された文のエラーステータス(成功または失敗)の<br>チェックに使用する。直前のトランザクションが成功していれば値は0<br>で、それ以外の場合、システムが生成した最新のエラー番号が設定され<br>る。エラーが発生した場合、if @@error !=0 return のような文によって終<br>了する。すべての SQL 文は @@error をリセットするため、実行の成否<br>を判断する文の直後にステータスチェックを行うこと。 |
| @@fetch_status | 最後の FETCH 文によって得られたステータス情報を保持する。<br>@@fetch_statusには、次のいずれかの値が含まれる。                                                                                                    |
|                | - 0:フェッチ文は正常終了した。<br>٠<br>fetch 文がエラーになった。<br>-2:結果セットにこれ以上データがない。                                                                                                    |
|                | この機能は、返す値が異なる点を除いて @@sqlstatus と同様。これは<br>Microsoft SQL Server との互換性のため。                                                                                                    |

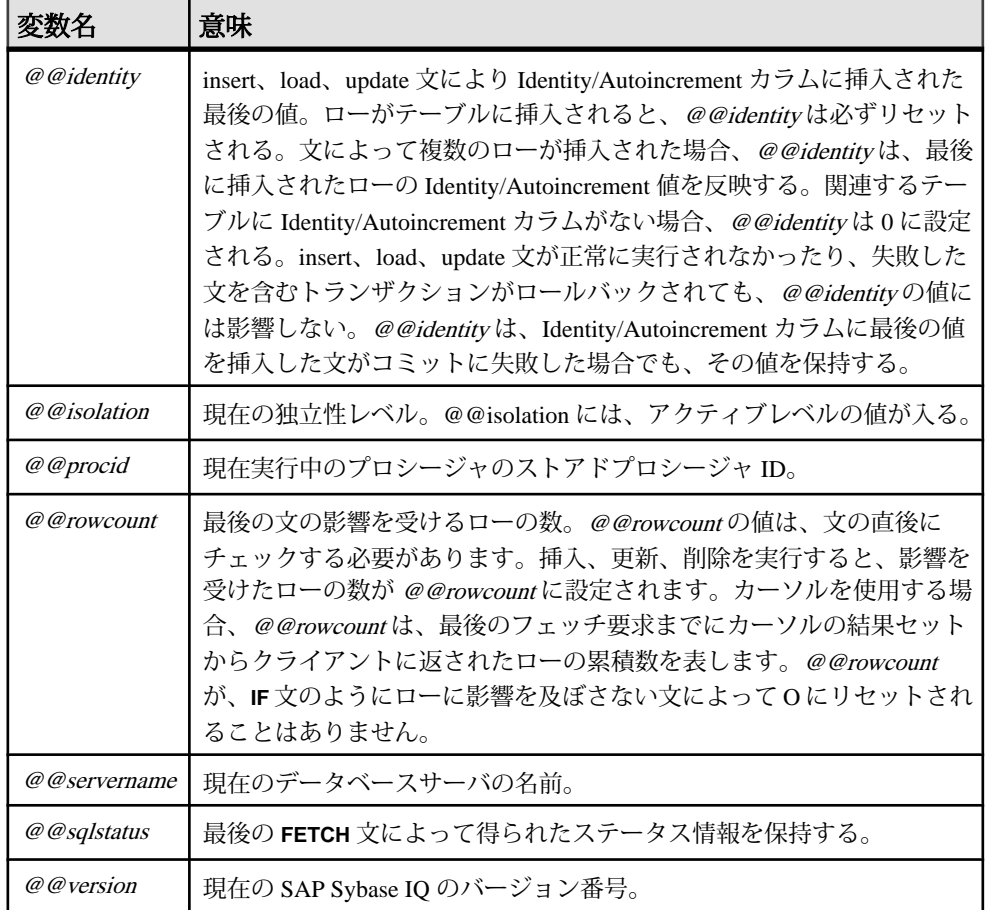

## **SAP Sybase IQ** でサポートされている **Adaptive Server** グローバル変数

次の表は、SAP Sybase IQ でサポートされているすべての Adaptive Server グローバ ル変数を示したものです。リストにない Adaptive Server グローバル変数は、SAP Sybase IQ ではサポートされていません。

この表に記載されているグローバル変数はすべて値を返します。値には、NULL、 1、-1、0 などの固定値のほか、意味のないものも含まれます。

表 **6 : SAP Sybase IQ** でサポートされている **Adaptive Server** グローバル変数

| ローバル変数              | 値<br> 戻 |
|---------------------|---------|
| @@char<br>r_convert |         |

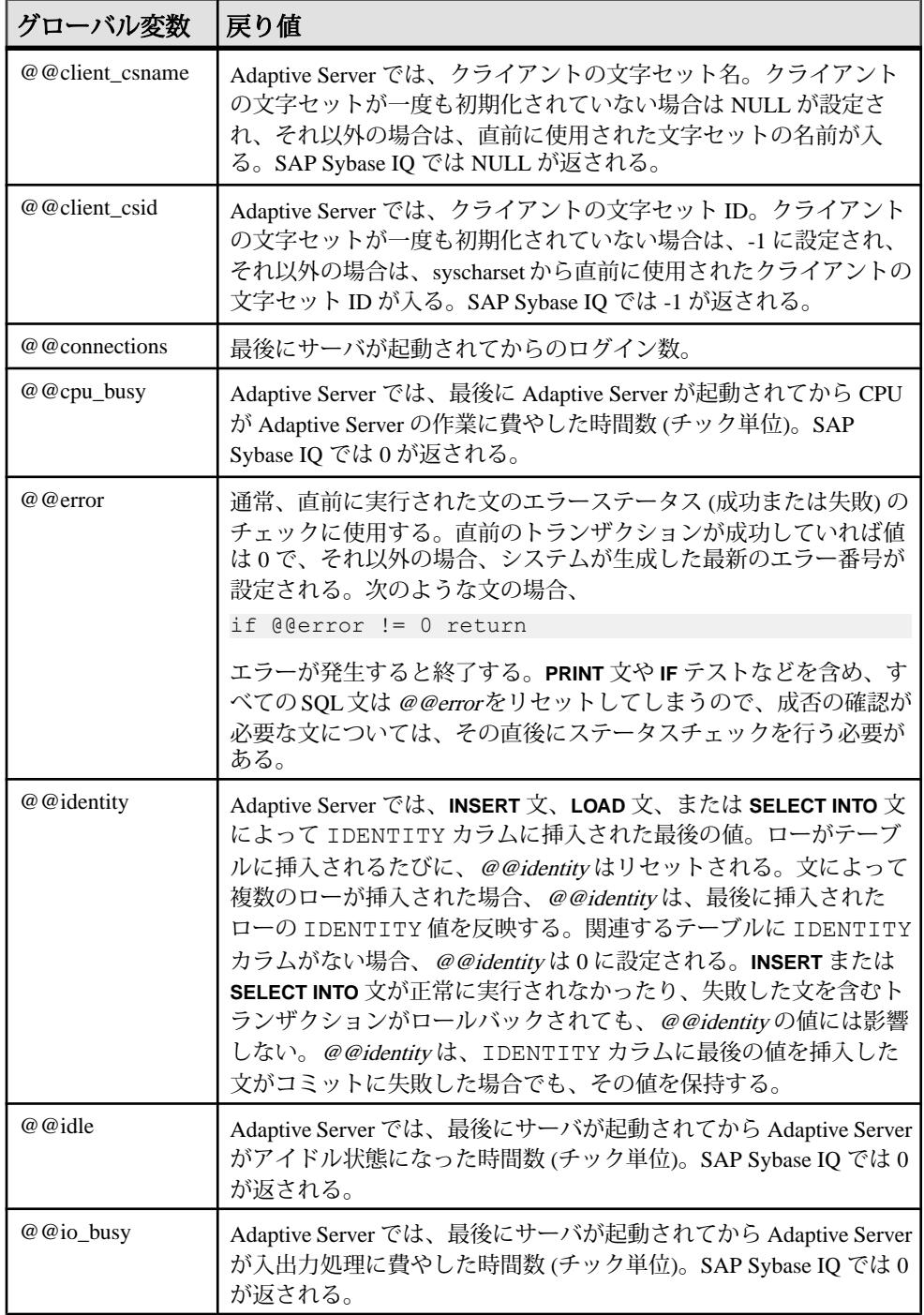

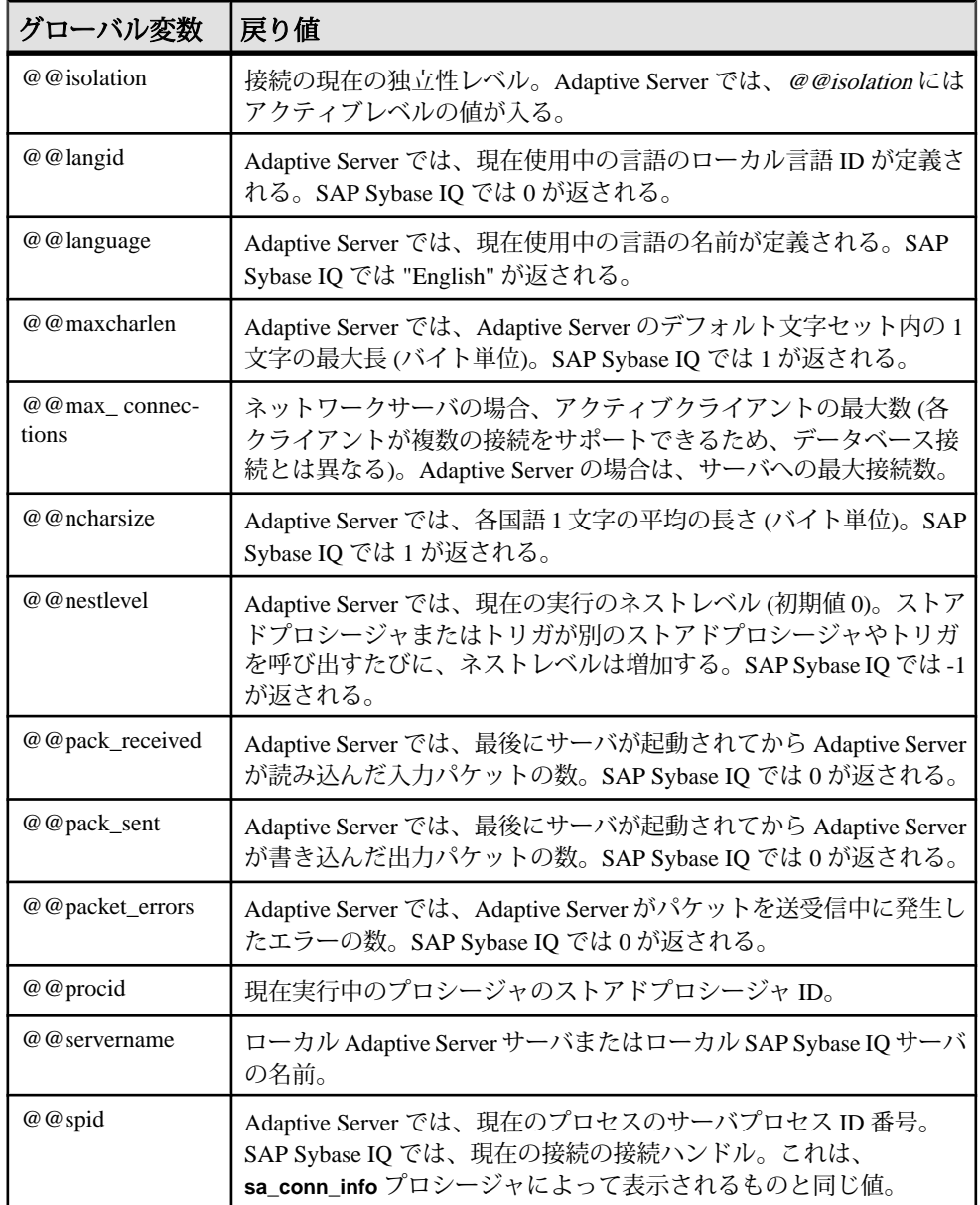

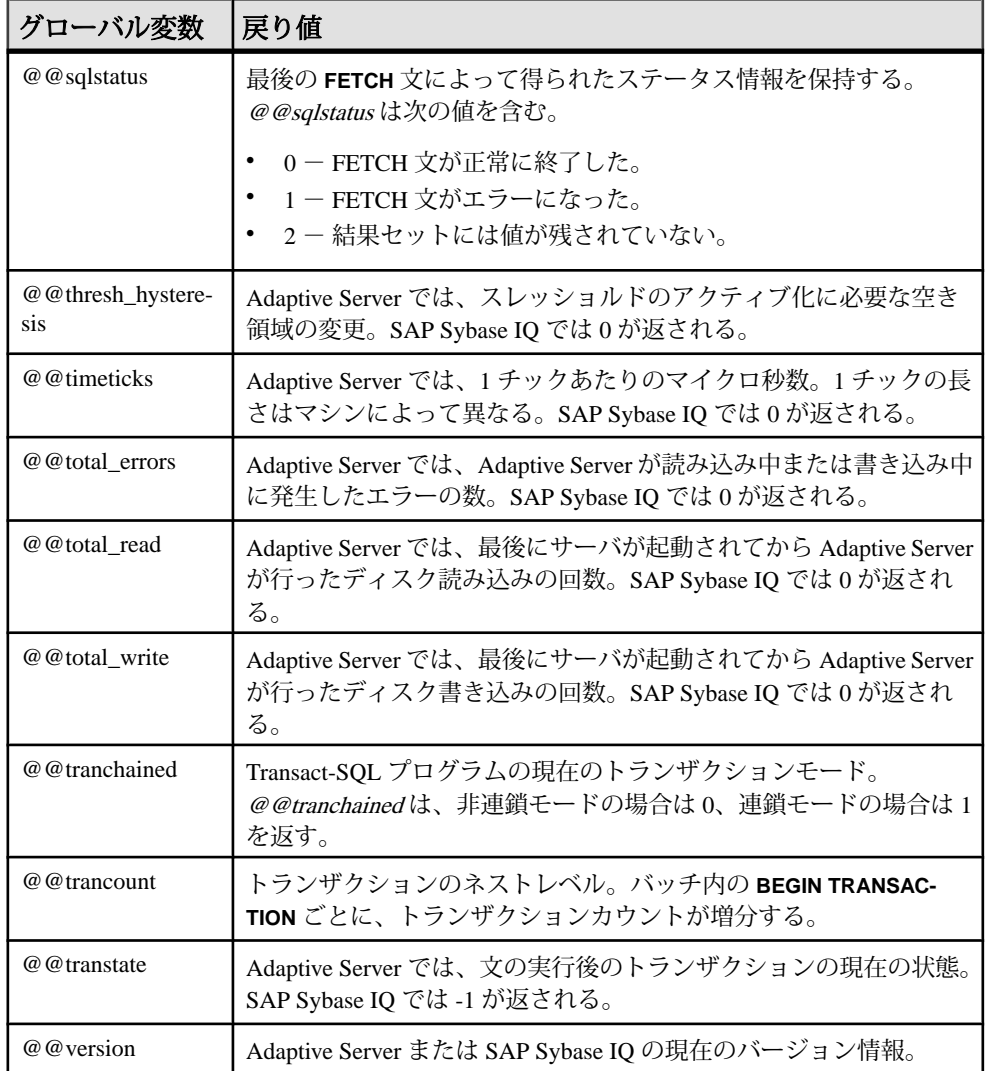

# コメント

コメントは、SQL 文または文ブロックに説明テキストを付加するために使用しま す。データベースサーバは、コメントを実行しません。

SAP Sybase IQ では、次のコメントインジケータを使用できます。

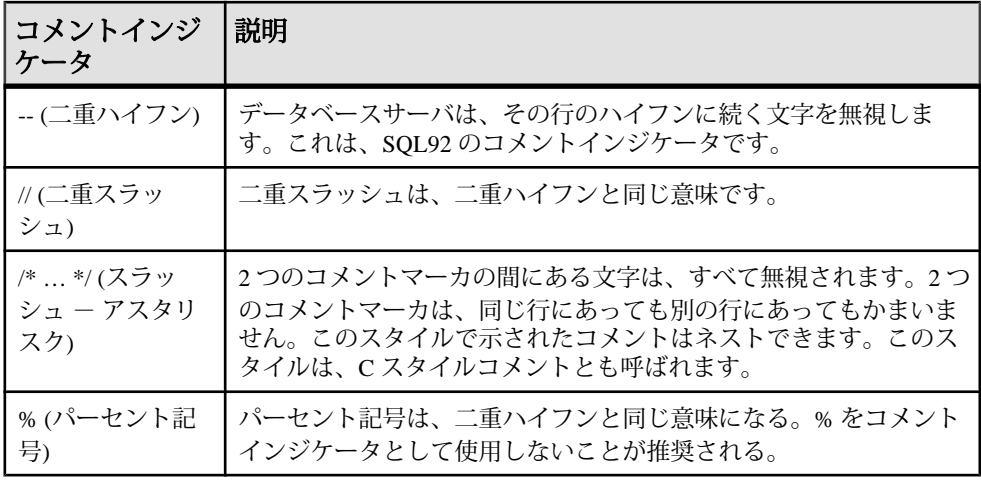

注意:-(二重ハイフン)と /\* (スラッシュ - アスタリスク) のコメントスタイルは、 Adaptive Server と互換性があります。

例

次に、二重ハイフンを使用したコメントの記述例を示します。

```
CREATE FUNCTION fullname (firstname CHAR(30), 
             lastname CHAR(30))
RETURNS CHAR(61)
-- fullname concatenates the firstname and lastname
-- arguments with a single space between.
BEGIN
   DECLARE name CHAR(61);
    SET name = firstname || ' ' || lastname;
    RETURN ( name );
END
```
次に、C スタイルを使ったコメントの記述例を示します。

```
/*
     Lists the names and employee IDs of employees
     who work in the sales department.
*/
CREATE VIEW SalesEmployee AS
SELECT emp_id, emp_lname, emp_fname
FROM "GROUPO".Employees
WHERE DepartmentID = 200
```
## **NULL** 値

NULL 値を使用して、未知、欠落、適用不可の値を指定します。

NULL 値は、あらゆるデータ型の有効な値とは異なる特別な値です。ただし、 NULL 値はすべてのデータ型で使用できます。NULL 値が使用されるこれら2つの ケースは、それぞれが個別で性質も異なることに注意してください。

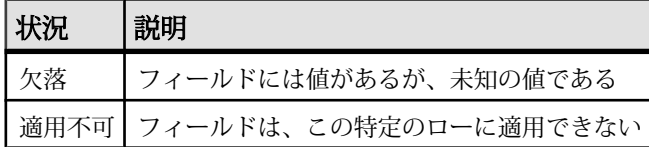

SQL では、NOT NULL 制限を使用してカラムを作成できます。このカラムには NULL 値を挿入できません。

NULL 値によって、SQL に 3 値的論理の概念が導入されました。任意の比較演算 子を使って、NULL 値を含む任意の値と NULL 値を比較すると UNKNOWN になり ます。TRUE が返る唯一の検索条件は、IS NULL 述語です。SQL では、**WHERE** 句 の検索条件が TRUE と評価された場合のみ、ローが選択されます。UNKNOWN ま たは FALSE と評価されたローは、選択されません。

**IS [ NOT ]truth-value** 句は、NULL 値があるローを選択するために使用します (truthvalue は TRUE、FALSE、UNKNOWN のいずれかです)。

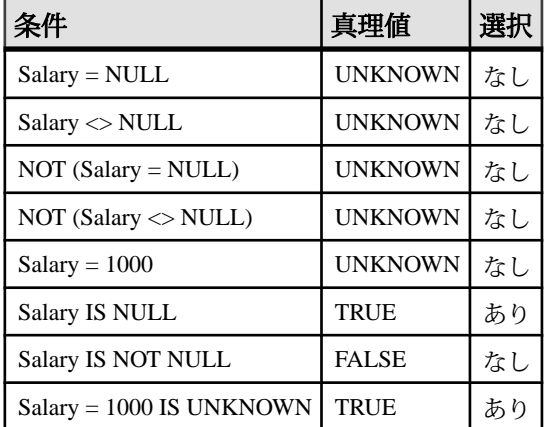

次の例では、カラム Salary に NULL 値が含まれています。

2 つの異なるテーブルのカラムを比較する場合、同じ規則が適用されます。その ため、2 つのテーブルを結合すると、比較したカラムに NULL 値があるローは選 択されません。

数値式で使用する場合も、NULL 値は特別な性質を持っています。NULL 値が含 まれる数値式の結果は、すべて NULL 値になります。NULL 値を数値に加算して も結果は NULL 値であり、数値にはなりません。NULL 値を 0 として扱う場合は、 **ISNULL( expression, 0 )** 関数を使用する必要があります。

SQL クエリの作成で生じるエラーの多くは、NULL の性質によるものです。注意 して、このような問題を避けるようにしてください。検索条件を組み合わせる場 合は 3 値的論理の影響に注意してください。

#### 構文

**NULL**

使用法 すべての場所

パーミッション データベースに接続しておく必要があります。

関連する動作 なし

例

次の **INSERT** 文は、Borrowed book テーブルの date returned カラムに NULL を挿入します。

INSERT INTO Borrowed\_book ( date borrowed, date returned, book ) VALUES ( CURRENT DATE, NULL, '1234' )

#### 参照:

- [比較条件](#page-65-0) (44 ページ)
- [式](#page-50-0) (29 ページ)
- [検索条件](#page-64-0) (43 ページ)
- [文字列](#page-49-0) (28 ページ)
- 3 [値的論理](#page-67-0) (46 ページ)
- SQL [演算子](#page-54-0) (33 ページ)
- [検索条件内のサブクエリ](#page-68-0) (47 ページ)

SQL 言語の要素

# <span id="page-106-0"></span>**SQL** 関数

関数は、データベースから情報を返します。関数は、式が使用できる場所であれ ばどこでも使用できます。

SAP Sybase IQ で関数を使用する場合は、特に記述がないかぎり、NULL 値をパラ メータとして受け取る関数は、NULL 値を返します。

**FROM** 句を省略した場合、またはクエリ内のすべてのテーブルが SYSTEM DB 領域 にある場合、クエリは SAP Sybase IQ ではなく SQL Anywhere によって処理されま す。このため、特に構文およびセマンティックの制限やオプションの設定方法の 違いによって、動作が変わる可能性があります。

**FROM** 句を必要としないクエリがある場合は、"FROM iq\_dummy" 句を追加するこ とによって、強制的に SAP Sybase IQ で処理させることができます。この iq dummyは、ユーザが自身のデータベースに作成する1ロー1カラムのテーブル です。

#### 参照:

• [その他の関数](#page-444-0) (423 ページ)

# 集合関数

集合関数は、データベースに含まれるローのグループのデータを要約します。 **SELECT** 文の **GROUP BY** 句を使用してグループを作成します。

使用法

単純な集合関数 (**SUM()**、**MIN()**、**MAX()**、**AVG()**、**COUNT()** など) は、**SELECT** 文の select リストの中および **HAVING** 句や **ORDER BY** 句の中だけで使用できます。これ らの関数は、データベースに含まれるローのグループのデータを要約します。 **SELECT** 文の **GROUP BY** 句を使用してグループを作成します。

「ウィンドウ関数」と呼ばれる集約関数の新しいクラスでは、「ダウ工業株 30 種 平均の四半期の移動平均」や「各部署のすべての従業員とその累積給与をリスト する」などのクエリに対する回答を算出する移動平均および累積方法を提供しま す。

• 単純な集合関数 (**AVG()**、**COUNT()**、**MAX()**、 **MIN()**、**SUM()** など) は、データベー スに含まれるローのグループのデータを要約します。**SELECT** 文の **GROUP BY** 句を使用してグループを作成します。

• 1 つの引数を取る新しい統計集合関数には、**STDDEV()**、**STDDEV\_SAMP()**、 **STDDEV\_POP()**、**VARIANCE()**、**VAR\_SAMP()**、**VAR\_POP()** などがあります。

単純な集合関数と新しい集合関数はどちらも、SQL クエリの指定に **<window clause>** (ウィンドウ) を組み込むウィンドウ関数として使用できます。これによ り、処理時に結果セットに対して概念的に移動ウィンドウを作成できます。

ウィンドウ集合関数のもう 1 つのクラスは、時系列データの分析をサポートしま す。単純な集合関数および統計集合関数と同様に、これらのウィンドウ集合関数 は、SQL クエリの指定 (または window-spec) と併用できます。時系列ウィンドウ集 合関数は、相関、直線回帰、ランク付け、加重平均の結果を計算します。

- 時系列分析用として、次のような ISO/ANSI SQL:2008 OLAP 関数があります。 **CORR**()、**COVAR\_POP()**、**COVAR\_SAMP()**、**CUME\_DIST()**、**FIRST\_VALUE()**、 **LAST\_VALUE**()、**REGR\_AVGX()**、**REGR\_AVGY()**、 **REGR\_COUNT()**、 **REGR\_INTERCEPT()**、**REGR\_R2()**、**REGR\_SLOPE()**、**REGR\_SXX()**、**REGR\_SXY**()、 **REGR\_SYY()**。
- データベース業界で使用される ISO/ANSI SQL:2008 以外の OLAP 集合関数の拡 張機能には、**FIRST\_VALUE()**、**MEDIAN()**、**LAST\_VALUE()** があります。
- 加重移動平均を計算する OLAP の加重集合関数には、**EXP\_WEIGHTED\_AVG()** お よび **WEIGHTED\_AVG()** があります。

金融時系列の予測と分析専用に設計された時系列関数は、名前が "**TS\_**" で始まり ます。

OLAP 関数の使用方法の詳細については、『プログラミング』の「付録: OLAP の使用」を参照してください。

集合関数による LONG BINARY データ型と LONG VARCHAR データ型のサポートに ついては、『非構造化データ分析』を参照してください。

集合関数 **AVG**、**SUM**、**STDDEV**、**VARIANCE** は、バイナリデータ型 (BINARY と VARBINARY) をサポートしていません。

### 参照:

- [分析関数](#page-108-0) (87 ページ)
- [集合関数](#page-106-0) (85 ページ)
- [AVG](#page-183-0) 関数 [集合] (162 ページ)
- [CORR](#page-203-0) 関数 [集合] (182 ページ)
- COVAR POP 関数 [集合] (185 ページ)
- COVAR SAMP 関数 [集合] (186 ページ)
- [COUNT](#page-208-0) 関数 [集合] (187 ページ)
- CUME DIST 関数 [統計] (188 ページ)
- EXP WEIGHTED AVG 関数 [集合] (223 ページ)
- [FIRST\\_VALUE](#page-246-0) 関数 [集合] (225 ページ)
- [LAST\\_VALUE](#page-277-0) 関数 [集合] (256 ページ)
- [LIST](#page-285-0) 関数 [集合] (264 ページ)
- [MAX](#page-294-0) 関数 [集合] (273 ページ)
- [MEDIAN](#page-295-0) 関数 [集合] (274 ページ)
- [MIN](#page-297-0) 関数 [集合] (276 ページ)
- REGR AVGX 関数 [集合] (312 ページ)
- [REGR\\_AVGY](#page-334-0) 関数 [集合] (313 ページ)
- REGR COUNT 関数 [集合] (315 ページ)
- [REGR\\_INTERCEPT](#page-337-0) 関数 [集合] (316 ページ)
- [REGR\\_R2](#page-338-0) 関数 [集合] (317 ページ)
- REGR SLOPE 関数 [集合] (318 ページ)
- REGR SXX 関数 [集合] (320 ページ)
- REGR SXY 関数 [集合] (321 ページ)
- REGR SYY 関数 [集合] (322 ページ)
- [STDDEV](#page-373-0) 関数 [集合] (352 ページ)
- STDDEV POP 関数 [集合] (354 ページ)
- [STDDEV\\_SAMP](#page-376-0) 関数 [集合] (355 ページ)
- [SUM](#page-386-0) 関数 [集合] (365 ページ)
- VAR POP 関数 [集合] (375 ページ)
- VAR SAMP 関数 [集合] (377 ページ)
- [VARIANCE](#page-399-0) 関数 [集合] (378 ページ)
- [WEIGHTED\\_AVG](#page-402-0) 関数 [集合] (381 ページ)

# 分析関数

分析関数として、単純な集合関数、ウィンドウ関数、数値関数があります。

- 単純な集合関数 **AVG**、**COUNT**、**MAX**、 **MIN**、**SUM**、**STDDEV**、**VARIANCE**。 注意: Grouping() 関数以外の単純な集合関数は OLAP ウィンドウ関数と併用で きます。
- ウィンドウ関数 • ウィンドウ集合関数 - **AVG**、**COUNT**、**MAX**、 **MIN**、**SUM**。

- $\cdot$  ランク付け関数 RANK、DENSE\_RANK、PERCENT\_RANK、 **ROW\_NUMBER**、**NTILE**。
- 統計関数 **STDDEV**、**STDDEV\_SAMP**、**STDDEV\_POP**、**VARIANCE**、 **VAR\_SAMP**、**VAR\_POP**。
- 分散統計関数 **PERCENTILE\_CONT**、**PERCENTILE\_DISC**。
- Interrow 関数 **LAG**、**LEAD**。
- 数値関数 **WIDTH\_BUCKET**、**CEIL**、**LN**、**EXP**、**POWER**、**SQRT**、**FLOOR**。

注意: ランク付け統計関数と逆分散統計関数は、Adaptive Server ではサポート されません。

一部の集合関数とは異なり、ウィンドウ関数で **DISTINCT** は指定できません。

\* OLAPSQL 標準では、Grouping() は **GROUP BYCUBE** または **GROUP BY ROLLUP** オ ペレーションでのみ使用できます。

- [集合関数](#page-106-0) (85 ページ)
- [AVG](#page-183-0) 関数 [集合] (162 ページ)
- [COUNT](#page-208-0) 関数 [集合] (187 ページ)
- [DENSE\\_RANK](#page-235-0) 関数 [統計] (214 ページ)
- [GROUPING](#page-252-0) 関数 [集合] (231 ページ)
- [MAX](#page-294-0) 関数 [集合] (273 ページ)
- [MIN](#page-297-0) 関数 [集合] (276 ページ)
- [NTILE](#page-310-0) 関数 [統計] (289 ページ)
- PERCENT RANK 関数 [統計] (298 ページ)
- PERCENTILE CONT 関数 [統計] (299 ページ)
- PERCENTILE DISC 関数 [統計] (302 ページ)
- [RANK](#page-332-0) 関数 [統計] (311 ページ)
- ROW NUMBER 関数 [統計] (332 ページ)
- [STDDEV](#page-373-0) 関数 [集合] (352 ページ)
- STDDEV POP 関数 [集合] (354 ページ)
- STDDEV SAMP 関数 [集合] (355 ページ)
- [SUM](#page-386-0) 関数 [集合] (365 ページ)
- [VAR\\_POP](#page-396-0) 関数 [集合] (375 ページ)
- VAR SAMP 関数 [集合] (377 ページ)
- [VARIANCE](#page-399-0) 関数 [集合] (378 ページ)

## ウィンドウ集合関数の使用法

ISO/ANSI SQL 拡張で導入された OLAP 用の主な機能として、「ウィンドウ」とい う名前の構成体があります。このウィンドウ拡張により、ユーザはクエリの結果 セット (クエリの論理パーティション) をパーティションと呼ばれるローのグルー プに分割し、現在のローについて集計するローのサブセットを決定することがで きます。

1 つのウィンドウで 3 つのウィンドウ関数クラス (ランク付け関数、ローナンバリ ング関数、ウィンドウ集合関数) を使用できます。

ウィンドウ拡張は、ウィンドウ名または指定に対するウィンドウ関数の種類を指 定し、1 つのクエリ式のスコープ内のパーティション化された結果セットに適用 されます。

ウィンドウ操作では、パーティション内の各ローのランク付け、パーティション 内のローの値の分布、および類似の操作などの情報を設定できます。また、デー タの移動平均や合計を計算し、データおよびそのデータの操作に対する影響を評 価する機能を拡張することもできます。

ウィンドウパーティションは、特殊な **OVER()** 句の 1 つ以上のカラムで定義されて いる、クエリから返されるローのサブセットです。

OVER (PARTITION BY *col1*, *col2*...)

分析関数による LONG BINARY データ型および LONG VARCHAR データ型のサ ポートについては、『非構造化データ分析』の「関数のサポート」を参照してく ださい。

#### 参照:

- [CORR](#page-203-0) 関数 [集合] (182 ページ)
- [COUNT](#page-208-0) 関数 [集合] (187 ページ)
- EXP WEIGHTED AVG 関数 [集合] (223 ページ)
- FIRST VALUE 関数 [集合] (225 ページ)
- [GROUPING](#page-252-0) 関数 [集合] (231 ページ)
- [LAST\\_VALUE](#page-277-0) 関数 [集合] (256 ページ)
- [MAX](#page-294-0) 関数 [集合] (273 ページ)
- [MEDIAN](#page-295-0) 関数 [集合] (274 ページ)
- [MIN](#page-297-0) 関数 [集合] (276 ページ)
- [REGR\\_AVGX](#page-333-0) 関数 [集合] (312 ページ)
- [REGR\\_COUNT](#page-336-0) 関数 [集合] (315 ページ)
- [REGR\\_INTERCEPT](#page-337-0) 関数 [集合] (316 ページ)
- REGR R2 関数 [集合] (317 ページ)

- REGR SLOPE 関数 [集合] (318 ページ)
- REGR SXX 関数 [集合] (320 ページ)
- REGR SXY 関数 [集合] (321 ページ)
- REGR SYY 関数 [集合] (322 ページ)
- [STDDEV](#page-373-0) 関数 [集合] (352 ページ)
- [SUM](#page-386-0) 関数 [集合] (365 ページ)
- STDDEV POP 関数 [集合] (354 ページ)
- STDDEV SAMP 関数 [集合] (355 ページ)
- VAR POP 関数 [集合] (375 ページ)
- VAR SAMP 関数 [集合] (377 ページ)
- [VARIANCE](#page-399-0) 関数 [集合] (378 ページ)
- WEIGHTED AVG 関数 [集合] (381 ページ)

## ランク付け関数の使用法

OLAP ランク付け関数を使用すると、アプリケーション開発者は、「今年度出荷 した製品の中で総売り上げが上位 10 位の製品名」や「15 社以上から受注した営業 部員の上位 5%」などの情報を取得するクエリを、単一の SQL 文で作成すること ができます。

このようなランク付け関数には、**RANK()**、**DENSE\_RANK()**、**PERCENT\_RANK()**、 **ROW\_NUMBER()**、**NTILE()** があります。

ランク付け統計関数は、グループ内の項目をランク付けし、分布を計算して結果 セットを複数のグループに分類します。ランク付け統計関数 (**RANK()**、

**DENSE\_RANK()**、**PERCENT\_RANK()**、**ROW\_NUMBER()**、、**NTILE()**) には、すべて **OVER** (**ORDER BY**) 句が必要です。次に例を示します。

RANK() OVER ( [PARTITION BY] ORDER BY <expression> [ ASC | DESC ] )

**ORDER BY** 句は、ランク付けを実行するパラメータと、各グループでローをソー トする順序を指定します。この **ORDER BY** 句は OVER 句内でのみ使用するもので、 **SELECT** 文の **ORDER BY** とは異なります。ランク付けクエリ **ROW** の集合関数に **DISTINCT** を指定することはできません。

注意: **ROW\_NUMBER()** 関数の **OVER** (**ORDER\_BY**) 句に **ROWS** や **RANGE** 句を含める ことはできません。

**OVER** 句は、関数がクエリの結果セットに対して処理を行うことを示します。結 果セットは、**FROM**、**WHERE**、**GROUP BY**、**HAVING** の各句がすべて評価された後 で返されるローです。**OVER** 句は、ランク付け統計関数の計算の対象となるロー のデータセットを定義します。

expressionにはソートを指定します。カラムの参照、集合関数、またはこれらの項 目を起動する式など、有効な式を何でも指定できます。

ASC と DESC のパラメータでは、昇順または降順の順序付けシーケンスを指定し ます。昇順がデフォルトです。

ランク付け統計関数は、**SELECT** 文や **INSERT** 文の SELECT リスト、または **SELECT** 文の **ORDER BY** 句のみで使用できます。ランク付け関数は、ビューまたは union に含めることができます。サブクエリ、**HAVING** 句、**UPDATE** 文や **DELETE** 文 の SELECT リストでランク付け関数を使用することはできません。SAP Sybase IQ 16.0 では 1 つのクエリで複数のランク付け統計関数を使用できます。

## 統計集合分析関数の使用法

統計集合分析関数は、データベースに含まれるローのグループのデータを要約し ます。

**SELECT** 文の **GROUP BY** 句を使用してグループを作成します。集合関数は、 **SELECT** 文の select リストおよび **HAVING** 句と **ORDER BY** 句でのみ使用できます。 これらの関数としては、**STDDEV**、**STDDEV\_POP**、**STDDEV\_SAMP**、**VARIANCE**、 **VAR POP、VAR SAMP** があります。

OLAP 関数を、処理時に結果セットに対して概念的に移動ウィンドウを作成する SQL クエリの指定に **OVER()** 句があるウィンドウ関数として使用できます。

## 分散統計関数の使用法

逆分散統計関数 (**PERCENTILE\_CONT** と **PERCENTILE\_DISC**) は、パーセンタイル値 を関数の引数として受け取り、**WITHIN GROUP** 句で指定されたデータグループま たはデータセット全体に対して処理を実行します。

これらの関数は、グループごとに 1 つの値を返します。**PERCENTILE\_DISC** では、 結果のデータ型は **WITHIN GROUP** 句で指定されている **ORDER BY** 項目のデータ型 と同じになります。**PERCENTILE\_CONT** では、結果のデータ型は、numeric (**WITHIN GROUP** 句の **ORDER BY** 項目が numeric の場合) または double (**ORDER BY** 項目が整 数または浮動小数点の場合) となります。

逆分散統計関数では、**WITHIN GROUP** (**ORDER BY**) 句を指定する必要があります。 次に例を示します。

PERCENTILE CONT ( expression1 ) WITHIN GROUP ( ORDER BY expression2 [ASC | DESC ] )

expression1の値には、numeric データ型の定数を、0以上1以下の範囲で指定しま す。引数が NULL であれば、"wrong argument for percentile" エラーが返されます。 引数の値が 0 よりも小さいか、1 よりも大きい場合は、"data value out of range" エ ラーが返されます。

必須の **ORDER BY** 句には、パーセンタイル関数の実行対象となる式と、各グルー プ内でのローのソート順を指定します。この **ORDER BY** 句は、**WITHIN GROUP** 句の 内部のみで使用するもので、**SELECT** の **ORDER BY** とは異なります。

**WITHIN GROUP** 句は、クエリ結果を順序付けられたデータセットに分類します。 関数はこのデータセットに基づいて結果を計算します。

expression2 には、カラム参照を含む 1 つの式でソートを指定します。このソート 式に、複数の式やランク付け統計関数、set 関数、またはサブクエリを指定するこ とはできません。

ASC と DESC のパラメータでは、昇順または降順の順序付けシーケンスを指定し ます。昇順がデフォルトです。

逆分散統計関数は、サブクエリ、**HAVING** 句、ビュー、union で使用することが可 能です。逆分散統計関数は、分析を行わない単純な集合関数が使用されるところ であれば、どこでも使用できます。逆分散統計関数は、データセット内の NULL 値を無視します。

### **Interrow** 関数の使用法

Interrow 関数 **LAG** と **LEAD** は、一連のデータ内で前の値または後ろの値にアクセ スすることを可能にします。

これらの関数は、セルフジョインなしで、テーブルまたはパーティションの複数 のローに同時にアクセスできます。**LAG** 関数は、テーブルまたはパーティション 内の **CURRENT ROW** から特定の物理的オフセット分だけ前にあるローにアクセス します。**LEAD** 関数は、テーブルまたはパーティション内の **CURRENT ROW** から特 定の物理的オフセット分だけ後ろにあるローにアクセスします。**LAG** 関数と **LEAD** 関数を使用して、「現在のローよりインターバル 2 つ前の株価」や、「現在の ローよりインターバル 1 つ後ろの株価」といったクエリを作成できます。

Interrow 関数は **OVER** (**ORDER\_BY**) 句を必要とします。

#### **Interrow** 関数の使用法

Interrow 関数 **LAG** および **LEAD** を使用すると、一連のデータ内では前後の値にアク セスでき、テーブル内では複数のローにアクセスできます。

また、Interrow 関数は、セルフジョインなしで同時にパーティション分けします。 LAG では、テーブル内またはパーティション内の **CURRENT ROW** から特定の物理 的オフセット分だけ前にあるローにアクセスできます。LEAD では、テーブル内 またはパーティション内の **CURRENT ROW** から特定の物理的オフセット分だけ後 ろにあるローにアクセスできます。

**LAG** と **LEAD** の構文は同じです。 どちらの関数にも **OVER** (**ORDER\_BY**) ウィンド ウ指定が必要です。例を示します。

**LAG** (*value\_expr*) [, *offset* [, *default*]]) **OVER** ([**PARTITION BY**  *window partition*] **ORDER BY**  *window ordering*)

および

**LEAD** (*value\_expr*) [, *offset* [, *default*]]) **OVER** ([**PARTITION BY**  *window partition*] **ORDER BY**  *window ordering*)

**OVER** (**ORDER\_BY**) 句内の **PARTITION BY** 句はオプションです。 **OVER** (**ORDER\_BY**) 句に、ウィンドウフレーム **ROWS**/**RANGE** 指定を含めることはできません。

value expr は、テーブルから返すオフセットデータを定義するテーブルカラムま たは式です。 value expr では他の関数を定義できます。ただし、分析関数を除き ます。

両方の関数について、物理的なオフセットを入力してターゲットローを指定しま す。offset 値は、現在のローより上または下のロー数です。負でない数値式を入力 してください (負の値を入力するとエラーが生成されます)。0 を入力すると、SAP Sybase IQ から現在のローが返されます。

オプションの default 値は、offset 値がテーブルのスコープを超える場合に返され る値を定義します。default のデフォルト値は **NULL** です。default のデータ型は、 value expr値のデータ型に暗黙的に変換可能である必要があります。変換可能でな い場合、SAP Sybase IQ は変換エラーを生成します。

LAG の例 1 - Interrow 関数は、証券取引などのデータストリームに対して計算を実 行する金融サービスアプリケーションで使用すると有用です。この例では、**LAG** 関数を使用して、特定の株式取引価格の変化率を計算しています。次の stock trades という架空のテーブルの取引データについて考えてみます。

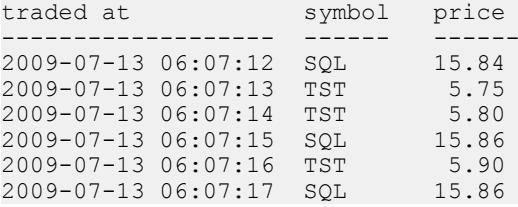

注意: 架空の stock\_trades テーブルは、iqdemo データベースには含まれてい ません。

このクエリでは、銘柄記号ごとに取引をパーティションに分け、取引時間に基づ いて順序付けします。また、**LAG** 関数を使用して、現在の取引価格と前の取引価 格を比較し、その増加率または減少率を計算します。

select stock symbol as 'Stock', traded  $at$  as 'Date/Time of Trade',

```
 trade_price as 'Price/Share',
     cast ( ( ( (trade_price
        - (lag(trade price, 1)
         over (partition by stock_symbol
            order by traded at))\overline{) / trade_price)
    * 100.0) as numeric(5, 2))
         as '% Price Change vs Previous Price'
from stock_trades
order by 1, 2
```
このクエリは次の結果を返します。

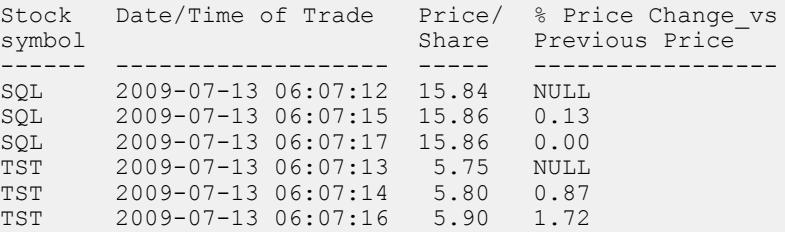

1 番目と 4 番目の出力ローの NULL は、**LAG** 関数が、2 つの各パーティションの最 初のローについてはスコープ外であることを示します。比較対象となる前のロー がないため、default 変数で指定されているように、SAP Sybase IQ は NULL を返し ます。

# データ型変換関数

データ型変換関数は、引数をあるデータ型から別のデータ型に変換します。

データベースサーバは、多数のデータ型変換を自動的に行っています。たとえば、 数値式が必要なところに文字列が与えられた場合、文字列は自動的に数値に変換 されます。

- [データ型変換](#page-436-0) (415 ページ)
- [記憶領域サイズ](#page-422-0) (401 ページ)
- [BIGINTTOHEX](#page-185-0) 関数 [データ型変換] (164 ページ)
- CAST 関数 [[データ型変換](#page-189-0)] (168 ページ)
- CONVERT 関数 [[データ型変換](#page-199-0)] (178 ページ)
- [HEXTOBIGINT](#page-253-0) 関数 [データ型変換] (232 ページ)
- HEXTOINT 関数 [[データ型変換](#page-255-0)] (234 ページ)
- INTTOHEX 関数 [[データ型変換](#page-271-0)] (250 ページ)
- [ISNUMERIC](#page-274-0) 関数 [その他] (253 ページ)

## 日付と時刻の関数

日付関数と時刻関数は、日付および時刻データ型の変換、抽出、操作を行い、日 付および時刻の情報を返します。

日付と時刻の関数では、時間単位で操作できます。ほとんどの時間単位 (MONTH など) には、時間を操作するために 4 つの関数がありますが、2 つの名前 (MONTH と MONTHS など) だけが使用されます。

これらの関数は、Transact-SQL の日付および時刻関数です。これらは、日付およ び時刻関数へのアクセスおよび操作の代替方法です。

- DATEADD
- DATEDIFF
- DATENAME
- DATEPART
- GETDATE

日付関数の引数は、日付に変換してから使用する必要があります。たとえば、以 下は誤りです。

```
days ( '1995-11-17', 2 )
```
正しくは以下のとおりです。

days ( date( '1995-11-17' ), 2 )

SAP Sybase IQ で使用する定数やデータ型は SQL Anywhere とは異なりますが、 ユーザインタフェースは共通です。**SELECT** 文を FROM 句なしで発行すると、文は SQL Anywhere に渡されます。次の文は SQL Anywhere によって排他的に処理され ます。

SELECT WEEKS('1998/11/01');

SAP Sybase IQ が処理する次の文では、上記の **WEEKS** 関数とは異なる開始ポイン トを使用し、異なる結果を返します。

SELECT WEEKS('1998/11/01') FROM iq dummy;

別の例を考えてみます。**MONTHS** 関数は、「任意の開始日」から経過した月数を 返します。SAP Sybase IQ の「任意の開始日」である仮想日付 0000-01-01 は、最も 効率的に日付計算を行うために決めれられた日付で、さまざまなデータ部分で一 貫しています。SQL Anywhere には、単一の開始日はありません。次の 2 つの文 は、最初の文が SQL Anywhere によって処理され、次の文が SAP Sybase IQ によっ て処理され、両方とも 12 を返します。

SELECT MONTHS('0001/01/01');

SELECT MONTHS('0001/01/01') FROM iq dummy;

しかし、以下の文も考えてみてください。 SELECT DAYS('0001/01/01');

SELECT DAYS('0001/01/01') FROM iq dummy;

SQL Anywhere によって処理される最初の文は値 307 を生成しますが、SAP Sybase IQ によって処理される 2 番目の文は 166 を生成します。

結果の一貫性を保つために、必要かどうかにかかわらず、必ず **FROM** 句にテーブ ル名を含めてください。

注意: カラムとローを 1 つだけ含むダミーテーブルを作成します。日付または時 刻の関数を使用する**SELECT**文の**FROM**句でこのテーブルを参照すると、必ずSAP Sybase IQ によって処理され、一貫性のある結果を得ることができます。

- ISDATE 関数 [[日付および時刻](#page-272-0)] (251 ページ)
- DATE 関数 [[日付と時刻](#page-212-0)] (191 ページ)
- DATEADD 関数 [[日付と時刻](#page-212-0)] (191 ページ)
- [DATECEILING](#page-214-0) 関数 [日付と時刻] (193 ページ)
- DATEDIFF 関数 [[日付と時刻](#page-217-0)] (196 ページ)
- [DATEFLOOR](#page-219-0) 関数 [日付と時刻] (198 ページ)
- [DATEFORMAT](#page-222-0) 関数 [日付と時刻] (201 ページ)
- [DATENAME](#page-223-0) 関数 [日付と時刻] (202 ページ)
- [DATEPART](#page-224-0) 関数 [日付と時刻] (203 ページ)
- [DATEROUND](#page-226-0) 関数 [日付と時刻] (205 ページ)
- [DATETIME](#page-229-0) 関数 [日付と時刻] (208 ページ)
- DAY 関数 [[日付と時刻](#page-229-0)] (208 ページ)
- [DAYNAME](#page-230-0) 関数 [日付と時刻] (209 ページ)
- DAYS 関数 [[日付と時刻](#page-230-0)] (209 ページ)
- DOW 関数 [[日付と時刻](#page-238-0)] (217 ページ)
- GETDATE 関数 [[日付と時刻](#page-249-0)] (228 ページ)
- HOUR 関数 [[日付と時刻](#page-256-0)] (235 ページ)
- HOURS 関数 [[日付と時刻](#page-257-0)] (236 ページ)
- MINUTE 関数 [[日付と時刻](#page-297-0)] (276 ページ)
- MINUTES 関数 [[日付と時刻](#page-298-0)] (277 ページ)
- MONTH 関数 [[日付と時刻](#page-300-0)] (279 ページ)
- [MONTHNAME](#page-301-0) 関数 [日付と時刻] (280 ページ)
- MONTHS 関数 [[日付と時刻](#page-302-0)] (281 ページ)
- NOW 関数 [[日付と時刻](#page-310-0)] (289 ページ)
- QUARTER 関数 [[日付と時刻](#page-329-0)] (308 ページ)
- SECOND 関数 [[日付と時刻](#page-357-0)] (336 ページ)
- SECONDS 関数 [[日付と時刻](#page-358-0)] (337 ページ)
- TODAY 関数 [[日付と時刻](#page-389-0)] (368 ページ)
- WEEKS 関数 [[日付と時刻](#page-401-0)] (380 ページ)
- YEAR 関数 [[日付と時刻](#page-406-0)] (385 ページ)
- YEARS 関数 [[日付と時刻](#page-407-0)] (386 ページ)
- YMD 関数 [[日付と時刻](#page-409-0)] (388 ページ)

## 日付要素

日付関数の多くは、日付要素で構成される日付を使用します。

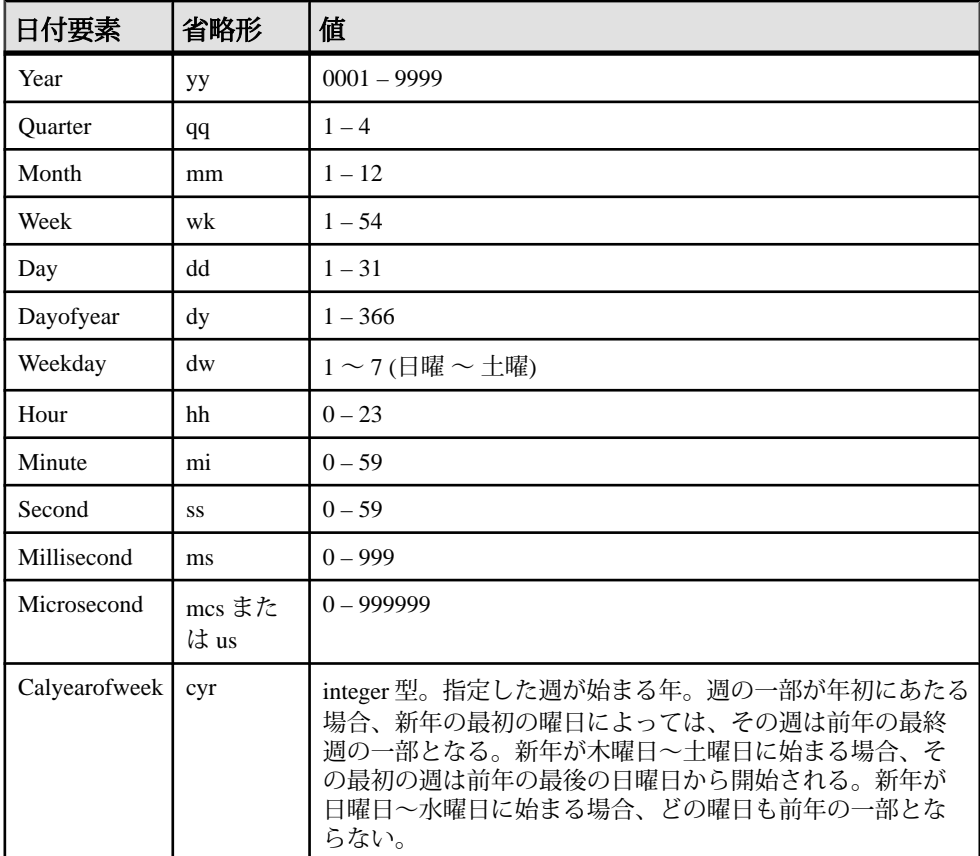

次の表に、date-part に指定可能な値を示します。

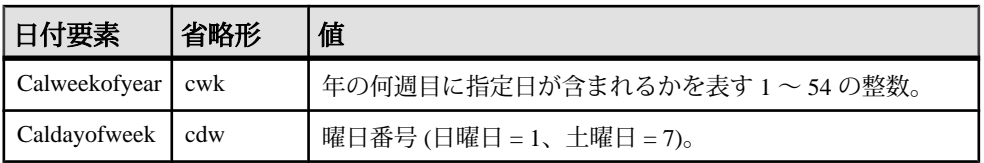

注意: デフォルトでは、1 週間の始まりは日曜日です。月曜日を週の始まりに指 定するには、次のオプションを使用します。 set option 'Date First Day Of Week' = '1'

互換性

Adaptive Server と互換性をとる場合、Transact-SQL 日付/時刻関数を使用します。

### 参照:

- DATEADD 関数 [[日付と時刻](#page-212-0)] (191 ページ)
- [DATECEILING](#page-214-0) 関数 [日付と時刻] (193 ページ)
- DATEDIFF 関数 [[日付と時刻](#page-217-0)] (196 ページ)
- [DATEFLOOR](#page-219-0) 関数 [日付と時刻] (198 ページ)
- [DATEPART](#page-224-0) 関数 [日付と時刻] (203 ページ)
- [DATENAME](#page-223-0) 関数 [日付と時刻] (202 ページ)
- [DATEROUND](#page-226-0) 関数 [日付と時刻] (205 ページ)

# **HTTP** 関数

HTTP 関数は、Web Service 内での HTTP 要求の処理を容易にします。

注意: クロスサイトスクリプティング (XSS) 攻撃を防ぐために、Web サービスに コーディングのベストプラクティスを使用していることを確認してください。 オープンソースリソースは [OWASP](https://www.owasp.org) などの組織から入手できます。

- HTML DECODE 関数 [その他] (237 ページ)
- HTML ENCODE 関数 [その他] (239 ページ)
- HTTP DECODE 関数 [Web サービス] (241 ページ)
- [HTTP\\_ENCODE](#page-263-0) 関数 [Web サービス] (242 ページ)
- [HTTP\\_HEADER](#page-264-0) 関数 [Web サービス] (243 ページ)
- [HTTP\\_VARIABLE](#page-266-0) 関数 [Web サービス] (245 ページ)
- NEXT HTTP HEADER 関数 [Web サービス] (286 ページ)

• [NEXT\\_HTTP\\_VARIABLE](#page-309-0) 関数 [Web サービス] (288 ページ)

## 数値関数

数値関数は、数値データ型に対して算術演算を行うか、数値情報を返します。 SAP Sybase IQ で使用する定数やデータ型は SQL Anywhere とは異なりますが、 ユーザインタフェースは共通です。**SELECT** 文を **FROM** 句なしで発行すると、文は SQL Anywhere に渡されます。結果の一貫性を保つために、必要かどうかにかかわ らず、**FROM** 句にテーブル名を含めてください。

注意: このような場合は、ダミーテーブルの使用について検討してください。

#### 参照:

- [ABS](#page-178-0) 関数 [数値] (157 ページ)
- [ACOS](#page-178-0) 関数 [数値] (157 ページ)
- [ASIN](#page-181-0) 関数 [数値] (160 ページ)
- [ATAN](#page-182-0) 関数 [数値] (161 ページ)
- [ATAN2](#page-183-0) 関数 [数値] (162 ページ)
- [CEIL](#page-190-0) 関数 [数値] (169 ページ)
- [CEILING](#page-191-0) 関数 [数値] (170 ページ)
- [COS](#page-204-0) 関数 [数値] (183 ページ)
- [COT](#page-205-0) 関数 [数値] (184 ページ)
- [DEGREES](#page-235-0) 関数 [数値] (214 ページ)
- [EXP](#page-244-0) 関数 [数値] (223 ページ)
- [FLOOR](#page-248-0) 関数 [数値] (227 ページ)
- LN [関数](#page-288-0) [数値] (267 ページ)
- [LOG](#page-291-0) 関数 [数値] (270 ページ)
- [LOG10](#page-291-0) 関数 [数値] (270 ページ)
- [MOD](#page-299-0) 関数 [数値] (278 ページ)
- PI [関数](#page-325-0) [数値] (304 ページ)
- [POWER](#page-325-0) 関数 [数値] (304 ページ)
- [RADIANS](#page-330-0) 関数 [数値] (309 ページ)
- [RAND](#page-331-0) 関数 [数値] (310 ページ)
- [REMAINDER](#page-344-0) 関数 [数値] (323 ページ)
- [ROUND](#page-352-0) 関数 [数値] (331 ページ)
- [SIGN](#page-359-0) 関数 [数値] (338 ページ)

- SIN [関数](#page-360-0) [数値] (339 ページ)
- [SQRT](#page-372-0) 関数 [数値] (351 ページ)
- [SQUARE](#page-372-0) 関数 [数値] (351 ページ)
- [TAN](#page-389-0) 関数 [数値] (368 ページ)
- [TRUNCNUM](#page-391-0) 関数 [数値] (370 ページ)
- [WIDTH\\_BUCKET](#page-404-0) 関数 [数値] (383 ページ)

# 文字列関数

文字列関数は、文字列の変換、抽出、操作を行い、また文字列に関する情報を返 します。

マルチバイト文字セットを操作するときは、使用している関数が文字情報を返す のか、バイト情報を返すのかに注意してください。

大部分の文字列関数は、string-expr パラメータで指定されたバイナリデータ (16 進 文字) を処理できますが、**LCASE**、**UCASE**、**LOWER**、**LTRIM** など一部の関数では、 文字列式に文字列以外を指定できません。

LONG VARCHAR 型の結果を返す関数 (**SPACE**、**REPEAT** など) に定数の **LENGTH** 引 数を指定しない場合、デフォルトの長さは最大許容値となります。

これらの関数を 1 つ以上含む SAP Sybase IQ クエリは、次のエラーのいずれかを返 す場合があります。

ASA Error -1009080: Key doesn't fit on a single database page: 65560(4, 1)

ASA Error -1009119: Record size too large for database page size

次に例を示します。

SELECT COUNT(\*) FROM test1 a WHERE (a.col1 + SPACE(4-LENGTH(a.col1)) + a.col2 + space(2- LENGTH(a.col2))) IN (SELECT (b.col3) FROM test1 b);

このようなエラーを防ぐには、次の例のように適切な最大長を指定して関数の結 果をキャストします。

SELECT COUNT(\*) FROM test1 a WHERE  $(a.col1 + CAST(SPACE(4-))$ LENGTH(a.col1)) AS VARCHAR(4)) + a.col2 + CAST(SPACE(2-LENGTH  $(a.col2)$ ) AS VARCHAR $(4)$ )) IN (SELECT  $(b.col3)$  FROM test1 b);

64K のページサイズやマルチバイト照合ではエラーが発生しやすくなります。

注意: 文字列関数による LONG BINARY データ型と LONG VARCHAR データ型のサ ポートについては、『非構造化データ分析』の「関数のサポート」を参照してく ださい。

#### 参照:

- ASCII 関数 [[文字列](#page-180-0)] (159 ページ)
- BIT LENGTH 関数 [文字列] (165 ページ)
- BYTE LENGTH 関数 [文字列] (166 ページ)
- [CHAR](#page-192-0) 関数 [文字列] (171 ページ)
- [CHAR\\_LENGTH](#page-192-0) 関数 [文字列] (171 ページ)
- [CHARINDEX](#page-194-0) 関数 [文字列] (173 ページ)
- [DIFFERENCE](#page-237-0) 関数 [文字列] (216 ページ)
- GRAPHICAL PLAN 関数 [文字列] (228 ページ)
- [HTML\\_PLAN](#page-261-0) 関数 [文字列] (240 ページ)
- [INSERTSTR](#page-270-0) 関数 [文字列] (249 ページ)
- [LCASE](#page-279-0) 関数 [文字列] (258 ページ)
- LEFT 関数 [[文字列](#page-282-0)] (261 ページ)
- LEN 関数 [[文字列](#page-283-0)] (262 ページ)
- [LENGTH](#page-284-0) 関数 [文字列] (263 ページ)
- [LOCATE](#page-289-0) 関数 [文字列] (268 ページ)
- [LOWER](#page-292-0) 関数 [文字列] (271 ページ)
- [LTRIM](#page-293-0) 関数 [文字列] (272 ページ)
- [PATINDEX](#page-317-0) 関数 [文字列] (296 ページ)
- [REPEAT](#page-345-0) 関数 [文字列] (324 ページ)
- [REPLACE](#page-346-0) 関数 [文字列] (325 ページ)
- [REPLICATE](#page-348-0) 関数 [文字列] (327 ページ)
- [REVERSE](#page-350-0) 関数 [文字列] (329 ページ)
- [RIGHT](#page-351-0) 関数 [文字列] (330 ページ)
- [RTRIM](#page-356-0) 関数 [文字列] (335 ページ)
- [SIMILAR](#page-359-0) 関数 [文字列] (338 ページ)
- [SORTKEY](#page-361-0) 関数 [文字列] (340 ページ)
- [SOUNDEX](#page-366-0) 関数 [文字列] (345 ページ)
- [SPACE](#page-370-0) 関数 [文字列] (349 ページ)
- STR 関数 [[文字列](#page-377-0)] (356 ページ)
- [STR\\_REPLACE](#page-378-0) 関数 [文字列] (357 ページ)
- [STRING](#page-380-0) 関数 [文字列] (359 ページ)
- [STRTOUUID](#page-381-0) 関数 [文字列] (360 ページ)
- [STUFF](#page-382-0) 関数 [文字列] (361 ページ)
- [SUBSTRING](#page-383-0) 関数 [文字列] (362 ページ)

- [SUBSTRING64](#page-386-0) 関数 [文字列] (365 ページ)
- [UCASE](#page-392-0) 関数 [文字列] (371 ページ)
- [UPPER](#page-393-0) 関数 [文字列] (372 ページ)
- [UUIDTOSTR](#page-395-0) 関数 [文字列] (374 ページ)

# システム関数

システム関数はシステム情報を返します。

説明

サーバ上で現在実行中のデータベースは、データベース名とデータベース ID 番号 で識別されます。db\_id 関数と db\_name 関数を使用して、これらの情報を取得 できます。

システム関数のセットは、データベースサーバ上で現在実行中のデータベースの プロパティや接続のプロパティに関する情報を提供します。これらのシステム関 数は、データベース名、ID、または接続名をオプションの引数として使用し、プ ロパティが要求されているデータベースまたは接続を識別します。

パフォーマンス

システム関数は、他の SAP Sybase IQ 関数とは異なる方法で処理されます。SAP Sybase IQ テーブルへのクエリにシステム関数を含めると、パフォーマンスが低下 します。

- [CEIL](#page-190-0) 関数 [数値] (169 ページ)
- [COL\\_LENGTH](#page-196-0) 関数 [システム] (175 ページ)
- [COL\\_NAME](#page-197-0) 関数 [システム] (176 ページ)
- CONNECTION PROPERTY 関数 [システム] (177 ページ)
- [DATALENGTH](#page-210-0) 関数 [システム] (189 ページ)
- DB ID 関数 [[システム](#page-232-0)] (211 ページ)
- [DB\\_NAME](#page-233-0) 関数 [システム] (212 ページ)
- DB PROPERTY 関数 [システム] (213 ページ)
- EVENT CONDITION 関数 [システム] (219 ページ)
- [EVENT\\_CONDITION\\_NAME](#page-242-0) 関数 [システム] (221 ページ)
- EVENT PARAMETER 関数 [システム] (221 ページ)
- [GROUP\\_MEMBER](#page-253-0) 関数 [システム] (232 ページ)
- INDEX COL 関数 [システム] (248 ページ)
- NEXT CONNECTION 関数 [システム] (284 ページ)
- [NEXT\\_DATABASE](#page-306-0) 関数 [システム] (285 ページ)
- OBJECT ID 関数 [システム] (293 ページ)
- [OBJECT\\_NAME](#page-315-0) 関数 [システム] (294 ページ)
- [PROPERTY](#page-326-0) 関数 [システム] (305 ページ)
- PROPERTY DESCRIPTION 関数 [システム] (306 ページ)
- [PROPERTY\\_NAME](#page-328-0) 関数 [システム] (307 ページ)
- [PROPERTY\\_NUMBER](#page-328-0) 関数 [システム] (307 ページ)
- SUSER ID 関数 [システム] (366 ページ)
- [SUSER\\_NAME](#page-388-0) 関数 [システム] (367 ページ)
- [USER\\_ID](#page-394-0) 関数 [システム] (373 ページ)
- [USER\\_NAME](#page-394-0) 関数 [システム] (373 ページ)

## **Adaptive Server** システム関数の互換性

すべての Adaptive Server システム関数が SAP Sybase IQ に実装されているわけでは ありません。

### 表 **7 : SAP Sybase IQ** における **Adaptive Server** システム関数のステータス

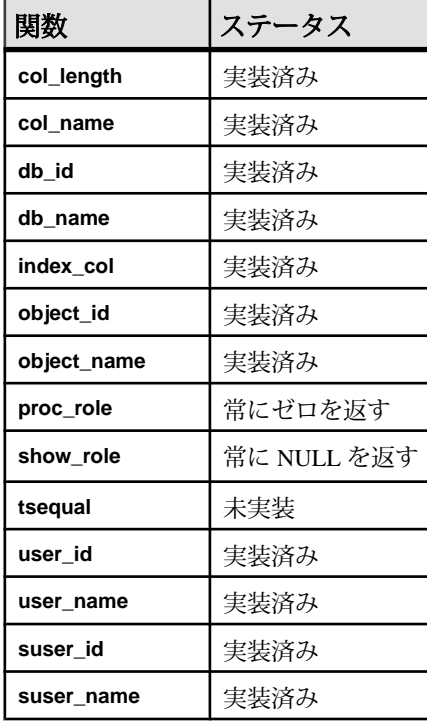

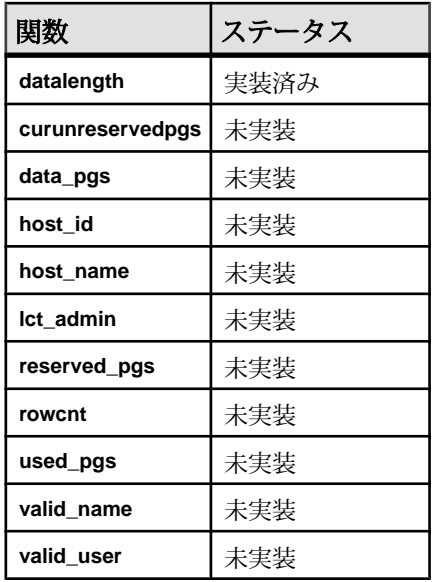

説明

- 一部のシステム関数は、システムストアドプロシージャとして SAP Sybase IQ に実装されています。
- db id、db name、datalength、suser\_id、および suser\_name は、組 み込み関数として実装されています。

## 接続プロパティ

特定の接続プロパティの値、またはすべての接続プロパティの値を取得します。

例

特定の接続プロパティの値を取得するには、connection\_propertyシステム関 数を使用します。次の文は、現在の接続によってファイルから読み取られたペー ジ数を返します。

select connection property ( 'DiskRead' )

すべての接続プロパティの値を取得するには、sa\_conn\_properties システム プロシージャを使用します。

call sa\_conn\_properties

接続ごと、プロパティごとに、個別のローが表示されます。

#### 参照:

• [PROPERTY](#page-326-0) 関数 [システム] (305 ページ)

- [PROPERTY\\_NAME](#page-328-0) 関数 [システム] (307 ページ)
- [PROPERTY\\_NUMBER](#page-328-0) 関数 [システム] (307 ページ)
- CONNECTION PROPERTY 関数 [システム] (177 ページ)

## サーバで使用可能なプロパティ

特定のサーバプロパティの値、またはすべてのサーバプロパティの値を取得しま す。

サーバプロパティは、サーバ全体に対して適用されます。

Server Edition プロパティは、SAP Sybase IQ のエディションではなく、SQL Anywhere のエディションを返します。SQL Anywhere のライセンス情報を表示す るには、**sp\_iqlmconfig** システムプロシージャを使用します。

例

特定のサーバプロパティの値を取得するには、property システム関数を使用し ます。次の文は、メインヒープの保持に使用されるキャッシュページの数を返し ます。

select property ( 'MainHeapPages') from iq dummy

すべてのサーバプロパティの値を取得するには、sa\_eng\_properties システム プロシージャを使用します。

call sa\_eng\_properties

- sp\_iglmconfig プロシージャ (527 ページ)
- [PROPERTY](#page-326-0) 関数 [システム] (305 ページ)
- [PROPERTY\\_NAME](#page-328-0) 関数 [システム] (307 ページ)
- [PROPERTY\\_NUMBER](#page-328-0) 関数 [システム] (307 ページ)
- CONNECTION PROPERTY 関数 [システム] (177 ページ)

# 接続プロパティの一覧

接続プロパティは、SAP Sybase IQ データベースへの接続ごとに使用できます。接 続プロパティ名では大文字と小文字が区別されません。

接続プロパティ

| プロパティ名                              | 説明                                                                                           |
|-------------------------------------|----------------------------------------------------------------------------------------------|
| allow nulls by<br>default           | NULL と NOT NULL のいずれも指定せずに作成されたカラム<br>について NULL 値の入力を許可するかどうかを示す値を返し<br>ます。                  |
| allow_read cli-<br>ent file         | データベースサーバがクライアントコンピュータ上のファイ<br>ルの読み込みを許可するかどうかを示す値を返します。                                     |
| allow snapshot<br>isolation         | スナップショットアイソレーションが有効であるか無効であ<br>るかを示す値を返します。                                                  |
| allow write cli-<br>ent file        | データベースサーバがクライアントコンピュータへのファイ<br>ルの書き込みを許可するかどうかを示す値を返します。                                     |
| ansi blanks                         | どのような場合に文字データがクライアント側でトランケー<br>トされるかを示す値を返します。                                               |
| ansi close cur-<br>sors on rollback | WITH HOLD で開かれたカーソルが ROLLBACK の実行時に閉<br>じるかどうかを示す値を返します。                                     |
| ansi permissions                    | DELETE および UPDATE 文について権限がチェックされるか<br>どうかを示す値を返します。                                          |
| ansi substring                      | start パラメータまたは length パラメータに負の値が設定され<br>た場合に SUBSTRING (SUBSTR) 関数がどのような動作をす<br>るかを示す値を返します。 |
| ansi update con-<br>straints        | 更新可能な範囲を示す値を返します。                                                                            |
| ansinull                            | NULL をどのように解釈するかを示す値を返します。                                                                   |

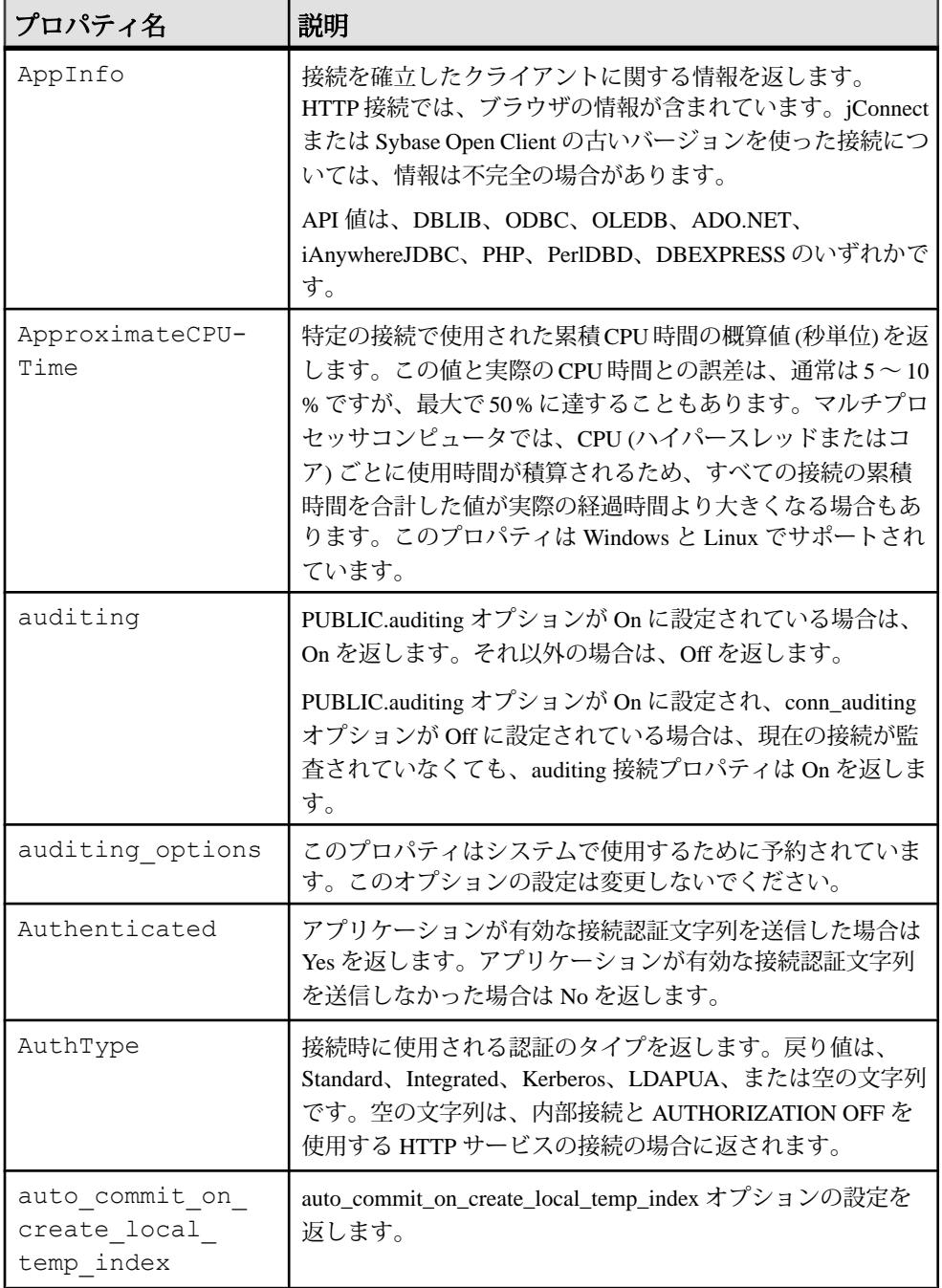

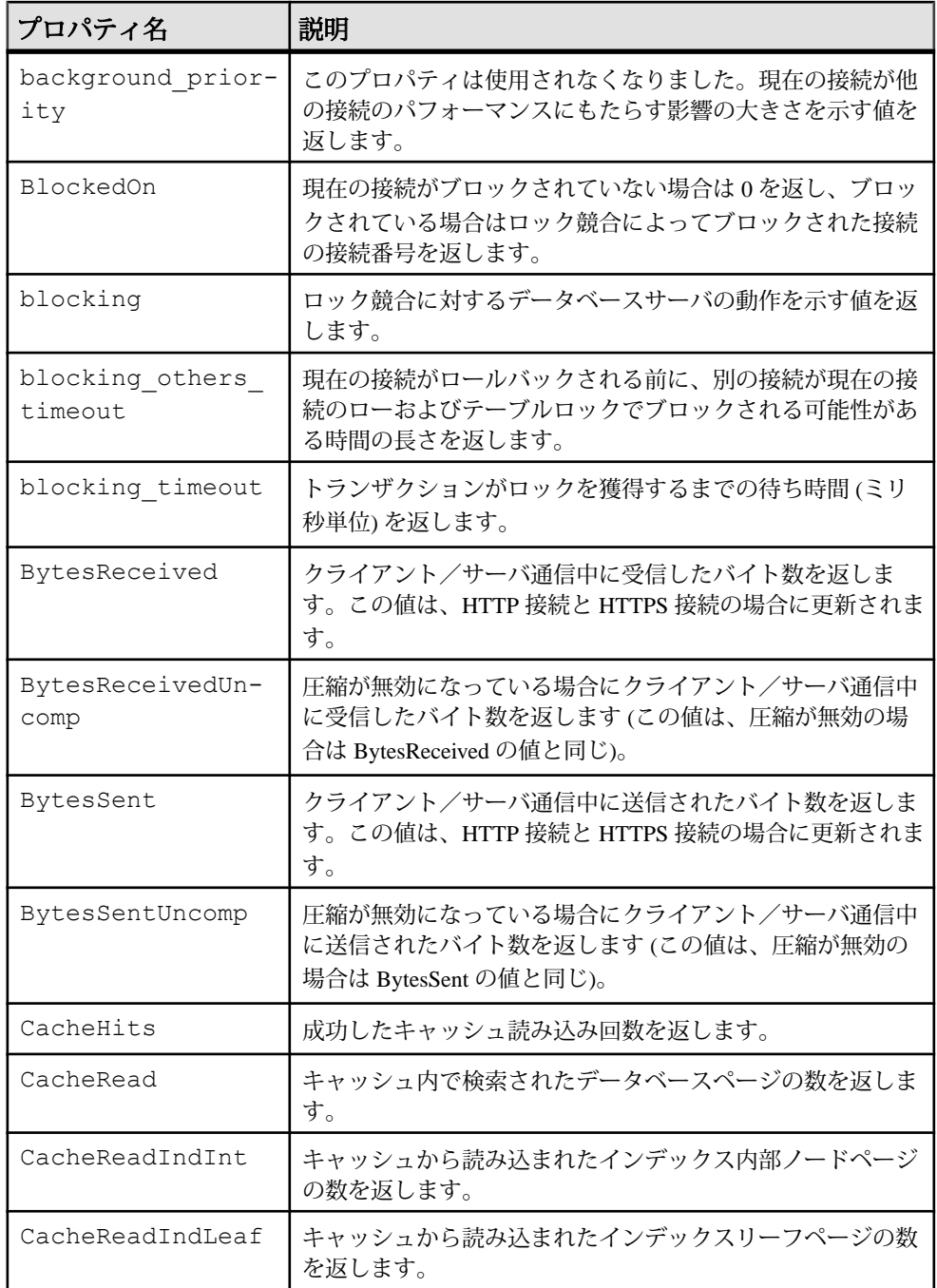

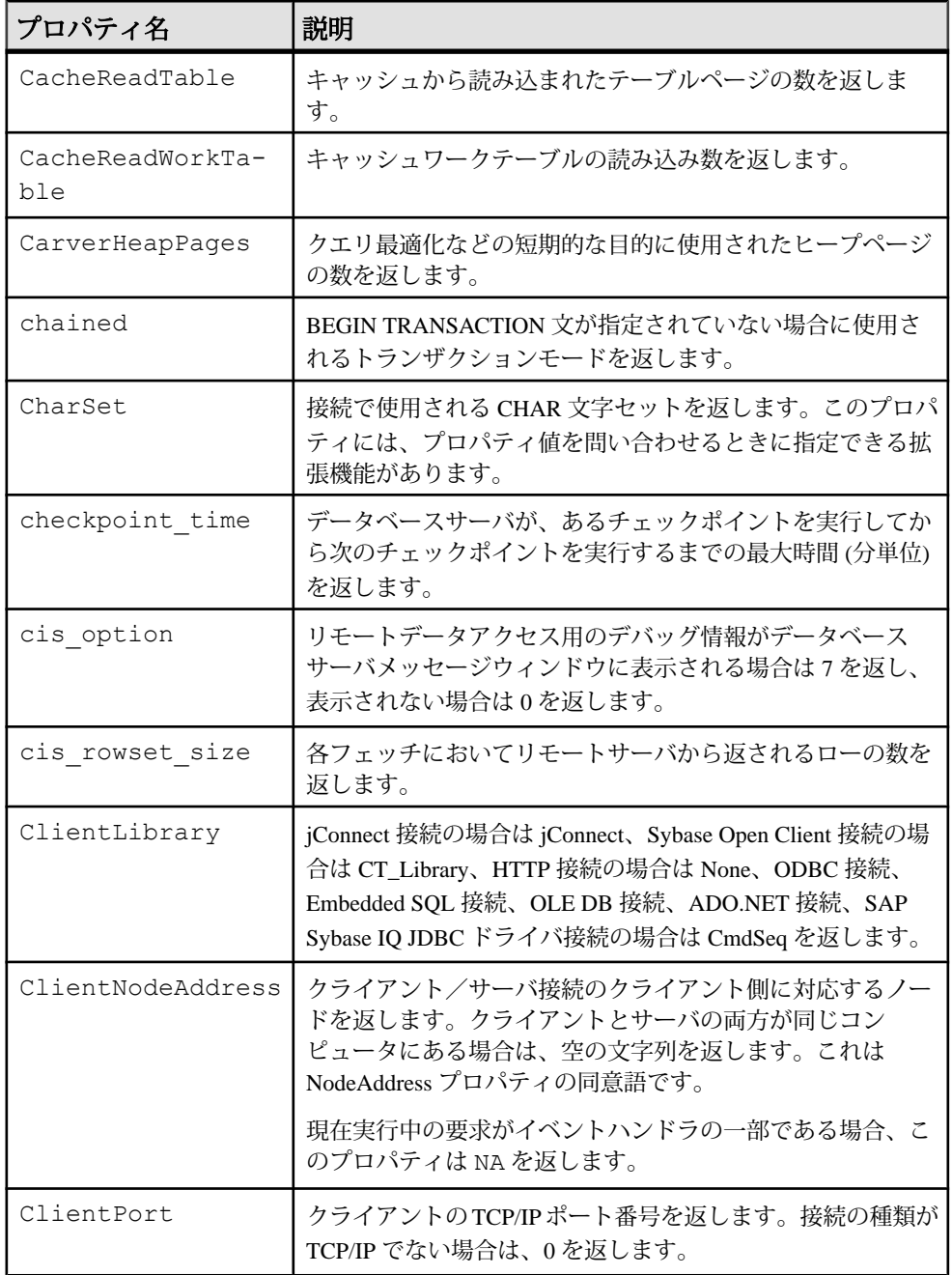

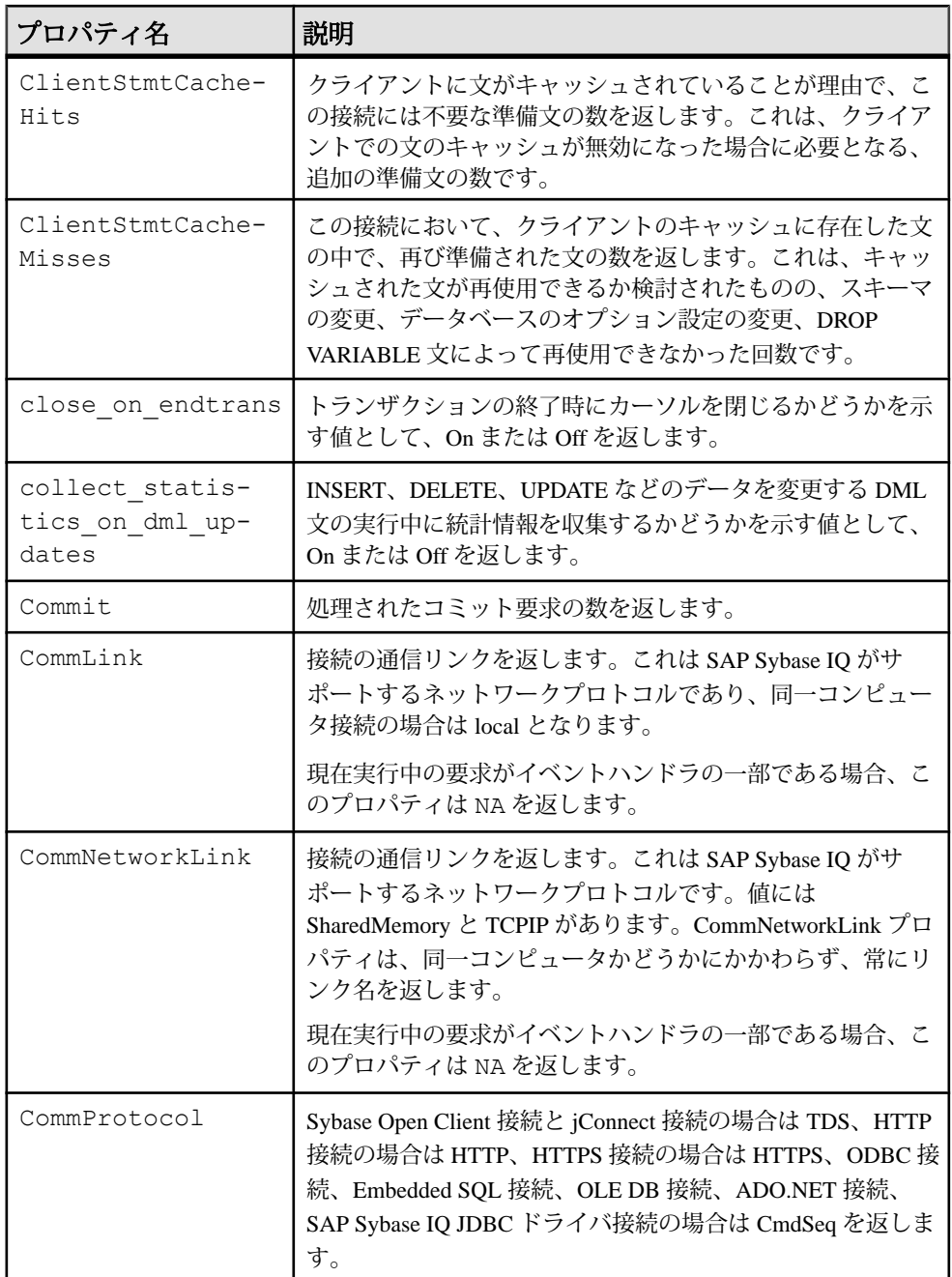

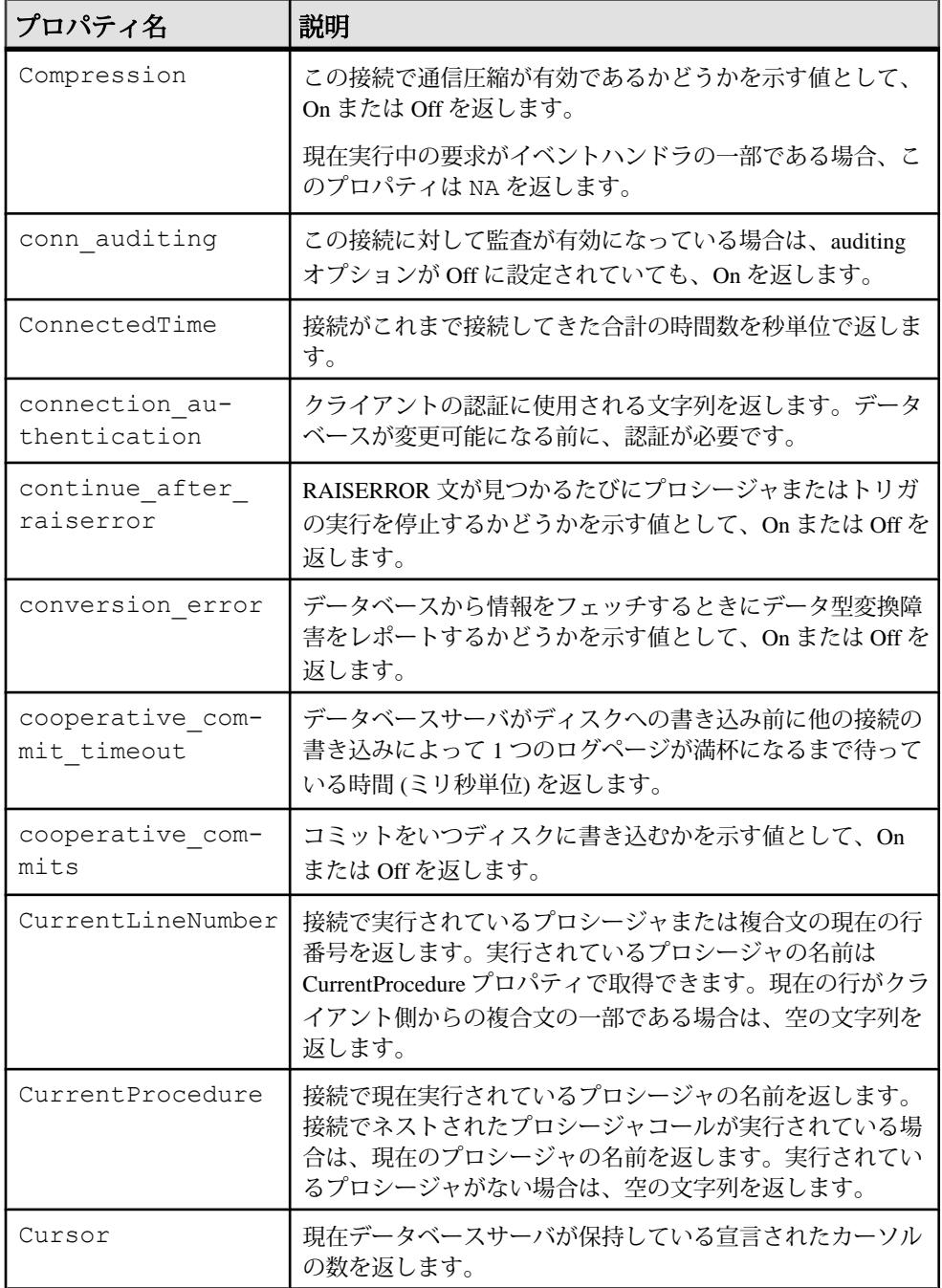

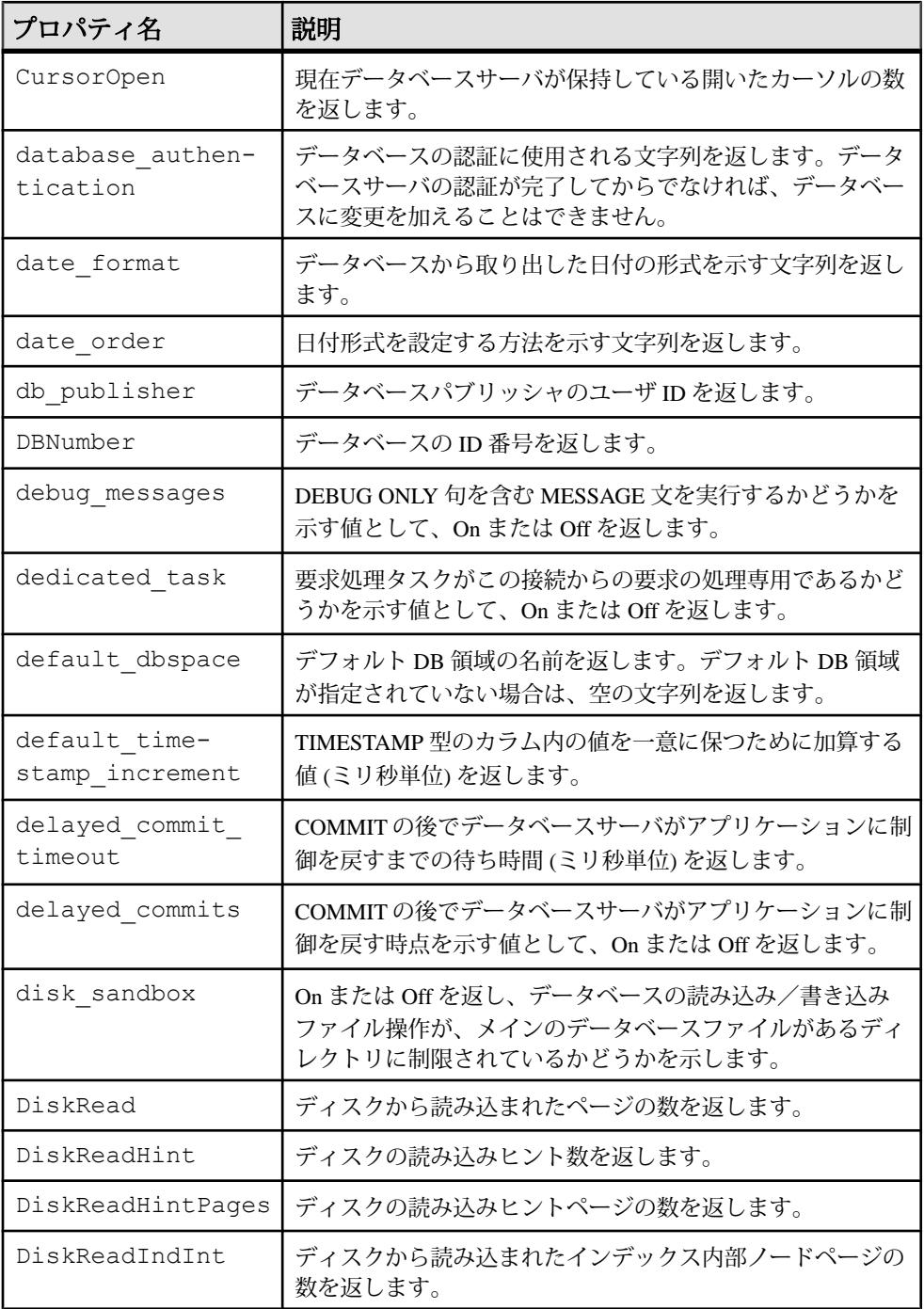

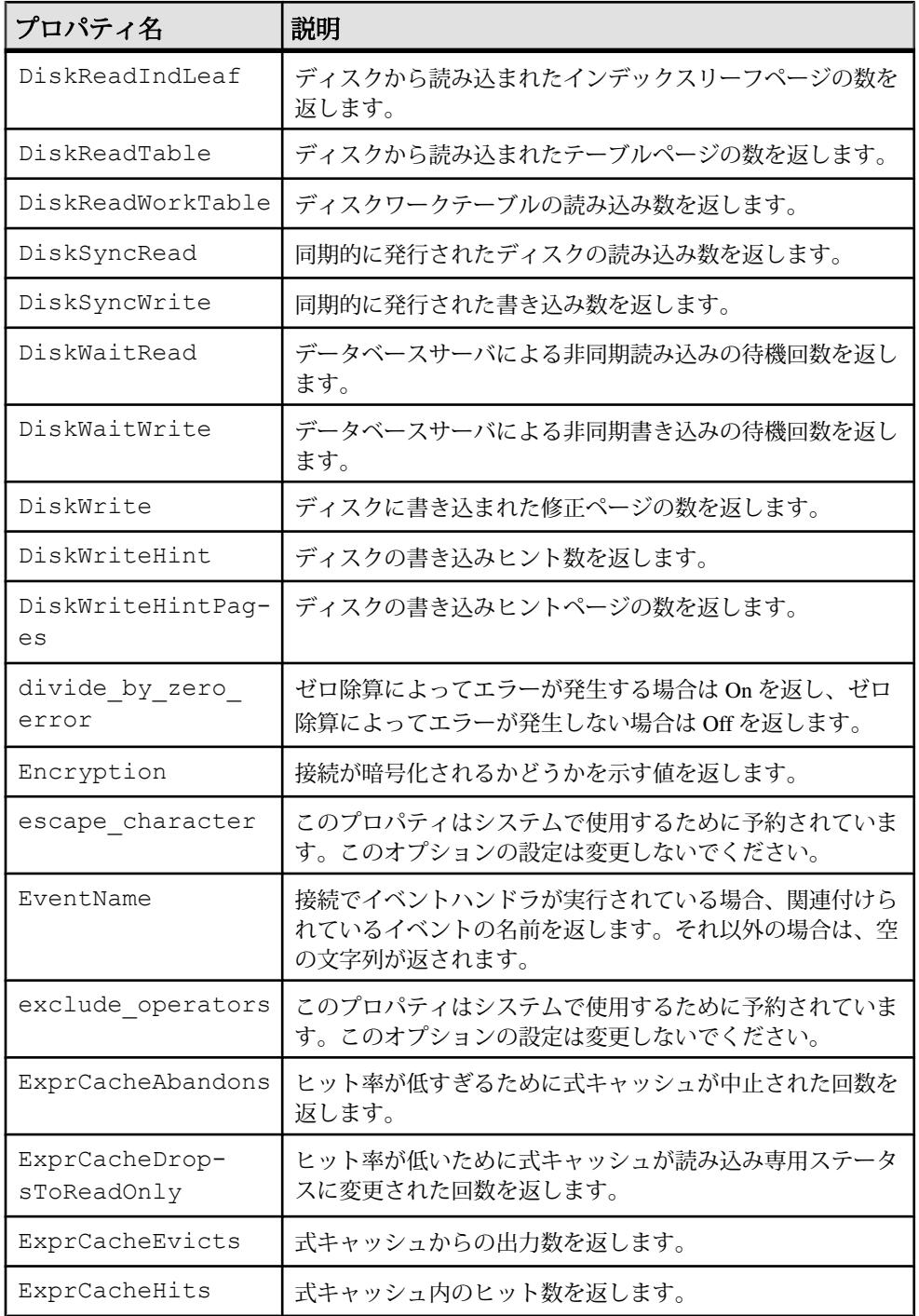

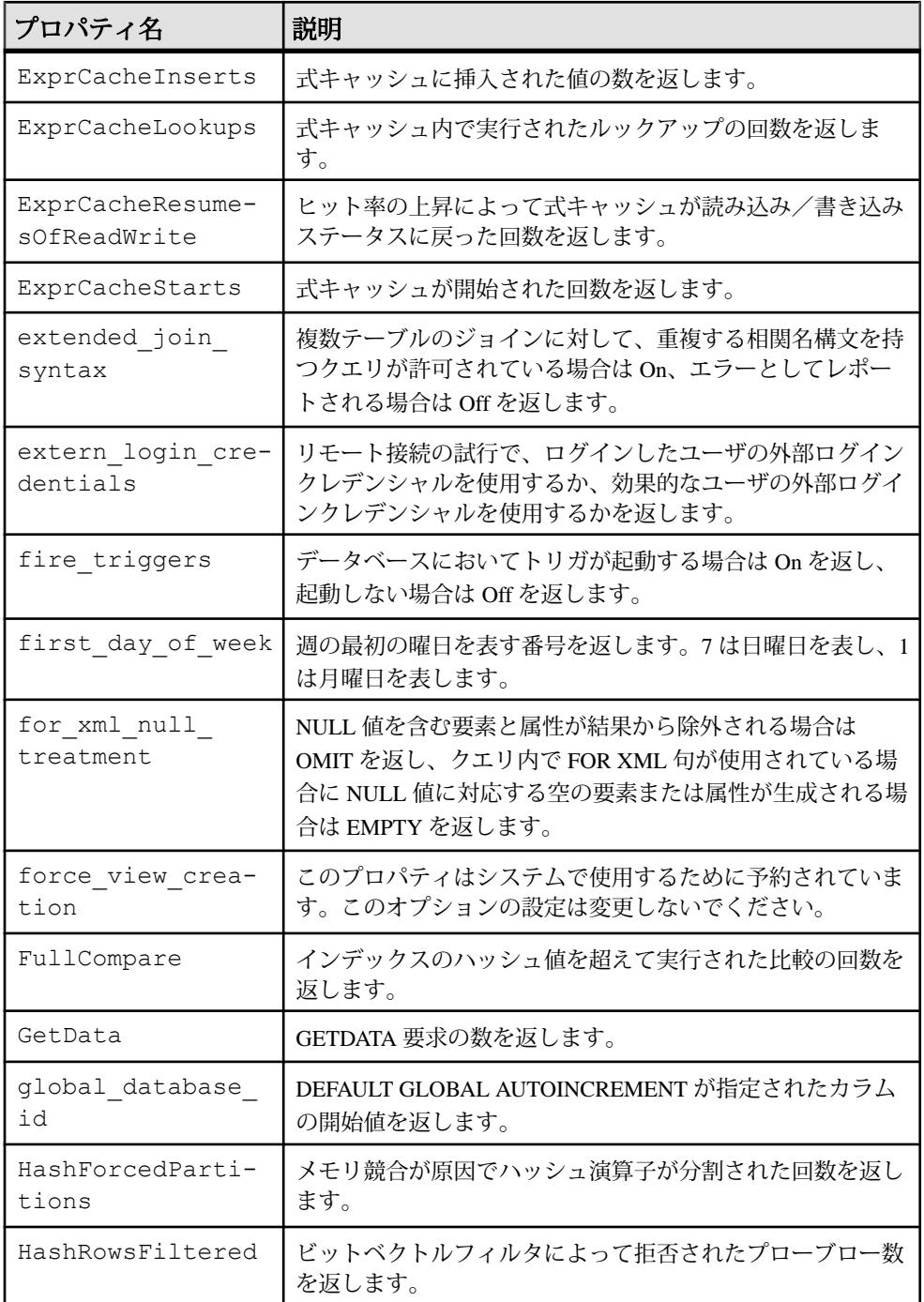

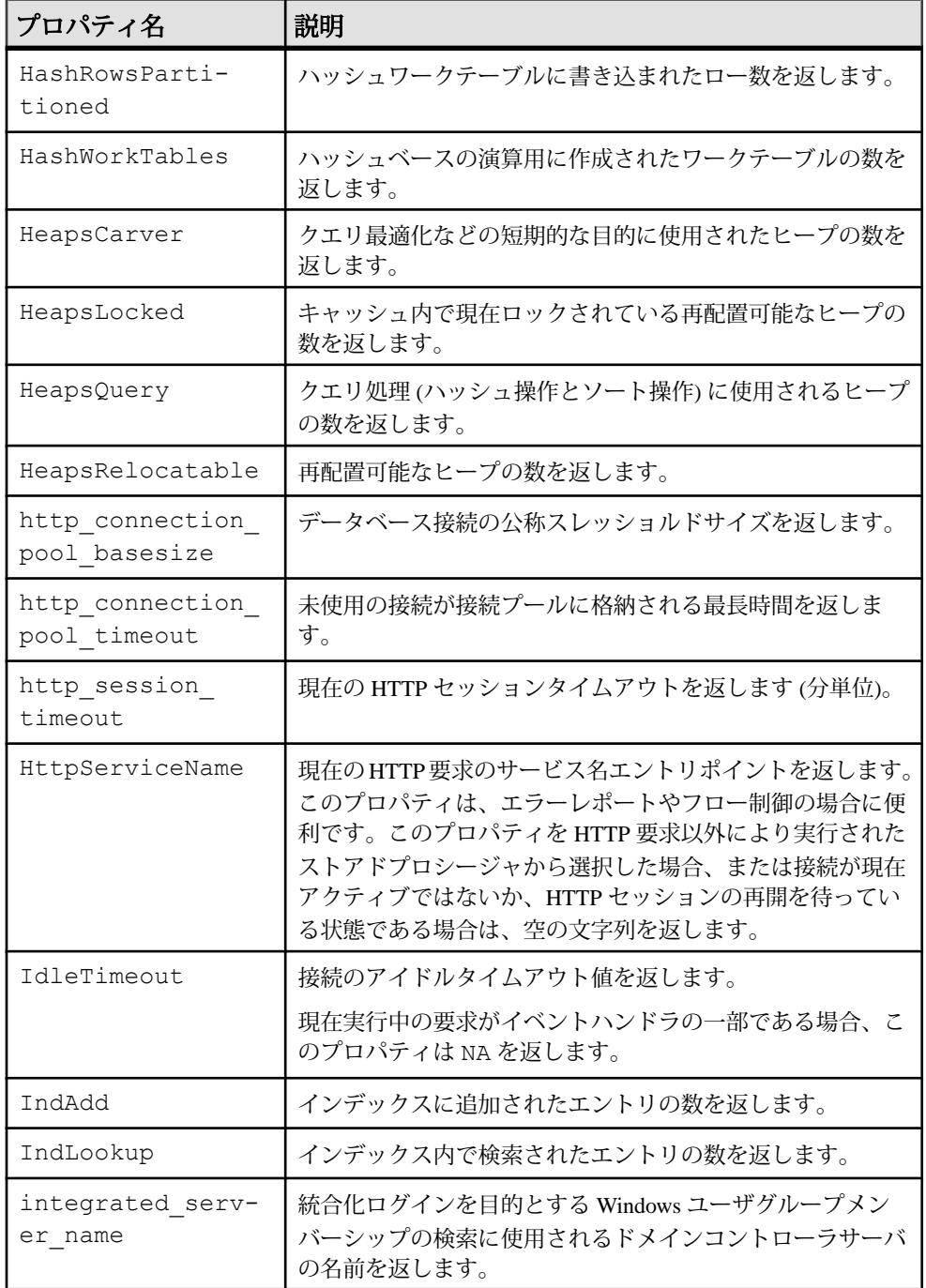

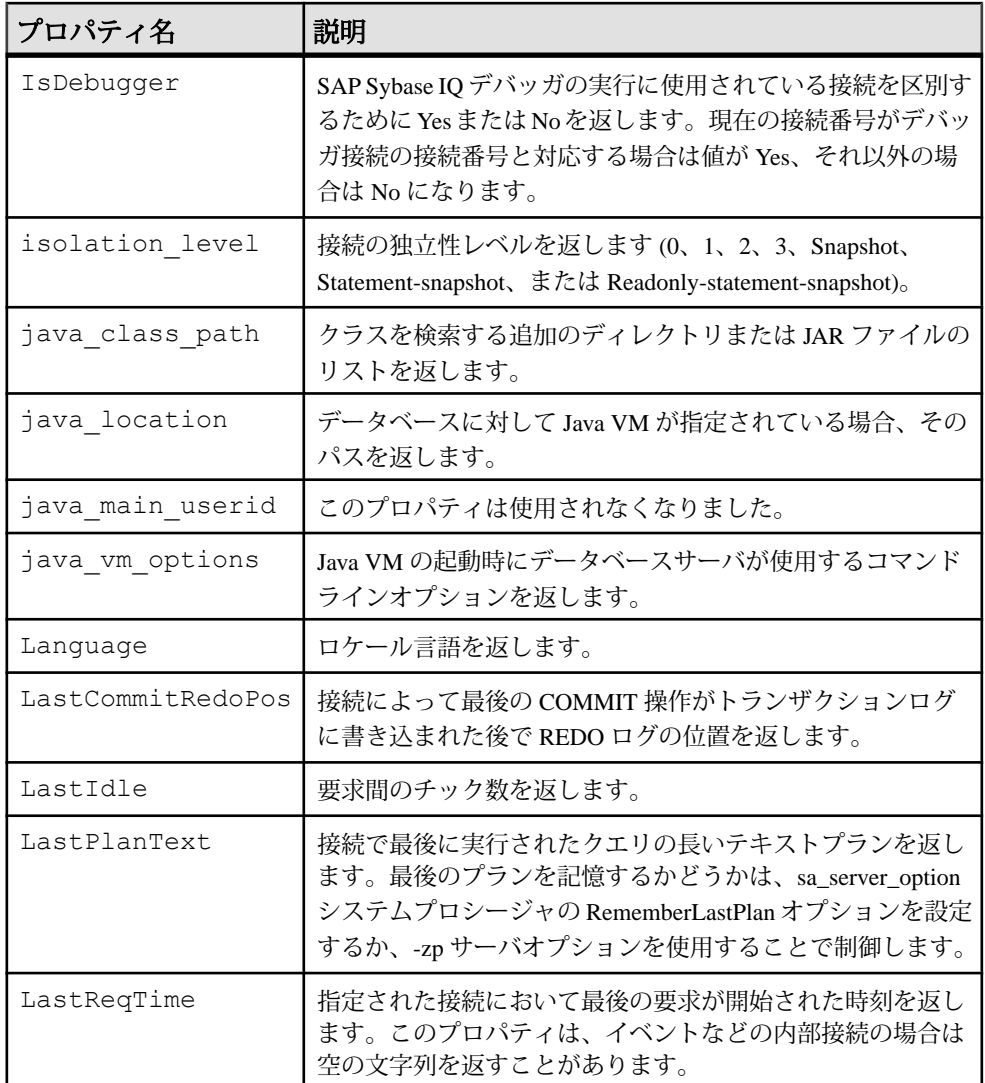

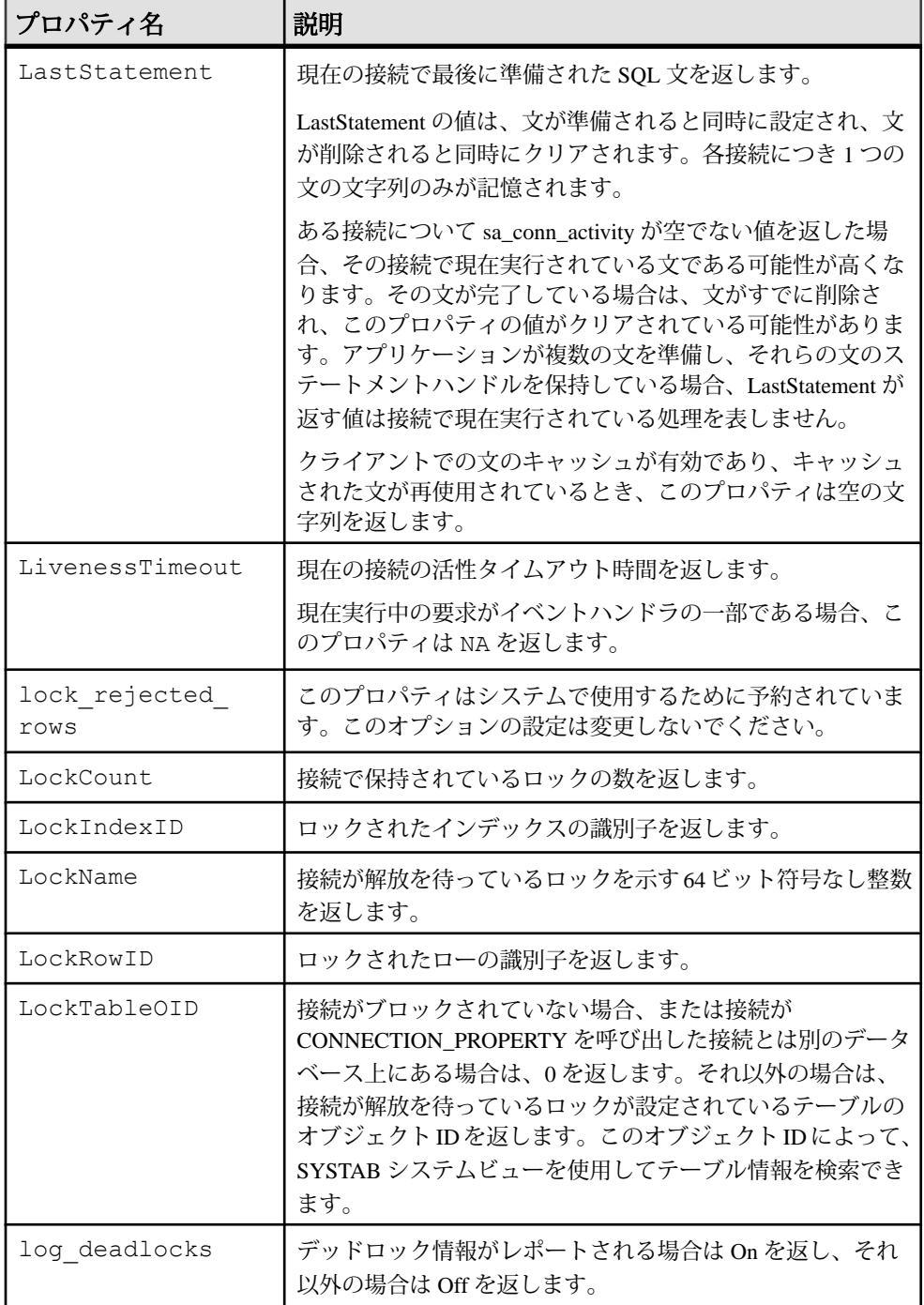

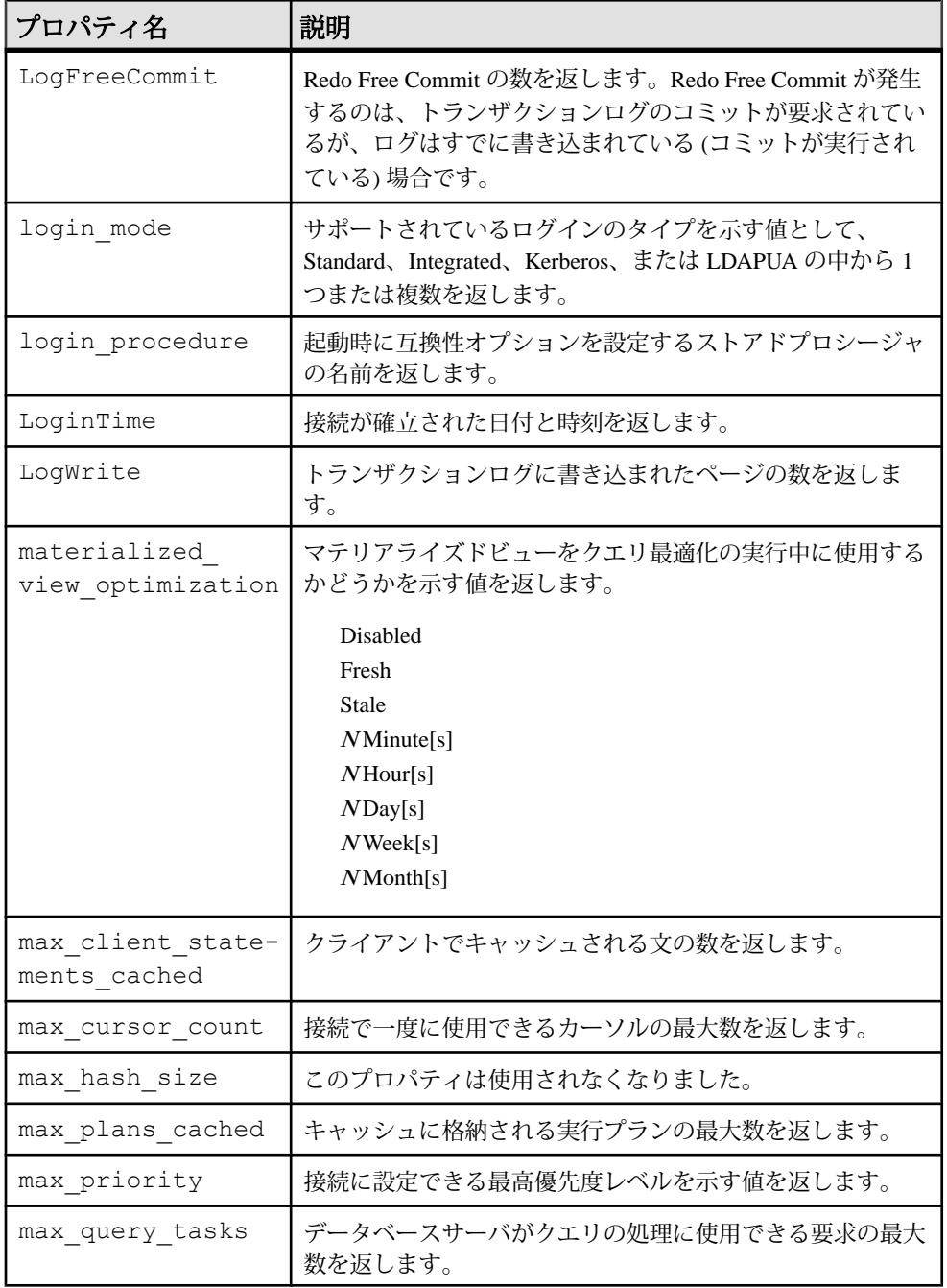

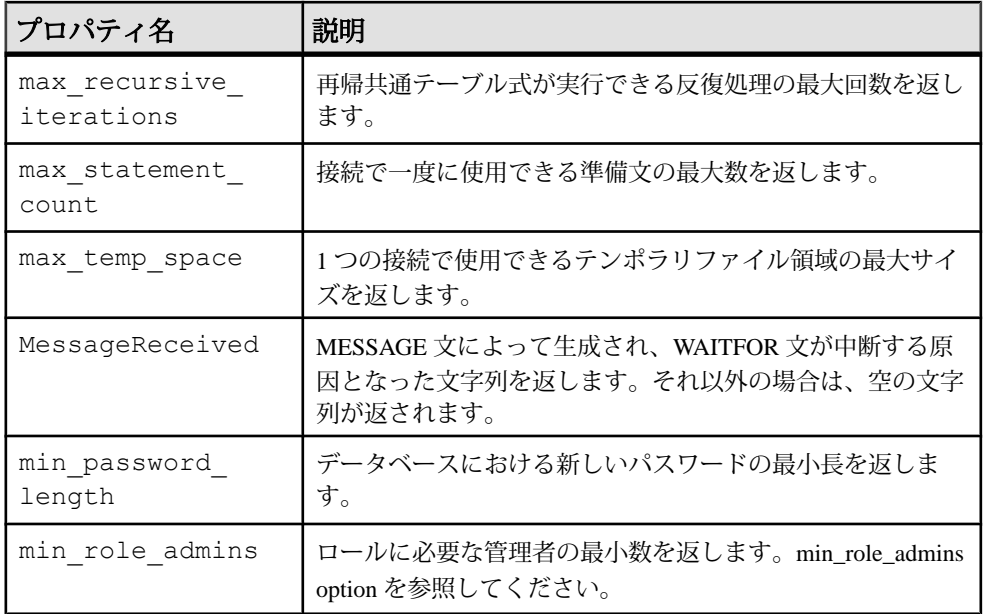

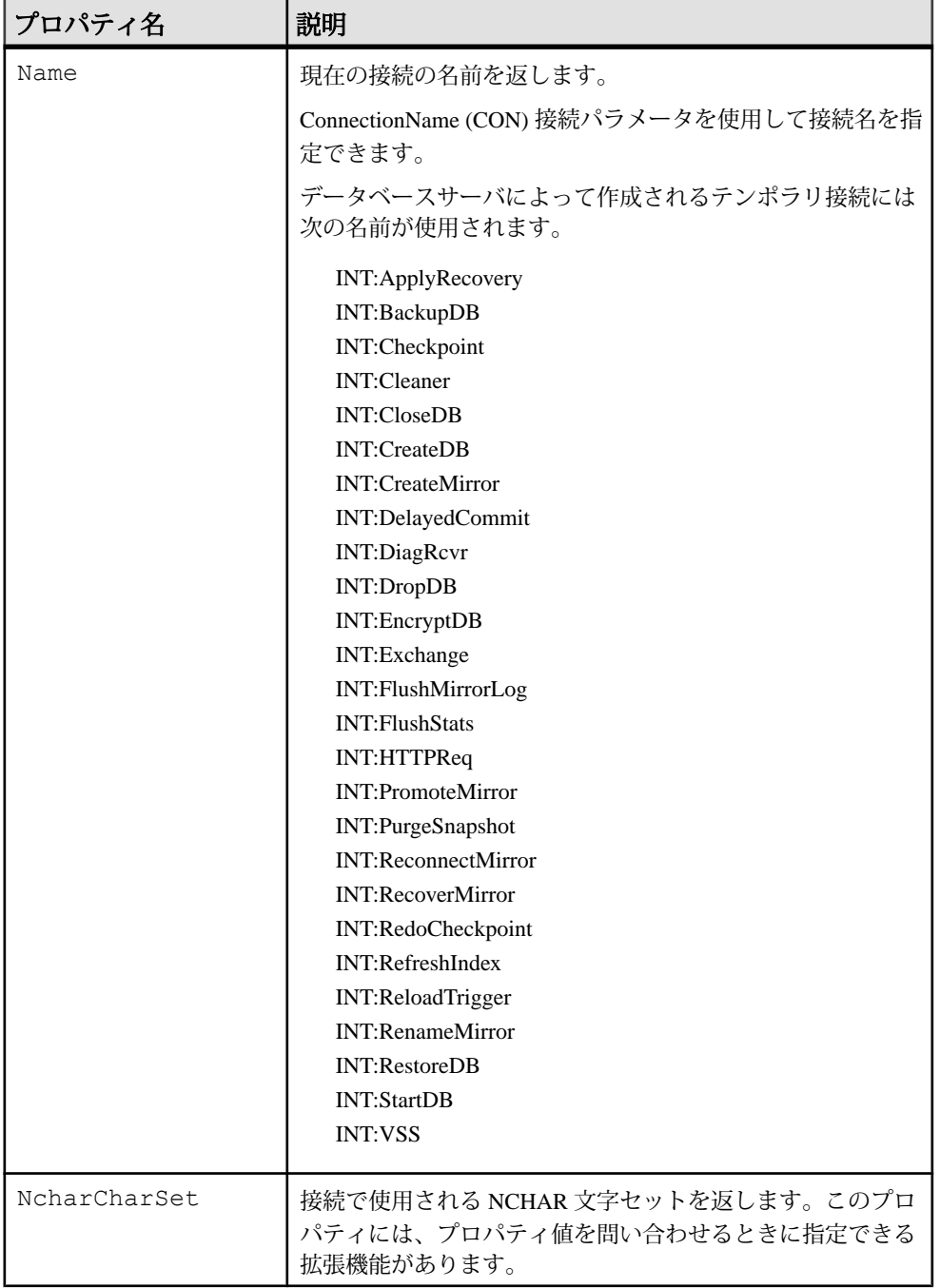

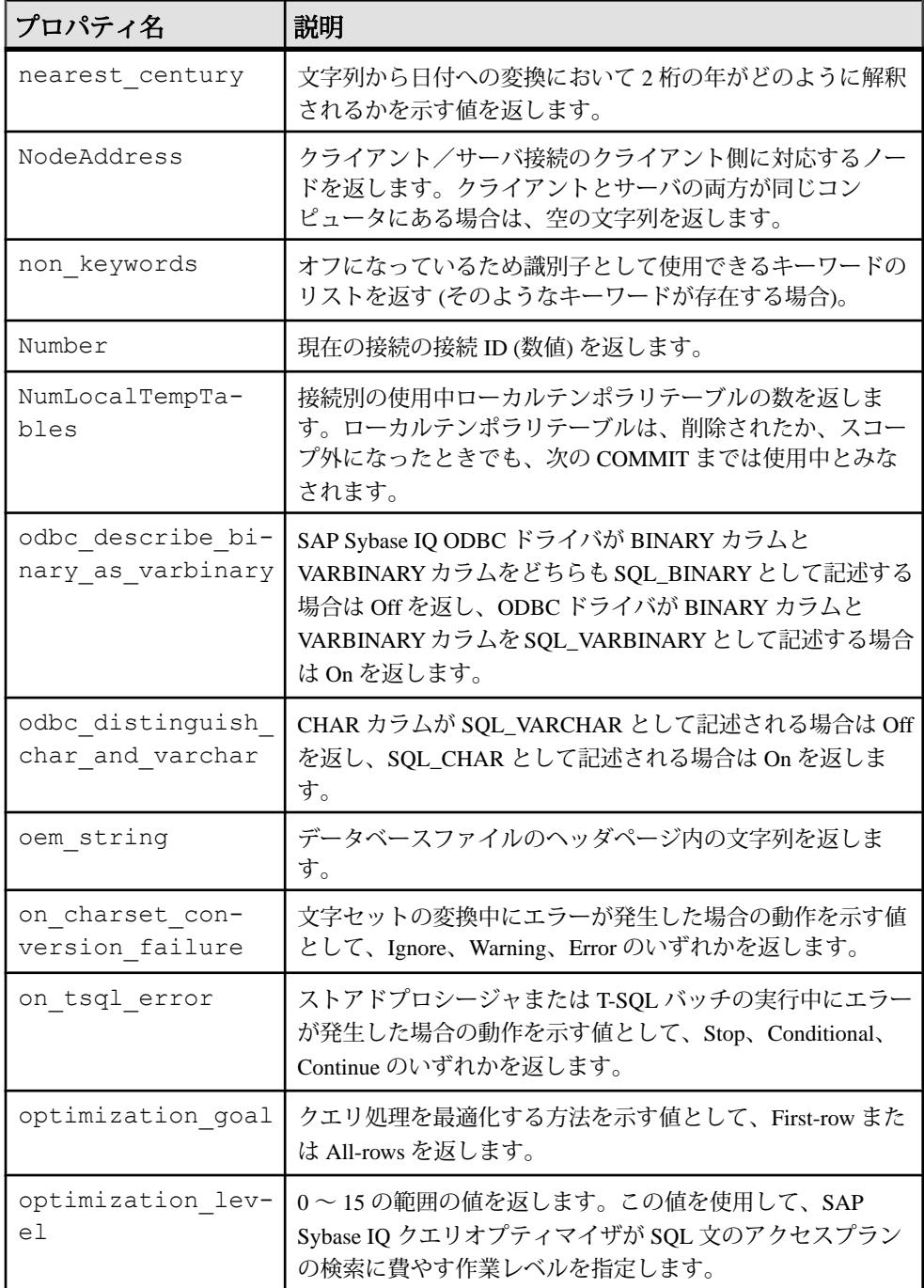

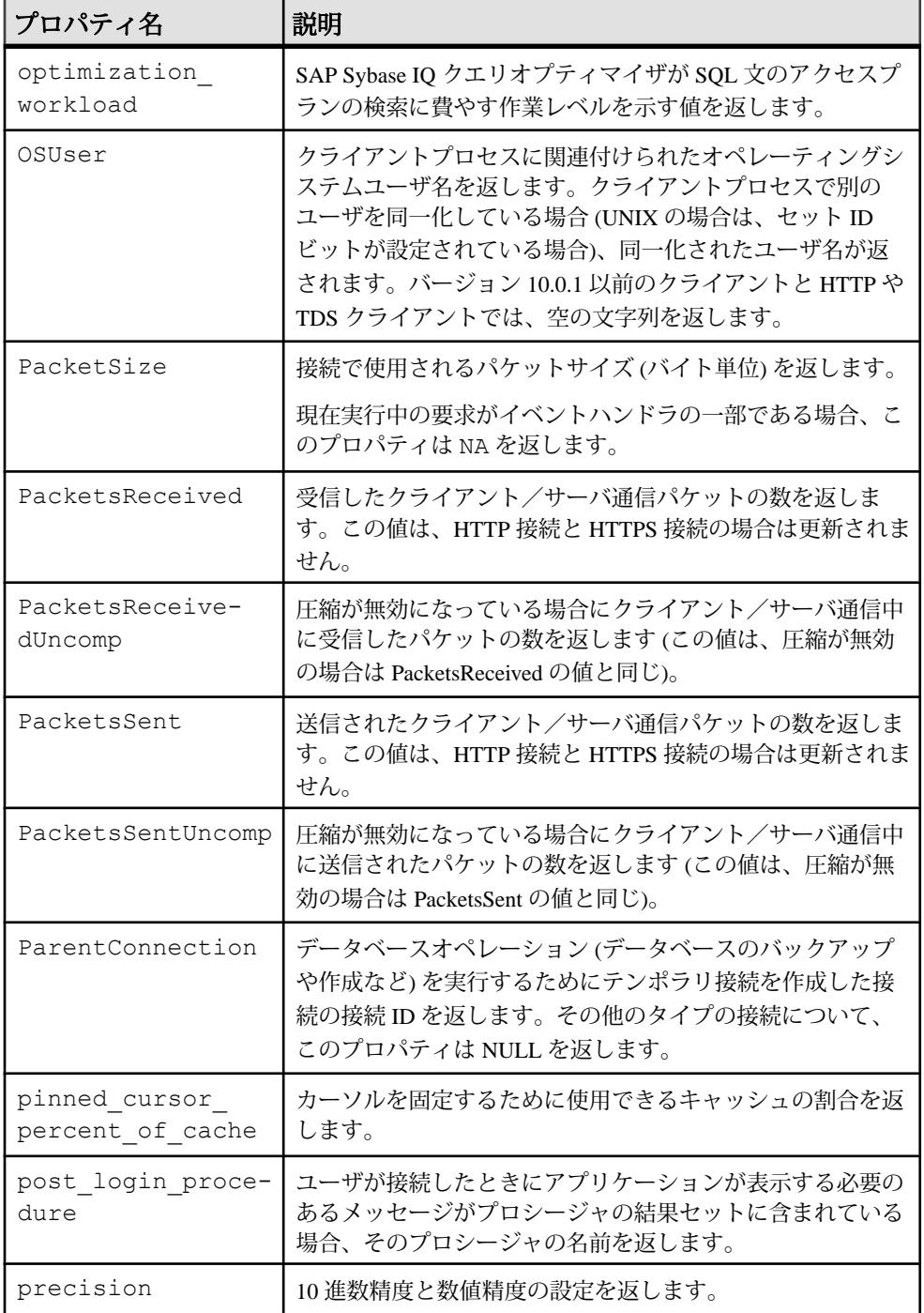
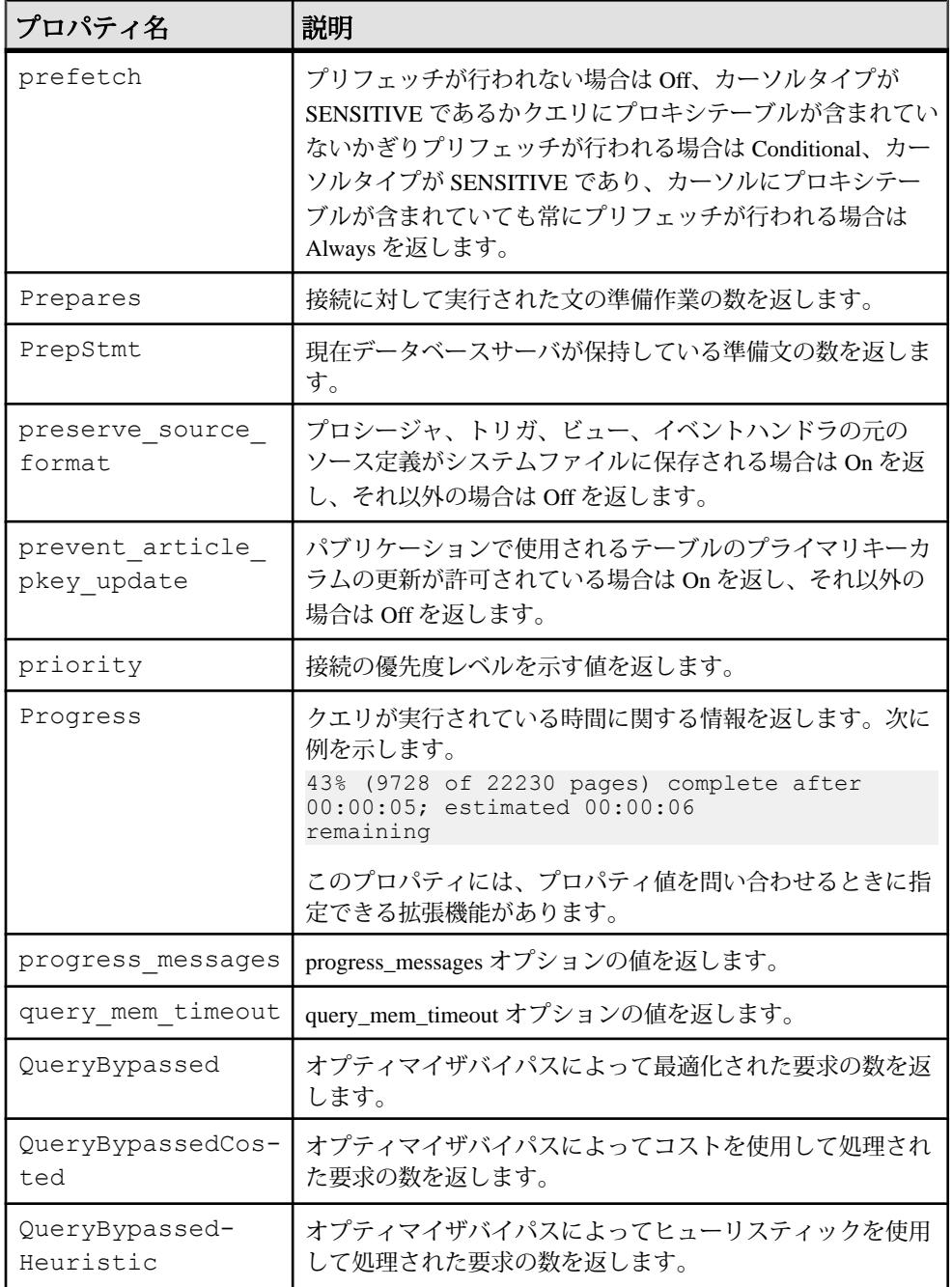

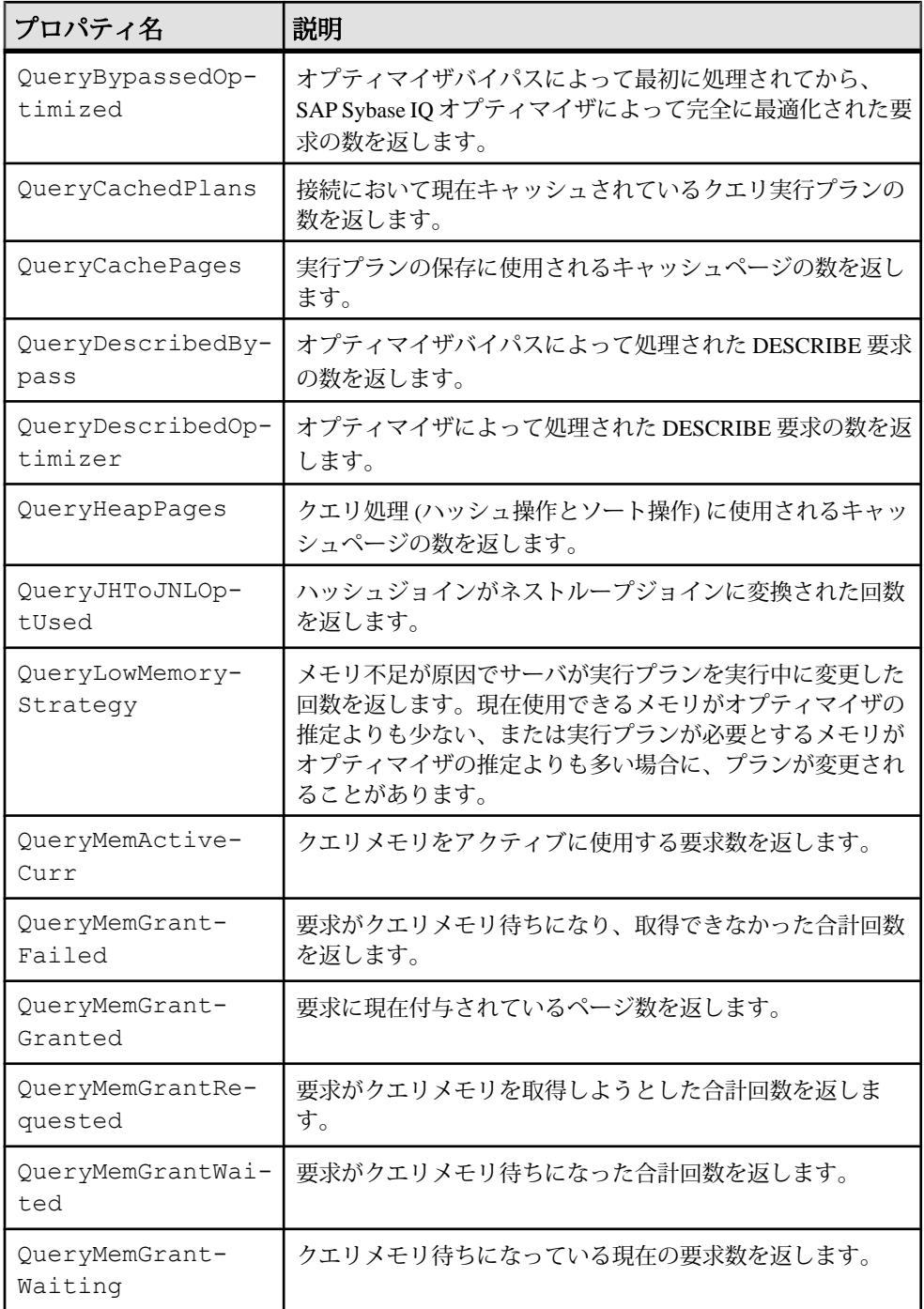

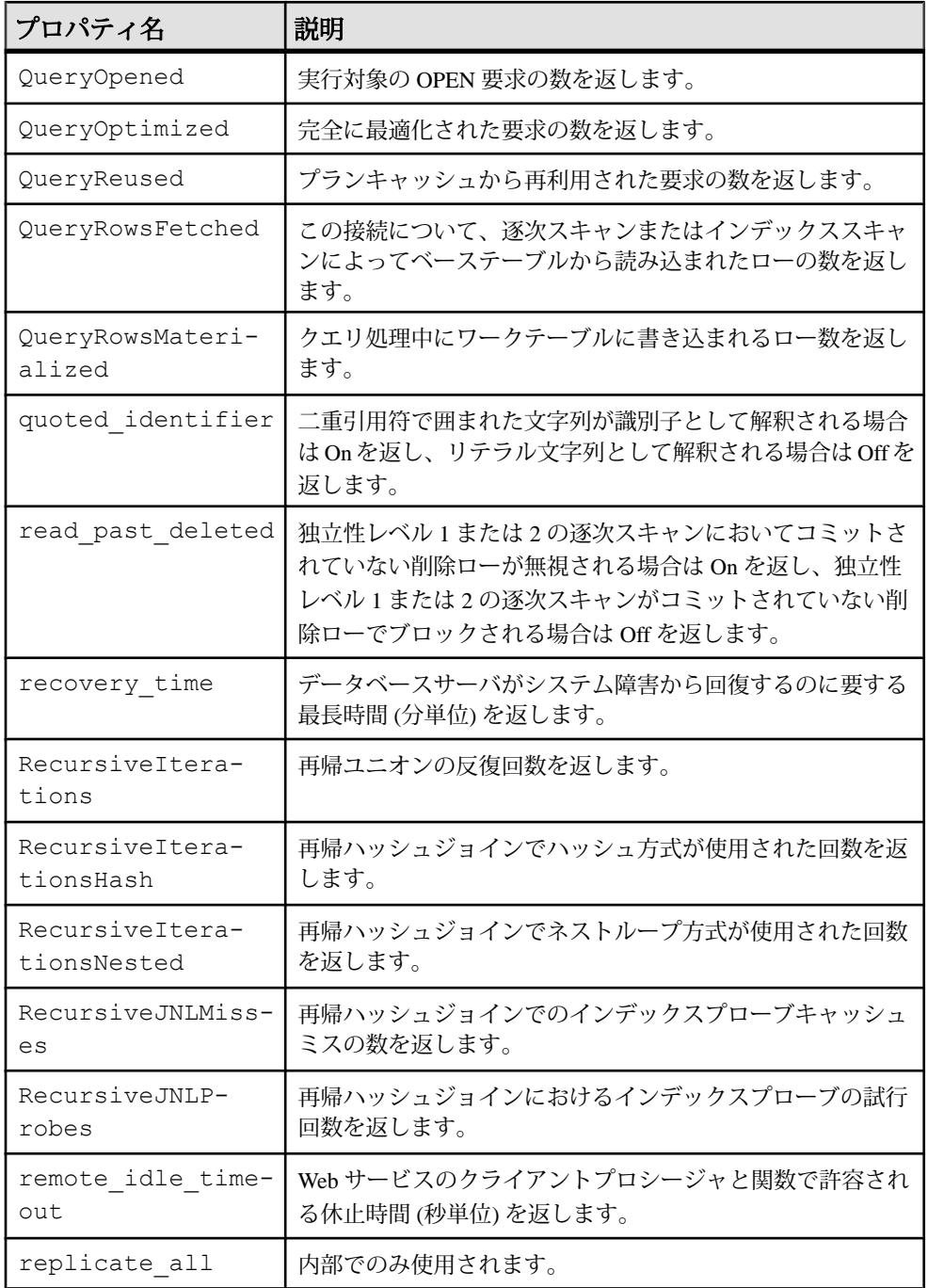

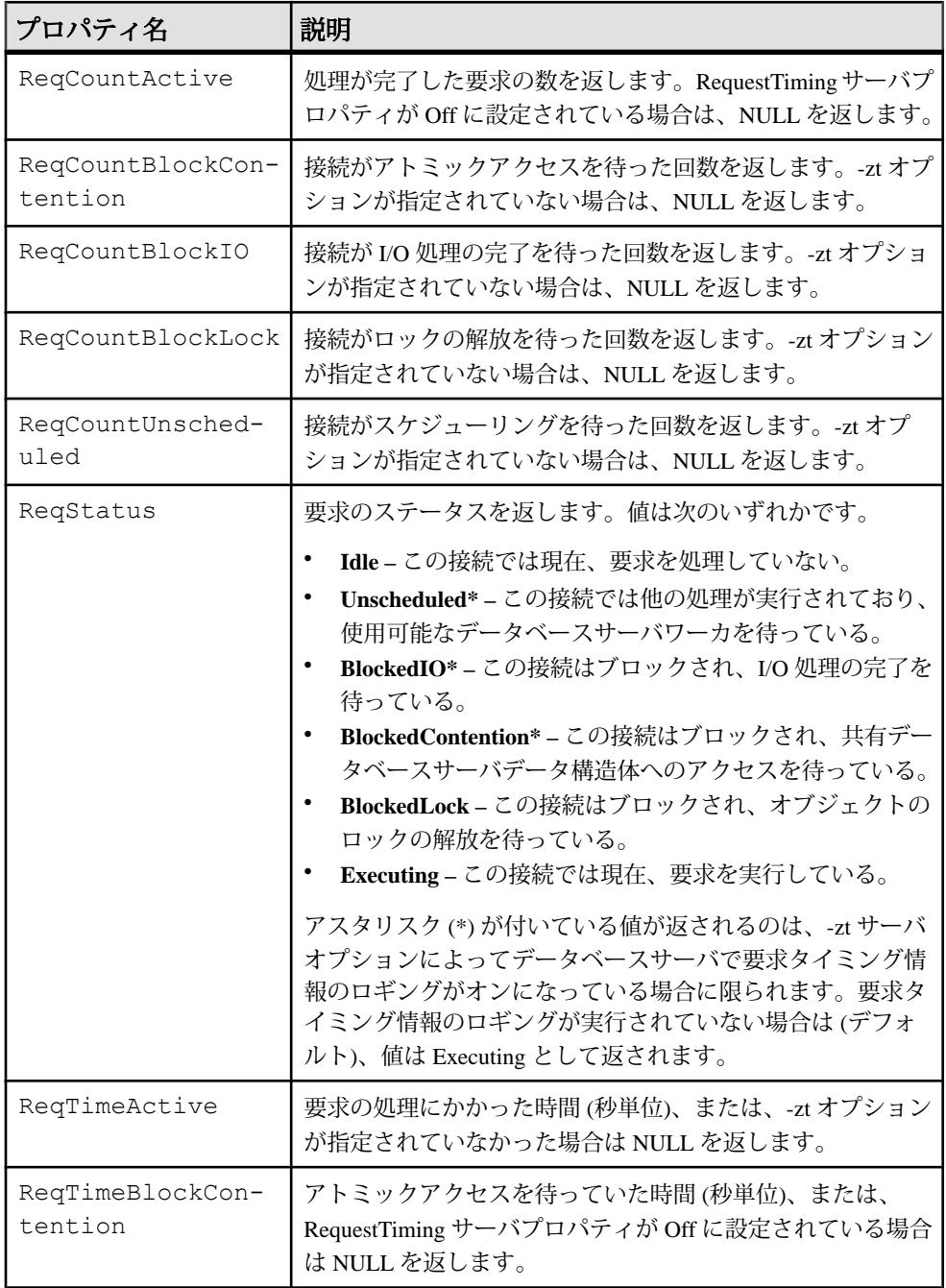

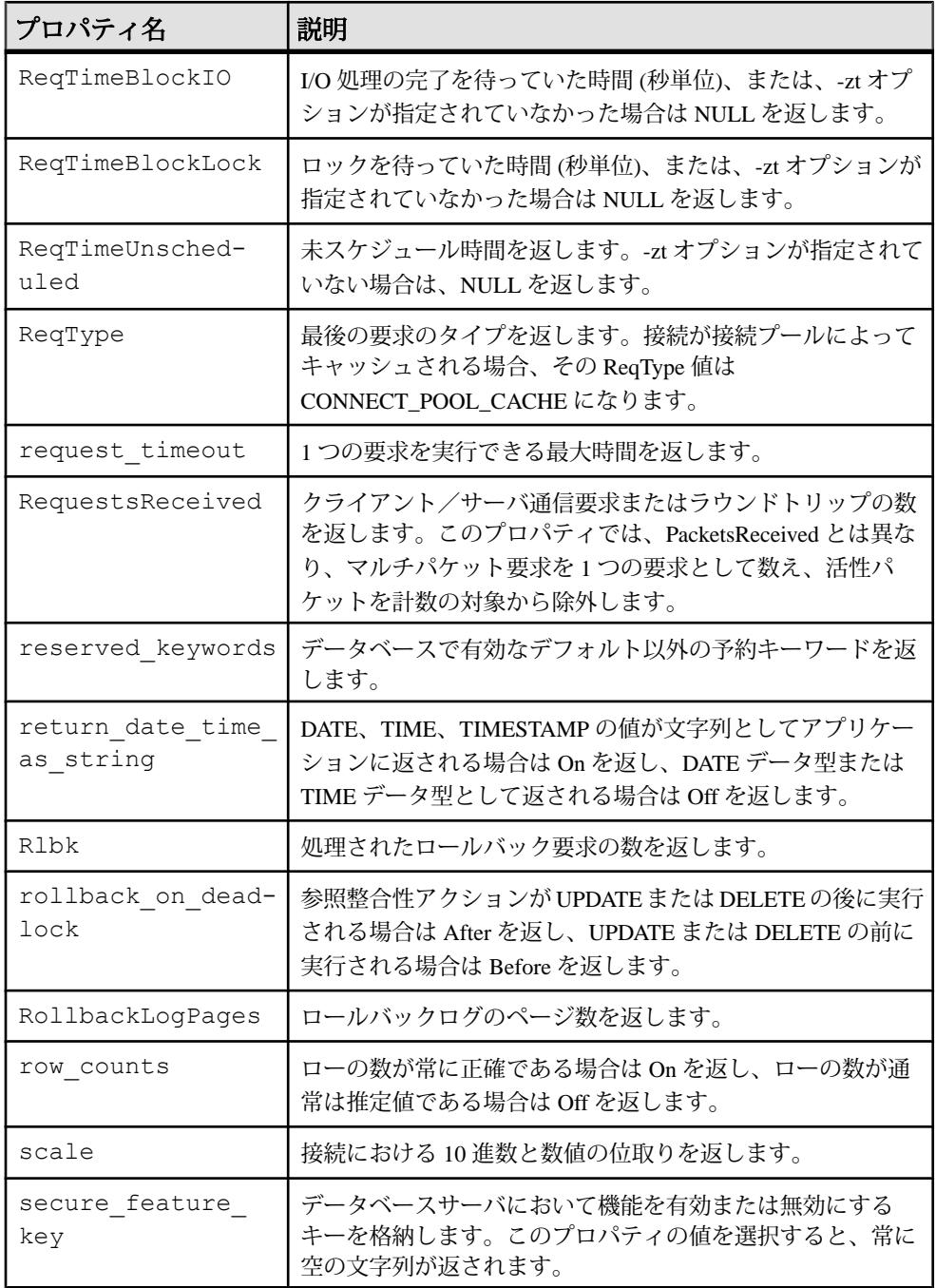

リファレンス:ビルディングブロック、テーブル、およびプロシージャ 127

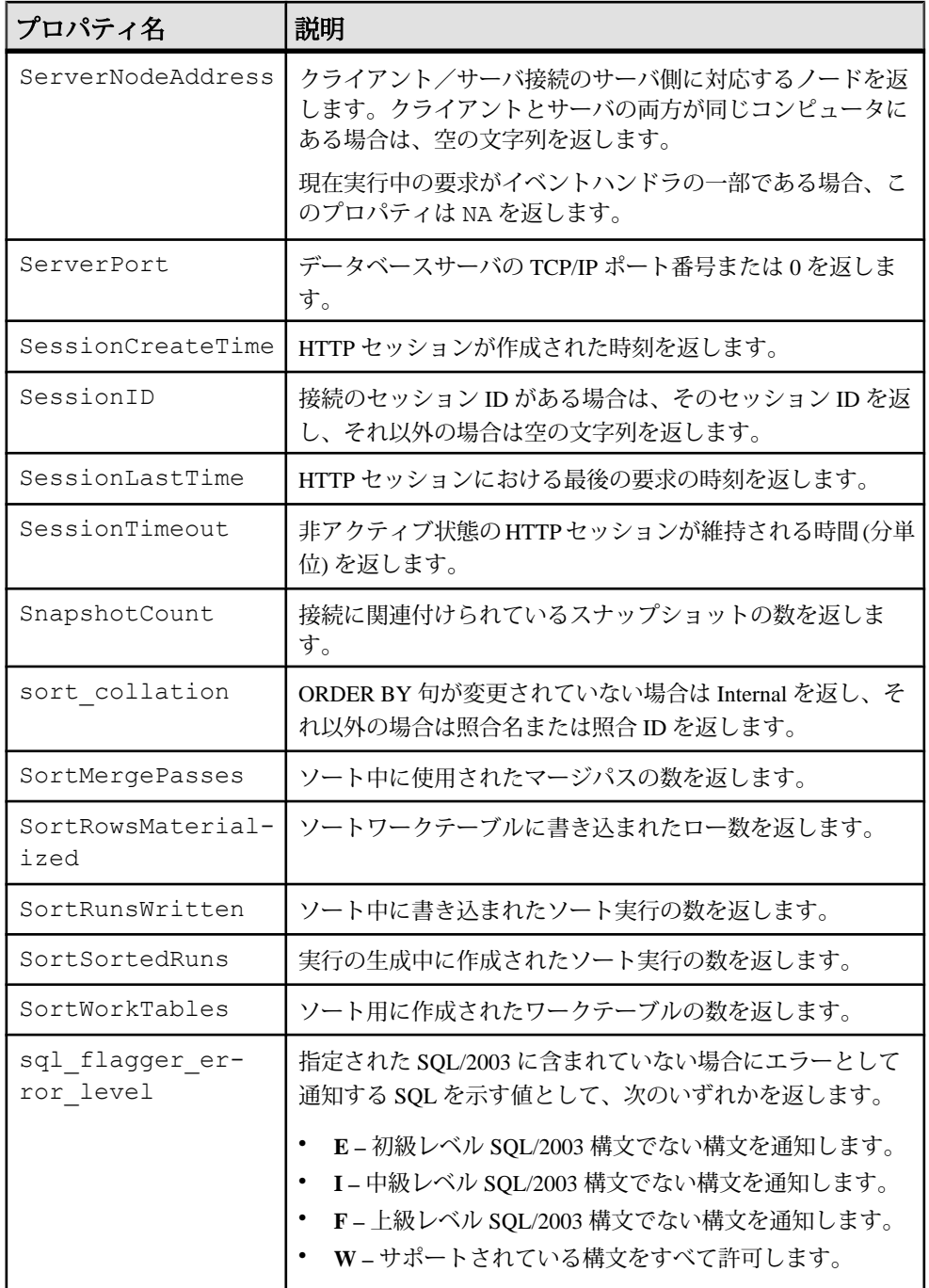

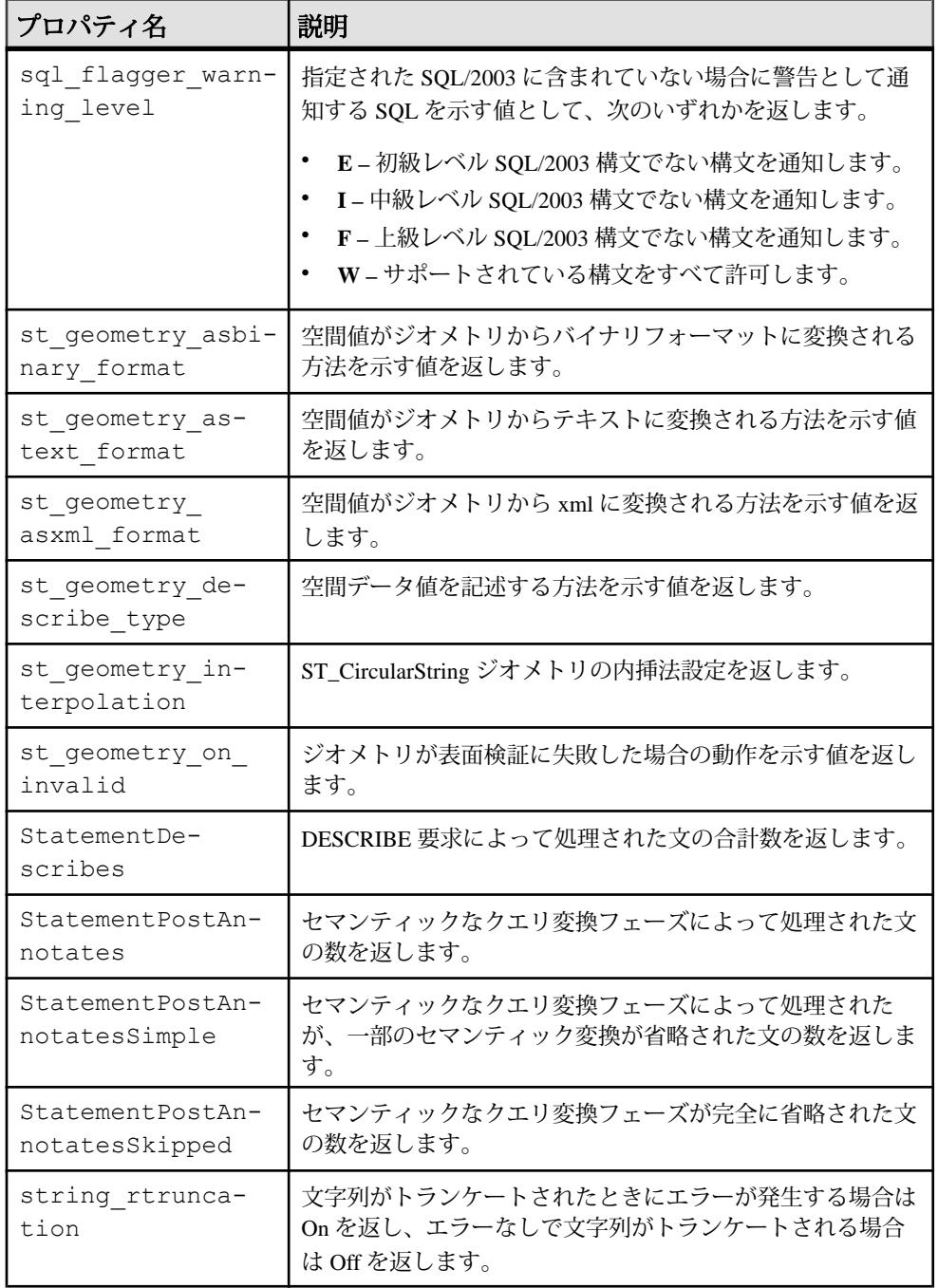

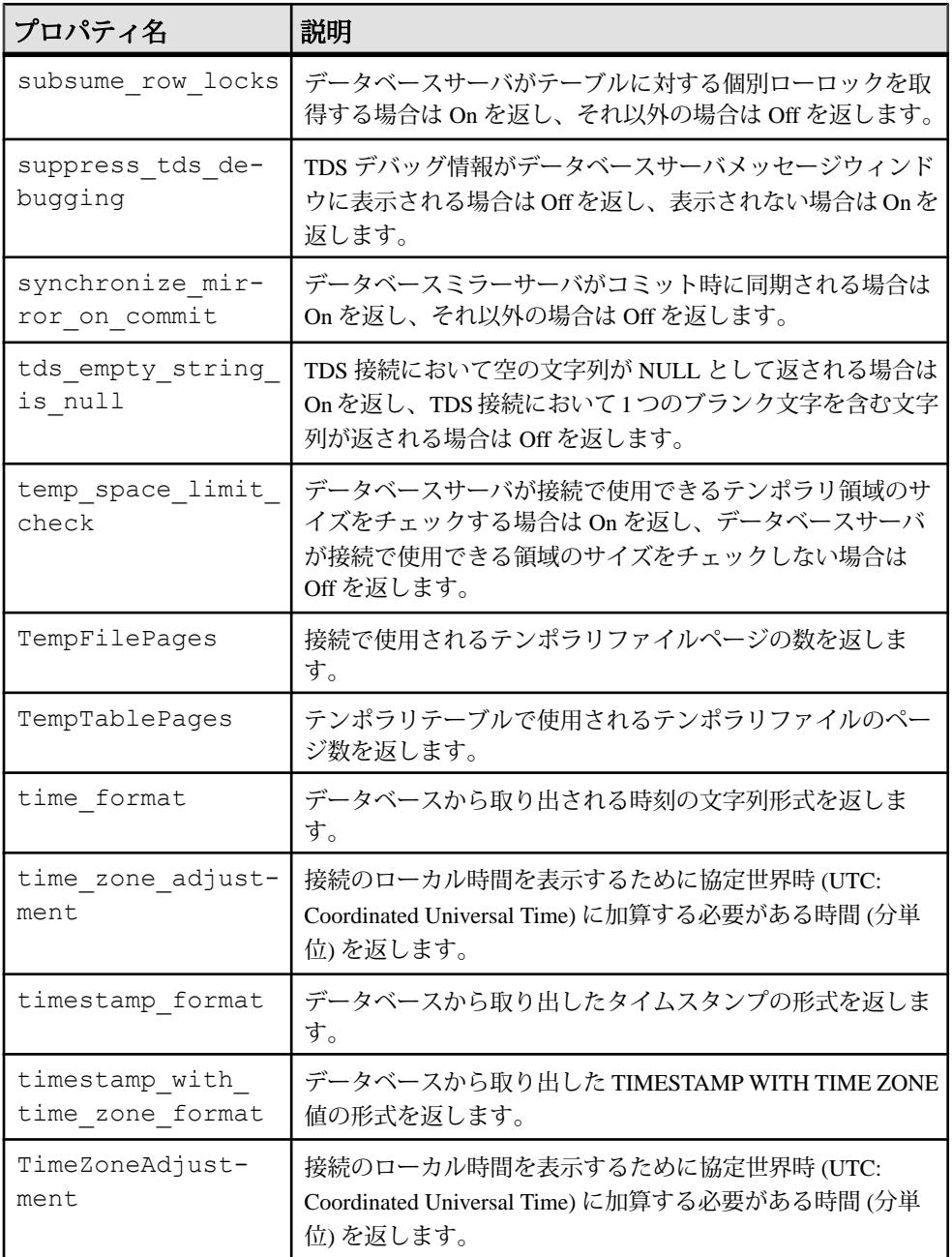

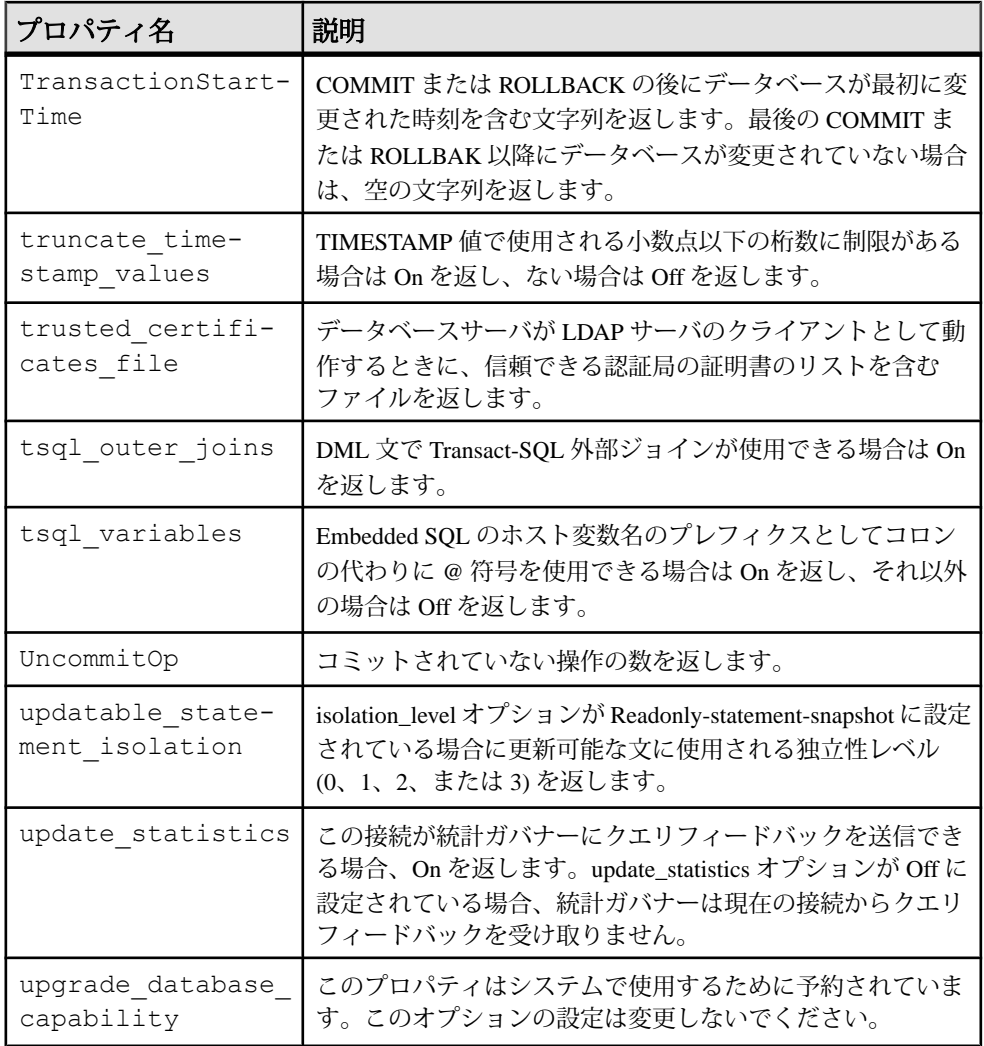

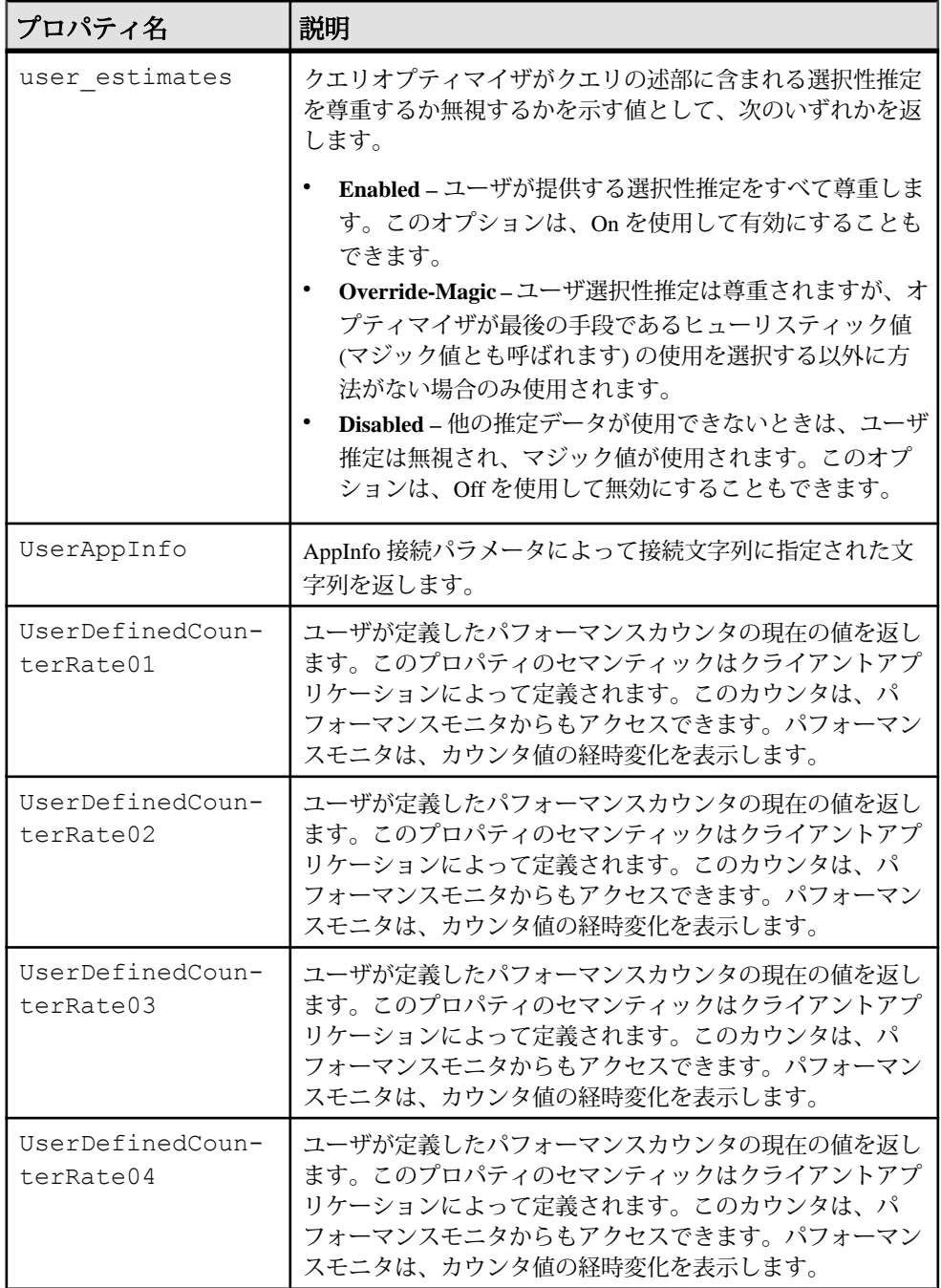

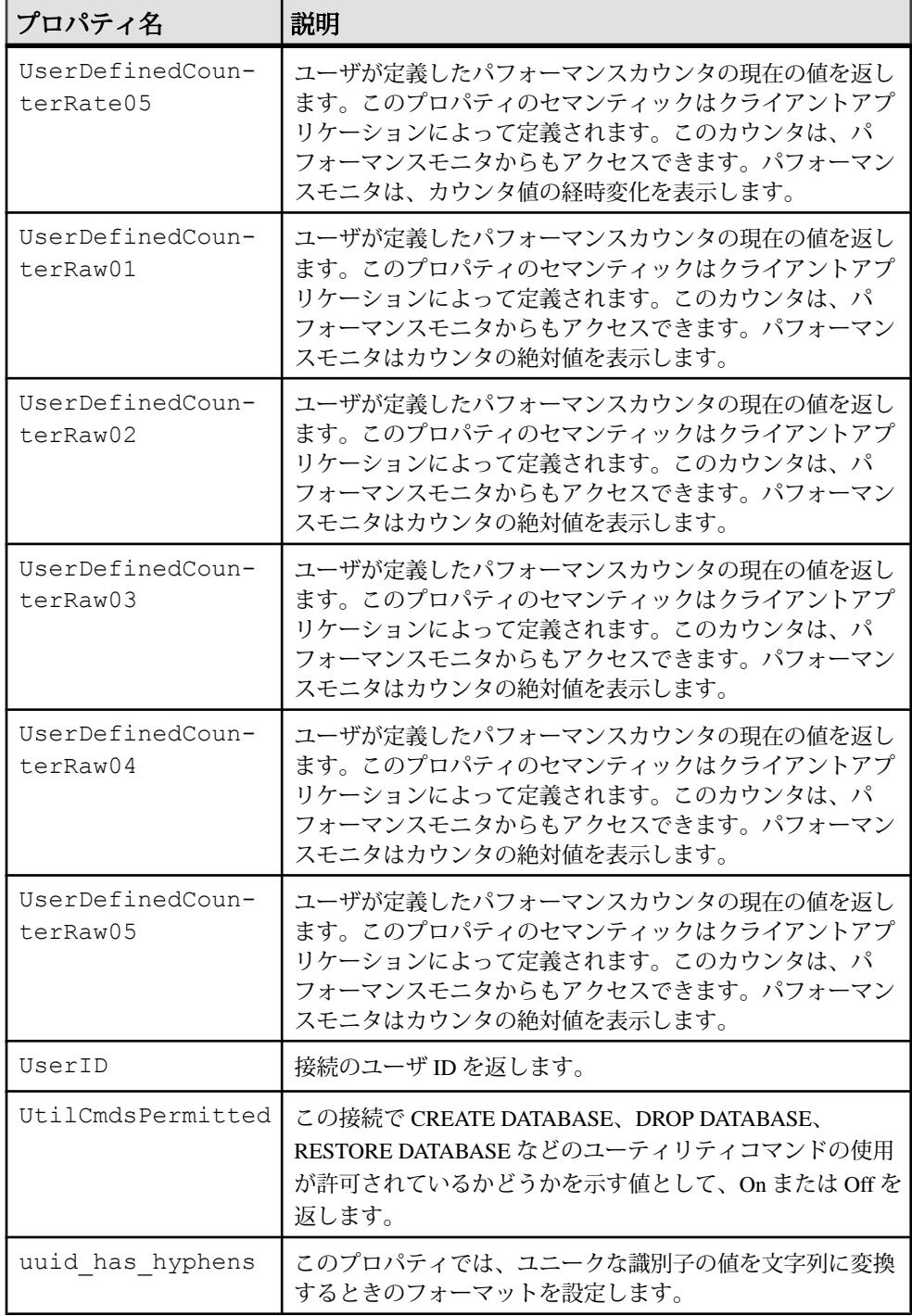

リファレンス:ビルディングブロック、テーブル、およびプロシージャ 133

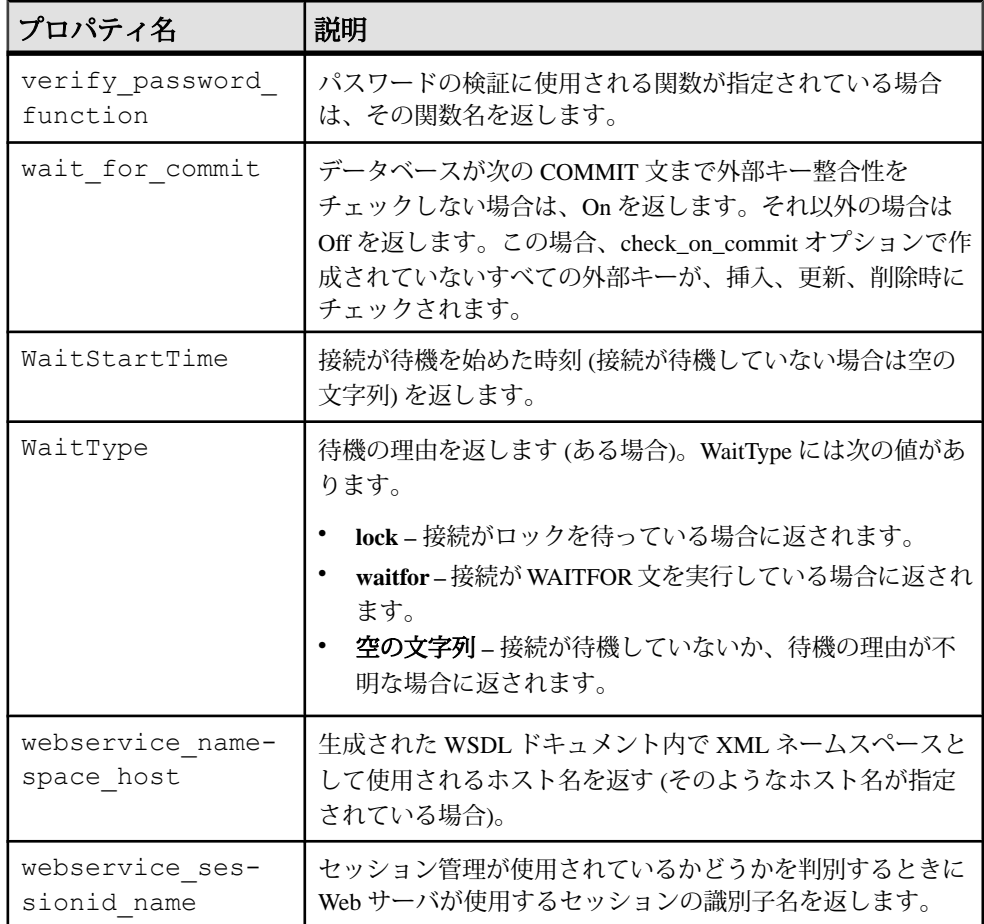

## 各データベースで使用可能なプロパティ

特定のデータベースプロパティの値、またはすべてのデータベースプロパティの 値を取得できます。データベースプロパティは、データベース全体に対して適用 されます。

サーバプロパティ **QueryBypassedCosted**、**QueryBypassedOptimized**、 **QueryDescribedOptimizer**、**StatementPostAnnotatesSimple** は、カタログストアテー

ブルに対するクエリについてのみ更新されます。

例

特定のデータベースプロパティの値を取得するには、db\_property システム関 数を使用します。次の文は、現在のデータベースのページサイズを返します。 select db property ( 'PageSize')

すべてのデータベースプロパティの値を取得するには、sa\_db\_properties シ ステムプロシージャを使用します。

call sa\_db\_properties

### 参照:

- [PROPERTY](#page-326-0) 関数 [システム] (305 ページ)
- [PROPERTY\\_NAME](#page-328-0) 関数 [システム] (307 ページ)
- [PROPERTY\\_NUMBER](#page-328-0) 関数 [システム] (307 ページ)
- CONNECTION PROPERTY 関数 [システム] (177 ページ)

### データベースサーバプロパティの一覧

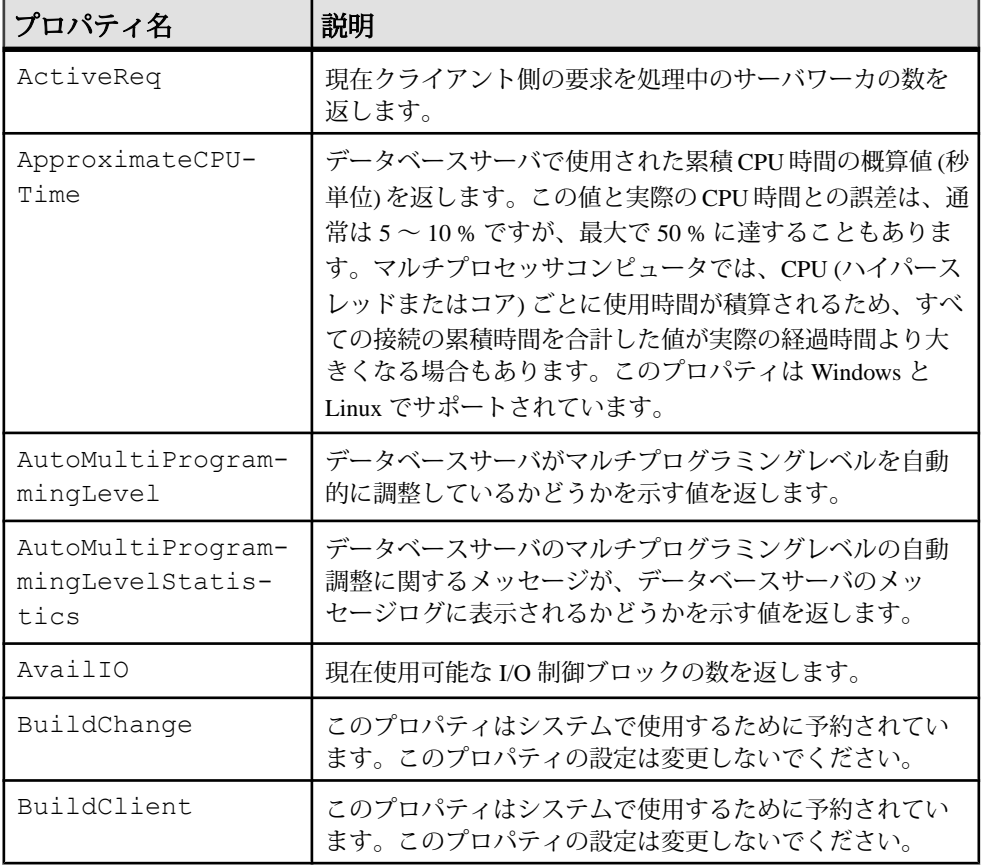

データベースサーバプロパティ

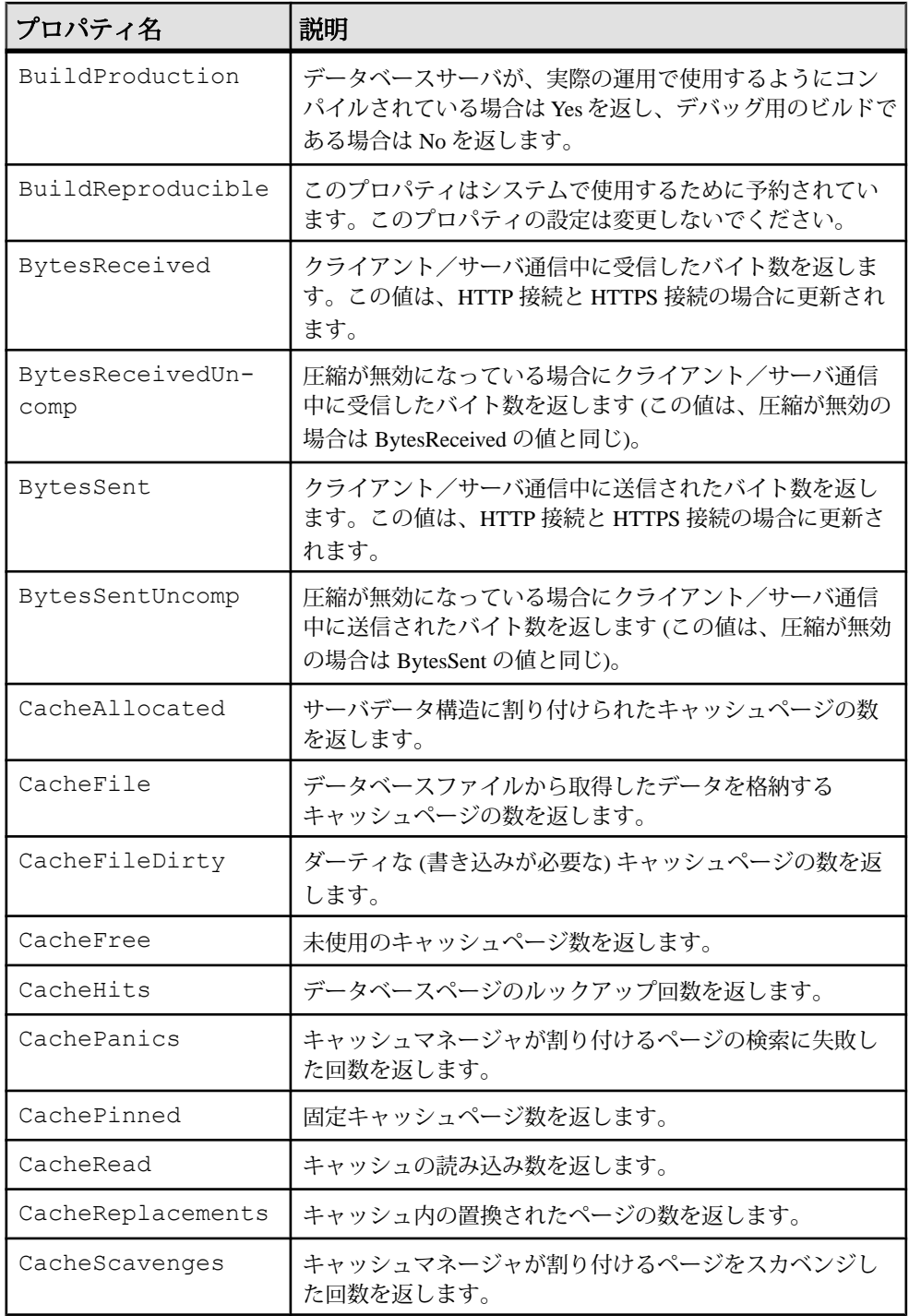

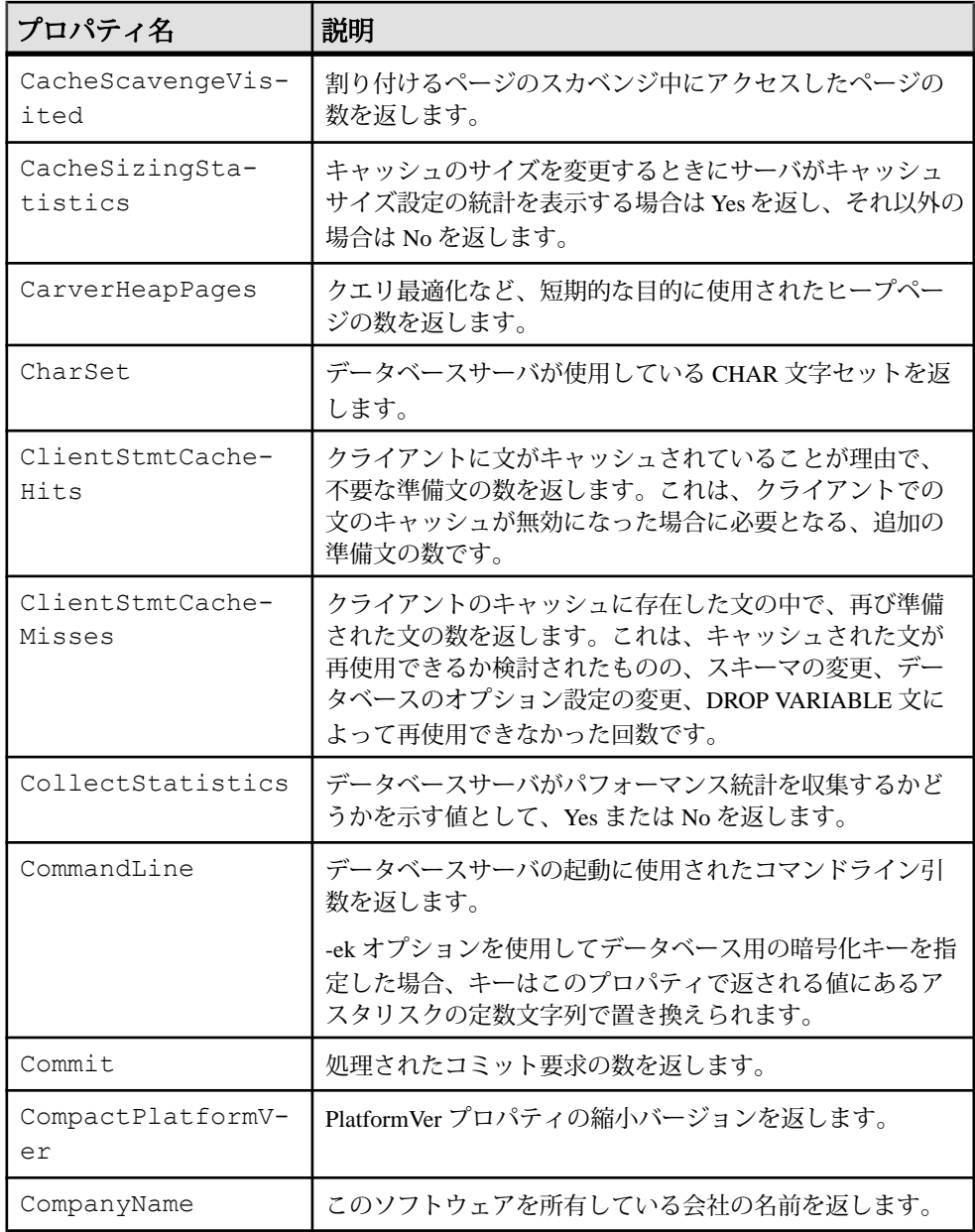

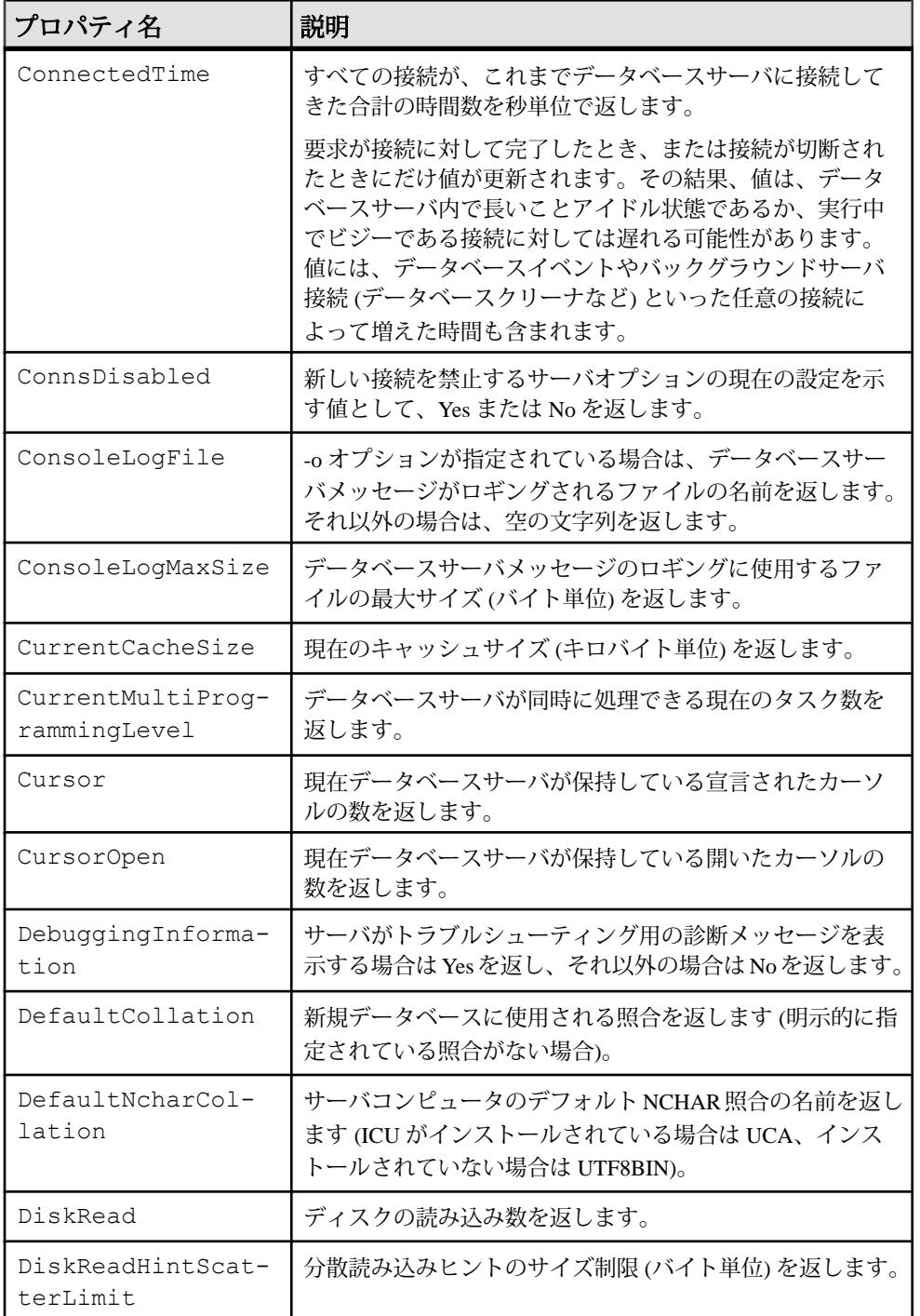

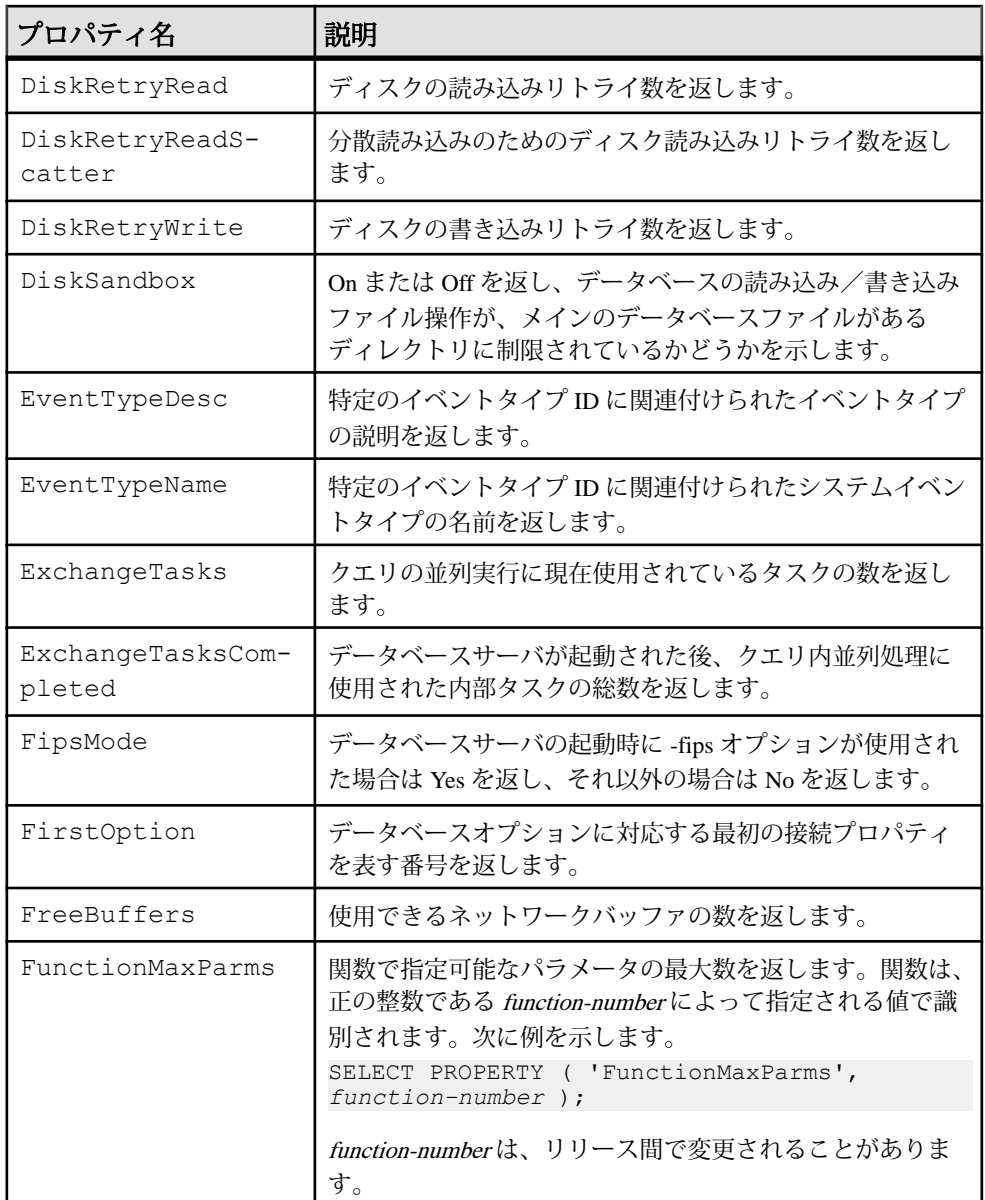

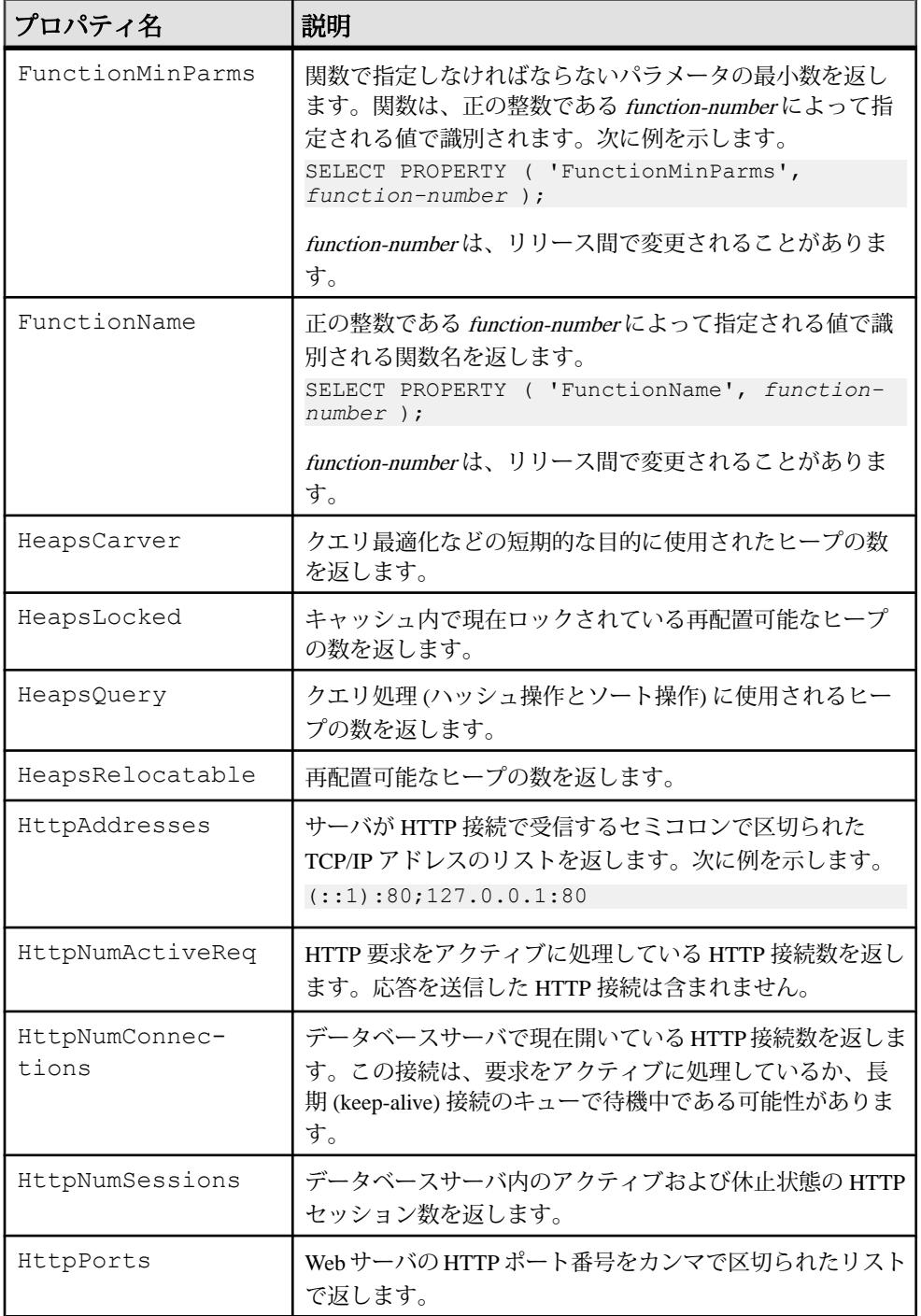

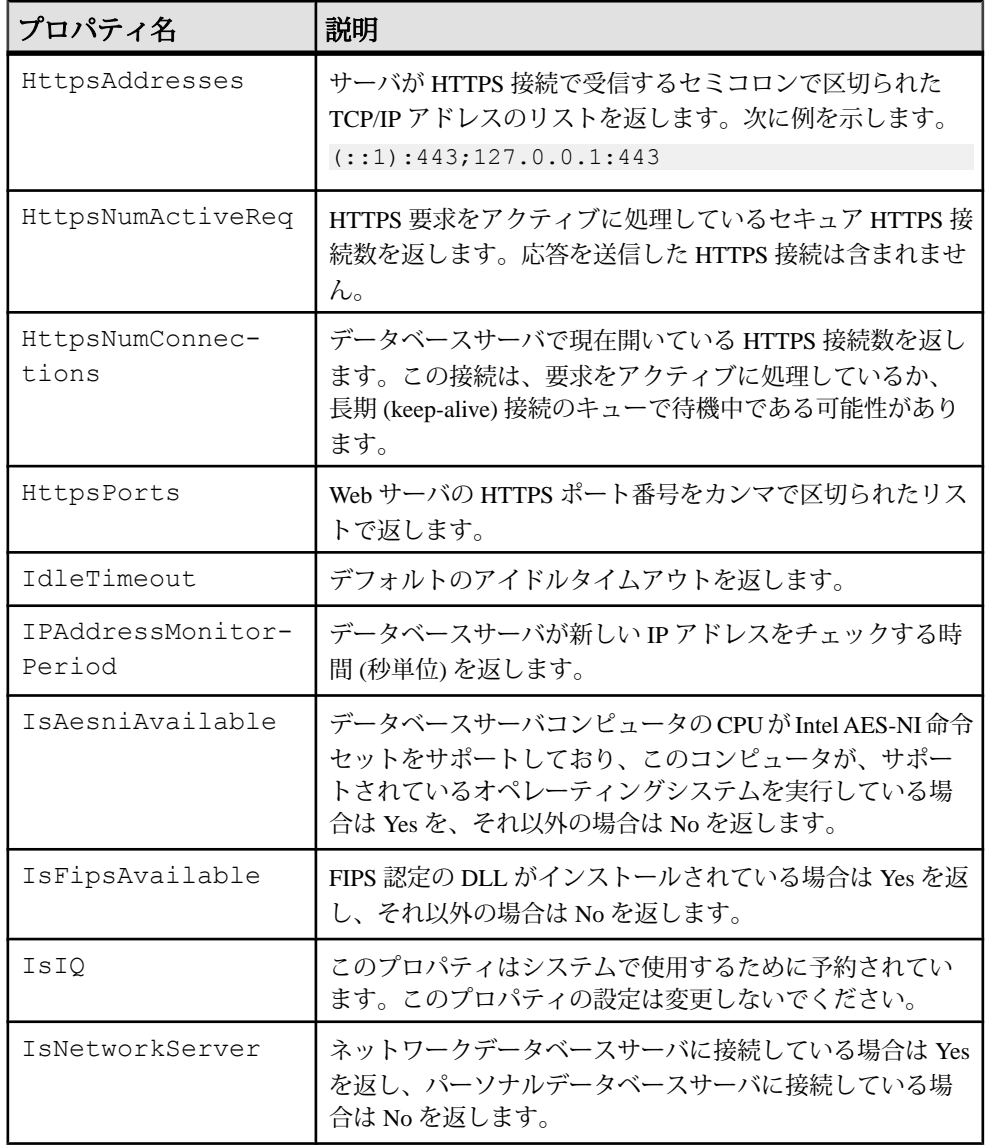

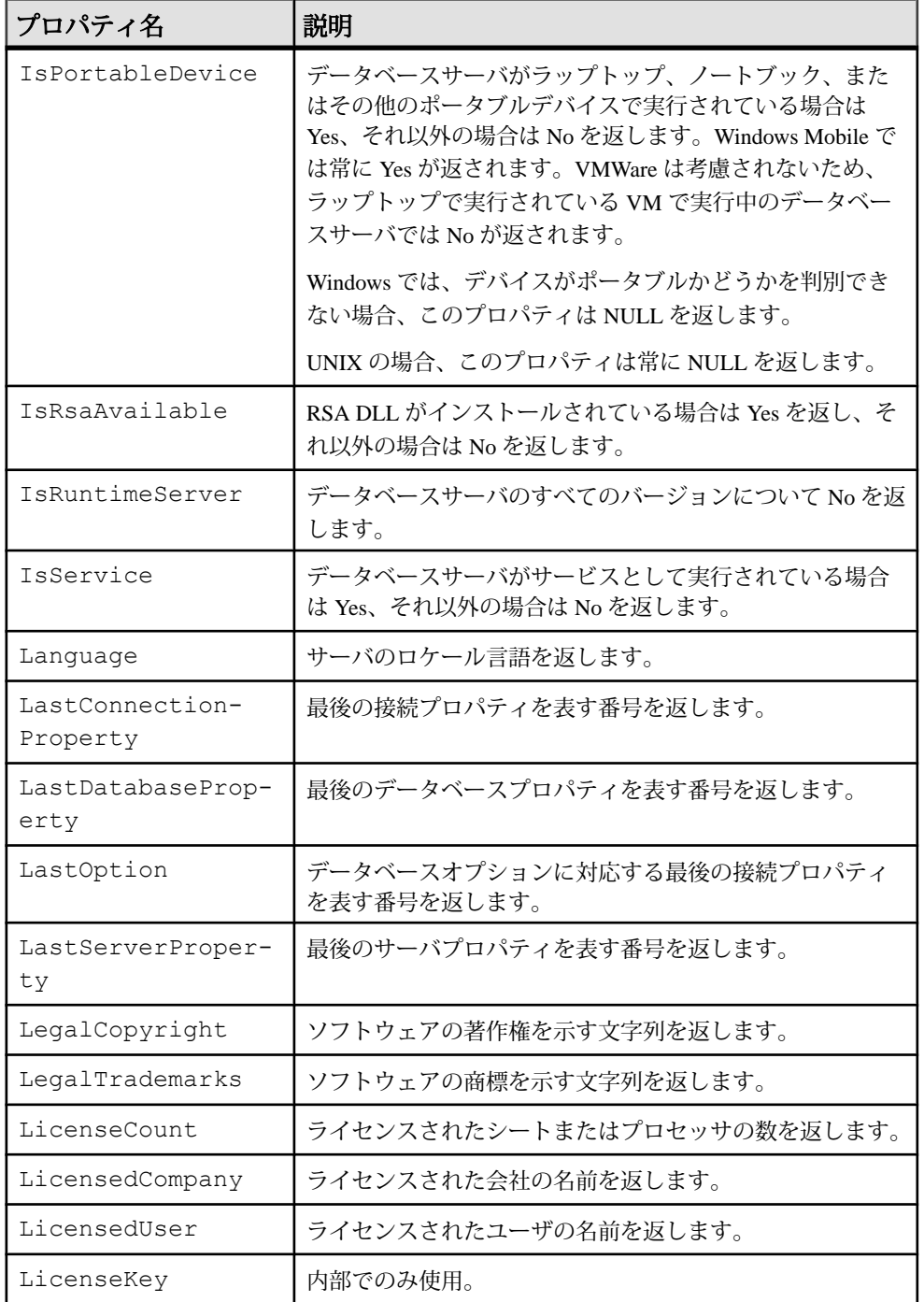

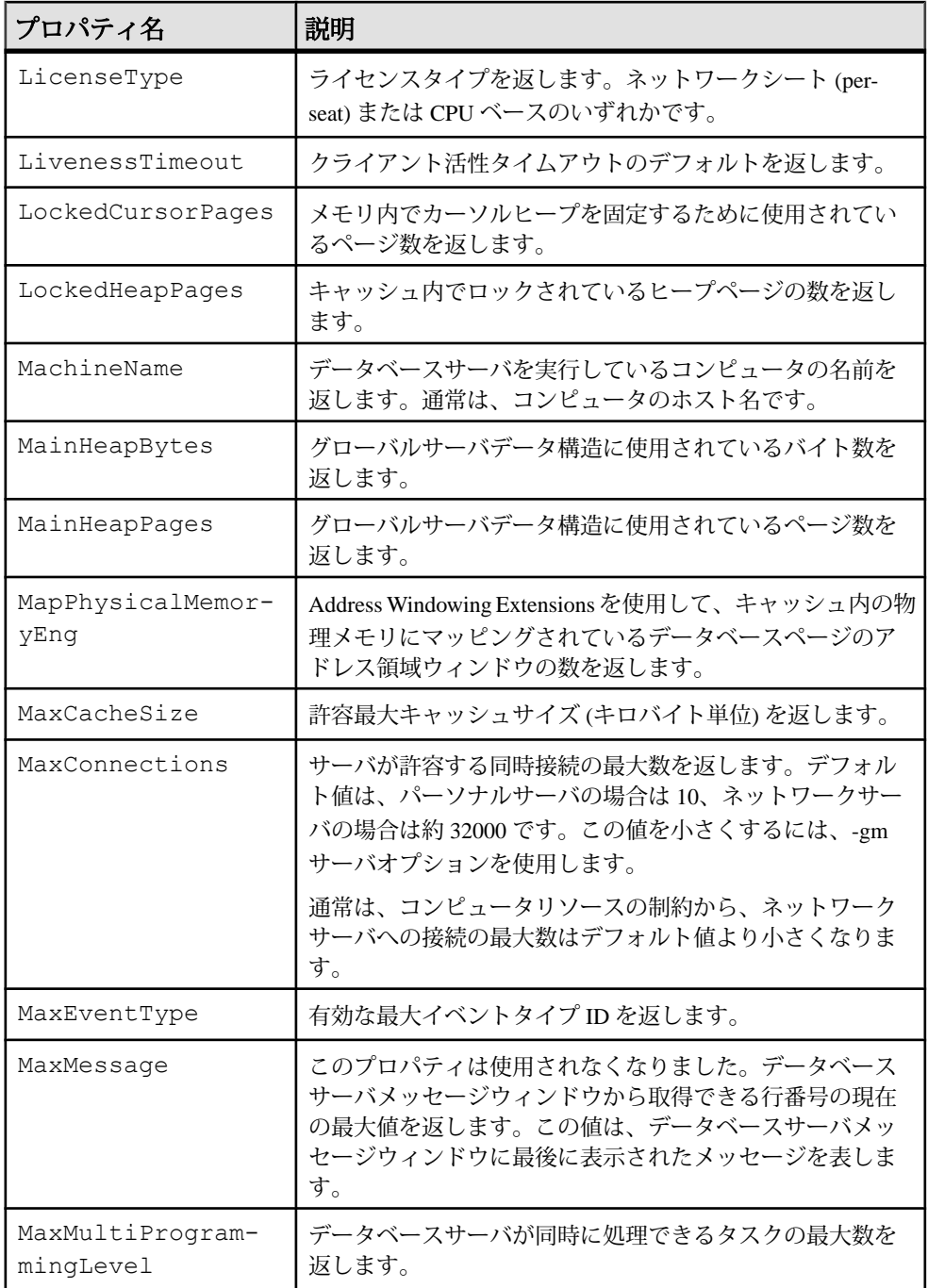

リファレンス:ビルディングブロック、テーブル、およびプロシージャ 143

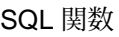

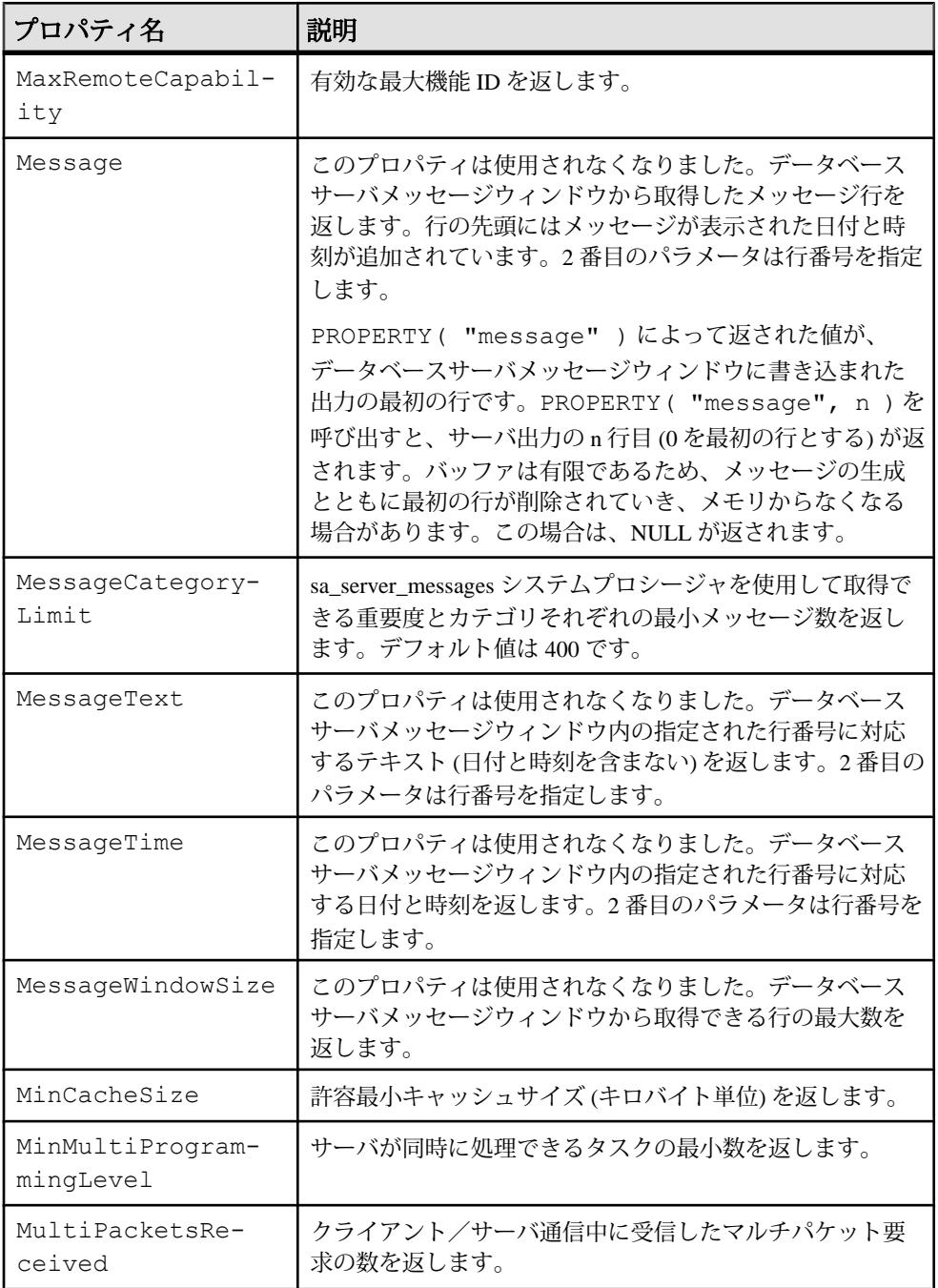

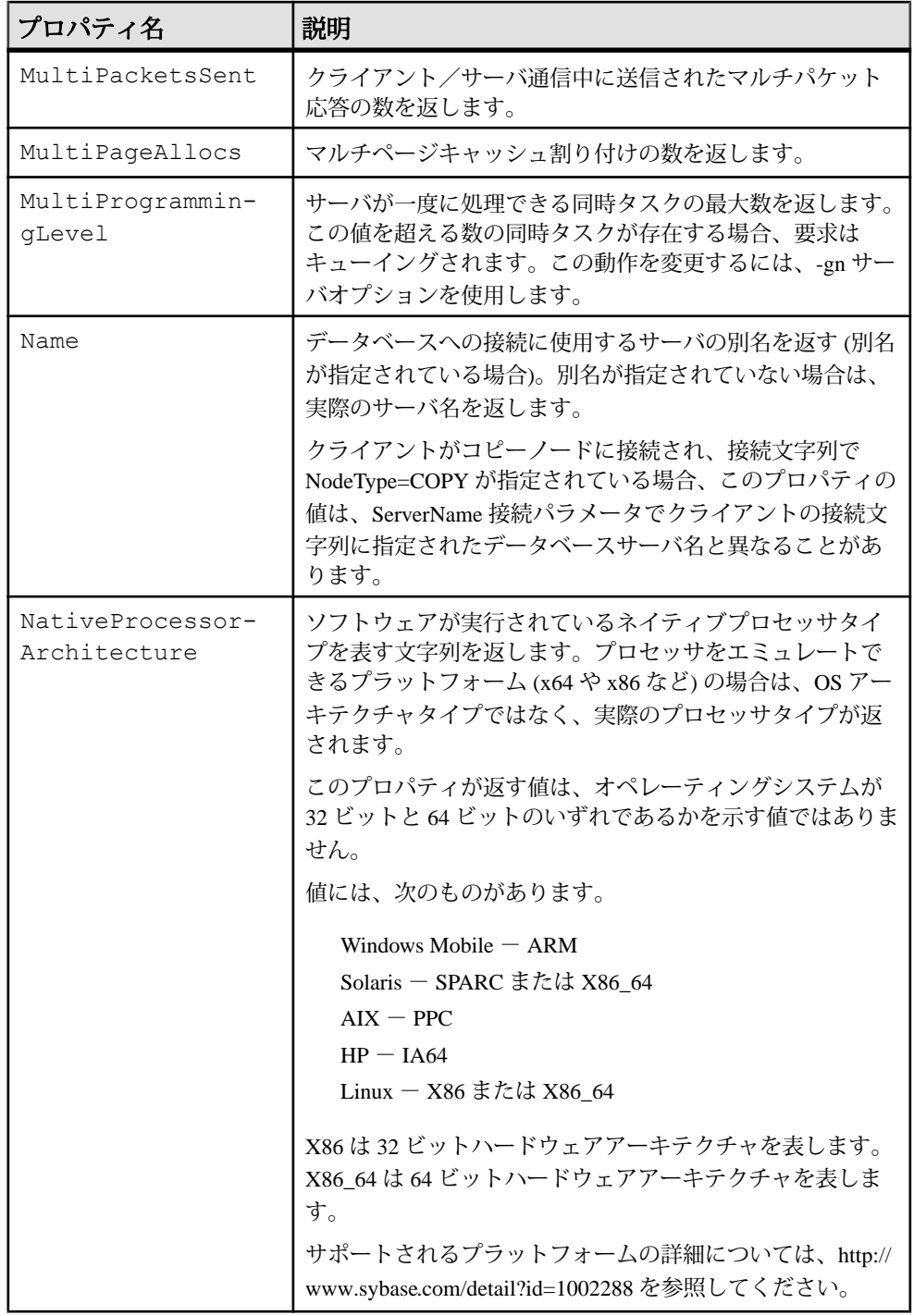

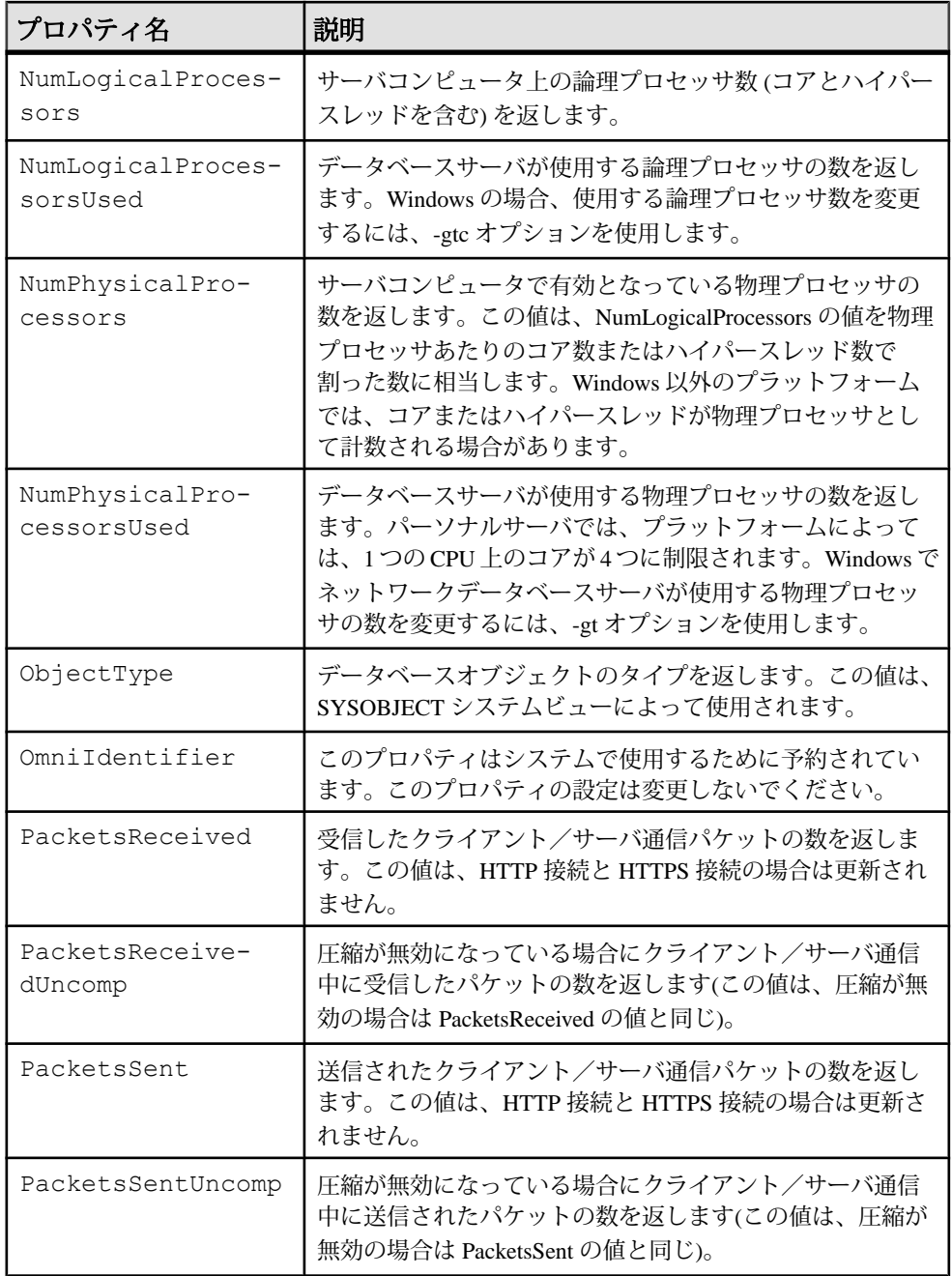

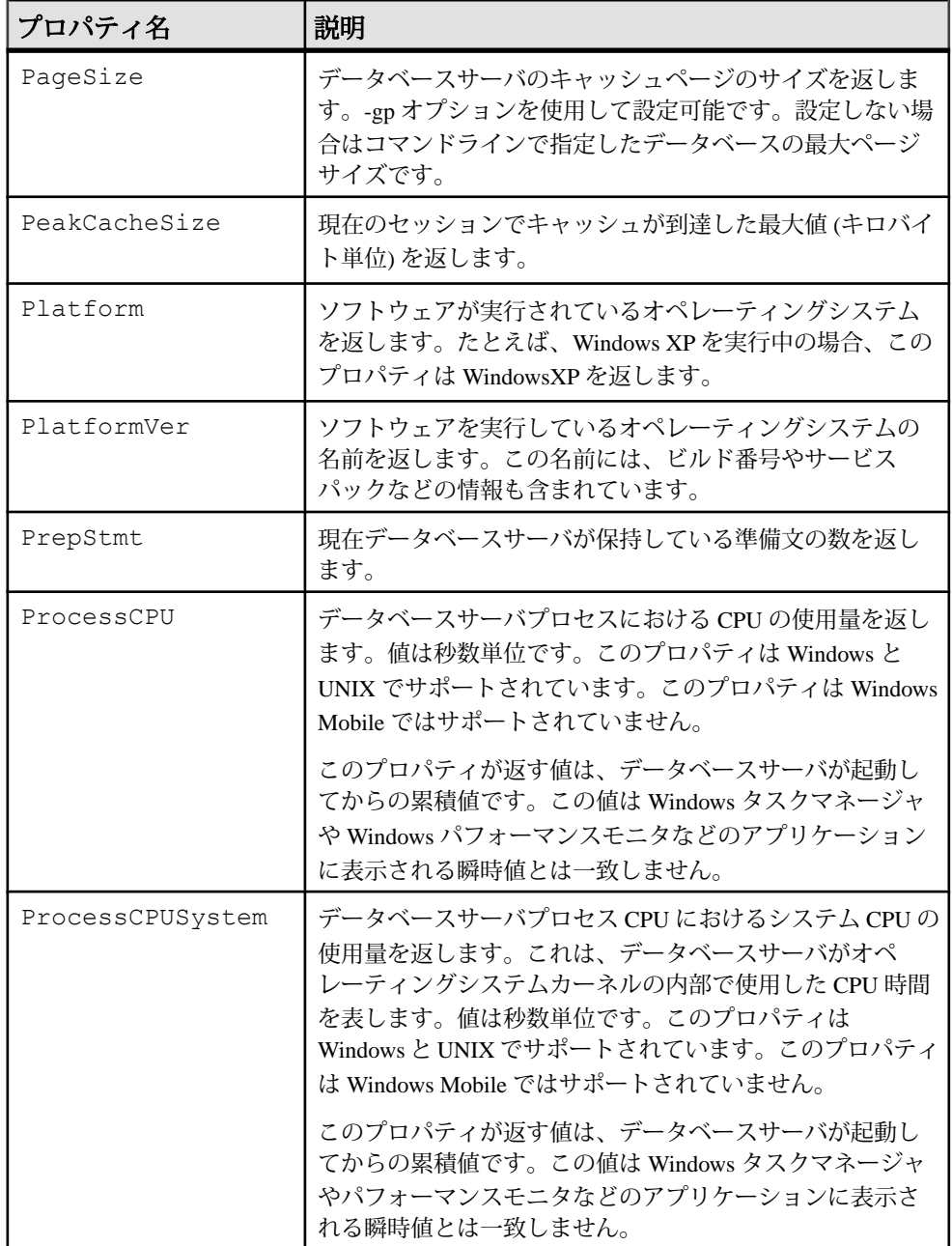

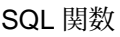

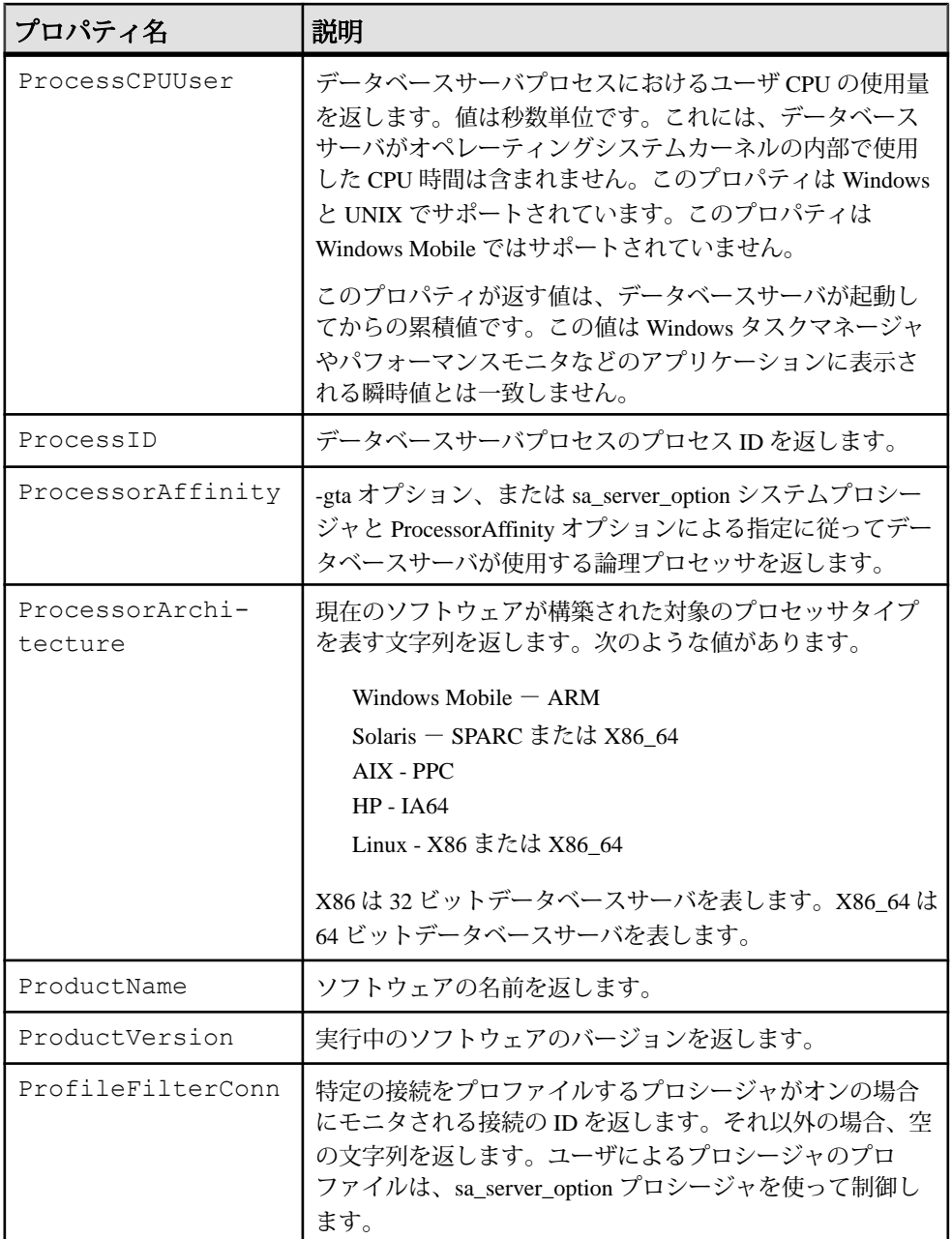

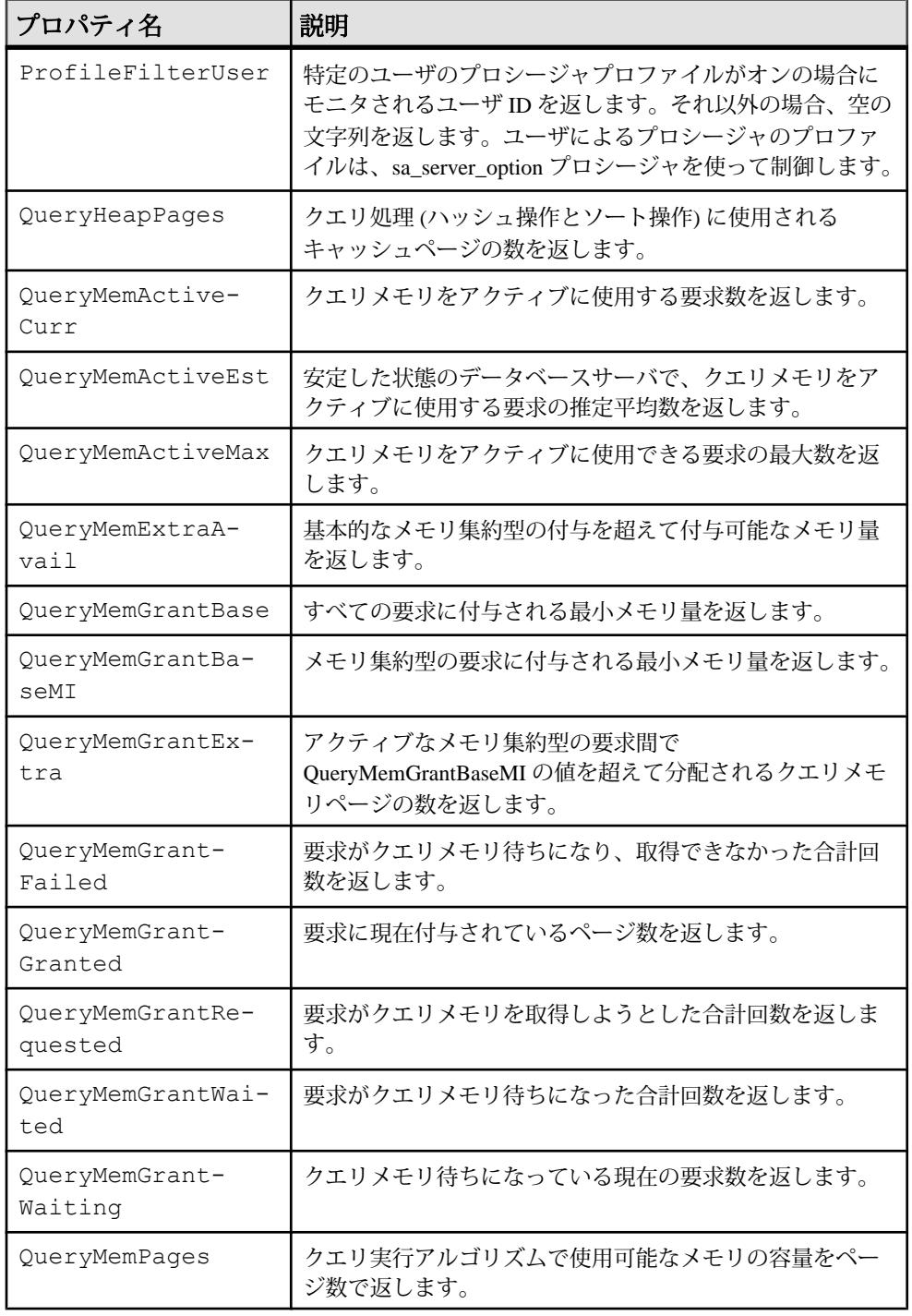

リファレンス:ビルディングブロック、テーブル、およびプロシージャ 149

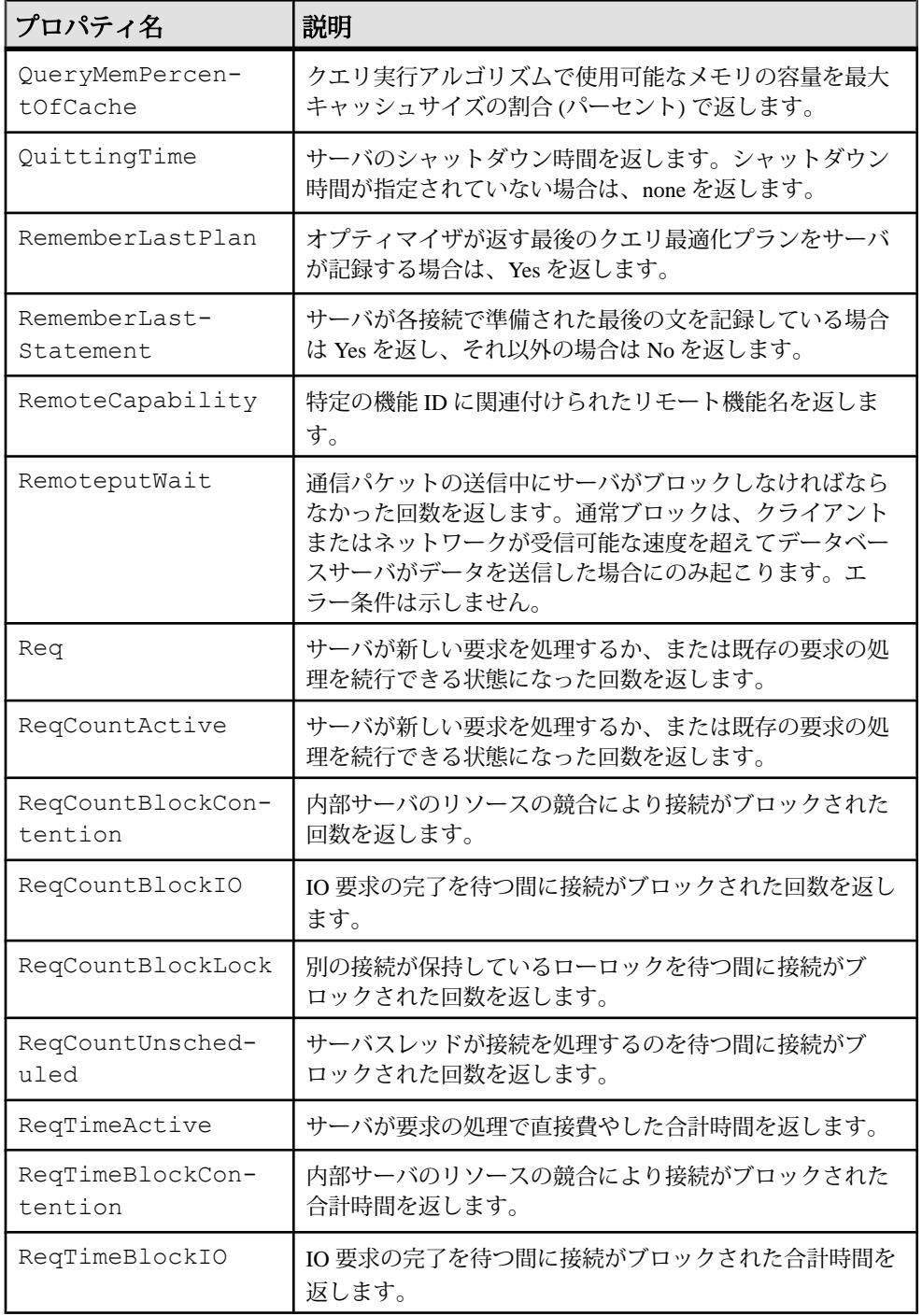

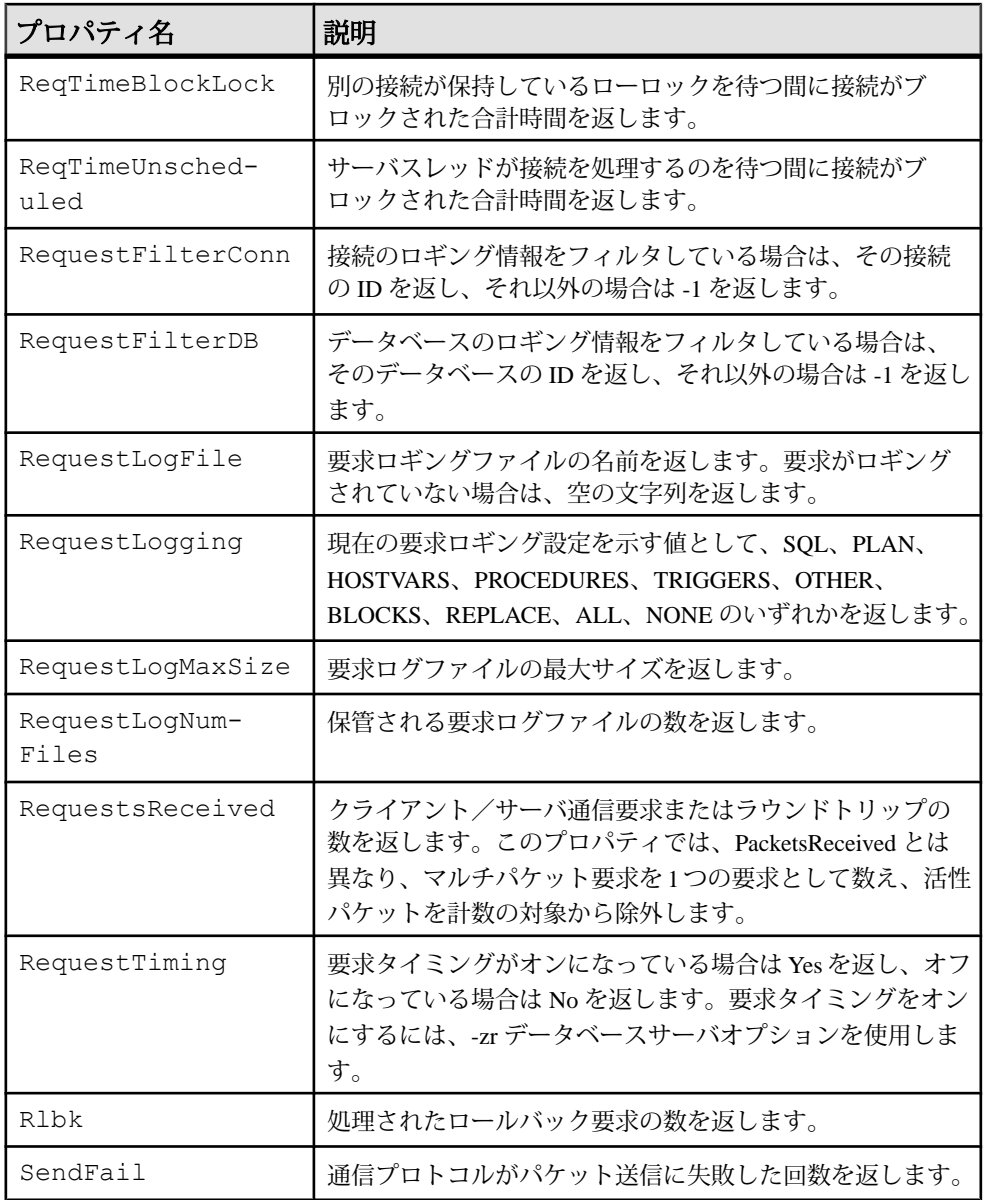

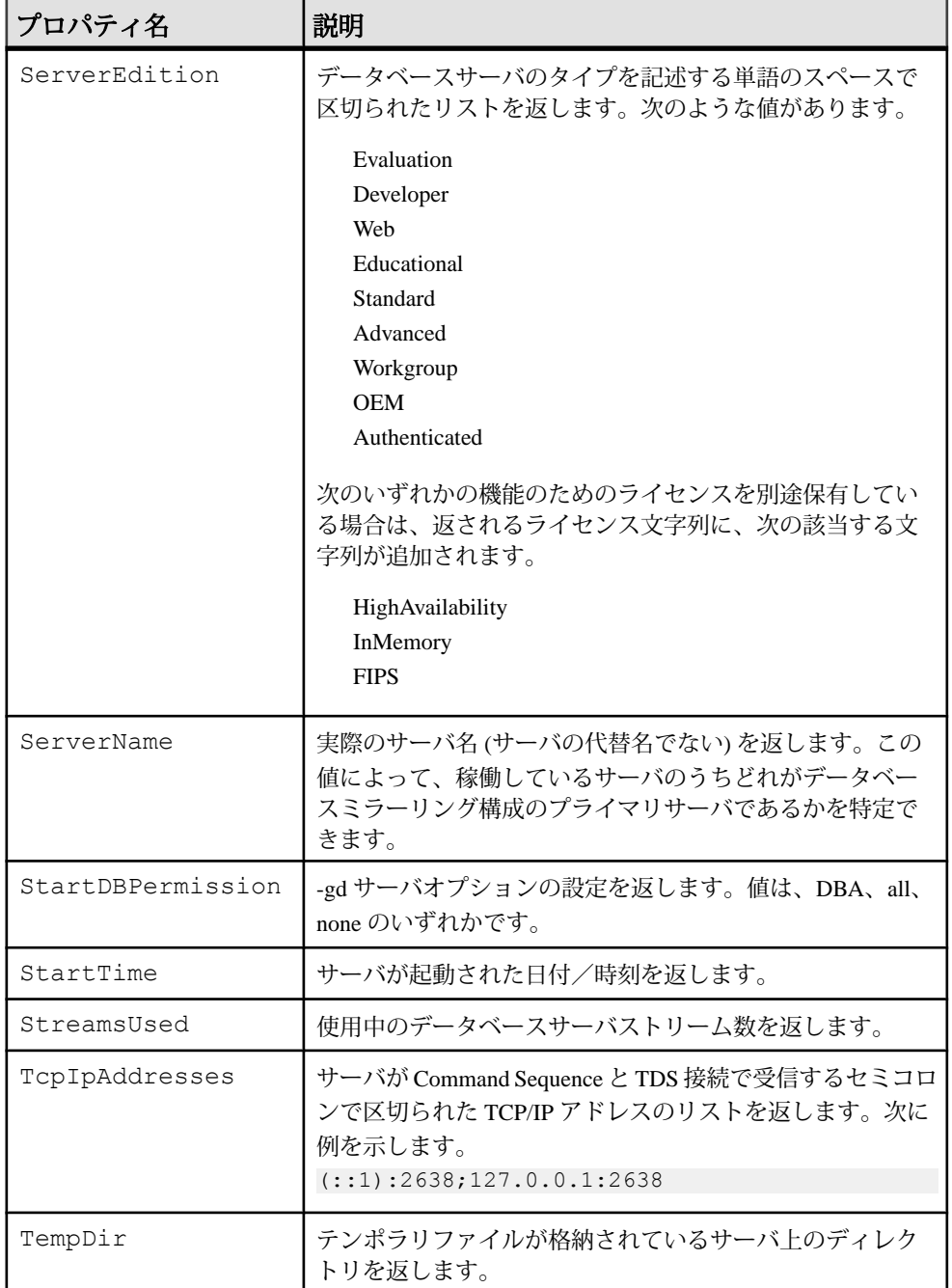

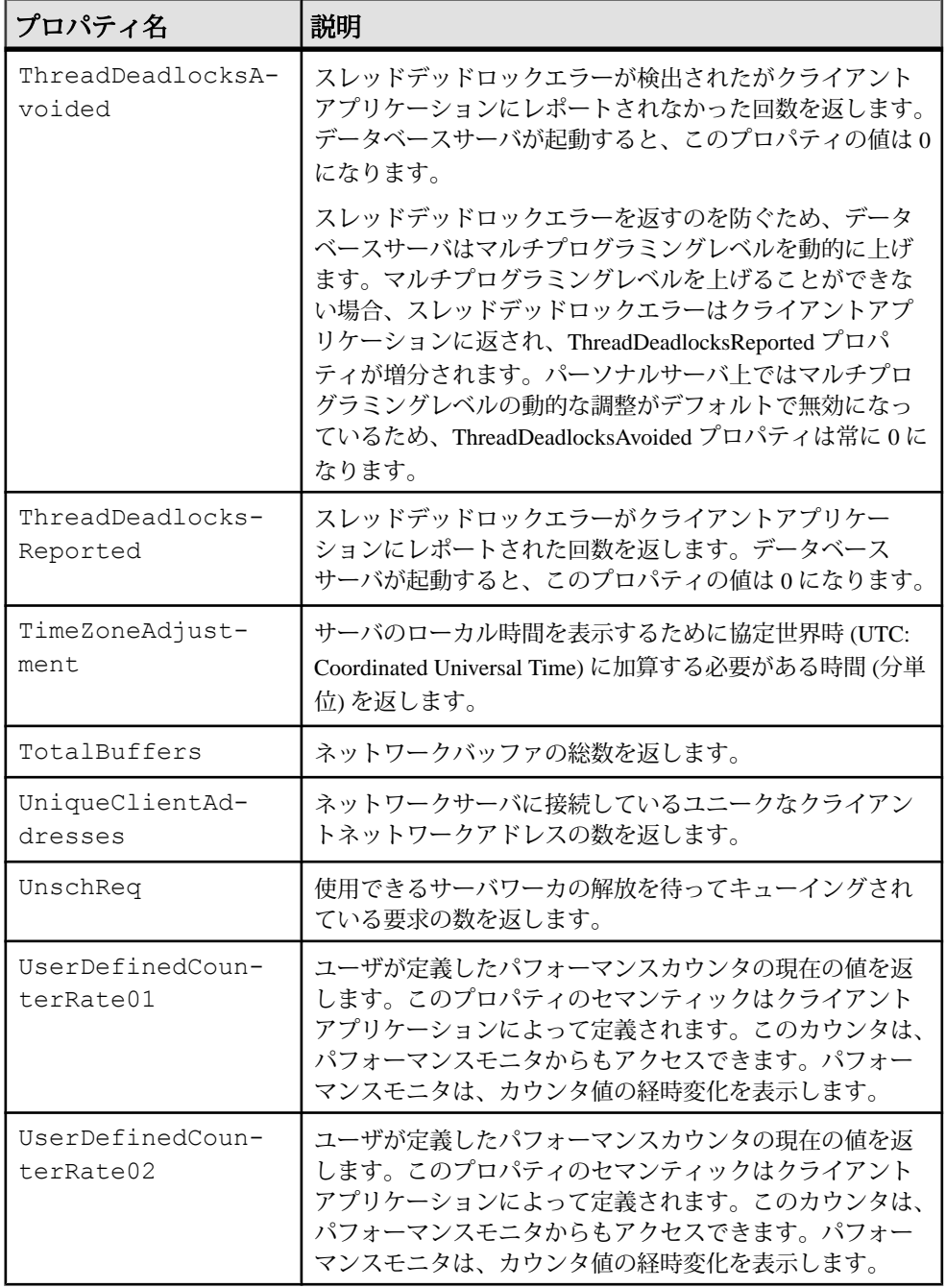

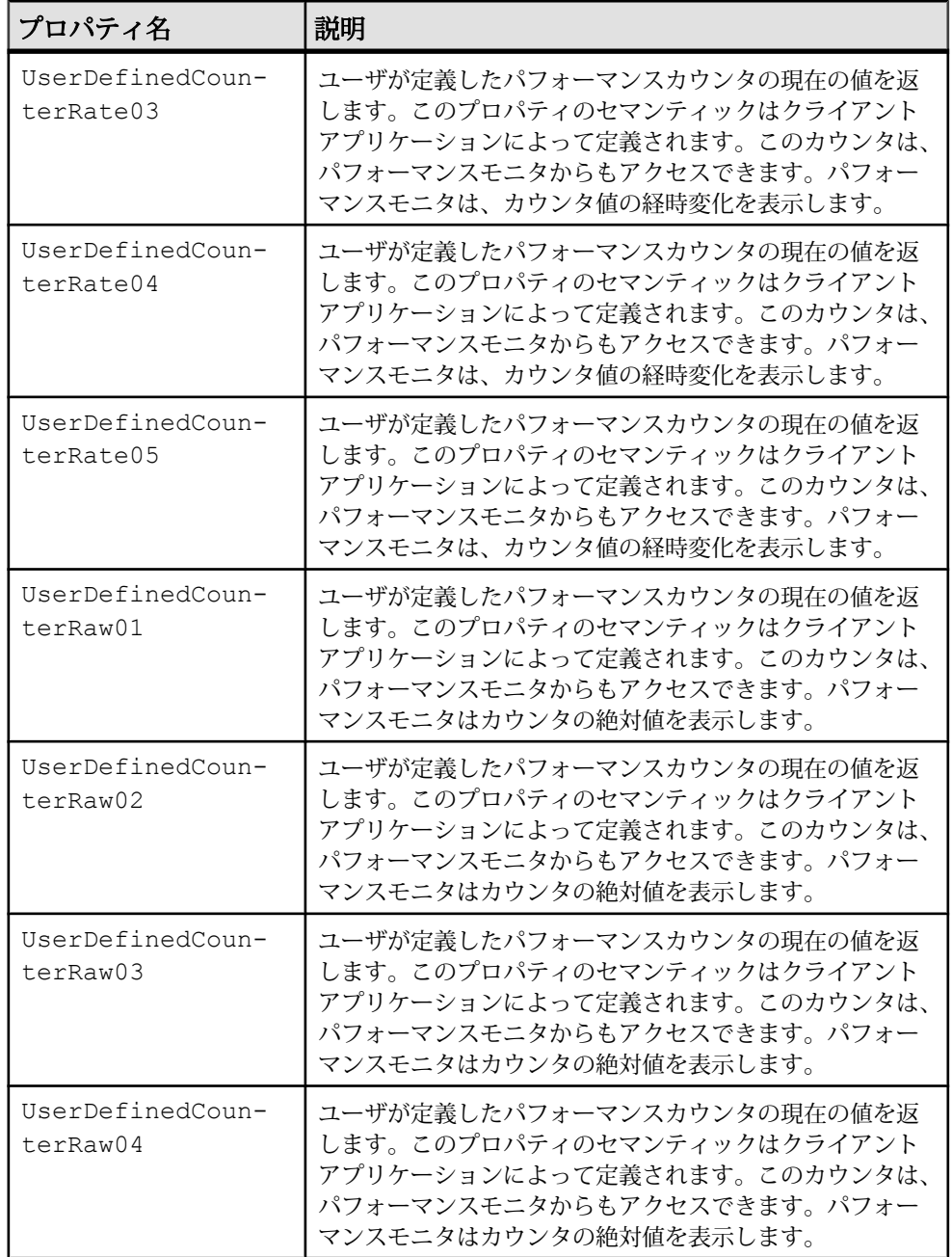

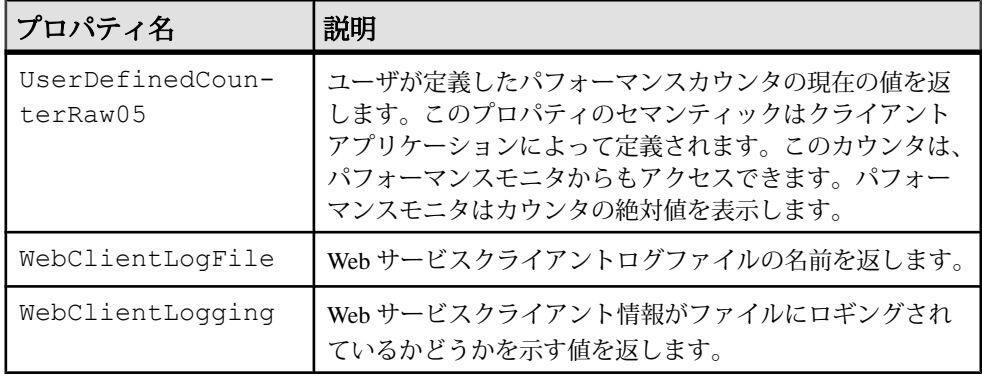

## **SQL** および 外部環境ユーザ定義関数

SAP Sybase IQ には、ユーザ定義関数を作成するためのしくみが 2 つ用意されてい ます。SQL 言語を使用して関数を記述するか、ESQL、ODBC、Java、Perl、また は PHP 外部環境を使用できます。

SQL UDF と外部 C および C++ UDF を混同しないでください。外部 UDF には特別 なライセンスが必要です。外部 UDF の詳細については、『ユーザ定義関数』マ ニュアルを参照してください。

### **SQL** のユーザ定義関数

**CREATE FUNCTION** 文を使用して、独自の関数を SQL に実装できます。関数のデー タ型は、**CREATE FUNCTION** 文内の **RETURN** 文で定義します。

SQL ユーザ定義関数を作成したら、データ型が同じである組み込み関数が使用さ れるところであれば、どこでも使用できます。

注意: ユーザ定義関数を含むビューでは、CONTAINS の基準が無視されるため、 CONTAINS 述部を使用しないでください。LIKE 述部を使用するか、ビューの外部 でクエリを発行してください。

### **Java** のユーザ定義関数

SQL 関数も便利ですが、Java クラスを使用すれば、必要に応じてデータベース サーバからクライアントアプリケーションへ関数を移動できるなど Java 固有の利 点を活用して、より強力かつ柔軟にユーザ定義関数を実装できます。

インストールされた Java クラスの「クラスメソッド」は、データ型が同じである 組み込み関数が使用されるところであればどこでも、ユーザ定義関数として使用 できます。

インスタンスメソッドは、クラスの特定のインスタンスに関連付けられます。そ のため、通常のユーザ定義関数と異なる動作をします。

Java クラスの作成とクラスメソッドの詳細については、『プログラミング』ガイ ドの「データベース内の Java」を参照してください。

# その他の関数

その他の関数は、他の関数の戻り値を含めた、算術式、文字列式、または日付/ 時刻式を操作します。

互換性

Adaptive Server では、COALESCE 関数、ISNULL 関数、および NULLIF 関数のみを サポートしています。

#### 参照:

- [ARGN](#page-179-0) 関数 [その他] (158 ページ)
- [COALESCE](#page-195-0) 関数 [その他] (174 ページ)
- [IFNULL](#page-268-0) 関数 [その他] (247 ページ)
- [ISNULL](#page-273-0) 関数 [その他] (252 ページ)
- [ISNUMERIC](#page-274-0) 関数 [その他] (253 ページ)
- [NEWID](#page-303-0) 関数 [その他] (282 ページ)
- [NULLIF](#page-312-0) 関数 [その他] (291 ページ)
- [NUMBER](#page-313-0) 関数 [その他] (292 ページ)
- [ROWID](#page-355-0) 関数 [その他] (334 ページ)

# アルファベット順の関数リスト

この項では、各 SQL 関数について個別に説明します。

関数の種類 (数値、文字列など) は、関数名の隣に角カッコで囲んで示してありま す。

例として示す実行結果の一部に、丸めまたはトランケートされているものがあり ます。

テーブルのオブジェクト ID やカラム ID など、例として示すデータベースのオブ ジェクト ID の値は、実際の値と異なる場合があります。

## **ABS** 関数 **[**数値**]**

数値式の絶対値を返します。

構文

**ABS** ( *numeric-expression* )

パラメータ

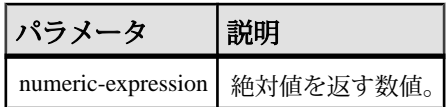

戻り値

数値式の絶対値。

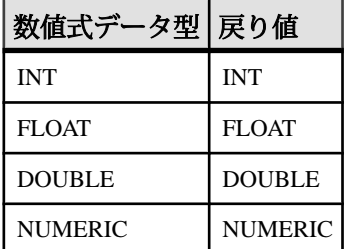

標準と互換性

- SQL ISO/ANSI SQL 文法のベンダ拡張。
- Sybase Adaptive Server 互換。

例 次の文は、値 66 を返します。 SELECT ABS ( -66 ) FROM iq\_dummy

## **ACOS** 関数 **[**数値**]**

数値式のアークコサインをラジアンで返します。

構文

**ACOS** ( *numeric-expression* )

<span id="page-179-0"></span>パラメータ

表 **8 :** パラメータ

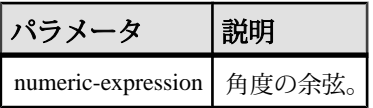

戻り値 DOUBLE

標準と互換性

- SQL ISO/ANSI SQL 文法のベンダ拡張。
- Sybase Adaptive Server 互換。

例

次の文は、値 1.023945 を返します。

SELECT ACOS (  $0.52$  ) FROM iq dummy

参照:

- [COS](#page-204-0) 関数 [数値] (183 ページ)
- [ATAN2](#page-183-0) 関数 [数値] (162 ページ)
- [ATAN](#page-182-0) 関数 [数値] (161 ページ)
- [ASIN](#page-181-0) 関数 [数値] (160 ページ)
- [COT](#page-205-0) 関数 [数値] (184 ページ)
- SIN [関数](#page-360-0) [数値] (339 ページ)
- [TAN](#page-389-0) 関数 [数値] (368 ページ)

# **ARGN** 関数 **[**その他**]**

引数のリストから選択した引数を返します。

構文

**ARGN** ( *integer-expression*, *expression* [ , …] )
パラメータ

表 **9 :** パラメータ

| パラメータ      | 説明                                                    |
|------------|-------------------------------------------------------|
|            | integer-expression   式のリスト内での引数の位置。                   |
| expression | 関数に渡される、任意のデータ型の式。ここに記述する式のデータ型<br>は、すべて同じであることが必要です。 |

戻り値

integer-expression の値を <sup>n</sup> とした場合、引数リストの n 番目の引数 (1 から開始) を 返します。

備考

integer-expression の値を <sup>n</sup> とした場合、引数リストの <sup>n</sup> 番目の引数 (1 から開始) を 返します。式のデータ型に制限はありませんが、すべての式でデータ型が同じで あることが必要です。整数式には、1 からリストにある式の数までの値を指定し ます。それ以外を指定すると、Null が返ります。式は、カンマで区切って入力し ます。

標準と互換性

- SOL ISO/ANSI SOL 文法のベンダ拡張。
- Sybase Adaptive Server 互換。

例

次の文は、値 6 を返します。

SELECT ARGN(  $6, 1, 2, 3, 4, 5, 6$  ) FROM iq dummy

## **ASCII** 関数 **[**文字列**]**

文字列式の先頭バイトの ASCII 値を整数で返します。

構文

**ASCII** ( *string-expression* )

パラメータ

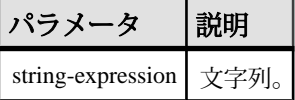

<span id="page-181-0"></span>戻り値 SMALLINT

備考

文字列が空の場合、**ASCII** ではゼロが返されます。リテラル文字列は引用符で囲む 必要があります。

標準と互換性

- SQL ISO/ANSI SQL 文法のベンダ拡張。
- Sybase Adaptive Server 互換。

#### 例

照合順序にデフォルトの ISO\_BINENG が設定されている場合、次の文を実行する と値 90 が返ります。

SELECT ASCII( 'Z' ) FROM iq dummy

# **ASIN** 関数 **[**数値**]**

数値のアークサインをラジアンで返します。

構文

**ASIN** ( *numeric-expression* )

パラメータ

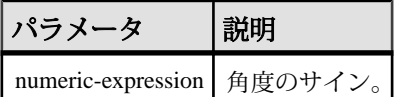

戻り値 DOUBLE

標準と互換性

- SOL ISO/ANSI SOL 文法のベンダ拡張。
- Sybase Adaptive Server 互換。

例 次の文は、値 0.546850 を返します。 SELECT ASIN(  $0.52$  ) FROM iq dummy

### 参照:

• [COS](#page-204-0) 関数 [数値] (183 ページ)

- <span id="page-182-0"></span>• [ATAN2](#page-183-0) 関数 [数値] (162 ページ)
- ATAN 関数 [数値] (161 ページ)
- [ACOS](#page-178-0) 関数 [数値] (157 ページ)
- [COT](#page-205-0) 関数 [数値] (184 ページ)
- SIN [関数](#page-360-0) [数値] (339 ページ)
- [TAN](#page-389-0) 関数 [数値] (368 ページ)

## **ATAN** 関数 **[**数値**]**

数値のアークタンジェントをラジアンで返します。

構文

**ATAN** ( *numeric-expression* )

パラメータ

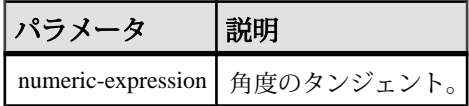

戻り値 DOUBLE

標準と互換性

- SOL ISO/ANSI SOL 文法のベンダ拡張。
- Sybase Adaptive Server 互換。

例 次の文は、値 0.479519 を返します。 SELECT ATAN(  $0.52$  ) FROM iq dummy

- [COS](#page-204-0) 関数 [数値] (183 ページ)
- [ATAN2](#page-183-0) 関数 [数値] (162 ページ)
- [ASIN](#page-181-0) 関数 [数値] (160 ページ)
- [ACOS](#page-178-0) 関数 [数値] (157 ページ)
- [COT](#page-205-0) 関数 [数値] (184 ページ)
- SIN [関数](#page-360-0) [数値] (339 ページ)
- [TAN](#page-389-0) 関数 [数値] (368 ページ)

## <span id="page-183-0"></span>**ATAN2** 関数 **[**数値**]**

2つの数値の比率のアークタンジェントをラジアンで返します。

構文

**ATAN2** ( *numeric-expression1*, *numeric-expression2* )

パラメータ

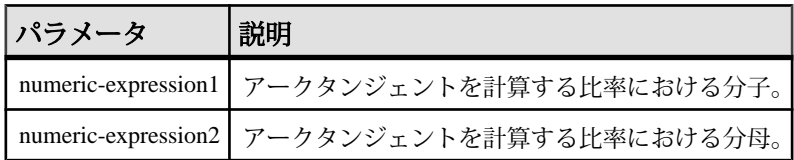

戻り値 DOUBLE

標準と互換性

- SQL ISO/ANSI SQL 文法のベンダ拡張。
- Sybase ATAN2 は、Adaptive Server ではサポートされていません。

例

次の文は、値 0.00866644968879073143 を返します。

SELECT ATAN2 (  $0.52$ , 060 ) FROM iq dummy

#### 参照:

- [COS](#page-204-0) 関数 [数値] (183 ページ)
- [ATAN](#page-182-0) 関数 [数値] (161 ページ)
- [ASIN](#page-181-0) 関数 [数値] (160 ページ)
- [ACOS](#page-178-0) 関数 [数値] (157 ページ)
- [COT](#page-205-0) 関数 [数値] (184 ページ)
- SIN [関数](#page-360-0) [数値] (339 ページ)
- [TAN](#page-389-0) 関数 [数値] (368 ページ)

## **AVG** 関数 **[**集合**]**

ローセットに対する数値式の平均を計算します。または、ユニークな値のセット の平均を計算します。

構文

**AVG** ( *numeric-expression* | **DISTINCT** *column-name* )

パラメータ

| パラメータ                    | 説明                                                                     |
|--------------------------|------------------------------------------------------------------------|
| numeric-expression       | ローセットに対して平均を計算する値。                                                     |
| DISTINCT column-<br>name | column-name の一意な値の平均を計算します。この方法で使用する<br>ことはほとんどありませんが、万全を期すために含まれています。 |

戻り値

ローがまったくないグループに対しては、NULL 値が返されます。

引数が DOUBLE の場合は DOUBLE を、それ以外の場合は NUMERIC を返します。

備考

この平均には、numeric -expression が NULL 値であるローは含まれません。ローが まったくないグループに対しては、NULL 値が返されます。

標準と互換性

- SQL ISO/ANSI SQL 準拠。
- Sybase Adaptive Server 互換。

例

次の文は、値 49988.6 を返します。

SELECT AVG ( salary ) FROM Employees

#### 参照:

- [COUNT](#page-208-0) 関数 [集合] (187 ページ)
- [SUM](#page-386-0) 関数 [集合] (365 ページ)

## **BFILE** 関数 **[**データ抽出**]**

個別の LONG BINARY セルと LONG VARCHAR セルをサーバ上の個別のオペレー ティングシステムファイルに抽出します。

備考

IQ データ抽出機能には、個別の LONG BINARY セルと LONG VARCHAR セルをサー バ上の個別のオペレーティングシステムファイルに抽出できる **BFILE** 関数が含ま れています。**BFILE** は、データ抽出機能と一緒に使用できるほか、単独でも使用 できます。

非構造化データ分析機能の使用ライセンスを取得している場合は、この関数で ラージオブジェクトデータを使用できます。

# **BIGINTTOHEX** 関数 **[**データ型変換**]**

10 進の整数をデータ型 VARCHAR(16) の 16 進数に変換して返します。

構文

**BIGINTTOHEX** ( *integer-expression* )

パラメータ

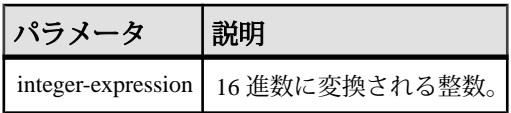

#### 備考

**BIGINTTOHEX** は、BIGINT データ型として評価される整数式を受け取り、等価の 16 進文字列を返します。返された値は 16 桁になるまで左側に 0 が埋め込まれま す。位取りされていない整数データ型のすべての型が、整数式として処理されま す。

必要に応じて、変換は自動的に実行されます。小数値がゼロの場合にのみ、定数 はトランケートされます。カラムが正の位取り値で宣言されている場合、カラム はトランケートできません。変換に失敗すると、CONVERSION\_ERROR オプショ ンが OFF に設定されていない場合、SAPSybase IQ はエラーを返します。OFF に設 定されている場合は、NULL を返します。

### 標準と互換性

- SQL ISO/ANSI SQL 文法の Transact-SQL 拡張。
- Sybase Adaptive Server 互換。

例

次の文は、値 0000000000000009 を返します。

SELECT BIGINTTOHEX(9) FROM iq dummy

次の文は、値 FFFFFFFFFFFFFFF7 を返します。

SELECT BIGINTTOHEX (-9) FROM iq dummy

- [HEXTOBIGINT](#page-253-0) 関数 [データ型変換] (232 ページ)
- HEXTOINT 関数 [[データ型変換](#page-255-0)] (234 ページ)
- INTTOHEX 関数 [[データ型変換](#page-271-0)] (250 ページ)

## <span id="page-186-0"></span>**BIT\_LENGTH** 関数 **[**文字列**]**

カラムパラメータのビット長を、符号なし 64 ビット値で返します。

構文

**BIT\_LENGTH**( *column-name* )

パラメータ

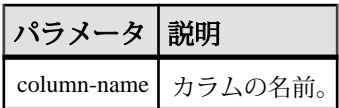

戻り値 INT

備考

引数が NULL の場合は、NULL 値を返します。

**BIT\_LENGTH** 関数は、すべての SAP Sybase IQ データ型をサポートしています。

非構造化データ分析機能の使用ライセンスを取得している場合は、この関数で ラージオブジェクトデータを使用できます。

非構造化データ分析の「関数のサポート」を参照してください。

### 標準と互換性

- SQL ISO/ANSI SQL 文法のベンダ拡張。
- Sybase SQL Anywhere または Adaptive Server でサポートされていません。

- BYTE LENGTH 関数 [文字列] (166 ページ)
- CHAR LENGTH 関数 [文字列] (171 ページ)
- COL LENGTH 関数 [システム] (175 ページ)
- [DATALENGTH](#page-210-0) 関数 [システム] (189 ページ)
- LEN 関数 [[文字列](#page-283-0)] (262 ページ)
- [LENGTH](#page-284-0) 関数 [文字列] (263 ページ)
- [OBJECT\\_NAME](#page-315-0) 関数 [システム] (294 ページ)
- OCTET LENGTH 関数 [文字列] (295 ページ)
- [STR\\_REPLACE](#page-378-0) 関数 [文字列] (357 ページ)

# <span id="page-187-0"></span>**BYTE\_LENGTH** 関数 **[**文字列**]**

文字列のバイト数を返します。

構文

**BYTE\_LENGTH** ( *string-expression* )

パラメータ

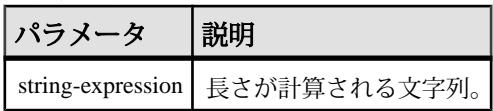

戻り値

INT

備考

末尾にあるスペース文字を含めた長さが返されます。

NULL 文字を指定すると、NULL 値が返ります。

マルチバイト文字セットの文字列の場合、**BYTE\_LENGTH** の値は **CHAR\_LENGTH** で 返される文字数と異なります。

非構造化データ分析機能の使用ライセンスを取得している場合は、この関数で ラージオブジェクトデータを使用できます。

• **BYTE\_LENGTH** 関数が LONG BINARY および LONG VARCHAR のカラムと変数の 両方をサポートするのは、クエリの戻り値が 2GB 未満の場合のみです。返さ れた LONG BINARY データまたは LONG VARCHAR データのバイト長が 2GB 以 上の場合は、**BYTE\_LENGTH** によって、**BYTE\_LENGTH64** 関数を使用する必要が あることを示すエラーが返されます。

標準と互換性

- SQL ISO/ANSI SQL 文法のベンダ拡張。
- SAP Sybase Adaptive Server では、サポートされていません。

例

次の文は、値 12 を返します。

SELECT BYTE LENGTH ( 'Test Message' ) FROM iq dummy

- BIT LENGTH 関数 [文字列] (165 ページ)
- CHAR LENGTH 関数 [文字列] (171 ページ)
- [COL\\_LENGTH](#page-196-0) 関数 [システム] (175 ページ)
- [DATALENGTH](#page-210-0) 関数 [システム] (189 ページ)
- LEN 関数 [[文字列](#page-283-0)] (262 ページ)
- [LENGTH](#page-284-0) 関数 [文字列] (263 ページ)
- [OBJECT\\_NAME](#page-315-0) 関数 [システム] (294 ページ)
- OCTET LENGTH 関数 [文字列] (295 ページ)
- [STR\\_REPLACE](#page-378-0) 関数 [文字列] (357 ページ)

### **BYTE\_LENGTH64** 関数

**BYTE\_LENGTH64** は、LONG BINARY カラムパラメータのバイト長を表す符号なし 64 ビット値を返します。

備考

**BYTE\_LENGTH64** は、LONG VARCHAR データ型、および任意のデータサイズの LONG BINARY 変数と LONG VARCHAR 変数もサポートしています。

非構造化データ分析機能の使用ライセンスを取得している場合は、この関数で ラージオブジェクトデータを使用できます。

非構造化データ分析の「関数のサポート」を参照してください。

## **BYTE\_SUBSTR64** 関数と **BYTE\_SUBSTR** 関数

**BYTE\_SUBSTR64** 関数と **BYTE\_SUBSTR** 関数は、LONG\_BINARY カラムパラメータ の long binary 型バイト部分文字列を返します。

備考

**BYTE\_SUBSTR64** 関数と **BYTE\_SUBSTR** 関数は、LONG VARCHAR データ型、および 任意のデータサイズの LONG BINARY 変数と LONG VARCHAR 変数もサポートして います。

**CHAR\_LENGTH64** は、任意のデータサイズの LONG VARCHAR 変数もサポートして います。

非構造化データ分析機能の使用ライセンスを取得している場合は、この関数で ラージオブジェクトデータを使用できます。

『非構造化データ分析』の「BYTE\_SUBSTR64 関数と BYTE\_SUBSTR 関数」を参 照してください。

## <span id="page-189-0"></span>**CAST** 関数 **[**データ型変換**]**

式を指定されたデータ型に変換した値が返されます。

構文

**CAST** ( *expression*

**AS** *data type* )

パラメータ

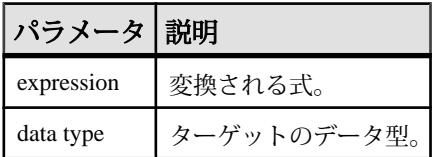

戻り値

指定されたデータ型。

備考

文字列型への変換に長さを指定しない場合は、SAP Sybase IQ によって適切な長さ が選択されます。DECIMAL 変換で精度も位取りも指定しない場合は、データ ベースサーバによって適切な値が選択されます。

NULL から NUMERIC への明示的な変換に対して、精度も位取りも指定しない場合 は、デフォルトで NUMERIC(1,0) が設定されます。たとえば、

```
SELECT CAST( NULL AS NUMERIC ) A,
        CAST( NULL AS NUMERIC(15,2) ) B
```
は、次のように記述されます。 A NUMERIC(1,0) B NUMERIC(15,2)

標準と互換性

- SOL ISO/ANSI SOL 準拠。
- Sybase Adaptive Server 互換。

例

次のように関数を指定すると、文字列が日付として使用されます。

CAST( '2000-10-31' AS DATE )

次では、式 **1 + 2** の値が計算され、結果が 1 文字の文字列に、データサーバが割り 当てる長さでキャストされます。

 $CAST(1 + 2 AS CHAR)$ 

<span id="page-190-0"></span>次のように **CAST** 関数を使用して文字列を短縮できます。

SELECT CAST( lname AS CHAR(5) ) FROM Customers

### 参照:

- CONVERT 関数 [[データ型変換](#page-199-0)] (178 ページ)
- HOURS 関数 [[日付と時刻](#page-257-0)] (236 ページ)
- MINUTES 関数 [[日付と時刻](#page-298-0)] (277 ページ)
- MONTHS 関数 [[日付と時刻](#page-302-0)] (281 ページ)
- [REPLACE](#page-346-0) 関数 [文字列] (325 ページ)
- SECOND 関数 [[日付と時刻](#page-357-0)] (336 ページ)
- WEEKS 関数 [[日付と時刻](#page-401-0)] (380 ページ)
- YEAR 関数 [[日付と時刻](#page-406-0)] (385 ページ)
- YEARS 関数 [[日付と時刻](#page-407-0)] (386 ページ)
- DAYS 関数 [[日付と時刻](#page-230-0)] (209 ページ)

## **CEIL** 関数 **[**数値**]**

指定された式以上の最小の整数を返します。

**CEIL** は **CEILING** と同意語です。

構文

**CEIL** ( *numeric-expression* )

パラメータ

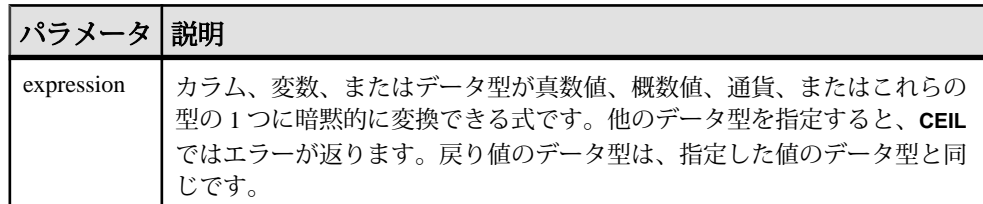

備考

指定された式について、**CEIL** 関数は 1 つの引数を取ります。たとえば、**CEIL (-123.45)** は -123 を返し、**CEIL (123.45)** は 124 を返します。

標準と互換性

- SOL ISO/ANSI SOL 準拠。
- Sybase  $-$  Adaptive Server Enterprise 互換。

### 参照:

- [FLOOR](#page-248-0) 関数 [数値] (227 ページ)
- CEILING 関数 [数値] (170 ページ)

# **CEILING** 関数 **[**数値**]**

数値の上限値 (その値以上の最も小さい整数) を返します。

**CEIL** は **CEILING** と同意語です。

構文

**CEILING** ( *numeric-expression* )

パラメータ

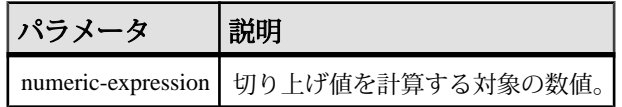

戻り値 DOUBLE

標準と互換性

- SOL ISO/ANSI SOL 文法のベンダ拡張。
- Sybase Adaptive Server 互換。

例

次の文は、値 60.00000 を返します。

SELECT CEILING ( 59.84567 ) FROM iq dummy

次の文は、値 123 を返します。

SELECT CEILING ( 123 ) FROM iq dummy

次の文は、値 124.00 を返します。

SELECT CEILING( 123.45 ) FROM iq\_dummy

次の文は、値 -123.00 を返します。

SELECT CEILING( -123.45) FROM iq dummy

- [FLOOR](#page-248-0) 関数 [数値] (227 ページ)
- [CEIL](#page-190-0) 関数 [数値] (169 ページ)

# <span id="page-192-0"></span>**CHAR** 関数 **[**文字列**]**

数値を ASCII 値とした文字を返します。

構文

**CHAR** ( *integer-expression* )

パラメータ

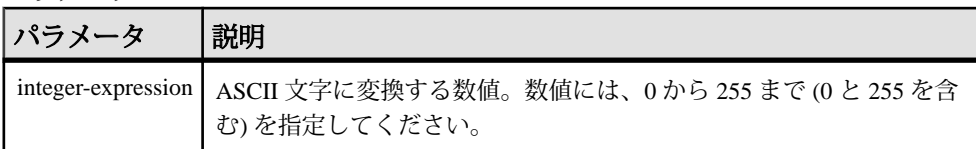

# 戻り値

**VARCHAR** 

備考

与えられた数値を 256 で割った余りの値に対応する、現在のデータベースの文字 セットに含まれる文字が返されます。

整数式の値が 255 より大きいか、0 より小さい場合、**CHAR** は NULL を返します。

標準と互換性

- SOL ISO/ANSI SOL 文法のベンダ拡張。
- Sybase Adaptive Server 互換。

例 次の文を実行すると、値 "Y" が返ります。 SELECT CHAR ( 89 ) FROM iq dummy 次の文を実行すると、値 "S" が返ります。 SELECT CHAR ( 83 ) FROM iq dummy

# **CHAR\_LENGTH** 関数 **[**文字列**]**

文字列の文字数を返します。

構文

**CHAR\_LENGTH** ( *string-expression* )

パラメータ

| パラメ・ |                                  |
|------|----------------------------------|
|      | string-expression   長さが計算される文字列。 |

戻り値

INT

備考

末尾にあるスペース文字を含めた長さが返されます。

NULL 文字を指定すると、NULL 値が返ります。

マルチバイト文字セットの場合、**CHAR\_LENGTH** の結果は **BYTE\_LENGTH** の結果よ り小さくなる場合もあります。

**CHAR\_LENGTH64** は、任意のデータサイズの LONG VARCHAR 変数もサポートして います。

非構造化データ分析機能の使用ライセンスを取得している場合は、この関数で ラージオブジェクトデータを使用できます。『非構造化データ分析』の 「CHAR\_LENGTH 関数」を参照してください。

標準と互換性

- SOL ISO/ANSI SOL 準拠。
- Sybase Adaptive Server 互換。

例

次の文は、値 8 を返します。

SELECT CHAR LENGTH( 'Chemical' ) FROM iq dummy

- BIT LENGTH 関数 [文字列] (165 ページ)
- BYTE LENGTH 関数 [文字列] (166 ページ)
- COL LENGTH 関数 [システム] (175 ページ)
- [DATALENGTH](#page-210-0) 関数 [システム] (189 ページ)
- LEN 関数 [[文字列](#page-283-0)] (262 ページ)
- [LENGTH](#page-284-0) 関数 [文字列] (263 ページ)
- [OBJECT\\_NAME](#page-315-0) 関数 [システム] (294 ページ)
- OCTET LENGTH 関数 [文字列] (295 ページ)
- [STR\\_REPLACE](#page-378-0) 関数 [文字列] (357 ページ)

### **CHAR\_LENGTH64** 関数

**CHAR\_LENGTH64** 関数は、LONG VARCHAR カラムパラメータの文字長 (後続ブラン クを含む) を表す符号なし 64 ビット値を返します。

備考

**CHAR\_LENGTH64** は、任意のデータサイズの LONG VARCHAR 変数もサポートして います。

非構造化データ分析機能の使用ライセンスを取得している場合は、この関数で ラージオブジェクトデータを使用できます。『非構造化データ分析』の 「CHAR\_LENGTH64 関数」を参照してください。

## **CHARINDEX** 関数 **[**文字列**]**

指定した文字列が別の文字列で最初に出現する位置を返します。

構文

**CHARINDEX** ( *string-expression1, string-expression2* )

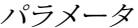

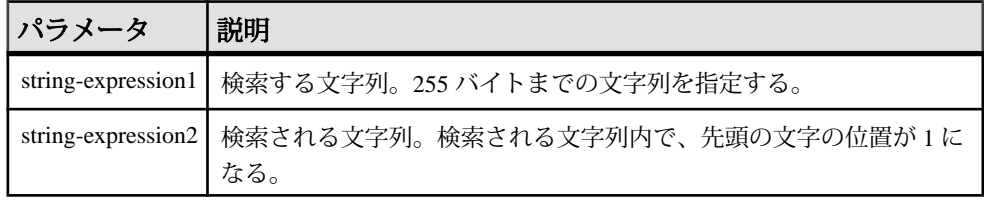

戻り値 INT

備考

**CHARINDEX** 関数で返されるか指定される位置またはオフセットはすべて、常に文 字オフセットであり、マルチバイトデータの場合はバイトオフセットとは異なる ことがあります。

指定した文字列が検索対象の文字列に 2 つ以上含まれる場合、**CHARINDEX** は最初 の文字列の位置を返します。

指定した文字列が検索対象の文字列に含まれない場合、**CHARINDEX** はゼロ (0) を 返します。

長さが 0 の文字列を検索すると、1 が返されます。

引数のどれか 1 つでも NULL の場合、結果は NULL になります。

**CHARINDEX**は、CHARカラムとVARCHARカラムの場合、32ビット符号付き整数で 位置を返します。

非構造化データ分析機能の使用ライセンスを取得している場合は、この関数で ラージオブジェクトデータを使用できます。『非構造化データ分析』の 「CHARINDEX 関数」を参照してください。

#### 標準と互換性

- SQL ISO/ANSI SQL 文法のベンダ拡張。
- Sybase Adaptive Server 互換。

例 次に例を示します。

```
SELECT Surname, GivenName
FROM Employees
WHERE CHARINDEX('K', Surname ) = 1
```
この例では、次の値が返されます。

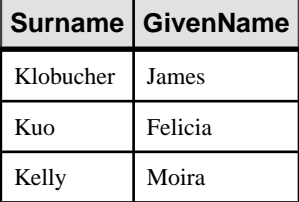

### 参照:

• [SUBSTRING](#page-383-0) 関数 [文字列] (362 ページ)

## **COALESCE** 関数 **[**その他**]**

リストから、最初の NULL でない式を返します。

```
構文
```
**COALESCE** ( *expression*, *expression* [ , … ] )

パラメータ

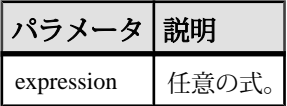

戻り値 ANY

<span id="page-196-0"></span>標準と互換性

- SQL ISO/ANSI SQL 準拠。
- Sybase Adaptive Server 互換。

例

次の文は、値 34 を返します。

SELECT COALESCE ( NULL, 34, 13, 0 ) FROM iq dummy

### 参照:

• [ISNULL](#page-273-0) 関数 [その他] (252 ページ)

# **COL\_LENGTH** 関数 **[**システム**]**

カラムの定義済みの長さを返します。

構文

**COL\_LENGTH** ( *table-name*, *column-name* )

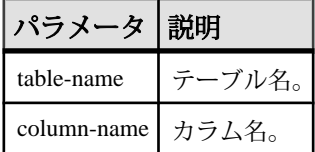

標準と互換性

- SOL ISO/ANSI SOL 文法のベンダ拡張。
- Sybase SAP Sybase IQ 用に実装された Adaptive Server 関数です。

例 次の文は、カラム長 35 を返します。 SELECT COL LENGTH ( 'CUSTOMERS', 'ADDRESS' ) FROM iq dummy

## 参照:

- BIT LENGTH 関数 [文字列] (165 ページ)
- BYTE LENGTH 関数 [文字列] (166 ページ)
- CHAR LENGTH 関数 [文字列] (171 ページ)
- [DATALENGTH](#page-210-0) 関数 [システム] (189 ページ)
- LEN 関数 [[文字列](#page-283-0)] (262 ページ)
- [LENGTH](#page-284-0) 関数 [文字列] (263 ページ)
- [OBJECT\\_NAME](#page-315-0) 関数 [システム] (294 ページ)

リファレンス:ビルディングブロック、テーブル、およびプロシージャ 175

- OCTET LENGTH 関数 [文字列] (295 ページ)
- [STR\\_REPLACE](#page-378-0) 関数 [文字列] (357 ページ)

# **COL\_NAME** 関数 **[**システム**]**

カラム名を返します。

構文

**COL\_NAME** ( *table-id*, *column-id* [ , *database-id* ] )

パラメータ

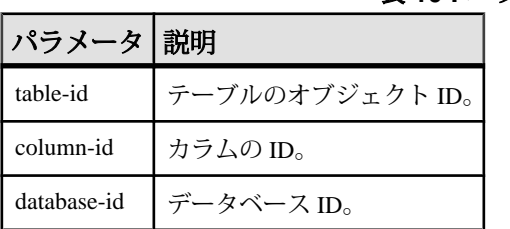

#### 表 **10 :** パラメータ

標準と互換性

- SOL ISO/ANSI SOL 文法のベンダ拡張。
- Sybase SAP Sybase IQ 用に実装された Adaptive Server 関数です。

例

次の文は、カラム名 lname を返します。Customers テーブルのオブジェクト ID は 100209 です。この値は **OBJECT\_ID** 関数で取得できます。カラム ID は、 syscolumn システムテーブルの column\_id カラムに格納されています。 igdemo データベースのデータベース ID は 0 です。この値は DB\_ID 関数で取得で きます。

SELECT COL NAME ( 100209, 3, 0 ) FROM iq dummy

次の文は、カラム名 **city** を返します。

SELECT COL NAME ( 100209, 5 ) FROM iq dummy

- DB ID 関数 [[システム](#page-232-0)] (211 ページ)
- [DB\\_NAME](#page-233-0) 関数 [システム] (212 ページ)
- DB PROPERTY 関数 [システム] (213 ページ)
- [NEXT\\_DATABASE](#page-306-0) 関数 [システム] (285 ページ)
- OBJECT ID 関数 [システム] (293 ページ)

• [OBJECT\\_NAME](#page-315-0) 関数 [システム] (294 ページ)

## **CONNECTION\_PROPERTY** 関数 **[**システム**]**

指定された接続プロパティの値を文字列で返します。

#### 構文

**CONNECTION\_PROPERTY** ( { *integer-expression1* | *string-expression* } … [ , *integer-expression2* ] )

注意: CIS 機能補正のパフォーマンスに関する考慮事項が適用されます。

パラメータ

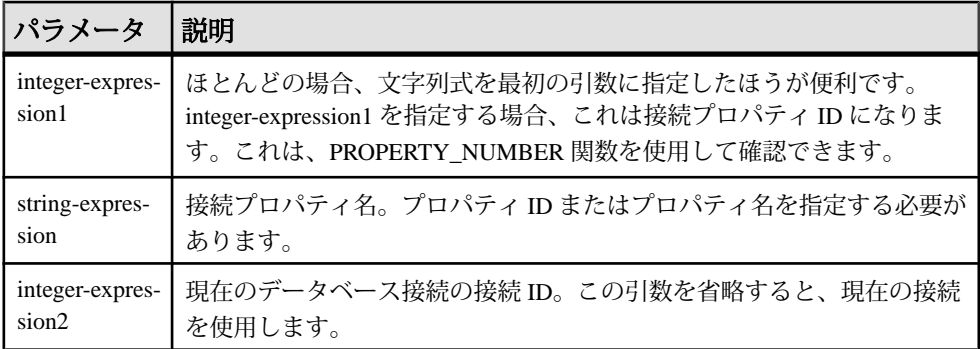

戻り値 VARCHAR

備考

第 2 の引数を省略すると、現在の接続を使用します。

標準と互換性

- SQL ISO/ANSI SQL 文法のベンダ拡張。
- Sybase Adaptive Server 互換。

例

次の文は、保持している準備文の数 (4 など) を返します。

SELECT connection property( 'PrepStmt' )FROM iq dummy

- [PROPERTY](#page-326-0) 関数 [システム] (305 ページ)
- [PROPERTY\\_NAME](#page-328-0) 関数 [システム] (307 ページ)
- [PROPERTY\\_NUMBER](#page-328-0) 関数 [システム] (307 ページ)
- <span id="page-199-0"></span>• [サーバで使用可能なプロパティ](#page-126-0) (105 ページ)
- [各データベースで使用可能なプロパティ](#page-155-0) (134 ページ)
- [接続プロパティ](#page-125-0) (104 ページ)
- [sp\\_iqshowpsexe](#page-600-0) プロシージャ (579 ページ)
- sp\_iqcontext [プロシージャ](#page-487-0) (466 ページ)

## **CONVERT** 関数 **[**データ型変換**]**

式を指定されたデータ型に変換して返します。

構文

**CONVERT** ( *data-type*, *expression* [ , *format-style* ] )

パラメータ

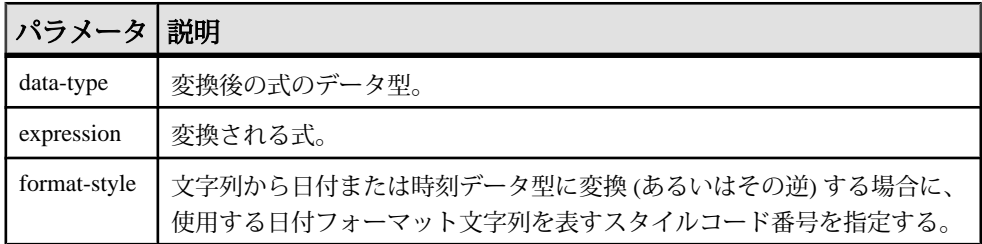

format-style 引数が指定されない場合は、データベースオプション設定が使用され ます。

| 世紀なし<br>(yy)   | 世紀あり (yyyy) | 出力                           |
|----------------|-------------|------------------------------|
|                | 0または100     | mmm dd yyyy hh:nnAM (または PM) |
|                | 101         | mm/dd/yy[yy]                 |
| $\overline{c}$ | 102         | [yy]yy.mm.dd                 |
| 3              | 103         | dd/mm/yy[yy]                 |
| $\overline{4}$ | 104         | dd.mm.yy[yy]                 |
| 5              | 105         | dd-mm-yy[yy]                 |
| 6              | 106         | dd mmm yy[yy]                |
| 7              | 107         | mmm dd, yy[yy]               |

表 **11 : CONVERT** のスタイルコードの出力形式

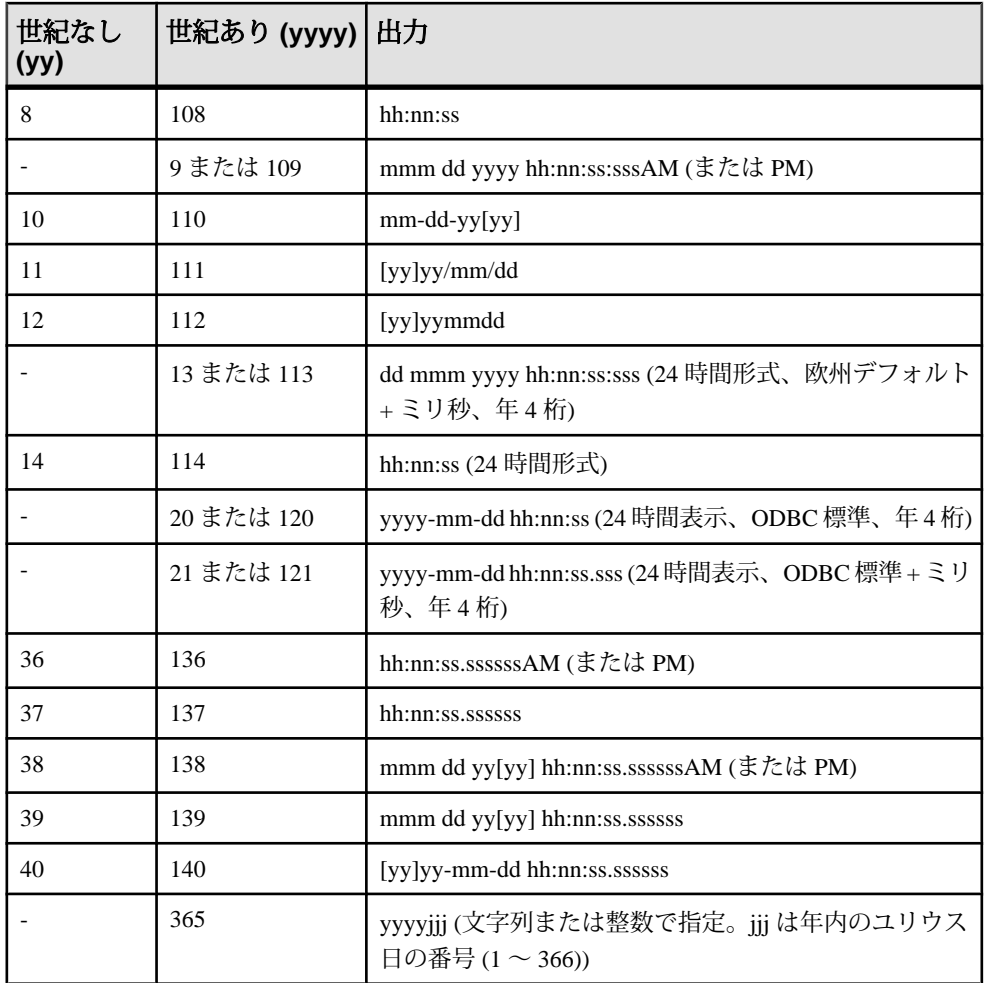

次の表は、**CONVERT** フォーマットスタイルでの日付要素の省略形と値を示しま す。

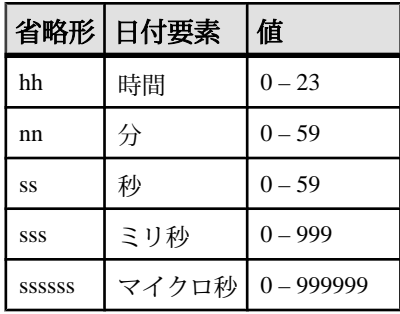

リファレンス:ビルディングブロック、テーブル、およびプロシージャ 179

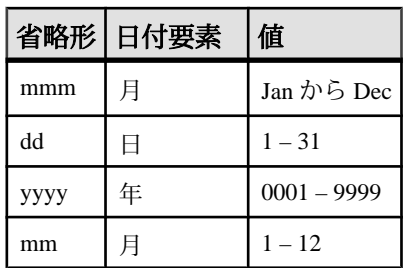

戻り値

指定されたデータ型。

備考

**CONVERT** 関数の結果データ型は、LONG VARCHAR です。**SELECT INTO** 文で **CONVERT** を使用する場合は、非構造化データ分析オプションのライセンスを所有 しているか、**CAST** を使用して **CONVERT** を正しいデータ型とサイズに設定する必 要があります。

標準と互換性

- SQL ISO/ANSI SQL 文法のベンダ拡張。
- Sybase Adaptive Server および SQL Anywhere 互換。ただし、format-style 365 は SAP Sybase IQ でのみ使用できます。

例

format-style は次の文のように使用します。

```
SELECT CONVERT( CHAR( 20 ), order_date, 104 )
FROM sales_order
```
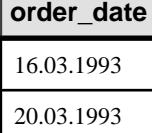

23.03.1993 25.03.1993 ...

```
SELECT CONVERT ( CHAR ( 20 ), order date, 7 )
FROM sales_order
```
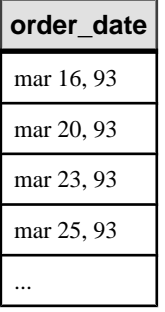

SELECT order datetime, CONVERT(CHAR(30), order datetime, 40) order\_datetime40, CONVERT(CHAR(30), order datetime, 140) order datetime140 FROM sales order;

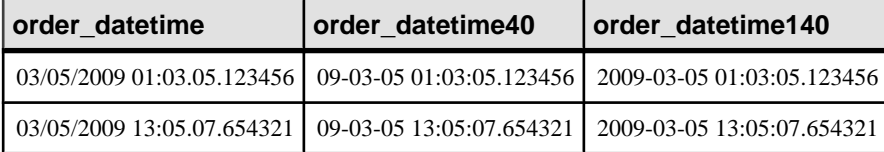

SELECT CONVERT (CHAR(50), DATETIME ('2009-11-03 11:10:42.033189'), 136) FROM iq\_dummy が返す値 11:10:42.033189AM SELECT CONVERT(CHAR(50), NOW(), 137) FROM iq dummy が返す値

14:54:48.794122

次の文は format-style 365 の使用例です。この文では、DATE 型と DATETIME 型の データが、文字列型または整数型のデータ (およびその逆) に変換されます。

CREATE TABLE tab (date col DATE, int col INT, char7 col CHAR(7)); INSERT INTO tab (date  $\overline{col}$ , int col, char7 col) VALUES ('Dec 17, 2004', 2004352, '2004352');

SELECT CONVERT(VARCHAR(8), tab.date col, 365) FROM tab; が返す 値 '2004352'

SELECT CONVERT(INT, tab.date col, 365) from tab; が返す値 2004352

SELECT CONVERT(DATE, tab.int col, 365) FROM TAB; が返す値 2004-12-17

SELECT CONVERT(DATE, tab.char7 col, 365) FROM tab; が返す値 2004-12-17

次の文は、整数への変換を示します。この文では値 5 が返されます。

SELECT CONVERT ( integer, 5.2 ) FROM iq dummy

## 参照:

- CAST 関数 [[データ型変換](#page-189-0)] (168 ページ)
- HOURS 関数 [[日付と時刻](#page-257-0)] (236 ページ)
- MINUTES 関数 [[日付と時刻](#page-298-0)] (277 ページ)
- MONTHS 関数 [[日付と時刻](#page-302-0)] (281 ページ)
- [REPLACE](#page-346-0) 関数 [文字列] (325 ページ)
- SECOND 関数 [[日付と時刻](#page-357-0)] (336 ページ)
- WEEKS 関数 [[日付と時刻](#page-401-0)] (380 ページ)
- YEAR 関数 [[日付と時刻](#page-406-0)] (385 ページ)
- YEARS 関数 [[日付と時刻](#page-407-0)] (386 ページ)

# **CORR** 関数 **[**集合**]**

一連の数値ペアの相関係数を返します。

構文 1

```
CORR (dependent-expression, independent-expression)
```
構文 2

```
CORR (dependent-expression, independent-expression)
```
**OVER** (*window-spec*)

パラメータ

表 **12 :** パラメータ

| パラメータ                | 説明                                    |
|----------------------|---------------------------------------|
| dependent-expression | independent-expression の影響を受ける変数。     |
|                      | independent-expression   結果に影響を与える変数。 |

戻り値 DOUBLE

備考

**CORR** 関数は、引数を DOUBLE に変換して、倍精度浮動小数点計算を実行し、 DOUBLE を結果として返します。空のセットが指定された場合、NULL が返され ます。

dependent-expression および independent-expression は両方とも数値です。関数は、 dependent-expression または independent-expression が NULL であるペアをすべて排 <span id="page-204-0"></span>除した後に、(dependent-expression, independent-expression) のセットに適用されま す。次の計算が行われます。

COVAR\_POP  $(y, x) / (STDDEVPOP(x) * STDDEVPOP(y))$ 

x は dependent-expression を表し、y は independent-expression を表します。

注意: ROLLUP と CUBE は、構文 1 の **GROUP BY** 句ではサポートされていませ  $h_{\circ}$ 

構文 2 は、**SELECT** 文でウィンドウ関数として使用する場合の用法を示していま す。その場合は、関数構文 (インライン) または **SELECT** 文の WINDOW 句で、 window-spec の要素を指定できます。

標準と互換性

- SQL ISO/ANSI SQL 準拠。主要な SQL に含まれない、SQL/foundation の機能 です。
- Sybase SQL Anywhere 互換。

例

次の例は、相関を実行して年齢が収入に関連付けられているかどうかを調べます。 この関数は、値 0.440227 を返します。

SELECT CORR( Salary, ( YEAR( NOW( ) ) - YEAR( BirthDate ) ) ) FROM Employees;

#### 参照:

• [ウィンドウ集合関数の使用法](#page-110-0) (89 ページ)

## **COS** 関数 **[**数値**]**

数値の余弦をラジアンで返します。

構文

**COS** ( *numeric-expression* )

パラメータ

表 **13 :** パラメータ

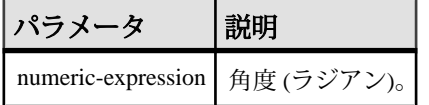

<span id="page-205-0"></span>戻り値

この関数は、引数を DOUBLE に変換し、計算を倍精度浮動小数点で行い、結果を DOUBLE で返します。パラメータが NULL 値の場合、結果は NULL 値になりま す。

標準と互換性

- SOL ISO/ANSI SOL 文法のベンダ拡張。
- Sybase  $-$  Adaptive Server Enterprise  $\overline{\mathbf{H}}$   $\mathbf{\mathfrak{H}}_{\circ}$

例 次の文は、値 0.86781 を返します。 SELECT COS(  $0.52$  ) FROM iq dummy

### 参照:

- [ATAN2](#page-183-0) 関数 [数値] (162 ページ)
- [ATAN](#page-182-0) 関数 [数値] (161 ページ)
- [ASIN](#page-181-0) 関数 [数値] (160 ページ)
- [ACOS](#page-178-0) 関数 [数値] (157 ページ)
- COT 関数 [数値] (184 ページ)
- SIN [関数](#page-360-0) [数値] (339 ページ)
- [TAN](#page-389-0) 関数 [数値] (368 ページ)

## **COT** 関数 **[**数値**]**

数値の余接をラジアンで返します。

構文

**COT** ( *numeric-expression* )

パラメータ

表 **14 :** パラメータ

| パラメー・                          | 积阴 |
|--------------------------------|----|
| numeric-expression   角度(ラジアン)。 |    |

戻り値

この関数は、引数を DOUBLE に変換し、計算を倍精度浮動小数点で行い、結果を DOUBLE で返します。パラメータが NULL 値の場合、結果は NULL 値になりま す。

標準と互換性

- SQL ISO/ANSI SQL 文法のベンダ拡張。
- Sybase  $-$  Adaptive Server Enterprise  $\overline{\mathbf{E}}$ 換。

例

次の文は、値 1.74653 を返します。

SELECT COT(  $0.52$  ) FROM iq dummy

### 参照:

- [COS](#page-204-0) 関数 [数値] (183 ページ)
- [ATAN2](#page-183-0) 関数 [数値] (162 ページ)
- [ATAN](#page-182-0) 関数 [数値] (161 ページ)
- [ASIN](#page-181-0) 関数 [数値] (160 ページ)
- [ACOS](#page-178-0) 関数 [数値] (157 ページ)
- SIN [関数](#page-360-0) [数値] (339 ページ)
- [TAN](#page-389-0) 関数 [数値] (368 ページ)

## **COVAR\_POP** 関数 **[**集合**]**

一連の数値ペアの母共分散を返します。

構文 1

**COVAR\_POP** (*dependent-expression*, *independent-expression*)

構文 2

**COVAR\_POP** (*dependent-expression*, *independent-expression*)

**OVER** (*window-spec*)

パラメータ

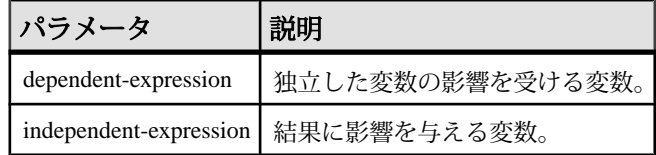

#### 備考

この関数は、引数を DOUBLE に変換し、倍精度浮動小数点の計算を行って、 DOUBLE を結果として返します。空のセットが指定された場合、**COVAR\_POP** は NULL を返します。

dependent-expression および independent-expression は両方とも数値です。関数は、 dependent-expression または independent-expression が NULL であるペアをすべて排 除した後に、(dependent-expression, independent-expression) のセットに適用されま す。次の計算が行われます。

 $(SUM(x*y) - SUM(x)*SUM(y)/n)/n$ 

x は dependent-expression を表し、y は independent-expression を表します。

注意: ROLLUP と CUBE は、構文 1 の **GROUP BY** 句ではサポートされていませ ん。DISTINCT はサポートされていません。

構文 2 は、**SELECT** 文でウィンドウ関数として使用する場合の用法を示していま す。その場合は、関数構文 (インライン) または **SELECT** 文の **WINDOW** 句で、 window-spec の要素を指定できます。

### 標準と互換性

- SQL ISO/ANSI SQL 準拠。主要な SQL に含まれない、SQL/foundation の機能 です。
- Sybase SQL Anywhere 互換。

例

次の例は、従業員の年齢と給与の関連性の度合いを測定します。この関数は、値 73785.840059 を返します。

```
SELECT COVAR POP( Salary, ( YEAR( NOW( ) ) - YEAR( BirthDate ) ) )
FROM Employees;
```
# **COVAR\_SAMP** 関数 **[**集合**]**

一連の数値ペアの標本共分散を返します。

構文 1

**COVAR\_SAMP** (*dependent-expression*, *independent-expression*)

構文 2

**COVAR\_SAMP** (*dependent-expression*, *independent-expression*)

**OVER** (*window-spec*)

パラメータ

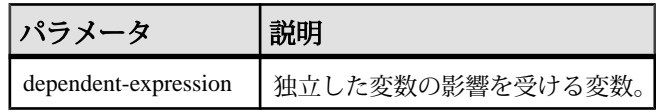

<span id="page-208-0"></span>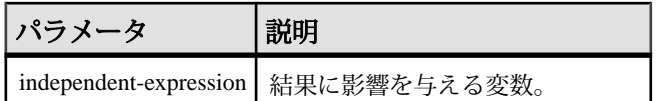

備考

この関数は、引数を DOUBLE に変換し、倍精度浮動小数点の計算を行って、 DOUBLE を結果として返します。空のセットが指定された場合、**COVAR\_SAMP** は NULL を返します。

dependent-expression および independent-expression は両方とも数値です。関数は、 dependent-expression または independent-expression が NULL であるペアをすべて排 除した後に、(dependent-expression, independent-expression) のセットに適用されま す。

 $(SUM(x*y) - SUM(x) * SUM(y) / n) / (n-1)$ 

x は dependent-expression を表し、y は independent-expression を表します。

注意: ROLLUP と CUBE は、構文 1 の **GROUP BY** 句ではサポートされていませ ん。DISTINCT はサポートされていません。

構文 2 は、**SELECT** 文でウィンドウ関数として使用する場合の用法を示していま す。その場合は、関数構文 (インライン) または **SELECT** 文の **WINDOW** 句で、 window-spec の要素を指定できます。

標準と互換性

- SQL ISO/ANSI SQL 準拠。主要な SQL に含まれない、SQL/foundation の機能 です。
- Sybase SQL Anywhere 互換。

例

次の例は、従業員の年齢と給与の関連性の度合いを測定します。この関数は、値 74782.946005 を返します。

SELECT COVAR SAMP( Salary, ( 2008 - YEAR( BirthDate ) ) ) FROM Employees;

# **COUNT** 関数 **[**集合**]**

グループ内で、指定されたパラメータに合致するローの数をカウントします。

構文

**COUNT** ( *\* | expression |* **DISTINCT** *column-name* )

```
パラメータ
```
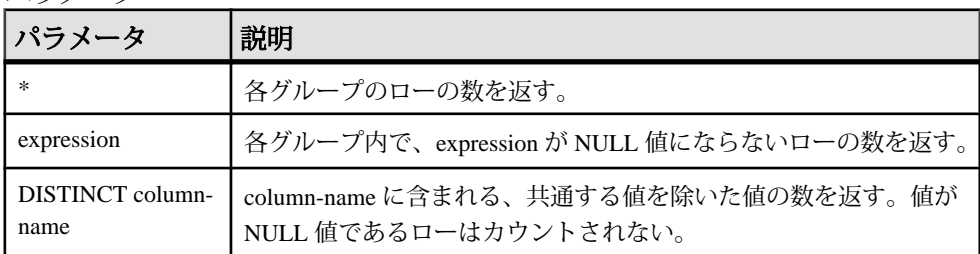

注意: クエリ結果が表示されるときに、カラムヘッダに \* は表示されません。次 のように表示されます。

Count()

戻り値 INT

標準と互換性

- SQL ISO/ANSI SQL 準拠。
- Sybase  $-$  Adaptive Server Enterprise  $\overline{\mathbf{H}}$   $\mathbf{\mathfrak{H}}_{\circ}$

例

一意な各都市と、その都市を値に持つローの数を返します。

```
SELECT city , Count(*)
FROM Employees
GROUP BY city
```
### 参照:

- [AVG](#page-183-0) 関数 [集合] (162 ページ)
- [SUM](#page-386-0) 関数 [集合] (365 ページ)
- [ウィンドウ集合関数の使用法](#page-110-0) (89 ページ)

## **CUME\_DIST** 関数 **[**統計**]**

**CUME\_DIST** 関数はランク付け統計関数です。1 つの値について、ローのグループ 内での相対位置を取得します。0 ~ 1 の 10 進値を返します。

構文

**CUME\_DIST () OVER** (window-spec)

戻り値  $0 \sim 1$ の DOUBLE 値 <span id="page-210-0"></span>備考

SAP Sybase IQ は、CUME\_DIST(x) = (S に含まれ、指定された順番で x 以前にある 値の数) ÷ N という式を使用して、サイズ N のセット S に含まれる x の値の累積分 布を計算します。

現在、**CUME DIST** 関数では、複合ソートキーは許可されていません。複合ソート キーは、その他のランク付け関数で使用できます。

関数構文 (インライン) または **SELECT** 文の **WINDOW** 句で、window-spec の要素を指 定できます。window-spec には **ORDER BY** 句を含める必要がありますが、**ROWS** や **RANGE** 句を含めることはできません。

注意: DISTINCT はサポートされていません。

標準と互換性

- SQL ISO/ANSI SQL 準拠。SQL 機能 T612 です。
- Sybase SQL Anywhere 互換。

例

次の例は、カリフォルニアに住む従業員の給与に関する累積分布を示す結果セッ トを返します。

SELECT DepartmentID, Surname, Salary,CUME\_DIST() OVER (PARTITION BY DepartmentIDORDER BY Salary DESC) "Rank"FROM Employees WHERE State IN  $(^{\dagger}CA^{\dagger})$ ;

次の結果セットが返されます。

| DepartmentID   Surname   Salary |          |                       | Rank |
|---------------------------------|----------|-----------------------|------|
| 200                             | Savarino | 72,300.000 0.333333   |      |
| 200                             | Clark    | 45,000.000 0.666667   |      |
| 200                             | Overbey  | 39,300.000   1.000000 |      |

表 15 : CUME\_DIST の結果セット

# **DATALENGTH** 関数 **[**システム**]**

式の長さをバイト数で返します。

構文

**DATALENGTH** ( *expression* )

パラメータ

| パラメータ 説明   |                                                   |
|------------|---------------------------------------------------|
| expression | expression には通常、カラム名を指定する。式が文字列定数の場合は、引<br>用符で囲む。 |

戻り値 UNSIGNED INT

備考

### 表 **16 : DATALENGTH** の戻り値

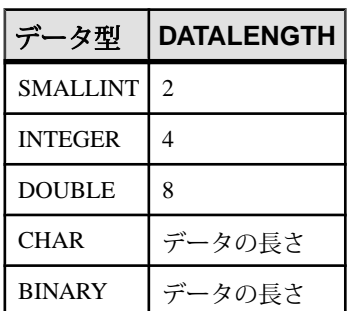

標準と互換性

- SQL ISO/ANSI SQL 文法のベンダ拡張。
- Sybase SAP Sybase IQ 用に実装された Adaptive Server 関数です。

例

company\_name カラムの最も長い文字列の長さである 35 を返します。

```
SELECT MAX ( DATALENGTH ( company name ) )
FROM Customers
```
- BIT LENGTH 関数 [文字列] (165 ページ)
- BYTE LENGTH 関数 [文字列] (166ページ)
- [CHAR\\_LENGTH](#page-192-0) 関数 [文字列] (171 ページ)
- COL LENGTH 関数 [システム] (175 ページ)
- LEN 関数 [[文字列](#page-283-0)] (262 ページ)
- [LENGTH](#page-284-0) 関数 [文字列] (263 ページ)
- [OBJECT\\_NAME](#page-315-0) 関数 [システム] (294 ページ)
- OCTET LENGTH 関数 [文字列] (295 ページ)
- [STR\\_REPLACE](#page-378-0) 関数 [文字列] (357 ページ)

## **DATE** 関数 **[**日付と時刻**]**

式を日付に変換し、時間、分、または秒を削除します。

構文

**DATE** ( *expression* )

パラメータ

#### 表 **17 :** パラメータ

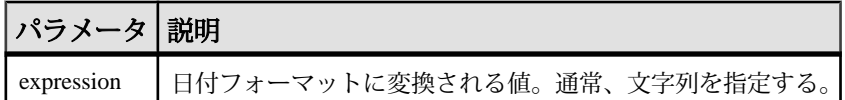

戻り値 **DATE** 

標準と互換性

- SQL ISO/ANSI SQL 文法のベンダ拡張。
- Sybase Adaptive Server Enterprise ではサポートされていません。

例

次の文は、値 1988-11-26 を日付として返します。

SELECT DATE( '1988-11-26 21:20:53' ) FROM iq\_dummy

## **DATEADD** 関数 **[**日付と時刻**]**

指定された日付要素と数値を、日付に加算して作成された日付を返します。

構文

**DATEADD** ( *date-part*, *numeric-expression*, *date-expression* )

パラメータ

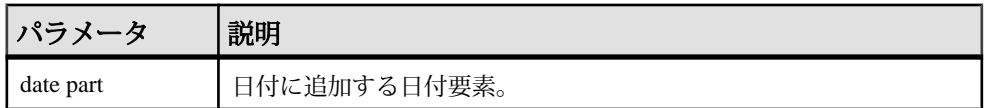

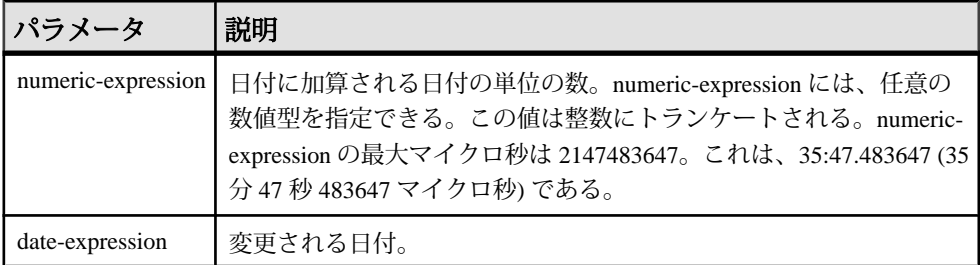

戻り値 TIMESTAMP

備考

DATEADD は Transact-SQL 互換のデータ操作関数です。

標準と互換性

- SQL ISO/ANSI SQL 文法の Transact-SQL 拡張。
- Sybase  $-$  Adaptive Server Enterprise  $\overline{E}$ 換。

```
例
```
次の文は、値 1995-11-02 00:00:00.000 を返します。 SELECT DATEADD( MONTH, 102, '1987/05/02' ) FROM iq dummy

次の文は、値 2009-11-10 14:57:52.722016 を返します。 SELECT DATEADD(MICROSECOND, 15, '2009-11-10 14:57:52.722001') FROM iq\_dummy

次の文は、値 1985-05-02 00:00:00.123456 を返します。 SELECT DATEADD(MICROSECOND, 123456, '1985/05/02') FROM iq\_dummy

次の文は、値 1985-05-01 23:59:59.876544 を返します。 SELECT DATEADD(MICROSECOND, -123456, '1985/05/02') FROM iq\_dummy

次の文は、値 2009-11-03 11:10:42.033192 を返します。 SELECT DATEADD(MCS, 2, '2009-11-03 11:10:42.033190') FROM iq\_dummy

- [DATECEILING](#page-214-0) 関数 [日付と時刻] (193 ページ)
- DATEDIFF 関数 [[日付と時刻](#page-217-0)] (196 ページ)
- [DATEFLOOR](#page-219-0) 関数 [日付と時刻] (198 ページ)
- [DATEPART](#page-224-0) 関数 [日付と時刻] (203 ページ)
- <span id="page-214-0"></span>• [DATENAME](#page-223-0) 関数 [日付と時刻] (202 ページ)
- [DATEROUND](#page-226-0) 関数 [日付と時刻] (205 ページ)
- [日付要素](#page-118-0) (97 ページ)

# **DATECEILING** 関数 **[**日付と時刻**]**

渡された値より大きく、指定された粒度の最も近い値で、新しい date、time、ま たは datetime 値を計算します。

構文

**DATECEILING** ( *date-part*, *datetime-expression [,multiple -expression]*)

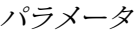

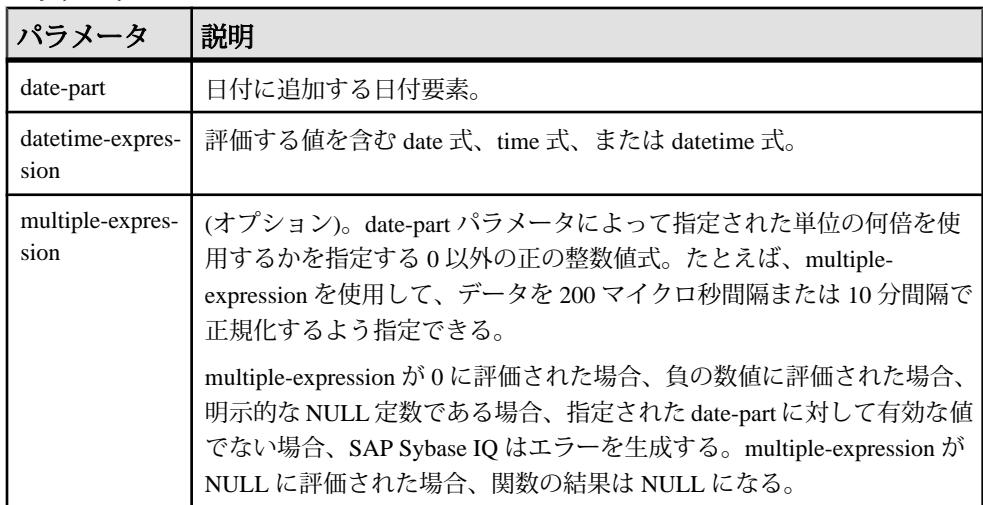

備考

この関数は、渡された値を、指定された粒度で最大値付近まで大きくして、新し い date、time、または datetime 値を計算します。オプションの multiple-expression パラメータを含めた場合、date および time が、指定された粒度で、指定された倍 数の最大近似値まで大きくなります。

計算された date および time のデータ型は、multiple-expression パラメータのデータ 型に一致します。

次の日付要素は、**DATECEILING** と互換性がありません。

- DayofYear
- WeekDay
- CalYearofWeek
- CalWeekofYear
- CalDayofWeek

multiple-expression を microsecond、millisecond、second、minute、または hour 日付 要素に指定した場合、SAP Sybase IQ では、粒度が次に大きい単位の最初から倍数 が適用されるものとします。

- microsecond の倍数は現在の second から開始します。
- millisecond の倍数は現在の second から開始します。
- second の倍数は現在の minute から開始します。
- minute の倍数は現在の hour から開始します。
- hour の倍数は現在の day から開始します。

たとえば、2 分という倍数を指定した場合、SAP Sybase IQ は現在の hour から始ま る 2 分の間隔を適用します。

microsecond、millisecond、second、minute、および hour の日付要素の場合は、指定 した日付要素の範囲を均等に分割する multiple-expression 値を指定します。

- hour の場合、有効な multiple-expression の値は、1、2、3、4、6、8、12、24 で す。
- second および minute の場合、有効な multiple-expression の値は、1、2、3、4、 5、6、10、12、15、20、30、60 です。
- millisecond の場合、有効な multiple-expression の値は、1、2、4、5、8、10、20、 25、40、50、100、125、200、250、500、1000 です。
- microsecond の場合、有効な multiple-expression の値は、次のとおりです。

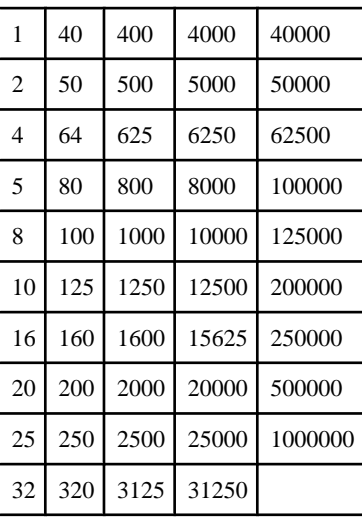

multiple-expression を day、week、month、quarter、または year の日付要素に指定し た場合、SAP Sybase IQ は、最小の date 値 (0001-01-01)、最小の time 値
(00:00:00.000000)、または最小の datetime 値 (0001-01-01.00:00:00.000000) から間隔 が開始するものとします。たとえば、10 日という倍数を指定した場合、SAP Sybase IQ では、0001-01-01 から始まる 10 日間隔が計算されます。

day、week、month、quarter、または year の日付要素の場合、時間粒度の次の大き な単位に均等に分割される倍数を指定する必要はありません。

SAPSybase IQ が week 日付要素の倍数に丸める場合、date 値は常に Sunday (日曜日) です。

#### 標準と互換性

- SQL ISO/ANSI SQL 文法のベンダ拡張。
- Sybase Adaptive Server または SQL Anywhere でサポートされていません。

#### 例

次の文は、値 August 13, 2009 10:40.00.000 AM を返します。

SELECT DATECEILING( MI, 'August 13, 2009, 10:32.00.132AM', 10) FROM iq\_dummy

次の文は、値 August 13, 2009 10:32.35.456800 AM を返します。 SELECT DATECEILING( US, 'August 13, 2009, 10:32.35.456789AM', 200 ) FROM iq\_dummy

次の文は、値 August 13, 2009 10:32.35.600000 AM を返します。

```
SELECT DATECEILING( US, 'August 13, 2009, 10:32.35.456789AM', 
200000 ) FROM iq_dummy
```
次の文は、値 August 13, 2009 10:32.35.456789 AM を返します。 SELECT DATECEILING( US, 'August 13, 2009, 10:32.35.456789AM') FROM iq\_dummy

- DATEADD 関数 [[日付と時刻](#page-212-0)] (191 ページ)
- DATEDIFF 関数 [[日付と時刻](#page-217-0)] (196 ページ)
- [DATEFLOOR](#page-219-0) 関数 [日付と時刻] (198 ページ)
- [DATEPART](#page-224-0) 関数 [日付と時刻] (203 ページ)
- [DATENAME](#page-223-0) 関数 [日付と時刻] (202 ページ)
- [DATEROUND](#page-226-0) 関数 [日付と時刻] (205 ページ)
- [日付要素](#page-118-0) (97 ページ)

## <span id="page-217-0"></span>**DATEDIFF** 関数 **[**日付と時刻**]**

2つの日付のインターバルを返します。

構文

**DATEDIFF** ( *date-part*, *date-expression1*, *date-expression2* )

パラメータ

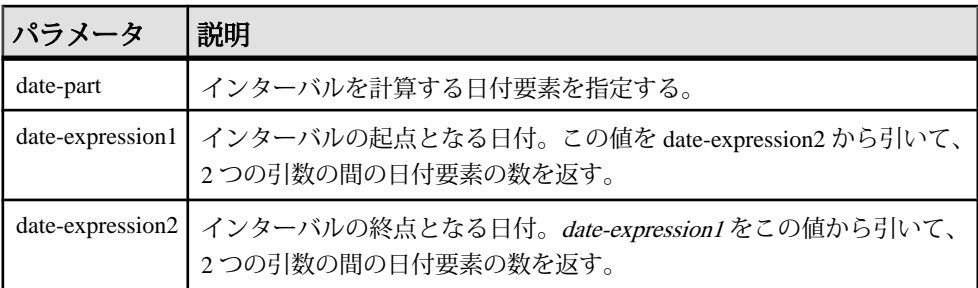

戻り値 INT

備考

この関数は、指定した 2 つの日付の間における日付要素の数を計算します。結果 は日付要素の **(date2 - date1)** に等しい符号付きの整数です。

**DATEDIFF** 関数の結果が日付要素の整数倍でない場合、結果は丸められずトラン ケートされます。

**day** を日付要素として使用すると、**DATEDIFF** 関数は指定された 2 つの時刻の間に ある深夜 (午前 0 時) の回数を返します。このとき、2 番目の日付は計算に含まれま すが、最初の日付は含まれません。たとえば、次の文は値 5 を返します。最初の 日付である 2003/08/03 の深夜は結果に含まれていません。2 番目の日付の深夜は、 指定された時刻は深夜よりも前ですが、含まれています。

SELECT DATEDIFF( DAY, '2003/08/03 14:00', '2003/08/08 14:00' ) FROM iq\_dummy

**month** を日付要素として使用すると、**DATEDIFF** 関数は 2 つの日付の間にある月の 初日の数を返します。このとき、2 番目の日付は計算に含まれますが、最初の日 付は含まれません。たとえば、次の文はどちらも 9 を返します。

SELECT DATEDIFF( MONTH, '2003/02/01', '2003/11/15' ) FROM iq dummy; SELECT DATEDIFF( MONTH, '2003/02/01', '2003/11/01' ) FROM iq dummy; 最初の日付、2003/02/01 は月の初日ですが、どちらのクエリの結果にも含まれて いません。2 つ目のクエリの 2 番目の日付、2003/11/01 も月の初日であり、これは 結果に含まれています。

**week** を日付要素として使用すると、**DATEDIFF** 関数は 2 つの日付の間にある日曜日 の数を返します。このとき、2 番目の日付は計算に含まれますが、最初の日付は 含まれません。たとえば、2003/08 月の日曜日は 03、10、17、24、31 日ですが、 次のクエリを実行すると値 4 が返ります。

SELECT DATEDIFF( week, '2003/08/03', '2003/08/31' ) FROM iq dummy;

第 1 日曜日 (2003/08/03) は結果に含まれていません。

標準と互換性

- SOL ISO/ANSI SOL 文法の Transact-SOL 拡張。
- Sybase  $-$  Adaptive Server Enterprise  $\overline{E}$ 換。

例 次の文は、1 を返します。

SELECT DATEDIFF( HOUR, '4:00AM', '5:50AM' ) FROM iq\_dummy

次の文は、102 を返します。

```
SELECT DATEDIFF( MONTH, '1987/05/02', '1995/11/15' )
FROM iq_dummy
```
次の文は、0 を返します。

SELECT DATEDIFF( DAY, '00:00', '23:59' ) FROM iq dummy

次の文は、4 を返します。

SELECT DATEDIFF( DAY, '1999/07/19 00:00', '1999/07/23 23:59' ) FROM iq\_dummy

次の文は、0 を返します。

SELECT DATEDIFF( MONTH, '1999/07/19', '1999/07/23' ) FROM iq\_dummy

次の文は、1 を返します。

SELECT DATEDIFF( MONTH, '1999/07/19', '1999/08/23' ) FROM iq\_dummy

次の文は、4 を返します。

SELECT DATEDIFF(MCS, '2009-11-03 11:10:42.033185', '2009-11-03 11:10:42.033189') FROM iq\_dummy

次の文は、15 を返します。

リファレンス:ビルディングブロック、テーブル、およびプロシージャ 197

```
SELECT DATEDIFF(MICROSECOND, '2009-11-10
14:57:52.722001', '2009-11-10 14:57:52.722016')
FROM iq_dummy
```
次の文は、1,500,000 を返します。

SELECT DATEDIFF(MCS, '2000/07/07/07 07:07:06.277777', '2000/07/07/07 07:07:07.777777') FROM iq\_dummy

### 参照:

- DATEADD 関数 [[日付と時刻](#page-212-0)] (191 ページ)
- [DATECEILING](#page-214-0) 関数 [日付と時刻] (193 ページ)
- DATEFLOOR 関数 [日付と時刻] (198 ページ)
- [DATEPART](#page-224-0) 関数 [日付と時刻] (203 ページ)
- [DATENAME](#page-223-0) 関数 [日付と時刻] (202 ページ)
- [DATEROUND](#page-226-0) 関数 [日付と時刻] (205 ページ)
- [日付要素](#page-118-0) (97 ページ)

# **DATEFLOOR** 関数 **[**日付と時刻**]**

渡された値を、指定された粒度で、指定された倍数の最小値付近まで小さくして、 新しい date、time、または datetime 値を計算します。

#### 構文

**DATEFLOOR** ( *date-part*, *datetime-expression [,multiple-expression]*)

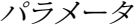

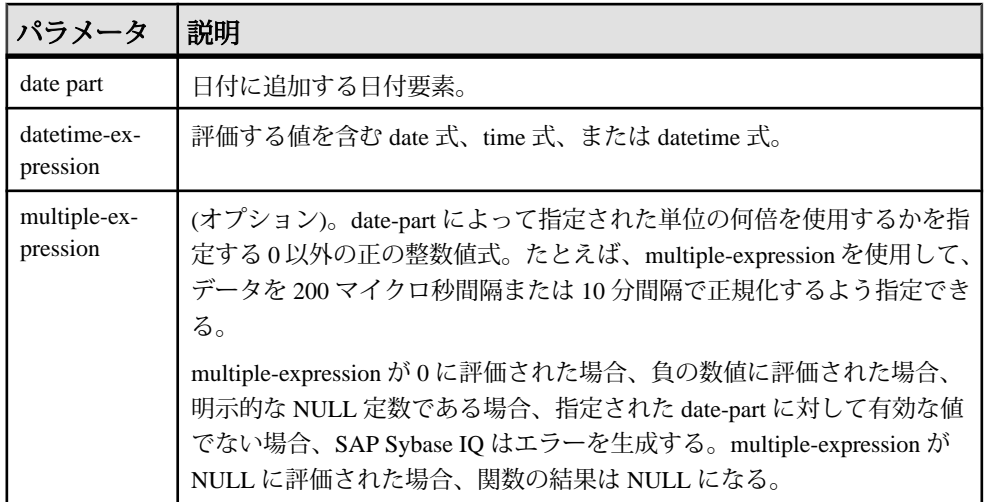

備考

この関数は、渡された値を、指定された粒度で最小値付近まで小さくして、新し い date、time、または datetime 値を計算します。オプションの multiple-expression パラメータを含めた場合、date および time が、指定された粒度で、指定された倍 数の最小近似値まで小さくなります。

計算された date および time のデータ型は、multiple-expression パラメータのデータ 型に一致します。

次の日付要素は、**DATEFLOOR** と互換性がありません。

- DayofYear
- WeekDay
- CalYearofWeek
- CalWeekofYear
- CalDayofWeek

multiple-expression を microsecond、millisecond、second、minute、または hour 日付 要素に指定した場合、SAP Sybase IQ では、粒度が次に大きい単位の最初から倍数 が適用されるものとします。

- microsecond の倍数は現在の second から開始します。
- millisecond の倍数は現在の second から開始します。
- second の倍数は現在の minute から開始します。
- minute の倍数は現在の hour から開始します。
- hour の倍数は現在の day から開始します。

たとえば、2 分という倍数を指定した場合、SAP Sybase IQ は現在の hour から始ま る 2 分の間隔を適用します。

microsecond、millisecond、second、minute、および hour の日付要素の場合は、指定 した日付要素の範囲を均等に分割する multiple-expression 値を指定します。

- hour の場合、有効な multiple-expression の値は、1、2、3、4、6、8、12、24 で す。
- second および minute の場合、有効な multiple-expression の値は、1、2、3、4、 5、6、10、12、15、20、30、60 です。
- millisecond の場合、有効な multiple-expression の値は、1、2、4、5、8、10、20、 25、40、50、100、125、200、250、500、1000 です。
- microsecond の場合、有効な multiple-expression の値は、次のとおりです。

1 | 40 | 400 | 4000 | 40000

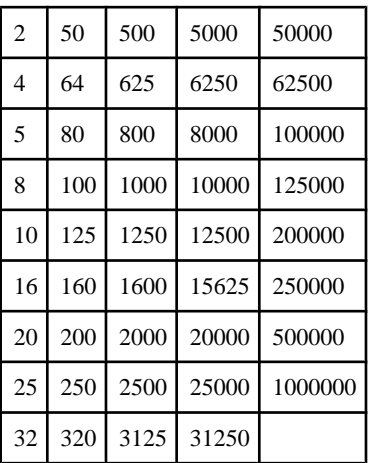

multiple-expression を day、week、month、quarter、または year の日付要素に指定し た場合、SAP Sybase IQ は、最小の date 値 (0001-01-01)、最小の time 値 (00:00:00.000000)、または最小の datetime 値 (0001-01-01.00:00:00.000000) から間隔 が開始するものとします。たとえば、10 日という倍数を指定した場合、SAP Sybase IQ では、0001-01-01 から始まる 10 日間隔が計算されます。

day、week、month、quarter、または year の日付要素の場合、時間粒度の次の大き な単位に均等に分割される倍数を指定する必要はありません。

SAPSybase IQ が week 日付要素の倍数に丸める場合、date 値は常に Sunday (日曜日) です。

### 標準と互換性

- SOL ISO/ANSI SOL 文法のベンダ拡張。
- Sybase Adaptive Server または SQL Anywhere でサポートされていません。

例

- 次の文は、値 August 13, 2009 10:35:00.000 AM を返します。 SELECT DATEFLOOR( MINUTE, 'August 13, 2009 10:35:22.123AM') FROM iq\_dummy
- 次の文は、値 August 13, 2009 10:32:35.456600 AM を返します。 SELECT DATEFLOOR( US, 'August 13, 2009, 10:32:35.456789AM', 200 ) FROM iq\_dummy
- 次の文は、値 August 13, 2009 10:32:35.400000 AM を返します。 SELECT DATEFLOOR( US, 'August 13, 2009, 10:32:35.456789AM', 200000 ) FROM iq\_dummy
- 次の文は、値 August 13, 2009 10:32:35.456789 AM を返します。

```
SELECT DATEFLOOR( US, 'August 13, 2009, 10:32:35.456789AM') FROM 
iq_dummy
```
### 参照:

- DATEADD 関数 [[日付と時刻](#page-212-0)] (191 ページ)
- [DATECEILING](#page-214-0) 関数 [日付と時刻] (193 ページ)
- DATEDIFF 関数 [[日付と時刻](#page-217-0)] (196 ページ)
- [DATEPART](#page-224-0) 関数 [日付と時刻] (203 ページ)
- [DATENAME](#page-223-0) 関数 [日付と時刻] (202 ページ)
- [DATEROUND](#page-226-0) 関数 [日付と時刻] (205 ページ)
- [日付要素](#page-118-0) (97 ページ)

# **DATEFORMAT** 関数 **[**日付と時刻**]**

日付式を指定されたフォーマットで表す文字列を返します。

構文

**DATEFORMAT** ( *datetime-expression*, *string-expression* )

パラメータ

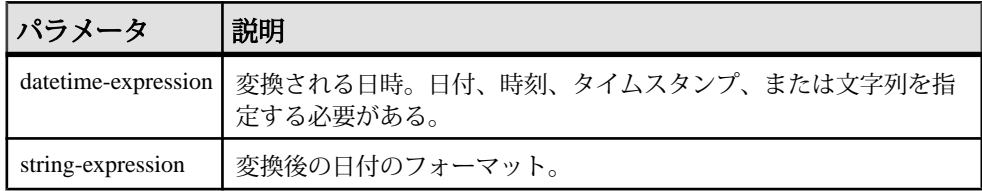

戻り値 VARCHAR

備考

変換する datetime-expression は、日付、時刻、またはタイムスタンプのデータ型で あることが必要ですが、CHAR や VARCHAR の文字列を使用することもできます。 日付を文字列で指定すると、SAP Sybase IQ によって文字列が自動的に日付、時 刻、タイムスタンプのデータ型に変換されます。したがって、上記の例のように、 キャストを明示的に行う必要はありません。

string-expression には、許可されている日付フォーマットをすべて使用できます。 日付フォーマットの文字列に、マルチバイト文字を格納することはできません。 日付、時刻、日時のフォーマットの文字列に格納できるのは、シングルバイト文 字だけです。これはデータベースの照合順序が、932JPN のようにマルチバイトの 照合順序である場合も同じです。

次の '?' がマルチバイト文字を表す場合、このクエリはエラーになります。

<span id="page-223-0"></span>SELECT DATEFORMAT ( StartDate, 'yy?') FROM Employees;

代わりに、連結演算子を使用して、マルチバイト文字を日付フォーマットの文字 列の外に移動します。

SELECT DATEFORMAT (StartDate, 'yy') + '?' FROM Employees;

#### 標準と互換性

- SQL ISO/ANSI SQL 文法のベンダ拡張。
- Sybase Adaptive Server または SQL Anywhere でサポートされていません。

例

次の文は、"Jan 01, 1989" のような文字列の値を返します。

SELECT DATEFORMAT ( start date, 'Mmm dd, yyyy' ) from Employees;

次の文は、文字列 "Feb 19, 1987" を返します。

SELECT DATEFORMAT( CAST ( '1987/02/19' AS DATE ), 'Mmm Dd, yyyy' ) FROM iq\_dummy

## **DATENAME** 関数 **[**日付と時刻**]**

指定した日時の特定要素の名前を (月ならば "June" のように) 文字列で返します。

#### 構文

**DATENAME** ( *date-part*, *date-expression* )

パラメータ

表 **18 :** パラメータ

| パラメータ     | 説明                                                     |
|-----------|--------------------------------------------------------|
| date-part | 名前を返す日付要素。                                             |
|           | date-expression   日付要素の名前を返す日付。必要な date-part を含めて指定する。 |

戻り値 VARCHAR

備考

**DATENAME** は、結果が 23 日などの数値であっても、文字列を返します。

#### 標準と互換性

• SQL — ISO/ANSI SQL 文法の Transact-SQL 拡張。

<span id="page-224-0"></span>• Sybase  $-$  Adaptive Server Enterprise  $\overline{E}$ 換。

例

次の文は、値 May を返します。

SELECT DATENAME ( MONTH, '1987/05/02' ) FROM iq\_dummy

次の文は、値 722,001 を返します。

SELECT DATENAME(MICROSECOND, '2009-11-10 14:57:52.722001') FROM iq\_dummy

次の文は、値 777,777 を返します。

SELECT DATENAME(MICROSECOND, '2000/07/07 07:07:07.777777') FROM iq\_dummy

次の文は、値 33,189 を返します。

```
SELECT DATENAME(MCS, '2009-11-03 11:10:42.033189')
FROM iq_dummy
```
#### 参照:

- DATEADD 関数 [[日付と時刻](#page-212-0)] (191 ページ)
- [DATECEILING](#page-214-0) 関数 [日付と時刻] (193 ページ)
- DATEDIFF 関数 [[日付と時刻](#page-217-0)] (196 ページ)
- [DATEFLOOR](#page-219-0) 関数 [日付と時刻] (198 ページ)
- DATEPART 関数 [日付と時刻] (203 ページ)
- [DATEROUND](#page-226-0) 関数 [日付と時刻] (205 ページ)
- [日付要素](#page-118-0) (97 ページ)

## **DATEPART** 関数 **[**日付と時刻**]**

日時の値の指定された要素に対する整数値を返します。

構文

**DATEPART** ( *date-part*, *date-expression* )

パラメータ

表 **19 :** パラメータ

| パラメータ     | 説明                                                   |
|-----------|------------------------------------------------------|
| date-part | 返される日付要素。                                            |
|           | date-expression   要素を返す日付。date-part のフィールドを含める必要がある。 |

戻り値 INT

### 備考

**DATE**、**TIME**、**DTTM** インデックスは、一部の日付要素 (Calyearofweek、 Calweekofyear、Caldayofweek、Dayofyear、Millisecond、Microsecond) をサポートし ていません。

#### 標準と互換性

- SQL ISO/ANSI SQL 文法の Transact-SQL 拡張。
- Sybase  $-$  Adaptive Server Enterprise  $\overline{\mathbf{H}}$

例

次の文は、値5を返します。

SELECT DATEPART( MONTH, '1987/05/02' ) FROM iq\_dummy

次の文は、値 722,001 を返します。

SELECT DATEPART(MICROSECOND, '2009-11-10 14:57:52.722001') FROM iq\_dummy

次の文は、値 777,777 を返します。

SELECT DATEPART(MICROSECOND, '2000/07/07 07:07:07.777777') FROM iq\_dummy

次の文は、値 33,189 を返します。 SELECT DATEPART(MCS, '2009-11-03 11:10:42.033189') FROM iq\_dummy

- DATEADD 関数 [[日付と時刻](#page-212-0)] (191 ページ)
- [DATECEILING](#page-214-0) 関数 [日付と時刻] (193 ページ)
- DATEDIFF 関数 [[日付と時刻](#page-217-0)] (196 ページ)
- [DATEFLOOR](#page-219-0) 関数 [日付と時刻] (198 ページ)
- [DATENAME](#page-223-0) 関数 [日付と時刻] (202 ページ)
- [DATEROUND](#page-226-0) 関数 [日付と時刻] (205 ページ)
- [日付要素](#page-118-0) (97 ページ)

# <span id="page-226-0"></span>**DATEROUND** 関数 **[**日付と時刻**]**

渡された値を、指定された粒度で、指定された値に最も近い倍数まで丸めて、新 しい date、time、または datetime 値を計算します。

構文

**DATEROUND** (*date-part*, *datetime-expression [,multiple-expression]* )

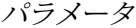

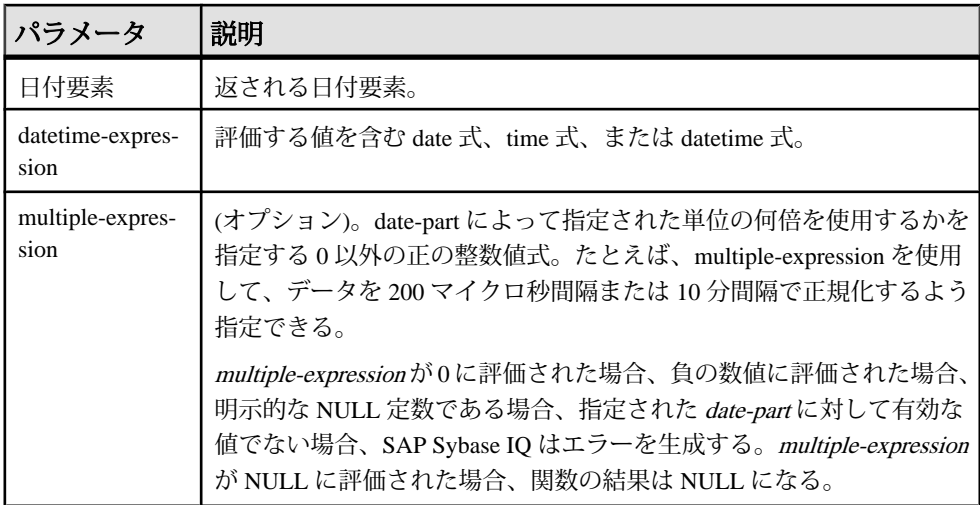

備考

この関数は、渡された値を、指定された粒度で近似値まで丸めて、新しい date、 time、または datetime 値を計算します。オプションの multiple-expression パラメー タを含めた場合、date および time が、指定された粒度で、指定された倍数の近似 値まで丸められます。

計算された date および time のデータ型は、multiple-expression パラメータのデータ 型に一致します。

次の日付要素は、**DATEROUND** と互換性がありません。

- DayofYear
- WeekDay
- CalYearofWeek
- CalWeekofYear
- CalDayofWeek

multiple-expressionをmicrosecond、millisecond、second、minute、または hour 日付 要素に指定した場合、SAP Sybase IQ では、粒度が次に大きい単位の最初から倍数 が適用されるものとします。

- microsecond の倍数は現在の second から開始します。
- millisecond の倍数は現在の second から開始します。
- second の倍数は現在の minute から開始します。
- minute の倍数は現在の hour から開始します。
- hour の倍数は現在の day から開始します。

たとえば、2 分という倍数を指定した場合、SAP Sybase IQ は現在の hour から始ま る 2 分の間隔を適用します。

microsecond、millisecond、second、minute、および hour の日付要素の場合は、指定 した日付要素の範囲を均等に分割する multiple-expression 値を指定します。

- hour の場合、有効な multiple-expression の値は、1、2、3、4、6、8、12、24 で す。
- second および minute の場合、有効な multiple-expression の値は、1、2、3、4、 5、6、10、12、15、20、30、60 です。
- millisecond の場合、有効な multiple-expression の値は、1、2、4、5、8、10、20、 25、40、50、100、125、200、250、500、1000 です。
- microsecond の場合、有効な multiple-expression の値は、次のとおりです。

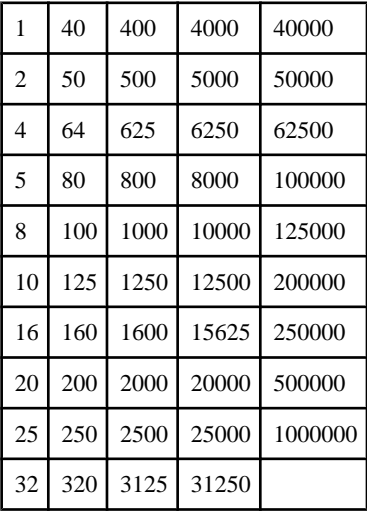

multiple-expression を day、week、month、quarter、または year の日付要素に指定し た場合、SAP Sybase IQ は、最小の date 値 (0001-01-01)、最小の time 値 (00:00:00.000000)、または最小の datetime 値 (0001-01-01.00:00:00.000000) から間隔

が開始するものとします。たとえば、10 日という倍数を指定した場合、SAP Sybase IQ では、0001-01-01 から始まる 10 日間隔が計算されます。

day、week、month、quarter、または year の日付要素の場合、時間粒度の次の大き な単位に均等に分割される倍数を指定する必要はありません。

SAPSybase IQ が week 日付要素の倍数に丸める場合、date 値は常に Sunday (日曜日) です。

標準と互換性

- SQL ISO/ANSI SQL 文法のベンダ拡張。
- Sybase Adaptive Server または SQL Anywhere でサポートされていません。

#### 例

次の文は、値 August 13, 2009, 10:30.000 AM を返します。

```
SELECT DATEROUND( MI, 'August 13, 2009 10:33.123AM', 10) FROM 
iq_dummy
```
次の文は、値 August 13, 2009 10:32:35.456600 AM を返します。

SELECT DATEROUND( US, 'August 13, 2009, 10:32:35.456500AM', 200 ) FROM iq\_dummy

次の文は、値 August 13, 2009 10:32:35.456789 AM を返します。

```
SELECT DATEROUND( US, 'August 13, 2009, 10:32:35.456789AM') FROM 
iq_dummy
```
次の文は、値 August 13, 2009 10:32:35.456400 AM を返します。

```
SELECT DATEROUND( US, 'August 13, 2009, 10:32:35.456499AM', 200 ) 
FROM iq_dummy
```
- DATEADD 関数 [[日付と時刻](#page-212-0)] (191 ページ)
- [DATECEILING](#page-214-0) 関数 [日付と時刻] (193 ページ)
- DATEDIFF 関数 [[日付と時刻](#page-217-0)] (196 ページ)
- [DATEFLOOR](#page-219-0) 関数 [日付と時刻] (198 ページ)
- [DATEPART](#page-224-0) 関数 [日付と時刻] (203 ページ)
- [DATENAME](#page-223-0) 関数 [日付と時刻] (202 ページ)
- [日付要素](#page-118-0) (97 ページ)

## **DATETIME** 関数 **[**日付と時刻**]**

式をタイムスタンプに変換します。

構文

**DATETIME** ( *expression* )

パラメータ

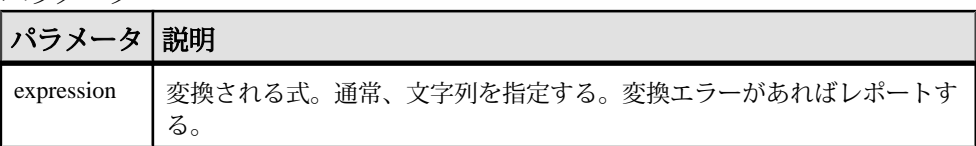

戻り値 TIMESTAMP

標準と互換性

- SQL ISO/ANSI SQL 文法のベンダ拡張。
- Sybase Adaptive Server または SQL Anywhere でサポートされていません。

例

次の文は、値 1998-09-09 12:12:12.000 のタイムスタンプを返します。

SELECT DATETIME( '1998-09-09 12:12:12.000' ) FROM iq\_dummy

## **DAY** 関数 **[**日付と時刻**]**

指定された日付の日に対応する 1 から 31 までの整数を返します。

構文

**DAY** ( *date-expression* )

パラメータ

表 **20 :** パラメータ

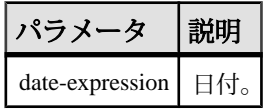

戻り値 SMALLINT 標準と互換性

- SQL ISO/ANSI SQL 文法のベンダ拡張。
- Sybase  $-$  Adaptive Server Enterprise  $\overline{\mathbf{H}}$   $\mathbf{\mathcal{H}}$ <sub>o</sub>

例

次の文は、値 12 を返します。

SELECT DAY ( '2001-09-12' ) FROM iq dummy

## **DAYNAME** 関数 **[**日付と時刻**]**

指定の日付について、曜日の名前を返します。

構文

**DAYNAME** ( *date-expression* )

パラメータ

### 表 **21 :** パラメータ

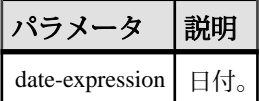

戻り値 VARCHAR

標準と互換性

- SOL ISO/ANSI SOL 文法のベンダ拡張。
- Sybase Adaptive Server Enterprise ではサポートされていません。

次の文は、値 Saturday を返します。

SELECT DAYNAME ( '1987/05/02' ) FROM iq dummy

## **DAYS** 関数 **[**日付と時刻**]**

任意の開始日からの日数を返すか、指定された 2 つの日付の間の日数を返すか、 または integer-expression で指定された日数を、指定の日付に追加します。

**DAYS** 関数では、時、分、秒は無視されます。

例

```
構文
DAYS ( datetime-expression )
    | ( datetime-expression, datetime-expression )
| ( datetime-expression, integer-expression )
```
パラメータ

表 **22 :**

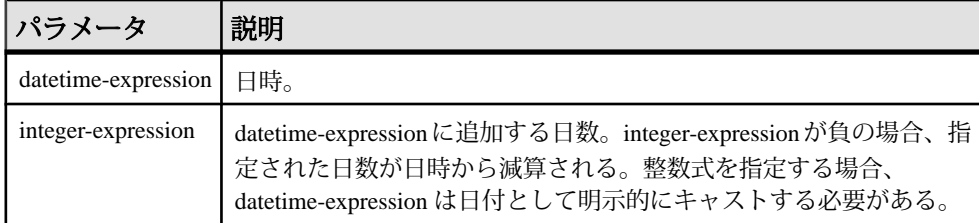

戻り値

datetime-expression を 2 つ指定した場合は INT。

2 番目の引数が整数の場合は TIMESTAMP。

標準と互換性

- SQL ISO/ANSI SQL 文法のベンダ拡張。
- Sybase Adaptive Server Enterprise ではサポートされていません。
- 例

次の文を実行すると、整数値 729948 が返ります。

SELECT DAYS( '1998-07-13 06:07:12' ) FROM iq\_dummy

次の文を実行すると、整数値 -366、すなわち 2 つの日付の差が返ります。

SELECT DAYS( '1998-07-13 06:07:12', '1997-07-12 10:07:12' ) FROM iq\_dummy

次の文を実行すると、値 1999-07-14 が返ります。

```
SELECT DAYS( CAST('1998-07-13' AS DATE ), 366 )
FROM iq_dummy
```
### 参照:

• CAST 関数 [[データ型変換](#page-189-0)] (168 ページ)

# <span id="page-232-0"></span>**DB\_ID** 関数 **[**システム**]**

**データベース ID 番号を返します。** 

構文

**DB\_ID** ( [ *database-name* ] )

## 注意: CIS 機能補正のパフォーマンスに関する考慮事項が適用されます。

パラメータ

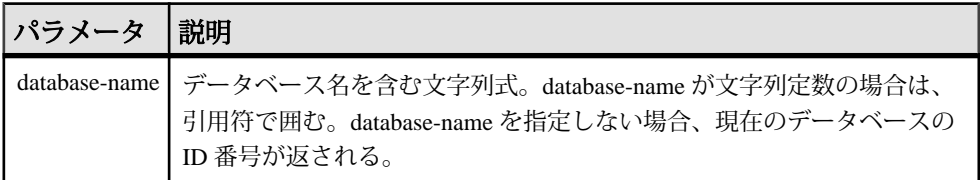

戻り値 INT

標準と互換性

- SQL ISO/ANSI SQL 文法のベンダ拡張。
- Sybase SAP Sybase IQ 用に実装された Adaptive Server 関数です。

例

実行中のデータベースが iqdemo だけの場合、次の文を実行すると、値 0 が返さ れます。

SELECT DB\_ID( 'iqdemo' ) FROM iq\_dummy

次の文を、唯一実行中のデータベースに対して実行すると、値 0 が返されます。

SELECT DB ID() FROM iq dummy

- [COL\\_NAME](#page-197-0) 関数 [システム] (176 ページ)
- [DB\\_NAME](#page-233-0) 関数 [システム] (212 ページ)
- DB PROPERTY 関数 [システム] (213 ページ)
- [NEXT\\_DATABASE](#page-306-0) 関数 [システム] (285 ページ)
- OBJECT ID 関数 [システム] (293 ページ)
- [OBJECT\\_NAME](#page-315-0) 関数 [システム] (294 ページ)

# <span id="page-233-0"></span>**DB\_NAME** 関数 **[**システム**]**

データベース名を返します。

構文

**DB\_NAME** ( [ *database-id* ] )

注意: CIS 機能補正のパフォーマンスに関する考慮事項が適用されます。

パラメータ

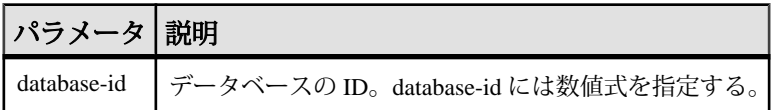

戻り値

VARCHAR

備考

database-id を指定しない場合、現在のデータベースの名前が返されます。

標準と互換性

- SQL ISO/ANSI SQL 文法のベンダ拡張。
- Sybase SAP Sybase IQ 用に実装された Adaptive Server 関数です。

例

次の文をデモデータベースに対して実行すると、データベース名 **iqdemo** が返され ます。

SELECT DB\_NAME( 0 ) FROM iq dummy

- [COL\\_NAME](#page-197-0) 関数 [システム] (176 ページ)
- DB ID 関数 [[システム](#page-232-0)] (211 ページ)
- DB PROPERTY 関数 [システム] (213 ページ)
- [NEXT\\_DATABASE](#page-306-0) 関数 [システム] (285 ページ)
- OBJECT ID 関数 [システム] (293 ページ)
- [OBJECT\\_NAME](#page-315-0) 関数 [システム] (294 ページ)

## <span id="page-234-0"></span>**DB\_PROPERTY** 関数 **[**システム**]**

指定されたプロパティの値を返します。

構文

**DB\_PROPERTY** ( { *property-id* | *property-name* } [ , { *database-id* | *database-name* } ] )

注意: CIS 機能補正のパフォーマンスに関する考慮事項が適用されます。

パラメータ

### 表 **23 :** パラメータ

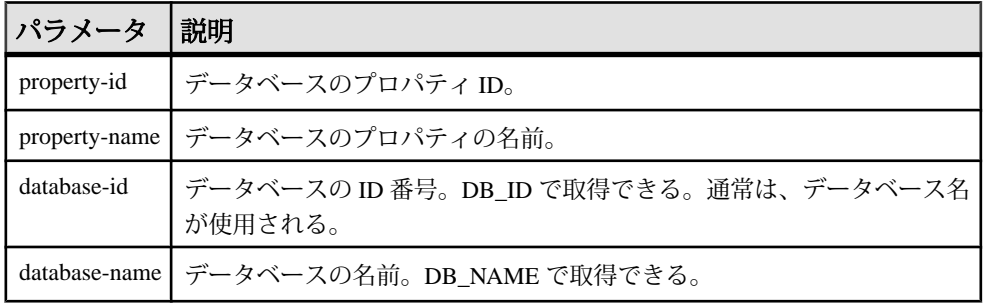

戻り値 VARCHAR

備考

文字列を返します。2 番目の引数を省略すると、現在のデータベースが使用され ます。

標準と互換性

- SOL ISO/ANSI SOL 文法のベンダ拡張。
- Sybase Adaptive Server Enterprise ではサポートされていません。

例

次の文は、現在のデータベースのページサイズをバイト単位で返します。 SELECT DB\_PROPERTY( 'PAGESIZE' ) FROM iq\_dummy

- [COL\\_NAME](#page-197-0) 関数 [システム] (176 ページ)
- DB ID 関数 [[システム](#page-232-0)] (211 ページ)
- [DB\\_NAME](#page-233-0) 関数 [システム] (212 ページ)
- [NEXT\\_DATABASE](#page-306-0) 関数 [システム] (285 ページ)
- OBJECT ID 関数 [システム] (293 ページ)
- [OBJECT\\_NAME](#page-315-0) 関数 [システム] (294 ページ)

## **DEGREES** 関数 **[**数値**]**

数値をラジアンから度に変換します。

構文

**DEGREES** ( *numeric-expression* )

パラメータ

#### 表 **24 :** パラメータ

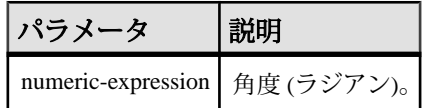

戻り値

numeric-expression で指定された角度を返します。

DOUBLE

標準と互換性

- SOL ISO/ANSI SOL 文法のベンダ拡張。
- Sybase  $-$  Adaptive Server Enterprise  $\overline{\text{H}}$ 換。

例

次の文は、値 29.793805 を返します。

SELECT DEGREES( 0.52 ) FROM iq dummy

## **DENSE\_RANK** 関数 **[**統計**]**

グループ内の項目をランク付けします。

構文

**DENSE\_RANK** () **OVER** ( **ORDER BY** *expression* [ **ASC** | **DESC** ] )

パラメータ

|            | ________                                                      |
|------------|---------------------------------------------------------------|
| パラメータ 説明   |                                                               |
| expression | │ ソートを指定する。カラムの参照、集合関数、またはこれらの項目を起動<br>│ する式など、有効な式を何でも指定できる。 |

表 **25 :** パラメータ

戻り値 INTEGER

備考

**DENSE\_RANK** はランク付け統計関数です。ロー R のランクは、R 以前のローの数 のうち、**OVER** 句で指定されたグループ間で同等なロー、または結果セット全体 で同等なローを引いた数になります。**DENSE\_RANK** と **RANK** の相違点は、順位が 同じである場合に、**DENSE\_RANK** ではランク順に隔たりが置かれないことです。 **RANK** では隔たりが置かれます。

**DENSE\_RANK** には **OVER (ORDER BY)** 句が必須です。**ORDER BY** 句は、ランク付け を実行するパラメータと、各グループでローをソートする順序を指定します。こ の **ORDER BY** 句は、**OVER** 句の内部のみで使用するもので、**SELECT** の **ORDER BY** とは異なります。ランク付けクエリ内の集合関数で **DISTINCT** を指定することはで きません。

**OVER** 句は、関数がクエリの結果セットに対して処理を行うことを示します。結 果セットは、**FROM**、**WHERE**、**GROUP BY**、**HAVING** の各句がすべて評価された後 で返されるローです。**OVER** 句は、ランク付け統計関数の計算の対象となるロー のデータセットを定義します。

ASC と DESC のパラメータでは、昇順または降順の順序付けシーケンスを指定し ます。昇順がデフォルトです。

**DENSE\_RANK** は、**SELECT** または **INSERT** 文の select リスト、および **SELECT** 文の **ORDER BY** 句でのみ使用できます。**DENSE\_RANK** は、ビューまたは union に含める ことができます。**DENSE\_RANK** 関数は、サブクエリ、HAVING 句、および **UPDATE** または **DELETE** 文の select リストでは使用できません。1 つのクエリで使 用可能なランク付け統計関数は、1 つだけです。

標準と互換性

- SQL ISO/ANSI SQL 文法のベンダ拡張。
- Sybase Adaptive Server または SQL Anywhere でサポートされていません。

例 次の文は、**DENSE RANK** 関数の使い方を示しています。

SELECT s\_suppkey, DENSE RANK() OVER ( ORDER BY ( SUM(s\_acctBal) DESC ) AS rank dense FROM supplier GROUP BY s suppkey; s\_suppkey sum\_acctBal rank\_dense<br>supplier#011 200,000 1 supplier#011 200,000 1<br>supplier#002 200,000 1 supplier#002 200,000 1<br>supplier#013 123,000 2 supplier#013 123,000 2<br>supplier#004 110,000 3 supplier#004 110,000 3<br>supplier#035 110,000 3 supplier#035 110,000 3<br>supplier#006 50,000 4 supplier#006 50,000 4<br>supplier#021 10,000 5 supplier#021

### 参照:

• [RANK](#page-332-0) 関数 [統計] (311 ページ)

## **DIFFERENCE** 関数 **[**文字列**]**

2 つの文字列を比較し、それらの間の類似性を評価して 0 ~ 4 の値を返します。

最高点は 4 です。

構文

**DIFFERENCE** ( *string-expression1*, *string-expression2* )

パラメータ

## 表 **26 :** パラメータ

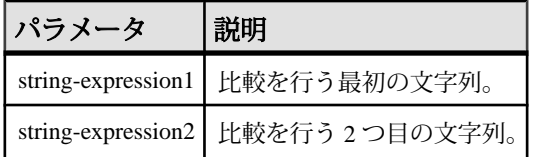

戻り値 SMALLINT

標準と互換性

- SQL ISO/ANSI SQL 文法のベンダ拡張。
- Sybase Adaptive Server Enterprise 互換。

### 参照:

• [SOUNDEX](#page-366-0) 関数 [文字列] (345 ページ)

### **DIFFERENCE** 関数の例

以下の **DIFFERENCE** 関数の使用例を参考にしてください。 次の文は、値4を返します。 SELECT DIFFERENCE( 'Smith', 'Smith' ) FROM iq\_dummy 次の文は、値4を返します。 SELECT DIFFERENCE( 'Smith', 'Smyth' ) FROM iq dummy 次の文は、値 3 を返します。 SELECT DIFFERENCE( 'Smith', 'Sweeney' ) FROM iq\_dummy 次の文は、値2を返します。 SELECT DIFFERENCE( 'Smith', 'Jones' ) FROM iq dummy 次の文は、値1を返します。 SELECT DIFFERENCE ( 'Smith', 'Rubin' ) FROM iq dummy 次の文は、値 0 を返します。 SELECT DIFFERENCE( 'Smith', 'Wilkins' ) FROM iq\_dummy

## **DOW** 関数 **[**日付と時刻**]**

Sunday = 1、Monday = 2 のような、指定された日付の曜日を表す 1 ~ 7 までの数字 を返します。

構文

**DOW** ( *date-expression* )

パラメータ

表 **27 :** パラメータ

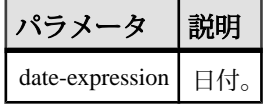

戻り値 SMALLINT

備考

月曜日または別の日を週の最初の曜日にする必要がある場合は、 DATE\_FIRST\_DAY\_OF\_WEEK オプションを使用してください。

標準と互換性

- SQL ISO/ANSI SQL 文法のベンダ拡張。
- Sybase Adaptive Server Enterprise ではサポートされていません。

```
例
```
次の文は、値 5 を返します。

SELECT DOW( '1998-07-09' ) FROM iq dummy

## **ERRORMSG** 関数 **[**その他**]**

現在のエラー、または指定された SQLSTATE または SQLCODE 値のエラーメッ セージを提供します。

構文

**ERRORMSG (** [ *sqlstate* | *sqlcode* ] **)**

*sqlstate*: *string*

*sqlcode*: *integer*

パラメータ

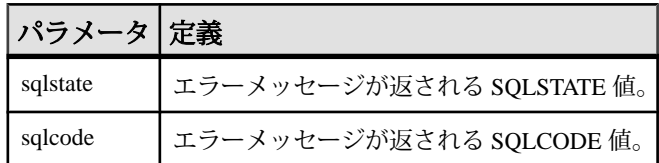

戻り値

エラーメッセージを含む文字列。

VARCHAR

備考

引数を指定しない場合は、現在のステータスのエラーメッセージが返されます。 テーブル名やカラム名などが代入されます。

引数を指定すると、指定した SQLSTATE または SQLCODE のエラーメッセージが 置き換えなしで返されます。テーブル名およびカラム名はプレースホルダ ('???') として返されます。

**ERRORMSG** 関数は、SQL Anywhere および SAP Sybase IQ のエラーメッセージを返 します。

<span id="page-240-0"></span>標準と互換性

- SQL ISO/ANSI SQL 文法のベンダ拡張。
- Sybase Adaptive Server では、サポートされていません。

例

次の文は、SQLCODE -813 のエラーメッセージを返します。

select errormsq(-813)

# **EVENT\_CONDITION** 関数 **[**システム**]**

イベントハンドラがトリガされる条件を指定します。

イベントおよび関連するハンドラを定義するには、**CREATE EVENT** 文を使用しま す。

構文

**EVENT\_CONDITION** ( *condition-name* )

注意: CIS 機能補正のパフォーマンスに関する考慮事項が適用されます。

パラメータ

### 表 **28 :** パラメータ

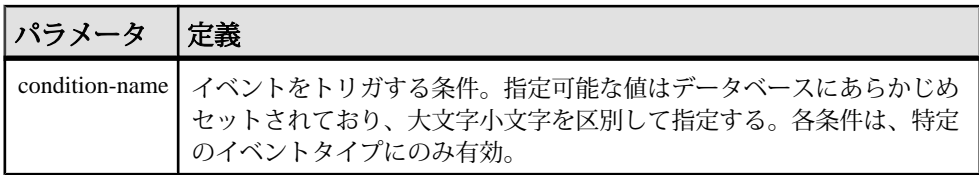

### 表 **29 :** 各イベントに対して有効な条件

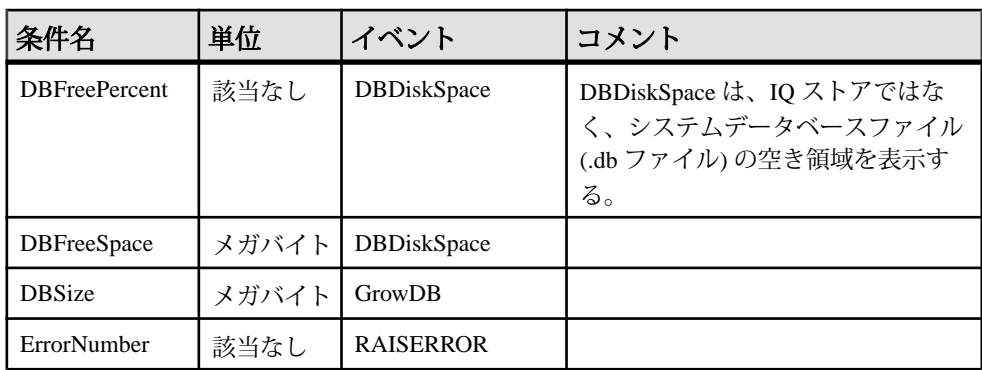

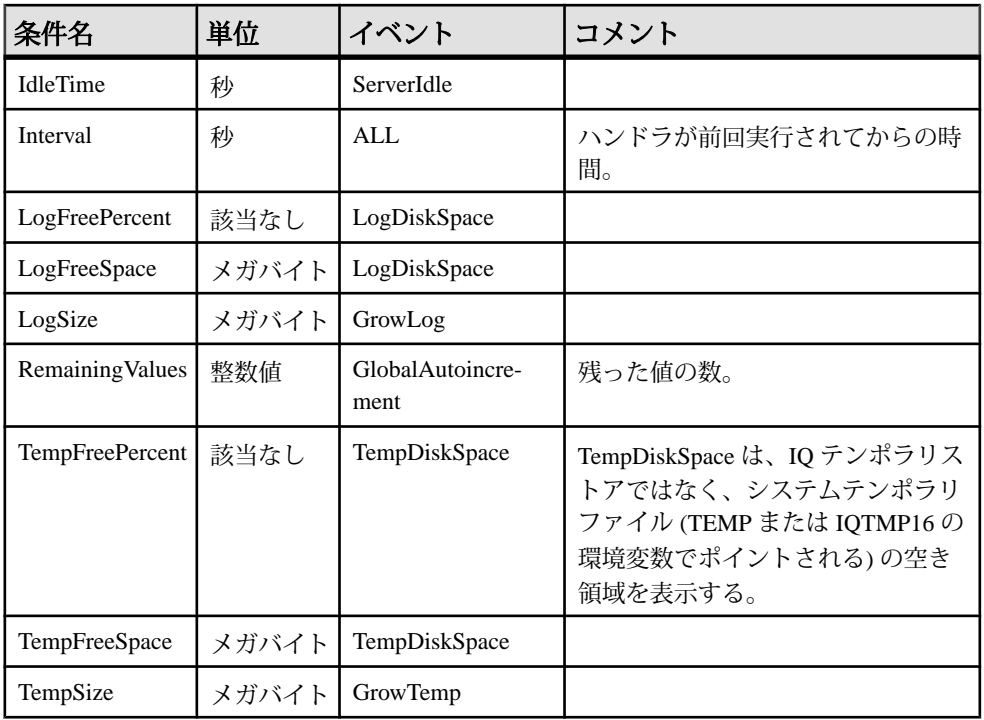

戻り値 INT

標準と互換性

- SQL ISO/ANSI SQL 文法のベンダ拡張。
- Sybase Adaptive Server Enterprise ではサポートされていません。

```
例
次のイベント定義には、EVENT_CONDITION 関数が使用されています。
```

```
create event LogNotifier
type LogDiskSpace
where event_condition( 'LogFreePercent' ) < 50
handler
begin
     message 'LogNotifier message'
end
```
## 参照:

• [EVENT\\_PARAMETER](#page-242-0) 関数 [システム] (221 ページ)

## <span id="page-242-0"></span>**EVENT\_CONDITION\_NAME** 関数 **[**システム**]**

この関数を使用すると、**EVENT\_CONDITION** に対して指定可能なパラメータのリス トを取得できます。

イベントおよび関連するハンドラを定義するには、**CREATE EVENT** 文を使用しま す。

構文

**EVENT\_CONDITION\_NAME** ( *integer* )

注意: CIS 機能補正のパフォーマンスに関する考慮事項が適用されます。

パラメータ

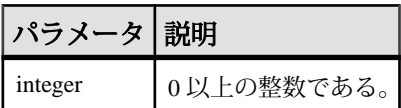

戻り値

**VARCHAR** 

備考

**EVENT CONDITION NAME** を使用すると、関数が NULL を返すまでループ処理を指 定した回数だけ実行し、**EVENT\_CONDITION** のすべての引数のリストを取得できま す。

標準と互換性

- SQL ISO/ANSI SQL 文法のベンダ拡張。
- Sybase Adaptive Server Enterprise ではサポートされていません。

## **EVENT\_PARAMETER** 関数 **[**システム**]**

イベントハンドラのコンテキスト情報を取得できます。

イベントおよび関連するハンドラを定義するには、**CREATE EVENT** 文を使用しま す。

構文 **EVENT\_PARAMETER** ( *context-name* )

```
context-name:
'ConnectionID'
 | 'User'
 | 'EventName'
| 'Executions'
```
SQL 関数

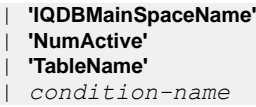

注意: CIS 機能補正のパフォーマンスに関する考慮事項が適用されます。

パラメータ

| パラメータ            | 説明                                                                                   |
|------------------|--------------------------------------------------------------------------------------|
| context-name     | あらかじめセットされた文字列のいずれか。文字列は大文字と小文字を区<br>別する。また、以下の情報を保持する。                              |
| ConnectionId     | 接続 ID。次の文で返される。<br>connection property ('id' )                                       |
| User             | イベントをトリガさせたユーザのユーザ ID。                                                               |
| EventName        | トリガされたイベントの名前。                                                                       |
| Executions       | イベントハンドラが実行された回数。                                                                    |
| <b>NumActive</b> | イベントハンドラのアクティブなインスタンスの数。これは、イベントハ<br>ンドラの数を制限して、一度に1つのインスタンスのみが実行されるよう<br>にする場合に役立つ。 |
| TableName        | RemainingValues で使用するテーブル名。                                                          |

表 **30 :** パラメータ

さらに、**EVENT\_PARAMETER** 関数からは、**EVENT\_CONDITION** 関数に対して有効な すべての condition-name 引数にアクセスできます。

戻り値 VARCHAR

標準と互換性

- SOL ISO/ANSI SOL 文法のベンダ拡張。
- Sybase Adaptive Server Enterprise ではサポートされていません。

### 参照:

• [EVENT\\_CONDITION](#page-240-0) 関数 [システム] (219 ページ)

## **EXP** 関数 **[**数値**]**

指数関数 (e の数値乗) を返します。

構文

**EXP** ( *numeric-expression* )

パラメータ

表 **31 :** パラメータ

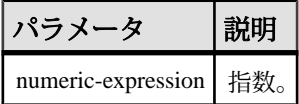

戻り値 DOUBLE

標準と互換性

- SOL ISO/ANSI SOL 文法のベンダ拡張。
- Sybase  $-$  Adaptive Server Enterprise  $\Xi$ 換。

例

次の文は、値 3269017.3724721107 を返します。

SELECT EXP ( 15 ) FROM iq dummy

## **EXP\_WEIGHTED\_AVG** 関数 **[**集合**]**

指数加重移動平均を計算します。

加重は、平均を構成する各数量の相対的な重要性を決定します。

構文

**EXP\_WEIGHTED\_AVG** (*expression*, *period-expression*)

**OVER** (*window-spec*)

パラメータ

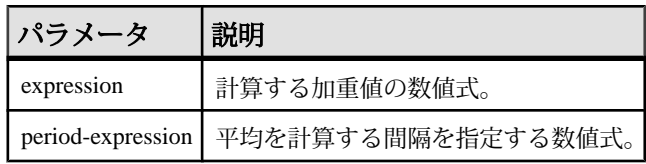

備考

**WEIGHTED\_AVG** 関数と同様に、**EXP\_WEIGHTED\_AVG** の加重は時間経過とともに減 少します。しかし、WEIGHTED\_AVG の加重は等差階級的に減少しますが、 EXP WEIGHTED AVG の加重は指数関数的に減少します。指数関数的な加重は、 最新の値に加重を適用し、加重を適用しながらも、古い値の加重を減少します。

SAP Sybase IQ は、次の式を使用して指数加重移動平均を計算します。

#### $S*C+(1-S)*PEMA$

上の計算では、SAP Sybase IQ は、現在の終値 (C) を補整定数 (S) の積に対して、1 から補整定数を引いた値に前日の指数加重移動平均値 (PEMA) を乗算した結果を 追加することによって補整係数を適用します。

SAP Sybase IQ は、**OVER** 句によって指定された期間全体にわたる指数加重移動平 均を計算します。period-expression は、指数加重平均の移動範囲を指定します。

関数構文 (インライン) または **SELECT** 文の **WINDOW** 句で、window-spec の要素を指 定できます。window-spec は **ORDER BY** 文を含む必要がありますが、フレーム指定 を含むことはできません。

注意: ROLLUP と CUBE は、**GROUP BY** 句ではサポートされていません。 DISTINCT はサポートされていません。

標準と互換性

• SOL - ISO/ANSI SOL 文法のベンダ拡張。

例

次の例は、フロリダの従業員の給与の指数加重移動平均、および平均のほとんど の加重に関係する現在雇用されている従業員の給与を返します。加重では 3 つの ローが使用されます。

SELECT DepartmentID, Surname, Salary, EXP WEIGHTED AVG(Salary, 3) OVER (ORDER BY YEAR(StartDate) DESC) as "W\_AVG"FROM EmployeesWHERE State IN ('FL') ORDER BY StartDate DESC

次の結果セットが返されます。

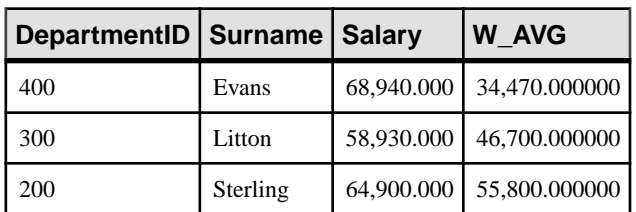

### 表 **32 : EXP\_WEIGHTED\_AVG** の結果セット

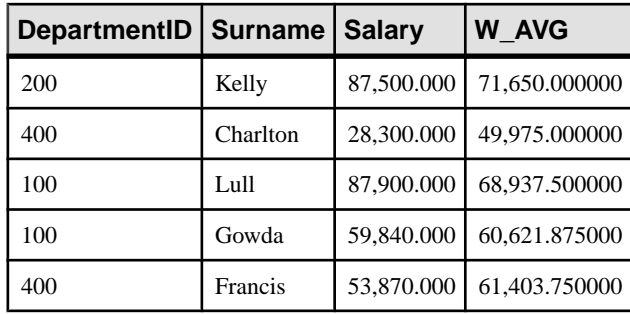

### 参照:

- WEIGHTED AVG 関数 [集合] (381 ページ)
- [ウィンドウ集合関数の使用法](#page-110-0) (89 ページ)

## **FIRST\_VALUE** 関数 **[**集合**]**

一連の値の最初の値を返します。

構文

**FIRST\_VALUE** (*expression* [IGNORE NULLS | RESPECT NULLS])

**OVER** (*window-spec*)

パラメータ

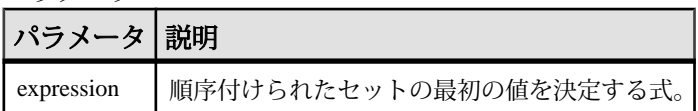

戻り値 引数のデータ型。

備考

**FIRST\_VALUE** は、(通常は順序付けられた) 値のセット内の最初の値を返します。 **IGNORE NULLS** が指定されていない場合、セット内の最初の値が NULL のときに は、NULL が返されます。IGNORE NULLS が指定されている場合、**FIRST\_VALUE** は、セット内の NULL ではない最初の値を返します。すべての値が NULL の場合 は NULL が返されます。

戻り値のデータ型は、入力値のデータ型と同じです。

expression に **FIRST\_VALUE** やその他の分析関数を使用することはできません。し たがって、分析関数をネストすることはできませんが、その他の組み込み関数式 を expression に使用できます。

window-spec が **ORDER BY** 式を含まない場合、または **ORDER BY** 式の精度が不十分 で一意の順序を確保できない場合、結果は不定になります。window-spec がない場 合も、結果が不定になります。

関数構文 (インライン) または **SELECT** 文の **WINDOW** 句で、window-spec の要素を指 定できます。

注意: DISTINCT はサポートされていません。

標準と互換性

- SQL ISO/ANSI SQL 準拠。SQL/OLAP 機能 T612 です。
- Sybase SOL Anywhere 互換。

例

次の例は、各従業員の給与と同じ部署で直近に雇用された従業員の給与との関係 をパーセンテージとして返します。

SELECT DepartmentID, EmployeeID, 100 \* Salary / ( FIRST\_VALUE( Salary ) OVER ( PARTITION BY DepartmentID ORDER BY Year (StartDate) DESC ) ) AS percentage FROM Employees order by DepartmentID DESC;

次の結果セットが返されます。

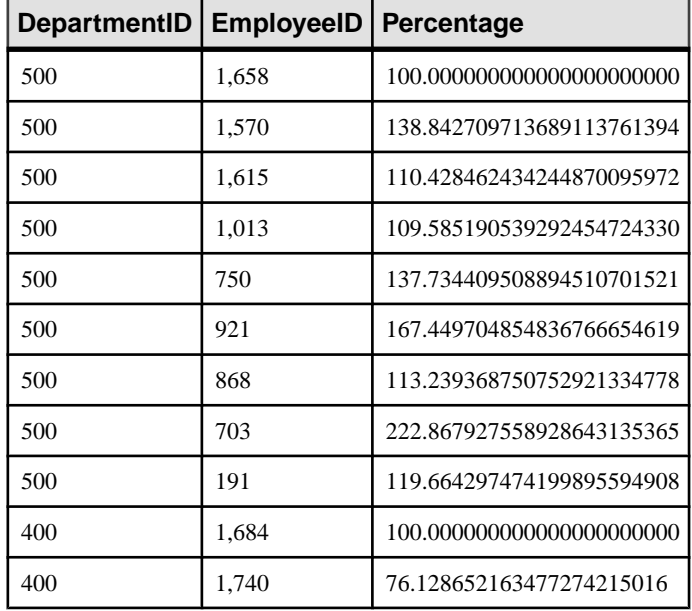

### 表 33 : FIRST\_VALUE の結果セット

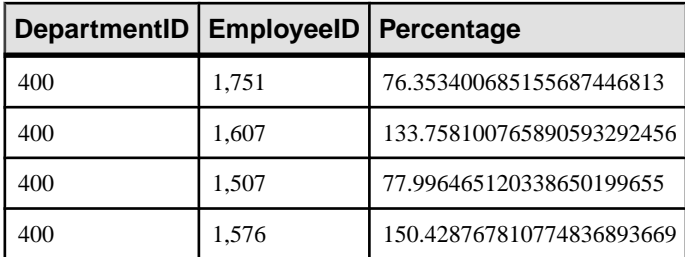

この例では、従業員 1658 は部署 500 の最初のローで、その部門で直近に雇用され たこと、および 100% のパーセンテージを受け取っていることを示しています。 部署 500 の残りの従業員のパーセンテージは、従業員 1658 のパーセンテージに相 対的に計算されます。たとえば、従業員 1570 は、従業員 1658 の給与の 139% を受 け取っています。

#### 参照:

• [ウィンドウ集合関数の使用法](#page-110-0) (89 ページ)

## **FLOOR** 関数 **[**数値**]**

数値の下限値 (その値以下の最も大きい整数) を返します。

構文

**FLOOR** ( *numeric-expression* )

パラメータ

#### 表 **34 :** パラメータ

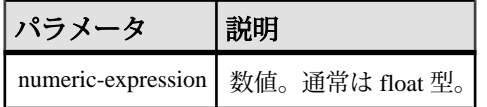

戻り値 DOUBLE

標準と互換性

- SOL ISO/ANSI SOL 文法のベンダ拡張。
- Sybase  $-$  Adaptive Server Enterprise  $\overline{E}$ 換。

例 次の文は、値 123.00 を返します。 SELECT FLOOR (123) FROM iq dummy

リファレンス:ビルディングブロック、テーブル、およびプロシージャ 227

次の文は、値 123 を返します。 SELECT FLOOR ( 123.45 ) FROM iq dummy 次の文は、値 -124.00 を返します。 SELECT FLOOR ( -123.45 ) FROM iq dummy

### 参照:

- [CEILING](#page-191-0) 関数 [数値] (170 ページ)
- [CEIL](#page-190-0) 関数 [数値] (169 ページ)

## **GETDATE** 関数 **[**日付と時刻**]**

現在の日付と時刻を返します。

構文

**GETDATE** ()

戻り値 TIMESTAMP

備考 **GETDATE** は Transact-SQL 互換のデータ操作関数です。

### 標準と互換性

- SQL ISO/ANSI SQL 文法のベンダ拡張。
- Sybase  $-$  Adaptive Server Enterprise  $\overline{\mathbf{H}}$

例

次の文は、システムの日付および時刻を返します。 SELECT GETDATE( ) FROM iq\_dummy

# **GRAPHICAL\_PLAN** 関数 **[**文字列**]**

グラフィカルなクエリプランを Interactive SQL に XML フォーマットの文字列で返 します。

```
構文
GRAPHICAL_PLAN ( string-expression
[, statistics-level
[, cursor-type
[, update-status ]]])
```
注意: CIS 機能補正のパフォーマンスに関する考慮事項が適用されます。

パラメータ

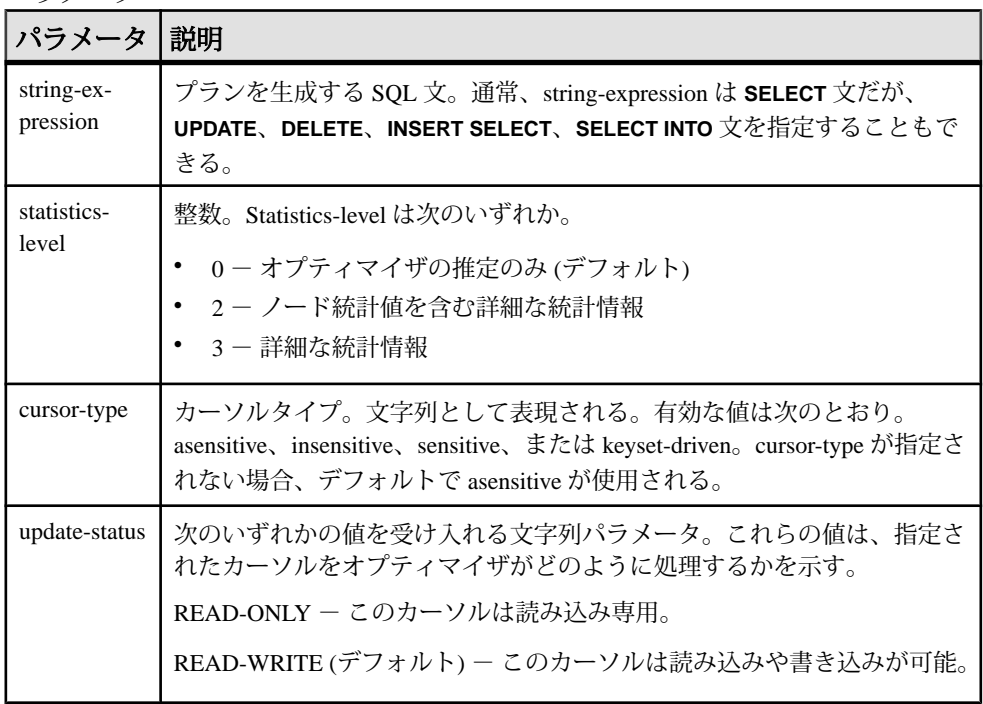

#### 戻り値 LONG VARCHAR

注意:結果データ型はLONG VARCHARです。**SELECT INTO**文で**GRAPHICAL\_PLAN** を使用する場合は、非構造化データ分析オプションのライセンスを所有している か、**CAST** を使用して **GRAPHICAL\_PLAN** を正しいデータ型とサイズに設定する必 要があります。

備考

**GRAPHICAL\_PLAN** 関数に引数を指定しない場合、クエリプランはキャッシュから 返されます。キャッシュにクエリプランがない場合は、次のメッセージが表示さ れます。

plan not available

### **GRAPHICAL PLAN** 関数の動作は、データベースオプション

QUERY PLAN TEXT ACCESS と QUERY PLAN TEXT CACHING で制御されます。 OUERY PLAN TEXT ACCESS が OFF (デフォルト) の場合、次のメッセージが表示 されます。

Plan not available. The database option OUERY PLAN TEXT ACCESS is OFF

ユーザがプランにアクセスする必要がある場合、SET ANY SYSTEM OPTION シス テム権限が付与されたユーザが、そのユーザのオプション QUERY PLAN TEXT ACCESS を ON に設定する必要があります。

QUERY PLAN TEXT ACCESS が ON であり、しかもサーバに保持されている キャッシュに文字列式のクエリプランがある場合は、キャッシュからクエリプラ ンが返されます。

クエリプランがキャッシュになく、ユーザがクライアント上でプランを表示する 許可を得ている場合、オプティマイザの見積もりがあるクエリプランが生成され (NOEXEC オプションが ON のクエリプラン)、Interactive SQL クライアントプラン ウィンドウに表示されます。

まだ実行されたことがないクエリプランを要求しても、そのクエリプランは キャッシュにないので、代わりにオプティマイザの見積もりがあるクエリプラン が返されます。ただし、これには QUERY\_PLAN\_AFTER\_RUN 統計はありません。

ストアドプロシージャのクエリプランには、**GRAPHICAL\_PLAN** 関数を使用してア クセスできません。

SAP Sybase IQ クエリのためにオープンするカーソルのクエリプランを表示できま す。カーソルは、**DECLARE CURSOR** コマンドと **OPEN CURSOR** コマンドによって、 宣言およびオープンされます。直近にオープンしたカーソルのクエリプランを取 得するには、次の文を使用します。

SELECT GRAPHICAL PLAN ( );

QUERY\_PLAN\_AFTER\_RUN オプションが OFF の場合、プランは **OPEN CURSOR** ま たは **CLOSE CURSOR** の実行後に表示されます。ただし、

QUERY\_PLAN\_AFTER\_RUN が ON の場合は、**CLOSE CURSOR** を実行してから、プ ランを要求する必要があります。

標準と互換性

- SOL ISO/ANSI SOL 文法のベンダ拡張。
- Sybase Adaptive Server では、サポートされていません。

例

次の例は **SELECT** 文を文字列パラメータとして渡し、クエリを実行するためのプ ランを返します。プランは gplan.xml ファイルに保存されます。

注意:フォーマットされたプラン出力を得る際に、**OUTPUT**文の**HEXADECIMAL**句 を **ASIS** に設定すると、各文字の値に制御文字が含まれている場合でも、文字の値 はエスケープされずに書き出されます。**ASIS** は、テキストにタブや復帰改行など のフォーマット文字列が含まれる場合に使用します。
SELECT GRAPHICAL PLAN ('SELECT \* FROM Employees');OUTPUT to 'C: ¥gplan.xml' HEXADECIMAL ASIS quote '';

次の例は、クエリプランがキャッシュにある場合、そこから返します。 SELECT GRAPHICAL PLAN ( );

#### 参照:

• HTML PLAN 関数 [文字列] (240 ページ)

## **GROUPING** 関数 **[**集合**]**

**ROLLUP** または **CUBE** 演算の結果セット内のカラムが NULL である場合、その理由 が小計ローの一部であるためか、または基本データによるためかを識別します。

#### 構文

**GROUPING** ( *group-by-expression* )

パラメータ

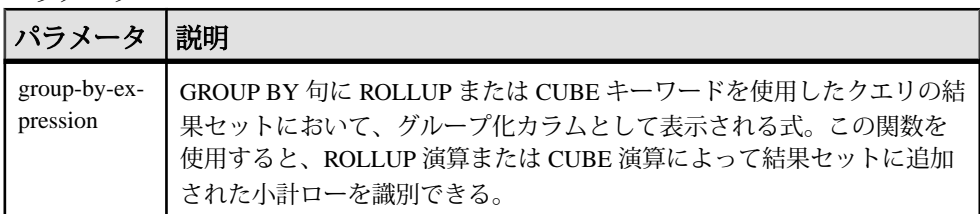

現在、SAPSybase IQは**PERCENTILE\_CONT**関数および**PERCENTILE\_DISC** 関数での **GROUP BY CUBE** 演算をサポートしていません。

戻り値

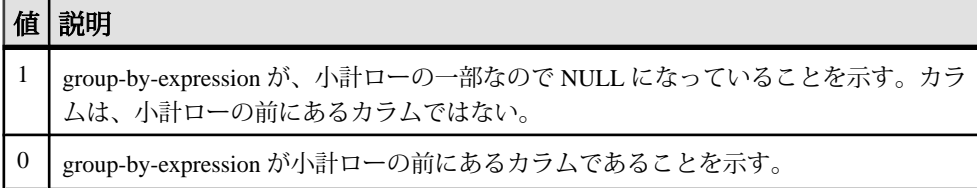

標準と互換性

- SQL ISO/ANSI SQL 文法のベンダ拡張。
- Sybase Adaptive Server では、サポートされていません。

#### 参照:

• [ウィンドウ集合関数の使用法](#page-110-0) (89 ページ)

# <span id="page-253-0"></span>**GROUP\_MEMBER** 関数 **[**システム**]**

ユーザが指定されたグループに属しているかどうかを示します。

構文

**GROUP\_MEMBER** ( *group-name-string-expression*[ , *user-name-stringexpression* ] )

パラメータ

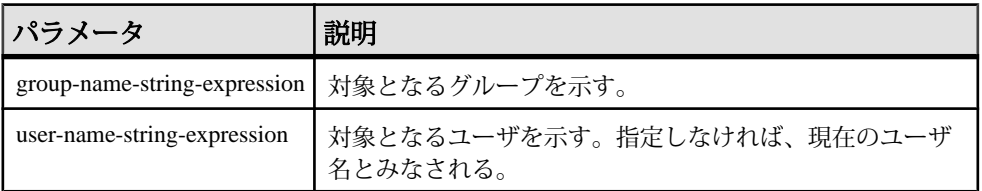

戻り値

### 表 **35 :** 戻り値

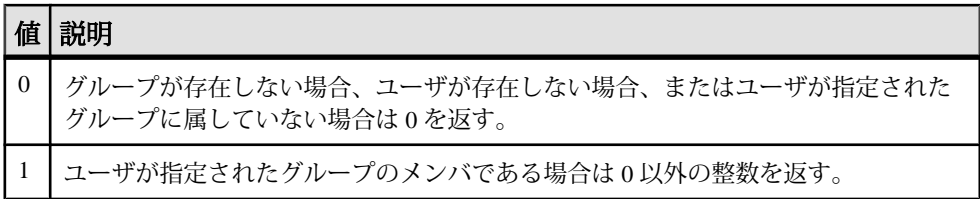

標準と互換性

- SQL ISO/ANSI SQL 文法のベンダ拡張。
- Sybase Adaptive Server Enterprise ではサポートされていません。

## **HEXTOBIGINT** 関数 **[**データ型変換**]**

16 進文字列に相当する BIGINT を返します。

構文

**HEXTOBIGINT** ( *hexadecimal-string* )

```
パラメータ
```
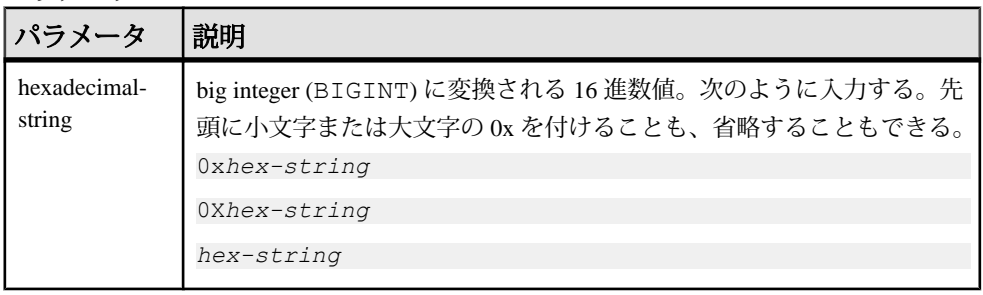

備考

**HEXTOBIGINT** 関数は 16 進数の整数を受け入れ、等価の BIGINT を返します。16 進 数の整数は CHAR および VARCHAR 値の式としてだけでなく、BINARY および VARBINARY の式としても指定できます。

**HEXTOBIGINT** 関数は有効な 16 進文字列 (0x または 0X プレフィクスの有無に関係 なく引用符で囲む) を受け入れます。

16桁未満の入力は左に 0 が埋め込まれるものとします。

入力時にデータ型の変換に失敗すると、CONVERSION\_ERROR オプションが OFF に設定されていない場合、エラーが返されます。CONVERSION ERROR が OFF に 設定されている場合は、無効な 16 進入力に対して NULL が返されます。

『リファレンス:文とオプション』の「データベースオプション」>「アルファ ベット順のオプションリスト」>「CONVERSION\_ERROR オプション [TSQL]」を 参照してください。

値に 0x が追加されている場合を除き、BINARY または VARBINARY 値では 8 バイ トを超えるとエラーが返され、CHAR または VARCHAR 値では 16 文字を超えるとエ ラーが返されます。

標準と互換性

- SQL ISO/ANSI SQL 文法のベンダ拡張。
- Sybase Adaptive Server 互換。

```
例
次の文を実行すると、値 4294967287 が返ります。
SELECT HEXTOBIGINT ( '0xfffffff7' ) FROM iq dummy
SELECT HEXTOBIGINT ( '0Xfffffff7' ) FROM iq dummy
SELECT HEXTOBIGINT ( 'fffffff7' ) FROM iq dummy
```
リファレンス:ビルディングブロック、テーブル、およびプロシージャ 233

## <span id="page-255-0"></span>参照:

- [BIGINTTOHEX](#page-185-0) 関数 [データ型変換] (164 ページ)
- HEXTOINT 関数 [データ型変換] (234 ページ)
- INTTOHEX 関数 [[データ型変換](#page-271-0)] (250 ページ)

## **HEXTOINT** 関数 **[**データ型変換**]**

16 進文字列に相当する符号なしの BIGINT を返します。

構文

**HEXTOINT** ( *hexadecimal-string* )

#### パラメータ

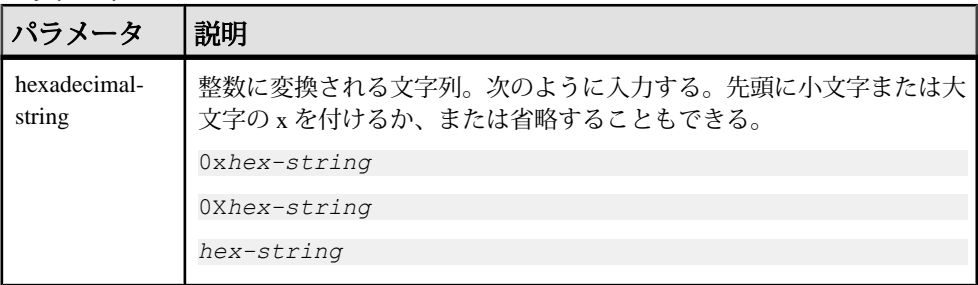

戻り値

HEXTOINT 関数は、プラットフォームに依存しない SQL INTEGER 相当の 16 進文 字列を返します。右から 8 桁目が数値 8 ~ 9 か、大文字または小文字の A ~ F の いずれかであり、その前の桁がすべて大文字または小文字の F の場合は、16 進値 が負の整数値になります。次の HEXTOINT は無効な使用例です。これは、引数が 符号付き 32 ビット整数で表現できない正の整数値を示しているためです。 SELECT HEXTOINT( '0x0080000001' );

#### INT

備考

CONVERSION\_ERROR オプションが OFF に設定されていない場合は、無効な 16 進 入力に対して SAP Sybase IQ からエラーが返されます。CONVERSION\_ERROR が OFF に設定されている場合は、無効な 16 進入力に対して NULL が返されます。

『リファレンス:文とオプション』の「CONVERSION\_ERROR オプション [TSQL]」を参照してください。

データベースオプション ASE\_FUNCTION\_BEHAVIOR は、SAP Sybase IQ の関数 (**INTTOHEX** や **HEXTOINT** など) の出力が Adaptive Server の関数の出力と一致するよ うに指定します。

『リファレンス:文とオプション』の「ASE\_FUNCTION\_BEHAVIOR オプション」 を参照してください。

ASE\_FUNCTION\_BEHAVIOR オプションが ON の場合は次の処理が行われます。

- SAP Sybase IQ の **HEXTOINT** では、入力は 8 文字の 16 進文字列であるとみなさ れます。長さが 8 文字未満の場合、文字列の左側には 0 が埋め込まれます。
- SAPSybase IQ の **HEXTOINT** は、先頭に 0x が付いた最大 16 文字の文字列 (合計で 18 文字) を受け入れます。入力値が大きいと、整数値が 32 ビットの符号付き整 数出力サイズをオーバフローする可能性があるため、注意が必要です。
- SAPSybase IQ の **HEXTOINT** 関数の出力のデータ型は、32 ビットの符号付き整数 とみなされます。
- SAP Sybase IQ の **HEXTOINT** 関数は、32 ビットの 16 進整数を符号付き表現とし て受け入れます。
- 8 文字を超える 16 進文字列の場合、SAPSybase IQ の **HEXTOINT** は関連の文字の みを考慮します。

標準と互換性

- SOL ISO/ANSI SOL 文法のベンダ拡張。
- Sybase Adaptive Server 互換。

例

次の文を実行すると、値 420 が返ります。

```
SELECT HEXTOINT ( '0x1A4' ) FROM iq dummy
SELECT HEXTOINT ( '0X1A4' ) FROM iq_dummy
SELECT HEXTOINT ( '1A4' ) FROM iq dummy
```
#### 参照:

- [BIGINTTOHEX](#page-185-0) 関数 [データ型変換] (164ページ)
- [HEXTOBIGINT](#page-253-0) 関数 [データ型変換] (232 ページ)
- INTTOHEX 関数 [[データ型変換](#page-271-0)] (250 ページ)

## **HOUR** 関数 **[**日付と時刻**]**

指定された日時から、時間 (hour) に対応する 0 から 23 までの数字を返します。

構文

**HOUR** ( *datetime-expression* )

### 表 **36 :** パラメータ

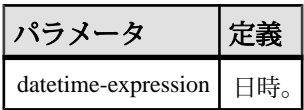

戻り値 SMALLINT

標準と互換性

- SOL ISO/ANSI SOL 文法のベンダ拡張。
- Sybase Adaptive Server Enterprise ではサポートされていません。

例

次の文は、値 21 を返します。

SELECT HOUR( '1998-07-09 21:12:13' ) FROM iq\_dummy

## **HOURS** 関数 **[**日付と時刻**]**

任意の開始日時からの時間数を返すか、指定された 2 つの時刻の間の総時間数を 返すか、または integer-expression で指定された時間数を時刻に追加します。

#### 構文

**HOURS** ( *datetime-expression* | *datetime-expression*, *datetime-expression* | *datetime-expression*, *integer-expression* )

パラメータ

表 **37 :** パラメータ

| パラメータ                    | 説明                                                                                                    |
|--------------------------|----------------------------------------------------------------------------------------------------|
| datetime-expres-<br>sion | 日時。                                                                                                    |
| integer-expression       | datetime-expression. に加算する時間数。integer-expressionが負の場合、<br>日時から適切な時間数が引かれる。整数式を指定する場合、date-<br>time-expressionは日時データ型として明示的にキャストする必要があ<br>る。 |

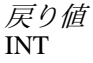

備考

2 つ目の構文は、最初の引数の日時から 2 番目の引数の日時までの総時間数を返し ます。負の値が返ることもあります。

標準と互換性

- SQL ISO/ANSI SQL 文法のベンダ拡張。
- Sybase Adaptive Server Enterprise ではサポートされていません。

例

次の文を実行すると、値 17518758 が返されます。

SELECT HOURS( '1998-07-13 06:07:12' ) FROM iq\_dummy

次の文を実行すると、2 つの時刻の間の差である値 4 が返されます。

SELECT HOURS( '1999-07-13 06:07:12', '1999-07-13 10:07:12' ) FROM iq\_dummy

次の文を実行すると、日時の値 1999-05-13 02:05:07.000 が返されます。

SELECT HOURS( CAST( '1999-05-12 21:05:07' AS DATETIME ), 5 ) FROM iq dummy

#### 参照:

- CAST 関数 [[データ型変換](#page-189-0)] (168 ページ)
- CONVERT 関数 [[データ型変換](#page-199-0)] (178 ページ)
- MINUTES 関数 [[日付と時刻](#page-298-0)] (277 ページ)
- MONTHS 関数 [[日付と時刻](#page-302-0)] (281 ページ)
- [REPLACE](#page-346-0) 関数 [文字列] (325 ページ)
- SECOND 関数 [[日付と時刻](#page-357-0)] (336 ページ)
- WEEKS 関数 [[日付と時刻](#page-401-0)] (380 ページ)
- YEAR 関数 [[日付と時刻](#page-406-0)] (385 ページ)
- YEARS 関数 [[日付と時刻](#page-407-0)] (386 ページ)

### **HTML\_DECODE** 関数 **[**その他**]**

HTML リテラル文字列で表示される特殊文字エンティティを復号化します。

構文

HTML\_DECODE( *string* )

パラメータ

• *string* **–** HTML ドキュメントで使用される任意のリテラル文字列。

戻り値

LONG VARCHAR または LONG NVARCHAR。

注意: 結果のデータ型は LONG VARCHAR です。SELECT INTO 文で HTML\_DECODE を使用する場合は、Unstructured Data Analytics Option ライセンス が必要になります。またはCASTを使用してHTML\_DECODEを設定して、データ 型とサイズを修正する必要があります。

備考

この関数は、適切な置換を行った後に文字列引数を返します。次の表は、有効な 文字エンティティのサンプルを示します。

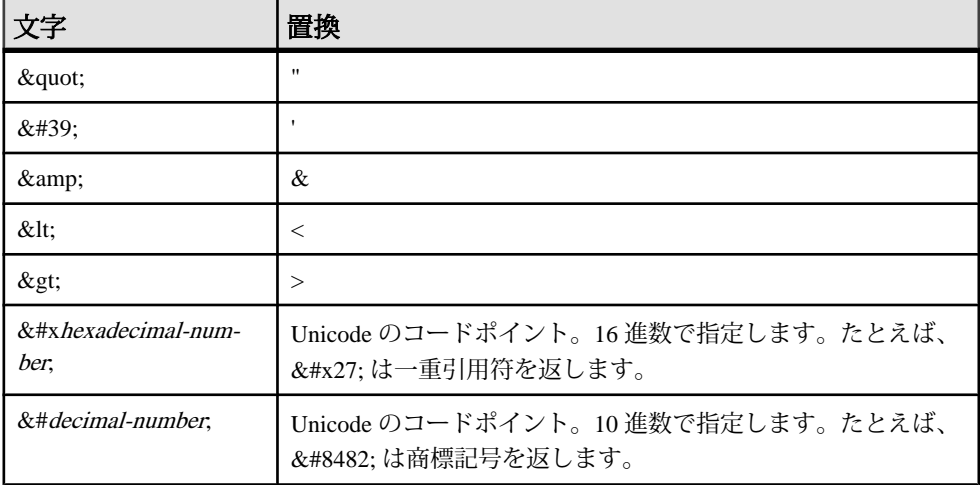

指定した Unicode のコードポイントが、データベース側文字セットの文字に変換 できる場合は、その文字に変換されます。それ以外の場合は、解釈されないまま 返されます。

SAP Sybase IQ は、HTML 4.01 仕様で指定されているすべての文字エンティティ参 照をサポートします。[http://www.w3.org/TR/html4/](http://www.w3.org/TR/html4/sgml/entities.html#h-24.2)と http://www.w3.org/TR/html4/ [sgml/entities.html#h-24.2](http://www.w3.org/TR/html4/sgml/entities.html#h-24.2) を参照してください。

標準と互換性

• **SQL/2008 –** ベンダー拡張。

### 例

次の文は、文字列<p>The piano was made for 'Steinway & Sons'.</p> を返します。

SELECT HTML DECODE('< p&qt; The piano was made ' || 'by  $\‘$ ; Steinway  $\&$ ; Sons $\'$ . $\; 'p $\>qu$ )$ 

次の文は、文字列<p>It cost &#8364;85.000,000. </p>を返します。 SELECT HTML DECODE('< p&gt; It cost &euro; 85.000,000.&lt; /p&gt; ')

## **HTML\_ENCODE** 関数 **[**その他**]**

HTML ドキュメントに挿入する文字列内の特殊文字をエンコードします。

構文

HTML\_ENCODE( *string* )

パラメータ

• *string* **–** HTML ドキュメントで使用される任意の文字列。

戻り値

LONG VARCHAR または LONG NVARCHAR。

注意: 結果のデータ型は LONG VARCHAR です。SELECT INTO 文で HTML\_ENCODE を使用する場合は、Unstructured Data Analytics Option ライセンス が必要になります。またはCASTを使用してHTML\_DECODEを設定して、データ 型とサイズを修正する必要があります。

この関数は、次の一連の置換を行った後に文字列引数を返します。

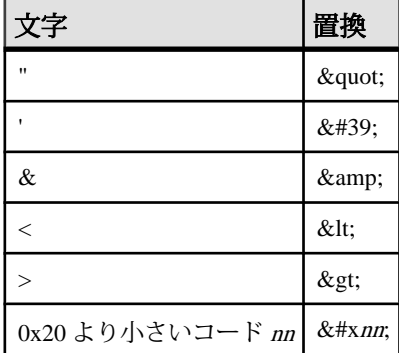

この関数は NCHAR の入力または出力をサポートしています。

リファレンス:ビルディングブロック、テーブル、およびプロシージャ 239

備考

<span id="page-261-0"></span>SQL 関数

標準と互換性

• **SQL/2008 –** ベンダー拡張。

例

次の例では、文字列 '< !DOCTYPE HTML PUBLIC &quot;-//W3C//DTD HTML 4.01//EN" &qt; 'を返します。

SELECT HTML\_ENCODE('<!DOCTYPE HTML PUBLIC "-//W3C//DTD HTML 4.01//  $EN''$ >')

## **HTML\_PLAN** 関数 **[**文字列**]**

クエリプランを HTML フォーマット文字列で返します。

構文

**HTML\_PLAN** ( *string-expression* )

注意: CIS 機能補正のパフォーマンスに関する考慮事項が適用されます。

パラメータ

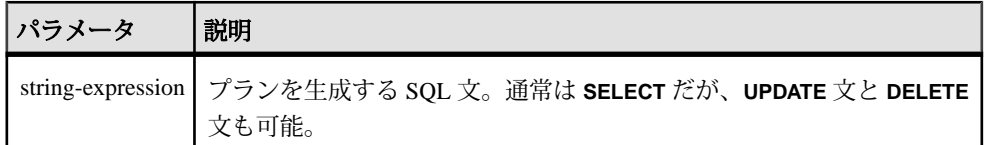

**HTML\_PLAN** 関数に引数を指定しない場合、クエリプランはキャッシュから返され ます。キャッシュにクエリプランがない場合は、次のメッセージが表示されます。 No plan available

**HTML\_PLAN** 関数の動作は、データベースオプション

QUERY PLAN TEXT ACCESS と QUERY PLAN TEXT CACHING で制御されます。 OUERY PLAN TEXT ACCESS が OFF (デフォルト) の場合、次のメッセージが表示 されます。

Plan not available. The database option QUERY PLAN TEXT ACCESS is OFF

QUERY PLAN TEXT ACCESS が ON であり、しかもサーバに保持されている キャッシュに文字列式のクエリプランがある場合は、キャッシュからクエリプラ ンが返されます。

**HTML\_PLAN** 関数を使用して、**SELECT**、**UPDATE**、**DELETE**、**INSERT SELECT**、 **SELECT INTO** を使用した Interactive SQL にクエリプランを返すことができます。 SAP Sybase IQ クエリのためにオープンするカーソルのクエリプランを表示できま す。直近にオープンしたカーソルのクエリプランを取得するには、次の文を使用 します。

SELECT HTML PLAN ( );

QUERY\_PLAN\_AFTER\_RUN オプションが OFF の場合、プランは **OPEN CURSOR** ま たは **CLOSE CURSOR** の実行後に表示されます。ただし、

QUERY\_PLAN\_AFTER\_RUN が ON の場合は、**CLOSE CURSOR** を実行してから、プ ランを要求する必要があります。

SQL Anywhere クエリまたは OMNI/CIS 分解クエリの **HTML\_PLAN** を要求すると、 次のメッセージが返されます。

No plan. HTML\_PLAN function is not supported for this type of statement or database.

#### 標準と互換性

- SOL ISO/ANSI SOL 文法のベンダ拡張。
- Sybase Adaptive Server では、サポートされていません。

#### 例

次の例は **SELECT** 文を文字列パラメータとして渡し、クエリを実行するための HTML プランを返します。プランは hplan.html ファイルに保存されます。 SELECT HTML PLAN ('SELECT \* FROM Employees'); OUTPUT to 'C:¥hplan.html' HEXADECIMAL ASIS QUOTE '';

**OUTPUT TO** 句の **HEXADECIMAL ASIS** は、テキストにタブや復帰改行などのフォー マット文字列が含まれる場合に使用します。**ASIS** に設定すると、値はそのまま書 き込まれます。値が制御文字を含む場合も、エスケープはされません。

次の例は、HTML クエリプランがキャッシュにある場合、そこから返します。 SELECT HTML PLAN ( );

#### 参照:

• [GRAPHICAL\\_PLAN](#page-249-0) 関数 [文字列] (228 ページ)

## **HTTP\_DECODE** 関数 **[Web** サービス**]**

HTTP のコード化された文字列を復号化します。これは URL 復号化とも呼ばれま す。

構文

HTTP\_DECODE( *string* )

パラメータ

• *string* **–** URL またはコード化された URL の要求本文から取得された任意の文字 列。

戻り値

LONG VARCHAR または LONG NVARCHAR

備考

この関数は、%mnという形式(nnは16進値)のすべての文字シーケンスをコード nn の文字で置換した後に、文字列引数を返します。また、すべてのプラス記号(+)は スペースで置換されます。

標準と互換性

• **SQL/2008 –** ベンダー拡張。

### 例

次の文は、文字列 http://dcx.sybase.com を返します。 SELECT HTTP\_DECODE('http%3A%2F%2Fdcx.sybase.com')

## **HTTP\_ENCODE** 関数 **[Web** サービス**]**

HTTP で使用するために文字列をコード化します。これは URL コード化とも呼ば れます。

構文 HTTP\_ENCODE( *string* )

パラメータ

• *string* **–** HTTP トランスポート用にコード化される任意の文字列。

戻り値 LONG VARCHAR または LONG NVARCHAR

備考

この関数は、次の一連の置換を行った後に文字列引数を返します。また、16 進 コードが 20 より小さいか 7E より大きいすべての文字は、%nn (nn は文字コード) で置換されます。

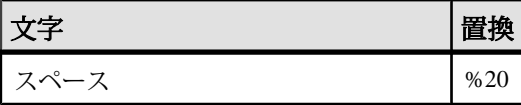

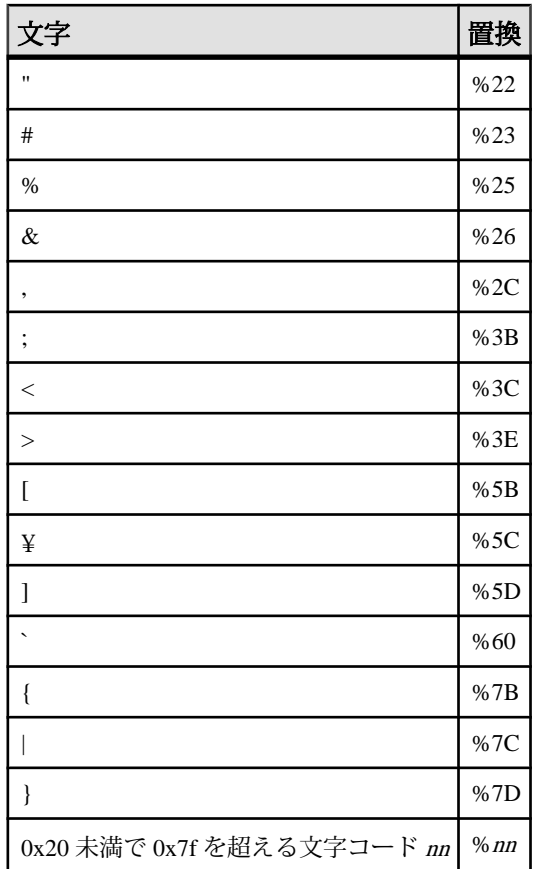

この関数は NCHAR の入力または出力をサポートしています。

標準と互換性

• **SQL/2008 –** ベンダー拡張。

例

次の文は、文字列 /opt%26id=123%26text='oid:c%09d%20ef' を返します。 SELECT HTTP\_ENCODE('/opt&id=123&text=''oid:c¥x09d ef''')

## **HTTP\_HEADER** 関数 **[Web** サービス**]**

HTTP 要求ヘッダの値を返します。

構文

HTTP\_HEADER( *header-field-name* )

リファレンス:ビルディングブロック、テーブル、およびプロシージャ 243

パラメータ

• *header-field-name* **–** HTTP 要求ヘッダフィールドの名前。

戻り値 LONG VARCHAR。

注意: 結果のデータ型は LONG VARCHAR です。SELECT INTO 文で HTTP\_HEADERを使用する場合は、Unstructured Data Analytics Option ライセンスが 必要になります。または CAST を使用して HTTP\_HEADER を設定して、データ型 とサイズを修正する必要があります。

備考

この関数は、指定された HTTP 要求ヘッダフィールドの値を返します。ヘッダが 存在しない場合、または HTTP サービスから呼び出されていない場合は NULL を 返します。Web サービスを介して HTTP 要求を処理する場合に使用します。

HTTP Web サービス要求を処理するとき、次のようなヘッダが有用です。

- **Cookie** 要求された URI に関連付けられた cookie 値 (クライアントに格納され ている場合)。
- **Referer** 要求された URI へのリンクが指定されたページの URL (http:// documents.sample.com:80/index.html など)。
- **Host** ユーザが指定するかリソースを参照して元の URI から取得された、要求 されたリソースのインターネットホスト名または IP アドレスとポート番号 (webserver.sample.com:8082 など)。
- **User-Agent** クライアントアプリケーション名 (Mozilla/5.0 (Windows NT 6.1; WOW64; rv:14.0) Gecko/20100101 Firefox/14.0 など)。
- **Accept-Encoding –**クライアントアプリケーションが使用できる応答のエンコー ディングリスト (gzip, deflate など)。

これらのヘッダの詳細については、[http://www.w3.org/Protocols/rfc2616/rfc2616](http://www.w3.org/Protocols/rfc2616/rfc2616-sec14.html) [sec14.html](http://www.w3.org/Protocols/rfc2616/rfc2616-sec14.html) を参照してださい。

次の特別なヘッダでは、クライアント要求の要求行で要素にアクセスできます。

- **@HttpMethod** 処理されている要求の種類を返します。可能な値には DELETE、HEAD、GET、PUT、POST があります。
- **@HttpURI** HTTP 要求で指定された、要求の完全な URI (/myservice? &id=-123&version=109&lang=en など)。
- **@HttpVersion** 要求の HTTP バージョン (HTTP/1.0 または HTTP/1.1 など)。

• **@HttpQueryString –**要求されたURIが存在する場合に、そのクエリ部分を返し ます(id=-123&version=109&lang=enなど)。

標準と互換性

• **SQL/2008 –** ベンダー拡張。

#### 例

HTTP Web サービスによって呼び出されるストアドプロシージャ内で次の文が使 用されると、Cookie ヘッダの値が取得されます。 SET cookie value = HTTP HEADER( 'Cookie' );

HTTP Web サービスによって呼び出されるストアドプロシージャ内で次の文が使 用されると、データベースサーバメッセージウィンドウの HTTP 要求ヘッダの名 前と値が表示されます。

```
BEGIN
  declare header name long varchar;
  declare header value long varchar;
  set header name = NULL;header loop:
  LOOP<sup>-</sup>
    SET header name = NEXT HTTP HEADER( header name );
    IF header name IS NULL THEN
     LEAVE header loop
    END IF;
    SET header value = HTTP HEADER( header name );
    MESSAGE 'HEADER: ', header name, '=',
           header value TO CONSOLE;
   END LOOP;
END;
```
## **HTTP\_VARIABLE** 関数 **[Web** サービス**]**

HTTP 変数の値を返します。

```
構文
```
HTTP\_VARIABLE( *var-name* [ , *instance* [ , *attribute* ] ] )

パラメータ

- *var-name*HTTP 変数の名前。
- *instance*同じ名前の変数が複数ある場合、フィールドインスタンスのインス タンス番号、または最初の NULL。複数選択を許可している SELECT リストで 使用すると便利です。
- *attribute*マルチパート要求では、マルチパート名のヘッダの値を返すヘッダ フィールド名を属性で指定できます。

リファレンス:ビルディングブロック、テーブル、およびプロシージャ 245

属性を指定しないと、戻り値が%で復号化され、文字セットがデータベースの 文字セットに変換されます。このモードでは、UTF % でコード化されたデータ がサポートされています。

属性には、次のいずれかのモードも使用できます。

- **'@BINARY'** x-www-form-urlencoded バイナリデータ値を返します。この モードは、戻り値が % で復号化されており、変換された文字セットではな いことを示します。UTF-8 % エンコードは、このモードではサポートされ ません。% コード化されたデータは単純に等価のバイト表現にデコードさ れるからです。
- **'@TRANSPORT'** 未加工の HTTP トランスポート形式の値を返し、% での コード化が保持されます。

戻り値

#### LONG VARCHAR。

注意: 結果のデータ型は LONG VARCHAR です。SELECT INTO 文で HTML\_VARIABLE を使用する場合は、Unstructured Data Analytics Option ライセン スが必要になります。または CAST を使用して HTML\_VARIABLE を設定して、 データ型とサイズを修正する必要があります。

備考

この関数は、指定されたHTTP変数の値を返します。Webサービス内でHTTP要求 を処理する場合に使用されます。

var-name が存在しない場合、戻り値は NULL になります。

Web サービス要求が POST で、変数データが multipart/form-data と通知された場合、 HTTP サーバは個々の変数の HTTP ヘッダを受信します。attribute パラメータを指 定すると、特定の変数の POST 要求から関連する multipart/form-data ヘッダ値が HTTP\_VARIABLE 関数から返されます。ファイルを表す変数の場合、Content-Disposition、Content-Type、@BINARY の属性はそれぞれファイル名、メディアタ イプ、ファイルの内容を返します。

通常は、クライアント (ブラウザなど) の文字セットとデータベース側文字セット の間で、どの入力データも文字セットの変換が行われます。ただし、attribute に @BINARY を指定すると、文字セットの変換または % による復号化を行わずに変 数値が返されます。@BINARY は、画像などのデータをクライアントから受信す るときに便利です。

この関数は、指定されたインスタンスが存在しない場合、または Web サービスの 実行外から関数が呼び出された場合には、NULL を返します。

標準と互換性

• **SQL/2008 –** ベンダー拡張。

例

HTTP Web サービスによって呼び出されるストアドプロシージャ内で次の文が使 用されると、サンプル URL で示される HTTP 変数の値が取得されます。

```
-- http://sample.com/demo/ShowDetail?product_id=300&customer_id=101
BEGIN
  DECLARE v customer id LONG VARCHAR;
  DECLARE v_product id LONG VARCHAR;
  SET v customer id = HTTP VARIABLE( 'customer id' );
  SET v product \overline{id} = HTTP VARIABLE( 'product i\overline{d}' );
  CALL ShowSalesOrderDetail( v customer id, \overline{v} product id );
END;
```
HTTP Web サービスによって呼び出されるストアドプロシージャ内で使用された 場合、次の文はイメージ変数の Content-Disposition ヘッダと Content-Type ヘッダを 要求します。

```
SET v name = HTTP VARIABLE( 'image', NULL, 'Content-Disposition' );
SET v<sup>-</sup>type = HTTP<sup>-</sup>VARIABLE( 'image', NULL, 'Content-Type' );
```
HTTP Web サービスによって呼び出されるストアドプロシージャ内で使用された 場合、次の文は現在の文字セットでのイメージ変数値 (文字セットを変換しない 値) を要求します。

SET v image = HTTP VARIABLE( 'image', NULL, '@BINARY' );

## **IFNULL** 関数 **[**その他**]**

最初の NULL 以外の式、または NULL を返します。

最初の式が NULL 値の場合は、第 2 の式の値を返します。最初の式が NULL でな い場合、第 3 の式の値を返します。第 3 の式が指定されておらず、最初の式が NULL でない場合は、NULL 値を返します。

構文

**IFNULL** ( *expression1*, *expression2* [ , *expression3* ] )

パラメータ

| パラメータ 説明    |                                                                            |
|-------------|----------------------------------------------------------------------------|
| expression1 | │評価される式。この値によって、 <i>expression2</i> と <i>expression3</i> のどちらを返す<br>かが決まる。 |
| expression2 | expression1 が NULL の場合の戻り値。                                                |
| expression3 | expression1が NULL でない場合の戻り値。                                               |

表 **38 :** パラメータ

戻り値

返されるデータ型は、expression-2 と expression-3 のデータ型によって異なります。

標準と互換性

- SQL ISO/ANSI SQL 文法の Transact-SQL 拡張。
- Sybase Adaptive Server Enterprise ではサポートされていません。

例 次の文は、値 -66 を返します。 SELECT IFNULL ( NULL, -66 ) FROM iq dummy

次の文は、第 1 の式が NULL でなく、第 3 の式が指定されていないため、NULL を 返します。

SELECT IFNULL ( $-66$ ,  $-66$ ) FROM iq dummy

## **INDEX\_COL** 関数 **[**システム**]**

インデックスカラムの名前を返します。

構文

**INDEX\_COL** ( *table-name*, *index-id*, *key\_#* [ , *user-id* ] )

パラメータ

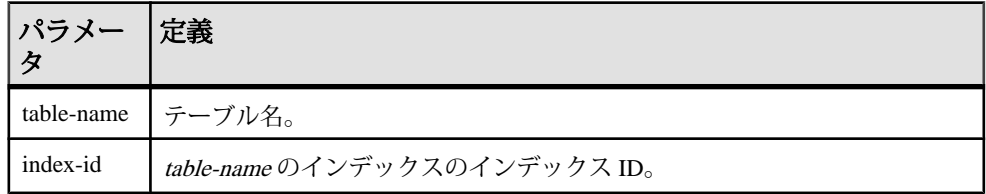

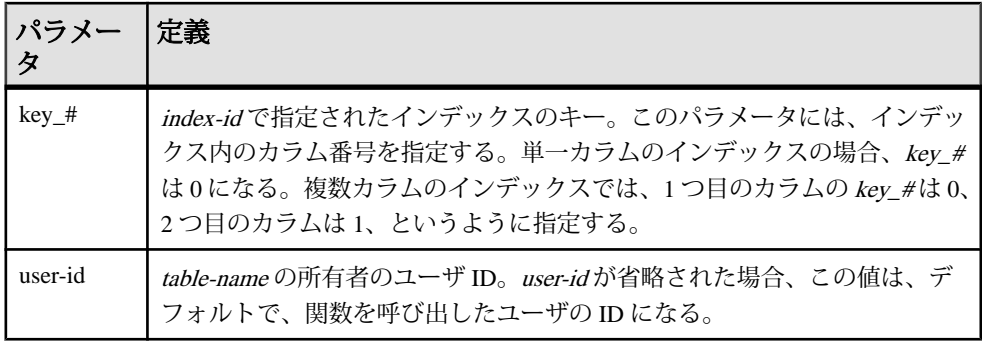

#### 標準と互換性

- SQL ISO/ANSI SQL 文法のベンダ拡張。
- Sybase SAP Sybase IQ 用に実装された Adaptive Server 関数です。

#### 参照:

• OBJECT ID 関数 [システム] (293 ページ)

## **INSERTSTR** 関数 **[**文字列**]**

文字列を、別の文字列の指定された位置に挿入します。

#### 構文

**INSERTSTR** ( *numeric-expression*, *string-expression1*, *stringexpression2* )

パラメータ

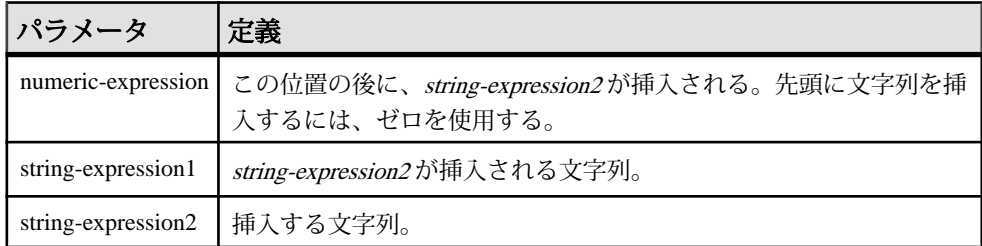

戻り値 LONG VARCHAR

注意: 結果データ型は LONG VARCHAR です。**SELECT INTO** 文で **INSERTSTR** を使 用する場合は、非構造化データ分析オプションのライセンスを所有しているか、 **CAST** を使用して **INSERTSTR** を正しいデータ型とサイズに設定する必要がありま す。

<span id="page-271-0"></span>標準と互換性

- SQL ISO/ANSI SQL 文法のベンダ拡張。
- Sybase Adaptive Server では、サポートされていません。STUFF 関数が同等の 機能を持っており、AdaptiveServer および SAPSybase IQ でサポートされていま す。

例

次の文は、値 "backoffice" を返します。

SELECT INSERTSTR( 0, 'office ', 'back' ) FROM iq\_dummy

## **INTTOHEX** 関数 **[**データ型変換**]**

10 進の整数を 16 進数に変換して返します。

構文

**INTTOHEX** ( *integer-expression* )

パラメータ

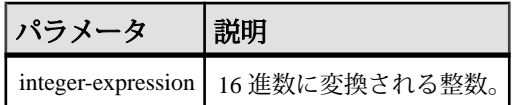

戻り値 **VARCHAR** 

備考

**INTTOHEX** への入力データの変換に失敗すると、CONVERSION\_ERROR オプション が OFF に設定されていない場合は、SAPSybase IQ はエラーを返します。OFF に設 定されている場合は、NULL を返します。

データベースオプション ASE\_FUNCTION\_BEHAVIOR は、SAP Sybase IO の関数 (**INTTOHEX** や **HEXTOINT** など) の出力が Adaptive Server の関数の出力と一致するよ うに指定します。ASE\_FUNCTION\_BEHAVIOR のデフォルト値は OFF です。

ASE\_FUNCTION\_BEHAVIOR オプションが無効な場合 (値が OFF の場合) は、次の ようになります。

- **INTTOHEX** の出力は SQL Anywhere 互換になります。
- **INTTOHEX** の出力は、入力に応じて 8 桁または 16 桁となり、左側に 0 が埋め込 まれます。戻り値のデータ型は VARCHAR です。
- **INTTOHEX** の出力には、0x および 0X プレフィクスはありません。

• **INTTOHEX** には、64 ビットまでの整数を入力できます。

ASE\_FUNCTION\_BEHAVIOR オプションが有効な場合 (値が ON の場合) は、次のよ うになります。

- **INTTOHEX** の出力は Adaptive Server 互換になります。
- **INTTOHEX**の出力は常に8桁で、左側に0が埋め込まれます。戻り値のデータ型 は VARCHAR です。
- **INTTOHEX** の出力には、0x および 0X プレフィクスはありません。
- SAP Sybase IQ の **INTTOHEX** では、入力を 32 ビットの符号付き整数とみなしま す。大きい値を指定するとオーバフローが発生し、変換エラーが起こる場合が あります。たとえば、次の文を実行すると SELECT INTTOHEX ( 1000000000 ) FROM iq dummy

値 3B9ACA00 が返ります。しかし次の文では SELECT INTTOHEX ( 10000000000 ) FROM iq dummy

変換エラーが発生します。

標準と互換性

- SQL ISO/ANSI SQL 文法のベンダ拡張。
- Sybase Adaptive Server 互換。

例

次の文を実行すると、値 3B9ACA00 が返ります。

SELECT INTTOHEX ( 1000000000 ) FROM iq dummy

次の文を実行すると、値 00000002540BE400 が返ります。

SELECT INTTOHEX ( 10000000000) FROM iq dummy

#### 参照:

- [BIGINTTOHEX](#page-185-0) 関数 [データ型変換] (164 ページ)
- [HEXTOBIGINT](#page-253-0) 関数 [データ型変換] (232 ページ)
- HEXTOINT 関数 [[データ型変換](#page-255-0)] (234 ページ)

## **ISDATE** 関数 **[**日付および時刻**]**

引数の文字列が、日付に変換可能かどうかを調べます。

変換可能であれば 1 が返され、可能でなければ 0 が返されます。引数が null に設定 されている場合は、0 が返されます。

構文

```
ISDATE ( string )
```
パラメータ

### 表 **39 :** パラメータ

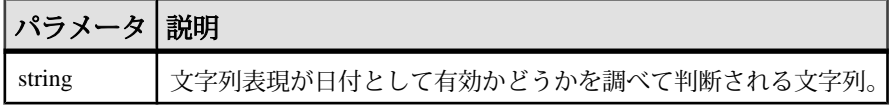

戻り値 INT

標準と互換性

- SQL ISO/ANSI SQL 文法のベンダ拡張。
- Sybase:
	- SQL Anywhere では、ISO 8601 の日付交換形式を使用します。
	- Adaptive Server 15.0.1 以降でサポートされています。

```
例
```
次の例は、birth\_date カラムに格納されている値が有効な日付かどうかを調 べ、無効な日付であれば NULL を返し、有効な日付であれば date フォーマット で返します。

```
select birth_date from MyData;
------------------------------
1990/32/89
0101/32/89
```
1990/12/09

```
select 
  case when isdate(birth_date)=0 then NULL
  else cast(birth_date as date) 
  end 
  from MyData;
------------------------------------
(NULL)
(NULL)
1990-12-09
```
## **ISNULL** 関数 **[**その他**]**

パラメータリスト内で最初の NULL でない式の値を返します。

少なくとも 2 つの式を関数に渡す必要があります。

構文

**ISNULL** ( *expression*, *expression* [ …, *expression* ] )

パラメータ

#### 表 **40 :** パラメータ

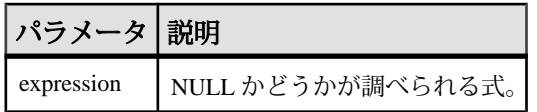

戻り値

この関数の戻り値は、指定した式によって異なります。具体的には、データベー スサーバが関数を評価するとき、まず、式の比較が可能なデータ型を検索します。 該当するデータ型が見つかると、データベースサーバは式を比較し、比較に使用 したデータ型で結果を返します。データベースサーバは、一般に比較が可能な データ型を見つけることができないと、エラーを返します。

備考

**ISNULL** 関数は **COALESCE** 関数と同じです。

標準と互換性

- SOL ISO/ANSI SOL 文法の Transact-SOL 拡張。
- Sybase Adaptive Server Enterprise ではサポートされていません。

例

次の文は、値 -66 を返します。

SELECT ISNULL ( NULL , -66, 55, 45, NULL, 16 ) FROM iq dummy

参照:

• [COALESCE](#page-195-0) 関数 [その他] (174 ページ)

## **ISNUMERIC** 関数 **[**その他**]**

引数の文字列が、数値に変換可能かどうかを調べます。

変換可能であれば1が返され、可能でなければ0が返されます。引数が null に設定 されている場合は、0 が返されます。

構文

**ISNUMERIC** ( *string* )

<span id="page-275-0"></span>パラメータ

| パラメータ 説明 |                                             |
|----------|---------------------------------------------|
| string   | <sup>1</sup> 文字列表現が数値として有効かどうかを調べて判断される文字列。 |

戻り値 INT

標準と互換性

- SOL ISO/ANSI SOL 文法のベンダ拡張。
- Sybase Adaptive Server 15.0.1 以降でサポートされています。

例

次の例は、height\_in\_cms カラムに格納されている値が有効な数値データかど うかを調べ、無効な数値データであれば NULL を返し、有効な数値データであれ ば int フォーマットで返します。

```
data height in cms
------------------------
asde
asde
180
156
```

```
select case
  when isnumeric(height in cms)=0
   then NULL
  else cast(height in cms as int)
   end
from MyData
```
## **LAG** 関数 **[**統計**]**

テーブルまたはパーティション内の前のローの属性値を返す Interrow 関数。

構文

**LAG** (*value\_expr*) [, *offset* [, *default*]]) **OVER** ([**PARTITION BY** *window partition*] **ORDER BY** *window ordering*)

パラメータ

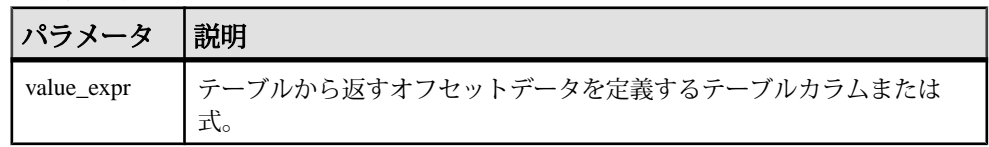

SQL 関数

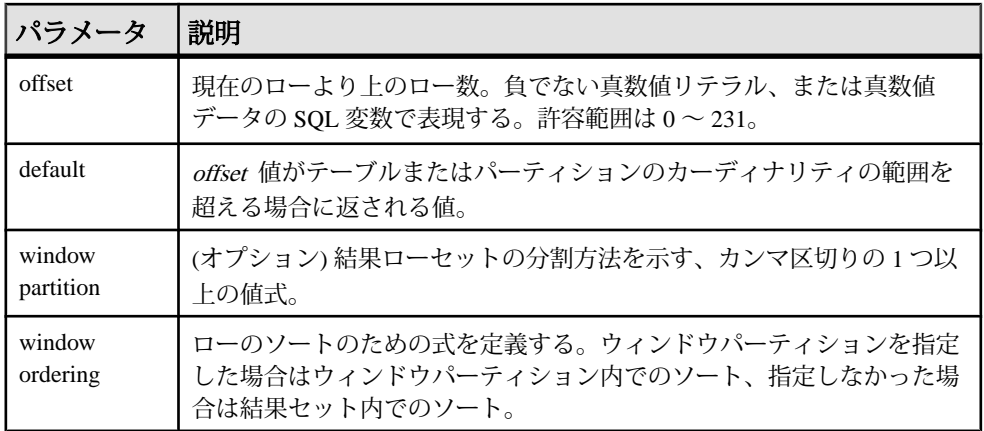

備考

**LAG** 関数は、**OVER** (**ORDER\_BY**) ウィンドウ指定を必要とします。**OVER** (**ORDER\_BY**) 句内のウィンドウパーティション句はオプションです。**OVER** (**ORDER\_BY**) 句に、ウィンドウフレーム **ROWS**/**RANGE** 指定を含めることはできま せん。

value exprに分析式を定義することはできません。したがって、分析関数をネスト することはできませんが、その他の組み込み関数式を value expr に使用できます。

offset には、負でない数値データ型を入力する必要があります。**0** を入力すると、 現在のローが返されます。負の数を入力すると、エラーが生成されます。

default のデフォルト値は **NULL** です。default のデータ型は、value\_expr 値のデータ 型に暗黙的に変換可能である必要があります。変換可能でない場合、SAP Sybase IQ は変換エラーを生成します。

#### 標準と互換性

• SOL - ISO/ANSI SOL 文法のベンダ拡張。

例

次の例は、Employees テーブルから給与データを返し、部署 ID でデータをパー ティションに分割し、入社日でデータを並べ替えます。**LAG** 関数は、前のロー (物 理的なオフセットは 1 ロー) から給与を返し、それを **LAG (Salary)** カラムに表示し ます。

SELECT DepartmentID dID, StartDate, Salary, LAG(Salary, 1) OVER(PARTITION BY dID ORDER BY StartDate) FROM Employees ORDER BY 1,2;

次の結果セットが返されます。

リファレンス:ビルディングブロック、テーブル、およびプロシージャ 255

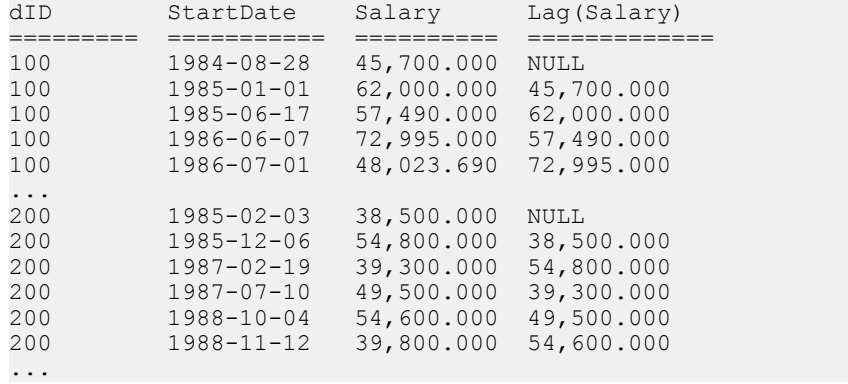

#### 参照:

• [LEAD](#page-280-0) 関数 [統計] (259 ページ)

## **LAST\_VALUE** 関数 **[**集合**]**

一連の値の最後の値を返します。

構文

**LAST\_VALUE** (*expression* [IGNORE NULLS | RESPECT NULLS])

**OVER** (*window-spec*)

パラメータ

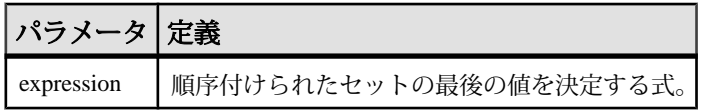

戻り値 引数のデータ型。

備考

LAST VALUE は、(通常順序付けられた) 値のセット内の最後の値を返します。 セットの最後の値が NULL の場合、IGNORE NULLS が指定されていなければ NULL が返されます。IGNORE NULLS を指定した場合、**LAST\_VALUE** は、セット 内の NULL ではない最後の値を返します。すべての値が NULL の場合は NULL が 返されます。

戻り値のデータ型は、入力値のデータ型と同じです。

expression に **LAST\_VALUE** やその他の分析関数を使用することはできません。した がって、分析関数をネストすることはできませんが、その他の組み込み関数式を expression に使用できます。

window-spec が **ORDER BY** 式を含まない場合、または **ORDER BY** 式の精度が不十分 で一意の順序を確保できない場合、結果は不定になります。window-spec がない場 合も、結果が不定になります。

関数構文 (インライン) または **SELECT** 文の **WINDOW** 句で、window-spec の要素を指 定できます。

注意: DISTINCT はサポートされていません。

標準と互換性

- SQL ISO/ANSI SQL 準拠。SQL/OLAP 機能 T612 です。
- Sybase SQL Anywhere 互換。

#### 例

次の例は、各従業員の給与、およびその部署で最も高い給与の従業員の名前を返 します。

```
SELECT GivenName + ' ' + Surname AS employee name,
     Salary, DepartmentID,
    LAST VALUE( employee name ) OVER Salary Window AS
highest paid
FROM Employees
WINDOW Salary Window AS ( PARTITION BY DepartmentID ORDER BY Salary
     RANGE BETWEEN UNBOUNDED PRECEDING 
     AND UNBOUNDED FOLLOWING )
ORDER BY DepartmentID DESC;
```
次の結果セットが返されます。

| employee_name             | <b>Salary</b> | DepartmentID | highest_paid         |
|---------------------------|---------------|--------------|----------------------|
| Michael Lynch             | 24,903.000    | 500          | Jose Martinez        |
| Joseph Barker             | 27,290.000    | 500          | Jose Martinez        |
| Sheila Romero             | 27,500.000    | 500          | Jose Martinez        |
| Felicia Kuo               | 28,200.000    | 500          | Jose Martinez        |
| <b>Jeannette Bertrand</b> | 29,800.000    | 500          | Jose Martinez        |
| Jane Braun                | 34,300.000    | 500          | Jose Martinez        |
| Anthony Rebeiro           | 34,576.000    | 500          | Jose Martinez        |
| <b>Charles Crowley</b>    | 41,700.000    | 500          | <b>Jose Martinez</b> |
| Jose Martinez             | 55,500.800    | 500          | Jose Martinez        |

表 **41 : LAST\_VALUE** の結果セット

リファレンス:ビルディングブロック、テーブル、およびプロシージャ 257

<span id="page-279-0"></span>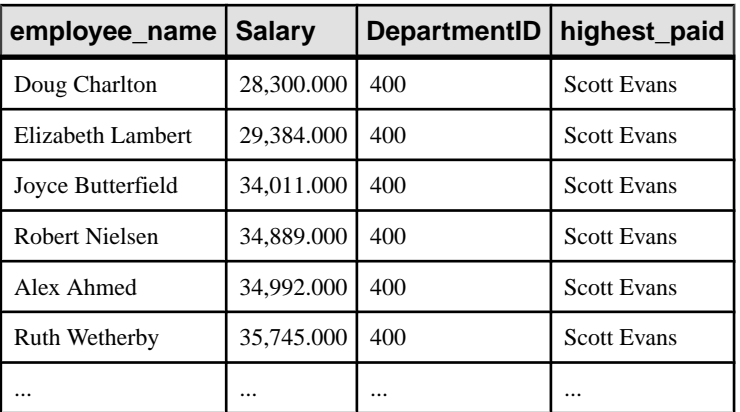

## 参照:

• [ウィンドウ集合関数の使用法](#page-110-0) (89 ページ)

## **LCASE** 関数 **[**文字列**]**

文字列内のすべての文字を小文字に変換します。

構文

**LCASE** ( *string-expression* )

パラメータ

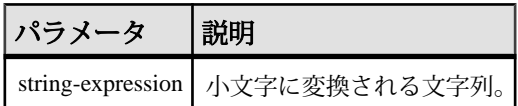

戻り値 **CHAR** 

NCHAR

LONG VARCHAR

VARCHAR

NVARCHAR

注意: 結果データ型は LONG VARCHAR です。**SELECT INTO** 文で **LCASE** を使用す る場合は、非構造化データ分析オプションのライセンスを所有しているか、**CAST** を使用して **LCASE** を正しいデータ型とサイズに設定する必要があります。

<span id="page-280-0"></span>標準と互換性

- SQL ISO/ANSI SQL 文法のベンダ拡張。
- Sybase **LCASE** は、Adaptive Server でサポートされていません。**LOWER** を使 用して同じ機能を実現できます。

例 次の文を実行すると、値 "lower case" が返ります。 SELECT LCASE( 'LOWER CasE' ) FROM iq\_dummy

#### 参照:

- LEFT 関数 [[文字列](#page-282-0)] (261 ページ)
- [LOWER](#page-292-0) 関数 [文字列] (271 ページ)
- [REPLACE](#page-346-0) 関数 [文字列] (325 ページ)
- [REVERSE](#page-350-0) 関数 [文字列] (329 ページ)
- [RIGHT](#page-351-0) 関数 [文字列] (330 ページ)
- [UCASE](#page-392-0) 関数 [文字列] (371 ページ)
- [UPPER](#page-393-0) 関数 [文字列] (372 ページ)

## **LEAD** 関数 **[**統計**]**

テーブルまたはパーティション内の後ろのローの属性値を返す Interrow 関数。

構文

**LEAD** (*value\_expr*) [, *offset* [, *default*]]) **OVER** ([**PARTITION BY** *window partition*] **ORDER BY** *window ordering*)

パラメータ

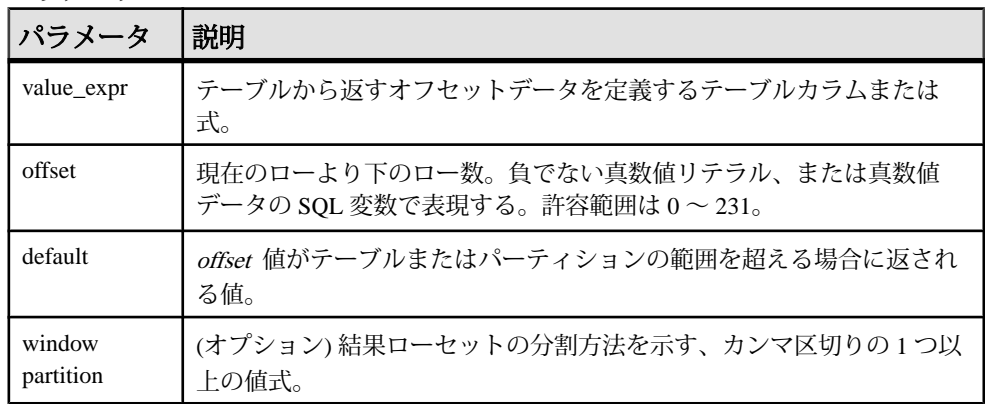

リファレンス:ビルディングブロック、テーブル、およびプロシージャ 259

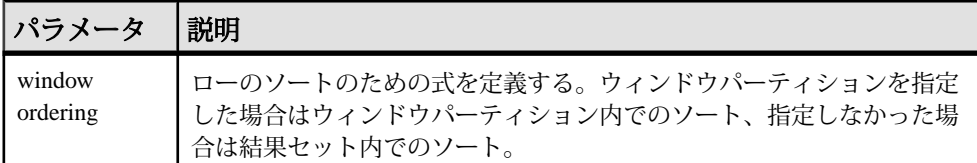

備考

**LEAD** 関数は、**OVER** (**ORDER\_BY**) ウィンドウ指定を必要とします。**OVER** (**ORDER\_BY**) 句内のウィンドウパーティション句はオプションです。**OVER** (**ORDER\_BY**) 句に、ウィンドウフレーム **ROWS**/**RANGE** 指定を含めることはできま せん。

value\_exprに分析式を定義することはできません。したがって、分析関数をネスト することはできませんが、その他の組み込み関数式を value expr に使用できます。

offset には、負でない数値データ型を入力する必要があります。**0** を入力すると、 現在のローが返されます。負の数を入力すると、エラーが生成されます。

default のデフォルト値は NULL です。default のデータ型は、value\_expr 値のデータ 型に暗黙的に変換可能である必要があります。変換可能でない場合、SAP Sybase IQ は変換エラーを生成します。

#### 標準と互換性

• SQL - ISO/ANSI SQL 文法のベンダ拡張。

例

次の例は、Employees テーブルから給与データを返し、部署 ID でデータをパー ティションに分割し、入社日でデータを並べ替えます。**LEAD** 関数は、次のロー (物理的なオフセットは 1 ロー) から給与を返し、それを **LEAD (Salary)** カラムに表 示します。

SELECT DepartmentID dID, StartDate, Salary, LEAD(Salary, 1) OVER(PARTITION BY dID ORDER BY StartDate) FROM Employees ORDER BY 1,2;

#### 次の結果セットが返されます。

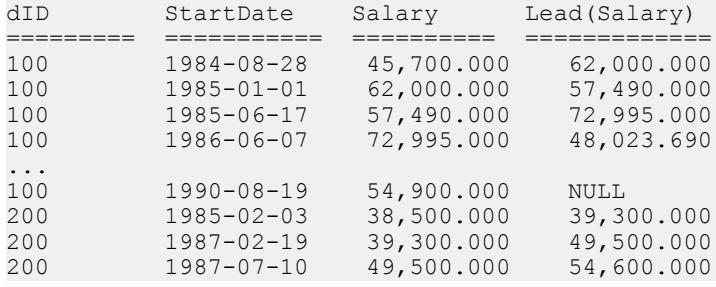

<span id="page-282-0"></span>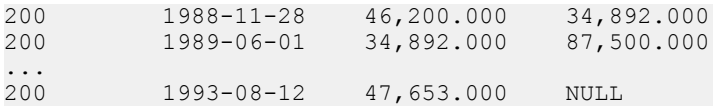

#### 参照:

• [LAG](#page-275-0) 関数 [統計] (254 ページ)

### **LEFT** 関数 **[**文字列**]**

文字列の先頭から、指定された数だけ文字を返します。

構文

**LEFT** ( *string-expression*, *numeric-expression* )

パラメータ

表 **42 :** パラメータ

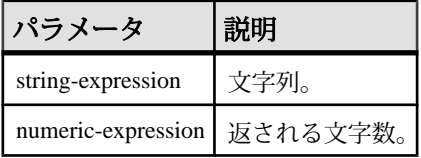

戻り値 LONG VARCHAR

LONG NVARCHAR

注意: 結果データ型は LONG VARCHAR です。**SELECT INTO** 文で **LEFT** を使用する 場合は、非構造化データ分析オプションのライセンスを所有しているか、**CAST** を 使用して **LEFT** を正しいデータ型とサイズに設定する必要があります。

備考

文字列にマルチバイト文字が含まれ、照合が適切に使用されている場合は、返さ れるバイト数が、指定された文字数よりも多くなることがあります。

注意: **LEFT** 関数の結果データ型は、LONG VARCHAR です。**SELECT INTO** 文で **LEFT** を使用する場合は、非構造化データ分析オプションのライセンスを所有して いるか、**CAST** を使用して **LEFT** を正しいデータ型とサイズに設定する必要があり ます。

標準と互換性

• SQL - ISO/ANSI SQL 文法のベンダ拡張。

<span id="page-283-0"></span>• Sybase - Adaptive Server Enterprise ではサポートされていません。

例 次の文は、値 "choco" を返します。 SELECT LEFT( 'chocolate', 5) FROM iq dummy

### 参照:

- [LCASE](#page-279-0) 関数 [文字列] (258 ページ)
- [LOWER](#page-292-0) 関数 [文字列] (271 ページ)
- [REPLACE](#page-346-0) 関数 [文字列] (325 ページ)
- [REVERSE](#page-350-0) 関数 [文字列] (329 ページ)
- [RIGHT](#page-351-0) 関数 [文字列] (330 ページ)
- [UCASE](#page-392-0) 関数 [文字列] (371 ページ)
- [UPPER](#page-393-0) 関数 [文字列] (372 ページ)

## **LEN** 関数 **[**文字列**]**

BINARY データ型または STRING データ型の入力として 1 つの引数を取り、指定さ れた文字列表現の後続ブランクを除いた、データベースの照合順序で定義されて いる文字数を返します。

マルチバイト文字セットの場合、結果が文字列のバイト長と異なる場合がありま す。

BINARY および VARBINARY も使用できます。その場合は、LEN() によって入力の バイト数が返されます。

**LEN** は、**LENGTH** 関数のエイリアスです。

構文

**LEN** ( *string\_expr* )

パラメータ

表 **43 :** パラメータ

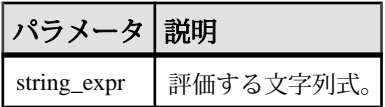

備考

この関数は、**CHAR\_LENGTH** ( string\_expression ) と同じです。

標準と互換性

• SOL - ISO/ANSI SQL 文法の Transact-SQL 拡張。

例

次の例は、値 3152 を返します。

```
select len(Photo) from Productswhere ID = 500
```
### 参照:

- BIT LENGTH 関数 [文字列] (165 ページ)
- BYTE LENGTH 関数 [文字列] (166 ページ)
- CHAR LENGTH 関数 [文字列] (171 ページ)
- COL LENGTH 関数 [システム] (175 ページ)
- [DATALENGTH](#page-210-0) 関数 [システム] (189 ページ)
- LENGTH 関数 [文字列] (263 ページ)
- [OBJECT\\_NAME](#page-315-0) 関数 [システム] (294 ページ)
- OCTET LENGTH 関数 [文字列] (295 ページ)
- [STR\\_REPLACE](#page-378-0) 関数 [文字列] (357 ページ)

## **LENGTH** 関数 **[**文字列**]**

指定された文字列に含まれる文字数を返します。

構文

**LENGTH** ( *string-expression* )

パラメータ

表 **44 :** パラメータ

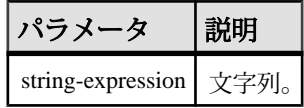

戻り値 INT

備考

文字列にマルチバイト文字があり、適切な照合が使用されている場合、**LENGTH** はバイト数ではなく、文字数を返します。文字列のデータ型が BINARY である場 合、**LENGTH** 関数は **BYTE\_LENGTH** と同じように機能します。

**LENGTH** 関数は **CHAR\_LENGTH** 関数と同じです。

標準と互換性

- SQL ISO/ANSI SQL 文法のベンダ拡張。
- Svbase Adaptive Server Enterprise ではサポートされていません。代わりに、 **CHAR\_LENGTH** 関数を使用してください。

例 次の文は、値 9 を返します。

SELECT LENGTH( 'chocolate' ) FROM iq dummy

### 参照:

- BIT LENGTH 関数 [文字列] (165 ページ)
- BYTE LENGTH 関数 [文字列] (166 ページ)
- CHAR LENGTH 関数 [文字列] (171 ページ)
- COL LENGTH 関数 [システム] (175 ページ)
- [DATALENGTH](#page-210-0) 関数 [システム] (189 ページ)
- LEN 関数 [[文字列](#page-283-0)] (262 ページ)
- [OBJECT\\_NAME](#page-315-0) 関数 [システム] (294 ページ)
- OCTET LENGTH 関数 [文字列] (295 ページ)
- [STR\\_REPLACE](#page-378-0) 関数 [文字列] (357 ページ)

## **LIST** 関数 **[**集合**]**

グループ内のローごとに値のデリミタ付きリストを返します。

構文 LIST( [ALL | DISTINCT] *string-expresssion* [, *'delimiter-string'*] [ORDER BY *order-by-expression* [ ASC | DESC ], ... ] )

### 注意: CIS 機能補正のパフォーマンスに関する考慮事項が適用されます。

パラメータ

• **string-expression –** 文字列式。通常はカラム名です。ALL が指定されていると (デフォルト)、グループ内のローごとに string-expression の値が結果文字列に追 加されます。各値は、delimiter-string で区切られます。DISTINCT が指定されて いると、ユニークな string-expression 値のみが追加されます。

- **delimiter-string** リスト項目のデリミタ文字列。デフォルト設定はカンマです。 NULL 値または空の文字列を指定した場合は、デリミタはありません。 delimiter-string は定数でなければなりません。
- **order-by-expression** 関数によって返された項目を並べ替えます。この引数の 前にカンマは必要ありません。このため、delimiter-string を指定しない場合、 使用が簡単になります。

order-by-expression には整数リテラルを指定できません。ただし、整数リテラ ルを含む変数を指定できます。

ORDER BY 句に定数が含まれている場合、それらの定数はオプティマイザに よって解釈され、同義の ORDER BY 句に置き換えられます。たとえば、オプ ティマイザは ORDER BY 'a' を ORDER BY 式として解釈します。

クエリブロックに、有効な ORDER BY 句が指定された複数の集合関数が含ま れているとき、それらの ORDER BY 句を単一の ORDER BY 句に論理的に結合 できる場合は、そのクエリブロックを実行できます。たとえば、次の ORDER BY 句の場合は、

ORDER BY expression1, 'a', expression2

ORDER BY expression1, 'b', expression2, 'c', expression3

次の ORDER BY 句として結合されます。

ORDER BY expression1, expression2, expression3

戻り値 LONG VARCHAR

注意: 結果データ型は LONG VARCHAR です。**SELECT INTO** 文で **LIST** を使用する 場合は、非構造化データ分析オプションのライセンスを所有しているか、**CAST** を 使用して **LIST** を正しいデータ型とサイズに設定する必要があります。

備考

LIST 関数は、グループの各ローの、NULL 以外のすべての X の値を (デリミタ付 きで) 連結して返します。グループ内に明確な X 値を持ったローが 1 つ以上存在し ない場合、LIST(X) は空の文字列を返します。

LIST 関数では、NULL 値と空の文字列は無視されます。

LIST 関数は Window 関数として使用できませんが、Window 関数の入力には使用で きます。

この関数は NCHAR の入力または出力をサポートしています。

標準と互換性

• **SQL/2008 –** ベンダ拡張。

SAP Sybase IQ では、SQL/2008 言語機能 F441、「Extended set function support」 がサポートされています。これにより、カラム参照ではない任意の式を集合関 数のオペランドで使用できます。

SAP Sybase IQ では、オプションの SQL/2008 機能 F442、「Mixed column referencesin setfunction」がサポートされていません。SAPSybase IQでは、LIST 関数を含むクエリブロックからのカラム参照と外部参照の両方を、集合関数の 引数に含めることはできません。

例

次の文は、値 487 Kennedy Court, 547 School Street を返します。

SELECT LIST( Street ) FROM Employees WHERE GivenName = 'Thomas';

次の文は、従業員 ID をリストします。結果セットの各ローには、部門ごとの従業 員 ID のカンマで区切られたリストが入っています。

SELECT LIST( EmployeeID ) FROM Employees GROUP BY DepartmentID;

#### **LIST( EmployeeID )**

102,105,160,243,247,249,266,278,...

129,195,299,467,641,667,690,856,...

148,390,586,757,879,1293,1336,...

184,207,318,409,591,888,992,1062,...

191,703,750,868,921,1013,1570,...

次の文は、従業員の姓を基準に従業員 ID をソートします。

```
SELECT LIST( EmployeeID ORDER BY Surname ) AS "Sorted IDs"
FROM Employees
GROUP BY DepartmentID;
```
ソートされた **ID**

1013,191,750,921,868,1658,...

1751,591,1062,1191,992,888,318,...
### <span id="page-288-0"></span>ソートされた **ID**

1336,879,586,390,757,148,1483,...

1039,129,1142,195,667,1162,902,...

160,105,1250,247,266,249,445,...

次の文は、セミコロンで区切られたリストを返します。ORDER BY 句とリストセ パレータの位置に注意してください。

SELECT LIST( EmployeeID, ';' ORDER BY Surname ) AS "Sorted IDs" FROM Employees GROUP BY DepartmentID;

## ソートされた **ID**

1013;191;750;921;868;1658;703;...

1751;591;1062;1191;992;888;318;...

1336;879;586;390;757;148;1483;...

1039;129;1142;195;667;1162;902; ...

160;105;1250;247;266;249;445;...

前の文と次の文は区別してください。次の文では、( Surname, ';' ) を複合ソート キーに使用してソートした従業員 ID のカンマ区切りのリストが返ります。

SELECT LIST( EmployeeID ORDER BY Surname, ';' ) AS "Sorted IDs" FROM Employees GROUP BY DepartmentID;

## **LN** 関数 **[**数値**]**

指定された式の自然対数を返します。

構文

**LN** ( *numeric-expression* )

パラメータ

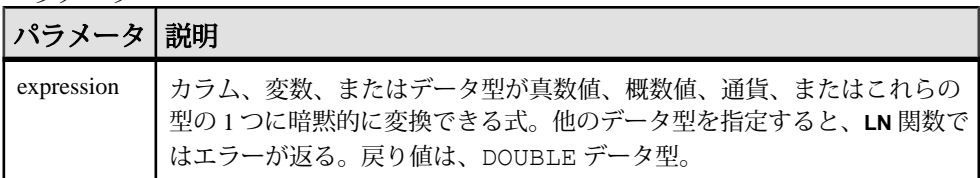

備考

**LN** は 1 つの引数を取ります。たとえば **LN** (20) は、2.995732 を返します。

リファレンス:ビルディングブロック、テーブル、およびプロシージャ 267

<span id="page-289-0"></span>**LN** 関数は **LOG** 関数のエイリアスです。

標準と互換性

- SQL ISO/ANSI SQL 文法のベンダ拡張。
- Sybase Adaptive Server Enterprise ではサポートされていません。代わりに、 LOG 関数を使用してください。

### 参照:

- [LOG](#page-291-0) 関数 [数値] (270 ページ)
- [LOG10](#page-291-0) 関数 [数値] (270 ページ)

## **LOCATE** 関数 **[**文字列**]**

ある文字列の、別の文字列内の位置を返します。

#### 構文

```
LOCATE ( string-expression1, string-expression2
[ , numeric-expression ] )
```
パラメータ

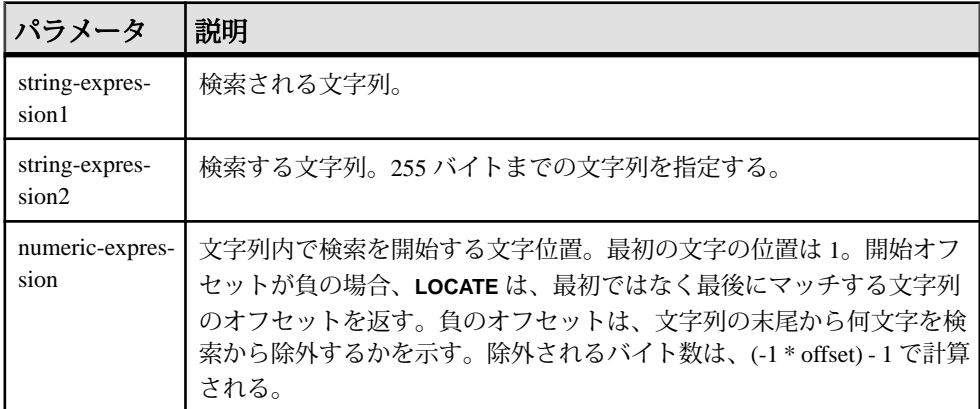

numeric-expression は、CHAR カラム、VARCHAR カラム、BINARY カラムの 32 ビッ ト符号付き整数です。

戻り値 INT

備考

numeric-expression を指定した場合は、検索対象の文字列内のそのオフセット位置 から検索を開始します。

numeric-expression を指定しなかった場合、**LOCATE** は、指定した文字列の最初の インスタンスの位置だけを返します。

最初の文字列には 255 バイトを超える長い文字列を指定できますが、2 番目の文字 列は 255 バイトに制限されます。2 番目の文字列が 255 バイトを超えるとエラーが 発生します。

引数のどれか 1 つでも NULL の場合、結果は NULL になります。

長さが 0 の文字列を検索すると、1 が返されます。

指定した文字列が文字列に含まれない場合、**LOCATE** はゼロ (0) を返します。

**LOCATE** 関数で返されるか指定される位置またはオフセットはすべて、常に文字 オフセットであり、マルチバイトデータの場合はバイトオフセットとは異なるこ とがあります。

非構造化データ分析機能の使用ライセンスを取得している場合は、この関数で ラージオブジェクトデータを使用できます。

『非構造化データ分析』の「LOCATE 関数」を参照してください。

標準と互換性

- SOL ISO/ANSI SOL 文法のベンダ拡張。
- Sybase Adaptive Server では、サポートされていません。

例

次の文は、値 8 を返します。

```
SELECT LOCATE( 'office party this week – rsvp as soon as possible', 
'party', 2 ) FROM iq dummy
```
2つ目の例は、検索の開始オフセットである numeric-expression に負の数が指定さ れています。

```
CREATE TABLE t1(name VARCHAR(20), dirname VARCHAR(60));
  INSERT INTO t1 VALUES('m1000','c:¥test¥functions¥locate.sql');
  INSERT INTO t1 VALUES('m1001','d:¥test¥functions¥trim.sql');
COMMIT;
```
SELECT LOCATE (dirname,  $\Psi'$ , -1), dirname FROM t1;

結果は次のようになります。

18 c:¥test¥functions¥locate.sql

```
18 d:¥test¥functions¥trim.sql
```
#### 参照:

• [PATINDEX](#page-317-0) 関数 [文字列] (296 ページ)

<span id="page-291-0"></span>• [LIKE](#page-76-0) 条件 (55 ページ)

## **LOG** 関数 **[**数値**]**

数値の自然対数を返します。

**LN** は、**LOG** のエイリアスです。

構文

**LOG** ( *numeric-expression* )

パラメータ

### 表 **45 :** パラメータ

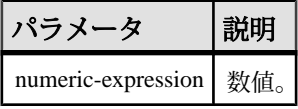

戻り値

この関数は、引数を DOUBLE に変換し、計算を倍精度浮動小数点で行い、結果を DOUBLE で返します。パラメータが NULL 値の場合、結果は NULL 値になりま す。

標準と互換性

- SOL ISO/ANSI SOL 文法のベンダ拡張。
- Sybase  $-$  Adaptive Server Enterprise  $\Xi$ 換。

例 次の文は、値 3.912023 を返します。 SELECT LOG( 50 ) FROM iq dummy

### 参照:

- LN 関数 [[数値](#page-288-0)] (267 ページ)
- LOG10 関数 [数値] (270 ページ)

## **LOG10** 関数 **[**数値**]**

数値の、底を 10 とする対数を返します。

構文

**LOG10** ( *numeric-expression* )

パラメータ

表 **46 :** パラメータ

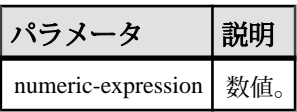

戻り値

この関数は、引数を DOUBLE に変換し、倍精度浮動小数点で計算を行います。パ ラメータが NULL 値の場合、結果は NULL 値になります。

標準と互換性

- SQL ISO/ANSI SQL 文法のベンダ拡張。
- Sybase  $-$  Adaptive Server Enterprise  $\overline{\mathbf{E}}$ 換。

例

次の文は、値 1.698970 を返します。

SELECT LOG10 ( 50 ) FROM iq dummy

### 参照:

- LN 関数 [[数値](#page-288-0)] (267 ページ)
- [LOG](#page-291-0) 関数 [数値] (270 ページ)

## **LOWER** 関数 **[**文字列**]**

文字列内のすべての文字を小文字に変換します。

構文

**LOWER** ( *string-expression* )

パラメータ

表 **47 :** パラメータ

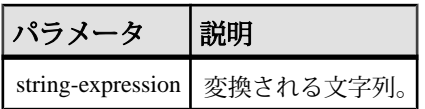

戻り値 **CHAR** 

NCHAR

SQL 関数

#### LONG VARCHAR

**VARCHAR** 

#### NVARCHAR

注意: 結果データ型は LONG VARCHAR です。**SELECT INTO** 文で **LOWER** を使用す る場合は、非構造化データ分析オプションのライセンスを所有しているか、**CAST** を使用して **LOWER** を正しいデータ型とサイズに設定する必要があります。

標準と互換性

- SOL ISO/ANSI SOL 準拠。
- Sybase  $-$  Adaptive Server Enterprise 互換。

例

次の文を実行すると、値 "lower case" が返ります。

SELECT LOWER( 'LOWER CasE' ) FROM iq\_dummy

### 参照:

- [LCASE](#page-279-0) 関数 [文字列] (258 ページ)
- LEFT 関数 [[文字列](#page-282-0)] (261 ページ)
- [REPLACE](#page-346-0) 関数 [文字列] (325 ページ)
- [REVERSE](#page-350-0) 関数 [文字列] (329 ページ)
- [RIGHT](#page-351-0) 関数 [文字列] (330 ページ)
- [UCASE](#page-392-0) 関数 [文字列] (371 ページ)
- [UPPER](#page-393-0) 関数 [文字列] (372 ページ)

# **LTRIM** 関数 **[**文字列**]**

文字列から先行ブランクを削除します。

構文

**LTRIM** ( *string-expression* )

パラメータ

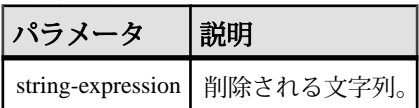

戻り値 VARCHAR

NVARCHAR

<span id="page-294-0"></span>LONG VARCHAR

LONG NVARCHAR

注意: 結果データ型は LONG VARCHAR です。**SELECT INTO** 文で **LTRIM** を使用する 場合は、非構造化データ分析オプションのライセンスを所有しているか、**CAST** を 使用して **LTRIM** を正しいデータ型とサイズに設定する必要があります。

標準と互換性

- SOL ISO/ANSI SOL 文法のベンダ拡張。
- Sybase  $-$  Adaptive Server Enterprise  $\overline{\mathbf{H}}$   $\mathbf{\mathfrak{H}}_{\circ}$

例

次の文は、先行ブランクがすべて削除された値 "Test Message" を返します。

SELECT LTRIM( ' Test Message' ) FROM iq dummy

#### 参照:

• [RTRIM](#page-356-0) 関数 [文字列] (335 ページ)

## **MAX** 関数 **[**集合**]**

ローの各グループ内での expression の最大値を返します。

構文

**MAX** ( *expression* | **DISTINCT** *column-name* )

パラメータ

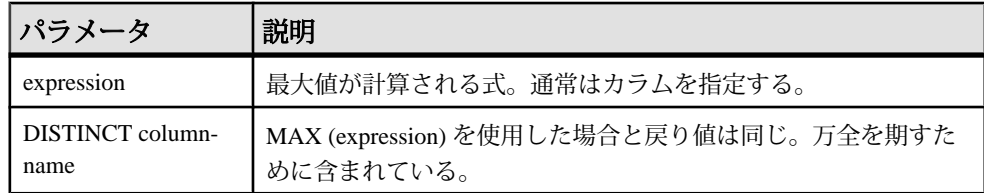

戻り値

引数と同じデータ型。

備考

expression が NULL になるローは無視されます。ローがまったくないグループに対 しては、NULL 値を返します。

標準と互換性

- SQL ISO/ANSI SQL 準拠。
- Sybase  $-$  Adaptive Server Enterprise  $\overline{\mathbf{H}}$

例

次の文は、Employees テーブル内の給与の最大値 138948.000 を返します。

```
SELECT MAX ( Salary )
FROM Employees
```
#### 参照:

- [ウィンドウ集合関数の使用法](#page-110-0) (89 ページ)
- [MIN](#page-297-0) 関数 [集合] (276 ページ)

## **MEDIAN** 関数 **[**集合**]**

式の中央値を返します。

構文 1

**MEDIAN**([ALL | DISTINCT] *expression*)

構文 2

**MEDIAN**([ALL | DISTINCT] *expression*)

**OVER** (*window-spec*)

パラメータ

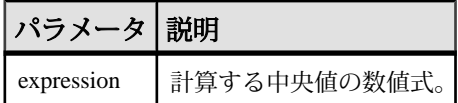

備考

中央値は、標本分布、人口分布、または確率分布の上半分と下半分を分割する数 値です。

戻り値のデータ型は、入力値のデータ型と同じです。NULL は、中央値の計算で 無視されます。オプションのキーワード **DISTINCT** を使用して、集合関数を適用す る前に重複値を排除できます。すべてのローにオペレーションを実行する **ALL** が デフォルトです。

注意: ROLLUP と CUBE は、構文 1 の **GROUP BY** 句ではサポートされていませ  $h_{\circ}$ 

構文 2 は、**SELECT** 文でウィンドウ関数として使用する場合の用法を示していま す。その場合は、関数構文 (インライン) または **SELECT** 文の **WINDOW** 句で、 window-spec の要素を指定できます。

注意: window-spec には、**ROW**、**RANGE**、**ORDER BY** 指定を含めることはできませ ん。window-spec では **PARTITION** 句のみ指定できます。**WINDOW** 句を使用する場 合、DISTINCT はサポートされません。

標準と互換性

• SOL - ISO/ANSI SOL 文法のベンダ拡張。

例

次のクエリは、フロリダの各部署の給与の中央値を返します。

SELECT DepartmentID, Surname, Salary, MEDIAN(Salary) OVER (PARTITION BY DepartmentID) "Median" FROM Employees WHERE State IN ('FL')

結果は次のようになります。

| <b>DepartmentID</b> | <b>Surname</b> | <b>Salary</b> | <b>Median</b> |
|---------------------|----------------|---------------|---------------|
| 100                 | Lull           | 87,900,000    | 73,870,000    |
| 100                 | Gowda          | 59,840,000    | 73,870.000    |
| 200                 | Sterling       | 64,900.000    | 76,200.000    |
| 200                 | Kelly          | 87,500.000    | 76,200.000    |
| 300                 | Litton         | 58,930.000    | 58,930.000    |
| 400                 | Francis        | 53,870.000    | 38,70.000     |
| 400                 | Charlton       | 28,300.000    | 53,870.000    |
| 400                 | Evans          | 68,940.000    | 53,870.000    |

表 **48 : MEDIAN** の結果セット

#### 参照:

• [ウィンドウ集合関数の使用法](#page-110-0) (89 ページ)

リファレンス:ビルディングブロック、テーブル、およびプロシージャ 275

## <span id="page-297-0"></span>**MIN** 関数 **[**集合**]**

ローの各グループ内での expression の最小値を返します。

構文

```
MIN ( expression
| DISTINCT column-name )
```
パラメータ

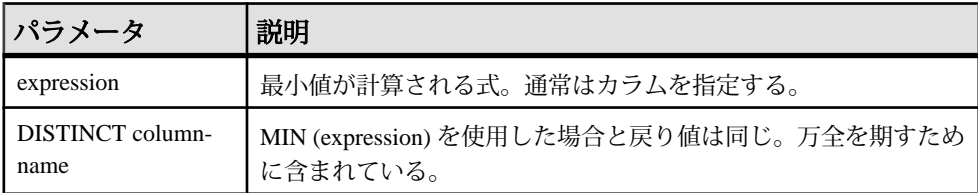

戻り値

引数と同じデータ型。

備考

expression が NULL になるローは無視されます。ローがまったくないグループに対 しては、NULL 値を返します。

標準と互換性

- SQL ISO/ANSI SQL 準拠。
- Sybase  $-$  Adaptive Server Enterprise  $\overline{\mathbf{H}}$   $\mathbf{\mathfrak{H}}_{\circ}$

例

次の文は、Employees テーブル内の給与の最小値 24903.000 を返します。

SELECT MIN ( Salary ) FROM Employees

#### 参照:

- [ウィンドウ集合関数の使用法](#page-110-0) (89 ページ)
- [MAX](#page-294-0) 関数 [集合] (273 ページ)

## **MINUTE** 関数 **[**日付と時刻**]**

指定された日時の分に対応する 0 から 59 までの数値を返します。

構文 **MINUTE** ( *datetime-expression* ) <span id="page-298-0"></span>パラメータ

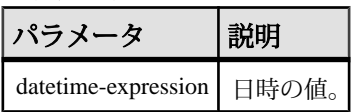

戻り値 SMALLINT

標準と互換性

- SQL ISO/ANSI SQL 文法のベンダ拡張。
- Sybase  $-$  Adaptive Server Enterprise 互換。

例

次の文は、値 22 を返します。

SELECT MINUTE( '1998-07-13 12:22:34' ) FROM iq\_dummy

## **MINUTES** 関数 **[**日付と時刻**]**

任意の日時からの分の数を返すか、指定された 2 つの時刻の間の分の数 (何分以上 あるか) を返すか、または integer-expression で指定された分の数を時刻に追加しま す。

構文

```
MINUTES ( datetime-expression
| datetime-expression, datetime-expression
| datetime-expression, integer-expression )
```
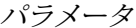

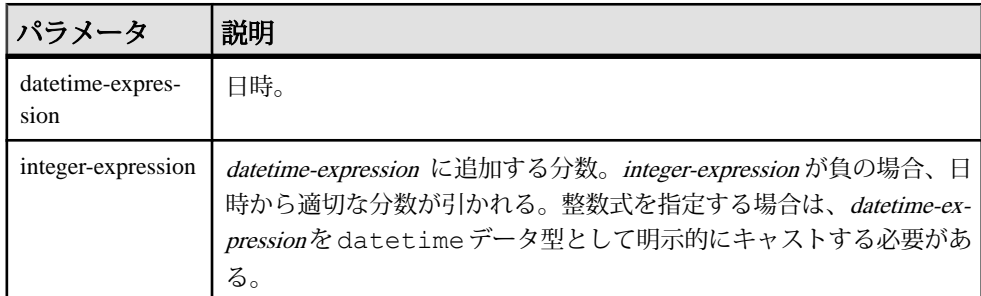

戻り値 INT

#### TIMESTAMP

備考

2 つ目の構文は、最初の引数の日時から 2 番目の引数の日時までが何分以上あるか を返します。負の値が返ることもあります。

標準と互換性

- SQL ISO/ANSI SQL 文法のベンダ拡張。
- Sybase Adaptive Server Enterprise ではサポートされていません。

```
例
```
値 1051125487 が返されます。

SELECT MINUTES( '1998-07-13 06:07:12' ) FROM iq\_dummy

2 つの時刻の差である値 240 が返されます。

```
SELECT MINUTES( '1999-07-13 06:07:12',
     '1999-07-13 10:07:12' ) FROM iq_dummy
```
日時の値 1999-05-12 21:10:07.000 が返されます。

```
SELECT MINUTES( CAST( '1999-05-12 21:05:07'
AS DATETIME ), 5) FROM iq dummy
```
## 参照:

- CAST 関数 [[データ型変換](#page-189-0)] (168 ページ)
- CONVERT 関数 [[データ型変換](#page-199-0)] (178 ページ)
- HOURS 関数 [[日付と時刻](#page-257-0)] (236 ページ)
- MONTHS 関数 [[日付と時刻](#page-302-0)] (281 ページ)
- [REPLACE](#page-346-0) 関数 [文字列] (325 ページ)
- SECOND 関数 [[日付と時刻](#page-357-0)] (336 ページ)
- WEEKS 関数 [[日付と時刻](#page-401-0)] (380 ページ)
- YEAR 関数 [[日付と時刻](#page-406-0)] (385 ページ)
- YEARS 関数 [[日付と時刻](#page-407-0)] (386 ページ)

## **MOD** 関数 **[**数値**]**

ある整数を別の整数で割った余りを返します。

構文

**MOD** ( *dividend*, *divisor* )

パラメータ

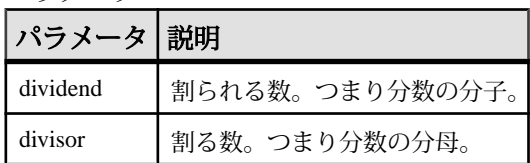

戻り値 SMALLINT

INT

NUMERIC

備考

負の dividendが含まれる除算の場合、結果は負または 0 になります。divisorの符号 は計算結果に影響を与えません。

#### 標準と互換性

- SQL ISO/ANSI SQL 文法のベンダ拡張。
- Sybase Adaptive Server では、サポートされていません。Adaptive Server では、 % 演算子をモジュロ演算子として使用します。

例

次の文は、値2を返します。 SELECT MOD ( 5, 3 ) FROM iq dummy

## 参照:

• [REMAINDER](#page-344-0) 関数 [数値] (323 ページ)

# **MONTH** 関数 **[**日付と時刻**]**

指定された日付の月に対応する 1 から 12 までの数字を返します。

構文

**MONTH** ( *date-expression* )

パラメータ

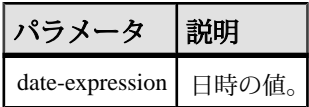

戻り値 SMALLINT

標準と互換性

- SQL ISO/ANSI SQL 文法のベンダ拡張。
- Sybase Adaptive Server Enterprise ではサポートされていません。

例

次の文は、値 7 を返します。

SELECT MONTH ( '1998-07-13' ) FROM iq dummy

# **MONTHNAME** 関数 **[**日付と時刻**]**

指定された日付式から月の名前を返します。

構文

**MONTHNAME** ( *date-expression* )

パラメータ

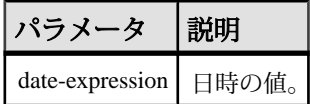

戻り値 VARCHAR

標準と互換性

- SOL ISO/ANSI SOL 文法のベンダ拡張。
- Sybase Adaptive Server Enterprise ではサポートされていません。

例

DATE ORDER オプションがデフォルト値の ymd に設定されている場合、次の文 は、値 **September** を返します。

SELECT MONTHNAME ( '1998-09-05' ) FROM iq dummy

## <span id="page-302-0"></span>**MONTHS** 関数 **[**日付と時刻**]**

任意の開始日時からの月数を返すか、指定された 2 つの日時の間の月数を返すか、 または integer-expression で指定された月数を日時に追加します。

#### 構文

**MONTHS** ( *date-expression* | *date-expression, datetime-expression* | *date-expression, integer-expression* )

パラメータ

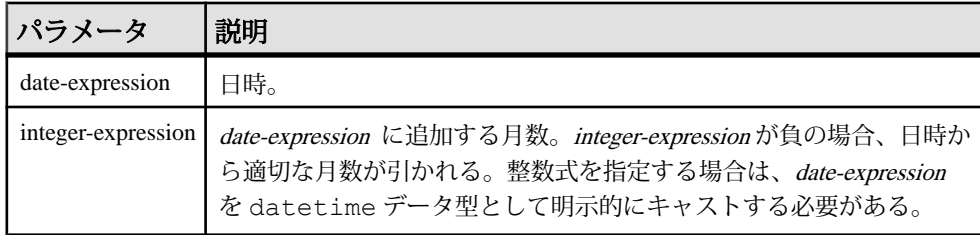

戻り値 INT

#### TIMESTAMP

備考

最初の構文は、任意の開始日から経過した月数を返します。この値は、2 つの日 付/時刻式が同年同月かどうかを判別する場合に役立ちます。 MONTHS( invoice sent ) = MONTHS( payment received )

**MONTH** 関数の比較は、間違って、請求書が送られてから 12 か月後の支払も含む 可能性があります。

2 番目の構文は、最初の引数の日付から 2 番目の引数の日付までの月数を返しま す。負の値が返ることもあります。MONTHS 関数の値は、2 つの日付の間にある 月初めの日 (各月の 1 日) の数から算出されます。時間、分、秒は無視されます。

3 番目の構文は、指定された日付に integer-expression の月数を追加します。新しい 日付が月末 (**MONTHS** ('1992-01-31', 1) など) を過ぎている場合、結果を演算結果の 月の末日に設定します。integer-expression が負の場合、日時から適切な月数が引か れます。時間、分、秒は無視されます。

#### 標準と互換性

• SQL - ISO/ANSI SQL 文法のベンダ拡張。

- Sybase Adaptive Server Enterprise ではサポートされていません。
- 例

次の文を実行すると、値 23982 が返されます。

SELECT MONTHS( '1998-07-13 06:07:12' ) FROM iq\_dummy

次の文を実行すると、2 つの日付の間の差である値 2 が返されます。

SELECT MONTHS( '1999-07-13 06:07:12', '1999-09-13 10:07:12' ) FROM iq\_dummy

次の文を実行すると、日時の値 1999-10-12 21:05:07.000 が返されます。

SELECT MONTHS( CAST( '1999-05-12 21:05:07' AS DATETIME ), 5) FROM iq dummy

#### 参照:

- CAST 関数 [[データ型変換](#page-189-0)] (168 ページ)
- CONVERT 関数 [[データ型変換](#page-199-0)] (178 ページ)
- HOURS 関数 [[日付と時刻](#page-257-0)] (236 ページ)
- MINUTES 関数 [[日付と時刻](#page-298-0)] (277 ページ)
- [REPLACE](#page-346-0) 関数 [文字列] (325 ページ)
- SECOND 関数 [[日付と時刻](#page-357-0)] (336 ページ)
- WEEKS 関数 [[日付と時刻](#page-401-0)] (380 ページ)
- YEAR 関数 [[日付と時刻](#page-406-0)] (385 ページ)
- YEARS 関数 [[日付と時刻](#page-407-0)] (386 ページ)

## **NEWID** 関数 **[**その他**]**

UUID (Universally Unique Identifier) 値を生成します。

返される UUID 値はバイナリです。UUID は GUID (Globally Unique Identifier) と同 じです。

構文 **NEWID ( )**

パラメータ **NEWID**() に指定するパラメータはありません。

戻り値 UNIQUEIDENTIFIER

備考

**NEWID**() 関数は一意な識別子の値を生成します。

UUID を使うと、データベース内のオブジェクトを一意に識別できます。値は、1 台のコンピュータで生成された値が別のコンピュータで生成された値と一致しな いように生成されます。このため、複写や同期の環境でキーとして使用すること が可能です。

**NEWID** 関数は、次の位置でのみサポートされます。

- 上位レベルのクエリブロックの **SELECT** リスト
- **UPDATE** 文の **SET** 句
- **INSERT...VALUES** の **VALUES** 句

**NEWID** 関数によって生成された値は、テーブルのカラムのデフォルト値として使 用できます。

標準と互換性

- SOL ISO/ANSI SOL 文法のベンダ拡張。
- Sybase Adaptive Server では、サポートされていません。

例

次の文では、テーブル t1 を作成して更新し、カラム uid\_col の現在の値が NULLの場合、カラムの値を**NEWID**関数で生成された一意な識別子に設定します。

```
CREATE TABLE t1 (uid col int);
UPDATE t1
    SET uid col = NEWID()WHERE uid col IS NULL
```
次の文を実行します。 SELECT NEWID()

一意の識別子が BINARY(16) として返されます。たとえば、値は 0xd3749fe09cf446e399913bc6434f1f08 になります。この文字列を **UUIDTOSTR** () 関数 を使用して読みやすい形式に変換できます。

### 参照:

- [バイナリデータ型](#page-419-0) (398 ページ)
- [STRTOUUID](#page-381-0) 関数 [文字列] (360 ページ)
- [UUIDTOSTR](#page-395-0) 関数 [文字列] (374 ページ)
- [文字データ型](#page-410-0) (389 ページ)
- [バイナリデータ型](#page-895-0) (874 ページ)

# **NEXT\_CONNECTION** 関数 **[**システム**]**

次の接続番号を返します。パラメータが NULL の場合は、最初の接続番号を返し ます。

構文

**NEXT\_CONNECTION** ( {*connection-id* }, {*database-id* } )

注意: CIS 機能補正のパフォーマンスに関する考慮事項が適用されます。

戻り値 INT

パラメータ

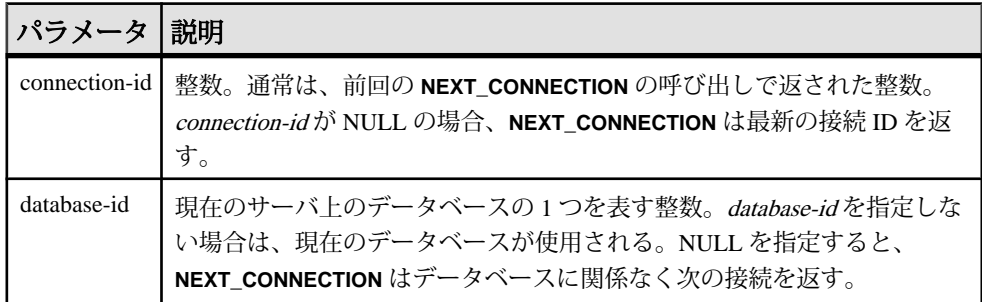

備考

**NEXT CONNECTION** を使用して、データベースへの接続を列挙します。NULL を 指定して最初の接続を取得し、前回の戻り値を指定して後続の各接続を取得しま す。それ以上接続がなくなると、NULL が返されます。

**NEXT CONNECTION** を使用して、データベースへの接続を列挙できます。接続 ID は、通常、単純増加する昇順で作成されます。この関数は、反対の降順で次の接 続 ID を返します。

最新の接続の接続 ID 値を取得するには、connection-idに NULL を入力します。そ の次の接続を取得するには、前の戻り値を入力します。その順序で次の接続がな くなると、NULL が返されます。

**NEXT CONNECTION** は、特定の時点より前に作成されたすべての接続を切断する 場合に便利です。ただし、**NEXT\_CONNECTION** は接続 ID を降順で返すため、関数 の開始後に作成された接続は返されません。すべての接続を確実に切断するには、 新しい接続が作成されないようにしてから **NEXT\_CONNECTION** を実行します。

<span id="page-306-0"></span>標準と互換性

• SQL - ISO/ANSI SQL 文法のベンダ拡張。

例

次の文は、現在のデータベースの最初の接続の ID を返します。ID は 10 などの整 数値です。

SELECT NEXT CONNECTION( NULL );

次の文は、5 などの値を返します。

SELECT NEXT CONNECTION( 10 );

次の呼び出しは、現在のデータベースについて、指定された connection-id から降 順で次の接続 ID を返します。

SELECT NEXT CONNECTION( connection-id );

次の呼び出しは、データベースに関係なく、指定された connection-id から降順で 次の接続 ID を返します。

SELECT NEXT CONNECTION( connection-id, NULL );

次の呼び出しは、指定されたデータベースについて、指定された connection-id か ら降順で次の接続 ID を返します。

SELECT NEXT CONNECTION( connection-id, database-id );

次の呼び出しは、データベースに関係なく、最初の (最も古い) 接続を返します。

SELECT NEXT CONNECTION ( NULL, NULL );

次の呼び出しは、指定されたデータベースについて、最初の (最も古い) 接続を返 します。

SELECT NEXT CONNECTION( NULL, database-id );

## **NEXT\_DATABASE** 関数 **[**システム**]**

次のデータベース ID 番号を返します。パラメータが NULL の場合は、最初のデー タベースを返します。

構文

**NEXT\_DATABASE** ( { **NULL** | *database-id* } )

注意: CIS 機能補正のパフォーマンスに関する考慮事項が適用されます。

パラメータ

| .<br> パラメータ 説明 |                                     |
|----------------|-------------------------------------|
|                | database-id   データベースの ID 番号を指定する整数。 |

戻り値

INT

備考

**NEXT\_DATABASE** を使用すると、データベースサーバ上で動作しているデータ ベースを列挙できます。NULL を指定して最初のデータベースを取得し、前回の 戻り値を指定して後続の各データベースを取得します。それ以上データベースが なくなると、NULL が返されます。

#### 標準と互換性

- SOL ISO/ANSI SOL 文法の Transact-SOL 拡張。
- Sybase Adaptive Server Enterprise ではサポートされていません。

例

次の文は、最初のデータベースの値である 0 を返します。

SELECT NEXT DATABASE( NULL ) FROM iq dummy

次の文は NULL を返します。これは、サーバにそれ以上データベースが存在しな いことを示します。

SELECT NEXT DATABASE( 0 ) FROM iq dummy

## 参照:

- [COL\\_NAME](#page-197-0) 関数 [システム] (176 ページ)
- DB\_ID 関数 [[システム](#page-232-0)] (211 ページ)
- [DB\\_NAME](#page-233-0) 関数 [システム] (212 ページ)
- [DB\\_PROPERTY](#page-234-0) 関数 [システム] (213 ページ)
- OBJECT ID 関数 [システム] (293 ページ)
- [OBJECT\\_NAME](#page-315-0) 関数 [システム] (294 ページ)

## **NEXT\_HTTP\_HEADER** 関数 **[Web** サービス**]**

次の HTTP ヘッダの名前を返します。

構文

NEXT\_HTTP\_HEADER( *header-name* )

パラメータ

• *header-name* **–** 前の要求ヘッダの名前。header-name が NULL の場合、この関数 は最初の HTTP 要求ヘッダの名前を返します。

戻り値 LONG VARCHAR。

注意: 結果のデータ型は LONG VARCHAR です。SELECT INTO 文で NEXT\_HTTP\_HEADER を使用する場合は、Unstructured Data Analytics Option ライ センスが必要になります。または CAST を使用して HTML\_DECODE を設定して、 データ型とサイズを修正する必要があります。

備考

この関数を HTTP 要求ヘッダで繰り返し使用することで、次の HTTP ヘッダ名が 返されます。NULL を指定して呼び出すと、最初のヘッダの名前が返されます。 後続のヘッダは、前のヘッダの名前を関数に渡すことによって取得されます。こ の関数を最後のヘッダ名を使用して呼び出した場合、または Web サービスから呼 び出していない場合、NULL を返します。

この関数を繰り返し呼び出すと、すべてのヘッダフィールドが一度だけ返されま す。ただし、必ずしも HTTP 要求での表示順に表示されるとはかぎりません。

標準と互換性

• **SQL/2008 –** ベンダー拡張。

例

HTTP Web サービスによって呼び出されるストアドプロシージャ内で次の文が使 用されると、データベースサーバメッセージウィンドウの HTTP 要求ヘッダの名 前と値が表示されます。

```
BEGIN
  declare header name long varchar;
  declare header value long varchar;
 set header name = NULL;header loop:
   LOOP
   SET header name = NEXT HTTP HEADER( header name );
   IF header name IS NULL THEN
      LEAVE header_loop 
    END IF;
   SET header value = HTTP HEADER( header name );
   MESSAGE 'HEADER: ', header name, '=',
           header value TO CONSOLE;
  END LOOP;
END;
```
リファレンス:ビルディングブロック、テーブル、およびプロシージャ 287

## **NEXT\_HTTP\_VARIABLE** 関数 **[Web** サービス**]**

次の HTTP 変数の名前を返します。

構文

NEXT\_HTTP\_VARIABLE( *var-name* )

パラメータ

• *var-name* **–** 前の変数の名前。var-name が NULL の場合、この関数は最初の HTTP 変数の名前を返します。

戻り値

LONG VARCHAR。

注意: 結果のデータ型は LONG VARCHAR です。SELECT INTO 文で NEXT\_HTTP\_VARIABLEを使用する場合は、Unstructured Data Analytics Optionライ センスが必要になります。または CAST を使用して NEXT\_HTTP\_VARIABLE を設 定して、データ型とサイズを修正する必要があります。

備考

この関数は、要求内の HTTP 変数に対して反復して適用されます。NULL を指定 して呼び出すと、最初の変数の名前が返されます。後続の変数は、前の変数の名 前を関数に渡すことによって取得されます。この関数は、最後の変数名を使用し て呼び出した場合、または Web サービスから呼び出していない場合、NULL を返 します。

この関数を繰り返し呼び出すと、すべての変数が一度だけ返されます。ただし、 必ずしも HTTP 要求での表示順に表示されるとはかぎりません。URL PATH が ON または ELEMENTS に設定される場合、変数 url または url1、url2、...、url10 が個々 に含められます。

標準と互換性

• **SQL/2008 –** ベンダー拡張。

例

HTTP Web サービスによって呼び出されるストアドプロシージャ内で次の文が使 用されると、最初の HTTP 変数の名前が返されます。

```
BEGIN
DECLARE variable name LONG VARCHAR;
DECLARE variable value LONG VARCHAR;
SET variable name = NULL;
SET variable_name = NEXT HTTP VARIABLE( variable name );
```

```
SET variable value = HTTP VARIABLE( variable name );
END;
```
# **NOW** 関数 **[**日付と時刻**]**

現在の日付と時刻を返します。これは **CURRENT TIMESTAMP** に対応する古い構文 です。

構文 **NOW** ( **\*** )

戻り値 TIMESTAMP

標準と互換性

- SQL ISO/ANSI SQL 文法のベンダ拡張。
- Sybase Adaptive Server Enterprise ではサポートされていません。

例

次の文は、現在の日付および時刻を返します。 SELECT NOW(\*) FROM iq dummy

## **NTILE** 関数 **[**統計**]**

クエリ結果を指定された数のバケットに分散させ、バケット内の各ローにバケッ ト番号を割り当てます。

構文

```
NTILE ( expression1 )
OVER ( ORDER BY expression2 [ ASC | DESC ] )
```
パラメータ

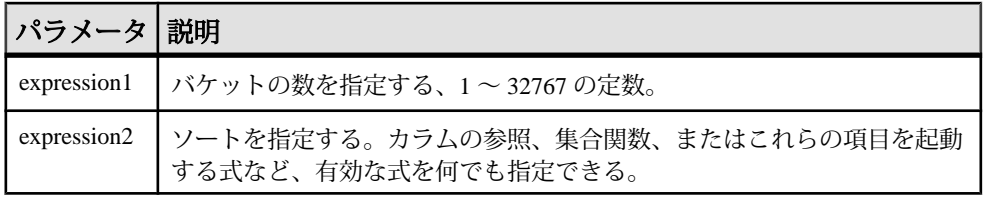

備考

**NTILE** はクエリ結果を指定された数のバケットに分散させ、バケット内の各ロー にバケット番号を割り当てるランク付け統計関数です。結果セットを 100 分位 (パーセンタイル)、10 分位(ディサイル)、4 分位(クォータイル)、またはその他の 数のグループに分類できます。

**NTILE** には **OVER (ORDER BY)** 句が必須です。**ORDER BY** 句は、ランク付けを実行 するパラメータと、各グループでローをソートする順序を指定します。この **ORDER BY** 句は、**OVER** 句の内部のみで使用するもので、**SELECT** の **ORDER BY** と は異なります。ランク付けクエリ内の集合関数で **DISTINCT** を指定することはでき ません。

**OVER** 句は、関数がクエリの結果セットに対して処理を行うことを示します。結 果セットは、**FROM**、**WHERE**、**GROUP BY**、**HAVING** の各句がすべて評価された後 で返されるローです。**OVER** 句は、ランク付け統計関数の計算の対象となるロー のデータセットを定義します。

ASC と DESC のパラメータでは、昇順または降順の順序付けシーケンスを指定し ます。昇順がデフォルトです。

**NTILE** は、**SELECT** または **INSERT** 文の select リスト、および **SELECT** 文の **ORDER BY** 句でのみ使用できます。**NTILE** は、ビューまたは union に含めることができま す。**NTILE** 関数は、サブクエリ、**HAVING** 句、**UPDATE** 文や **DELETE** 文の select リス トでは使用できません。1 つのクエリで使用可能な **NTILE** 関数は、1 つだけです。

#### 標準と互換性

- SQL ISO/ANSI SQL 文法のベンダ拡張。
- Sybase Adaptive Server または SQL Anywhere でサポートされていません。

#### 例

次に、**NTILE** 関数を使用してカーディーラの販売状況を調査する例を示します。 販売した車の数に基づいて、ディーラが 4 つのグループに分類されています。 ntile = 1 になっているのは、車の販売台数で上位 25% までのディーラです。

```
SELECT dealer name, sales,
NTILE(4) OVER ( ORDER BY sales DESC )
FROM carSales;
```
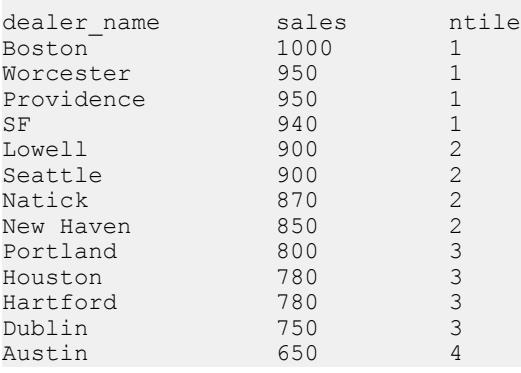

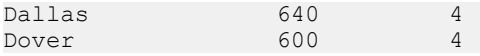

販売台数で上位 10% のカーディーラを調べるには、この例の **SELECT** 文に **NTILE(10)** と指定します。同様に、販売台数で上位 50% のカーディーラを調べるに は、**NTILE(2)** を指定します。

#### 参照:

- PERCENTILE CONT 関数 [統計] (299 ページ)
- PERCENTILE DISC 関数 [統計] (302 ページ)
- YEAR 関数 [[日付と時刻](#page-406-0)] (385 ページ)

## **NULLIF** 関数 **[**その他**]**

式を比較します。**CASE** 式の省略形として使用できます。

構文

**NULLIF** ( *expression1*, *expression2* )

パラメータ

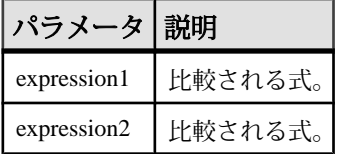

戻り値

最初の引数のデータ型。

**NULLIF** は 2 つの式の値を比較します。

1 番目の式と 2 番目の式が等しい場合、**NULLIF** は NULL を返します。

1 番目の式と 2 番目の式が異なる場合、または 2 番目の式が NULL の場合、**NULLIF** は 1 番目の式を返します。

**NULLIF** 関数を使用すると、**CASE** 式を手短に書くことができます。**NULLIF** は次の 式と同等です。

**CASE WHEN** *expression1* = *expression2* **THEN NULL ELSE** *expression1* **END**

標準と互換性

• SQL - ISO/ANSI SQL 文法の Transact-SQL 拡張。

リファレンス:ビルディングブロック、テーブル、およびプロシージャ 291

備考

• Sybase - Adaptive Server Enterprise ではサポートされていません。

例 次の文は、a を返します。 SELECT NULLIF( 'a', 'b' ) FROM iq dummy 次の文は、NULL を返します。 SELECT NULLIF( 'a', 'a' ) FROM iq dummy

### 参照:

- [CASE](#page-59-0) 式 (38 ページ)
- 省略形 CASE 式の [NULLIF](#page-60-0) 関数 (39 ページ)

## **NUMBER** 関数 **[**その他**]**

1 で始まる数を、クエリの結果内にある連続したローのすべてに生成します。

構文 **NUMBER** ( **\*** )

戻り値 INT

#### 備考

**NUMBER** 関数は、**UPDATE** 文の SELECT リストまたは **SET** 句でのみ使用してくだ さい。たとえば、次の文は seq\_id カラムの各ローを直前のローより 1 大きい値 で更新します。番号は、**ORDER BY** 句で指定された順番に適用されます。

```
update empl
set seq id = number(*)
order by empl_id
```
**UPDATE** 文で、**NUMBER**(\*) 関数が **SET** 句に使用され、**FROM** 句に 1 対多のジョイン が指定されている場合、**NUMBER**(\*) は増加する一意な数値を生成しますが、ロー が削除されるため、連続的には増加しません。

**NUMBER** によるプライマリキーの生成は、**SELECT** 文から **INSERT** を使用して行う ことも可能です。しかし、連続したプライマリキーの生成には、**IDENTITY/ AUTOINCREMENT** を使用することをおすすめします。

注意: **NUMBER** を **DELETE** 文、**WHERE** 句、**HAVING** 句、**ORDER BY** 句、サブクエ リ、集合に関連するクエリ、制約、**GROUP BY** 句、**DISTINCT** 句、**UNION ALL** を含 むクエリ、または派生テーブルで使用すると、構文エラーが発生します。

<span id="page-314-0"></span>標準と互換性

- SQL ISO/ANSI SQL 文法のベンダ拡張。
- Sybase Adaptive Server Enterprise ではサポートされていません。

例

次の文は、番号の付いたリストを返します。

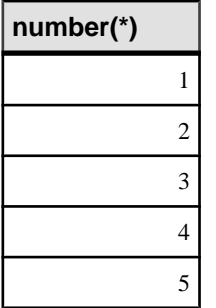

SELECT NUMBER( \* ) FROM Departments WHERE DepartmentID > 10

# **OBJECT\_ID** 関数 **[**システム**]**

オブジェクト ID を返します。

構文

**OBJECT\_ID** ( *object-name* )

パラメータ

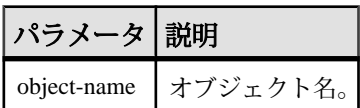

標準と互換性

- SQL ISO/ANSI SQL 文法のベンダ拡張。
- Sybase SAP Sybase IQ 用に実装された Adaptive Server 関数です。

例 次の文は、Customers テーブルのオブジェクト ID である 100209 を返します。 SELECT OBJECT ID ('CUSTOMERS') FROM iq dummy

## <span id="page-315-0"></span>参照:

- [COL\\_NAME](#page-197-0) 関数 [システム] (176 ページ)
- DB ID 関数 [[システム](#page-232-0)] (211 ページ)
- [DB\\_NAME](#page-233-0) 関数 [システム] (212 ページ)
- DB PROPERTY 関数 [システム] (213 ページ)
- [NEXT\\_DATABASE](#page-306-0) 関数 [システム] (285 ページ)
- OBJECT\_NAME 関数 [システム] (294 ページ)
- INDEX COL 関数 [システム] (248 ページ)

# **OBJECT\_NAME** 関数 **[**システム**]**

オブジェクト名を返します。

構文

```
OBJECT_NAME ( object-id [ , database-id ] )
```
パラメータ

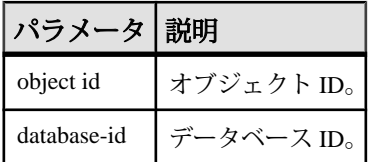

標準と互換性

- SQL ISO/ANSI SQL 文法のベンダ拡張。
- Sybase SAP Sybase IQ 用に実装された Adaptive Server 関数です。

例 次の文は、名前 "customer" を返します。 SELECT OBJECT NAME ( 100209 ) FROM iq dummy

## 参照:

- BIT LENGTH 関数 [文字列] (165 ページ)
- [BYTE\\_LENGTH](#page-187-0) 関数 [文字列] (166 ページ)
- CHAR LENGTH 関数 [文字列] (171 ページ)
- [COL\\_LENGTH](#page-196-0) 関数 [システム] (175 ページ)
- [DATALENGTH](#page-210-0) 関数 [システム] (189 ページ)
- LEN 関数 [[文字列](#page-283-0)] (262 ページ)
- [LENGTH](#page-284-0) 関数 [文字列] (263 ページ)
- OCTET LENGTH 関数 [文字列] (295 ページ)
- [STR\\_REPLACE](#page-378-0) 関数 [文字列] (357 ページ)
- [COL\\_NAME](#page-197-0) 関数 [システム] (176 ページ)
- DB ID 関数 [[システム](#page-232-0)] (211 ページ)
- [DB\\_NAME](#page-233-0) 関数 [システム] (212 ページ)
- DB PROPERTY 関数 [システム] (213 ページ)
- [NEXT\\_DATABASE](#page-306-0) 関数 [システム] (285 ページ)
- OBJECT ID 関数 [システム] (293 ページ)

## **OCTET\_LENGTH** 関数 **[**文字列**]**

カラムのバイト長を保持する、符号なしの 64 ビット値を返します。

**OCTET\_LENGTH**( *column-name* )

パラメータ

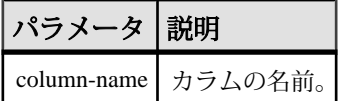

備考

引数が NULL の場合は、NULL 値を返します。

**OCTET\_LENGTH** 関数は、すべての SAP Sybase IQ データ型をサポートしています。

非構造化データ分析機能の使用ライセンスを取得している場合は、この関数で ラージオブジェクトデータを使用できます。

『非構造化データ分析』の「OCTET\_LENGTH 関数」を参照してください。

標準と互換性

• Sybase — SQL Anywhere または Adaptive Server でサポートされていません。

#### 参照:

- BIT LENGTH 関数 [文字列] (165 ページ)
- BYTE LENGTH 関数 [文字列] (166 ページ)
- CHAR LENGTH 関数 [文字列] (171 ページ)
- COL LENGTH 関数 [システム] (175 ページ)
- [DATALENGTH](#page-210-0) 関数 [システム] (189 ページ)
- LEN 関数 [[文字列](#page-283-0)] (262 ページ)

リファレンス:ビルディングブロック、テーブル、およびプロシージャ 295

構文

- <span id="page-317-0"></span>• [LENGTH](#page-284-0) 関数 [文字列] (263 ページ)
- [OBJECT\\_NAME](#page-315-0) 関数 [システム] (294 ページ)
- [STR\\_REPLACE](#page-378-0) 関数 [文字列] (357 ページ)

## **PATINDEX** 関数 **[**文字列**]**

指定したパターンが最初に検出された先頭位置を返します。

構文

**PATINDEX** ( **'%** *pattern***%'**, *string-expression* )

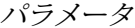

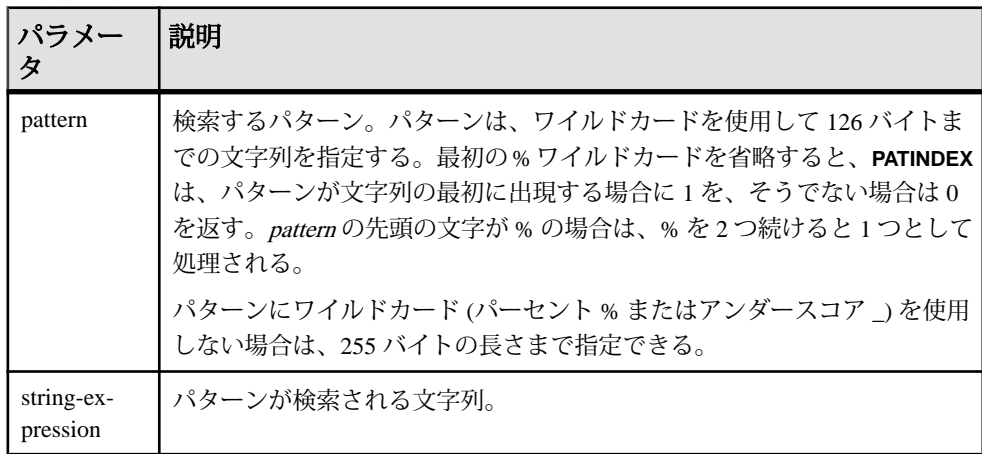

戻り値 INT

備考

**PATINDEX** は、パターンが最初に検出された先頭位置を返します。文字列パターン が検索対象の文字列に 2 つ以上含まれる場合、**PATINDEX** は最初の文字列の位置だ けを返します。

パターンに使用するワイルドカードは、**LIKE** での比較の場合と同じです。次の表 は、パターンのワイルドカードを示します。

| <b> ワイルドカード</b>         |                              |  |
|-------------------------|------------------------------|--|
| . _ (アンダースコア)  任意の 1 文字 |                              |  |
|                         | %(パーセント記号) 0個以上の文字からなる任意の文字列 |  |

表 **49 : PATINDEX** でのパターンのワイルドカード

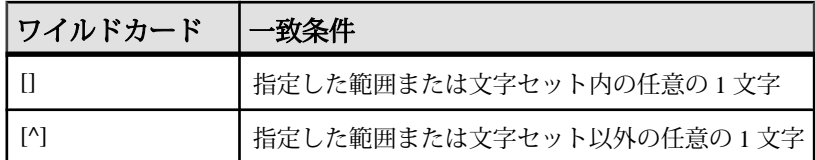

パターンを検出できなかった場合、**PATINDEX** はゼロ (0) を返します。

長さが 126 バイトを超えるパターンを検索すると、NULL が返されます。

長さが 0 の文字列を検索すると、1 が返されます。

引数のどれか 1 つでも NULL の場合、結果はゼロ (0) となります。

**PATINDEX** 関数で返されるか指定される位置またはオフセットはすべて、常に文字 オフセットであり、マルチバイトデータの場合はバイトオフセットとは異なるこ とがあります。

**PATINDEX** は、CHAR カラムと VARCHAR カラムの場合、32 ビット符号なし整数で 位置を返します。

非構造化データ分析機能の使用ライセンスを取得している場合は、この関数で ラージオブジェクトデータを使用できます。

『非構造化データ分析』の「PATINDEX 関数」を参照してください。

標準と互換性

- SOL ISO/ANSI SOL 文法のベンダ拡張。
- Sybase Adaptive Server 互換。

例

次の文は、値 2 を返します。

SELECT PATINDEX ( '%hoco%', 'chocolate' ) FROM iq dummy

次の文は、値 11 を返します。

SELECT PATINDEX ('%4 5 ', '0a1A 2a3A 4a5A') FROM iq dummy

#### 参照:

- [LIKE](#page-76-0) 条件 (55 ページ)
- [LOCATE](#page-289-0) 関数 [文字列] (268 ページ)

## **PERCENT\_RANK** 関数 **[**統計**]**

**ORDER BY** 句の定義に従い、クエリから返される 1 つのローの、クエリから返され るその他のローに対する (小数による) 位置を返します。

0 ~ 1 の 10 進値を返します。

構文

**PERCENT\_RANK** () **OVER** ( **ORDER BY** *expression* [ **ASC** | **DESC** ] )

パラメータ

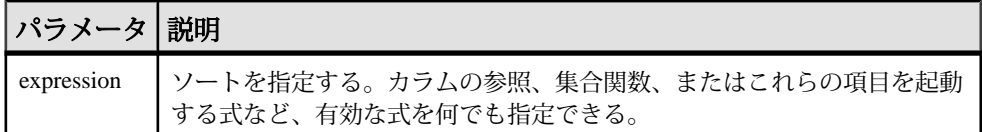

戻り値

**PERCENT\_RANK** 関数は、0 ~ 1 の DOUBLE 値を返します。

備考

**PERCENT RANK** はランク付け統計関数です。ロー R のパーセントランクは、 **OVER** 句に指定された各グループ内でのローのランクから 1 を引いた値を、**OVER** 句に指定された各グループのローの合計数から 1 を引いた数で割って算出します。 **PERCENT RANK** は 0 ~ 1 の値を返します。最初のローのパーセントランクはゼロ になります。

ローの **PERCENT\_RANK** は、以下のように計算されます。

 $(Rx - 1)$  / (NtotalRow - 1)

Rxはグループのローのランク位置で、NtotalRowは**OVER**句に指定されたグループ でのローの合計数です。

**PERCENT\_RANK** には **OVER (ORDER BY)** 句が必須です。**ORDER BY** 句は、ランク付 けを実行するパラメータと、各グループでローをソートする順序を指定します。 この **ORDER BY** 句は、**OVER** 句の内部のみで使用するもので、**SELECT** の **ORDER BY** とは異なります。ランク付けクエリ内の集合関数で **DISTINCT** を指定すること はできません。

**OVER** 句は、関数がクエリの結果セットに対して処理を行うことを示します。結 果セットは、**FROM**、**WHERE**、**GROUP BY**、**HAVING** の各句がすべて評価された後 で返されるローです。**OVER** 句は、ランク付け統計関数の計算の対象となるロー のデータセットを定義します。

<span id="page-320-0"></span>ASC と DESC のパラメータでは、昇順または降順の順序付けシーケンスを指定し ます。昇順がデフォルトです。

**PERCENT\_RANK** は、**SELECT** または **INSERT** 文の select リスト、および **SELECT** 文 の **ORDER BY** 句でのみ使用できます。**PERCENT\_RANK** は、ビューまたは union に 含めることができます。**PERCENT\_RANK** 関数は、サブクエリ、**HAVING** 句、 **UPDATE** 文や **DELETE** 文の select リストでは使用できません。1 つのクエリで使用 可能なランク付け統計関数は、1 つだけです。

標準と互換性

- SQL ISO/ANSI SQL 文法のベンダ拡張。
- Sybase Adaptive Server または SQL Anywhere でサポートされていません。

例

次の文は、**PERCENT\_RANK** 関数の使い方を示しています。

SELECT s\_suppkey, SUM(s acctBal) AS sum acctBal, PERCENT RANK() OVER ( ORDER BY SUM(s acctBal) DESC ) AS percent rank all FROM supplier GROUP BY s suppkey;

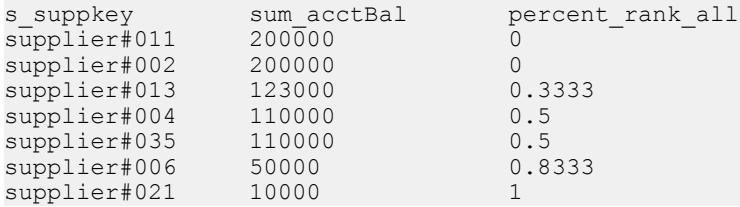

# **PERCENTILE\_CONT** 関数 **[**統計**]**

指定されたパーセンタイルから、対応する値を返します。連続分布データモデル を前提としています。

注意: パーセンタイルを計算するだけであれば、**NTILE** 関数に値 100 を指定して 使用してください。

構文

**PERCENTILE\_CONT** ( *expression1* ) **WITHIN GROUP** ( **ORDER BY** *expression2* [ **ASC** | **DESC** ] )

パラメータ

| パラメータ       | 説明                                                                                                    |
|-------------|----------------------------------------------------------------------------------------------------|
| expression1 | 数値データ型の定数を、0以上1以下で指定する。引数が NULL であれ<br>ば、"wrong argument for percentile" エラーが返される。引数の値が0よりも<br>小さいか、1よりも大きい場合は、"data value out of range" エラーが返され<br>る。 |
| expression2 | ソートを指定する。カラム参照を含む単一の式で指定する。このソート式<br>に、複数の式やランク付け統計関数、set 関数、またはサブクエリを指定す<br>ることはできない。                                                                 |

#### 備考

逆分散統計関数は、K-理論パーセンタイル値を返します。これは、データセット のスレッショルド許容値を決定する際に使用します。**PERCENTILE\_CONT** 関数は、 パーセンタイル値を引数として受け取り、**WITHIN GROUP** 句で指定されたデータ グループか、データセット全体に対して処理を実行します。グループごとに 1 つ の値を返し、 クエリの **GROUP BY** に指定したカラムが存在しなければ、結果は単 一のローになります。結果のデータ型は、**WITHIN GROUP** 句に指定した **ORDER BY** の項目のデータ型と同じになります。**PERCENTILE\_CONT** の **ORDER BY** 式のデータ 型は、数値型である必要があります。

**PERCENTILE\_CONT** には **WITHIN GROUP (ORDER BY)** 句を指定する必要があります。

必須の **ORDER BY** 句には、パーセンタイル関数の実行対象となる式と、各グルー プ内でのローのソート順を指定します。**PERCENTILE\_CONT** 関数の場合、この式 のデータ型は数値型であることが必要です。この **ORDER BY** 句は、**WITHIN GROUP** 句の内部のみで使用するもので、**SELECT** の **ORDER BY** とは異なります。

**WITHIN GROUP** 句は、クエリ結果を順序付けられたデータセットに分類します。 関数はこのデータセットに基づいて結果を計算します。**WITHIN GROUP** 句には、 単一のソート項目を含めてください。**WITHIN GROUP** 句に指定されたソート項目 が 1 つより多い (または少ない) 場合は、エラーが報告されます。

ASC と DESC のパラメータでは、昇順または降順の順序付けシーケンスを指定し ます。昇順がデフォルトです。

**PERCENTILE CONT** 関数は、サブクエリ、HAVING 句、ビュー、union で使用できま す。**PERCENTILE\_CONT** は、統計を行わない単純な集合関数が使用されるところ であれば、どこでも使用できます。**PERCENTILE\_CONT** 関数では、データセット 内の NULL 値は無視されます。

標準と互換性

- SQL ISO/ANSI SQL 文法のベンダ拡張。
- Sybase Adaptive Server または SQL Anywhere でサポートされていません。

例

次の例では、**PERCENTILE\_CONT** 関数を使用して、各地域の自動車販売の 10 番目 のパーセンタイル値を求めます。

この例では、次のデータセットが使用されています。

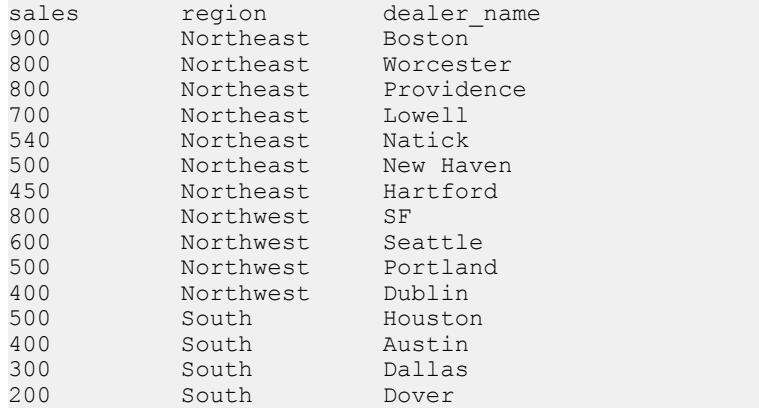

次の **SELECT** 文には、**PERCENTILE\_CONT** 関数が含まれています。

SELECT region, PERCENTILE CONT(0.1) WITHIN GROUP ( ORDER BY sales DESC ) FROM carSales GROUP BY region;

この **SELECT** 文の結果には、各地域の自動車販売の 10 番目のパーセンタイル値が 一覧表示されます。

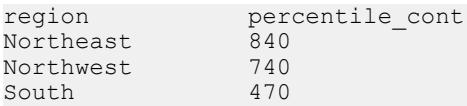

### 参照:

- [NTILE](#page-310-0) 関数 [統計] (289 ページ)
- [PERCENTILE\\_DISC](#page-323-0) 関数 [統計] (302 ページ)

# <span id="page-323-0"></span>**PERCENTILE\_DISC** 関数 **[**統計**]**

指定されたパーセンタイルから、対応する値を返します。離散分布データモデル を前提としています。

注意: パーセンタイルを計算するだけであれば、**NTILE** 関数に値 100 を指定して 使用してください。

構文

**PERCENTILE\_DISC** ( *expression1* ) **WITHIN GROUP** ( **ORDER BY** *expression2* [ **ASC** | **DESC** ] )

#### パラメータ

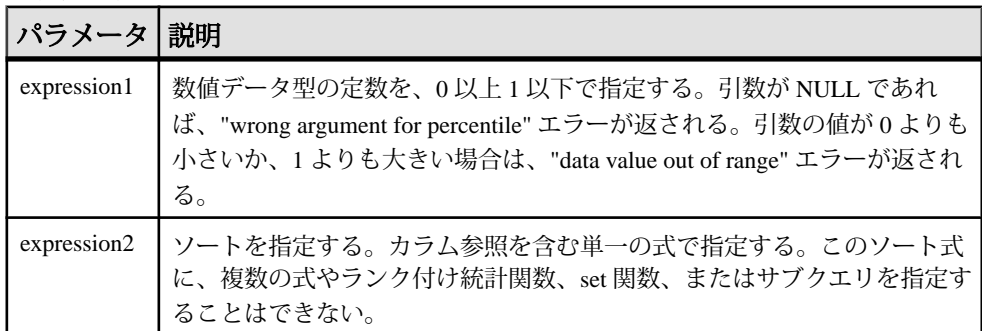

備考

逆分散統計関数は、K-理論パーセンタイル値を返します。これは、データセット のスレッショルド許容値を決定する際に使用します。**PERCENTILE\_DISC** 関数は、 パーセンタイル値を引数として受け取り、**WITHIN GROUP** 句で指定されたデータ グループか、データセット全体に対して処理を実行します。グループごとに 1 つ の値を返し、クエリの **GROUP BY** に指定したカラムが存在しなければ、結果は単 一のローになります。結果のデータ型は、**WITHIN GROUP** 句に指定した **ORDER BY** の項目のデータ型と同じになります。**PERCENTILE\_DISC** は、SAPSybase IQ でソー ト可能なすべてのデータ型をサポートします。

**PERCENTILE\_DISC** には **WITHIN GROUP (ORDER BY)** 句を指定する必要があります。

必須の **ORDER BY** 句には、パーセンタイル関数の実行対象となる式と、各グルー プ内でのローのソート順を指定します。この **ORDER BY** 句は、**WITHIN GROUP** 句の 内部のみで使用するもので、**SELECT** の **ORDER BY** とは異なります。

**WITHIN GROUP** 句は、クエリ結果を順序付けられたデータセットに分類します。 関数はこのデータセットに基づいて結果を計算します。**WITHIN GROUP** 句には、
単一のソート項目を含めてください。**WITHIN GROUP** 句に指定されたソート項目 が 1 つより多い (または少ない) 場合は、エラーが報告されます。

ASC と DESC のパラメータでは、昇順または降順の順序付けシーケンスを指定し ます。昇順がデフォルトです。

**PERCENTILE DISC** 関数は、サブクエリ、HAVING 句、ビュー、union で使用できま す。**PERCENTILE\_DISC** は、分析を行わない単純な集合関数が使用されるところで あれば、どこでも使用できます。**PERCENTILE\_DISC** 関数では、データセット内の NULL 値は無視されます。

標準と互換性

- SQL ISO/ANSI SQL 文法のベンダ拡張。
- Sybase Adaptive Server または SQL Anywhere でサポートされていません。

#### 例

次の例では、**PERCENTILE\_DISC**関数を使用して、各地域の自動車販売の10番目の パーセンタイル値を求めます。

この例では、次のデータセットが使用されています。

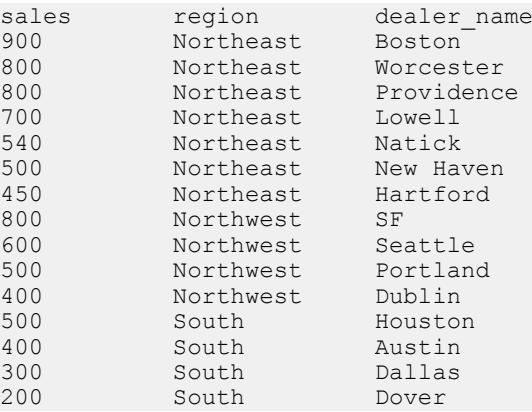

次の **SELECT** 文には、**PERCENTILE\_DISC** 関数が含まれています。

SELECT region, PERCENTILE DISC(0.1) WITHIN GROUP ( ORDER BY sales DESC ) FROM carSales GROUP BY region;

この **SELECT** 文の結果には、各地域の自動車販売の 10 番目のパーセンタイル値が 一覧表示されます。

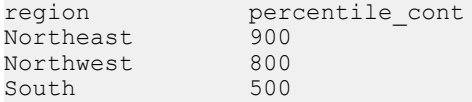

リファレンス:ビルディングブロック、テーブル、およびプロシージャ 303

SQL 関数

### 参照:

- [NTILE](#page-310-0) 関数 [統計] (289 ページ)
- PERCENTILE CONT 関数 [統計] (299 ページ)

## **PI** 関数 **[**数値**]**

円周率の値を数値で返します。

構文

**PI** ( **\*** )

戻り値 DOUBLE

標準と互換性

- SOL ISO/ANSI SOL 文法のベンダ拡張。
- Sybase Adaptive Server では、**PI()** 関数はサポートされていますが、**PI(\*)** はサ ポートされていません。

例 次の文は、値 3.141592653.... を返します。 SELECT PI( \* ) FROM iq dummy

# **POWER** 関数 **[**数値**]**

数値のべき乗を求めます。

構文

**POWER** ( *numeric-expression1*, *numeric-expression2* )

パラメータ

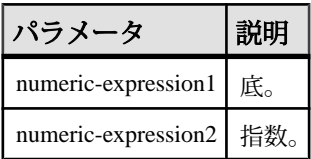

戻り値 DOUBLE

備考

numeric-expression1 を numeric-expresson2 で累乗します。

<span id="page-326-0"></span>標準と互換性

- SQL ISO/ANSI SQL 文法のベンダ拡張。
- Sybase  $-$  Adaptive Server Enterprise 互換。

例 次の文は、値 64 を返します。

SELECT Power( 2, 6) FROM iq dummy

## **PROPERTY** 関数 **[**システム**]**

指定されたサーバレベルプロパティの値を文字列で返します。

構文

**PROPERTY** ( { *property-id* | *property-name* } )

注意: CIS 機能補正のパフォーマンスに関する考慮事項が適用されます。

パラメータ

表 **50 :**

| パラメータ       | 説明                                                                                                    |
|-------------|----------------------------------------------------------------------------------------------------|
| property-id | サーバレベルプロパティのプロパティ番号である整数。この番号は、<br>PROPERTY_NUMBER 関数で調べることができる。プロパティのセットを<br>繰り返し処理する場合は、property-idがよく使用される。 |
|             | property-name プロパティ名を指定する文字列。                                                                                  |

戻り値

VARCHAR

備考

各プロパティには名前と番号がありますが、番号はバージョンごとに変わる場合 があります。よって、プロパティを指定する際、この番号を信頼できる識別子と して使用しないでください。

標準と互換性

- SOL ISO/ANSI SOL 文法のベンダ拡張。
- Sybase Adaptive Server Enterprise ではサポートされていません。

例 次の文は、現在のデータベースサーバの名前を返します。

リファレンス:ビルディングブロック、テーブル、およびプロシージャ 305

SELECT PROPERTY( 'Name' ) FROM iq\_dummy

### 参照:

- [PROPERTY\\_NAME](#page-328-0) 関数 [システム] (307 ページ)
- [PROPERTY\\_NUMBER](#page-328-0) 関数 [システム] (307 ページ)
- [CONNECTION\\_PROPERTY](#page-198-0) 関数 [システム] (177 ページ)
- [サーバで使用可能なプロパティ](#page-126-0) (105 ページ)
- [各データベースで使用可能なプロパティ](#page-155-0) (134 ページ)
- [接続プロパティ](#page-125-0) (104 ページ)

## **PROPERTY\_DESCRIPTION** 関数 **[**システム**]**

プロパティの説明を返します。

構文

**PROPERTY\_DESCRIPTION** ( { *property-id* | *property-name* } )

注意: CIS 機能補正のパフォーマンスに関する考慮事項が適用されます。

パラメータ

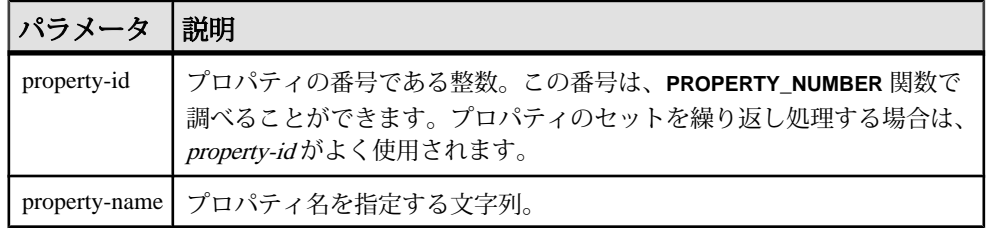

#### 戻り値 VARCHAR

#### 備考

各プロパティには名前と番号がありますが、番号はリリースごとに変わる場合が あります。よって、プロパティを指定する際、この番号を信頼できる識別子とし て使用しないでください。

### 標準と互換性

- SQL ISO/ANSI SQL 文法のベンダ拡張。
- Sybase Adaptive Server Enterprise ではサポートされていません。

例

次の文は、「インデックス挿入数」という説明を返します。

<span id="page-328-0"></span>SELECT PROPERTY DESCRIPTION( 'IndAdd' ) FROM iq dummy

## **PROPERTY\_NAME** 関数 **[**システム**]**

指定されたプロパティ番号のプロパティ名を返します。

構文

**PROPERTY\_NAME** ( *property-id* )

注意: CIS 機能補正のパフォーマンスに関する考慮事項が適用されます。

パラメータ

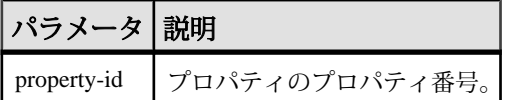

戻り値

VARCHAR

標準と互換性

- SQL ISO/ANSI SQL 文法のベンダ拡張。
- Sybase Adaptive Server Enterprise ではサポートされていません。

例

次の文は、プロパティ番号 126 のプロパティを返します。この番号で参照される 実際のプロパティは、バージョンの種類によって異なります。

SELECT PROPERTY\_NAME( 126 ) FROM iq\_dummy

#### 参照:

- [PROPERTY](#page-326-0) 関数 [システム] (305 ページ)
- PROPERTY\_NUMBER 関数 [システム] (307 ページ)
- CONNECTION PROPERTY 関数 [システム] (177 ページ)
- [サーバで使用可能なプロパティ](#page-126-0) (105 ページ)
- [各データベースで使用可能なプロパティ](#page-155-0) (134 ページ)
- [接続プロパティ](#page-125-0) (104 ページ)

### **PROPERTY\_NUMBER** 関数 **[**システム**]**

指定されたプロパティ名のプロパティ番号を返します。

構文

**PROPERTY\_NUMBER** ( *property-name* )

リファレンス:ビルディングブロック、テーブル、およびプロシージャ 307

### 注意: CIS 機能補正のパフォーマンスに関する考慮事項が適用されます。

パラメータ

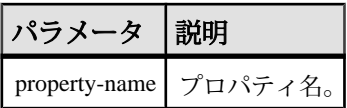

戻り値 INT

標準と互換性

- SQL ISO/ANSI SQL 文法のベンダ拡張。
- Sybase Adaptive Server Enterprise ではサポートされていません。

#### 例

次の文は、整数の値を返します。実際の値は、バージョンの種類によって異なり ます。

SELECT PROPERTY\_NUMBER( 'PAGESIZE' ) FROM iq\_dummy

### 参照:

- [PROPERTY](#page-326-0) 関数 [システム] (305 ページ)
- [PROPERTY\\_NAME](#page-328-0) 関数 [システム] (307 ページ)
- CONNECTION PROPERTY 関数 [システム] (177 ページ)
- [サーバで使用可能なプロパティ](#page-126-0) (105 ページ)
- [各データベースで使用可能なプロパティ](#page-155-0) (134 ページ)
- [接続プロパティ](#page-125-0) (104 ページ)

# **QUARTER** 関数 **[**日付と時刻**]**

指定された日付式が、その年のどの四半期にあるかを示す数値を返します。

構文

**QUARTER**( *date-expression* )

パラメータ

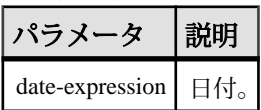

戻り値 INT

備考

次の表は、1 年の各四半期に含まれる日付を示します。

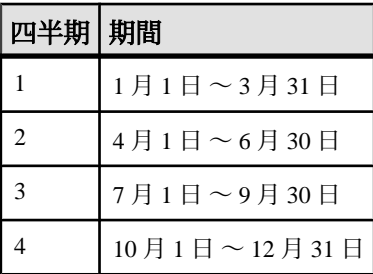

### 表 **51 : 1** 年の四半期の値

標準と互換性

- SQL ISO/ANSI SQL 文法のベンダ拡張。
- Sybase Adaptive Server Enterprise ではサポートされていません。

例

**DATE\_ORDER** オプションがデフォルト値の ymd に設定されている場合、次の文は 値 2 を返します。

SELECT QUARTER ( '1987/05/02' ) FROM iq\_dummy

## **RADIANS** 関数 **[**数値**]**

数値を度からラジアンに変換します。

構文

**RADIANS** ( *numeric-expression* )

パラメータ

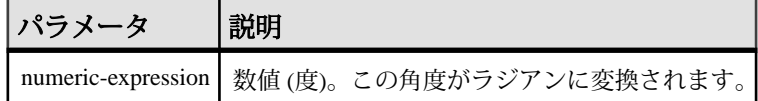

戻り値 DOUBLE

標準と互換性

- SQL ISO/ANSI SQL 文法のベンダ拡張。
- Sybase Adaptive Server Enterprise ではサポートされていません。

例

次の文は、約 0.5236 の値を返します。 SELECT RADIANS ( 30 ) FROM iq dummy

## **RAND** 関数 **[**数値**]**

0 <= x <1 の範囲の乱数 x を DOUBLE 型の精度で返します。オプションでシードを 使用できます。

構文

**RAND** ( [ *integer-expression* ] )

パラメータ

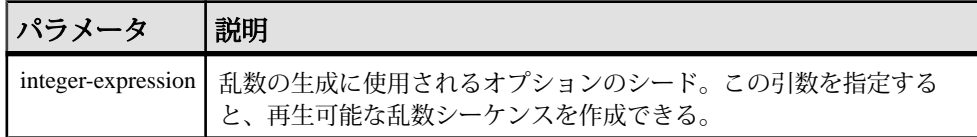

戻り値

DOUBLE

備考

**RAND** が **FROM** 句および IQ ストアのテーブルのみを含むクエリの引数を使用して 呼び出されると、任意の繰り返し可能な値が返されます。

引数が呼び出されない場合、**RAND** は非決定性関数になります。**RAND** を連続して 呼び出すと、異なる値を返す場合があります。クエリオプティマイザは、**RAND** 関数の結果をキャッシュしません。

注意: **RAND** から返される値は、**FROM** 句を使用しているかどうか、および参照さ れているテーブルが SYSTEM または IQ ストアのどちらで作成されているかによっ て変わります。

標準と互換性

- SQL ISO/ANSI SQL 文法のベンダ拡張。
- Sybase  $-$  Adaptive Server Enterprise  $\overline{\mathbf{H}}$   $\mathbf{\mathfrak{H}}_{\circ}$

例

次の文は、テーブルの 5% のサンプリングを返します。

SELECT AVG(table1.number of cars), AVG(table1.number of tvs)FROM table1 WHERE RAND(ROWID( $\overline{\text{table}}$ 1) < .05 and table1.income < 50000;

次の文は、約 941392926249216914 の値を返します。

SELECT RAND( 4) FROM iq dummy

# **RANK** 関数 **[**統計**]**

グループ内の項目をランク付けします。

構文

**RANK** () **OVER** ( [ **PARTITION BY** ] **ORDER BY** *expression* [ **ASC** | **DESC** ] )

パラメータ

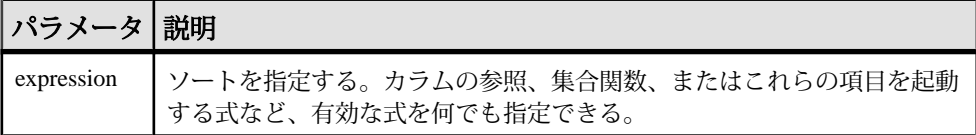

戻り値

INTEGER

備考

**RANK** はランク付け統計関数です。ロー R のランクは、R 以前にあり R と同等でな いローの数で決まります。**OVER** 句で指定されたグループどうしで、2 つ以上の ローが同等な場合、または結果セット全体で同等な場合は、ランク付けの順番に 1 つ以上の隔たりが生じます。**RANK** と **DENSE\_RANK** の相違点は、順位が同じで ある場合に、**DENSE\_RANK** ではランク順に隔たりが置かれないことです。**RANK** では隔たりが置かれます。

**RANK** には **OVER (ORDER BY)** 句が必須です。**ORDER BY** 句は、ランク付けを実行す るパラメータと、各グループでローをソートする順序を指定します。この **ORDER BY** 句は、**OVER** 句の内部のみで使用するもので、**SELECT** の **ORDER BY** とは異なり ます。ランク付けクエリ内の集合関数に DISTINCT を指定することはできません。

**OVER (ORDER BY)** 句内の **PARTITION BY** ウィンドウパーティション句はオプション です。

ASC と DESC のパラメータでは、昇順または降順の順序付けシーケンスを指定し ます。昇順がデフォルトです。

**OVER** 句は、関数がクエリの結果セットに対して処理を行うことを示します。結 果セットは、**FROM**、**WHERE**、**GROUP BY**、**HAVING** の各句がすべて評価された後 で返されるローです。**OVER** 句は、ランク付け統計関数の計算の対象となるロー のデータセットを定義します。

**RANK** は、**SELECT** または **INSERT** 文の SELECT リスト、および **SELECT** 文の **ORDER BY** 句でのみ使用できます。**RANK** は、ビューまたは union に含めることが できます。**RANK** 関数は、サブクエリ、**HAVING** 句、**UPDATE** 文や **DELETE** 文の

SELECT リストでは使用できません。1 つのクエリで使用可能なランク付け統計関 数は、1 つだけです。

標準と互換性

- SQL ISO/ANSI SQL 文法のベンダ拡張。
- Sybase Adaptive Server または SQL Anywhere でサポートされていません。

例

**RANK** 関数は、次の文のように使用します。

SELECT Surname, Sex, Salary, RANK() OVER (PARTITION BY Sex ORDER BY Salary DESC) AS RANK FROM Employees WHERE State IN ('CA', 'AZ') AND DepartmentID IN (200, 300) ORDER BY Sex, Salary DESC;

このクエリの結果セットを次に示します。

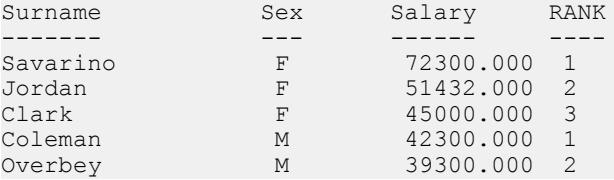

### 参照:

• DENSE RANK 関数 [統計] (214 ページ)

# **REGR\_AVGX** 関数 **[**集合**]**

回帰線の独立変数の平均を計算します。

構文 1

**REGR\_AVGX** (*dependent-expression*, *independent-expression*)

構文 2

**REGR\_AVGX** (*dependent-expression*, *independent-expression*)

**OVER** (*window-spec*)

パラメータ

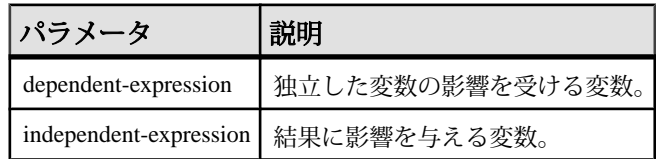

#### 戻り値 DOUBLE

### 備考

この関数は、引数を DOUBLE に変換し、倍精度浮動小数点の計算を行って、 DOUBLE を結果として返します。空のセットが指定された場合、**REGR\_AVGX** は NULL を返します。

関数は、dependent-expression または independent-expression が NULL のペアをすべ て排除した後、(dependent-expression と independent-expression) ペアのセットに適用 されます。関数は、データを 1 回参照して同時に計算されます。NULL 値を排除 した後、次の計算が行われます (x は independent-expression を示します)。

 $AVG (x)$ 

注意: ROLLUP と CUBE は、構文 1 の **GROUP BY** 句ではサポートされていませ ん。DISTINCT はサポートされていません。

構文 2 は、**SELECT** 文でウィンドウ関数として使用する場合の用法を示していま す。その場合は、関数構文 (インライン) または **SELECT** 文の **WINDOW** 句で、 window-spec の要素を指定できます。

### 標準と互換性

- SQL ISO/ANSI SQL 準拠。SQL/OLAP 機能 T612 です。
- Sybase SOL Anywhere 互換。

#### 例

次の例は、従属変数 (従業員の年齢) の平均を計算します。

SELECT REGR AVGX( Salary, ( YEAR( NOW() ) - YEAR( BirthDate ) ) )FROM Employees;

### 参照:

• [ウィンドウ集合関数の使用法](#page-110-0) (89 ページ)

# **REGR\_AVGY** 関数 **[**集合**]**

回帰線の従変数の平均を計算します。

構文 1

**REGR\_AVGY**(*dependent-expression*, *independent-expression*)

構文 2

**REGR\_AVGY**(*dependent-expression*, *independent-expression*)

リファレンス:ビルディングブロック、テーブル、およびプロシージャ 313

**OVER** (*window-spec*)

パラメータ

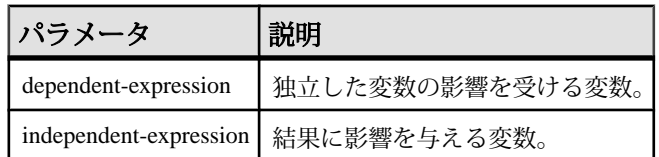

戻り値 DOUBLE

備考

この関数は、引数を DOUBLE に変換し、倍精度浮動小数点の計算を行って、 DOUBLE を結果として返します。空のセットが指定された場合、**REGR\_AVGY** は NULL を返します。

関数は、dependent-expression または independent-expression が NULL のペアをすべ て排除した後、(dependent-expression と independent-expression) ペアのセットに適用 されます。関数は、データを 1 回参照して同時に計算されます。NULL 値を排除 した後、次の計算が行われます (y は dependent-expression を示します)。

 $AVG(y)$ 

注意: ROLLUP と CUBE は、構文 1 の **GROUP BY** 句ではサポートされていませ ん。DISTINCT はサポートされていません。

構文 2 は、**SELECT** 文でウィンドウ関数として使用する場合の用法を示していま す。その場合は、関数構文 (インライン) または **SELECT** 文の **WINDOW** 句で、 window-spec の要素を指定できます。

### 標準と互換性

- SQL ISO/ANSI SQL 準拠。SQL/OLAP 機能 T612 です。
- Sybase SQL Anywhere 互換。

例

次の例は、独立変数である従業員の給与の平均を計算します。この関数は、値 49988.6232 を返します。

SELECT REGR AVGY( Salary, ( YEAR( NOW( )) - YEAR( BirthDate ) ) )FROM Employees;

# **REGR\_COUNT** 関数 **[**集合**]**

回帰線適合のために使用された非 NULL 値のペアの数を示す整数を返します。

構文 1

**REGR\_COUNT**(*dependent-expression*, *independent-expression*)

構文 2

**REGR\_COUNT**(*dependent-expression*, *independent-expression*)

**OVER** (*window-spec*)

パラメータ

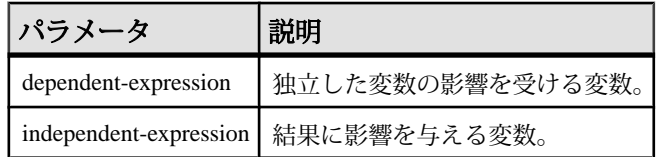

戻り値 INTEGER

備考

この関数は、結果として UNSIGNED BIGINT を返します。

注意: ROLLUP と CUBE は、構文 1 の **GROUP BY** 句ではサポートされていませ ん。DISTINCT はサポートされていません。

構文 2 は、**SELECT** 文でウィンドウ関数として使用する場合の用法を示していま す。その場合は、関数構文 (インライン) または **SELECT** 文の **WINDOW** 句で、 window-spec の要素を指定できます。

標準と互換性

- SQL ISO/ANSI SQL 準拠。SQL/OLAP 機能 T612 です。
- Sybase SOL Anywhere 互換。

例

次の例は、回帰直線の調整に使用された NULL 以外のペアの数を示す値を返しま す。この関数は、値 75 を返します。

```
SELECT REGR COUNT ( Salary, ( YEAR ( NOW () ) -
YEAR( BirthDate ) ) ) FROM Employees;
```
### 参照:

• [ウィンドウ集合関数の使用法](#page-110-0) (89 ページ)

## **REGR\_INTERCEPT** 関数 **[**集合**]**

従変数と独立変数が最も適合する線形回帰線の y 切片を計算します。

構文 1

**REGR\_INTERCEPT**(*dependent-expression*, *independent-expression*)

構文 2

**REGR\_INTERCEPT**(*dependent-expression*, *independent-expression*)

**OVER** (*window-spec*)

パラメータ

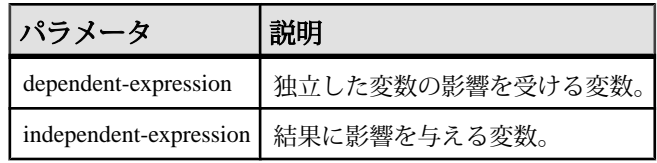

戻り値

DOUBLE

備考

この関数は、引数を DOUBLE に変換し、倍精度浮動小数点の計算を行って、 DOUBLE を結果として返します。空のセットが指定された場合、 **REGR\_INTERCEPT** は NULL を返します。

関数は、dependent-expression または independent-expression が NULL のペアをすべ て排除した後、(dependent-expression と independent-expression) ペアのセットに適用 されます。関数は、データを 1 回参照して同時に計算されます。NULL 値を排除 した後、次の計算が行われます (y は dependent-expression を表し、x は independentexpression を表します)。

```
AVG(y) - REGR SLOPE(y, x) * AVG(x)
```
注意: ROLLUP と CUBE は、構文 1 の **GROUP BY** 句ではサポートされていませ ん。DISTINCT はサポートされていません。

構文 2 は、**SELECT** 文でウィンドウ関数として使用する場合の用法を示していま す。その場合は、関数構文 (インライン) または **SELECT** 文の **WINDOW** 句で、 window-spec の要素を指定できます。

標準と互換性

- SQL ISO/ANSI SQL 準拠。SQL/OLAP 機能 T612 です。
- Sybase SQL Anywhere 互換。

例

次の例は、値 1874.5805688517603 を返します。

```
SELECT REGR INTERCEPT ( Salary, ( YEAR ( NOW () ) -
YEAR( BirthDate ) ) ) FROM Employees;
```
#### 参照:

• [ウィンドウ集合関数の使用法](#page-110-0) (89 ページ)

## **REGR\_R2** 関数 **[**集合**]**

回帰線の決定係数 (R-squared または適合度統計とも呼ばれる) を計算します。

構文 1

**REGR\_R2**(*dependent-expression*, *independent-expression*)

構文 2

```
REGR_R2(dependent-expression, independent-expression)
```
**OVER** (*window-spec*)

パラメータ

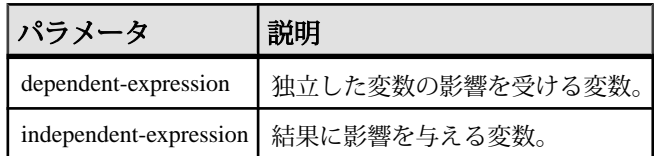

戻り値 DOUBLE

備考

この関数は、引数を DOUBLE に変換し、倍精度浮動小数点の計算を行って、 DOUBLE を結果として返します。空のセットが指定された場合、**REGR\_R2** は NULL を返します。

**REGR\_R2** は、dependent-expression または independent-expression が NULL であるペ アをすべて除外した後で、(dependent-expression と independent-expression の) ペアの セットに適用されます。その後、SAP Sybase IQ は次のアルゴリズムを適用しま す。

- VAR\_POP(x) = 0 の場合、**REGR\_R2** は VAR\_POP(x) を計算して NULL を返しま す。VAR\_POP(y) = 0 の場合、VAR\_POP(y) を計算して値 1 を返します。
- VAR\_POP(x) と VAR\_POP(y) がいずれも 0 でない場合、POWER(CORR(y,x),2) が 返されます。

y は dependent-expression を表し、x は independent-expression を表します。

注意: ROLLUP と CUBE は、構文 1 の **GROUP BY** 句ではサポートされていませ ん。**DISTINCT** はサポートされていません。

構文 2 は、**SELECT** 文でウィンドウ関数として使用する場合の用法を示していま す。その場合は、関数構文 (インライン) または **SELECT** 文の **WINDOW** 句で、 window-spec の要素を指定できます。

### 標準と互換性

- SQL ISO/ANSI SQL 準拠。SQL/OLAP 機能 T612 です。
- Sybase SQL Anywhere 互換。

例

```
次の例は、値 0.19379959710325653 を返します。
SELECT REGR R2( Salary, ( YEAR( NOW() ) - YEAR( BirthDate ) ) )FROM
Employees;
```
### 参照:

• [ウィンドウ集合関数の使用法](#page-110-0) (89 ページ)

## **REGR\_SLOPE** 関数 **[**集合**]**

非 NULL 値のペアに適合された線形回帰線の傾斜を計算します。

構文 1

**REGR\_SLOPE**(*dependent-expression*, *independent-expression*)

構文 2

**REGR\_SLOPE**(*dependent-expression*, *independent-expression*)

**OVER** (*window-spec*)

パラメータ

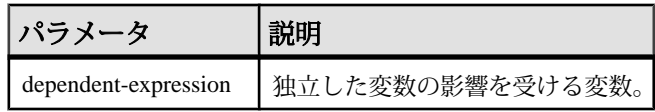

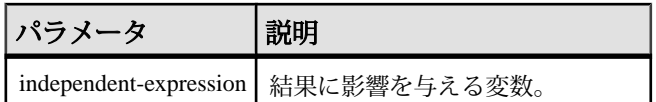

戻り値 DOUBLE

備考

この関数は、引数を DOUBLE に変換し、倍精度浮動小数点の計算を行って、 DOUBLE を結果として返します。空のセットが指定された場合、**REGR\_SLOPE** は NULL を返します。

REGR\_SLOPE 関数は、dependent-expression または independent-expression が NULL のペアをすべて排除した後、(dependent-expression と independent-expression) ペアの セットに適用されます。関数は、データを 1 回参照して同時に計算されます。 NULL 値を排除した後、次の計算が行われます (y は dependent-expression を表し、x は independent-expression を表します)。

COVAR POP $(x, y)$  / VAR POP $(y)$ 

注意: ROLLUP と CUBE は、構文 1 の **GROUP BY** 句ではサポートされていませ ん。DISTINCT はサポートされていません。

構文 2 は、**SELECT** 文でウィンドウ関数として使用する場合の用法を示していま す。その場合は、関数構文 (インライン) または **SELECT** 文の **WINDOW** 句で、 window-spec の要素を指定できます。

標準と互換性

- SQL ISO/ANSI SQL 準拠。SQL/OLAP 機能 T612 です。
- Sybase SQL Anywhere 互換。

例

次の例は、値 935.3429749445614 を返します。

```
SELECT REGR SLOPE ( Salary, ( YEAR ( NOW () ) -
YEAR( BirthDate ) ) ) FROM Employees;
```
### 参照:

• [ウィンドウ集合関数の使用法](#page-110-0) (89 ページ)

## **REGR\_SXX** 関数 **[**集合**]**

非 NULL 値のペアに適合された線形回帰線の傾斜を計算します。

構文 1

**REGR\_SXX**(*dependent-expression*, *independent-expression*)

構文 2

**REGR\_SXX**(*dependent-expression*, *independent-expression*)

**OVER** (*window-spec*)

パラメータ

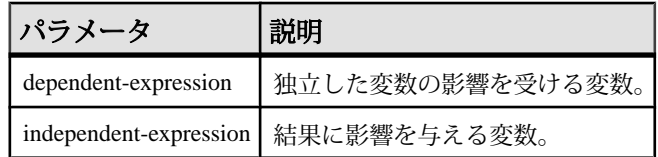

戻り値 DOUBLE

備考

この関数は、引数を DOUBLE に変換し、倍精度浮動小数点の計算を行って、 DOUBLE を結果として返します。空のセットが指定された場合、**REGR\_SXX** は NULL を返します。

関数は、dependent-expression または independent-expression が NULL のペアをすべ て排除した後、(dependent-expression と independent-expression) ペアのセットに適用 されます。関数は、データを 1 回参照して同時に計算されます。NULL 値を排除 した後、次の計算が行われます (y は dependent-expression を表し、x は independentexpression を表します)。

REGR COUNT $(y, x)$  \* VAR POP $(x)$ 

注意: ROLLUP と CUBE は、構文 1 の **GROUP BY** 句ではサポートされていませ ん。DISTINCT はサポートされていません。

構文 2 は、**SELECT** 文でウィンドウ関数として使用する場合の用法を示していま す。その場合は、関数構文 (インライン) または **SELECT** 文の **WINDOW** 句で、 window-spec の要素を指定できます。

標準と互換性

- SQL ISO/ANSI SQL 準拠。SQL/OLAP 機能 T612 です。
- Sybase SOL Anywhere 互換。

例

次の例は、値 5916.4800000000105 を返します。

```
SELECT REGR SXX( Salary, ( YEAR( NOW() ) - YEAR( BirthDate ) ) )FROM
Employees;
```
#### 参照:

• [ウィンドウ集合関数の使用法](#page-110-0) (89 ページ)

## **REGR\_SXY** 関数 **[**集合**]**

従変数および独立変数の積和を返します。REGR\_SXY 関数は、回帰モデルの統計 的な有効性を評価するときに使用できます。

構文 1

```
REGR_SXY(dependent-expression, independent-expression)
```
構文 2

```
REGR_SXY(dependent-expression, independent-expression)
```
**OVER** (*window-spec*)

パラメータ

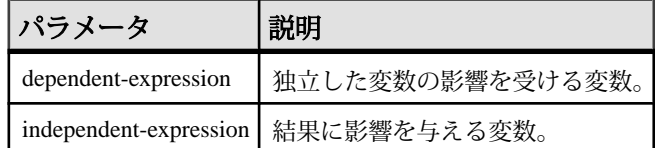

戻り値 DOUBLE

備考

この関数は、引数を DOUBLE に変換し、倍精度浮動小数点の計算を行って、 DOUBLE を結果として返します。空のセットが指定された場合、NULL が返され ます。

関数は、dependent-expression または independent-expression が NULL のペアをすべ て排除した後、(dependent-expression と independent-expression) ペアのセットに適用 されます。関数は、データを 1 回参照して同時に計算されます。NULL 値を排除

した後、次の計算が行われます (y は dependent-expression を表し、x は independentexpression を表します)。

```
REGR COUNT(x, y) * COVAR POP(x, y)y)
```
注意: ROLLUP と CUBE は、構文 1 の **GROUP BY** 句ではサポートされていませ ん。DISTINCT はサポートされていません。

構文 2 は、**SELECT** 文でウィンドウ関数として使用する場合の用法を示していま す。その場合は、関数構文 (インライン) または **SELECT** 文の **WINDOW** 句で、 window-spec の要素を指定できます。

標準と互換性

- SQL ISO/ANSI SQL 準拠。SQL/OLAP 機能 T612 です。
- Sybase SOL Anywhere 互換。

### 例

次の例は、値 5533938.004400015 を返します。

```
SELECT REGR SXY( Salary, ( YEAR( NOW() ) - YEAR( BirthDate ) ) )FROM
Employees;
```
### 参照:

• [ウィンドウ集合関数の使用法](#page-110-0) (89 ページ)

# **REGR\_SYY** 関数 **[**集合**]**

回帰モデルの統計的な有効性を評価できる値を返します。

構文 1

**REGR\_SYY**(*dependent-expression*, *independent-expression*)

構文 2

**REGR\_SYY**(*dependent-expression*, *independent-expression*)

**OVER** (*window-spec*)

パラメータ

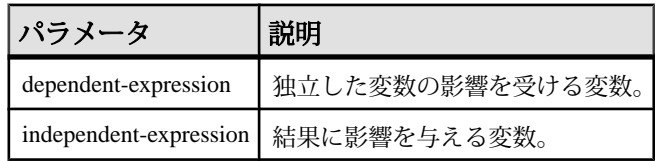

戻り値 DOUBLE

備考

この関数は、引数を DOUBLE に変換し、倍精度浮動小数点の計算を行って、 DOUBLE を結果として返します。空のセットが指定された場合、**REGR\_SYY** は NULL を返します。

関数は、dependent-expression または independent-expression が NULL のペアをすべ て排除した後、(dependent-expression と independent-expression) ペアのセットに適用 されます。関数は、データを 1 回参照して同時に計算されます。NULL 値を排除 した後、次の計算が行われます (y は dependent-expression を表し、x は independentexpression を表します)。

```
REGR COUNT(x, y) * VAR POP(y)
```
注意: ROLLUP と CUBE は、構文 1 の **GROUP BY** 句ではサポートされていませ ん。DISTINCT はサポートされていません。

構文 2 は、**SELECT** 文でウィンドウ関数として使用する場合の用法を示していま す。その場合は、関数構文 (インライン) または **SELECT** 文の **WINDOW** 句で、 window-spec の要素を指定できます。

標準と互換性

- SQL ISO/ANSI SQL 準拠。SQL/OLAP 機能 T612 です。
- Sybase SQL Anywhere 互換。

例

次の例は、値 26、708、672,843.3002 を返します。

```
SELECT REGR SYY( Salary, ( YEAR( NOW() ) - YEAR( BirthDate ) ) )FROM
Employees;
```
#### 参照:

• [ウィンドウ集合関数の使用法](#page-110-0) (89 ページ)

### **REMAINDER** 関数 **[**数値**]**

ある整数を別の整数で割った余りを返します。

構文

**REMAINDER** ( *dividend*, *divisor* )

<span id="page-345-0"></span>パラメータ

| パラメータ 説明 |                 |
|----------|-----------------|
| dividend | 割られる数。つまり分数の分子。 |
| divisor  | 割る数。つまり分数の分母。   |

戻り値 INTEGER

**NUMERIC** 

備考

**REMAINDER** 関数は **MOD** 関数と同じです。

標準と互換性

- SQL ISO/ANSI SQL 文法のベンダ拡張。
- Sybase Adaptive Server Enterprise ではサポートされていません。% (モジュロ) 演算子と除法演算子を使用して、余りを算出してください。

例

次の文は、値 2 を返します。

SELECT REMAINDER ( 5, 3 ) FROM iq dummy

### 参照:

• [MOD](#page-299-0) 関数 [数値] (278 ページ)

# **REPEAT** 関数 **[**文字列**]**

文字列を指定された回数だけ連結します。

構文

**REPEAT** ( *string-expression*, *integer-expression* )

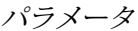

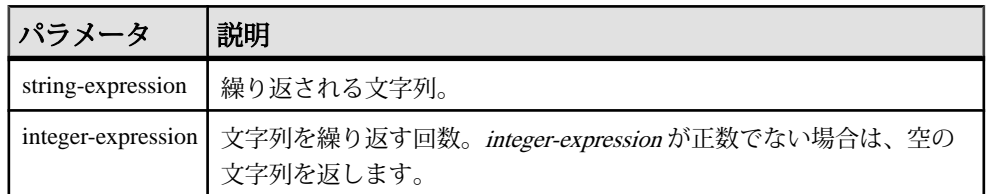

#### <span id="page-346-0"></span>戻り値 LONG VARCHAR

### LONG NVARCHAR

注意: 結果データ型は LONG VARCHAR です。**SELECT INTO** 文で **REPEAT** を使用す る場合は、非構造化データ分析オプションのライセンスを所有しているか、**CAST** を使用して REPEAT を正しいデータ型とサイズに設定する必要があります。

### 標準と互換性

- SOL ISO/ANSI SOL 文法のベンダ拡張。
- Sybase Adaptive Server Enterprise ではサポートされていませんが、**REPLICATE** で同じ機能を利用できます。

#### 例

次の文は、値 "repeatrepeatrepeat" を返します。

SELECT REPEAT ( 'repeat', 3 ) FROM iq dummy

### 参照:

- REPLACE 関数 [文字列] (325 ページ)
- [REPLICATE](#page-348-0) 関数 [文字列] (327 ページ)

## **REPLACE** 関数 **[**文字列**]**

検出されたすべての部分文字列を、別の部分文字列に置換します。

構文

**REPLACE** ( *original-string*, *search-string*, *replace-string* )

パラメータ

いずれかの引数が NULL であれば、関数から NULL が返されます。

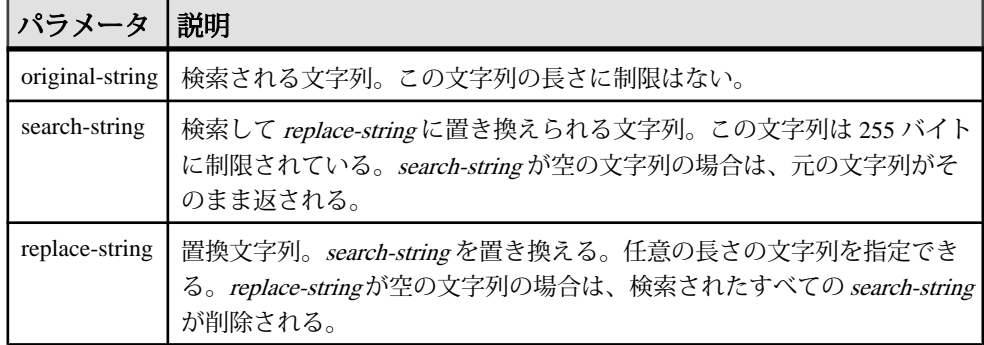

戻り値 LONG VARCHAR

### LONG NVARCHAR

注意: 結果データ型は LONG VARCHAR です。**SELECT INTO** 文で **REPLACE** を使用 する場合は、非構造化データ分析オプションのライセンスを所有しているか、 **CAST** を使用して **REPLACE** を正しいデータ型とサイズに設定する必要があります。

備考

**REPLACE** 関数の結果データ型は、LONG VARCHAR です。**SELECT INTO** 文で **REPLACE** を使用する場合は、非構造化データ分析オプションのライセンスを所有 しているか、**CAST** を使用して **REPLACE** を正しいデータ型とサイズに設定する必 要があります。

この問題には、次の 2 つの対処方法があります。

• ローカルテンポラリテーブルを宣言し、**INSERT** を実行します。

```
DECLARE local temporary table #mytable 
  (name column char(10)) on commit preserve rows;
INSERT INTO #mytable SELECT REPLACE(name,'0','1') FROM 
dummy_table01;
```
• **CAST** を使用します。

```
SELECT CAST(replace(name, '0', '1') AS Char(10)) into #mytable
from dummy table01;
```
replace-string が search-string よりも長く、置換後のカラムの長さをコントロールす る必要がある場合は、**CAST** 関数を使用してください。次に例を示します。

```
CREATE TABLE aa(a CHAR(5));
INSERT INTO aa VALUES('CCCCC');
COMMIT;
SELECT a, CAST(REPLACE(a,'C','ZZ') AS CHAR(5)) FROM aa;
```
標準と互換性

- SQL ISO/ANSI SQL 文法のベンダ拡張。
- Sybase Adaptive Server Enterprise 互換。

例

次の文は、値 "xx.def.xx.ghi" を返します。

SELECT REPLACE( 'abc.def.abc.ghi', 'abc', 'xx' ) FROM iq\_dummy

次の文は、**ALTER PROCEDURE** 文を含む結果セットを生成します。この文を実行 すると、名前が変更されたテーブルを参照するストアドプロシージャが修復され ます (テーブル名を一意にすることをおすすめします)。

```
SELECT REPLACE(
   replace(proc_defn,'OldTableName','NewTableName'),
   'create procedure',
   'alter procedure')
FROM SYS.SYSPROCEDURE
WHERE proc_defn LIKE '%OldTableName%'
```
次の例では、カンマ以外の区切り文字を **LIST** 関数に使用します。

```
SELECT REPLACE( list( table id ), ',', '--')
FROM SYS.ISYSTAB
WHERE table id \leq 5
```
### 参照:

- CAST 関数 [[データ型変換](#page-189-0)] (168 ページ)
- CONVERT 関数 [[データ型変換](#page-199-0)] (178 ページ)
- HOURS 関数 [[日付と時刻](#page-257-0)] (236ページ)
- MINUTES 関数 [[日付と時刻](#page-298-0)] (277 ページ)
- MONTHS 関数 [[日付と時刻](#page-302-0)] (281 ページ)
- SECOND 関数 [[日付と時刻](#page-357-0)] (336 ページ)
- WEEKS 関数 [[日付と時刻](#page-401-0)] (380 ページ)
- YEAR 関数 [[日付と時刻](#page-406-0)] (385 ページ)
- YEARS 関数 [[日付と時刻](#page-407-0)] (386 ページ)
- [LCASE](#page-279-0) 関数 [文字列] (258 ページ)
- LEFT 関数 [[文字列](#page-282-0)] (261 ページ)
- [LOWER](#page-292-0) 関数 [文字列] (271 ページ)
- [REVERSE](#page-350-0) 関数 [文字列] (329 ページ)
- [RIGHT](#page-351-0) 関数 [文字列] (330 ページ)
- [UCASE](#page-392-0) 関数 [文字列] (371 ページ)
- [UPPER](#page-393-0) 関数 [文字列] (372 ページ)
- [REPEAT](#page-345-0) 関数 [文字列] (324 ページ)
- REPLICATE 関数 [文字列] (327 ページ)

## **REPLICATE** 関数 **[**文字列**]**

文字列を指定された回数だけ連結します。

構文

**REPLICATE** ( *string-expression*, *integer-expression* )

パラメータ

| パラメータ             | 説明                               |
|-------------------|----------------------------------|
| string-expression | 繰り返される文字列。                       |
|                   | integer-expression   文字列を繰り返す回数。 |

戻り値 LONG VARCHAR

LONG NVARCHAR

注意: 結果データ型は LONG VARCHAR です。**SELECT INTO** 文で **REPLICATE** を使 用する場合は、非構造化データ分析オプションのライセンスを所有しているか、 **CAST** を使用して **REPLICATE** を正しいデータ型とサイズに設定する必要がありま す。

備考

**REPLICATE** は **REPEAT** 関数と同じです。

注意: **REPLICATE** 関数の結果データ型は、LONG VARCHAR です。**SELECT INTO** 文 で **REPLICATE** を使用する場合は、非構造化データ分析オプションのライセンスを 所有しているか、**CAST** を使用して **REPLICATE** を正しいデータ型とサイズに設定 する必要があります。

標準と互換性

- SOL ISO/ANSI SOL 文法のベンダ拡張。
- Sybase  $-$  Adaptive Server Enterprise  $\overline{E}$ 換。

例

次の文は、値 "repeatrepeatrepeat" を返します。

SELECT REPLICATE ( 'repeat', 3 ) FROM iq dummy

### 参照:

- [REPEAT](#page-345-0) 関数 [文字列] (324 ページ)
- [REPLACE](#page-346-0) 関数 [文字列] (325 ページ)

### <span id="page-350-0"></span>**REVERSE** 関数 **[**文字列**]**

BINARY データ型または STRING データ型の入力として 1 つの引数を取り、指定さ れた文字列の文字順を逆にして返します。

構文

**REVERSE** ( *expression* | *uchar\_expr* )

パラメータ

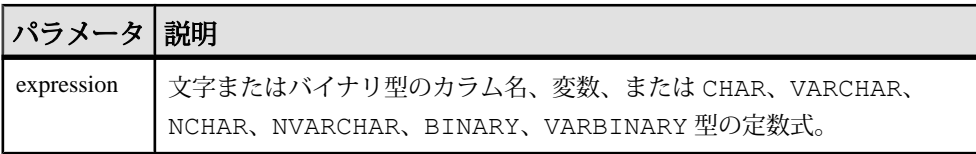

戻り値 LONG VARCHAR

LONG NVARCHAR

注意: 結果データ型は LONG VARCHAR です。**SELECT INTO** 文で **REVERSE** を使用 する場合は、非構造化データ分析オプションのライセンスを所有しているか、 **CAST** を使用して **REVERSE** を正しいデータ型とサイズに設定する必要があります。

備考

- **REVERSE** は文字列関数で、式の文字順を逆にした文字列を返します。
- 式が NULL の場合、reverse は NULL を返します。
- サロゲートペアは分割不可能なデータとして処理されるため、文字順が逆にさ れることはありません。

標準と互換性

• SQL - ISO/ANSI SQL 文法の Transact-SQL 拡張。

```
例
select reverse("abcd")
----
dcba
select reverse(0x12345000)
----------
0x00503412
```
### 参照:

• [文字列演算子](#page-55-0) (34 ページ)

- <span id="page-351-0"></span>• [LCASE](#page-279-0) 関数 [文字列] (258 ページ)
- LEFT 関数 [[文字列](#page-282-0)] (261 ページ)
- [LOWER](#page-292-0) 関数 [文字列] (271 ページ)
- [REPLACE](#page-346-0) 関数 [文字列] (325 ページ)
- RIGHT 関数 [文字列] (330 ページ)
- [UCASE](#page-392-0) 関数 [文字列] (371 ページ)
- [UPPER](#page-393-0) 関数 [文字列] (372 ページ)

## **RIGHT** 関数 **[**文字列**]**

文字列の右端の文字を返します。

構文

**RIGHT** ( *string-expression*, *numeric-expression* )

パラメータ

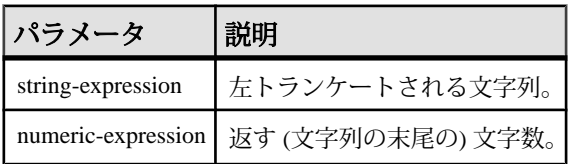

戻り値 LONG VARCHAR

LONG NVARCHAR

注意: 結果データ型は LONG VARCHAR です。**SELECT INTO** 文で **RIGHT** を使用す る場合は、非構造化データ分析オプションのライセンスを所有しているか、**CAST** を使用して **RIGHT** を正しいデータ型とサイズに設定する必要があります。

備考

文字列にマルチバイト文字が含まれ、照合が適切に使用されている場合は、返さ れるバイト数が、指定された文字数よりも多くなることがあります。

#### 標準と互換性

- SQL ISO/ANSI SQL 文法のベンダ拡張。
- Sybase  $-$  Adaptive Server Enterprise  $\overline{E}$ 換。

例 次の文は、値 "olate" を返します。

SELECT RIGHT ( 'chocolate', 5 ) FROM iq dummy

### 参照:

- [LCASE](#page-279-0) 関数 [文字列] (258 ページ)
- LEFT 関数 [[文字列](#page-282-0)] (261 ページ)
- [LOWER](#page-292-0) 関数 [文字列] (271 ページ)
- [REPLACE](#page-346-0) 関数 [文字列] (325 ページ)
- [REVERSE](#page-350-0) 関数 [文字列] (329 ページ)
- [UCASE](#page-392-0) 関数 [文字列] (371 ページ)
- [UPPER](#page-393-0) 関数 [文字列] (372 ページ)

## **ROUND** 関数 **[**数値**]**

numeric-expression を integer-expression で指定した小数点以下の桁数に丸めます。

構文

**ROUND** ( *numeric-expression*, *integer-expression* )

パラメータ

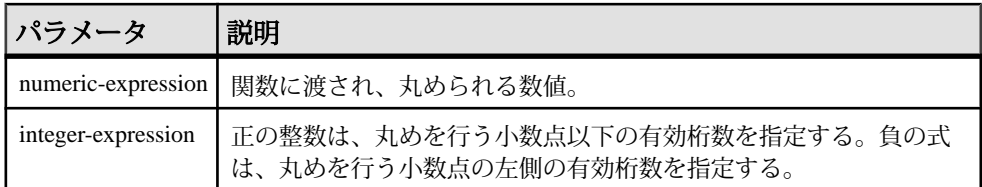

#### 戻り値 NUMERIC

ROUND\_TO\_EVEN データベースオプションが ON に設定されている場合、**ROUND** 関数は SAP Sybase IQ テーブルデータの端数を integer-expression に最も近い偶数に 丸め、SQL Anywhere テーブルデータの動作に合わせます。オプションが OFF に設 定されている場合、**ROUND** 関数は SAP Sybase IQ データの端数を四捨五入します。

標準と互換性

- SQL ISO/ANSI SQL 文法のベンダ拡張。
- Sybase  $-$  Adaptive Server Enterprise  $\Xi$ 換。

例 次の文は、値 123.200 を返します。 SELECT ROUND( 123.234, 1) FROM iq dummy

このほかの、**ROUND** 関数の実行結果を次の表に示します。

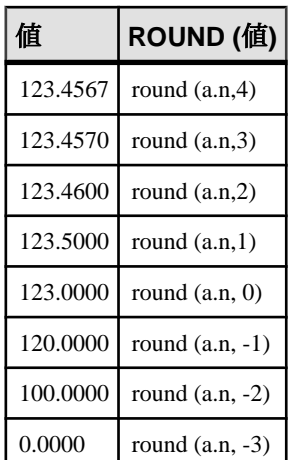

次の例では、ROUND TO EVEN の設定が、返される値に影響します。

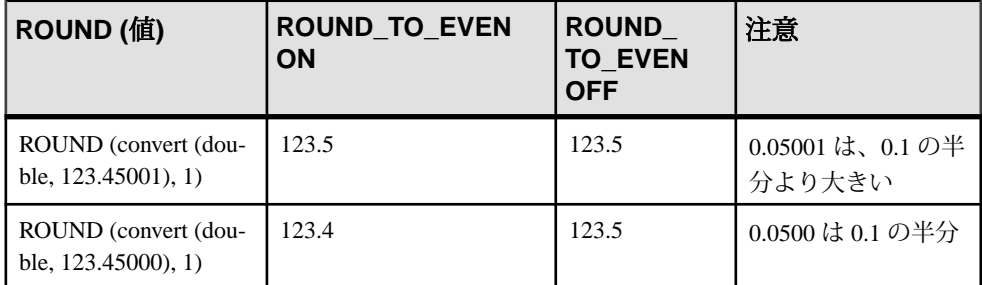

### 参照:

• [TRUNCNUM](#page-391-0) 関数 [数値] (370 ページ)

# **ROW\_NUMBER** 関数 **[**統計**]**

ウィンドウパーティション内の各ローにユニークなロー番号を返すランク付け関 数です。ウィンドウパーティションごとに新しい番号を割り当てます。

ウィンドウパーティションが存在しない場合は、結果セット内のローに 1 から テーブルのカーディナリティまでの番号が割り当てられます。

構文

**ROW\_NUMBER**() **OVER** ([**PARTITION BY** *window partition*] **ORDER BY** *window ordering*)

パラメータ

| パラメータ               | 説明                                                                                     |
|---------------------|----------------------------------------------------------------------------------------|
| window<br>partition | (オプション)結果ローセットの分割方法を示す、カンマ区切りの1つ以<br>上の値式。                                             |
| window<br>ordering  | ローのソートのための式を定義する。ウィンドウパーティションを指定<br>した場合はウィンドウパーティション内でのソート、指定しなかった場<br>合は結果セット内でのソート。 |

備考

**ROW\_NUMBER** 関数は、**OVER** (**ORDER\_BY**) ウィンドウ指定を必要とします。**OVER** (**ORDER\_BY**) 句内のウィンドウパーティション句はオプションです。**OVER** (**ORDER\_BY**) 句に、ウィンドウフレーム **ROWS**/**RANGE** 指定を含めることはでき ません。

標準と互換性

• SQL — ISO/ANSI SQL 準拠。SQL/OLAP 機能 T611 です。

例

次の例は、Employees テーブルから給与データを返し、部署 ID で結果セットを パーティションに分割し、入社日でデータを並べ替えます。**ROW\_NUMBER** 関数 は、各ローにロー番号を割り当てます。ウィンドウパーティションごとに新しい ロー番号を割り当てます。

SELECT DepartmentID dID, StartDate, Salary, ROW\_NUMBER()OVER(PARTITION BY dID ORDER BY StartDate) FROM Employees ORDER BY  $1.2$ :

次の結果セットが返されます。

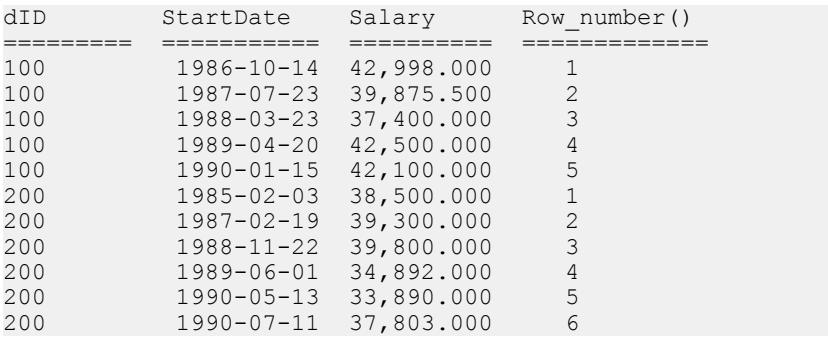

## **ROWID** 関数 **[**その他**]**

テーブルの各ローに対して、内部ロー ID を返します。

構文

**ROWID** ( *table-name* ) …**FROM** *table-name*

パラメータ

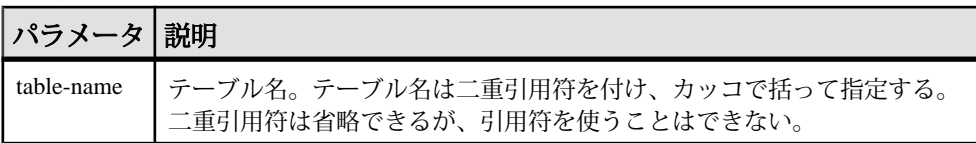

戻り値 UNSIGNED BIGINT

備考

**ROWID** 関数は、テーブルの特定のローを操作する場合に他の句と組み合わせて使 用できます。

**FROM**table-name 句を指定する必要があります。

標準と互換性

- SQL ISO/ANSI SQL 文法のベンダ拡張。
- Sybase Adaptive Server Enterprise ではサポートされていません。

例

次の文は、1 ~ 10 のロー ID の値を返します。

SELECT ROWID( "PRODUCTS" ) FROM PRODUCTS

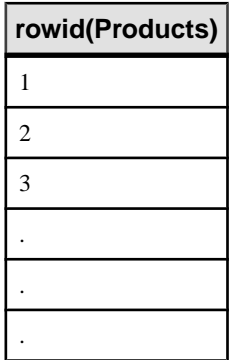

# **rowid(Products)** 10

次の文は、製品 ID の値が 400 よりも小さいすべてのローの製品 ID とロー ID の値 を返します。

SELECT PRODUCTS.ID, ROWID ( PRODUCTS ) FROM PRODUCTS WHERE PRODUCTS.ID < 400

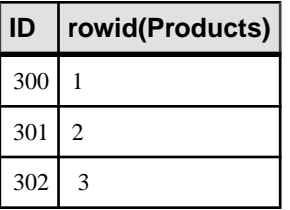

次の文は、ロー ID の値が 50 よりも大きいすべてのローを削除します。

DELETE FROM PRODUCTS WHERE ROWID ( PRODUCTS ) > 50

# **RTRIM** 関数 **[**文字列**]**

後続ブランクを取り除いた文字列を返します。

構文

**RTRIM** ( *string-expression* )

パラメータ

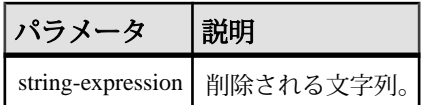

戻り値 VARCHAR

NVARCHAR

LONG VARCHAR

LONG NVARCHAR

注意: 結果データ型は LONG VARCHAR です。**SELECT INTO** 文で **RTRIM** を使用す る場合は、非構造化データ分析オプションのライセンスを所有しているか、**CAST** を使用して **RTRIM** を正しいデータ型とサイズに設定する必要があります。

リファレンス:ビルディングブロック、テーブル、およびプロシージャ 335

<span id="page-357-0"></span>標準と互換性

- SOL ISO/ANSI SOL 文法のベンダ拡張。
- Sybase  $-$  Adaptive Server Enterprise  $\overline{\mathbf{H}}$   $\mathbf{\mathfrak{H}}_{\circ}$

### 例

次の文は、後続ブランクがすべて削除された文字列 "Test Message" を返します。 SELECT RTRIM( 'Test Message ' ) FROM iq dummy

### 参照:

• [LTRIM](#page-293-0) 関数 [文字列] (272 ページ)

# **SECOND** 関数 **[**日付と時刻**]**

指定された日時の値の秒に対応する 0 から 59 までの数字を返します。

構文

```
SECOND ( datetime-expression )
```
パラメータ

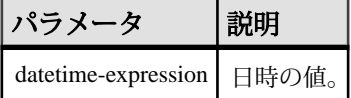

戻り値 SMALLINT

標準と互換性

- SQL ISO/ANSI SQL 文法のベンダ拡張。
- Sybase Adaptive Server Enterprise 互換。

例 次の文は、値 5 を返します。

SELECT SECOND( '1998-07-13 08:21:05' ) FROM iq\_dummy

### 参照:

- CAST 関数 [[データ型変換](#page-189-0)] (168 ページ)
- CONVERT 関数 [[データ型変換](#page-199-0)] (178 ページ)
- HOURS 関数 [[日付と時刻](#page-257-0)] (236 ページ)
- MINUTES 関数 [[日付と時刻](#page-298-0)] (277 ページ)
- MONTHS 関数 [[日付と時刻](#page-302-0)] (281 ページ)
- [REPLACE](#page-346-0) 関数 [文字列] (325 ページ)
- WEEKS 関数 [[日付と時刻](#page-401-0)] (380 ページ)
- YEAR 関数 [[日付と時刻](#page-406-0)] (385 ページ)
- YEARS 関数 [[日付と時刻](#page-407-0)] (386 ページ)

## **SECONDS** 関数 **[**日付と時刻**]**

任意の開始日時から経過した秒数を返すか、2 つの時刻の間の秒数を返すか、ま たは整数で指定された秒を時刻に追加します。

#### 構文

**SECONDS** ( *datetime-expression*

```
| datetime-expression, datetime-expression
| datetime-expression, integer-expression )
```
パラメータ

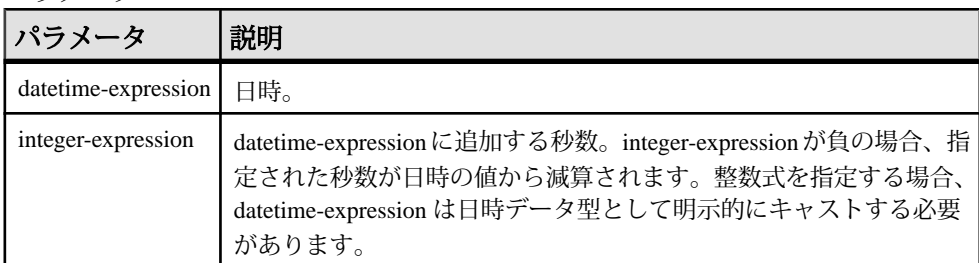

#### 戻り値 INTEGER

#### TIMESTAMP

備考

2 つ目の構文は、最初の引数の日時から 2 番目の引数の日時までが何秒以上かを返 します。負の値が返ることもあります。

#### 標準と互換性

- SOL ISO/ANSI SOL 文法のベンダ拡張。
- Sybase Adaptive Server Enterprise ではサポートされていません。

例 次の文を実行すると、値 3600 が返ります。

```
SELECT ( SECONDS( '1998-07-13 06:07:12' ) -
SECONDS( '1998-07-13 05:07:12' )) FROM iq_dummy
```
リファレンス:ビルディングブロック、テーブル、およびプロシージャ 337

次の文を実行すると、2 つの時刻の間の差である値 14400 が返ります。

```
SELECT SECONDS( '1999-07-13 06:07:12',
    '1999-07-13 10:07:12' ) FROM iq dummy
```
次の文を実行すると、日時の値 1999-05-12 21:05:12.000 が返ります。

```
SELECT SECONDS( CAST( '1999-05-12 21:05:07'
AS TIMESTAMP ), 5) FROM iq dummy
```
## **SIGN** 関数 **[**数値**]**

数値の符号を返します。

構文

**SIGN** ( *numeric-expression* )

パラメータ

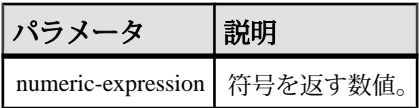

戻り値 SMALLINT

備考

負の数を指定すると、**SIGN** 関数は -1 を返します。

0 を指定すると、**SIGN** 関数は 0 を返します。

正の数を指定すると、**SIGN** 関数は 1 を返します。

標準と互換性

- SOL ISO/ANSI SOL 文法のベンダ拡張。
- Sybase  $-$  Adaptive Server Enterprise  $\overline{E}$ 換。

例

次の文は、値 -1 を返します。

SELECT SIGN ( -550 ) FROM iq dummy

## **SIMILAR** 関数 **[**文字列**]**

2 つの文字列の類似性を表す 0 から 100 の間の整数を返します。

構文

**SIMILAR** ( *string-expression1*, *string-expression2* )
<span id="page-360-0"></span>パラメータ

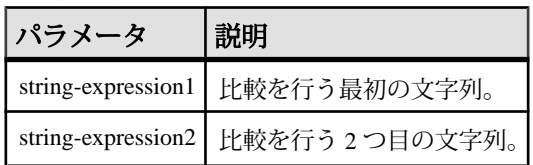

戻り値 SMALLINT

備考

この関数は、2 つの文字列の類似性を表す 0 から 100 の間の整数を返します。結果 は、2 つの文字列の間で文字が一致する割合と解釈できます。値 100 は、2 つの文 字列が同じであることを意味します。

この関数は、名前 (顧客名など) のリストを訂正するときに使用します。顧客の中 には、少しだけ違う名前で何回もリストに追加される人がいるかもしれません。 テーブルを連結し、類似度が 90% 以上 100% 未満であるものすべてについて、レ ポートを作成してみてください。

#### 標準と互換性

- SQL ISO/ANSI SQL 文法のベンダ拡張。
- Sybase Adaptive Server Enterprise ではサポートされていません。

例

次の文は、値 75 を返します。

SELECT SIMILAR( 'toast', 'coast' ) FROM iq\_dummy

これは、2 つの値の類似性が 75% であることを示します。

### **SIN** 関数 **[**数値**]**

数値の正弦をラジアンで返します。

構文

**SIN** ( *numeric-expression* )

パラメータ

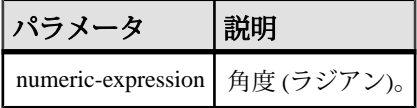

戻り値 DOUBLE

標準と互換性

- SQL ISO/ANSI SQL 文法のベンダ拡張。
- Sybase  $-$  Adaptive Server Enterprise  $\overline{\text{H}}$ 換。

例 次の文は、値 0.496880 を返します。 SELECT SIN(  $0.52$  ) FROM iq dummy

### 参照:

- [COS](#page-204-0) 関数 [数値] (183 ページ)
- [ATAN2](#page-183-0) 関数 [数値] (162 ページ)
- [ATAN](#page-182-0) 関数 [数値] (161 ページ)
- [ASIN](#page-181-0) 関数 [数値] (160 ページ)
- [ACOS](#page-178-0) 関数 [数値] (157 ページ)
- [COT](#page-205-0) 関数 [数値] (184 ページ)
- [TAN](#page-389-0) 関数 [数値] (368 ページ)

## **SORTKEY** 関数 **[**文字列**]**

代替の照合規則に基づいて、文字列をソートするために使用する値を生成します。

```
構文
SORTKEY ( string-expression
[, { collation-id
| collation-name [(collation-tailoring-string)] } ]
\lambda
```
パラメータ

| パラ<br>メータ                          | 説明                                                                                                    |
|------------------------------------|----------------------------------------------------------------------------------------------------|
| string-ex-<br>pression             | 文字列式は、データベースの文字セットでエンコードされた文字を含む必要<br>があり、STRINGデータ型である必要がある。                                                                                                    |
|                                    | string-expression が NULL の場合、SORTKEY 関数は NULL 値を返す。空の文<br>字列は、データベースカラムの NULL 文字列とは異なるソート順の値を持つ。                                                                                                    |
|                                    | SORTKEY 関数が処理できる入力文字列の長さに制限はない。SORTKEY の結<br>果は、常に 1024 バイトに制限された VARBINARY データ型。実際の結果が<br>1024 バイトを超えた場合、結果には最初の 1024 バイトだけが含まれる。                                                                                                    |
| collation-<br>name                 | 使用するソート順の名前を指定する文字列または文字変数。エイリアス<br>char_collation、または db_collation を指定して、データベースによって使用さ<br>れる CHAR 照合で使用されるソートキーを生成することもできる。                                                                                                    |
|                                    | 同様に、エイリアス NCHAR_COLLATION を指定して、データベースによっ<br>て使用される NCHAR 照合で使用されるソートキーを生成できる。ただし、<br>SAP Sybase IQ は SAP Sybase IQ 固有のオブジェクトに対して<br>NCHAR_COLLATION をサポートしない。NCHAR_COLLATION は、SAP<br>Sybase IQ サーバ上の SQL Anywhere オブジェクトに対してサポートされる。 |
| collation-<br>id                   | 使用するソート順の ID 番号を指定する変数、定数(整数)、または文字列。こ<br>のパラメータは、対応する照合 ID によって参照される Adaptive Server 照合に<br>のみ適用される。                                                                                                    |
| collation-<br>tailoring-<br>string | (オプション)ソートおよび文字の比較に追加の制御を行う照合調整オプショ<br>ン (collation-tailoring-string) を指定する。これらのオプションは、照合名の後<br>にカッコで囲まれた「キーワード=値」ペアの形を取る。次に例を示す。<br>'UCA(locale=es; case=LowerFirst; accent=respect)'                                                 |
|                                    | これらのオプションを指定する構文は、CREATE DATABASE 文の COLLATION<br>句と同じ。                                                                                                    |
|                                    | 注意: Unicode Collation Algorithm (UCA) 照合を指定した場合、すべての照合<br>調整オプションがSQL Anywhere データベースでサポートされます。その他の<br>すべての照合については、大文字と小文字の区別の調整のみがサポートされ<br>ます。                                                                                       |

備考

**SORTKEY** 関数が生成する値を使用し、事前定義済みのソート順の動作に基づい て、結果を順序付けることができます。データベース照合で使用できない文字 ソート順の動作を使用できます。戻り値は、入力文字列に対して **SORTKEY** 関数が 保持するソート順の情報がコーディングされたバイナリ値です。

たとえば、元の文字列を指定して、**SORTKEY** 関数から返される値をカラムに格納 できます。次の **SELECT** 文は、テーブル T1 からタイ語辞書に従って c1 のソート順 でデータを取得します。

SELECT rid, c1 from T1 ORDER BY SORTKEY(c1)

あるいは、元の文字列を指定して、**SORTKEY** から返される値をカラムに格納する こともできます。必要な順序で文字データを取得するために、**SELECT** 文は、

**SORTKEY** 関数を実行した結果を含むカラムに 1 つの **ORDER BY** 句だけを含む必要 があります。

UPDATE T1 SET shadowc1=SORTKEY(c1) FROM T1; SELECT rid, c1 FROM T1 ORDER BY shadowc1

**SORTKEY** 関数は、特定のソート順の基準セットに対して返された値が、 VARBINARY データ型で実行されるバイナリ比較で使用できることを保証します。

クエリにソートキーを生成すると負荷がかかる場合があります。頻繁に要求され るソートキーの代替として、ソートキー値を格納する計算カラムを作成して、ク エリの **ORDER BY** 句でそのカラムを参照することを検討してください。

照合名または照合 ID を指定しない場合、デフォルトはデフォルト Unicode マルチ 言語です。

有効な照合は、次のとおりです。

- SAP Sybase IQ でサポートされる照合をラベル順に表示するには、iqinit -l を実行します。
- 次の表に Adaptive Server の照合を示します。

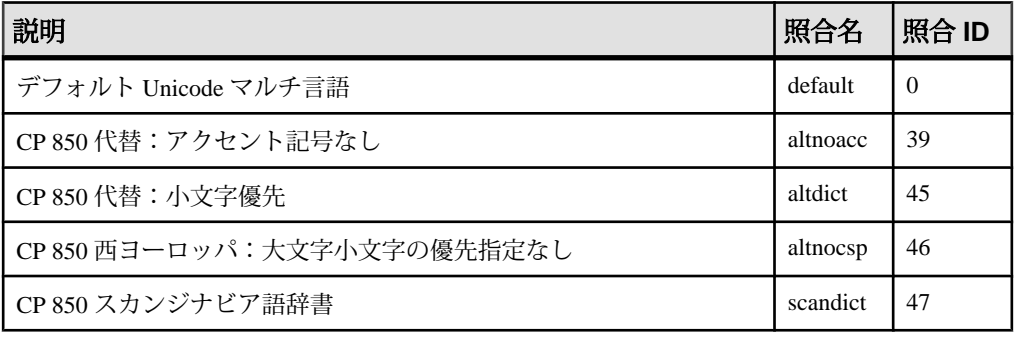

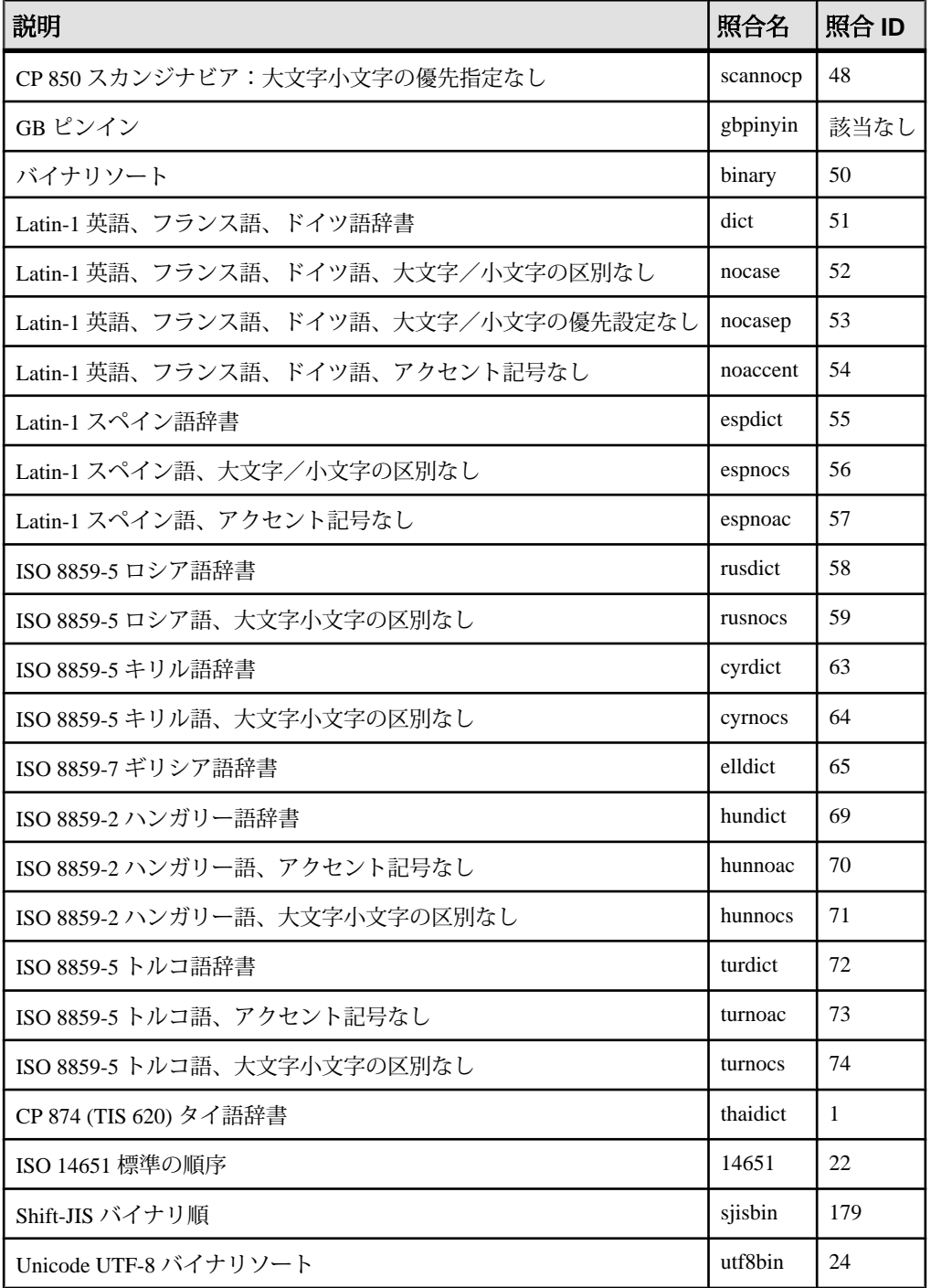

リファレンス:ビルディングブロック、テーブル、およびプロシージャ 343

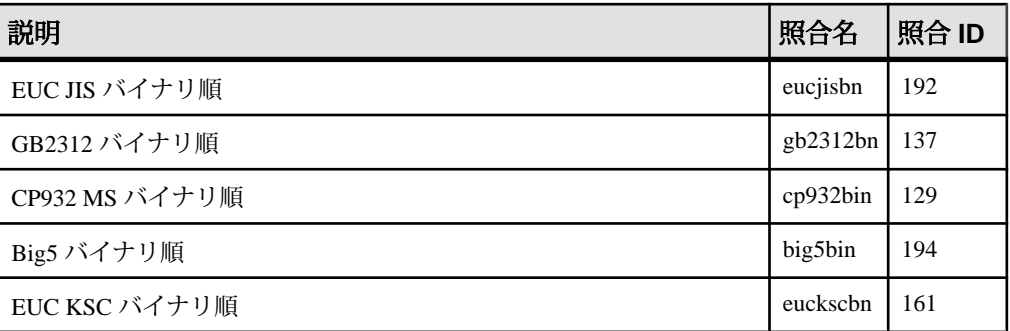

照合調整の面から、ソートキーを作成するとき、一般的に完全な大文字と小文字 の区別は意図されたものです。したがって、UCA 以外の照合を指定する場合は、 適用されるデフォルトの調整はcase=Respectと同等です。たとえば、次の2つの文 は同じです。 SELECT SORTKEY( 'abc', '1252LATIN1' ); SELECT SORTKEY( 'abc',

'1252LATIN1(case=Respect)' );

UCA 以外の照合を指定するとき、デフォルトでは、照合調整はアクセント記号付 きで大文字と小文字が区別されます。しかし、UCA 以外の照合では、照合調整を 使用して上書きできるのは大文字と小文字の区別だけです。次に例を示します。 SELECT SORTKEY( 'abc', '1252LATIN1(case=LowerFirst)' );

調整オプションを指定せずにデータベースを作成した場合、**SORTKEY** 関数にデー タベース照合名を指定しても、次の 2 つの句では異なるソート順が生成されるこ とがあります。

ORDER BY string-expression

ORDER BY SORTKEY( string-expression, database-collation-name )

データベース作成と **SORTKEY** 関数に使用されるデフォルトの調整設定が異なるた め、異なるソート順が生成されることがあります。**SORTKEY** でもデータベース照 合と同じ動作が実行されるようにするには、データベース照合の設定に一致する 調整構文を collation-tailoring-string に指定するか、collation-name に db\_collation を指定します。次に例を示します。

SORTKEY( expression, 'db collation' )

注意: 15.0 より前のバージョンの SAPSybase IQ を使用して作成されたソートキー 値には、15.0 以降のバージョンを使用して作成された値と同じ値は含まれていま せん。これは、15.0 以前のデータベースにソートキーが格納されている場合、特 にソートキー値の比較がアプリケーションで必要な場合に問題になることがあり ます。15.0 より前のバージョンの SAP Sybase IQ を使用して生成されたデータベー ス内のソートキー値は、すべて再生成してください。

標準と互換性

• SQL - ISO/ANSI SQL 文法のベンダ拡張。

例

次の文は、Employees テーブルをクエリし、すべての従業員の FirstName および Surname を Surname カラムのソートキー値でソートして返します。ソートには、 dict 照合 (Latin-1、英語、フランス語、ドイツ語辞書) が使用されます。 SELECT Surname, GivenName FROM Employees ORDER BY SORTKEY( Surname, 'dict' );

## **SOUNDEX** 関数 **[**文字列**]**

文字列の音を表す数値を返します。

構文

**SOUNDEX** ( *string-expression* )

パラメータ

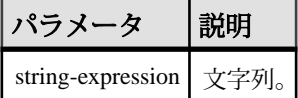

戻り値

SMALLINT

備考

文字列の **SOUNDEX** 関数値は、最初の英字と、それに続く H、Y、W 以外の 3 つの 子音を基に生成されます。重なる英字は 1 字としてカウントします。次に例を示 します。

SOUNDEX( 'apples' ) FROM iq\_dummy

これは、A、P、L、S の英字に基づいて処理されます。

**SOUNDEX** 関数では、マルチバイト文字は無視されます。

完全ではありませんが、同じように発音し、同じ英字で始まる言葉に対して、 **SOUNDEX** は通常同じ数値を返します。

標準と互換性

• SOL - ISO/ANSI SOL 文法のベンダ拡張。

• Sybase - Adaptive Server 互換。ただし、Adaptive Server は結果を CHAR(4) で返 し、SAP Sybase IQ は整数で返します。

例

次の文は、それぞれの名前の音を表す 2 つの数値を返します。引数に対する **SOUNDEX** の値は、どちらも 3827 です。

SELECT SOUNDEX( 'Smith' ), SOUNDEX( 'Smythe' ) FROM iq dummy

**SOUNDEX** ('Smith') と **SOUNDEX** ('Smythe') は同じ値を返します。

### 参照:

• [DIFFERENCE](#page-237-0) 関数 [文字列] (216 ページ)

## **SP\_HAS\_ROLE** 関数 **[**システム**]**

指定されたシステム権限またはユーザ定義ロールが呼び出し側ユーザに付与され ているかどうかを示す整数値を返します。ユーザ定義ストアドプロシージャ内で 権限チェックに使用された場合、ユーザが権限チェックに失敗すると、 **SP\_HAS\_ROLE** はエラーメッセージを返します。

構文

**dbo.sp** has role( [rolename], [grant type], [throw error] )

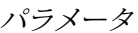

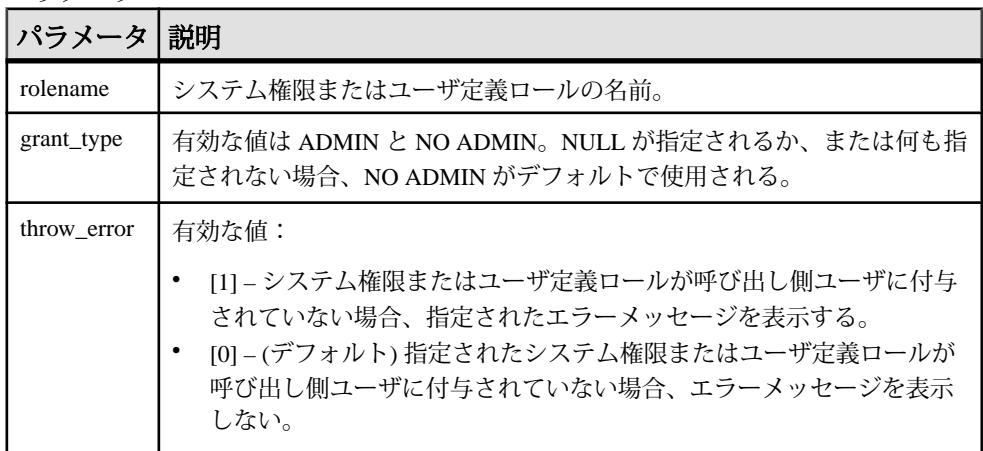

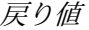

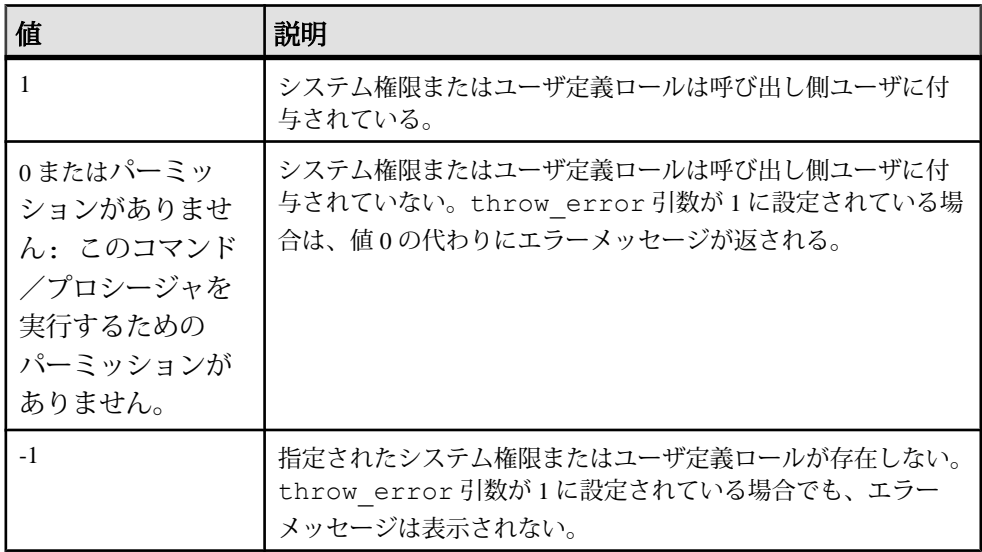

#### 備考

grant\_type 引数の値が ADMIN である場合、この関数は、呼び出し側ユーザが システム権限の管理権限を持っているかどうかをチェックします。grant\_type 引数の値が NO ADMIN である場合、この関数は、呼び出し側ユーザがシステム権 限またはロールを使用する権限を持っているかどうかをチェックします。

grant\_type 引数が指定されていない場合、デフォルトで NO ADMIN が使用さ れ、出力は、指定されたシステム権限またはユーザ定義ロールが直接的または間 接的に呼び出し側ユーザに付与されているかどうかのみを示します。

rolename と grant\_type の両方の引数が NULL で、throw\_error 引数が 1 で ある場合、エラーメッセージが表示されます。この処理は、呼び出し側ユーザの 特定のシステム権限の存在をチェックした後ではなく、カタログテーブルから特 定の値を読み込んだ後にエラーメッセージを表示するようなストアドプロシー ジャの場合に役に立つ可能性があります。

注意: 引数 rolename と grant type が NULL、throw error が 1 に設定され ている場合、またはこれら 3 つの引数がすべて NULL に設定されている場合は、 パーミッションがないというエラーメッセージが返されます。

例

次のシナリオを検討します。

- u1 は、WITH NO ADMIN OPTION 句を使用して CREATE ANY PROCEDURE シ ステム権限が付与されている。
- u1 は、CREATE ANY TABLE システム権限を付与されていない。
- u1 は、WITH ADMIN ONLY OPTION 句を使用してユーザ定義ロール Role A が付与されている。
- Role Bは存在するが、u1 には付与されていない。
- ロール Role cは存在しない。

このシナリオにもとづいて、次の各コマンドを実行します。

• sp\_has\_role 'create any procedure'

値 1 を返します。これは、u1 に CREATE ANY PROCEDURE システム権限が付 与されていることを示します。

• sp\_has\_role 'create any table'

値 0 を返します。これは、u1 に CREATE ANY TABLE システム権限が付与され ていないことを示します。throw\_error 引数は指定されていないので、エ ラーメッセージは返されません。

• sp\_has\_role 'create any procedure','admin',1

「Permission denied」エラーメッセージを返します (throw\_error=1)。u1 に CREATE ANY PROCEDURE システム権限は付与されていますが、それに対す る管理権限は u1 には付与されていません。

- sp\_has\_role 'Role\_A' 値 1 を返します。これは、u1 にロール Role\_A が付与されていることを示しま す。
- sp\_has\_role 'Role\_A','admin',1

値 1 を返します。これは、u1 にロール Role\_A が管理権限付きで付与されてい ることを示します。

• sp\_has\_role 'Role\_B'

値 0 を返します。これは、u1 にロール ROLE\_B が付与されていないことを示し ます。throw\_error 引数は指定されていないので、エラーメッセージは返さ れません。

• sp\_has\_role 'Role\_C'

値 -1 を返します。これは、ロール ROLE\_C が存在しないことを示します。

• sp\_has\_role 'Role C',NULL,1

値 -1 を返します。これは、ロール ROLE\_C が存在しないことを示します。

## **SPACE** 関数 **[**文字列**]**

指定された数のスペースを返します。

構文

**SPACE** ( *integer-expression* )

パラメータ

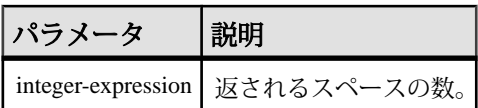

戻り値

LONG VARCHAR

注意: 結果データ型は LONG VARCHAR です。**SELECT INTO** 文で **SPACE** を使用す る場合は、非構造化データ分析オプションのライセンスを所有しているか、**CAST** を使用して **SPACE** を正しいデータ型とサイズに設定する必要があります。

標準と互換性

- SQL ISO/ANSI SQL 文法のベンダ拡張。
- Sybase  $-$  Adaptive Server Enterprise  $\overline{\mathbf{H}}$   $\mathbf{\mathfrak{H}}_{\circ}$

例 次の文は、10 個のスペースを含む文字列を返します。

SELECT SPACE ( 10 ) FROM iq dummy

## **SQLFLAGGER** 関数 **[**その他**]**

特定の SQL 文が、指定した標準に準拠しているかどうかを返します。

構文

**SQLFLAGGER** ( *sql-standard-string*, *sql-statement-string* )

パラメータ

| パラメー<br>タ                 | 説明                                                                                                    |
|---------------------------|----------------------------------------------------------------------------------------------------|
| sql-stand-<br>ard-string  | 準拠をテストする規格レベル。指定できる値は、<br>SQL FLAGGER ERROR LEVEL データベースオプションと同じ。<br>SQL:2003/Core コア SQL/2003 構文に対する準拠性をテストする。<br>SQL:2003/Package 上級 SQL/2003 構文に対する準拠性をテストする。<br>SQL:1999/Core コア SQL/1999 構文に対する準拠性をテストする。<br>SQL:1999/Package 上級 SQL/1999 構文に対する準拠性をテストする。<br>SQL:1992/Entry 初級レベル SQL/1992 構文に対する準拠性をテストする。<br>SQL:1992/Intermediate 中級レベル SQL/1992 構文に対する準拠性をテスト<br>する。<br>SQL:1992/Full 上級 SQL/1992 構文に対する準拠性をテストする。 |
| sql-state-<br>ment-string | 準拠性をチェックする SQL 文。                                                                                                    |

戻り値

LONG VARCHAR

注意: 結果データ型は LONG VARCHAR です。**SELECT INTO** 文で **SQLFLAGGER** を 使用する場合は、非構造化データ分析オプションのライセンスを所有しているか、 **CAST** を使用して **SQLFLAGGER** を正しいデータ型とサイズに設定する必要があり ます。

備考

また、SOLプリプロセッサユーティリティ iqsqlpp を使用して、特定の SOL92 セッ トの一部ではない Embedded SQL にフラグを設定することもできます。『ユー ティリティガイド』の「iqsqlpp SQL プリプロセッサユーティリティ」を参照して ください。

標準と互換性

- SQL ISO/ANSI SQL 文法のベンダ拡張。
- Sybase  $-$  Adaptive Server Enterprise  $\overline{\mathbf{E}}$ 換。

例

次の文は、使用できない拡張機能が検出されたときに返されるメッセージの例を 示します。

SELECT SQLFLAGGER( 'SQL:2003/Package', 'SELECT top 1 dummy\_col FROM sys.dummy ORDER BY dummy col' );

この文は、メッセージ '0AW03 Disallowed language extension detected in syntax near 'top' on line 1' を返します。

次の文は、使用できない拡張性を含まないので、'00000' を返します。

```
SELECT SQLFLAGGER( 'SQL:2003/Package', 'SELECT dummy_col FROM 
sys.dummy' );
```
### **SQRT** 関数 **[**数値**]**

数値の平方根を返します。

構文

**SQRT** ( *numeric-expression* )

パラメータ

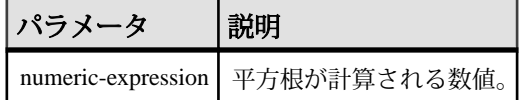

戻り値 DOUBLE

標準と互換性

- SQL ISO/ANSI SQL 文法のベンダ拡張。
- Sybase  $-$  Adaptive Server Enterprise  $\Xi$ 換。

例 次の文は、値 3 を返します。 SELECT SQRT( 9) FROM iq dummy

### **SQUARE** 関数 **[**数値**]**

指定した式の平方を、float で表したものを返します。

構文

**SQUARE** ( *numeric-expression* )

<span id="page-373-0"></span>パラメータ

| パラメータ 説明   |                                                                                                    |
|------------|----------------------------------------------------------------------------------------------------|
| expression | │ カラム、変数、またはデータ型が真数値、概数値、通貨、またはこれらの<br>│ 型の 1 つに暗黙的に変換できる式。他のデータ型を指定すると、SQUARE<br>  関数ではエラーが返る。戻り値は、DOUBLE データ型。 |

備考

**SQUARE** 関数は 1 つの引数を取ります。たとえば **SQUARE** (12.01) は、144.240100 を返します。

標準と互換性

- SOL ISO/ANSI SOL 文法のベンダ拡張。
- Sybase  $-$  Adaptive Server Enterprise  $\overline{E}$ 換。

## **STDDEV** 関数 **[**集合**]**

数値セットの標準偏差を返します。

構文

**STDDEV** ( [ ALL ] *expression* )

パラメータ

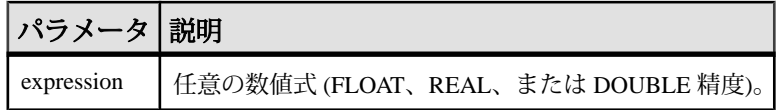

戻り値 DOUBLE

備考

**STDDEV** では、次の計算式が使用されます。

 $stddev = \sqrt{variance}$ 

**STDDEV** は、結果を DOUBLE 精度浮動小数点数のデータ型で返します。空のセッ トに適用すると、結果は NULL になり、1 要素の入力セットに NULL が返されま す。

**STDDEV** は、キーワード DISTINCT をサポートしません。**STDDEV** で DISTINCT を 使用すると、構文エラーが返されます。

標準と互換性

- SQL ISO/ANSI SQL 文法のベンダ拡張。
- Sybase Adaptive Server Enterprise ではサポートされていません。

例

次のようなデータがあるとします。 SELECT Salary FROM Employees WHERE DepartmentID = 300

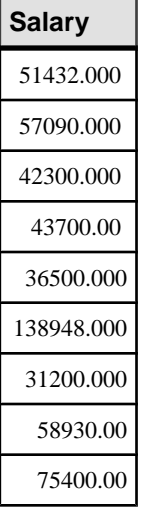

次の文は、値 32617.8446712838471 を返します。

SELECT STDDEV ( Salary ) FROM Employees WHERE DepartmentID =  $300$ 

次のようなデータがあるとします。 SELECT UnitPrice FROM Products WHERE Name = 'Tee Shirt'

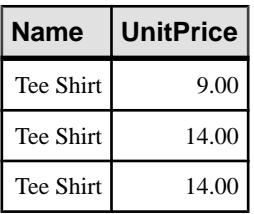

次の文は、値 2.88675134594813049 を返します。

```
SELECT STDDEV ( UnitPrice ) FROM Products
WHERE Name = 'Tee Shirt'
```
リファレンス:ビルディングブロック、テーブル、およびプロシージャ 353

### 参照:

- [ウィンドウ集合関数の使用法](#page-110-0) (89 ページ)
- STDDEV SAMP 関数 [集合] (355 ページ)
- [VARIANCE](#page-399-0) 関数 [集合] (378 ページ)

## **STDDEV\_POP** 関数 **[**集合**]**

数値式からなる母標準偏差を DOUBLE として計算します。

構文

**STDDEV\_POP** ( [ ALL ] *expression* )

パラメータ

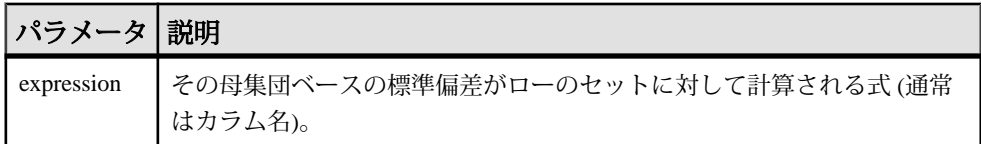

戻り値 DOUBLE

備考

グループまたはパーティションの各ロー (DISTINCT が指定されている場合、重複 が削除された後に残る各ロー) に対して評価される、指定された value expression の 母標準偏差を計算します。これは、母分散の平方根として定義されます。

$$
\sqrt{\frac{\sum (x_i - \bar{x})^2}{n}}
$$

標準と互換性

- SOL ISO/ANSI SOL 文法のベンダ拡張。
- Sybase Adaptive Server Enterprise ではサポートされていません。

```
例
```
次の文は、異なる期間における注文ごとの項目数で平均と平方偏差をリストしま す。

```
SELECT year( ship date ) AS Year, quarter( ship date )
 AS Quarter, AVG quantity ) AS Average,
 STDDEV POP ( quantity ) AS Variance
FROM SalesOrderItems GROUP BY Year, Quarter 
 ORDER BY Year, Quarter;
```
<span id="page-376-0"></span>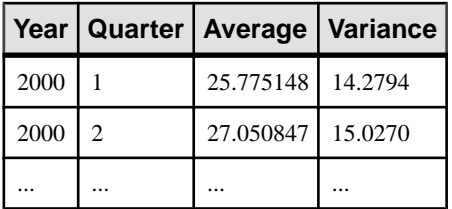

#### 参照:

• [ウィンドウ集合関数の使用法](#page-110-0) (89 ページ)

## **STDDEV\_SAMP** 関数 **[**集合**]**

数値式からなる標本標準偏差を DOUBLE として計算します。

構文

**STDDEV\_SAMP** ( [ ALL ] *expression* )

パラメータ

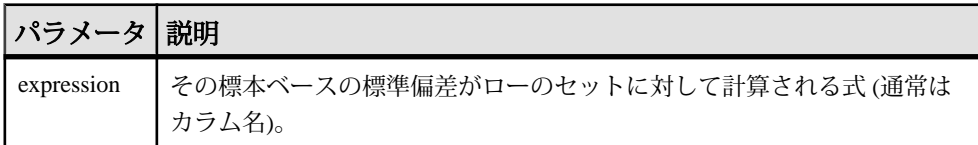

戻り値

DOUBLE

備考

### 注意: **STDDEV\_SAMP** は、**STDDEV** のエイリアスです。

グループまたはパーティションの各ロー (DISTINCT が指定されている場合、重複 が削除された後に残る各ロー) に対して評価される、指定された value expression の 標本標準偏差を計算します。これは、標本分散の平方根として定義されます。

1 要素の入力セットの場合、NULL によって NULL が返されます。

標準偏差は次の式に従って計算されます。これは正規分布とみなされます。

$$
\sqrt{\frac{\sum (x_i - \bar{x})^2}{(n-1)}}
$$

標準と互換性

• SOL - ISO/ANSI SOL 文法のベンダ拡張。

• Sybase - Adaptive Server Enterprise ではサポートされていません。

例 次の文は、異なる期間における注文ごとの項目数で平均と平方偏差をリストしま す。 SELECT year( ship date ) AS Year, quarter( ship date )

```
AS Quarter, AVG( quantity ) AS Average,
 STDDEV SAMP( quantity ) AS Variance
FROM SalesOrderItems GROUP BY Year, Quarter 
 ORDER BY Year, Quarter;
```
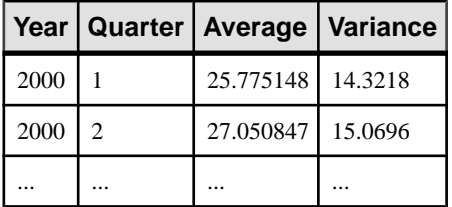

### 参照:

- [ウィンドウ集合関数の使用法](#page-110-0) (89 ページ)
- [STDDEV](#page-373-0) 関数 [集合] (352 ページ)
- [VARIANCE](#page-399-0) 関数 [集合] (378 ページ)

## **STR** 関数 **[**文字列**]**

数値に対応する文字列を返します。

構文

```
STR ( numeric-expression [ , length [ , decimal ] ] )
```
パラメータ

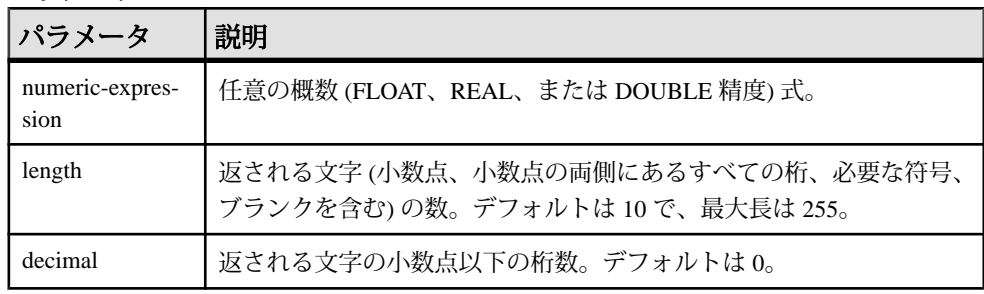

戻り値 VARCHAR 備考

数値の整数部分が指定された長さを超える場合は、NULL が返されます。たとえ ば、次の文は NULL を返します。

SELECT STR( 1234.56, 3) FROM ig dummy

#### 標準と互換性

- SOL ISO/ANSI SOL 文法のベンダ拡張。
- Sybase  $-$  Adaptive Server Enterprise  $\overline{\mathbf{H}}$   $\mathbf{\mathfrak{H}}$ <sub>o</sub>

例

次の文は、6 つのスペースの後に 1234 が続く、合計で 10 の文字からなる文字列を 返します。

SELECT STR( 1234.56 ) FROM iq dummy

次の文は、1234.5 を返します。

SELECT STR ( 1234.56, 6, 1 ) FROM iq dummy

### **STR\_REPLACE** 関数 **[**文字列**]**

BINARY 型または STRING 型の入力として 3 つの引数を取り、最初の文字列式 (string\_expr1) 内に出現する 2 番目の文字列式 (string\_expr2) のすべてのインスタン スを、3番目の式 (string\_expr3) で置き換えます。

構文

**REPLACE** ( *string\_expr1*, *string\_expr2*, *string\_expr3* )

パラメータ

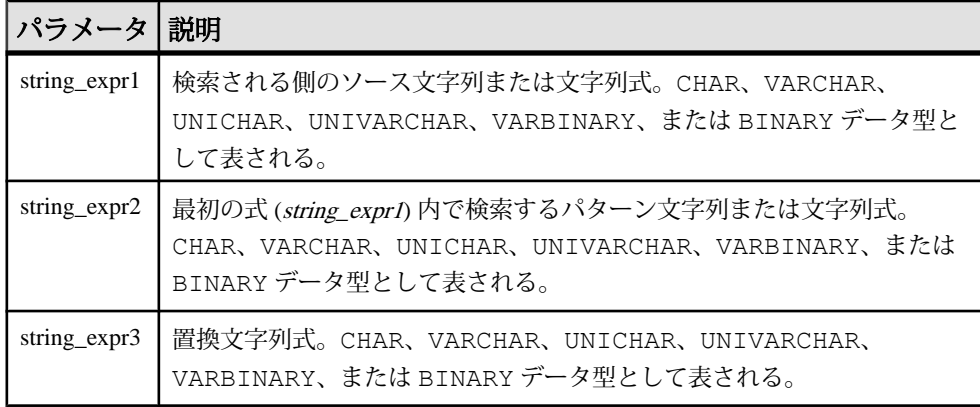

備考

**STR\_REPLACE** は、REPLACE 関数のエイリアスです。

- 入力として任意のデータ型を取り、STRING または BINARY を返します。 たとえば、引数として渡された空の文字列 ("") は、さらに評価される前に 1 つ のスペース (" ") に置き換えられます。これは、BINARY 型でも STRING 型でも 同じです。
- すべての引数に、BINARY データ型と STRING データ型の組み合わせを指定で きます。
- 結果の長さは、式がコンパイルされるときに、引数値が既知かどうかによって 異なります。すべての引数が定数に割り当てられたカラムまたはホスト変数で ある場合、結果の長さは、SAP Sybase IQ によって次のように計算されます。

```
result length = ((s/p)*(r-p)+s)WHERE
   s = length of source string
   p = length of pattern string
  r = length of replacement string
IF (r-p) \leq 0, result length = s
```
- 式のコンパイル時に引数値がわからないため SAP Sybase IQ が結果の長さを計 算できない場合は、結果の長さは 255 になります。
- **RESULT\_LEN** が 32767 を超えることはありません。

標準と互換性

• SQL - ISO/ANSI SQL 文法の Transact-SQL 拡張。

例 文字列 cdefghi内の文字列 defを yyy に置き換えます。

```
select replace("cdefghi", "def", "yyy")
-------------
cyyyghi
```

```
(1 row(s) affected)
```
すべてのスペースを "toyota" に置き換えます。

```
select str replace ("chevy, ford, mercedes", "","toyota")
----------
chevy, toyotaford, toyotamercedes
(1 row(s) affected)
```
3つ目のパラメータで NULL を許可し、string\_expr2 が NULL に置換されるように します。これにより、STR\_REPLACE が事実上「文字列削除」の操作に変わりま す。"abcghijklm" が返されます。

```
select str replace("abcdefghijklm", "def", NULL)
----------
```

```
abcghijklm
(1 row affected)
```
#### 参照:

- BIT LENGTH 関数 [文字列] (165 ページ)
- BYTE LENGTH 関数 [文字列] (166ページ)
- CHAR LENGTH 関数 [文字列] (171 ページ)
- [COL\\_LENGTH](#page-196-0) 関数 [システム] (175 ページ)
- [DATALENGTH](#page-210-0) 関数 [システム] (189 ページ)
- LEN 関数 [[文字列](#page-283-0)] (262 ページ)
- [LENGTH](#page-284-0) 関数 [文字列] (263 ページ)
- [OBJECT\\_NAME](#page-315-0) 関数 [システム] (294 ページ)
- [OCTET\\_LENGTH](#page-316-0) 関数 [文字列] (295 ページ)

### **STRING** 関数 **[**文字列**]**

1 つ以上の文字列を連結して、1 つの大きな文字列にします。

構文

**STRING** ( *string-expression* [ , … ] )

パラメータ

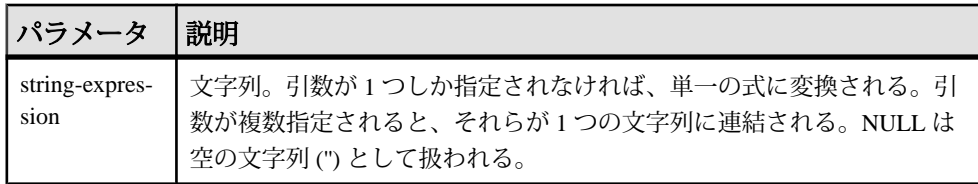

戻り値 LONG VARCHAR

LONG NVARCHAR

LONG BINARY

注意: 結果データ型は LONG VARCHAR です。**SELECT INTO** 文で **STRING** を使用す る場合は、非構造化データ分析オプションのライセンスを所有しているか、**CAST** を使用して **STRING** を正しいデータ型とサイズに設定する必要があります。

備考

数値または日付のパラメータは、文字列に変換されてから連結されます。**STRING** 関数を使用して、1 つの式を文字列に変換することもできます。それには、変換 する式を唯一のパラメータとして指定します。

すべてのパラメータが NULL の場合、**STRING** は NULL を返します。

標準と互換性

- SQL ISO/ANSI SQL 文法の Transact-SQL 拡張。
- Sybase Adaptive Server Enterprise ではサポートされていません。

例 次の文を実行すると、値 testing123 が返ります。

```
SELECT STRING( 'testing', NULL, 123 )
FROM iq_dummy
```
## **STRTOUUID** 関数 **[**文字列**]**

文字列の値を、一意な識別子 (UUID または GUID) の値に変換します。

構文

**STRTOUUID** ( *string-expression* )

パラメータ

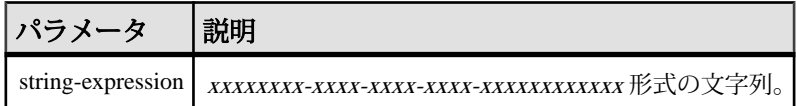

戻り値

UNIQUEIDENTIFIER

備考

xxxxxxxx-xxxx-xxxx-xxxx-xxxxxxxxxxxx の形式の文字列 (<sup>x</sup> は 16 進の桁) を、一意な 識別子の値に変換します。文字列が UUID として有効でなければ、NULL が返さ れます。

**STRTOUUID** を使用して、UUID 値を SAP Sybase IQ データベースに挿入できます。

標準と互換性

- SQL ISO/ANSI SQL 文法の Transact-SQL 拡張。
- Sybase Adaptive Server では、サポートされていません。

```
例
CREATE TABLE T (
 pk uniqueidentifier primary key,
 c1 int); 
INSERT INTO T (pk, c1)
```

```
 VALUES (STRTOUUID
(12345678 - 1234 - 5678 - 9012 - 123456789012), 1);
```
参照:

- [バイナリデータ型](#page-419-0) (398 ページ)
- [NEWID](#page-303-0) 関数 [その他] (282 ページ)
- [UUIDTOSTR](#page-395-0) 関数 [文字列] (374 ページ)
- [文字データ型](#page-410-0) (389 ページ)
- [バイナリデータ型](#page-895-0) (874 ページ)

## **STUFF** 関数 **[**文字列**]**

ある文字列からいくつかの文字を削除し、そこへ別の文字列を置きます。

構文

**STUFF** ( *string-expression1*, *start*, *length*, *string-expression2* )

パラメータ

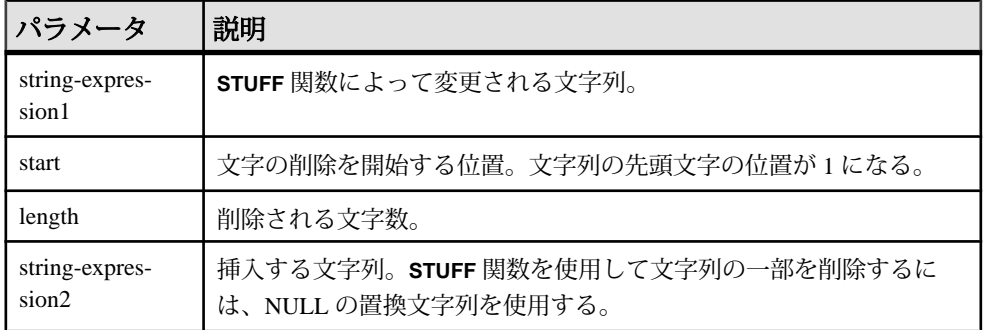

戻り値 LONG NVARCHAR

備考

**STUFF** を使って文字列の一部を削除するには、置換後の文字列に NULL を指定し ます。**STUFF** を使って文字列を挿入するには、length をゼロに指定します。

**STUFF** 関数は、次のような場合は NULL を返します。

- 最初の 3 つのパラメータのいずれかが NULL 値である。
- start パラメータまたは length パラメータのいずれかが負の値である。
- start パラメータが string-expression1 の長さよりも大きい。

標準と互換性

- SQL ISO/ANSI SQL 文法のベンダ拡張。
- Sybase  $-$  Adaptive Server Enterprise  $\overline{\mathbf{H}}$   $\mathbf{\mathcal{H}}$ <sub>o</sub>

#### 例

次の文を実行すると、値 "chocolate pie" が返ります。

```
SELECT STUFF( 'chocolate cake', 11, 4, 'pie' )
FROM iq_dummy
```
## **SUBSTRING** 関数 **[**文字列**]**

文字列の一部を返します。

構文

```
{ SUBSTRING | SUBSTR } ( string-expression, start [ , length ] )
```
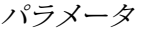

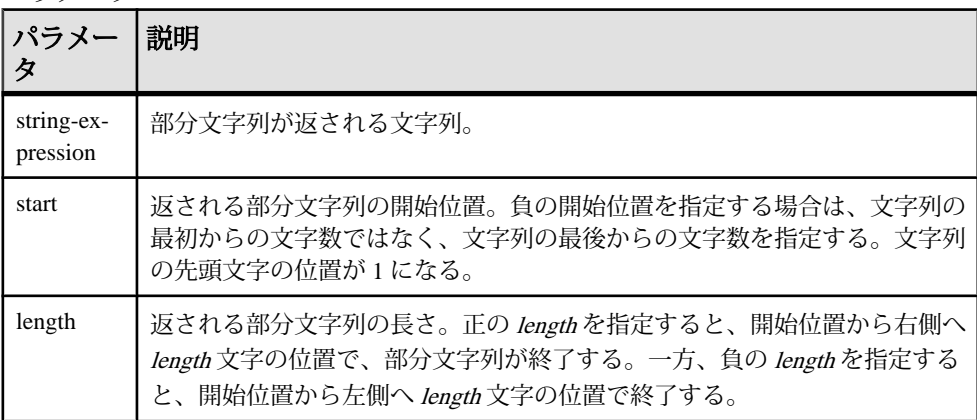

戻り値 LONG VARCHAR

#### LONG NVARCHAR

LONG BINARY

注意: 結果データ型は LONG VARCHAR です。**SELECT INTO** 文で **STRING** を使用す る場合は、非構造化データ分析オプションのライセンスを所有しているか、**CAST** を使用して **STRING** を正しいデータ型とサイズに設定する必要があります。

備考

length を指定すると、指定した長さの部分文字列に制限されます。長さの指定を 省略すると、start の位置を開始点として、文字列の残りがすべて返されます。

start と length の両方に負の値を指定できます。正と負を適切に組み合わせて使う と、文字列の最初または最後から部分文字列を取得できます。

非構造化データ分析機能の使用ライセンスを取得している場合は、この関数で ラージオブジェクトデータを使用できます。

ansi substring データベースオプションを ON (デフォルト) に設定すると、負の値 は無効となります。

『非構造化データ分析』の「SUBSTRING 関数」を参照してください。

標準と互換性

- SQL ISO/ANSI SQL 文法のベンダ拡張。
- Sybase **SUBSTR** は、Adaptive Server ではサポートされていません。代わりに **SUBSTRING** を使用してください。

例

次の文は、"back" を返します。

```
SELECT SUBSTRING ( 'back yard', 1 , 4 )
FROM iq_dummy
```
次の文は、"yard" を返します。

```
SELECT SUBSTR ( 'back yard', -1, -4 )
FROM iq_dummy
```
次の文は、0x2233 を返します。

```
SELECT SUBSTR ( 0x112233445566, 2, 2 )
FROM iq_dummy
```
#### 参照:

• [CHARINDEX](#page-194-0) 関数 [文字列] (173 ページ)

### **ANSI\_SUBSTRING** オプション **[TSQL]**

start または length パラメータに負の値が指定されている場合に、SUBSTRING (SUBSTR) 関数の動作を制御します。

指定できる値 ON、OFF

デフォルト値 ON

スコープ

オプションは、データベース (PUBLIC) レベルまたは ユーザレベルで設定できま す。データベースレベルで設定した場合、値は新しいユーザのデフォルト値にな りますが、既存のユーザには影響を与えません。ユーザレベルで設定した場合は、 そのユーザの PUBLIC 値 のみが上書きされます。自分のオプションを設定する場 合は、システム権限は必要ありません。自分以外のユーザのオプションをデータ ベースレベルまたはユーザレベルで設定する場合は、システム権限が必要です。

このオプションを設定するには、SET ANY PUBLIC OPTION システム権限が必要 です。個々の接続または PUBLIC ロールに一時的に設定できます。すぐに有効に なります。

備考

**ANSI\_SUBSTRING** オプションを ON に設定した場合、**SUBSTRING** 関数は ANSI/ISO SQL/2003 と同じ動作をします。開始オフセットが負またはゼロの場合は、文字列 の左側に非文字が埋め込まれているものと解釈され、負の長さが指定された場合 はエラーが発生します。

このオプションを OFF に設定した場合、**SUBSTRING** 関数の動作は以前のバージョ ンの SAP Sybase IQ と同じになります。負の開始オフセットは、文字列の末尾から のオフセットになり、負の長さは、開始オフセットから左に向かって指定の部分 文字列の終端までの長さになります。開始オフセット 0 を使用した場合、開始オ フセット 1 と同じ結果となります。

**SUBSTRING** 関数では、正以外の開始オフセットおよび負の長さを使用しないでく ださい。可能な限り、SUBSTRING 関数の代わりに **LEFT** 関数または **RIGHT** 関数を 使用してください。

例

次の例は、**ANSI\_SUBSTRING** オプションの設定に応じて **SUBSTRING** 関数によって 返される値の違いを示しています。

```
SUBSTRING( 'abcdefgh',-2,4 );
   ansi substring = Off ==> 'gh'
    // substring starts at second-last character
   ansi substring = On ==> 'gh'
     // takes the first 4 characters of 
    // ???abcdefgh and discards all ?
SUBSTRING( 'abcdefgh',4,-2 );
   ansi substring = Off ==> 'cd'
   ansi\bar{\text{substring}} = 0n ==> value -2 out of range
   for destination
```

```
SUBSTRING( 'abcdefgh',0,4 );
     ansi_substring = Off ==> 'abcd'
    ansi<sup>-</sup>substring = On ==> 'abcd'
```
### **SUBSTRING64** 関数 **[**文字列**]**

**SUBSTRING64** 関数は、ラージオブジェクトカラムまたは変数パラメータの可変長 文字列を返します。

備考

**SUBSTRING64** は、LONG VARCHAR カラムと LONG BINARY カラム、および任意の データサイズの LONG VARCHAR 変数と LONG BINARY 変数の検索をサポートしま す。現時点では、SQL 変数で保持できる最大長は 2GB - 1 です。

非構造化データ分析機能の使用ライセンスを取得している場合は、この関数で ラージオブジェクトデータを使用できます。

『非構造化データ分析』の「SUBSTRING64 関数」を参照してください。

### **SUM** 関数 **[**集合**]**

ローの各グループに対して、指定された式の合計を返します。

構文

**SUM** ( *expression* | **DISTINCT** *column-name* )

パラメータ

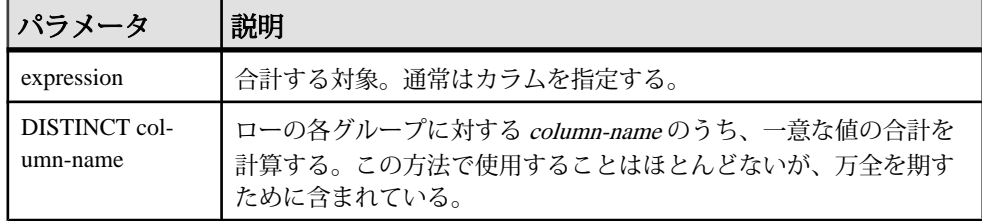

戻り値 INTEGER

**DOUBLE** 

**NUMERIC** 

備考 指定された式が NULL になるローは含まれません。 ローがまったくないグループに対しては、NULL 値を返します。 <span id="page-387-0"></span>標準と互換性

- SQL ISO/ANSI SQL 文法のベンダ拡張。
- Sybase  $-$  Adaptive Server Enterprise  $\overline{\mathbf{H}}$   $\mathbf{\mathcal{H}}$ <sub>o</sub>

```
例
```
次の文は、値 3749146.740 を返します。

```
SELECT SUM( salary )
FROM Employees
```
### 参照:

- [AVG](#page-183-0) 関数 [集合] (162 ページ)
- [COUNT](#page-208-0) 関数 [集合] (187 ページ)
- [ウィンドウ集合関数の使用法](#page-110-0) (89 ページ)

## **SUSER\_ID** 関数 **[**システム**]**

ユーザ ID 番号を整数で返します。

構文

```
SUSER_ID ( [ user-name ] )
```
パラメータ

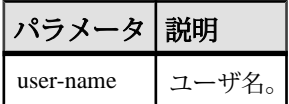

戻り値 INT

標準と互換性

- SQL ISO/ANSI SQL 文法のベンダ拡張。
- Sybase SAP Sybase IQ 用に実装された Adaptive Server 関数です。

例 次の文は、ユーザ ID 番号 1 を返します。 SELECT SUSER\_ID ('DBA') FROM iq\_dummy 次の文は、ユーザ ID 番号 0 を返します。 SELECT SUSER ID ('SYS') FROM iq dummy

### <span id="page-388-0"></span>参照:

- SUSER\_NAME 関数 [システム] (367 ページ)
- [USER\\_ID](#page-394-0) 関数 [システム] (373 ページ)
- [USER\\_NAME](#page-394-0) 関数 [システム] (373 ページ)

### **SUSER\_NAME** 関数 **[**システム**]**

ユーザ名を返します。

構文

**SUSER\_NAME** ( [ *user-id* ] )

パラメータ

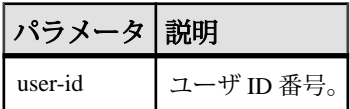

戻り値 LONG VARCHAR

注意: 結果データ型は LONG VARCHAR です。**SELECT INTO** 文で **SUSER\_NAME** を 使用する場合は、非構造化データ分析オプションのライセンスを所有しているか、 **CAST** を使用して **SUSER\_NAME** を正しいデータ型とサイズに設定する必要があり ます。

### 標準と互換性

- SOL ISO/ANSI SOL 文法のベンダ拡張。
- Sybase SAP Sybase IQ 用に実装された Adaptive Server 関数です。Adaptive Server では、**SUSER\_NAME** はサーバのユーザ名を返します。

例

次の文は、値 DBA を返します。

SELECT SUSER NAME ( 1 ) FROM iq dummy

次の文は、値 SYS を返します。

SELECT SUSER NAME ( 0 ) FROM iq dummy

#### 参照:

- [SUSER\\_ID](#page-387-0) 関数 [システム] (366 ページ)
- USER ID 関数 [システム] (373 ページ)
- [USER\\_NAME](#page-394-0) 関数 [システム] (373 ページ)

## <span id="page-389-0"></span>**TAN** 関数 **[**数値**]**

数値の正接を返します。

構文

**TAN** ( *numeric-expression* )

パラメータ

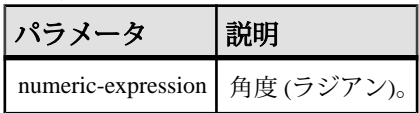

戻り値 DOUBLE

#### 標準と互換性

- SOL ISO/ANSI SOL 文法のベンダ拡張。
- Sybase Adaptive Server Enterprise 互換。

例 値 0.572561 を返します。 SELECT TAN (  $0.52$  ) FROM iq dummy

### 参照:

- [COS](#page-204-0) 関数 [数値] (183 ページ)
- [ATAN2](#page-183-0) 関数 [数値] (162 ページ)
- [ATAN](#page-182-0) 関数 [数値] (161 ページ)
- [ASIN](#page-181-0) 関数 [数値] (160 ページ)
- [ACOS](#page-178-0) 関数 [数値] (157 ページ)
- [COT](#page-205-0) 関数 [数値] (184 ページ)
- SIN [関数](#page-360-0) [数値] (339 ページ)

## **TODAY** 関数 **[**日付と時刻**]**

現在の日付を返します。これは **CURRENT DATE** に対応する古い構文です。

構文 **TODAY** ( **\*** ) 戻り値 DATE

標準と互換性

- SQL ISO/ANSI SQL 文法のベンダ拡張。
- Sybase Adaptive Server Enterprise ではサポートされていません。

例 次の文は、システムクロックによる現在の日付を返します。 SELECT TODAY ( \* ) FROM iq dummy

## **TRIM** 関数 **[**文字列**]**

文字列から先行ブランクと後続ブランクを削除します。

構文

**TRIM** ( *string-expression* )

パラメータ

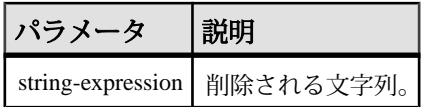

戻り値 VARCHAR

NVARCHAR

LONG VARCHAR

LONG NVARCHAR

注意: 結果データ型は LONG VARCHAR です。**SELECT INTO** 文で **TRIM** を使用する 場合は、非構造化データ分析オプションのライセンスを所有しているか、**CAST** を 使用して **TRIM** を正しいデータ型とサイズに設定する必要があります。

標準と互換性

- SQL ISO/ANSI SQL 文法のベンダ拡張。
- Sybase Adaptive Server Enterprise ではサポートされていません。代わりに **LTRIM** と **RTRIM** を使用してください。

例

次の文は、先行ブランクや後続ブランクがすべて削除された値 "chocolate" を返し ます。

SELECT TRIM( ' chocolate ' ) FROM iq dummy

リファレンス:ビルディングブロック、テーブル、およびプロシージャ 369

## **TRUNCNUM** 関数 **[**数値**]**

数値を小数点以下の指定された桁数で切り捨てます。

構文

**TRUNCNUM** ( *numeric-expression*, *integer-expression* )

パラメータ

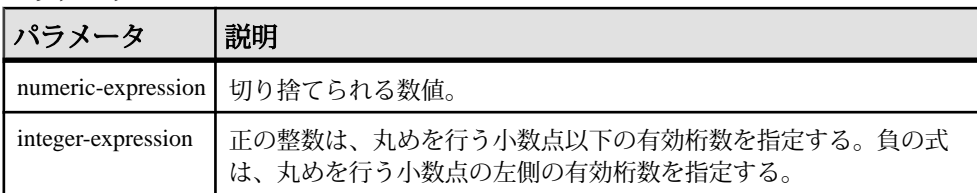

戻り値 NUMERIC

備考

この関数は **TRUNCATE** と同じですが、キーワードの矛盾が起こりません。

**ROUND**、**FLOOR**、**CEILING** を組み合わせて使用することで類似した機能を提供で きます。

標準と互換性

- SOL ISO/ANSI SOL 文法のベンダ拡張。
- Sybase Adaptive Server Enterprise ではサポートされていません。

例

次の文は、値 600 を返します。

SELECT TRUNCNUM ( 655, -2 ) FROM iq dummy

次の文は、値 655.340 を返します。

SELECT TRUNCNUM ( 655.348, 2 ) FROM iq dummy

### 参照:

• [ROUND](#page-352-0) 関数 [数値] (331 ページ)

## <span id="page-392-0"></span>**UCASE** 関数 **[**文字列**]**

文字列内のすべての文字を大文字に変換します。

構文

**UCASE** ( *string-expression* )

パラメータ

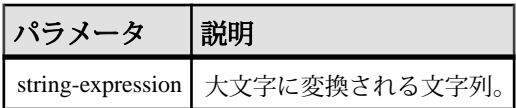

戻り値 VARCHAR

NVARCHAR

LONG VARCHAR

LONG NVARCHAR

注意: 結果データ型は LONG VARCHAR です。**SELECT INTO** 文で **UCASE** を使用す る場合は、非構造化データ分析オプションのライセンスを所有しているか、**CAST** を使用して **UCASE** を正しいデータ型とサイズに設定する必要があります。

標準と互換性

- SQL ISO/ANSI SQL 文法のベンダ拡張。
- Sybase Adaptive Server では **UCASE** がサポートされていませんが、**UPPER** が 同じ機能を持っています。

例 次の文を実行すると、値 "CHOCOLATE" が返ります。 SELECT UCASE( 'ChocoLate' ) FROM iq\_dummy

### 参照:

- [LCASE](#page-279-0) 関数 [文字列] (258 ページ)
- LEFT 関数 [[文字列](#page-282-0)] (261 ページ)
- [LOWER](#page-292-0) 関数 [文字列] (271 ページ)
- [REPLACE](#page-346-0) 関数 [文字列] (325 ページ)
- [REVERSE](#page-350-0) 関数 [文字列] (329 ページ)
- [RIGHT](#page-351-0) 関数 [文字列] (330 ページ)
- [UPPER](#page-393-0) 関数 [文字列] (372 ページ)

リファレンス:ビルディングブロック、テーブル、およびプロシージャ 371

## <span id="page-393-0"></span>**UPPER** 関数 **[**文字列**]**

文字列内のすべての文字を大文字に変換します。

構文

**UPPER** ( *string-expression* )

パラメータ

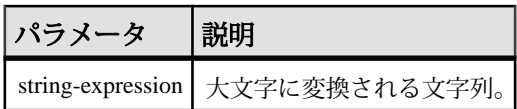

戻り値 VARCHAR

#### NVARCHAR

LONG VARCHAR

LONG NVARCHAR

注意: 結果データ型は LONG VARCHAR です。**SELECT INTO** 文で **UPPER** を使用す る場合は、非構造化データ分析オプションのライセンスを所有しているか、**CAST** を使用して **UPPER** を正しいデータ型とサイズに設定する必要があります。

標準と互換性

- SQL ISO/ANSI SQL 文法のベンダ拡張。
- Sybase  $-$  Adaptive Server Enterprise  $\overline{E}$ 換。

例 次の文を実行すると、値 "CHOCOLATE" が返ります。 SELECT UPPER( 'ChocoLate' ) FROM iq\_dummy

### 参照:

- [LCASE](#page-279-0) 関数 [文字列] (258 ページ)
- LEFT 関数 [[文字列](#page-282-0)] (261 ページ)
- [LOWER](#page-292-0) 関数 [文字列] (271 ページ)
- [REPLACE](#page-346-0) 関数 [文字列] (325 ページ)
- [REVERSE](#page-350-0) 関数 [文字列] (329 ページ)
- [RIGHT](#page-351-0) 関数 [文字列] (330 ページ)
- [UCASE](#page-392-0) 関数 [文字列] (371 ページ)

## <span id="page-394-0"></span>**USER\_ID** 関数 **[**システム**]**

ユーザ ID 番号を整数で返します。

構文

**USER\_ID** ( [ *user-name* ] )

パラメータ

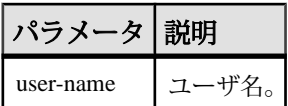

戻り値 INT

標準と互換性

• SQL - ISO/ANSI SQL 文法のベンダ拡張。

• Sybase - SAP Sybase IQ 用に実装された Adaptive Server 関数です。

例 次の文は、ユーザ ID 番号 1 を返します。 SELECT USER ID ('DBA') FROM iq dummy 次の文は、ユーザ ID 番号 0 を返します。 SELECT USER ID ('SYS') FROM iq dummy

### 参照:

- SUSER ID 関数 [システム] (366 ページ)
- [SUSER\\_NAME](#page-388-0) 関数 [システム] (367 ページ)
- USER\_NAME 関数 [システム] (373 ページ)

# **USER\_NAME** 関数 **[**システム**]**

ユーザ名を返します。

構文 **USER\_NAME** ( [ *user-id* ] )

<span id="page-395-0"></span>パラメータ

| user-id | ザ ID 番号。 |
|---------|----------|

戻り値 LONG VARCHAR

注意: 結果データ型は LONG VARCHAR です。**SELECT INTO** 文で **USER\_NAME** を使 用する場合は、非構造化データ分析オプションのライセンスを所有しているか、 **CAST** を使用して **USER\_NAME** を正しいデータ型とサイズに設定する必要がありま す。

標準と互換性

- SQL ISO/ANSI SQL 文法のベンダ拡張。
- Sybase SAP Sybase IQ 用に実装された Adaptive Server 関数です。Adaptive Server では、USER\_NAME はサーバのユーザ名ではなく、ユーザ名を返しま す。

例 次の文は、値 "DBA" を返します。 SELECT USER NAME ( 1 ) FROM iq dummy 次の文は、値 "SYS" を返します。 SELECT USER NAME ( 0 ) FROM iq dummy

### 参照:

- SUSER ID 関数 [システム] (366 ページ)
- [SUSER\\_NAME](#page-388-0) 関数 [システム] (367 ページ)
- USER ID 関数 [システム] (373 ページ)

## **UUIDTOSTR** 関数 **[**文字列**]**

一意な識別子 (UUID、GUID とも呼ばれる) の値を、文字列値に変換します。

構文

```
UUIDTOSTR ( uuid-expression )
```
#### パラメータ

#### 表 **52 :** パラメータ

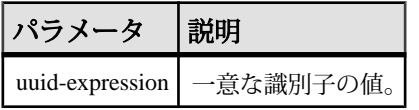

戻り値 VARCHAR

備考

一意な識別子を、xxxxxxxx-xxxx-xxxx-xxxx-xxxxxxxxxxxx の形式の文字列値に変換 します (x は 16 進の桁)。バイナリ値が一意な識別子として有効でない場合は、 NULL が返されます。

標準と互換性

- SQL ISO/ANSI SQL 文法のベンダ拡張。
- Sybase Adaptive Server Enterprise ではサポートされていません。

例

一意な識別子の値を読みやすい形式に変換するには、次のようなクエリを実行し ます。

```
CREATE TABLE T3 (
pk uniqueidentifier primary key,c1 int);
INSERT INTO T3 (pk, c1) 
values (0x12345678123456789012123456789012, 1)
SELECT UUIDTOSTR(pk) FROM T3
```
参照:

- [バイナリデータ型](#page-419-0) (398 ページ)
- [NEWID](#page-303-0) 関数 [その他] (282 ページ)
- [STRTOUUID](#page-381-0) 関数 [文字列] (360 ページ)
- [文字データ型](#page-410-0) (389 ページ)
- [バイナリデータ型](#page-895-0) (874 ページ)

# **VAR\_POP** 関数 **[**集合**]**

数値式からなる母集団の統計上の平方偏差を DOUBLE 型として計算します。

構文

**VAR\_POP** ( [ ALL ] *expression* )

リファレンス:ビルディングブロック、テーブル、およびプロシージャ 375

パラメータ

| パラメータ 説明   |                                            |
|------------|--------------------------------------------|
| expression | その母集団ベースの分散がローのセットに対して計算される式(通常はカ<br>ラム名)。 |

戻り値 DOUBLE

備考

グループまたはパーティションの各ロー (DISTINCT が指定されている場合、重複 が削除された後に残る各ロー) に対して評価される、指定された value expression の 母分散を計算します。これは、value expression から、グループまたはパーティ ション内の(残りの)ローの数で割られた value expressionの平均を差し引いた値の2 乗和として定義されます。

母集団ベースの分散は、次の式に従って計算されます。

$$
\frac{\sum (x_i - \bar{x})^2}{n}
$$

標準と互換性

- SQL ISO/ANSI SQL 文法のベンダ拡張。
- Sybase Adaptive Server Enterprise ではサポートされていません。

例

次の文は、異なる期間における注文ごとの項目数で平均と平方偏差をリストしま す。

```
SELECT year( ShipDate ) AS Year, quarter( ShipDate )
 AS Quarter, AVG( Quantity ) AS Average, 
VAR POP( Quantity ) AS Variance
FROM SalesOrderItems GROUP BY Year, Quarter 
 ORDER BY Year, Quarter
```
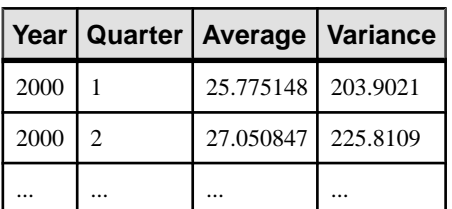

参照:

• [ウィンドウ集合関数の使用法](#page-110-0) (89 ページ)

# **VAR\_SAMP** 関数 **[**集合**]**

数値式からなる標本の統計上の平方偏差を DOUBLE 型として計算します。

構文

**VAR\_SAMP** ( [ ALL ] *expression* )

パラメータ

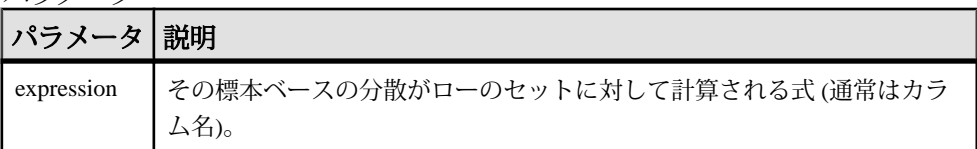

戻り値 DOUBLE

備考

注意: **VAR\_SAMP** は、**VARIANCE** のエイリアスです。

グループまたはパーティションの各ロー (DISTINCT が指定されている場合、重複 が削除された後に残る各ロー) に対して評価される value expression の標本分散を計 算します。これは、value expression から、グループまたはパーティション内の残 りのローより 1 少ない数で割った value expression の平均を差し引いた値の 2 乗和 として定義されます。

SAP Sybase IQ では、1 要素の入力セットの場合、NULL によって NULL が返され ます。

分散は次の式に従って計算されます。これは、正規分布とみなされます。

$$
\frac{\sum (x_i - \bar{x})^2}{n}
$$

標準と互換性

- SQL ISO/ANSI SQL 文法のベンダ拡張。
- Sybase Adaptive Server では、サポートされていません。

例 次の文は、異なる期間における注文ごとの項目数で平均と平方偏差をリストしま す。 SELECT year( ShipDate ) AS Year, quarter( ShipDate ) AS Quarter, AVG( Quantity ) AS Average, VAR SAMP( Quantity ) AS Variance

リファレンス:ビルディングブロック、テーブル、およびプロシージャ 377

### SQL 関数

FROM SalesOrderItems GROUP BY Year, Quarter ORDER BY Year, Quarter

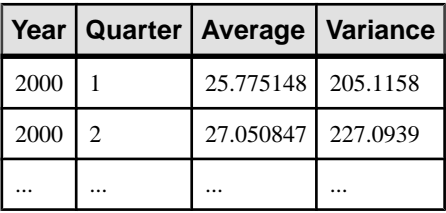

#### 参照:

• [ウィンドウ集合関数の使用法](#page-110-0) (89 ページ)

# **VARIANCE** 関数 **[**集合**]**

数値セットの分散を返します。

構文

**VARIANCE** ( [ ALL ] *expression* )

パラメータ

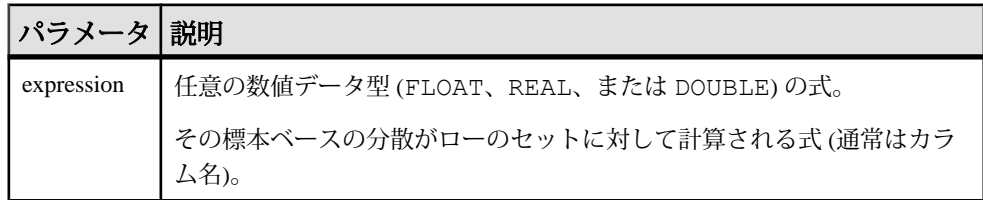

戻り値 DOUBLE

備考

**VARIANCE** では、次の計算式が使用されます。

$$
var = \frac{n\sum x^2 - (\sum x)^2}{n(n-1)}
$$

**VARIANCE** は、結果を double-precision floating-point データ型で返しま す。空のセットに適用すると、結果は NULL になり、1 要素の入力セットの場合 は NULL が返されます。

**VARIANCE** は、キーワード DISTINCT をサポートしません。**VARIANCE** で DISTINCT を使用すると、構文エラーが返されます。

標準と互換性

- SQL ISO/ANSI SQL 文法のベンダ拡張。
- Sybase Adaptive Server Enterprise ではサポートされていません。

例

次のようなデータがあるとします。 SELECT Salary FROM Employees WHERE DepartmentID = 300

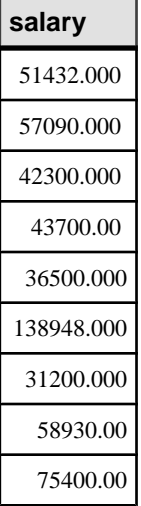

次の文は、値 1063923790.99999994 を返します。

SELECT VARIANCE ( Salary ) FROM Employees WHERE DepartmentID =  $300$ 

次のようなデータがあるとします。 SELECT UnitPrice FROM Products WHERE name = 'Tee Shirt'

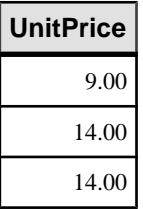

次の文は、値 8.33333333333334327 を返します。

```
SELECT VARIANCE ( UnitPrice ) FROM Products
WHERE name = 'Tee Shirt'
```
リファレンス:ビルディングブロック、テーブル、およびプロシージャ 379

### <span id="page-401-0"></span>参照:

- [ウィンドウ集合関数の使用法](#page-110-0) (89 ページ)
- [STDDEV](#page-373-0) 関数 [集合] (352 ページ)
- STDDEV SAMP 関数 [集合] (355 ページ)

# **WEEKS** 関数 **[**日付と時刻**]**

任意の開始日時から経過した週の数を返すか、指定された 2 つの日時の間の週の 数を返すか、または integer-expression で指定された週の数を日時に追加します。

構文

```
WEEKS ( datetime-expression
```

```
| datetime-expression, datetime-expression
```

```
| datetime-expression, integer-expression )
```
パラメータ

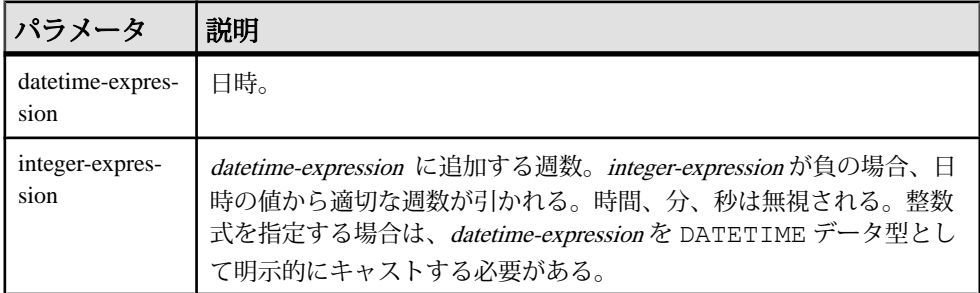

戻り値

構文 1 は、INTEGER を返します。

構文 2 は、TIMESTAMP を返します。

備考

週は、北米で使用されているカレンダーに従い、日曜日に始まり土曜日に終わる ものとして定義されています。1 つ目の構文で返される数値は、2 つの日付が同じ 週かどうかを判断するのによく利用されます。

WEEKS ( invoice sent ) = WEEKS ( payment received ) FROM iq dummy

2 つ目の構文では、**WEEKS** の値は 2 つの日付の間にある日曜日の数で計算されま す。時間、分、秒は無視されます。この関数は、 DATE\_FIRST\_DAY\_OF\_WEEK オプションの影響を受けません。

標準と互換性

• SQL - ISO/ANSI SQL 文法のベンダ拡張。

- Sybase Adaptive Server Enterprise ではサポートされていません。
- 例

次の文を実行すると、値 104278 が返されます。

SELECT WEEKS( '1998-07-13 06:07:12' ) FROM iq dummy

次の文を実行すると、2 つの日付の間の差である値 9 が返されます。

SELECT WEEKS( '1999-07-13 06:07:12', '1999-09-13 10:07:12' ) FROM iq\_dummy

次の文を実行すると、タイムスタンプの値 1999-06-16 21:05:07.000 が返ります。

SELECT WEEKS( CAST( '1999-05-12 21:05:07' AS TIMESTAMP ), 5) FROM iq dummy

### 参照:

- CAST 関数 [[データ型変換](#page-189-0)] (168 ページ)
- CONVERT 関数 [[データ型変換](#page-199-0)] (178 ページ)
- HOURS 関数 [[日付と時刻](#page-257-0)] (236 ページ)
- MINUTES 関数 [[日付と時刻](#page-298-0)] (277 ページ)
- MONTHS 関数 [[日付と時刻](#page-302-0)] (281 ページ)
- [REPLACE](#page-346-0) 関数 [文字列] (325 ページ)
- SECOND 関数 [[日付と時刻](#page-357-0)] (336 ページ)
- YEAR 関数 [[日付と時刻](#page-406-0)] (385 ページ)
- YEARS 関数 [[日付と時刻](#page-407-0)] (386 ページ)

### **WEIGHTED\_AVG** 関数 **[**集合**]**

算術 (または線形) 加重平均を計算します。

加重平均は、平均に使用される各数量に加重が付加される平均です。加重は、平 均を構成する各数量の相対的な重要性を決定します。

構文

**WEIGHTED\_AVG** (*expression*)

**OVER** (*window-spec*)

window-spec: 以下の「使用法」を参照してください。

パラメータ

| パラメータ 説明   |              |  |
|------------|--------------|--|
| expression | 計算する加重値の数値式。 |  |

#### 備考

**WEIGHTED\_AVG** 関数を使用して、加重移動平均を作成します。加重移動平均で は、加重は時間の経過に従って等差階級的に減少します。加重は、直近のデータ ポイントの最高加重から 0 に減少します。

## 図 **1 : WEIGHTED\_AVG** の計算

$$
WMA_M = \frac{np_M + (n-1)p_{M-1} + \dots + 2p_{M-n+2} + p_{M-n+1}}{n + (n-1) + \dots + 2 + 1}
$$

加重を計算するために、2 つ異常の加重移動平均を一緒に平均するか、 **EXP WEIGHTED AVG** 関数を使用できます。

関数構文 (インライン) または **SELECT** 文の **WINDOW** 句で、window-spec の要素を指 定できます。

window-spec:

- 1 つの ORDER BY 指定子を含む必要があります。
- FOLLOWING および RANGE 指定子を含むことはできません。
- ROW 指定子 (指定した場合) の 2 番目の引数は CURRENT ROW である必要があ ります。
- NULL 値を含むことはできません。
- DISTINCT 指定子を含むことはできません。
- UNBOUNDED PRECEDING はサポートされていますが、使用した場合のパ フォーマンスは低い場合があります。

### 標準と互換性

• SQL - ISO/ANSI SQL 文法のベンダ拡張。

例

次の例は、フロリダの部門ごとの従業員の給与の加重移動平均、および平均のほ とんどの加重に関係する現在雇用されている従業員の給与を返します。

```
SELECT DepartmentID, Surname, Salary,
WEIGHTED AVG(Salary) OVER (PARTITION BY DepartmentID
ORDER BY YEAR(StartDate) DESC) as "W AVG"
```
FROM Employees WHERE State IN ('FL') ORDER BY DepartmentID

次の結果セットが返されます。

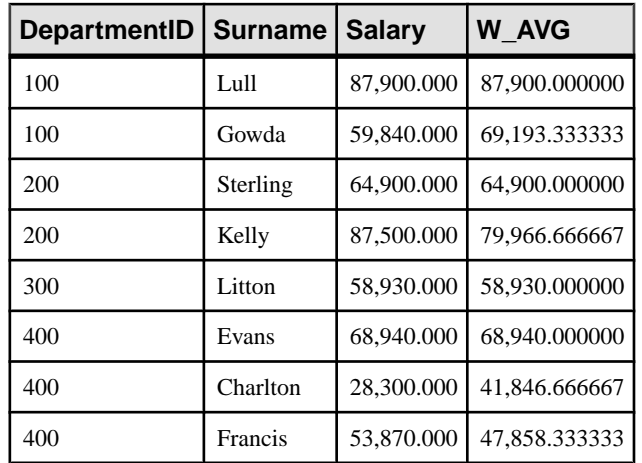

### 表 **53 : WEIGHTED\_AVG** の結果セット

### 参照:

- EXP WEIGHTED AVG 関数 [集合] (223 ページ)
- [ウィンドウ集合関数の使用法](#page-110-0) (89 ページ)

# **WIDTH\_BUCKET** 関数 **[**数値**]**

与えられた式に対して、**WIDTH\_BUCKET** 関数は、この式の評価後の結果に割り当 てられるバケット番号を返します。

構文

```
WIDTH_BUCKET ( expression, min_value, max_value, num_buckets )
```
パラメータ

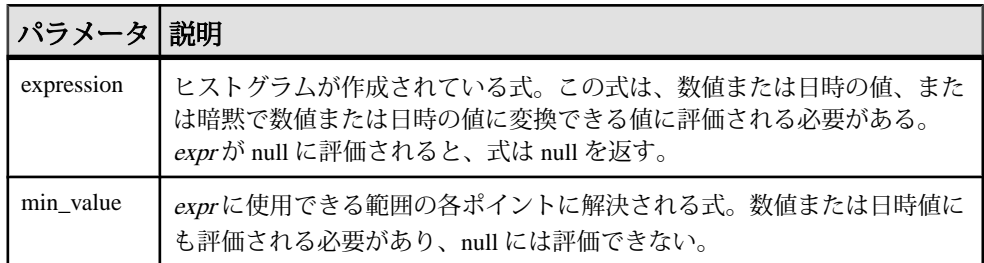

SQL 関数

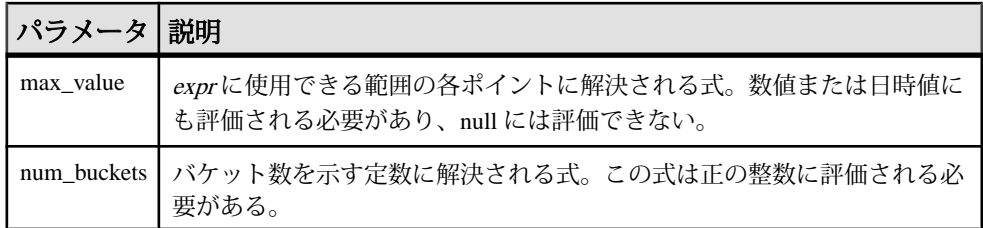

備考

**WIDTH\_BUCKET** 関数を使用して等幅ヒストグラムを生成できます。等幅ヒストグ ラムでは、データセットを間隔サイズ (最も高い値から最も低い値まで) の同じバ ケットに分割します。保持されるロー数はバケットごとに異なります。関連する 関数の **NTILE** は、等高バケットを作成します。

等幅ヒストグラムは数値、日付、日時データ型でのみ生成されるため、最初の 3 つのパラメータはすべて数値式またはすべて日付式にする必要があります。他の 型の式は使用できません。最初のパラメータが NULL の場合、結果は NULL です。 2 番目および 3 番目のパラメータが NULL の場合、エラーメッセージが返されま す。これは、NULL 値は日付または数値次元の範囲のどの終了ポイント (またはあ らゆるポイント) も示すことができないためです。最後のパラメータ (バケットの 数) は、正の整数値に評価される数値式にする必要があります。0、NULL、また は負の値にすると、エラーが発生します。

バケットには 0 から (n+1) まで番号が付けられます。バケット 0 は、最小値未満の 値のカウントを保持します。バケット(n+1)は、指定された最大値以上の値のカウ ントを保持します。

#### 標準と互換性

- SOL ISO/ANSI SOL 文法のベンダ拡張。
- Sybase Adaptive Server Enterprise ではサポートされていません。

例

次の例では、サンプルテーブル内のマサチューセッツ州の顧客の credit\_limit カラムに 10 のバケットヒストグラムを作成し、各顧客のバケット数 ("Credit Group") を返します。最大値を超える限度額が設定されている顧客は、オーバフ ローバケット 11 に割り当てられます。

select EmployeeID, Surname, Salary, WIDTH BUCKET(Salary, 29000, 60000, 4) "Wages" from Employees where State = 'FL' order by "Wages"

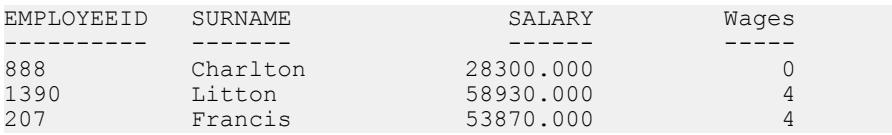

<span id="page-406-0"></span>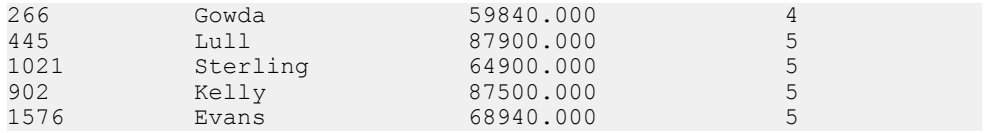

範囲が逆の場合、バケットはオープンクローズ間隔になります。たとえば、 **WIDTH\_BUCKET** (credit\_limit, 5000, 0, 5) では、バケット番号1は (4000, 5000)、バ ケット番号 2 は (3000, 4000)、バケット番号 5 は (0, 1000) です。オーバフローバ ケットには 0 (5000,+infinity) の番号が付き、アンダフローバケットには 6 (-infinity, 0) の番号が付きます。

# **YEAR** 関数 **[**日付と時刻**]**

指定された日付/時刻の年に対応する 4 桁の数を返します。

構文

**YEAR** ( *datetime-expression* )

パラメータ

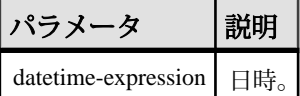

戻り値 SMALLINT

備考

**YEAR** 関数は **YEARS** 関数の最初の構文と同じです。

標準と互換性

- SQL ISO/ANSI SQL 文法のベンダ拡張。
- Sybase Adaptive Server Enterprise ではサポートされていません。

例

次の文は、値 1998 を返します。

SELECT YEAR( '1998-07-13 06:07:12' ) FROM iq\_dummy

#### 参照:

- CAST 関数 [[データ型変換](#page-189-0)] (168 ページ)
- CONVERT 関数 [[データ型変換](#page-199-0)] (178 ページ)
- HOURS 関数 [[日付と時刻](#page-257-0)] (236ページ)
- MINUTES 関数 [[日付と時刻](#page-298-0)] (277 ページ)

リファレンス:ビルディングブロック、テーブル、およびプロシージャ 385

- <span id="page-407-0"></span>• MONTHS 関数 [[日付と時刻](#page-302-0)] (281 ページ)
- [REPLACE](#page-346-0) 関数 [文字列] (325 ページ)
- SECOND 関数 [[日付と時刻](#page-357-0)] (336 ページ)
- WEEKS 関数 [[日付と時刻](#page-401-0)] (380 ページ)
- YEARS 関数 [日付と時刻] (386 ページ)
- [NTILE](#page-310-0) 関数 [統計] (289 ページ)

# **YEARS** 関数 **[**日付と時刻**]**

指定された日時の年に対応する 4 桁の数を返すか、指定された 2 つの日時の間の 年数を返すか、または integer-expression で指定された年数を日時に追加します。

構文

```
YEARS ( datetime-expression
| datetime-expression, datetime-expression
| datetime-expression, integer-expression )
```
パラメータ

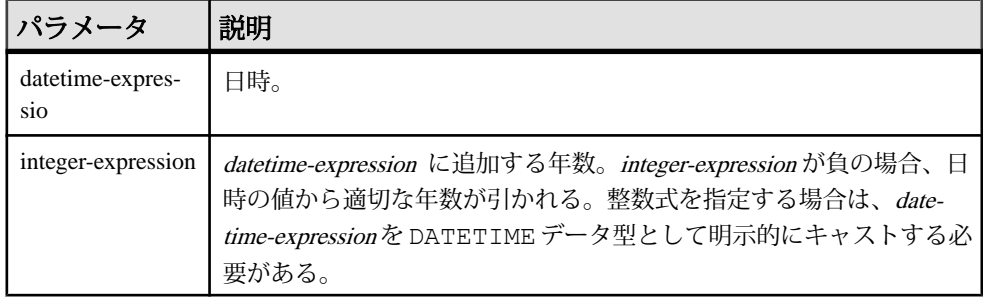

戻り値

構文 1 は、INTEGER を返します。

構文 2 は、TIMESTAMP を返します。

備考

**YEARS** 関数の 1 つ目の構文は **YEAR** 関数と同じです。

2 つ目の構文は、最初の日付から次の日付までの年数を返します。これは、2 つの 日付の間にある、年の初日の数で計算されます。負の値が返ることもあります。 時間、分、秒は無視されます。たとえば、次の文は指定された日付の間にある、 年の初日の数である 2 を返します。

SELECT YEARS ( '2000-02-24', '2002-02-24' ) FROM iq\_dummy

次の文で指定されている日付の差は、暦年で完全な 2 年間に達していませんが、 この文を実行しても 2 が返されます。値 2 は、2 つの日付の間の、年の初日の数 (この例では 2001 年 1 月 1 日と 2002 年 1 月 1 日) です。

SELECT YEARS ( '2000-02-24', '2002-02-20' ) FROM iq\_dummy

3つ目の構文は、指定された日付に integer-expression の年数を追加します。処理後 の日付が月の末日を過ぎてしまった場合 (**SELECT YEARS** (**CAST** ('1992-02-29' AS **TIMESTAMP**), 1) など)、結果はその月の末日にセットされます。integer-expression が負の場合、指定された年数が日付から減算されます。時間、分、秒は無視され ます。

標準と互換性

- SOL ISO/ANSI SOL 文法のベンダ拡張。
- Sybase Adaptive Server Enterprise ではサポートされていません。

#### 例

次の文を実行すると、値 1998 が返されます。

SELECT YEARS( '1998-07-13 06:07:12' ) FROM iq\_dummy

次の文を実行すると、2 つの日付の間の差である値 2 が返されます。

SELECT YEARS( '1997-07-13 06:07:12', '1999-09-13 10:07:12' ) FROM iq dummy

次の文を実行すると、YEARS(cast('1999-05-12 21:05:07' as timestamp), 5) 値 2004-05-12 21:05:07.000 を返します。

```
SELECT YEARS( CAST( '1999-05-12 21:05:07'
AS TIMESTAMP ), 5) FROM iq dummy
```
#### 参照:

- CAST 関数 [[データ型変換](#page-189-0)] (168 ページ)
- CONVERT 関数 [[データ型変換](#page-199-0)] (178 ページ)
- HOURS 関数 [[日付と時刻](#page-257-0)] (236 ページ)
- MINUTES 関数 [[日付と時刻](#page-298-0)] (277 ページ)
- MONTHS 関数 [[日付と時刻](#page-302-0)] (281 ページ)
- [REPLACE](#page-346-0) 関数 [文字列] (325 ページ)
- SECOND 関数 [[日付と時刻](#page-357-0)] (336 ページ)
- WEEKS 関数 [[日付と時刻](#page-401-0)] (380 ページ)
- YEAR 関数 [[日付と時刻](#page-406-0)] (385 ページ)

# **YMD** 関数 **[**日付と時刻**]**

指定された年、月、日に対応する日付を返します。

構文

**YMD** ( *integer-expression1*, *integer-expression2*, *integerexpression3* )

#### パラメータ

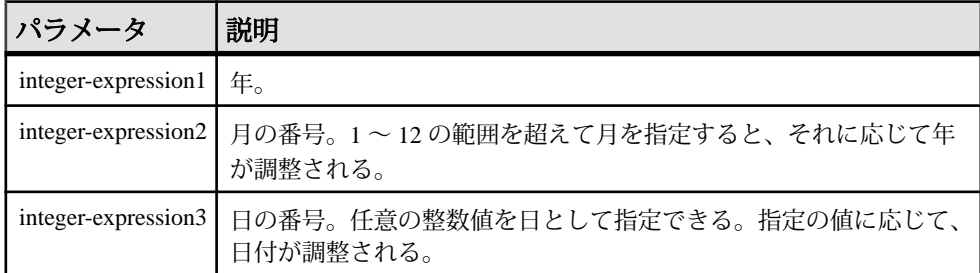

#### 戻り値 DATE

標準と互換性

- SOL ISO/ANSI SOL 文法のベンダ拡張。
- Sybase Adaptive Server Enterprise ではサポートされていません。
- 例

次の文を実行すると、値 1998-06-12 が返ります。

SELECT YMD (1998, 06, 12) FROM iq dummy

通常の範囲を超えた値が指定されると、日付がその値に応じて調整されます。た とえば、次の文は値 1993-03-01 を返します。

SELECT YMD( 1992, 15, 1 ) FROM iq\_dummy

次の文を実行すると、値 1993-02-28 が返ります。

SELECT YMD ( 1992, 15, 1-1 ) FROM iq\_dummy

次の文を実行すると、値 1992-02-29 が返ります。

SELECT YMD ( $1992, 3, 1-1$ ) FROM iq dummy

# <span id="page-410-0"></span>**SQL** データ型

SQL データ型によって、格納するデータのタイプ (文字列、数値、日付など) を定 義します。

# 文字データ型

文字データ型は、文字、数字、記号などの文字列を格納するために使用します。

### 構文

文字データ型には次の構文を使用します。

**CHAR** [ ( *max-length* ) ]

**CHARACTER** [ ( *max-length* ) ]

**CHARACTER VARYING** [ ( *max-length* ) ]

**VARCHAR** [ ( *max-length* ) ]

**UNIQUEIDENTIFIERSTR**

## 使用法

次の表は、文字データ型の説明です。

| 文字データ型           | 説明                                                                                                    |
|------------------|----------------------------------------------------------------------------------------------------|
| <b>CHAR</b>      | 最大長 max-length バイトの文字データ。max-length を指定しなかった<br>場合のデフォルトは1で、指定可能な最大サイズは32KB-1。255 バ<br>イトより大きい CHAR データに対する制限については「注意」を参<br>照。          |
|                  | データベース内の文字データ表現と、長い文字列の記憶領域に関す<br>る次の「注意」を参照。                                                                                           |
|                  | CHAR 値では、BLANK PADDING オプションが指定されているかど<br>うかにかかわらず、max-lengthまでブランクが埋め込まれる。マルチ<br>バイト文字の文字列が CHAR 型として格納される場合でも、最大長<br>は文字数ではなくバイト数になる。 |
| <b>CHARACTER</b> | CHAR と同じ。                                                                                                    |

表 **54 :** 文字データ型

リファレンス:ビルディングブロック、テーブル、およびプロシージャ 389

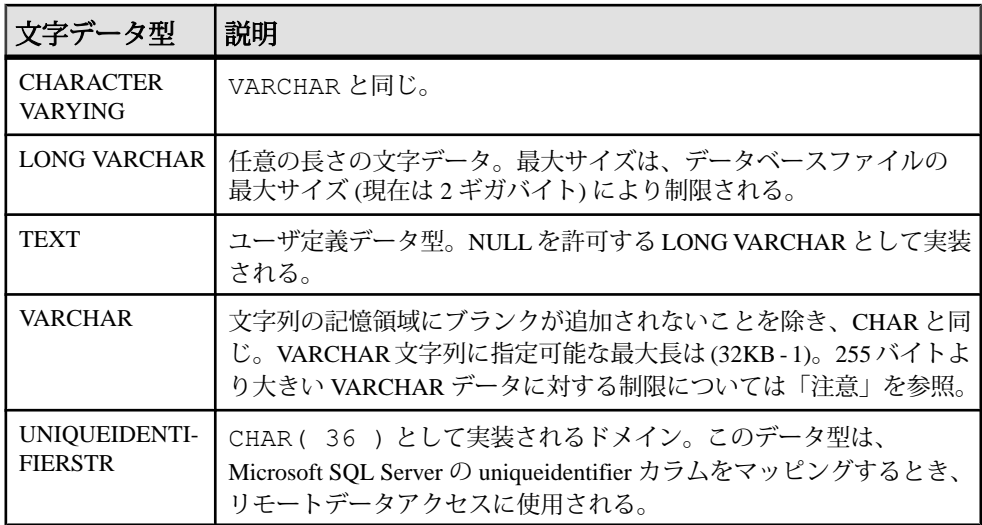

注意: 別途ライセンスが必要ですが、SAP Sybase IQ オプションがサポートする キャラクタラージオブジェクト(CLOB)データを使用すると、SAPSybase IQのペー ジサイズが 128KB であれば 0 ~ 512TB (テラバイト)、また SAPSybase IQ のページ サイズが 512KB であれば 0 ~ 2PB (ぺタバイト) の長さを扱うことができます。最 大長は、4GB にデータベースページサイズを掛けた値になります。『非構造化 データ分析』を参照してください。

#### 参照:

- [バイナリデータ型](#page-419-0) (398 ページ)
- [NEWID](#page-303-0) 関数 [その他] (282 ページ)
- [STRTOUUID](#page-381-0) 関数 [文字列] (360 ページ)
- [UUIDTOSTR](#page-395-0) 関数 [文字列] (374 ページ)
- [バイナリデータ型](#page-895-0) (874 ページ)
- [文字データ型の互換性](#page-894-0) (873 ページ)

# 記憶領域サイズ

文字データの記憶領域サイズ、所定のカラム定義サイズと入力データサイズは次 のとおりです。

| データ型                 | カラム定義                                           | スカデータ | 記憶領域 |
|----------------------|-------------------------------------------------|-------|------|
| . CHAR<br>CHARACTER、 | 幅 (32K – 1) バイト   (32K – 1) バイト   (32K – 1) バイト |       |      |

表 **55 :** 文字データの記憶領域サイズ

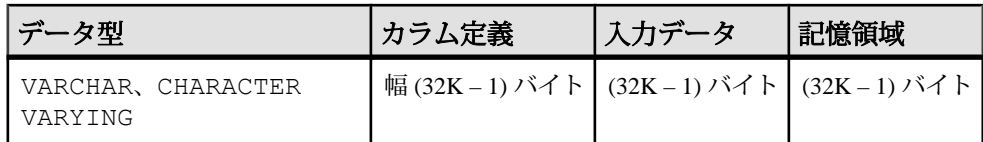

# 文字セットとコードページ

アプリケーションから渡されるバイナリ表現とまったく同じバイナリ表現を使用 して、データベースの中に文字データを配置します。

通常、文字データは、システムで使用されている文字セットのバイナリ表現を使 用してデータベースの中に格納されます。文字セットに関する説明は、オペレー ティングシステムに添付のマニュアルに記載されています。

Windows では、コードページの最初の 128 文字は共通です。コードページの上位 の半分にある特殊文字 (アクセントが付いた国際文字) を使用する場合は、データ ベースについて注意する必要があります。具体的には、別のコードページを使用 している異なる種類のマシンにデータベースをコピーする場合に注意が必要です。 このとき、特殊文字が元のコードページ表現を使用するデータベースから取得さ れますが、表示には新しいコードページが使用されるため、これらの文字はウィ ンドウ上に異なる文字で表示されます。

2 つのクライアントが、異なるコードページを実行する同じマルチユーザサーバ を使用している場合にも、このような問題が発生します。一方のクライアントか ら挿入または更新されたデータが、もう一方のクライアントでは正しく表示され ない場合があります。

この問題は、データベースが複数のプラットフォームで使用される場合にも発生 します。PowerBuilder などの多くの Windows アプリケーションは、標準 ANSI 文字 セットでデータベースにデータを挿入します。Windows 以外のアプリケーション がこのデータを使用しようとしても、正しく表示しなかったり、拡張文字を正し く更新しなかったりします。

この問題は非常に複雑です。アプリケーションの上位の半分にあるコードページ の拡張文字を使用する場合は、データベースを使用するすべてのクライアントと すべてのマシンで、同じまたは互換性のあるコードページを使用するようにして ください。

# インデックス

DATE、TIME、DTTM を除くすべてのインデックスタイプを、データ長が 255 バイ ト以下の CHAR データと VARCHAR データで使用できます。

# **VARCHAR** データと後続ブランク

データ型が VARCHAR のカラムの場合、挿入されるデータ内の後続ブランクは、 データが引用符で囲まれているかどうかに応じて異なる方法で処理されます。

**INSERT**、**UPDATE**、**LOAD TABLE** によって挿入されるデータは、次のいずれかで す。

- 引用符で囲まれている
- 引用符で囲まれていない
- バイナリ

データ型が VARCHAR のカラムの場合、挿入されるデータ内の後続ブランクは次の ように処理されます。

- 引用符で囲まれたデータの場合、後続ブランクは削除されません。
- 引用符で囲まれていないデータの場合:
	- 後続ブランクは、挿入時と更新時に常に削除されます。
	- **LOAD** 文の場合は、STRIP RTRIM/OFF**LOAD** オプションを使用して、後続 ブランクを削除するかどうかを指定できます。STRIP RTRIM/OFF オプ ションは、可変長の非バイナリデータにのみ適用されます。たとえば、次 のようなスキーマを想定できます。

CREATE TABLE  $t$  ( c1 VARCHAR(3) ); LOAD TABLE  $t$  ( c1 ',' ) ....... STRIP RTRIM // trailing blanks trimmed LOAD TABLE t( c1 ',' ) ........ STRIP OFF // trailing blanks not trimmed LOAD TABLE t( c1 ASCII(3) ) ... STRIP RTRIM // trailing blanks not trimmed LOAD TABLE t( c1 ASCII(3) ) ... STRIP OFF // trailing blanks trimmed LOAD TABLE t( c1 BINARY ) ..... STRIP RTRIM // trailing blanks trimmed LOAD<br>TABLE t(cl BINARY ) ..... STRIP OFF // trailing blanks TABLE t( c1 BINARY ) ..... STRIP OFF trimmed

• バイナリデータの場合、後続ブランクは常に削除されます。

アプリケーションを作成する際に、VARCHAR カラムにおける後続ブランクの存在 に依存しないでください。アプリケーションが後続ブランクに依存している場合 は、VARCHAR カラムではなく CHAR カラムを使用してください。

# **255** バイトを超える **CHAR** データと **VARCHAR** データに関する制限

255 バイトを超える CHAR カラムと VARCHAR カラムについては、デフォルトイン デックス、**WD** インデックス、**TEXT** インデックス、**CMP** インデックスのみがサ ポートされます。

これらのカラムに対して、**LF**、**HG**、**HNG**、**DATE**、**TIME**、**DTTM** インデックスは作 成できません。

# 文字データの互換性

文字データの互換性は、SAP Sybase IQ、Adaptive Server、SQL Anywhere の間で異 なります。

- CHARACTER (n)をCHARの代わりに使用することは、AdaptiveServerではサポー トされていません。
- SAP Sybase IQ は、Adaptive Server が提供しているデータ型 NCHAR、 NVARCHAR、UNICHAR、UNIVARCHAR をサポートしていません。SAP Sybase IQ は、CHAR データ型と VARCHAR データ型で Unicode をサポートしています。
- SAPSybase IQ は、SQL Anywhere よりも長い LONG VARCHAR データ型をサポー トしています。『非構造化データ分析』を参照してください。
- SAP Sybase IQ と Adaptive Server の互換性を保つため、文字データ型には必ず長 さを指定してください。

# 長い文字列

254 文字までの値は、短い文字列として保存され、先頭に長さのバイトが付加さ れます。255 バイトより長い値はすべて、長い文字列と見なされます。255 番目よ り後ろの文字は、長い文字列値を含むローとは個別に格納されます。

SQL Anywhere は、CHAR、VARCHAR、LONG VARCHAR のカラムをすべて同じ型と して扱います。

255 番目の文字より後ろの文字をすべて無視するいくつかの関数が存在します。 該当するのは、**soundex**、**similar**、およびすべての日付関数です。また、長い文字 列を数字に変換する算術演算はすべて、最初の 255 文字にのみ適用されます。こ うした制限が問題になるのはきわめてまれです。

他のすべての関数および演算子は、長い文字列の全長を処理します。

# 数値データ型

数値データ型は、数値データを格納するために使用します。

### 構文

数値データ型には次の構文を使用します。

```
[ UNSIGNED ] BIGINT
```
[ **UNSIGNED** ] { **INT** | **INTEGER** }

**SMALLINT**

**TINYINT**

```
DECIMAL [ ( precision [ , scale ] ) ]
```

```
NUMERIC [ ( precision [ , scale ] ) ]
```
**DOUBLE**

**FLOAT** [ ( *precision* ) ]

**REAL**

# 数値データ型の使用法

数値データ型を使用する場合は、次の点に注意してください。

- INTEGER、NUMERIC,、DECIMAL のデータ型が真数値データ型とも呼ばれる のに対し、FLOAT、DOUBLE、REAL は概算値データ型と呼ばれます。算術演 算後に、指定した最少有効桁数までの正確性が保証されるのは、真数値データ だけです。
- TINYINT カラムは、CHAR または UNSIGNED CHAR と定義された Embedded SQL 変数にフェッチしないでください。これは、カラムの値を文字列に変換 し、最初のバイトをプログラムの変数に割り当てようとしてしまうためです。
- 小数セパレータ (小数点) はピリオドだけです。カンマは小数セパレータとして サポートされていません。

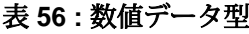

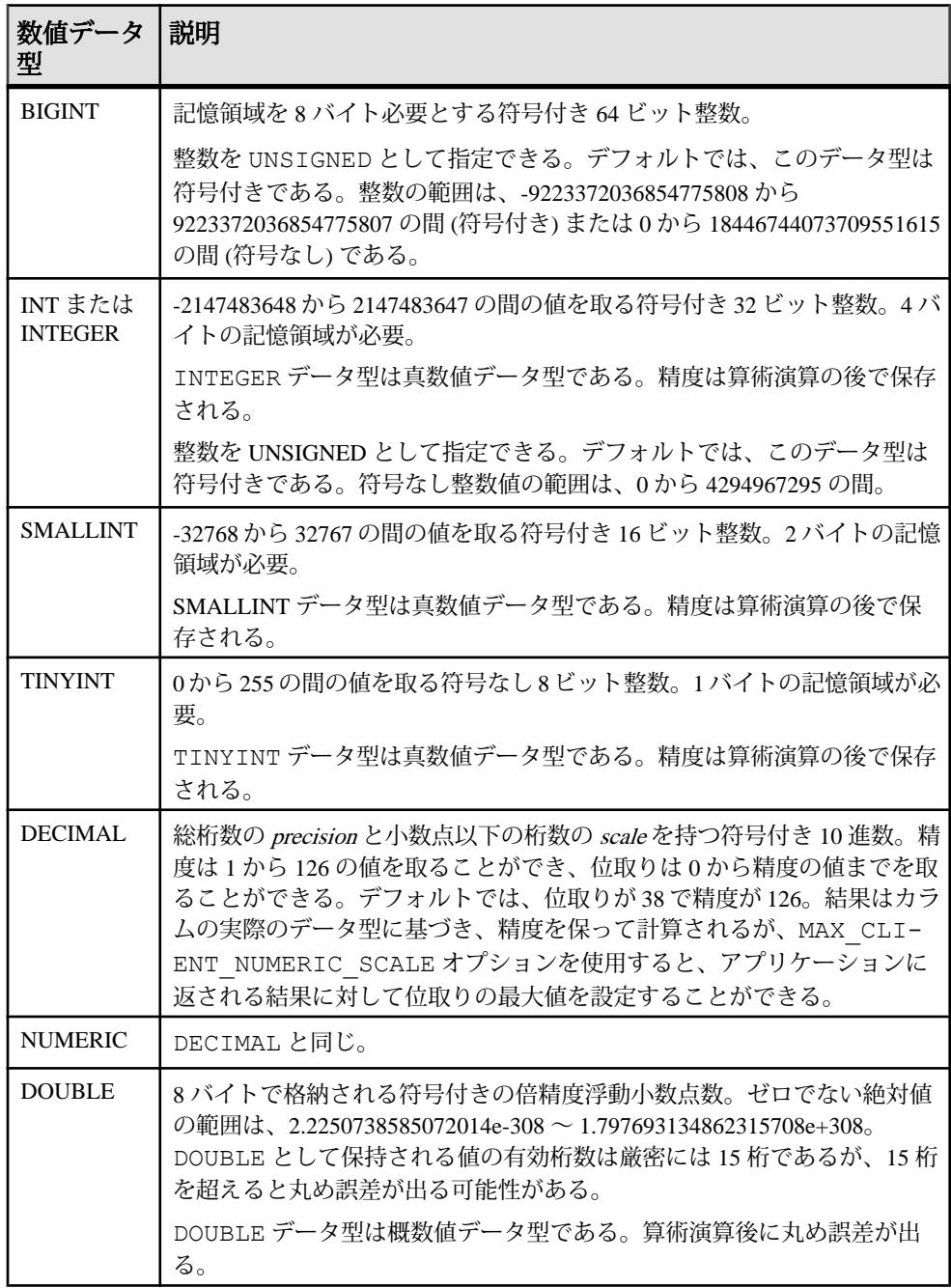

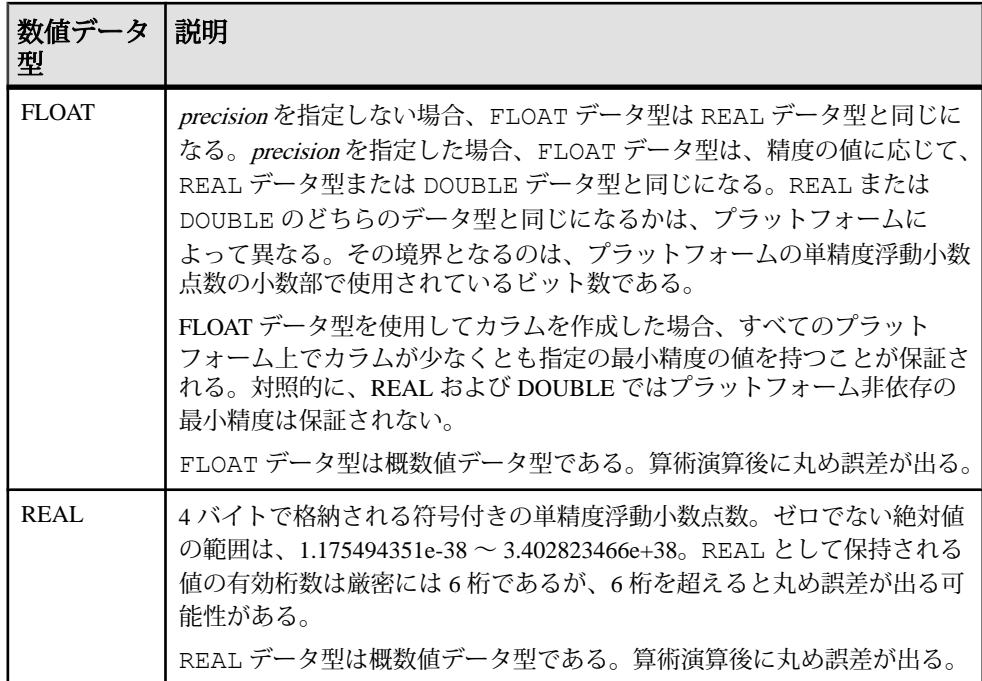

次の表は、10 進数に必要な記憶領域を示します。

| 精度      | 記憶領域  |
|---------|-------|
| 1から4    | 2バイト  |
| 5から9    | 4 バイト |
| 10から18  | 8 バイト |
| 19から126 | 以下を参照 |

表 **57 : 10** 進数に必要な記憶領域

精度の値が 18 より大きい 10 進数の値に必要とされる記憶領域は、次の式を使用 して計算できます。

 $4 + 2 * (int((prec - scale) + 3) / 4) +$  $int((scale + 3) / 4) + 1)$ 

int は、引数の整数部分です。カラムが使用する記憶領域は、そのカラムの精度と 位取りによって決まります。カラム内の各セルは、その精度と位取りの最大値を 記憶するのに十分な領域を持っています。次に例を示します。

NUMERIC(18,4) takes 8 bytes per cell NUMERIC(19,4) takes 16 bytes per cell DECIMAL データ型は真数値データ型です。精度は、算術演算の後、最小の有効桁 数まで保存されます。その絶対値の最大値は、[precision - scale] で定義された桁数 だけ9が並び、次に小数点、その後に scale で定義された桁数だけ9が続きます。 ゼロを除く最小の絶対値は、小数点の後に、[scale - 1] の数だけゼロが続き、最後 に 1 が 1 つ置かれます。次に例を示します。

NUMERIC (3,2) Max positive = 9.99 Min non-zero =  $0.01$  Max negative = -9.99

NULL から NUMERIC への明示的な変換に対して、精度も位取りも指定しない場合 は、デフォルトで NUMERIC(1,0) が設定されます。たとえば、

SELECT CAST( NULL AS NUMERIC ) A, CAST( NULL AS NUMERIC(15,2) ) B

は、次のように記述されます。 A NUMERIC(1,0) B NUMERIC(15,2)

注意: SQL Anywhere では、数値関数に対してサポートされる最大値は 255 です。 数値関数の精度が SQL Anywhere でサポートされる最大値を超えると、次のような エラーが発生します。"The result datatype for function ' funcname' exceeds the maximum supported numeric precision of 255. Please set the proper value for precision in numeric function, 'location'"

### 数値データの互換性

数値データの互換性は、SAP Sybase IQ、Adaptive Server、SQL Anywhere の間で異 なります。

- Embedded SQL の TINYINT カラムは、2 バイトまたは 4 バイト整数にフェッチ してください。また、TINYINT 値をデータベースに送信する場合、C 変数は 整数でなければなりません。
- Adaptive Server のバージョン 12.5.x は、符号なし整数をサポートしません (バー ジョン 15.x は、符号なし整数データ型をサポートします)。SAP Sybase IQ の符 号なし整数は、Adaptive Server の符号付き整数または数値データにマップして ください。マップすると、データが自動的に変換されます。
	- SAP Sybase IQ の UNSIGNED SMALLINT データは ASE INT にマップしま す。
	- 負の値がある場合は、SAP Sybase IQ の UNSIGNED BIGINT を ASE NUMERIC (precision, scale) にマップします。 UNSIGNED BIGINT カラムで、データベース間のジョインを行う際にパ フォーマンスが低下するのを避けるため、SAP Sybase IQ の側で (符号付き) BIGINT にキャストすることをおすすめします。

<span id="page-419-0"></span>SQL データ型

• NUMERIC と DECIMAL データ型は、精度と位取りのデフォルト設定が製品に よって異なるため、デフォルトで使用するのは避けてください。以下にその違 いを示します。

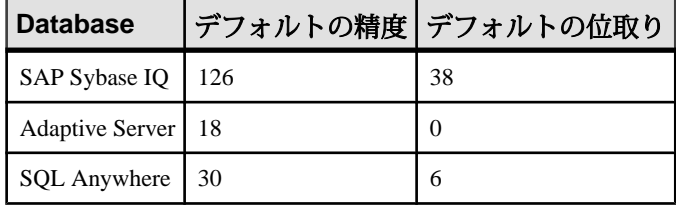

- FLOAT (p ) データ型は、REAL または DOUBLE と同じです (<sup>p</sup> によって決まりま す)。Adaptive Server では、pが 15 以下の場合は REAL が使用され、pが 15 より も大きい場合はDOUBLEが使用されます。SAPSybase IQの場合、カットオフ値 はプラットフォームによって異なりますが、すべてのプラットフォームでカッ トオフ値は 22 より大きい値になります。
- SAP Sybase IQ では、MONEY と SMALLMONEY の 2 つのユーザ定義データ型を使 用できます。これらはそれぞれ、NUMERIC(19,4) および NUMERIC(10,4) として 実装されています。これらは主に Adaptive Server との互換性を保つために用意 されています。

# インデックス

この項では、インデックスタイプと数値データ型の関係について説明します。

- **CMP** と **HNG** インデックスタイプは、FLOAT、DOUBLE、REAL データ型をサ ポートしていません。また、**HG** インデックスタイプは使用しないことをおす すめします。
- **WD**、**DATE**、**TIME**、**DTTM** インデックスタイプは、数値データ型をサポートし ていません。

# バイナリデータ型

バイナリデータ型は、ピクチャなどのローバイナリデータを格納するために使用 します。16 進に似た表記で、最大 (32K - 1) バイトまで格納できます。

# 構文

**BINARY** [ ( *length* ) ]

**VARBINARY** [ ( *max-length* ) ]

#### **UNIQUEIDENTIFIER**

### 参照:

• [NEWID](#page-303-0) 関数 [その他] (282 ページ)

- [STRTOUUID](#page-381-0) 関数 [文字列] (360 ページ)
- [UUIDTOSTR](#page-395-0) 関数 [文字列] (374 ページ)
- [文字データ型](#page-410-0) (389 ページ)
- [バイナリデータ型](#page-895-0) (874 ページ)

# バイナリデータ型の使用法

バイナリデータは文字 "0x" または "0X" から始まり、数字と A ~ F (大文字および 小文字) の任意の組み合わせで構成されます。

カラム長はバイト数単位で指定するか、デフォルトの長さ 1 バイトを使用するこ とができます。各バイトは、2 桁の 16 進数を保管します。デフォルト長は 1 バイ トですが、BINARY カラムと VARBINARY カラムの長さに対して、常に偶数の文字 数を指定することをおすすめします。指定したカラム長より長い値が入力される と、SAP Sybase IQ は入力値を指定された長さまでトランケートします。その際、 警告やエラーメッセージは表示されません。

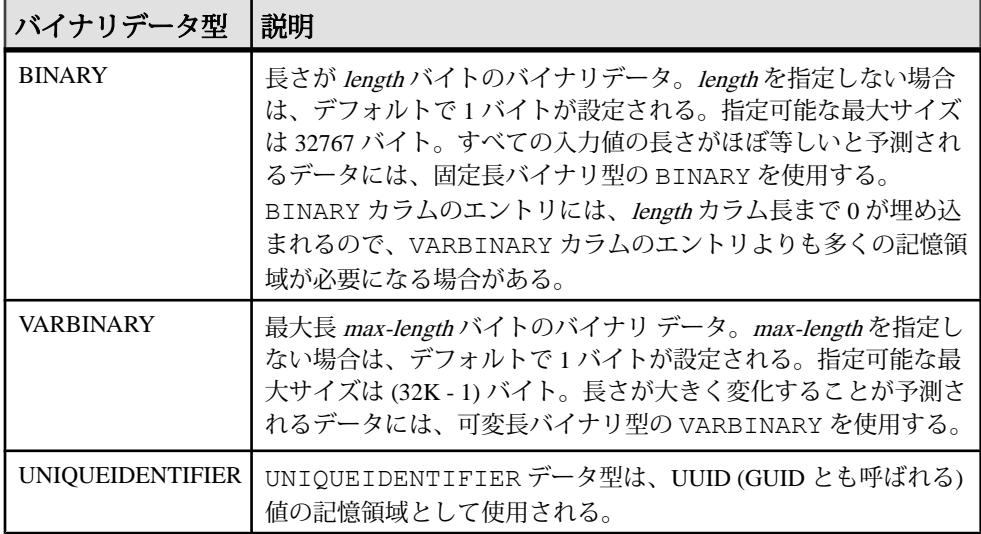

#### 後続ゼロの扱い

BINARY カラムはすべて、カラム幅いっぱいまでゼロが埋め込まれます。すべて の VARBINARY カラムで、後続ゼロがトランケートされます。

次の例では、BINARY データ型と VARBINARY データ型に、それぞれ NULL と NOT NULL を定義した 4 種類のカラムがすべて揃っているテーブルを作成します。 4 つのカラムすべてに同じデータを挿入しますが、ゼロが埋め込まれるか、トラ ンケートされるかどうかは、カラムのデータ型によって異なります。 CREATE TABLE zeros (bnot BINARY(5) NOT NULL, bnull BINARY(5) NULL,

```
 vbnot VARBINARY(5) NOT NULL,
        vbnull VARBINARY(5) NULL);
INSERT zeros VALUES (0x12345000, 0x12345000,
       0x12345000, 0x12345000);
INSERT zeros VALUES (0x123, 0x123, 0x123, 0x123);
INSERT zeros VALUES (0x0, 0x0, 0x0, 0x0);
INSERT zeros VALUES ('002710000000ae1b',
'002710000000ae1b', '002710000000ae1b',
'002710000000ae1b');
SELECT * FROM zeros;
```
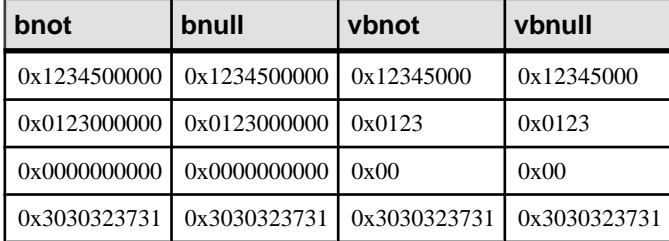

記憶領域の各バイトによってそれぞれ 2 桁の 16 進数が保持されるため、SAP Sybase IQ は文字列 "0x" の後に偶数個の数字が続くバイナリエントリを期待しま す。"0x" の後に奇数個の数字が続く場合、SAP Sybase IQ は先行ゼロが省略されて いるものとみなし、0 を追加します。

"0x00" と "0x0" の入力値は、可変長バイナリカラム (VARBINARY) に "0x00" として 格納されます。固定長バイナリカラム (BINARY) では、値はフィールド幅いっぱ いまでゼロが埋め込まれます。

```
INSERT zeros VALUES (0x0, 0x0, 0x0, 0x0);
SELECT * FROM zeros
```
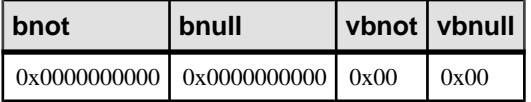

入力値に "0x" がない場合、SAP Sybase IQ はその値が ASCII 値であると想定して、 値を変換します。次に例を示します。

```
CREATE TABLE sample (col bin BINARY(8));
INSERT sample VALUES (1002710000000ae1b');
SELECT * FROM sample;
```
#### **col\_bin**

0x3030323731303030

注意: 上記の例では、string\_rtruncation オプションを "off" に設定しておい てください。

BINARY 値を選択する場合は、ゼロを埋め込んで値を指定するか、**CAST** 関数を使 用する必要があります。次に例を示します。

 $SELECT * FROM zeros WHERE bond =  $0 \times 01230000000$$ 

または

SELECT \* FROM zeros WHERE bnot =  $CAST(0x0123$  as binary(5));

#### フラットファイルの **ASCII** データ

フラットファイルからバイナリ型のカラム (BINARY または VARBINARY) にロード された ASCII データは、必ずニブルで格納されます。

たとえば、フラットファイルからバイナリカラムに 0x1234 または 1234 が読み込 まれた場合、SAP Sybase IQ では 16 進数の 1234 として値が格納され、先頭の "0x" は無視されます。入力データに 0 ~ 9、a ~ f、A ~ F 以外の文字が含まれる場合、 そのデータは拒否されます。

#### 記憶領域サイズ

バイナリデータの記憶領域サイズをよく理解してください。

| データ型             | カラム定義 | 入力データ                                      | 記憶領域        |
|------------------|-------|--------------------------------------------|-------------|
| VARBINARY        |       | 幅(32K-1)バイト   (32K-1)バイトのバイナリ   (32K-1)バイト |             |
| <b>VARBINARY</b> |       | 幅 (32K-1) バイト   (64K-2) バイトの ASCII         | (32K-1)バイト  |
| BINARY           |       | 幅(32K-1)バイト   (32K-1)バイトのバイナリ   (32K-1)バイト |             |
| <b>BINARY</b>    |       | 幅 (32K – 1) バイト   (64K – 2) バイトの ASCII     | (32K-1) バイト |

表 **58 :** バイナリデータの記憶領域サイズ

特定の値の正確な入力形式は、使用しているプラットフォームに応じて異なりま す。このため、バイナリデータを使う計算では、マシンによって異なった結果と なることがあります。

16 進数の文字列と整数との変換において、どのプラットフォームでも同じ結果が 得られるようにするには、プラットフォーム固有の **CONVERT** 関数ではなく、 **INTTOHEX** 関数と **HEXTOINT** 関数を使用します。

#### 参照:

- [データ型変換関数](#page-115-0) (94 ページ)
- [データ型変換](#page-436-0) (415 ページ)

### 文字列演算子

文字列を連結する演算子である || と + は、どちらもバイナリデータ型をサポート します。

||演算子を使用する場合、バイナリオペランドから文字データ型への明示的な変換 は必要ありません。ただし、明示的なデータ変換と暗示的なデータ変換とでは、 結果に違いが生じます。

### **BINARY** データと **VARBINARY** データに対する制限

BINARY データや VARBINARY データを含むカラムには、次のような制限がありま す。

- 集合関数 **SUM**、**AVG**、**STDDEV**、**VARIANCE** では、バイナリデータ型を使用でき ません。集合関数 **MIN**、**MAX**、**COUNT** は、バイナリデータ型 BINARY と VARBINARY をサポートしています。
- **HNG**、**WD**、**DATE**、**TIME**、**DTTM** インデックスは、BINARY データや VARBINARY データをサポートしていません。
- サイズが 255 バイトより大きい BINARY および VARBINARY データの場合は、 デフォルト、**CMP**、**TEXT** のインデックスタイプだけがサポートされます。
- ビット操作は、8 バイト以下の BINARY データと VARBINARY データでサポー トされます。

# バイナリデータの互換性

バイナリデータ型での後続ゼロの扱いは、SAP Sybase IQ、SQL Anywhere、 Adaptive Server でそれぞれ異なります。

| データ型                  | <b>SAP Sybase IQ</b> | <b>SQL Anywhere</b> | <b>Adaptive Server</b> |
|-----------------------|----------------------|---------------------|------------------------|
| BINARY NOT<br>NULL    | 埋め込みあり               | 埋め込みなし              | 埋め込みあり                 |
| BINARY<br>NULL        | 埋め込みあり               | 埋め込みなし              | 埋め込みなし                 |
| VARBINARY<br>NOT NULL | トランケートする、<br>埋め込みなし  | トランケートする、埋<br>め込みなし | トランケートする、<br>埋め込みなし    |
| VARBINARY<br>NULL     | トランケートする、<br>埋め込みなし  | トランケートする、埋<br>め込みなし | トランケートする、<br>埋め込みなし    |

表 **59 :** 後続ゼロの扱い

Adaptive Server、SQL Anywhere、SAP Sybase IQ はいずれも **STRING\_RTRUNCATION** データベースオプションをサポートしています。このオプションは、**INSERT** 文字 列または **UPDATE** 文字列がトランケートされたときのエラーメッセージの出力に

影響を与えます。Transact-SQL と互換性のある文字列比較を行う場合は、双方の データベースで **STRING RTRUNCATION** オプションを同じ値に設定してください。

また、データをテーブルにロードする際に **STRING\_RTRUNCATION** オプションを ON にすると、データが大きすぎてフィールドにロードできない場合に警告を表 示させることができます。デフォルト値は ON です。

Adaptive Server は、バイナリ型データに対するビット操作をサポートしていませ ん。SQL Anywhere は、バイナリ型データの先頭の 4 バイトに対してのみ、ビット 操作をサポートしています。SAP Sybase IQ は、バイナリ型データの先頭の 8 バイ トに対して、ビット操作をサポートしています。

#### **UNIQUEIDENTIFIER**

UNIQUEIDENTIFIER データ型は、UUID (GUID とも呼ばれます) 値の記憶領域と して使用されます。

多くの場合、UNIQUEIDENTIFIER データ型は、プライマリキーやその他のユ ニークカラムで、ローを一意に識別する UUID (Universally Unique Identifier) 値を保 持するために使用されます。**NEWID**関数はUUID値を、1台のコンピュータで生成 した UUID 値が別のコンピュータで生成した UUID 値と一致しないように生成し ます。したがって、**NEWID** を使用して生成された UNIQUEIDENTIFIER 値は、同 期環境でキーとして使用できます。

たとえば、次の文は、テーブル mytab を更新し、カラム uid\_col の現在値が NULL の場合は、その値に **NEWID** 関数で生成された一意の識別子を設定します。

```
UPDATE mytab
    SET uid col = NEWID()WHERE uid col IS NULL
```
次の文を実行します。

SELECT NEWID()

一意の識別子が BINARY(16) として返されます。たとえば、値は

0xd3749fe09cf446e399913bc6434f1f08 になります。この文字列を **UUIDTOSTR**() 関数 を使用して読みやすい形式に変換できます。

UUID は、GUID (Globally Unique Identifier) とも呼ばれます。

**STRTOUUID** 関数と **UUIDTOSTR** 関数を使用して、UNIQUEIDENTIFIER と文字列表 記の間で値を変換できます。

UNIQUEIDENTIFIER 値は BINARY(16) として格納され、返されます。

UNIQUEIDENTIFIER 値は大きいので、データベース間に一意の識別子が必要な い場合は、UNIQUEIDENTIFIER の代わりに、UNSIGNED BIGINT または UNSIGNED INT identity カラムを使用する方がより効率的です。

#### **UNIQUEIDENTIFIER** の標準と互換性

UNIQUEIDENTIFIER の値に関する標準と互換性は、次のとおりです。

- SOL ISO/ANSI SOL 文法のベンダ拡張。
- Sybase SQL Anywhere でサポートされています。AdaptiveServer ではサポート されていません。

### バイナリラージオブジェクトデータ

別途ライセンスが必要ですが、SAP Sybase IQ オプションがサポートするバイナリ ラージオブジェクト (BLOB) データを使用すると、ページサイズが 128KB であれ ば 0 ~ 512TB (テラバイト)、ページサイズが 512KB であれば 0 ~ 2PB (ぺタバイト) の長さを持つことができます。

最大長は、4GB にデータベースページサイズを掛けた値になります。『非構造化 データ分析』 を参照してください。

# **Bit** データ型

BIT データ型は、ブール値の格納に使用します。

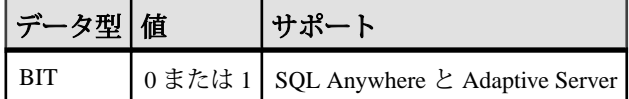

### 使用法

BIT は 0 または 1 のみ格納します。

BITカラムにゼロ以外の値を挿入すると、1が格納されます。BITカラムに値ゼロ を挿入すると、0 が格納されます。

BIT データに対しては、デフォルトのインデックスタイプだけがサポートされて います。

# **Bit** データの互換性

Adaptive Server の BIT データ型では、0 または 1 の値のみを扱うことができます。

# <span id="page-426-0"></span>日付と時刻のデータ型

日付と時刻のデータ型は、日付と時刻の格納に使用されます。

# 構文

日付と時刻のデータ型には次の構文を使用します。

**DATE**

**DATETIME**

**SMALLDATETIME**

**TIME**

**TIMESTAMP**

### 参照:

- [TIMESTAMP](#page-93-0) 特別値 (72 ページ)
- [CURRENT TIMESTAMP](#page-91-0) 特別値 (70 ページ)
- [CURRENT TIME](#page-91-0) 特別値 (70 ページ)
- [CURRENT DATE](#page-90-0) 特別値 (69 ページ)
- [日付と時刻の取得](#page-429-0) (408 ページ)
- BIGTIME と [BIGDATETIME](#page-897-0) のサポート (876 ページ)

# 日付と時刻のデータ型の使用法

日付と時刻のデータ型は、次の使用上の考慮事項をよく理解してから使用してく ださい。

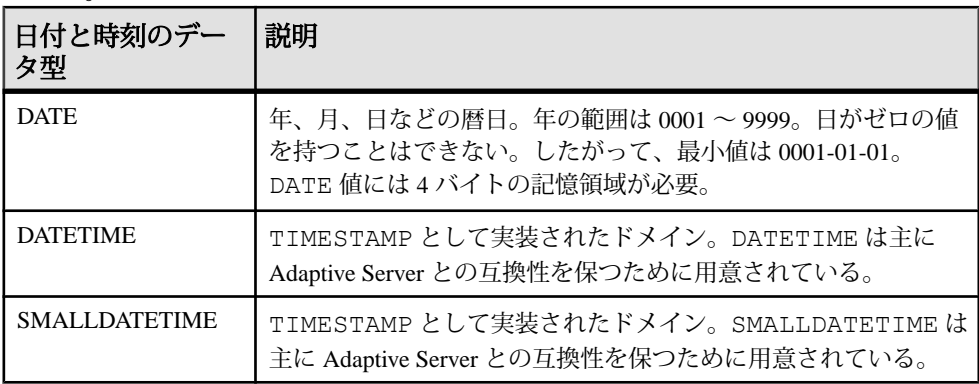

リファレンス:ビルディングブロック、テーブル、およびプロシージャ 405

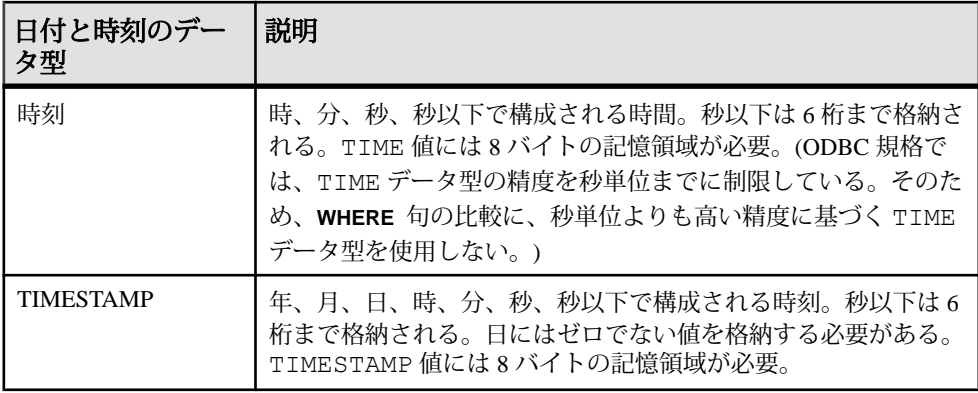

TIMESTAMP データ型の有効な値の範囲は、0001-01-01 00:00:00.000000 から 9999-12-31 23:59:59.999999 です。1600-02-28 23:59:59 から 7911-01-01 00:00:00 の範 囲外の TIMESTAMP データは表示が不完全になりますが、データベースには正確 な日時の値が格納されます。最初にデータを文字列に変換することにより、正確 な値を表示することができます。それを行うには、**CAST()** 関数を以下の例のよう に使用します。この例では、最初に DATETIME カラムと TIMESTAMP カラムを持 つテーブルを作成し、日付が 7911-01-01 より大きい値を挿入します。

```
create table mydates (id int, descript char(20),
 datetime null datetime, timestamp null timestamp);
```

```
insert into mydates values (1, 'example', '7911-12-30
   23:59:59','7911-12-30 06:03:44');
commit;
```
**CAST** を使用せずに select を実行すると、時と分が 00:00 にセットされます。

select \* from mydates;

1, 'example', '7911-12-30 00:00:59.000', '7911-12-30 00:00:44.000'

キャストを使用して select を実行すると、正しいタイムスタンプが表示されます。

```
select id, descript, cast(datetime null as char(21)),
cast(timestamp_null as char(21)) from mydates;
```
1, 'example', '7911-12-30 23:59:59.0', '7911-12-30 06:03:44.0'

#### 参照:

• [文字列から日付/時刻への変換の互換性](#page-437-0) (416 ページ)

### サポートされているインデックスタイプ

日付と時刻のデータでは、以下のインデックスタイプがサポートされています。

- 日付と時刻のデータ型はすべて、**CMP**、**HG**、**HNG**、**LF** インデックスタイプを サポートしています。**WD** インデックスタイプはサポートされていません。
- DATE データは、**DATE** インデックスをサポートしています。
- TIME データは、**TIME** インデックスをサポートしています。
- DATETIME と TIMESTAMP データは、**DTTM** インデックスをサポートしていま す。

#### 日付と時刻の送信

次のいずれかの方法で、日付と時刻をデータベースに送信します。

- インタフェースを使うときは、文字列として
- ODBC を使用し、TIMESTAMP 構造体として
- Embedded SQL を使用し、SQLDATETIME 構造体として

データベースに時刻を文字列として (TIME データ型の場合)、または文字列の一部 として (TIMESTAMP または DATE データ型の場合) 送信する場合は、時間、分、秒 をコロンで区切り、hh:mm:ss:sss のフォーマットにする必要はありますが、文字列 中のどこに置いてもかまいません。オプションとして、hh:mm:ss.sss のように秒と 小数点以下の秒をピリオドで区切ることができます。以下は、有効かつ明確に時 刻を指定するための文字列です。

```
21:35 -- 24 hour clock if no am or pm specified
10:00pm -- pm specified, so interpreted as 12 hour clock
10:00 -- 10:00am in the absence of pm
10:23:32.234 -- seconds and fractions of a 
                     second included
```
データベースに日付を文字列として送信する場合、日付の変換は自動的に行われ ます。次の 2 つの方法のいずれかで、文字列を送信します。

- データベースで確実に解釈される yyyy/mm/dd または yyyy-mm-dd フォーマット の文字列として
- DATE ORDER データベースオプションに従って解釈される文字列として

日付フォーマットの文字列に、マルチバイト文字を格納することはできません。 日付、時刻、日時のフォーマットの文字列に格納できるのは、シングルバイト文 字だけです。これはデータベースの照合順序が、932JPN のようにマルチバイトの 照合順序である場合も同じです。

### <span id="page-429-0"></span>日付と時刻の取得

次のいずれかの方法で、日付と時刻をデータベースから取得します。

- インタフェースを使うときは、文字列として
- ODBC を使用し、TIMESTAMP 構造体として
- Embedded SQL を使用し、SQLDATETIME 構造体として

### 使用法

日付や時刻を文字列として取得する場合は、データベースオプション DATE FORMAT、TIME FORMAT、TIMESTAMP FORMAT によって指定されている フォーマットを使用します。

日付については次の演算子が許可されています。

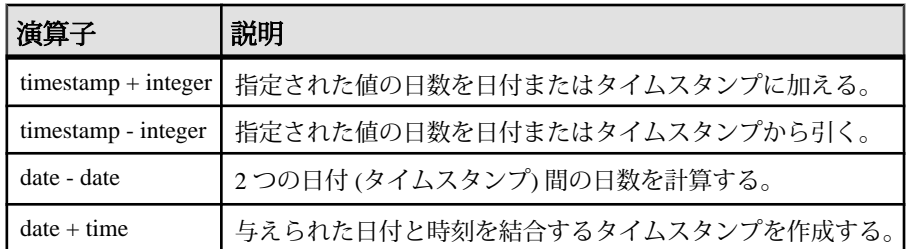

#### 表 **60 :** 演算子

### 参照:

- [TIMESTAMP](#page-93-0) 特別値 (72 ページ)
- [CURRENT TIMESTAMP](#page-91-0) 特別値 (70ページ)
- [CURRENT TIME](#page-91-0) 特別値 (70 ページ)
- [CURRENT DATE](#page-90-0) 特別値 (69 ページ)
- [日付と時刻のデータ型](#page-426-0) (405 ページ)

### 日付と時刻の比較

日付を文字列として比較する場合は、**DATEFORMAT** 関数または **CAST** 関数によっ て日付を文字列に変換してから比較します。

### 使用法

DATEFORMAT(invoice date,'yyyy/mm/dd') = '1992/05/23'

**DATEFORMAT** の文字列式には、許可されている日付フォーマットをすべて使用で きます。

日付フォーマットの文字列に、マルチバイト文字を格納することはできません。 日付、時刻、日時のフォーマットの文字列に格納できるのは、シングルバイト文 字だけです。これはデータベースの照合順序が、932JPN のようにマルチバイトの 照合順序である場合も同じです。

次の '?' がマルチバイト文字を表す場合、このクエリはエラーになります。 SELECT DATEFORMAT ( StartDate, 'yy?') FROM Employees;

代わりに、連結演算子を使用して、マルチバイト文字を日付フォーマットの文字 列の外に移動します。

SELECT DATEFORMAT (StartDate, 'yy') + '?' FROM Employees;

#### あいまいさのない日付と時刻

あいまいさのない日付フォーマットを使用することにより、ユーザの DATE ORDER 設定に従った日付が間違って解釈されるのを防ぐことができます。

### 使用法

yyyy/mm/dd または yyyy-mm-dd フォーマットの日付は、DATE\_ORDER の設定に関 係なく、常に日付として認識されます。区切り文字として他の文字 (疑問符、ス ペース文字、カンマなど) を使用することもできます。各ユーザの DATE\_ORDER 設定が異なる可能性がある場合は、必ずこのフォーマットを使用してください。 たとえば、ストアドプロシージャでは、あいまいさのない日付フォーマットを使 用することにより、ユーザの DATE\_ORDER 設定に従った日付が間違って解釈され るのを防ぐことができます。

また、hh:mm:ss:sssのフォーマットの文字列は、あいまいさのない時刻として解釈 されます。

日付と時刻を組み合わせる場合は、あいまいさのない日付と時刻を組み合わせる ことにより、結果的にあいまいさのない日付/時刻として評価されます。次の形 式も、あいまいさのない日付/時刻値です。

YYYY-MM-DD HH.MM.SS.SSSSSS

ピリオドは、日付と組み合わせた時刻に対してのみ使用できます。

他のコンテキストでは、より柔軟性のある日付フォーマットを使用できます。 SAP Sybase IQ は、さまざまな文字列をフォーマットとして解釈できます。この解 釈は、DATE\_ORDER データベースオプションに左右されます。DATE\_ORDER デー タベースオプションには、'MDY'、'YMD'、'DMY' の値を指定することができま す。たとえば、DATE\_ORDER オプションを 'DMY' に設定するには、次のようにし ます。

SET OPTION DATE ORDER = 'DMY' ;

デフォルトの DATE ORDER 設定は、'YMD' です。ODBC ドライバは、接続される ときに必ず DATE\_ORDER オプションを 'YMD' に設定します。値を変更するには、 **SET OPTION** 文を使用します。

データベースオプション DATE\_ORDER は、文字列 10/11/12 が、データベースで 1912 年 10 月 11 日、1910 年 11 月 12 日、または 1912 年 11 月 10 日のいずれとして 解釈されるかを決定します。日付文字列の年、月、日を記号 (/、-、スペースなど) で区切ると、DATE\_ORDER オプションで指定されている順序で表示されます。

年は、2桁か4桁で入力できます。NEAREST CENTURY オプション [TSOL] の値に よって、2桁の年の解釈が変わります。NEAREST CENTURY よりも小さい値には 2000 が追加され、それ以外の値には 1900 が追加されます。このオプションのデ フォルト値は 50 です。したがって、デフォルトでは、50 は 1950、49 は 2049 と解 釈されます。

月は月の名前または数字です。時間と分はコロンで区切りますが、文字列のどこ にでも置けます。

4桁のフォーマットを使用して年を指定します。

DATE\_ORDER の適切な設定を使用した次の文字列は、すべて有効な日付です。

```
99-05-23 21:35
99/5/23
1999/05/23
May 23 1999
23-May-1999
Tuesday May 23, 1999 10:00pm
```
文字列に部分的な日付指定だけがある場合、デフォルト値を使って日付が満たさ れます。次のデフォルトを使います。

- 年  $-1900$
- 月 デフォルトなし
- 日 1 (月のフィールドで役に立ちます。たとえば、1999年5月は、日付 1999-05-01 00:00 となります)
- 時、分、秒、秒以下 $-0$

# ドメイン

ドメインは、必要に応じて精度と小数点以下の桁数を含めた組み込みデータ型の エイリアスです。

ドメインはユーザ定義データ型とも呼ばれ、データベース全体を通して、カラム を同じ NULL または NOT NULL 条件を持つ同じデータ型に自動的に定義できます。 これにより、データベース全体の一貫性が高まります。ドメイン名の大文字と小 文字は区別されません。大文字と小文字の表記だけが異なる既存のドメインと同 じ名前のドメインを作成しようとすると、エラーが返されます。
## 単純なドメイン

ドメインは CREATE DOMAIN 文を使用して作成します。

次の文は、street\_address という名前の、35 文字の文字列のデータ型を作成 します。

CREATE DOMAIN street address CHAR( 35 )

**CREATE DOMAIN** の代わりに、**CREATE DATATYPE** を使用することもできますが、 **CREATE DOMAIN** は ISO/ANSI SQL 標準で使用されている構文なので、こちらを使 用することをおすすめします。

CREATE DATATYPE システム権限が必要です。データ型を一度作成すると、 **CREATE DOMAIN** 文を実行したユーザ ID がそのデータ型の所有者となります。こ のデータ型はすべてのユーザが使用できます。他のデータベースオブジェクトと は異なり、所有者名をデータ型のプレフィックスとして使用しません。

カラムを定義する場合、street\_addressデータ型を他のデータ型とまったく同 じように使用できます。たとえば、2 つのカラムがある次のテーブルでは、2 番目 のカラムが street\_address カラムです。

CREATE TABLE twocol (id INT, street street address)

所有者または DBA は、**COMMIT** を発行してから **DROP DOMAIN** 文を使用して、ド メインを削除できます。

DROP DOMAIN street address

データベース内のどのテーブルもデータ型を使用していない場合にのみ、この文 を実行できます。

ユーザ定義データ型に関する制約とデフォルト NULL 値の許可、DEFAULT 値の設定など、カラムに関連する属性の多くは、ユー ザ定義データ型に組み込むことができます。データ型で自動的に定義されるカラ ムはすべて、NULL 設定、CHECK 条件、および DEFAULT 値を継承します。これ により、データベース全体にわたって同様の意味を持つ一貫したカラムを作成で きます。

たとえば、デモデータベース内の多くのプライマリキーカラムは ID 番号を持つ整 数カラムです。次の文は、こうしたカラムで役立つデータ型を作成します。

CREATE DOMAIN id INT NOT NULL DEFAULT AUTOINCREMENT  $CHECK$  ( $dcol > 0$ )

リファレンス:ビルディングブロック、テーブル、およびプロシージャ 411

<span id="page-433-0"></span>データ型 ID を使用して作成されたカラムはすべて、NULL を持つことができず、 デフォルトで自動インクリメント値になります。また、正の数を持つ必要があり ます。@col 変数では、col の代わりに任意の ID を使用できます。

カラムに対して明示的に属性を指定することにより、必要に応じてデータ型の属 性を上書きできます。あるデータ型 ID で作成したカラムで明示的に NULL 値を許 可した場合、その ID データ型の設定にかかわらず、NULL が許可されます。

## **CREATE DOMAIN** 文

```
データベースにユーザ定義データ型を作成します。
クイックリンク:
「パラメータ」 (413 ページ)
「例」 (413 ページ)
「使用法」 (413 ページ)
「標準」 (414 ページ)
「パーミッション」 (414 ページ)
```
### 構文

```
CREATE { DOMAIN | DATATYPE } domain-name data-type
    … [ NOT ] NULL ]
    … [ DEFAULT default-value ]
default-value - (構文に戻る)
    special-value
    | string
    | global variable
    | [ - ] number
    | ( constant-expression ) 
    | built-in-function( constant-expression ) 
    | AUTOINCREMENT
    | CURRENT DATABASE
    | CURRENT REMOTE USER
    | NULL
    | TIMESTAMP
    | LAST USER
special-value (back to default-value)
    CURRENT
        { DATE
             | TIME
             | TIMESTAMP
            | USER
            | PUBLISHER } 
         | USER
```
#### <span id="page-434-0"></span>パラメータ

[\(先頭に戻る\)](#page-433-0) (412 ページ)

• **data-type –** 精度と位取りを指定した組み込みデータ型

### 例

[\(先頭に戻る\)](#page-433-0) (412 ページ)

• 例 **1 –** 35 文字の文字列を格納し、NULL が使用できる address という名前の データ型を作成します。

CREATE DOMAIN address CHAR( 35 ) NULL

#### 使用法

[\(先頭に戻る\)](#page-433-0) (412 ページ)

ユーザ定義データ型は、必要に応じて精度と位取りを含めた組み込みデータ型の エイリアスです。データベース内の使いやすさを改善し、一貫性を高めます。

注意: **CREATE DOMAIN** は ANSI/ISO SQL3 用語なので、**CREATE DATATYPE** ではな く、**CREATE DOMAIN** を使用してください。

データ型を作成するユーザは、自動的にそのデータ型の所有者となります。 **CREATE DATATYPE** 文の中では、所有者を指定できません。ユーザ定義データ型の 名前はユニークでなければなりません。また、プレフィクスとして所有者を使用 しなくても、すべてのユーザがデータ型にアクセスできます。

ユーザ定義データ型は、データベースの中のオブジェクトです。識別子のルール に従って名前を付ける必要があります。ユーザ定義データ型の名前では、組み込 みデータ型の名前と同様に、常に大文字と小文字が区別されません。

ユーザ定義データ型では、デフォルトで NULL を使用できます。ただし、 **allow\_nulls\_bv\_default** データベースオプションが OFF に設定されている場合は除 きます。この場合、新しいユーザ定義データ型では、デフォルトで NULL を使用 できません。ユーザ定義データ型で作成したカラムで NULL を使用できるかどう かは、そのカラムを参照するときの **allow\_nulls\_by\_default** オプションの設定では なく、ユーザ定義データ型の定義の設定によって決まります。カラム定義で NULL または NOT NULL を明示的に設定すると、ユーザ定義データ型の設定より 優先されます。

**CREATE DOMAIN** 文を使用すると、ユーザ定義データ型の DEFAULT 値を指定でき ます。DEFAULT 値の指定は、そのデータ型で定義されたすべてのカラムに継承さ れます。カラムに対して明示的に指定した DEFAULT 値は、データ型に対して指 定したものより優先されます。

<span id="page-435-0"></span>**CREATE DOMAIN** 文を使用して、CHECK 条件と呼ばれるルールをユーザ定義デー タ型の定義に組み込むことができます。

SAP Sybase IQ では、ベーステーブル、グローバルテンポラリテーブル、ローカル テンポラリテーブル、およびユーザ定義データ型に CHECK 制約が適用されます。 データベースからデータ型を削除するには **DROP** 文を使用します。ユーザ定義

データ型を削除するには、そのデータ型の所有者であるか、CREATE DATATYPE または CREATE ANY OBJECTT システム権限を持っている必要があります。

関連する動作:

• オートコミット

#### 標準

[\(先頭に戻る\)](#page-433-0) (412 ページ)

- SOL ISO/ANSI SOL 準拠。
- SAP Sybase Database 製品 Adaptive Server ではサポートされていません。 Transact-SQL は **sp\_addtype** システムプロシージャ、**CREATE DEFAULT** 文、 **CREATE RULE** 文を使用して、同様の機能を提供しています。

### パーミッション

[\(先頭に戻る\)](#page-433-0) (412 ページ)

次のいずれかが必要です。

- CREATE DATATYPE システム権限
- CREATE ANY OBJECT システム権限

# ドメインの互換性

ドメインの互換性は、SAP Sybase IQ、Adaptive Server、SQL Anywhere の間で異な ります。

- 名前付き制約と名前付きデフォルト SAP Sybase IQ では、ユーザ定義データ 型はベースデータ型で作成され、オプションとしてNULLまたはNOT NULL条 件も使用できます。名前付き制約と名前付きデフォルトはサポートしません。
- SAP Sybase IQ では、sp\_addtype システムプロシージャまたは **CREATE DOMAIN** 文を使用してドメインを追加できます。Adaptive Server の場合は、 sp\_addtype を使用する必要があります。sp\_addtype、および SQL Anywhere から継承した他のストアドプロシージャの所有者は dbo です。SQL Anywhere ストアドプロシージャを使用して作成されたオブジェクトの作成者 も dbo です。そのため、ALTER DATATYPE または ALTER ANY OBJECT システ

ム権限、および DROP DATATYPE または DROP ANY OBJECT システム権限の ないユーザは、sp\_addtype を使用して作成されたドメインを変更または削 除できません。dbo が所有するドメインの変更および削除には、これらのシス テム権限が必要です。

## データ型変換

型変換は自動的に発生することもあれば、**CAST** または **CONVERT** 関数を使用した 明示的な型変換が必要になることもあります。

#### 使用法

文字列が数値式で使用されているか、または数値引数の想定される関数への引数 として使用されている場合、文字列は使用前に数値に変換されます。

数値が文字列式で使用されているか、または文字列関数の引数として使用されて いる場合、数値は使用前に文字列に変換されます。

すべての日付定数は文字列として指定されます。文字列は、自動的に日付に変換 されてから使用されます。

自動的なデータ型変換が適切でない場合があります。

'12/31/90' + 5 -- Tries to convert the string to a number  $a' > 0$  -- Tries to convert 'a' to a number

型変換を強制的に実行するには、**CAST** または **CONVERT** 関数を使用します。

以下の関数は、型変換を強制的に行うために使用することができます。

- **DATE( expression )**  式を日付に変換し、時間、分、秒を削除します。変換エ ラーがあればレポートします。
- **DATETIME( expression )**  式をタイムスタンプに変換します。変換エラーがあ ればレポートします。
- **STRING( expression)** CAST (value AS CHAR) に類似していますが、 string(NULL)が空の文字列(")であるのに対して、CAST(NULL AS CHAR) は NULL 値です。

注意: TINYINT、SMALLINT、INT、DOUBLE、DATE、DATETIME、TIME、 BIGINT、UNSIGNED BIGINT、UNSIGNED INT から CHAR または VARCHAR への 変換時に問題が発生すると、SAP Sybase IQ はその問題をエラーまたは警告とし て .iqmsg ファイルに記録します。CONVERSION\_ERROR オプションが ON の場 合、SAPSybase IQは問題をエラーとして報告します。CONVERSION\_ERRORオプ ションが OFF の場合、問題は警告として報告されます。

#### 参照:

- [データ型変換関数](#page-115-0) (94 ページ)
- [記憶領域サイズ](#page-422-0) (401 ページ)

# 文字列から日付/時刻への変換の互換性

文字列を日付データ型や時刻データ型に変更する場合、SAP Sybase IQ と Adaptive Server の動作にはいくつかの相違があります。

時刻値だけ (日付なし) の文字列を日時/時刻データ型に変換する場合、SAP Sybase IQ と Adaptive Server は 1900 年 1 月 1 日のデフォルト日付を使用しますが、 SQL Anywhere は現在の日付を使用します。

## 使用法

時刻のミリ秒の部分が 3 桁より小さい場合、Adaptive Server は、前にピリオドが付 くか、コロンが付くかによって違う値の解釈を行います。コロンの場合、値は 1000 分の 1 秒を意味します。ピリオドの場合は、1 桁であれば 10 分の 1 秒、2 桁 であれば100分の1秒、3桁であれば1000分の1秒を意味します。SAPSybase IQと SQL Anywhere は、区切り文字に関係なく、値を同じ方法で解釈します。

• Adaptive Server は、以下のように値を変換します。

```
12:34:56.7 to 12:34:56.700
12.34.56.78 to 12:34:56.780
12:34:56.789 to 12:34:56.789
12:34:56:7 to 12:34:56.007
12.34.56:78 to 12:34:56.078
12:34:56:789 to 12:34:56.789
```
• SAP Sybase IQ は、どちらの場合も、Adaptive Server がピリオドが前についた値 を変換するのと同じ方法で、ミリ秒の値を変換します。

12:34:56.7 to 12:34:56.700 12.34.56.78 to 12:34:56.780 12:34:56.789 to 12:34:56.789 12:34:56:7 to 12:34:56.700 12.34.56:78 to 12:34:56.780 12:34:56:789 to 12:34:56.789

#### 参照:

• [日付と時刻のデータ型の使用法](#page-426-0) (405 ページ)

## エクスポートされた日付の互換性

月の 9 日目まで、および時の 10 未満の値に対して、Adaptive Server は 1 桁目のブ ランクをサポートし、SAP Sybase IQ はゼロまたはブランクをサポートします。

AdaptiveServer でサポートされるデータ型とサポートされないデータ型の詳細につ いては、『管理:ロード管理』を参照してください。

## **BIT** から **BINARY** へのデータ型の変換

SAP Sybase IQ は、BIT から BINARY 、および BIT から VARBINARY への暗黙的 および明示的な変換をサポートしています。これらの変換は、AdaptiveServer でサ ポートされている変換と互換性があります。

SAP Sybase IQ は、比較演算子、算術演算子、**INSERT** 文と **UPDATE** 文に対して、 BIT から BINARY へ、および BIT から VARBINARY へと暗黙的にデータ型を変 換します。

BIT から BINARY への変換では、ビット値 'b' がバイナリ文字列の最初のバイトに コピーされ、残りのバイトに 0 が入力されます。たとえば、BIT 値 1 は、2º のニ ブルを持つ BINARY(n) 文字列 0x0100...00 に変換されます。BIT 値 0 は BINARY 文 字列 0x00...00 に変換されます。

BIT から VARBINARY への変換では、BIT 値 'b' が BINARY 文字列の最初のバイト にコピーされ、残るバイトは使用されません。つまり、1 バイトのみが使用され ます。たとえば、 BIT 値 1 は、2 個のニブルを持つ VARBINARY(n) 文字列 0x01 に 変換されます。

BIT データ型から BINARY データ型、および BIT データ型から VARBINARY デー タ型への変換は、暗黙的な変換も明示的な変換も同じ結果になります。次の表に、 BIT から BINARY および VARBINARY への変換の例を示します。

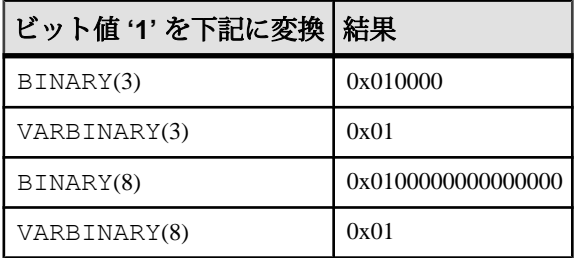

以下の例は、BIT データ型から BINARY データ型、および BIT データ型から VARBINARY データ型への暗黙的および明示的な変換を示しています。

次のようなテーブルとデータがあるとします。

```
CREATE TABLE tbin(c1 BINARY(9))
CREATE TABLE tvarbin(c2 VARBINARY(9))
CREATE TABLE tbar(c2 BIT)
INSERT tbar VALUES(1)
INSERT tbar VALUES(0)
BIT から BINARY への暗黙的な変換:
INSERT tbin SELECT c2 FROM tbar
c1
---
0x010000000000000000 (18 nibbles)
0x000000000000000000 (18 nibbles)
BIT から VARBINARY への暗黙的な変換:
INSERT tvarbin SELECT c2 FROM tbar
C<sub>2</sub>---
0x01
```
BIT から BINARY への明示的な変換:

INSERT tbin SELECT CONVERT (BINARY(9), c2) FROM tbar

 $c1$ 0x010000000000000000 (18 nibbles) 0x000000000000000000 (18 nibbles)

BIT から VARBINARY への明示的な変換: INSERT tvarbin SELECT CONVERT(VARBINARY(9), c2) FROM tbar c2

---  $0 \times 01$  $0 \times 00$ 

0x00

## **BIT** と **CHAR/VARCHAR** 間のデータ型変換

SAP Sybase IQ は、比較演算子、算術演算子、**INSERT** 文と **UPDATE** 文に対して、 BIT から CHAR へ、および BIT から VARCHAR への暗黙的なデータ型の変換をサ ポートしています。

以下の例は、BIT データ型と CHAR データ型、および BIT データ型と VARCHAR データ型との間の暗黙的および明示的な変換を示しています。

次のようなテーブルとデータがあるとします。 CREATE TABLE tchar(c1 CHAR(9)) CREATE TABLE tvarchar(c2 VARCHAR(9))

```
CREATE TABLE tbar(c2 BIT)
CREATE TABLE tbit(c2 BIT)
```
INSERT tbar VALUES(1) INSERT tbar VALUES(0)

BIT から VARCHAR または VARCHAR から BIT への暗黙的な変換、および BIT から VARCHAR への暗黙的な変換:

INSERT tvarchar SELECT c2 FROM tbar SELECT c2, char length(c2) FROM tvarchar

```
c2,char_length(tvarchar.c2)
---------------------------
'1',1
'0', 1
```
VARCHAR から BIT への暗黙的な変換:

```
INSERT tbit SELECT c2 FROM tvarchar
SELECT c2 FROM tbit
```

```
\sim 2
-\cap1
```
BIT から CHAR または CHAR から BIT への明示的な変換、および BIT から CHAR への明示的な変換:

```
INSERT tchar SELECT CONVERT (CHAR(9), c2) FROM tbar
SELECT c1, char length(c1) FROM tchar
```

```
c1,char_length(tchar.c1)
```

```
------------------------
'1', 9'0', 9
```
CHAR から BIT への明示的な変換:

```
INSERT tbit SELECT CONVERT (BIT, c1) FROM tchar
SELECT c2 FROM tbit
c<sub>2</sub>--
\Omega
```

```
1
```
BIT から VARCHAR または VARCHAR から BIT への明示的な変換、および BIT から VARCHAR への明示的な変換:

```
INSERT tvarchar SELECT CONVERT(VARCHAR(9), c2)
 FROM tbar
SELECT c2, char_length(c2) FROM tvarchar
c2,char_length(tvarchar.c2)
```
SQL データ型

```
---------------------------
'1',1'0',1VARCHAR から BIT への明示的な変換:
INSERT tbit SELECT CONVERT (BIT, c2) FROM tvarchar
SELECT c2 FROM tbit
c2
-\frac{1}{2}0
1
```
# 他の **SQL** 言語との違い

SAP Sybase IQ は、基本的には ANSI SQL89 規格に準拠しますが、IBM の DB2 と SAA 仕様、および ANSI SQL92 規格で定義された機能が追加されています。

SAP Sybase IQ の以下の機能は、他の多くの SQL ソフトウェアには見られません。

# 日付

SAP Sybase IQ には日付、時刻、タイムスタンプのデータ型があり、年、月、日、 時、分、秒、小数点以下の秒が含まれます。日付フィールドへの挿入または更新、 および日付フィールド間の比較については、フリーフォーマットの日付がサポー トされています。

また、日付に関しては以下の演算が可能です。

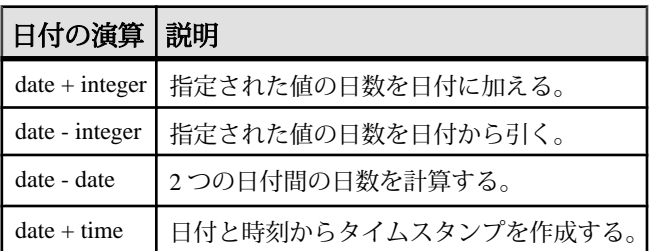

#### 表 **61 :** 日付の演算

日付と時刻の処理に使用できる関数は、数多くあります。

# 整合性

SAP Sybase IQ では、エンティティ整合性と参照整合性の両方がサポートされてい ます。

これは、**CREATE TABLE** 文および **ALTER TABLE** 文に対する次の 2 つの拡張機能に よって実装されています。

```
PRIMARY KEY ( column-name, ... )
[NOT NULL] FOREIGN KEY [role-name] 
                 [ (column-name, \ldots) ]REFERENCES table-name [(column-name, ...)]
                  [ CHECK ON COMMIT ]
```
リファレンス:ビルディングブロック、テーブル、およびプロシージャ 421

PRIMARY KEY 句では、関係のプライマリキーを宣言します。SAP Sybase IQ は、 これにより、プライマリキーの一意性を確保し、プライマリキーのカラムに NULL 値が含まれないようにします。

FOREIGN KEY 句は、このテーブルと他のテーブルの関係を定義します。その関 係は、このテーブルのカラムが他のテーブルのプライマリキーの値を保有するこ とによって確立しています。システムは、この定義に基づいて、これらのカラム の参照整合性を確認します。これらのカラムが変更されるか、このテーブルに ローが挿入されると、これらのカラムについて、1 つまたは複数が NULL である こと、または値が他のテーブルのプライマリキーのローの対応するカラムに一致 していることが、常にチェックされます。

# ジョイン

SAP Sybase IQ では、テーブル間の **automatic joins** を使用できます。

他のソフトウェアでもサポートされる **NATURAL** ジョイン演算子と **OUTER** ジョイ ン演算子に加え、SAP Sybase IQ では外部キー関係に基づくテーブル間の **KEY** ジョ イン演算子がサポートされています。これにより、ジョイン実行時における **WHERE** 句の複雑さを軽減できます。

# 更新

SAP Sybase IQ では、複数のテーブルを **UPDATE** によって参照できます。

複数のテーブルで定義されているビューを更新することもできます。多くの SQL ソフトウェアでは、ジョインテーブルに対して更新を行えません。

# テーブルの変更

**ALTER TABLE** が拡張されました。

エンティティ整合性や参照整合性の変更に加えて、次の種類の変更が可能です。

```
DELETE column
RENAME new-table-name
RENAME old-column TO new-column
```
ヒント: カラムの作成後にカラムのデータ型を変更することはできません。デー タ型を変更するには、カラムを削除し、適切なデータ型でカラムを再作成してく ださい。

# サブクエリが許容されない場合

SQL Anywhereとは異なり、SAPSybase IQでは、式を使用できる場所であればどこ ででもサブクエリを使用できるわけではありません。

SAPSybase IQでは、SQL-1989の文法で許可されているケースと、最上位レベルの クエリブロックの **SELECT** リスト、または **UPDATE** 文の **SET** 句内でのみサブクエ リを使用できます。SAP Sybase IQ は SQL Anywhere 拡張をサポートしていません。

多くの SQL ソフトウェアでは、比較演算子の右側でのみサブクエリを使用できま す。たとえば、次のコマンドは SAP Sybase IQ では有効ですが、他のほとんどの SQL ソフトウェアでは有効ではありません。

SELECT SurName, BirthDate, SELECT DepartmentName FROM Departments WHERE DepartmentID = Employees.EmployeeID AND DepartmentID = 200 ) FROM Employees

# その他の関数

SAP Sybase IQ は、ANSI SQL 定義にはない関数をいくつかサポートしています。

#### 参照:

• [SQL](#page-106-0) 関数 (85 ページ)

# カーソル

Embedded SQL を使用する場合は、FETCH 文でカーソル位置を任意に移動できま す。カーソルは、現在位置から相対的に、またはカーソルの最初または最後から 指定のレコード数分、前後に移動できます。

# 物理的制限

SAP Sybase IQ データベースでは、オブジェクトのサイズと数に制限があります。 ほとんどの場合、コンピュータのメモリおよびディスク容量から受ける制限の方 が、大きな影響を持っています。

特定のプラットフォームにのみ適用される制限については、そのプラットフォー ムのマニュアルを参照してください。

| 項目          | 制限事項                                                                        |
|-------------|-----------------------------------------------------------------------------|
| カタログファイルサイズ | すべてのプラットフォームで上限は 1TB。 NTFS を使用する<br>Windows システムは、最大 1TB をサポートする。           |
| データベース名のサイズ | 250 バイト                                                                     |
| データベースサイズ   | 最大データベースサイズは、おおよそで、特定のプラット<br>フォーム上のファイル数とファイルサイズを乗算した値で、最<br>大ディスク設定に依存する。 |
|             | ファイルの最大数に影響するカーネルパラメータについては、<br>オペレーティングシステムのマニュアルを参照。                      |
| DB ファイルのサイズ | ファイルシステムデバイス:最大サイズは 4TB。                                                    |
|             | オペレーティングシステムファイル:オペレーティングシステ<br>厶でサポートされる最大サイズ。                             |
| DB 領域のサイズ   | DB 領域ごとに最大 2000 dbfile。                                                     |
|             | NAS (ネットワーク接続ストレージ) デバイス上に DB 領域を作<br>成することは推奨しない。                          |
| フィールドサイズ    | BINARY では 255 バイト、VARBINARY では 32,767 バイト。                                  |
|             | CHAR、VARCHAR では 32,767 バイト。                                                 |
|             | LONG BINARY、LONG VARCHARでは、128KBページの場合<br>は最大 512TB、512KB ページの場合は 1PB。      |
| IOページサイズ    | 64 ~ 512KB の間。                                                              |
| キーの最大サイズ    | 単一カラムのインデックスでは 255 バイト。複数カラムのイン<br>デックスでは 5300 バイト。                         |
| 文字列リテラルの最大長 | 32KB                                                                        |

表 **62 :** データベースオブジェクトのサイズと数の制限

リファレンス:ビルディングブロック、テーブル、およびプロシージャ 425

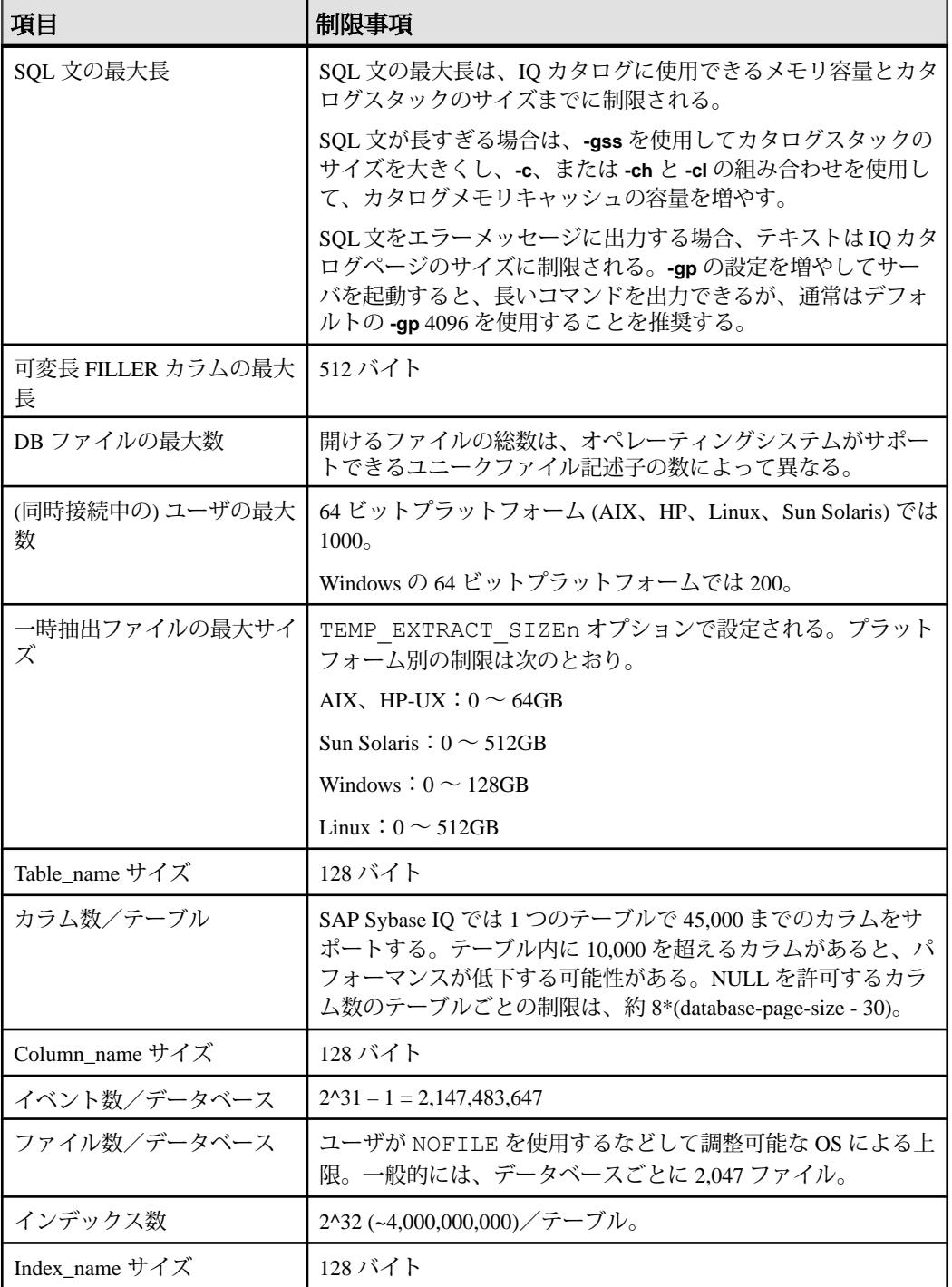

### 物理的制限

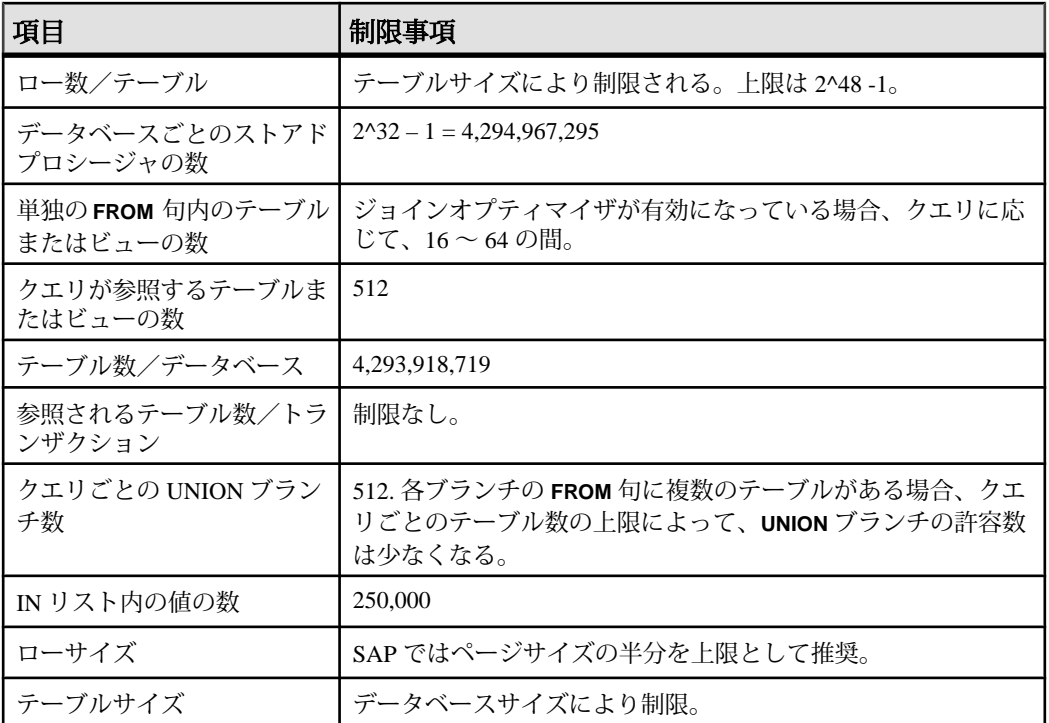

物理的制限

# システムプロシージャ

システム情報を取得するには、SAP Sybase IQ データベースでシステム提供のスト アドプロシージャを使用します。

SAP Sybase IQ には、次の種類のシステムプロシージャが用意されています。

- ストアドプロシージャとして実装されるシステム関数。
- システム情報を表形式で表示する、カタログストアドプロシージャ。
- 上記 2 種類のプロシージャをマルチプレックスサーバの操作向けにしたマルチ プレックスストアドプロシージャ。『管理:マルチプレックス』の「システム プロシージャ」を参照してください。
- Transact-SQL システムとカタログプロシージャ。

**sp\_iqsetcompression**、**sp\_iqshowcompression** など、特にラージオブジェクトデー タに関連するシステムストアドプロシージャについては、『非構造化データ分析』 の「ストアドプロシージャのサポート」を参照してください。

# 権限付きシステムプロシージャの実行管理

権限付きシステムプロシージャが動作できるセキュリティモデルは 2 つあります。 各モデルでは、異なる方法でシステムプロシージャを実行できます。

注意: 次の情報は、SAP Sybase IQ の権限付きシステムプロシージャのみに適用さ れます。ユーザ定義のストアドプロシージャには適用されません。

最初のモデルは、SYSTEM PROCEDURE DEFINERモデルと呼ばれます。このモデ ルでは、権限付きシステムプロシージャがその所有者 (通常、dbo) の権限で実行さ れます。2 番目のモデルは、SYSTEM PROCEDURE INVOKER モデルと呼ばれま す。このモデルでは、権限付きシステムプロシージャがその実行者の権限で実行 されます。

SYSTEM PROCEDURE DEFINERモデルを使用して権限付きシステムプロシージャ を実行するには、そのプロシージャに対する明示的な EXECUTE オブジェクトレ ベル権限を付与します。そのシステムプロシージャの基本となる承認済みタスク の実行に必要なシステム権限は、所有者 (システムプロシージャ definer) から自動 的に継承されます。

SYSTEM PROCEDURE INVOKER モデルを使用した権限付きシステムプロシー ジャについては、PUBLICロールにEXECUTEオブジェクトレベル権限が付与され ます。デフォルトで、ユーザはいずれも PUBLIC ロールのメンバーであるため、 すべてのユーザがEXECUTE権限を自動的に継承します。しかし、PUBLICロール

はそのシステムプロシージャの所有者ではなく、またシステム権限は何も付与さ れていないため、基礎となる承認済みタスクの実行に必要なシステム権限をユー ザに直接または間接的に付与する必要があります。

デフォルトでは、バージョン 16.0 以降で作成されたデータベースでは、SYSTEM PROCEDURE INVOKER モデルを使用して、すべての権限付きシステムプロシー ジャが実行されます。16.0 より前のバージョンで作成され、16.0 以降にアップグ レードされたデータベースは、SYSTEM PROCEDURE DEFINER モデルと SYSTEM PROCEDURE INVOKER モデルの両方の組み合わせを使用して、権限付 きシステムプロシージャを実行します。この結合モデルでは、16.0 より前の権限 付きシステムプロシージャはすべて、SYSTEM PROCEDURE DEFINERモデルを使 用して実行され、16.0 (または以降のいずれかのリリース) で導入された権限付き システムプロシージャは、SYSTEM PROCEDURE INVOKER モデルを使用して実 行されます。デフォルトのセキュリティモデルは、データベースの作成時、アッ プグレード時、またはそれ以降に随時、上書きすることができます。ただし、カ スタムのストアドプロシージャおよびアプリケーションの機能が失われることが あるため、これはおすすめしません。

SYSTEM PROCEDURE DEFINERモデルを使用した権限付きシステムプロシージャ の実行では、通常、DBO システムロールがプロシージャの所有者になります。デ フォルトの場合、dbo システムロールは SYS\_AUTH\_DBA\_ROLE 互換ロールに付 与されます。これにより、システムプロシージャの実行に必要なすべての権限が 間接的に付与されることが保証されます。SYS\_AUTH\_DBA\_ROLE 互換ロールを 移行すると、dbo システムロールの権限付きシステムプロシージャの実行能力が 失われる場合があります。詳細については、「互換性ロールの移行がシステム ロールに及ぼす影響」を参照してください。

## 互換ロールの移行の意味

一部のシステムロールには、互換ロールのメンバーシップを介して権限付きのタ スクの実行に必要なシステム権限が間接的に付与されます。

互換ロールの基礎となるシステム権限を取り消すには、まずその権限をユーザ定 義ロールに移行する必要があります。移行した場合のみ、新しいロールから基礎 となるシステム権限を取り消し、組織のセキュリティ要件に従って他のユーザ定 義ロールに付与することができます。これによって任務分散が実施されます。

互換ロールは、自動または手動で移行できます。移行の方法によっては、承認済 みタスクを システムロール で引き続き実行する能力に影響が生じることがありま す。

使用した移行方法に関係なく、互換ロールがが削除された後に、新しいユーザ定 義ロールからシステム権限を取り消して別のユーザ定義ロールに付与する場合は、 次のいずれかを実行して、システムロールが実行に必要なシステム権限をすべて を保持するには、該当する権限付きのタスクの

- システムロールに 移行されたユーザ定義ロールから取り消された各システム 権限を付与
- システムロールにシステム権限が付与されているユーザ定義ロールのメンバー シップを付与。

互換ロールのメンバーで、移行の影響を受ける可能性のあるシステムロールは、 次のとおりです。

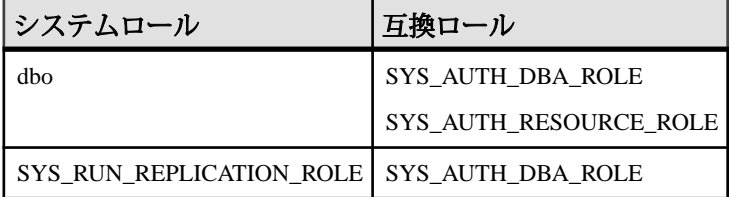

自動移行

**ALTER ROLE** 文は、新しいユーザ定義ロールを作成して、互換ロールの基礎となる システム権限をすべて新しいユーザ定義ロールに自動的に付与し、互換ロールの 各メンバーを新しいユーザ定義ロールのメンバーにしてから、互換ロールを削除 します。

自動移行では、移行先ユーザ定義ロールが存在せず、すべてのシステム権限が同 一の新しいユーザ定義ロールに移行されることを前提としています。

手動移行

新しいユーザ定義ロールを作成するには、**CREATE ROLE** 文を使用します。基礎と なる各システム権限を 1 つ以上のユーザまたはロールに付与するには、**GRANT** 文 を使用します。基礎となるシステム権限のすべてを 1 つ以上の他のユーザまたは ロールに付与してから、互換ロールを削除するには、**DROP** 文を使用します。

移行された互換ロールのメンバーに対する新しいユーザ定義ロールのメンバー シップの自動付与は行われません。このため、互換ロールが削除されると、一部 のシステムロールのメンバーは、想定されている権限付きのタスクを実行できな くなることがあります。影響を受けるシステムロールに新しいユーザ定義ロール のメンバーシップを付与するか、影響を受けるメンバーに必要なシステム権限を 直接付与する必要があります。

### 権限付きシステムプロシージャを実行する機能の付与

権限付きシステムプロシージャを実行する機能を付与する際に使用するプロセス は、そのシステムプロシージャが実行されるセキュリティモデルによって異なり ます。

SYSTEM PROCEDURE DEFINERモデルを使用する権限付きシステムプロシージャ の場合は、そのシステムプロシージャに対する EXECUTE オブジェクトレベル権 限をユーザに付与します。

リファレンス:ビルディングブロック、テーブル、およびプロシージャ 431

```
GRANT EXECUTE ON sys_procedure_name
    TO grantee [,...]
```
SYSTEM PROCEDURE INVOKER モデルを使用する権限付きシステムプロシー ジャの場合は、そのシステムプロシージャで必要な基礎となるシステム権限を ユーザに付与します。 **sp\_proc\_priv()** を使用して、システムプロシージャの実行に 必要なシステム権限を指定します。

**GRANT** *system\_privilege\_name* **TO** *grantee [,...]*

## 権限付きシステムプロシージャを実行する機能の取り消し

権限付きシステムプロシージャを実行する機能を取り消す際に使用するプロセス は、そのシステムプロシージャが実行されるセキュリティモデルによって異なり ます。

SYSTEM PROCEDURE DEFINERモデルを使用する権限付きシステムプロシージャ の場合は、そのシステムプロシージャに対する EXECUTE オブジェクトレベル権 限をユーザから取り消します。

**REVOKE EXECUTE ON** *sys\_procedure\_name* **FROM** *grantee [,...]*

SYSTEM PROCEDURE INVOKER モデルを使用する権限付きシステムプロシー ジャの場合は、ユーザが持つそのシステムプロシージャで必要な基礎となるシス テム権限を取り消します。

**REVOKE** *system\_privilege\_name* **FROM** *grantee [,...]*

# データベースが使用するセキュリティモデルの特定

データベースが使用できるセキュリティモデルは 2 つあります。

データベースが使用しているセキュリティモデルを特定するには、次の文を実行 します。

```
select IF ((HEXTOINT(substring(db property('Capabilities'),
1, length(db property('Capabilities'))-20)) & 8) = 8)
THEN 1
ELSE 0
END IF
```
1は、データベースがSYSTEM PROCEDUREINVOKERモデルを使用していること を示します。0 は、データベースが複合モデルを使用していることを示します。

複合モデルでは、16.0 より前の権限付きシステムプロシージャのみが SYSTEM PROCEDURE DEFINER を使用して実行されます。これらのシステムプロシージャ を特定するには、16.0 より前の権限付きシステムプロシージャのリストを参照し てください。

新しい、またはアップグレードされた 16.0 以降のデータベースを、SYSTEM PROCEDURE DEFINER モデルを使用してすべてのシステムプロシージャを実行す るように設定することはできません。

## **16.0** より前の権限付きシステムプロシージャ

16.0 より前の権限付きシステムプロシージャのリストです。

複合セキュリティモデルを使用する権限付きシステムプロシージャ これらの権限付きシステムプロシージャの場合、SYSTEM PROCEDURE DEFINER を使用するようにデータベースが設定されていると、実行するプロシージャに対 する EXECUTE オブジェクトレベル権限のみが必要になります。データベースが SYSTEM PROCEDURE INVOKER を使用するように設定されている場合は、各プ ロシージャで必要とされる個別のシステム権限も必要です。各システムプロシー ジャの実行に必要なシステム権限については、『リファレンス:ビルディングブ ロック、テーブル、およびプロシージャ ガイド』を参照してください。

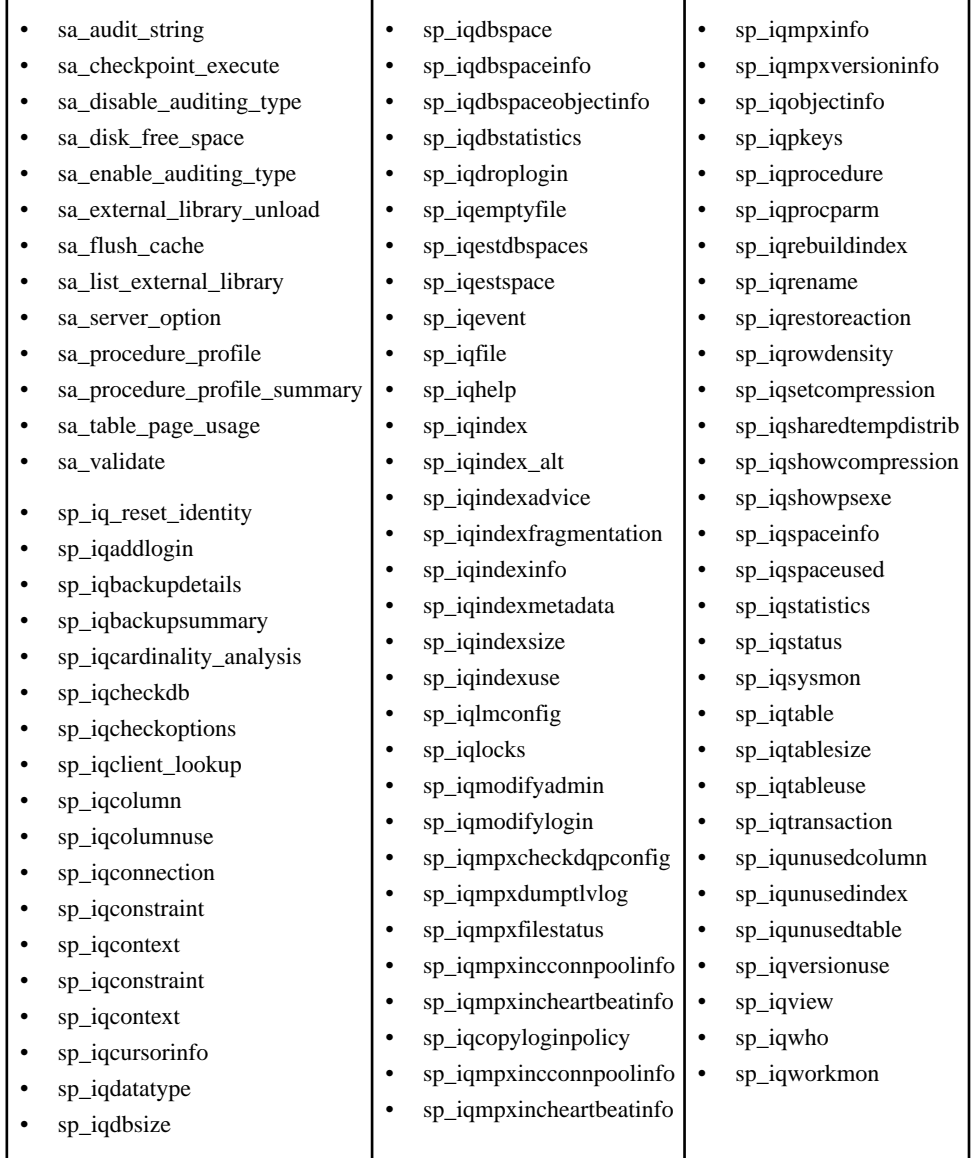

呼び出し側の権限を使用する権限付きシステムプロシージャ これらの 16.0 より前の権限付きシステムプロシージャは、セキュリティモデルの 設定に関係なく、そのプロシージャの所有者ではなくそのプロシージャを実行す るユーザの権限で実行されます。したがって、システムプロシージャに対する EXECUTE オブジェクトレベル権限 (デフォルトでは PUBLIC ロールのメンバー シップによって付与) のほかに、そのシステムプロシージャに必要な追加のシステ ム権限が付与されている必要があります。各システムプロシージャの実行に必要 なシステム権限については、『リファレンス:ビルディングブロック、テーブル、 およびプロシージャ ガイド』を参照してください。

- sa describe shapefile
- sa\_get\_user\_status
- sa\_locks
- sa performance diagnostics
- sa\_report\_deadlocks
- sa\_text\_index\_stats

# ストアドプロシージャの構文規則

Interactive SQL と同様にストアドプロシージャ名を直接入力する場合と、**CALL** 文 で呼び出す場合とでは、ストアドプロシージャコールでのカッコと引用符の使い 方が異なります。

この製品は SAPSybase IQ SQL と Transact-SQL のどちらの構文もサポートしている ため、多少の変化形は許容されています。Transact-SQL との互換性を維持する必 要がある場合は、Transact-SQL の構文に従ってください。

| 構文                          | 構文タイプ         | 説明                                                             |
|-----------------------------|---------------|----------------------------------------------------------------|
| procedure name<br>('param') |               | SAP Sybase IQ   パラメータをカッコで囲むときは引用符が必要                          |
| procedure name<br>'param'   | SAP Sybase IQ | パラメータを引用符で囲むときは、カッコはオプショ                                       |
| procedure name<br>param     | Transact-SOL  | パラメータ前後の引用符を省く場合は、カッコも省く<br>必要がある。                             |
|                             |               | 注意: 所有者を指定する場合は、常にパラメータを<br>引用符で囲む必要があります。たとえば、所有者が<br>dhaの場合、 |
|                             |               | sp igtablesize 'dba.empl'                                      |
|                             |               | はパラメータを引用符で囲む必要がありますが、                                         |
|                             |               | sp iqtablesize empl                                            |
|                             |               | では不要です。                                                        |

表 **63 :** ストアドプロシージャの構文のバリエーション

システムプロシージャ

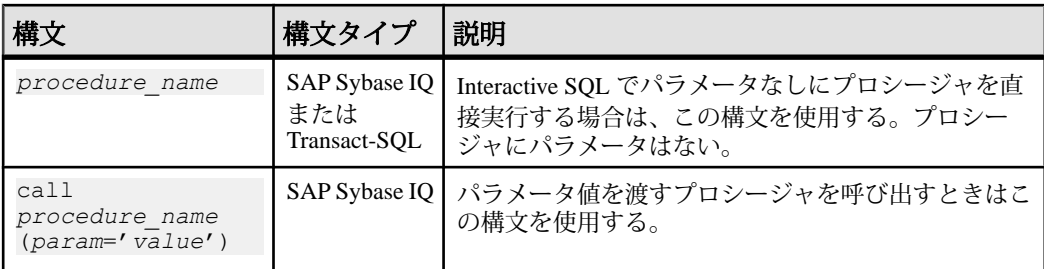

Transact-SQLストアドプロシージャを使うときは、Transact-SQL構文を使用してく ださい。

# ストアドプロシージャが報告する統計情報を理解する

多くのストアドプロシージャは、プロシージャの実行時に、SAP Sybase IQ の状態 に関する情報を報告します。

つまり、スナップショットが得られます。たとえば、接続で使用されている領域 を列挙するレポートカラムは、プロシージャが実行された瞬間の領域だけを示し、 接続で使用される最大領域を示すものではありません。

長期間にわたって SAP Sybase IQ の利用状況を監視するには、SAP Sybase IQ モニ タを利用します。このモニタは、開始から終了まで、指定した間隔で統計情報を 収集し報告します。

# **SQL Anywhere** でサポートされているプロシージャ

SAP Sybase IQ は SQL Anywhere のシステムプロシージャをサポートしています。

ヒント: SQL Anywhere のストアドプロシージャの名前には iq が含まれません。

**sa\_get\_table\_definition** プロシージャは、SOL Anywhere テーブルでのみサポートさ れています。このプロシージャは、SAP Sybase IQ テーブルに対して実行すると、 エラー not implemented for IQ tables を返します。

# システムストアドプロシージャのアルファベット順リスト

システムプロシージャは、IQ メインストアでのシステム管理者タスクを実行しま す。

システムストアドプロシージャは、ユーザ ID dbo によって所有されています。

注意: デフォルトでは、Interactive SQL Classic が表示できるカラム値の最大長は 30 文字です。これでは、**sp\_iqstatus** などのストアドプロシージャの出力を表示す るには不十分です。出力がトランケートされないようにするため、Interactive SQL メニューから [コマンド] - [オプション] を選択し、[表示カラムの制限値]、[出力カ ラムの制限値]、またはその両方の値を増やすことで最大長を大きくしてくださ い。

## **sp\_iqaddlogin** プロシージャ

新しい SAP Sybase IQ ユーザアカウントを指定のログインポリシーに追加します。

#### 構文 1

**call sp\_iqaddlogin** ('*username\_in*', '*pwd*' [, '*password\_expiry\_on\_next\_login*'] [, '*policy\_name*'] )

#### 構文 2

**sp\_iqaddlogin** '*username\_in*', '*pwd*' [, '*password\_expiry\_on\_next\_login*'] [, '*policy\_name*']

#### 構文 3

**sp\_iqaddlogin** *username\_in*, *pwd* [, *password\_expiry\_on\_next\_login*] [, *policy\_name*]

#### パラメータ

- **username\_in** ユーザのログイン名。ログイン名は識別子の規則に従う必要が あります。
- **pwd** ユーザのパスワード。パスワードは、パスワード規則に準拠する必要が あります。つまり、有効な識別子である必要があります。
- **password\_expiry\_on\_next\_login** (オプション) ユーザのログインが作成された らすぐに、ユーザのパスワードを失効させるかどうかを指定します。デフォル トの設定は OFF です (パスワードに有効期限はありません)。
- **policy\_name** (オプション) 指定のログインポリシーの下にユーザを作成しま す。指定しないと、ルートログインポリシーの下にユーザが作成されます。

**sp\_iqaddlogin** を使って作成し、1 日で有効期限が切れるように設定した username\_in/pwdは、翌日は終日有効であり、翌々日に無効になります。つまり、 ログインを今日作成し、<sup>n</sup> 日で有効期限が切れるように設定した場合、日付が (n +1) 日目になると使用できなくなります。

#### 権限

そのシステムプロシージャに対する EXECUTE 権限に加え、次のものが必要です。 MANAGE ANY USER システム権限

備考

新しい SAP Sybase IQ ユーザアカウントを追加し、ログインポリシーをユーザに割 り当てて、ユーザを ISYSUSER システムテーブルに追加します。ユーザがすでに そのデータベースのユーザ ID を持っているが、ISYSUSER 内に登録されていない 場合 (**GRANT CONNECT** 文または SAP Control Center によってユーザ ID が追加され た場合など) は、**sp\_iqaddlogin** によってユーザがテーブルに追加されます。

SAP Sybase IQ では、プロシージャを呼び出すときにログインポリシー名を指定し ないと、ユーザがルートログインポリシーに割り当てられます。

注意: ログインポリシーに対する最大ログイン数が無制限の場合、そのログイン ポリシーに属するユーザが持つことができる接続は無制限になります。

最初のユーザログインでは、パスワードの変更が強制され、ログインポリシーが 新しく作成されたユーザに割り当てられます。新しいユーザの作成には **CREATE USER** が使用されますが、下位互換性保持のため、**sp\_iqaddlogin** も引き続きサ ポートされます。

例

この呼び出しでは、パスワード irk324 を持つユーザ rose が expired\_password というログインポリシーに追加されます。この例では、 expired\_password ログインポリシーがすでに存在しているものとします。 call sp\_iqaddlogin('rose', 'irk324', 'ON', 'expired password') sp\_iqaddlogin 'rose','irk324', 'ON', 'expired\_password'

#### 参照:

- sp expireallpasswords [システムプロシージャ](#page-742-0) (721 ページ)
- [sp\\_iqcopyloginpolicy](#page-490-0) プロシージャ (469 ページ)
- [sp\\_iqmodifylogin](#page-556-0) プロシージャ (535 ページ)
- [sp\\_iqpassword](#page-572-0) プロシージャ (551 ページ)
- [sp\\_iqdroplogin](#page-511-0) プロシージャ (490 ページ)
- [データベースが使用するセキュリティモデルの特定](#page-453-0) (432 ページ)

# **sp\_iqbackupdetails** プロシージャ

特定のバックアップに含まれるすべての dbfile を表示します。

構文

**sp\_iqbackupdetails** *backup\_id*

パラメータ

• **backup\_id –** バックアップ操作のトランザクション識別子を指定します。

注意: 次のクエリを実行すると、SYSIOBACKUPHISTORY テーブルから backup\_id 値を取得できます。

select \* from sysiqbackuphistory

#### 権限

そのシステムプロシージャに対する EXECUTE 権限が必要です。

備考

**sp\_iqbackupdetails** は、次の値を返します。

| カラム名             | 説明                                                                                                    |
|------------------|----------------------------------------------------------------------------------------------------|
| backup_id        | バックアップトランザクションの識別子。                                                                                              |
| backup_time      | バックアップの時間。                                                                                                    |
| backup_type      | バックアップの種類:"Full"、"Incremental since incremental"、または<br>"Incremental since full".                                |
| selective_type   | バックアップのサブタイプ ("All inclusive"、"All RW files in RW<br>dbspaces"、"Set of RO dbspace/file")。                        |
| depends_on_id    | バックアップが依存する以前のバックアップの識別子。                                                                                        |
| dbspace_id       | バックアップされる DB 領域の識別子。                                                                                             |
| dbspace_name     | SYSIQBACKUPHISTORYDETAILからのDB 領域の名前。DB 領域名<br>が、指定の dbspace_id の SYSDBSPACE の DB 領域名と一致する場<br>合。それ以外の場合は "null"。 |
| dbspace_rwstatus | "ReadWrite" または "Read Only"。                                                                                     |
| dbspace_createid | DB 領域作成トランザクション識別子。                                                                                              |
| dbspace_alterid  | Alter DBSPACE 読み込み/書き込みモードトランザクション識別<br>子。                                                                       |
| dbspace_online   | ステータス "Online" または "Offline"。                                                                                    |
| dbspace_size     | バックアップ時の DB 領域のサイズ(キロバイト)。                                                                                       |

表 **64 : sp\_iqbackupdetails** のカラム

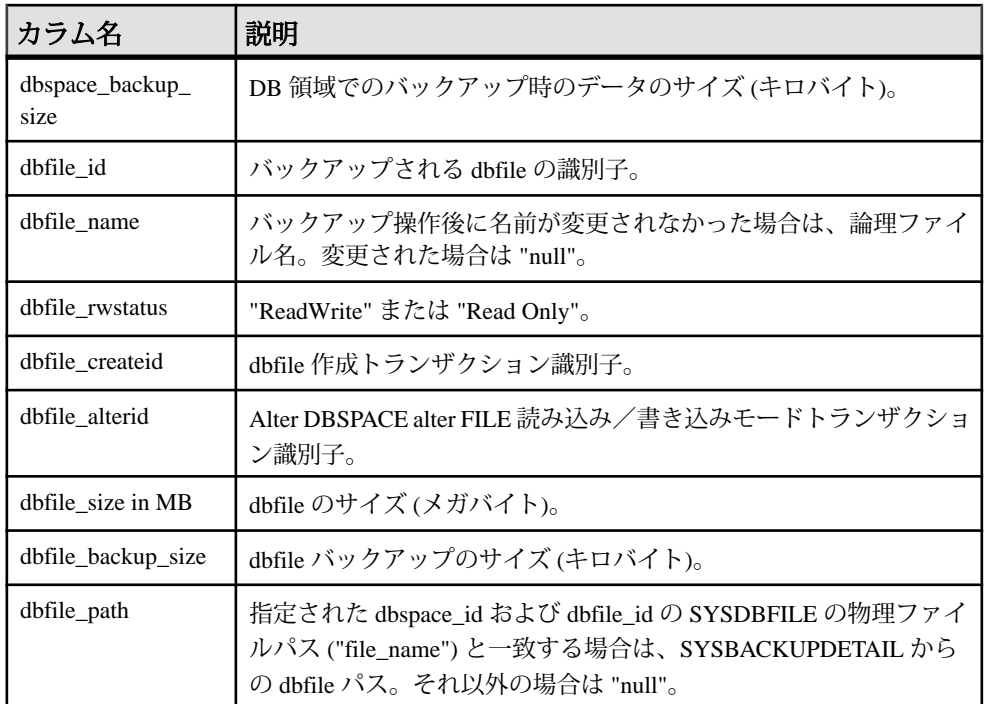

#### 例

#### **sp\_iqbackupdetails** の出力例を次に示します。

```
backup id backup time backup type selective type d
epends_on_id<br>883 2
        2008-09-23 13:58:49.0 Full All<br>0
inclusive 0
dbspace_id dbspace_name dbspace_rwstatus dbspace_createid
       0 system ReadWrite 0
dbspace alterid dbspace online dbspace size dbspace backup size
dbfile_id
 0 0 2884 2884 0
dbfile name dbfile rwstatus dbfile createid dbfile alterid
dbfile_size<br>system
            ReadWrite 0 0 0 2884
dbfile backup size dbfile path
           2884 C:¥¥Documents and Settings¥¥All Users¥¥SybaseIQ¥
¥demo¥¥iqdemo.db
```
#### 参照:

```
• SYSIQBACKUPHISTORY システムビュー (783 ページ)
```
• [データベースが使用するセキュリティモデルの特定](#page-453-0) (432 ページ)

## **sp\_iqbackupsummary** プロシージャ

実行されたバックアップ操作の概要を示します。

```
構文
```
**sp\_iqbackupsummary** [ *timestamp or backup\_id* ]

パラメータ

• **timestamp**または**backup\_id–**バックアップ操作をレポートする間隔を指定しま す。タイムスタンプまたはバックアップ ID を指定した場合、指定した時間に 等しいか、それより大きい backup\_time を持つレコードのみが返されます。タ イムスタンプを指定しない場合、ISYSIQBACKUPHISTORY のすべてのバック アップレコードが返されます。

権限

そのシステムプロシージャに対する EXECUTE 権限が必要です。

備考

| カラム名           | 説明                                                                                         |
|----------------|--------------------------------------------------------------------------------------------|
| backup_id      | バックアップトランザクションの識別子                                                                         |
| backup_time    | バックアップの時間                                                                                  |
| backup_type    | バックアップの種類:"Full"、"Incremental since incremental"、または<br>"Incremental since full".          |
| selective_type | バックアップのサブタイプ ("All Inclusive"、"All RW files in RW<br>dbspaces", "Set of RO dbspace/file"). |
| virtual_type   | 仮想バックアップの種類:"Non-virtual"、"Decoupled"、または<br>"Encapsulated".                               |
| depends_on_id  | バックアップが依存するバックアップの識別子                                                                      |
| creator        | バックアップの作成者                                                                                 |
| backup_size    | バックアップのサイズ(キロバイト)                                                                          |
| user_comment   | ユーザコメント                                                                                    |
| backup_command | 発行された backup 文 (コメントなし)                                                                    |

表 **65 : sp\_iqbackupsummary** のカラム

#### 例 **sp\_iqbackupsummary** の出力例を次に示します。

backup id backup time backup type selective type v irtual\_type 883 2008-09-23 13:58:49.0 Full All inclusive Non virtual depends\_on\_id creator backup\_size user\_comment backup\_command<br>0 DBA 10864 backup database to backup database to 'c:¥¥¥¥temp ¥¥¥¥b1'

#### 参照:

• [データベースが使用するセキュリティモデルの特定](#page-453-0) (432 ページ)

## **sp\_iqcardinality\_analysis** プロシージャ

-<br>テーブル内のカラムのカーディナリティを分析します。

注意: **sp\_iqcardinality\_analysis** は、インデックスタイプの値やインデックスの推 奨を返さなくなりました。追加のカラムインデックスに関する推奨事項を参照す る場合は、インデックスアドバイザの実行が推奨されます。 sp igcardinality analysis は廃止され、今後のリリースで削除される予定です。

#### 構文

**sp\_iqcardinality\_analysis [ 'table\_name' ] [, 'table\_owner' ] [, 'script' ]**

#### パラメータ

- **table name –** テーブルの名前。
- **table\_owner** テーブル所有者名。このパラメータが指定されない場合、プロ シージャは現在のユーザが所有するテーブルを検索します。
- **script** スクリプト:
	- table name
	- table owner
	- column name
	- cardinality
	- index type
	- index recommendation

権限

そのシステムプロシージャに対する EXECUTE 権限が必要です。 さらに、次のい ずれかが必要です。:

- SELECT ANY TABLE システム権限
- テーブルを所有している

さらに、次のシステム権限の 1 つ以上を所有している必要があります。

- CREATE ANY INDEX
- ALTER ANY INDEX
- CREATE ANY OBJECT
- ALTER ANY OBJECT

備考

パラメータをまったく指定しない場合、SAP Sybase IQ は現在のユーザが所有する すべてのテーブルのすべてのカラムについて **create\_index** SQL 文を表示します。

script を指定すると、次のように出力をリダイレクトしてスクリプトファイルを生 成できます。

OUTPUT TO 'indexfile.sql' FORMAT ASCII QUOTE '';

例

sp\_iqcardinality\_analysis 'Departments', 'GROUPO'

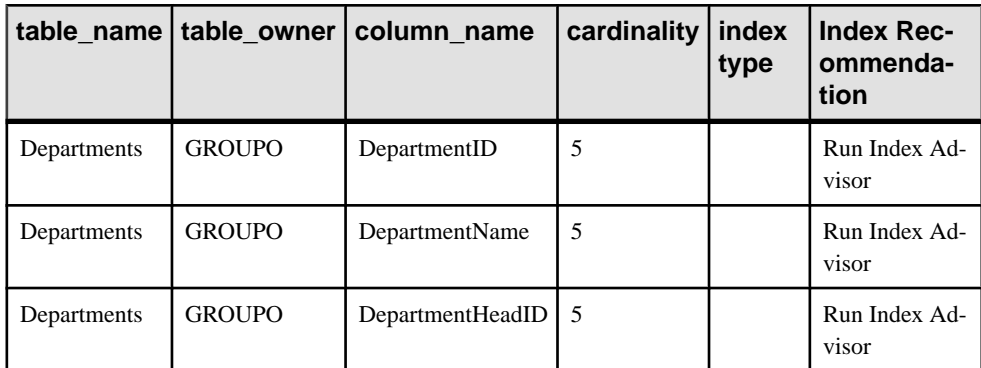

#### 参照:

• [データベースが使用するセキュリティモデルの特定](#page-453-0) (432 ページ)

## **sp\_iqcheckdb** プロシージャ

現在のデータベースの妥当性を確認します。オプションで、DB 領域またはデータ ベースの割り付けの問題を解決します。**sp\_iqcheckdb** では、分割されたデータが オフラインの DB 領域に存在する場合は、分割されたテーブルをチェックしませ  $h_{\alpha}$ 

**sp\_iqcheckdb** はデータベース内のすべての記憶領域を読み込みます。成功すると、 データベースのフリーリスト (内部割り付けマップ) が更新され、データベースの

実際の記憶領域割り当てがリストに反映されます。**sp\_iqcheckdb** は次に、実行し た作業をリストしたレポートを生成します。

エラーが検出されると、**sp\_iqcheckdb** がエラーのタイプとオブジェクト名をレ ポートします。エラーが検出された場合、**sp\_iqcheckdb** はフリーリストを更新し ません。

**sp\_iqcheckdb** でも、指定されたテーブル、インデックス、インデックスタイプ、 またはデータベース全体の一貫性を検査できます。

注意: **sp\_iqcheckdb** は、SAP Sybase IQ データベース一貫性チェッカ (DBCC) の ユーザインタフェースで、**DBCC** と呼ばれる場合もあります。

```
構文
```

```
sp_iqcheckdb 'mode target [ … ] [ resources resource-percent ]'
mode:
    { allocation
     | check
    | verify } 
    | dropleaks
target:
    [ indextype index-type […] ] database
    | database resetclocks
    | { [ indextype index-type ] […] table table-name [ partition partition-
name ] […] 
    | index index-name
      | […] dbspace dbspace-name}
   | cache main-cache-name
```
データベースの一貫性をチェックするモードは 3 種類、アロケーションマップを リセットするモードは 1 つ存在します。パラメータ文字列でモードとターゲット の両方を指定しないと、SAP Sybase IQ により次のエラーメッセージが返されま す。

At least one mode and target must be specified to DBCC.

パラメータ

- **database** ターゲットがデータベースの場合、すべての DB 領域がオンライン である必要があります。
- **index-type** 次のいずれかのインデックスタイプ。**FP**、**CMP**、**LF**、**HG**、**HNG**、 **WD**、**DATE**、**TIME**、**DTTM**、**TEXT**。

指定した index-type がターゲットに存在しない場合は、エラーメッセージが返 されます。複数のインデックスタイプが指定され、ターゲットにこれらのイン デックスタイプの一部のみが含まれる場合、存在するインデックスタイプが **sp\_iqcheckdb** によって処理されます。

• **index-name –** 所有者とテーブル修飾子を含めることができます。 [[owner.]table-name.]index-name

owner を指定しない場合は、現在のユーザとデータベース所有者 (dbo) がこの 順序で代わりに使用されます。table を指定しない場合、index-name はユニーク である必要があります。

• **table-name –** 所有者の修飾子を含めることができます。 [owner.]tablename

owner を指定しない場合は、現在のユーザとデータベース所有者 (dbo) がこの 順番で代わりに使用されます。table-name にテンポラリテーブルやプリジョイ ンテーブルを指定することはできません。

注意: テーブル名またはインデックス名にスペースが含まれる場合は、 tablename または index-name パラメータを次のように二重引用符で囲みます。

sp\_iqcheckdb 'check index "dbo.sstab.i2" resources 75'

• **partition-name –** partition-name パラメータに修飾子は含まれません。スペース が含まれる場合は、二重引用符で囲みます。

パーティションフィルタを使用すると、**sp\_iqcheckdb** は、そのパーティション に属する対応テーブルのローのサブセットを調べます。テーブルに存在する パーティションが 1 つのみの場合、テーブルのパーティションフィルタと、 パーティションフィルタのないテーブルターゲットは、意味的に同じことにな ります。

• **dbspace-name –** dbspace-name パラメータに修飾子は含まれません。スペースが 含まれる場合は、二重引用符で囲みます。

DB 領域ターゲットは、DB 領域に属するデータベースのページのサブセットを 調べます。DB 領域はオンラインでなければなりません。テーブルに存在する DB 領域が 1 つのみの場合、DB 領域とデータベースターゲットは、意味的に同 じことになります。

- **resource-percent** 入力パラメータ resource-percent は 0 より大きい整数である必 要があります。リソースのパーセンテージを利用して、CPU の数に応じてス レッドの数を制御すれば、データベース一貫性チェッカの CPU 使用率を制限 することができます。resource-percent=100(デフォルト値)の場合、CPUごとに スレッドが1つ作成されます。resource-percent > 100 の場合、CPU の数を超え るスレッドが作成され、マシンの構成によってはパフォーマンスが向上するこ とがあります。スレッドの最小数は 1 です。
- **main-cache-name –** キャッシュターゲットにより、メインキャッシュ DB 領域の ページが IQ メインストア内にある元のページと比較されます。

注意: **sp\_iqcheckdb** のパラメータ文字列は、一重引用符で囲みます。また、文字 列の長さが 255 バイトを超えることはできません。

割り付けの問題は dropleaks モードで修正できます。

適用対象 シンプレックスとマルチプレックス。

権限

ALTER DATABASE システム権限。そのシステムプロシージャに対する EXECUTE 権限に加え、次のものが必要です。

備考

sp\_iacheckdb は、データベース内の各ブロックの割り付けをチェックし、次の sp\_igdbstatistics プロシージャが実行されるまで現在のセッション内の情報を保存 します。**sp\_iqdbstatistics** は、最近実行された **sp\_iqcheckdb** の最新の結果を表示し ます。

**sp\_iqcheckdb** は、指定されたパラメータに応じて、いくつかの関数を実行できま す。
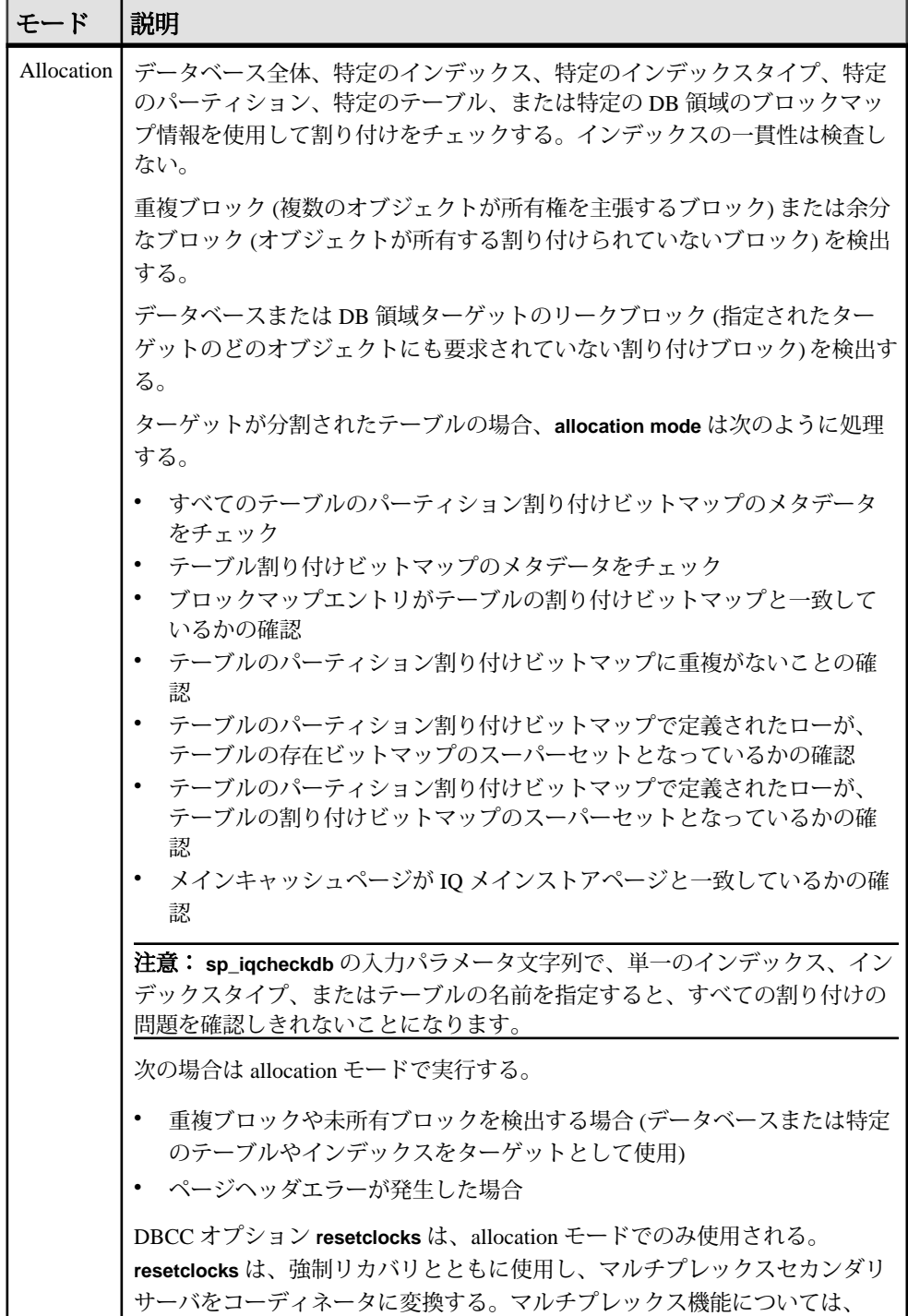

リファレンス:ビルディングブロック、テーブル、およびプロシージャ 447

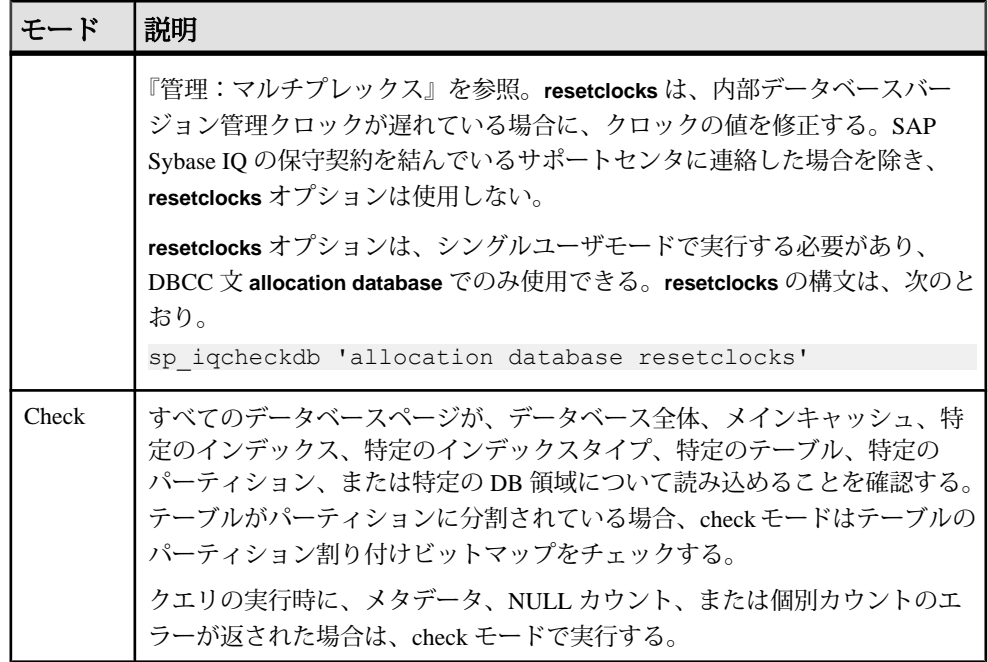

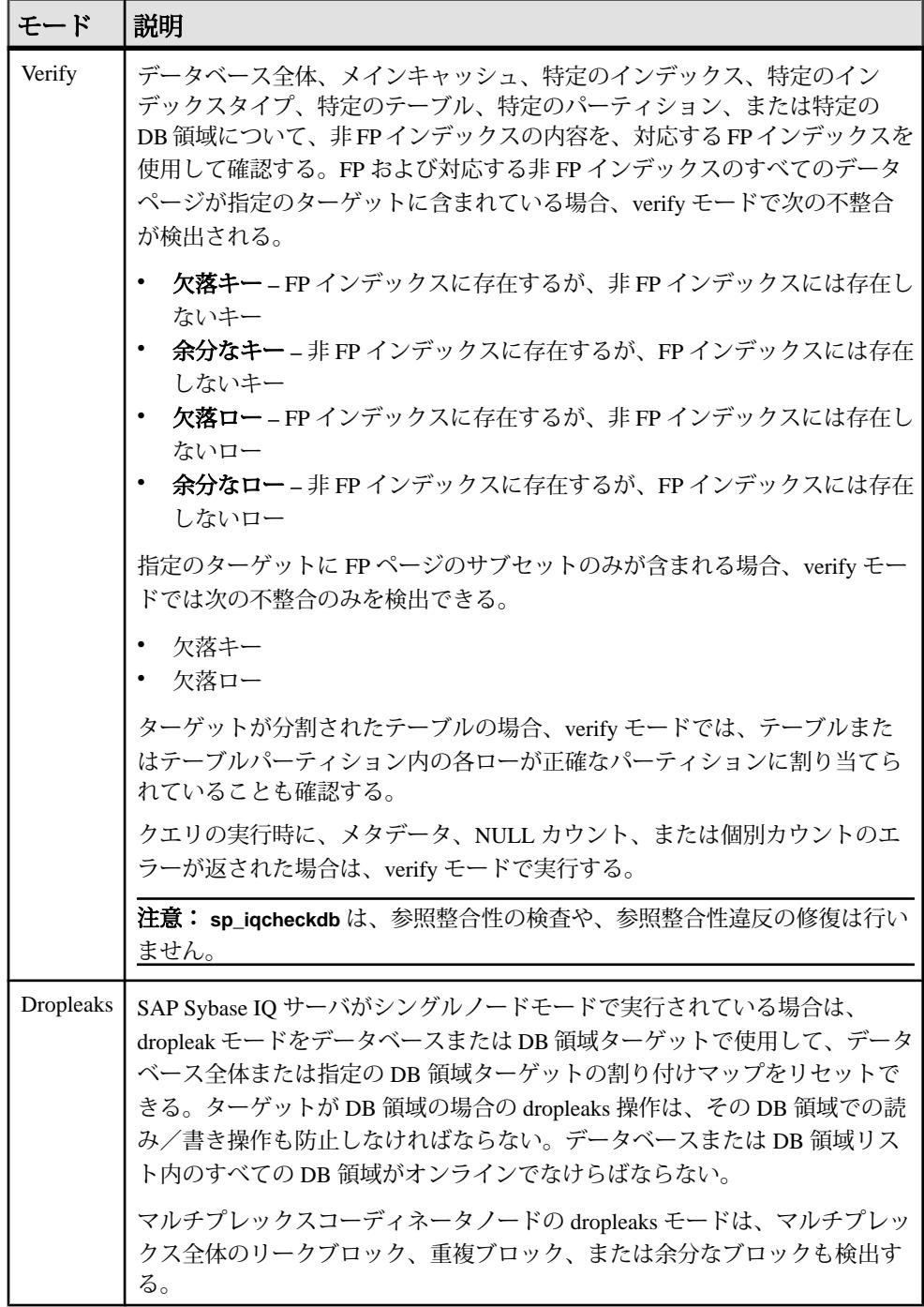

DBCC のパフォーマンス:

DBCC の実行時間は、データベース検査全体のデータベースのサイズ、指定する テーブルやインデックスの数、マシンのサイズによって異なります。データベー スの一部、つまり指定したテーブル、インデックス、またはインデックスタイプ だけをチェックすると、データベース全体を検査するより時間を短縮できます。

sp igcheckdb dropleaks モードの処理時間は、DB 領域ターゲットの数によって異な ります。

次の表は、4つの sp\_iqcheckdb モードの動作と出力内容を示します。

| モード        | 検出されるエラー                  | 出力                | 処理速度         |
|------------|---------------------------|-------------------|--------------|
| Allocation | 割り付けのエラー                  | 割り付けの統計情報のみ       | 1時間あたり 4TB   |
| Check      | 割り付けのエラー<br>大部分のインデックスエラー | 表示可能なすべての統計<br>情報 | 1 時間あたり 60GB |
| Verify     | 割り付けのエラー<br>すべてのインデックスエラー | 表示可能なすべての統計<br>情報 | 1 時間あたり 15GB |
| Dropleaks  | 割り付けのエラー                  | 割り付けの統計情報のみ       | 1 時間あたり 4TB  |

表 **66 : sp\_iqcheckdb** の各モードの動作と出力

出力:

実行モードに応じて、**sp\_iqcheckdb** の出力に、結果の要約、エラー、統計情報、 修復の統計が含まれます。1 つのセッションで複数のモードを指定した場合、出 力には最大で 3 つの結果セットが含まれます。エラーの統計情報は、エラーが検 出された場合のみ、アスタリスク (\*\*\*\*\*) で表示されます。

**sp\_iqcheckdb** の出力は、SAP Sybase IQ メッセージファイル.iqmsg にもコピーさ れます。**DBCC\_LOG\_PROGRESS** オプションが ON の場合、**sp\_iqcheckdb** は進行 メッセージを IQ メッセージファイルに送信します。これにより、ユーザは DBCC 操作の実行状況を把握できます。

例

データベース全体の割り付けをチェックします。

sp\_iqcheckdb 'allocation database'

インデックス i1、i2、および dbo.t1.i3 の詳細チェックを実行します。新しい モードを指定しない場合、次のコマンドで示すように、**sp\_iqcheckdb** は残りの ターゲットにも同じモードを適用します。

sp\_iqcheckdb 'verify index i1 index i2 index dbo.t1.i3'

すべてのモードを組み合わせて、1 つのセッションで複数のチェックをデータ ベースに対して行うことができます。CPU の半分を使って、テーブル t2 のパー ティション p1 に対しては簡単なチェックを、インデックス i1 に対しては詳細な チェックを、データベース全体に対しては割り付けチェックを行います。

sp igcheckdb 'check table t2 partition p1 verify index i1 allocation database resources 50'

データベース内の **FP** タイプのインデックスをすべてチェックします。

sp\_iqcheckdb 'check indextype FP database'

テーブル t1 内の **FP** および **HG** インデックスと、テーブル t2 内の **LF** インデック スを検証します。

sp\_iqcheckdb 'verify indextype FP indextype HG table t1 indextype LF  $\overline{t}$ able  $\overline{t}$ ?'

LVC セルの不整合をチェックします。

```
sp_iqcheckdb 'check index EFG2JKL.ASIQ_IDX_T208_C504_FP'
------------------------------------
Index Statistics:
** Inconsistent Index: abcd.EFG2JKL.ASIQ_IDX_T208_C504_FP ****** FP
Indexes Checked: 1
** Unowned LVC Cells: 212 ******
```
**sp\_iqcheckdb** LVC セルメッセージには、次の項目が含まれています。

- 未所有の LVC セル
- 重複した LVC セルロー
- 割り付けられていない LVC セルロー

これらのメッセージは、VARCHAR カラム、VARBINARY カラム、LONG BINARY (BLOB) カラム、または LONG VARCHAR (CLOB) カラムに不整合があることを示し ています。未所有の LVC セルは、小容量の使用不可ディスク領域を表し、無視し ても問題ありません。重複した LVC セルと未割り付けの LVC セルは重大なエラー で、場合によっては、ダメージを受けたカラムを削除しないと解決できません。

ダメージを受けたカラムを削除するには、古いカラムのコピーから新しいカラム を作成した後で、元のカラムを削除し、新しいカラムの名前を古いカラムの名前 に変更します。

注意: LVC は、幅が 255 より大きい VARCHAR または VARBINARY カラムです。 LVC は LONG BINARY (BLOB) および LONG VARCHAR (CLOB) によっても使用され ます。

出力例:

**sp\_iqcheckdb 'allocation database'** を実行します。

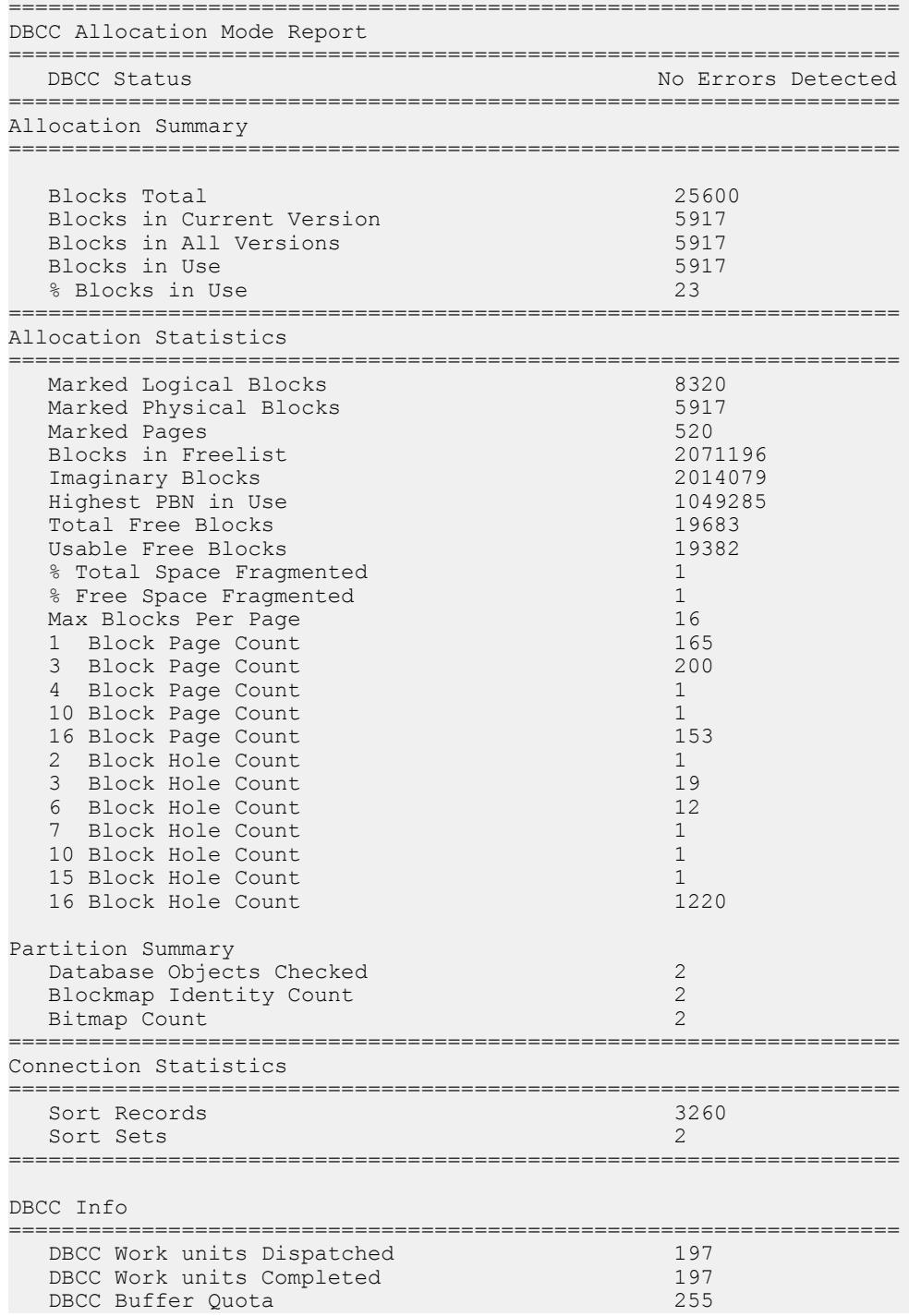

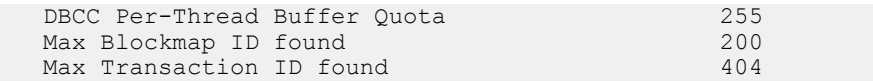

注意: このレポートでは、リークされた領域が示されることがあります。リーク された領域とは、データベースのフリーリスト (内部割り付けマップ) に従って割 り付けられたが、どのデータベースオブジェクトの一部でもないと DBCC が判断 したブロックのことです。

#### 参照:

• [データベースが使用するセキュリティモデルの特定](#page-453-0) (432 ページ)

# **sp\_iqcheckoptions** プロシージャ

接続されているユーザについては、**sp\_iqcheckoptions** は、現在の値とデータベー スのデフォルト値、そして、デフォルト値から変更されたサーバ起動オプション を表示します。

構文

**sp\_iqcheckoptions**

権限

そのシステムプロシージャに対する EXECUTE 権限が必要です。

DBA ユーザには、すべてのロールとユーザに対して永続的に設定されているすべ てのオプションと、DBA に設定されているテンポラリオプションが表示されま す。DBA 以外のユーザには、そのユーザ自身のテンポラリオプションが表示され ます。デフォルトでないサーバ起動オプションはすべてのユーザに表示されます。

備考

デフォルト値から変更された各オプションに対して 1 つのローを返します。出力 はオプション名、ユーザ名の順でソートされます。

接続されているユーザについては、**sp\_iqcheckoptions** ストアドプロシージャは、 データベースの現在の値とデフォルト値、およびデフォルト値から変更された サーバ起動オプションを表示します。**sp\_iqcheckoptions** は、SAP Sybase IQ と SQL Anywhere データベースのすべてのオプションを対象としています。SAP Sybase IQ は一部の SQL Anywhere オプションのデフォルトを変更し、変更されたこれらの値 が新しいデフォルト値になります。新しい SAP Sybase IQ のデフォルト値が再変更 されない限り、**sp\_iqcheckoptions** はそのオプションをリストに含めません。

**sp\_iqcheckoptions** を実行すると、DBA にはすべてのロールとユーザに永続的に設 定されているすべてのオプションと、DBA に設定されているテンポラリオプショ ンが表示されます。DBA 以外のユーザには、そのユーザ自身のテンポラリオプ

ションが表示されます。デフォルトでないサーバ起動オプションはすべてのユー ザに表示されます。

| カラム名          | 説明                                                                                                    |
|---------------|----------------------------------------------------------------------------------------------------|
| User name     | オプションが設定されたユーザまたはロールの名前。データベース作成時<br>には、すべてのオプションが PUBLIC ロールに設定される。PUBLIC 以<br>外のロールまたはユーザに設定されたオプションが表示される。 |
| Option name   | オプション名。                                                                                                    |
| Current value | オプションの現在の値。                                                                                                   |
| Default value | オプションのデフォルト値。                                                                                                 |
| Option_type   | TEMPORARY オプションの場合は "Temporary"、その他の場合は<br>"Permanent"                                                        |

表 **67 : sp\_iqcheckoptions** のカラム

#### 例

次の例では、テンポラリオプション APPEND LOAD が ON に設定され、ロール myrole のオプション MAX\_WARNINGS が 9 に設定されています。ユーザ joel で は、MAX WARNINGS にテンポラリ値として 55 が設定されています。

最初の例では、**sp\_iqcheckoptions** が DBA によって実行されています。

| n type               | User name Option name        | Current value                                 |     | Default value                        | Optio     |
|----------------------|------------------------------|-----------------------------------------------|-----|--------------------------------------|-----------|
| <b>DBA</b>           | Ansi update constr           | <b>CURSORS</b>                                | Off |                                      | Permanent |
| PUBLIC               | Ansi update constr           | Cursors                                       | Off |                                      | Permanent |
| <b>DBA</b>           | Checkpoint time              | 20                                            | 60  |                                      | Temporary |
| <b>DBA</b>           | Connection authent           | Company=MyComp;<br>Application=DBTools; Signa |     |                                      | Temporary |
| <b>DBA</b><br>nent   | Login procedure              |                                               |     | DBA.sp iq proce sp login envir Perma |           |
| PUBLIC<br>nent       | Login procedure              |                                               |     | DBA.sp iq proce sp login envir Perma |           |
| myrole<br><b>DBA</b> | Max Warnings<br>Thread count | 9<br>25                                       |     | 281474976710655 Permanent            | Temporary |

### 2 番目の例では、**sp\_iqcheckoptions** がユーザ joel によって実行されています。

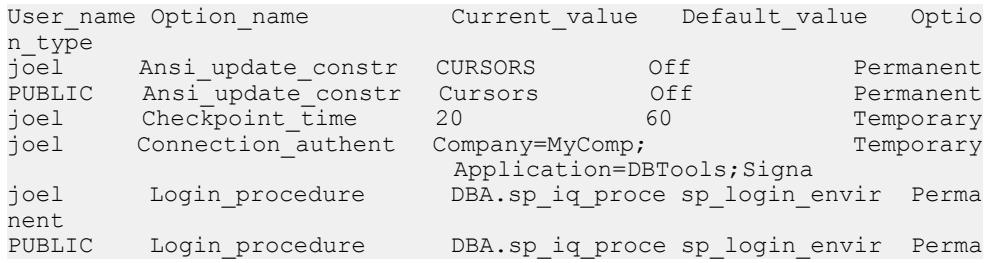

システムプロシージャ

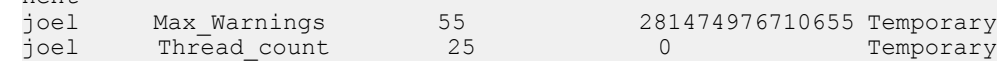

### **sp\_iqclient\_lookup** プロシージャ

特定のクライアント IP アドレス/ポートを起点とするネットワークアナライザと 同様に、特定のデータストリームを担当する SAP Sybase IQ ユーザアカウントを特 定するために、クライアントアプリケーションによって使用されます。

構文

nent

**sp\_iqclient\_lookup** [ '*IPaddress*' ] [, *Port* ] [, *UserID* ]

パラメータ

- **IPaddress** 起点となるクライアントアプリケーションの IP アドレスを指定す る。
- **Port** 起点となるクライアントアプリケーションのポート番号を指定する。
- **UserID** SAP Sybase IQ ユーザの ID を指定する。

権限

そのシステムプロシージャに対する EXECUTE 権限が必要です。 さらに、次のい ずれかが必要です。 システム権限:

- SELECT ANY TABLE
- MONITOR
- DROP CONNECTION
- SERVER OPERATOR

備考

**sp\_iqclient\_lookup** プロシージャは、クライアントの IP アドレスとポート番号を受 け取って、Number (接続 ID)、IPaddress、Port、UserID を含む、単一のローを返し ます。

```
1> sp_iqclient_lookup '158.76.235.71',3360
2 > qoNumber IPaddress Port UserID
------ --------- ---- ------
15 158.76.235.71 3360 rdeniro
```
オプションで、3 番目の引数を渡して、UserID のみを選択することもできます。 引数が渡されなかった場合、sp\_iqclient\_lookup は、現在のすべてのログインを IP アドレスとポート番号とともに返します。次に例を示します。

sp\_iqclient\_lookup

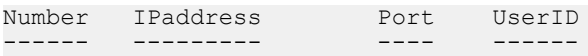

リファレンス:ビルディングブロック、テーブル、およびプロシージャ 455

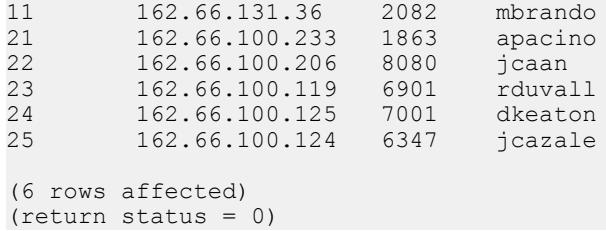

クライアントアプリケーションが内部接続に TCP/IP を使用していない場合、アド レスは 127.0.0.1 と表示されます。

注意: これらの情報にアクセスできるのは、ログオンしているユーザのみです。 履歴ログインデータがこの目的でサーバ上に維持されることはありません。

関連する動作

**sp\_iqclient\_lookup** ストアドプロシージャは、インストールごとに異なるサーバの パフォーマンスに影響を与える可能性があります。ログイン名を検索するには、 サーバ上で現在アクティブになっている全接続をスキャンする必要があります。 そのため、接続数の多いサーバほど、パフォーマンスに与える影響も大きくなり ます。また、これらの情報は動的 (場合によっては高度に動的) であるため、 キャッシュできません。したがって、サーバ機能を使用する他のクライアントア プリケーションと同様に、このストアドプロシージャの使用を管理することと、 サーバに対する影響をモニタすることは、ローカルシステムの管理者の責任とな ります。

#### 例

UserID jcazale の IP アドレスを表示します。

sp iqclient lookup null, null, jcazale

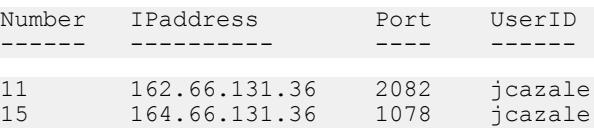

クライアント IP 162.66.131.36 の IP アドレスを表示します。

sp\_iqclient\_lookup '162.66.131.36'

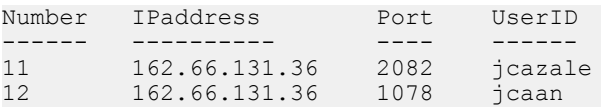

注意: ユーザの指定した引数が正しくない場合、結果は空になります。

#### 参照:

• [データベースが使用するセキュリティモデルの特定](#page-453-0) (432 ページ)

# <span id="page-478-0"></span>**sp\_iqcolumn** プロシージャ

データベース内のカラムに関する情報を表示します。

構文 1

**sp\_iqcolumn** [ *table\_name* ] [, *table\_owner* ] [, *table\_loc*]

構文 2

**sp\_iqcolumn** [ table\_name=*'table\_name'* ],[ table\_owner=*'tableowner'* ], [table\_loc=*'table\_loc'*]

パラメータ

- 構文 1 table\_name を指定しないで table\_owner を指定する場合は、table\_name を NULL に置き換える必要があります。たとえば、sp\_iqcolumn NULL,DBA のようになります。
- 構文 **2** パラメータはどのような順番で指定しても構いません。'table\_name' と 'table\_owner' を一重引用符で囲みます。

権限

そのシステムプロシージャに対する EXECUTE 権限が必要です。

備考

データベース内のカラムに関する情報を表示します。table\_name パラメータを指 定すると、その名前のテーブル内のカラムだけが返されます。table\_owner パラ メータを指定すると、そのユーザが所有するテーブルだけが返されます。 table\_name パラメータと table\_owner パラメータを両方とも指定すると、ユニーク なテーブル (存在する場合) からカラムが選択されます。table\_loc を指定すると、 そのセグメントタイプで定義されたテーブルだけが返されます。パラメータを指 定しないと、データベース内のすべてのテーブルのすべてのカラムが返されます。 sp\_iacolumn は、システムテーブルのカラム情報は返しません。

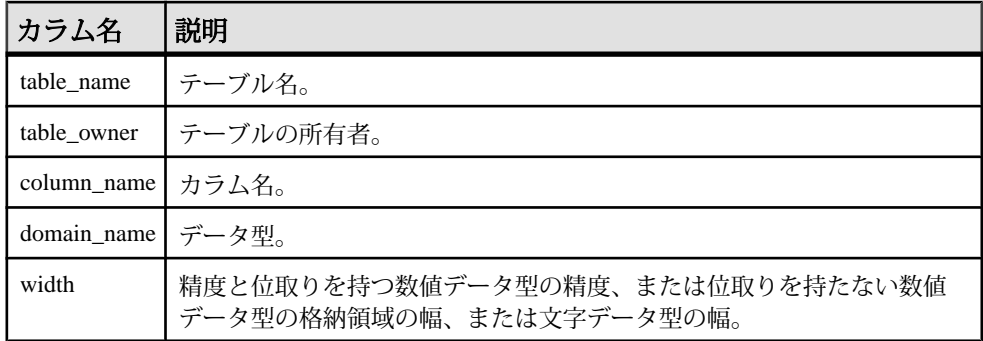

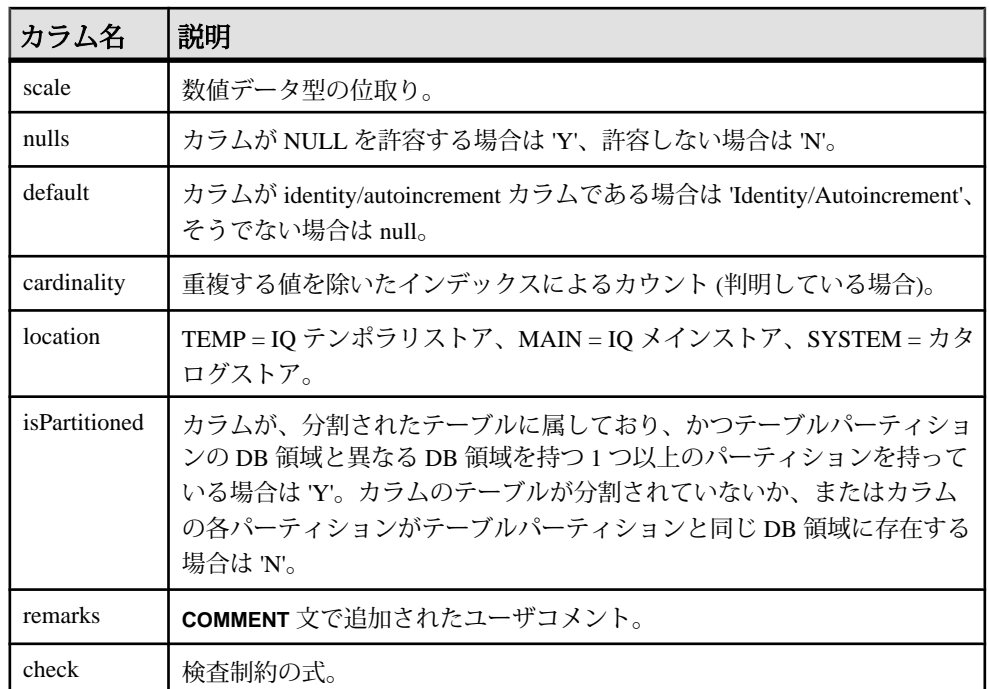

### 参照:

- [sp\\_iqconstraint](#page-486-0) プロシージャ (465 ページ)
- sp\_iqdatatype [プロシージャ](#page-494-0) (473 ページ)
- sp\_iqevent [プロシージャ](#page-517-0) (496 ページ)
- sp\_ighelp [プロシージャ](#page-523-0) (502 ページ)
- sp\_iqindex および [sp\\_iqindex\\_alt](#page-530-0) プロシージャ (509 ページ)
- sp\_iqpkeys [プロシージャ](#page-574-0) (553 ページ)
- [sp\\_iqprocparm](#page-579-0) プロシージャ (558 ページ)
- [sp\\_iq\\_reset\\_identity](#page-591-0) プロシージャ (570 ページ)
- sp\_iqtable [プロシージャ](#page-635-0) (614 ページ)
- sp\_iqview [プロシージャ](#page-653-0) (632 ページ)
- [データベースが使用するセキュリティモデルの特定](#page-453-0) (432 ページ)

### **sp\_iqcolumn** プロシージャの例

**sp\_iqcolumn** を使用する場合は、この例を参照してください。

次の構文はどちらも、テーブル Departments のすべてのカラムを返します。

sp\_iqcolumn Departments

call sp iqcolumn (table name='Departments')

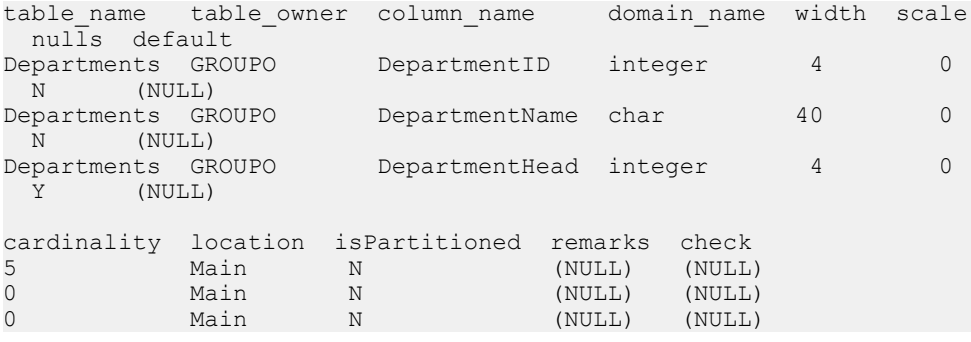

次の構文は、DBA が所有するすべてのテーブルのすべてのカラムを返します。

sp\_iqcolumn table\_owner='DBA'

# **sp\_iqcolumnmetadata** プロシージャ

1つまたは複数のテーブルのカラムインデックスに関する詳細情報を返します。

#### 構文

sp\_iqcolumnmetadata [ table.name [, owner-name ] ]

#### 権限

そのシステムプロシージャに対する EXECUTE 権限が必要です。 さらに、次のい ずれかが必要です。

- ALTER ANY INDEX システム権限
- ALTER ANY OBJECT システム権限
- テーブルに対する REFERENCE パーミッション
- テーブルを所有している

#### 備考

**sp\_iqcolumnmetadata** は、インデックスメタデータを読み込んで、ベーステーブル とグローバルテンポラリテーブル両方のカラムインデックスに関する詳細情報を 返します。グローバルテンポラリテーブルについてレポートされたインデックス メタデータは、そのテーブルの個別インスタンスのものです。

オプションの [table.name] パラメータを指定すると、そのテーブルに関する詳細情 報が生成されます。[table.name] パラメータを省略すると、データベース内のすべ てのテーブルに関する詳細情報が生成されます。

### **sp\_iqcolumnuse** プロシージャ

負荷によってアクセスされるカラムの使用状況の情報を詳細にレポートします。

構文

**sp\_iqcolumnuse**

権限

そのシステムプロシージャに対する EXECUTE 権限に加え、次のものが必要で す。 MONITOR システム権限。

備考

SYSTEM で作成されたテーブルのカラムはレポートされません。

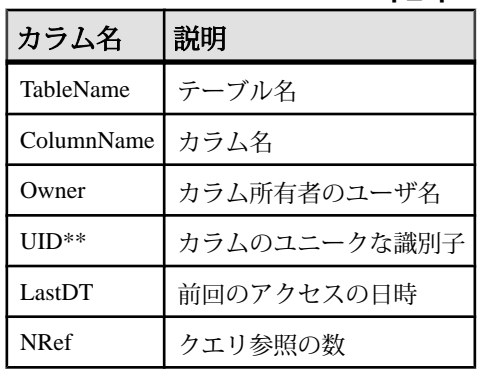

### 表 **68 : sp\_iqcolumnuse** のカラム

\*\*UID はシステムが割り当てた番号であり、カラムのインスタンスをユニークに 識別します (インスタンスはオブジェクト作成時に定義されます)。

**ヒント: INDEX\_ADVISOR オプションは、クエリのパフォーマンスを向上させる** 可能性がある追加のカラムインデックスを推奨するメッセージを生成します。

例

**sp\_igcolumnuse** プロシージャからの出力例を示します。

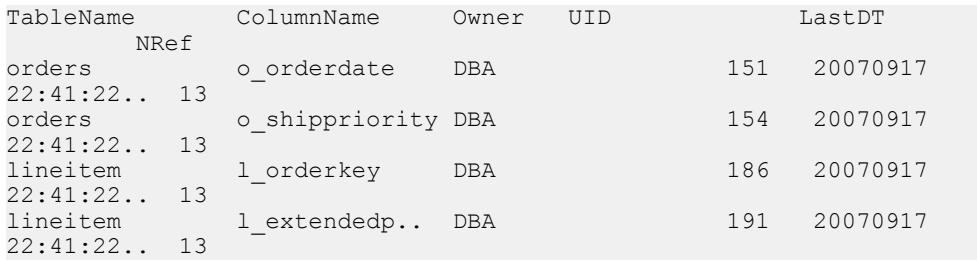

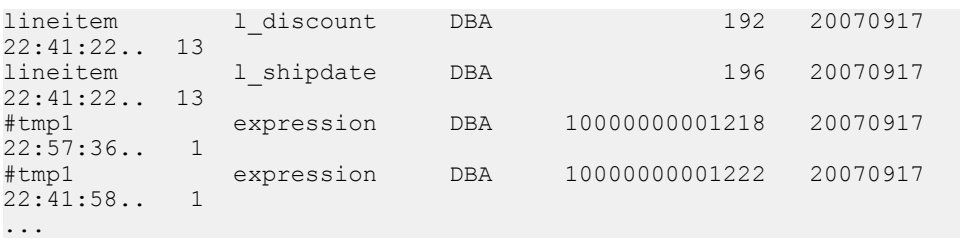

#### 注意: 前述の例での長い番号は、テンポラリ ID です。

#### 参照:

- [sp\\_iqindexadvice](#page-534-0) プロシージャ (513 ページ)
- [sp\\_iqindexuse](#page-546-0) プロシージャ (525 ページ)
- sp\_iqtableuse [プロシージャ](#page-641-0) (620 ページ)
- [sp\\_iqunusedcolumn](#page-646-0) プロシージャ (625 ページ)
- [sp\\_iqunusedindex](#page-648-0) プロシージャ (627 ページ)
- [sp\\_iqunusedtable](#page-649-0) プロシージャ (628 ページ)
- [sp\\_iqworkmon](#page-658-0) プロシージャ (637 ページ)

## **sp\_iqconnection** プロシージャ

接続およびバージョンについての情報を表示します。この情報には、テンポラリ DB 領域を使用しているユーザ、バージョンを有効にしているユーザ、各接続が SAP Sybase IQ 内で行っている作業、接続ステータス、データベースバージョンス テータスなどが含まれます。

構文

**sp\_iqconnection** [ *connhandle* ]

適用対象 シンプレックスとマルチプレックス。

権限

そのシステムプロシージャに対する EXECUTE 権限が必要です。 さらに、次のい ずれかが必要です。 システム権限:

- DROP CONNECTION
- MONITOR
- SERVER OPERATOR

備考

connhandle は、Number 接続プロパティに等しい、接続の ID 番号です。 **connection\_property** システム関数は、次のように接続 ID を返します。

```
SELECT connection property ( 'Number' )
```
有効な connhandle の入力パラメータで呼び出されると、**sp\_iqconnection** はその接 続に対応する 1 つのローのみを返します。

**sp\_iqconnection** は、有効な各接続に対して 1 つのローを返します。ConnHandle、 Name、Userid、LastReqTime、ReqType、CommLink、NodeAddr、LastIdle の各カラ ムは、Number、Name、Userid、LastReqTime、ReqType、CommLink、NodeAddr、 LastIdle の各接続プロパティにそれぞれ対応しており、システム関数 **sa\_conn\_info** と同じ値を返します。追加のカラムは、SAP Sybase IQ エンジンの SAP Sybase IQ 側から接続データを返します。ローは、ConnCreateTime の順で並べられます。

MPXServerName カラムには、次の表に示すようにノード間通信 (INC) に関連する 情報が格納されています。

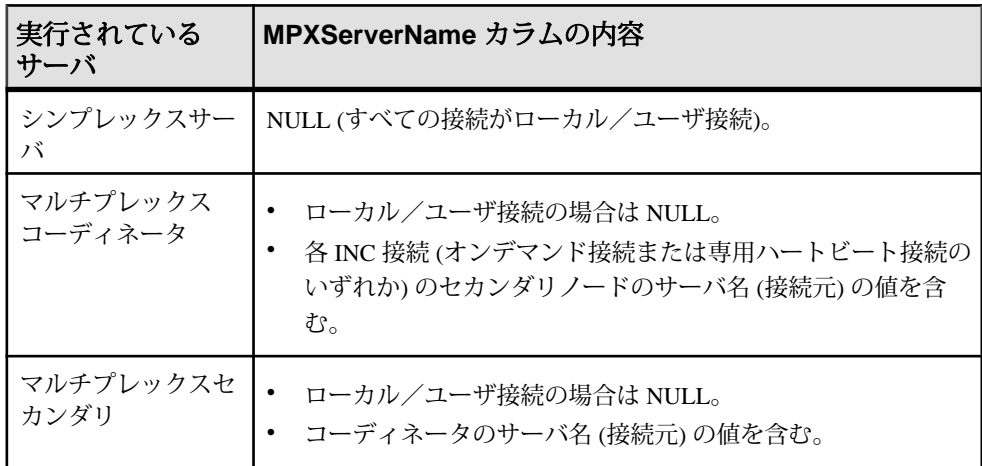

Java アプリケーションでは、TDS クライアントから SAPSybase IQ 固有の接続プロ パティを RemotePWD フィールドで指定します。次の例は、IQ 固有の接続パラ メータの指定方法を示します。**myconnection** は IQ 接続名です。

p.put("RemotePWD",",,CON=myconnection");

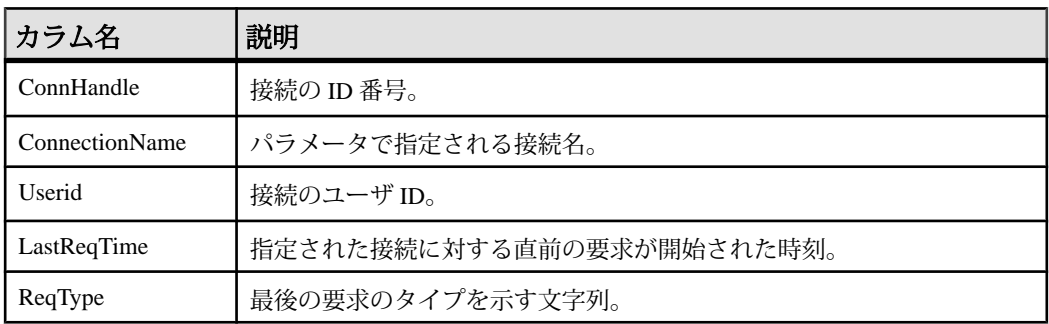

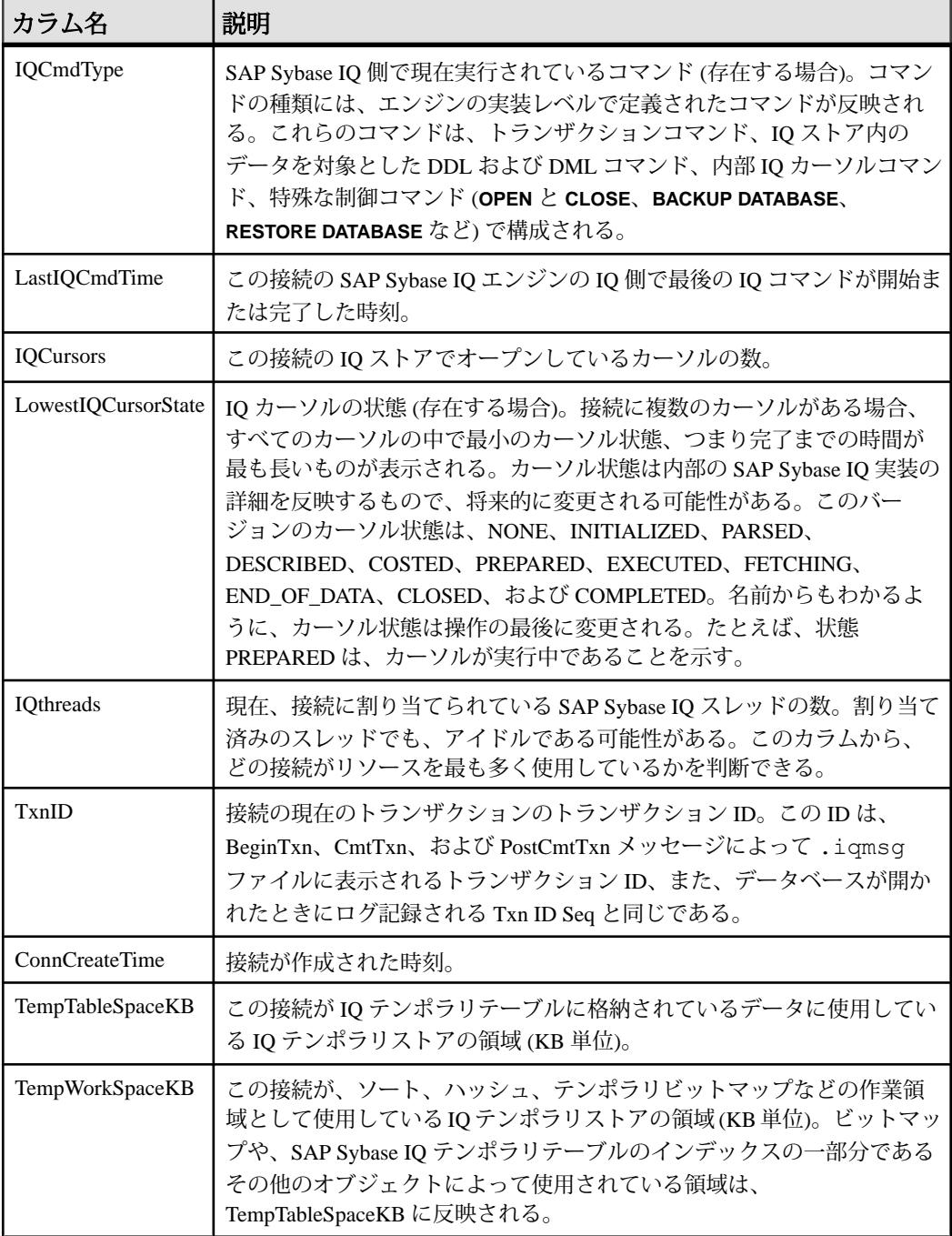

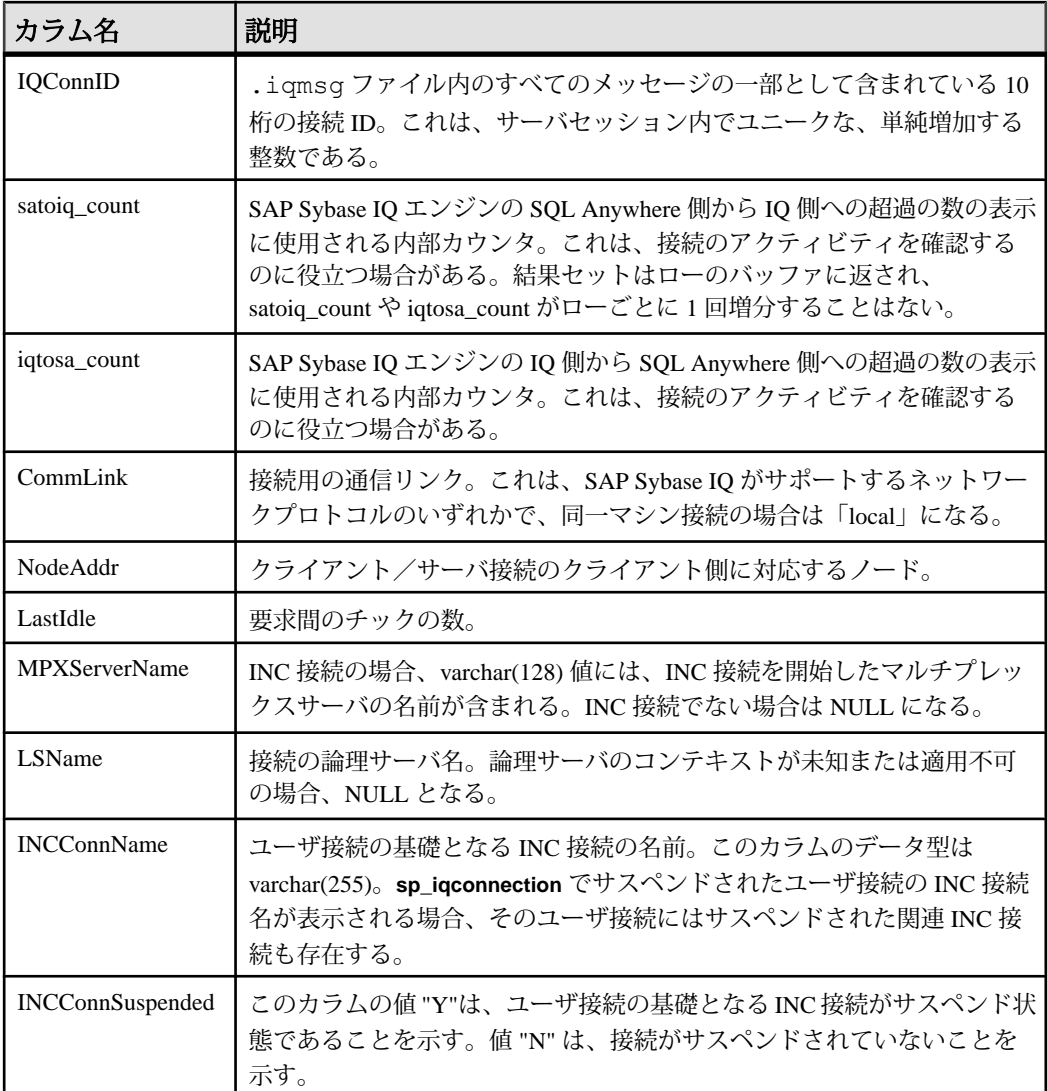

#### 例 **sp\_iqconnection**

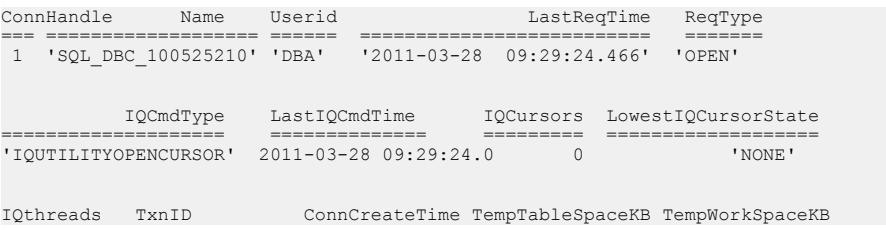

<span id="page-486-0"></span>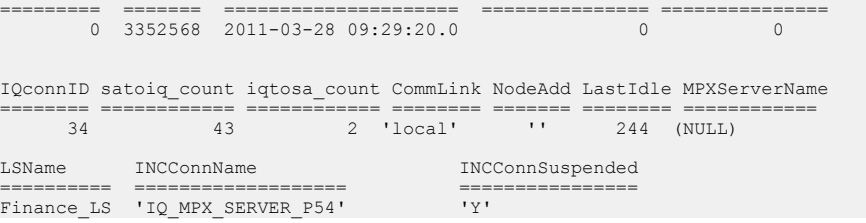

### **sp\_iqconstraint** プロシージャ

**CREATE TABLE** または **ALTER TABLE** を使用して、指定されたテーブルまたはカラ ムに定義した参照整合性制約を一覧表示します。

構文

**sp\_iqconstraint** [*'table-name*', '*column-name'*, '*table-owner'* ]

権限

そのシステムプロシージャに対する EXECUTE 権限が必要です。

備考

テーブル名とカラム名を指定しなかった場合、現在接続中のデータベースにある、 テンポラリテーブルも含むすべてのテーブルのすべての参照整合性制約が返され ます。この情報には、ユニークまたはプライマリキー制約、参照制約が含まれ、 **CREATE TABLE** 文と **ALTER TABLE** 文の両方またはいずれか一方で定義されたロー ル名が割り当てられています。

例

これは、すべてのテーブルのうち、候補キーまたは外部キーに、所有者が bob の カラム ck1 が含まれているすべてのプライマリキー/外部キーの組み合わせを表 示した出力例です。

call sp iqconstraint('','ck1','bob')

```
PTAB1 bob ASIQ IDX T27 HG unique ck1,ck2 selftab bob CK6FK3 Y
ASIQ IDX T42 HG ck1, ck2PTAB2 bob ASIQ IDX T27 HG unique ck1, ck2
selftab bob CK6FK4 Y
ASIQ IDX T206 I42 HG ck1,ck2selftab bob ASIQ IDX T26 HG unique
ck1, c k2 selftab bob CK3FK1 Y
ASIQ IDX T206 I42 HG ck1,ck2
```
表示されるカラムは次のとおりです。

- プライマリ実施テーブル
- テーブル所有者
- 候補キーインデックス
- プライマリキーまたはユニークキー
- プライマリキーカラム

リファレンス:ビルディングブロック、テーブル、およびプロシージャ 465

システムプロシージャ

- 外部テーブル
- 外部テーブルの所有者
- 外部キーロール名
- 実施ステータス (実施されている場合は "Y"、実施されていない場合は "N")
- 外部キーインデックス
- 外部キーカラム
- ロケーション ("TEMP"、"MAIN"、または "SYSTEM")

#### 参照:

- sp\_iqcolumn [プロシージャ](#page-478-0) (457 ページ)
- sp\_iqdatatype [プロシージャ](#page-494-0) (473 ページ)
- sp\_iqevent [プロシージャ](#page-517-0) (496 ページ)
- sp\_ighelp [プロシージャ](#page-523-0) (502 ページ)
- sp\_iqindex および [sp\\_iqindex\\_alt](#page-530-0) プロシージャ (509 ページ)
- sp igpkeys [プロシージャ](#page-574-0) (553 ページ)
- [sp\\_iqprocparm](#page-579-0) プロシージャ (558 ページ)
- [sp\\_iq\\_reset\\_identity](#page-591-0) プロシージャ (570 ページ)
- sp\_iqtable [プロシージャ](#page-635-0) (614 ページ)
- sp\_iqview [プロシージャ](#page-653-0) (632 ページ)
- [データベースが使用するセキュリティモデルの特定](#page-453-0) (432 ページ)

# **sp\_iqcontext** プロシージャ

接続ごとに、現在実行されている文に関する情報を追跡して表示します。

構文

**sp\_iqcontext** [ *connhandle* ]

権限

そのシステムプロシージャに対する EXECUTE 権限が必要です。 さらに、次のい ずれかが必要です。 システム権限:

- MANAGE ANY USER
- MONITOR

備考

入力パラメータ connhandle は、Number 接続プロパティに等しい、接続のID 番号 です。たとえば、**SELECT CONNECTION\_PROPERTY('NUMBER')** のようになります。

有効な connhandle の入力パラメータで呼び出されると、**sp\_iqcontext** はその接続に 対応する情報のみを返します。

**sp\_iqcontext** では、DBA が、特定の時間にシステム上で実行中の文を確認したり、 その文を発行したユーザおよび接続を調べたりすることができます。この情報を 基に、このユーティリティでは次のような作業を行うことができます。

- 文のテキストを、**sp\_iqconnection** 内の相当する行に対応させ、各接続でのリ ソースの利用状況やトランザクション情報を入手する。
- 文のテキストを、**-zr** サーバオプションが ALL または SQL に設定されている場 合に作成される SQL ログ内の相当する行に対応させる。
- 接続情報を使用して、**sp\_iqcontext** 内の文のテキストを、ファイル .iqmsg (SAPSybase IQ がクエリプランを収集できる場合はクエリプランが含まれる) 内 の相当する行と照合する。
- SAP Sybase IQ スタックトレース (stktrc-yyyymmdd-hhnnss #.iq) が作成 されていれば、文のテキストをこれと照合する。
- OS のスタックトレース (Sun Solaris の pstack など) が生成されている場合、この 情報をそれと照合する。

収集された文のテキストの最大サイズは、カタログストアのページサイズです。

| カラム名                     | 説明                                                                                                    |
|--------------------------|----------------------------------------------------------------------------------------------------|
| ConnOrCursor             | CONNECTION、CURSOR、または DQP。                                                                            |
| ConnHandle               | 接続の ID 番号。DQP の場合は 0。                                                                                 |
| Name                     | サーバの名前(リーダ名)。                                                                                         |
| Userid                   | 接続、カーソル、または DQP ワーカのユーザ ID。                                                                           |
| numIQCursors             | カラム1が CONNECTION の場合、この接続で開かれているカーソ<br>ルの数を表す。                                                        |
|                          | カラム1が CURSOR の場合、この接続に関連付けられているカーソ<br>ルに割り当てられた通し番号を表す。                                               |
|                          | カラム 1 が DQP の場合、CONNECTION は 0 の値を返す。                                                                 |
| <b>IQthreads</b>         | 現在、接続に割り当てられている IQ スレッドの数。割り当て済みの<br>スレッドでも、アイドルである可能性はある。DQP スレッドの場<br>合、DQP ワーカに割り当てられているスレッドの数を表す。 |
| TxnID                    | 現在のトランザクションのトランザクション ID。ワーカスレッドの<br>場合、リーダのトランザクション ID を表す。                                           |
| ConnOrCurCreate-<br>Time | この接続、カーソル、または DQP が作成された時間。                                                                           |

表 **69 : sp\_iqcontext** のカラム

リファレンス:ビルディングブロック、テーブル、およびプロシージャ 467

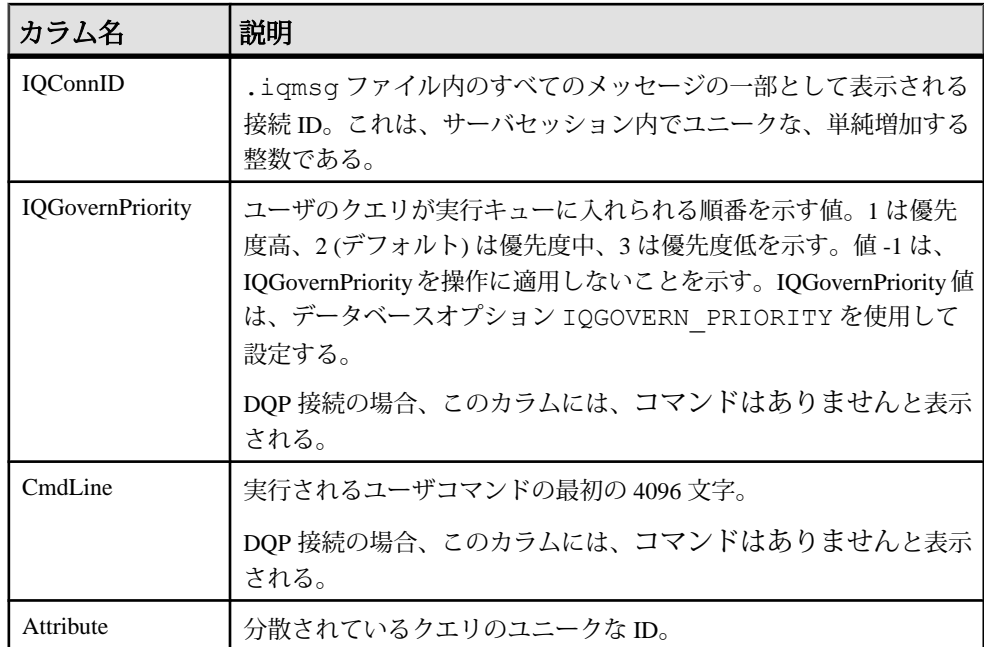

#### 例

次の例は、sp\_iqcontext をパラメータなしで発行し、現在のすべての接続につ いて結果を表示した場合の出力の一部です。カラム名は、表示幅の制限によって トランケートされます。

ConnOrCu.. ConnHandle Name UserId numIQ.. IQthr.. TxnID Conn.. IQcon.. IQGov.. Cmd.. Attributes CONNECTION 2 sun7bar dbo 0 0 0 2010-08-04 15:15:40.0 15 No command NO COMMAND CONNECTION 7 sun7bar dbo 0 0 0 2010-08-04 15:16:00.0 32 No command NO COMMAND CONNECTION 10 sun7bar dbo 0 0 0 2010-08-04 15:16:21.0 46 No command NO COMMAND ... CONNECTION 229 sun7bar DBA 0 0 1250445 2010-08-05 18:28:16.0 50887 2 select server name, inc state, coordinator failover from sp\_iqmpxinfo() order by server name ... DOP 0 dbsrv2873 node c1DBA 0 1 10000 2010-08-05 18:28:16.0 no command no command Query ID: 12345; Condition: c1 > 100; DQP 0 dbsrv2873 node c1DBA 0 1 10001 2010-08-05 18:28:16.0 no command no command Query ID: 12346; Node #12 Join (Hash);

出力の 1 行目には、connection 2 (IQ 接続 ID は 15) が表示されています。この接続 のサーバは sun7bar、ユーザは dbo です。sp\_iqcontext の発行時に、この接続は コマンドを実行していませんでした。

connection 229 は、実行中のユーザコマンド (カラムに表示できる最大 4096 文字よ りも少ない文字のコマンド) を示します。ユーザコマンドフラグメントの前の 2 は、これが優先度中のクエリであることを示します。

接続ハンドル (この例の最初の接続では 2) は、**-zr** ログ内の結果を識別します。IQ 接続 ID (この例の最初の接続の 15) は、.iqmsg ファイル内の結果を識別します。 UNIX システムでは、**grep** を使用して、接続ハンドルまたは接続 ID のすべてのイ ンスタンスを探すことができます。これにより、すべてのソースからの情報を簡 単に関連付けることができます。

最終行から 2 番目の行 (TxnID 10000) は、DQP ワーカスレッドを示します。ワー カ接続は 2 つの不変条件を実行しています。

最終行 (TxnID 10001) は、接続がハッシュジョインを実行中であることを示しま す。

#### 参照:

- CONNECTION PROPERTY 関数 [システム] (177 ページ)
- [sp\\_iqshowpsexe](#page-600-0) プロシージャ (579 ページ)
- [データベースが使用するセキュリティモデルの特定](#page-453-0) (432 ページ)

# **sp\_iqcopyloginpolicy** プロシージャ

既存のログインポリシーをコピーして、新しいログインポリシーを作成します。

構文 1

**call sp\_iqcopyloginpolicy** ('*existing-policy-name*', '*new-policy-name*' )

構文 2

**sp\_iqcopyloginpolicy** '*existing-policy-name*', '*new-policy-name*'

パラメータ

- **existing-policy-name** コピーするログインポリシー。
- **new-policy-name** 作成する新しいログインポリシーの名前 (CHAR(128))。

権限

そのシステムプロシージャに対する EXECUTE 権限に加え、次のものが必要で す。 MANAGE ANY LOGIN POLICY システム権限。

例

root という既存のログインポリシーからログインポリシーオプション値をコピー して、lockeduser という名前の新しいログインポリシーを作成します。

call sp\_iqcopyloginpolicy ('root','lockeduser')

### 参照:

- sp expireallpasswords [システムプロシージャ](#page-742-0) (721 ページ)
- sp\_iqaddlogin [プロシージャ](#page-458-0) (437 ページ)
- [sp\\_iqmodifylogin](#page-556-0) プロシージャ (535 ページ)
- [sp\\_iqpassword](#page-572-0) プロシージャ (551 ページ)
- [データベースが使用するセキュリティモデルの特定](#page-453-0) (432 ページ)

# **sp\_iqcursorinfo** プロシージャ

サーバで現在オープンしているカーソルに関する詳細情報を表示します。

構文

**sp\_iqcursorinfo** [ *cursor-name* ] [, *conn-handle* ]

パラメータ

• **cursor-name –** カーソルの名前。このパラメータのみを指定した場合、 sp\_iacursorinfo はすべての接続内で指定の名前を持つすべてのカーソルに関す る情報を返します。

コピーするログインポリシー。

• **conn-handle –** 接続 ID を表す整数。このパラメータのみを指定した場合、 sp\_iacursorinfo は指定された接続のすべてのカーソルに関する情報を返しま す。

**sp\_iqcursorinfo** プロシージャは、パラメータなしで呼び出せます。パラメータを 指定しない場合、**sp\_iqcursorinfo** は、現在サーバ上でオープンしているすべての カーソルに関する情報を返します。両方のパラメータを指定した場合、 **sp\_iqcursorinfo** は、指定の名前を持つすべてのカーソルに関する情報と、指定の 接続内のすべてのカーソルに関する情報をレポートします。

権限

そのシステムプロシージャに対する EXECUTE 権限に加え、次のものが必要で す。 MONITOR システム権限。

備考

最初のパラメータを指定せずに、2 番目のパラメータを指定する場合には、指定 しないパラメータの位置に NULL を入力する必要があります。たとえば sp\_iqcursorinfo NULL, 1のように指定します。

| 構文                              | 出力                                              |
|---------------------------------|-------------------------------------------------|
| sp_iqcursorinfo                 | サーバで現在オープンしているすべてのカーソルに関する情報<br>を表示する。          |
| sp_iqcursorinfo<br>'cursor1'    | すべての接続内で cursor1 という名前のすべてのカーソルに<br>関する情報を表示する。 |
| sp_iqcursorinfo NULL,<br>3      | 接続3のすべてのカーソルに関する情報を表示する。                        |
| sp_iqcursorinfo<br>'cursor2', 4 | 接続4内で cursor2 という名前のすべてのカーソルに関する情<br>報を表示する。    |

表 **70 : sp\_iqcursorinfo** の使用例

**sp\_iqcursorinfo** ストアドプロシージャは、サーバ上で現在オープンしているカー ソルについて詳細情報を表示します。**sp\_iqcursorinfo** プロシージャによって、 データベース管理者は、この 1 つのストアドプロシージャを使用するだけでカー ソルステータスを監視できます。また、更新、削除、および挿入されたローの数 などの統計情報を表示できます。

1 つ以上のパラメータを指定した場合、指定したパラメータによって結果がフィ ルタされます。たとえば、cursor-name を指定した場合、指定のカーソルに関する 情報のみが表示されます。conn-handle を指定した場合、**sp\_iqcursorinfo** は指定し た接続内のカーソルに関する情報のみを返します。パラメータを指定しない場合、 **sp\_iqcursorinfo** は、現在サーバ上でオープンしているすべてのカーソルに関する 情報を表示します。

**sp\_iacursorinfo** プロシージャは、次のカラムに情報を返します。

| カラム名       | 説明                           |
|------------|------------------------------|
| Name       | カーソルの名前。                     |
| ConnHandle | 接続の ID 番号。                   |
| IsUpd      | Y:カーソルは更新可能。N:カーソルは更新可能ではない。 |

表 **71 : sp\_iqcursorinfo** のカラム

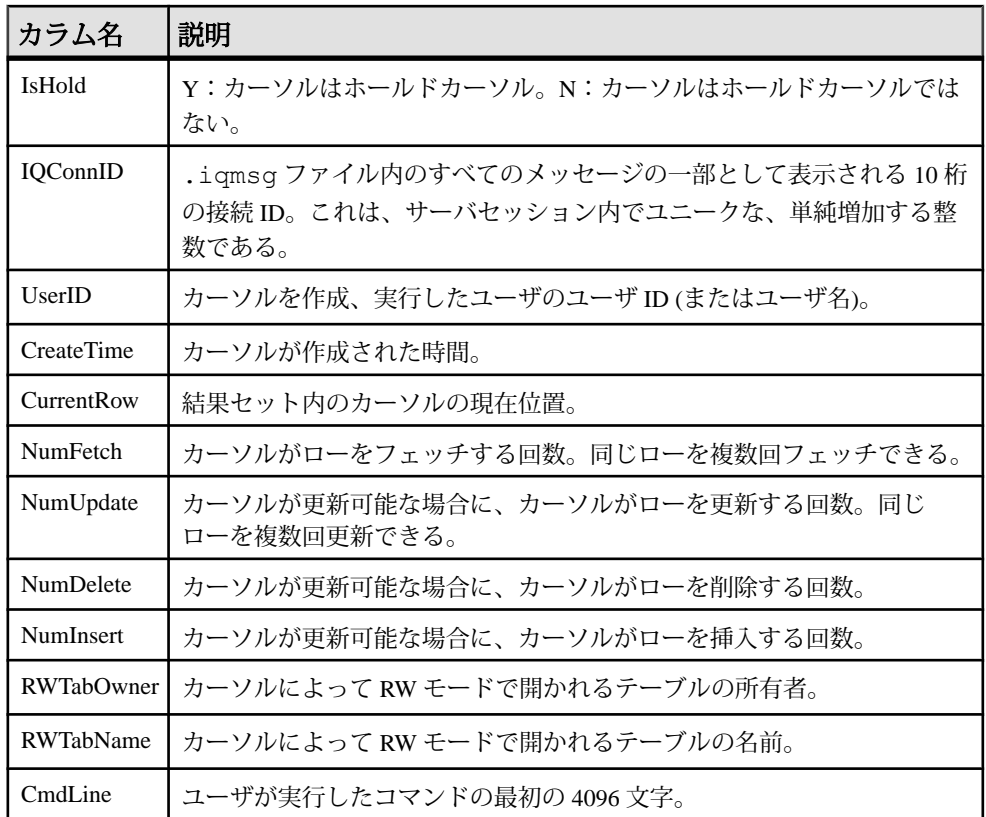

例

サーバで現在オープンしているすべてのカーソルに関する情報を表示します。 sp\_iqcursorinfo

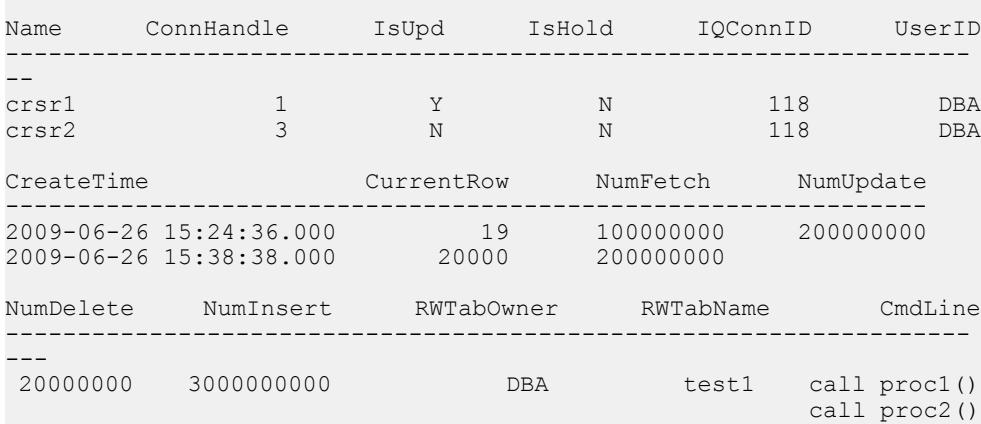

<span id="page-494-0"></span>参照:

• [データベースが使用するセキュリティモデルの特定](#page-453-0) (432 ページ)

### **sp\_iqdatatype** プロシージャ

システムデータ型およびユーザ定義データ型に関する情報を表示します。

構文

**sp\_iqdatatype** [ *type-name* ], [ *type-owner* ], [ *type-type* ]

パラメータ

- **type-name** データ型の名前。
- **type-owner** データ型の作成者の名前。
- **type-type** データ型のタイプ。指定できる値は次のとおりです。
	- **SYSTEM**: システム定義のデータ型 (ユーザ SYS または dbo が所有するデー タ型) に関する情報のみを表示します。
	- **ALL**: ユーザデータ型およびシステムデータ型に関する情報を表示します。
	- その他の値: ユーザデータ型に関する情報を表示します。

sp igdatatype プロシージャは、パラメータなしで呼び出せます。パラメータを指 定しない場合、ユーザ定義データ型 (dbo も SYS も所有していないデータ型) に関 する情報のみがデフォルトで表示されます。

権限

そのシステムプロシージャに対する EXECUTE 権限が必要です。

備考

最初の 2 つのパラメータのいずれかを指定せずに、その次のパラメータを指定す る場合は、指定しないパラメータの位置に NULL を指定する必要があります。た とえば、sp\_iqdatatype NULL, NULL, SYSTEM および sp\_iqdatatype NULL, user1 とします。

表 **72 : sp\_iqdatatype** の使用例

| 構文                      | 出力                                       |
|-------------------------|------------------------------------------|
| sp_iqdatatype           | データベース内のすべてのユーザ定義データ型に関する情報<br>を表示する。    |
| sp_iqdatatype country_t | country tという名前のユーザ定義データ型に関する情報<br>を表示する。 |

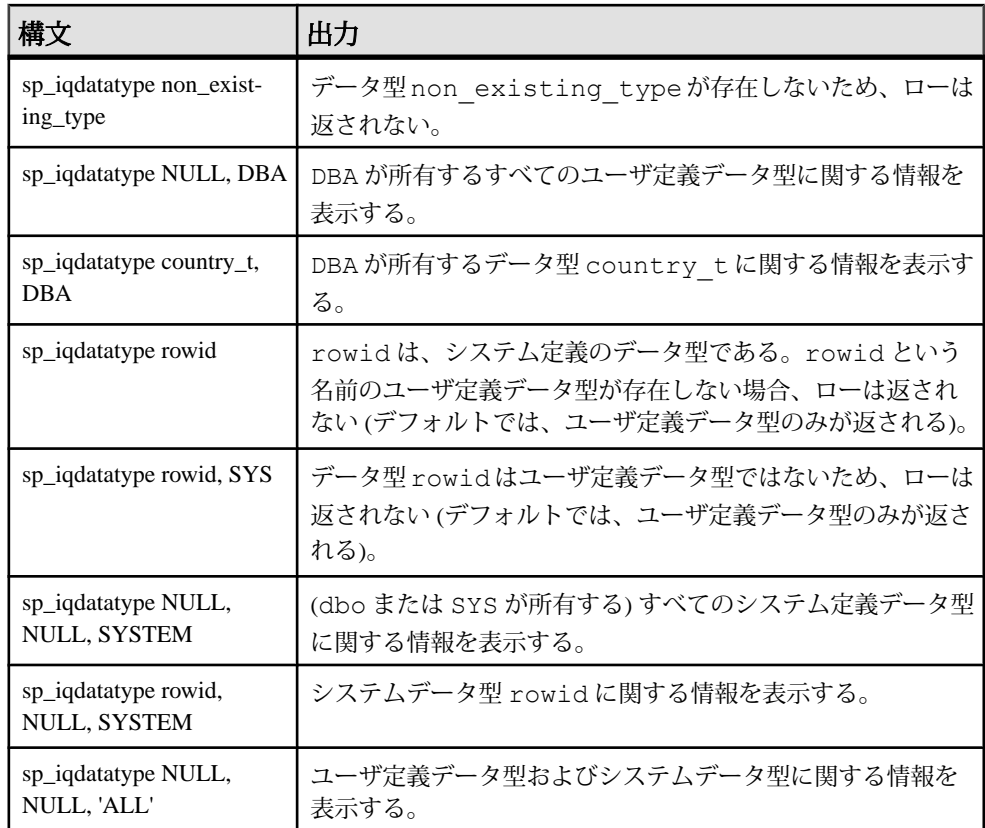

**sp\_iqdatatype** ストアドプロシージャは、データベース内のシステムおよびユーザ 定義データ型に関する情報を表示します。ユーザ定義データ型は、ドメインと呼 ばれる場合もあります。あらかじめ定義されているドメイン名は、**sp\_iqdatatype** 出力には含まれません。

1 つ以上のパラメータを指定した場合、指定したパラメータによって、 **sp\_iqdatatype** の結果がフィルタされます。たとえば、type-name を指定した場合、 指定のデータ型に関する情報のみが表示されます。type-owner を指定した場合、 **sp\_iqdatatype** は指定の所有者が所有するデータ型に関する情報のみを返します。 パラメータを指定しない場合、**sp\_iqdatatype** はデータベース内のすべてのユーザ 定義データ型に関する情報を表示します。

sp\_igdatatype プロシージャは、次のカラムに情報を返します。

| カラム名      | 説明                                                                              |
|-----------|---------------------------------------------------------------------------------|
| type_name | データ型の名前。                                                                        |
| creator   | データ型の所有者。                                                                       |
| NULL.     | Y はユーザ定義データ型が NULL を許可することを示し、N は許可しないこ<br>とを示す。Uは、データ型についてNULL値が指定されていないことを示す。 |
| width     | 文字列カラムでは長さ、数値カラムでは精度、その他のデータ型では格納サ<br>イズ(バイト数)を表示する。                            |
| scale     | 数値データ型カラムでは小数点以下の桁数、その他のデータ型では0を表示<br>する。                                       |
| "default" | データ型のデフォルト値                                                                     |
| "check"   | データ型の CHECK 条件                                                                  |

表 **73 : sp\_iqdatatype** カラム

例

country t という名前のユーザ定義データ型に関する情報を表示します。

sp\_iqdatatype country\_t

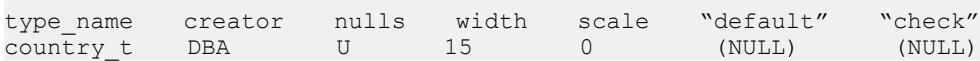

### 参照:

- sp\_iqcolumn [プロシージャ](#page-478-0) (457 ページ)
- [sp\\_iqconstraint](#page-486-0) プロシージャ (465 ページ)
- sp\_iqevent [プロシージャ](#page-517-0) (496 ページ)
- sp\_iqhelp [プロシージャ](#page-523-0) (502 ページ)
- sp\_iqindex および [sp\\_iqindex\\_alt](#page-530-0) プロシージャ (509 ページ)
- sp igpkeys [プロシージャ](#page-574-0) (553 ページ)
- [sp\\_iqprocparm](#page-579-0) プロシージャ (558 ページ)
- [sp\\_iq\\_reset\\_identity](#page-591-0) プロシージャ (570 ページ)
- sp\_iqtable [プロシージャ](#page-635-0) (614 ページ)
- sp\_iqview [プロシージャ](#page-653-0) (632 ページ)
- [データベースが使用するセキュリティモデルの特定](#page-453-0) (432 ページ)

### **sp\_iqdbsize** プロシージャ

現在のデータベースのサイズを表示します。

構文

**sp\_iqdbsize** ( [ **main** ] )

適用対象

シンプレックスとマルチプレックス。

権限

ALTER DATABASE システム権限。そのシステムプロシージャに対する EXECUTE 権限に加え、次のものが必要です。

備考

データベースの合計サイズを返します。また、メモリにデータベースを保持する ために必要なページ数と、(ディスク上で) データベースを圧縮した場合の IQ ペー ジ数も返します。

マルチプレックスデータベース上で実行する場合、デフォルトのパラメータは main です。これにより、共有 IQ ストアのサイズが返されます。

RLV 対応テーブルにローが存在しないときに実行すると、Physical Blocks、 RLVLogBlocks、および RLVLogKBytes カラムには 0 以外のエントリが格納され、 その他のカラムには 0 が格納されます。これは、ローレベルのバージョン管理 テーブルが存在しないことを示します。

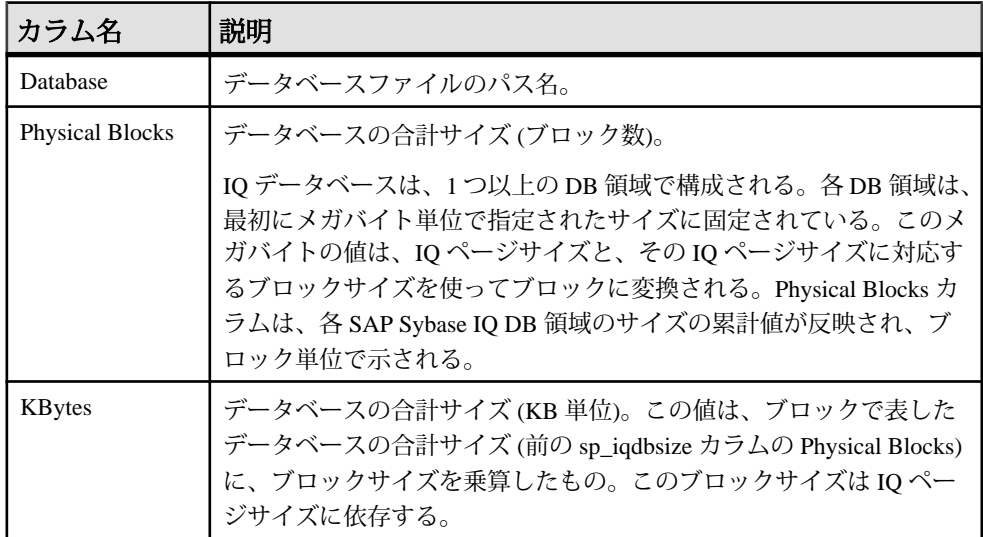

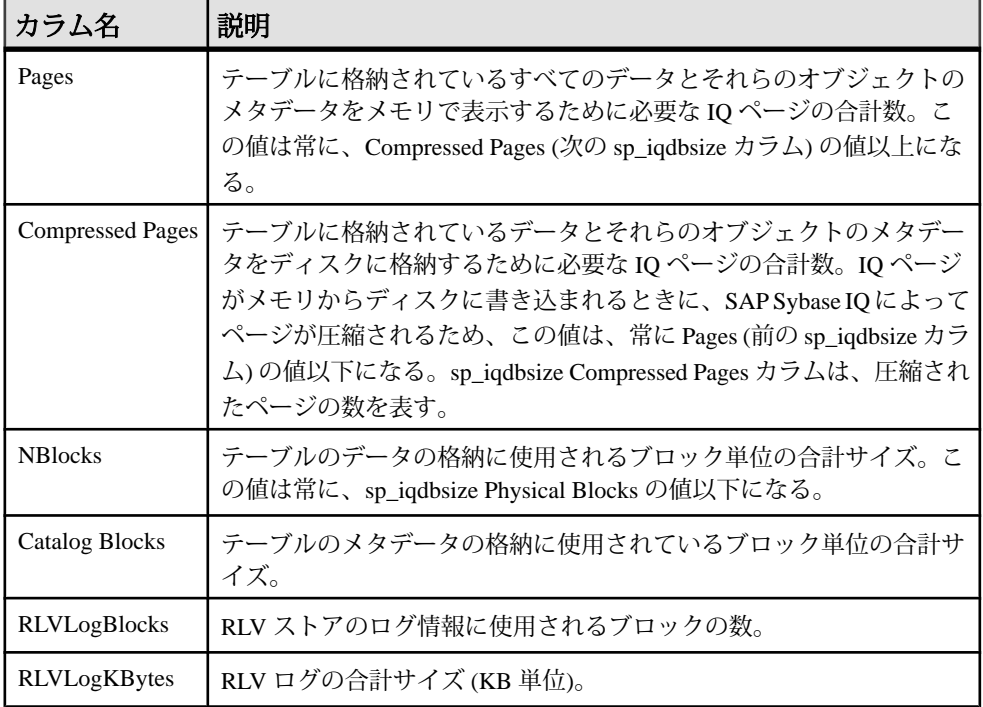

例

この例は、データベース iqdemo のサイズ情報を表示します。

sp\_iqdbsize

Database

```
PhysicalBlocks KBytes Pages CompressedPages NBlocks CatalogBlocks 
RLVLogBlocks RLVLogKBytes
            ============== ====== ===== =============== ======= ============= 
           ============ ============
/system1/sybase/IQ-16_0/demo/iqdemo.db
    \overline{1}280 \overline{5}22 \overline{6}88 \overline{2}57 \overline{1}119 \overline{1}8
```
#### 参照:

• [データベースが使用するセキュリティモデルの特定](#page-453-0) (432 ページ)

### **sp\_iqdbspace** プロシージャ

各 SAP Sybase IQ DB 領域についての詳細情報を表示します。

```
構文
```
**sp\_iqdbspace** [ *dbspace-name* ]

適用対象

シンプレックスとマルチプレックス。

権限

MANAGE ANY DBSPACE システム権限。そのシステムプロシージャに対する EXECUTE 権限に加え、次のものが必要です。

備考

**sp\_iqdbspace** の情報は、データを移動する必要があるかどうかの判断に、また移 動されたデータについては旧バージョンの割り付けが解除されているかどうかの 判定に使用されます。

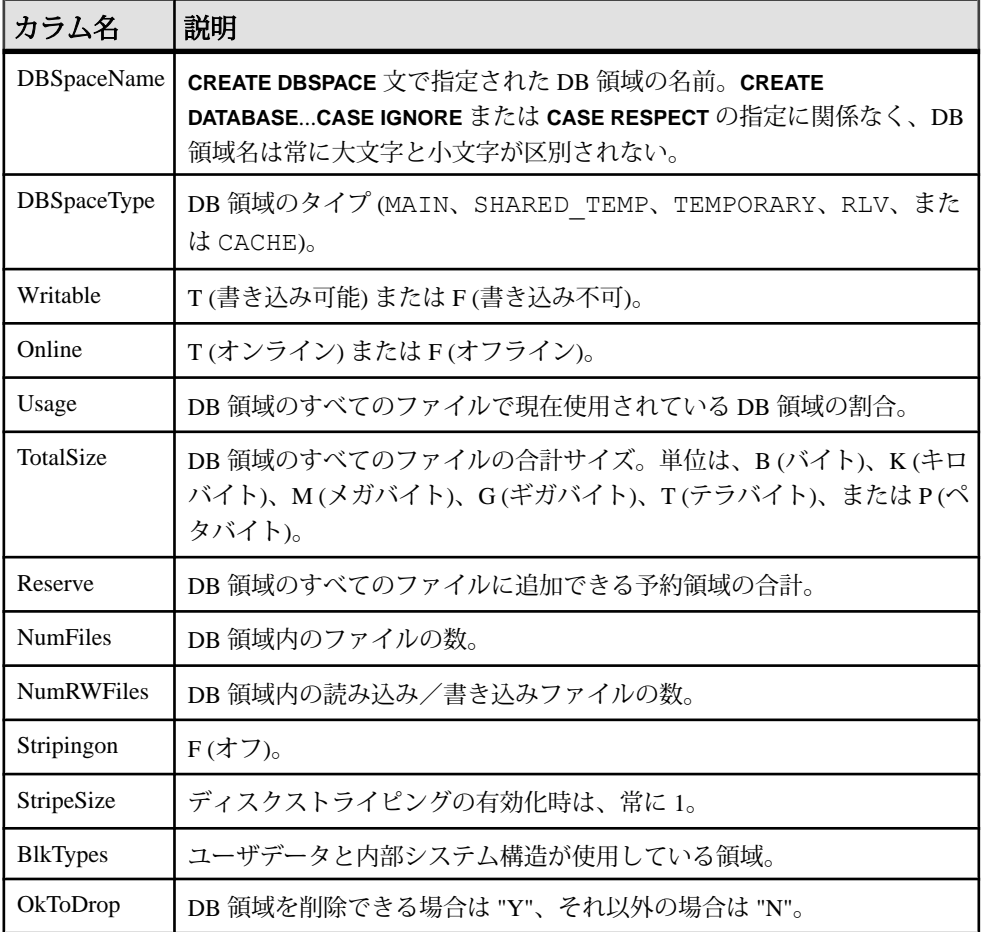

BlkTypes カラムのブロックタイプ識別子の値は、次のとおりです。

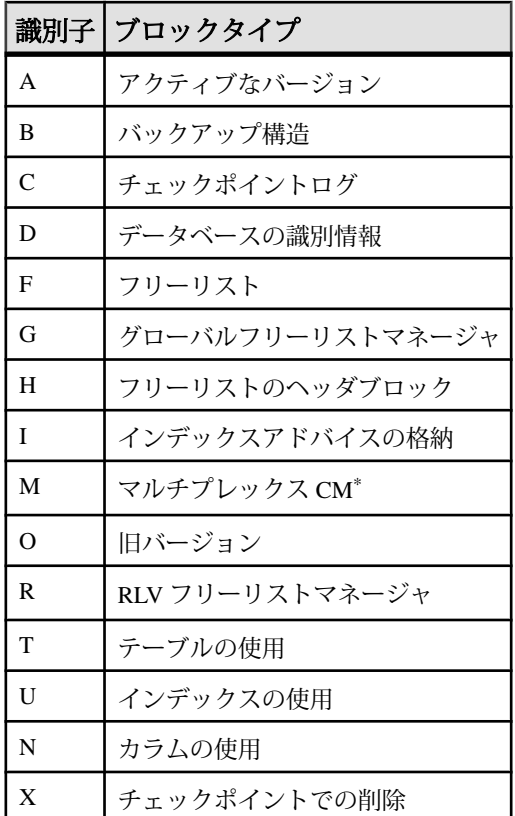

\*マルチプレックスコミット ID ブロック (実際は 128 ブロック) は、シンプレック スデータベースで使用されていない場合でも、すべての IQ データベースに存在し ます。

例

DB 領域に関する情報を表示します。

sp\_iqdbspace;

注意: 出力内容をわかりやすくするため、次の例は iqdemo データベース内のオ ブジェクトを示しています。iqdemo には iq\_main というサンプルのユーザ DB 領域が含まれていますが、この領域はユーザ独自のデータベースには存在しない 場合があります。

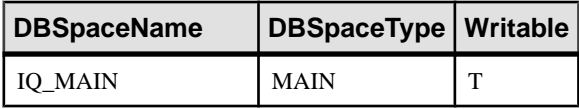

システムプロシージャ

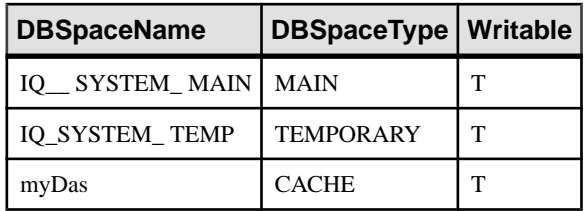

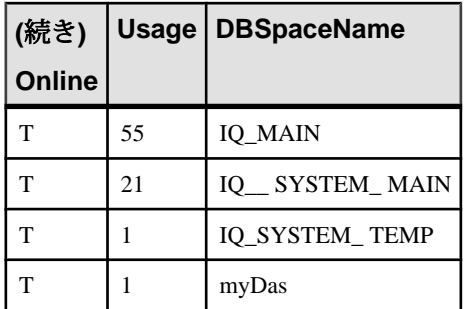

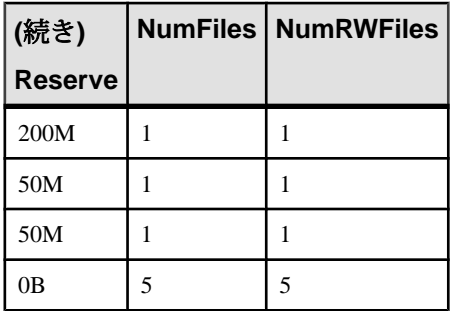

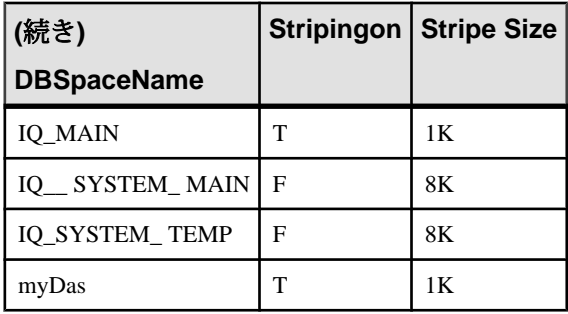

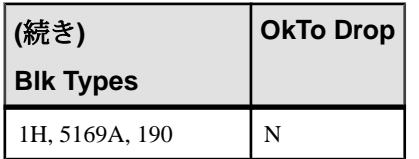

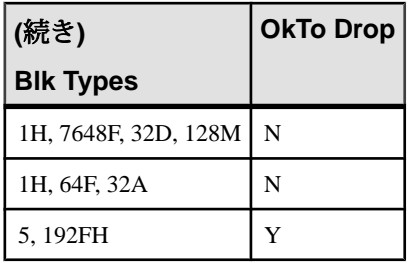

### 参照:

- [sp\\_iqindexinfo](#page-537-0) プロシージャ (516 ページ)
- sp\_iqdbspaceinfo プロシージャ (481 ページ)
- [sp\\_iqspaceinfo](#page-602-0) プロシージャ (581 ページ)
- [データベースが使用するセキュリティモデルの特定](#page-453-0) (432 ページ)

## **sp\_iqdbspaceinfo** プロシージャ

指定のテーブルで使用される各オブジェクトおよびサブオブジェクトのサイズを 表示します。RLV DB 領域はサポートされていません。

構文

**sp\_iqdbspaceinfo** [ *dbspace-name* ] [ , *owner\_name* ] [ , *object\_name* ] [ , *object-type* ]

パラメータ

すべてのパラメータがオプションであり、どのパラメータも他のパラメータの値 に依存することなく指定できます。

- **dbspace\_name** 指定した場合、**sp\_iqdbspaceinfo** は、指定の DB 領域内のコン ポーネントを持つ各テーブルを 1 行ごとに表示します。指定しない場合、この プロシージャはデータベース内のすべての DB 領域の情報を表示します。
- **owner\_name** オブジェクトの所有者。指定した場合、**sp\_iqdbspaceinfo** は、指 定の所有者のテーブルのみの出力を表示します。指定しない場合、 **sp\_iqdbspaceinfo** は、データベース内のすべてのユーザのテーブルに関する情 報を表示します。
- **object\_name** テーブルの名前。指定しない場合、**sp\_iqdbspaceinfo** は、データ ベース内のすべてのテーブルに関する情報を表示します。
- **object\_type** 有効な **table** オブジェクト。

**sp\_iqdbspaceinfo** ストアドプロシージャでは、dbspace\_name、object\_name、および owner\_name の解釈に、ワイルドカード文字がサポートされています。これは、 **LIKE** 句がクエリ内のパターンを照合するのと同じ方法で、指定のパターンと一致 するすべての DB 領域の情報を表示します。

適用対象

シンプレックスとマルチプレックス。

権限

そのシステムプロシージャに対する EXECUTE 権限が必要です。 さらに、次のい ずれかが必要です。 システム権限:

- BACKUP DATABASE
- SERVER OPERATOR
- MANAGE ANY DBSPACE

備考

RLV DB 領域を指定した場合、このプロシージャは結果を返しません。

**sp\_iqdbspaceinfo** は、各 DB 領域に存在するオブジェクトによって使用される領域 量を DBA に示します。DBA はこの情報を使用して、DB 領域を削除する前に移動 する必要のあるオブジェクトを判断できます。サブオブジェクトカラムには、整 数の量でレポートされるサイズが表示されます。各値の後ろには、サフィックス B、K、M、G、T、または P が付き、これらはそれぞれバイト、キロバイト、メガ バイト、ギガバイト、テラバイト、およびペタバイトを表します。

テーブルの場合、**sp\_iqdbspaceinfo** は、すべてのサブオブジェクトのサイジング情 報を表示します (サフィックス B、K、M、G、T、または P を持つ整数の量を使用 します)。この情報は、dbspace\_name、object\_name、および owner\_name でソート されます。

| カラム名         | 説明                                   |
|--------------|--------------------------------------|
| dbspace_name | DB 領域の名前。                            |
| object_type  | オブジェクトのタイプ (table または joinindex のみ)。 |
| owner        | オブジェクトの所有者の名前。                       |
| object_name  | DB 領域にあるオブジェクトの名前。                   |
| object_id    | オブジェクトのグローバルオブジェクト ID。               |
| id           | オブジェクトのテーブル ID。                      |
| columns      | 指定の DB 領域のカラム記憶領域のサイズ。               |

表 **74 : sp\_iqdbspaceinfo** のカラム
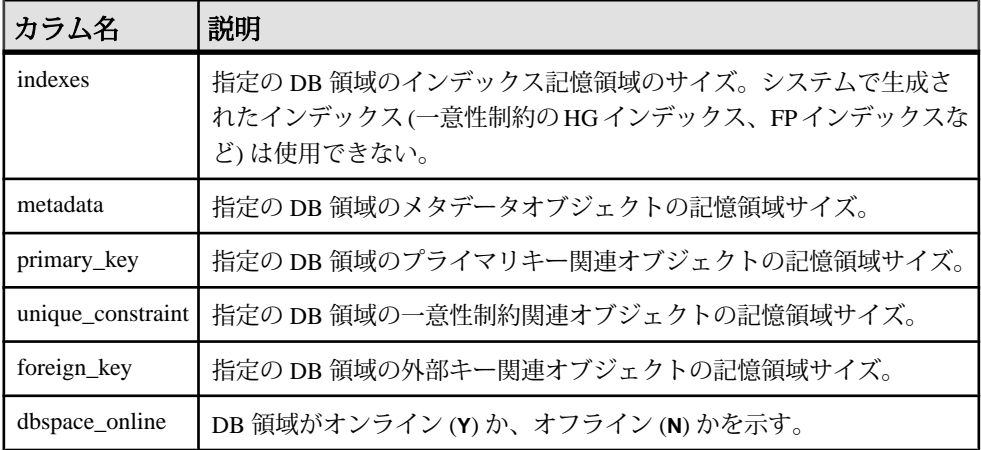

-r スイッチ (読み込み専用) で起動したサーバに対して sp\_iqdbspaceinfo を実行する と、「Msg 13768, Level 14, State 0: SQL Anywhere Error -757: Modifications not permitted for read-only database」というエラー が表示されます。これは予期された動作です。sp\_iqdbspace、sp\_iqfile、 sp\_iqdbspaceobjectinfo、sp\_iqobjectinfo などの他のストアドプロシー ジャでは、このエラーは発生しません。

例

注意: 出力内容をわかりやすくするため、次の例は iqdemo データベース内のオ ブジェクトを示しています。iqdemo には iq\_main というサンプルのユーザ DB 領域が含まれていますが、この領域はユーザ独自のデータベースには存在しない 場合があります。

データベース内のすべての DB 領域のすべてのテーブルにあるすべてのオブジェ クトおよびサブオブジェクトのサイズを表示します。

sp\_iqdbspaceinfo

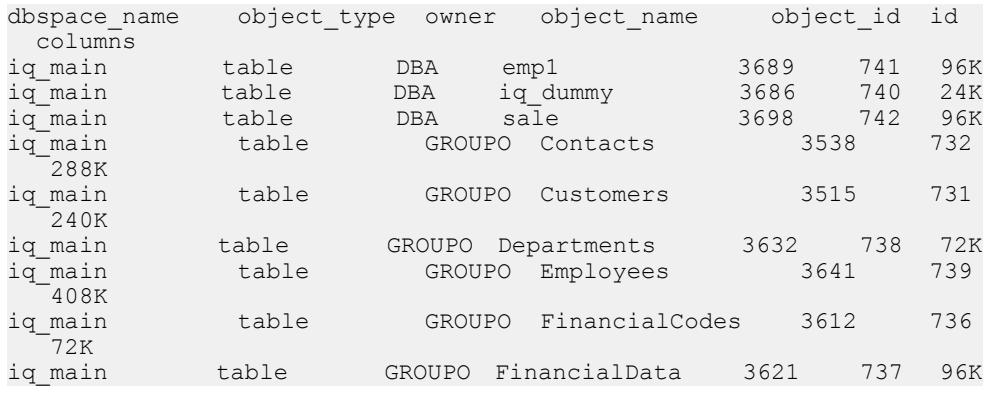

### システムプロシージャ

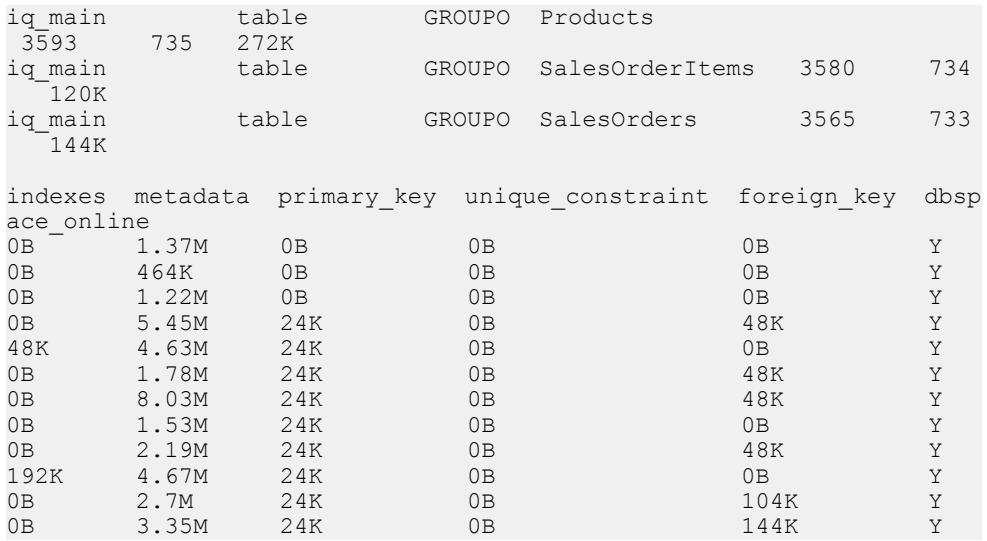

データベース内の指定 DB 領域に指定ユーザが所有する、すべてのオブジェクト およびサブオブジェクトのサイズを表示します。

sp\_iqdbspaceinfo iq\_main,GROUPO

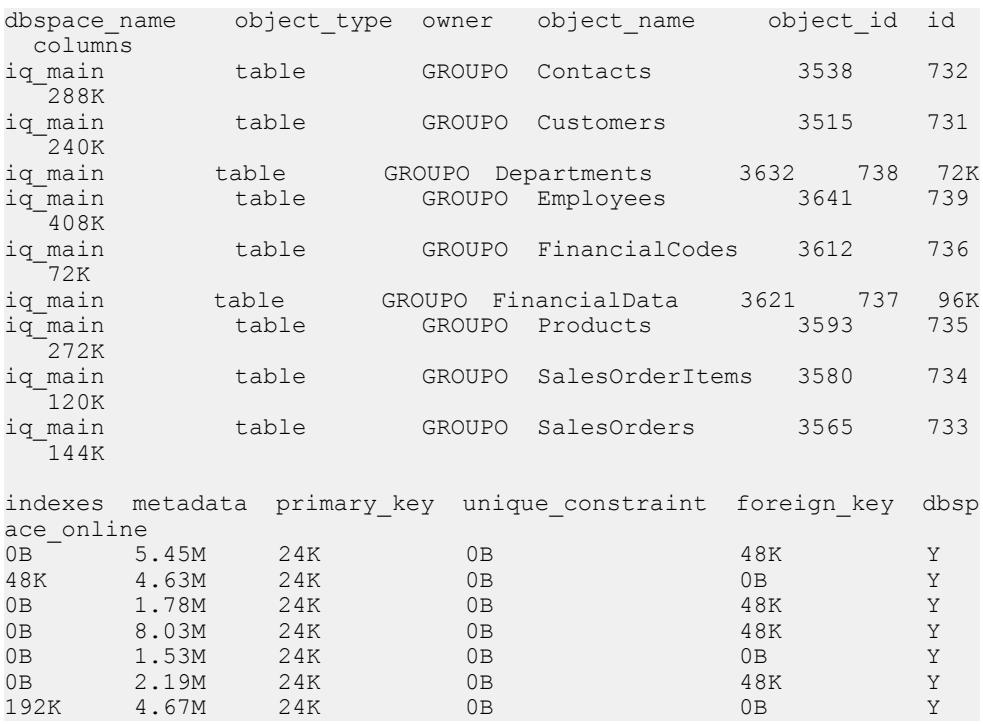

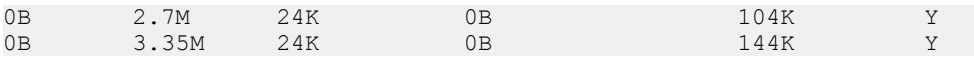

データベース内の指定 DB 領域に指定ユーザが所有する、指定のオブジェクトと そのサブオブジェクトのサイズを表示します。

sp\_iqdbspaceinfo iq\_main,GROUPO,Departments

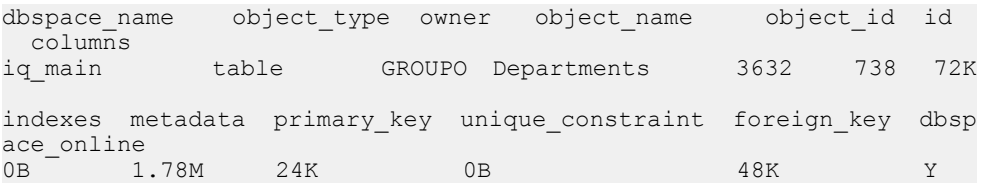

#### 参照:

- [sp\\_iqindexinfo](#page-537-0) プロシージャ (516 ページ)
- sp\_iqdbspace [プロシージャ](#page-498-0) (477 ページ)
- [sp\\_iqspaceinfo](#page-602-0) プロシージャ (581 ページ)
- [データベースが使用するセキュリティモデルの特定](#page-453-0) (432 ページ)

### **sp\_iqdbspaceobjectinfo** プロシージャ

指定の DB 領域のテーブルタイプのオブジェクトとそのサブオブジェクト (カラ ム、インデックス、メタデータ、プライマリキー、一意性制約、外部キー、およ びパーティション) をリストします。RLV DB 領域はサポートされていません。

構文

**sp\_iqdbspaceobjectinfo** [ *dbspace-name* ] [ , *owner\_name* ] [ , *object\_name* ] [ , *object-type* ]

パラメータ

すべてのパラメータがオプションであり、どのパラメータも他のパラメータの値 とは関係なく指定できます。

- **dbspace-name** 指定した場合、**sp\_iqdbspaceobjectinfo** は、指定の DB 領域につ いてのみ出力を表示する。指定しない場合、データベース内のすべての DB 領 域の情報を表示します。
- **owner-name** オブジェクトの所有者。指定した場合、**sp\_iqdbspaceobjectinfo** は、指定の所有者のテーブルのみの出力を表示します。指定しない場合、 **sp\_iqdbspaceobjectinfo** は、データベース内のすべてのユーザのテーブルの情報 を表示する。
- **object-name** テーブルの名前。指定しない場合、**sp\_iqdbspaceobjectinfo** は、 データベース内のすべてのテーブルの情報を表示します。
- **object-type table** オブジェクトの有効なオブジェクトタイプ。

sp iqdbspaceobjectinfo ストアドプロシージャでは、dbspace\_name、object\_name、 および owner\_nameの解釈に、ワイルドカード文字がサポートされています。これ は、**LIKE** 句がクエリ内のパターンを照合するのと同じ方法で、指定のパターンと 一致するすべての DB 領域の情報を表示します。

権限

そのシステムプロシージャに対する EXECUTE 権限が必要です。

備考

RLV DB 領域を指定した場合、このプロシージャは結果を返しません。

テーブルの場合、sp\_iqdbspaceobjectinfo は、関連するすべてのサブオブジェクト の要約情報を dbspace\_name および owner and object\_name でソートして表示します。

sp iqdbspaceobjectinfo は、入力パラメータ値に基づいて次の情報を表示します。

| カラム名         | 説明                                                                                                    |  |
|--------------|----------------------------------------------------------------------------------------------------|--|
| dbspace_name | DB 領域の名前。                                                                                                    |  |
| dbspace_id   | DB 領域の識別子。                                                                                                    |  |
| object_type  | テーブル。                                                                                                    |  |
| owner        | オブジェクトの所有者の名前。                                                                                                    |  |
| object_name  | DB 領域にあるテーブルオブジェクトの名前。                                                                                                    |  |
| object_id    | オブジェクトのグローバルオブジェクト ID。                                                                                                    |  |
| id           | オブジェクトのテーブル ID。                                                                                                    |  |
| columns      | 指定の DB 領域にあるテーブルカラムの数。カラム、またはいずれか<br>のカラムパーティションが DB 領域にある場合、その DB 領域に存在し<br>ているものとして数えられる。結果は n/N フォームで表示される(テー<br>ブルの合計 N 個のカラムのうち n 個が指定された DB 領域に存在)。 |  |
| indexes      | 指定の DB 領域にあるテーブルのユーザ定義インデックスの数。n/N<br>フォームで表示される (テーブル上の合計 N個のインデックスのうち n<br>個が指定された DB 領域に存在)。一意性制約の場合、FP インデックス<br>や HG インデックスなどのシステム作成のインデックスは含まない。    |  |
| metadata     | サブオブジェクトのメタデータ情報もこの DB 領域にあるかどうかを<br>示すブールフィールド(Y/N)。                                                                                                    |  |

表 **75 : sp\_iqdbspaceobjectinfo** のカラム

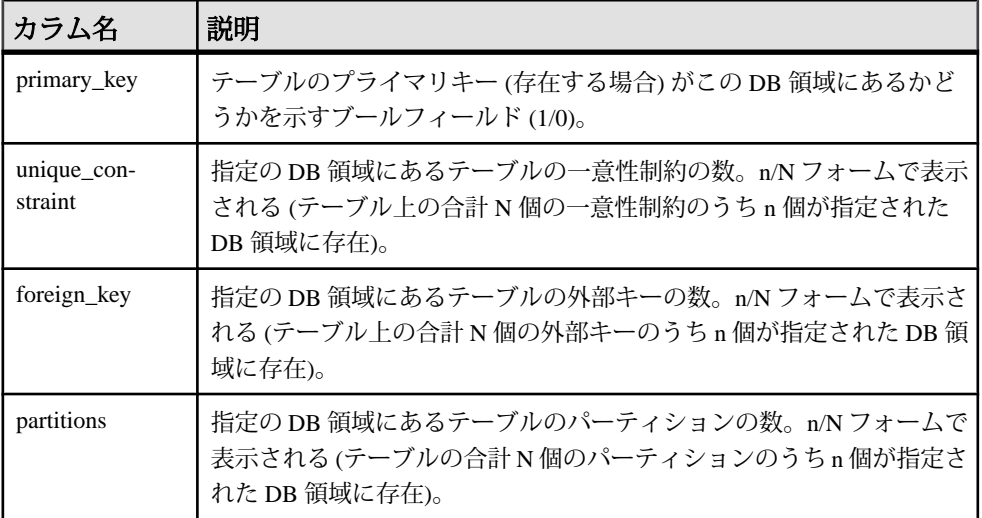

例

出力内容をわかりやすくするため、次の例は iqdemo データベース内のオブジェ クトを示しています。iqdemo には iq\_main というサンプルのユーザ DB 領域が 含まれていますが、この領域はユーザ独自のデータベースには存在しない場合が あります。

データベース内の特定の DB 領域に関する情報を表示します。

sp\_iqdbspaceobjectinfo iq\_main

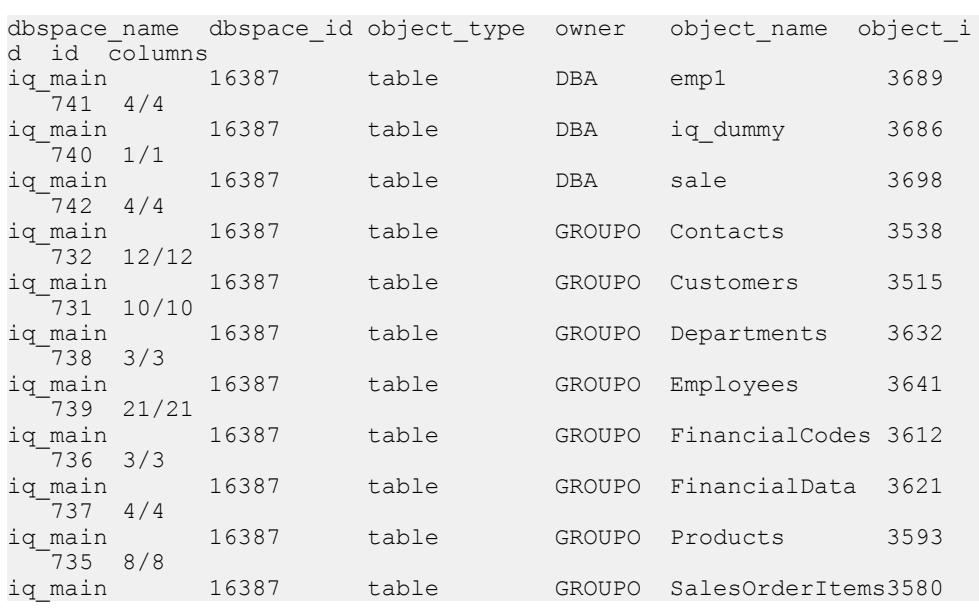

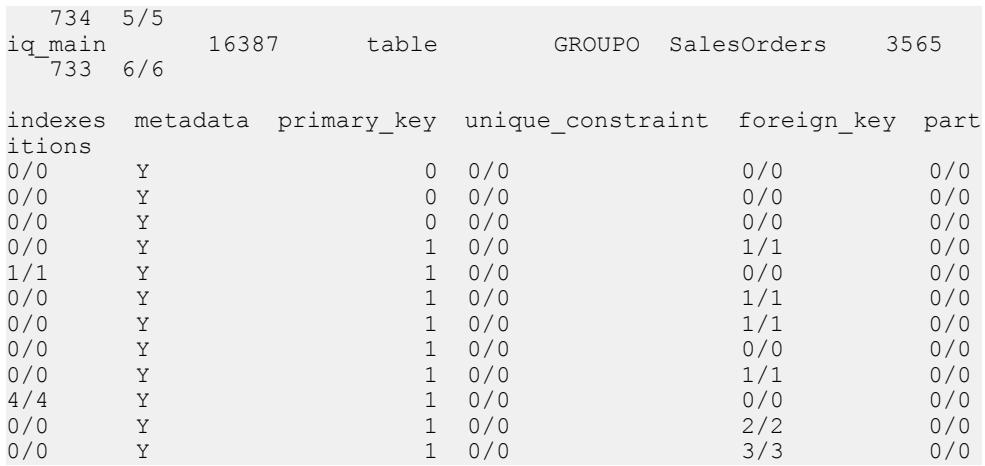

データベース内で指定した DB 領域の指定ユーザが所有するオブジェクトに関す る情報を表示します。

sp\_iqdbspaceobjectinfo iq\_main,GROUPO

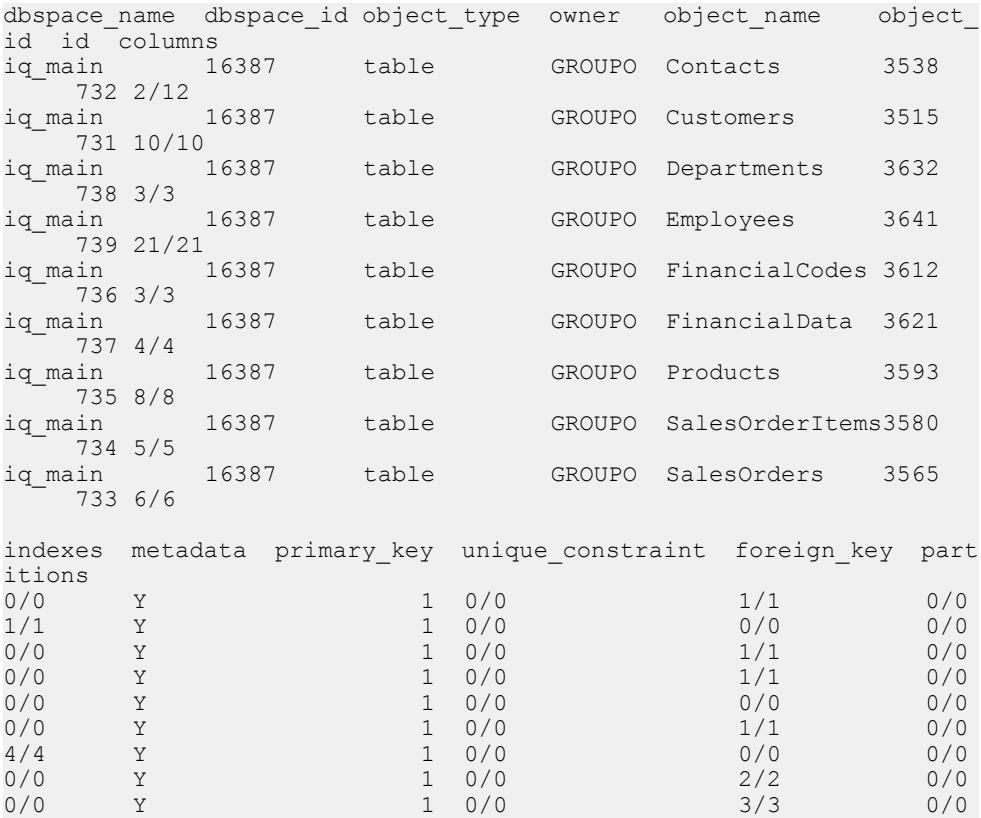

次の例では、コマンドで dbspace\_x 上のすべてのテーブルを dbspace\_y に移動 します。

```
SELECT 'ALTER TABLE ' || owner || '.' || 
object name || ' MOVE TO dbspace y;'
FROM sp iqdbspaceobjectinfo()
WHERE \overline{object} type = 'table' AND
dbspace name = 'dbspace x';
```
#### 次の **ALTER TABLE** コマンドはその結果です。

ALTER TABLE DBA.dt1 MOVE TO dbspace y; ALTER TABLE DBA.dt2 MOVE TO dbspace y; ALTER TABLE DBA.dt3 MOVE TO dbspace  $v$ ;

#### 参照:

• [データベースが使用するセキュリティモデルの特定](#page-453-0) (432 ページ)

# **sp\_iqdbstatistics** プロシージャ

最後に実行された **sp\_iqcheckdb** の結果をレポートします。

#### 構文

#### **sp\_iqdbstatistics**

権限

そのシステムプロシージャに対する EXECUTE 権限に加え、次のものが必要で す。 ALTER DATABASE システム権限。

#### 備考

最後に実行された **sp\_iqcheckdb** が収集したデータベースの統計情報を表示しま す。

#### 例

次の例は、**sp\_iqdbstatistics** からの出力を表示します。この例では、最後に実行さ れた **sp\_iqcheckdb** は、コマンド **sp\_iqcheckdb 'allocation database'** です。

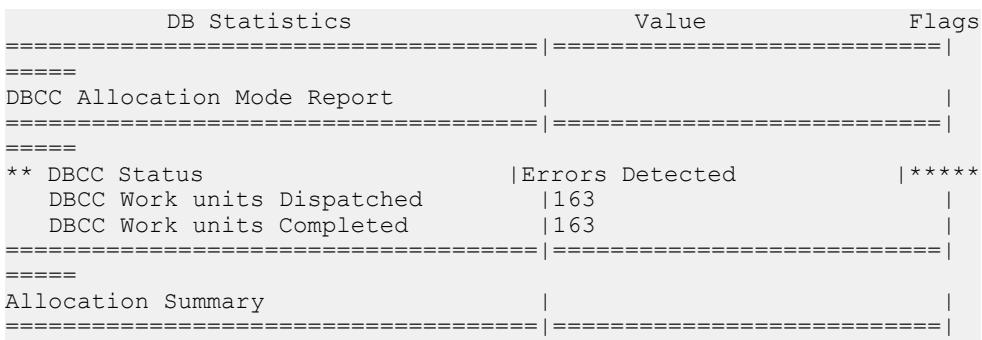

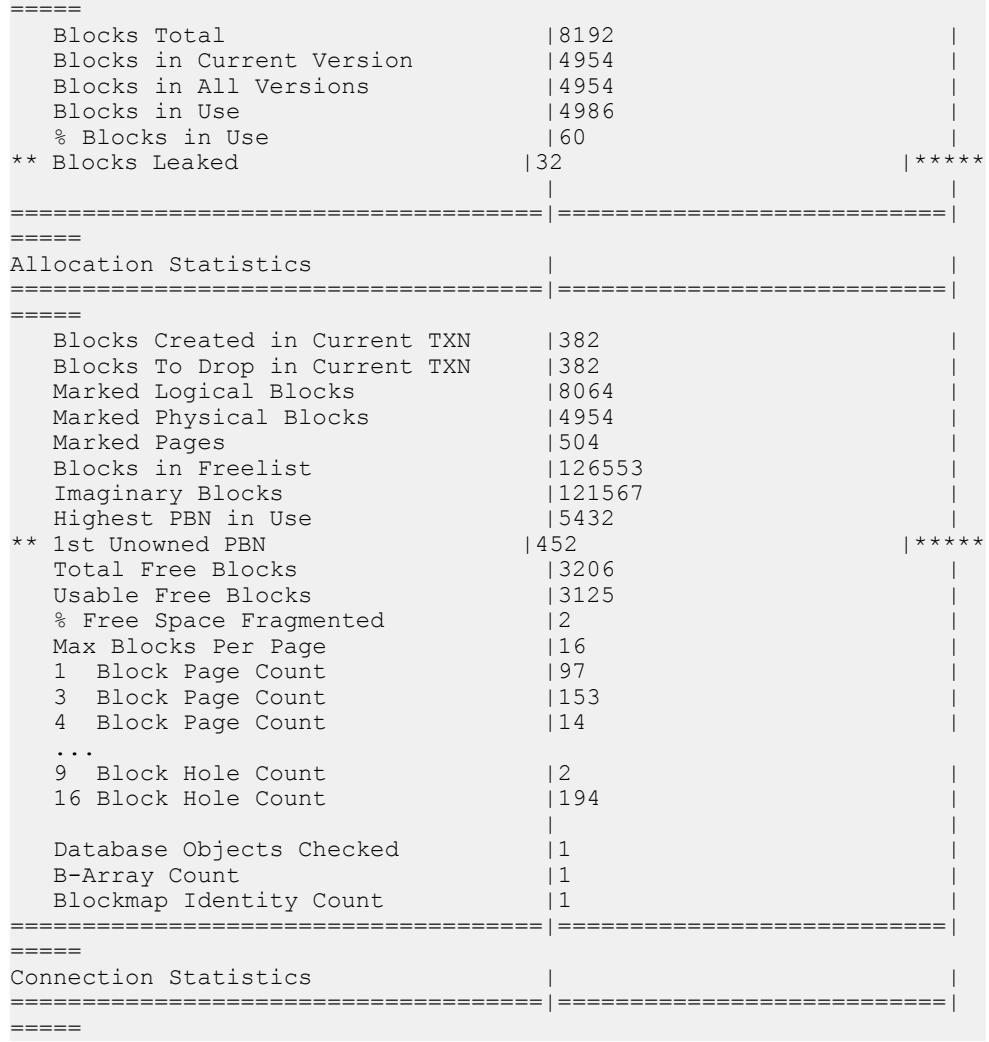

• [データベースが使用するセキュリティモデルの特定](#page-453-0) (432 ページ)

# **sp\_iqdroplogin** プロシージャ

**SAP Sybase IQ のユーザアカウントを削除します。** 

構文 1

**call sp\_iqdroplogin** ('*userid*')

### システムプロシージャ

構文 2 **sp\_iqdroplogin** '*userid*'

構文 3 **sp\_iqdroplogin** *userid*

構文 4

**sp\_iqdroplogin** ('*userid*')

パラメータ

• **userid –** 削除するユーザの ID。

権限

そのシステムプロシージャに対する EXECUTE 権限が必要です。

備考

**sp\_iqdroplogin** は、指定されたユーザを削除します。

例

次のコマンドはすべて、ユーザ rose を削除します。

sp\_iqdroplogin 'rose'

sp\_iqdroplogin rose

call sp\_iqdroplogin ('rose')

### 参照:

- sp\_iqaddlogin [プロシージャ](#page-458-0) (437 ページ)
- [データベースが使用するセキュリティモデルの特定](#page-453-0) (432 ページ)

# **sp\_iqemptyfile** プロシージャ

dbfile を空にし、dbfile 内のオブジェクトを、同じ DB 領域にある別の使用可能な 読み込み/書き込み dbfile に移動します。RLV DB 領域にあるファイルには使用で きません。

構文

**sp\_iqemptyfile** ( *logical-file--name* )

権限

そのシステムプロシージャに対する EXECUTE 権限が必要です。 さらに、次のい ずれかが必要です。システム権限:

- BACKUP DATABASE
- SERVER OPERATOR
- ALTER DATABASE

さらに、次のシステム権限のいずれかを所有している必要があります。

- INSERT ANY TABLE
- UPDATE ANY TABLE
- DELETE ANY TABLE
- ALTER ANY TABLE
- LOAD ANY TABLE
- TRUNCATE ANY TABLE
- ALTER ANY OBJECT

備考

**sp\_iqemptyfile** は、dbfile を空にします。**sp\_iqemptyfile** プロシージャを実行するに は、DB 領域を読み込み専用にしておく必要があります。このプロシージャは、 ファイル内のオブジェクトを、同じ DB 領域にある別の使用可能な読み込み/書 き込み dbfile に移動します。使用可能な他の読み込み/書き込み dbfile がない場合 は、SAP Sybase IQ からエラーメッセージが表示されます。

注意:マルチプレックス環境では、コーディネータで**sp\_iqemptyfile**のみを実行で きます。プロシージャを正常に完了するには、1 つの読み込み/書き込み DB 領域 が使用可能である必要があります。

dbfile が RLV DB 領域にある場合は、次のエラーメッセージが表示されます。

Cannot empty files in an rlv store dbspace.

例

dbfile **dbfile1** を空にします。

sp\_iqemptyfile 'dbfile1'

### 参照:

• [データベースが使用するセキュリティモデルの特定](#page-453-0) (432 ページ)

# **sp\_iqestdbspaces** プロシージャ

指定した合計インデックスサイズに必要な DB 領域の数とサイズを見積もります。

構文

```
sp_iqestdbspaces ( db_size_in_bytes, iq_page_size,
min_#_of_bytes, max_#_of_bytes )
```
権限

そのシステムプロシージャに対する EXECUTE 権限が必要です。 さらに、次のい ずれかが必要です。 システム権限:

- MANAGE ANY DBSPACE
- ALTER DATABASE

備考

**sp\_iqestdbspaces** は、データのユニーク性に応じて、いくつかの推奨をレポート します。

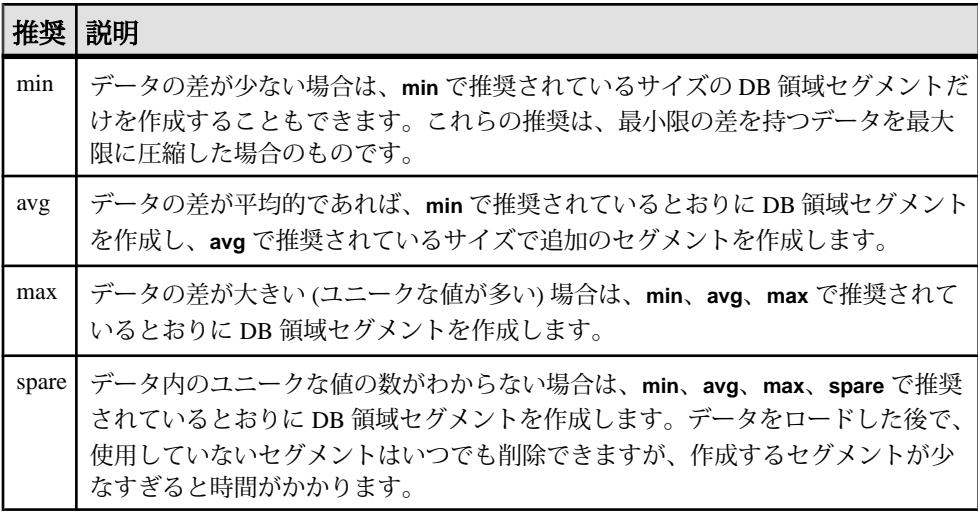

データベースサイズ、IQ ページサイズ、DB 領域セグメントあたりのバイト数の 範囲に基づいて、DB 領域セグメントの数とサイズに関する情報を表示します。こ のプロシージャでは、指定された IQ ページサイズのデフォルトブロックサイズで データベースが作成されていることを前提として計算します。それ以外の場合、 正しい推定値は返されません。

表 76 : sp\_iqestdbspaces のパラメータ

| 名前           | データ型     | 説明                                                                               |
|--------------|----------|----------------------------------------------------------------------------------|
|              |          | db_size_in_bytes   decimal(16)   データベースのサイズ(バイト)。                                |
| iq_page_size | smallint | データベースの IQ セグメント用に定義されているページ<br>サイズ。2の累乗で、範囲は 65536~524288、デフォルト<br>は 131072 です。 |

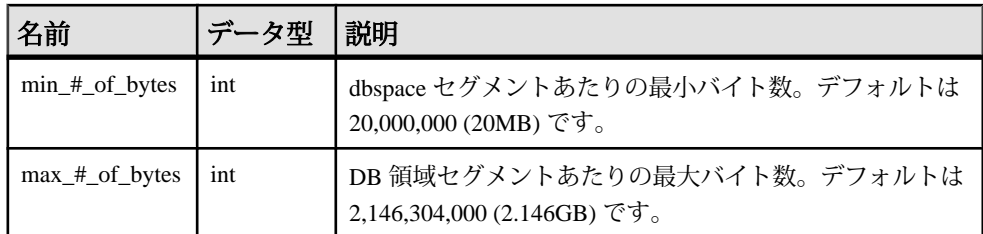

• [データベースが使用するセキュリティモデルの特定](#page-453-0) (432 ページ)

### **sp\_iqestdbspaces** プロシージャの例

**sp\_iqestdbspaces** を使用する場合は、この例を参照してください。

sp\_iqestdbspaces 12000000000, 65536, 500000000, 2146304000

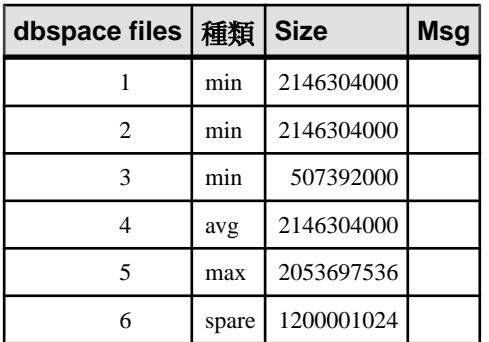

この例では、12GB のデータベースに必要な DB 領域セグメントのサイズと数を見 積もります。SAP では、データ間の差が少ない場合、最大限の圧縮をするために は最低でも 3 つのセグメント (**min** と表示) を作成することをおすすめします。デー タの差が標準的であれば、もう 1 つセグメント (**avg** と表示) を作成します。データ の差が大きい (ユニークな値が多く、高度なインデックス化が必要) 場合は、さら に 1 つのセグメント (**max** と表示) を作成する必要があります。1200001024 バイト の予備のセグメントを作成すれば、最初のロードを必ず成功させることができま す。データベースをロードした後で、使用していない dbspace セグメントはすべて 削除できます。

**sp\_iqestdbspaces** を他のシステムストアドプロシージャと一緒に使用する **sp\_iqestdbspaces** に必要なパラメータ *db\_size\_in\_bytes* を提供するには、2 つのス

トアドプロシージャを実行する必要があります。

**sp\_iqestdbspaces** の結果は、インデックスの平均サイズを基にして見積もっただ けのものです。実際のサイズは、テーブルに格納されたデータ、特に、データ間 の差がどれだけあるかに依存します。

SAP では、予備の DB 領域セグメントを作成することを強くおすすめしています。 使用しなかった場合は、後から削除できます。

- **1.** 頻繁にジョインすることが予想されるテーブルの組み合わせすべてに対して、 **sp\_igestioin** を実行します。
- **2.** テーブルの各ペアに対して、推奨されたインデックスサイズのいずれかを選択 します。
- **3.** すべてのテーブルに対して選択したインデックスサイズを合計します。
- **4.** すべてのテーブルに対して **sp\_iqestspace** を実行します。
- 5. sp\_iqestspace が返したすべての RAW DATA インデックスサイズを合計します。
- **6.** 手順 3 の合計を手順 5 の合計に加え、インデックスサイズの合計を出します。
- **7.** 手順 6 で出したインデックスサイズの合計を、**sp\_iqestdbspaces** の db size in bytes パラメータとして使用します。

### **sp\_iqestspace** プロシージャ

テーブル内のロー数に基づいて、インデックスの作成に必要な領域を見積もりま す。

#### 構文

**sp\_iqestspace** ( *table\_name, #\_of\_rows, iq\_page\_size* )

権限

そのシステムプロシージャに対する EXECUTE 権限が必要です。 さらに、次のい ずれかが必要です。 システム権限:

- CREATE ANY INDEX
- ALTER ANY INDEX
- CREATE ANY OBJECT
- ALTER ANY OBJECT
- テーブルを所有している

備考

基本となるデータベーステーブルのロー数と、データベースの IQ ページサイズに 基づいて、データベースに必要な領域の見積もりを表示します。このプロシー ジャでは、指定された IQ ページサイズのデフォルトブロックサイズでデータベー スが作成されていることを前提として計算します (それ以外の場合、正確な値が返 されません)。次の表に、**sp\_iqestspace** パラメータを示します。

<span id="page-517-0"></span>

| 名前           | データ型     | 説明                                                                                  |
|--------------|----------|-------------------------------------------------------------------------------------|
| table name   |          | char (256)   テーブルの名前。                                                               |
| # of rows    | int      | テーブルにあるロー数。                                                                         |
| iq_page_size | smallint | │ データベースの IQ セグメント用に定義されているページサ<br>│ イズ。2 の累乗で、範囲は 65536 〜 524288、デフォルトは<br>131072. |

表 **77 : sp\_iqestspace** のパラメータ

• [データベースが使用するセキュリティモデルの特定](#page-453-0) (432 ページ)

# **sp\_iqevent** プロシージャ

システムイベントおよびユーザ定義イベントに関する情報を表示します。

構文

**sp\_iqevent** [ *event-name* ], [ *event-owner* ], [ *event-type* ]

パラメータ

- **event-name** イベント名。
- **event-owner** イベントの所有者。
- **event-type** イベントのタイプ。指定できる値は次のとおりです。
	- **SYSTEM** システムイベント (ユーザ SYS または dbo が所有するイベント) に関する情報のみを表示します。
	- **ALL** ユーザイベントおよびシステムイベントに関する情報を表示します。
	- その他の値ユーザイベントに関する情報を表示します。

**sp\_iqevent** プロシージャは、パラメータなしで呼び出せます。パラメータを指定 しない場合、ユーザイベント (dbo または SYS が所有していないイベント) に関す る情報のみがデフォルトで表示されます。

権限

そのシステムプロシージャに対する EXECUTE 権限が必要です。

備考

最初の 2 つのパラメータのいずれかを指定せずに、その次のパラメータを指定す る場合は、指定しないパラメータの位置に NULL を指定する必要があります。た とえば、sp\_iqevent NULL, NULL, SYSTEM および sp\_iqevent NULL, user1 とします。

| 構文                                                      | 出力                                                                                                    |
|---------------------------------------------------------|----------------------------------------------------------------------------------------------------|
| sp_iqevent                                              | データベース内のすべてのユーザイベントに関する情報を表示す<br>$\mathcal{Z}_{\alpha}$                                                            |
| sp_iqevent e1                                           | イベント e1 に関する情報を表示する。                                                                                               |
| sp_iqevent non_exist-<br>ing_event                      | イベント non existing eventが存在しないため、ローは返<br>されない。                                                                      |
| sp_iqevent NULL,<br><b>DBA</b>                          | DBA が所有するすべてのイベントに関する情報を表示する。                                                                                      |
| sp_iqevent e1, DBA                                      | DBA が所有するイベント e1 に関する情報を表示する。                                                                                      |
| sp_iqevent ev_iqbe-<br>gintxn                           | eviqbeqintxnは、システム定義のイベントである。<br>ev iqbegintxn という名前のユーザ定義イベントが存在しない<br>場合、ローは返されない(デフォルトでは、ユーザ定義イベントの<br>みが返される)。 |
| sp_iqevent ev_iqbe-<br>gintxn, dbo                      | イベント ev iqbegintxn はユーザイベントではないため、<br>ローは返されない (デフォルトでは、ユーザイベントのみが返され<br>$\zeta$ <sub>)</sub>                      |
| sp_iqevent NULL,<br>NULL, SYSTEM                        | (dbo または SYS が所有する) すべてのシステム定義イベントに関<br>する情報を表示する。                                                                 |
| sp_iqevent ev_iqbe-<br>gintxn, NULL, SYS-<br><b>TEM</b> | システムイベント ev iqbegintxn に関する情報を表示する。                                                                                |
| sp_iqevent ev_iqbe-<br>gintxn, dbo, ALL                 | dbo が所有するシステムイベント ev iqbegintxn に関する情<br>報を表示する。                                                                   |

表 **78 : sp\_iqevent** の使用例

**sp\_iqevent** ストアドイベントは、データベース内のイベントに関する情報を表示 します。1 つ以上のパラメータを指定した場合、指定したパラメータによって結 果がフィルタされます。たとえば、event-name を指定した場合、指定のイベント に関する情報のみが表示されます。event-owner を指定した場合、**sp\_iqevent** は指 定の所有者が所有するイベントに関する情報のみを返します。パラメータを指定 しない場合、**sp\_iqevent** はデータベース内のすべてのユーザイベントに関する情 報を表示します。

sp\_igevent プロシージャは、次のカラムに情報を返します。

| カラム名        | 説明                                                                                                    |
|-------------|----------------------------------------------------------------------------------------------------|
| event name  | イベント名。                                                                                                |
| event_owner | イベントの所有者。                                                                                             |
| event_type  | システムイベントの場合、SYSEVENTTYPE システムテーブルに挙げられ<br>たイベントタイプ。                                                   |
| enabled     | イベントの発生が許可されているかどうかを示す(Y/N)                                                                           |
| action の値   | イベントハンドラの定義                                                                                           |
| condition   | イベントハンドラの起動を制御するのに使用される WHERE 条件                                                                      |
| location    | イベントの発生が許可されている場所。<br>$C = \frac{2}{3}$ (consolidated)<br>$R = \bigcup$ モート (remote)<br>A = すべて (all) |
| remarks     | コメント文字列。                                                                                              |

表 **79 : sp\_iqevent** のカラム

#### 例

### ユーザ定義イベント e1 に関する情報を表示します。

sp\_iqevent e1

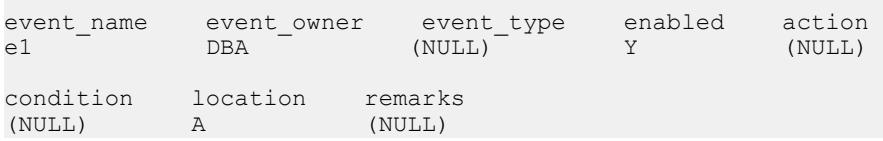

すべてのシステムイベントに関する情報を表示します。

sp\_iqevent NULL, NULL, SYSTEM

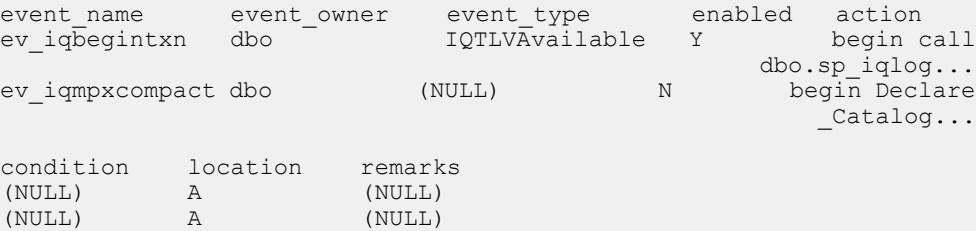

### 参照:

• sp\_iqcolumn [プロシージャ](#page-478-0) (457 ページ)

- [sp\\_iqconstraint](#page-486-0) プロシージャ (465 ページ)
- sp\_iqdatatype [プロシージャ](#page-494-0) (473 ページ)
- sp\_ighelp [プロシージャ](#page-523-0) (502 ページ)
- sp\_iqindex および [sp\\_iqindex\\_alt](#page-530-0) プロシージャ (509 ページ)
- sp\_igpkeys [プロシージャ](#page-574-0) (553 ページ)
- [sp\\_iqprocparm](#page-579-0) プロシージャ (558 ページ)
- [sp\\_iq\\_reset\\_identity](#page-591-0) プロシージャ (570 ページ)
- sp\_igtable [プロシージャ](#page-635-0) (614 ページ)
- sp\_iqview [プロシージャ](#page-653-0) (632 ページ)
- [データベースが使用するセキュリティモデルの特定](#page-453-0) (432 ページ)

## **sp\_iqfile** プロシージャ

DB 領域の各 dbfile についての詳細情報を表示します。

構文

**sp\_iqfile** [ *dbspace-name* ]

適用対象 シンプレックスとマルチプレックス。

権限

MANAGE ANY DBSPACE システム権限。そのシステムプロシージャに対する EXECUTE 権限に加え、次のものが必要です。

備考

**sp\_iqfile** は、DB 領域の各 dbfile のデータの使用率、プロパティ、タイプを表示し ます。この情報を使用して、データの移動が必要かどうかを判断できます。また、 移動されたデータに関しては、旧バージョンの割り付けが解除されているかどう かを確認できます。

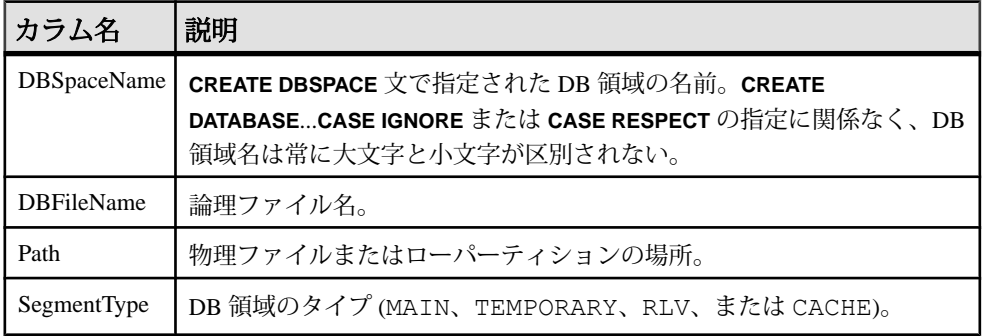

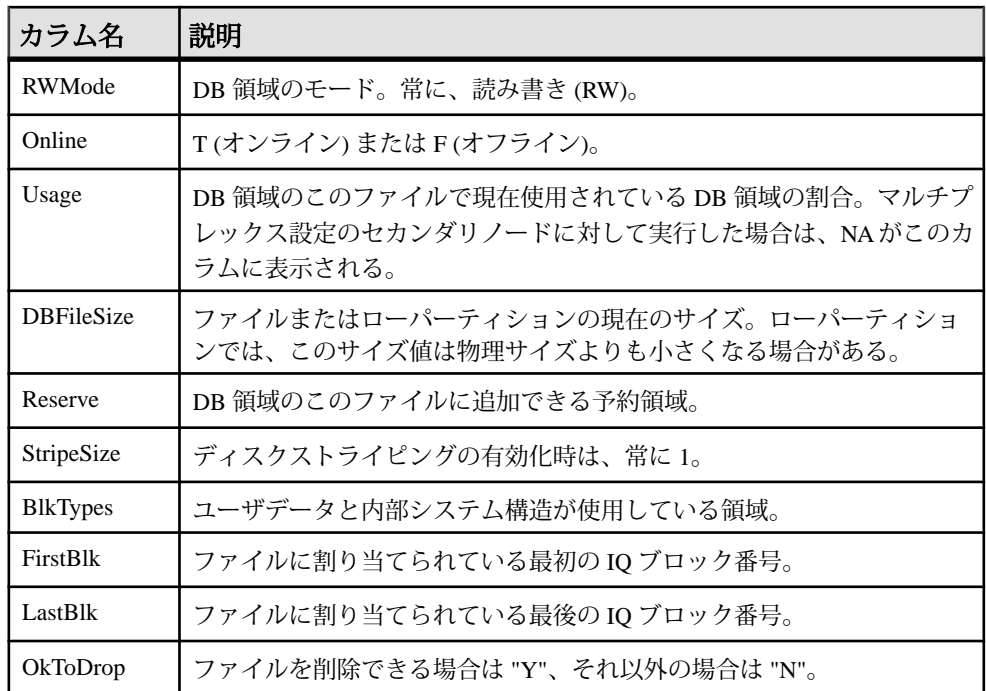

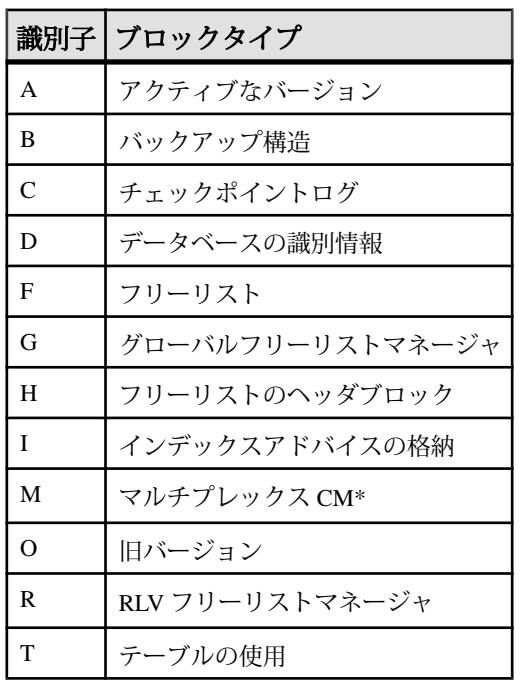

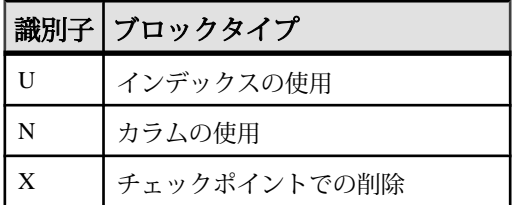

\*マルチプレックスコミット ID ブロック (実際は 128 ブロック) は、シンプレック スデータベースで使用されていない場合でも、すべての IQ データベースに存在し ます。

例

DB 領域のファイルに関する情報を表示します。

sp\_iqfile;

```
sp_iqfile;
```
DBSpaceName, DBFileName, Path, SegmentType, RWMode, Online, Usage, DBFileSize, Reserve, StripeSize, BlkTypes, FirstBlk, LastBlk,OkToDrop

'IQ\_SYSTEM\_MAIN','IQ\_SYSTEM\_MAIN','/sun1-c1/users/smith/mpx/m/ mpx\_db.iq','MAIN','RW','T','21',' 2.92G','0B','1K','1H,76768F,32D,19A,185O,128M,34B,32C' ,1,384000,'N'

'mpx\_main1','mpx\_main1','/sun1-c1/users/smith/mpx/m/ mpx\_main1.iq','MAIN','RW','T','1' ,'100M','0B','1K','1H',1045440,1058239,'N'

'IQ\_SHARED\_TEMP','sharedfile1\_bcp','/sun1-c1/users/smith/mpx/m/  $f1'$ ,'SHARED TEMP','RO','T','0<sup>T</sup>, '50M','0B','1K','1H',1,6400,'N'

'IQ\_SHARED\_TEMP','sharedfile2\_bcp','/sun1-c1/users/smith/mpx/m/ f2','SHARED\_TEMP','RO','T','0', '50M','0B','1K','1H',1045440,1051839,'N'

'myDAS', 'ssd\_dev\_1', '/dev/raw/ssd\_dev\_1', 'CACHE', 'RW', 'T', '2', '20M', '0B', '1K', '1H', '64F', '1', '5120', 'N' 'myDAS', 'ssd\_dev\_2', '/dev/raw/ssd\_dev\_2', 'CACHE', 'RW', 'T', '1', '20M', '0B', '1K', '1H', '32F', '522208', '527327', 'N' 'myDAS', 'ssd\_dev\_3', '/dev/raw/ssd\_dev\_3', 'CACHE', 'RW', 'T', '1', '20M', '0B', '1K', '1H', '32F', '1044416', '1049535', 'N' 'myDAS', 'ssd\_dev\_4', '/dev/raw/ssd\_dev\_4', 'CACHE', 'RW', 'T', '1', '20M', '0B', '1K', '1H', '32F', '1566624', '1571743', 'N' 'myDAS', 'ssd\_dev\_5', '/dev/raw/ssd\_dev\_5', 'CACHE', 'RW', 'T', '1', '20M', '0B', '1K', '1H', '32F', '2088832', '2093951', 'N'

'IQ\_SYSTEM\_TEMP','IQ\_SYSTEM\_TEMP','/sun1-c1/users/smithmpx/m/ mpx\_db.iqtmp','TEMPORARY','RW', 'T','1','2.92G','0B','1K','1H,64F,33A',1,384000,'N'

<span id="page-523-0"></span>• [データベースが使用するセキュリティモデルの特定](#page-453-0) (432 ページ)

# **sp\_iqhelp** プロシージャ

システムおよびユーザ定義のオブジェクトおよびデータ型に関する情報を表示し ます。

構文

**sp\_iqhelp** [ *obj-name* ], [ *obj-owner* ], [ *obj-category* ], [ **obj-type** ]

**obj-type**:

 table | view | procedure | event | datatype

パラメータ

- **obj-name** オブジェクトの名前。
- **obj-owner** オブジェクトの所有者。
- **obj-category** オブジェクトのカテゴリを指定するオプションパラメータ。

カラム、制約、およびインデックスは、テーブルに関連付けられており、直接 クエリできません。テーブルをクエリすると、そのテーブルと関連するカラ ム、インデックス、および制約に関する情報が表示されます。

指定したオブジェクトカテゴリが許可された値ではない場合、"Invalid object category" エラーが返されます。

指定できる値は次のとおりです。

- **table** オブジェクトはベーステーブルです。
- **view** オブジェクトはビューです。
- **procedure** オブジェクトはストアドプロシージャまたは関数です。
- **event** オブジェクトはイベントです。
- **datatype** オブジェクトはシステムまたはユーザ定義のデータ型です。
- **obj-type** オブジェクトのタイプ。指定できる値は次のとおりです。
	- **SYSTEM** システムオブジェクト (ユーザ SYS または dbo が所有するオブ ジェクト) に関する情報のみを表示します。
	- **ALL** すべてのオブジェクトに関する情報を表示します。デフォルトでは、 システムオブジェクト以外のオブジェクトに関する情報のみが表示されま

す。指定したオブジェクトタイプが SYSTEM または ALL でない場

合、"Invalid object type" エラーが返されます。

**sp\_iqhelp** プロシージャは、パラメータなしで呼び出せます。パラメータを指定し ない場合、**sp\_iqhelp** はデータベース内のすべての独立したオブジェクト、つまり ベーステーブル、ビュー、ストアドプロシージャ、ファンクション、イベント、 データ型に関する情報を表示します。

権限

そのシステムプロシージャに対する EXECUTE 権限が必要です。

備考

最初の 3 つのパラメータのいずれかを指定せずに、その次のパラメータを指定す る場合には、指定しないパラメータの位置に NULL を入力する必要があります。 たとえば、sp\_iqhelp NULL, NULL, NULL, SYSTEM および sp\_iqhelp NULL, user1, "table" とします。

obj-category パラメータは、NULL 以外の場合、一重引用符または二重引用符で囲 みます。

**sp\_iqhelp** で指定の記述を満たすオブジェクトがデータベースに見つからない場 合、エラー "No object found for the given description" が返されま す。

| 構文                               | 出力                                                                     |
|----------------------------------|------------------------------------------------------------------------|
| sp_ighelp                        | データベース内のすべてのユーザ定義テーブル、ビュー、プロシー<br>ジャ、イベント、およびデータ型に関する要約情報を表示する。        |
| sp_iqhelp t1, u1,<br>"table"     | ユーザ u1 が所有するテーブル t1 に関する情報と、t1 に関連付けられ<br>ているカラム、インデックス、制約に関する情報を表示する。 |
| sp_ighelp<br>NULL, u1,<br>"view" | ユーザ u1 が所有するビュー v1 に関する情報と、v1 に関連付けられて<br>いるカラム、インデックス、制約に関する情報を表示する。  |
| $sp_i$ iqhelp $sp2$              | プロシージャ sp2 と sp2 のパラメータに関する情報を表示する。                                    |
| sp_ighelp e1                     | イベント e1 に関する情報を表示する。                                                   |
| sp_iqhelp dt1                    | データ型 dt1 に関する情報を表示する。                                                  |

表 **80 : sp\_iqhelp** の使用例

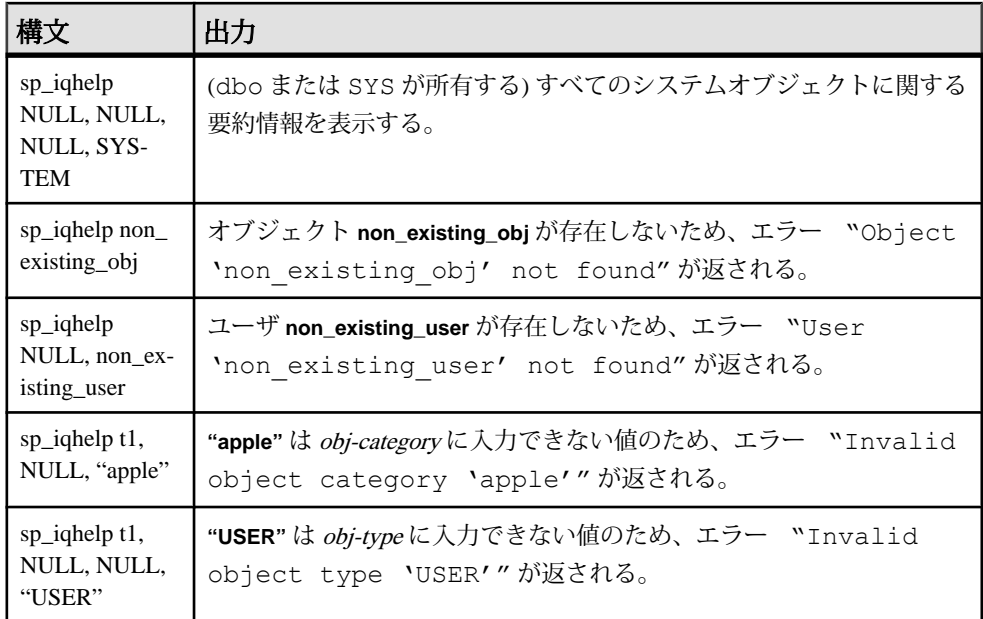

**sp\_iqhelp** ストアドプロシージャは、IQ データベース内のシステム、ユーザ定義オ ブジェクト、およびユーザ定義データ型に関する情報を表示します。**sp\_iqhelp** で サポートされるオブジェクトは、テーブル、ビュー、カラム、インデックス、制 約、ストアドプロシージャ、ファンクション、イベント、データ型です。

1 つ以上のパラメータを指定した場合、指定したパラメータによって結果がフィ ルタされます。たとえば、obj-name を指定した場合、指定のオブジェクトに関す る情報のみが表示されます。obj-owner を指定した場合、**sp\_iqhelp** は指定の所有者 が所有するオブジェクトに関する情報のみを返します。パラメータを指定しない 場合、**sp\_iqhelp** はデータベース内のすべてのユーザ定義テーブル、ビュー、プロ シージャ、イベント、データ型に関する要約情報を表示します。

**sp\_ighelp** プロシージャは、指定のパラメータが複数のオブジェクトまたは 1 つの オブジェクトのいずれに一致するかどうかで、要約情報または詳細情報のいずれ かを返します。**sp\_iqhelp** の出力カラムは、ストアドプロシージャ **sp\_iqtable**、 **sp\_iqindex**、**sp\_iqview**、**sp\_iqconstraint** によって表示されるカラムと同様のもので す。

複数のオブジェクトが指定の **sp\_iqhelp** パラメータに一致する場合、**sp\_iqhelp** は それらのオブジェクトに関する要約情報を表示します。

| オブジェクトタイプ             | 表示されるカラム                                                                                                    |
|-----------------------|----------------------------------------------------------------------------------------------------|
| ベーステーブル               | table name, table owner, server type, location,<br>table constraints, remarks                               |
| ビュー                   | view name, view creator, view def, server type,<br>location, remarks                                        |
| ストアドプロシージャ            | proc_name, proc_creator, proc_defn, replicate,<br>srvid, remarks                                            |
| 関数                    | proc_name, proc_creator, proc_defn, replicate,<br>remarks                                                   |
| イベント                  | event name, event creator, enabled, location,<br>event type, action, external action, condition,<br>remarks |
| システムおよびユーザ定義のデータ<br>型 | type_name, creator, nulls, width, scale, default,<br>check                                                  |

表 **81 : sp\_iqhelp** 要約情報

1 つのオブジェクトが指定の **sp\_iqhelp** パラメータに一致する場合、**sp\_iqhelp** はオ ブジェクトに関する詳細情報を表示します。

| オブジェ<br>クトタイ | 説明                                                   | カラム                                                                                                    |
|--------------|------------------------------------------------------|----------------------------------------------------------------------------------------------------|
| テーブル         | 指定されたベーステーブ<br>ル、そのカラム、インデッ<br>クス、制約に関する情報を<br>表示する。 | テーブルカラム:table name、table owner、<br>server type, location, table constraints, remarks<br>カラムのカラム: column_name、domain_name、<br>$\bullet$<br>width, scale, nulls, default, check, pkey,<br>user_type、cardinality、est_cardinality、remarks<br>インデックスカラム: index_name、<br>column_name, index_type, unique_index,<br>location, remarks<br>制約カラム:constraint_name (役割)、<br>column name, index name, constraint type,<br>foreigntable_name, foreigntable_owner,<br>foreigncolumn name, foreignindex name, location |

表 **82 : sp\_iqhelp** 詳細情報

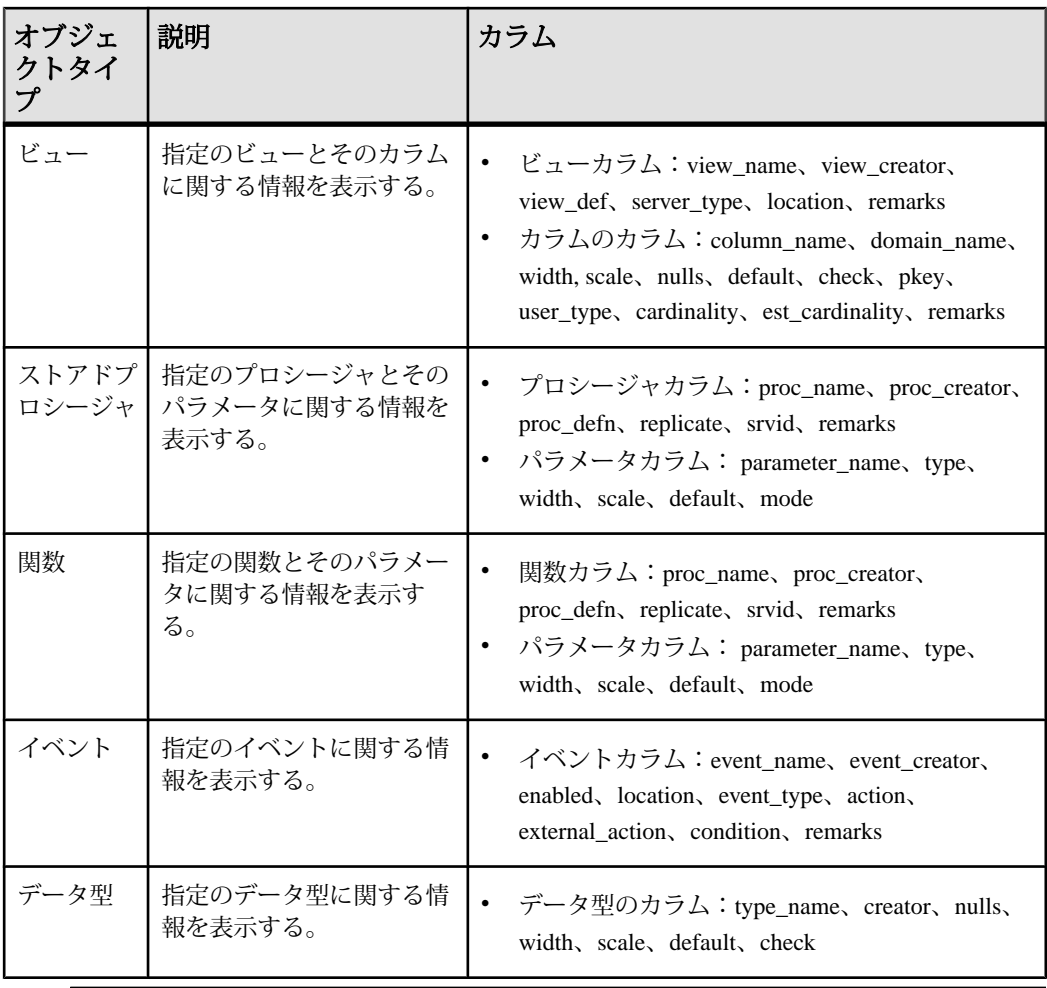

注意: システムプロシージャのプロシージャ定義 (proc-defn) は暗号化され、 ビューに表示されません。

各出力カラムの詳細については、関連するストアドプロシージャを参照してくだ さい。たとえば、このテーブルカラムの詳細については、**sp\_iqtable** プロシージャ を参照してください。

例

テーブル sale に関する詳細情報を表示します。

sp\_iqhelp sale

Table\_name Table\_owner Server\_type Location dbspace\_id isPartitioned table\_constraints ========== =========== ========== ======= ==

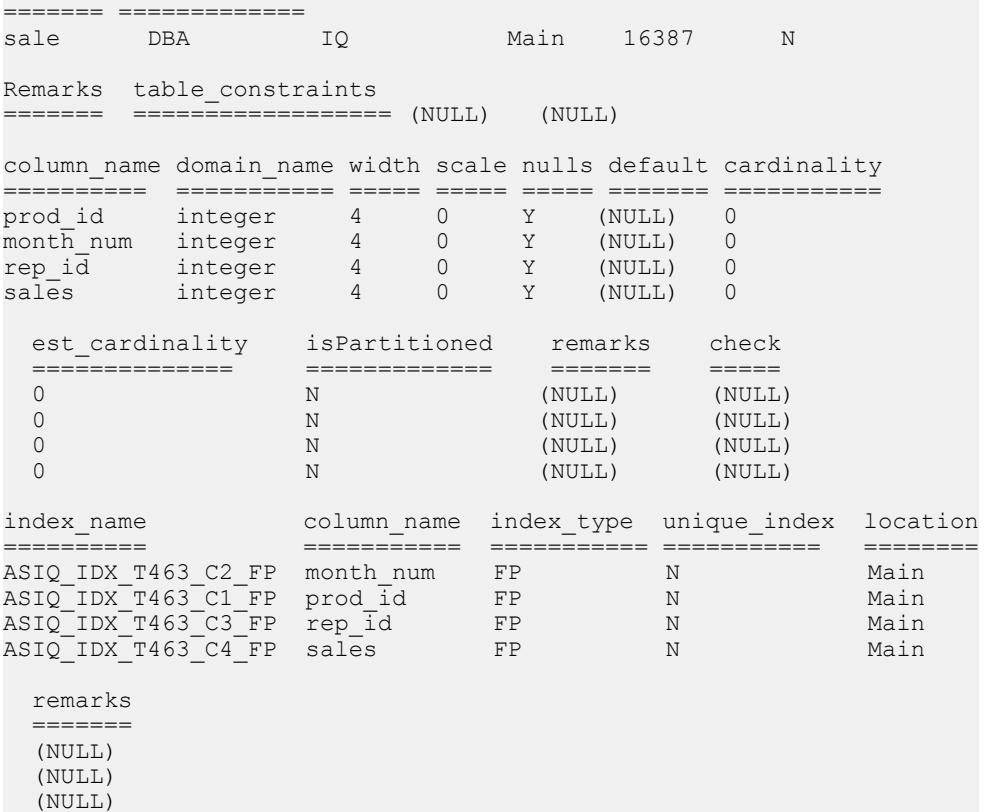

プロシージャ sp\_customer\_list に関する詳細情報を表示します。

(NULL)

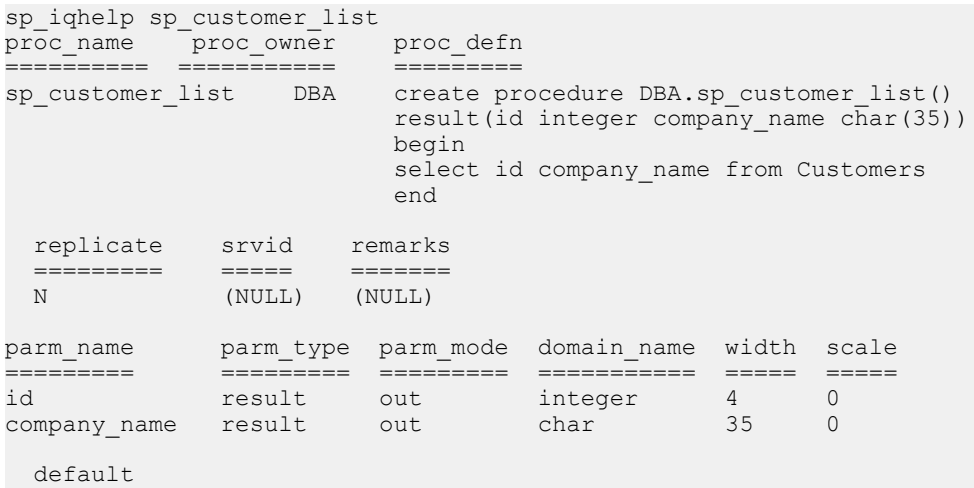

 ======= (NULL)

#### 参照:

- sp\_iqcolumn [プロシージャ](#page-478-0) (457 ページ)
- sp\_igconstraint プロシージャ (465 ページ)
- sp\_iqdatatype [プロシージャ](#page-494-0) (473 ページ)
- sp\_iqevent [プロシージャ](#page-517-0) (496 ページ)
- sp\_iqindex および [sp\\_iqindex\\_alt](#page-530-0) プロシージャ (509 ページ)
- sp\_iqpkeys [プロシージャ](#page-574-0) (553 ページ)
- sp\_igproceparm プロシージャ (558 ページ)
- [sp\\_iq\\_reset\\_identity](#page-591-0) プロシージャ (570 ページ)
- sp\_iqtable [プロシージャ](#page-635-0) (614 ページ)
- sp\_iqview [プロシージャ](#page-653-0) (632 ページ)
- [データベースが使用するセキュリティモデルの特定](#page-453-0) (432 ページ)

#### **sp\_iqhelp** の **Adaptive Server** との互換性

The SAP Sybase IQ **sp\_iqhelp** ストアドプロシージャは、Adaptive Server **sp\_help** プロ シージャと同様のもので、SYSOBJECTS システムテーブルに挙げられたデータ ベースオブジェクトと、システムおよびユーザ定義のデータ型に関する情報を表 示します。

サポートされるオブジェクト型とオブジェクトのネームスペースについて、SAP Sybase IQ のアーキテクチャは Adaptive Server とは異なります。Adaptive Server で は、すべてのオブジェクト (テーブル、ビュー、ストアドプロシージャ、ログ、規 則、デフォルト、トリガ、検査制約、参照制約、およびテンポラリオブジェクト) は、SYSOBJECTS システムテーブルに保存され、同じネームスペースに属しま す。SAP Sybase IQ によりサポートされるオブジェクト (テーブル、ビュー、スト アドプロシージャ、イベント、プライマリキー、一意性制約、検査制約、および 参照制約) は、異なるシステムテーブルに保存され、異なるネームスペースに属し ます。たとえば、SAP Sybase IQ ではテーブルの名前がイベントまたはストアドプ ロシージャの名前と同じであっても構いません。

SAP Sybase IQ と Adaptive Server のアーキテクチャの相違のために、SAP Sybase IQ **sp\_iqhelp** のサポートするオブジェクトタイプと構文は、Adaptive Server **sp\_help** の サポートするオブジェクトと構文とは異なります。ただし、両ストアドプロシー ジャが表示するデータベースオブジェクトに関する情報の種類は、同様のもので す。

# <span id="page-530-0"></span>**sp\_iqindex** および **sp\_iqindex\_alt** プロシージャ

インデックスに関する情報をリストします。

```
構文 1
```
**sp\_iqindex** ( [ *table\_name* ],[*column\_name* ],[*table\_owner* ] )

構文 2

```
sp_iqindex [table_name='tablename' ],
[column_name='columnname' ],[table_owner='tableowner' ]
```
構文 3

**sp\_iqindex\_alt** ( [ *table\_name* ],[*column\_name* ],[*table\_owner* ] )

構文 4

```
sp_iqindex_alt [table_name='tablename' ],
[column_name='columnname' ],[table_owner='tableowner' ]
```
パラメータ

- 構文 **1** 最初の 2 つのパラメータのいずれかを指定せずに、その次のパラメー タを指定する場合は、指定しないパラメータの位置に NULL を指定する必要が あります。たとえば、sp\_iqindex NULL,NULL,DBA および sp\_iqindex Departments, NULL, DBA とします。
- 構文 **2** パラメータは、どのような順序で指定しても構いません。一重引用符 で囲みます。
- 構文 **3** および **4** 複数カラムのインデックスがある場合、出力は多少異なりま す。構文 1 および 2 と同じオプションを使用できます。

権限

そのシステムプロシージャに対する EXECUTE 権限が必要です。

備考

データベース内のインデックスについての情報を表示します。いずれかのパラ メータを指定すると、そのテーブル、カラム、または指定したユーザが所有する テーブルからのみインデックスが返されます。複数のパラメータを指定すると、 指定されたすべてのパラメータにより結果がフィルタされます。パラメータを指 定しない場合、データベース内のすべてのテーブルのすべてのインデックスが返 されます。

| カラム名         | 説明                                                     |
|--------------|--------------------------------------------------------|
| table_name   | テーブルの名前。                                               |
| table owner  | テーブルの所有者                                               |
| column name  | カラムの名前。複数カラムのインデックスでは複数の名前が表示される。                      |
| index_type   | インデックスのタイプの省略形 (HG、LF など)。                             |
| index name   | インデックス名。                                               |
| unique index | ユニークインデックスの場合は 'U'、そうでない場合は 'N'。                       |
| location     | TEMP = IQ テンポラリストア、MAIN = IQ ストア、SYSTEM = カタログス<br>トア。 |
| remarks      | COMMENT 文で追加されたユーザコメント                                 |

表 **83 : sp\_iqindex** および **sp\_iqindex\_alt** カラム

**sp\_iqindex** は常にインデックスごとに 1 行を生成します。**sp\_iqindex\_alt** は、複数 カラムのインデックスがある場合、カラムごと、インデックスごとに 1 行を生成 します。

### 参照:

- sp\_iqcolumn [プロシージャ](#page-478-0) (457 ページ)
- [sp\\_iqconstraint](#page-486-0) プロシージャ (465 ページ)
- sp\_iqdatatype [プロシージャ](#page-494-0) (473 ページ)
- sp\_iqevent [プロシージャ](#page-517-0) (496 ページ)
- sp\_ighelp [プロシージャ](#page-523-0) (502 ページ)
- sp\_iqpkeys [プロシージャ](#page-574-0) (553 ページ)
- sp\_igprocparm プロシージャ (558 ページ)
- sp iq reset identity プロシージャ (570 ページ)
- sp\_iqtable [プロシージャ](#page-635-0) (614 ページ)
- sp\_iqview [プロシージャ](#page-653-0) (632 ページ)
- [データベースが使用するセキュリティモデルの特定](#page-453-0) (432 ページ)

### **sp\_iqindex** および **sp\_iqindex\_alt** のプロシージャ例

**sp\_iqindex** および **sp\_iqindex\_alt** を使用する場合は、この例を参照してください。

次の構文ではいずれも、DepartmentID という名前のカラムのすべてのインデッ クスが返されます。 call sp\_iqindex (NULL,'DepartmentID')

|             |               | table_ name   table_ owner   column_ name   index_ type |    |
|-------------|---------------|---------------------------------------------------------|----|
| Departments | <b>GROUPO</b> | DepartmentID                                            | FP |
| Departments | <b>GROUPO</b> | DepartmentID                                            | HG |
| Employees   | <b>GROUPO</b> | DepartmentID                                            | FP |

sp\_iqindex column\_name='DepartmentID'

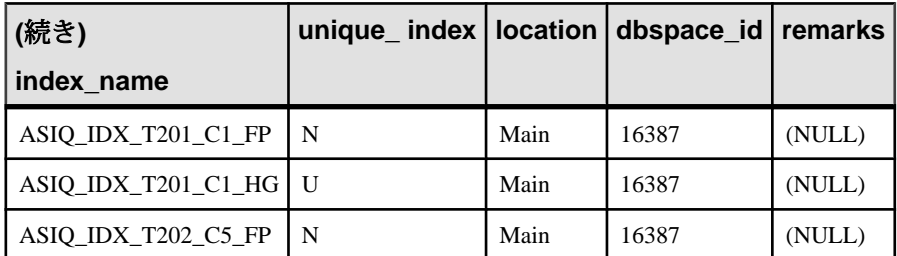

次の構文ではいずれも、テーブル所有者 GROUPO が所有するテーブル Departments の、すべてのインデックスが返されます。

sp iqindex Departments, NULL, GROUPO

```
sp_iqindex table_name='Departments',table_owner='DBA'
```
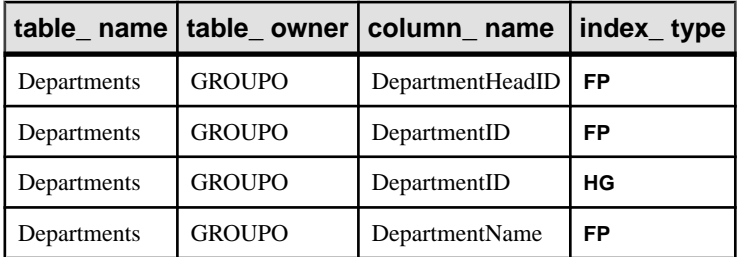

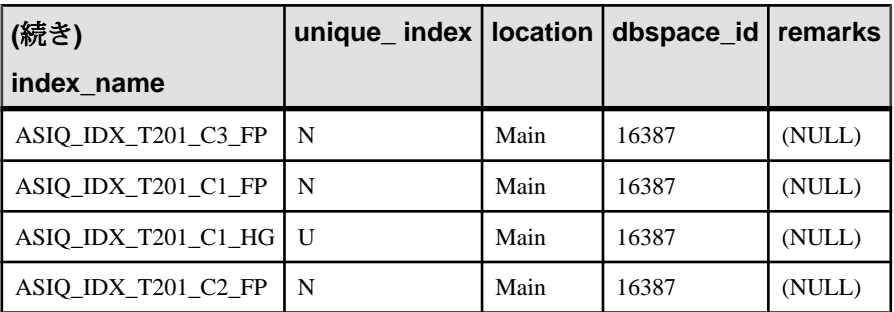

**sp\_iqindex\_alt** の次の構文ではいずれも、カラム City を含む Employees テーブ ルのインデックスが返されます。インデックス emp\_loc は、カラム City と

State の複数カラムインデックスです。**sp\_iqindex\_alt** では、複数カラムインデッ クスのカラムごとに 1 ローが表示されます。

sp\_iqindex\_alt Employees, City

```
sp_iqindex_alt_table_name='Employees',
                colum\bar{n} name='City'
```
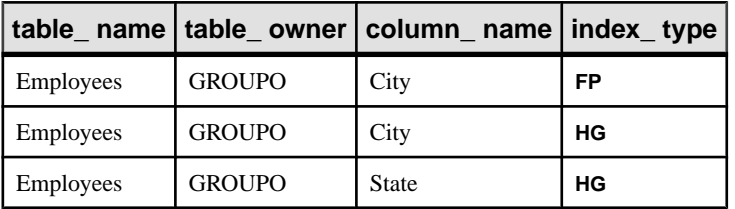

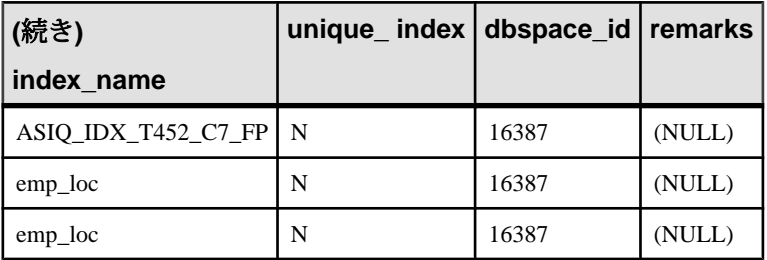

**sp\_iqindex** の出力は、同じテーブル、同じカラムでも多少異なります。

sp\_iqindex Employees,City

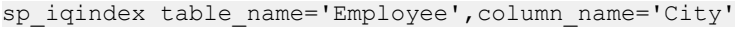

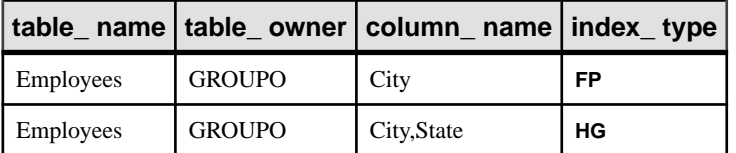

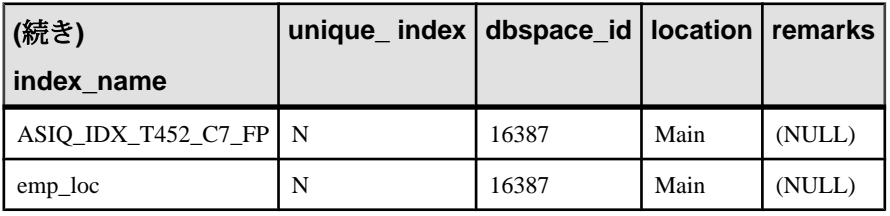

### **sp\_iqindexadvice** プロシージャ

格納されたインデックスアドバイスメッセージを表示します。オプションで、ア ドバイス記憶領域をクリアします。

構文

**sp\_iqindexadvice** ( [ *resetflag* ] )

パラメータ

• **resetflag –** 呼び出し側からインデックスアドバイス記憶領域をクリアできます。 resetflag が 0 以外である場合、最後のローの取得後に、すべてのアドバイスが 削除されます。

権限

そのシステムプロシージャに対する EXECUTE 権限が必要です。 さらに、次のい ずれかが必要です。 システム権限:

- ALTER ANY INDEX
- ALTER ANY OBJECT

備考

このプロシージャを使用すると、蓄積されたインデックスアドバイザのメッセー ジを SQL でクエリできます。情報は、どのインデックスまたはスキーマの変更が 多くのクエリに影響を与えるかを判断するために役立てることができます。

**INDEX\_ADVISOR** カラム:

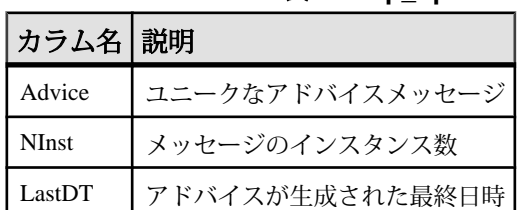

表 **84 : sp\_iqindexadvice** のカラム

例

sp\_iqindexadvice プロシージャからの出力例を示します。

<span id="page-535-0"></span>

| <b>Advice</b>                                                          |      | <b>Ninst   LastDT</b>      |
|------------------------------------------------------------------------|------|----------------------------|
| Add a CMP index on DBA.tb (c2, c3) Predicate: $(b.c2 = tb.c3)$         | 2073 | 2009-04-07<br>16:37:31.000 |
| Convert HG index on DBA.tb.c4 to a unique HG                           | 812  | 2009-04-06<br>10:01:15.000 |
| Join Key Columns DBA.ta.c1 and DBA.tb.c1 have mismatched<br>data types | 911  | 2009-02-25<br>20:59:01.000 |

表 **85 : sp\_iqindexadvice** の出力例

- [sp\\_iqcolumnuse](#page-481-0) プロシージャ (460 ページ)
- [sp\\_iqindexuse](#page-546-0) プロシージャ (525 ページ)
- sp\_iqtableuse [プロシージャ](#page-641-0) (620 ページ)
- [sp\\_iqunusedcolumn](#page-646-0) プロシージャ (625 ページ)
- [sp\\_iqunusedindex](#page-648-0) プロシージャ (627 ページ)
- [sp\\_iqunusedtable](#page-649-0) プロシージャ (628 ページ)
- [sp\\_iqworkmon](#page-658-0) プロシージャ (637 ページ)
- [データベースが使用するセキュリティモデルの特定](#page-453-0) (432 ページ)

# **sp\_iqindexfragmentation** プロシージャ

SAPSybase IQ インデックスの B-tree、garray、および bitmap 構造内でページ領域が 占める割合に関する情報をレポートします。

garray の場合、フィルパーセンテージの計算では、

**GARRAY\_FILL\_FACTOR\_PERCENT** オプションによって制御される garray グループ 内の予約領域が考慮されません。

```
構文
```
**dbo.sp\_iqindexfragmentation** ( '*target* ' )

*target*: **table** *table-name* | index *index-name* [...]

パラメータ

- **table-name** ターゲットとなる **table** table-name では、指定されたテーブル内の デフォルト以外のすべてのインデックスについてレポートされます。
- **index-name** ターゲットとなる **index** index-name では、指定されたインデック スについてレポートされます。各 index-name は修飾されたインデックス名で

す。テーブル内の複数のインデックスを指定することもできますが、指定する インデックスごとに **index** キーワードを繰り返し指定する必要があります。

権限

そのシステムプロシージャに対する EXECUTE 権限に加え、次のものが必要で す。 MANAGE ANY DBASPACE システム権限。

例

DBA.prop\_nu.prop\_nu\_a テーブル内のユニークな HG インデックスについて、 内部インデックスの断片化がレポートされます。

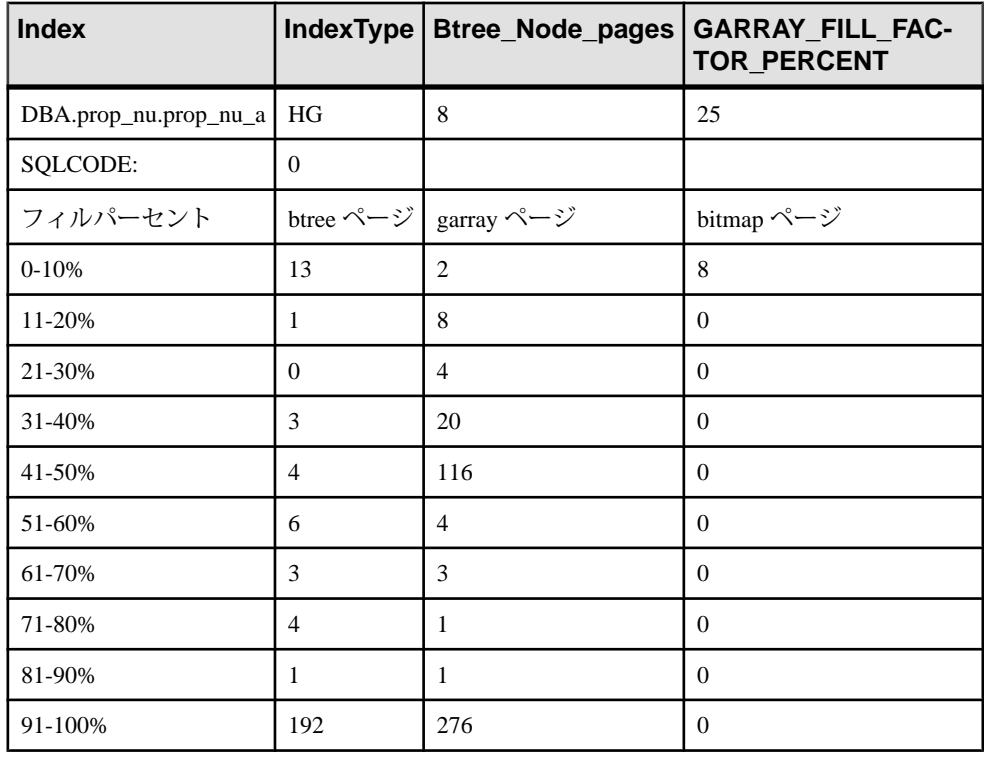

注意: すべてのパーセンテージは、一番近いパーセンテージポイントにトラン ケートされます。**HG** インデックスでは、GARRAY\_FILL\_FACTOR\_PERCENT オプ ションの値も表示されます。B-tree を使用するインデックスタイプでは、ノード (リーフでない) ページの数も表示されます。**HG**、**LF**、**WD**、**DATE**、および **DTTM** がこれに当たります。

このストアドプロシージャの実行中にエラーが発生した場合、SQLCODEは0以外 の値を取ります。

- <span id="page-537-0"></span>• [sp\\_iqindexmetadata](#page-539-0) プロシージャ (518 ページ)
- sp\_iqindexinfo プロシージャ (516 ページ)
- [sp\\_iqindexsize](#page-543-0) プロシージャ (522 ページ)
- sp\_igrebuildindex プロシージャ (561 ページ)
- sp\_igrowdensity プロシージャ (574 ページ)
- [データベースが使用するセキュリティモデルの特定](#page-453-0) (432 ページ)

# **sp\_iqindexinfo** プロシージャ

特定のオブジェクトに使用しているブロックの数を、メインの DB 領域のイン デックスごとに表示します。オブジェクトが複数の DB 領域に含まれている場合、 **sp\_iqindexinfo** は、すべての DB 領域で使用される領域を返します。次に例を示し ます。

構文

**sp\_iqindexinfo** '{ **database** | [ **table** *table-name* | **index** *index-name* ] [...] } [ **resources** *resource-percent* ]'

適用対象 シンプレックスとマルチプレックス。

#### 権限

MANAGE ANY DBSPACE システム権限。そのシステムプロシージャに対する EXECUTE 権限に加え、次のものが必要です。

### 備考

データベース全体のインデックス情報を要求することも、任意の数のテーブルや インデックスパラメータを指定して要求することもできます。テーブル名が指定 されている場合、**sp\_iqindexinfo** はテーブル内のすべてのインデックスに関する情 報を返します。インデックス名を指定した場合、そのインデックスに関する情報 のみが返されます。

指定された table-name または index-name があいまいな場合、またはオブジェクト が見つからない場合には、エラーが返されます。

マルチプレックスデータベースでは、**sp\_iqindexinfo** は、デフォルトで、セカンダ リノード上の共有 IQ ストアに関する情報を表示します。個別のテーブルまたはイ ンデックスが指定された場合、表示するストアは自動的に選択されます。

resource-percent は 0 より大きい整数である必要があります。リソースのパーセン テージを使用して CPU の合計使用率を指定すれば、**sp\_iqindexinfo** プロシージャに よる CPU の使用率を制限できます。

**sp\_iqindexinfo** では、特定のオブジェクトがどの DB 領域にあるかを DBA に示しま す。この情報によって、DBAはどのDB領域を**relocate**モードにしてオブジェクト を移動する必要があるのかを判断できます。

**sp\_iqindexinfo** の結果は、コマンドを実行しているトランザクションから見たバー ジョンが基準になります。他のバージョンで使用されているブロックは表示され ません。

| カラム名           | 説明                                                                      |
|----------------|-------------------------------------------------------------------------|
| Object         | テーブル名またはインデックス名                                                         |
| Dbspace_name   | DB 領域の名前                                                                |
| ObjSize        | この DB 領域での、このオブジェクトのデータのサイズ                                             |
| <b>DBSpPct</b> | このオブジェクトが使用している DB 領域の割合                                                |
| MinBlk         | この DB 領域で、このオブジェクトが使用する最初のブロック                                          |
| MaxBlk         | この DB 領域で、このオブジェクトが使用する最後のブロックで、DB 領<br>域のサイズを縮小する前に移動が必要なオブジェクトの判断に役立つ |

表 **86 : sp\_iqindexinfo** のカラム

例

Departments テーブルのインデックスに関する情報を次のように表示します。

sp\_iqindexinfo 'table GROUPO.Departments';

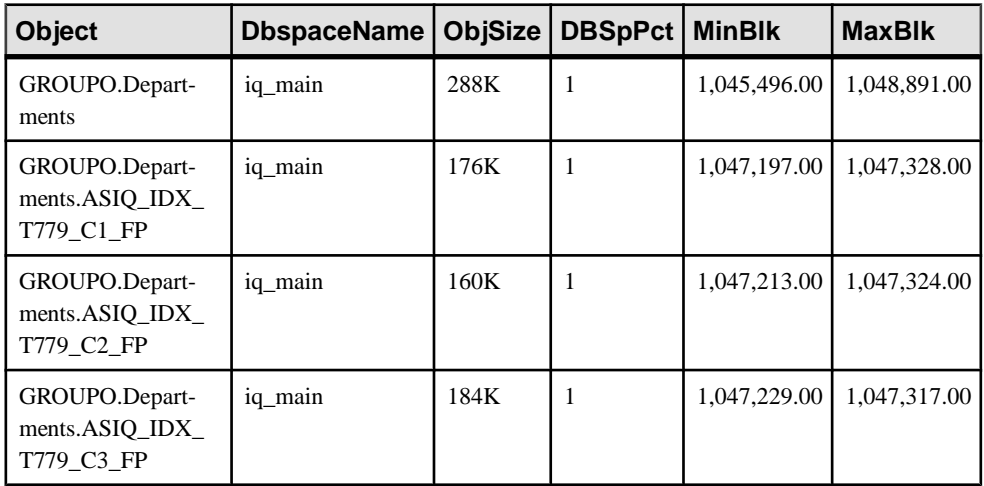

<span id="page-539-0"></span>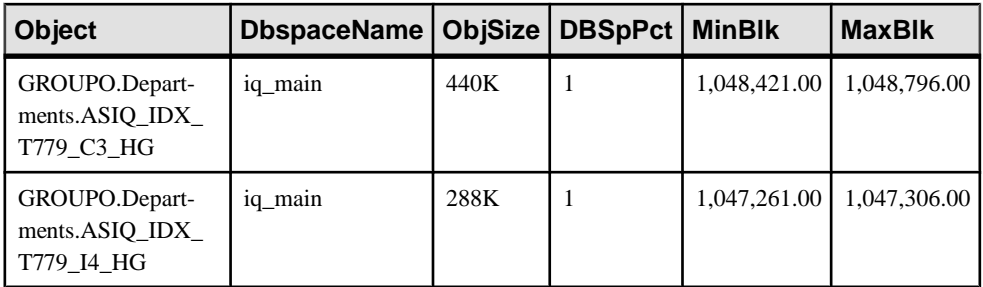

- sp\_iqdbspace [プロシージャ](#page-498-0) (477 ページ)
- [sp\\_iqdbspaceinfo](#page-502-0) プロシージャ (481 ページ)
- sp iqspaceinfo プロシージャ (581 ページ)
- sp\_iqindexmetadata プロシージャ (518 ページ)
- [sp\\_iqindexfragmentation](#page-535-0) プロシージャ (514 ページ)
- [sp\\_iqindexsize](#page-543-0) プロシージャ (522 ページ)
- [データベースが使用するセキュリティモデルの特定](#page-453-0) (432 ページ)

# **sp\_iqindexmetadata** プロシージャ

指定のインデックスのインデックスメタデータを表示します。

オプションで、指定したテーブル上のインデックスや、指定した所有者に属する インデックスのみに出力を制限できます。

構文

**dbo.sp\_iqindexmetadata** (*index-name* [ , *table-name* [ , *owner-name* ] ] )

権限

そのシステムプロシージャに対する EXECUTE 権限が必要です。 さらに、次のい ずれかが必要です。

- ALTER ANY INDEX システム権限
- ALTER ANY OBJECT システム権限
- そのテーブルに対する REFERENCES 権限
- テーブルを所有している

備考

テーブル名を指定すると、そのテーブルに属するインデックスに出力が制限され ます。所有者名を指定すると、その所有者が所有するインデックスに出力が制限
されます。パラメータを省略した場合のデフォルトは NULL です。プロシージャ ごとに 1 つのインデックスのみを指定できます。

sp\_iqindexmetadata を通じて、カラムのユーザサプライヤ IO UNIQUE 値が入手可能 です。ユニークな HG または LF が存在している場合は、正確なカーディナリティ がレポートされます。ユニークでない内 HG (のみ) が存在している場合は、カー ディナリティとして 0 がレポートされます。

出力の最初のローは、インデックスの所有者名、テーブル名、およびインデック ス名です。

それ以降出力されるローは、指定したインデックスタイプに規定されます。

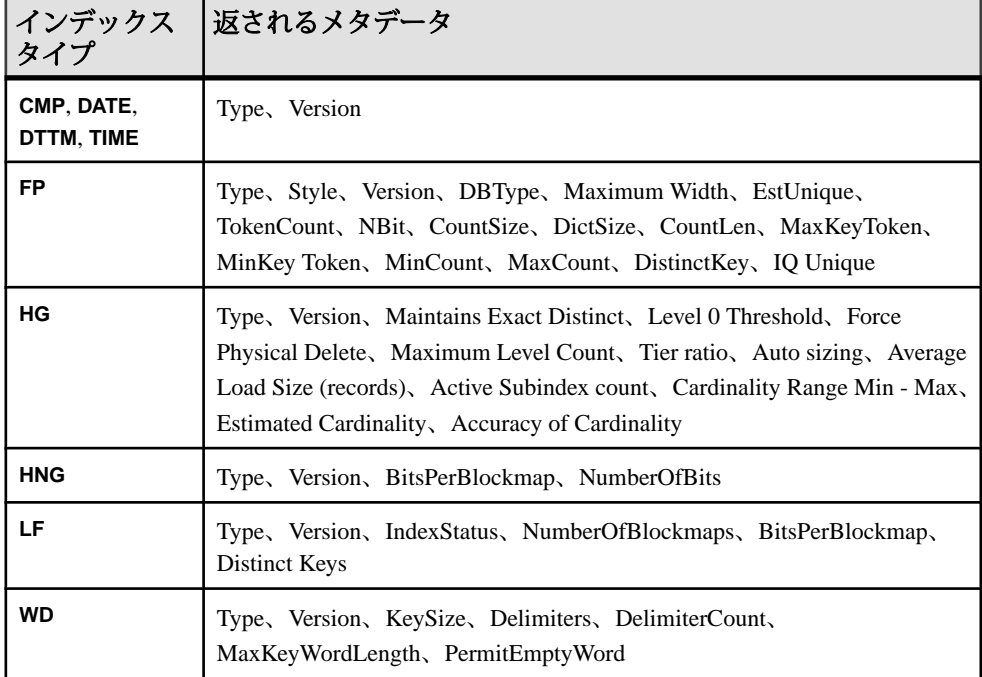

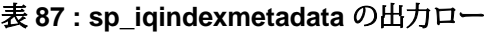

例

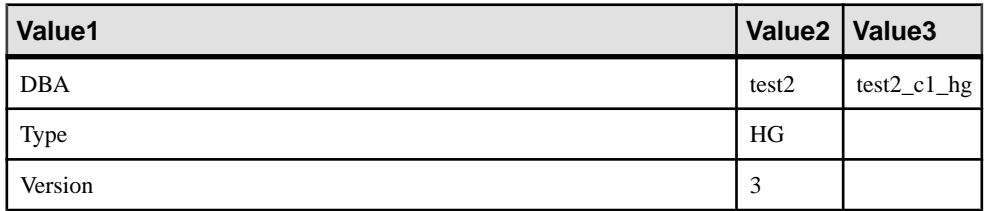

リファレンス:ビルディングブロック、テーブル、およびプロシージャ 519

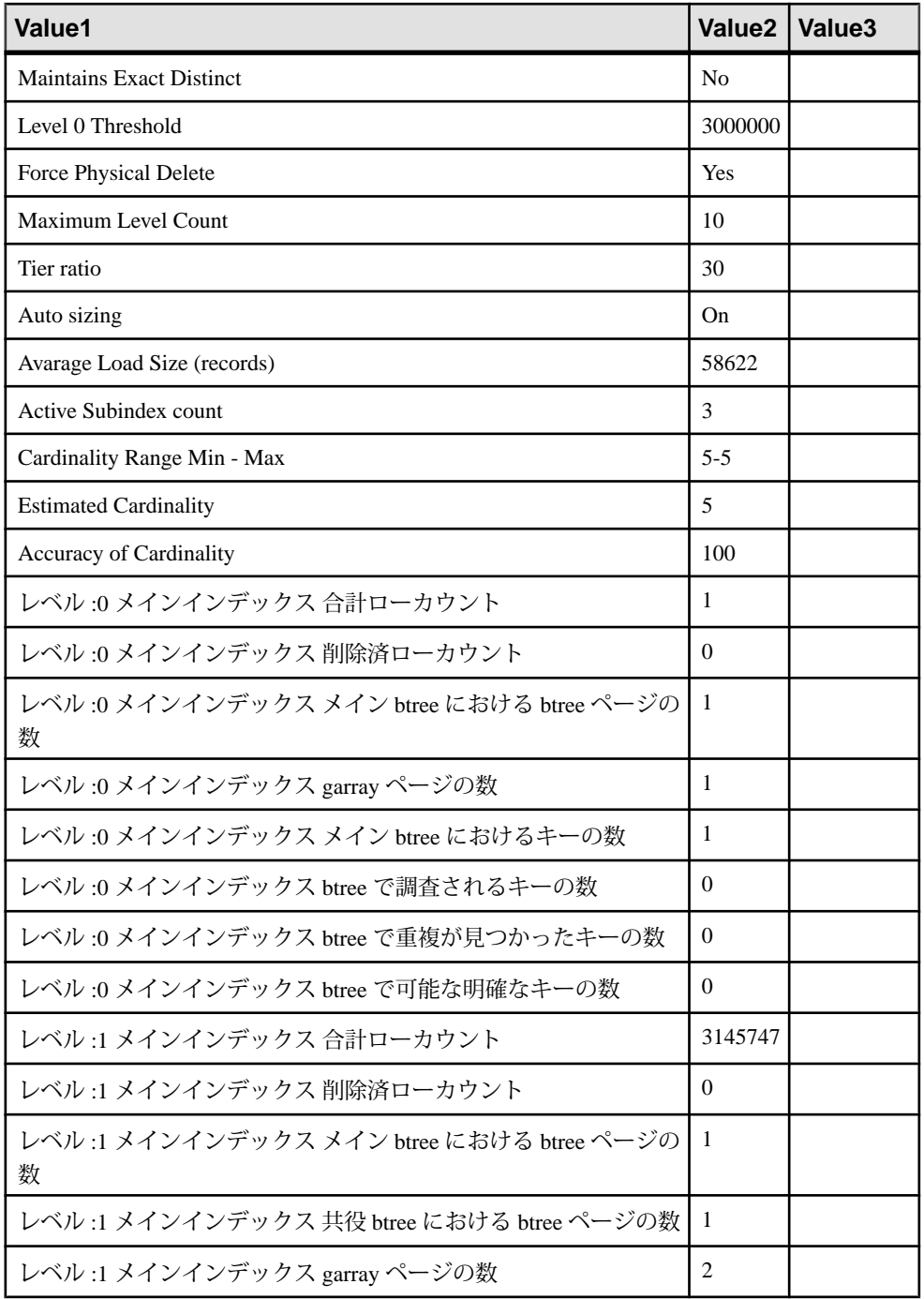

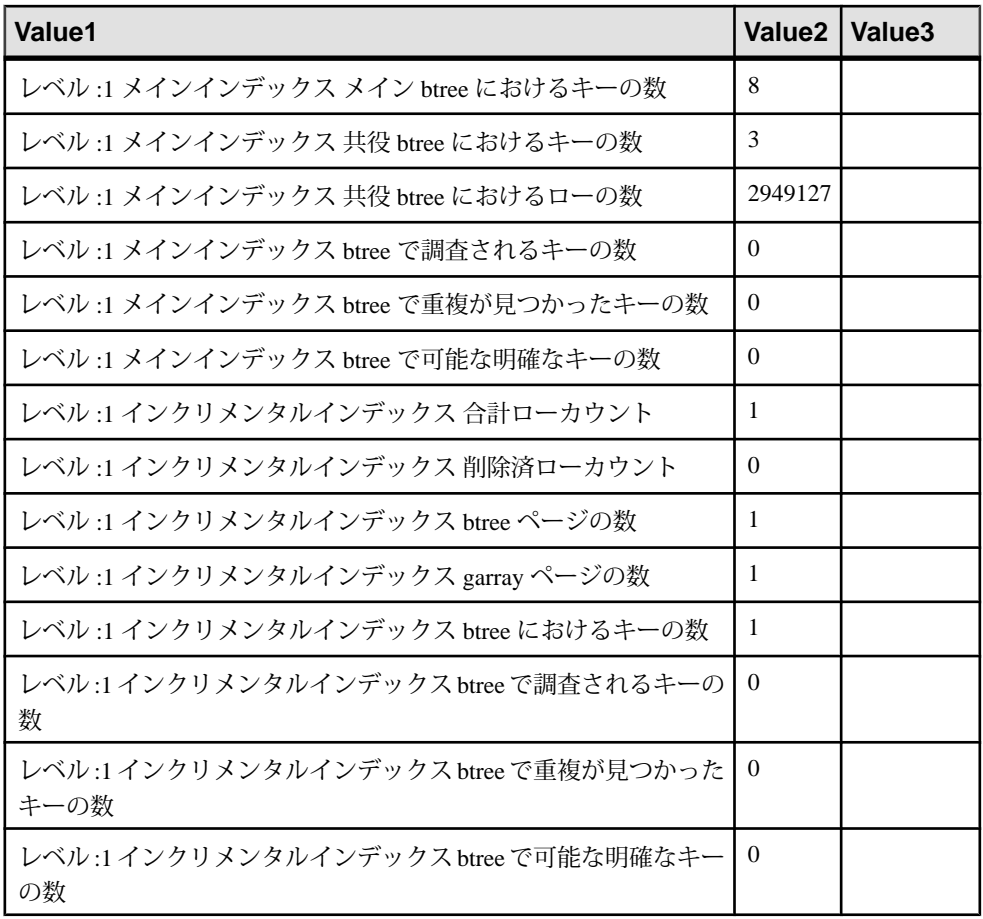

## 参照:

- [sp\\_iqindexfragmentation](#page-535-0) プロシージャ (514 ページ)
- [sp\\_iqindexinfo](#page-537-0) プロシージャ (516 ページ)
- [sp\\_iqindexsize](#page-543-0) プロシージャ (522 ページ)
- [データベースが使用するセキュリティモデルの特定](#page-453-0) (432 ページ)

## **sp\_iqindexrebuildwidedata** プロシージャ

事前に再構築しないと読み込み/書き込みアクティビティに利用できない、移行 されたデータベース内の幅の広いカラムを識別します。

構文

sp\_iqindexrebuildwidedata [table.name]

<span id="page-543-0"></span>権限

そのシステムプロシージャに対する EXECUTE 権限が必要です。 さらに、次のい ずれかが必要です。

- INSERT ANY TABLE システム権限
- インデックスを再構築するテーブルに対する INSERT 権限
- テーブルを所有している

備考

SAP Sybase IQ 16.0 に移行されたデータベース内のすべての Long Varchar カラムと Long Binary カラム、および 255 文字を超える CHAR、VARCHAR、BINARY、 VARBINARY の各カラムに対してデータベースエンジンが読み込み/書き込みア クティビティを実行できるようにするには、これらのカラムを再構築する必要が あります。**sp\_iqindexrebuildwidedata** は、これらのカラムを識別し、 **sp\_iqrebuildindex** プロシージャでカラムを再構築するために使用可能な文のリス

トを生成します。

オプションの [table.name] パラメータを指定すると、そのテーブルについて、幅の 広いカラムのリストが生成されます。[table.name] パラメータを省略すると、デー タベース内のすべてのテーブルについて、幅の広いカラムのリストが生成されま す。

例

テーブル T2 について、幅の広いカラムの再構築文を生成します。 sp\_iqindexrebuildwidedata T2

出力:

Owner Table Column Domain Width IndexType sp\_iqrebuild sp\_iqrebuildindex '"DBA.T2"' 'column DBA T2<br>"C1" 0';

### 参照:

• sp\_igrebuildindex プロシージャ (561 ページ)

## **sp\_iqindexsize** プロシージャ

指定したインデックスのサイズを返します。

構文

**sp\_iqindexsize** [ [ *owner*.] *table*.] *index\_name*

権限

そのシステムプロシージャに対する EXECUTE 権限が必要です。 さらに、次のい ずれかが必要です。 システム権限:

- MANAGE ANY DBSPACE
- ALTER ANY INDEX
- テーブルを所有している

備考

| カラム名                | 説明                                                                                                    |
|---------------------|----------------------------------------------------------------------------------------------------|
| Username            | インデックスの所有者。                                                                                                    |
| Indexname           | 結果を返すインデックス(テーブル名を含む)。                                                                                                    |
| <b>Type</b>         | インデックスのタイプ。                                                                                                    |
| <b>Info</b>         | KBytes、Pages、Compressed Pages がレポートされる IQ インデックスの<br>コンポーネント。コンポーネントは、インデックスのタイプによって<br>異なる。たとえば、デフォルト (FP) インデックスには、BARRAY<br>(barray) と Bitmap (bm) コンポーネントが含まれる。Low_Fast (LF) イン<br>デックスには、B-tree (bt) と Bitmap (bm) コンポーネントが含まれる。 |
| KBytes              | 物理オブジェクトサイズ(キロバイト)。                                                                                                    |
| Pages               | メモリ内にオブジェクトを保持するために必要な IQ ページの数。                                                                                                    |
| Compressed<br>Pages | (ディスク上で)オブジェクトを圧縮した場合のIQページの数。                                                                                                    |

表 **88 : sp\_iqindexsize** のカラム

インデックスの合計サイズ (バイト、キロバイト) と、Info カラムを返します。Info カラムには、KBytes、Pages、Compressed Pages をレポートする IQ インデックスの コンポーネントが返されます。コンポーネントは、インデックスのタイプによっ て異なります。たとえば、デフォルト (FP) インデックスには、BARRAY (barray) と Bitmap (bm) コンポーネントが含まれます。Low\_Fast (LF) インデックスには、Btree (bt) と Bitmap (bm) コンポーネントが含まれます。

また、メモリにオブジェクトを保持するために必要なページ数と、(ディスク上 で) インデックスを圧縮した場合の IQ ページ数も返します。

このプロシージャには、必ず index\_name パラメータを指定してください。単一の テーブル内のこのインデックス名のみに結果を絞り込むには、インデックスを指 定するときに owner.table. を含めます。

例

sp\_iqindexsize ASIQ\_IDX\_T780\_I4\_HG

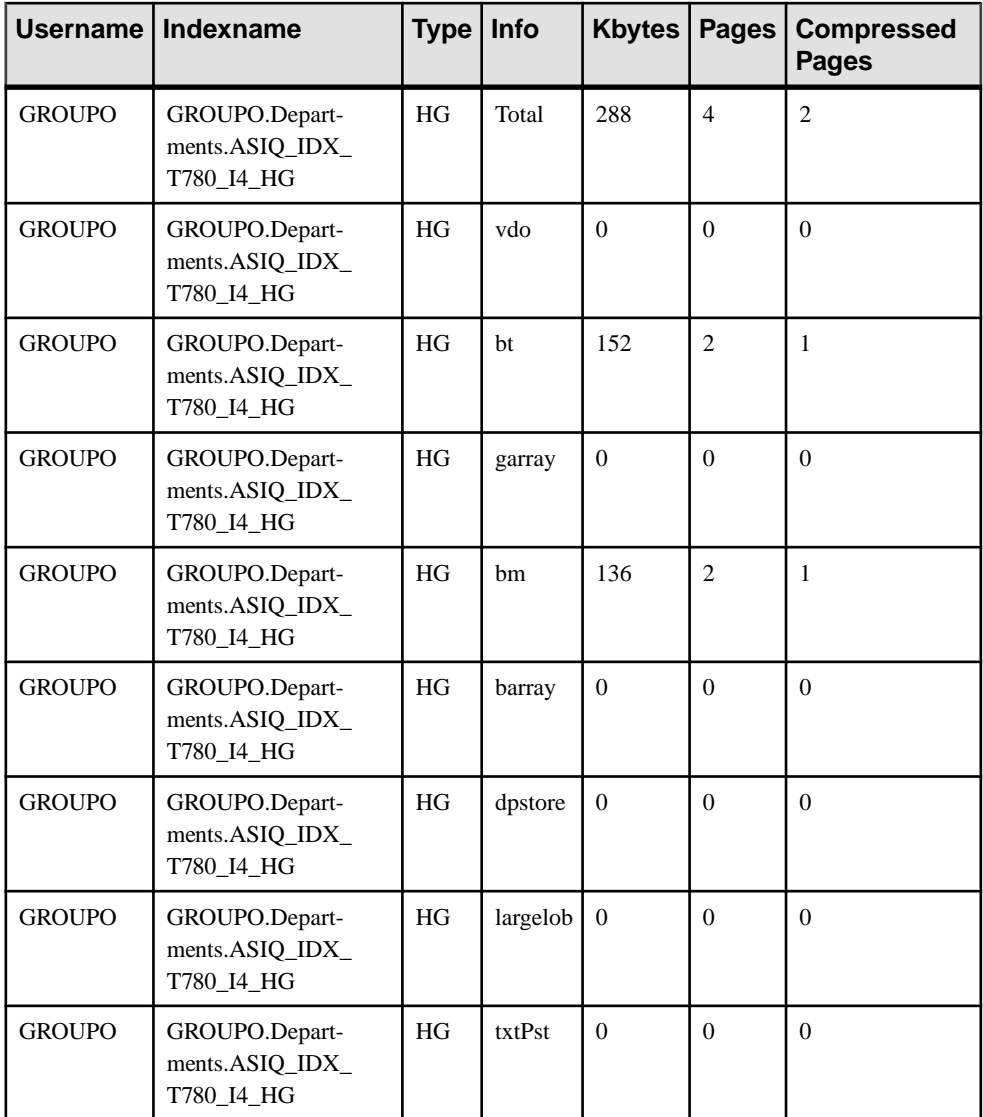

CREATE TEXT INDEX ti ON Employees( Street ) IMMEDIATE REFRESH;sp\_iqindexsize 'ti';

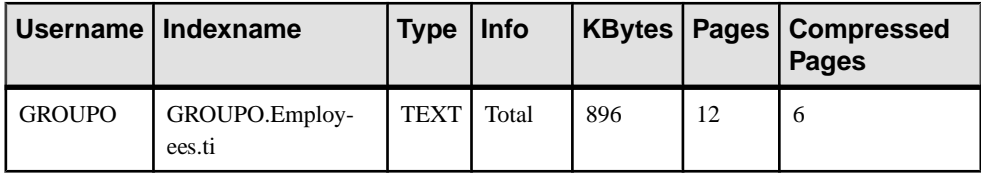

システムプロシージャ

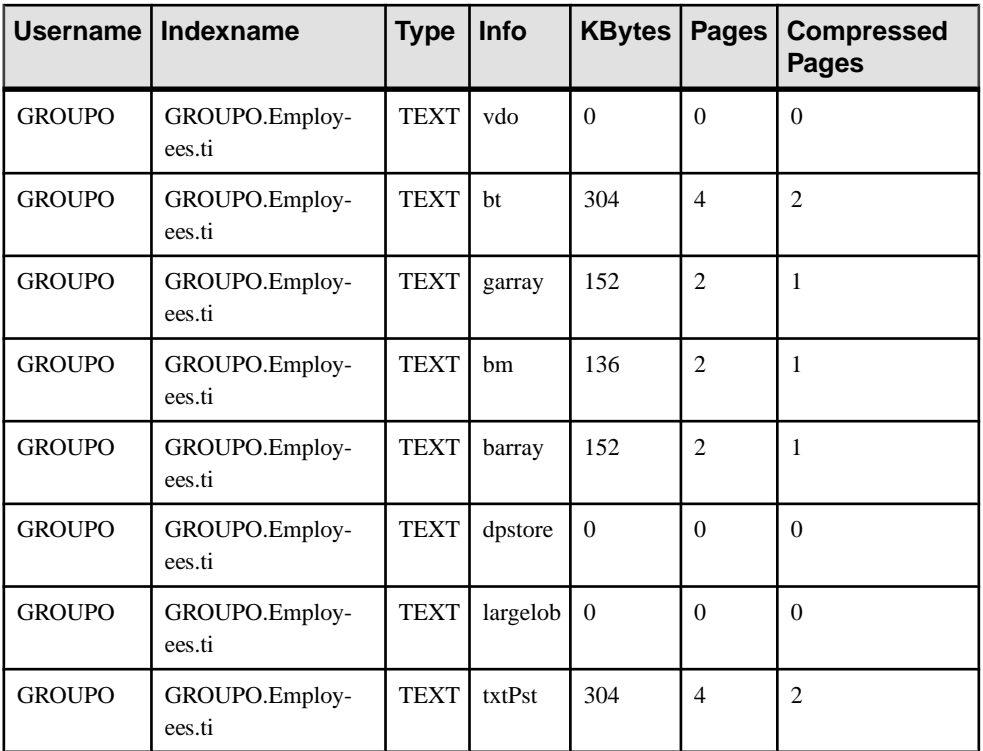

## 参照:

- [sp\\_iqindexmetadata](#page-539-0) プロシージャ (518 ページ)
- [sp\\_iqindexfragmentation](#page-535-0) プロシージャ (514 ページ)
- [sp\\_iqindexinfo](#page-537-0) プロシージャ (516 ページ)
- [データベースが使用するセキュリティモデルの特定](#page-453-0) (432 ページ)

# **sp\_iqindexuse** プロシージャ

負荷によってアクセスされる二次的な (非 FP) インデックスの使用状況の情報を詳 細にレポートします。

構文

### **sp\_iqindexuse**

権限

。<br>そのシステムプロシージャに対する EXECUTE 権限に加え、次のものが必要で す。 MONITOR システム権限。

備考

負荷によってアクセスされる二次的なインデックスごとに、ローが 1 つ表示され ます。アクセスされないインデックスは、表示されません。インデックスの使用 状況は、オプティマイザ、制約、およびクエリの使用状況別に分割されます。

SYSTEM で作成されたテーブルのインデックスはレポートされません。

| カラム名        | 説明                       |
|-------------|--------------------------|
| IndexName   | インデックス名                  |
| TableName   | テーブル名                    |
| Owner       | インデックス所有者のユーザ名           |
| $UID**$     | インデックスのユニークな識別子          |
| <b>Type</b> | インデックスタイプ                |
| LastDT      | 前回のアクセスの日時               |
| <b>NOpt</b> | メタデータ/ユニーク性のアクセスの数       |
| <b>NQry</b> | クエリアクセスの数                |
| NConstraint | ユニークまたは参照の整合性チェックのアクセスの数 |

表 **89 : sp\_iqindexuse** のカラム

\*\*UID はシステムが割り当てた番号であり、インデックスのインスタンスをユ ニークに識別します (インスタンスはオブジェクト作成時に定義されます)。

例

**sp\_iqindexuse** プロシージャからの出力例を示します。

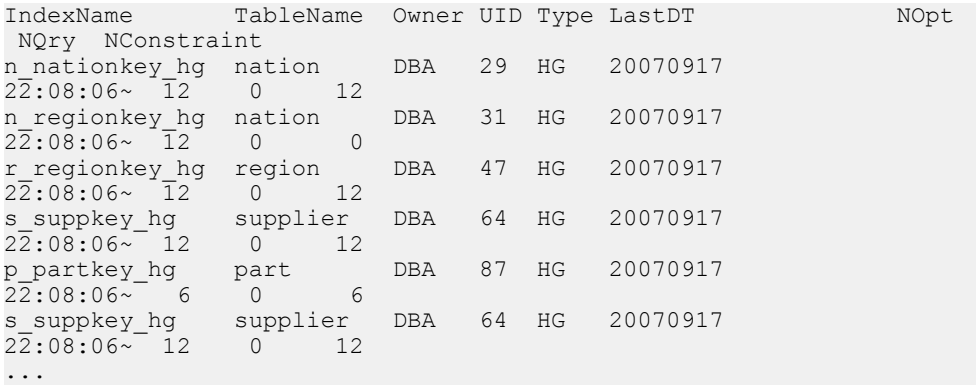

## 参照:

- [sp\\_iqcolumnuse](#page-481-0) プロシージャ (460 ページ)
- [sp\\_iqindexadvice](#page-534-0) プロシージャ (513 ページ)
- sp\_iqtableuse [プロシージャ](#page-641-0) (620 ページ)
- [sp\\_iqunusedcolumn](#page-646-0) プロシージャ (625 ページ)
- [sp\\_iqunusedindex](#page-648-0) プロシージャ (627 ページ)
- [sp\\_iqunusedtable](#page-649-0) プロシージャ (628 ページ)
- [sp\\_iqworkmon](#page-658-0) プロシージャ (637 ページ)
- [データベースが使用するセキュリティモデルの特定](#page-453-0) (432 ページ)

# **sp\_iqlmconfig** プロシージャ

ライセンス管理設定を制御し、ライセンスのタイプとステータスを表示して設定 します。

構文 1

sp\_iqlmconfig 'edition', { 'SE' | 'SA' | 'EE' }

### 表 **90 : "edition"** パラメータの要約情報

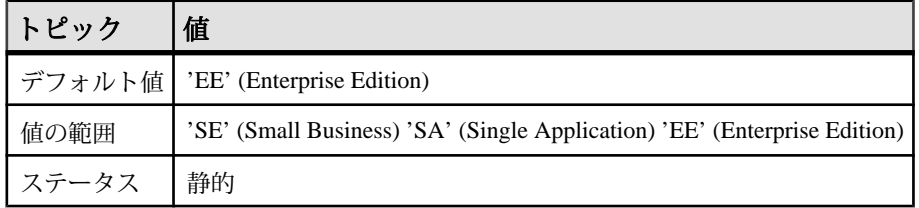

### 構文 2

```
sp iqlmconfig 'license type', { 'CP' | 'DT' | 'SF' | 'AC' | 'BC' |
\overline{C}H' | 'DH' | 'SH' | 'AH<sup>T</sup> | 'BH' }
```
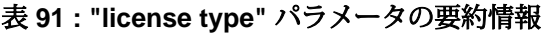

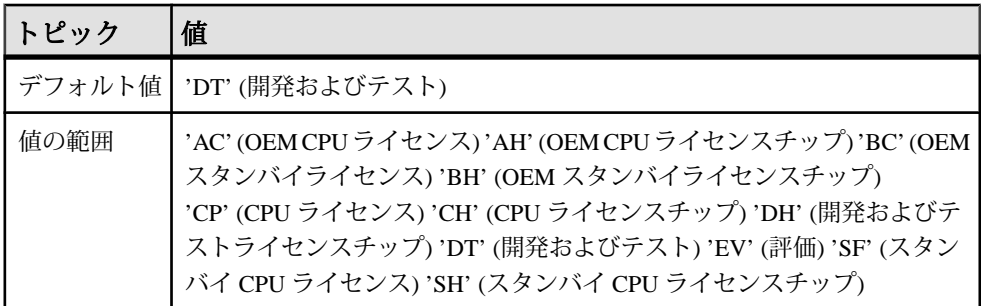

リファレンス:ビルディングブロック、テーブル、およびプロシージャ 527

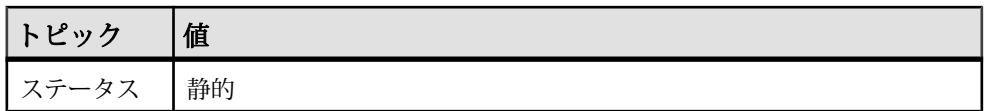

### 構文 3

```
sp iqlmconfig 'email severity', { 'ERROR' | 'WARNING' |
'INFORMATIONAL' | 'NONE' }
```
NONE は、電子メール通知の無効を指定します。

構文 4

sp iqlmconfig 'smtp host', '<host name>'

### 表 **92 :** パラメータ

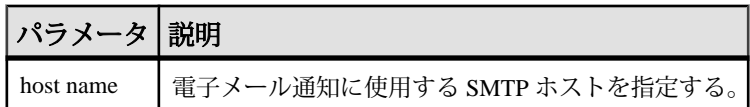

### 構文 5

sp\_iqlmconfig 'email sender', '<email address>'

## 表 **93 :** パラメータ

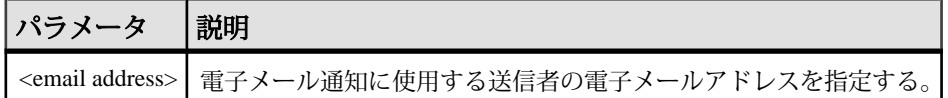

### 構文 6

sp\_iqlmconfig 'email recipients', '<email recipients>'

## 表 **94 :** パラメータ

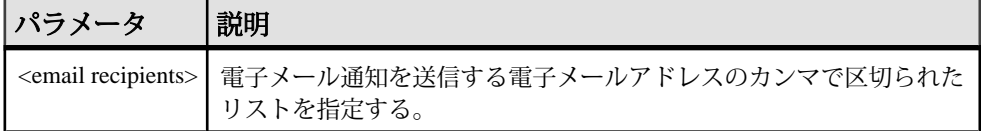

## 構文 7

sp\_iqlmconfig

権限

そのシステムプロシージャに対する EXECUTE 権限に加え、次のものが必要で す。 SERVER OPERATOR システム権限。

備考

起動時に、**sp\_iqlmconfig** は、指定のライセンスのエディションタイプとライセン スタイプをチェックします。

- 指定のライセンスが見つからない場合、サーバは猶予モードになります。
- 指定のライセンスタイプは、NULL 以外のエディション値が指定された場合の み有効になります。
- **sp\_iqlmconfig** はパラメータなしで呼び出され (構文 3)、上記のすべての情報に 加え、次に示す情報も表示します。
	- 製品エディションまたはライセンスタイプ
	- 使用しているオプションのライセンス
	- ライセンスカウント
	- 電子メール情報
	- ライセンスに関する一般情報

### 参照:

- [サーバで使用可能なプロパティ](#page-126-0) (105 ページ)
- [データベースが使用するセキュリティモデルの特定](#page-453-0) (432 ページ)

## **sp\_iqlocks** プロシージャ

IQメインストアとIQカタログストアの両方について、データベース内のロックに 関する情報を表示します。

### 構文

```
sp_iqlocks ([connection,] [[owner.]table_name,] max_locks,]
[sort_order])
```
### パラメータ

結果を絞り込むためのすべてのパラメータはオプションです。

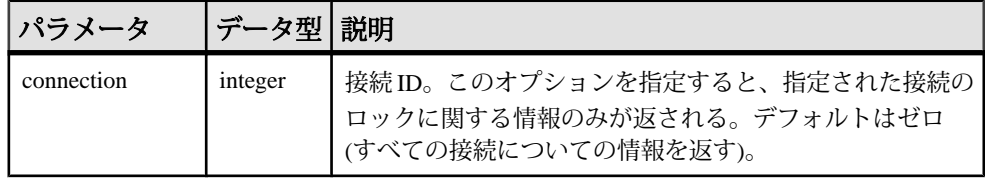

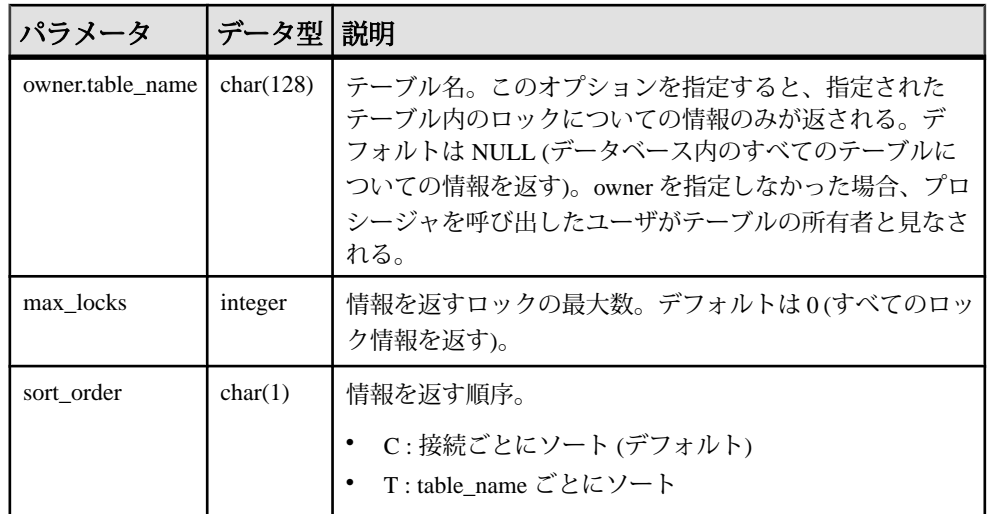

権限

そのシステムプロシージャに対する EXECUTE 権限に加え、次のものが必要で す。 MONITOR システム権限。

備考

データベース内の現在のロックについての情報を表示します。指定する接続に よって、単一の接続内のロック、単一のテーブル内のロック、指定された数の ロック、というように結果を絞り込むことができます。

sp\_iqlocks は、次の情報を sort\_order パラメータに指定されたとおりにソートして 表示します。

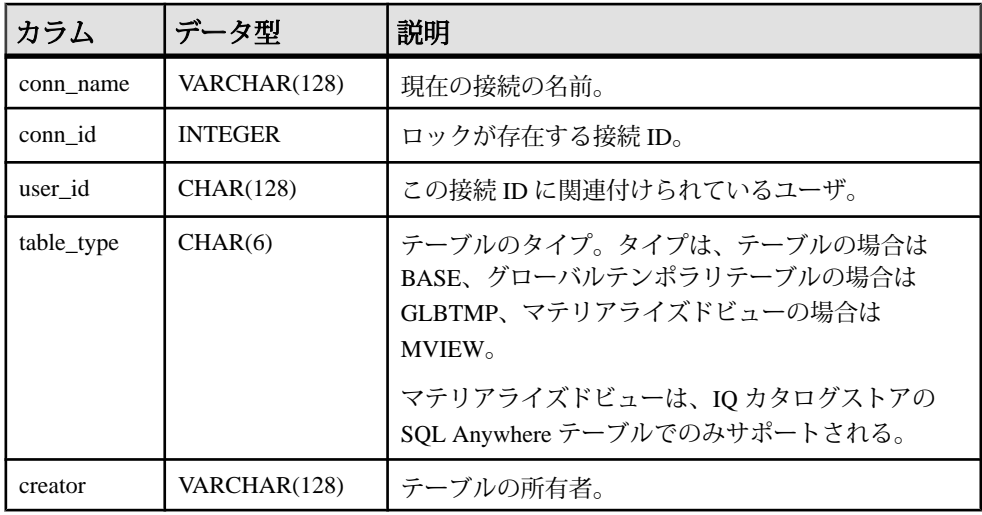

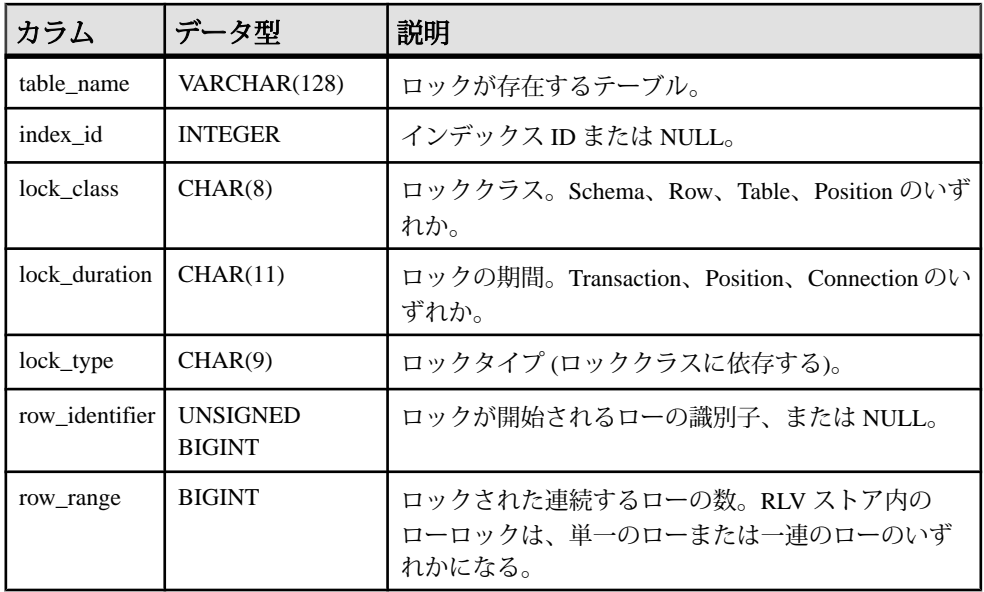

接続 ID またはテーブルでロックされているユーザのユーザ名を見つけられない場 合、**sp\_iqlocks** には接続 ID に 0 (ゼロ) が表示され、ユーザ名には User unavailable が表示されます。

lock\_type カラムの値は、lock\_class カラムのロック分類によって変わります。次の 値が返されます。

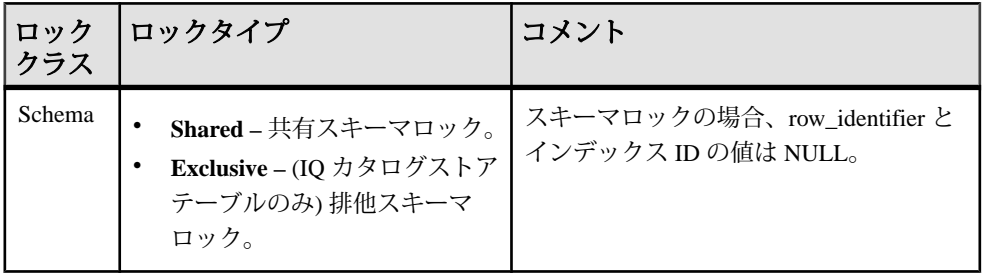

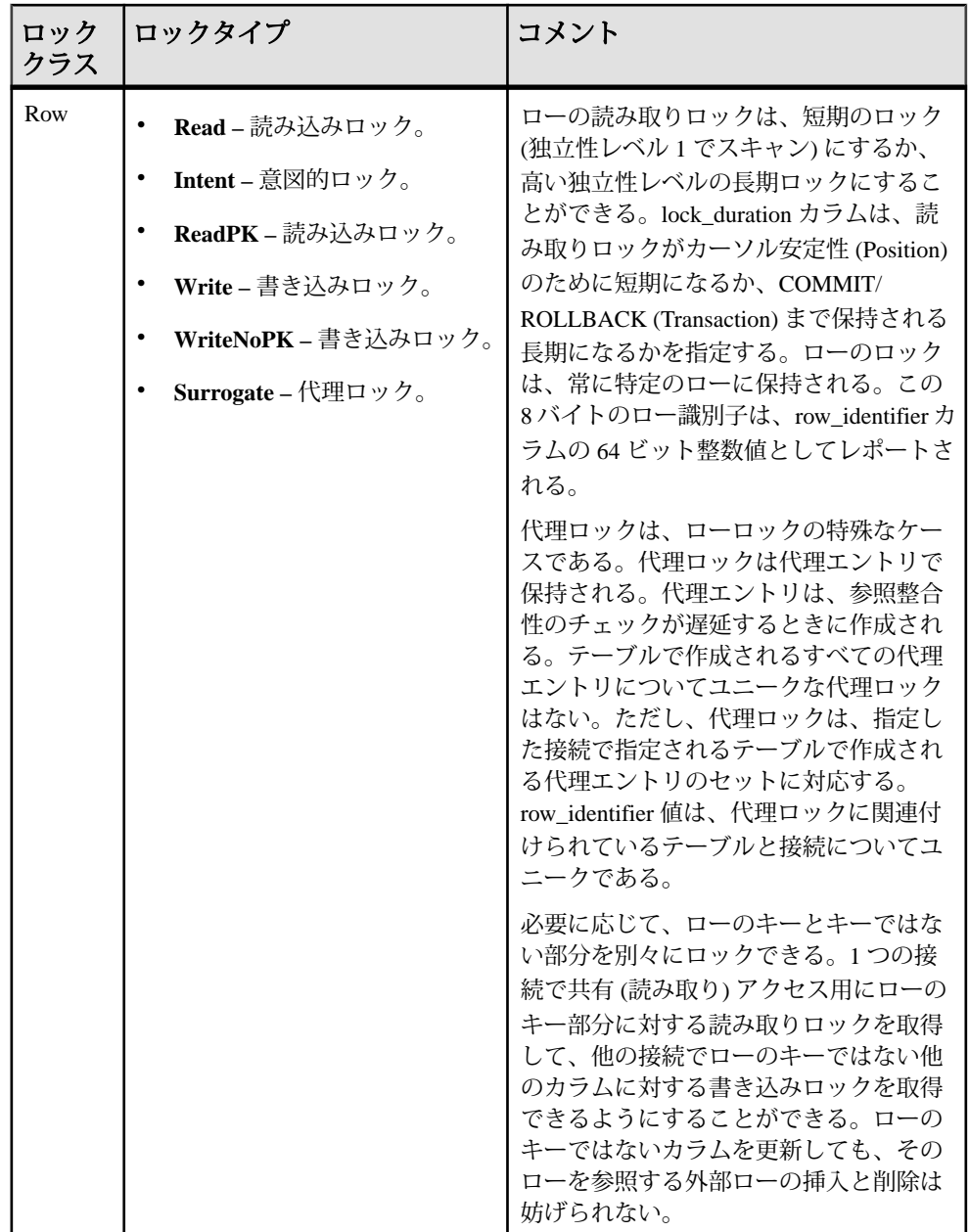

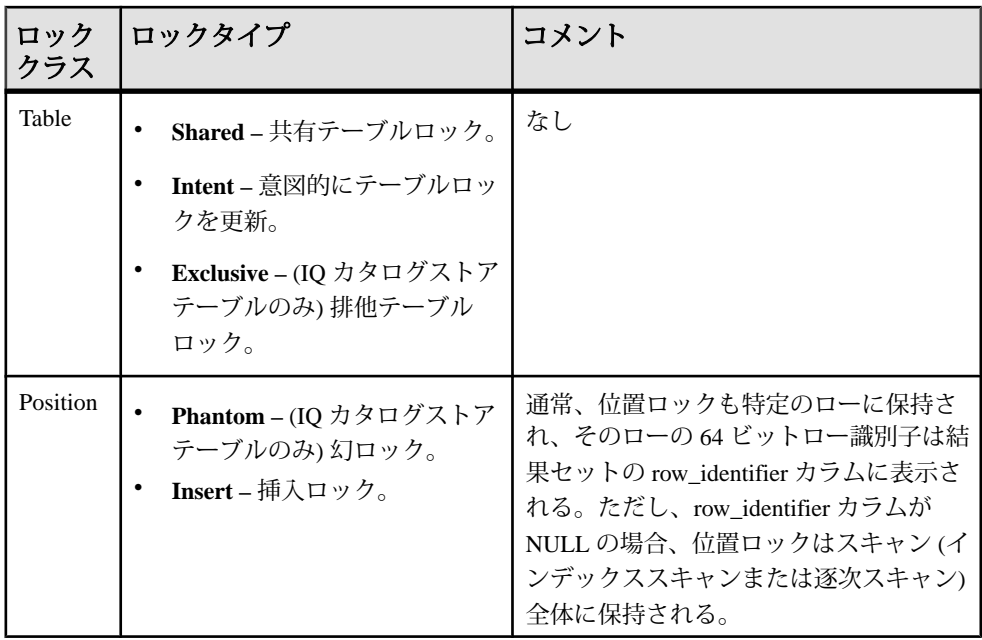

注意: 排他ロック、幻ロック、幻でないロックは、IQ カタログストアのテーブル では使用できますが、IQメインストアのSAPSybase IQテーブルでは使用できませ ん。カタログストア内のテーブルで明示的にロックを解除しないかぎり、これら の種類のロックが SAP Sybase IQ データベースで起きることはありません。

例

次の例は、**sp\_iqlocks** プロシージャコールと、SAP Sybase IQ データベースでのそ の出力を示します。このプロシージャは、すべてのデフォルトオプションと共に 呼び出されており、すべてのロックが接続ごとにソートされて表示されます。

```
call sp_iqlocks()
```
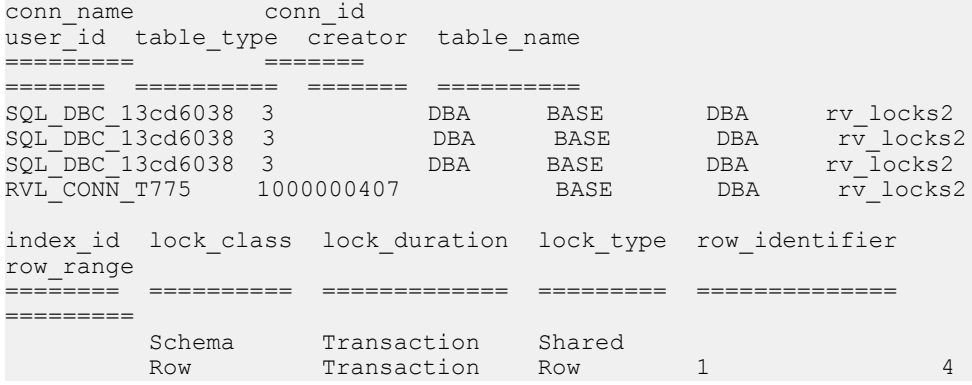

リファレンス:ビルディングブロック、テーブル、およびプロシージャ 533

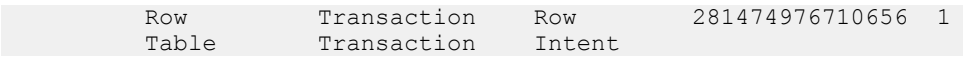

### 参照:

• [データベースが使用するセキュリティモデルの特定](#page-453-0) (432 ページ)

## **sp\_iqmergerlvstore** プロシージャ

ローレベルのバージョン管理 (RLV) ストアと IQ メインストアとのマージをトリガ します。

構文

**sp\_iqmergerlvstore** '*merge\_type*', '*table\_name*', [ '*table\_owner*' ]

権限

そのシステムプロシージャに対する EXECUTE 権限が必要です。

備考

- マージタイプには BLOCKING または NON-BLOCKING を指定できます。
- マージの実行後は、ストアドプロシージャによってマージトランザクションが 自動的にコミットされます。

# **sp\_iqmodifyadmin** プロシージャ

指定したログインポリシーのオプションを所定の値に設定します。ログインポリ シーを指定しないと、オプションがルートポリシーに設定されます。マルチプ レックスでは、**sp\_iqmodifyadmin** は、マルチプレックスサーバ名であるオプショ ンのパラメータを指定します。

### 構文 1

**call sp\_iqmodifyadmin** ('*policy\_option\_name*', '*value\_in*' , ['*login\_policy\_name*'] )

構文 2

**sp\_iqmodifyadmin** '*policy\_option\_name*', '*value\_in'* ,'*login\_policy\_name* '

### 構文 3

**sp\_iqmodifyadmin** *policy\_option\_name*, *value\_in*, *login\_policy\_name*

### 構文 4

```
sp_iqmodifyadmin 'policy_option_name', 
'value_in' ,'login_policy_name ' ,'server_name '
```
<span id="page-556-0"></span>パラメータ

- **policy option name** 変更するログインポリシーオプション。
- **value\_in** ログインポリシーオプションの新しい値。
- **login\_policy\_name** ログインポリシーオプションが変更されるポリシー。

#### 権限

そのシステムプロシージャに対する EXECUTE 権限に加え、次のものが必要で す。 MANAGE ANY LOGIN POLICY システム権限。

例

lockeduser という名前のポリシーで、ログインオプション locked を ON に設定し ます。

call sp iqmodifyadmin ('locked','on','lockeduser')

Writer1 という名前のマルチプレックスサーバ上の lockeduser というポリシーで、 ログインオプション locked を ON に設定します。

call sp\_iqmodifyadmin ('locked','on','lockeduser','Writer1')

### 参照:

• [データベースが使用するセキュリティモデルの特定](#page-453-0) (432 ページ)

## **sp\_iqmodifylogin** プロシージャ

ユーザをログインポリシーに割り当てます。

構文 1

**call sp\_iqmodifylogin** ('*userid*' [, '*login\_policy\_name*'])

構文 2

**sp\_iqmodifylogin** '*userid*', ['*login\_policy\_name*']

パラメータ

- **userid** 変更するアカウントの名前を保持する変数。
- **login\_policy\_name** (オプション) ユーザを割り当てるログインポリシーの名前 を指定します。ログインポリシー名を指定しないと、ユーザがルートログイン ポリシーに割り当てられます。

権限

そのシステムプロシージャに対する EXECUTE 権限に加え、次のものが必要です。 MANAGE ANY USER システム権限。

例 ユーザ joe を expired\_password というログインポリシーに割り当てます。 sp\_iqmodifylogin 'joe', 'expired password' ユーザ joe をルートログインポリシーに割り当てます。 call sp\_iqmodifylogin ('joe')

## 参照:

- sp\_expireallpasswords [システムプロシージャ](#page-742-0) (721 ページ)
- sp\_iqaddlogin [プロシージャ](#page-458-0) (437 ページ)
- [sp\\_iqcopyloginpolicy](#page-490-0) プロシージャ (469 ページ)
- sp\_igpassword プロシージャ (551 ページ)
- [データベースが使用するセキュリティモデルの特定](#page-453-0) (432 ページ)

# **sp\_iqmpxcheckdqpconfig** プロシージャ

**sp\_iqmpxcheckdqpconfig** は、現在の接続の DQP 設定をチェックする診断ツールで す。DQP に失敗した場合は、**sp\_iqmpxcheckdqpconfig** を実行して、DQP 設定の問 題によってクエリ分散エラーが発生しているかどうかを調べます。

### 構文

### **sp\_iqmpxcheckdqpconfig**

適用対象 マルチプレックスのみ。

権限

そのシステムプロシージャに対する EXECUTE 権限が必要です。

備考

## 表 **95 :** カラムの説明

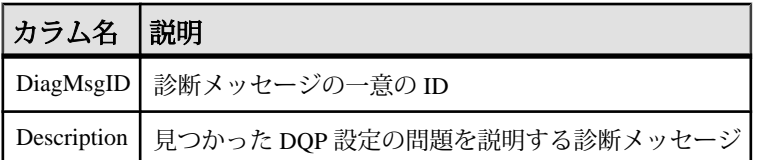

| <b>DiagMsgID</b> | 説明                                                                                                    |
|------------------|----------------------------------------------------------------------------------------------------|
| $\Omega$         | DOP の設定で問題は検出されませんでした                                                                                                    |
| 1                | データベースはシンプレックスです                                                                                                    |
| 2                | Multiplex がシングルノード設定モードで実行されています                                                                                                    |
| 3                | 論理サーバポリシーオプション dqp_enabled が 0 に設定され<br>ています                                                                                             |
| 4                | テンポラリ dqp enabled 接続オプションが OFF に設定されて<br>います                                                                                             |
| 5                | 論理サーバのコンテキストにメンバーノードが 1 つしかありませ<br>$h_{\ell}$                                                                                            |
| 6                | 論理サーバで指定されたコーディネータメンバーシップが現在無<br>効なため、コーディネータは DQP に加えられていません                                                                            |
| $\overline{7}$   | ルート論理サーバのポリシーで<br>ALLOW COORDINATOR AS MEMBER オプションが OFF に設定さ<br>れているため、論理サーバでのコーディネータメンバーシップが<br>現在無効となっており、コーディネータは DQP に加えられていま<br>せん |
| 8                | IQ SHARED TEMP DB 領域に DB ファイルがありません                                                                                                    |
| $\mathbf Q$      | IQ SHARED TEMP DB 領域のすべての DB ファイルが READ<br>ONLY です                                                                                       |
| 10               | IQ SHARED TEMP DB 領域は動的にオフラインです                                                                                                    |

表 **96 :** 診断メッセージ

例

**sp\_iqmpxcheckdqpconfig** プロシージャからの出力例を示します。

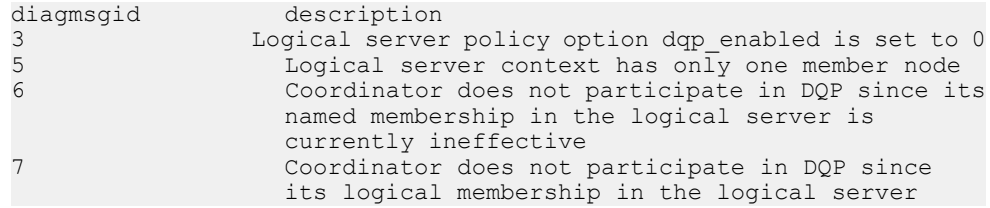

リファレンス:ビルディングブロック、テーブル、およびプロシージャ 537

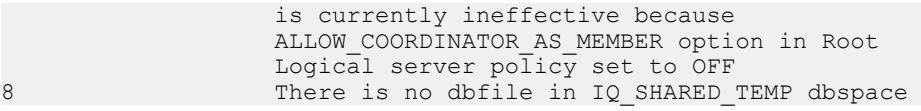

参照:

• [データベースが使用するセキュリティモデルの特定](#page-453-0) (432 ページ)

# **sp\_iqmpxdumptlvlog** プロシージャ

テーブルバージョンログの内容を読みやすい形式で返します。

構文

**sp\_iqmpxdumptlvlog [main], [asc | desc]**

適用対象 マルチプレックスのみ。

権限

MANAGE MULTIPLEX システム権限。そのシステムプロシージャに対 するEXECUTE 権限に加え、次のものが必要です。

備考

**sp\_iqmpxdumptlvlog** は、コーディネータが DML および DDL コマンドをセカンダ リノードに送信するのに用いるキューの内容を返します。

引数 **asc** または **desc** によってローの順序を指定できます。これらの引数を指定す る場合は **main** 引数が必要です。デフォルトのオプションは次のとおりです。 'main', 'asc'.

例

**sp\_iqmpxdumptlvlog** の出力を表示します。

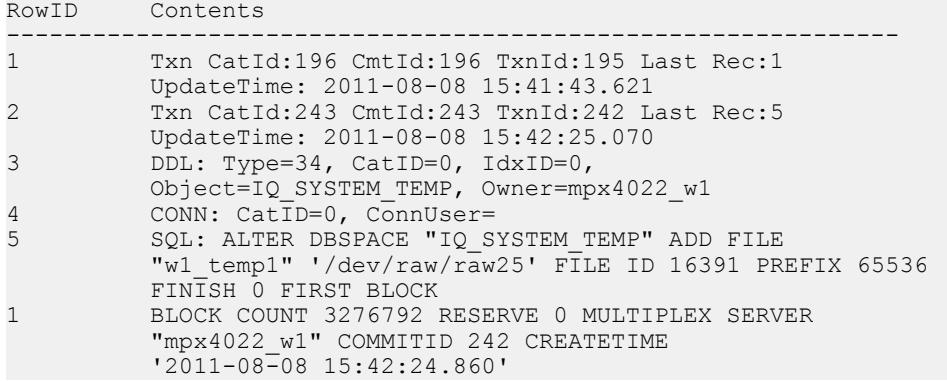

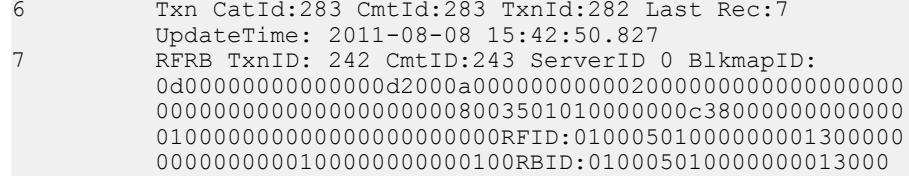

## **sp\_iqmpxfilestatus** プロシージャ

コーディネータノードで実行した場合は、コーディネータのファイルステータス と、含まれている各セカンダリノード上のすべての共有 DB 領域ファイルのファ イルステータスが表示されます。セカンダリノードで実行した場合は、現在の ノードのファイルステータスのみが表示されます。

### 構文

#### **sp\_iqmpxfilestatus**

適用対象 マルチプレックスのみ。

#### 権限

MANAGE MULTIPLEX システム権限。そのシステムプロシージャに対する EXECUTE 権限に加え、次のものが必要です。

備考

### **sp\_iqmpxfilestatus** の戻り値。

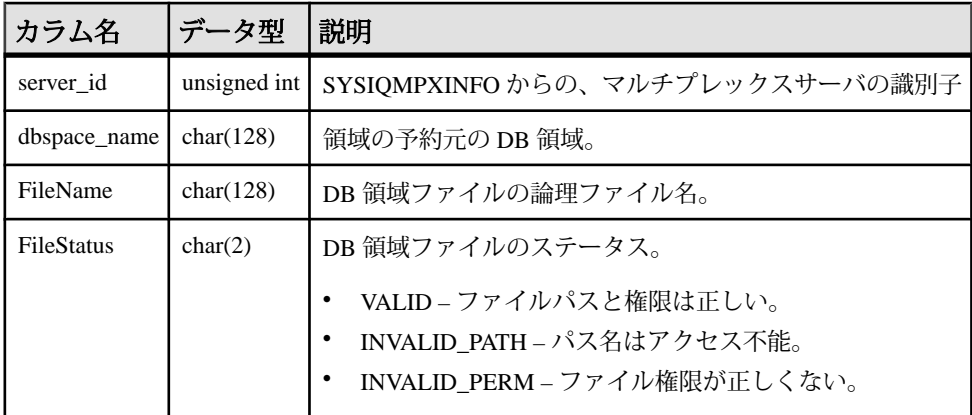

例

次に **sp\_iqmpxfilestatus** の出力例を示します。

server id, server name, DBSpace name, FileName, FileStatus 1,'mpx2422\_m','IQ\_SYSTEM\_MAIN','IQ\_SYSTEM\_MAIN','VALID' 1,'mpx2422\_m','mpx\_main1','mpx\_main1','VALID' 1,'mpx2422\_m','IQ\_SHARED\_TEMP','sharedfile\_dba','VALID' 1,'mpx2422\_m','IQ\_SHARED\_TEMP','sharedfile\_dba1','VALID' 2, 'mpx2422<sup>-</sup>w1', 'IQ SYSTEM MAIN', 'IQ SYSTEM MAIN', 'VALID'  $2, 'mpx2422$  w1', 'mpx\_main1<sup>T</sup>, 'mpx\_main1', 'VALID' 2,'mpx2422\_w1','IQ\_SHARED\_TEMP','sharedfile\_dba','VALID' 2,'mpx2422\_w1','IQ\_SHARED\_TEMP','sharedfile\_dba1','VALID' 3,'mpx2422\_r1','IQ\_SYSTEM\_MAIN','IQ\_SYSTEM\_MAIN','VALID'  $3, 'mpx2422^-r1', 'mpx$  main1<sup>T</sup>, 'mpx\_main1', 'VALID' 3,'mpx2422\_r1','IQ\_SHARED\_TEMP','sharedfile\_dba','VALID' 3,'mpx2422\_r1','IQ\_SHARED\_TEMP','sharedfile\_dba1','VALID'

# **sp\_iqmpxincconnpoolinfo** プロシージャ

コーディネータノードで実行した場合、各ノードの INC 接続プールステータスが 表示されます。セカンダリノードで実行した場合、現在のノードのみの INC 接続 プールステータスが表示されます。

構文

**sp\_iqmpxincconnpoolinfo**

適用対象 マルチプレックスのみ。

権限

MANAGE MULTIPLEX システム権限。そのシステムプロシージャに対する EXECUTE 権限に加え、次のものが必要です。

備考

このプロシージャをコーディネータノードで実行したときに、セカンダリノード が応答しない場合やタイムアウトになった場合は、そのノードのローは結果セッ トには含まれません。これは、そのノードが実行されていないとこのデータへの アクセスができないためです。

| カラム名                  | データ型         | 説明             |
|-----------------------|--------------|----------------|
| server id             | unsigned int | サーバの識別子        |
| server name           | char(128)    | サーバの名前         |
| current pool size     | unsigned int | 接続プールの現在のサイズ   |
| idle connection count | unsigned int | プール内でアイドル中の接続数 |
| connections in use    | unsigned int | 使用中の接続の数       |

**sp\_igmpxincconnpoolinfo** プロシージャは、次の出力を返します。

例 次に sp\_igmpxincconnpoolinfo の出力例を示します。

server id, server name, current pool size, idle connection count, connections in use

2,'r2\_dbsrv90210',0,0,0

3,'w3\_dbsrv90210',0,0,0

### 参照:

• [データベースが使用するセキュリティモデルの特定](#page-453-0) (432 ページ)

## **sp\_iqmpxincheartbeatinfo** プロシージャ

コーディネータノードで実行した場合、各ノードの INC ハートビートステータス が表示されます。セカンダリノードで実行した場合、現在のノードのみの INC ハートビートステータスが表示されます。

構文

**sp\_iqmpxincheartbeatinfo**

適用対象 マルチプレックスのみ。

権限

MANAGE MULTIPLEX システム権限。そのシステムプロシージャに対する EXECUTE 権限に加え、次のものが必要です。

備考

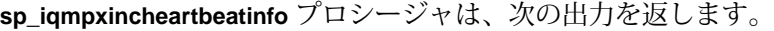

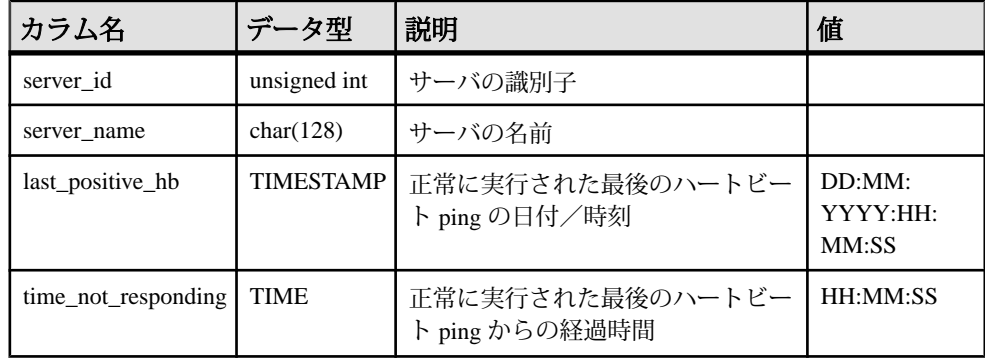

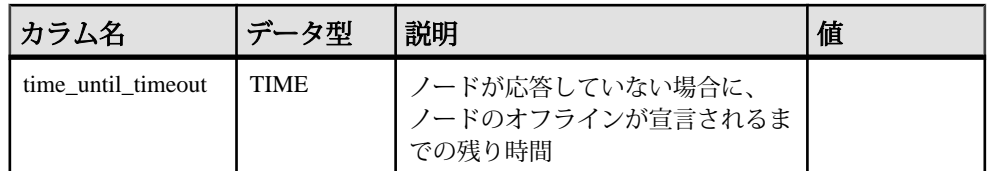

例

次に sp\_igmpxincheartbeatinfo の出力例を示します。

```
server id, server name, last positive hb,
time not responding, time until timeout
2, 'r2_dbsrv90210', 2012-11-17
15:48:42.0,00:00:00,00:00:00
3,'w3_dbsrv90210',2012-11-17
15:48:42.0,00:00:00,00:00:00
```
経過時間が 24 時間を超えると、SAP Sybase IQ は次のような

**sp\_iqmpxincheartbeatinfo** 出力を返します。

```
server id, server name, last positive hb,
time not responding, time until timeout
2,'r2_mpx_cr_srv',Jan 14 2013 11:57AM,11:59PM,11:59PM
3,'w4_mpx_cr_srv',Jan 14 2013
11:57AM, 11:59PM, 11:59PM
(2 rows affected) 
(return status = 0)
```
time\_not\_responding カラムと time\_until\_timeout カラムの 11:59PM と いう値は、時間が 24 時間の制限を超えたことを意味します。

## 参照:

• [データベースが使用するセキュリティモデルの特定](#page-453-0) (432 ページ)

# **sp\_iqmpxincstatistics** プロシージャ

サーバ起動後から実行時までのノード間通信 (INC) ステータスの累計統計のス ナップショットを表示します。

構文 **sp\_iqmpxincstatistics**

適用対象 マルチプレックスのみ。

権限

MANAGE ANY STATISTICS システム権限。そのシステムプロシージャに対する EXECUTE 権限に加え、次のものが必要です。

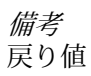

表 **97 : sp\_iqmpxincstatistics** カラム

|            | カラム名 データ型        | 説明      |
|------------|------------------|---------|
| stat_name  | char(128)        | INC 統計名 |
| stat_value | 符号なし整数   INC 統計値 |         |

表 **98 :** 有効な **stat\_name** 値

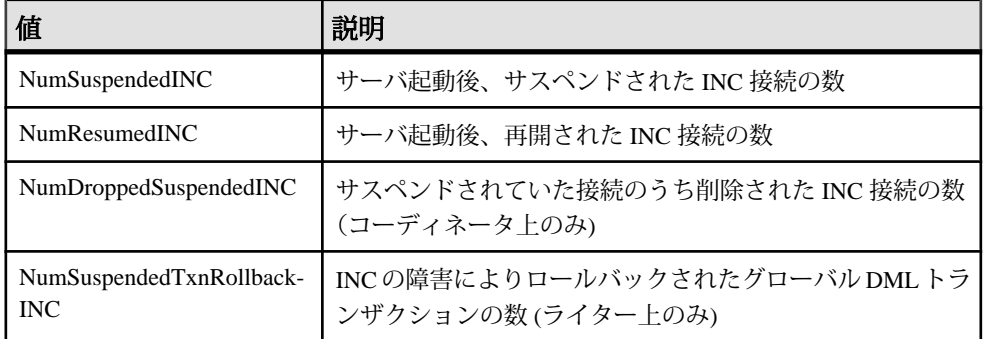

例

サスペンドされたトランザクションと再開されたトランザクションを 1 つずつ示 します。

#### **sp\_iqmpxincstatistics**

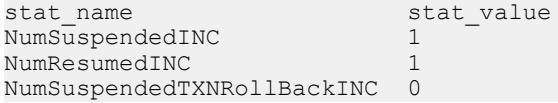

# **sp\_iqmpxinfo** プロシージャ

マルチプレックス内のすべてのノードのローを返します。任意のマルチプレック スノードから実行できます。

構文 **sp\_iqmpxinfo**

適用対象 マルチプレックスのみ。 権限

MANAGE MULTIPLEX システム権限。そのシステムプロシージャに対する EXECUTE 権限に加え、次のものが必要です。

備考

**sp\_iqmpxinfo**プロシージャは、次の出力を返します。

| カラム名                        | データ型            | 説明                                                                                                    |
|-----------------------------|-----------------|----------------------------------------------------------------------------------------------------|
| server_id                   | unsigned int    | 情報が表示されるサーバの識別子                                                                                                    |
| server_name                 | char(128)       | サーバの名前                                                                                                    |
| connection info             | long varchar    | マルチプレックスサーバ間の TCP/IP 接続に使用さ<br>れる接続文字列のホスト/ポート部分を含むフォー<br>マット済みの文字列                                                 |
| db_path                     | long varchar    | データベースへのフルパス                                                                                                    |
| role                        | char(16)        | 'coordinator'   'writer'   'reader'                                                                                 |
| status                      | char(8)         | 'included'   'excluded'                                                                                             |
| mpx_mode                    | char(16)        | 'single'   'coordinator'   'writer'   'reader'   'unknown'                                                          |
| inc_state                   | char(16)        | 'active'   'not responding'   'timed out'                                                                           |
| coordinator_failover        | char(128)       | フェールオーバサーバの名前                                                                                                    |
| current_version             | unsigned bigint | 10 進数形式のバージョン ID                                                                                                    |
| active_versions             | long_varchar    | 10 進数形式のバージョン ID のカンマ区切りリスト                                                                                         |
| private_connection_<br>info | long varchar    | マルチプレックスサーバ間のプライベート TCP/IP<br>接続に使用される接続文字列のホスト/ポート部分<br>を含むフォーマット済みの文字列                                            |
| mipc_priv_state             | char(16)        | 'active' - このノードへの MIPC 接続は、プライベー<br>ト相互接続上でアクティブである。  'not responding'-<br>このノードへの MIPC 接続は、プライベート相互接<br>続上で応答しない。 |
| mipc_public_state           | char(16)        | 'active' - このノードへの MIPC 接続は、パブリック<br>相互接続上でアクティブである。  'not responding' -<br>このノードへの MIPC 接続は、パブリック相互接続<br>上で応答しない。  |

### 例 次に **sp\_iqmpxinfo** の出力例を示します。

```
server id, server name, connection info,db path, role,
status, mpx mode, inc state, coordinator failover,
current version, active versions, private connection
info, mipc priv state, mipc public state
1,'my_mpx1','host=(fe80::214:4fff:fe45:be26%2):1362
0,(fd77:55d:59d9:329:214:4fff:fe45:be2
6%2):13620,10.18.41.196:13620','/system3/users
/devices/s16900269/iqmpx1/mpx1.db',
'coordinator','included','coordinator','N/A',
'my mpx2',0,,,'active','active'
2,'IQ_mpx2','host=system3:13625',
'/system3/users/devices/s16900269
/iqmpx_2/wk0001.db','writer','included',
'writer', 'active', 'IQ mpx20', 'not responding', 'active'
3,'IQ_mpx3,'host=system3:13630/system3/users/devi
ces/s16900269/iqmpx_3/mpx1.db','reader','included',
'unknown', timed out<sup>T</sup>,
'IQ mpx20', 'not responding',
'not responding'
```
## 参照:

• [データベースが使用するセキュリティモデルの特定](#page-453-0) (432 ページ)

## **sp\_iqmpxsuspendedconninfo** プロシージャ

コーディネータノードで現在サスペンドされている接続およびトランザクション の詳細を表示します。

#### 構文 **sp\_iqmpxsuspendedconninfo**

適用対象 マルチプレックスのみ。

権限

そのシステムプロシージャに対する EXECUTE 権限が必要です。サスペンド中の 自分の接続を表示する場合、システム権限は必要ありません。また、次のものも 必要です。データベース内のサスペンド中の接続をすべて表示する場合は、次の いずれかのシステム権限が必要です。

- DROP CONNECTION
- MONITOR

### • SERVER OPERATOR

備考 戻り値

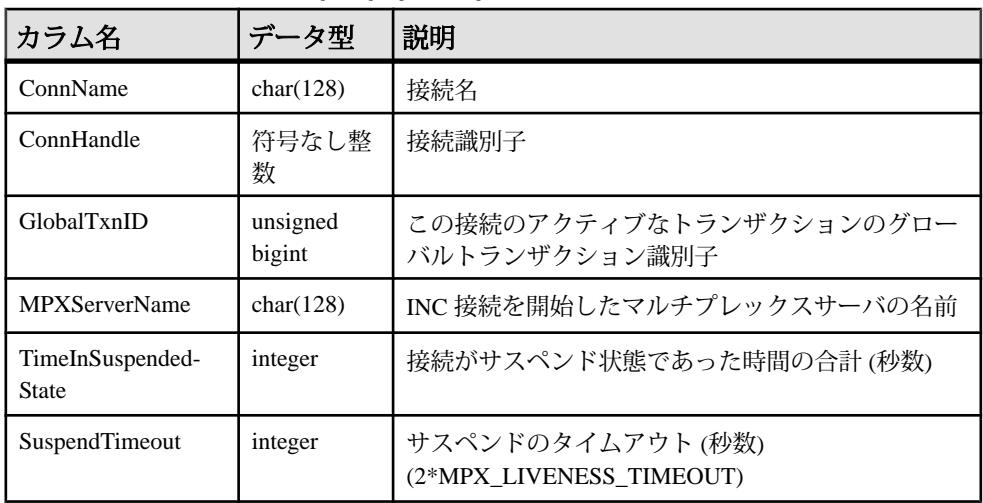

## 表 **99 : sp\_iqmpxsuspendedconninfo** カラム

### 例

#### **sp\_iqmpxsuspendedconninfo**

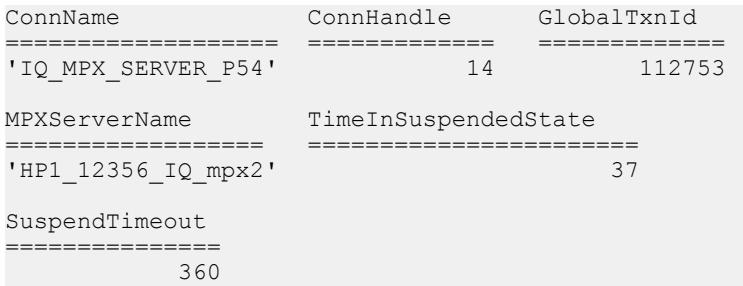

# **sp\_iqmpxvalidate** プロシージャ

マルチプレックス設定の矛盾をチェックします。

## 構文

**call dbo.sp\_iqmpxvalidate**( 'show\_msgs' )

適用対象 マルチプレックスのみ。 権限

そのシステムプロシージャに対する EXECUTE 権限が必要です。

備考

テーブル SYS.SYSIQDBFILE、他のマルチプレックスイベントとストアドプロ シージャで複数のチェックを実行します。どのサーバでも実行可能です。呼び出 し元に、重大度を示す結果を次の値で返します。

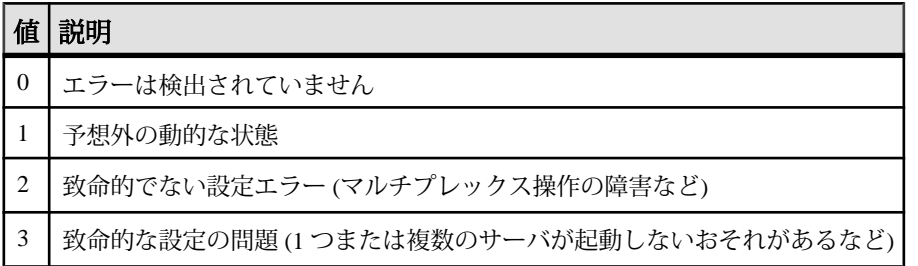

また、対話的に呼び出した場合は、呼び出し時のパラメータが 'Y' でなかった場合 を除いて、エラーが検出されたときにそのテーブルを返します。

各エラーは、その重大度を表します。エラーがなかった場合、プロシージャは No errors detected を返します。

## **sp\_iqmpxversioninfo** プロシージャ

このサーバの現在のバージョン情報を表示します。この情報には、サーバタイプ (ライタサーバ、クエリサーバ、シングルノードモード) と同期ステータスが含ま れます。

構文

**sp\_iqmpxversioninfo**

適用対象 マルチプレックスのみ。

権限 そのシステムプロシージャに対する EXECUTE 権限が必要です。 備考

| カラム               | データ型            | 説明                                                  |
|-------------------|-----------------|-----------------------------------------------------|
| CatalogID         | unsigned bigint | このサーバのカタログバージョン。                                    |
| VersionID         | unsigned bigint | このサーバで利用可能な最新バージョン。                                 |
| <b>OAVID</b>      | unsigned bigint | このサーバ上の最も古いバージョン。                                   |
| <b>ServerType</b> | char(1)         | サーバの種類。"C" (コーディネータ)、"W" (ライタサー<br>バ)、"Q" (クエリサーバ)。 |
| CatalogSync       | char(1)         | カタログ同期。"T" (同期)、"F" (非同期)。                          |
| WCatalogID        | unsigned bigint | ライタサーバ上のカタログバージョン。                                  |
| WVersionID        | unsigned bigint | ライタサーバ上で利用可能な最新バージョン。                               |

表 **100 : sp\_iqmpxversioninfo** のカラム

## 参照:

• [データベースが使用するセキュリティモデルの特定](#page-453-0) (432 ページ)

# **sp\_iqobjectinfo** プロシージャ

データベースのオブジェクトおよびサブオブジェクトのパーティションと DB 領 域の割り当てを返します。

構文

**sp\_iqobjectinfo** [ *owner\_name* ] [ , *object\_name* ] [ , *object-type* ]

パラメータ

- **owner name** オブジェクトの所有者。指定した場合、sp\_iqobjectinfo は、指定 の所有者のテーブルのみの出力を表示します。指定しない場合、 **sp\_iqobjectinfo** は、データベース内のすべてのユーザのテーブルに関する情報 を表示します。
- **object\_name** テーブルの名前。指定しない場合、**sp\_iqobjectinfo** は、データ ベース内のすべてのテーブルに関する情報を表示します。
- **object-type** 有効な **table** オブジェクトタイプ。

オブジェクトタイプが table の場合は、引用符で囲んでください。

すべてのパラメータがオプションであり、どのパラメータも他のパラメータの値 とは関係なく指定できます。

権限

そのシステムプロシージャに対する EXECUTE 権限が必要です。

備考

入力パラメータは **sp\_iqobjectinfo** とともに使用します。**sp\_iqobjectinfo** の結果にク エリを実行でき、クエリの**WHERE**句で述部を使用する代わりに、入力パラメータ を使用することで、クエリのパフォーマンスが向上します。たとえば、クエリ A は次のように記述します。

```
SELECT COUNT(*) FROM sp_iqobjectinfo()
WHERE owner = 'DBA'
AND object name = 'tab case510'
AND object type = 'table'
AND sub object name is NULL
AND dbspace name = 'iqmain7'
AND partition name = 'PI'
```
クエリBは、クエリAを記述し直して、**sp\_iqobjectinfo**入力パラメータを使用でき るようにしたものです。

```
SELECT COUNT(*) FROM sp_iqobjectinfo('DBA','tab_case510','table')
WHERE sub object name is NULL
AND dbspace name = 'igma in7'AND PARTITION NAME = 'P1'
```
クエリ B は、クエリ A よりも短時間で結果を返します。入力パラメータが **sp\_iqobjectinfo** に渡されると、プロシージャはシステムテーブル内の少数のレ コードを比較してジョインします。つまり、クエリ A に比べ作業が少なくなりま す。クエリ B では、述部はプロシージャ自体に適用され、プロシージャで返され る結果セットが小さくなります。そのため、クエリで適用される述部の数が少な くなります。

sp\_iqobjectinfo ストアドプロシージャでは、owner\_name、object\_name、および object type の解釈に、ワイルドカード文字がサポートされています。これは、 **LIKE** 句がクエリ内のパターンを照合するのと同じ方法で、指定のパターンと一致 するすべての DB 領域の情報を表示します。

特定のまたはすべてのデータベースオブジェクト (テーブルタイプ) とそのサブオ ブジェクトの、すべてのパーティションと DB 領域割り当てを返します。サブオ ブジェクトは、カラム、インデックス、プライマリキー、一意性制約、および外 部キーです。

| カラム名  | 説明             |
|-------|----------------|
| owner | オブジェクトの所有者の名前。 |

表 **101 : sp\_iqobjectinfo** のカラム

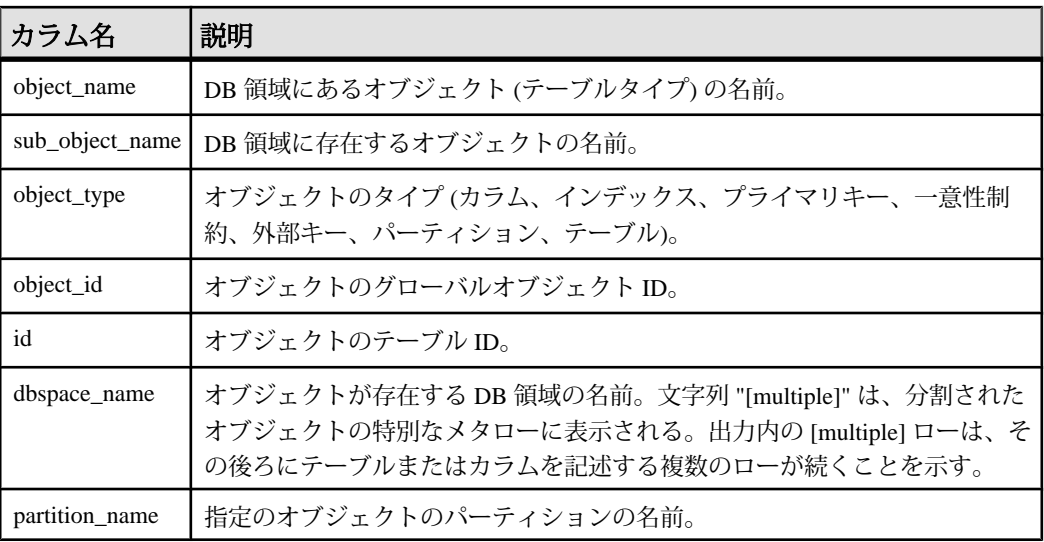

例

注意: 出力内容をわかりやすくするため、次の例は iqdemo データベース内のオ ブジェクトを示しています。iqdemo には iq\_main というサンプルのユーザ DB 領域が含まれていますが、この領域はユーザ独自のデータベースには存在しない 場合があります。

指定のユーザが所有する特定のデータベースオブジェクトおよびサブオブジェク トのパーティションおよび DB 領域割り当てに関する情報を表示します。

```
sp iqobjectinfo GROUPO, Departments
```
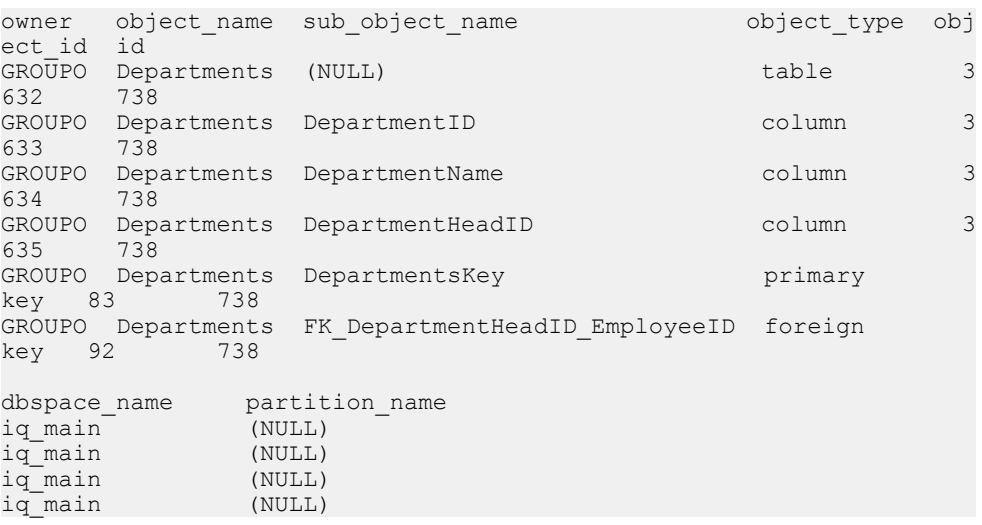

<span id="page-572-0"></span>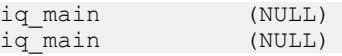

object-type **table** で、指定のユーザが所有する特定のデータベースオブジェクトお よびサブオブジェクトのパーティションおよび DB 領域割り当てに関する情報を 表示します。

sp\_iqobjectinfo DBA,sale,'table'

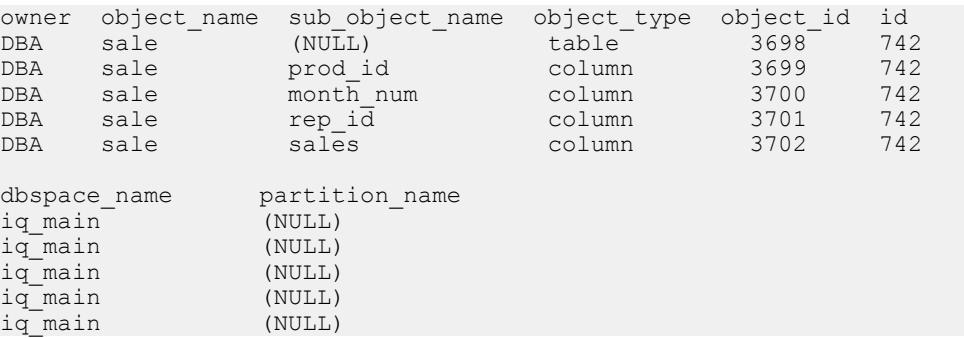

#### 参照:

• [データベースが使用するセキュリティモデルの特定](#page-453-0) (432 ページ)

# **sp\_iqpassword** プロシージャ

ユーザのパスワードを変更します。

構文 1

**call sp\_iqpassword** ('*caller\_password*', '*new\_password*' [, '*user\_name*'])

#### 構文 2

**sp\_iqpassword** '*caller\_password*', '*new\_password*' [, '*user\_ name*']

パラメータ

- **caller\_password** 自分のパスワード。自分のパスワードを変更する場合は、古 い方のパスワードを指定します。CHANGE PASSWORD システム権限を持つ ユーザが別のユーザのパスワードを変更する場合は、caller\_password には変更 を実行するユーザのパスワードを指定する。
- new password ユーザまたは loginname の新しいパスワード。
- **user\_name** CHANGE PASSWORD システム権限を持つ別のユーザによってパ スワードが変更されるユーザのログイン名。自分のパスワードを変更する場合 は user\_name を指定しない。

権限

そのシステムプロシージャに対する EXECUTE 権限が必要です。 各自のパスワー ドを設定する際に要求される追加のシステム権限はありません。他のユーザのパ スワードを変更する場合は、CHANGE PASSWORD システム権限が必要です。

備考

ユーザパスワードは識別子です。すべてのユーザが **sp\_iqpassword** を使用して自 分のパスワードを変更できます。既存のユーザのパスワードを変更するには、 CHANGE PASSWORD システム権限が必要です。

識別子の最大長は、128 バイトです。識別子は、次のいずれかの条件に当てはま る場合、二重引用符または角カッコで囲む必要があります。

- 識別子にスペースが含まれている。
- 識別子の先頭文字がアルファベット文字ではない (以下を参照)。
- 識別子に予約語が含まれている。
- 識別子にアルファベット文字と数字以外の文字が含まれている。 アルファベット文字に含まれるのは、アルファベット、アンダースコア文字 (\_)、アットマーク (@)、シャープ記号 (#)、ドル記号 (\$) です。データベースの 照合順によって、どの文字をアルファベットまたは数字として扱うかが決まり ます。

例

ログインしたユーザのパスワードを irk103 から exP984 に変更します。

sp\_iqpassword 'irk103', 'exP984'

ログインしたユーザが、joe に対する CHANGE PASSWORD システム権限を持っ ている場合に、ユーザ joe のパスワードを eprr45 から pdi032 に変更します。

call sp iqpassword ('eprr45', 'pdi932', 'joe')

### 参照:

- sp\_expireallpasswords [システムプロシージャ](#page-742-0) (721 ページ)
- sp\_iqaddlogin [プロシージャ](#page-458-0) (437 ページ)
- [sp\\_iqcopyloginpolicy](#page-490-0) プロシージャ (469 ページ)
- [sp\\_iqmodifylogin](#page-556-0) プロシージャ (535 ページ)

## **sp\_iqpkeys** プロシージャ

プライマリキーとプライマリキー制約に関する情報を、テーブル、カラム、テー ブル所有者別に表示します。または、データベース内のすべての SAP Sybase IQ テーブルについて表示します。

構文

**sp\_iqpkeys** { [ *table-name* ], [ *column-name* ], [ *table-owner* ] }

パラメータ

- **table-name** ベーステーブルまたはグローバルテンポラリテーブルの名前。こ のオプションを指定すると、指定されたテーブルで定義されたプライマリキー に関する情報のみが返されます。
- **column-name** カラムの名前。このオプションを指定すると、指定されたカラ ムのプライマリキーに関する情報のみが返されます。
- **table-owner** テーブルの所有者。このオプションを指定すると、指定された所 有者によって所有されているテーブルのプライマリキーに関する情報のみが返 されます。

権限 そのシステムプロシージャに対する EXECUTE 権限が必要です。

備考

1 つ以上のパラメータを指定できます。最初の 2 つのパラメータのいずれかを指定 せずに、その次のパラメータを指定する場合は、指定しないパラメータの位置に NULL を指定する必要があります。パラメータを指定しない場合、データベース 内のすべてのテーブルのすべてのプライマリキーの説明が表示されます。指定し たいずれかのパラメータが無効な場合、出力にローが表示されません。

| 構文                | 出力                                        |
|-------------------|-------------------------------------------|
| sp_iqpkeys sales  | テーブル sales 上で定義されたプライマリキーに関する情報を表<br>示する。 |
| sp_iqpkeys sales, | DBA が所有するテーブル sales 上で定義された、 プライマリキー      |
| NULL, DBA         | に関する情報を表示する。                              |
| sp_iqpkeys sales, | DBA が所有するテーブル sales のカラム store id上で定義さ    |
| store id, DBA     | れた、プライマリキーに関する情報を表示する。                    |

表 **102 : sp\_iqpkeys** の使用例

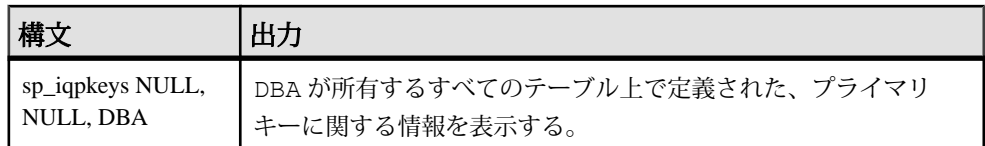

**sp\_iqpkeys** ストアドプロシージャは、データベース内のベーステーブルおよびグ ローバルテンポラリテーブル上のプライマリキーに関する次の情報を表示します。

| カラム名            | 説明                     |
|-----------------|------------------------|
| table name      | テーブルの名前。               |
| table owner     | テーブルの所有者               |
| column name     | プライマリキーが定義されているカラムの名前。 |
| column id       | カラム ID。                |
| constraint_name | プライマリキー制約の名前。          |
| constraint id   | プライマリキー制約の ID。         |

表 **103 : sp\_iqpkeys** のカラム

例

テーブル sales1 のカラムで定義されたプライマリキーを表示します。

sp\_iqpkeys sales1

table name table owner column name column id constraint name constra int\_id DBA store\_id 1 MA114 114

テーブル sales2 のカラムで定義されたプライマリキーを表示します。

sp\_iqpkeys sales2

table name table owner column name column id constraint name constra int\_id DBA store id, 1,2 MA115 115 order\_num

テーブル sales2のカラム store\_idで定義されたプライマリキーを表示します。

sp iqpkeys sales2, store id

table name table owner column name column id constraint name constra int\_id DBA store\_id 1 MA115 115

## 参照:

• sp\_iqcolumn [プロシージャ](#page-478-0) (457 ページ)
- [sp\\_iqconstraint](#page-486-0) プロシージャ (465 ページ)
- sp\_iqdatatype [プロシージャ](#page-494-0) (473 ページ)
- sp\_iqevent [プロシージャ](#page-517-0) (496 ページ)
- sp\_iqhelp [プロシージャ](#page-523-0) (502 ページ)
- sp\_iqindex および [sp\\_iqindex\\_alt](#page-530-0) プロシージャ (509 ページ)
- [sp\\_iqprocparm](#page-579-0) プロシージャ (558 ページ)
- [sp\\_iq\\_reset\\_identity](#page-591-0) プロシージャ (570 ページ)
- sp\_iqtable [プロシージャ](#page-635-0) (614 ページ)
- sp\_iqview [プロシージャ](#page-653-0) (632 ページ)
- [データベースが使用するセキュリティモデルの特定](#page-453-0) (432 ページ)

# **sp\_iqprocedure** プロシージャ

システムプロシージャおよびユーザ定義プロシージャに関する情報を表示します。

```
構文
```
**sp\_iqprocedure** [ *proc-name* ], [ *proc-owner* ], [ *proc-type* ]

パラメータ

- **proc-name** プロシージャ名。
- **proc-owner** プロシージャの所有者。
- **proc-type** プロシージャのタイプ。指定できる値は次のとおりです。
	- **SYSTEM** システムプロシージャ (ユーザ SYS または dbo が所有するプロ シージャ) に関する情報のみを表示します。
	- **ALL** ユーザおよびシステムのプロシージャに関する情報を表示します。
	- その他の値ユーザのプロシージャに関する情報を表示します。

**sp\_igprocedure** プロシージャは、パラメータなしで呼び出せます。パラメータを 指定しない場合、ユーザ定義プロシージャ(dboまたはSYSが所有していないプロ シージャ) に関する情報のみがデフォルトで表示されます。

権限

そのシステムプロシージャに対する EXECUTE 権限が必要です。

備考

最初の 2 つのパラメータのいずれかを指定せずに、その次のパラメータを指定す る場合は、指定しないパラメータの位置に NULL を指定する必要があります。た とえば、sp\_iqprocedure NULL, NULL, SYSTEM および sp\_iqprocedure NULL, user1 とします。

| 構文                                         | 出力                                                                                                    |
|--------------------------------------------|----------------------------------------------------------------------------------------------------|
| sp_iqprocedure                             | dbo または SYS によって所有されていない、データベース<br>内のすべてのプロシージャに関する情報を表示する。                                                             |
| sp_iqprocedure sp_test                     | プロシージャ sp_test に関する情報を表示する。                                                                                             |
| sp_iqprocedure non_exist-<br>ing_proc      | プロシージャ non_existing_proc が存在しないため、ローは<br>返されない。                                                                         |
| sp_iqprocedure NULL, DBA                   | DBA が所有するすべてのプロシージャに関する情報を表示<br>する。                                                                                     |
| sp_iqprocedure sp_test, DBA                | DBA が所有するプロシージャ sp_test に関する情報を表示す<br>る。                                                                                |
| sp_iqprocedure sp_iqtable                  | プロシージャ sp_iqtable はシステムプロシージャではない。<br>sp_iqtable という名前のユーザ定義プロシージャが存在しな<br>い場合、ローは返されない(デフォルトでは、ユーザ定義プ<br>ロシージャのみが返される。 |
| sp_iqprocedure sp_iqtable,<br>dbo          | プロシージャ sp_iqtable はユーザプロシージャではないた<br>め、ローは返されない (デフォルトではユーザプロシージャ<br>のみが返される)。                                          |
| sp_iqprocedure NULL,<br>NULL, SYSTEM       | (dbo または SYS が所有する) すべてのシステムプロシー<br>ジャに関する情報を表示する。                                                                      |
| sp_iqprocedure sp_iqtable,<br>NULL, SYSTEM | システムプロシージャ sp_iqtable に関する情報を表示する。                                                                                      |
| sp_iqprocedure sp_iqtable,<br>dbo, ALL     | dboが所有するシステムプロシージャ sp_iqtableに関する情<br>報を表示する。                                                                           |

表 **104 : sp\_iqprocedure** の使用例

**sp\_iqprocedure** ストアドプロシージャは、データベース内のプロシージャに関す る情報を表示します。1 つ以上のパラメータを指定した場合、指定したパラメー タによって結果がフィルタされます。たとえば、proc-name を指定した場合、指定 のプロシージャに関する情報のみが表示されます。proc-owner を指定した場合、 sp\_igprocedure は指定の所有者が所有するプロシージャに関する情報のみを返し ます。パラメータを指定しない場合、**sp\_iqprocedure** はデータベース内のすべて のユーザ定義プロシージャに関する情報を表示します。

**sp\_iqprocedure** プロシージャは、次のカラムに情報を返します。

| カラム名       | 説明                                                                                             |
|------------|------------------------------------------------------------------------------------------------|
| proc_name  | プロシージャの名前。                                                                                     |
| proc_owner | プロシージャの所有者。                                                                                    |
| proc_defn  | プロシージャの作成に使用するコマンド。隠しプロシージャでは、キー<br>ワード 'HIDDEN' が表示される。                                       |
| replicate  | このプロシージャが Replication Server のインストール環境においてプライマ<br>リデータソースである場合は Y が表示され、それ以外の場合は N が表示さ<br>れる。 |
| srvid      | プロシージャがリモートデータベースサーバ上にある場合にリモートサー<br>バを示す。                                                     |
| remarks    | コメント文字列。                                                                                       |

表 **105 : sp\_iqprocedure** のカラム

例

。<br>ユーザ定義プロシージャ sp\_test に関する情報を表示します。

sp\_iqprocedure sp\_test

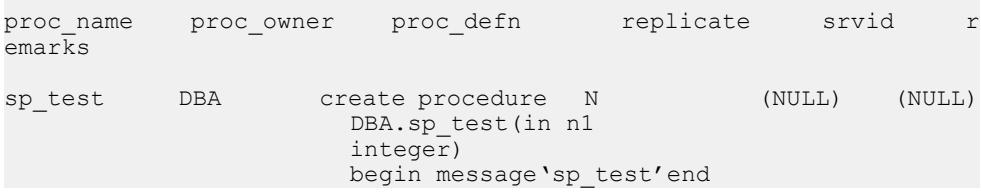

DBA が所有するすべてのプロシージャに関する情報を表示します。

sp iqprocedure NULL, DBA

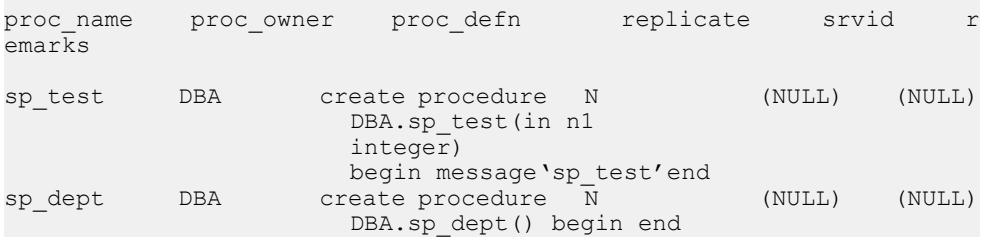

参照:

• [データベースが使用するセキュリティモデルの特定](#page-453-0) (432 ページ)

# <span id="page-579-0"></span>**sp\_iqprocparm** プロシージャ

ストアドプロシージャに関する情報を表示します。結果セット変数と SQLSTATE/ SQLCODE エラー値も含まれます。

構文

**sp\_iqprocparm** [ *proc-name* ], [ *proc-owner* ], [ *proc-type* ]

パラメータ

- **proc-name** プロシージャ名。
- **proc-owner** プロシージャの所有者。
- **proc-type** プロシージャのタイプ。指定できる値は次のとおりです。
	- **SYSTEM** システムプロシージャ (ユーザ SYS または dbo が所有するプロ シージャ)に関する情報のみを表示します。
	- **ALL** ユーザおよびシステムのプロシージャに関する情報を表示します。
	- その他の値ユーザのプロシージャに関する情報を表示します。

**sp\_iqprocparm** はパラメータなしで呼び出せます。パラメータを指定しない場合、 すべてのユーザ定義プロシージャ (dbo または SYS が所有していないプロシー ジャ) の入出力パラメータおよび結果パラメータがデフォルトで表示されます。

権限

そのシステムプロシージャに対する EXECUTE 権限が必要です。

備考

最初の 2 つのパラメータのいずれかを指定せずに、その次のパラメータを指定す る場合は、指定しないパラメータの位置に NULL を指定する必要があります。た とえば、sp\_iqprocparm NULL, NULL, SYSTEM および sp\_iqprocparm NULL, user1 とします。

| 構文                                   | 出力                                                          |
|--------------------------------------|-------------------------------------------------------------|
| sp_iqprocparm                        | dbo または SYS によって所有されていない、データベース<br>内のすべてのプロシージャのパラメータを表示する。 |
| sp_iqprocparm sp_test                | プロシージャ sp_test に関する情報を表示する。                                 |
| sp_iqprocparm non_exist-<br>ing_proc | プロシージャ non_existing_proc が存在しないため、ローは返<br>されない。             |

表 **106 : sp\_iqprocparm** の使用例

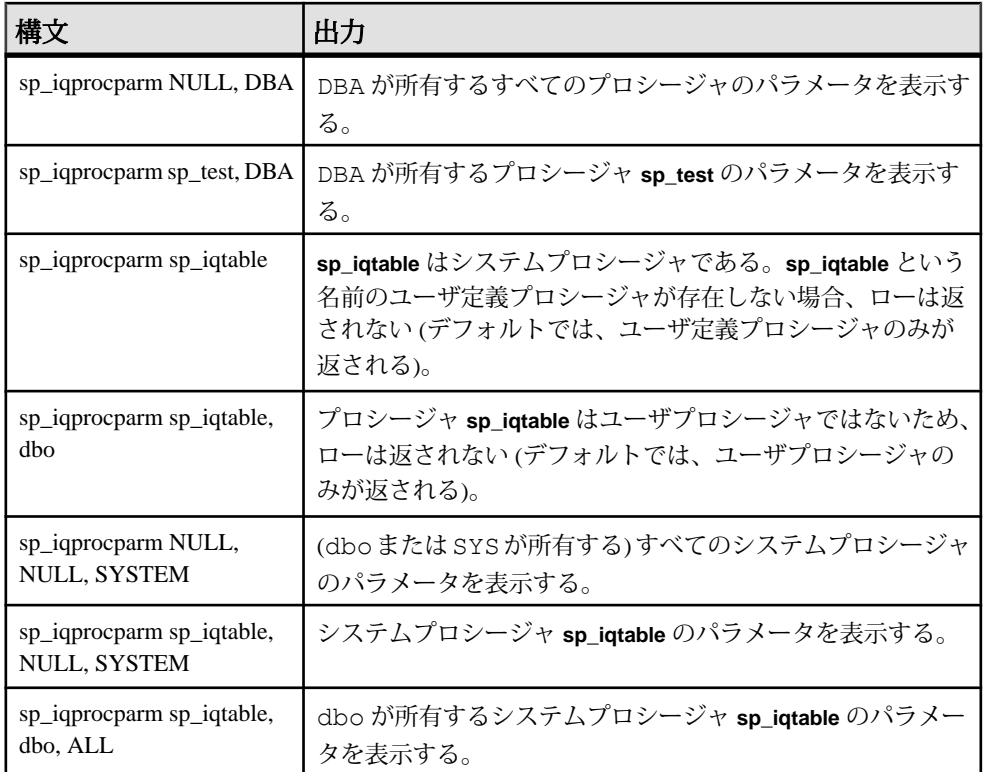

**sp\_igprocparm** ストアドプロシージャは、ストアドプロシージャのパラメータに関 する情報を表示します。結果セット変数と SQLSTATE/SQLCODE エラー値も含ま れます。1 つ以上のパラメータを指定した場合、指定したパラメータによって結 果がフィルタされます。たとえば、proc-name を指定した場合、指定のプロシー ジャに対するパラメータの情報のみが表示されます。proc-owner を指定した場合、 **sp\_iqprocparm** は指定の所有者が所有するプロシージャに関する情報を返すだけで す。パラメータを指定しない場合、**sp\_iqprocparm** はパラメータに関する情報を データベース内のすべてのユーザ定義プロシージャに表示します。

**sp\_iqprocparm** プロシージャは、次のカラムに情報を返します。

| カラム名       | 説明          |
|------------|-------------|
| proc_name  | プロシージャの名前。  |
| proc_owner | プロシージャの所有者。 |
| parm_name  | パラメータの名前。   |

表 **107 : sp\_iqprocparm** のカラム

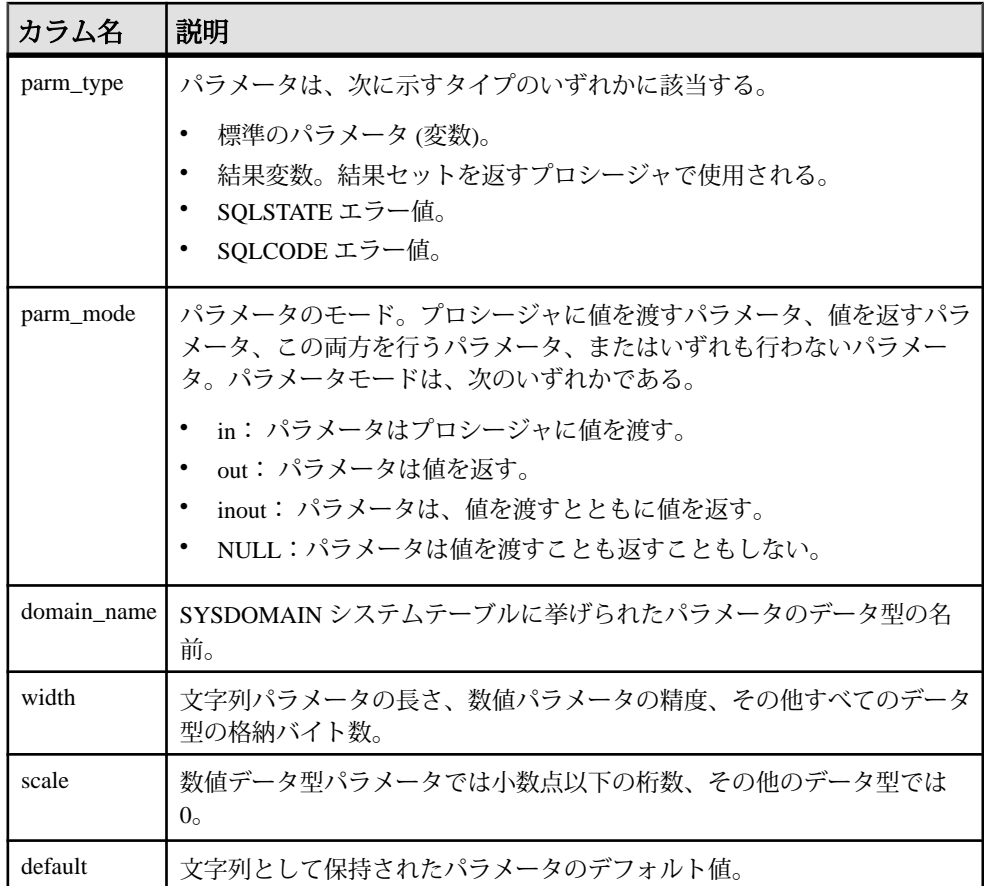

例

ユーザ定義プロシージャ sp\_test のパラメータに関する情報を表示します。

sp\_iqprocparm sp\_test

proc\_name proc\_owner parm\_name parm\_type parm\_mode domain\_name widt h scale default

sp\_test DBA ID<br>normal in inte integer 4 0 (NULL)

システムプロシージャ **sp\_iqshowcompression** のパラメータに関する情報を表示し ます。

sp iqprocparm sp iqshowcompression, dbo, system

proc\_name **proc\_owner** parm\_name parm\_type parm\_mode domain name width scale default

<span id="page-582-0"></span>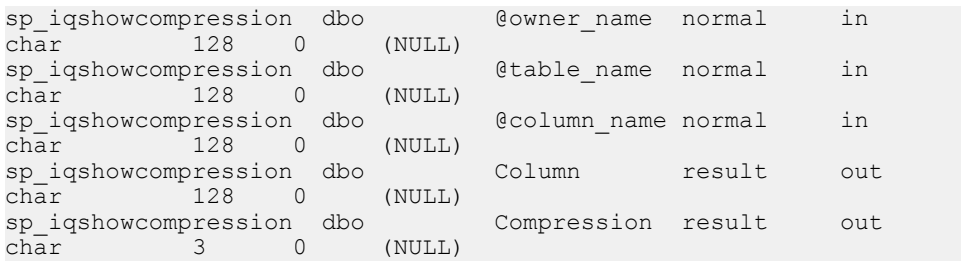

### 参照:

- sp\_iqcolumn [プロシージャ](#page-478-0) (457 ページ)
- [sp\\_iqconstraint](#page-486-0) プロシージャ (465 ページ)
- sp\_iqdatatype [プロシージャ](#page-494-0) (473 ページ)
- sp\_iqevent [プロシージャ](#page-517-0) (496 ページ)
- sp\_ighelp [プロシージャ](#page-523-0) (502 ページ)
- sp\_iqindex および [sp\\_iqindex\\_alt](#page-530-0) プロシージャ (509 ページ)
- sp\_igpkeys [プロシージャ](#page-574-0) (553 ページ)
- sp iq reset identity プロシージャ (570 ページ)
- sp\_iqtable [プロシージャ](#page-635-0) (614 ページ)
- sp\_iqview [プロシージャ](#page-653-0) (632 ページ)
- [データベースが使用するセキュリティモデルの特定](#page-453-0) (432 ページ)

### **sp\_iqrebuildindex** プロシージャ

カラムインデックスを再構築します。

デフォルトの FP インデックス以外のインデックスを再構築するには、インデック ス名を指定します。**sp\_iqrebuildindex** の動作は、

FP\_NBIT\_IQ15\_COMPATIBILITY の設定に関係なく同じです。

構文

**sp\_iqrebuildindex** *table\_name*, *index\_clause*

注意: サードパーティの参考資料には、サポートされていない sp\_igrebuildindex 構文についても記述されています。index 句でテーブル名を指定するとエラーが発 生することに注意してください。

**sp\_iqrebuildindex** *tb1*, *'column tb1.c1'*

パラメータ

• **table\_name –** インデックスの再構築作業が行われるテーブルの、部分的または 完全に修飾された名前。テーブルの所有者であるユーザがこのプロシージャを

リファレンス:ビルディングブロック、テーブル、およびプロシージャ 561

実行する場合、部分的に修飾された名前を使用できます。そうでない場合は、 完全に修飾された名前である必要があります。

• **index\_clause –** 次に示す 1 つ以上の文字列。スペースで区切って指定します。

column *column* name [count]

**index** index\_name

各 column\_nameまたは index\_nameは、指定されたテーブル上のカラムまたはイ ンデックスを参照するものである必要があります。column\_name または index\_name を複数回指定した場合、プロシージャはエラーを返し、インデック スは再構築されません。

count は、**IQ UNIQUE** の値を表す、負数以外の数です。**CREATE TABLE** 文では、 **IQ UNIQUE (count)** が、特定のカラム内にある、重複しない値の数を概算しま す。重複しない値の数は、クエリの速度と格納領域の要件に影響します。

**MERGEALL** と **RETIER** は、HG インデックス操作に固有のキーワードです。 **sp\_iqrebuildindex**('*table name*', ' **index** *index name* [ **MERGEALL** | **RETIER** ]  $\prime$ )

MERGEALL または RETIER が HG インデックスの操作から省略された場合、 **sp\_iqrebuildindex** は、カラムデータから HG インデックス全体をトランケートお よび再構築します。

MERGEALL は、多層構造の HG インデックスのすべての層をマージし、内容を 適切な層に移動します。

**sp\_iqrebuildindex**(' *table name* ', ' **index** *index name* **MERGEALL** ')

このマージにより、多層構造の HG インデックスでは、アクティブなサブイン デックスが1つのみとなります。(**sp\_iqindexmetadata**で示されているように)削 除されたレコードが多すぎる場合は、MERGEALL 操作を行うと、多層構造のイ ンデックスのクエリアクセス時間が短縮されることがあります。MERGEALL が サポートされるのは、index 句が併用されていて、指定されたインデックスが HG インデックスである場合のみです。

RETIER は、HG インデックスに固有のキーワードであり、HG インデックスの 形式を、多層構造でない HG から多層構造の HG、または多層構造の HG から多 層構造でない HG に変更します。

**sp\_iqrebuildindex**(' *table name* ', ' **index** *index name* **RETIER** ')

RETIER は、HG インデックスの形式を切り替えます。

- RETIER は、多層構造の HG インデックスを多層構造でない単一の HG イン デックスに変換します。メタデータの多層構造化は無効になっていて、1 つ のサブインデックスのみが保持されます。
- RETIER は、多層構造でない HG インデックスを多層構造の HG インデック スに変換し、すべてのデータが格納された単一のサブインデックスを適切 な階層にプッシュします。

MERGEALL と RETIER がサポートされるのは、index 句が併用されていて、指 定されたインデックスが HG インデックスである場合のみです。

キーワード **column** および **index** を指定する必要があります。これらのキーワード では大文字と小文字が区別されません。

注意: このプロシージャは **TEXT** インデックスをサポートしません。**TEXT** イン デックスを再構築するには、インデックスを削除してから再作成する必要があり ます。

権限

そのシステムプロシージャに対する EXECUTE 権限が必要です。 さらに、次のい ずれかが必要です。

- INSERT ANY TABLE システム権限
- インデックスを再構築するテーブルに対する INSERT 権限
- テーブルを所有している

備考

カラム名を指定した場合、**sp\_iqrebuildindex** はそのカラムのデフォルトの FP イン デックスを再構築します。インデックス名を指定する必要はありません。この場 合に、カラム名に加えて SAP Sybase IQ によって割り当てられたデフォルトの FP インデックスの名前を指定すると、**sp\_iqrebuildindex** はエラーを返します。

**sp\_iqrebuildindex** は、データ型 LONG VARCHAR (CLOB) のカラムに **WD** インデック スを再構築します。

IQ UNIQUE の <sup>n</sup> 値が設定されているカラムでは、**sp\_iqrebuildindex** によって再構 築されるカラムが Flat FP か NBit かを決定します。IQ UNIQUE の <sup>n</sup> 値を 0 に 設定すると、インデックスは Flat FP として再構築されます。0 より大きく、 2,147,483,647 より小さい <sup>n</sup> 値を設定すると、インデックスは NBit として再構築さ れます。<sup>n</sup> 値を設定しない NBit カラムは、NBit として再構築されます。 **sp\_iqrebuildindex** は、カウントを指定していなくても、NBit カラムを NBit とし て再構築します。カウントを指定している場合、nには、インデックスにすでに 存在しているユニークな値の数より大きな値を設定する必要があります。

Flat FP インデックスの設定されたカラムを再構築し、そのカラムに IQ UNIQUE の <sup>n</sup> 値が含まれていない場合、**sp\_iqrebuildindex** では、

FP\_NBIT\_AUTOSIZE\_LIMIT オプションおよび FP\_NBIT\_LOOKUP\_MB オプショ ンで設定されている限度まで、インデックスが Flat FP として再構築されます。 フラットカラムに n値を指定すると、FP\_NBIT\_ENFORCE\_LIMITS=ON になって いてカーディナリティがカウントを超過した場合にエラーがスローされます。

**sp\_iqrebuildindex** のデフォルトのインタフェースでは、ユーザは、既存の FP イン デックスから HG インデックス全体を再作成することができます。

**sp\_iqrebuildindex** は、FP インデックスのカラム値をすべて再読み込みし、HG イン デックスを作成します。ただし、この場合は、層のサイズや継続ロードのサイズ などに関するメタデータがすべて保持されます。

例

カラム Surname のデフォルトの FP インデックスを再構築します。

sp igrebuildindex 'emp1', 'column dept id'

または

call sp iqrebuildindex ('empl1', 'column dept id')

カラム c1 のフラットな FP インデックスを作成します。

CREATE TABLE mytable (c1 int IQ UNIQUE (0))

デフォルトのFlat FPインデックスを、重複する値を除いた推定カウントが1024 の Nbit インデックスに変換します。

sp iqrebuildindex 'mytable', 'column c1 1024'

または

call sp\_iqrebuildindex ('mytable', 'column c1 1024')

注意: 大きな HG インデックスに対して **sp\_iqrebuildindex** が実行されると、パ フォーマンスが一時的に低下することが考えられます。

### 参照:

- [sp\\_iqindexfragmentation](#page-535-0) プロシージャ (514 ページ)
- [sp\\_iqrowdensity](#page-595-0) プロシージャ (574 ページ)
- [データベースが使用するセキュリティモデルの特定](#page-453-0) (432 ページ)

# **sp\_iqrebuildindexwide** プロシージャ

255 バイトを超える、16.0 より前の FP インデックスを再構築します。

#### 構文

sp\_iqrebuildindexwide [ *table\_name* ] [, *table\_owner*] [, *level*]

パラメータ

- **table\_name** テーブルを指定します。このパラメータは必須ですが、空の文字 列を指定できます。**table\_name** に空の文字列を代入すると、コマンドで指定し た **table owner** が所有する、データベース内のすべてのワイドカラムテーブルが 再構築されます。**table\_name** と **table owner** に空の文字列を代入すると、データ ベース内のすべてのワイドカラムテーブルが再構築されます。
- **table\_owner –**テーブルの所有者。明示的な**table owner**名はオプションです。デ フォルトは空の文字列です。**table\_name** に空の文字列を代入すると、コマンド で指定した **table owner** が所有する、データベース内のすべてのワイドカラム テーブルが再構築されます。明示的な **table\_name** を使用し、**table\_owner** とし て空の文字列を指定すると、すべてのユーザのテーブルが再構築されます。 **table\_owner** と **table owner** に空の文字列を代入すると、データベース内のすべ てのワイドカラムテーブルが再構築されます。
- **level sp\_iqrebuildindexwide** がテーブルを再構築する方法を決定します。この パラメータは省略可能で、次の 4 つのオプションがあります。
	- レベル '1' を指定すると、指定したユーザについて、255 バイトを超える、 16.0 より前のすべてのカラムが再構築されます。
	- レベル '2' を指定すると、VARCHAR または VARBINARY カラム、255 バイ トを超える、16.0 より前のすべてのカラムに加えて、すべてのトークン化 FP (16.0 より前の 1/2/3 バイトの FP、射影可能な 1 バイトおよび 2 バイトの FP、16.0 NBit FP) が再構築されます。
	- レベル'3'を指定すると、すべての固定フラットFPと、255バイトを超える、 16.0 より前のすべてのカラムが再構築されます。
	- レベル '4' を指定すると、レベル 1、2、3 が適用され、255 バイトを超える 16.0 より前のすべてのカラム、すべてのトークン化 FP、すべての VARCHAR および VARBINARY カラム、すべての固定フラット FP が再構築 されます。

level パラメータを省略すると、**sp\_iqrebuildindexwide** はレベル '1' で実行されま す。

権限

そのシステムプロシージャに対する EXECUTE 権限が必要です。 さらに、次のい ずれかが必要です。:

- INSERT ANY TABLE システム権限
- インデックスを再構築するテーブルに対する INSERT 権限
- ユーザがテーブルを所有している

備考

SAP Sybase IQ 16.0 に移行されたデータベース内のすべての LONG VARCHAR カラ ムと LONG BINARY カラム、および 255 文字を超える CHAR、VARCHAR、 BINARY、VARBINARY の各カラムに対してデータベースエンジンが読み込み/ 書き込みアクティビティを実行できるようにするには、これらのカラムを再構築 する必要があります。

SAP Sybase IQ では、読み書きアクセスのために初めてテーブルを開いたときに、 これらの型のカラムが暗黙的に再構築されます。**sp\_iqrebuildindexwide**は、levelパ ラメータで定義された状態にこれらのカラムを明示的に再構築します。

**sp\_iqrebuildindexwide** は、実行結果を SAP Sybase IQ メッセージファイル (*<dbname>*.iqmsg) に書き込みます。

例

• 例 **1 –** vartab テーブルを DBA が所有しており、

```
select * from sp iqrowdensity('table user1.vartab3')
```
を実行すると、次の結果が返されるとします。

```
DBA.vartab rid Flat style FP
DBA.vartab lvb1 Long varbinary FP
DBA.vartab blob2 Long binary FP
DBA.vartab blob1 Long binary FP
DBA.vartab vc1 Flat style FP
DBA.vartab lvc1 Long varchar FP
DBA.vartab clob2 Long binary FP
DBA.vartab clob1 Long binary FP
DBA.vartab part Flat style FP
DBA.vartab vb1 Flat style FP
```

```
table_name として vartab、table_owner として DBA を指定してレベル '1' で
sp_iqrebuildindexwide を実行します。
```
call sp\_iqrebuildindexwide('vartab', 'DBA', 1)

カラム clob1、colb2、lvc1、lvb1、blob1、blob2 が再構築され、次のメッセージ が .iqmsg に書き込まれます。

Index Rebuild in progress for "DBA"."vartab" column "clob1" column "clob2" column "lvc1" column "lvb1" column "blob1" column "blob2"

• 例 **2 –** vartab3 テーブルを user1 が所有しており、

select \* from sp iqrowdensity('table user1.vartab3')

を実行すると、次の結果が返されるとします。

user1.vartab3 rid Flat style FP user1.vartab3 part Flat style FP user1.vartab3 vb1 Long varbinary FP user1.vartab3 tk5 Two Byte FP

user1.vartab3 tk4 One Byte FP user1.vartab3 tk3 Three Byte FP user1.vartab3 vc1 Long varchar FP user1.vartab3 tk2 Projectable Two Byte FP user1.vartab3 b1 Flat style FP user1.vartab3 c1 Long varchar FP user1.vartab3 tk1 Projectable One Byte FP

```
table_name として vartab3、table_owner として user1 を指定してレベル '2' で
sp_iqrebuildindexwide を実行します。
```
sp\_iqrebuildindexwide('vartab3', 'user1', 2)

カラム vc1、vb1、c1、b1、tk1、tk2、tk3、tk4、tk5 が再構築され、次のメッ セージが .iqmsg に書き込まれます。

Index Rebuild in progress for "user1"."vartab3" column "vc1" column "vb1" column "c1" column "b1" column "tk1" column "tk2" column "tk3" column "tk4" column "tk5"

• 例 **3 –** vartab3 テーブルを user1 が所有しており、

```
select * from sp iqrowdensity('table user1.vartab3')
```
を実行すると、次の結果が返されるとします。

user1.vartab3 part Flat style FP user1.vartab3 c1 2 Bit FP user1.vartab3 tk4 2 Bit FP user1.vartab3 tk5 2 Bit FP user1.vartab3 vb1 2 Bit FP user1.vartab3 tk3 2 Bit FP user1.vartab3 tk2 2 Bit FP user1.vartab3 tk1 2 Bit FP user1.vartab3 b1 2 Bit FP user1.vartab3 rid Flat style FP user1.vartab3 vc1 2 Bit FP

```
table_name として vartab3、table_owner として user1 を指定してレベル '3' で
sp_iqrebuildindexwide を実行します。
```
call sp iqrebuildindexwide('vartab3', 'user1', 3)

カラム rid と part が再構築され、次のメッセージが .iqmsg に書き込まれます。

```
Index Rebuild in progress for "user1"."vartab3" column "rid" 
column "part"
```
再構築されたテーブルに対して

select \* from sp\_iqrowdensity('table user1.vartab3')

を実行すると、次の結果が返されます。

user1.vartab3 rid 2 Bit FP user1.vartab3 vc1 2 Bit FP user1.vartab3 vb1 2 Bit FP user1.vartab3 b1 2 Bit FP user1.vartab3 tk1 2 Bit FP

リファレンス:ビルディングブロック、テーブル、およびプロシージャ 567

```
user1.vartab3 tk4 2 Bit FP
user1.vartab3 tk5 2 Bit FP
user1.vartab3 tk3 2 Bit FP
user1.vartab3 c1 2 Bit FP
user1.vartab3 part 2 Bit FP
user1.vartab3 tk2 2 Bit FP
```
### 参照:

- [sp\\_iqindexrebuildwidedata](#page-542-0) プロシージャ (521 ページ)
- [sp\\_iqrebuildindex](#page-582-0) プロシージャ (561 ページ)

# **sp\_iqrename** プロシージャ

ユーザが作成したテーブル、カラム、インデックス、制約 (一意性、プライマリ キー、外部キー、検査)、ストアドプロシージャ、ファンクションの名前を変更し ます。

構文

**sp\_iqrename** *object-name*, *new-name* [, *object-type* ]

パラメータ

• **object-name –** ユーザの作成したオブジェクトの元の名前。

オプションで、owner-name は、object-name の一部として owner-name.objectname の形式で指定できます。ここで、owner-name は名前を変更するオブジェ クトの所有者名です。owner-name を指定しない場合、**sp\_iqrename** を呼び出し ているユーザがオブジェクトの所有者と見なされます。**sp\_iqrename** を呼び出 しているユーザがオブジェクトの名前を変更するために必要な権限を持つ場合 にのみ、オブジェクトの名前が正しく変更されます。

名前を変更するオブジェクトがカラム、インデックス、または制約である場 合、オブジェクトが関連付けられているテーブルの名前を指定する必要があり ます。カラム、インデックス、または制約の場合、object-name は tablename.object-name または owner-name.table-name.object-name の形式で指定できま す。

- **new-name** オブジェクトの新しい名前。この名前は、ID の規則に従っており、 名前を変更するオブジェクトタイプに対してユニークであることが必要です。
- **object-type** 名前を変更するユーザ作成オブジェクトのタイプを指定するオプ ションパラメータ。つまり、オブジェクト object-name のタイプです。objecttype パラメータは、大文字または小文字のいずれかで指定できます。 有効値:
	- **column** 名前を変更するオブジェクトはカラム
- **index** 名前を変更するオブジェクトはインデックス
- **constraint** 名前を変更するオブジェクトは、一意性、プライマリキー、検 査、または参照 (外部キー) の制約
- **procedure** 名前を変更するオブジェクトは関数
- **object-type not specified** 名前を変更するオブジェクトはテーブル

**警告! sp\_igrename** によって名前を変更されているオブジェクト上で、依存オブ ジェクト (プロシージャ、関数、およびビュー) の定義を適切に変更する必要があ ります。**sp\_iqrename** プロシージャは、従属オブジェクトの定義を自動的には更新 しません。これらの定義は手動で変更する必要があります。

権限

そのシステムプロシージャに対する EXECUTE 権限が必要です。 以下のように、 具体的なオプションタイプの名前を変更するには、さまざまな権限が必要です。

- **ALTER ANY OBJECT** システム権限いずれのオブジェクトでも、名前を変更 することができます。
- **ALTER ANY TABLE**システム権限**–**いずれのテーブル、カラム、制約でも、名 前を変更することができます。
- **ALTER ANY INDEX** システム権限 **–** いずれのインデックスでも、名前を変更す ることができますが、テーブルまたはカラムの名前を変更することはできませ  $h_{\alpha}$
- テーブルに対する **REFERENCES** 権限そのテーブルのインデックスのみ、名 前を変更することができます。
- そのテーブルに対する **ALTER** 権限 **–** そのテーブル、カラム、および制約のみ、 名前を変更することができます。
- テーブルを所有している自分が所有しているいずれのオブジェクトでも、名 前を変更することができます。

このプロシージャを実行するには、オブジェクトに対する排他的なアクセス権限 も必要です。

備考

**sp\_igrename** ストアドプロシージャは、ユーザ作成のテーブル、カラム、インデッ クス、制約 (一意性、プライマリキー、外部キー、検査)、および関数の名前を変 更します。

オブジェクトタイプに対してユニークではない名前を持つオブジェクトの名前を 変更しようとすると、**sp\_iqrename** はメッセージ "項目はすでに存在します。" を 返します。

**sp\_iqrename** は、ビュー、プロシージャ、イベント、またはデータ型の名前を変更 できません。object-type パラメータとして、**event** または **datatype** を指定した場合、

<span id="page-591-0"></span>**sp\_iqrename** により メッセージ "機能はサポートされていません。" が返されま す。

**ALTER TABLE** 文と **ALTER INDEX** 文の **RENAME** 句を使用して名前を変更することも できます。

例

ユーザ shweta が所有するテーブル titles の名前を books に変更します。

sp iqrename shweta.titles, books

テーブル books のカラム id の名前を isbn に変更します。

sp igrename shweta.books.id, isbn, column

テーブル books 上のインデックス idindex の名前を isbnindex に変更します。 sp iqrename books.idindex, isbnindex, index

テーブル books 上のプライマリキー制約 prim\_id の名前を prim\_isbn に変更 します。

sp iqrename books.prim\_id, prim\_isbn, constraint

### 参照:

• [データベースが使用するセキュリティモデルの特定](#page-453-0) (432 ページ)

# **sp\_iq\_reset\_identity** プロシージャ

指定されたテーブルに関連付けられた Identity/Autoincrement カラムのシード値を、 指定された値に設定します。

### 構文

**sp\_iq\_reset\_identity** *table\_name*, *table\_owner*, *value*

パラメータ

table\_name、table owner、value を指定してください。

権限

そのシステムプロシージャに対する EXECUTE 権限が必要です。 さらに、次のい ずれかが必要です。

- ALTER ANY TABLE システム権限
- ALTER ANY OBJECT システム権限
- そのテーブルに対する ALTER 権限
- テーブルを所有している

備考

Identity/Autoincrement カラムには、自動生成された数字が格納されます。生成され た値は、受信データのユニークな識別子です。値は連続したもので、自動生成さ れ、ローがテーブルから削除されても再利用されることはありません。指定され たシード値は、このデフォルトのシード値の代わりとなるもので、データベース のシャットダウンや障害があっても持続します。

### 参照:

- sp\_iqcolumn [プロシージャ](#page-478-0) (457 ページ)
- sp\_igconstraint プロシージャ (465 ページ)
- sp\_igdatatype [プロシージャ](#page-494-0) (473 ページ)
- sp\_igevent [プロシージャ](#page-517-0) (496 ページ)
- sp\_ighelp [プロシージャ](#page-523-0) (502 ページ)
- sp\_iqindex および [sp\\_iqindex\\_alt](#page-530-0) プロシージャ (509 ページ)
- sp\_iqpkeys [プロシージャ](#page-574-0) (553 ページ)
- sp\_igprocparm プロシージャ (558 ページ)
- sp\_iqtable [プロシージャ](#page-635-0) (614 ページ)
- sp\_iqview [プロシージャ](#page-653-0) (632 ページ)
- [データベースが使用するセキュリティモデルの特定](#page-453-0) (432 ページ)

### **sp\_iq\_reset\_identity** プロシージャ例

**sp\_iq\_reset\_identity** を使用する場合は、この例を参照してください。

次の例は、最初のシード値を 50 として Identity カラムを作成します。 CREATE TABLE mytable(c1 INT identity)

call sp iq reset identity('mytable', 'dba', 50)

# **sp\_iqrestoreaction** プロシージャ

指定された過去の日付の矛盾のない状態にデータベースを戻すために必要なリス トアアクションを示します。

### 構文 **sp\_iqrestoreaction** '*timestamp*'

パラメータ

• **timestamp –** 対象の過去の日付を指定します。

権限 そのシステムプロシージャに対する EXECUTE 権限が必要です。 備考

データベースを指定のタイムスタンプの矛盾のない状態に戻すことができない場 合、sp\_iqrestoreaction は、エラーを返します。それ以外の場合、データ ベースを矛盾のない状態に戻すリストアアクションを示します。

データベースをリストアできる時点は通常、指定のタイムスタンプの直前に読み 書き可能なファイルをバックアップした最後のバックアップ時間と一致します。 バックアップは、包括的なファイルまたは読み書き可能なファイルのいずれかに 限られます。

出力は、バックアップ時間に基づいた正確な昇順でないことがあります。バック アップアーカイブが複数の読み込み専用 dbfile で構成されている場合、複数の ロー (同じバックアップ時間とバックアップ ID を持つ) が含まれている可能性があ ります。

読み込み専用 dbfile または DB 領域を複数回バックアップした場合、リストアには 最後のバックアップが使用されます。DB 領域/dbfile の alter ID が、リストアされ る最後の読み込み/書き込みバックアップに記録された DB 領域/dbfile の alter ID と一致していれば、対応するバックアップ時間を指定のタイムスタンプ後にする こともできます。

sp igrestoreaction によって、次の結果が返されます。

| カラム名                | 説明                                                            |
|---------------------|---------------------------------------------------------------|
| sequence_number     | 処理を行う順序                                                       |
| backup_id           | バックアップトランザクションの識別子                                            |
| backup_archive_list | バックアップのアーカイブファイルのリスト                                          |
| backup_time         | バックアップを行った時間                                                  |
| virtual_type        | 仮想バックアップの種類: "Non-virtual"、"Decoupled"、または<br>"Encapsulated". |
| restore dbspace     | 空にできる。すべてのDB領域がバックアップアーカイブからリスト<br>アされることを示す。                 |
| restore dbfile      | 空にできる。指定の DB 領域のすべての dbfile がバックアップアーカ<br>イブからリストアされることを示す。   |
| backup comment      | ユーザコメント                                                       |

表 **108 : sp\_iqrestoreaction** のカラム

例

**sp\_iqrestoreaction** の出力例を以下に示します。

### システムプロシージャ

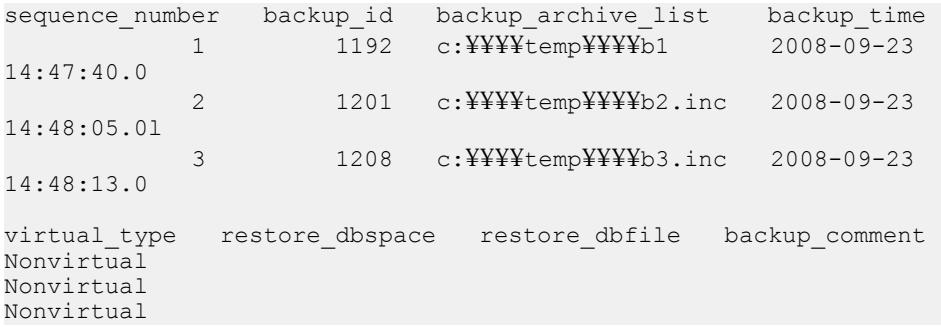

#### 参照:

• [データベースが使用するセキュリティモデルの特定](#page-453-0) (432 ページ)

# **sp\_iqrlvmemory** プロシージャ

テーブルごとに RLV ストアのメモリ使用量をモニタリングします。

#### 構文

**sp\_iqrlvmemory** ( [*table\_name* [,*table\_owner* ] ])

#### 権限

そのシステムプロシージャに対する EXECUTE 権限に加え、次のものが必要で す。 MONITOR システム権限。

#### 備考

バージョンのビットマップ、要求に応じたインデックスなど、バージョン固有の データは RLV のメモリ計算に含まれません。これらは RLV メモリ制限にカウント されず、sp\_iqrlvmemory でレポートされません。

パラメータが指定されていない場合は、すべての RLV テーブルのメモリ消費に関 する情報が返されます。出力を1つのテーブルに限定するには、table\_nameと追加 の table\_owner オプションを指定できます。table\_owner が指定されていない場合 は、デフォルトは現在のユーザになります。

sp\_iqrlvmemory は RLV ストアメモリを消費するテーブルごとに 1 つのローを、次 の出力カラムとともに出力します。

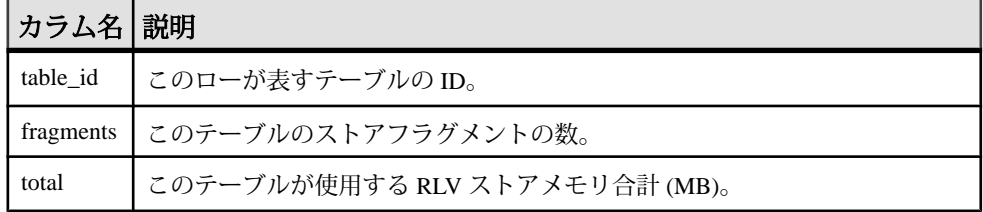

リファレンス:ビルディングブロック、テーブル、およびプロシージャ 573

<span id="page-595-0"></span>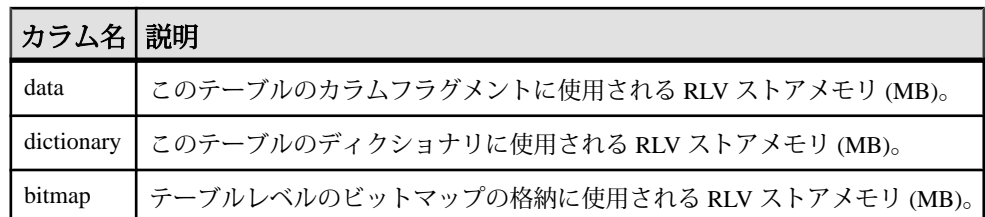

例

この例では、ユーザ DBA が所有するテーブル rlv\_table1 の現在の RLV メモリ 使用量が返されます。

sp\_iqrlvmemory 'rlv\_table1', 'DBA'

出力:

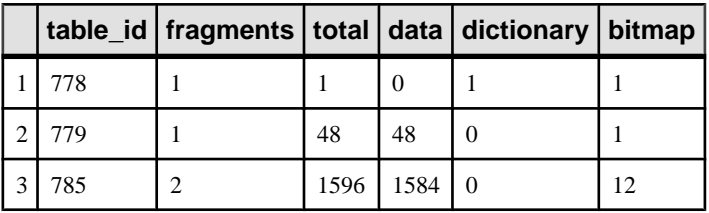

# **sp\_iqrowdensity** プロシージャ

FP インデックスレベルのテーブルの内部ローの断片化に関する情報をレポートし ます。

構文

**dbo.sp\_iqrowdensity** ('*target* ')

*target*:(**table** *table-name* | (**column** *column-name* (...))

パラメータ

- **table-name** 指定したテーブル内のすべてのカラムについてレポートします。
- **column-name** ターゲットテーブル内の指定したカラムについてレポートしま す。ターゲットカラムは複数指定できますが、キーワードは毎回指定する必要 があります。

キーワード **table** および **column** を指定する必要があります。これらのキーワード では大文字と小文字が区別されません。

権限

そのシステムプロシージャに対する EXECUTE 権限が必要です。 さらに、次のい ずれかが必要です。 システム権限:

- MONITOR
- MANAGE ANY DBSPACE
- CREATE ANY INDEX
- ALTER ANY INDEX
- CREATE ANY OBJECT
- ALTER ANY OBJECT
- テーブルを所有している

備考

sp\_iqrowdensity はデフォルトインデックスレベルでのローの断片化を計測し ます。密度は、既存のテーブルのローに対してインデックスが必要とする最低限 のページ数に対する、実際にインデックスが使用するページ数の割合です。この プロシージャは、密度を 0<density<1のように示します。たとえば、格納領域と して最低 8 ページを必要とするインデックスが実際には 10 ページを占有している 場合、密度は 8 です。

レポートされる密度は、デフォルトインデックスの再作成または再構成によって 再利用可能となるディスクページの数を示すものではありません。

このプロシージャは、カラムのロー密度を表示するだけで、それ以上のアクショ ンを推奨するものではありません。インデックスの再作成、再構成、再構築を行 うかどうかはユーザが判断する必要があります。

sp\_iqrowdensity の IndexType カラムでは常に、このカラムのエンコードに必 要なビットの最大数が返されます。

以前のリリースにあった FP(1)、FP(2)、FP(3) の各ディクショナリ圧縮では、各 ページで同じビット数を使用していましたが、それとは違って、NBit では各ペー ジを動的にエンコードします。sp\_iqrowdensity では常に、ページのすべてで 使用されるビットの最大数が返されます。

例

次のプロシージャは、SalesOrders テーブル内のカラム ID のロー密度をレポートし ます。

sp\_iqrowdensity('column groupo.SalesOrders.ID')

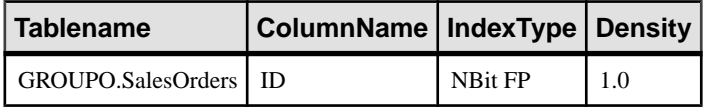

#### 参照:

- [sp\\_iqindexfragmentation](#page-535-0) プロシージャ (514 ページ)
- sp\_igrebuildindex プロシージャ (561 ページ)
- [データベースが使用するセキュリティモデルの特定](#page-453-0) (432 ページ)

# **sp\_iqsetcompression** プロシージャ

LONG BINARY (BLOB)データ型とLONG VARCHAR (CLOB)データ型のカラムのデー タの圧縮を設定します。

構文

**sp\_iqsetcompression** ( *owner*, *table*, *column*, *on\_off\_flag* )

パーミッション

そのシステムプロシージャに対する EXECUTE 権限が必要です。 さらに、次のい ずれかが必要です。 システム権限:

- ALTER ANY TABLE
- ALTER ANY OBJECT

備考

**sp\_iqsetcompression**は、LONG BINARY (BLOB) データ型と LONG VARCHAR (CLOB) データ型のカラムの圧縮を制御します。圧縮設定は、ベーステーブルにのみ適用 されます。

**sp\_iqsetcompression** には、圧縮設定を変更した後に **COMMIT** が実行されるという 二次的な影響があります。

| 名前     | 説明                                             |
|--------|------------------------------------------------|
| owner  | 圧縮を設定するテーブルの所有者                                |
| table  | 圧縮を設定するテーブル                                    |
| column | 圧縮を設定するカラム                                     |
|        | on_off_flag   圧縮設定:圧縮を有効にする場合は ON、無効にする場合は OFF |

表 109 : sp\_igsetcompression パラメータ

例

次のテーブル定義を想定します。

CREATE TABLE USR.pixTable (picID INT NOT NULL, picJPG LONG BINARY NOT NULL);

LOB カラム picJPG で圧縮を無効にするには、**sp\_iqsetcompression** を呼び出しま す。

```
CALL sp_iqsetcompression('USR', 'pixTable', 'picJPG',
'OFF') ;
```
このコマンドはローを返しません。

#### 参照:

• [データベースが使用するセキュリティモデルの特定](#page-453-0) (432 ページ)

# **sp\_iqsharedtempdistrib** プロシージャ

共有テンポラリ領域の使用分散について、現在の状況を示します。 **sp\_iqsharedtempdistrib** をコーディネータで実行すると、すべてのノードの共有テ ンポラリ領域の分散状況が表示されます。セカンダリノードで実行すると、その ノードの共有テンポラリ領域の使用状況が表示されます。

共有テンポラリ領域は、マルチプレックスを構成する各ノードがオンデマンドで 使用できるように予約されています。領域はアロケーションユニットを単位とし て各ノードに予約されます。ノードは、動的な領域需要に基づいて、複数のアロ ケーションユニットを予約できます。アロケーションユニットは、必要に応じて より多くの領域を使用できるようにノードに貸し出され、不要になるとグローバ ルプールに戻されます。領域の使用状況が減少し、かつ貸し出し時間が終了する か、またはサーバが停止すると、アロケーションユニットの有効期間は終了しま す。

#### 構文

#### **sp\_iqsharedtempdistrib**

適用対象 マルチプレックスのみ。

#### 権限

MANAGE ANY DBSPACE システム権限。そのシステムプロシージャに対する EXECUTE 権限に加え、次のものが必要です。

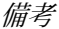

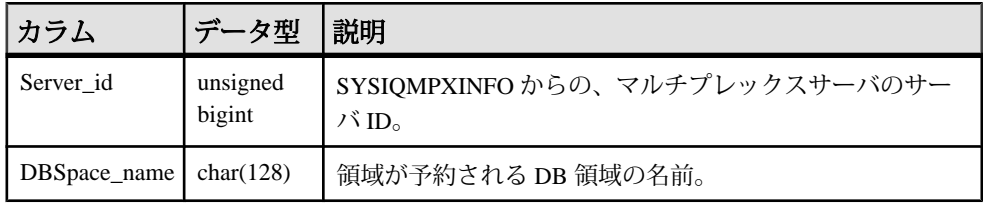

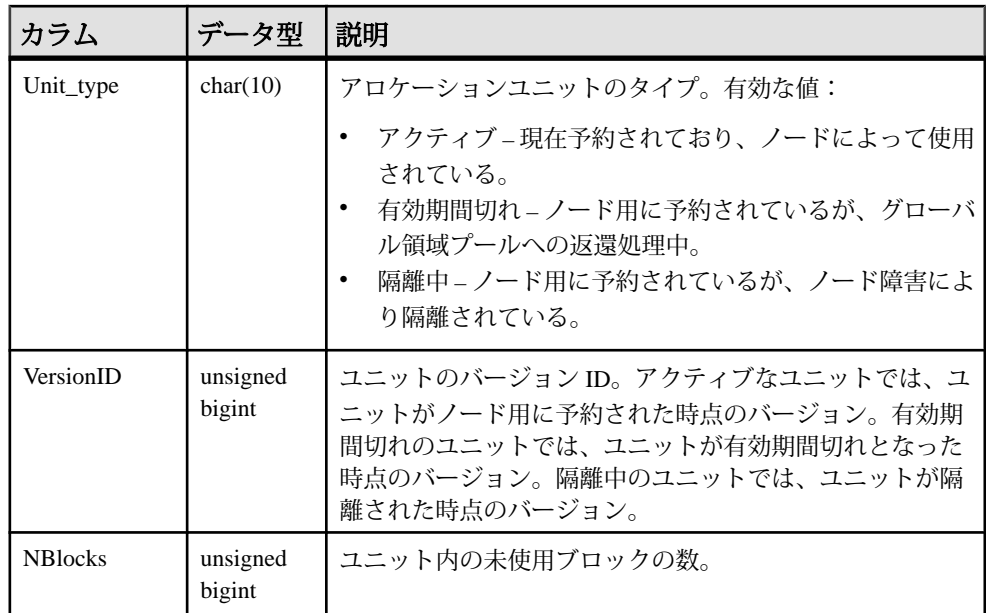

### 参照:

• [データベースが使用するセキュリティモデルの特定](#page-453-0) (432 ページ)

# **sp\_iqshowcompression** プロシージャ

LONG BINARY (BLOB) データ型と LONG VARCHAR (CLOB) データ型のカラムの圧 縮設定を表示します。

### 構文

**sp\_iqshowcompression** ( *owner*, *table*, *column* )

#### 権限

そのシステムプロシージャに対する EXECUTE 権限が必要です。 さらに、次のい ずれかが必要です。 システム権限:

- ALTER ANY TABLE
- ALTER ANY OBJECT

備考

カラム名と圧縮設定を返します。圧縮設定値は 'ON' (圧縮は有効) および 'OFF' (圧 縮は無効) です。

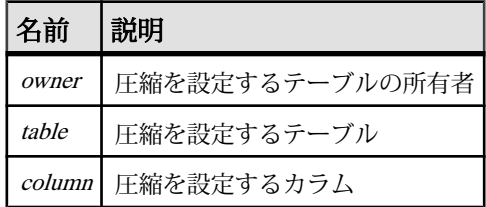

表 110 : sp\_igshowcompression パラメータ

例

次のテーブル定義を想定します。

CREATE TABLE USR.pixTable (picID INT NOT NULL, picJPG LONG BINARY NOT NULL);

pixTable テーブルのカラムの圧縮ステータスをチェックするには、

**sp\_iqshowcompression** を呼び出します。

CALL sp\_iqshowcompression('USR', 'pixTable', 'picJPG') ;

このコマンドは 1 つのローを返します。

'picJPG','ON'

#### 参照:

• [データベースが使用するセキュリティモデルの特定](#page-453-0) (432 ページ)

# **sp\_iqshowpsexe** プロシージャ

接続のタスクとリソース使用の優先順位を制御するデータベースオプションの設 定に関する情報を表示します。

構文

**sp\_iqshowpsexe** [ *connection-id* ]

パラメータ

• **connection-id –** 接続 ID を表す整数。

connection-id を指定した場合、**sp\_iqshowpsexe** は指定した接続に関する情報の みを返します。connection-id を指定しない場合、**sp\_iqshowpsexe** はすべての接 続に関する情報を返します。

指定の connection-id が存在しない場合、**sp\_iqshowpsexe** はローを返しません。

権限

そのシステムプロシージャに対する EXECUTE 権限が必要です。 さらに、次のい ずれかが必要です。 システム権限:

リファレンス:ビルディングブロック、テーブル、およびプロシージャ 579

- DROP CONNECTION
- MONITOR
- SERVER OPERATOR

備考

**sp\_iqshowpsexe** ストアドプロシージャは、接続のタスクおよびリソースの使用優 先度を管理するデータベースオプションの設定に関する情報を表示します。これ は、データベース管理者がパフォーマンスチューニングを行うときに役立ちます。

| カラム名                       | 説明                                                                                                    |
|----------------------------|----------------------------------------------------------------------------------------------------|
| connectionid               | 接続 ID。                                                                                                    |
| application                | 接続を開いたクライアントアプリケーションに関する情報。次の<br>AppInfo 接続プロパティ情報を含む。HOST: クライアントマシン<br>EXE のホスト名クライアントの実行可能な APPINFOの名前(Windows<br>のみ)クライアント接続文字列の APPINFO (指定した場合)   |
| userid                     | 接続を開いたユーザのログイン名。                                                                                                    |
| iqgovern_priority          | -iqgovern キュー内で待機する各クエリに優先度を割り当てるデータ<br>ベースオプション IQGOVERN PRIORITYの値。デフォルトでは、<br>このオプションは値2(MEDIUM)を持つ。値1、2、および3はそれぞ<br>れ、HIGH、MEDIUM、および LOW として表示される。 |
| max_query_time             | オプティマイザで非常に長いクエリを拒否するための制限を設定する<br>データベースオプション MAX QUERY TIME の値。デフォルトで<br>は、このオプションは無効であり、値0を持つ。                                                       |
| query_row_limit            | 結果セットの予測サイズにもとづいてクエリを拒否するためのロース<br>レッショルドを設定する、データベースオプション QUERY ROWS<br>RETURNED LIMITの値。デフォルトは0で、制限がないことを示<br>す。                                      |
| query_temp_<br>space_limit | ユーザクエリによってテンポラリIQ DB領域の使用を制限するデータ<br>ベースオプション QUERY TEMP SPACE LIMITの値(メガバイ<br>ト)。デフォルト値は 2,000 MB。                                                     |
| max_cursors                | 接続が一度に使用できるカーソルの最大数を制限するためにリソース<br>ガバナを指定するデータベースオプションMAX CURSOR COUNTの<br>値。デフォルト値は50。値0は、制限がないことを示す。                                                  |

表 **111 : sp\_iqshowpsexe** のカラム

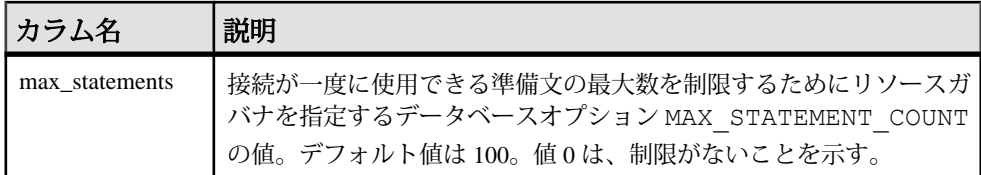

注意: **AppInfo** プロパティは、Interactive SQL などの Open Client または jConnect ア プリケーションからは使用できない場合があります。**AppInfo** プロパティを使用で きない場合、application カラムはブランクになります。

例

接続 ID 2 のタスクとリソース使用の優先順位を制御するデータベースオプション の設定に関する情報を表示します。

sp\_iqshowpsexe 2

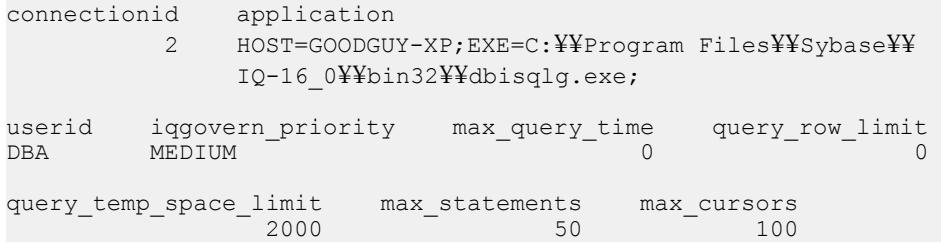

### 参照:

- CONNECTION PROPERTY 関数 [システム] (177 ページ)
- sp\_iqcontext [プロシージャ](#page-487-0) (466 ページ)
- [データベースが使用するセキュリティモデルの特定](#page-453-0) (432 ページ)

# **sp\_iqspaceinfo** プロシージャ

現在のデータベース内の各オブジェクトが使用しているブロック数と、オブジェ クトが置かれている DB 領域の名前を表示します。

#### 構文

**sp\_iqspaceinfo** ['**main**

| [**table** *table-name* | **index** *index-name*] [...] ']

適用対象 シンプレックスとマルチプレックス。

#### 権限

MANAGE ANY DBSPACE システム権限。そのシステムプロシージャに対 するEXECUTE 権限に加え、次のものが必要です。

備考

現在のデータベースに関して、オブジェクト名、各オブジェクトが使用するブ ロック数、DB 領域の名前を表示します。**sp\_iqspaceinfo** にはパラメータは不要で す。

sp\_igspaceinfo が返した情報は、DB 領域の管理に役立ちます。

マルチプレックスデータベース上で実行する場合のデフォルトのパラメータは **main** で、共有 IQ ストアのサイズが返されます。

パラメータを指定しない場合、結果を受け取るには、テーブルなどのユーザ作成 オブジェクトが1つ以上必要です。

例

この出力は、iqdemo データベースで実行される データベース上で実行される **sp\_iqspaceinfo** ストアドプロシージャから返されたものです。この例では、一部の

テーブルやインデックスに対する出力は省略されています。

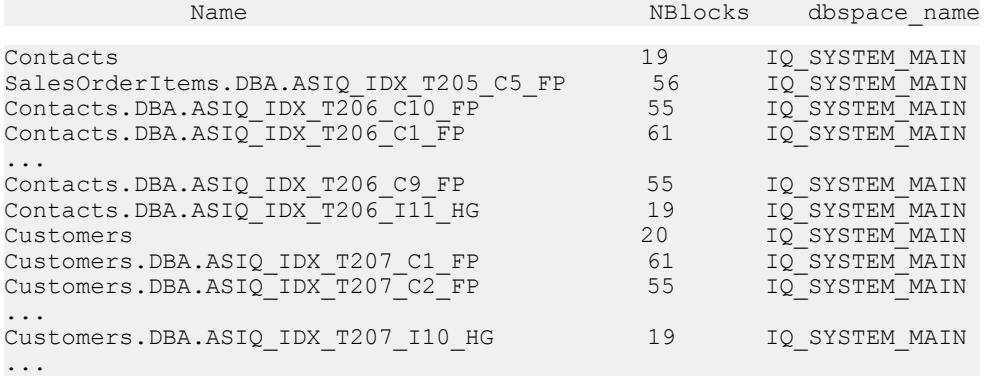

#### 参照:

- [sp\\_iqindexinfo](#page-537-0) プロシージャ (516 ページ)
- sp\_iqdbspace [プロシージャ](#page-498-0) (477 ページ)
- [sp\\_iqdbspaceinfo](#page-502-0) プロシージャ (481 ページ)
- [データベースが使用するセキュリティモデルの特定](#page-453-0) (432 ページ)

# **sp\_iqspaceused** プロシージャ

空き領域と IQ ストア、IQ テンポラリストア、RLV ストア、および IQ グローバル と IQ ローカルの共有テンポラリストアの使用領域に関する情報を表示します。

構文

sp iqspaceused(out mainKB unsigned bigint,

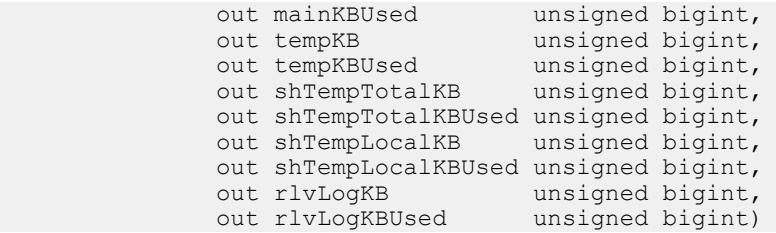

適用対象

シンプレックスとマルチプレックス。

権限

そのシステムプロシージャに対する EXECUTE 権限が必要です。 さらに、次のい ずれかが必要です。 システム権限:

- ALTER DATABASE
- MANAGE ANY DBSPACE
- MONITOR

備考

**sp\_iqspaceused** は、unsigned bigint の out パラメータとしていくつかの値を返しま す。このシステムストアドプロシージャをユーザ定義のストアドプロシージャか ら呼び出すと、メイン、テンポラリ、および RLV ストアの領域の使用量を確認で きます。

**sp\_iqspaceused** は、**sp\_iqstatus** によって提供された情報のサブセットを返します が、計算に使用する SQL 変数内の情報をユーザが返すこともできます。

マルチプレックスデータベースで実行すると、このプロシージャは、プロシー ジャを実行しているサーバに適用されます。また、IQ\_SHARED\_TEMP で使用さ れる領域も返します。

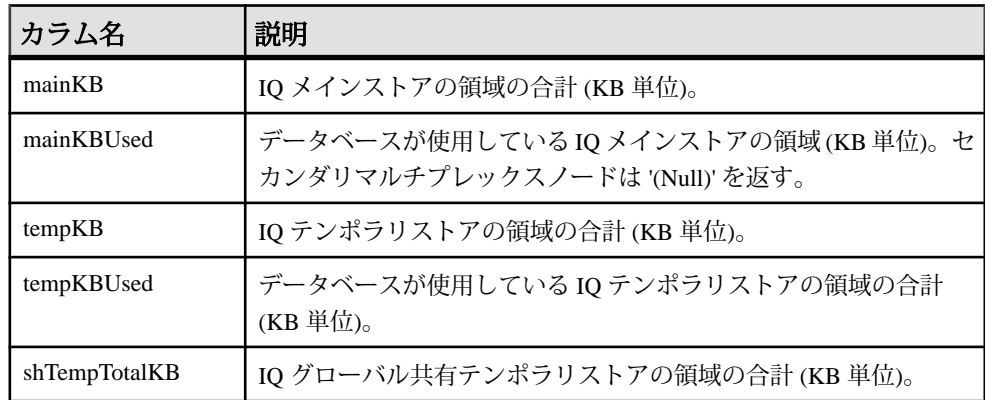

リファレンス:ビルディングブロック、テーブル、およびプロシージャ 583

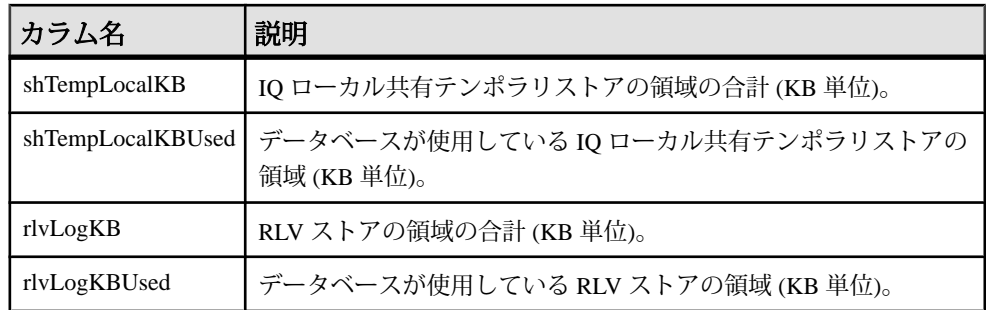

例

**sp\_iqspaceused** には 7 つの出力パラメータが必要です。7 つの出力パラメータを宣 言してから sp\_iqspaceused を呼び出す、ユーザ定義ストアドプロシージャ **myspace** を作成します。

```
 create or replace procedure dbo.myspace() 
begin 
      declare mt unsigned bigint; 
     declare mu unsigned bigint;
      declare tt unsigned bigint; 
      declare tu unsigned bigint; 
     declare gt unsigned bigint;
     declare qu unsigned bigint;
     declare it unsigned bigint;
     declare lu unsigned bigint;
     declare tt t unsigned bigint;
     declare mt t unsigned bigint;
     declare gt t unsigned bigint;
     declare lt<sup>t</sup> unsigned bigint;
     call sp iqspaceused(mt,mu,tt,tu,gt,gu,lt,lu);
     if (tt = 0) then
        set tt t = 0;
      else
        set tt t = tu*100/tt;
      end if;
     if (mt = 0) then
        set mt t = 0;
      else
        set mt t = mu*100/mL; end if;
     if (gt = 0) then
        set qt t = 0;
      else
        set gt_t = gu*100/gt; end if;
     if (lt = 0) then
        set lt t = 0;
      else
        set lt t = \frac{lu*100/lt}{t};
      end if;
  select cast(mt/1024 as unsigned bigint) as mainMB,
```

```
 cast(mu/1024 as unsigned bigint) as mainusedMB, mt_t as 
mainPerCent,
          cast(tt/1024 as unsigned bigint) as tempMB,
         cast(tu/1024 as unsigned bigint) as tempusedMB, tt t as
tempPerCent,
          cast(gt/1024 as unsigned bigint) as shTempTotalKB,
        cast(qu/1024 as unsigned bigint) as shTempTotalKBUsed, qt t
as globalshtempPerCent,
          cast(lt/1024 as unsigned bigint) as shTempLocalMB,
        cast(lu/1024 as unsigned bigint) as shTempLocalKBUsed, lt t
as localshtempPerCent;
end
```
**sp\_iqspaceused** の出力を表示するには、**myspace** を実行します。

myspace

#### 参照:

• [データベースが使用するセキュリティモデルの特定](#page-453-0) (432 ページ)

# **sp\_iqstatistics** プロシージャ

使用可能な各統計または指定の統計について、シリアル番号、名前、説明、値、 および単位指定子を返します。

構文

**sp\_iqstatistics** [ *stat\_name* ]

パラメータ

• **stat\_name –** (オプション) 統計の名前を指定する VARCHAR パラメータ。

権限

そのシステムプロシージャに対する EXECUTE 権限に加え、次のものが必要で す。 MANAGE ANY STATISTICS システム権限。

備考

**stat\_name** を指定すると、**sp\_iqstatistics** は、指定の統計について 1 つのローを返す か、または名前が無効な場合はローを返しません。パラメータを指定せずに呼び 出すと、**sp\_iqstatistics** はすべての統計を返します。

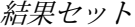

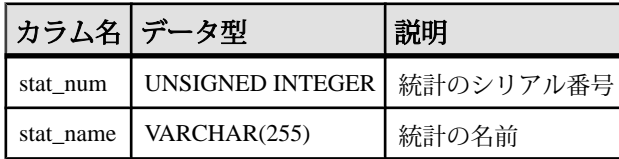

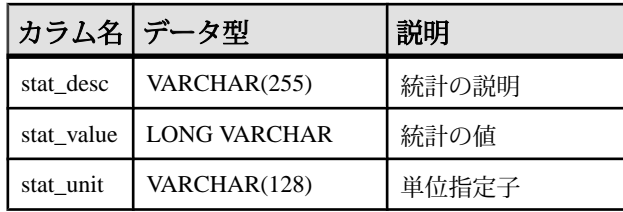

# 次の統計が返されます。

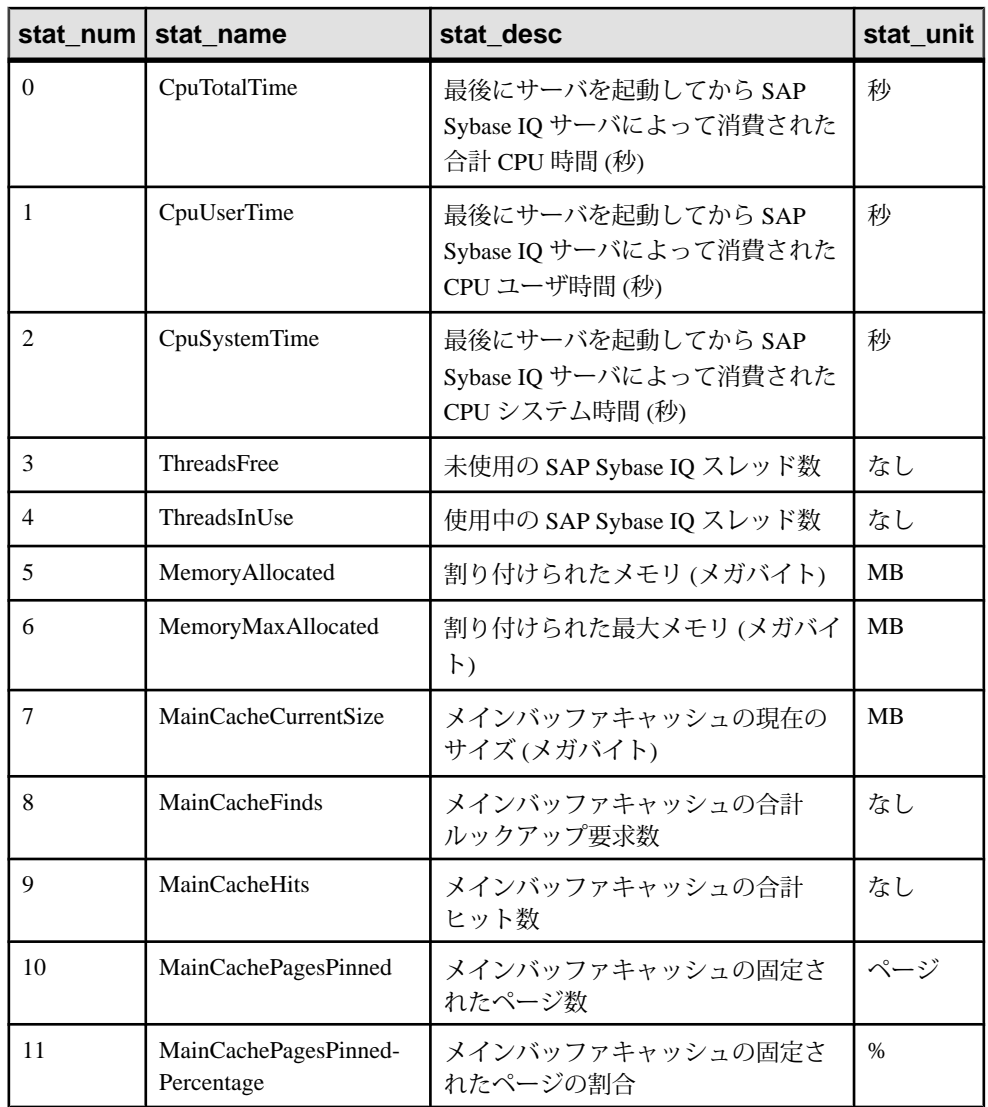

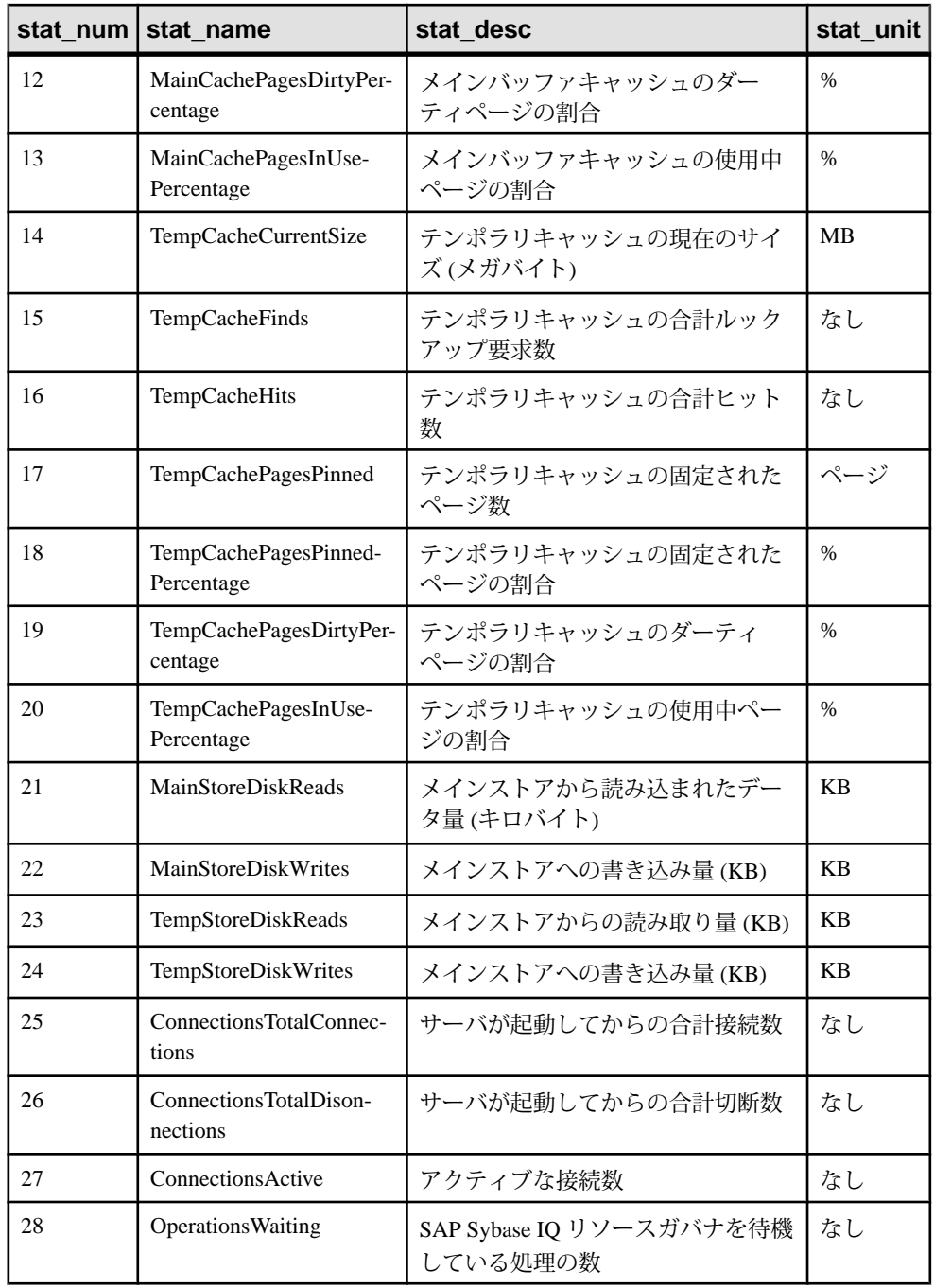

リファレンス:ビルディングブロック、テーブル、およびプロシージャ 587

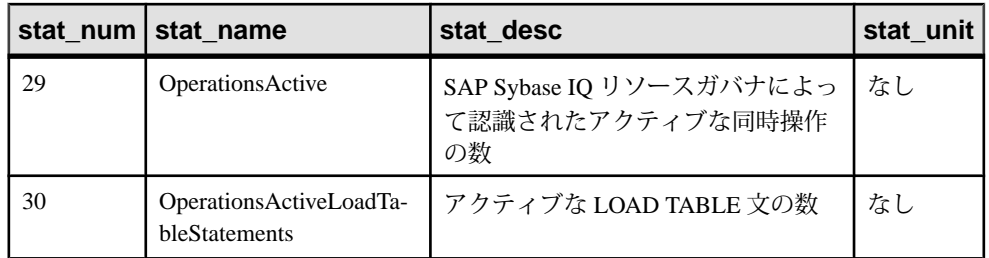

例

1 つの統計 (総 CPU 時間) を表示します。

sp\_iqstatistics 'CpuTotalTime'

MainCache% のすべての統計を表示します。

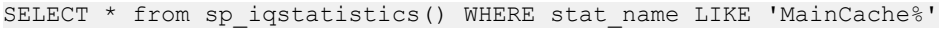

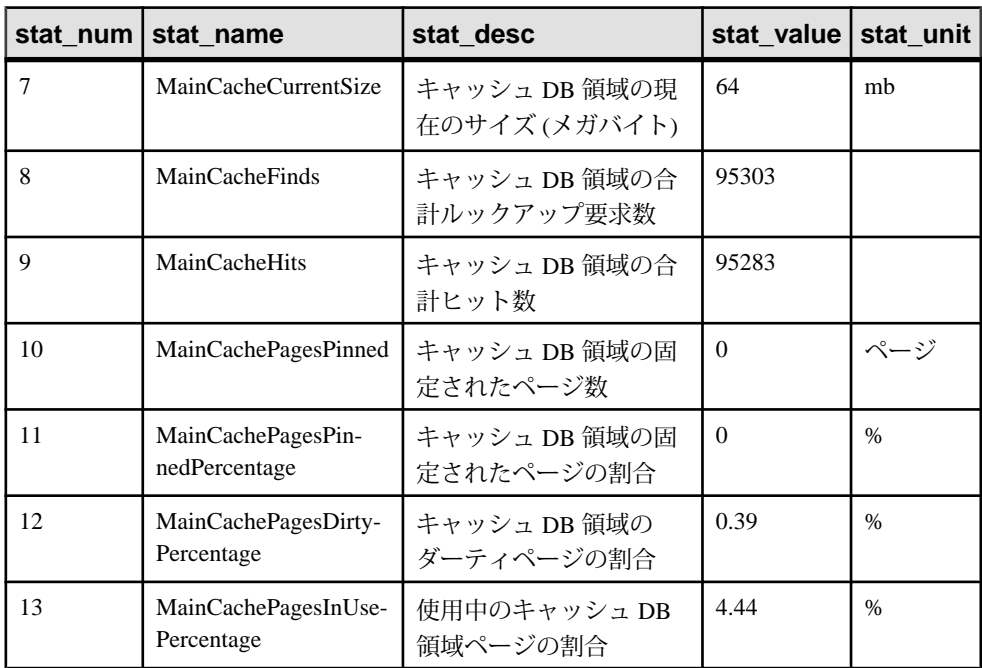

### 参照:

• [データベースが使用するセキュリティモデルの特定](#page-453-0) (432 ページ)

# **sp\_iqstatus** プロシージャ

現在のデータベースについて、さまざまな SAP Sybase IQ ステータス情報を表示し ます。

構文

#### **sp\_iqstatus**

適用対象

シンプレックスとマルチプレックス。

権限

そのシステムプロシージャに対する EXECUTE 権限が必要です。 さらに、次のい ずれかが必要です。 システム権限:

- ALTER DATABASE
- MANAGE ANY DBSPACE
- MONITOR
- SERVER OPERATOR

備考

現在のデータベースについて、ステータス情報を表示します。データベース名、 作成日、ページサイズ、DB 領域セグメントの数、ブロック使用状況、バッファ使 用状況、I/O、バックアップ情報などが含まれます。

**sp\_iqstatus** は、メインおよびテンポラリのストアの領域不足状態を表示します。 いずれかのストアが領域不足状態に陥った場合、**sp\_iqstatus** はそのストアの領域 不足状態表示値に Y を表示します。

ローレベルのバージョン管理 (RLV) ストアによって使用されるメモリは、

**sp\_iqstatus** でモニタできます。**RLV memory limit** ローには、-iqrlvmem サーバオ プションまたは sa\_server\_option rlv\_memory\_mb で指定されるメモリ制限が表示 されます。RLV memory used ローには、RLV ストアによって使用されるメモリ 量が表示されます。

直接接続されているストレージデバイスによって使用される、キャッシュ DB 領 域内のメモリは、**sp\_iqstatus** でモニタできます。

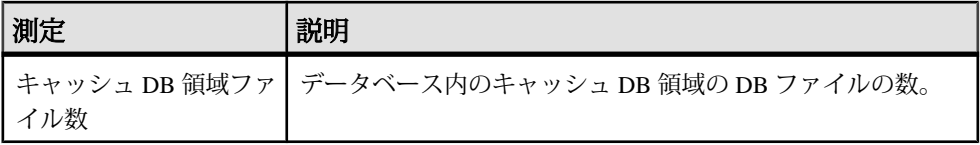

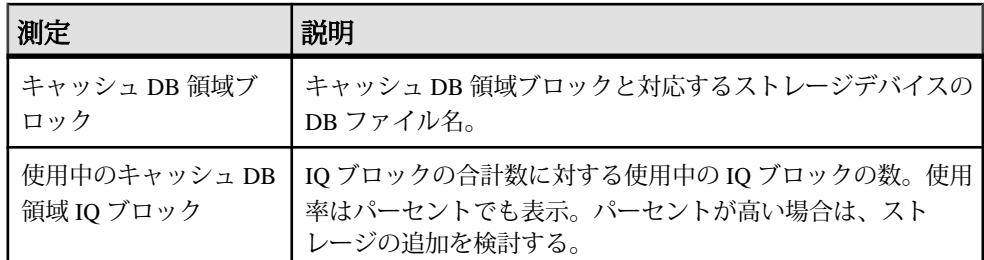

**sp\_iqspaceused** は、**sp\_iqstatus** によって提供された同じ情報のサブセットを返し ますが、計算に使用する SQL 変数内の情報をユーザが返すこともできます。

接続を切断することによって再利用できる領域を表示するには、**sp\_iqstatus** を使 用して、返された 2 つのローからの結果を加算します。

(DBA) > select \* from sp iqstatus() where name like '%Versions:%' Execution time: 6.25 seconds<br>Name Value Name Value ---------------------------- Other Versions: 2 = 1968Mb Active Txn Versions:  $1 = C:2175Mb/D:2850Mb$ 

(First 2 rows)

上記の出力例には、1 つのアクティブな書き込みトランザクションによって 2175MB のデータが作成され、2850MB のデータが破棄されたことが示されていま す。トランザクションで消費され、まだ解放されていないデータの合計サイズは、 4818MB (1968MB + 2850MB = 4818MB) です。

**sp\_iqstatus** は、次のチェックポイントで割り付けが解除されるブロックを省略し ます。ただし、これらのブロックは、**sp\_iqdbspace** 出力にタイプ X として表示さ れます。

マルチプレックスの場合、このプロシージャは共有 IQ ストアと IQ テンポラリス トアに関する情報もリストします。**sp\_iqstatus** でマルチプレックスサーバのメイ ンブロック使用率が高いことが示された場合は、**sp\_iqversionuse** を実行して、使 用されているバージョンと、バージョンをリリースすることでリカバリできる容 量を確認します。

例

注意:この例には、iq\_main というサンプルのユーザ DB 領域が含まれています が、この領域はユーザ独自のデータベースには存在しない場合があります。

**sp\_iqstatus** ストアドプロシージャの出力を次に示します。

Sybase IQ (TM) Copyright (c) 1992-2013 by SAP AG or an SAP affiliate company. All rights reserved. Version: 16.0.0.562/130821/P/Mainline/Sun\_x64/OS 5.10/64bit/
```
2013-08-21 06:15:41
 Time Now: 2013-08-21 06:27:14.150
 Build Time: 2013-08-21 06:15:41
 File Format: 23 on 03/18/1999 
 Server mode: IQ Server
 Catalog Format: 2
 Stored Procedure Revision: 1
 Page Size: 65536/4096blksz/16bpp
 Number of Main DB Files: 2
 Main Store Out Of Space: N
 Number of Cache Dbspace Files: 5
 Number of Shared Temp DB Files: 0
 Shared Temp Store Out Of Space: N
 Number of Local Temp DB Files: 1
 Local Temp Store Out Of Space: N
DB Blocks: 1-25600 IO SYSTEM MAIN
 DB Blocks: 522208-547807 MainUser
 Cache Dbspace Blocks: 1-5120 ssd_dev_1
Cache Dbspace Blocks: 522208 - 527327 ssd dev 2
Cache Dbspace Blocks: 1044416 - 1049535 ssd dev 3
Cache Dbspace Blocks: 1566624-1571743 ssd<sup>dev-4</sup>
 Cache Dbspace Blocks: 2088832-2093951 ssd_dev_5
Local Temp Blocks: 1-25600 IO SYSTEM TEMP
Create Time: 2013-08-21 06:27:05.444
 Update Time: 2013-08-21 06:27:14.035
 Main IQ Buffers: 1588, 100Mb
 Temporary IQ Buffers: 1588, 100Mb
Main IQ Blocks Used: 5250 of 38400, 13%=20Mb, Max Block#: 5313
 Cache Dbspace IQ Blocks Used: 197 of 25600, 0%=0Mb, Max Block#: 0
 Shared Temporary IQ Blocks Used: 0 of 0, 0%=0Mb, Max Block#: 0
 Local Temporary IQ Blocks Used: 65 of 12800, 0%=0Mb, Max Block#: 0
 Main Reserved Blocks Available: 12800 of 12800, 100%=50Mb
 Shared Temporary Reserved Blocks Available: 0 of 0, 0%=0Mb
Local Temporary Reserved Blocks Available: 12800 of 12800, 100%=50Mb
 IQ Dynamic Memory: Current: 292mb, Max: 308mb
 Main IQ Buffers: Used: 18, Locked: 0
 Temporary IQ Buffers: Used: 4, Locked: 0
 Main IQ I/O: I: L459/P9 O: C21/D33/P22 D:1 C:100.0
 Temporary IQ I/O: I: L320/P0 O: C54/D59/P8 D:50 C:100.0
 Other Versions: 0 = 0Mb
 Active Txn Versions: 0 = C:0Mb/D:0Mb
 Last Full Backup ID: 0
 Last Full Backup Time: 
 Last Backup ID: 0
 Last Backup Type: None
 Last Backup Time: 
 DB Updated: 0
 Blocks in next ISF Backup: 0 Blocks: =0Mb
 Blocks in next ISI Backup: 0 Blocks: =0Mb
 IQ large memory space: 2048Mb
 IQ large memory flexible percentage: 50
 IQ large memory flexible used: 0Mb
 IQ large memory inflexible percentage: 90
 IQ large memory inflexible used: 0Mb
 IQ large memory anti-starvation percentage: 50
DB File Encryption Status: OFF
```

```
 RLV memory limit: 2048Mb
 RLV memory used: 0Mb
```
Main IQ I/O と Temporary IQ I/O の出力コードの意味は、次のとおりです。

- I: 入力項目
- L: 読み込まれた論理ページ数 ("Finds")
- P: 読み込まれた物理ページ数
- O: 出力
- C: 作成されたページ数
- D: ダーティページ数
- P: 物理的書き込み
- D: 破損したページ数
- C: 圧縮率

#### 参照:

- sp\_igtransaction プロシージャ (621 ページ)
- [sp\\_iqversionuse](#page-650-0) プロシージャ (629 ページ)
- [データベースが使用するセキュリティモデルの特定](#page-453-0) (432 ページ)

# **sp\_iqsysmon** プロシージャ

SAP Sybase IQ の複数のコンポーネントをモニタします。モニタ対象には、バッ ファキャッシュ、メモリ、スレッド、ロック、入出力機能、および CPU 使用率の 管理などが含まれます。

バッチモードでの構文

```
sp_iqsysmon start_monitor
sp_iqsysmon stop_monitor [, 'section(s)' ]
or
sp_iqsysmon 'time-period' [, 'section(s)' ]
```
ファイルモードでの構文

```
sp_iqsysmon start_monitor, 'filemode' [, 'monitor-options' ]
sp_iqsysmon stop_monitor
```
バッチモードでのパラメータ

- start monitor モニタリングを開始します。
- **stop\_monitor** モニタリングを停止し、レポートを表示します。
- **time-period** モニタリングの期間 (HH:MM:SS 形式で指定)。
- **section(s) sp\_iqsysmon** によって表示される 1 つ以上のセクションの省略形。

省略形の完全なリストについては、「備考 ( 0 ページ)」の項を参照してく ださい。

複数のセクションを指定する場合は、セクションの省略形をスペースで区切 り、そのリストを一重引用符または二重引用符で囲みます。デフォルトでは、 すべてのセクションを表示します。

IQ メインストアに関連するセクションの場合、セクションの省略形に 'm' また は ٢ のプレフィクスを付けることによって、それぞれメインストアまたはテン ポラリストアを指定できます。プレフィクスを使用しない場合、両方のストア がモニタされます。たとえば、'mbufman' を指定した場合、IQ メインストア バッファマネージャのみがモニタされる。'mbufman tbufman' または 'bufman' を 指定した場合、メインストアとテンポラリストアの両方のバッファマネージャ がモニタされる。

注意: SAP Sybase IQ コンポーネントのディスク I/O およびロックマネージャは、 現在 sp\_iqsysmon ではサポートされていません。

ファイルモードでのパラメータ

- start monitor モニタリングを開始します。
- **stop\_monitor** モニタリングを停止し、残りの出力をログファイルに書き込み ます。
- **filemode** ファイルモードで **sp\_iqsysmon** を実行することを指定します。ファ イルモードでは、モニタリング期間中一定の時間間隔でサンプリングした統計 情報が示されます。デフォルトでは、dbname.connid-iqmon という名前のログ ファイルに出力が書き込まれます。出力ファイルのサフィックスを変更するに は、**file\_suffix** オプションを使用します。**file\_suffix** オプションの説明について は、「monitor\_options パラメータ」を参照してください。
- **monitor options** monitor options 文字列には 1 つ以上のオプションを含める ことができます。
	- **-interval seconds** レポート間隔を秒単位で指定します。モニタ統計のサン プリング情報が、一定の時間間隔でログファイルに出力されます。-interval オプションを指定しない場合のデフォルトの間隔は 60 秒です。最小レポー ト間隔は 2 秒です。このオプションで指定した間隔が無効であるか、2 秒未 満である場合、2 秒間隔に設定されます。

最初の表示では、サーバの起動からのカウンタが示されます。それ以降の 表示では、前の表示との差が示されます。通常は、パフォーマンスに問題 がある期間 (クエリ実行時や特定の時間帯) に 60 秒のデフォルト間隔でモニ タを実行すると、有意な結果を得ることができます。間隔が短すぎると、 意味のある結果を取得できないことがあります。ジョブ時間に見合った間 隔を指定する必要があります。通常は 60 秒で十分です。

- **-file\_suffix suffix** dbname.connid-suffix という名前のモニタリング出 力ファイルを作成します。-file\_suffix オプションを指定しないと、サフィッ クスはデフォルトで iqmon に設定されます。-file\_suffix オプションを指定 した場合で、サフィックスを指定しないか、サフィックスとしてブランク の文字列を指定したときは、サフィックスは使用されません。
- **-append** または **-truncate –** 前者は既存の出力ファイルへの追加、後者は既存 の出力ファイルのトランケートを **sp\_iqsysmon** に指示します。デフォルト は、トランケートです。両方のオプションを指定した場合、文字列内の後 ろのほうで指定されたオプションが優先されます。
- **-section section(s)** モニタログファイルに書き込む 1 つ以上のセクションの 省略形を指定します。

省略形の完全なリストについては、「備考(0 ページ)」の項を参照して ください。

デフォルトでは、すべてのセクションが書き込まれます。ファイルモード のセクションリストで指定する省略形は、バッチモードで使用する省略形 と同じです。複数のセクションを指定する場合、セクションの省略形をス ペースで区切る必要があります。

セクションなしで -section オプションを指定した場合、どのセクションもモ ニタされません。無効なセクション省略形は無視され、IQ メッセージファ イルに警告が書き込まれます。

権限

そのシステムプロシージャに対する EXECUTE 権限に加え、次のものが必要で す。 MONITOR システム権限。

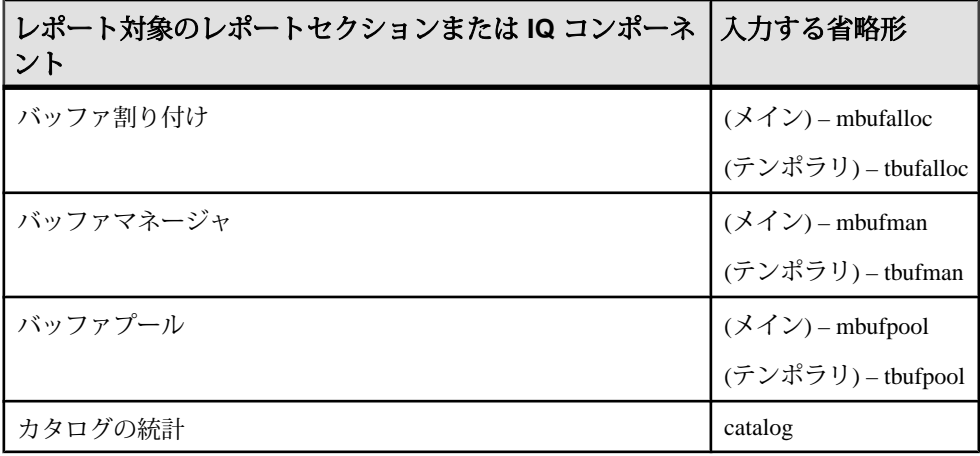

備考

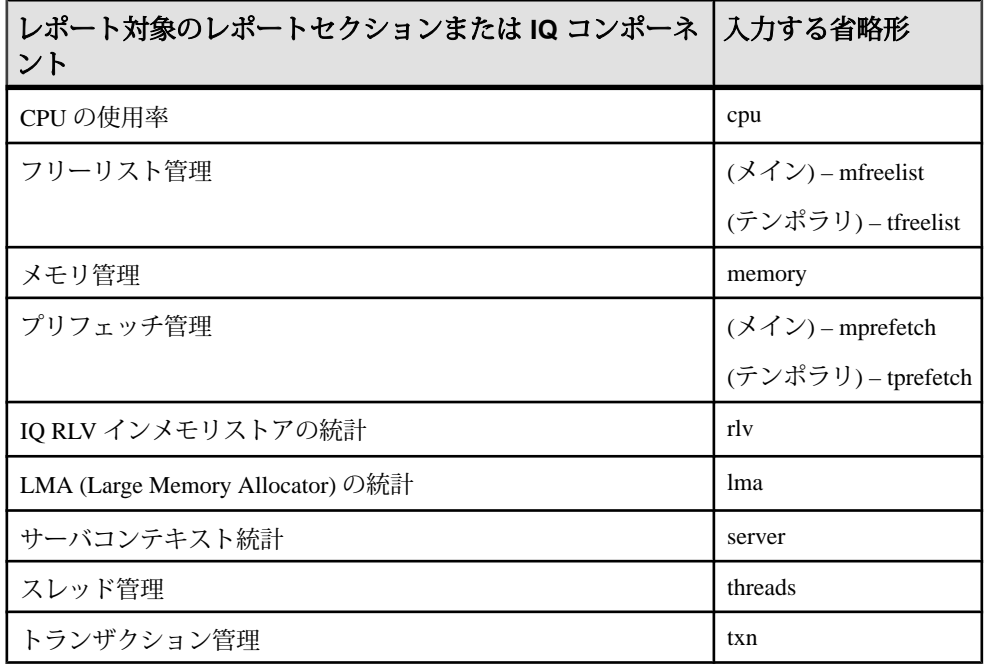

**sp\_iqsysmon** ストアドプロシージャは、SAP Sybase IQ の複数のコンポーネントを モニタします。モニタ対象には、バッファキャッシュ、メモリ、スレッド、ロッ ク、入出力機能、および CPU 使用率の管理などが含まれます。

**sp\_igsysmon** プロシージャは、次の2つのモニタリングモードをサポートします。

• バッチモード **– sp\_iqsysmon** は、モニタを開始してから停止するまでの期間、 または time-period パラメータで指定した期間にモニタ統計情報を収集します。 モニタリング期間の経過後、**sp\_iqsysmon** は集約した統計情報のリストを表示 します。

バッチモードの **sp\_iqsysmon** は、SAP Adaptive Server® Enterprise プロシージャ **sp\_sysmon** と同様のものです。

• ファイルモード **– sp\_iqsysmon** はモニタを開始してから停止するまで、一定の 時間間隔でサンプリングした統計情報をログファイルに書き込みます。

ファイルモードの最初の記録では、サーバの起動からのカウンタが示されま す。それ以降の記録では、前の表示との差が示されます。

ファイルモードの **sp\_iqsysmon** は、**IQ UTILITIES** コマンド **START MONITOR** およ び **STOP MONITOR** インタフェースに似ています。

バッチモードでの構文例 例 1:

バッチモードでモニタを開始し、メインストアおよびテンポラリストアのすべて のセクションを表示します。

sp\_iqsysmon\_start\_monitor sp\_iqsysmon stop\_monitor

例 2:

バッチモードでモニタを開始し、メインストアのバッファマネージャとバッファ プールの統計情報を表示します。

sp\_iqsysmon\_start\_monitor sp\_iqsysmon stop\_monitor 'mbufman mbufpool'

例 3:

10 分後にモニタ情報を出力します。

sp\_iqsysmon '00:10:00'

例 4:

5 分後に、**sp\_iqsysmon** レポートのメモリマネージャのセクションのみを出力しま す。

sp\_iqsysmon '00:05:00', memory

例 5:

モニタを開始した後、2 つのプロシージャと 1 つのクエリを実行し、モニタを停止 して、レポートのバッファマネージャのセクションのみを出力します。

```
sp_iqsysmon start_monitor
      go
      execute proc1
     go
      execute proc2
     go
     select sum(total sales) from titles
      go
     sp iqsysmon stop monitor, bufman
      go
```
例 6:

2 分後に、レポートのメインバッファマネージャおよびメインバッファプールの セクションのみを出力します。

sp\_iqsysmon '00:02:00', 'mbufman mbufpool'

例 7:

1 分後に、レポートの RLV セクションのみを出力します。

sp\_iqsysmon '01:00:00','rlv'

例 8:

5 分後に、レポートの LMA セクションのみを出力します。

sp\_iqsysmon '00:00:05', 'lma'

例9:

バッチモードでモニタを 10 秒間実行し、10 秒間の経過後に集約した統計情報を表 示します。

sp\_iqsysmon '00:00:10', 'mbufpool memory'

ファイルモードでの構文例 例 1:

モニタを開始してから停止するまで、2 秒ごとに情報をトランケートし、ログ ファイルに書き込みます。

sp iqsysmon start monitor, 'filemode', '-interval 2'

 . sp\_iqsysmon stop\_monitor

例 2:

 . .

dbname.connid-testmon という名前の ASCII ファイルに、メインバッファマ ネージャおよびメモリマネージャのセクションの出力のみを追加します。データ ベース iqdemo の場合は、ファイル iqdemo.2-testmon に結果を書き込みます。

```
sp_iqsysmon_start_monitor, 'filemode',
     '-file suffix testmon -append -section mbufman memory'
 .
 .
 .
     sp_iqsysmon stop_monitor
```
例 3:

レポートの RLV セクションおよび LMA セクションのみを出力します。

sp iqsysmon start monitor, 'filemode', '-section rlv lma' sp\_iqsysmon\_stop\_monitor

例 4:

ファイルモードでモニタを開始し、メインバッファプールとメモリマネージャの 統計情報を 5 秒間隔でログファイルに書き込みます。

sp iqsysmon start monitor, 'filemode', '-interval 5 -section mbufpool memory' sp\_iqsysmon\_stop\_monitor

#### 参照:

• [データベースが使用するセキュリティモデルの特定](#page-453-0) (432 ページ)

## **sp\_iqsysmon** プロシージャ例

sp\_iqsysmon 出力例です。

例 1:

20 分後にバッファ割り付け (メインおよびテンポラリ) の出力を表示します。 sp iqsysmon '00:20:00', 'mbufalloc tbufalloc'

============================== Buffer Allocator (Main)" =====================================

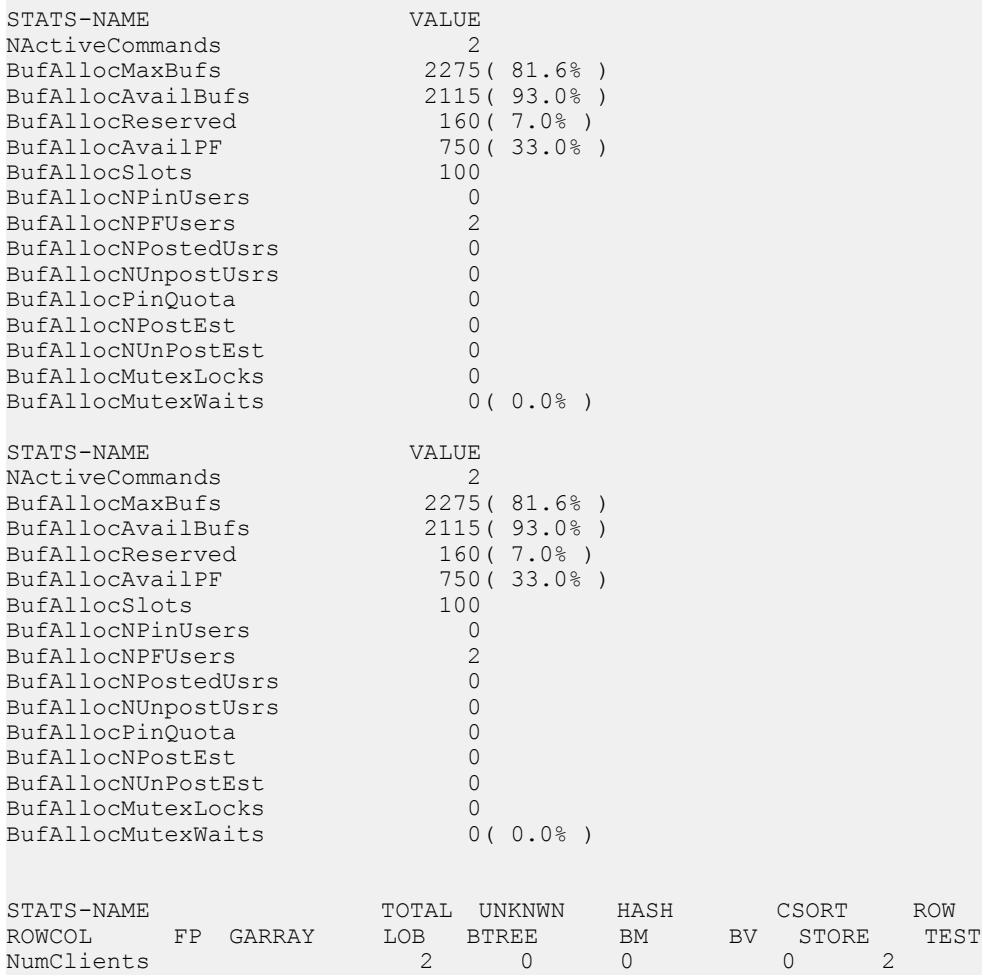

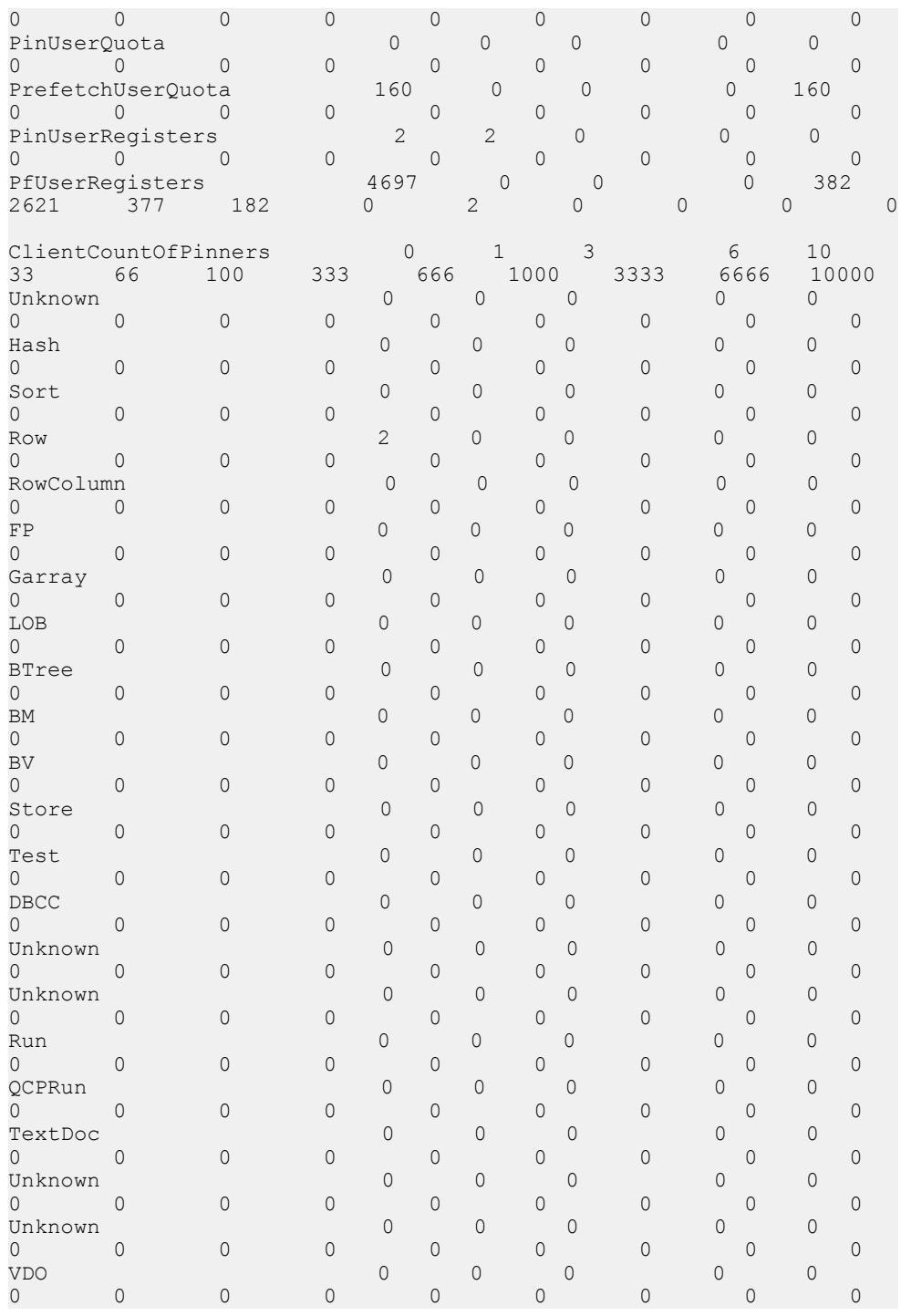

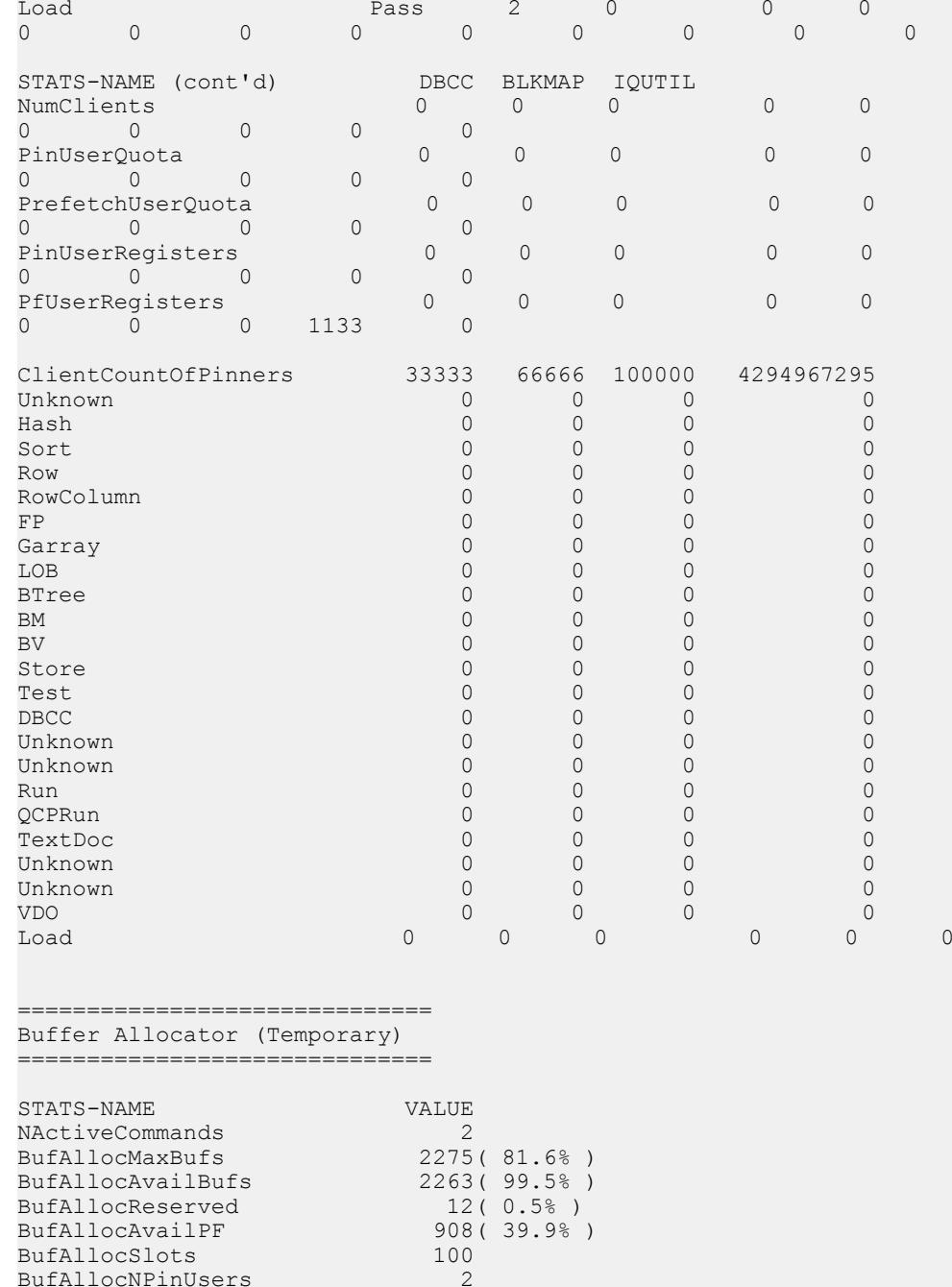

BufAllocNPinUsers 2<br>BufAllocNPFUsers 2 BufAllocNPFUsers 2<br>BufAllocNPostedUsrs 0<br>BufAllocNUnpostUsrs 0

BufAllocNPostedUsrs 0 BufAllocNUnpostUsrs 0

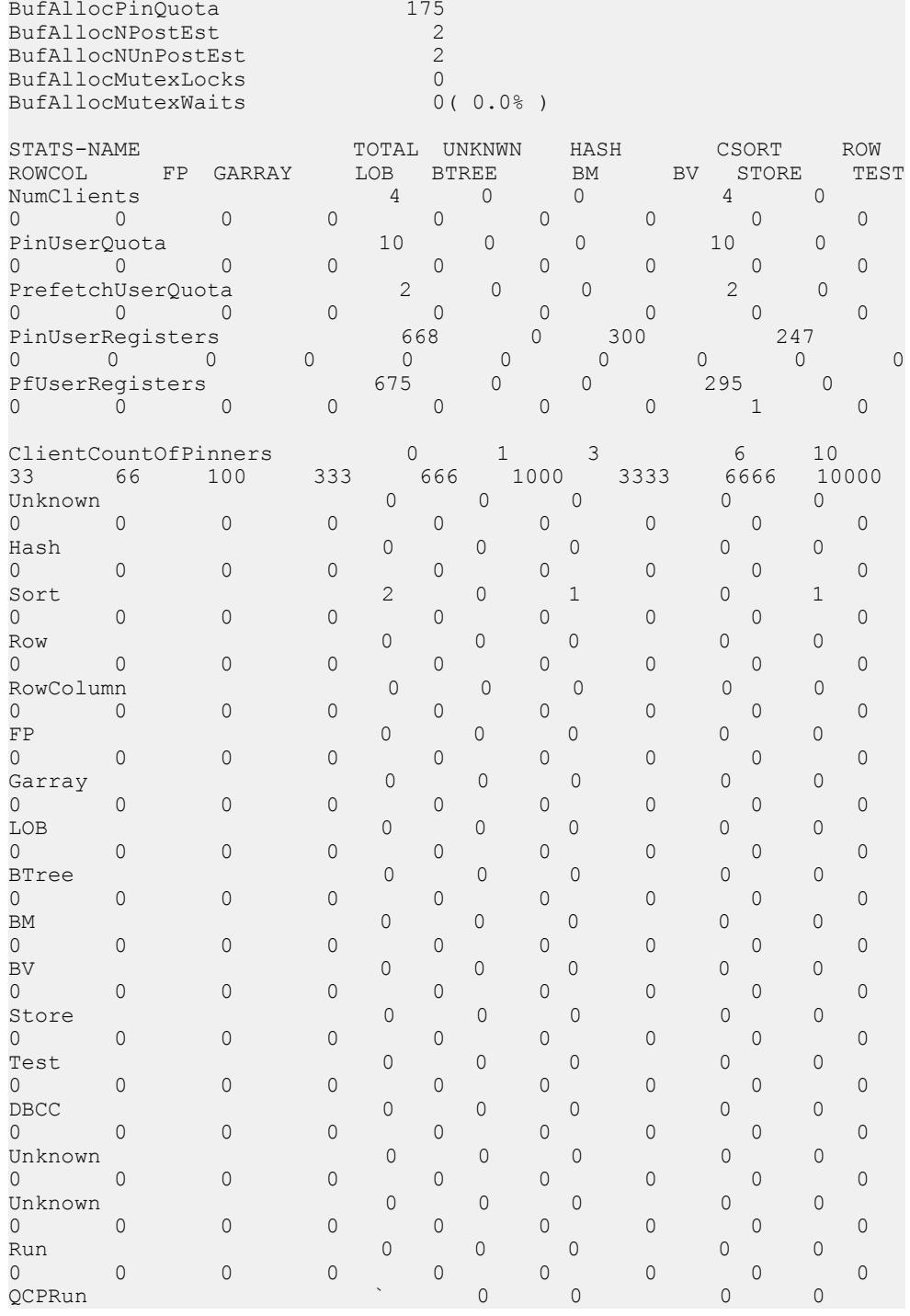

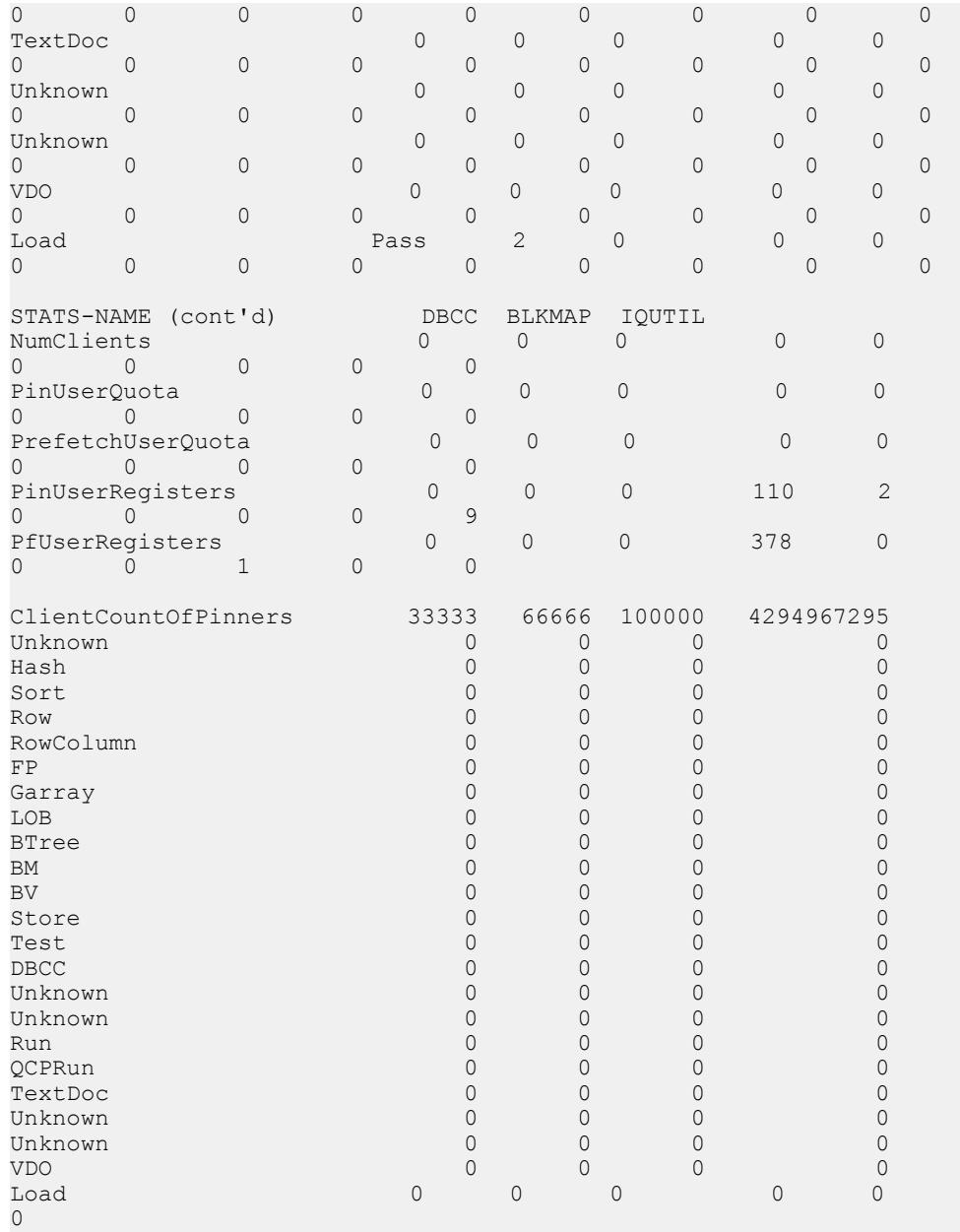

例 2:

20 分後にバッファマネージャ (メインおよびテンポラリ) の出力を表示します。 sp\_iqsysmon '00:20:00', 'mbufman tbufman'

==================================

Buffer Manager (Main)

==================================

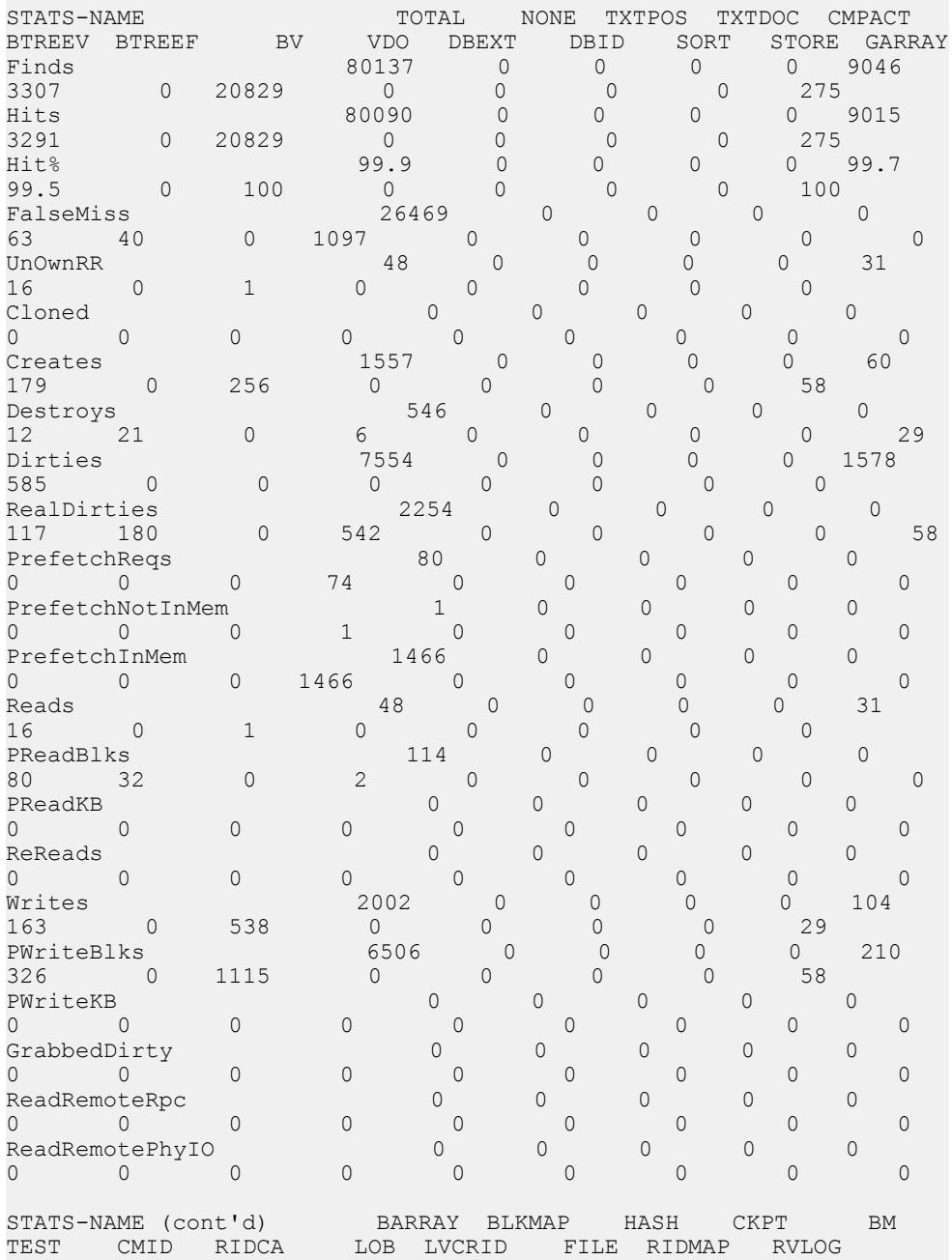

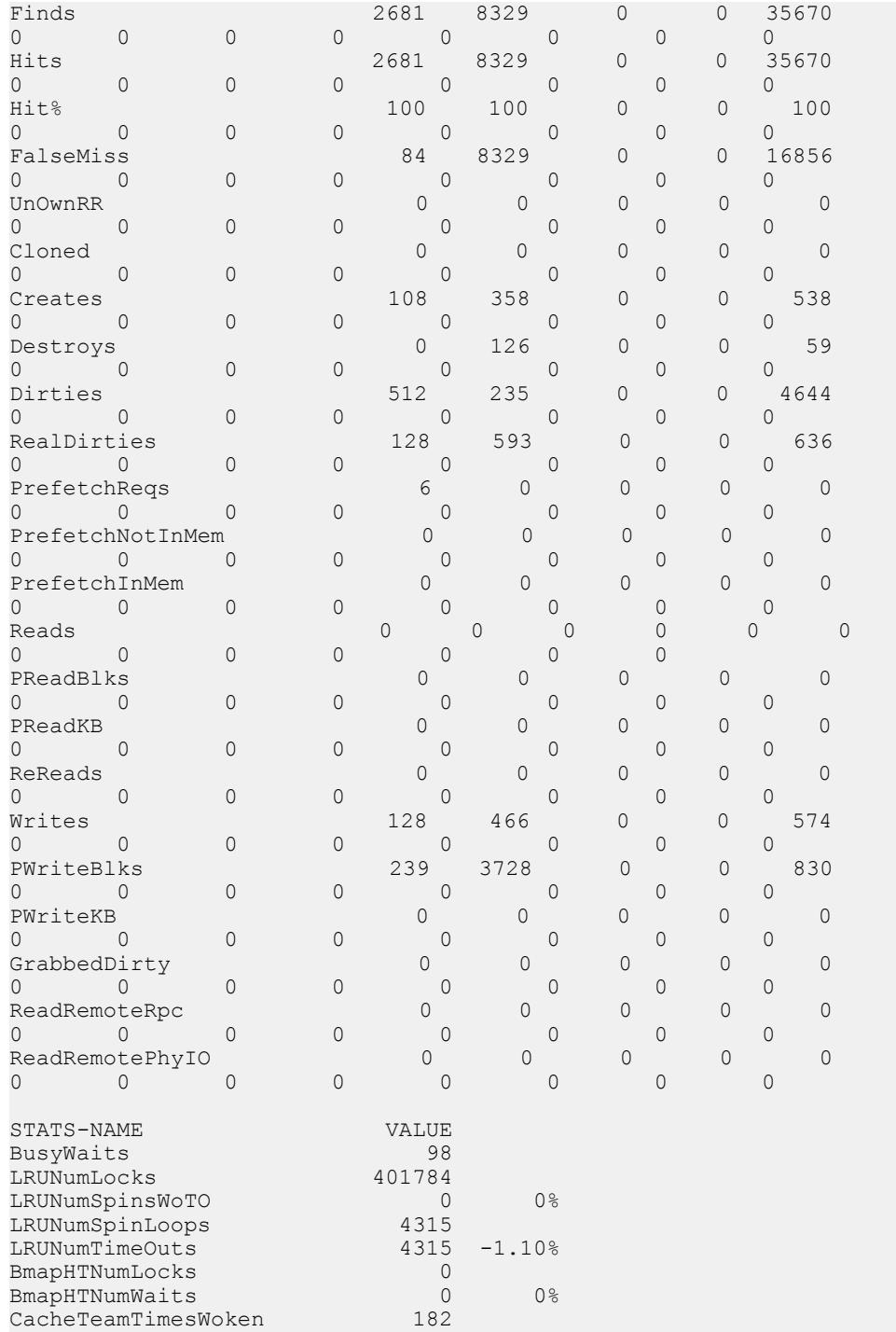

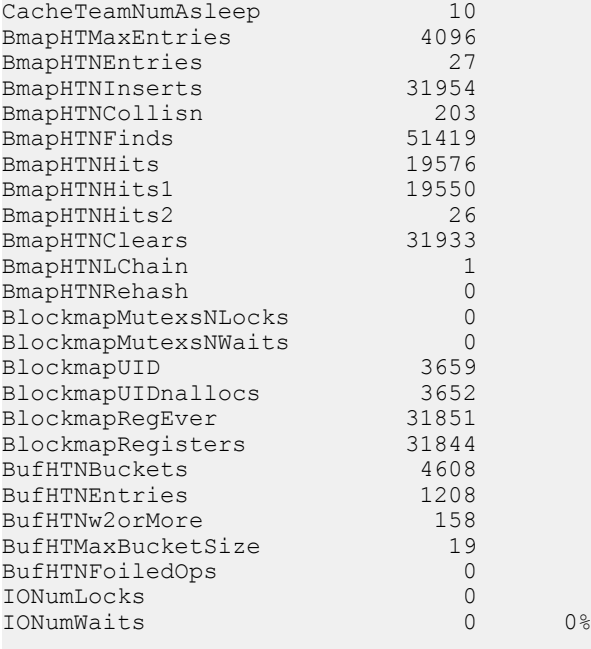

==============================

Buffer Manager (Temporary) ==============================

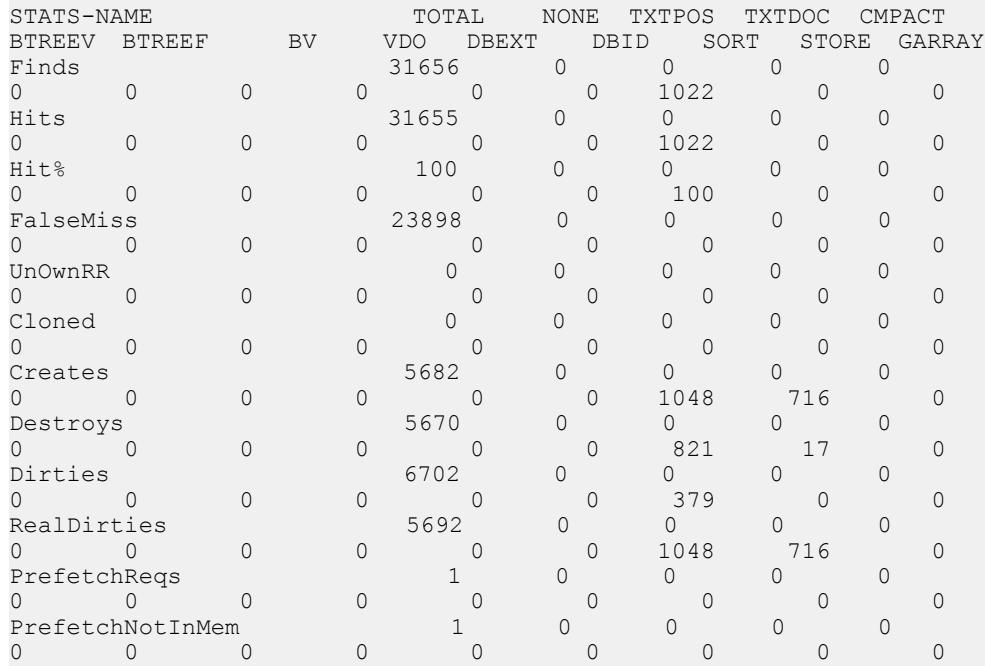

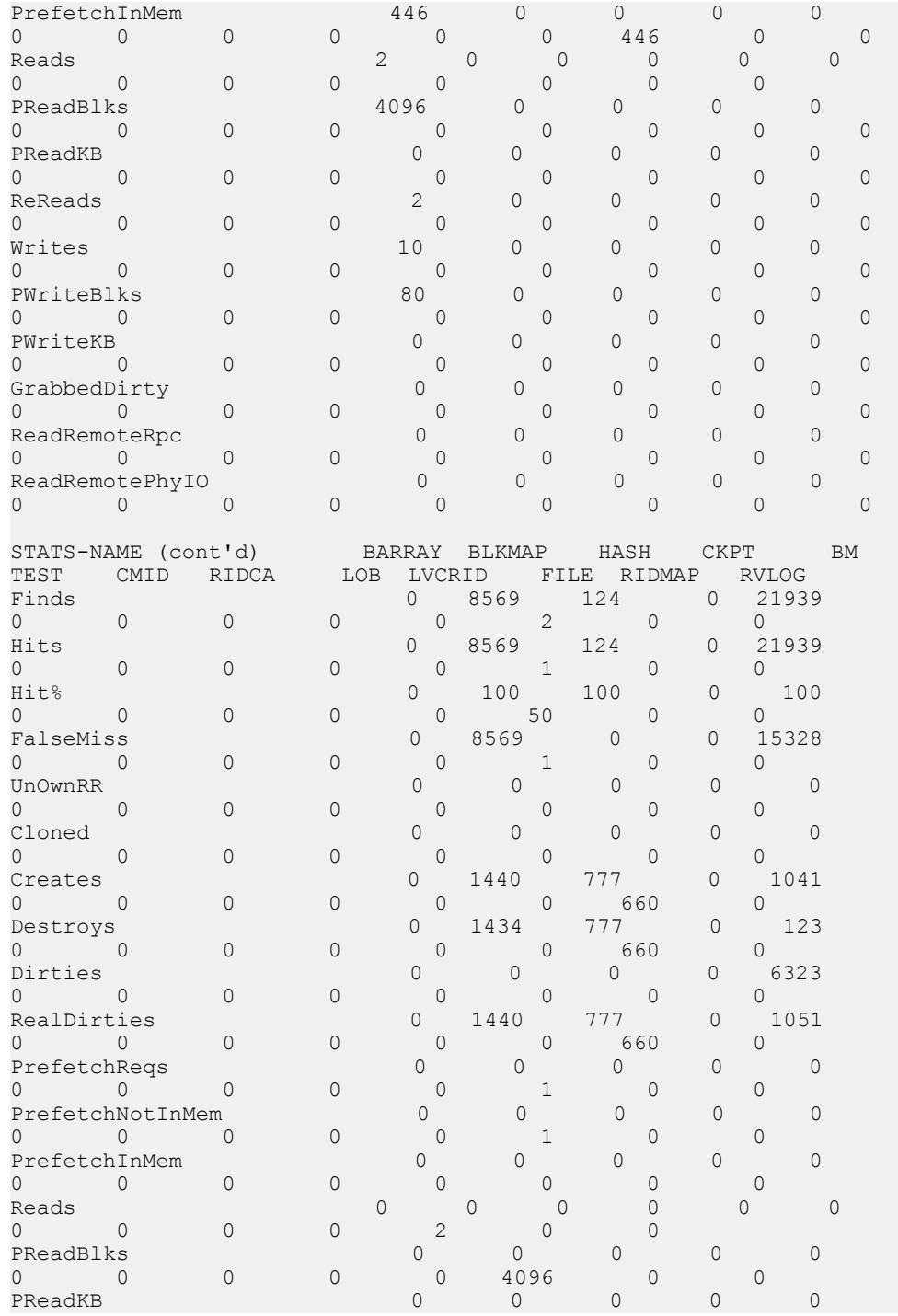

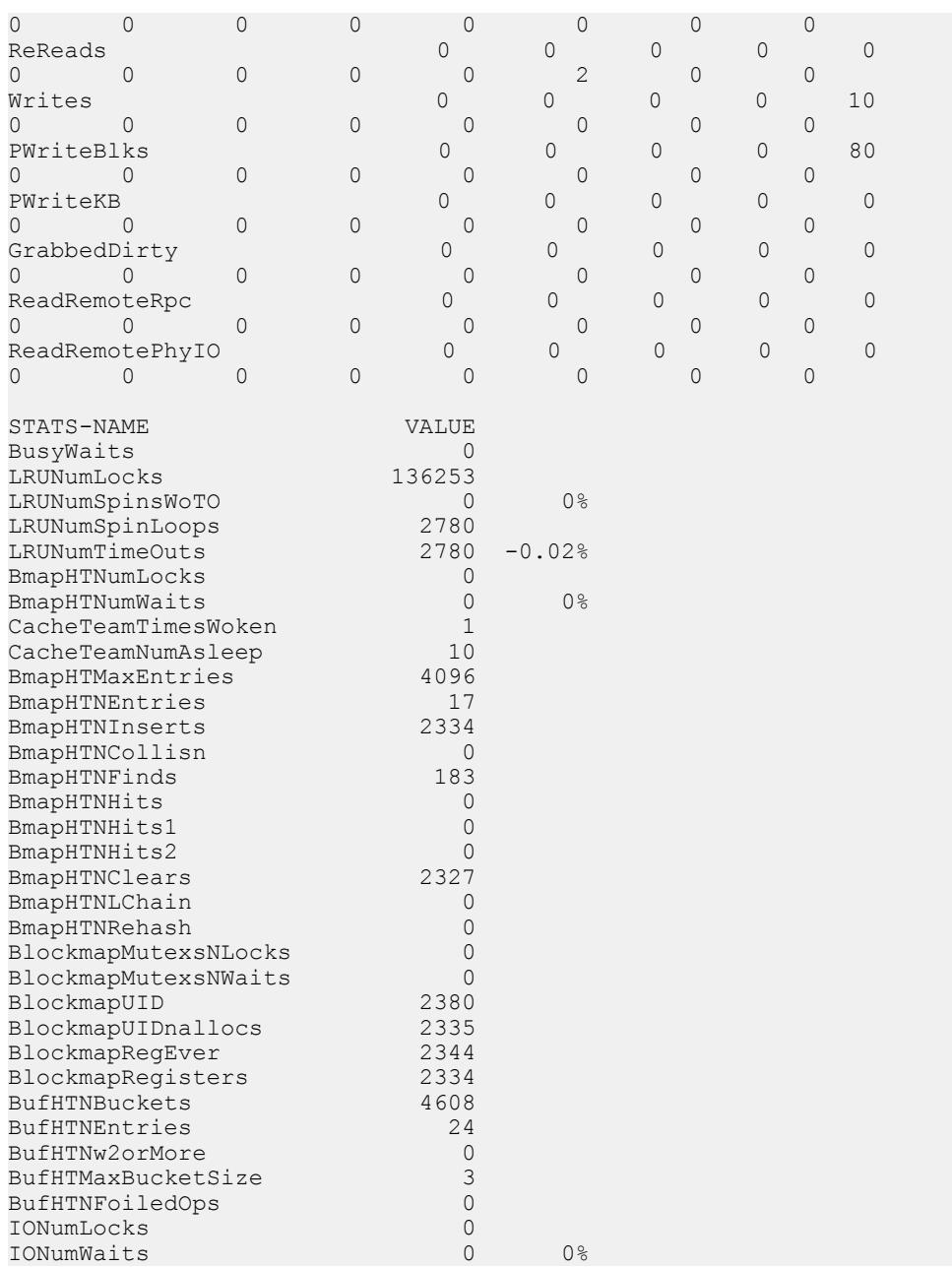

例 3:

20 分後にバッファプール (メインおよびテンポラリ) の出力を表示します。

sp\_iqsysmon '00:20:00', 'mbufpool tbufpool'

================================== Buffer Pool (Main) ==============================

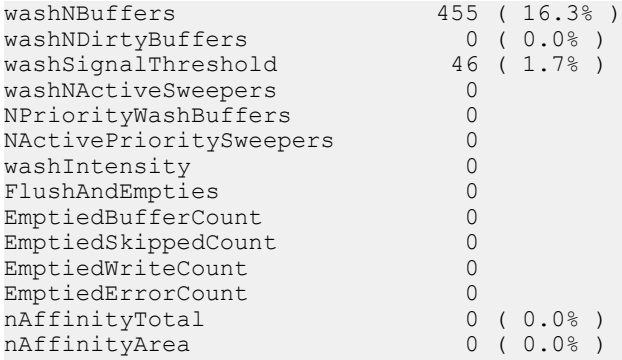

==============================

Buffer Pool (Temporary)

=================================

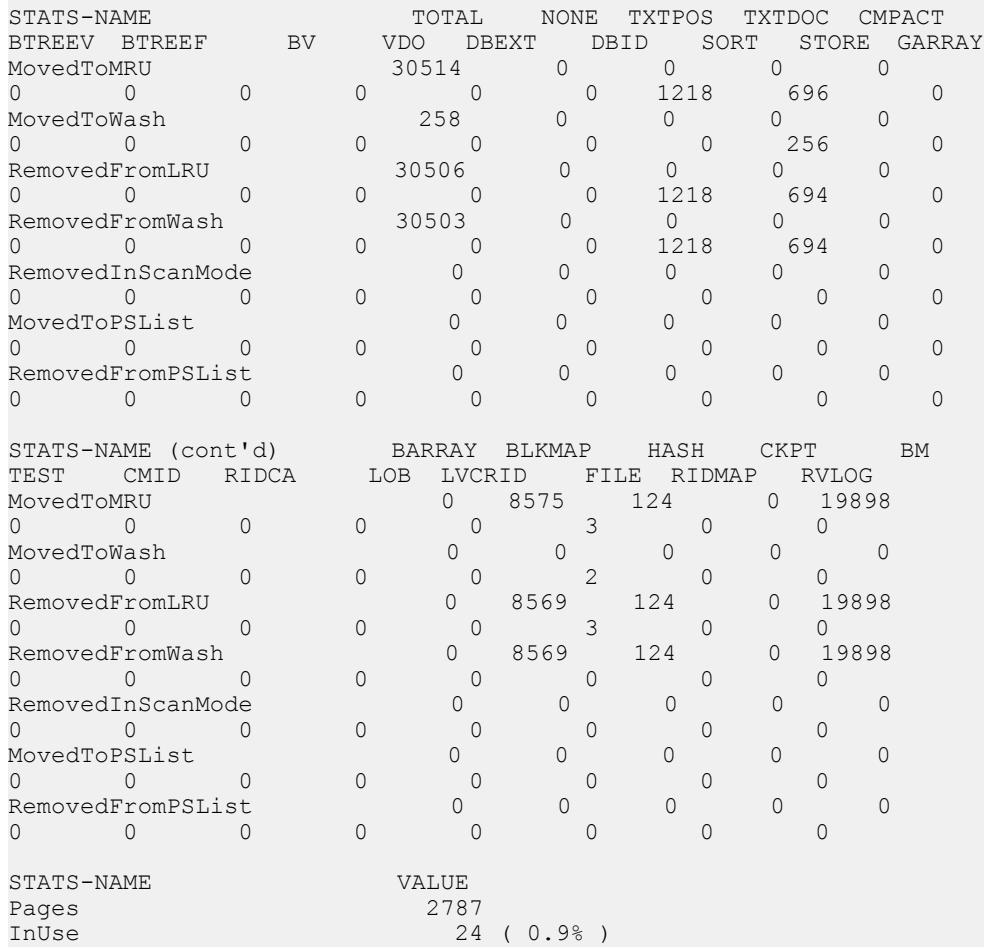

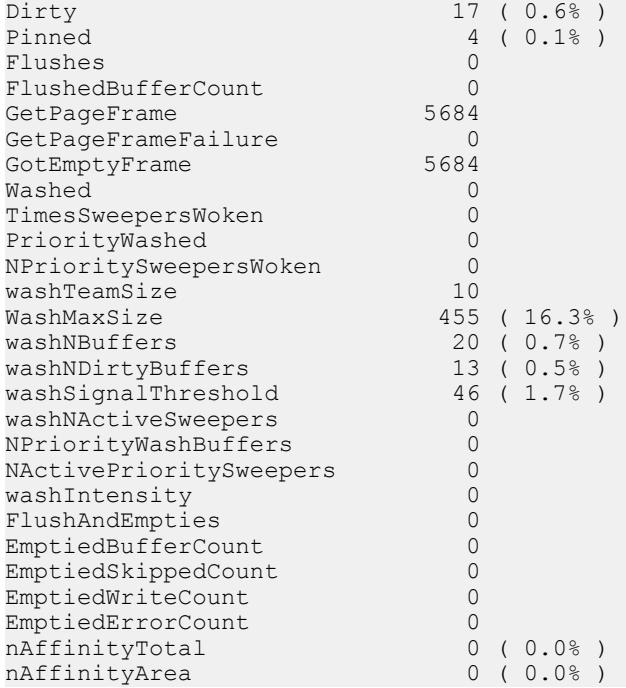

#### 例 4:

20 分後にプリフェッチマネージャ (メインおよびテンポラリ) の出力を表示しま す。

sp\_iqsysmon '00:20:00', 'mprefetch tprefetch'

==================================

Prefetch Manager (Main) ==================================

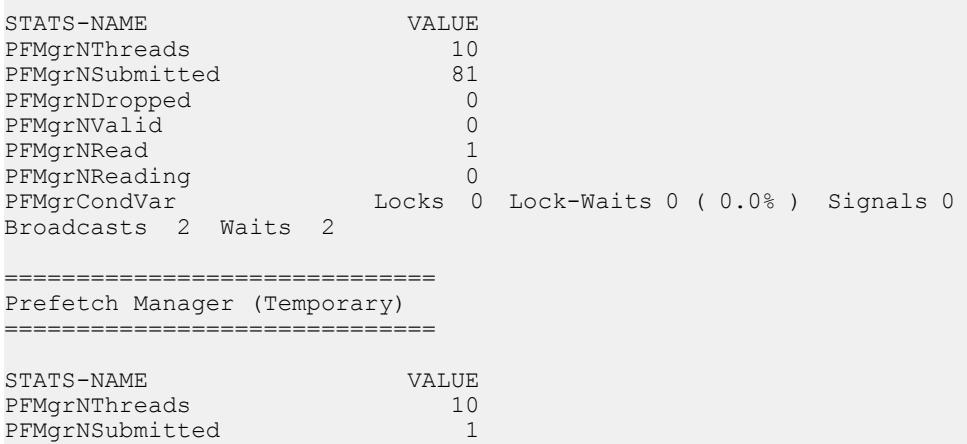

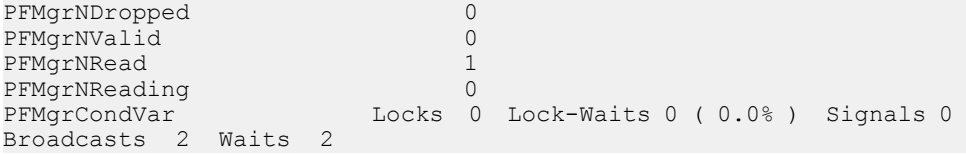

例 5:

20 分後に IQ ストアフリーリスト (メインおよびテンポラリ) の出力を表示します。

sp\_iqsysmon '00:20:00', 'mfreelist tfreelist'

============================== IQ Store (Main) Free List ==============================

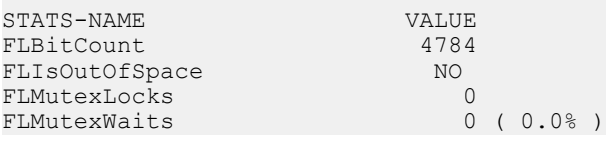

============================== IQ Store (Temporary) Free List ==============================

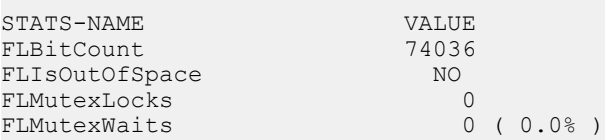

例 6:

20 分後にメモリマネージャ、スレッドマネージャ、CPU 使用率、トランザクショ ンマネージャの出力を表示します。

sp\_iqsysmon '00:20:00', 'memory threads cpu txn'

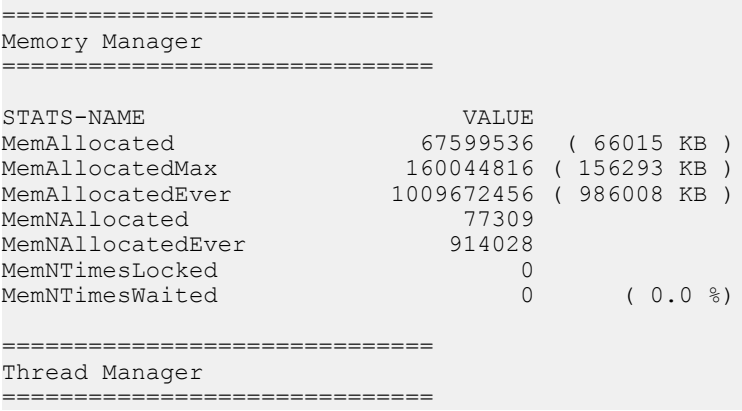

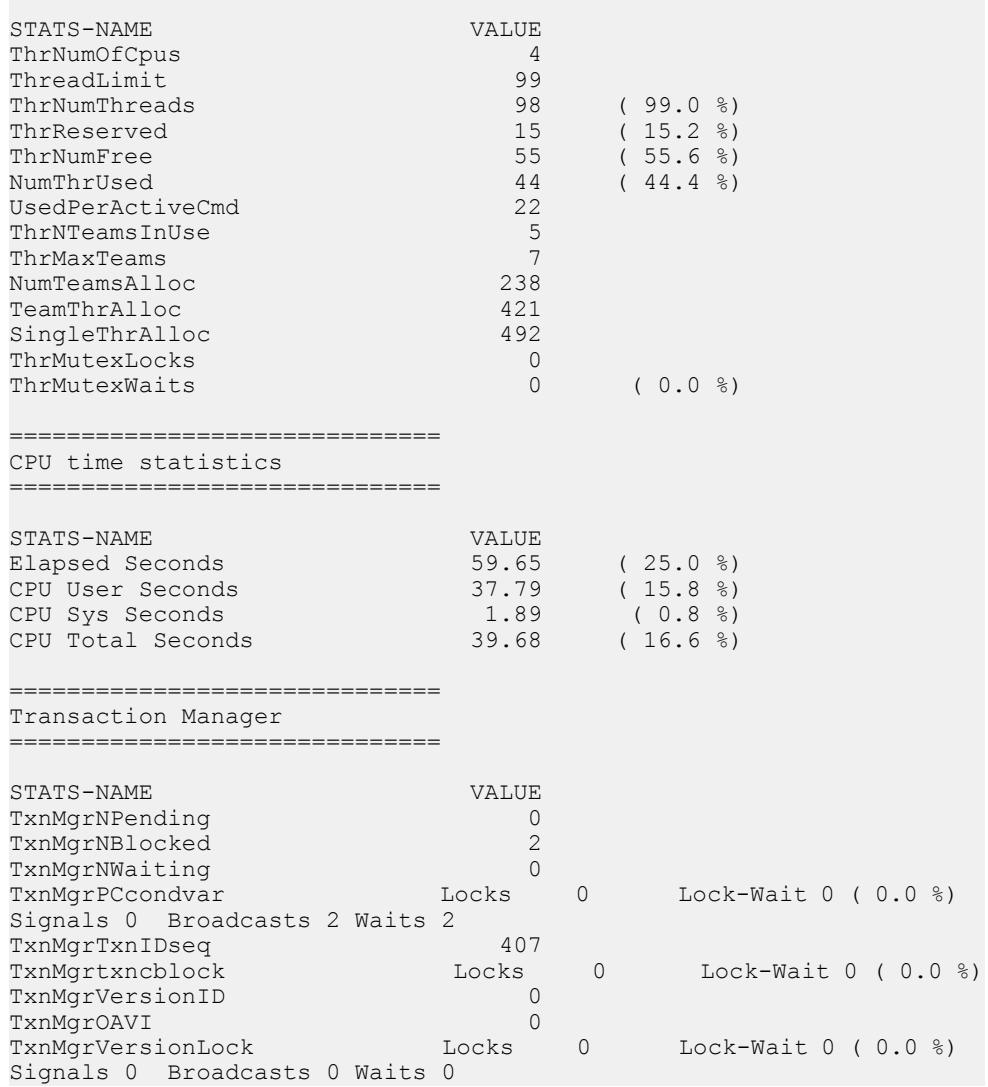

#### 例 7:

20 分後にサーバコンテキストおよびカタログ統計の出力を表示します。

sp\_iqsysmon '00:20:00', 'context catalog'

============================== Context Server statistics ==============================

STATS-NAME VALUE<br>StCntxNumConns 1 StCntxNumConns

StCntxNResource 16 StCntxNOrigResource 18<br>StCntxNWaiting 0 StCntxNWaiting 0<br>StCntxNWaited 0 StCntxNWaited 0<br>StCntxNAdmitted 1116 StCntxNAdmitted<br>StCntxLock<br>StCntxCondVar Locks 0 Lock-Waits  $0$  (  $0.0 %$ ) Locks 0 Lock-Waits  $0$  (  $0.0$  %) ============================== Catalog, DB Log, and Repository statistics ============================== STATS-NAME VALUE CatalogLock RdLocks 0 RdWaits 0 ( 0.0 %) RdTryFails 0 WrLocks 30037 WrWaits 0 ( 0.0 %) WrTryFail 0<br>DbLogMLock Locks 0 Lock-Waits 0 Locks 0 Lock-Waits 0 ( 0.0 %) DbLogSLock Locks 0 Lock-Waits 0 (0.0 %) RepositoryNList 0 RepositoryLock Locks 1 SpinsWoTO 0 ( 0.0 %) Spins 0 TimeOuts 0 ( 0.0 %)

例 8:

20 分後に、IQ RLV インメモリストアおよび LMA (Large Memory Allocator) の統計 の出力を表示します。

sp\_iqsysmon '00:20:00', 'rlv lma'

================================== IQ In-Memory Store ============================== STATS-NAME VALUE RLV Memory Limit 2048 MB RLV Memory Used 0 MB RLV Chunks Used 0 ==================================== Large Memory Allocator ================================ STATS-NAME VALUE Large Memory Space 2048 MB Large Memory Max Fle 512 MB Large Memory Num Fle  $\qquad \qquad 0$ Large Memory Flexibl 0.5 Large Memory Flexibl 0 MB Large Memory Inflexi 0.9 Large Memory Inflexi 0 MB Large Memory Anti-St 0.5 Large Memory Num Con 0

# **sp\_iqtable** プロシージャ

データベース内のテーブルに関する情報を表示します。

構文 1

**sp\_iqtable** ( [ *table\_name* ],[*table\_owner* ],[**table\_type** ] )

**table\_type**:

 TEMP | VIEW  $I$  ALL | *any\_other\_value*

構文 2

```
sp_iqtable [table_name='tablename'],
[table_owner='tableowner' ],[table_type='tabletype' ]
```
パラメータ

- **table\_type –**
	- **TEMP** グローバルテンポラリテーブル
	- **VIEW** ビュー
	- **ALL** IQ テーブル、グローバルテンポラリテーブル、ビュー
	- **any\_other\_value** IQ テーブル

権限

そのシステムプロシージャに対する EXECUTE 権限が必要です。

備考

構文 1 では、最初の 2 つのパラメータのいずれかを指定せずに、その次のパラ メータを指定する場合は、指定しないパラメータの位置に NULL を指定する必要 があります。たとえば、sp\_iqtable NULL,NULL,TEMP および sp\_iqtable NULL,dbo,SYSTEM とします。

注意:構文1では、table\_type の値である ALL と VIEW を一重引用符で囲む必要 があります。

構文 2 では、パラメータはどのような順番で指定しても構いません。一重引用符 で囲みます。

いずれかのパラメータを指定すると、そのパラメータに合致するテーブルだけが 返されます。複数のパラメータを指定すると、指定されたすべてのパラメータに より結果がフィルタされます。パラメータを指定しない場合は、データベース内 のすべての SAP Sybase IQ テーブルが返されます。ローカルテンポラリテーブルの 名前を返す方法はありません。

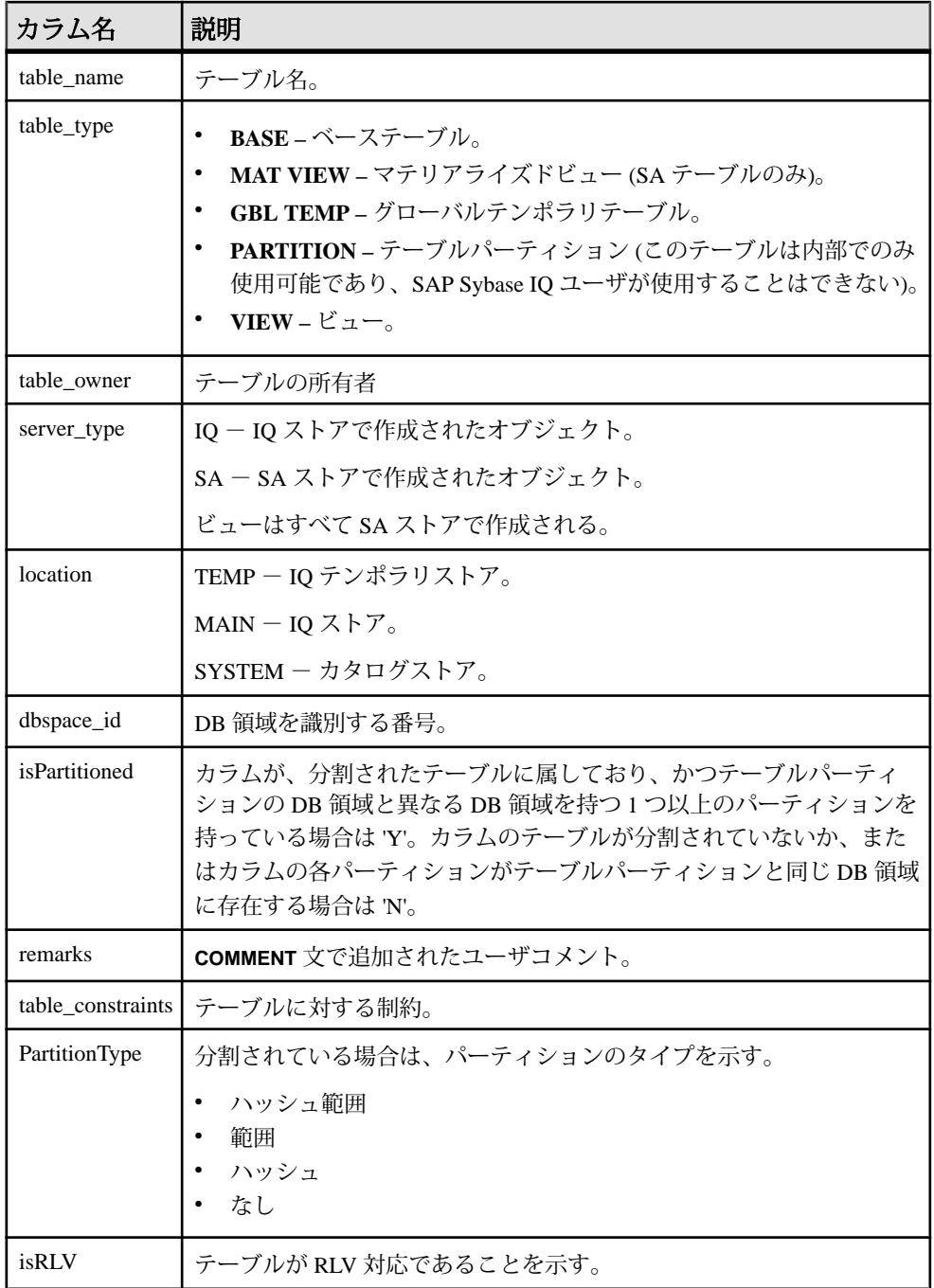

## 参照:

- sp\_iqcolumn [プロシージャ](#page-478-0) (457 ページ)
- [sp\\_iqconstraint](#page-486-0) プロシージャ (465 ページ)
- sp\_iqdatatype [プロシージャ](#page-494-0) (473 ページ)
- sp\_igevent [プロシージャ](#page-517-0) (496 ページ)
- sp\_ighelp [プロシージャ](#page-523-0) (502 ページ)
- sp\_iqindex および [sp\\_iqindex\\_alt](#page-530-0) プロシージャ (509 ページ)
- sp\_iqpkeys [プロシージャ](#page-574-0) (553 ページ)
- [sp\\_iqprocparm](#page-579-0) プロシージャ (558 ページ)
- [sp\\_iq\\_reset\\_identity](#page-591-0) プロシージャ (570 ページ)
- sp\_iqview [プロシージャ](#page-653-0) (632 ページ)
- [データベースが使用するセキュリティモデルの特定](#page-453-0) (432 ページ)

# **sp\_iqtable プロシージャ例**

**sp\_iqtable** 出力例。

次の構文は、いずれもテーブル Departments に関する情報を返します。

sp\_iqtable ('Departments')

sp\_iqtable\_table\_name='Departments'

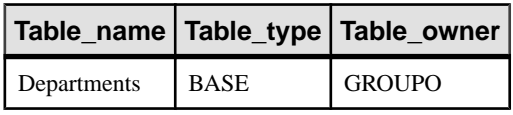

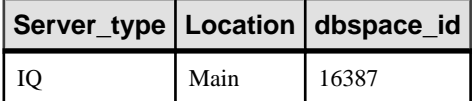

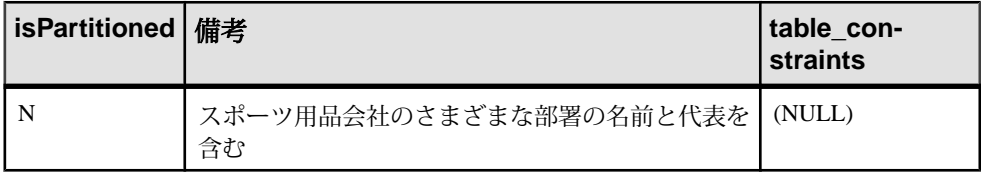

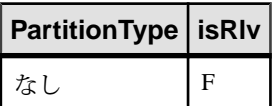

次の構文は、いずれも GROUPO が所有するすべてのテーブルを返します。

```
sp_iqtable NULL,GROUPO
sp_iqtable table_owner='GROUPO'
```
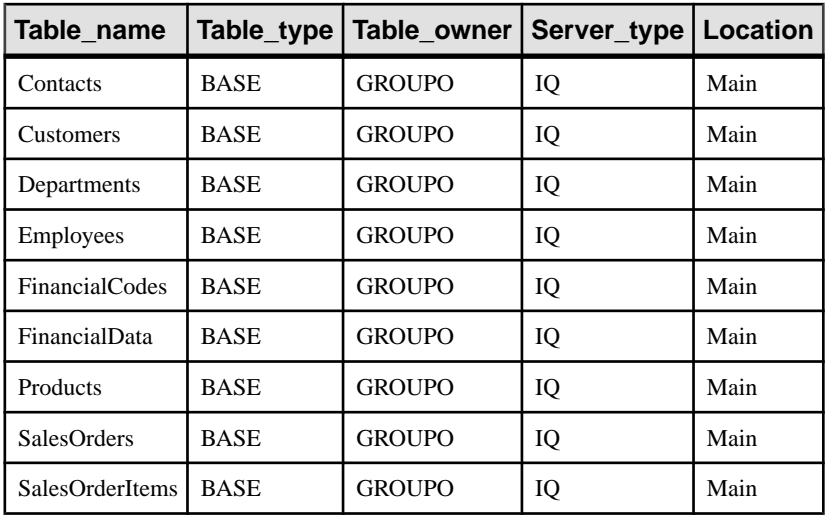

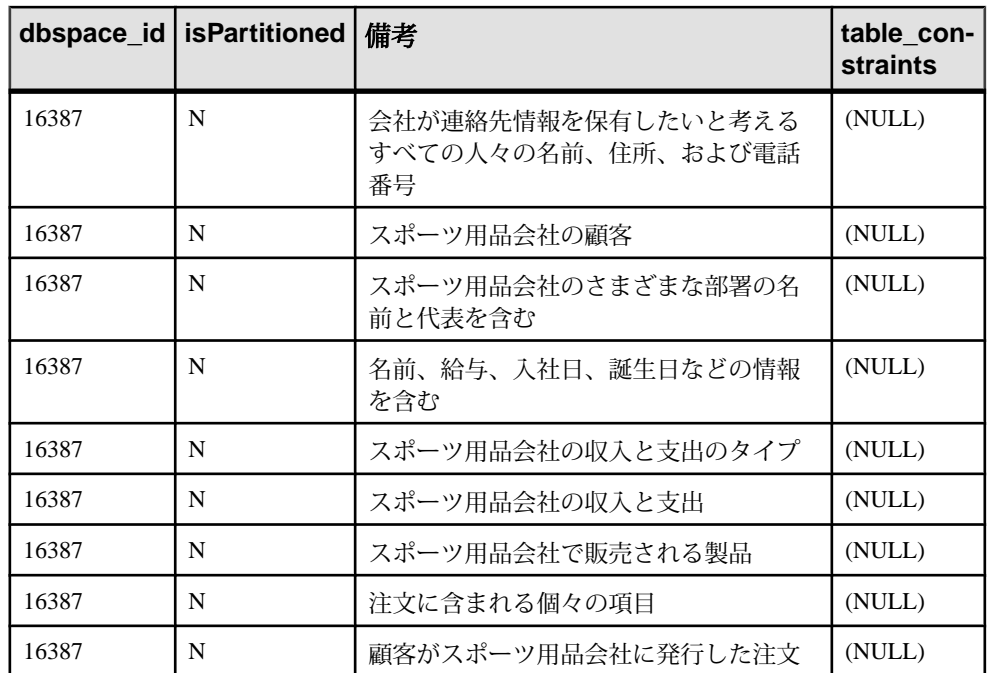

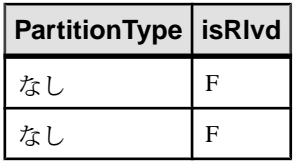

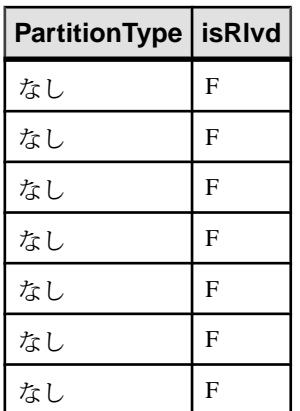

# **sp\_iqtablesize** プロシージャ

指定したテーブルのサイズを返します。

構文

**sp\_iqtablesize** ( *table\_ownertable\_name* )

権限

そのシステムプロシージャに対する EXECUTE 権限が必要です。 さらに、次のい ずれかが必要です。 システム権限:

- MANAGE ANY DBSPACE
- ALTER ANY TABLE
- テーブルを所有している

備考

テーブルの合計サイズを、ブロック、キロバイト、Nblocks(IQ ブロック) で返しま す。また、メモリにテーブルを保持するために必要なページ数と、(ディスク上 で) テーブルを圧縮した場合に圧縮された IQ ページ数も返します。このプロシー ジャには、必ず table\_name パラメータを指定してください。table\_name の所有者 がこれを実行する場合は、table\_owner パラメータを指定する必要はありません。

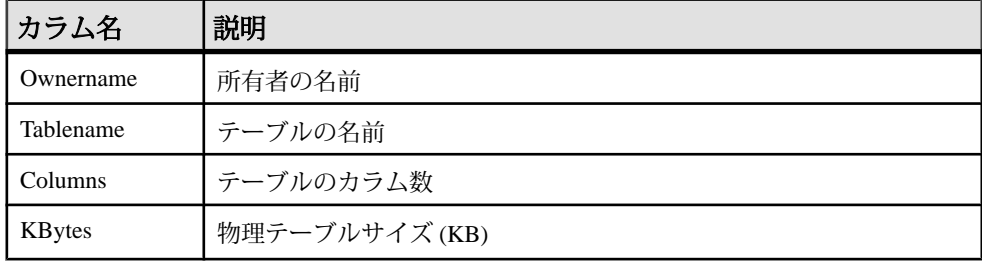

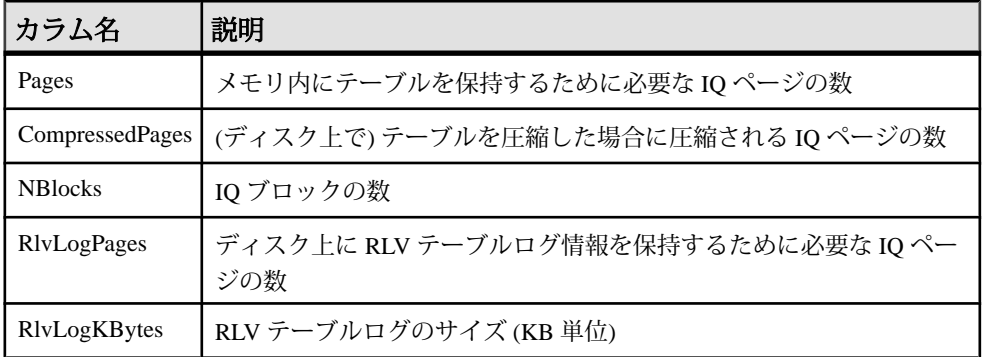

Pages は、テーブルの IQ ページの合計数です。ページの測定単位は、IQ ページ サイズです。すべてのメモリ内バッファ (IQ バッファキャッシュ内のバッファ) は 同じサイズです。

ディスク上の IQ ページは圧縮されています。ディスク上の各 IQ ページは、1 から 16 ブロックを使用します。IQ ページサイズが 128KB の場合、IQ ブロックサイズ は 8KB です。この場合、ディスク上の個別のページは 8、16、24、32、40、48、 56、64、72、80、88、96、104、112、120、128KB のいずれかです。

KBytes の値をページサイズで除算すると、ディスク上のページサイズの平均が わかります。

注意: SAP Sybase IQ は常に、ブロックではなくページ全体を読み書きします。た とえば、個別のページが 88K まで圧縮された場合、IQ は 1 回の I/O で 88K を読み 書きします。平均的なページは、3 分の 1 から 2 分の 1 に圧縮されます。

NBlocks は、Kbytes を IQ ブロックサイズで除算したものです。

CompressedPages は、圧縮されたページの数です。たとえば、Pages が 1000 で CompressedPages が 992 である場合、1000 ページ中 992 ページが圧縮された ことになります。大部分のページは圧縮されるため、CompressedPages を Pages で割った結果は、通常ほぼ 100% になります。SAP Sybase IQ は空のページ を書き込まないため、空のページは圧縮されません。IQ ページは、ページの満杯 度にかかわらず、高い圧縮率で圧縮されます。

例

call sp\_iqtablesize ('dba.t1')

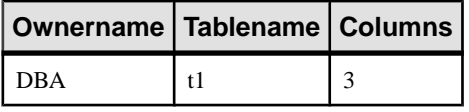

<span id="page-641-0"></span>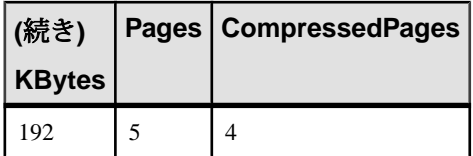

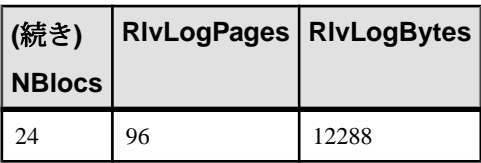

#### 参照:

• [データベースが使用するセキュリティモデルの特定](#page-453-0) (432 ページ)

# **sp\_iqtableuse** プロシージャ

負荷によってアクセスされるテーブルの使用状況の情報を詳細にレポートします。

構文

**sp\_iqtableuse**

権限

そのシステムプロシージャに対する EXECUTE 権限に加え、次のものが必要で す。 MONITOR システム権限。

備考

SYSTEM で作成されたテーブルはレポートされません。

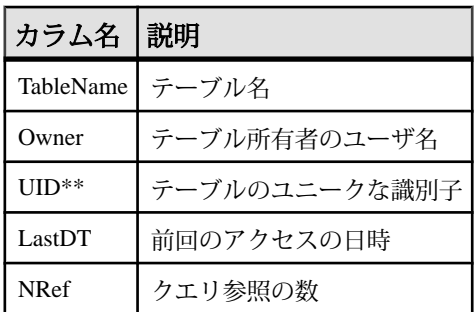

# 表 **112 : sp\_iqtableuse** のカラム

\*\*UID はシステムが割り当てた番号であり、テーブルのインスタンスをユニーク に識別します (インスタンスはオブジェクト作成時に定義されます)。

### <span id="page-642-0"></span>参照:

- [sp\\_iqcolumnuse](#page-481-0) プロシージャ (460 ページ)
- • [sp\\_iqindexadvice](#page-534-0) プロシージャ (513 ページ)
- • [sp\\_iqindexuse](#page-546-0) プロシージャ (525 ページ)
- • [sp\\_iqunusedcolumn](#page-646-0) プロシージャ (625 ページ)
- • [sp\\_iqunusedindex](#page-648-0) プロシージャ (627 ページ)
- • [sp\\_iqunusedtable](#page-649-0) プロシージャ (628 ページ)
- • [sp\\_iqworkmon](#page-658-0) プロシージャ (637 ページ)
- [データベースが使用するセキュリティモデルの特定](#page-453-0) (432 ページ)

# **sp\_iqtransaction** プロシージャ

トランザクションとバージョンに関する情報を表示します。

構文

**sp\_iqtransaction**

適用対象

シンプレックスとマルチプレックス。

権限

MONITOR システム権限。そのシステムプロシージャに対する EXECUTE 権限に 加え、次のものが必要です。

備考

**sp\_iqtransaction** は、SAP Sybase IQ トランザクションマネージャ内の各トランザク ション制御ブロックのローを返します。Name、Userid、ConnHandle の各カラム は、**Name**、**Userid**、**Number** の各接続プロパティにそれぞれ対応しています。ロー は TxnID の順に並べられます。

**sp\_iqtransaction** の出力には、進行中のトランザクションがない接続は含まれませ ん。すべての接続を含めるには、**sp\_iqconnection** を使用します。

注意: **sp\_iqtransaction** を使用して、他のユーザによるテーブルへの書き込みをブ ロックしているユーザを確認することもできますが、この場合は **sp\_iqlocks** を使 用することをおすすめします。

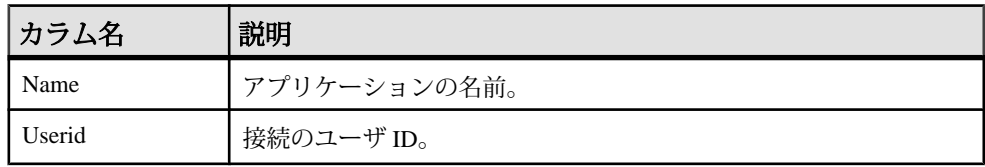

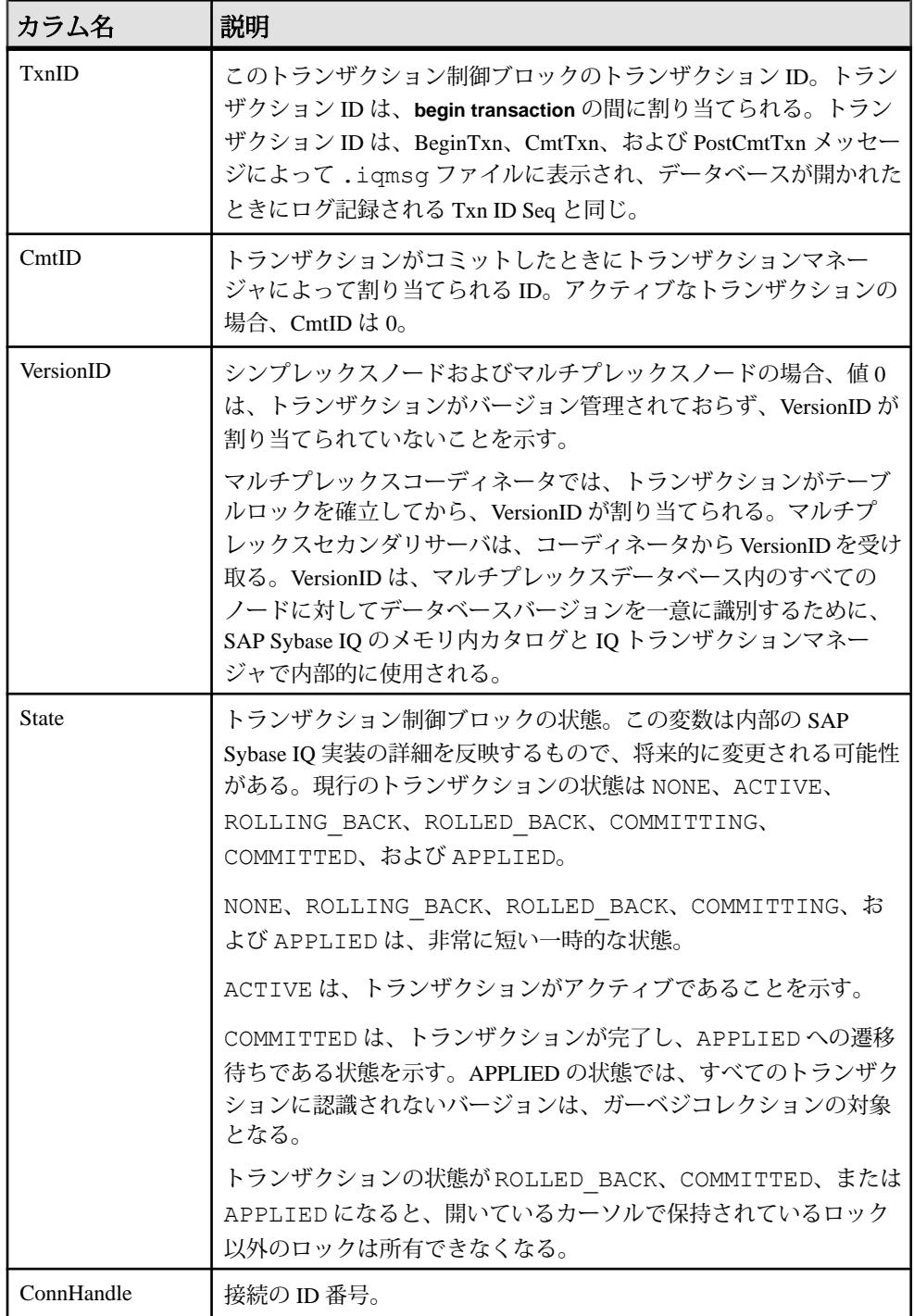

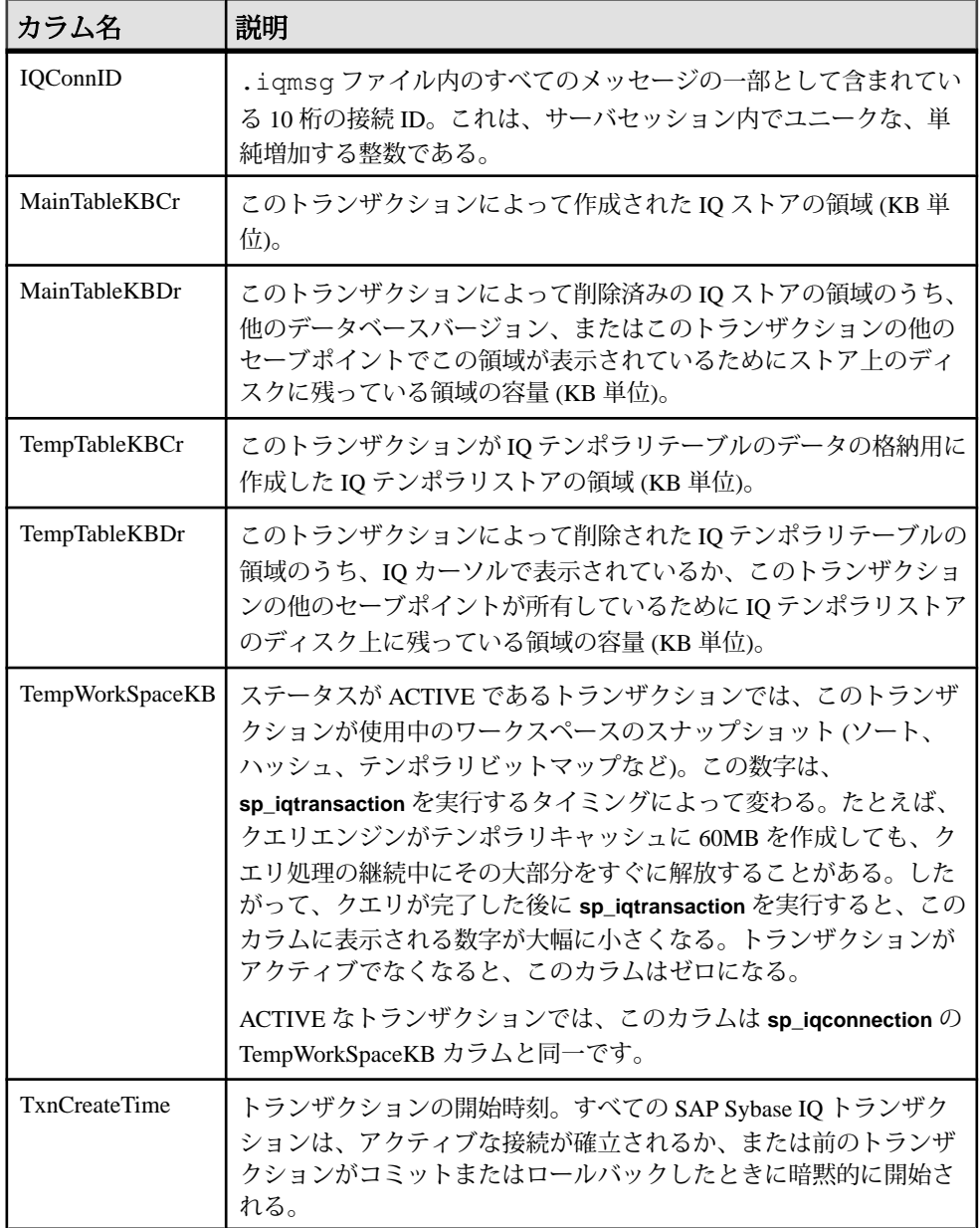

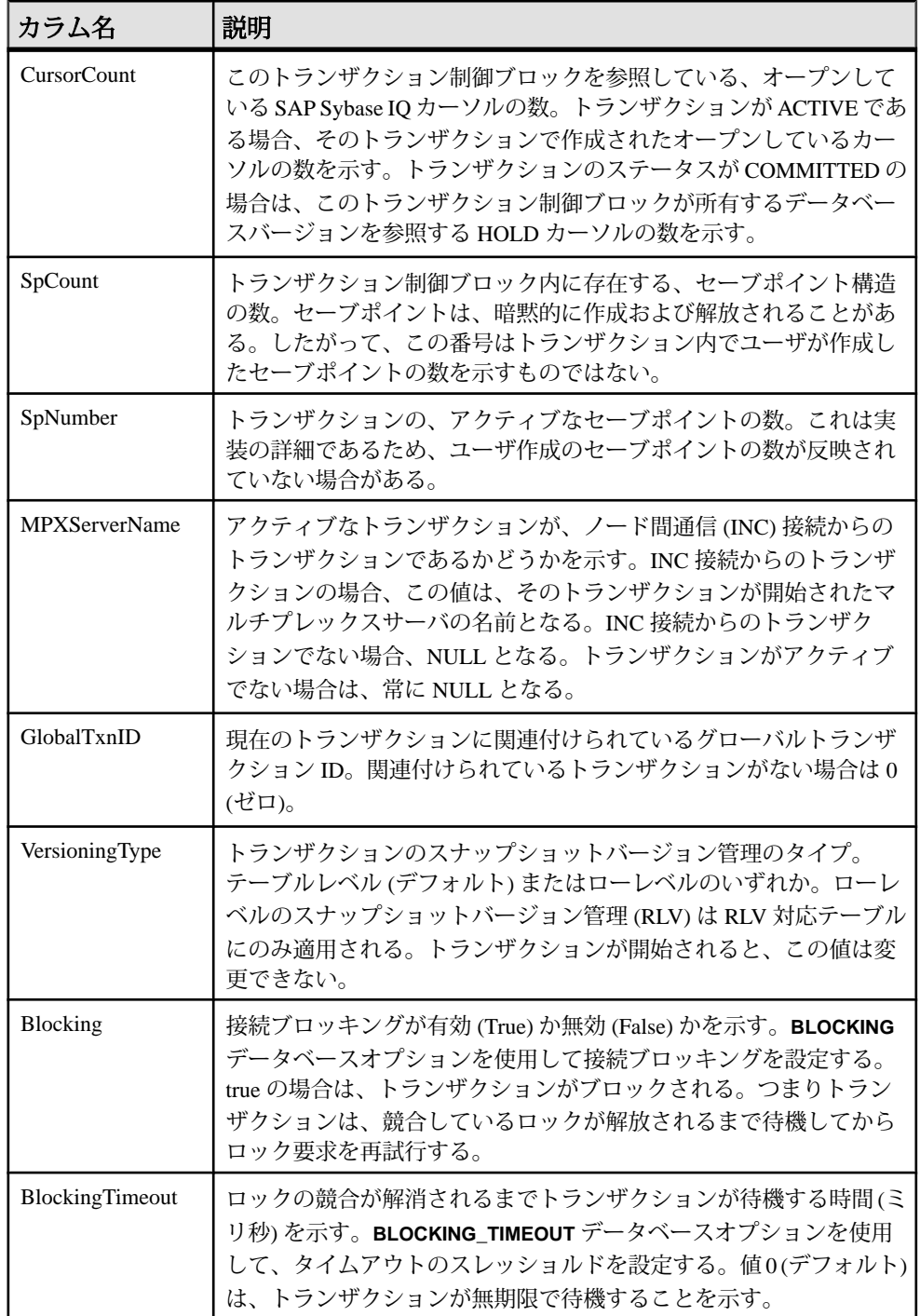

#### <span id="page-646-0"></span>例 **sp\_iqtransaction** の出力例

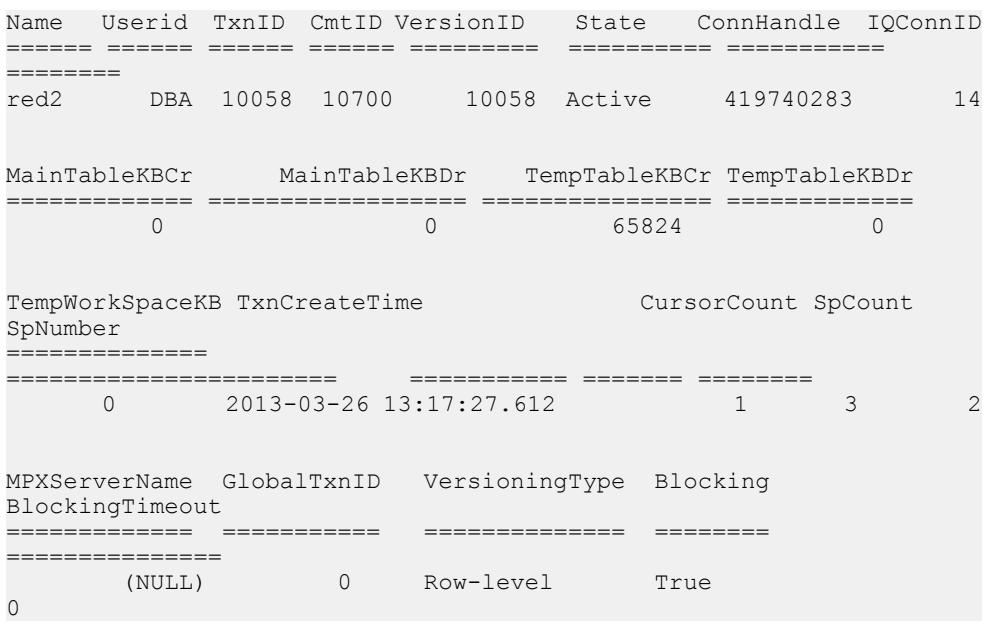

#### 参照:

- sp\_iqstatus [プロシージャ](#page-610-0) (589 ページ)
- [sp\\_iqversionuse](#page-650-0) プロシージャ (629 ページ)
- [データベースが使用するセキュリティモデルの特定](#page-453-0) (432 ページ)

# **sp\_iqunusedcolumn** プロシージャ

負荷によって参照されなかった IQ カラムをレポートします。

構文

#### **sp\_iqunusedcolumn**

権限

そのシステムプロシージャに対する EXECUTE 権限に加え、次のものが必要で す。 MONITOR システム権限。

備考

SYSTEM で作成されたテーブルまたはローカルテンポラリテーブルのカラムはレ ポートされません。

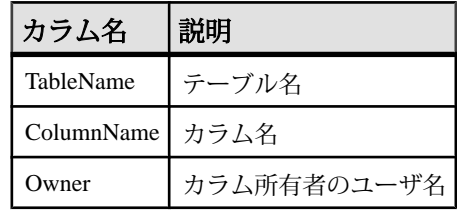

# 表 **113 : sp\_iqunusedcolumn** のカラム

例

**sp\_iqunusedcolumn** プロシージャからの出力例を示します。

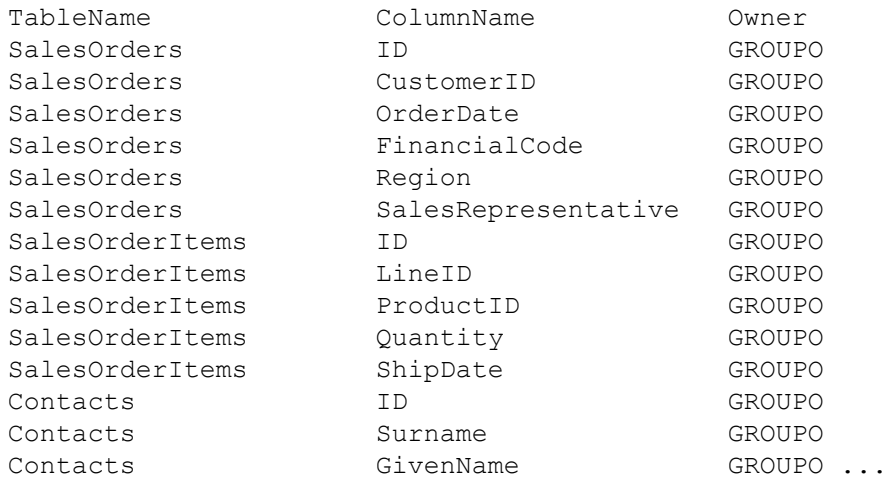

## 参照:

- [sp\\_iqcolumnuse](#page-481-0) プロシージャ (460 ページ)
- [sp\\_iqindexadvice](#page-534-0) プロシージャ (513 ページ)
- [sp\\_iqindexuse](#page-546-0) プロシージャ (525 ページ)
- sp\_iqtableuse [プロシージャ](#page-641-0) (620 ページ)
- [sp\\_iqunusedindex](#page-648-0) プロシージャ (627 ページ)
- [sp\\_iqunusedtable](#page-649-0) プロシージャ (628 ページ)
- [sp\\_iqworkmon](#page-658-0) プロシージャ (637 ページ)
- [データベースが使用するセキュリティモデルの特定](#page-453-0) (432 ページ)
### <span id="page-648-0"></span>**sp\_iqunusedindex** プロシージャ

負荷によって参照されなかった IQ の二次的な (非 FP) インデックスをレポートし ます。

構文

#### **sp\_iqunusedindex**

権限

そのシステムプロシージャに対する EXECUTE 権限に加え、次のものが必要で す。 MONITOR システム権限。

備考

SYSTEM で作成されたテーブルまたはローカルテンポラリテーブルのインデック スはレポートされません。

| カラム名 説明   |                     |
|-----------|---------------------|
|           | IndexName   インデックス名 |
|           | TableName   テーブル名   |
| Owner     | インデックス所有者のユーザ名      |
| IndexType | インデックスタイプ           |

表 **114 : sp\_iqunusedindex** のカラム

例

**sp\_iqunusedindex** プロシージャからの出力例を示します。

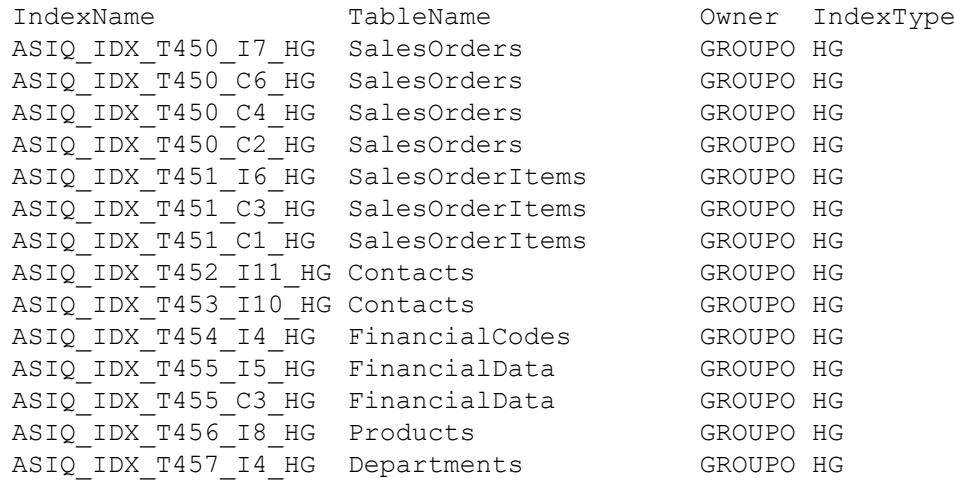

リファレンス:ビルディングブロック、テーブル、およびプロシージャ 627

<span id="page-649-0"></span>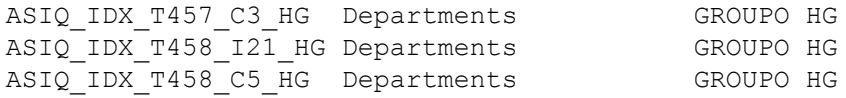

### 参照:

- [sp\\_iqcolumnuse](#page-481-0) プロシージャ (460 ページ)
- [sp\\_iqindexadvice](#page-534-0) プロシージャ (513 ページ)
- [sp\\_iqindexuse](#page-546-0) プロシージャ (525 ページ)
- sp\_iqtableuse [プロシージャ](#page-641-0) (620 ページ)
- [sp\\_iqunusedcolumn](#page-646-0) プロシージャ (625 ページ)
- sp\_iqunusedtable プロシージャ (628 ページ)
- [sp\\_iqworkmon](#page-658-0) プロシージャ (637 ページ)
- [データベースが使用するセキュリティモデルの特定](#page-453-0) (432 ページ)

# **sp\_iqunusedtable** プロシージャ

負荷によって参照されなかった IQ テーブルをレポートします。

構文

#### **sp\_iqunusedtable**

権限

そのシステムプロシージャに対する EXECUTE 権限に加え、次のものが必要で す。 MONITOR システム権限。

備考

SYSTEM で作成されたテーブルとローカルテンポラリテーブルはレポートされま せん。

### 表 **115 : sp\_iqunusedtable** のカラム

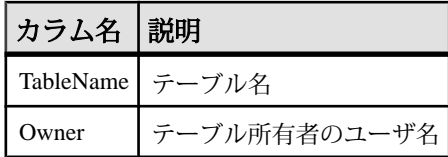

例

次の表は **sp\_iqunusedtable** プロシージャからの出力例です。

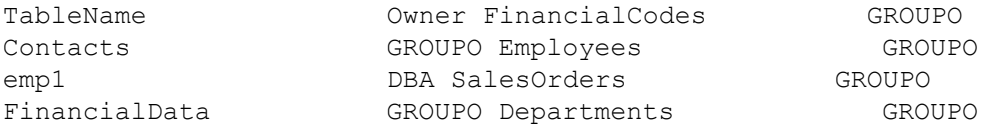

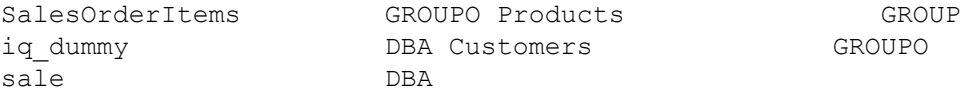

### 参照:

- [sp\\_iqcolumnuse](#page-481-0) プロシージャ (460 ページ)
- • [sp\\_iqindexadvice](#page-534-0) プロシージャ (513 ページ)
- • [sp\\_iqindexuse](#page-546-0) プロシージャ (525 ページ)
- sp\_iqtableuse [プロシージャ](#page-641-0) (620 ページ)
- • [sp\\_iqunusedcolumn](#page-646-0) プロシージャ (625 ページ)
- • [sp\\_iqunusedindex](#page-648-0) プロシージャ (627 ページ)
- • [sp\\_iqworkmon](#page-658-0) プロシージャ (637 ページ)
- [データベースが使用するセキュリティモデルの特定](#page-453-0) (432 ページ)

## **sp\_iqversionuse** プロシージャ

IQ メインストアで使用されているバージョンを表示します。

構文

#### **sp\_iqversionuse**

適用対象

シンプレックスとマルチプレックス。

#### 権限

MONITOR システム権限。そのシステムプロシージャに対する EXECUTE 権限に 加え、次のものが必要です。

#### 備考

**sp\_iqversionuse** システムストアドプロシージャは、テーブルのバージョンが複数 あるためにデータベースが記憶領域を過度に使用している場合のトラブルシュー ティングに役立ちます。

領域不足状態が発生している場合、または **sp\_iqstatus** で示されるマルチプレック スサーバ上のメインブロックの使用率が高い場合は、**sp\_iqversionuse** を実行して、 使用されているバージョン、およびそのバージョンをリリースすることでリカバ リできる領域の量を確認します。

このプロシージャは、特定のバージョンの各ユーザのローを生成します。まず コーディネータ上で **sp\_iqversionuse** を実行し、解放するバージョンと、そのバー ジョンを使用しなくなった場合に解放される領域の大きさ (KB 単位) を調べます。 接続 ID は、コーディネータに接続しているユーザの IQConn カラムに表示されま す。セカンダリサーバで使用されているバージョンは、セカンダリサーバ名とし て接続 ID 0 とともに表示されます。

領域の大きさは範囲として表されます。これは、一般的に他にどのバージョンが 解放されたかによって実際の大きさが異なるためです。解放される実際の領域の 大きさは、MinKBRelease ~ MaxKBRelease の範囲です。最も古いバージョンでは 必ず、MaxKBRelease と MinKBRelease が一致します。

WasReported カラムは、マルチプレックス設定で使用されます。WasReported は、 バージョン使用情報がセカンダリサーバからコーディネータに送信されたかどう かを示します。新しいバージョンでは、コーディネータ上での WasReported の初 期値は 0 です。データベースサーバがコーディネータにバージョン使用情報をレ プリケートすると、WasReported が 1 になります。

セカンダリサーバへの個別の接続を調べるには、マルチプレックスセカンダリ サーバ上で **sp\_iqversionuse** を実行します。他のサーバのユーザはセカンダリサー バ上に表示されません。

| カラム名                | 説明                                                                                                    |  |
|---------------------|----------------------------------------------------------------------------------------------------|--|
| VersionID           | シンプレックスデータベースでは、VersionID としてゼロが表示される。<br>マルチプレックスコーディネータでは、VersionID はアクティブなトラン<br>ザクションの TxnID、コミット済みのトランザクションの CmtID と同じ<br>である。マルチプレックスセカンダリサーバでは、VersionID は、マルチ<br>プレックスコーディネータでデータベースバージョンを作成したトラン<br>ザクションの CmtID。VersionID は、マルチプレックスデータベース内の<br>すべてのノードでデータベースバージョンをユニークに識別するため<br>に、SAP Sybase IQ のメモリ内カタログと SAP Sybase IQ トランザクショ<br>ンマネージャで内部的に使用される。 |  |
| Server              | このバージョンのユーザが接続するサーバ。                                                                                                    |  |
| <b>IQConnID</b>     | このバージョンを使用する接続 ID。                                                                                                    |  |
| WasReported         | このバージョンの使用情報をサーバが受信したかどうかを示す。                                                                                                    |  |
| MinKBRelease        | このバージョンが使用されなくなったときに返される領域の最小サイ<br>ズ。                                                                                                    |  |
| <b>MaxKBRelease</b> | このバージョンが使用されなくなったときに返される領域の最大サイ<br>ズ。                                                                                                    |  |

表 **116 : sp\_iqversionuse** のカラム

例

**sp\_iqversionuse** システムプロシージャからの出力例を示します。

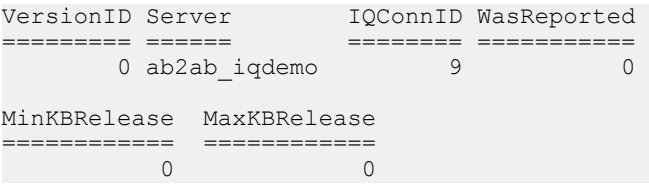

次の例は、マルチプレックスの出力を示しています。最も古いバージョン 42648 がコーディネータ (mpxw) 上の接続 108 で使用されています。接続 108 のトランザ クションがコミットまたはロールバックされると、7.9MB の領域が解放されます。 コーディネータからの出力によれば、バージョン 42686 はセカンダリサーバ (mpxq) で使用されています。セカンダリサーバ出力では、実際の接続は接続 31 で す。バージョン 42686 を解放して返される実際の領域の大きさは、最初に 42648 を解放するかどうかによって異なります。

コーディネータ上のバージョン 42715 および 42728 に対する WasReported は 0 で す。これは、まだレプリケートされていない新しいバージョンであるためです。 バージョン 42728 はセカンダリサーバ出力に含まれていないため、セカンダリ サーバではまだ使用されていません。

**sp\_iqversionuse** がコーディネータ mpxw 上で実行された場合、次の出力が返され ます。

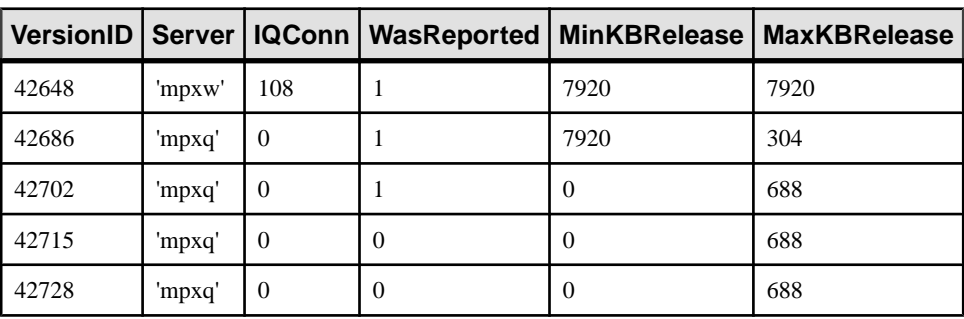

call dbo.sp\_iqversionuse

sp\_iqversionuse がセカンダリサーバ (mpxq) 上で実行された場合、次の出力が返さ れます。

call dbo.sp\_iqversionuse

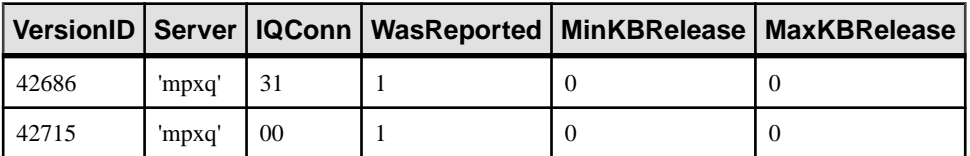

### 参照:

- sp\_iqstatus [プロシージャ](#page-610-0) (589 ページ)
- [sp\\_iqtransaction](#page-642-0) プロシージャ (621 ページ)
- [データベースが使用するセキュリティモデルの特定](#page-453-0) (432 ページ)

# **sp\_iqview** プロシージャ

テーブル内のビューに関する情報を表示します。

構文 1

**sp\_iqview** ([*view\_name*],[*view\_owner*],[**view\_type**])

**view\_type**:

 SYSTEM | ALL | *any\_other\_value*

#### 構文 2

```
sp_iqview [view_name='viewname'],
[view_owner='viewowner' ],[view_type='viewtype' ]
```
パラメータ

- **view\_type –**
	- **SYSTEM** システムビュー
	- **ALL** ユーザビューとシステムビュー
	- **any\_other\_value** ユーザビュー

権限

そのシステムプロシージャに対する EXECUTE 権限が必要です。

備考

構文 1 **sp\_iqview NULL,NULL,SYSTEM** では、最初の 2 つのパラメータのいずれかを 指定せずに、その次のパラメータを指定する場合は、指定しないパラメータの位 置に NULL を指定する必要があります。

たとえば、sp\_iqview NULL,NULL,SYSTEM や sp\_iqview deptview, NULL, 'ALL' とします。

注意: view\_type の値 ALL は、構文 1 では一重引用符で囲む必要があります。

構文 2 では、パラメータは一重引用符で囲んで、どのような順番で指定しても構 いません。

いずれかのパラメータを指定すると、指定されたビュー名のビュー、または指定 されたユーザが所有するビューのみが返されます。複数のパラメータを指定する と、指定されたすべてのパラメータにより結果がフィルタされます。パラメータ を指定しない場合は、データベース内のすべてのユーザビューが返されます。

| カラム名       | 説明                        |  |
|------------|---------------------------|--|
| view name  | ビューの名前                    |  |
| view_owner | ビューの所有者                   |  |
| view def   | CREATE VIEW 文で指定されたビューの定義 |  |
| remarks    | COMMENT 文で追加されたユーザコメント    |  |

表 **117 : sp\_iqview** のカラム

**sp\_iqview** は、32K 文字より大きいビュー定義をトランケーションなしで返しま す。

### 参照:

- sp\_iqcolumn [プロシージャ](#page-478-0) (457 ページ)
- sp\_igconstraint プロシージャ (465 ページ)
- sp\_iqdatatype [プロシージャ](#page-494-0) (473 ページ)
- sp\_iqevent [プロシージャ](#page-517-0) (496 ページ)
- sp\_ighelp [プロシージャ](#page-523-0) (502 ページ)
- sp\_iqindex および [sp\\_iqindex\\_alt](#page-530-0) プロシージャ (509 ページ)
- sp\_igpkeys [プロシージャ](#page-574-0) (553 ページ)
- [sp\\_iqprocparm](#page-579-0) プロシージャ (558 ページ)
- [sp\\_iq\\_reset\\_identity](#page-591-0) プロシージャ (570 ページ)
- sp\_iqtable [プロシージャ](#page-635-0) (614 ページ)
- [データベースが使用するセキュリティモデルの特定](#page-453-0) (432 ページ)

### **sp\_iqview** プロシージャ例

**sp\_iqview** を使用する場合は、次の例を参照してください。

次の構文は、いずれもビュー ViewSalesOrders に関する情報を返します。

call sp\_iqview('ViewSalesOrders')

sp\_iqview\_view\_name='ViewSalesOrders'

次の構文は、いずれも GROUPO が所有するすべてのビューを返します。

sp\_iqview NULL,GROUPO

sp\_iqview view\_owner='GROUPO'

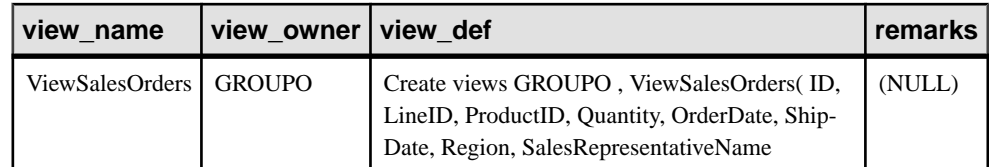

# **sp\_iqwho** プロシージャ

現在のすべてのユーザと接続に関する情報、または特定のユーザまたは接続に関 する情報を表示します。

構文

**sp\_iqwho** [ { *connhandle* | *user-name* } [, *arg-type* ] ]

パラメータ

- **connhandle** 接続 ID を表す整数。このパラメータを指定した場合、**sp\_iqwho** は指定された接続に関する情報のみを返します。指定の接続が開いていない場 合、出力にローが表示されません。
- **user-name** ユーザログイン名を表す char(255) パラメータ。このパラメータを 指定した場合、**sp\_iqwho** は指定されたユーザに関する情報のみを返します。 指定のユーザが接続を開いていない場合、出力にローが表示されません。指定 のユーザがデータベースに存在しない場合、**sp\_iqwho** はエラーメッセージ "User *user-name* does not exist" を返します。
- **arg-type** オプションであり、最初のパラメータが指定されたときにのみ指定 できます。arg-type の唯一の値は **"user"** です。arg-type 値を **"user"** として指定す ると、**sp\_iqwho** は、最初のパラメータが数値であってもユーザ名として解釈 します。**"user"** 以外の値が arg-type に指定された場合、**sp\_iqwho** は、エラー "Invalid parameter" を返します。

arg-type 値を二重引用符で囲んでください。

権限

そのシステムプロシージャに対する EXECUTE 権限が必要です。 さらに、次のい ずれかが必要です。 システム権限:

- DROP CONNECTION
- MONITOR
- SERVER OPERATOR

備考

**sp\_iqwho** ストアドプロシージャは、現在のすべてのユーザと接続に関する情報、 または特定のユーザまたは接続に関する情報を表示します。

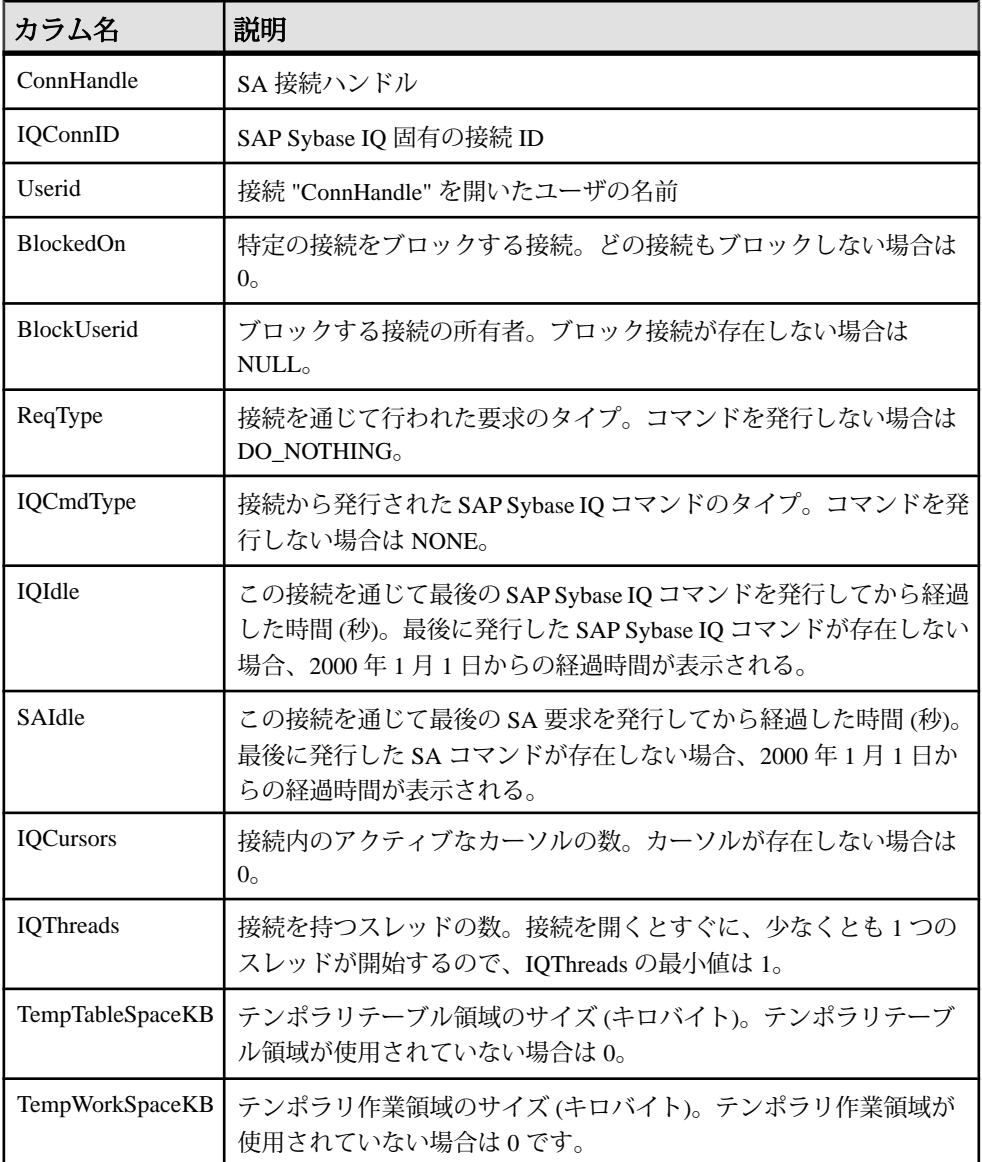

# 表 **118 : sp\_who** カラムと **sp\_iqwho** カラムのマッピング

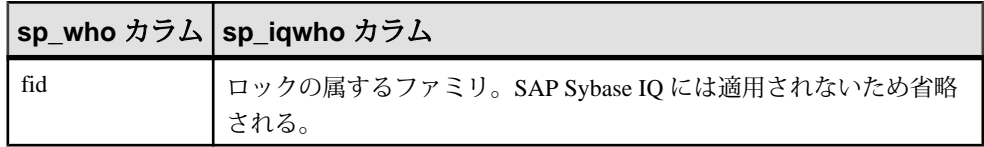

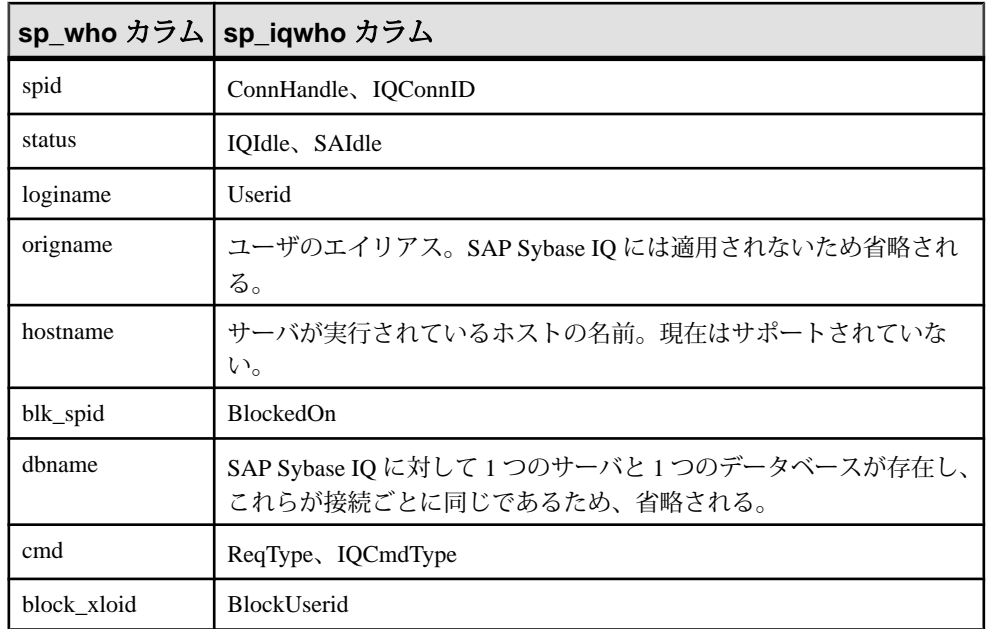

パラメータを指定しない場合、**sp\_iqwho** では現在アクティブなすべての接続およ びユーザに関する情報が表示されます。

最初の **sp\_iqwho** パラメータとして、接続ハンドルまたはユーザ名のいずれかを指 定できます。パラメータ connhandle と user-name は排他的であり、オプションで す。これらのパラメータは、一度に片方だけ指定できます。デフォルトでは、最 初のパラメータが数値である場合、パラメータは接続ハンドルと見なされます。 最初のパラメータが数値でない場合、ユーザ名と見なされます。

SAP Sybase IO では数値のユーザ名を使用できます。arg-type パラメータは、最初 のパラメータの数値をユーザ名として解釈するように **sp\_iqwho** に指示します。次 に例を示します。

sp\_iqwho 1, "user"

arg-type **"user"** を指定すると、**sp\_iqwho** は最初のパラメータ 1 を、接続 ID ではな く、ユーザ名として解釈します。1 という名前のユーザがデータベースに存在す る場合、**sp\_iqwho** は、ユーザ 1 が開いた接続に関する情報を表示します。

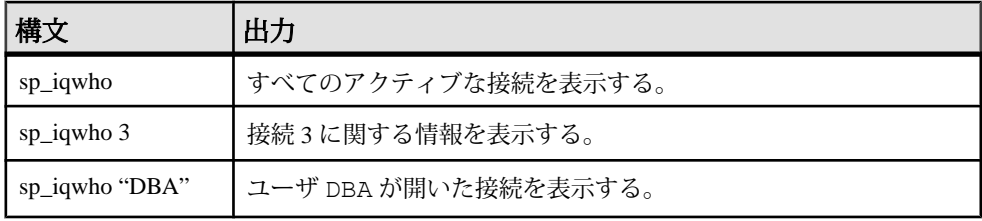

<span id="page-658-0"></span>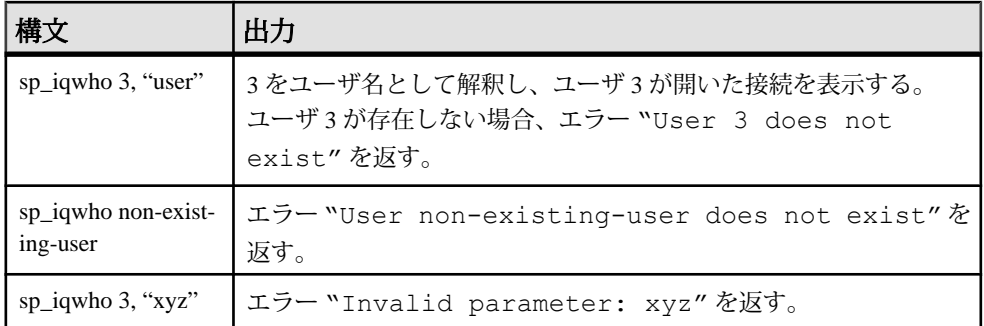

### **sp\_iqwho** プロシージャの例

**sp\_iqwho** を使用する場合は、この例を参照してください。

すべてのアクティブな接続を表示します。

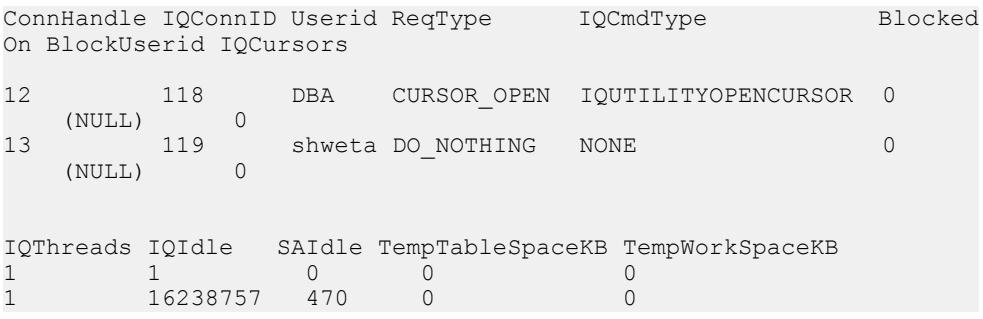

### **sp\_iqwho** の **Adaptive Server** との互換性

SAP Sybase IQ **sp\_iqwho** ストアドプロシージャは、Adaptive Server の **sp\_who** プロ シージャが表示したカラムに対応する SAP Sybase IQ を取り込みます。

一部の AdaptiveServer カラムは、SAPSybase IQ に適用できないため省略されます。

# **sp\_iqworkmon** プロシージャ

負荷モニタリングの使用状況情報の収集処理を制御し、モニタリング収集ステー タスをレポートします。**sp\_iqworkmon** は、すべての SQL 文の情報を収集します。

構文

**sp\_iqworkmon** [ *'action'* ] [ , *'mode'* ] action = 'start' , 'stop' , 'status' , 'reset' mode = 'index' , 'table' , 'column' , 'all'

次に例を示します。

**sp\_iqworkmon** *'start'* , *'all'*

引数を 1 つだけ指定する場合、指定できるのは action だけです。次に例を示しま す。

**sp\_iqworkmon** *'stop'*

権限

そのシステムプロシージャに対する EXECUTE 権限に加え、次のものが必要で す。 MONITOR システム権限。

備考

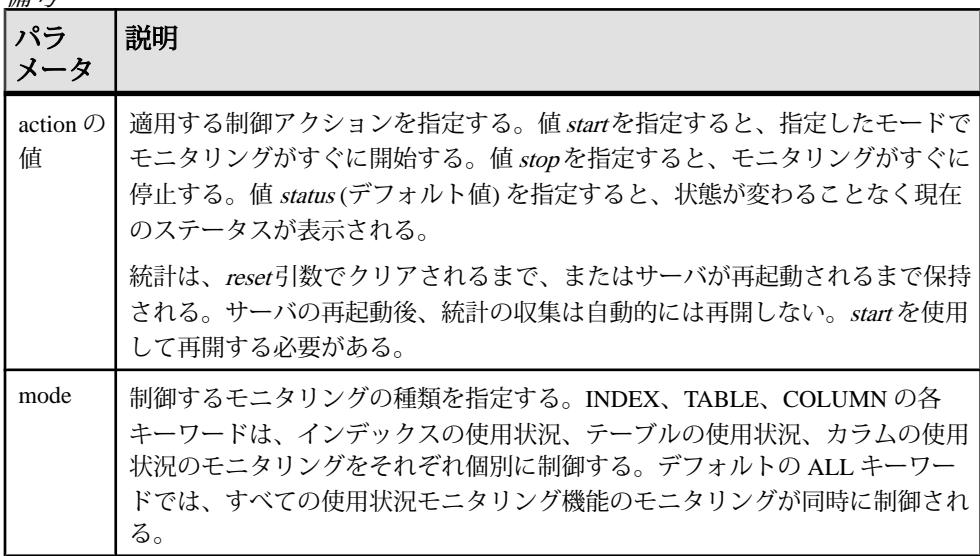

**sp\_iqworkmon** を実行すると、常に結果セットも表示されます。特定のモード (イ ンデックスなど) を指定すると、そのモードのローだけが表示されます。

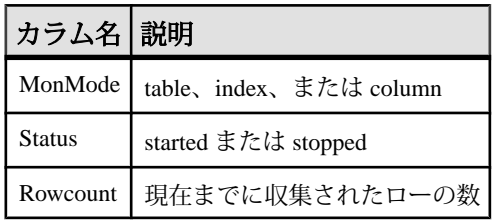

例

**sp\_iqworkmon** プロシージャからの出力例を示します。

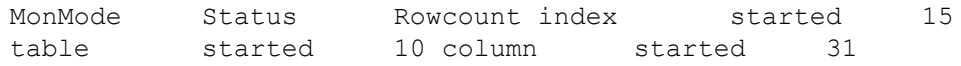

### 参照:

- [sp\\_iqcolumnuse](#page-481-0) プロシージャ (460 ページ)
- [sp\\_iqindexadvice](#page-534-0) プロシージャ (513 ページ)
- [sp\\_iqindexuse](#page-546-0) プロシージャ (525 ページ)
- sp\_iqtableuse [プロシージャ](#page-641-0) (620 ページ)
- [sp\\_iqunusedcolumn](#page-646-0) プロシージャ (625 ページ)
- [sp\\_iqunusedindex](#page-648-0) プロシージャ (627 ページ)
- [sp\\_iqunusedtable](#page-649-0) プロシージャ (628 ページ)

# カタログストアドプロシージャのアルファベット順リスト

カタログストアストアドプロシージャは、データベースサーバ、データベース、 接続プロパティの情報を表にまとめて、結果セットとして返します。

このプロシージャを所有するのは、dbo ユーザ ID です。このプロシージャに対す る EXECUTE 権限は、PUBLIC ロールが持っています。

# **sa\_ansi\_standard\_packages** システムプロシージャ

SQL 文で使用されている、コア以外の SQL 拡張機能に関する情報を返します。

構文

```
sa ansi standard packages(
standard
, statement
)
```
引数

- *standard*コア拡張機能で使用する標準を指定する LONG VARCHAR パラメー タ。SQL:1999 または SQL:2003。
- *statement*評価する SQL 文を指定する LONG VARCHAR パラメータ。

結果セット

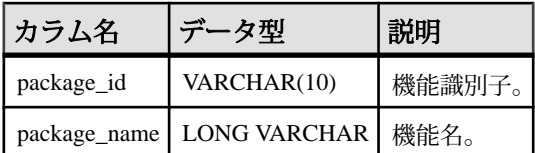

備考

文に使用される、コア以外の拡張機能がない場合、結果セットは空です。

権限 なし。

関連する動作 なし。

# **sa\_audit\_string** システムプロシージャ

文字列をトランザクションログに追加します。

構文

sa\_audit\_string( *string* )

引数

• *string* **–** トランザクションログに追加する VARCHAR(128) 文字列。

備考

このシステムプロシージャでは、監査が有効な場合、トランザクションログに格 納されている監査情報にコメントが追加されます。この文字列は最大 128 文字ま でです。

権限

MANAGE AUDITING システム権限が必要です。

関連する動作 なし。

### 例

次の例では、sa\_audit\_string を使用してコメントをトランザクションログに追加し ます。

CALL sa audit string( 'Auditing test' );

### 参照:

• [データベースが使用するセキュリティモデルの特定](#page-453-0) (432 ページ)

# **sa\_char\_terms** システムプロシージャ

CHAR 文字列を単語に分割し、各単語をローとして、その位置とともに返します。

構文

```
sa_char_terms( 'char-string' [, 'text-config-name' 
[, 'owner' ] ] ] )
```
パラメータ

- **char-string** 解析する CHAR 文字列。
- **text-config-name** 文字列の処理時に適用するテキスト設定オブジェクト。デ フォルト値は 'default\_char' です。
- **owner** 指定されたテキスト設定オブジェクトの所有者。デフォルト値は DBA です。

権限 なし

備考

**sa\_char\_terms** を使用して、テキスト設定オブジェクトの設定が適用されるとき に、文字列がどのように解釈されるのかを確認できます。これは、インデックス の作成中またはクエリ文字列からどの単語が削除されるのかを知りたい場合に便 利です。

#### 例

CHAR 文字列 'the quick brown fox jumped over the fence' 内の単語が返されます。

CALL sa\_char\_terms ( 'the quick brown fox jumped over the fence' );

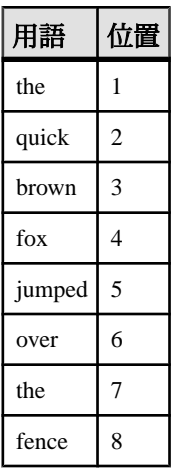

### 表 **119 : CHAR** 文字列の解釈

### **sa\_checkpoint\_execute** システムプロシージャ

チェックポイント中にシェルコマンドの実行を可能にします。

**sa\_checkpoint\_execute** '*shell\_commands*'

パラメータ

• **shell\_commands –** システムシェル内で実行される 1 つまたは複数のユーザコマ ンド。シェルコマンドはシステムシェルに固有です。コマンドはセミコロン (;) で区切られます。

権限

そのシステムプロシージャに対する EXECUTE 権限が必要です。 さらに、次のい ずれかが必要です。 システム権限:

- CHECKPOINT
- MANAGE ANY MIRROR SERVER

備考

サーバがクワイス (静止) 状態のとき、シェルコマンドを実行して、実行中のデー タベースをチェックポイント操作中にコピーできます。コピーされたデータベー スは、システム障害の後と同じように、開始して通常のリカバリを行うことがで きます。

**sa\_checkpoint\_execute** は、チェックポイントを開始し、チェックポイントの中か らシステムシェルを実行し、ユーザコマンドをシェルに渡します。サーバは、 シェルが完了するのを待って、データベースファイルをコピーするための任意の サイズの時間枠を作成します。チェックポイントの実行中、ほとんどのデータ ベースアクティビティは停止します。したがって、シェルコマンドの実行時間は、 ユーザへの応答時間として許容できる範囲の時間に制限されます。

シェルコマンドが 0 以外のステータスを返すと、**sa\_checkpoint\_execute** はエラー を返します。

sa checkpoint execute を対話型コマンドと共に使用しないでください。使用した 場合、サーバは対話型コマンドが強制終了されるまで待機することになります。 上書きフラグを設定し、対話型になる可能性のあるシェルコマンドのプロンプト が表示されないようにしてください。具体的には、**COPY**、**MOVE**、**DELETE** など のコマンドでプロンプトが表示される可能性があります。

**sa\_checkpoint\_execute** の本来の用途は、ディスクミラーリングと共に使用して、 ミラーリングされたデバイスを分割することです。

構文

sa\_checkpoint\_execute を使用して\_iqdemo.\* ファイルを別のディレクトリ にコピーすると、.db ファイルと .log ファイルを除く、すべてのファイルがコ ピーされます。エラー -910 が返されます。

このエラーは、製品異常ではなく Windows の制限事項です。つまり、Windows の コピーコマンドでは、データベースによって開かれているカタログファイルをコ ピーできません。

例

backup というサブディレクトリが作成されていると仮定した場合、次の文は、 チェックポイントを発行し、**iqdemo** データベースの全ファイルを backup サブディ レクトリにコピーして、チェックポイントを完了します。

sa checkpoint execute 'cp iqdemo.\* backup/'

#### 参照:

• [データベースが使用するセキュリティモデルの特定](#page-453-0) (432 ページ)

### **sa\_conn\_activity** システムプロシージャ

サーバ上に示されている指定したデータベース接続に関して、最後に作成された SQL 文を返します。

構文

sa conn activity( [ *connidparm* ] )

引数

• *connidparm* **–** 接続 ID 番号を指定する任意の INTEGER パラメータ。デフォルト は NULL です。

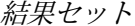

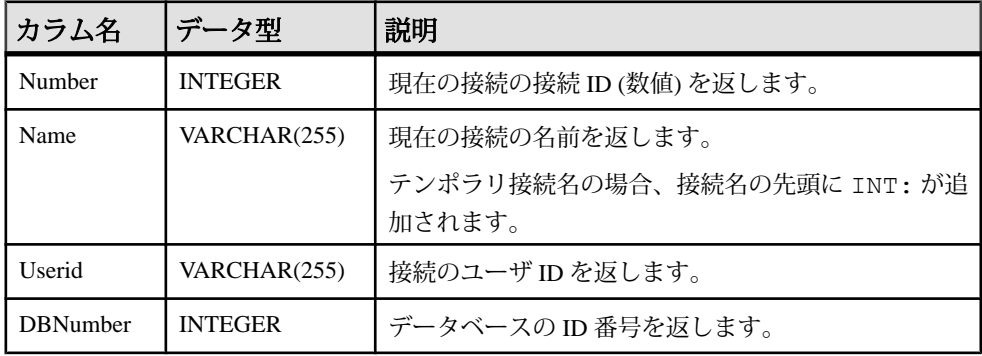

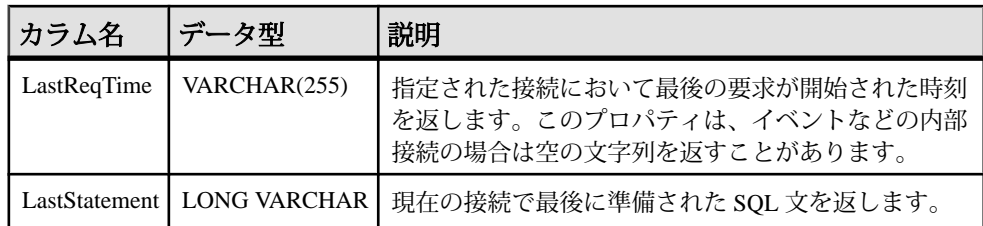

備考

connidparmが0未満の場合、現在の接続についての情報が返されます。connidparm を指定しない場合または NULL の場合、データベースサーバ上で実行されている すべてのデータベースに対するすべての接続に関する情報が返されます。

sa\_conn\_activity システムプロシージャは、接続について最後に作成された SOL 文 で構成される一連の結果を返します。sa\_conn\_activity を呼び出す前に、データ ベースサーバで文の記録をオンにします。文の記録をオンにするには、データ ベースサーバの起動時に -zl オプションを指定するか、次の文を実行します。 CALL sa server option('RememberLastStatement','ON');

このプロシージャは、データベースサーバがビジー状態のときに、各接続につい て作成された最後の SQL 文の情報を取得するのに便利です。この機能は、ロギン グ要求の代わりとして使用できます。

権限

現在の接続 ID に対してこのシステムプロシージャを実行する場合、権限は必要あ りません。他の接続に対してこのシステムプロシージャを実行する場合は、 SERVER OPERATOR、MONITOR、または DROP CONNECTION のシステム権限が 必要です。

関連する動作 なし。

例

次の文は、sa\_conn\_activity システムプロシージャを使用して、各接続に関ついて 最後に作成された SQL 文を表示します。

CALL sa conn activity( );

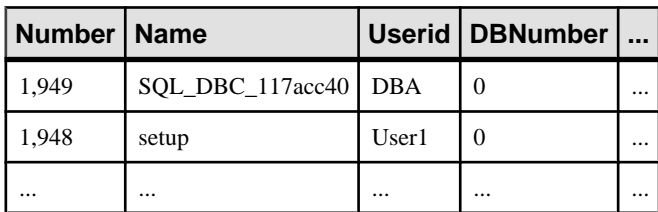

#### 参照:

• [データベースが使用するセキュリティモデルの特定](#page-453-0) (432 ページ)

# **sa\_conn\_info** システムプロシージャ

接続プロパティ情報をレポートします。

### 構文

sa conn info( [ *connidparm* ] )

引数

• *connidparm* **–** 接続 ID 番号を指定する任意の INTEGER パラメータ。デフォルト は NULL です。

結果セット

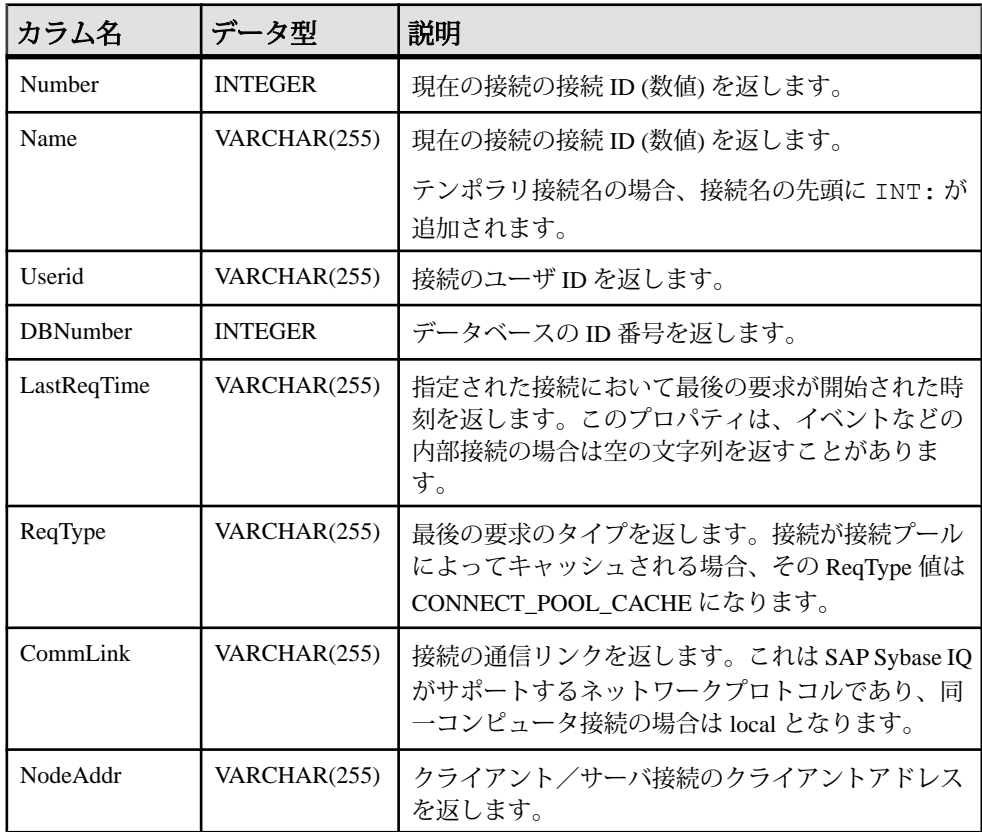

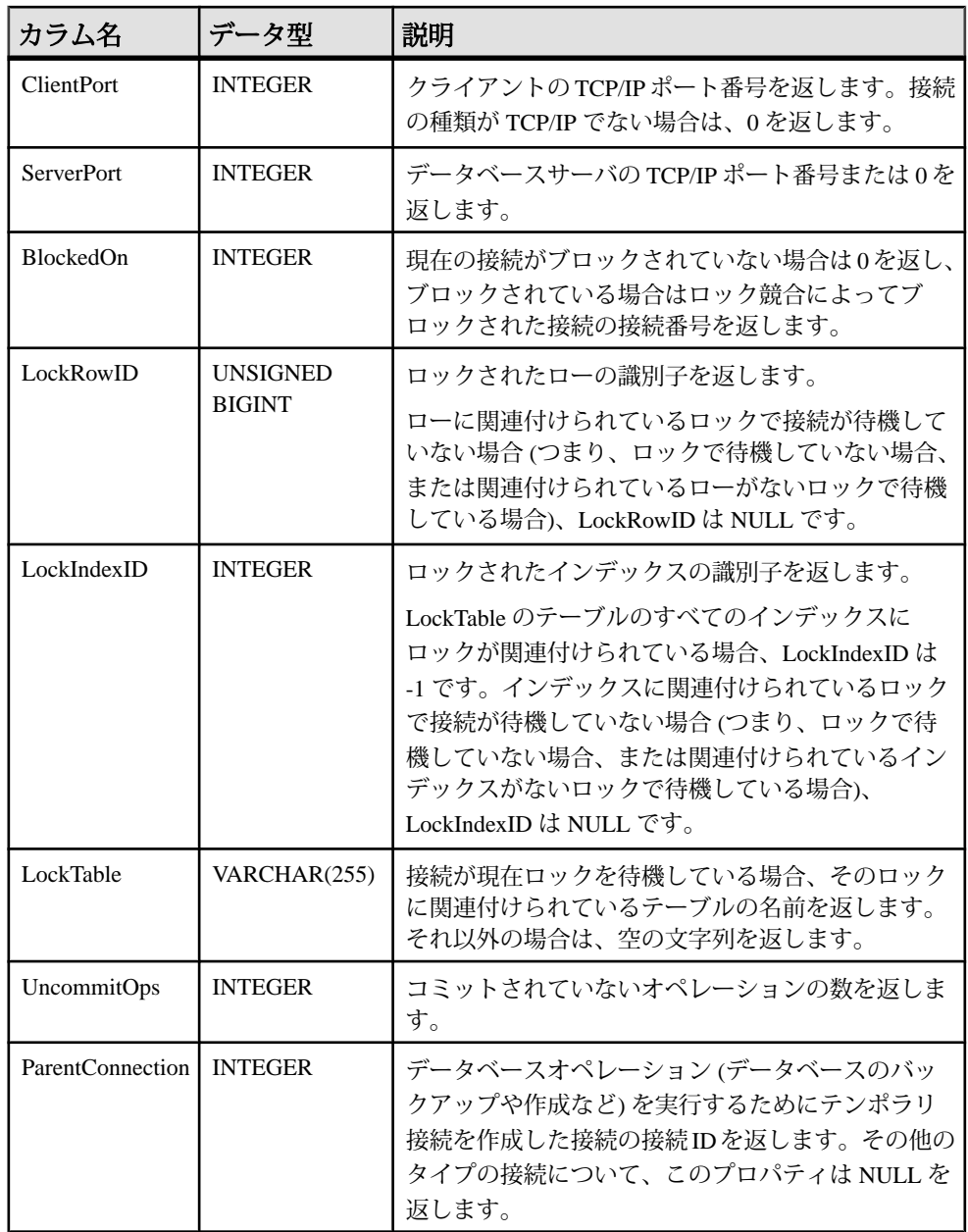

備考

**connidparm が 0 未満の場合、現在の接続について、接続プロパティで構成される** 結果セットが返されます。connidparm を指定しない場合または NULL の場合、

データベースサーバ上で実行されているすべてのデータベースに対するすべての 接続について、接続プロパティが返されます。

ブロックの場合には、このプロシージャが返す BlockedOn 値によって、どのユー ザがどのユーザによってブロックされているかを調べることができます。sa\_locks システムプロシージャを使用して、ブロックされた接続で保持されているロック を表示できます。

これらプロパティに関する詳細については、次のような例を実行できます。

```
SELECT *, DB_NAME( DBNumber ),
    CONNECTION_PROPERTY( 'LastStatement', Number )
  FROM sa conn info( );
```
LockRowID の値は、sa\_locks プロシージャの出力でロックを検索するときに使用 できます。

LockIndexID の値は、sa\_locks プロシージャの出力でロックを検索するときに使用 できます。また、LockIndexID の値は、SYSIDX システムビューを使用して表示で きる ISYSIDX システムテーブルのプライマリキーに対応します。

ロックにはそれぞれ関連付けられたテーブルがあるため、LockTable の値を使用し て、ロックで接続が待機しているかどうかを明確に判断できます。

権限

現在の接続 ID に対してこのシステムプロシージャを実行する場合、権限は必要あ りません。他の接続に対してこのシステムプロシージャを実行する場合は、 SERVER OPERATOR、MONITOR、または DROP CONNECTION のシステム権限が 必要です。

関連する動作 なし。

### 例

次の例では、sa\_conn\_info システムプロシージャを使用して、サーバに対する全接 続の接続プロパティをまとめた結果セットを返します。

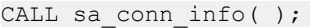

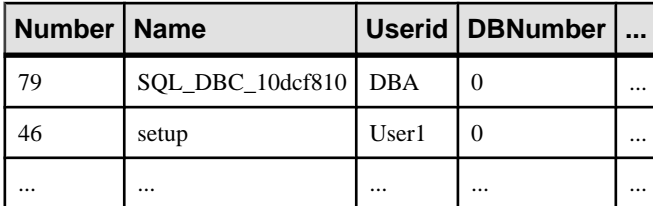

次の例では、sa\_conn\_info システムプロシージャを使用して、どの接続がテンポラ リ接続を作成したかを示す結果セットを返します。

リファレンス:ビルディングブロック、テーブル、およびプロシージャ 647

SELECT Number, Name, ParentConnection FROM sa conn info();

接続 8 がテンポラリ接続を作成し、そのテンポラリ接続によって CREATE DATABASE 文が実行されました。

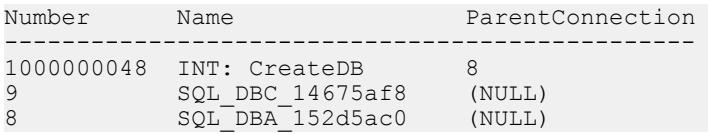

#### 参照:

• [データベースが使用するセキュリティモデルの特定](#page-453-0) (432 ページ)

# **sa\_conn\_list** システムプロシージャ

接続 ID を含む結果セットを返します。

構文

**sa\_conn\_list** ([ *connidparm* ] [ *,dbidparm*])

パラメータ

- **connidparm** 接続 ID 番号を指定する任意の INTEGER パラメータです。
- **dbidparm** データベース ID 番号を指定する任意の INTEGER パラメータです。

権限

そのシステムプロシージャに対する EXECUTE 権限が必要です。 さらに、次のい ずれかが必要です。 システム権限:

- SERVER OPERATOR
- MONITOR
- DROP CONNECTION

備考

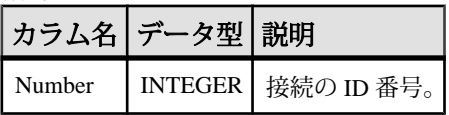

connidparm が 0 より大きい場合、指定した接続についての情報が返されます。 connidparmが0未満の場合、現在の接続についての情報が返されます。connidparm と dbidparm を指定しない場合、またはこれらのパラメータが NULL の場合、デー タベースサーバ上で実行されているすべてのデータベースに対するすべての接続 の接続 ID が返されます。

connidparm が NULL で dbidparm が 0 以上の場合、そのデータベースの接続 ID の みが返されます。connidparm が NULL で dbidparm が 0 未満の場合、現在のデータ ベースの接続 ID のみが返されます。

例

**次の例は、sa\_conn\_list** システムプロシージャを使用して接続 ID のリストを表示 します。

CALL sa conn list( );

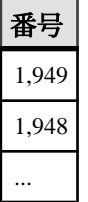

参照:

• [データベースが使用するセキュリティモデルの特定](#page-453-0) (432 ページ)

## **sa\_conn\_properties** システムプロシージャ

接続プロパティ情報をレポートします。

構文

```
sa conn properties( [ connidparm ] )
```
引数

• *connidparm* **–** 接続 ID 番号を指定する任意の INTEGER パラメータ。デフォルト は NULL です。

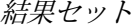

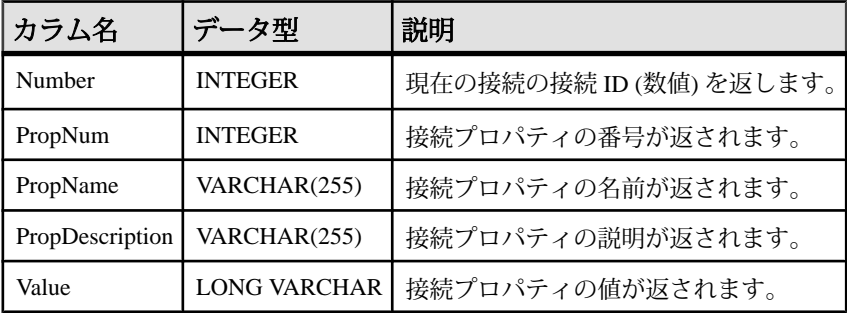

リファレンス:ビルディングブロック、テーブル、およびプロシージャ 649

### 備考

接続 ID を Number として返し、使用可能な各接続プロパティについて PropNum、 PropName、PropDescription、Value を返します。すべての接続プロパティ、接続に 関するデータベースオプション設定、接続に関連する統計情報の値が返されます。 NULL 値を持つ有効なプロパティも返されます。

connidparmが 0 未満の場合、現在の接続のプロパティ値が返されます。connidparm が指定されていないか NULL の場合、現在のデータベースに対するすべての接続 のプロパティ値が返されます。

### 権限

現在の接続 ID に対してこのシステムプロシージャを実行する場合、権限は必要あ りません。他の接続に対してこのシステムプロシージャを実行する場合は、 SERVER OPERATOR、MONITOR、または DROP CONNECTION のシステム権限が 必要です。

関連する動作 なし。

### 例

次の例では、sa\_conn\_properties システムプロシージャを使用して、全接続の接続 プロパティ情報をまとめた結果セットを返します。 CALL sa conn properties( );

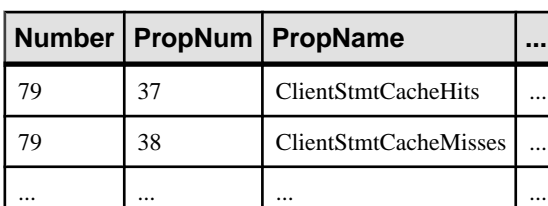

次の例では、sa\_conn\_properties システムプロシージャを使用して、CPU 時間の降 順で、すべての接続のリストを返します\*。

```
SELECT Number AS connection number,
   CONNECTION PROPERTY ( 'Name', Number ) AS connection name,
    CONNECTION_PROPERTY ( 'Userid', Number ) AS user_id,
 CAST ( Value AS NUMERIC ( 30, 2 ) ) AS approx cpu time
 FROM sa conn properties( )
  WHERE PropName = 'ApproximateCPUTime'
 ORDER BY approx cpu time DESC;
```
\* この例の提供者は RisingRoad Professional Services [\(http://www.risingroad.com\)](http://www.risingroad.com) の Breck Carter です。

#### 参照:

• [データベースが使用するセキュリティモデルの特定](#page-453-0) (432 ページ)

# **sa\_db\_info** システムプロシージャ

データベースのプロパティ情報をレポートします。

構文

sa\_db\_info( [ *dbidparm* ] )

引数

• *dbidparm* **–** データベース ID 番号を指定する任意の INTEGER パラメータ。デ フォルトは NULL です。

結果セット

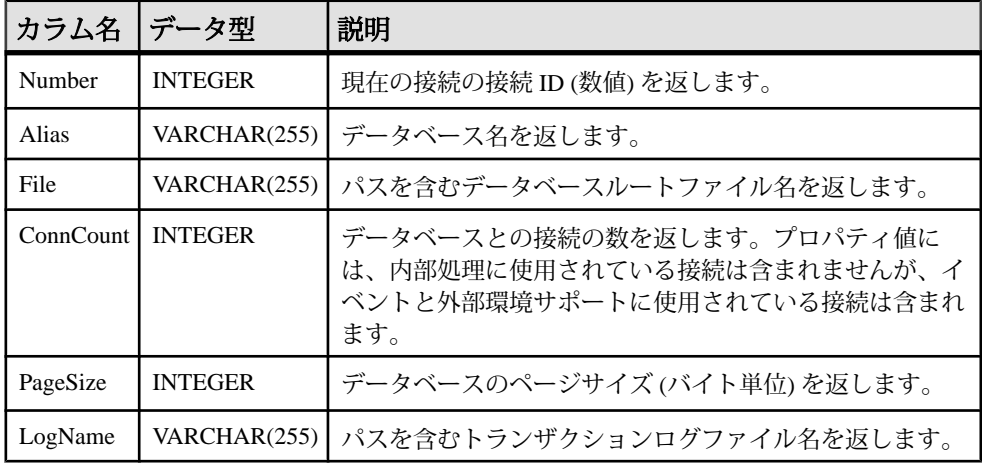

備考

データベース ID を指定した場合、sa\_db\_info は、指定したデータベースの Number、Alias、File、ConnCount、PageSize、LogName を持つ 1 つのローを返しま す。

dbidparm が 0 より大きい場合、指定したデータベースのプロパティが返されます。 dbidparm が 0 より小さい場合、現在のデータベースのプロパティが返されます。 dbidparm を指定しない場合または NULL の場合、データベースサーバで実行され ているすべてのデータベースのプロパティが返されます。

権限

現在のデータベースに対してこのシステムプロシージャを実行する場合、権限は 必要ありません。他のデータベースに対してこのシステムプロシージャを実行す る場合は、SERVER OPERATOR または MONITOR のシステム権限が必要です。

関連する動作 なし。

### 例

次の文は、サーバで実行されている各データベースのローを返します。 CALL sa db  $info( )$ ;

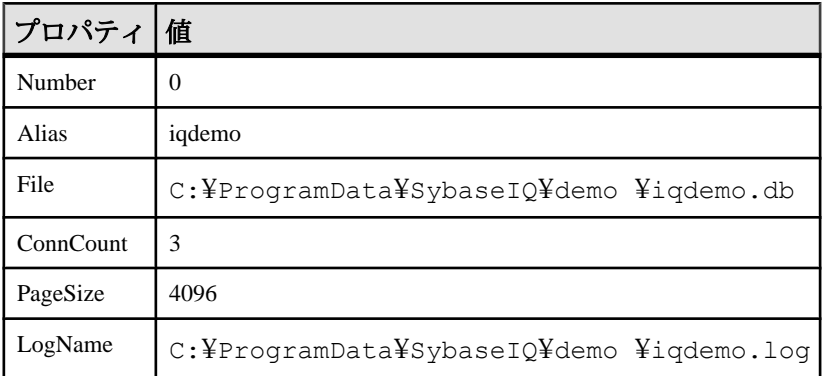

### 参照:

• [データベースが使用するセキュリティモデルの特定](#page-453-0) (432 ページ)

## **sa\_db\_properties** システムプロシージャ

データベースのプロパティ情報をレポートします。

```
構文
```
sa\_db\_properties( [ *dbidparm* ] )

引数

• *dbidparm* **–** データベース ID 番号を指定する任意の INTEGER パラメータ。デ フォルトは NULL です。

結果セット

| カラム名            | データ型                | 説明              |
|-----------------|---------------------|-----------------|
| Number          | <b>INTEGER</b>      | データベース ID 番号。   |
| PropNum         | <b>INTEGER</b>      | データベースプロパティの番号。 |
| PropName        | VARCHAR(255)        | データベースプロパティ名。   |
| PropDescription | VARCHAR(255)        | データベースプロパティの説明。 |
| Value           | <b>LONG VARCHAR</b> | データベースプロパティの値。  |

#### 備考

データベース ID を指定した場合、sa\_db\_properties システムプロシージャはデータ ベース ID 番号と、使用可能な各データベースプロパティの PropNum、PropName、 PropDescription、Value を返します。データベースに関するすべてのデータベース プロパティと統計情報の値が返されます。NULL 値を持つ有効なプロパティも返 されます。

dbidparm が 0 より大きい場合、指定したデータベースのデータベースプロパティ が返されます。dbidparm が 0 より小さい場合、現在のデータベースのデータベー スプロパティが返されます。dbidparm を指定しない場合または NULL の場合、 データベースサーバで実行されているすべてのデータベースのプロパティが返さ れます。

#### 権限

現在のデータベースに対してこのシステムプロシージャを実行する場合、権限は 必要ありません。他のデータベースに対してこのシステムプロシージャを実行す る場合は、SERVER OPERATOR または MONITOR のシステム権限が必要です。

関連する動作 なし。

### 例

次の例では、sa\_db\_properties システムプロシージャを使用して、呼び出し側がシ ステム権限 SERVER OPERATOR または MONITOR を持っている場合のすべての データベースのデータベースプロパティをまとめた結果セットを返します。それ 以外の場合は、現在のデータベースのデータベースプロパティが返されます。 CALL sa db properties( );

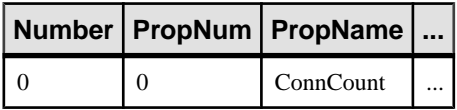

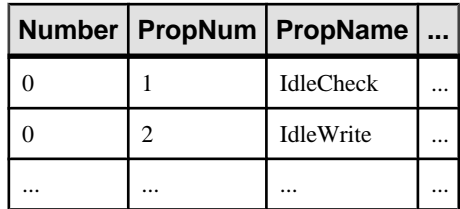

次の例では、sa\_db\_properties() システムプロシージャを使用して、2 番目のデータ ベースのデータベースプロパティをまとめた結果セットを返します。 CALL sa db properties( 1 );

### 参照:

• [データベースが使用するセキュリティモデルの特定](#page-453-0) (432 ページ)

# **sa\_describe\_shapefile** システムプロシージャ

ESRI シェイプファイルに含まれるカラムの名前と型を記述します。このシステム 機能は、空間データ機能とともに使用します。

構文

**sa\_describe\_shapefile**( *shp\_filename* , *srid* [, *encoding* ] )

パラメータ

- **shp\_filename** ESRI シェイプファイルのロケーションを識別する VARCHAR(512) パラメータ。ファイル名の拡張子は .shp にしてください。ま た、同じディレクトリにある同じベース名の .dbf ファイルを関連付けてくださ い。パスは、クライアントアプリケーションではなく、データベースサーバを 基準にした相対パスを指定します。
- **srid** シェイプファイル内のジオメトリの SRID を識別する INTEGER パラメー タ。カラムに複数の SRID を格納できるようにするには、NULL を指定します。 NULL を指定すると、ジオメトリ値に対して実行できる操作が制限されます。
- **encoding** シェイプファイルを読み込むときに使用するエンコードを識別する 任意の VARCHAR(50) パラメータ。デフォルトは NULL です。エンコードが NULL の場合は、ISO-8859-1 文字セットが使用されます。

権限

そのシステムプロシージャに対する EXECUTE 権限が必要です。 補足:

- -gl データベースオプションが DBA に設定されている場合は、次のシステム権 限のいずれかが必要です。
	- ALTER ANY TABLE
- ALTER ANY OBJECT
- LOAD ANY TABLE
- READ FILE
- -gl データベースオプションが ALL に設定されている場合、追加のシステム権 限は必要ありません。
- -gl データベースオプションが NONE に設定されている場合は、READ FILE シ ステム権限が必要です。

備考

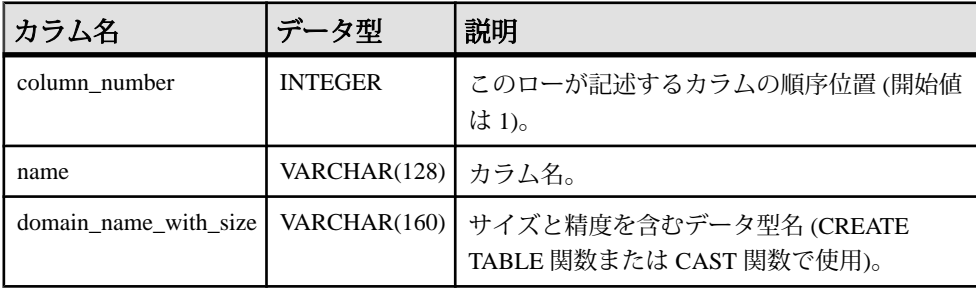

sa describe shapefile システムプロシージャは、ESRI シェイプファイル内のカラム の名前と型を記述するときに使用します。この情報を使用して、LOAD TABLE 文 または INPUT 文によってシェイプファイルからデータをロードするテーブルを作 成できます。また、このシステムプロシージャは、OPENSTRING...FORMAT SHAPEFILE の WITH 句を指定することで、シェイプファイルを読み込むときにも 使用できます。

例

次の例は、シェイプファイルデータを格納するためのテーブルを作成するときに 使用した文字列を表示します。

BEGIN

```
DECLARE create cmd LONG VARCHAR;
    SELECT 'create table if not exists esri load( record number int
primary key, ' || 
          (SELECT list( name || ' ' || domain_name_with_size, ', ' 
ORDER BY column_number ) 
     FROM sa_describe_shapefile( 'c:¥¥esri¥¥tgr36069trt00.shp', 
1000004326 ) 
    WHERE column number > 1 ) || ' )'
      INTO create_cmd; 
    SELECT create cmd;
     EXECUTE IMMEDIATE create cmd;
END
```
LOAD ANY TABLE システム権限を持っており、-gl データベースオプションが NONE に設定されていない場合は、次の文を使用してシェイプファイルデータを テーブルにロードできます。

```
LOAD TABLE esri_load 
USING FILE 'c:¥¥esri¥¥tgr36069trt00.shp' 
FORMAT SHAPEFILE;
```
### **sa\_dependent\_views** システムプロシージャ

指定したテーブルまたはビューのすべての従属ビューリストを返します。

### 構文

```
sa dependent views(
[ tbl_name
[, owner name ] ]
\lambda
```
引数

- *tbl\_name* **–** テーブルまたはビューの名前を指定する任意の CHAR(128) パラメー タ。デフォルトは NULL です。
- *owner\_name*任意の CHAR(128) パラメータを使用して、tbl\_name の所有者を 指定します。デフォルトは NULL です。

結果セット

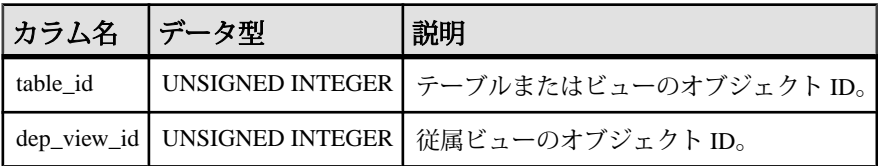

備考

このプロシージャを使用して、テーブルとその従属ビューの ID リストを取得しま す。

テーブル名と所有者名について指定された条件を満たす既存のテーブルがない場 合、エラーは発生しません。この他にも次の制約が適用されます。

- ownerと tbl\_name がどちらも NULL の場合は、従属ビューを持つすべてのテー ブルに関する情報が返されます。
- tbl\_name が NULL で owner が指定れている場合は、指定された所有者が所有す るすべてのテーブルに関する情報が返されます。
- tbl\_name が指定されていて owner が NULL の場合は、指定された名前を持つい ずれかのテーブルに関する情報が返されます。

権限 なし。 関連する動作 なし。

### 例

次の例では、sa\_dependent\_views システムプロシージャを使用して、SalesOrders テーブルに依存するビューの ID リストを取得します。このプロシージャは、 SalesOrders に対して table\_id を、従属ビュー ViewSalesOrders に対して dep\_view\_id を返します。

```
CALL sa dependent views( 'SalesOrders' );
```
次の例では、sa\_dependent\_views システムプロシージャを SELECT 文で使用して、 SalesOrders テーブルに依存するビューの名前リストを取得します。このプロシー ジャは、ViewSalesOrders ビューを返します。

```
SELECT t.table name FROM SYSTAB t,
sa dependent views( 'SalesOrders' ) v
WHERE t.table id = v.dep view id;
```
# **sa\_disable\_auditing\_type** システムプロシージャ

特定のイベントの監査を無効にします。

```
構文
```
sa\_disable\_auditing\_type( *types* )

引数

- *types* **–** カンマで区切られた文字列を指定する VARCHAR(128) パラメータ。この 文字列には、次の 1 つ以上の値が含まれています。
	- **all** すべてのタイプの監査を無効にします。
	- **connect** 成功した接続と失敗した接続の両方の監査を無効にします。
	- **connectFailed** 失敗した接続の監査を無効にします。
	- **DDL** DDL 文の監査を無効にします。
	- **options** パブリックオプションの監査を無効にします。
	- **permission** パーミッションチェック、ユーザチェック、SETUSER 文の監 査を無効にします。
	- **permissionDenied** 失敗したパーミッションチェックと失敗したユーザ チェックの監査を無効にします。
	- **triggers** トリガイベントに応じて監査を無効にします。

備考

sa\_disable\_auditing\_type システムプロシージャを使用すると、1 つ以上の情報カテ ゴリの監査を無効にできます。

このオプションを all に設定すると、すべての監査を無効にできます。監査を無効 にするには、PUBLIC.auditing オプションを Off に設定する方法もあります。

権限

SET ANY SECURITY OPTION システム権限が必要です。

関連する動作 なし。

### 例

すべての監査を無効にするには、次の文を実行します。 CALL sa disable auditing type(  $lall'$  );

### 参照:

• [データベースが使用するセキュリティモデルの特定](#page-453-0) (432 ページ)

### **sa\_disk\_free\_space** システムプロシージャ

**トランザクションロー、**<br>トランザクションログ、トランザクションログミラー、テンポラリファイルに使 用可能な領域に関する情報をレポートします。

構文

sa\_disk\_free\_space( [ *p\_dbspace\_name* ] )

引数

• *p\_dbspace\_name* **–** トランザクションログファイル、トランザクションログミ ラーファイル、またはテンポラリファイルの名前を指定する VARCHAR(128) パラメータ。デフォルトは NULL です。

SYSTEM を指定すると、メインデータベースファイルに関する情報を取得でき ます。TEMPORARY または TEMP を指定するとテンポラリファイル、 TRANSLOG を指定するとトランザクションログ、TRANSLOGMIRROR を指定 するとトランザクションログミラーに関する情報を、それぞれ取得できます。

結果セット

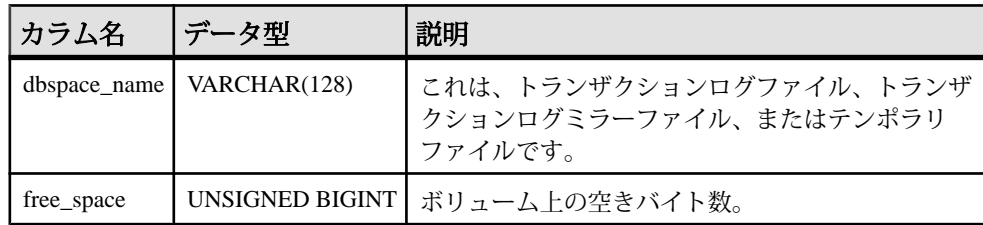

システムプロシージャ

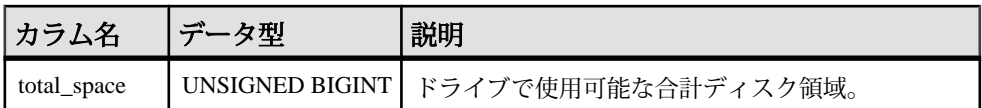

備考

p\_dbspace\_name パラメータが指定されていないか NULL の場合、存在する場合は トランザクションログ、トランザクションログミラー、テンポラリファイルごと に1つのローが結果セットに含まれます。p\_dbspace\_name が指定されている場合 は、1 つまたは 0 個のローが返ります (log または mirror が指定されていてログファ イルまたはミラーファイルが存在しない場合は 0 です)。

権限

MANAGE ANY DBSPACE システム権限が必要です。

関連する動作 なし。

### 例

次の例では、sa\_disk\_free\_space システムプロシージャを使用して、空き領域につ いての情報を格納した結果セットを返します。

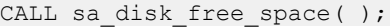

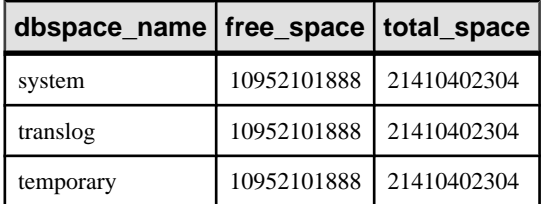

#### 参照:

• [データベースが使用するセキュリティモデルの特定](#page-453-0) (432 ページ)

### **sa\_enable\_auditing\_type** システムプロシージャ

監査を有効にし、監査対象のイベントを指定します。

構文

sa\_enable\_auditing\_type( *types* )

引数

• *types* **–** カンマで区切られた文字列を指定する VARCHAR(128) パラメータ。この 文字列には、次の 1 つ以上の値が含まれています。

- **all** すべてのタイプの監査を有効にします。
- **connect** 成功した接続と失敗した接続の両方の監査を有効にします。
- **connectFailed** 失敗した接続の監査を有効にします。
- **DDL** DDL 文の監査を有効にします。
- **options** パブリックオプションの監査を有効にします。
- **permission** パーミッションチェック、ユーザチェック、SETUSER 文の監 査を有効にします。
- **permissionDenied** 失敗したパーミッションチェックと失敗したユーザ チェックの監査を有効にします。
- **triggers** トリガイベント後の監査を有効にします。

### 備考

sa\_enable\_auditing\_type は、PUBLIC.auditing オプションと一緒に使用して、特定の タイプの情報の監査を有効にします。

PUBLIC.auditing オプションを On に設定して、監査対象の情報タイプを指定しな い場合は、デフォルト設定 (all) が有効になります。この場合、すべてのタイプの 監査情報が記録されます。

PUBLIC.auditing オプションを On に設定して、sa\_disable\_auditing\_type を使用して すべてのタイプの監査を無効にすると、監査情報は記録されません。監査を再確 立するには、sa\_enable\_auditing\_type を使用して監査対象にする情報のタイプを指 定します。

PUBLIC.auditing オプションを Off に設定すると、sa\_enable\_auditing\_type の設定に かかわらず監査情報は記録されません。

権限

SET ANY SECURITY OPTION システム権限が必要です。

関連する動作 なし。

### 例

オプションの監査のみを有効にするには、次のようにします。 CALL sa enable auditing type( 'options' );

### 参照:

• [データベースが使用するセキュリティモデルの特定](#page-453-0) (432 ページ)

# **sa\_eng\_properties** システムプロシージャ

データベースサーバのプロパティ情報をレポートします。

構文

sa eng properties()

結果セット

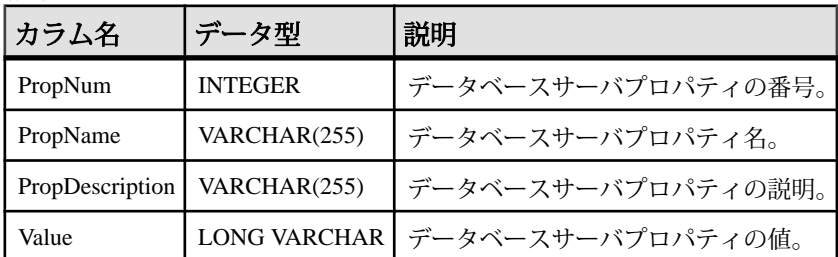

備考

使用可能な各サーバプロパティの PropNum、PropName、PropDescription、Value を 返します。データベースサーバに関するすべてのデータベースサーバプロパティ と統計情報の値が返されます。

権限 なし。

関連する動作 なし。

例

次の文は、使用可能な一連のサーバプロパティを返します。 CALL sa eng properties( );

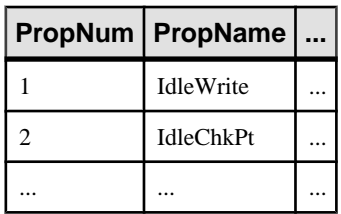

### **sa\_external\_library\_unload** システムプロシージャ

外部ライブラリをアンロードします。

構文

**sa\_external\_library\_unload** ( [ '*external-library'* ] )

パラメータ

• **external-library –** 必要に応じて、この LONG VARCHAR パラメータを使用して、 アンロードするライブラリの名前を指定します。ライブラリを指定しない場合 は、使用中でない外部ライブラリがすべてアンロードされます。

権限

そのシステムプロシージャに対する EXECUTE 権限が必要です。 また、次のもの も必要です。 MANAGE ANY EXTERNAL OBJECT システム権限

備考

指定した外部ライブラリが使用中であるか、ロードされていない場合は、エラー が返されます。パラメータを指定しない場合で、ロードされている外部ライブラ リが見つからないときは、エラーが返されます。

例

myextlib.dll という名前の外部ライブラリをアンロードします。

CALL sa external library unload( 'myextlib.dll' );

現在使用されていないすべてのライブラリをアンロードします。

CALL sa external library unload();

### 参照:

• [データベースが使用するセキュリティモデルの特定](#page-453-0) (432 ページ)

### **sa\_flush\_cache** システムプロシージャ

データベースサーバキャッシュ内の現在のデータベースに対するすべてのページ を空にします。

構文

sa flush cache( )

備考

データベース管理者は、このプロシージャを使用して現在のデータベースのデー タベースサーバキャッシュの内容を空にします。パフォーマンスの計測に使用し、 同じ結果が繰り返し得られるようにします。
権限

SERVER OPERATOR システム権限が必要です。

関連する動作 なし。

## 例

次の例では、データベースサーバキャッシュ内の現在のデータベースに対するす べてのページを空にします。 CALL sa flush cache( );

#### 参照:

• [データベースが使用するセキュリティモデルの特定](#page-453-0) (432 ページ)

## **sa\_get\_user\_status** システムプロシージャ

ユーザの現在のステータスを特定できます。

構文

sa get user status( )

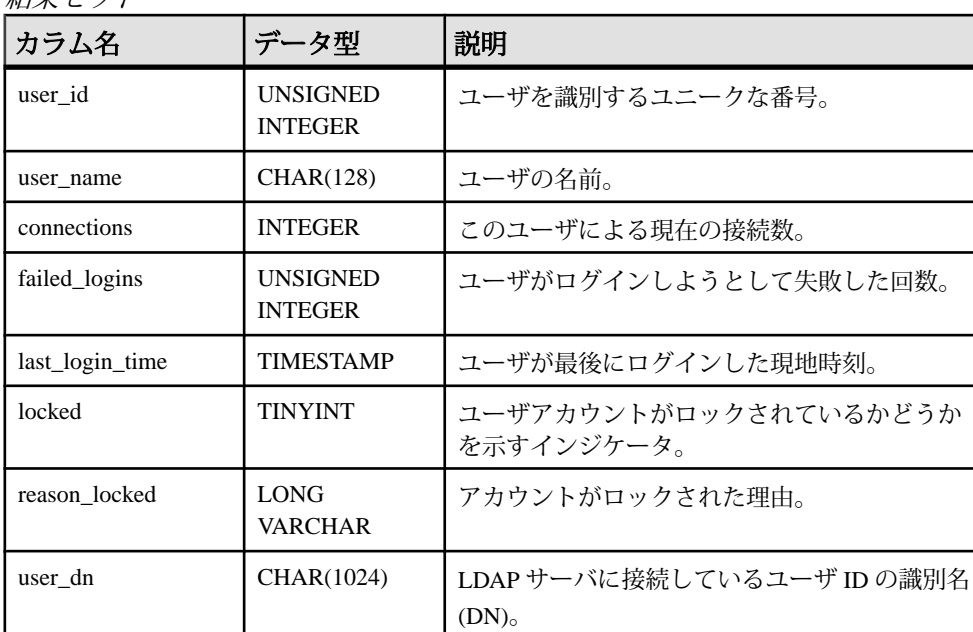

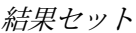

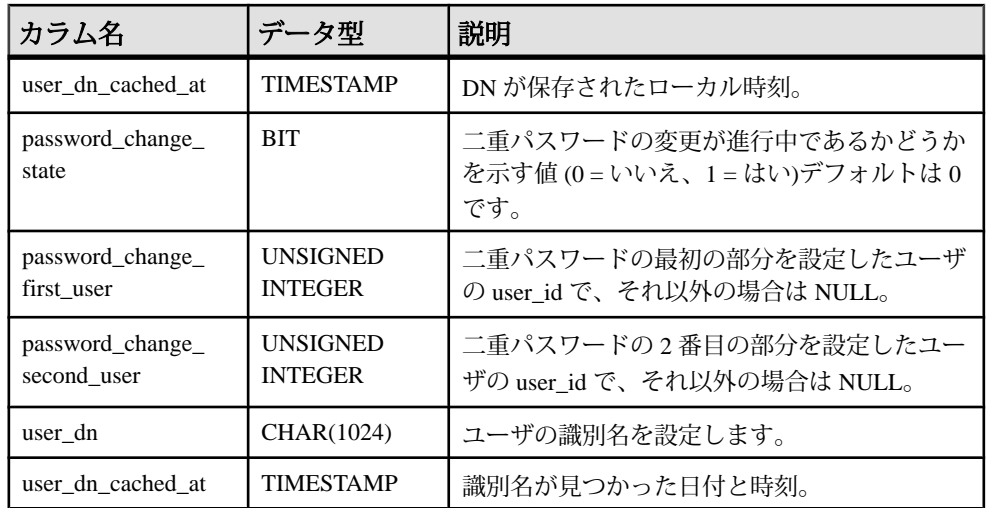

備考

このプロシージャは、ユーザの現在のステータスを示す結果セットを返します。 基本的なユーザ情報に加えて、ユーザがロックアウトされているかどうかを示す カラムや、ロックアウトの理由が格納されたカラムが含まれています。ポリシー によるロック、パスワードの有効期限超過、失敗試行回数の超過を理由として、 ユーザをロックアウトできます。

LDAP ユーザ認証を使用してユーザを認証した場合、出力にユーザの識別名と、 識別名が見つかった日付と時刻が含まれます。

権限

自分自身についての情報を表示できます。権限は必要ありません。他のユーザの 情報を表示する場合は、MANAGE ANY USER システム権限が必要です。

関連する動作 なし。

### 例

次の例は、sa\_get\_user\_status システムプロシージャを使用して、データベース ユーザのステータスを返します。

CALL sa get user status;

### 参照:

• [データベースが使用するセキュリティモデルの特定](#page-453-0) (432 ページ)

## **sa\_get\_ldapserver\_status** システムプロシージャ

LDAP サーバ設定オブジェクトの現在のステータスを確認します。

構文

#### **sa\_get\_ldapserver\_status()**

権限

そのシステムプロシージャに対する EXECUTE 権限が必要です。

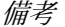

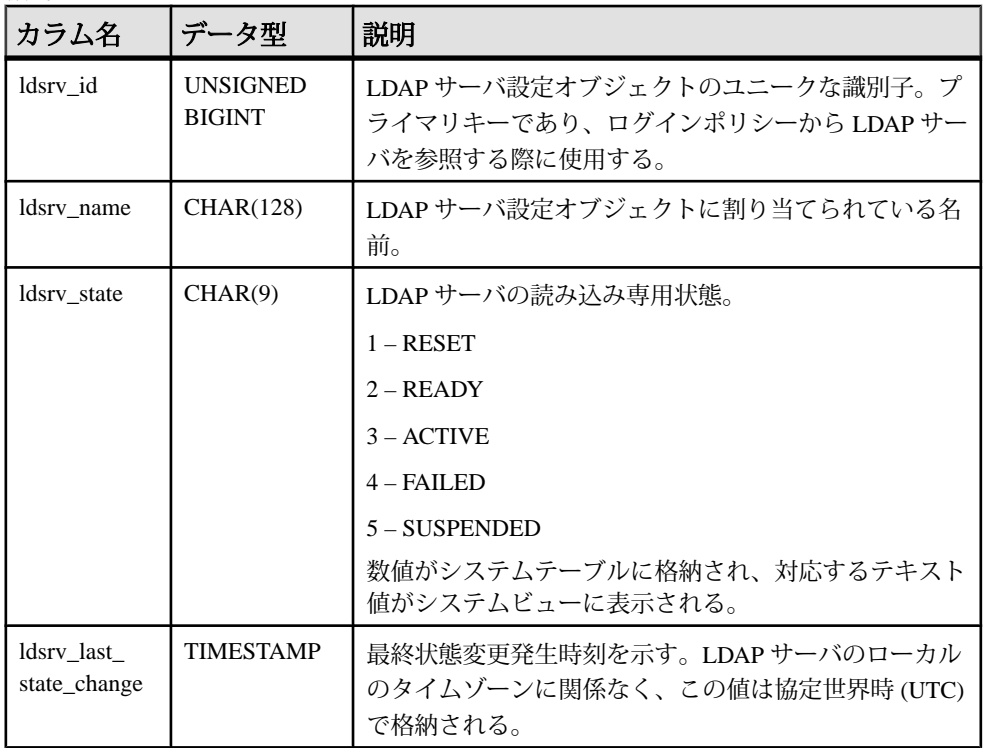

SYSLDAPSERVER のカラムの値は、チェックポイントが発生してメモリの内容が ディスク上のカタログに書き込まれる前に確認します。カタログのカラム ldsrv\_state と ldsrv\_last\_state\_change の更新は、LDAP ディレクトリサーバの障害に よる接続の切断など、LDAP サーバオブジェクトの状態が変化するイベントが発 生したために実行される LDAP サーバオブジェクトに対するチェックポイントの 実行中に非同期に実行されます。LDAP サーバオブジェクトの状態には、LDAP ディレクトリサーバの状態が反映されます。

## **sa\_list\_external\_library** システムプロシージャ

現在サーバにロードされている外部ライブラリをリストします。

構文

**sa** list external library ()

権限

そのシステムプロシージャに対する EXECUTE 権限が必要です。 また、次のもの も必要です。 MANAGE ANY EXTERNAL OBJECT システム権限

備考

エンジンにロードされている外部ライブラリのリストを、参照カウントとともに 返します。

参照カウントは、エンジン内のライブラリのインスタンス数です。

**sa\_external\_library\_unload** プロシージャを実行して外部ライブラリをアンロードで きるのは、その参照カウントが 0 の場合のみです。

例

外部ライブラリとその参照カウントを一覧表示します。

CALL sa list external library()

#### 参照:

• [データベースが使用するセキュリティモデルの特定](#page-453-0) (432 ページ)

## **sa\_locks** システムプロシージャ

データベース内のすべてのロックを表示します。

構文

**sa\_locks**(

- [ *connection*
- [, *creator*
- [, *table\_name*
- [, *max\_locks* ] ] ] ])

パラメータ

- **connection–** この INTEGER パラメータを使用して、接続 ID 番号を指定します。 プロシージャは、指定された接続に関するロック情報のみを返します。デフォ ルト値は 0 (NULL) で、この場合は全接続の情報が返されます。
- **creator** この CHAR(128) パラメータを使用して、ユーザ ID を指定します。プ ロシージャは、指定したユーザが所有するテーブルに関する情報のみを返しま

す。creator パラメータのデフォルト値は NULL です。このパラメータが NULL に設定されている場合、sa\_locks は次の情報を返します。

- table\_name パラメータが指定されていない場合、データベースのすべての テーブルに関するロック情報が返されます。
- table\_name パラメータを指定すると、現在のユーザが作成した、指定した 名前を持つテーブルのロック情報が返されます。
- **table\_name** この CHAR(128) パラメータを使用して、テーブル名を指定しま す。プロシージャは、指定したテーブルに関する情報のみを返します。デフォ ルト値は NULL で、この場合はすべてのテーブルの情報が返されます。
- **max\_locks** この INTEGER パラメータを使用して、情報が返されるロックの最 大数を指定します。デフォルト値は 1000 です。値が -1 の場合は、すべての ロック情報が返されます。

権限

そのシステムプロシージャに対する EXECUTE 権限に加え、次のものが必要です。 MONITOR システム権限。

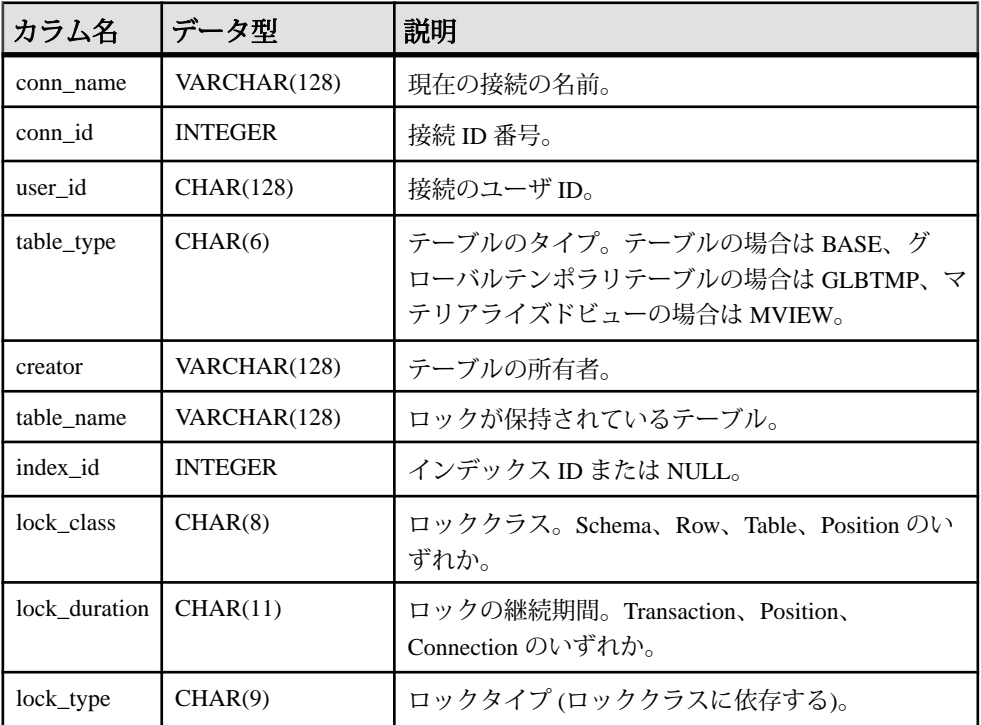

備考

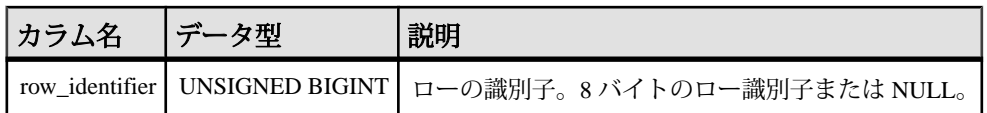

sa\_locks プロシージャは、データベース内の全ロックの情報で構成される結果 セットを返します。lock\_type カラムの値は、lock\_class カラムのロック分類によっ て変わります。次の値が返されます。

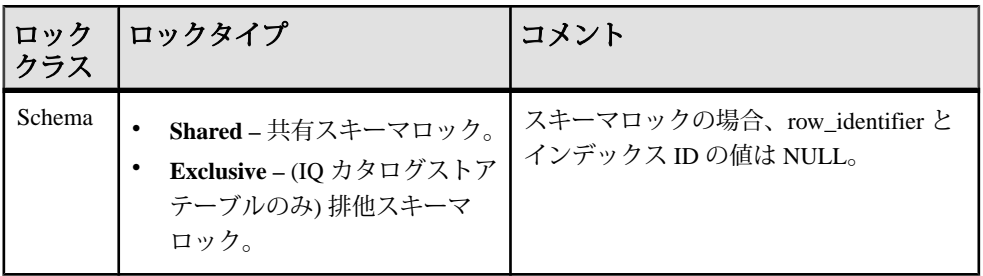

## システムプロシージャ

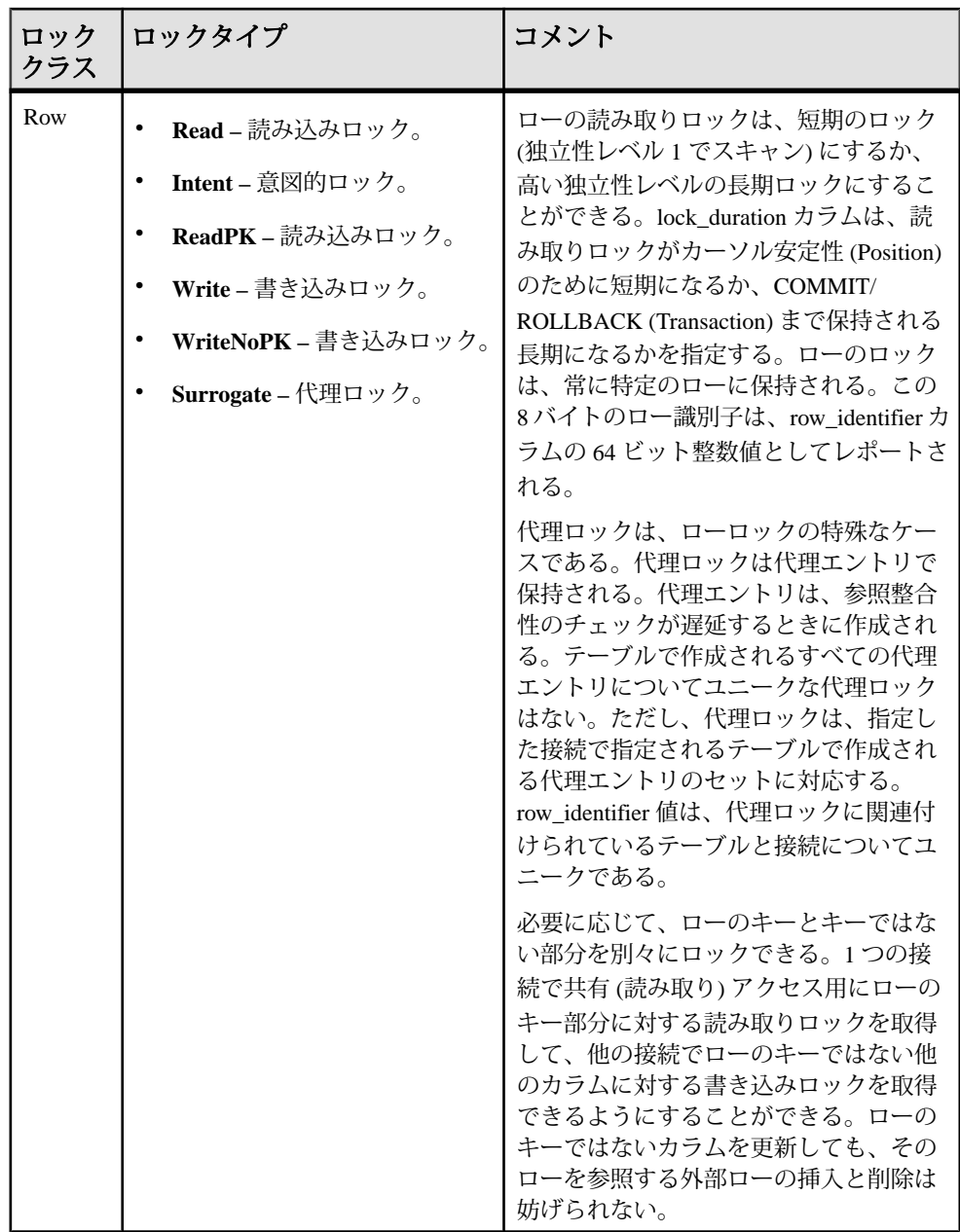

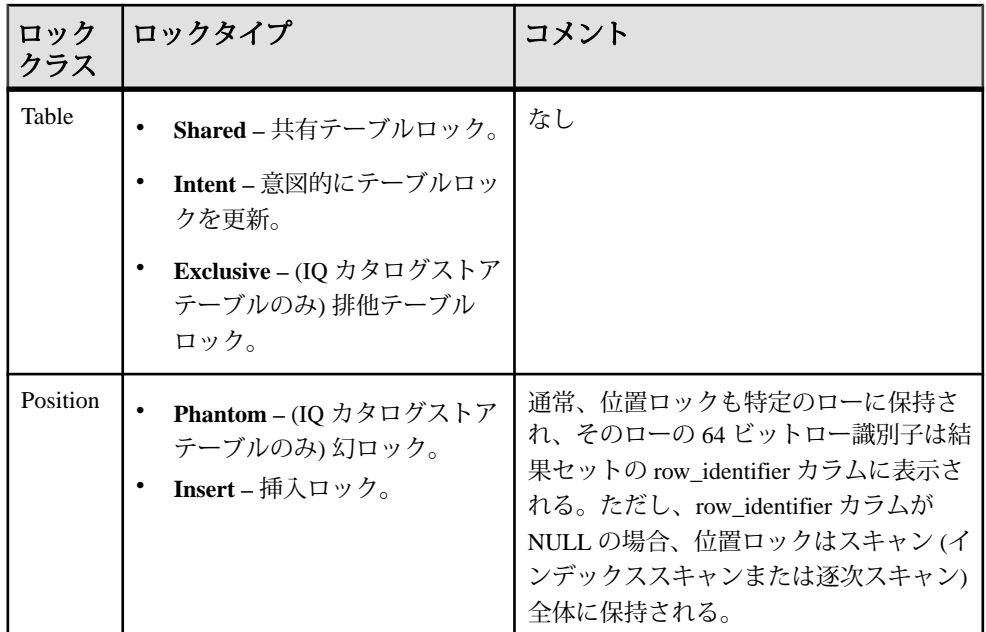

位置ロックは、逐次テーブルスキャンまたはインデックススキャンと関連付けら れます。index id カラムは、位置ロックが逐次スキャンに関連付けられているか どうかを示します。逐次スキャンのために位置ロックが保持される場合、index\_id カラムは NULL です。特定のインデックススキャンの結果として位置ロックが保 持される場合、そのインデックスのインデックス識別子は index\_id カラムにリス トされます。インデックス識別子は、SYSIDX ビューを使用して表示できる ISYSIDX システムテーブルのプライマリキーに対応します。位置ロックがすべて のインデックスのスキャンで保持される場合、インデックス ID 値は -1 です。

例

次のクエリを実行して、ロックを識別できます。 CALL sa locks();

## **sa\_make\_object** システムプロシージャ

ALTER 文を実行する前に、オブジェクトのスケルトンインスタンスが存在するこ とを確認します。

```
構文
```

```
sa make object (
objtype
, objname
[, owner
```

```
[, tabname ] ] 
\lambdaobjtype:
'procedure'
 | 'function'
  | 'view'
  'trigger'
 | 'service'
| 'event'
```
引数

- *objtype*作成されるオブジェクトのタイプを指定する CHAR(30) パラメータ。 objtype が 'trigger' の場合、この引数はトリガが作成されるテーブルの所有 者を示します。
- *objname*作成されるオブジェクトの名前を指定する CHAR(128) パラメータ。
- *owner*作成されるオブジェクトの所有者を指定する任意の CHAR(128) パラ メータ。デフォルトは NULL です。
- *tabname*この CHAR(128) パラメータは、objtype が 'trigger' である場合に のみ必要です。トリガを作成するテーブルの名前を指定するときに使用しま す。デフォルトは NULL です。

備考

このプロシージャは、データベーススキーマの作成または変更のために繰り返し 実行されるスクリプトで使用すると便利です。このようなスクリプトに共通する 問題は、最初の実行では CREATE 文を実行する必要がありますが、その後は ALTER 文を実行する必要があることです。このプロシージャを使用すると、オブ ジェクトが存在するかどうかを確認するためにシステムビューを問い合わせる必 要がなくなります。

プロシージャ、ファンクション、ビュー、トリガについては、このシステムプロ シージャの代わりに OR REPLACE 句を使用できるようになりました。

使用するには、このプロシージャの後にオブジェクト定義全体を含む ALTER 文を 実行します。

#### 権限

次の権限が必要です。

- 呼び出し側が所有するプロシージャまたは関数CREATE PROCEDURE システ ム権限、CREATE ANY PROCEDURE システム権限、または CREATE ANY OBJECT システム権限
- 他のユーザが所有するプロシージャまたは関数**–**CREATE ANY PROCEDUREシ ステム権限または CREATE ANY OBJECT システム権限
- サ-ビスMANAGE ANY WEB SERVICE システム権限
- イベントMANAGE ANY EVENT システム権限または CREATE ANY OBJECT システム権限
- 呼び出し側が所有するビューCREATE VIEW システム権限、CREATE ANY VIEW システム権限、または CREATE ANY OBJECT システム権限
- 他のユーザが所有するビューCREATE ANY VIEW システム権限または CREATE ANY OBJECT システム権限
- トリガ自分が所有するテーブルにトリガがある場合は、CREATE ANY TRIGGER システム権限または CREATE ANY OBJECT システム権限のいずれか が必要です。

他のユーザが所有するテーブルにトリガがある場合は、CREATE ANY TRIGGER システム権限または CREATE ANY OBJECT システム権限のいずれか が必要です。さらに、次のいずれかのシステム権限が必要です。

- ALTER ANY TABLE 権限
- ALTER ANY OBJECT システム権限
- トリガが作成されたテーブルの ALTER 権限。

関連する動作 オートコミット。

## 例

次の文は、スケルトンプロシージャ定義が作成されていることを確認し、プロ シージャを定義し、プロシージャに対する権限を付与します。これらの命令が記 述されたスクリプトファイルは、データベースに対して繰り返し実行でき、エ ラーは起こりません。

CALL sa make object ( 'procedure', 'myproc' ); ALTER PROCEDURE myproc( in p1 INT, in p2 CHAR(30)) **BEGIN**  // ... END;

GRANT EXECUTE ON myproc TO public;

次の例は、sa\_make\_object システムプロシージャを使用して、スケルトン Web サービスを追加します。

CALL sa make object( 'service', 'my web service' );

### **sa\_nchar\_terms** システムプロシージャ

NCHAR 文字列を単語に分割し、各単語をローとして、その位置とともに返しま す。

#### 構文

**sa\_nchar\_terms**( '*char-string*' [ , *'text-configname*' [, '*owner*' ] ] ] )

パラメータ

- **char-string** 解析する NCHAR 文字列。
- **text-config-name** 文字列の処理時に適用するテキスト設定オブジェクト。デ フォルト値は 'default\_nchar' です。
- **owner** 指定されたテキスト設定オブジェクトの所有者。デフォルト値は DBA です。

権限

そのシステムプロシージャに対する EXECUTE 権限が必要です。

備考

**sa\_nchar\_terms** を使用して、テキスト設定オブジェクトの設定が適用されるとき に、文字列がどのように解釈されるのかを確認できます。インデックス処理で、 またはクエリ文字列から、どの単語が削除されるかを確かめる場合に便利です。

**sa\_nchar\_terms** の構文は、**sa\_char\_terms** システムプロシージャの構文と似ていま す。

注意: NCHAR データ型は、**IN SYSTEM** テーブルについてのみサポートされていま す。

## **sa\_performance\_diagnostics** システムプロシージャ

データベースサーバが要求のタイミングの記録を有効にしたとき、すべての接続 について要求のタイミング情報の概要を返します。

構文

**sa\_performance\_diagnostics**( )

権限

そのシステムプロシージャに対する EXECUTE 権限に加え、次のものが必要です。 MONITOR システム権限。

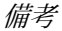

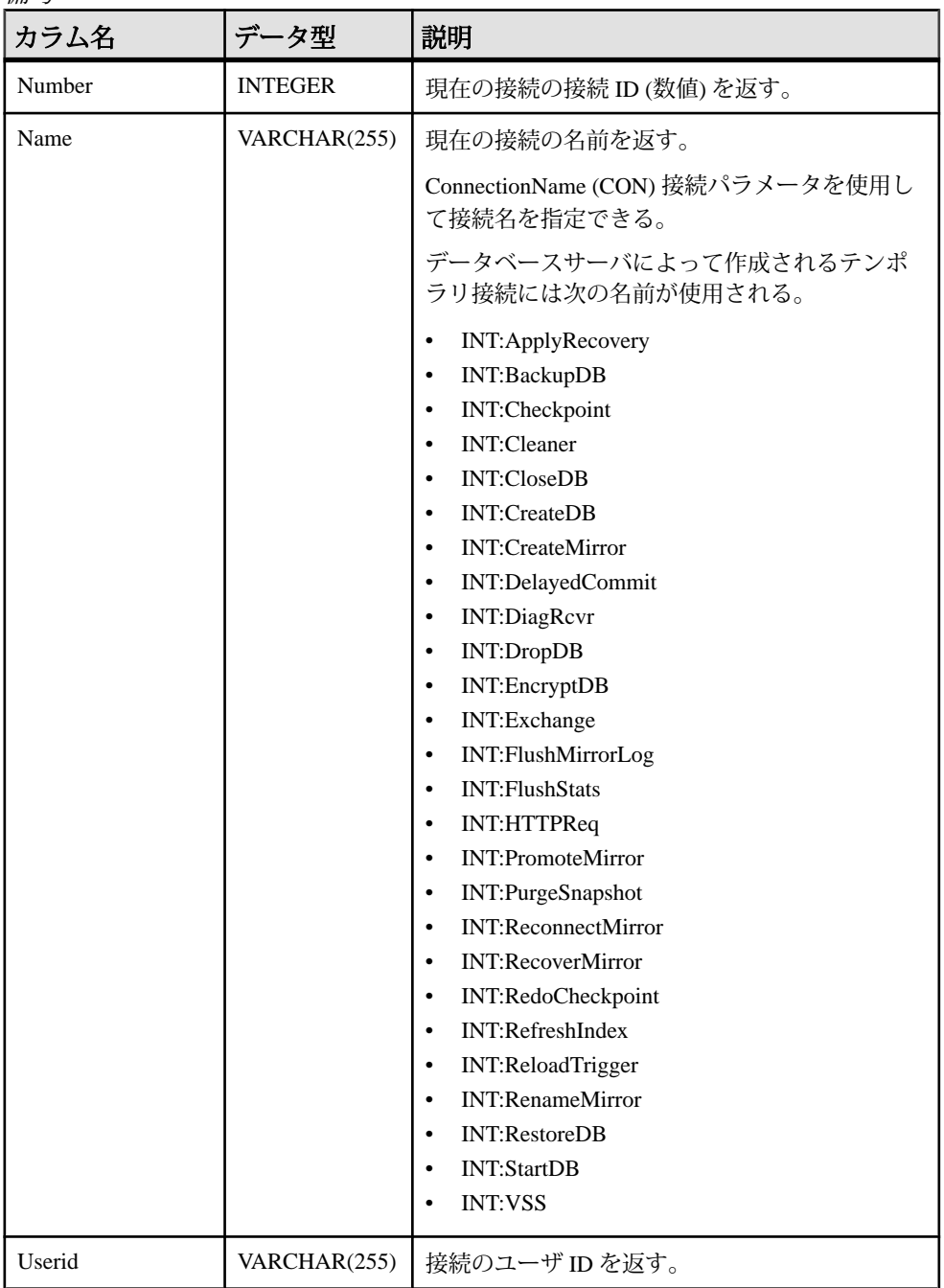

システムプロシージャ

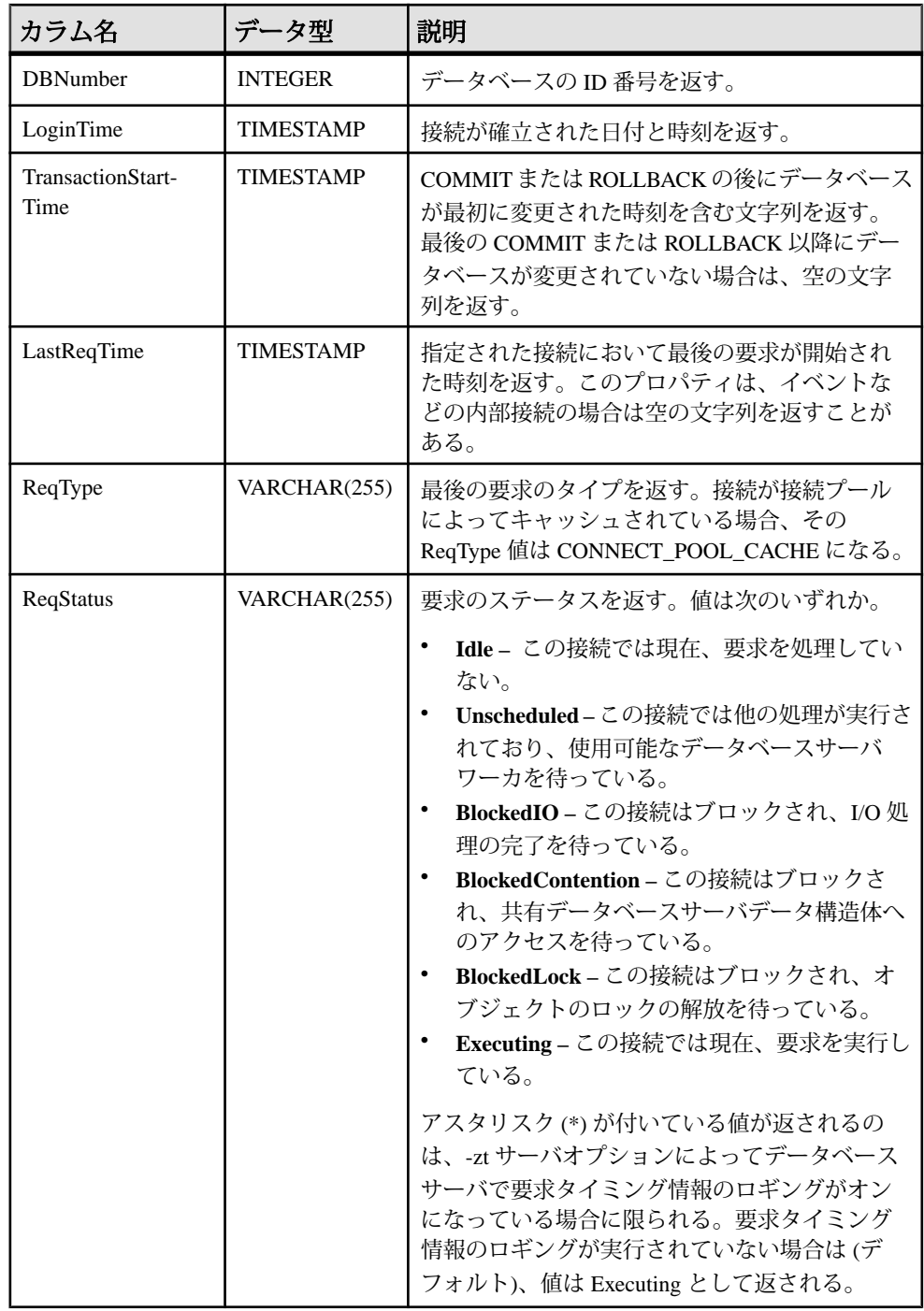

## システムプロシージャ

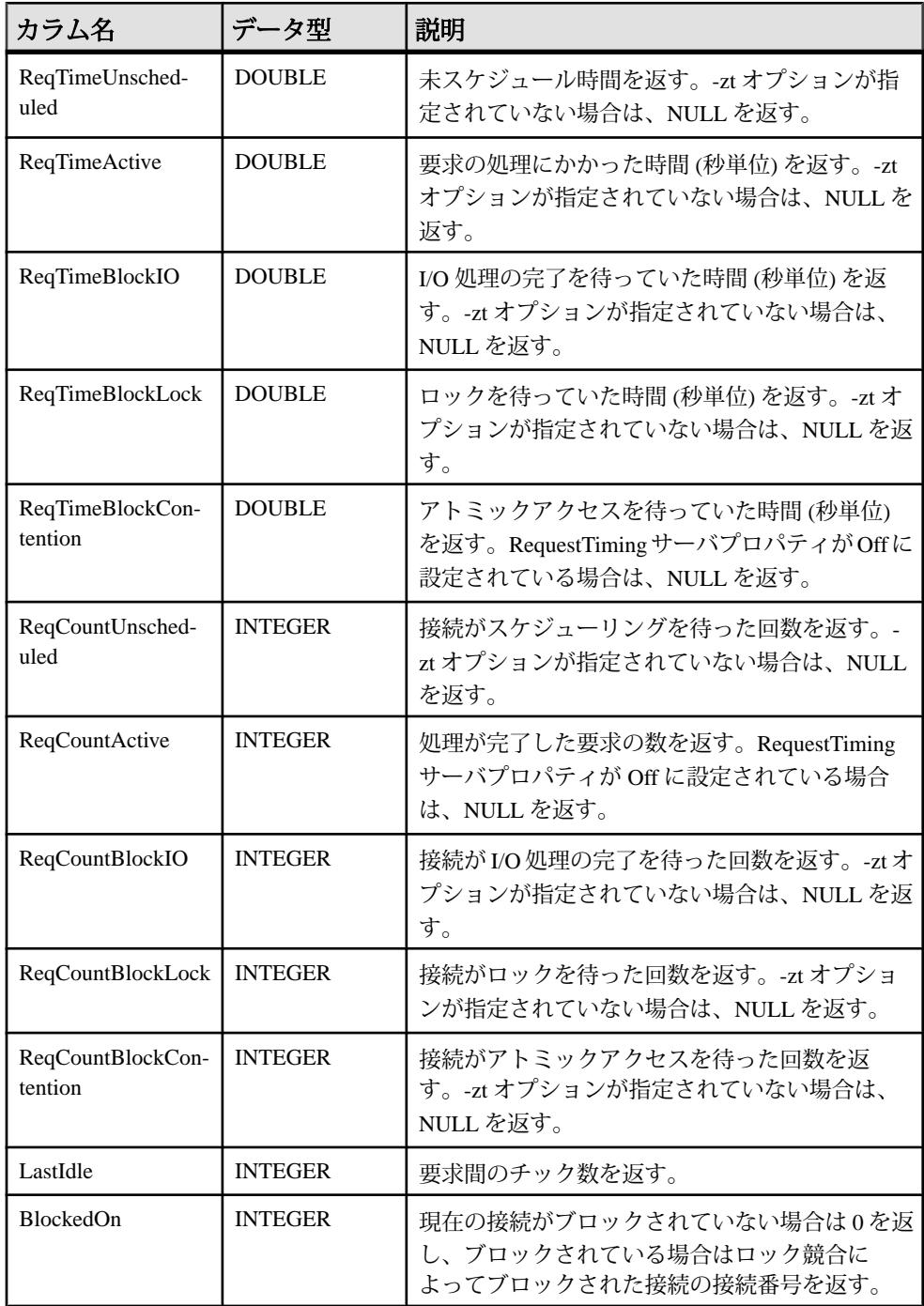

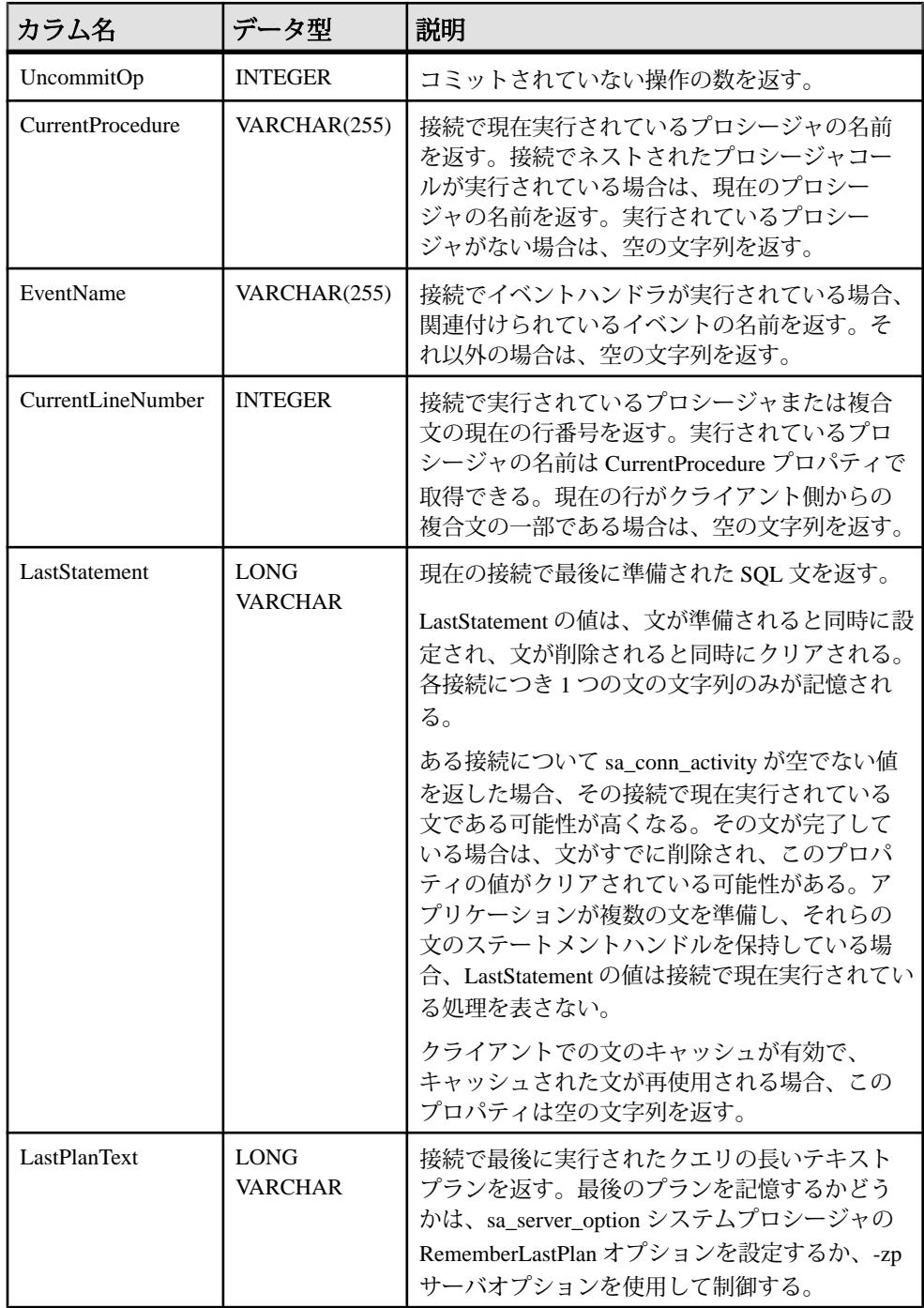

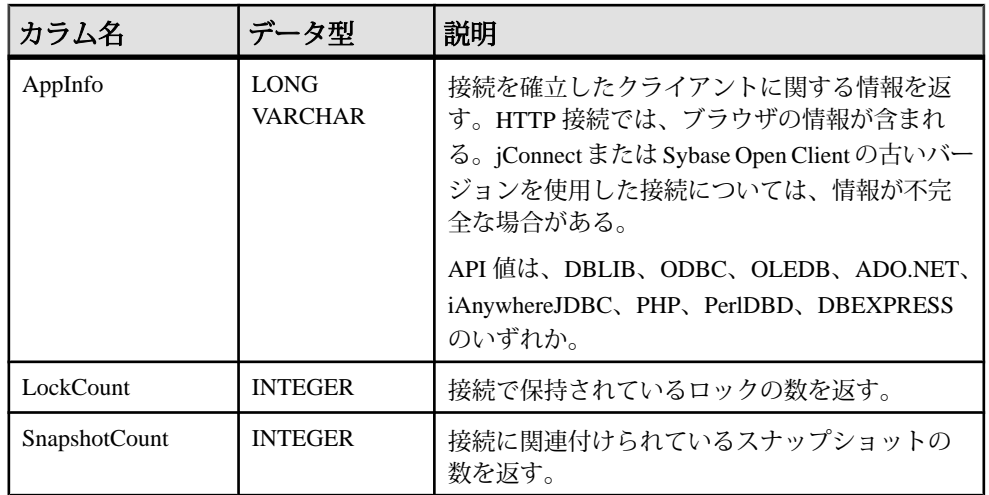

**sa\_performance\_diagnostics** システムプロシージャは、要求のタイミングプロパ ティで構成される結果セットと統計情報 (統計情報を収集するようにサーバが指示 されている場合) を返します。要求のタイミング情報の記録は、

**sa\_performance\_diagnostics** の呼び出し前にデータベースサーバでオンにする必要 があります。オンにするには、データベースサーバの起動時に -zt オプションを指 定するか、次の文を実行します。

CALL sa server option( 'RequestTiming', 'ON' );

例

次のクエリを実行すると、データベースサーバ要求が完了するまでの待ち時間が 長い接続を特定することができます。

```
SELECT Number, Name, 
       CAST( DATEDIFF( second, LoginTime, CURRENT TIMESTAMP ) AS 
DOUBLE ) AS T, 
       IF T <> 0 THEN (ReqTimeActive / T) ELSE NULL ENDIF AS 
PercentActive 
FROM sa performance diagnostics()
WHERE T > 0 AND PercentActive > 10.0ORDER BY PercentActive DESC;
```
現在実行中で、60 秒よりも長く実行されているすべての要求を検索します。

SELECT Number, Name, CAST( DATEDIFF( second, LastReqTime, CURRENT TIMESTAMP ) AS DOUBLE ) AS ReqTime FROM sa performance diagnostics() WHERE ReqStatus  $\langle$ > 'IDLE' AND ReqTime > 60.0 ORDER BY ReqTime DESC;

# **sa\_procedure\_profile\_summary** システムプロシージャ

データベースで実行されたすべてのプロシージャ、関数、イベント、またはトリ ガの実行時間に関する概要情報をレポートします。

構文

**sa\_procedure\_profile\_summary**(

 [ *filename* [, *save\_to\_file* ] ] )

パラメータ

- **filename** プロファイル情報を保存するファイル、またはロードするファイル を指定する任意の LONG VARCHAR パラメータ。デフォルトは NULL です。プ ロファイル情報の保存とロードの詳細については、以下の備考部分を参照して ください。
- **save-to-file** 概要情報をファイルに保存するか、前に保存したファイルから ロードするかを指定する任意の INTEGER パラメータ。デフォルトは 0 です。

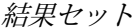

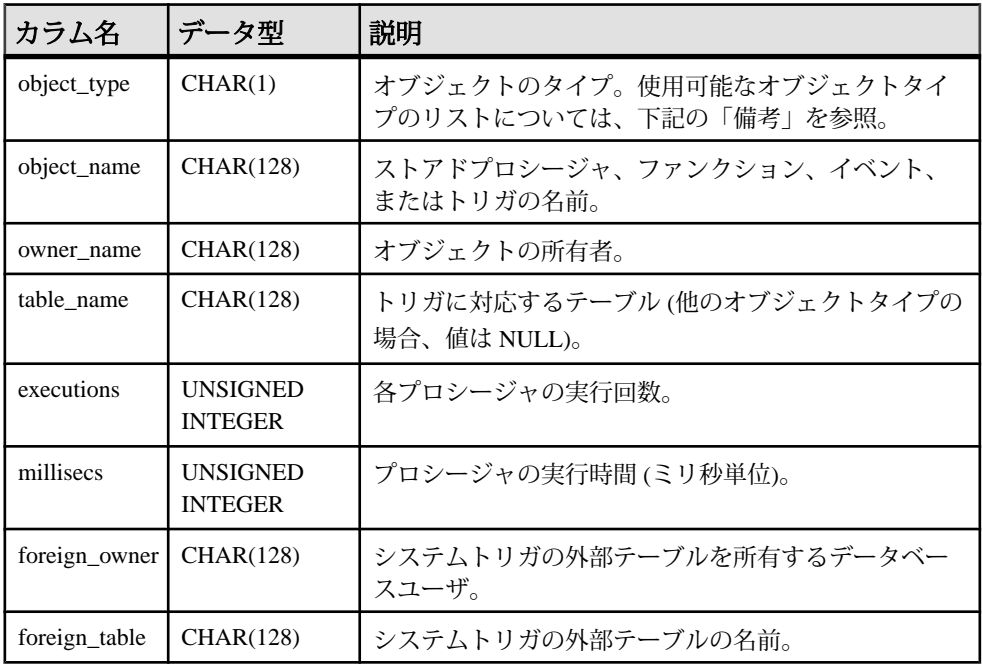

備考

このプロシージャは、次の用途で使用できます。

- 現在の概要情報を返すこの場合、引数指定することなく、プロシージャを呼 び出すだけです。
- 現在の概要情報をファイルに保存この場合、filename 引数を含め、 save to file 引数に 1 を指定します。
- 保存された概要情報をファイルからロードこの場合、filename 引数を含め、 save\_to\_file 引数に 0 を指定します。この方法でプロシージャを使用できるの は、ロードするファイルが、プロシージャを実行するデータベースと同じデー タベースで作成されたものである場合です。それ以外の場合、結果は使用でき ない可能性があります。

このプロシージャは、ストアドプロシージャ、ファンクション、イベント、トリ ガの使用頻度や効率に関する情報を返すため、この情報を使用して、時間がかか るプロシージャを微調整してデータベースのパフォーマンスを改善できます。 プロファイリングを有効にしてから、データベースのプロファイルを作成します。 結果セットの object\_type カラムは、次のようになります。

- **P** ストアドプロシージャ
- **F** ファンクション
- **E** イベント
- **T** トリガ
- **C** ON UPDATE システムトリガ
- **D** ON DELETE システムトリガ

各実行について、概要情報ではなく、行ごとの詳細が必要な場合、 **sa\_procedure\_profile** プロシージャを使用します。

権限

そのシステムプロシージャに対する EXECUTE 権限に加え、次のものが必要です。 MONITOR または MANAGE PROFILING システム権限。

次の権限も必要です。

- SELECT ANY TABLE (filename が NULL でなく、save\_to\_file が 1 の場合)
- LOAD ANY TABLE (filename が NULL でなく、save\_to\_file が 0 の場合)
- 例

次の文は、データベースで実行されたすべてのプロシージャ、関数、イベント、 またはトリガについて実行時間を返します。

CALL sa procedure profile summary( );

次の文は、前の例と同じ概要情報を返します。また、summaryinfo.txt という ファイルに保存します。

CALL sa procedure profile summary( 'summaryinfo.txt', 1 );

次の文はいずれも、summaryinfo.txt というファイルに保存されている概要情 報をロードするときに使用できます。

CALL sa procedure profile summary( 'summaryinfo'.txt,  $0$  ); CALL sa procedure profile summary ( 'summaryinfo.txt' );

## **sa\_procedure\_profile** システムプロシージャ

データベースで実行されたプロシージャ、関数、イベント、またはトリガ内の各 行について、実行時間に関する情報をレポートします。

構文

#### **sa\_procedure\_profile**(

 [ *filename* [, *save\_to\_file* ] ] )

パラメータ

- **filename** プロファイル情報を保存するファイル、またはロードするファイル を指定する任意の LONG VARCHAR パラメータ。デフォルトは NULL です。プ ロファイル情報の保存とロードの詳細については、以下の備考部分を参照して ください。
- **save\_to\_file** プロファイル情報をファイルに保存するか、前に保存したファイ ルからロードするかを指定する任意の INTEGER パラメータ。デフォルトは 0 です。

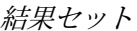

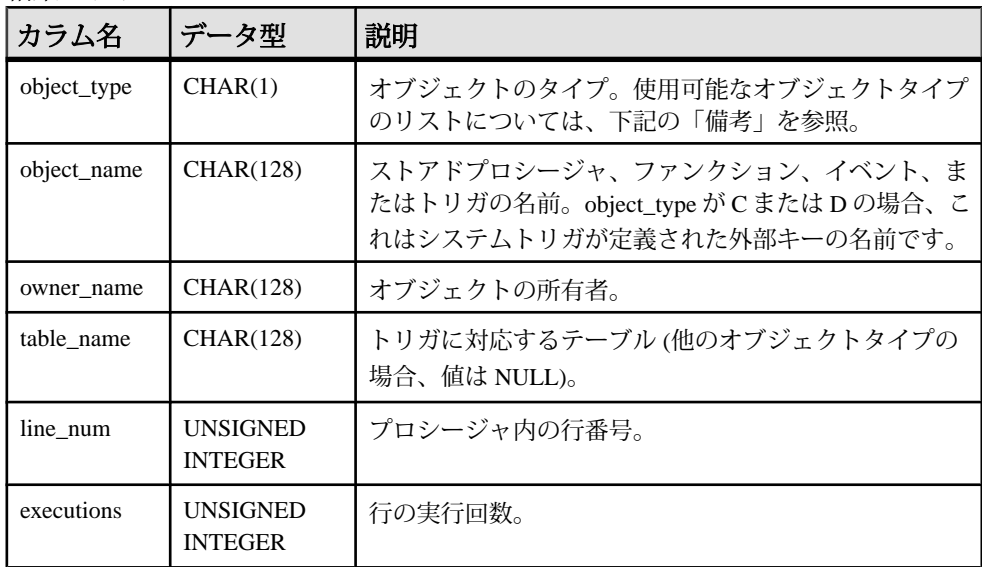

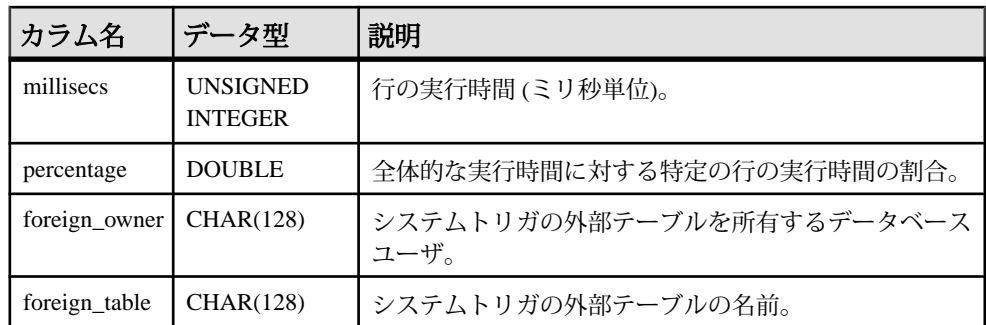

備考

このプロシージャは、次の用途で使用できます。

- 詳細なプロシージャのプロファイル情報を返すこの場合、引数指定すること なく、プロシージャを呼び出すだけです。
- 詳細なプロシージャのプロファイル情報をファイルに保存この場合、 filename 引数を含め、save\_to\_file 引数に 1 を指定します。
- 詳細なプロシージャのプロファイル情報を前に保存したファイルからロード **–** この場合、filename 引数を含め、save\_to\_file 引数に 0 を指定します。この方法 でプロシージャを使用できるのは、ロードするファイルが、プロシージャを実 行するデータベースと同じデータベースで作成されたものである場合です。そ れ以外の場合、結果は使用できない可能性があります。

結果セットには、プロシージャ、トリガ、関数、イベント内の個々の行に関する 実行回数の情報と、行が使用するプロシージャの合計の実行回数の割合が含まれ るため、このプロファイル情報を使用して、パフォーマンスを低下させる可能性 がある遅いプロシージャを微調整できます。

プロファイリングを有効にしてから、データベースのプロファイルを作成します。 結果セットの object\_type カラムは、次のようになります。

- **P** ストアドプロシージャ
- **F** 関数
- **E** イベント
- **T** トリガ
- **C** ON UPDATE システムトリガ
- **D** ON DELETE システムトリガ

各実行について、行ごとの詳細ではなく、概要情報が必要な場合、 **sa\_procedure\_profile\_summary procedure** プロシージャを使用します。 権限

そのシステムプロシージャに対する EXECUTE 権限に加え、次のものが必要です。 MONITOR または MANAGE PROFILING システム権限。

次の権限も必要です。

- SELECT ANY TABLE (filename が NULL でなく、save\_to\_file が 1 の場合)
- LOAD ANY TABLE (*filename* が NULL でなく、*save\_to\_file* が 0 の場合)

例

次の文は、データベースで実行されたすべてのプロシージャ、関数、イベント、 またはトリガの各行について実行時間を返します。

CALL sa procedure profile( );

次の文は、上記の例と同じ詳細なプロシージャのプロファイル情報を返します。 また、detailedinfo.txt というファイルに保存します。

CALL sa procedure profile( 'detailedinfo.txt', 1 );

次の文はいずれも、detailedinfo.txt というファイルから詳細なプロシー ジャのプロファイル情報をロードするときに使用できます。

CALL sa procedure profile( 'detailedinfo.txt', 0 ); CALL sa $\overline{p}$ procedure $\overline{p}$ profile( 'detailedinfo.txt' );

## **sa\_report\_deadlocks** システムプロシージャ

データベースサーバによって作成された内部バッファから、デッドロックに関す る情報を取り出します。

構文

**sa\_report\_deadlocks( )**

権限

そのシステムプロシージャに対する EXECUTE 権限に加え、次のものが必要です。 MONITOR システム権限。

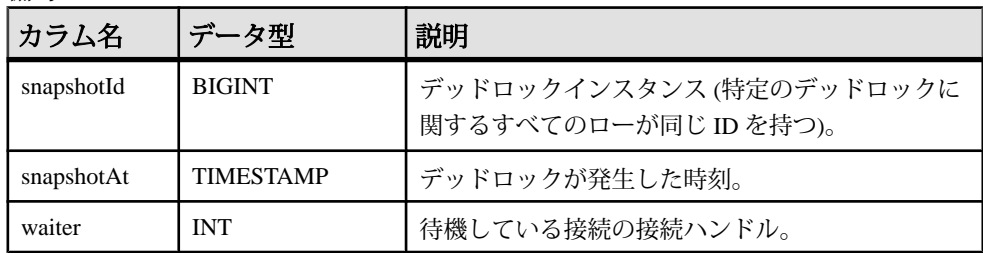

備考

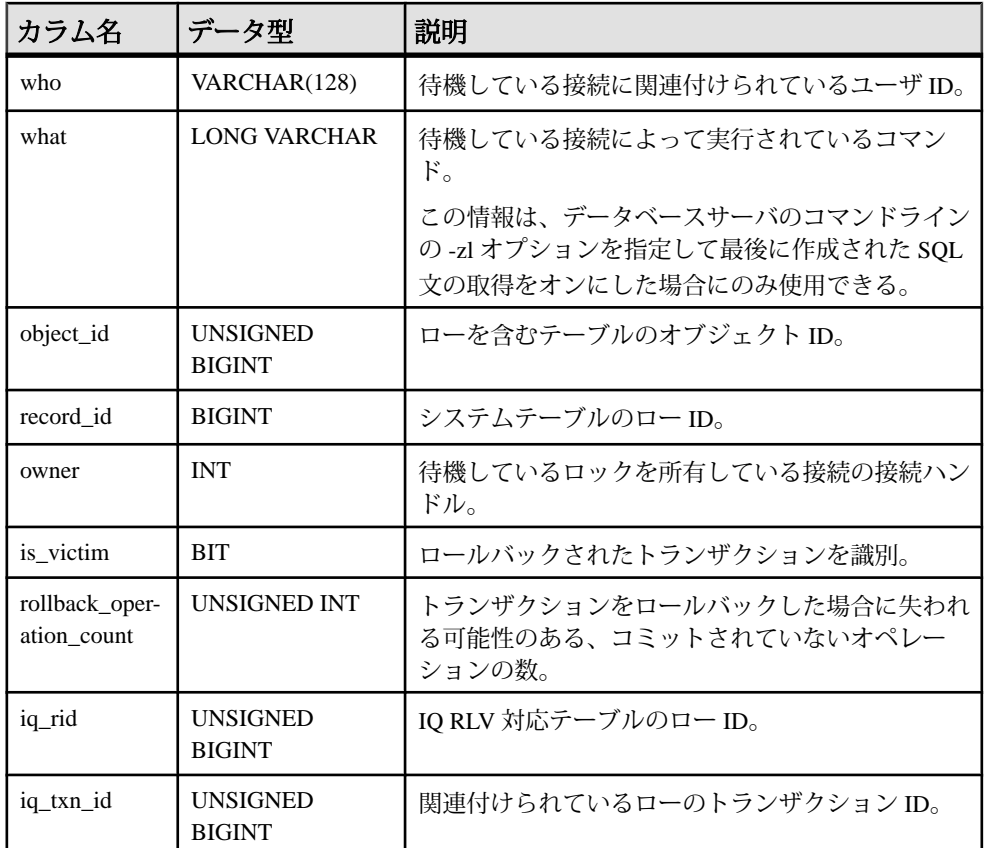

log\_deadlocks オプションが On に設定されている場合、データベースサーバは、 デッドロックに関する情報を内部バッファに記録します。sa\_report\_deadlocks シス テムプロシージャを使用して、ログ内の情報を表示できます。

関連する動作 なし。

# **sa\_rowgenerator** システムプロシージャ

指定された開始値と終了値の間のローを格納した結果セットを返します。

```
構文
sa rowgenerator (
 [ rstart
 [, rend
 [, rstep ] ] ]
\lambda
```
引数

- *rstart* **–** 開始値を指定する任意の INTEGER パラメータ。デフォルト値は 0 です。
- *rend*rstart 以上の終了値を指定する任意の INTEGER パラメータ。デフォルト 値は 100 です。
- *rstep*シーケンス値の増分を指定する任意の INTEGER パラメータ。デフォル ト値は 1 です。

結果セット

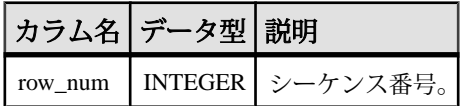

備考

sa\_rowgenerator プロシージャをクエリの FROM 句で使用して、番号のシーケンス を生成できます。RowGenerator システムテーブルを使用する代わりに、このプロ シージャを使用できます。sa\_rowgenerator は次のようなタスクに使用できます。

- 結果セット内の既知の数のローについてテストデータを生成する。
- あらゆる範囲の値に対するローを格納した結果セットを生成する。たとえば、 1 か月の毎日についてのローを生成したり、郵便番号の範囲を生成したりでき ます。
- 結果セット内に指定した数のローを格納するクエリを生成する。これは、クエ リのパフォーマンスのテストに役立ちます。

正しい開始値、終了値、正の 0 以外の増分値を指定しないと、ローは返されませ  $h_{\alpha}$ 

次の文を使用して、RowGenerator テーブルの動作をエミュレートできます。 SELECT row num FROM sa rowgenerator ( 1, 255 );

#### 権限 なし。

関連する動作 なし。

## 例

```
次のクエリは、現在の月の 1 日ごとに 1 つのローを含む結果セットを返します。
SELECT DATEADD( day, row num-1,
       YMD( DATEPART( year, CURRENT DATE ),
          DATEPART ( month, CURRENT DATE ), 1 ) )
   AS day of month
   FROM sa rowgenerator( 1, 31, 1)
```

```
WHERE DATEPART ( month, day of month ) = DATEPART ( month, CURRENT
DATE )
   ORDER BY row num;
```
次のクエリは、郵便番号が(0-9999)、(10000-19999)、...、(90000-99999)の範囲の地 域に居住している従業員数を示します。従業員のいない範囲もあり、その場合は 警告が発生します。

sa\_rowgenerator プロシージャを使用すると、ある範囲の郵便番号に従業員がいな い場合でも、これらの範囲を生成できます。

SELECT row num AS r1, row num+9999 AS r2, COUNT( PostalCode ) AS zips in range

 FROM sa\_rowgenerator( 0, 99999, 10000 ) D LEFT JOIN Employees ON PostalCode BETWEEN r1 AND r2 GROUP BY r1, r2 ORDER BY 1;

次の例は、データのローを 10 個生成し、それらを NewEmployees テーブルに挿入 します。

INSERT INTO NewEmployees ( ID, Salary, Name ) SELECT row num, CAST( RAND() \* 1000 AS INTEGER ), 'Mary' FROM sa rowgenerator(  $1, 10$  );

次の例は、sa\_rowgenerator システムプロシージャを使用して、すべての整数を含 むビューを作成します。この例の値 2147483647 は、サポートされている最大の符 号付き整数を表します。

```
CREATE VIEW Integers AS
   SELECT row num AS n
   FROM sa rowgenerator( 0, 2147483647, 1 );
```
次の例は、sa\_rowgenerator システムプロシージャを使用して、0001-01-01 ~ 9999-12-31 の日付を含むビューを作成します。この例の値 3652058 は、0001-01-01 ~ 9999-12-31 (それぞれサポートされている最初の日付と最後の日付) の日数を表 します。

```
CREATE VIEW Dates AS
   SELECT DATEADD ( day, row num, '0001-01-01' ) AS d
   FROM sa rowgenerator( 0, 3652058, 1 );
```
次のクエリは、1900 年から 2058 年までの間の 54 週あるすべての年を返します。 SELECT DATEADD ( day, row num, '1900-01-01' ) AS d, DATEPART ( week, d ) w FROM sa rowgenerator ( 0, 63919, 1 ) WHERE  $w = 54$ ;

## **sa\_server\_option** システムプロシージャ

サーバの実行中にサーバオプションを上書きします。

構文

#### **sa\_server\_option( opt , val )**

パラメータ

- **opt** サーバオプション名を指定する CHAR(128) パラメータ。
- **val** サーバオプションの新しい値を指定する CHAR(128) パラメータ。

権限

そのシステムプロシージャに対する EXECUTE 権限が必要です。 また、次のもの も必要です。 アプリケーションプロファイリングまたは要求ロギングに関連する 次のオプションを使用する場合は、MANAGE PROFILING システム権限が必要で す。

- ProcedureProfiling
- ProfileFilterConn
- ProfileFilterUser
- RequestFilterConn
- RequestFilterDB
- RequestLogFile
- RequestLogging
- RequestLogMaxSize
- RequestLogNumFiles

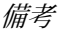

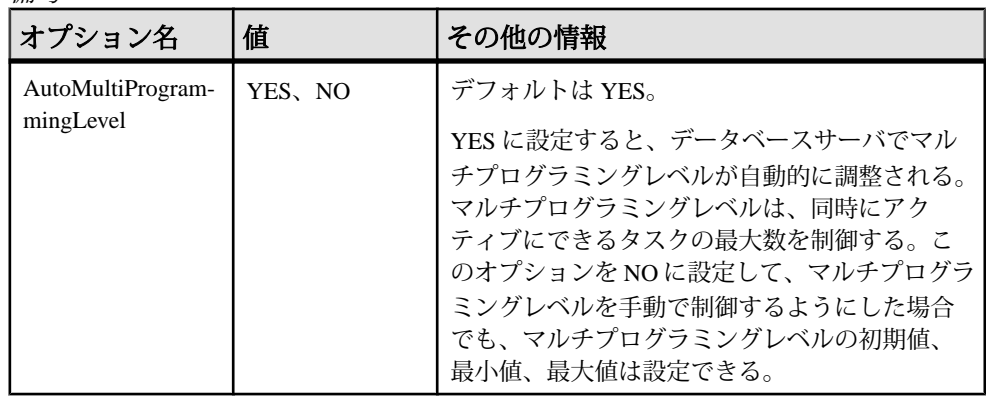

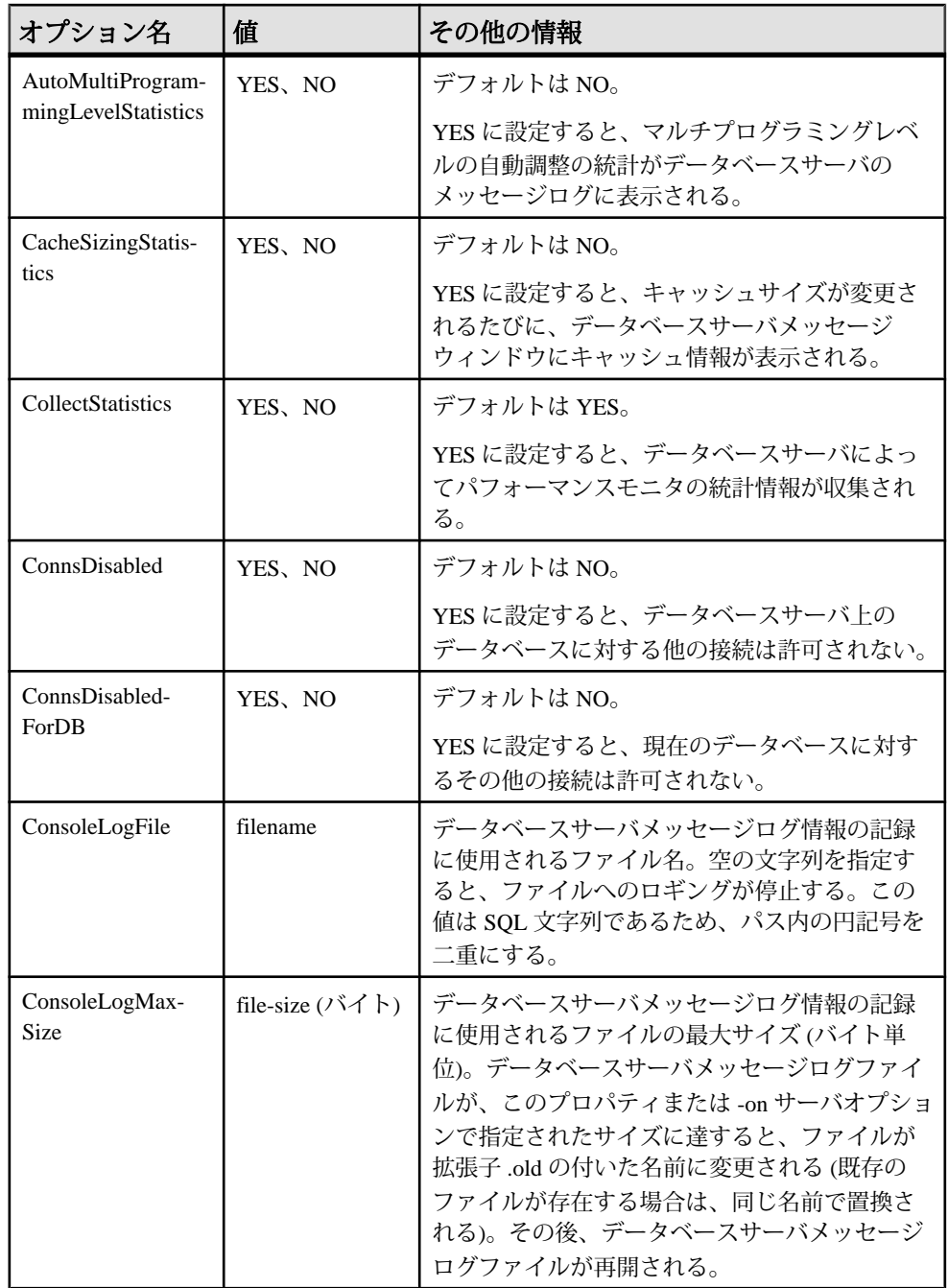

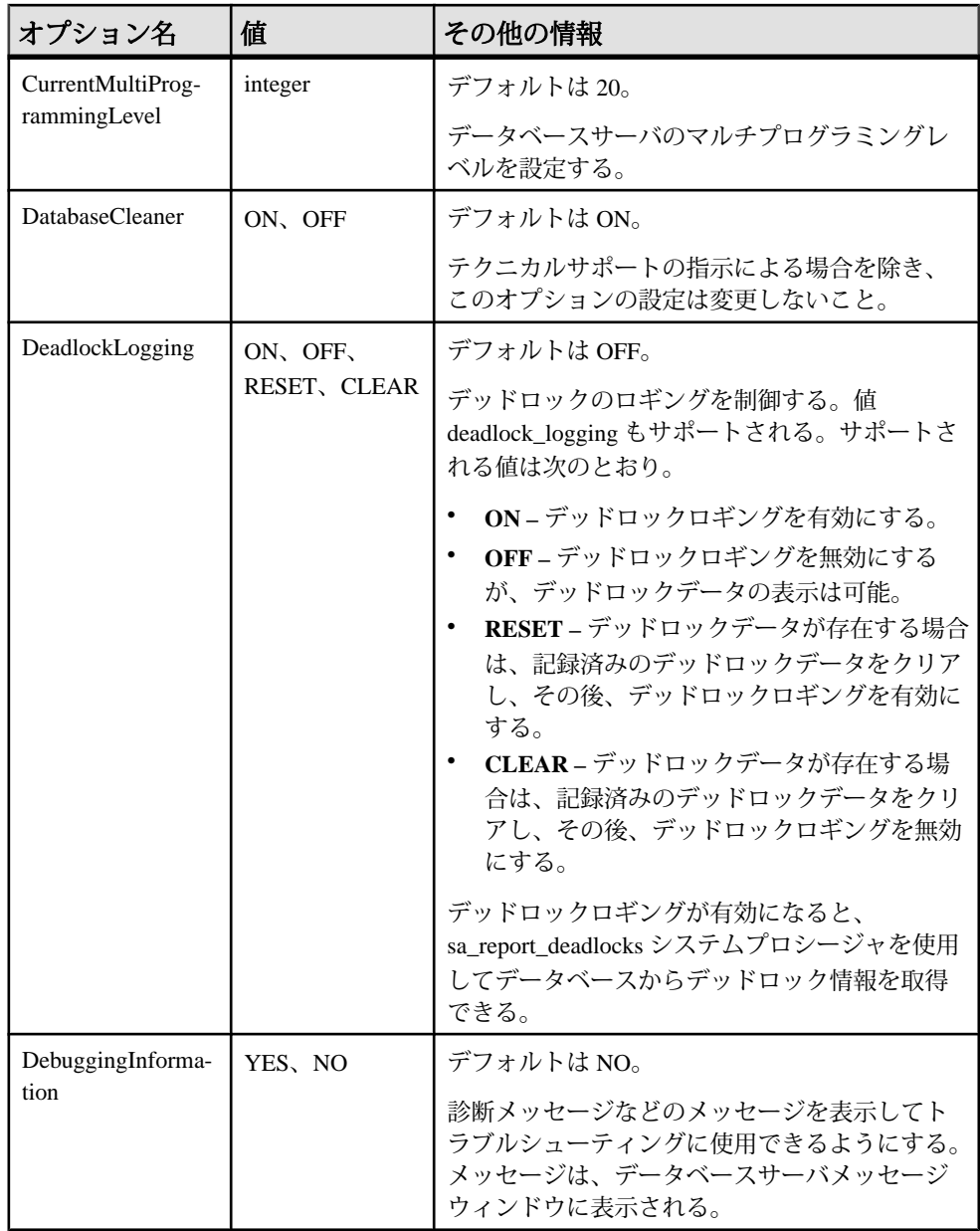

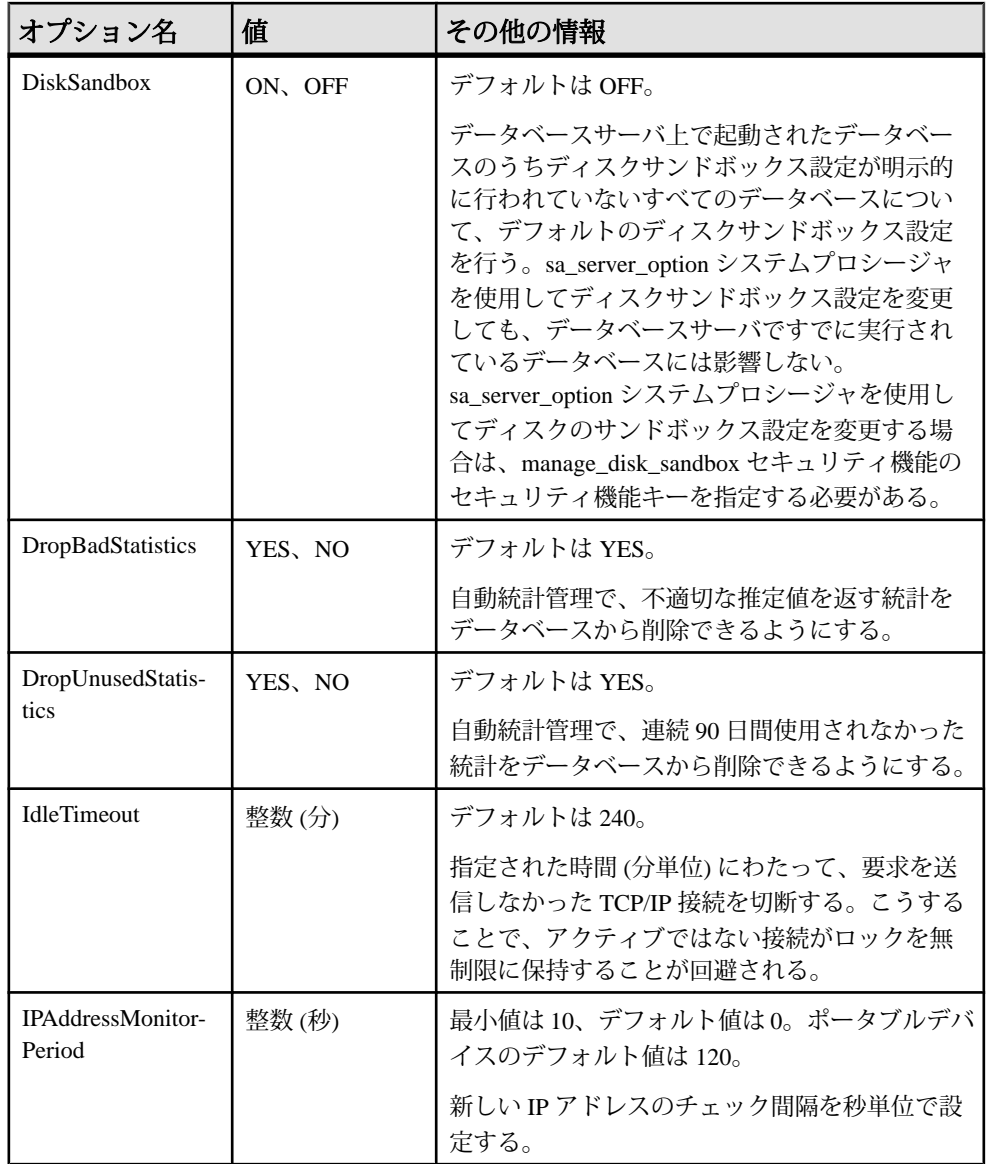

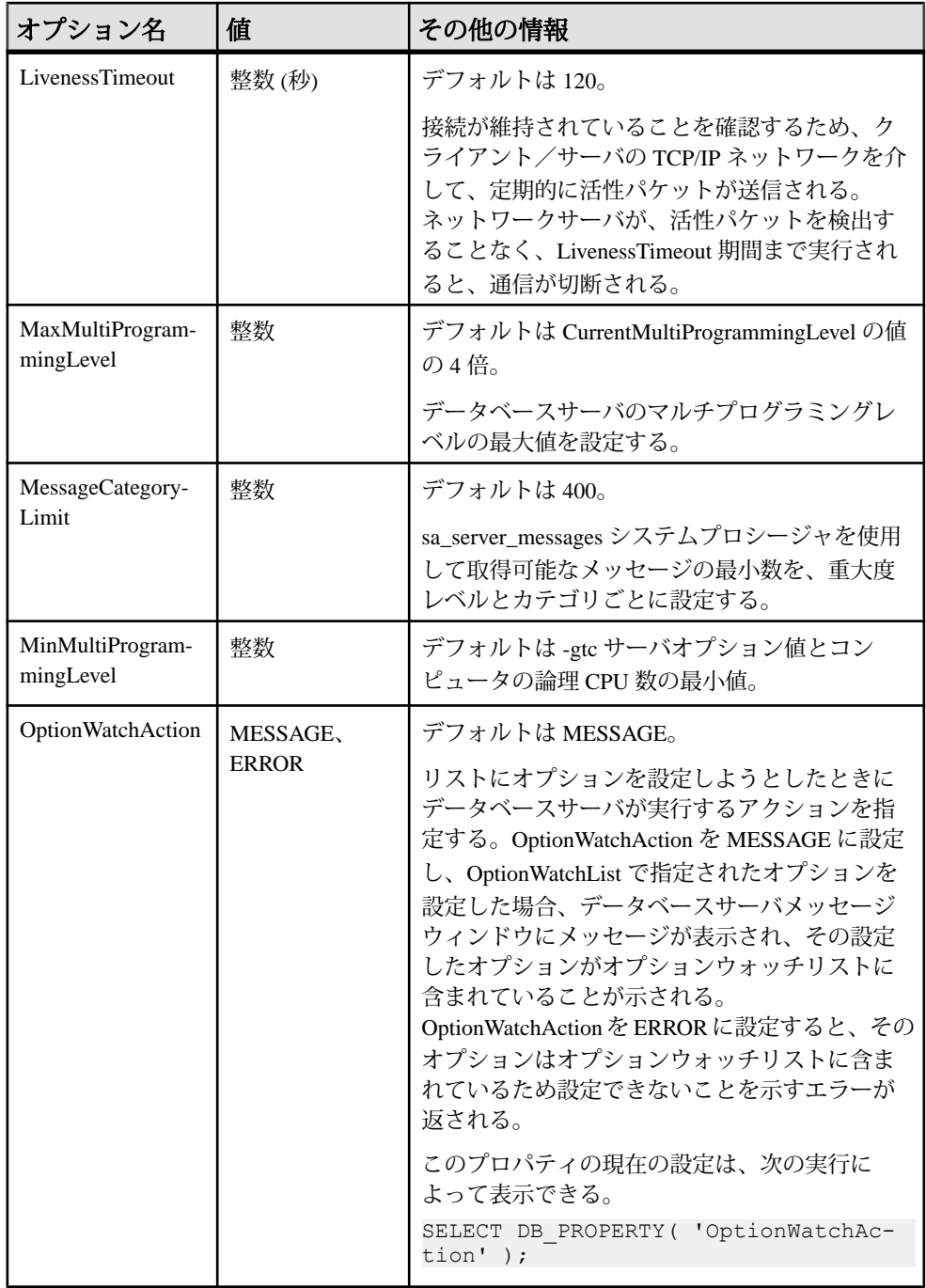

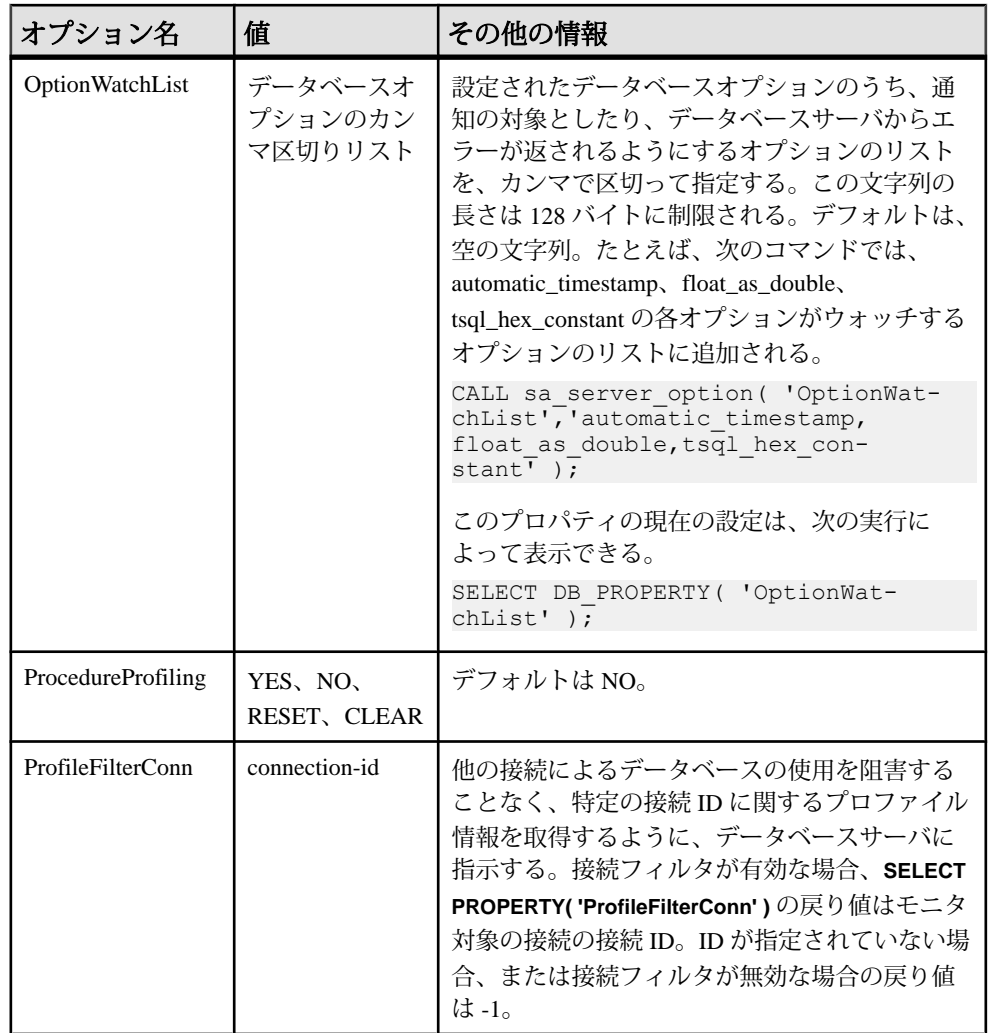

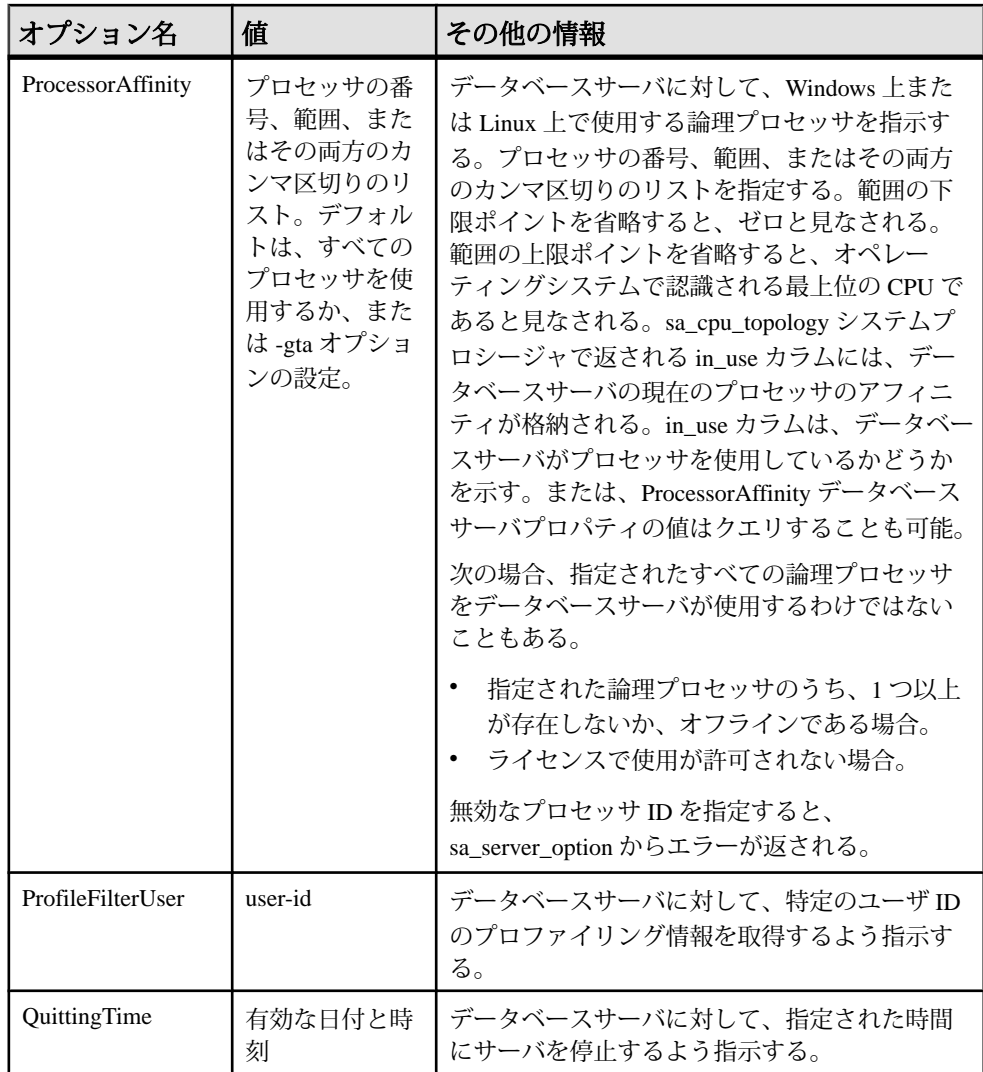

## システムプロシージャ

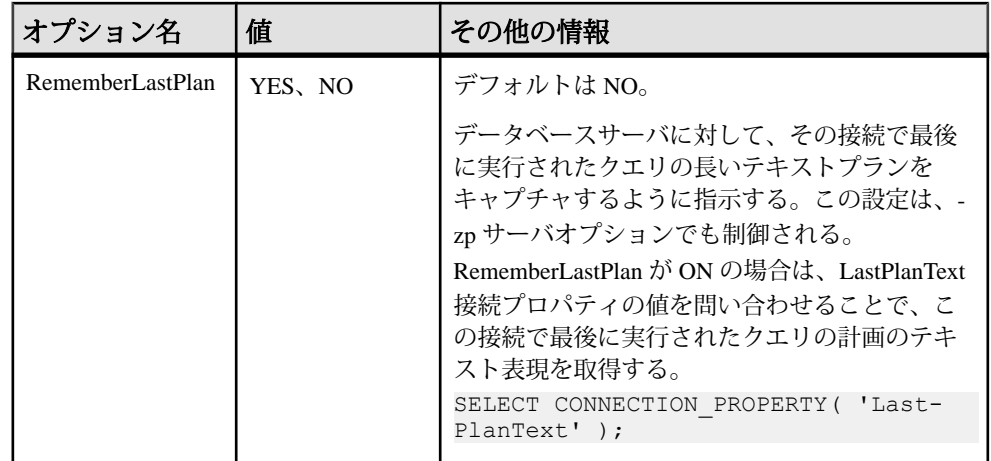

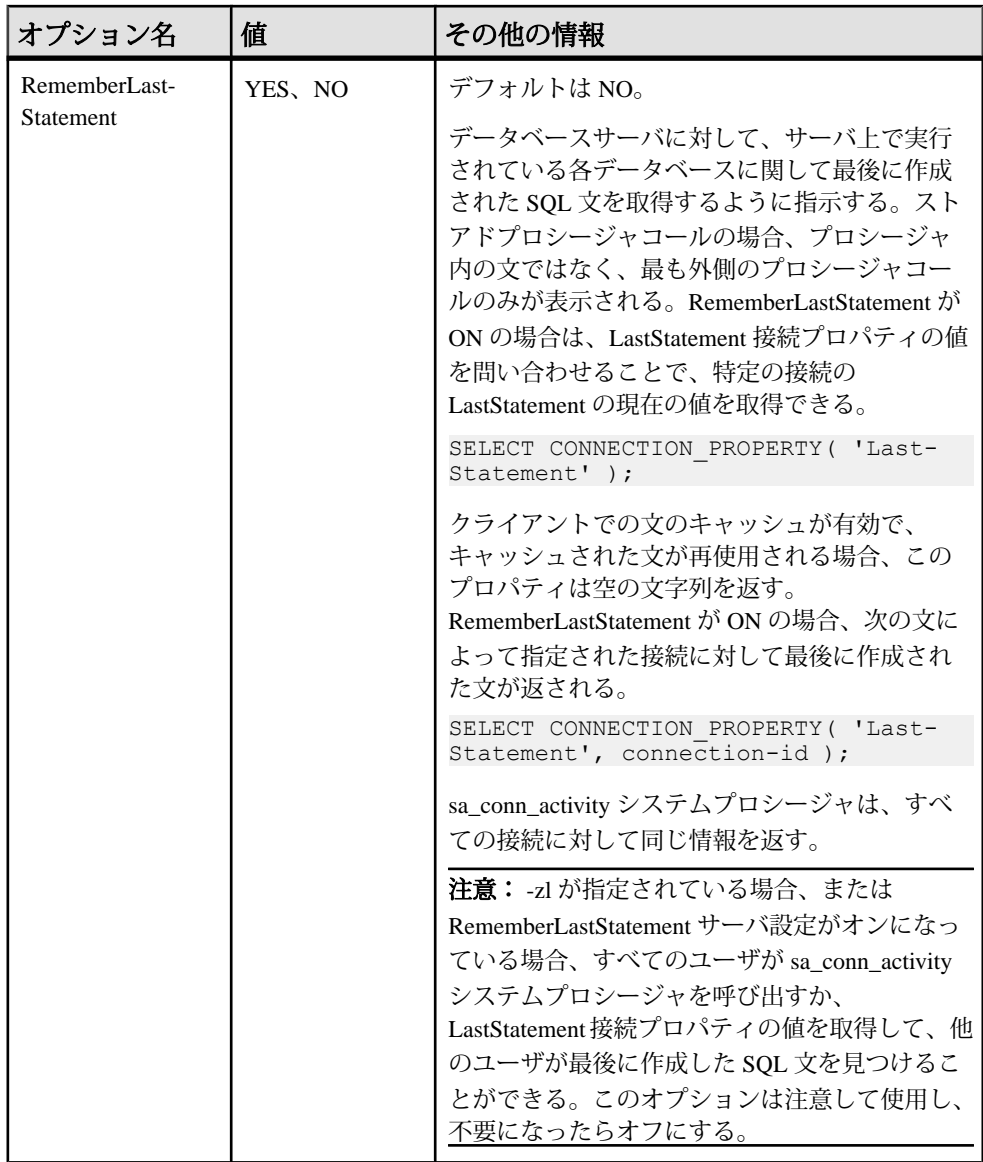

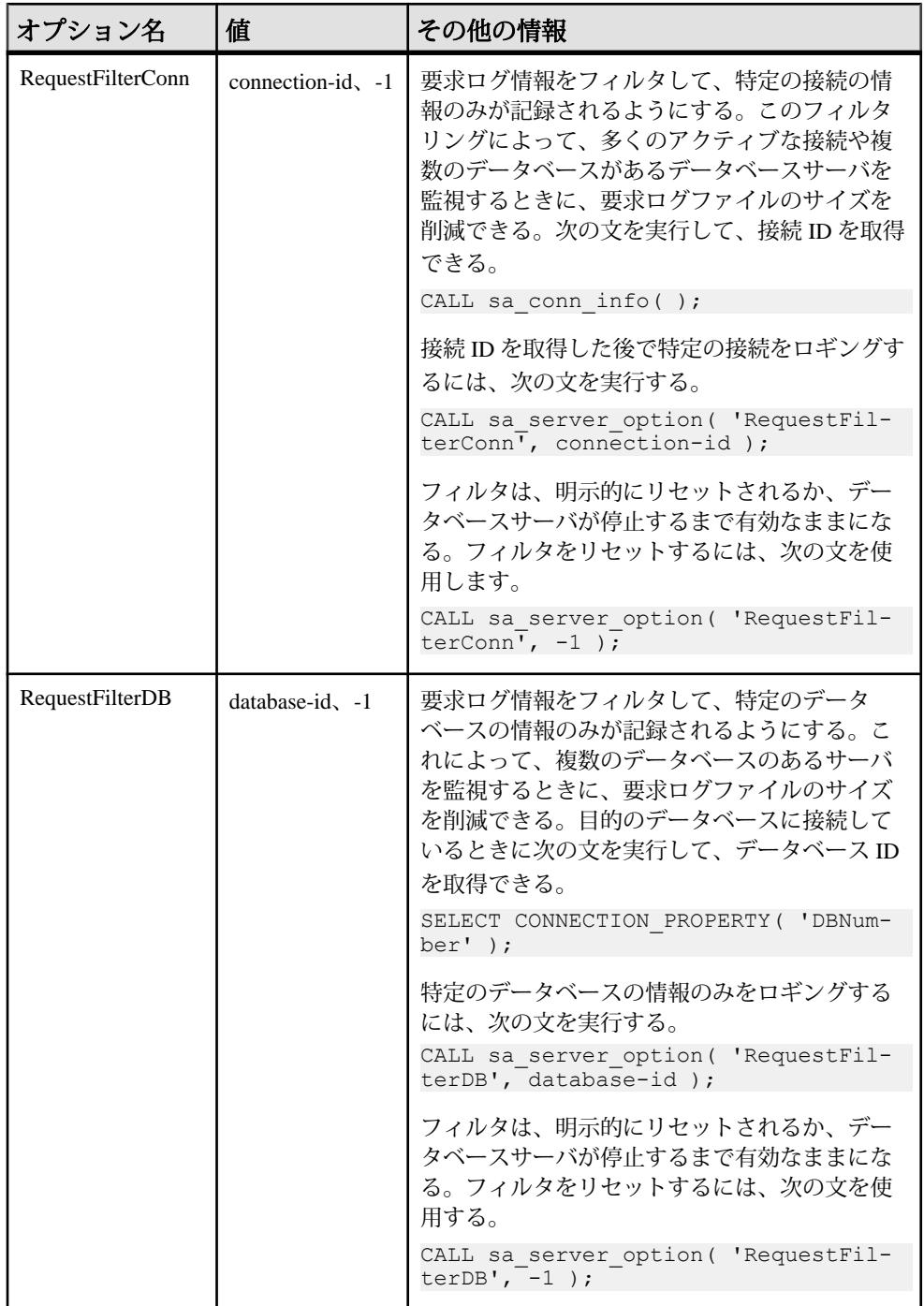

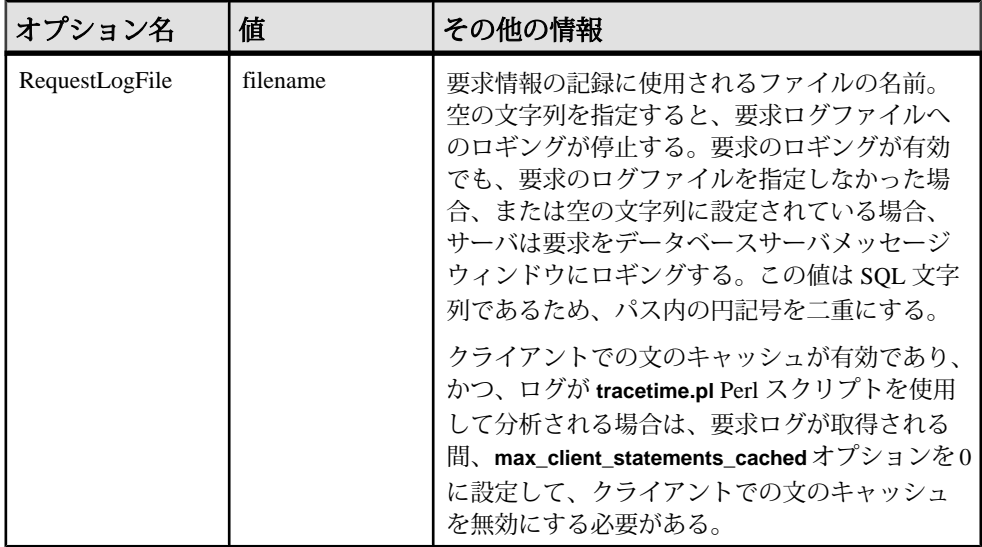

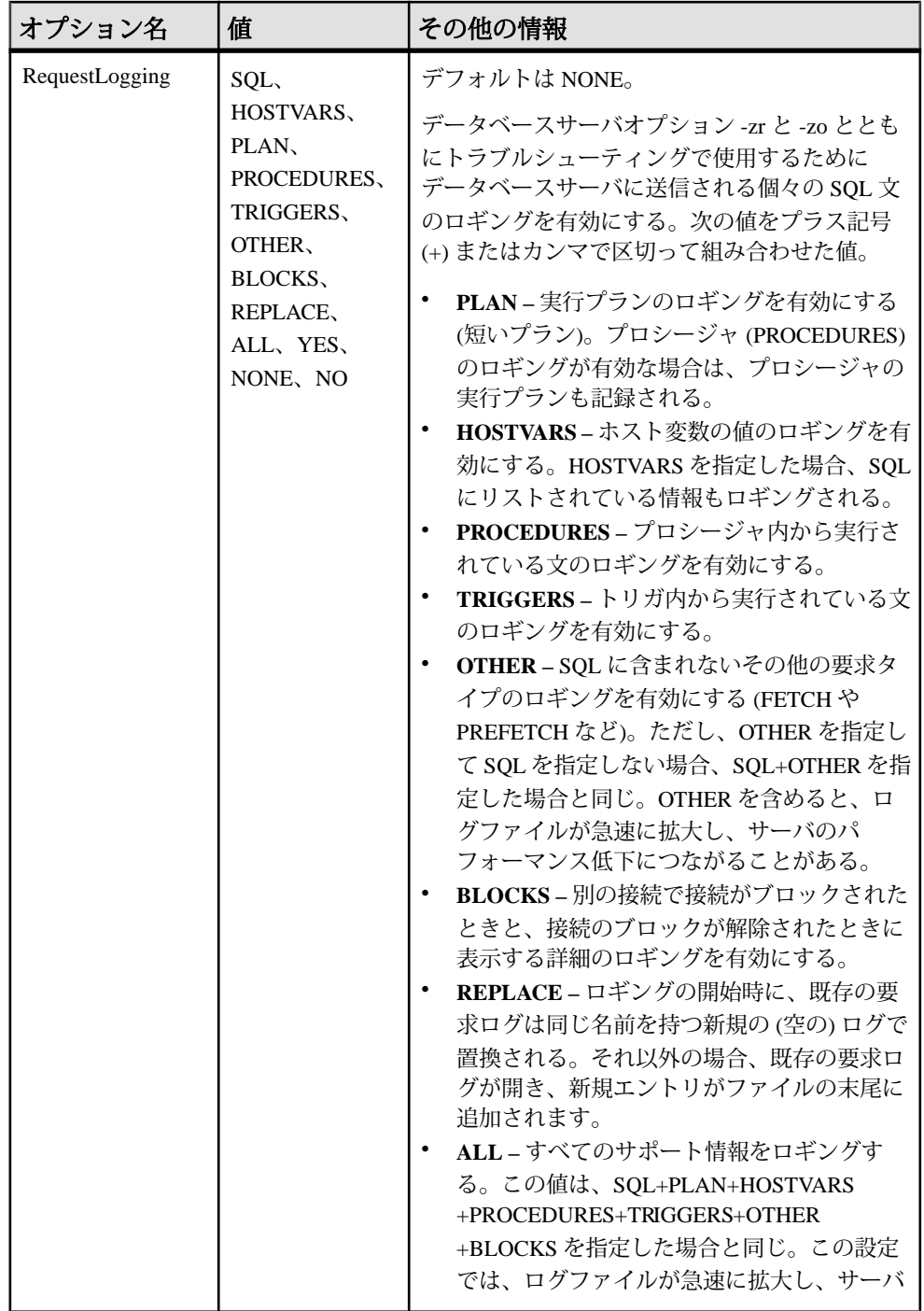
システムプロシージャ

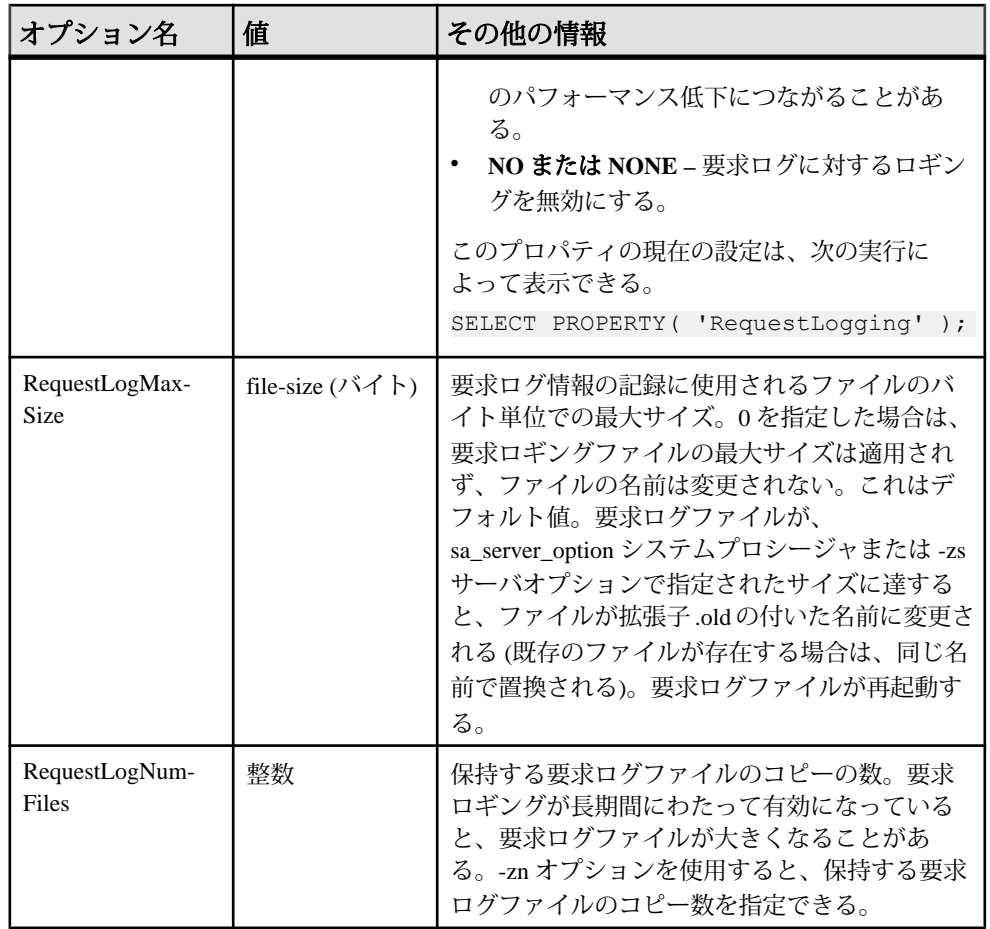

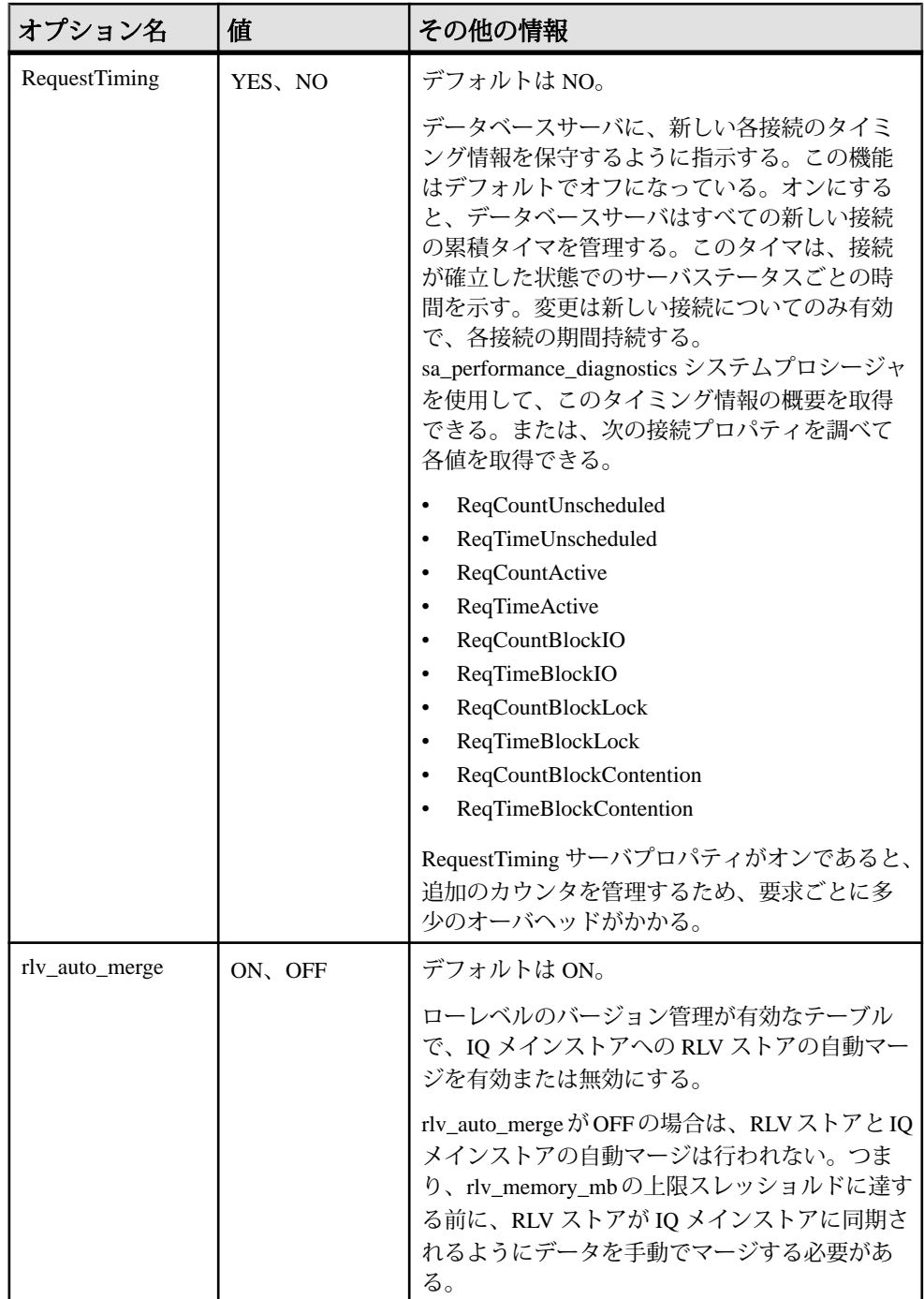

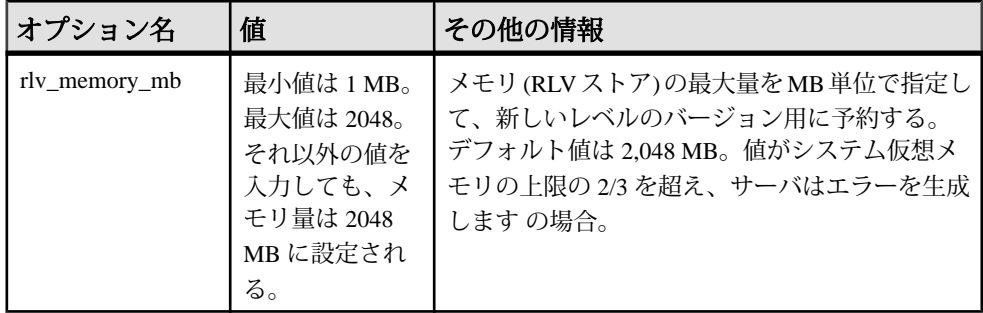

### システムプロシージャ

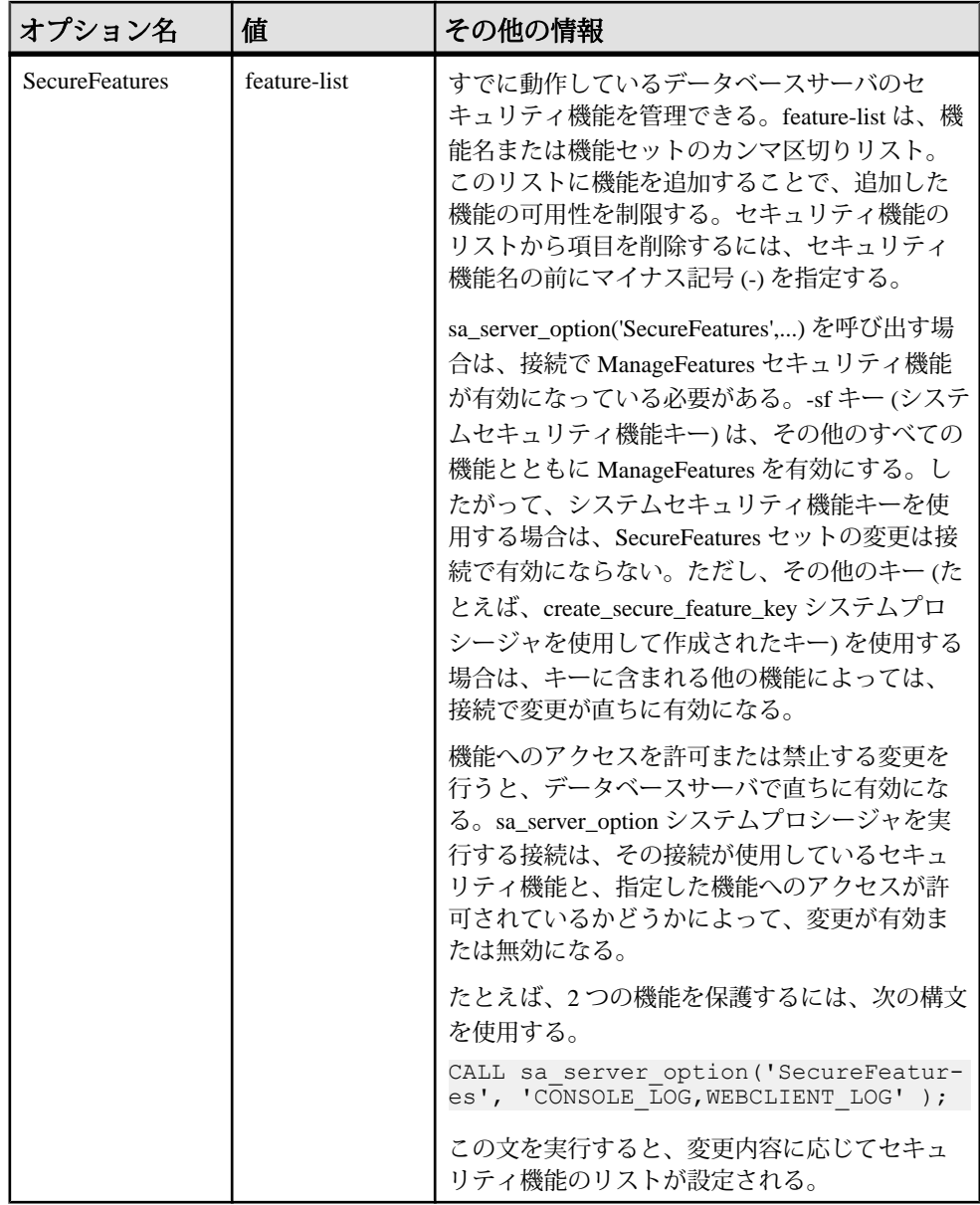

システムプロシージャ

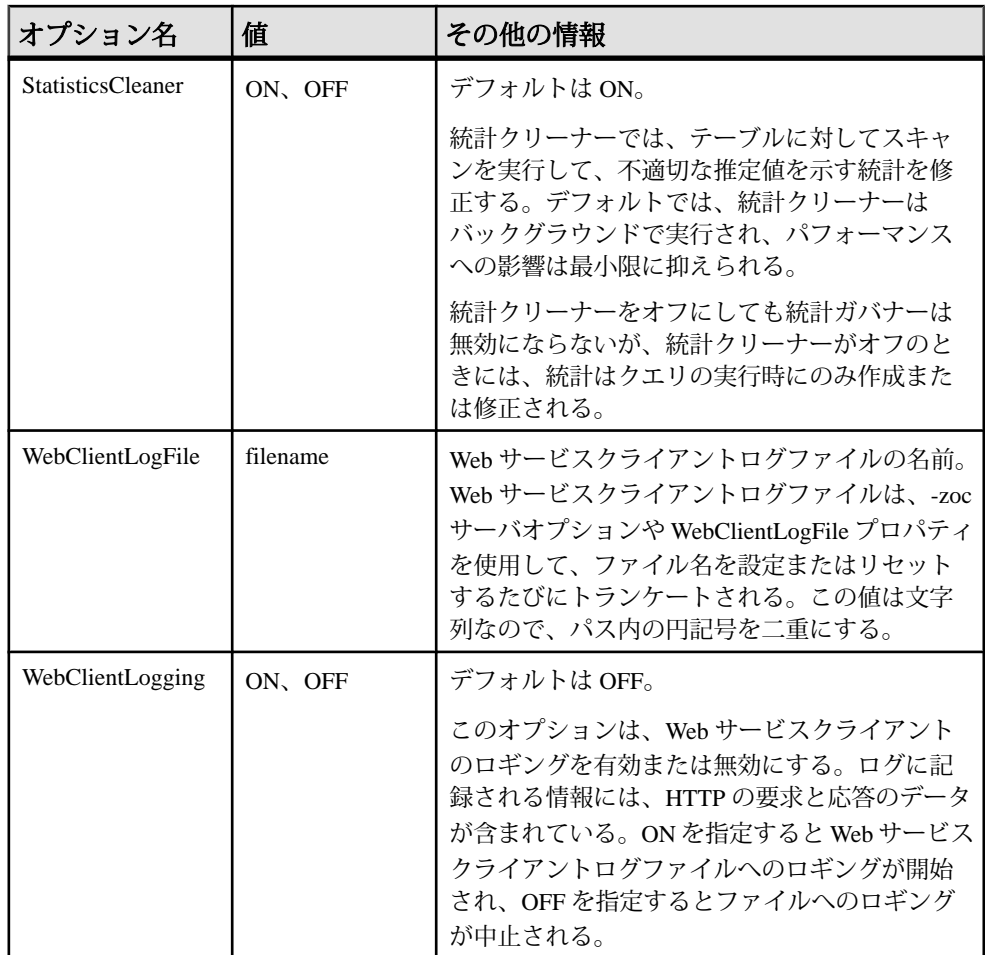

関連する動作 なし。

例

次の文を使用した場合は、キャッシュサイズを変更するたびに、データベース サーバメッセージウィンドウにキャッシュ情報が表示されるようになります。

CALL sa server option( 'CacheSizingStatistics', 'YES' );

次の文は、現在のデータベースへの新しい接続を禁止します。

CALL sa server option( 'ConnsDisabledForDB', 'YES' );

次の文は、すべての SQL 文、プロシージャの呼び出し、プラン、イベントのブ ロックとブロック解除のロギングを有効にし、新しい要求ログを開始します。

```
CALL sa server option( 'RequestLogging', 'SQL+PROCEDURES+BLOCKS+PLAN
+REPLACE' );
```
#### 参照:

• [データベースが使用するセキュリティモデルの特定](#page-453-0) (432 ページ)

# **sa\_set\_http\_header** システムプロシージャ

Web サービスによる HTTP 応答ヘッダの設定を許可します。

```
構文
sa_set_http_header(
fldname
, val
\lambda
```
引数

- *fldname*HTTP ヘッダフィールドのいずれかの名前を含む文字列を指定する CHAR(128) パラメータ。
- *val* **–** 指定されたパラメータに設定する値を指定する LONG VARCHAR パラメー タ。応答ヘッダを NULL に設定すると、そのヘッダは事実上削除されます。

備考

特別なヘッダフィールド @HttpStatus を設定すると、要求によってステータスコー ドが返されるように設定されます。ステータスコードは応答コードとも呼ばれま す。たとえば、次のスクリプトはステータスコードを 404 Not Found に設定しま す。

CALL sa set http header( '@HttpStatus', '404' );

3 桁のステータスコードを指定し、コロンで区切ったテキストメッセージを任意 で追加することで、ユーザ定義のステータスメッセージを作成できます。たとえ ば、次のスクリプトは、メッセージ付きのステータスコード "999 User Code" を出 力します。

CALL sa set http header( '@HttpStatus', '999:User Code' );

注意: LogOptions プロトコルオプションを使用してログに記録している場合、 ユーザ定義のステータステキストメッセージはデータベースの文字セットには変 換されません。

エラーメッセージの本文は、自動的に挿入されます。有効な HTTP エラーコード だけが使用できます。ステータスに無効なコードを設定すると、SQL エラーが発 生します。

sa\_set\_http\_header プロシージャは、呼び出されたときに、ヘッダフィールドの既 存のヘッダ値を必ず上書きします。

データベースサーバによって自動的に生成された応答ヘッダは削除できます。た とえば、次のコマンドは Expires 応答ヘッダを削除します。

CALL sa set http header( 'Expires', NULL );

権限 なし。

関連する動作 なし。

### 例

次の例は、Content-Type ヘッダフィールドを text/html に設定します。 CALL sa set http\_header( 'Content-Type', 'text/html' );

### **sa\_set\_http\_option** システムプロシージャ

Web サービスによるプロセス制御用の HTTP オプションの設定を許可します。

```
構文
sa_set_http_option(
optname
, val
)
```
引数

• *optname* **–** HTTP オプションのいずれかの名前を含む文字列を指定する CHAR(128) パラメータ。

サポートされるオプションは次のとおりです。

- **CharsetConversion** このオプションを使用して、結果セットをデータベー スの文字セットエンコードからクライアントの文字セットエンコードに自 動的に変換するかどうかを制御します。指定できる値は、ON と OFF だけ です。デフォルト値は ON です。
- **AcceptCharset** このオプションを使用して、応答の文字セットエンコード に関する Web サーバの優先度を指定します。1 つ以上の文字セットエン コードを優先度順に指定できます。このオプションの構文は、RFC2616 Hypertext Transfer Protocol の HTTP Accept-Charset 要求ヘッダフィールドの仕 様に使用する構文に準拠します。

Web ブラウザなどの HTTP クライアントでは、Accept-Charset 要求ヘッダを 使用して、優先度順の文字セットエンコードのリストを指定できます。必 要に応じて、各エンコードには、対応する品質値 (q=qvalue) を指定できま す。この品質値は、そのエンコードに対するクライアントの優先度を表し ます。デフォルトでは、品質値は 1 (q=1) です。次に例を示します。

Accept-Charset: iso-8859-5, utf-8;q=0.8

AcceptCharset HTTP オプション値内のプラス記号 (+) は、現在のデータベー スの文字セットエンコードを表すショートカットとして使用できます。ま た、プラス記号は、クライアントのリストでもエンコードが指定されてい る場合に、クライアントによって割り当てられている品質値に関係なく、 データベースの文字セットエンコードを優先する必要があることも示しま す。

AcceptCharset HTTP オプション内のアスタリスク (\*) は、クライアントと サーバのリストに共通部分がない場合に、クライアントで優先される文字 セットエンコードがサーバでもサポートされていれば、Web サービスでそ の文字セットエンコードを使用する必要があることを示します。

応答の送信時には、クライアントと Web サービスの両方で優先される最初 の文字セットエンコードが使用されます。クライアントの優先度順が最初 に考慮されます。共通のエンコード優先度が存在しない場合は、Web サー ビスのリストにアスタリスク (\*) がなければ、Web サービスで最も優先され るエンコードが使用されます。アスタリスクがある場合は、クライアント で最も優先されるエンコードが使用されます。

AcceptCharset HTTP オプションを使用しない場合は、クライアントで指定さ れ、サーバでサポートされている最も優先度の高い文字セットエンコード が使用されます。クライアントで指定されたどのエンコードもサポートさ れていない場合 (またはクライアントが Accept-Charset 要求ヘッダを送信し ない場合) は、データベースの文字セットエンコードが使用されます。

クライアントが Accept-Charset ヘッダを送信しない場合は、次のいずれかの アクションが実行されます。

- AcceptCharset HTTP オプションが指定されていない場合、Web サーバで はデータベースの文字セットエンコードを使用します。
- AcceptCharset HTTP オプションが指定されている場合、Web サーバでは 最も優先度の高い文字セットエンコードを使用します。

クライアントが Accept-Charset ヘッダを送信する場合は、次のいずれかのア クションが実行されます。

- AcceptCharset HTTP オプションが指定されていない場合、Web サーバで はクライアントで優先される文字セットエンコードのいずれかを使用し ようとします (最も優先度の高いエンコードから開始)。クライアントで 優先されるどのエンコードも Web サーバでサポートされていない場合、 Web サーバではデータベースの文字セットエンコードを使用します。
- AcceptCharset HTTP オプションが指定されている場合、Web サーバでは 両方の優先度リストで共通する最初の文字セットエンコードを使用しよ うとします (クライアントで最も優先されるエンコードから開始)。たと

えば、クライアントが送信する Accept-Charset ヘッダリストのエンコー ドの優先度順が iso-a、iso-b、iso-c であり、Web サーバでの優先度順が iso-b、iso-a、iso-c の場合、iso-a が選択されます。

Web client: iso-a, iso-b, iso-c Web server: iso-b, iso-a, iso-c

2 つのリストに共通部分がない場合、Web サーバで最初に優先される文 字セットが使用されます。次の例では、エンコード iso-d が使用されま す。

Web client: iso-a, iso-b, iso-c Web server: iso-d, iso-e, iso-f

AcceptCharset HTTP オプションにアスタリスク ('\*') が含まれている場合 は、クライアントのエンコードが優先されるため、iso-a が使用されま す。基本的に、アスタリスクを使用すると、2 つのリストに共通部分が ないという状況がなくなります。

理想的な状況は、クライアントと Web サービスの両方でデータベースの文 字セットエンコードが使用される場合です。このような場合、文字セット の変換の必要性がなくなり、Web サーバの応答時間が向上します。

CharsetConversion オプションを OFF に設定している場合、AcceptCharset の 処理は実行されません。

• **SessionID –** このオプションを使用して、HTTP セッションの作成、削除、ま たは名前の変更を行います。Web サービスでこのオプションを設定して HTTP セッションを作成するときにはデータベース接続は維持されますが、 サーバの再起動時にはセッションは維持されません。すでにセッションコ ンテキスト内にある場合、この呼び出しによってセッションの名前が新し いセッション ID に変更されます。NULL 値を使用して呼び出した場合、 Web サービスが終了するとセッションは削除されます。

生成されるセッションキーの長さは 128 文字に制限され、複数のデータ ベースがロードされている場合はデータベース間でユニークになります。

- **SessionTimeout** このオプションを使用して、非アクティブ状態の HTTP セッションを維持する時間を分単位で指定します。このタイムアウト期間 は、HTTP 要求で指定のセッションが使用されると常にリセットされます。 SessionTimeout を過ぎると、セッションは自動的に削除されます。
- *val* **–** 指定されたオプションに設定する値を指定する LONG VARCHAR パラメー タ。

備考

Web サービスを処理する文またはプロシージャ内でこのプロシージャを使用して、 オプションを設定します。

sa\_set\_http\_option が Web サービスによって開始されたプロシージャ内から呼び出 され、オプションまたはオプションの値のいずれかが無効な場合は、エラーが返 ります。

権限 なし。

関連する動作 なし。

#### 例

次の例は、sa\_set\_http\_option を使用して、データベースの文字セットエンコード に関する Web サービスの優先度を指定する方法を示します。2 番目の選択肢とし て UTF-8 エンコードが指定されています。アスタリスク (\*) は、クライアントで最 も優先される文字セットエンコードが Web サーバでサポートされている場合に、 Web サービスでその文字セットエンコードが使用されることを示しています。 CALL sa set http option( 'AcceptCharset', '+,UTF-8,\*');

次の例は、sa\_set\_http\_option を使用して、Web サービスで使用されている文字エ ンコードを正しく識別する方法を示します。この例では、Web サーバは 1251CYR データベースに接続されており、キリル語のアルファベットを含む HTML ドキュ メントを任意の Web ブラウザに提供するように準備されています。

```
CREATE OR REPLACE PROCEDURE cyrillic_html()
RESULT (html_doc XML)
BEGIN
   DECLARE pos INT;
  DECLARE charset VARCHAR(30);
  CALL sa_set_http_option( 'AcceptCharset', 'iso-8859-5, utf-8' );
  SET charset = \overline{conv}\rightleftharpoons \overline{conv}\rightleftharpoons \overline{conv}\rightleftharpoons -- Change any IANA labels like ISO_8859-5:1988 
  -- to ISO 8859-5 for Firefox.
  SET pos = \overline{\text{LOCATE}} ( charset, ':' );
  IF pos > 0 THEN
    SET charset = LEFT( charset, pos - 1);
   END IF;
  CALL sa set http header( 'Content-Type', 'text/html; charset=' ||
          charset );
  SELECT '<! DOCTYPE HTML PUBLIC "-//W3C//DTD HTML 4.01//EN">' ||
     XMLCONCAT(
       XMLELEMENT('HTML', 
          XMLELEMENT('HEAD',
            XMLELEMENT('TITLE', 'Cyrillic characters')
          ),
          XMLELEMENT('BODY',
            XMLELEMENT('H1', 'First 5 lowercase Russian letters'),
            XMLELEMENT('P', UNISTR('¥u0430¥u0431¥u0432¥u0433¥u0434'))
          )
\overline{\phantom{a}}
```

```
\left( \begin{array}{c} \end{array} \right);
END;
```
CREATE SERVICE cyrillic TYPE 'RAW' AUTHORIZATION OFF USER DBA AS CALL cyrillic html();

Firefox などの Web ブラウザから Web サービスに配信される、次の Accept-Charset ヘッダを例に、使用する正しい文字セットエンコードを確立するプロセスについ て説明します。このヘッダは、ブラウザでは ISO-8859-1 と UTF-8 のエンコードが 優先されるものの、他のエンコードも処理できることを示しています。 Accept-Charset: ISO-8859-1,utf-8;q=0.7,\*;q=0.7

転送される Web ページにキリル語の文字が含まれているため、Web サービスでは ISO-8859-1 文字セットエンコードは受け入れられません。Web サービスでは、 sa\_set\_http\_option の呼び出しで指定されているように、ISO-8859-5 または UTF-8 エンコードが優先されます。この例では、UTF-8 エンコードが選択されます (両方 で許容されるため)。データベース接続プロパティ CharSet は、どのエンコードが Web サービスで選択されたかを示します。sa\_set\_http\_header プロシージャは、 Web ブラウザに対して HTML ドキュメントのエンコードを示すために使用しま す。

Content-Type: text/html; charset=UTF-8

Web ブラウザで Accept-Charset が指定されていない場合、Web サービスではデフォ ルトで最初の優先エンコード ISO-8859-5 が使用されます。sa\_set\_http\_header プロ シージャは、HTML ドキュメントのエンコードを示すために使用します。

Content-Type: text/html; charset=ISO\_8859-5

次の例では、ユニークな HTTP セッション識別子を設定します。

```
BEGIN
   DECLARE sessionid VARCHAR(30);
   DECLARE tm TIMESTAMP;
  SET tm = NOW(*);
   SET sessionid = 'MySessions_' ||
    CONVERT( VARCHAR, SECONDS(tm)*1000 + DATEPART(millisecond,tm));
   SELECT sessionid;
  CALL sa set http option('SessionID', sessionid);
END;
```
次の例では、HTTP セッションのタイムアウトを 5 分に設定します。

CALL sa set http option('SessionTimeout', '5');

### **sa\_table\_page\_usage** システムプロシージャ

データベーステーブルのページの使用状況に関する情報をレポートします。

構文

sa table page usage( )

結果セット

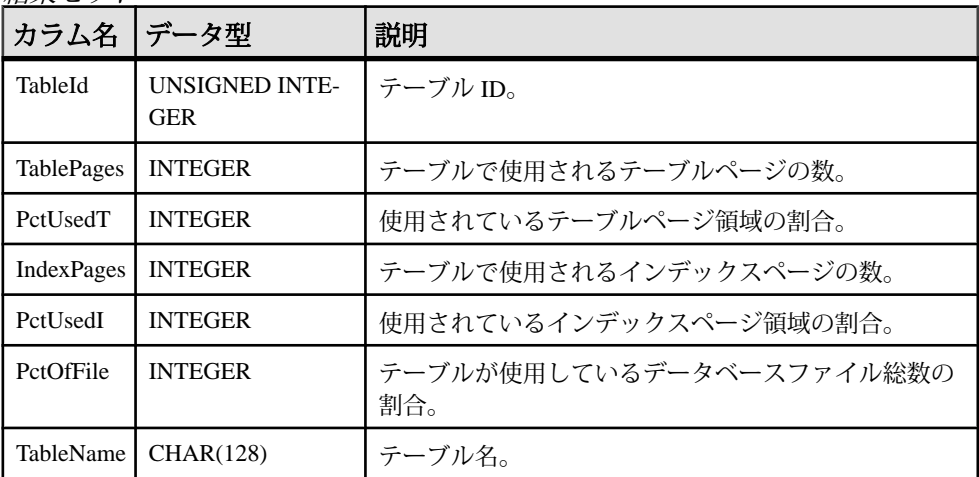

備考

結果には、情報ユーティリティで提供される情報と同じ内容が含まれています。 progress\_messages データベースオプションが Raw または Formatted に設定されてい る場合は、sa\_table\_page\_usage システムプロシージャの実行中にデータベース サーバからクライアントに進行メッセージが送信されます。

権限

MANAGE ANY DBSPACE システム権限が必要です。

関連する動作 なし。

### 例

次の例では、SalesOrderItems テーブルのページの使用状況に関する情報を取得し ます。 SELECT \* FROM sa table page usage( )

```
WHERE TableName = \overline{\text{V}}SalesOrderItems';
```
#### 参照:

• [データベースが使用するセキュリティモデルの特定](#page-453-0) (432 ページ)

# **sa\_text\_index\_stats** システムプロシージャ

データベース内の TEXT インデックスに関する統計情報を返します。

構文

#### **sa\_text\_index\_stats( )**

権限

そのシステムプロシージャに対する EXECUTE 権限が必要です。 さらに、次のい ずれかが必要です。 システム権限:

- MANAGE ANY STATISTICS
- CREATE ANY INDEX
- ALTER ANY INDEX
- DROP ANY INDEX
- CREATE ANY OBJECT
- ALTER ANY OBJECT
- DROP ANY OBJECT

備考

**sa\_text\_index\_stats** を使用して、データベース内の各 TEXT インデックスの統 計情報を表示します。

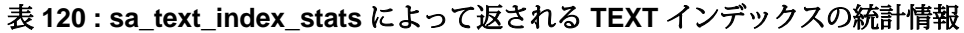

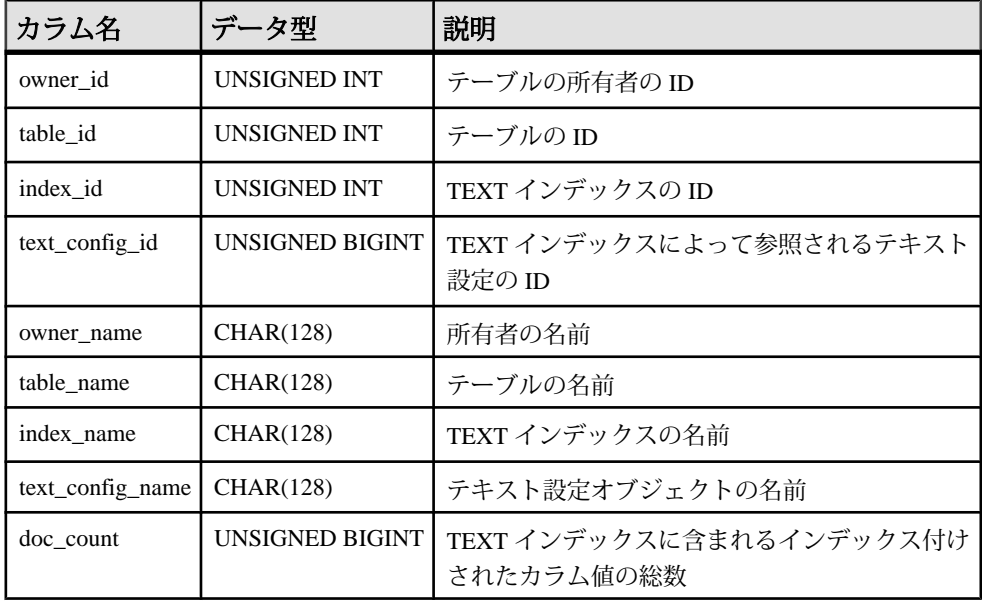

リファレンス:ビルディングブロック、テーブル、およびプロシージャ 711

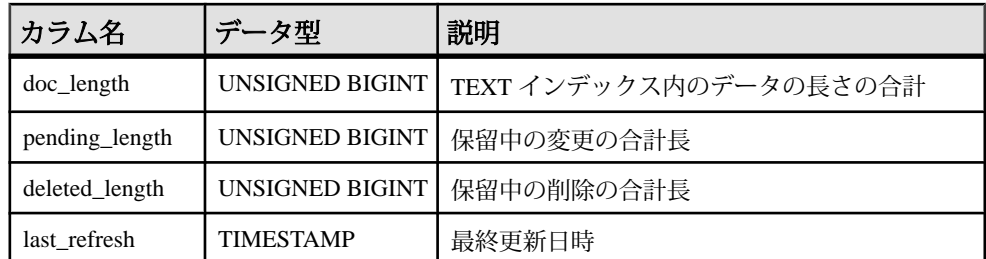

IMMEDIATE REFRESH TEXT インデックスの場合、pending\_length、 deleted length、および last refresh の値は NULL です。

例

データベース内の各 **TEXT** インデックスに関する統計情報を返します。

CALL sa text index stats( );

#### 参照:

• [データベースが使用するセキュリティモデルの特定](#page-453-0) (432 ページ)

### **sa text index vocab** システムプロシージャ

**TEXT** インデックスに含まれるすべての単語と、各単語が含まれるインデックス値 の合計数のリストを返します。

構文

 $\qquad \qquad$ 

```
sa_text_index_vocab(
      'text-index-name',
```

```
 'table-name',
 'table-owner'
```
パラメータ

- **text-index-name –** この CHAR(128) パラメータを使用して、**TEXT** インデックスの 名前を指定します。
- **table-name –** この CHAR(128) パラメータを使用して、**TEXT** インデックスが構築 されているテーブルの名前を指定します。
- **table-owner** この CHAR(128) パラメータを使用して、テーブルの所有者を指定 します。

権限

そのシステムプロシージャに対する EXECUTE 権限が必要です。 さらに、次のい ずれかが必要です。

- SELECT ANY TABLE システム権限
- インデックステーブルに対する SELECT 権限

備考

**sa\_text\_index\_vocab** は、**TEXT** インデックスに含まれるすべての単語と、各単語が 含まれるインデックス値の合計数を返します (これは、単語が一部のインデックス 値で複数回出現する場合、合計出現回数未満となります)。

パラメータ値はホスト変数またはホスト式にできません。引数の text-index-name、 table-name、table-owner は、制約または変数である必要があります。

例

**sa\_text\_index\_vocab** を実行して、GROUPO によって所有されるテーブル

Customers の **TEXT** インデックス MyTextIndex に含まれるすべての単語を返し ます。

sa text index vocab ('MyTextIndex','Customers','GROUPO');

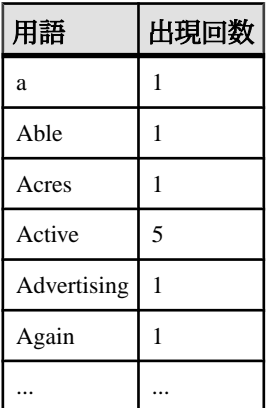

#### 表 **121 :** インデックス内の単語

#### 参照:

• [データベースが使用するセキュリティモデルの特定](#page-453-0) (432 ページ)

### **sa\_validate** システムプロシージャ

すべてまたは一部のデータベースでチェックサム検証を実行します。

構文 sa validate( [ *tbl\_name*

リファレンス:ビルディングブロック、テーブル、およびプロシージャ 713

```
[, owner name ] ]
\lambda
```
引数

- *tbl\_name*検証するテーブルまたはマテリアライズドビューの名前を指定する 任意の CHAR(128) パラメータ。デフォルトは NULL です。
- *owner\_name*所有者を指定する任意の CHAR(128) パラメータ。所有者のみを 指定すると、この所有者が所有するすべてのテーブルとマテリアライズド ビューが検証されます。デフォルトは NULL です。

権限

VALIDATE ANY OBJECT システム権限が必要です。

関連する動作 なし。

備考

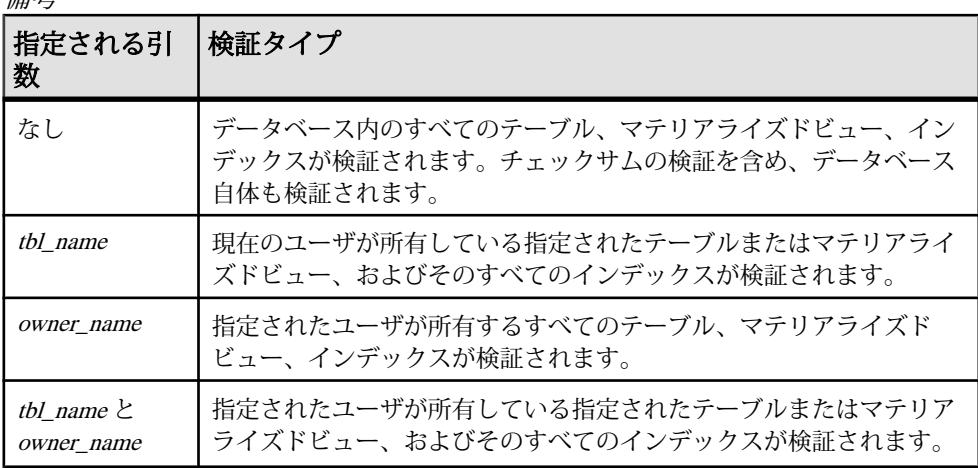

プロシージャは Messages という 1 つのカラムを返します。検証時にエラーが返さ れると、このカラムに表示されます。エラーなく検証が成功した場合は、カラム に「エラーは見つかりませんでした。」が格納されます。

### 警告! 警告

テーブルまたはデータベース全体の検証は、データベースに変更を加えている接 続がない場合に実行してください。そうしないと、実際に破損していなくても、 何らかの形でデータベースが破損したことを示すエラーがレポートされます。

#### 例

次の文は、ユーザ DBA が所有するテーブルとマテリアライズドビューの検証を実 行します。

CALL sa validate( owner name = 'DBA' );

#### 参照:

• [データベースが使用するセキュリティモデルの特定](#page-453-0) (432 ページ)

# **sa\_verify\_password** システムプロシージャ

現在のユーザのパスワードを検証します。

構文

sa\_verify\_password( *curr\_pswd* )

引数

• *curr\_pswd* **–** 現在のデータベースユーザのパスワードを指定する CHAR(128) パ ラメータ。

戻り値 INTEGER 値を返す関数。

備考

このプロシージャは sp\_password で使用されます。パスワードが一致した場合は 0 が返され、エラーは発生しません。パスワードが一致しなかった場合、エラーと 診断されます。パスワードが一致しない場合は、接続が終了しません。

権限

なし。

関連する動作 なし。

#### 例

次の例では、現在のユーザが DBA または User1 の場合に現在の接続のパスワード の検証を試行します。現在のパスワードが一致しない場合は、エラーが発生しま す。 IF USER NAME() = 'DBA' THEN SELECT sa verify password( 'sql' ); ELSEIF USER NAME() = 'User1' THEN SELECT sa verify password( 'user' ); END IF;

### **sp\_alter\_secure\_feature\_key** システムプロシージャ

認証キー、機能リスト、またはその両方を変更して、以前に定義されたセキュリ ティ機能キーを変更します。

```
構文
```

```
sp_alter_secure_feature_key ( 
      name, 
      auth_key,
```
*features* )

パラメータ

- **name** 変更するセキュリティ機能キーの VARCHAR (128) 名。指定した名前の キーが既存である必要があります。
- **auth\_key –** セキュリティ機能キーの CHAR (128) 認証キー。認証キーは、6 文字 以上の空でない文字列か、または既存の認証キーが変更されないことを示す NULL である必要があります。
- **features** キーで有効にできるセキュリティ機能のカンマ区切りのリスト (LONG VARCHAR)。feature\_list には、既存の feature\_list リストが変更されない ことを示す NULL を指定できます。

権限

そのシステムプロシージャに対する EXECUTE 権限が必要です。また、データ ベースサーバ所有者であり、その接続に対する manage\_keys 機能が有効である必 要があります。

備考

このプロシージャを使用すると、既存のセキュリティ機能キーの認証キーまたは 機能リストを変更できます。

### **sp\_auth\_sys\_role\_info** システムプロシージャ

権限を対応するシステムロールおよびロール ID にマップするレポートを生成しま す。このプロシージャは、権限ごとに 1 つのローを返します。

構文

#### **sp\_auth\_sys\_role\_info()**

権限 そのシステムプロシージャに対する EXECUTE 権限が必要です。

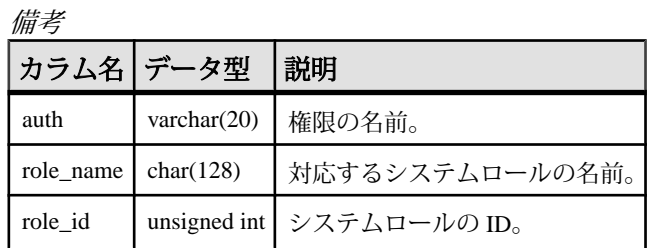

### sp create secure feature key システムプロシージャ

新しいセキュリティ機能キーを作成します。

```
構文
```

```
sp_create_secure_feature_key (
```

```
 name, 
 auth_key, 
 features )
```
パラメータ

- **name** 新しいセキュリティ機能キーの VARCHAR (128) 名。この引数は、 NULL または空白文字列にできません。
- **auth\_key –** セキュリティ機能キーの CHAR (128) 認証キー。認証キーは、6 文字 以上の空でない文字列にする必要があります。
- **features** 新しいキーで有効にできるセキュリティ機能のカンマ区切りのリス ト (LONG VARCHAR)。機能の前に "-" を指定すると、このセキュリティ機能 キーを設定してもその機能は再び有効にはならないことを意味します。

権限

そのシステムプロシージャに対する EXECUTE 権限が必要です。また、データ ベースサーバ所有者であり、その接続に対する manage\_keys 機能が有効である必 要があります。

備考

このプロシージャでは、どのユーザにも設定可能な新しいセキュリティ機能が作 成されます。システムセキュリティ機能キーは、-sk データベースサーバオプショ ンを使用して作成されます。

### **sp\_displayroles** システムプロシージャ

ユーザ定義のロールまたはユーザに付与されているすべてのロールを表示するか、 またはロールの階層ツリー全体を表示します。

#### 構文

```
sp_displayroles(
    [ user_role_name ], 
    [ display_mode ],
  [ grant_type ] )
```
パラメータ

- user role name 有効な値は次のとおりです。
	- 有効なシステム権限名またはシステム権限ロール名
	- 有効なユーザ定義ロール名
	- 有効なユーザ名

デフォルトでは、引数が指定されない場合、現在のログインユーザが使用され ます。

- **display\_mode** 有効な値は次のとおりです。
	- **EXPAND\_UP–**入力されたロールまたはシステム権限が付与されているすべ てのロールを表示します。これは、親レベルのロール階層ツリーです。
	- **EXPAND\_DOWN** 入力されたロールまたはユーザに付与されているすべて のロールまたはシステム権限を表示します。これは、子レベルのロール階 層ツリーです。

引数が指定されない場合 (デフォルト)、直接付与されたロールまたはシステム 権限のみが表示されます。

- **grant\_type** 有効な値は次のとおりです。
	- **ALL** 付与されているすべてのロールまたはシステム権限を表示します。
	- **NO\_ADMIN** WITH NO ADMIN OPTION 句または WITH ADMIN OPTION 句 を使用して付与されているすべてのロールまたはシステム権限を表示しま す。
	- **ADMIN** WITH ADMIN OPTION 句または WITH ADMIN ONLY OPTION 句 を使用して付与されているすべてのロールまたはシステム権限を表示しま す。

引数を指定しないと、[ALL] が使用されます。

権限

そのシステムプロシージャに対する EXECUTE 権限が必要です。 他のユーザに対 してこのプロシージャを実行する場合は、MANAGE ROLES システム権限が必要

備考

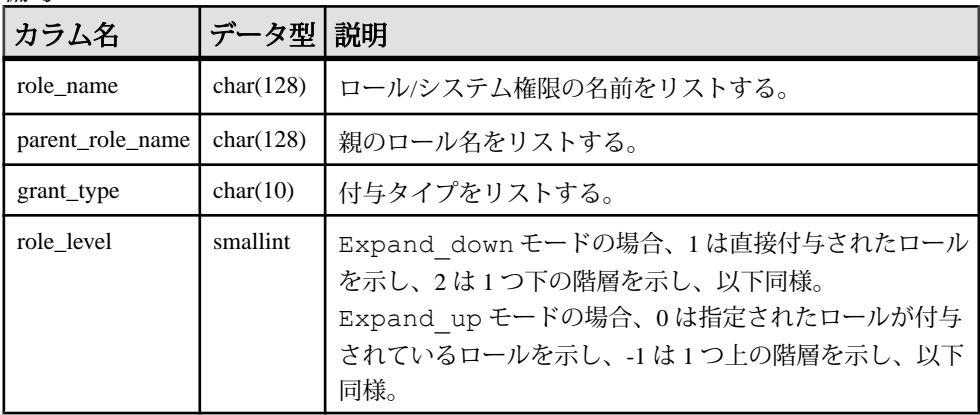

名前としてシステム権限名が指定された場合、結果には、システム権限ロール名 ではなくシステム権限名が表示されます。

モードとして Expand down が指定された場合、レベル 1 の parent role\_name は NULL (直接付与されたロール) です。モードが指定されない場合 (デフォルト)、直 接付与されたロールのみ表示されるので、role\_level は 1、parent\_role\_name は NULL です。

名前としてユーザ名、モードとして expand\_up が指定された場合、ユーザは任意 のロール階層の最上位レベルに存在するので、結果は返されません。同様に、名 前として不変のシステム権限名、モードとして Expand\_down が指定された場合、 不変のシステム権限は任意のロール階層の最下位レベルに存在するので、結果は 返されません。

デフォルトモードの場合、parent\_role\_name カラムは NULL、role\_level は 1 です。

例

次の例では、次の GRANT 文が実行されているとします。

GRANT SERVER OPERATOR TO r4; GRANT BACKUP DATABASE TO r3 WITH ADMIN OPTION; GRANT DROP CONNECTION TO r3 WITH ADMIN ONLY OPTION; GRANT MONITOR TO r2;GRANT CHECKPOINT TO r1; GRANT ROLE r2 TO r1 WITH ADMIN OPTION; GRANT ROLE r3 TO r2 WITH NO ADMIN OPTION; GRANT ROLE r4 TO r3 WITH ADMIN ONLY OPTION; GRANT ROLE r1 TO user1; GRANT ROLE r1 TO r7; GRANT ROLE r7 TO user2 WITH ADMIN OPTION; GRANT BACKUP DATABASE TO user2 WITH ADMIN ONLY OPTION;

です。ロールまたはシステム権限に対して実行する場合は、そのロールの管理者 であるか、システム権限に対する管理権限が必要です。

sp\_displayroles( 'user2', 'expand\_down', 'ALL' )を実行すると、次 のような内容が出力されます。

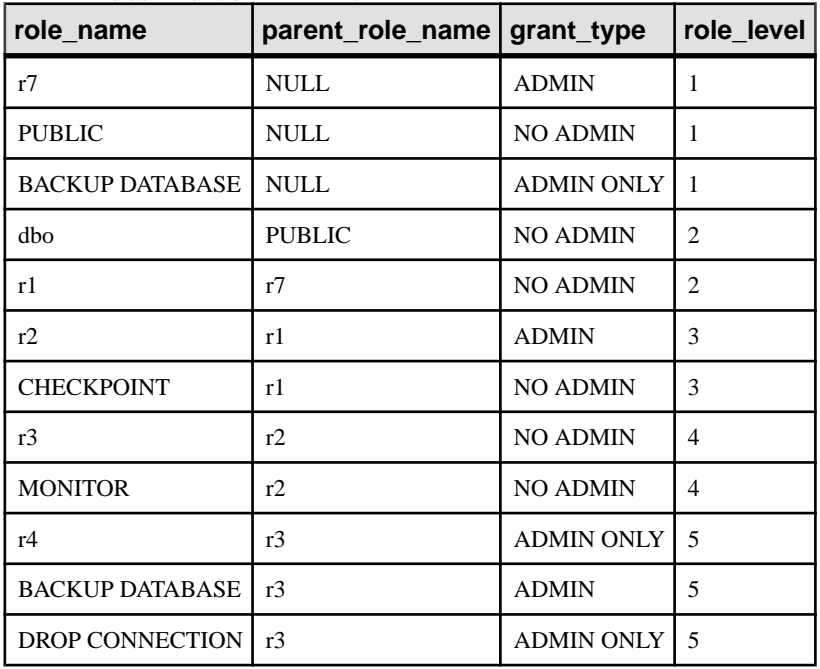

sp\_displayroles( 'user2', 'expand\_down', 'NO\_ADMIN' )を実行する と、次のような内容が出力されます。

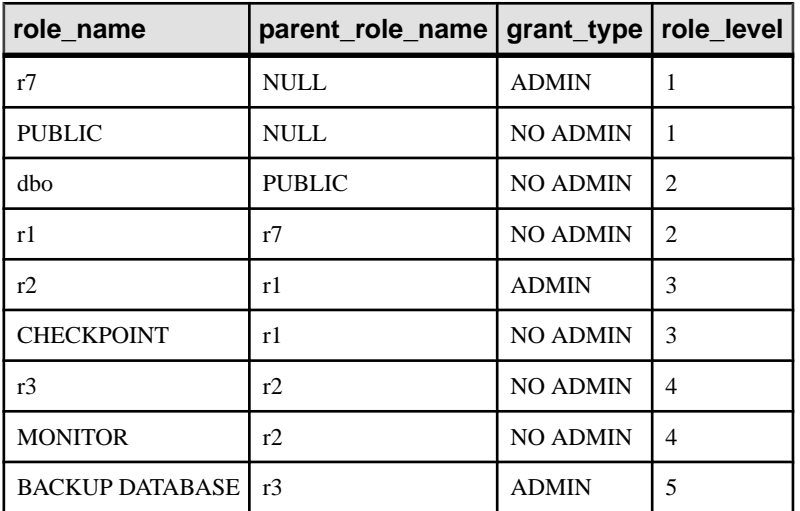

sp\_displayroles( 'r3', 'expand\_up', 'NO\_ADMIN' )を実行すると、次 のような内容が出力されます。

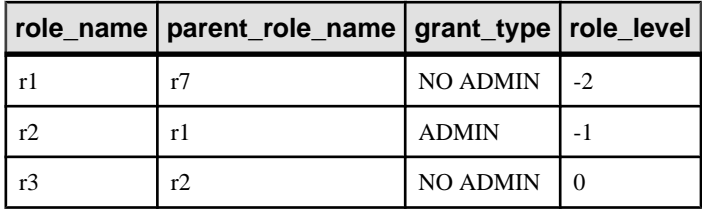

sp\_displayroles( 'r1', 'NO\_ADMIN', 'expand\_up') を実行すると、次 のような内容が出力されます。

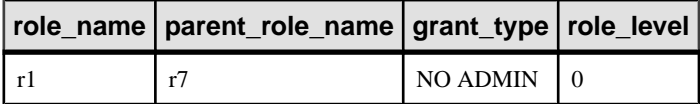

### **sp\_drop\_secure\_feature\_key** システムプロシージャ

セキュリティ機能キーを削除します。

構文

**sp\_drop\_secure\_feature\_key** ( *name* )

パラメータ

• **name –** 削除するセキュリティ機能キーの VARCHAR (128) 名。

権限

そのシステムプロシージャに対する EXECUTE 権限が必要です。また、データ ベースサーバ所有者であり、その接続に対する manage\_keys 機能が有効である必 要があります。

備考

指定したキーが存在しない場合は、エラーが返されます。指定したキーが存在す る場合、それがセキュリティ機能とセキュリティ機能キーの管理が可能な最後の セキュリティ機能キーでないかぎり、削除されます。たとえば、システムセキュ リティ機能キーは、manage\_features と manage\_keys の両方のセキュリティ機能が 有効な別のキーが存在しないかぎり、削除できません。

### **sp\_expireallpasswords** システムプロシージャ

すべてのパスワードをただちに有効期限切れにします。

構文 1

**call sp\_expireallpasswords**

構文 2

#### **sp\_expireallpasswords**

権限

そのシステムプロシージャに対する EXECUTE 権限に加え、次のものが必要です。 MANAGE ANY USER システム権限。

### 参照:

- sp\_iqaddlogin [プロシージャ](#page-458-0) (437 ページ)
- [sp\\_iqcopyloginpolicy](#page-490-0) プロシージャ (469 ページ)
- [sp\\_iqmodifylogin](#page-556-0) プロシージャ (535 ページ)
- sp\_igpassword プロシージャ (551 ページ)

# **sp\_list\_secure\_feature\_key** システムプロシージャ

ディレクトリの内容に関する情報を返します。

構文

**sp\_list\_secure\_feature\_keys** ( )

権限

そのシステムプロシージャに対する EXECUTE 権限が必要です。また、データ ベースサーバ所有者であり、その接続に対する manage keys 機能が有効である必 要があります。

備考

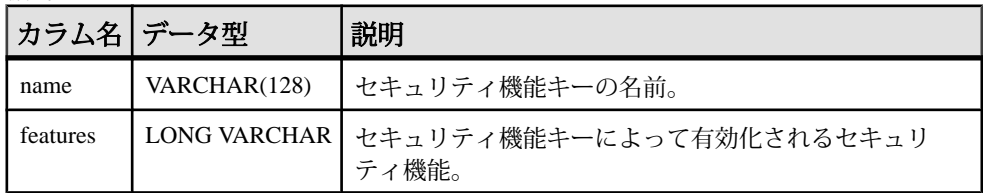

このプロシージャは、既存のセキュリティ機能キーの名前と、各キーによって有 効にできるセキュリティ機能のセットを返します。

ユーザが manage\_features と manage\_keys のセキュリティ機能を有効にしている場 合、このプロシージャはすべてのセキュリティ機能キーのリストを返します。

ユーザが manage keys セキュリティ機能のみを有効にしている場合、このプロ シージャは、現在のユーザが有効にしている機能と同じ機能またはそのサブセッ トを有効にするキーを返します。

### **sp\_login\_environment** システムプロシージャ

ユーザがログインするときの接続オプションを設定します。

構文

sp\_login\_environment( )

#### 備考

sp\_login\_environment は、デフォルトで login\_procedure データベースオプションに よって呼び出されるプロシージャです。

このプロシージャを編集しないことをおすすめします。ログイン環境を変更する には、異なるプロシージャを指すよう login\_procedure オプションを変更します。

権限 なし。

関連する動作 なし。

### **sp\_objectpermission** システムプロシージャ

指定されたロールまたはユーザ名に付与されているオブジェクト権限または指定 されたオブジェクトまたは DB 領域に対して付与されているオブジェクト権限の レポートを生成します。

構文

**sp\_objectpermission** ( [*object\_name*], [*object\_owner*], [*object\_type*] )

パラメータ

- object name オブジェクト、DB 領域、ユーザ、またはロールの名前。指定し ない場合、現在のユーザのオブジェクト権限がレポートされる。デフォルト値 は NULL。
- **object\_owner** 指定されたオブジェクト名のオブジェクト所有者の名前。指定 されたオブジェクト所有者が所有する指定されたオブジェクトのオブジェクト 権限が表示される。別のユーザまたはロールが所有するオブジェクトのオブ ジェクト権限を取得するには、このパラメータを指定する必要がある。デフォ ルト値は NULL。
- **object\_type** 有効な値:
	- TABLE\*
	- VIEW
	- MATERIALIZED VIEW

リファレンス:ビルディングブロック、テーブル、およびプロシージャ 723

- SEQUENCE
- PROCEDURE
- FUNCTION
- DBSPACE
- USER

注意: \* カラムレベルのオブジェクト権限も表示される。

値が指定されていない場合、すべてのオブジェクトタイプの権限が返される。 デフォルト値は NULL。

権限

そのシステムプロシージャに対する EXECUTE 権限が必要です。どのユーザも **sp\_objectpermission** を実行して、自分自身に付与されているすべてのオブジェク ト権限を取得することができます。また、オブジェクト所有者もこのプロシー ジャを実行して、自分の所有するオブジェクトのオブジェクト権限を取得するこ とができます。次のオブジェクト権限を取得するには、追加のシステム権限が必 要です。

- 他のユーザに付与されたオブジェクト権限や他のユーザが所有するオブジェク トに対して付与されたオブジェクト権限 **–** MANAGE ANY OBJECT PRIVILEGE システム権限も必要です。
- ロールが所有するオブジェクトに対して付与されたオブジェクト権限やロール に付与されたオブジェクト権限 **–** MANAGE ANY OBJECT PRIVILEGE システム 権限を持っているか、そのロールのロール管理者であることも必要です。
- **DB** 領域のオブジェクト権限MANAGE ANY DBSPACE システム権限が必要で す。

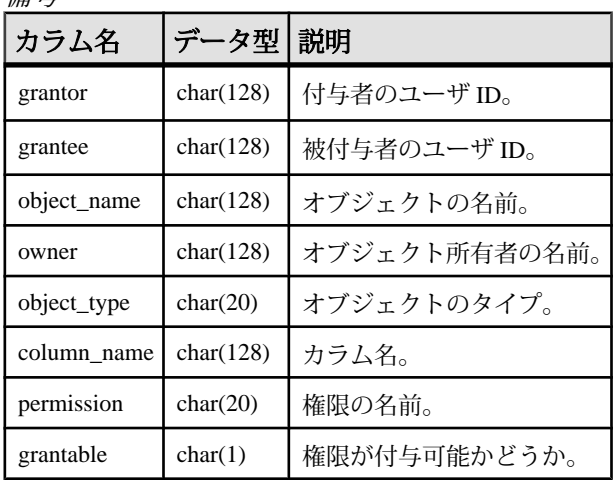

備考

すべての引数が任意で、次のレポートを生成することができます。

- 入力がオブジェクト (テーブル、ビュー、プロシージャ、関数、シーケンスな ど) の場合、このプロシージャは、そのオブジェクトに対するさまざまなオブ ジェクト権限を持つすべてのロールとユーザのリストを表示します。
- 入力がロールまたはユーザの場合、このプロシージャは、ロールまたは入力に 付与されているすべてのオブジェクト権限のリストを表示します。 **sp\_objectpermission** を実行してユーザまたはロールのオブジェクト権限を表示 する場合、ロールの付与によって継承されたオブジェクト権限も表示されま す。
- 入力が DB 領域名の場合、このプロシージャは、指定された DB 領域に対する CREATE 権限を持つすべてのユーザまたはロールのリストを表示します。
- デフォルトでは、オブジェクトタイプは NULL であり、指定されたオブジェク ト名に一致する既存のすべてのオブジェクトタイプに対するオブジェクト権限 が表示されます。

例

次の GRANT 文が実行されているとします。

```
GRANT SERVER OPERATOR TO r4;
GRANT BACKUP DATABASE TO r3 WITH ADMIN OPTION;
GRANT DROP CONNECTION TO r3 WITH ADMIN ONLY OPTION;
GRANT MONITOR TO r2;GRANT CHECKPOINT TO r1;
GRANT ROLE r2 TO r1 WITH ADMIN OPTION;
GRANT ROLE r3 TO r2 WITH NO ADMIN OPTION;
GRANT ROLE r4 TO r3 WITH ADMIN ONLY OPTION;
```
次のオブジェクト権限を検討します。

- r5 はデータベース内のテーブル test\_tab とプロシージャ test\_proc を所 有します。
- r5 に対する管理権限を持つ u5 が次の権限を付与します。
	- GRANT SELECT ON r5.test tab TO r2 WITH GRANT OPTION;
	- GRANT SELECT (c1), UPDATE (c1) ON r5.test tab TO r6 WITH GRANT OPTION;
	- GRANT EXECUTE ON r5.test proc TO r3;
- r6 に対する管理権限を持つ u6 が次の権限を付与します。
	- GRANT SELECT (c1), REFERENCES (c1) ON r5 test tab TO r3;

sp\_objectpermission( 'r1' ) を実行すると、次のような内容が出力されま す。

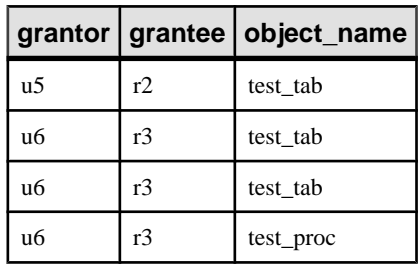

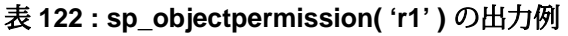

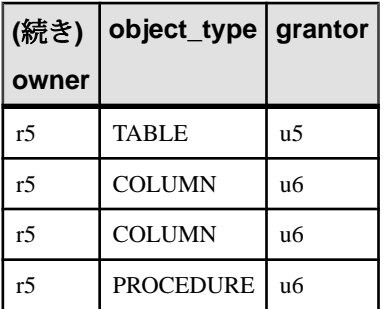

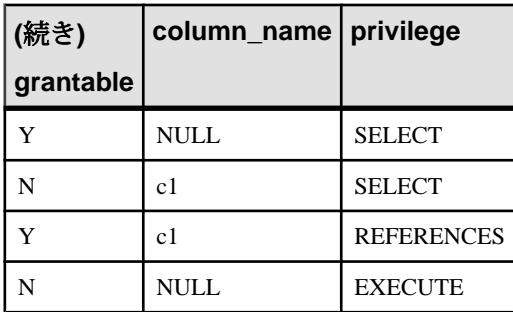

sp\_objectpermission( 'test\_tab', 'r5', 'table' )を実行すると、次 のような内容が出力されます。

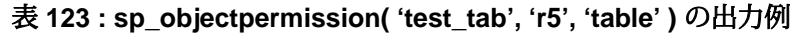

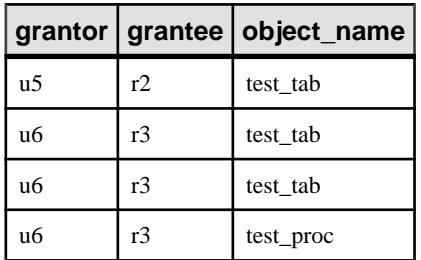

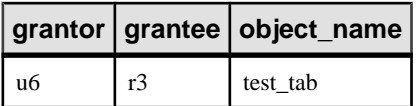

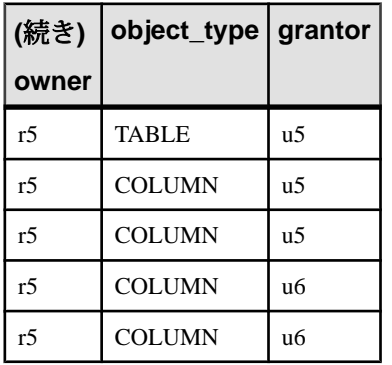

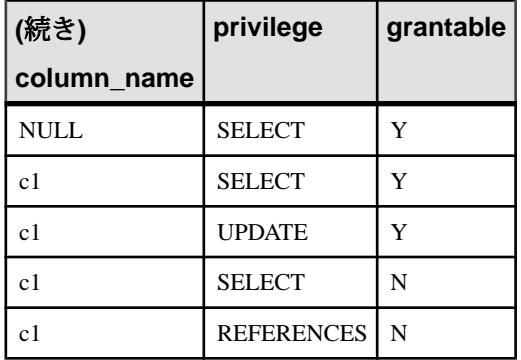

# **sp\_proc\_priv** システムプロシージャ

ストアドプロシージャを実行したりプロシージャの権限チェックに合格するため に最低限必要なシステム権限のレポートを生成します。

#### 構文

**sp\_proc\_priv** ( [*proc\_name*] )

#### 権限

そのシステムプロシージャに対する EXECUTE 権限が必要です。

備考

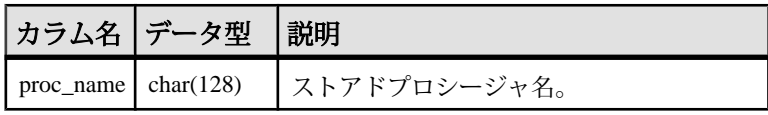

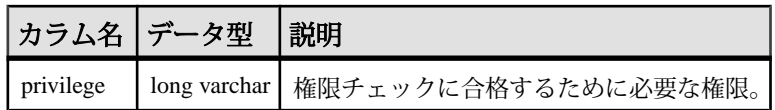

ストアドプロシージャに対して複数のシステム権限がカンマで区切って表示され る場合は、そのいずれか 1 つがあればストアドプロシージャを実行できます。ス トアドプロシージャに対して複数の行が表示される場合は、ストアドプロシー ジャを実行するには各行のシステム権限が必要になります。

このプロシージャは、ストアドプロシージャのシステム権限のうち、プロシー ジャの権限チェックに必ず合格するものだけをリストします。その他のシステム 権限で、特定の条件のもとでは権限チェックに合格してプロシージャを実行でき るものも場合によってはありますが、そのような権限はこのプロシージャではリ ストされません。

例

パラメータを指定せずに **sp\_proc\_priv** を呼び出すと、すべてのストアドプロシー ジャとその実行に必要なシステム権限が表示されます。実行にシステム権限を必 要としないストアドプロシージャは表示されません。

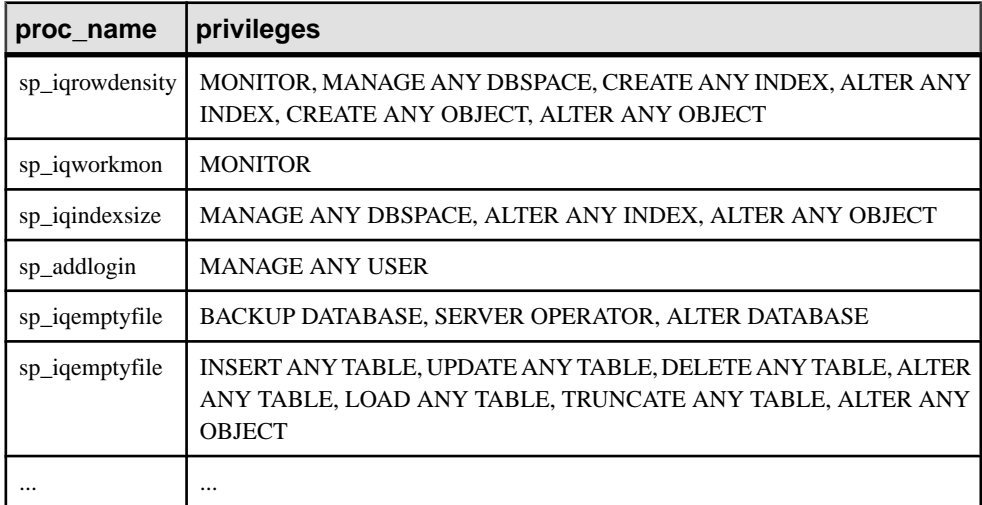

**sp\_proc\_priv ()** を実行すると、次のような内容が出力されます。

プロシージャ名のパラメータを指定して **sp\_proc\_priv** を呼び出すと、そのプロ シージャの実行に必要なシステム権限が返されます。システム権限が必要ない場 合は、プロシージャに対して "No Privilege Required" (権限不要) と表示されます。

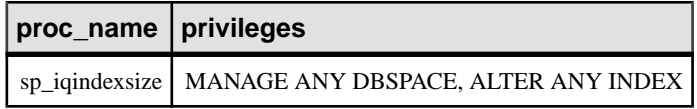

プロシージャが存在しない場合は、エラーメッセージが表示されます。

### **sp\_remote\_columns** システムプロシージャ

リモートテーブルにあるカラムとそれらのデータ型の記述のリストを生成します。 このシステムプロシージャを使用するには、サーバを CREATE SERVER 文で定義 します。

構文

```
sp_remote_columns(
@server_name
, @table_name
[, @table_owner
[, @table_qualifier ] ]
\lambda
```
引数

- *@server\_name*CREATE SERVER 文で指定されたサーバ名を含む文字列を指定 する CHAR(128) パラメータ。
- *@table\_name*リモートテーブルの名前を指定する CHAR(128) パラメータ。
- *@table\_owner* **–** @table\_nameの所有者を指定する任意のCHAR(128)パラメータ。 デフォルトでは "%" です。
- *@table\_qualifier*任意の CHAR(128) パラメータを使用して、@table\_name が格 納されているデータベースの名前を指定します。デフォルトでは "%" です。

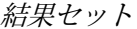

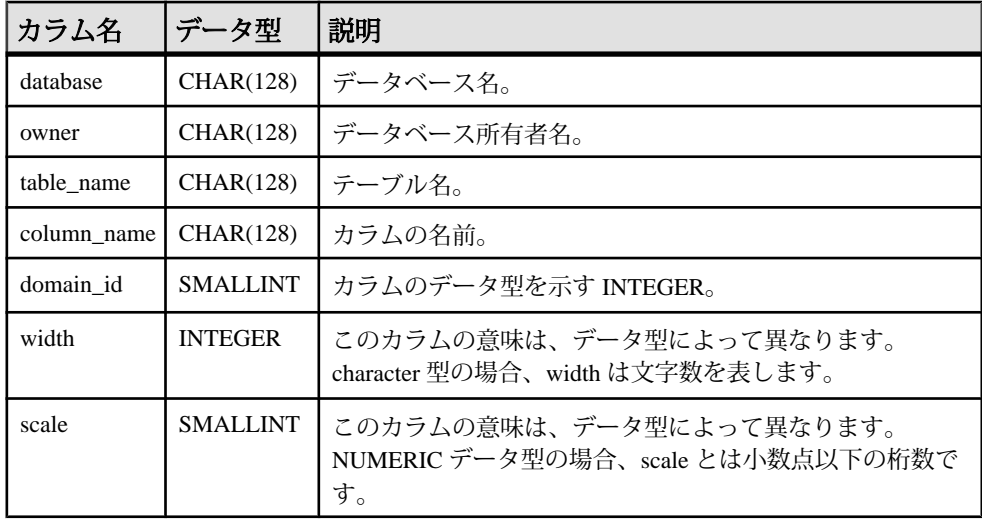

リファレンス:ビルディングブロック、テーブル、およびプロシージャ 729

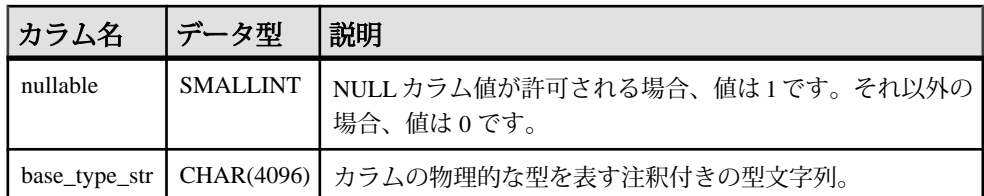

備考

CREATE EXISTING TABLE 文を入力していて、カラムリストを指定している場合 は、リモートテーブルで使用可能なカラムのリストを取得しておくと役立つ場合 があります。sp\_remote\_columns はリモートテーブルのカラムとそのデータ型の記 述のリストを生成します。データベースを指定する場合は、所有者または値 NULL を指定してください。

権限 なし。

関連する動作 なし。

標準と互換性

• **Sybase –** Open Client/Open Server でサポートされています。

### 例

次の例は、リモート SAP Sybase IQ データベースサーバ RemoteSA の ULProduct テーブルのカラムに関する情報を返します。テーブルの所有者は DBA です。 CALL sp\_remote\_columns( 'RemoteSA', 'ULProduct', 'DBA', null );

次の例は、リモートサーバ RemoteASE を使用する Adaptive Server Enterprise データ ベースの SYSOBJECTS テーブルのカラムに関する情報を返します。テーブルの所 有者は指定されていません。

```
CALL sp_remote_columns( 'RemoteASE', 'sysobjects', null,
'Production' );
```
次の例は、リモートサーバ MyAccessDB を使用する Microsoft Access データベース c:¥users¥me¥documents¥MyAccesDB.accdb の Customers テーブルのカラム に関する情報を返します。Access データベースにはテーブル所有者がないため、 NULL が指定されます。

CALL sp\_remote\_columns( 'MyAccessDB', 'Customers', null, 'c:¥¥users¥ ¥me¥¥documents¥¥MyAccesDB.accdb' );

### **sp\_remote\_exported\_keys** システムプロシージャ

指定されたプライマリテーブルに外部キーを持つテーブルに関する情報を表示し ます。

このシステムプロシージャを使用するには、サーバを CREATE SERVER 文で定義 します。

#### 構文

```
sp_remote_exported_keys(
@server_name
, @table_name
[, @table_owner
[, @table_qualifier ] ]
\lambda
```
引数

- *@server\_name*プライマリテーブルが格納されているサーバを指定する CHAR(128) パラメータ。
- *@table\_name*プライマリキーを格納するテーブルを指定する CHAR(128) パラ メータ。
- *@table\_owner* **–** プライマリテーブルの所有者を指定する任意の CHAR(128) パラ メータ。デフォルトでは "%" です。
- *@table\_qualifier*プライマリテーブルを格納するデータベースを指定する任意 の CHAR(128) パラメータ。デフォルトでは "%" です。

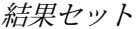

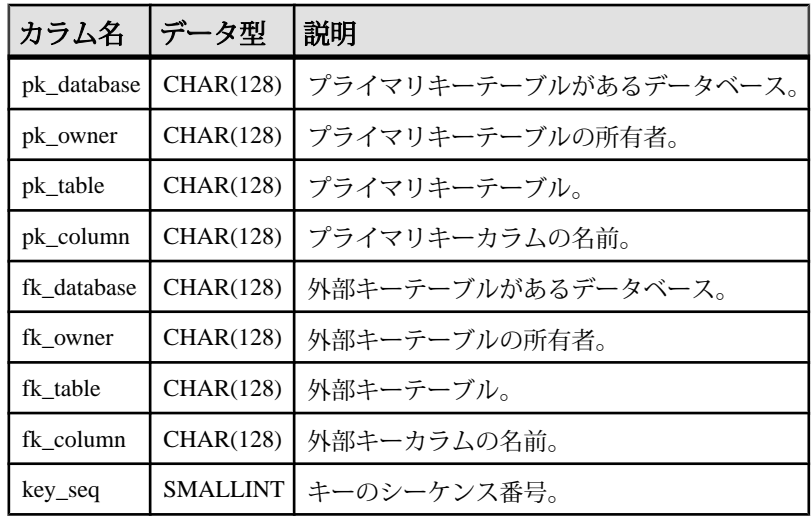

リファレンス:ビルディングブロック、テーブル、およびプロシージャ 731

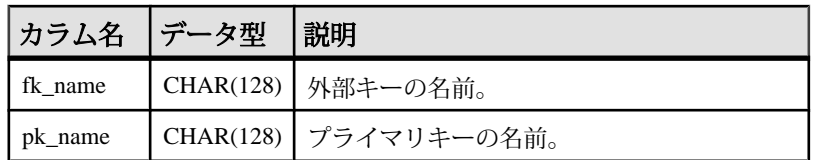

備考

このプロシージャは、特定のプライマリテーブルに外部キーを持つリモートテー ブルに関する情報を提供します。sp\_remote\_exported\_keys システムプロシージャ の結果セットには、データベース、所有者、テーブル、カラム、プライマリキー と外部キーの両方の名前、外部キーカラムの外部キーシーケンスが含まれます。 基本となる ODBC と JDBC 呼び出しのために結果セットが変わる場合もあります が、外部キーのテーブルとカラムに関する情報は常に返されます。

権限 なし。

関連する動作 なし。

例

この例は、リモートサーバ RemoteSA 上の ULEmployee テーブルの外部キーの関係 に関する情報を返します。 CALL sp\_remote\_exported\_keys( 'RemoteSA', 'ULEmployee', 'DBA' );

# **sp\_remote\_imported\_keys** システムプロシージャ

指定された外部キーに対応するプライマリキーを持つリモートテーブルに関する 情報を提供します。

このシステムプロシージャを使用するには、サーバを CREATE SERVER 文で定義 します。

構文

```
sp_remote_imported_keys(
@server_name
, @table_name
[, @table_owner
[, @table_qualifier ] ]
)
```
引数

• *@server\_name* **–**このCHAR(128)パラメータを使用して、外部キーテーブルが格 納されているサーバを指定します。このパラメータの値は必須です。

- *@table\_name*外部キーを格納するテーブルを指定する CHAR(128) パラメー タ。このパラメータの値は必須です。
- *@table\_owner*外部キーテーブルの所有者を指定する任意の CHAR(128) パラ メータ。デフォルトでは "%" です。
- *@table\_qualifier*外部キーテーブルを含むデータベースを指定する任意の CHAR(128) パラメータ。デフォルトでは "%" です。

結果セット

| カラム名        | データ型             | 説明                    |
|-------------|------------------|-----------------------|
| pk_database | CHAR(128)        | プライマリキーテーブルがあるデータベース。 |
| pk_owner    | CHAR(128)        | プライマリキーテーブルの所有者。      |
| pk_table    | CHAR(128)        | プライマリキーテーブル。          |
| pk_column   | CHAR(128)        | プライマリキーカラムの名前。        |
| fk_database | CHAR(128)        | 外部キーテーブルがあるデータベース。    |
| fk_owner    | <b>CHAR(128)</b> | 外部キーテーブルの所有者。         |
| fk table    | CHAR(128)        | 外部キーテーブル。             |
| fk column   | <b>CHAR(128)</b> | 外部キーカラ厶の名前。           |
| key_seq     | <b>SMALLINT</b>  | キーのシーケンス番号。           |
| fk name     | CHAR(128)        | 外部キーの名前。              |
| pk name     | <b>CHAR(128)</b> | プライマリキーの名前。           |

備考

外部キーは、対応するプライマリキーを持つ別のテーブル内のローを参照します。 このプロシージャを使用すると、特定の外部テーブルに対応するプライマリキー を持つリモートテーブルのリストを取得できます。sp\_remote\_imported\_keys の結 果セットには、データベース、所有者、テーブル、カラム、プライマリキーと外 部キーの両方の名前、外部キーカラムの外部キーシーケンスが含まれます。基本 となる ODBC と JDBC 呼び出しのために結果セットが変わる場合もありますが、 プライマリキーのテーブルとカラムに関する情報は常に返されます。

権限

なし。

関連する動作 なし。

### 例

次の例は、リモートサーバ RemoteSA 上の ULOrder テーブルの外部キーに対応す るテーブルとプライマリキーを返します。 CALL sp\_remote\_imported\_keys( 'RemoteSA', 'ULOrder', 'DBA' );

# **sp\_remote\_primary\_keys** システムプロシージャ

リモートデータアクセスを使用してリモートテーブルについてのプライマリキー 情報を提供します。

```
構文
```

```
sp_remote_primary_keys(
@server_name
 , @table_name
 [, @table_owner
 [, @table_qualifier ] ] 
\lambda
```
引数

- *@server\_name* **–**このCHAR(128)パラメータを使用して、リモートサーバ名を指 定します。
- *@table\_name*この CHAR(128) パラメータを使用して、リモートテーブルの名 前を指定します。
- *@table\_owner*リモートテーブルの所有者を指定する任意の CHAR(128) パラ メータ。デフォルトでは "%" です。
- *@table\_qualifier* **–** リモートデータベースの名前を指定する任意の CHAR(128) パ ラメータ。デフォルトでは "%" です。

結果セット

| カラム名        | データ型            | 説明                    |
|-------------|-----------------|-----------------------|
| database    | CHAR(128)       | リモートデータベースの名前。        |
| owner       |                 | CHAR(128)   テーブルの所有者。 |
| table name  |                 | CHAR(128)   テーブル名。    |
| column name | CHAR(128)       | プライマリキーカラムの名前。        |
| key_seq     | <b>SMALLINT</b> | プライマリキーのシーケンス番号。      |
| pk name     | CHAR(128)       | プライマリキーの名前。           |
備考

このシステムプロシージャは、リモートデータアクセスを使用してリモートテー ブルについてのプライマリキー情報を提供します。

基本となる ODBC 呼び出しに違いがあるため、返される情報は、サーバに指定さ れたリモートデータアクセスクラスによって、カタログの値やデータベースの値 と多少異なります。

権限 なし。

標準と互換性

• **Sybase –** Open Client/Open Server でサポートされています。

関連する動作 なし

#### 例

次の例は、SAPSybase IQ リモートサーバ RemoteSA の DBA が所有するテーブルの プライマリキーに関する情報を返します。

CALL sp\_remote\_primary keys( 'RemoteSA', null, 'DBA' );

Adaptive Server Enterprise サーバ RemoteASE の production データベースにある Fred が所有するすべてのテーブルのプライマリキーのリストを取得します。 CALL sp\_remote\_primary\_keys( 'RemoteASE', null, 'Fred', 'production' );

## **sp\_remote\_tables** システムプロシージャ

サーバ上のテーブルのリストを返します。

```
sp_remote_tables(
@server_name
 [, @table_name
 [, @table_owner
 [, @table_qualifier
  [, @with_table_type ] ] ] ]
)
```
引数

• *@server\_name* **–**このCHAR(128)パラメータを使用して、リモートサーバ名を指 定します。

構文

- *@table\_name*リモートテーブルの名前を指定する任意の CHAR(128) パラメー タ。デフォルトでは "%" です。
- *@table\_owner*リモートテーブルの所有者を指定する任意の CHAR(128) パラ メータ。デフォルトでは "%" です。
- *@table\_qualifier*table\_name が格納されているデータベースを指定する任意の CHAR(128) パラメータ。デフォルトでは "%" です。
- *@with\_table\_type*リモートテーブルのタイプを含めるよう指定する任意の BIT パラメータ。デフォルトは 0 です。結果セットに、テーブルのタイプを一覧す るカラムを結果セットに含める場合は1を、そうでない場合は0を指定します。

結果セット

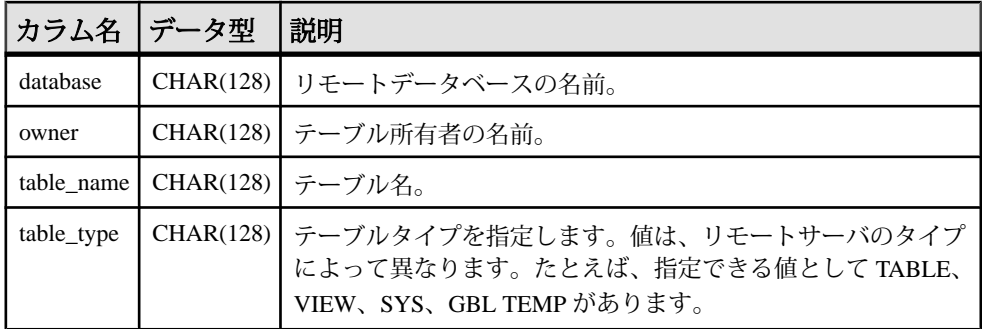

備考

このシステムプロシージャを使用するには、サーバを CREATE SERVER 文で定義 します。

データベースサーバを設定するときに、特定のサーバ上で使用可能なリモート テーブルのリストを取得しておくと役立つ場合があります。このプロシージャは、 サーバ上のテーブルのリストを返します。

このプロシージャには 5 つのパラメータを指定できます。テーブル、所有者、ま たはデータベース名を指定すると、テーブルのリストはその引数に当てはまるも のだけに限定されます。

権限

なし。

関連する動作 なし。

標準と互換性

• **Sybase –** Open Client/Open Server でサポートされています。

### 例

次の例は、RemoteSA という名前の SAPSybase IQ リモートサーバの DBA が所有す るテーブルに関する情報を返します。

```
CALL sp_remote_tables( 'RemoteSA', null, 'DBA' );
```
Adaptive Server Enterprise サーバ RemoteASE の production データベースにある Fed が所有するすべてのテーブルのリストを取得します。 CALL sp remote tables( 'RemoteASE', null, 'Fred', 'production' );

サーバ RemoteExcel で参照されている ODBC データソースから、使用可能なすべ ての Microsoft Excel ワークシートのリストを取得します。 CALL sp\_remote\_tables( 'RemoteExcel' );

## **sp\_servercaps** システムプロシージャ

リモートサーバの機能についての情報を表示します。

構文

sp\_servercaps( *@server\_name* )

引数

• *@server\_name* **–** CREATE SERVER 文で定義されたサーバを指定する CHAR(128) パラメータ。@server\_nameは、CREATE SERVER 文で使用されるサーバと同じ サーバ名です。

結果

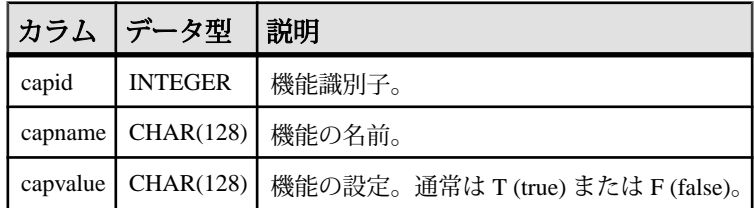

備考

このシステムプロシージャを使用するには、サーバを CREATE SERVER 文で定義 します。

このプロシージャは、リモートサーバの機能についての情報を表示します。この 機能の情報は、どのくらいの SQL 文をリモートサーバに転送できるかを判断する ために使用されます。サーバの機能をリストする ISYSCAPABILITY システムテー ブルは、最初のリモートサーバに接続するまでは設定されません。

標準と互換性

• **Sybase –** Open Client/Open Server でサポートされています。

権限 なし。

関連する動作 なし。

### 例

リモートサーバ RemoteSA に関する情報を表示します。

```
CALL sp servercaps( 'RemoteSA' );
```
## **sp\_sys\_priv\_role\_info** システム権限

システム権限を対応するシステムロールとマッピングするレポートを生成します。 システム権限ごとに1つのローが返されます。

構文

#### **sp\_sys\_priv\_role\_info()**

権限

そのシステムプロシージャに対する EXECUTE 権限が必要です。

備考

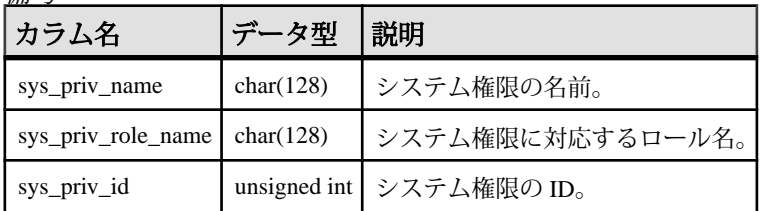

## **sp\_tsql\_environment** システムプロシージャ

ユーザが jConnect または Open Client アプリケーションから接続するときの接続オ プションを設定します。

構文

sp\_tsql\_environment( )

備考

sp\_login\_environment プロシージャは、login\_procedure データベースオプションに よって指定されるデフォルトのプロシージャです。新規接続ごとに、

login\_procedure で指定されたプロシージャが呼び出されます。接続に TDS 通信プ ロトコルを使用する場合 (つまり、Open Client または jConnect 接続の場合)、今度 は sp\_login\_environment が sp\_tsql\_environment を呼び出します。

このプロシージャは、デフォルトの Adaptive Server Enterprise の動作との互換性を 持つように、データベースオプションを設定します。

新しいプロシージャを作成し login procedure オプションを変更してそれらの新し いプロシージャをポイントして、デフォルトの動作を変更します。

次は、sp\_tsql\_environment プロシージャが設定したオプションのリストです。

```
if db property( 'IQStore' ) = 'Off' then
    -- SAP Sybase IQ datastore
    SET TEMPORARY OPTION close on endtrans='OFF';
end if;
SET TEMPORARY OPTION ansinull='OFF';
SET TEMPORARY OPTION tsql variables='ON';
SET TEMPORARY OPTION ansi_blanks='ON';
SET TEMPORARY OPTION chained='OFF';
SET TEMPORARY OPTION quoted identifier='OFF';
SET TEMPORARY OPTION allow nulls by default='OFF';
SET TEMPORARY OPTION on tsql error="CONTINUE';
SET TEMPORARY OPTION isolation level='1';
SET TEMPORARY OPTION date format='YYYY-MM-DD';
SET TEMPORARY OPTION timestamp_format='YYYY-MM-DD HH:NN:SS.SSS';
SET TEMPORARY OPTION time format='HH:NN:SS.SSS';
SET TEMPORARY OPTION date order='MDY';
SET TEMPORARY OPTION escape character='OFF';
```
#### 権限

なし。

関連する動作 なし。

#### 例

次は、sp\_tsql\_environment プロシージャを呼び出す例です。 CALL sp\_tsql\_environment();

## **sp\_use\_secure\_feature\_key** システムプロシージャ

既存のセキュリティ機能キーを有効にします。

構文

**sp\_use\_secure\_feature\_key** ( *name*, *sfkey*)

パラメータ

- **name** 有効にするセキュリティ機能キーの VARCHAR (128) 名。
- **sfkey –**有効にするセキュリティ機能キーのCHAR(128)認証キー。認証キーは6 文字以上である必要があります。

権限

そのシステムプロシージャに対する EXECUTE 権限が必要です。

備考

このプロシージャは、指定されたセキュリティ機能キーで有効になるセキュリ ティ機能を有効にします。

## **Adaptive Server** のシステムプロシージャおよびカタログプロ シージャ

Adaptive Server には、システムプロシージャとカタログプロシージャがあります。 これらは、多くの管理用の関数を実行し、システム情報を取得します。SAP Sybase IQ は、これらのプロシージャのいくつかをサポートします。

システムプロシージャは、システムテーブルから情報を取得して更新するための 組み込みストアドプロシージャです。カタログストアドプロシージャは、システ ムテーブルから表形式で情報を取り出します。

注意: これらのプロシージャは Adaptive Server と同様の機能を実行しますが、 まったく同じというわけではありません。既存のスクリプトでこれらのプロシー ジャが使われている場合、動作をチェックしておいたほうがいいでしょう。スト アドプロシージャの説明を表示するには、次を実行します。 sp\_helptext *'owner.procedure\_name'*

SAP Sybase が提供するすべてのシステムストアドプロシージャでは、所有者は dbo です。別のユーザが所有する同じ名前のストアドプロシージャのテキストを 参照するには、そのユーザを指定する必要があります。次に示すのはその例です。 sp\_helptext 'myname.myprocedure'

## **Adaptive Server** のシステムプロシージャ

SAP Sybase IQ で提供されている Adaptive Server のシステムプロシージャは次のと おりです。

表 **124 : SAP Sybase IQ** で提供されている **ASE** システムプロシージャ

| システムプロシージャ                                                                     | 説明                                                                                      | パーミッション                                                                                                    |  |
|--------------------------------------------------------------------------------|-----------------------------------------------------------------------------------------|----------------------------------------------------------------------------------------------------|--|
| sp_addloginuserid, pass-<br>word[, defdb [, deflanguage<br>$[$ , fullname $]]$ | データベースに新規ユーザアカウ<br>ントを追加する。                                                             | MANAGE ANY USER シ<br>ステム権限が必要。                                                                                                    |  |
| sp_addmessagemessage-<br>num, message_text [, lan-<br>guage]                   | ストアドプロシージャの PRINT 呼<br>び出しと RAISERROR 呼び出しに使<br>用するユーザ定義メッセージを<br>SYSUSERMESSAGESに追加する。 | CREATE MESSAGE シス<br>テム権限または<br><b>CREATE ANY OBJECT</b><br>システム権限が必要。                                                                                   |  |
| sp_addtypetypename, data-<br>type, [, "identity"   nulltype]                   | ユーザ定義データ型を作成する。<br>SAP Sybase IQ では IDENTITY カラ<br>ムはサポートしていない。                         | CREATE DATATYPE シ<br>ステム権限または<br><b>CREATE ANY OBJECT</b><br>システム権限が必要。                                                                                  |  |
| sp_adduser userid [, name_<br>in_db [, grpname]]                               | データベースに新規ユーザを追加<br>する。                                                                  | 新しいユーザを作成す<br>るには、MANAGE ANY<br>USER システム権限が必<br>要。新しいユーザを作<br>成し、指定したロール<br>にそのユーザを追加す<br>るには、MANAGE ANY<br>USER システム権限と<br>MANAGE ROLES システ<br>ム権限が必要。 |  |
| sp_dboption/dbname, opt-<br>name, {true   false}]                              | データベースオプションを表示ま<br>たは変更する。                                                              | 不要。                                                                                                    |  |
| sp_droploginuserid                                                             | データベースからユーザを削除す<br>る。                                                                   | <b>MANAGE ANY LOGIN</b><br>POLICY システム権限が<br>必要。                                                                                                    |  |
| sp_dropmessagemessage-<br>number [, language]                                  | ユーザ定義メッセージを削除する。                                                                        | DROP MESSAGE システ<br>ム権限が必要。                                                                                                    |  |
| sp_droptypetypename                                                            | ユーザ定義データ型を削除する。                                                                         | DROP DATATYPE システ<br>ム権限が必要。                                                                                                    |  |
| sp_dropuseruserid                                                              | データベースからユーザを削除す<br>る。                                                                   | MANAGE ANY USER シ<br>ステム権限が必要。                                                                                                    |  |

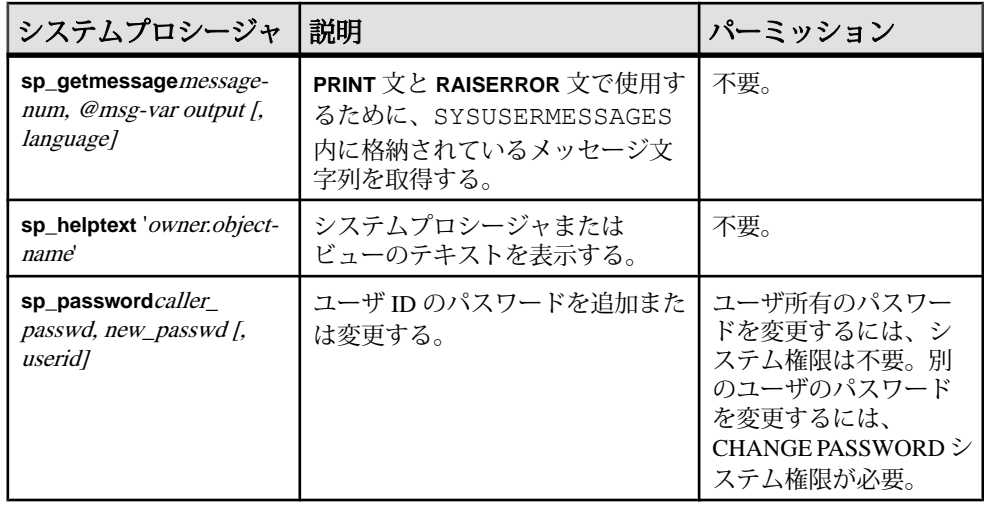

注意: **sp\_dropuser** などのプロシージャには、Adaptive Server のストアドプロシー ジャとの互換性はほとんどありません。Adaptive Server を使い慣れている場合は、 それらのテキストと SAP Sybase IQ のプロシージャとを比較してから、Interactive SQL でプロシージャを使用してください。比較には、次のコマンドを使用します。 sp\_helptext '*owner.procedure\_name*'

Sybase が提供するシステムストアドプロシージャの場合、所有者は常に dbo で す。別のユーザが所有する同じ名前のストアドプロシージャのテキストを参照す るには、そのユーザを指定する必要があります。次に示すのはその例です。 sp\_helptext 'myname.myprocedure'

#### 参照:

• [ユーザ、グループ/ロール、およびパーミッション](#page-907-0) (886 ページ)

## **Adaptive Server** のカタログプロシージャ

SAP Sybase IQ には、sp\_column\_privileges プロシージャ以外の Adaptive Server のカタログプロシージャのほとんどが実装されています。

また、SAP Sybase IQ では、これらの Adaptive Server カタログプロシージャの一部 について、同様にカスタマイズされたストアドプロシージャが用意されています。

| ASE カタログプロシージャ                                                                                                    | 説明                                           | IQ プロシー<br>ジャ  |  |  |  |
|----------------------------------------------------------------------------------------------------|----------------------------------------------|----------------|--|--|--|
| sp_columns table-name [, table-owner ] [, table-<br>qualifier] [, column-name ]                                                               | 指定したカラムのデータ型を<br>返す。                         |                |  |  |  |
| <b>sp_fkeys</b> <i>pktable_name [, pktable-owner ][, pkta-</i><br>ble-qualifier [], fktable-name [], fktable_owner [],<br>fktable-qualifier ] | 指定したテーブルの外部キー<br>情報を返す。                      |                |  |  |  |
| $sp_p$ keystable-name [, table_owner ] [, table_<br>qualifier 1                                                                               | 指定したテーブルのプライマ<br>リキー情報を返す。                   | sp_iqpkeys     |  |  |  |
| sp_special_columnstable_name [, table-owner ]<br>$\int$ , table-qualifier $\int$ , col-type $\int$                                            | テーブルのローをユニークに<br>識別するのに最適なカラム<br>セットを返す。     |                |  |  |  |
| sp_sproc_columnsproc-name [, proc_owner ] [,<br>proc-qualifier] [, column-name ]                                                              | ストアドプロシージャの入力<br>パラメータおよびリターンパ<br>ラメータ情報を返す。 | sp_iqprocparm  |  |  |  |
| $sp\_stored\_procedures/sp-name$ ] [, sp-owner ] [,<br>sp-qualifier 1                                                                         | 1つ以上のストアドプロシー<br>ジャの情報を返す。                   | sp_igprocedure |  |  |  |
| $sp_{\text{table}}$ tables table-name [, table-owner ] [, table-                                                                              | FROM 句に表示できるオブ                               |                |  |  |  |

表 **125 : SAP Sybase IQ** に実装されている **ASE** カタログプロシージャ

次の Adaptive Server カタログプロシージャはサポートされていません。

ジェクトのリストを返す。

- sp\_column\_privileges
- sp\_databases

qualifier ] [, table-type ]

- sp\_datatype\_info
- sp\_server\_info

## システムプロシージャ

# システムテーブルとシステムビュー

SAP Sybase IQ は、システムテーブル、システムビュー、統合ビュー、互換 ビュー、および Adaptive Server T-SQL 互換ビューをサポートします。

## システムテーブル

すべての SAP Sybase IQ データベースの構造は、多くのシステムテーブルに記述さ れています。システムテーブルは内部での使用を目的として設計されています。 DUMMY システムテーブルは、ユーザが直接アクセスできる唯一のシステムテーブ ルです。その他のすべてのシステムテーブルについては、その対応するビューを 通じて基本データにアクセスします。

| システムテーブル                 | 内部使用のみ |
|--------------------------|--------|
| <b>DUMMY</b>             | いいえ    |
| <b>ISYSARTICLE</b>       | はい     |
| <b>ISYSARTICLECOL</b>    | はい     |
| <b>ISYSATTRIBUTE</b>     | はい     |
| <b>ISYSATTRIBUTENAME</b> | はい     |
| <b>ISYSCAPABILITY</b>    | はい     |
| <b>ISYSCHECK</b>         | はい     |
| <b>ISYSCOLPERM</b>       | はい     |
| <b>ISYSCOLSTAT</b>       | はい     |
| <b>ISYSCONSTRAINT</b>    | はい     |
| <b>ISYSDBFILE</b>        | はい     |
| <b>ISYSDBSPACE</b>       | はい     |
| <b>ISYSDBSPACEPERM</b>   | はい     |
| <b>ISYSDEPENDENCY</b>    | はい     |
| <b>ISYSDOMAIN</b>        | はい     |
| <b>ISYSEVENT</b>         | はい     |

表 **126 :** システムテーブルのリスト

リファレンス:ビルディングブロック、テーブル、およびプロシージャ 745

システムテーブルとシステムビュー

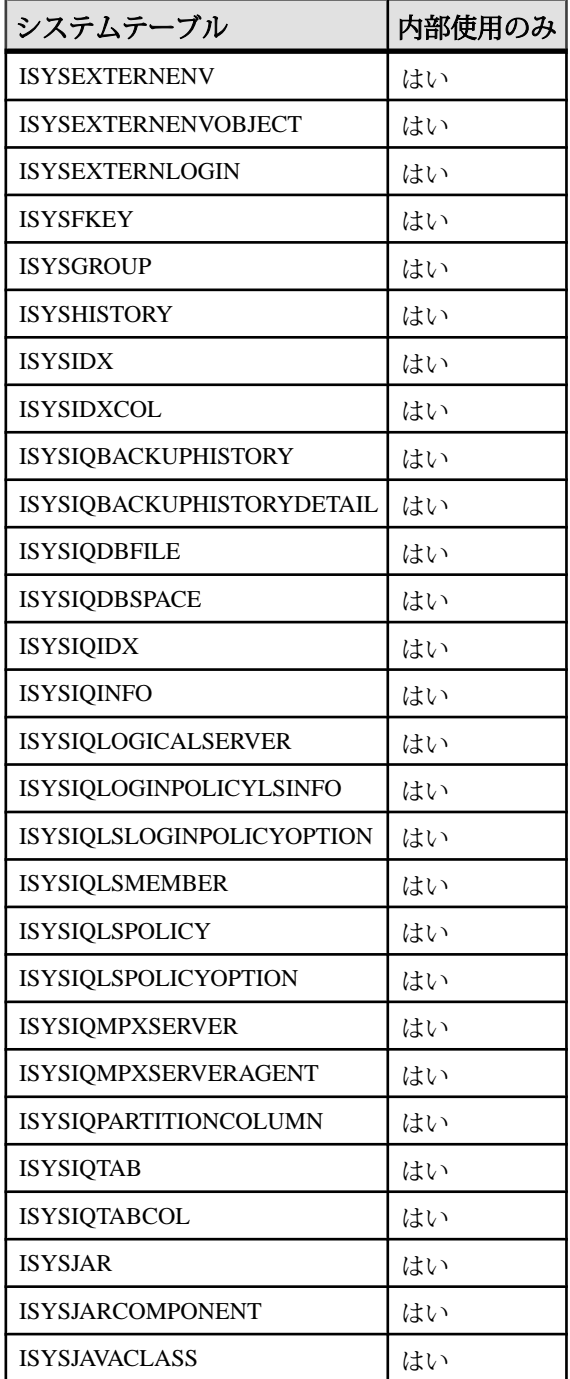

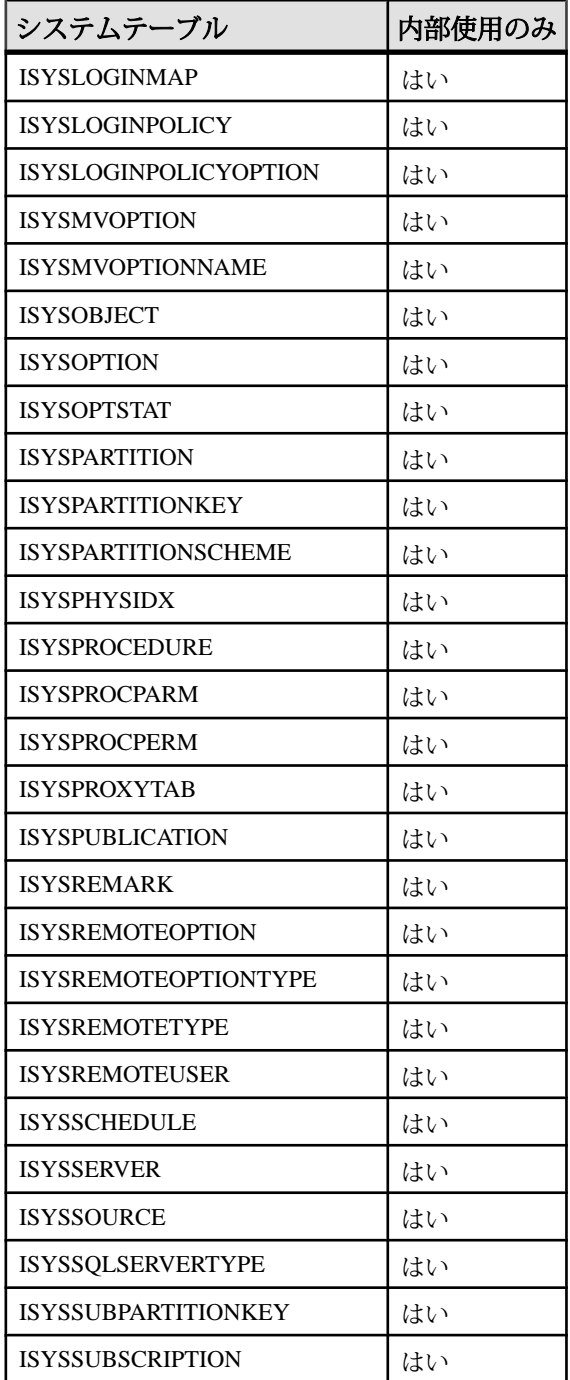

リファレンス:ビルディングブロック、テーブル、およびプロシージャ 747

システムテーブルとシステムビュー

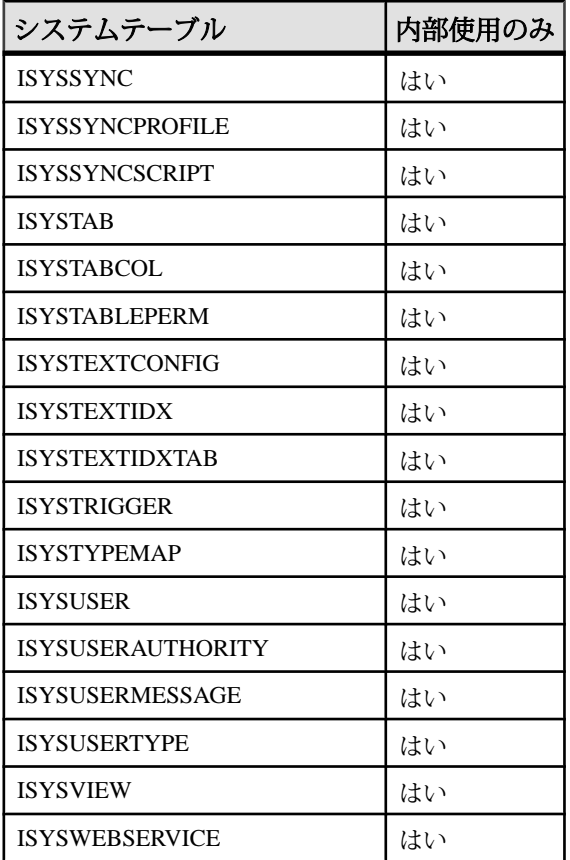

### **SYS.DUMMY** テーブルと **IQ\_DUMMY** テーブルの比較

DUMMY システムテーブルは、ローを常に 1 つだけ持つテーブルとして提供され ています。

これはデータベースから情報を抽出するのに役立ちます。次に、データベースか ら現在のユーザ ID と今日の日付を取り出す例を示します。

SELECT USER, today(\*) FROM SYS.DUMMY

DUMMY テーブルを使用したクエリを実行するのは、SAP Sybase IQ ではなく SQL Anywhere (カタログストア) です。SAPSybase IQ データベース内で、ダミーテーブ ルを作成できます。次に例を示します。

CREATE TABLE iq dummy (dummy col INT NOT NULL);

さらに、このテーブルを明示的に使用します。 SELECT NOW() FROM iq dummy;

**DUMMY** システムテーブル

|  |                                | カラム名  カラム型 カラム制約 テーブル制約 |
|--|--------------------------------|-------------------------|
|  | dummy_col   INTEGER   NOT NULL |                         |

DUMMY テーブルは、常に 1 つだけのローを持つ、読み込み専用のテーブルとし て提供されています。これはデータベースから情報を抽出するのに役立ちます。 次に、データベースから現在のユーザ ID と今日の日付を取り出す例を示します。 SELECT USER, today(\*) FROM IQ.DUMMY;

FROM 句での IQ.DUMMY の使用はオプションです。FROM 句でテーブルが指定さ れていない場合、テーブルは IQ.DUMMY テーブルと見なされます。上記の例は、 次のように記述できます。

SELECT USER, today(\*);

**dummy\_col –** このカラムは使用されません。テーブルはカラムなしでは作成でき ないので、このカラムが存在します。

IQ.DUMMY テーブルからの読み取りコストは、同様のユーザ作成テーブルからの 読み取りコストよりも低いです。これは、IQ.DUMMY のテーブルページにラッチ がないためです。

アクセスプランは、IQ.DUMMY テーブルのスキャンによって構築されるわけでは ありません。そうではなく、IQ.DUMMY への参照がローコンストラクタアルゴリ ズムに置き換えられ、これがテーブル参照を仮想化します。これにより、 IQ.DUMMY の使用に伴う競合を排除できます。DUMMY は、テーブル名か相関名 またはその両方として、短いプラン、長いプラン、グラフィカルなプランに引き 続き表示されます。

## システムビュー

システムテーブルの内容を見るには、システムビューを使用します。

システムテーブル内の情報を読みやすい形で表示するために、定義済みシステム ビューが多数用意されています。

システムビューの記述ではその定義も示します。複雑なものもありますが、 ビューを使用するには理解する必要はありません。

## 統合ビュー

統合ビューにはユーザがよく要求する形式でデータが表示されます。

たとえば、統合ビューにはよく一般に必要とされるジョインが用意されています。 統合ビューはシステムビューとは違って、システムテーブルからの生データをそ

システムテーブルとシステムビュー

のまま表示するビューではありません。たとえば、システムビューのカラムの多 くは意味のない ID の値ですが、統合ビューでは、それは意味のある名前になって います。

## 互換ビュー

互換ビューは廃止されたビューですが、旧バージョンの SQL Anywhere と SAP Sybase IQ との互換性を維持するために提供されています。

できるだけ、互換ビューの代わりにシステムビューと統合ビューを使用してくだ さい。互換ビューは、SAP Sybase IQ の将来のバージョンではサポートされなくな る可能性があります。

## システムビューのアルファベット順リスト

システムテーブルは非表示です。ただし、各テーブルにはシステムビューがあり ます。将来的な IQ メインストアとの互換性を保つために、アプリケーションでは システムビューを使用し、変更の可能性がある基本となるシステムテーブルは使 用しないでください。

#### **ASE T-SQL** 互換ビュー

SAP Sybase IQ には DBO という特殊なユーザが所有するビューのセットがありま す。これは Adaptive Server のシステムテーブルとビューに対応しています。

#### 参照:

• Transact-SOL 互換ビュー (863 ページ)

#### **ST\_GEOMETRY\_COLUMNS 統合ビュー**

ST\_GEOMETRY\_COLUMNS システムビューの各ローは、データベースに定義さ れている空間カラムに関する記述です。

注意: 空間データ、空間参照系、および空間測定単位は、カタログストアでのみ 使用できます。

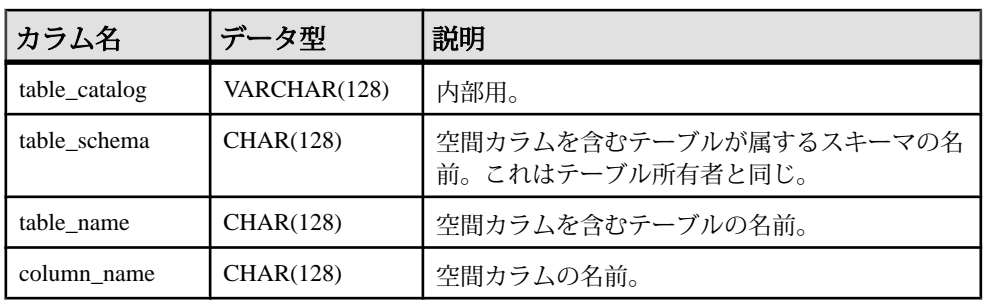

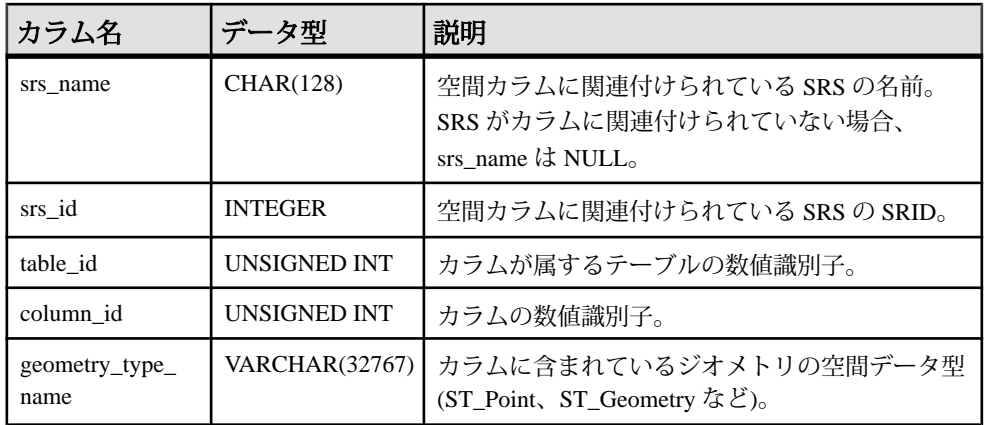

#### **ST\_SPATIAL\_REFERENCE\_SYSTEMS** 統合ビュー

ST\_SPATIAL\_REFERENCE\_SYSTEMS システムビューの各ローは、データベース に定義されている SRS に関する記述です。このビューには、

SYSSPATIALREFERENCESYSTEMシステムビューとは若干異なる量の情報があり ます。

注意: 空間データ、空間参照系、および空間測定単位は、カタログストアでのみ 使用できます。

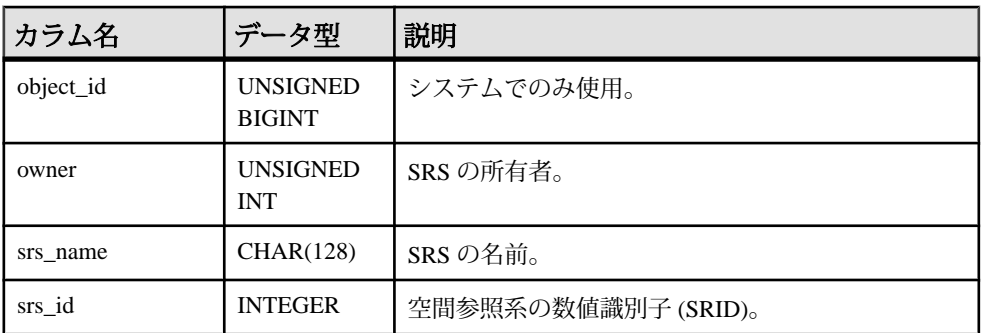

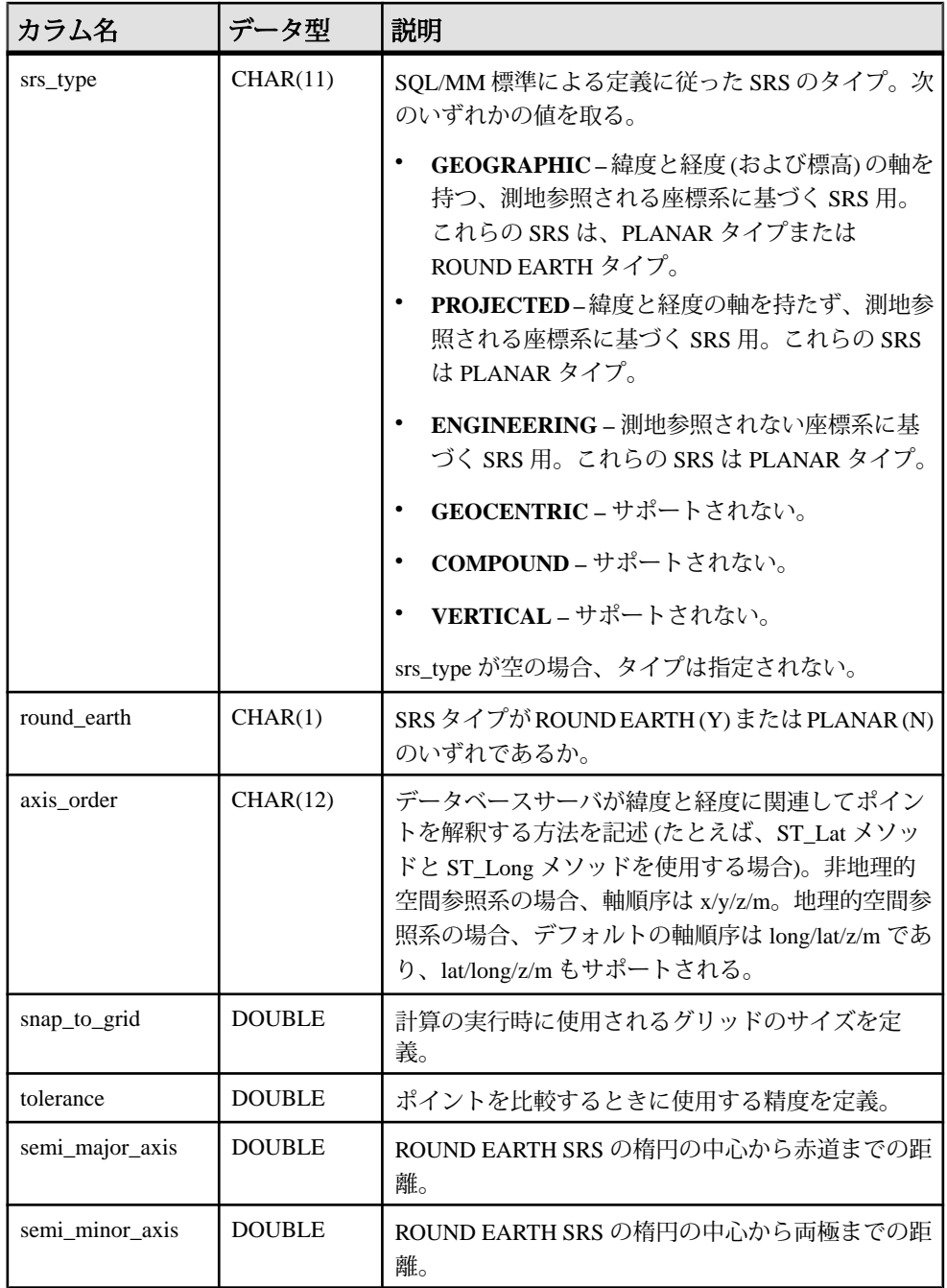

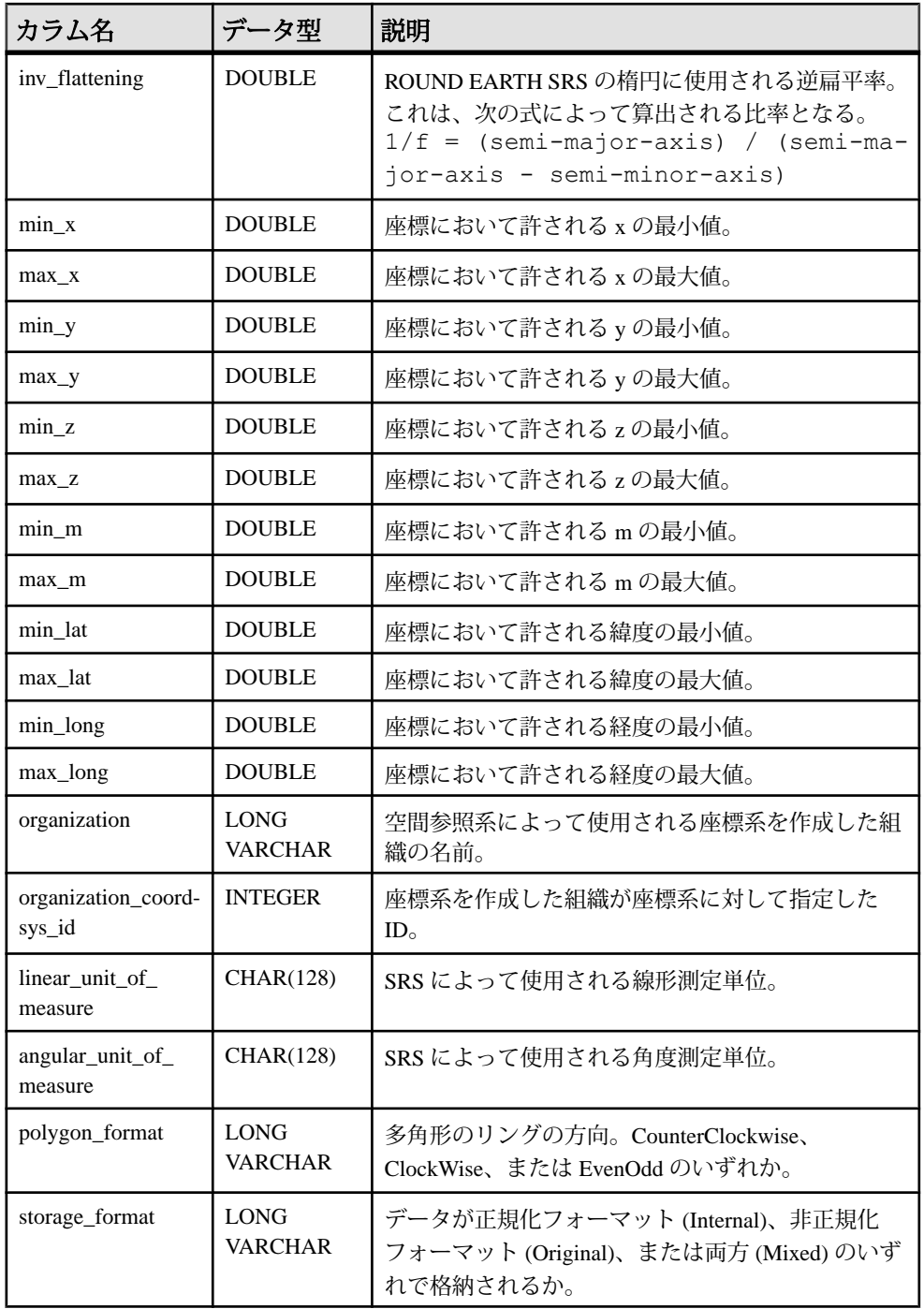

リファレンス:ビルディングブロック、テーブル、およびプロシージャ 753

システムテーブルとシステムビュー

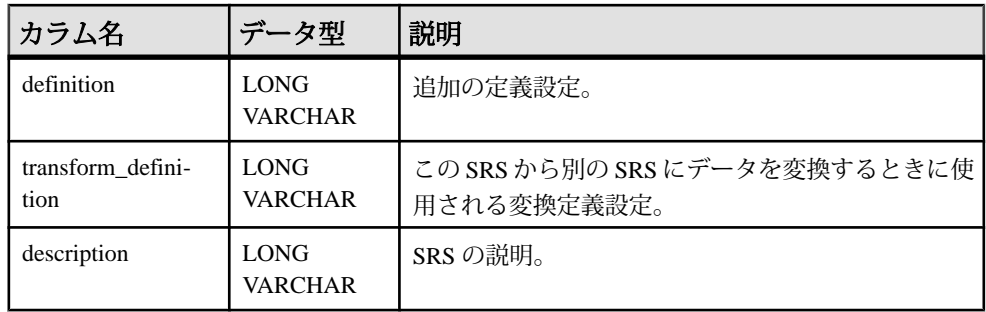

### **ST\_UNITS\_OF\_MEASURE 統合ビュー**

ST\_UNITS\_OF\_MEASURE システムビューの各ローは、データベースに定義され ている測定単位に関する記述です。このビューには、SYSUNITOFMEASURE シス テムビューよりも多い情報があります。

注意: 空間データ、空間参照系、および空間測定単位は、カタログストアでのみ 使用できます。

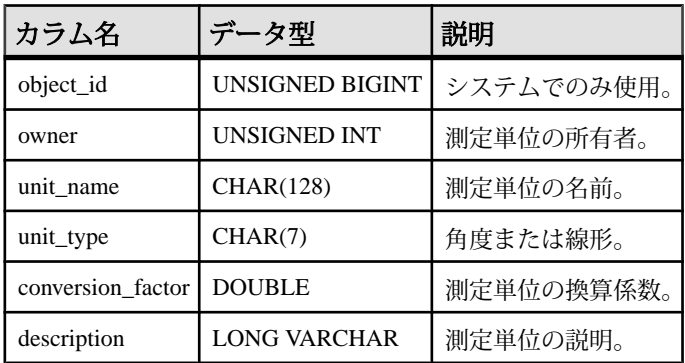

## **SYSARTICLE** システムビュー

SYSARTICLE システムの各ローは、パブリケーション内のアーティクルを示しま す。このビューの基本となるシステムテーブルは ISYSARTICLE です。

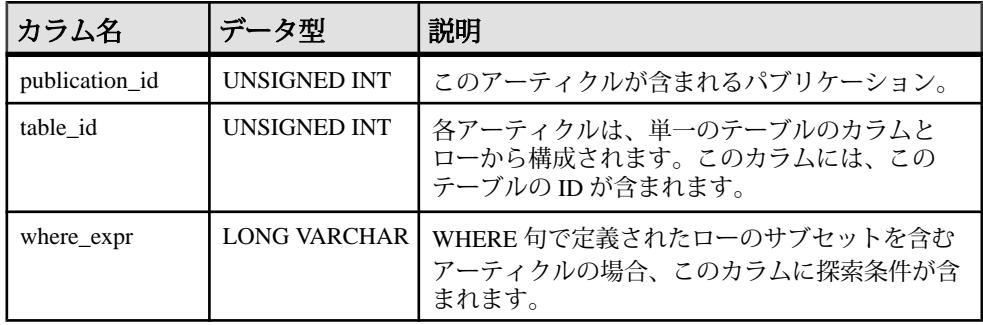

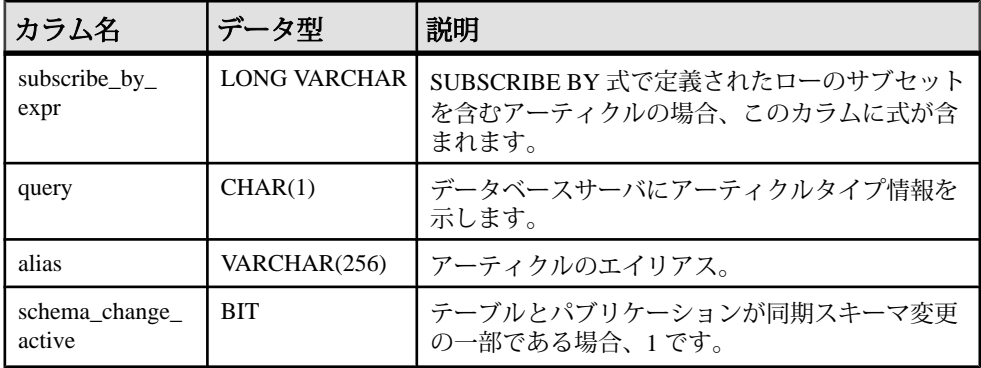

基本となるシステムテーブルに関する制約

PRIMARY KEY (publication id, table id)

FOREIGN KEY (publication\_id) REFERENCES SYS.ISYSPUBLICATION (publication\_id)

FOREIGN KEY (table id) REFERENCES SYS.ISYSTAB (table id)

#### 参照:

- SYSARTICLECOL システムビュー (755 ページ)
- [SYSARTICLECOLS](#page-777-0) 統合ビュー (756 ページ)

#### **SYSARTICLECOL** システムビュー

SYSARTICLECOL システムビューの各ローは、アーティクル内のカラムを識別し ます。このビューの基本となるシステムテーブルは ISYSARTICLECOL です。

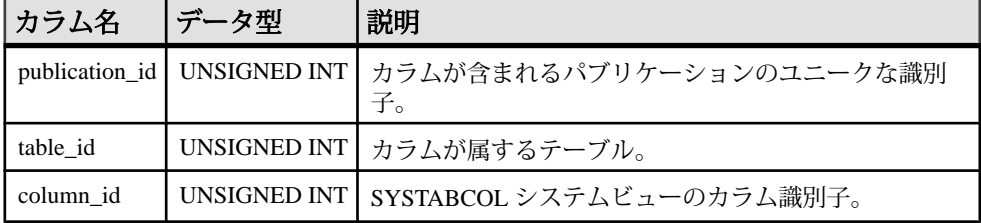

基本となるシステムテーブルに関する制約

PRIMARY KEY (publication id, table id, column id)

```
FOREIGN KEY (publication id, table id) REFERENCES SYS.ISYSARTICLE
(publication id, table i\overline{d})
```
FOREIGN KEY (table id, column id) REFERENCES SYS.ISYSTABCOL (table id, column  $\overline{id}$ )

#### <span id="page-777-0"></span>**SYSARTICLECOLS** 統合ビュー

SYSARTICLECOLS ビューの各ローは、アーティクル内のカラムを識別します。

ビューを構成するテーブルとカラムは、以下の SQL 文で示されます。特定のテー ブルまたはカラムの詳細については、以下のビュー定義にあるリンクを参照して ください。

ALTER VIEW "SYS"."SYSARTICLECOLS" as select p.publication name,t.table name, c.column name from SYS. ISYSARTICLECOL as ac join SYS.ISYSPUBLICATION as p on p.publication\_id = ac.publication\_id join SYS. ISYSTAB as t on t.table id =  $ac.table$  id join SYS. ISYSTABCOL as c on c.table id =  $ac.ta\overline{b}$ le id and c.column id = ac.column id

#### **SYSARTICLES** 統合ビュー

SYSARTICLES ビューの各ローは、パブリケーション内のアーティクルを示しま す。

ビューを構成するテーブルとカラムは、以下の SQL 文で示されます。特定のテー ブルまたはカラムの詳細については、以下のビュー定義にあるリンクを参照して ください。

ALTER VIEW "SYS"."SYSARTICLES"

as select ul.user name as publication owner, p.publication name, u2.user name as table owner, t.table name, a.where<sup>-</sup>expr, a.subscribe by expr, a.alias from SYS.ISYSARTICLE as a join SYS.ISYSPUBLICATION as p on(a.publication id = p.publication\_id) join SYS. ISYSTAB as t on(a.table id = t.table id) join SYS.ISYSUSER as u1 on(p.creator = u1.user\_id) join SYS.ISYSUSER as u2 on(t.creator =  $u^2$ .user\_id)

#### **SYSCAPABILITIES** 統合ビュー

SYSCAPABILITIES ビューの各ローは、リモートデータベースサーバの機能のス テータスを示します。このビューは、ISYSCAPABILITY と ISYSCAPABILITYNAME の各システムテーブルからデータを取得します。

ビューを構成するテーブルとカラムは、以下の SQL 文で示されます。特定のテー ブルまたはカラムの詳細については、以下のビュー定義にあるリンクを参照して ください。

ALTER VIEW "SYS"."SYSCAPABILITIES" as select ISYSCAPABILITY.capid,ISYSCAPABILITY.srvid,property('RemoteCapabilit y',ISYSCAPABILITY.capid) as capname,ISYSCAPABILITY.capvalue from SYS.ISYSCAPABILITY

#### **SYSCAPABILITY** システムビュー

SYSCAPABILITY システムビューの各ローは、リモートデータベースサーバの機 能のステータスを示します。このビューの基本となるシステムテーブルは ISYSCAPABILITY です。

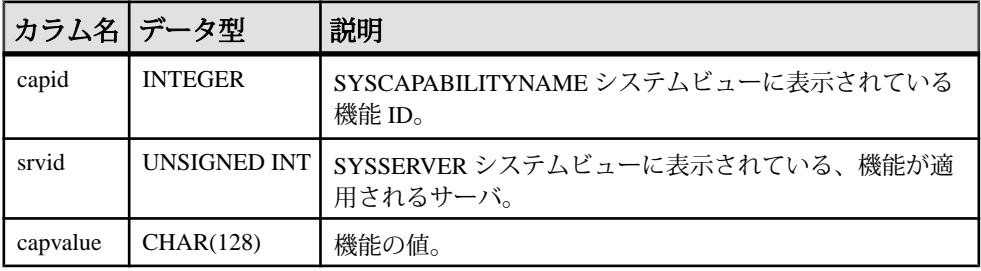

#### 基本となるシステムテーブルに関する制約

PRIMARY KEY (capid, srvid)

FOREIGN KEY (srvid) REFERENCES SYS.ISYSSERVER (srvid)

#### **SYSCAPABILITYNAME** システムビュー

SYSCAPABILITYNAME システムビューの各ローには、SYSCAPABILITY システ ムビュー内の各機能 ID の名前があります。

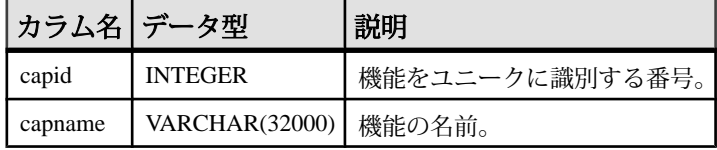

備考

SYSCAPABILITYNAME システムビューは、sa\_rowgenerator と次のサーバプロパ ティの組み合わせを使用して定義されます。

RemoteCapability MaxRemoteCapability

#### **SYSCATALOG** 統合ビュー

SYSCATALOG ビューの各ローは、システムテーブルを示します。

ビューを構成するテーブルとカラムは、以下の SQL 文で示されます。特定のテー ブルまたはカラムの詳細については、以下のビュー定義にあるリンクを参照して ください。

ALTER VIEW "SYS"."SYSCATALOG"( creator, tname, dbspacename, tabletype, ncols, primary key, "check", remarks ) as select u.user name,tab.table name,dbs.dbspace name,

```
 if tab.table_type_str = 'BASE' then 'TABLE' else 
tab.table type str endif,
     (select count() from SYS.ISYSTABCOL
     where ISYSTABCOL.table id = tab.table_id,
    if ix.index id is null then 'N' else 'Y<sup>T</sup> endif,
    null,
    rmk.remarks
    from SYS.SYSTAB as tab
     join SYS.ISYSDBSPACE as dbs on(tab.dbspace id = dbs.dbspace id)
     join SYS. ISYSUSER as u on u.user id = tab. creator
     left outer join SYS.ISYSIDX as ix on(tab.table id = ix.table id
and ix.index id = 0)
      left outer join SYS.ISYSREMARK as rmk on(tab.object id =
rmk.object_id)
```
## **SYSCERTIFICATE** システムビュー

SYSCERTIFICATEシステムビューの各ローには、テキストPEMフォーマットの証 明書が保管されています。このビューの基本となるシステムテーブルは ISYSCERTIFICATE です。

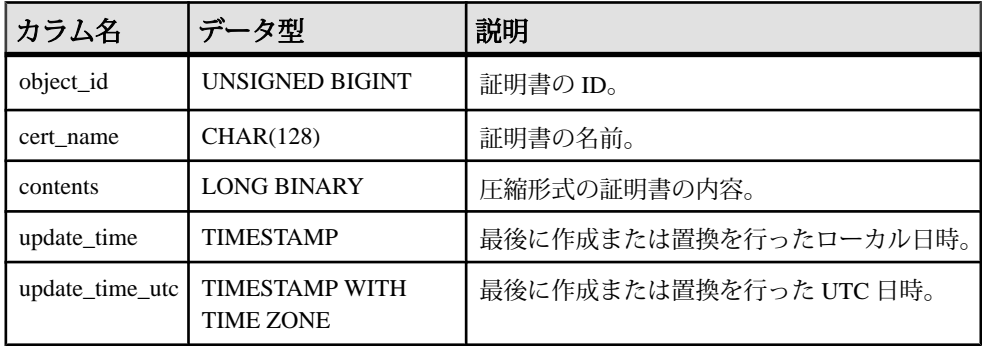

基本となるシステムテーブルに関する制約 PRIMARY KEY (object\_id)

UNIQUE INDEX (cert\_name)

## **SYSCHECK** システムビュー

SYSCHECK システムビューの各ローは、テーブル内の名前付き検査制約を定義し ます。このビューの基本となるシステムテーブルは ISYSCHECK です。

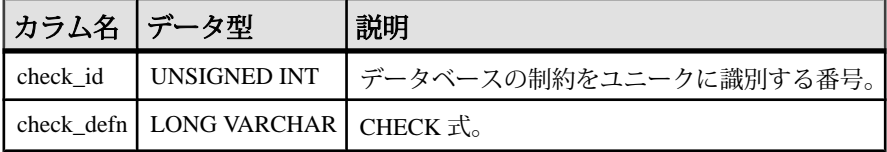

基本となるシステムテーブルに関する制約 PRIMARY KEY (check\_id)

FOREIGN KEY (check\_id) REFERENCES SYS.ISYSCONSTRAINT (constraint\_id)

#### **SYSCOLAUTH** 統合ビュー

SYSCOLAUTH ビューの各ローは、カラムに付与されている一連の権限 (UPDATE、 SELECT、または REFERENCES) を示します。

ビューを構成するテーブルとカラムは、以下の SQL 文で示されます。特定のテー ブルまたはカラムの詳細については、以下のビュー定義にあるリンクを参照して ください。

```
ALTER VIEW
```

```
"SYS"."SYSCOLAUTH"( grantor,grantee,creator,tname,colname,
  privilege type, is grantable )
  as select u1.user_name,u2.user_name,u3.user_name,tab.table_name,
   col.column_name,cp.privilege_type,cp.is_grantable
    from SYS.ISYSCOLPERM as cp
      join SYS. ISYSUSER as ul on ul.user id = cp.grantor
      join SYS. ISYSUSER as u2 on u2.user_id = cp. grantee
      join SYS.ISYSTAB as tab on tab.table id = cp.table id
      join SYS.ISYSUSER as u3 on u3.user i\overline{d} = tab.creator
      join SYS.ISYSTABCOL as col on col. table id = cp.table id
      and col.column id = cp.column id
```
#### **SYSCOLLATION** 互換ビュー **(**旧式**)**

SYSCOLLATION 互換ビューには、データベースの照合順情報が格納されます。 組み込み関数経由で取得でき、カタログには保存されません。このビューの定義 を次に示します。

```
ALTER VIEW "SYS"."SYSCOLLATION"
   as select 1 as collation_id,
    DB_PROPERTY('Collation<sup>T</sup>) as collation label,
    DB<sup>EXTENDED</sup> PROPERTY('Collation','Description') as
collation name,
    cast(DB_EXTENDED_PROPERTY('Collation','LegacyData') as
binary(1280)) as collation order
```
#### **SYSCOLLATIONMAPPINGS** 互換ビュー **(**旧式**)**

```
SYSCOLLATIONMAPPINGS 互換ビューにはデータベース照合マッピングを持つ
ローが 1 つだけ含まれています。組み込み関数経由で取得でき、カタログには保
存されません。このビューの定義を次に示します。
ALTER VIEW "SYS"."SYSCOLLATIONMAPPINGS"
 as select DB_PROPERTY('Collation') as collation label,
   DB EXTENDED PROPERTY('Collation', 'Description') as
collation name,
   DB_PROPERTY('Charset') as cs_label,
    DB_EXTENDED_PROPERTY('Collation','ASESensitiveSortOrder') as 
so case label,
   DB_EXTENDED_PROPERTY('Collation','ASEInsensitiveSortOrder') as
so caseless label,
DB_EXTENDED_PROPERTY('Charset','java') as jdk_label
```
#### **SYSCOLPERM** システムビュー

GRANT 文を使うと、テーブルの各カラムに UPDATE、SELECT、または REFERENCES 権限を与えることができます。UPDATE、SELECT、または REFERENCES 権限を持つ各カラムは、SYSCOLPERM システムビューの各ローに 記録されます。このビューの基本となるシステムテーブルは ISYSCOLPERM で す。

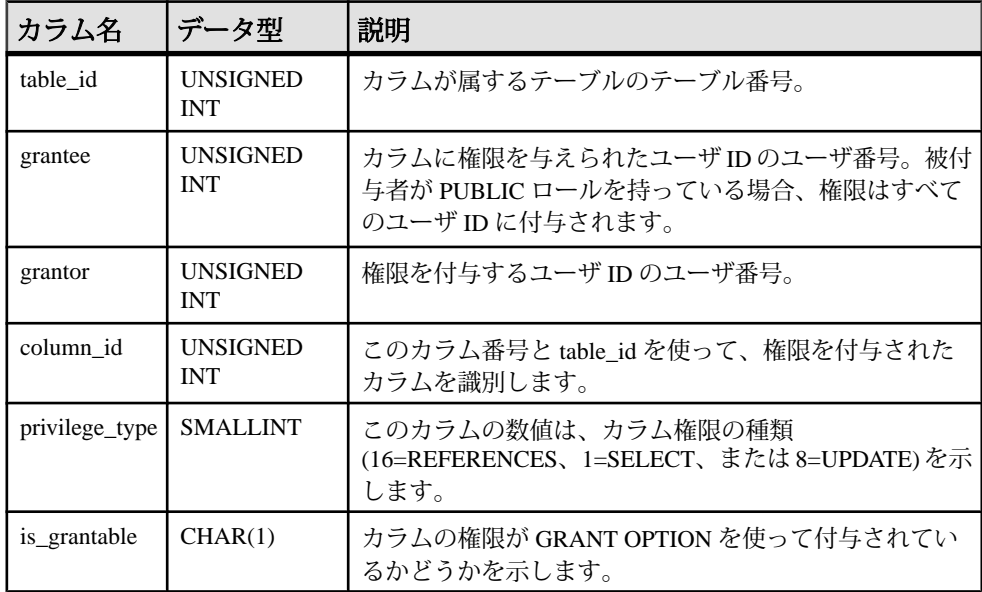

基本となるシステムテーブルに関する制約

PRIMARY KEY (table id, grantee, grantor, column id, privilege type)

FOREIGN KEY (table id, column id) REFERENCES SYS.ISYSTABCOL (table id, column  $\overline{id}$ )

FOREIGN KEY (grantor) REFERENCES SYS.ISYSUSER (user\_id)

FOREIGN KEY (grantee) REFERENCES SYS.ISYSUSER (user\_id)

### **SYSCOLSTAT** システムビュー

SYSCOLSTAT システムビューには、オプティマイザが使用するヒストグラムなど のカラムの統計情報が含まれます。このビューの内容を取り出すには、 sa\_get\_histogram ストアドプロシージャまたはヒストグラムユーティリティを使用 するのが最適です。このビューの基本となるシステムテーブルは ISYSCOLSTAT です。

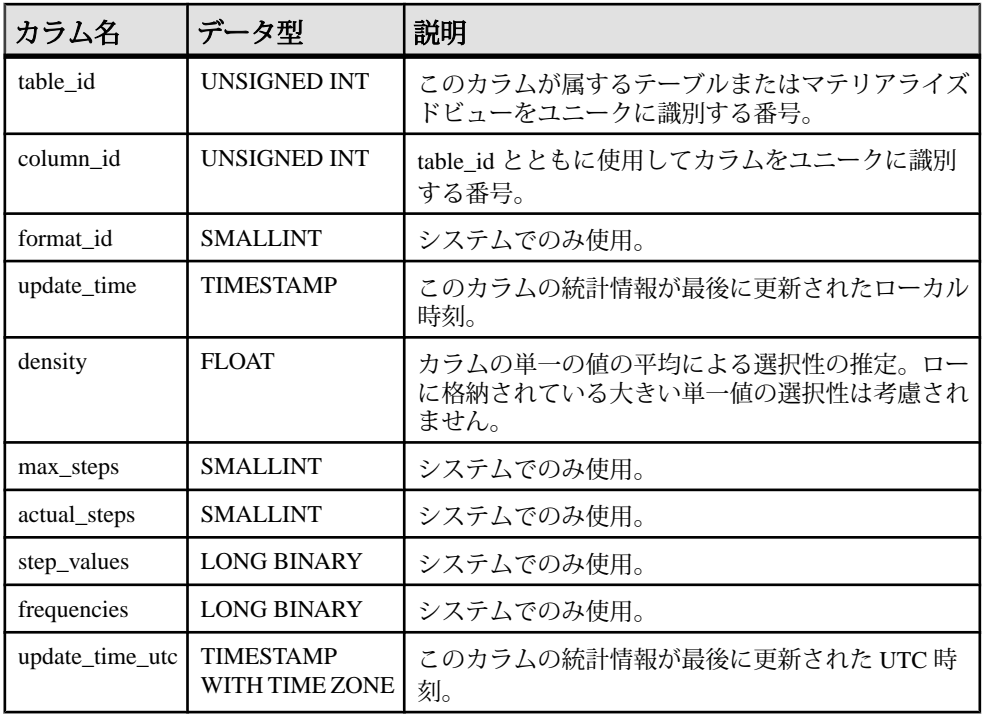

基本となるシステムテーブルに関する制約 PRIMARY KEY (table id, column id)

FOREIGN KEY (table\_id, column\_id) REFERENCES SYS.ISYSTABCOL (table id, column  $\overline{id}$ )

#### **SYSCOLSTATS** 統合ビュー

SYSCOLSTATS ビューには、オプティマイザによって使用されるカラム統計が、 ヒストグラムとして格納されます。

```
ビューを構成するテーブルとカラムは、以下の SQL 文で示されます。特定のテー
ブルまたはカラムの詳細については、以下のビュー定義にあるリンクを参照して
ください。
ALTER VIEW "SYS". "SYSCOLSTATS" AS SELECT u.user name, t.table name,
c.column name, s.format id,
  dateadd(mi, PROPERTY('TimeZoneAdjustment'), s.update time) as
update time, s.density, s.max steps, s.actual steps,
  s.step values, s.frequencies , TODATETIMEOFFSET( s.update time,
0) as update time utc
FROM SYS.ISYSCOLSTAT s 
JOIN SYS.ISYSTABCOL c on (s.table_id = c.table_id and s.column_id = 
c.column_id) 
JOIN SYS. ISYSTAB t on (t.\text{table id} = c.\text{table id})JOIN SYS.ISYSUSER u on (u.user_id = t.creator)
```
#### **SYSCOLUMN** 互換ビュー **(**旧式**)**

SYSCOLUMN ビューは、SYSCOLUMN システムテーブルを提供していた古い バージョンのソフトウェアとの互換性を保つために用意されています。ただし、 以前の SYSCOLUMN テーブルは、SYSTABCOL システムビューに対応する ISYSTABCOL システムテーブルで置換されたため、ISYSTABCOL の使用をおすす めします。

ビューを構成するテーブルとカラムは、以下の SQL 文で示されます。特定のテー ブルまたはカラムの詳細については、以下のビュー定義にあるリンクを参照して ください。

```
ALTER VIEW "SYS"."SYSCOLUMN"
   as select b.table_id,
    b.column_id,
   if c.sequence is null then 'N' else 'Y' endif as pkey,
    b.domain_id,
    b.nulls,
    b.width,
    b.scale,
    b.object_id,
    b.max_identity,
    b.column_name,
    r.remarks,
    b."default",
    b.user_type,
     b.column_type
     from SYS.SYSTABCOL as b
      left outer join SYS. ISYSREMARK as r on (b. object id =
r.object_id)
      left outer join SYS.ISYSIDXCOL as c on(b.table_id = c.table_id
```

```
and b.column id = c.column id and c.index id = 0)
```
#### **SYSCOLUMNS** 統合ビュー

SYSCOLUMNS ビューの各ローは、カタログ内の各テーブルとビューのカラム 1 つを示します。

ビューを構成するテーブルとカラムは、以下の SQL 文で示されます。特定のテー ブルまたはカラムの詳細については、以下のビュー定義にあるリンクを参照して ください。

```
ALTER VIEW 
"SYS"."SYSCOLUMNS"( creator,cname,tname,coltype,nulls,length,
  syslength, in primary key, colno, default value,
  column \kappaind, remarks )
  as select 
u.user name,col.column name,tab.table name,dom.domain name,
    col.nulls,col.width,col.scale,if ixcol.sequence is null then 'N'
else 'Y' endif,col.column_id,
   col. "default", col.column type, rmk.remarks
    from SYS.SYSTABCOL as col
      left outer join SYS.ISYSIDXCOL as ixcol on(col.table id =
```

```
ixcol.table_id and col.column_id = ixcol.column_id and 
ixcol.index id = 0)
       join SYS.ISYSTAB as tab on(tab.table_id = col.table_id)
       join SYS.ISYSDOMAIN as dom on(dom.domain_id = col.domain_id)
      join SYS. ISYSUSER as u on u.user id = tab. creator
      left outer join SYS.ISYSREMARK as rmk on(col.object id =
rmk.object_id)
```
#### **SYSCOLUMNS ASE** 互換ビュー

このビューは DBO というユーザが所有しています。syscolumns の各ローは、あら ゆるテーブルとビュー内の各カラムまたはプロシージャ内の各パラメータに対応 しています。

#### 参照:

- 各 Adaptive Server [データベースに存在するテーブル](#page-885-0) (864 ページ)
- SYSCOMMENTS ASE 互換ビュー (763 ページ)
- [SYSINDEXES ASE](#page-803-0) 互換ビュー (782 ページ)
- SYSIOOBJECTS ASE 互換ビュー (794 ページ)
- SYSIOVINDEX ASE 互換ビュー (798 ページ)
- [SYSOBJECTS ASE](#page-827-0) 互換ビュー (806 ページ)
- [SYSTYPES ASE](#page-873-0) 互換ビュー (852 ページ)
- [SYSUSERS ASE](#page-880-0) 互換ビュー (859 ページ)

#### **SYSCOMMENTS ASE** 互換ビュー

syscomments テーブルには、ビュー、ルール、デフォルト、トリガ、テーブル制 約、パーティション、プロシージャ、計算カラム、関数ベースインデックスキー、 その他の形式のコンパイル済みオブジェクトのそれぞれに対するエントリが含ま れています。

このビューは、DBO が所有します。

テキストカラムには元の定義文が入っています。テキストカラムが 255 バイトを 超えるとエントリは複数ローにまたがります。それぞれのオブジェクトは最大 65,025 ローまで使用できます。

#### 参照:

- 各 Adaptive Server [データベースに存在するテーブル](#page-885-0) (864 ページ)
- SYSCOLUMNS ASE 互換ビュー (763 ページ)
- [SYSINDEXES ASE](#page-803-0) 互換ビュー (782 ページ)
- [SYSIQOBJECTS ASE](#page-815-0) 互換ビュー (794 ページ)
- SYSIOVINDEX ASE 互換ビュー (798 ページ)
- [SYSOBJECTS ASE](#page-827-0) 互換ビュー (806ページ)
- [SYSTYPES ASE](#page-873-0) 互換ビュー (852 ページ)
- [SYSUSERS ASE](#page-880-0) 互換ビュー (859 ページ)

#### **SYSCONSTRAINT** システムビュー

SYSCONSTRAINT システムビューの各ローは、データベース内の名前付き制約を 示します。このビューの基本となるシステムテーブルは ISYSCONSTRAINT です。

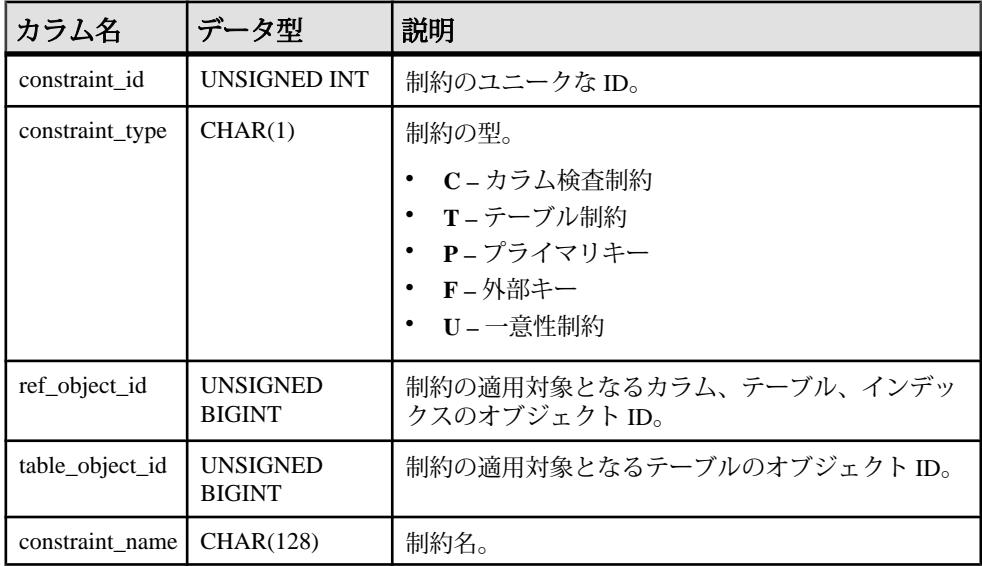

基本となるシステムテーブルに関する制約

PRIMARY KEY (constraint id)

FOREIGN KEY (ref\_object\_id) REFERENCES SYS.ISYSOBJECT (object\_id) FOREIGN KEY (table\_object\_id) REFERENCES SYS.ISYSOBJECT (object\_id) UNIQUE CONSTRAINT (table\_object\_id, constraint\_name)

#### **SYSDBFILE** システムビュー

SYSDBFILE システムビューの各ローは、DB 領域ファイルを示します。この ビューの基本となるシステムテーブルは ISYSDBFILE です。

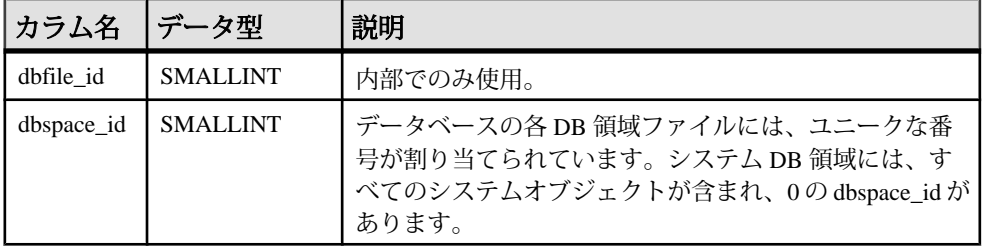

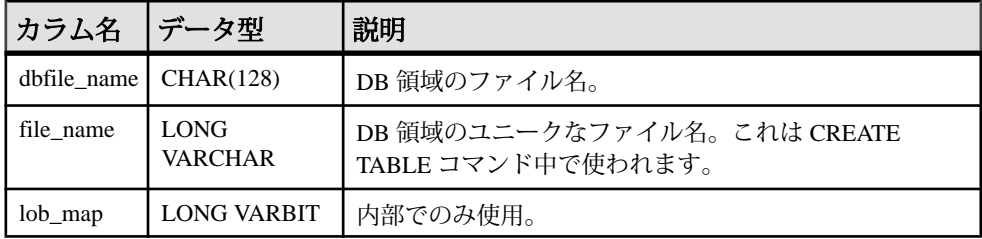

基本となるシステムテーブルに関する制約

PRIMARY KEY (dbfile\_id)

FOREIGN KEY (dbspace id) REFERENCES SYS.ISYSDBSPACE (dbspace id)

UNIQUE index (file\_name)

### **SYSDBSPACE** システムビュー

SYSDBSPACE システムビューの各ローは、DB 領域ファイルを示します。この ビューの基本となるシステムテーブルは ISYSDBSPACE です。

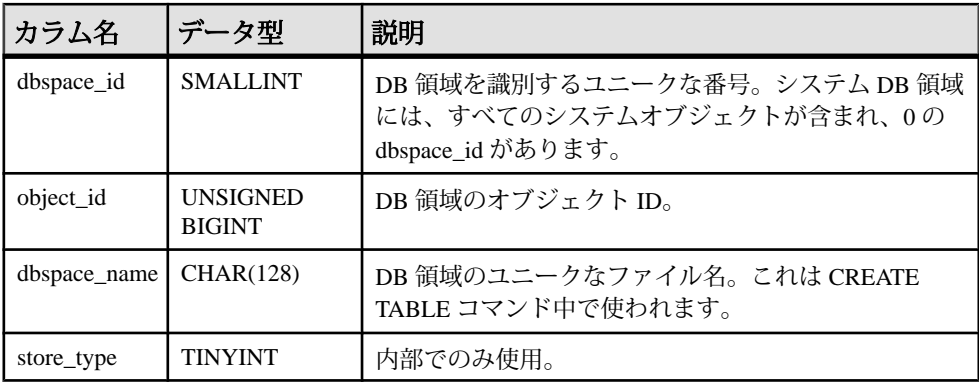

基本となるシステムテーブルに関する制約

PRIMARY KEY (dbspace id)

FOREIGN KEY (object\_id) REFERENCES SYS.ISYSOBJECT (object\_id) MATCH UNIQUE FULL

#### **SYSDBSPACEPERM** システムビュー

SYSDBSPACEPERM システムビューの各ローは、DB 領域ファイルの権限に関す る記述です。このビューの基本となるシステムテーブルはISYSDBSPACEPERMで す。

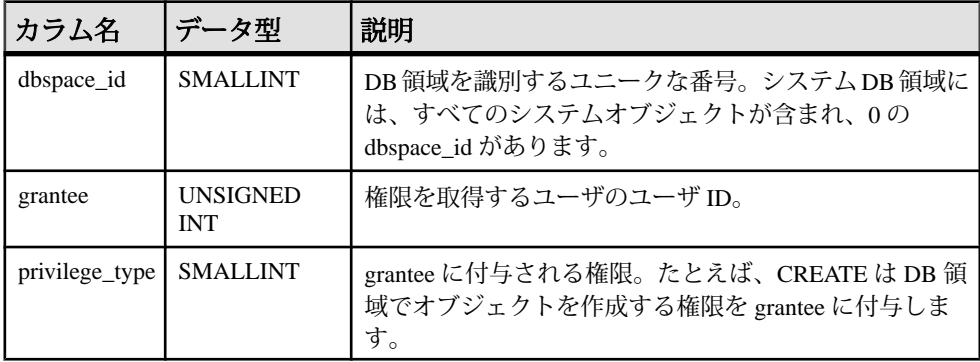

基本となるシステムテーブルに関する制約

FOREIGN KEY (dbspace id) REFERENCES SYS.ISYSDBSPACE (dbspace id)

FOREIGN KEY (grantee) REFERENCES SYS.ISYSUSER (user\_id)

#### **SYSDEPENDENCY** システムビュー

SYSDEPENDENCY システムビューの各ローは、2 つのデータベースオブジェクト 間の依存性を示します。このビューの基本となるシステムテーブルは ISYSDEPENDENCY です。

あるオブジェクトが定義内の別のオブジェクトを参照する場合、この 2 つのデー タベースオプション間に依存性が存在します。たとえば、ビューのクエリ指定が テーブルを参照する場合、ビューはテーブルに依存しています。データベース サーバが、テーブル、ビュー、マテリアライズドビュー、カラムの依存性を追跡 します。

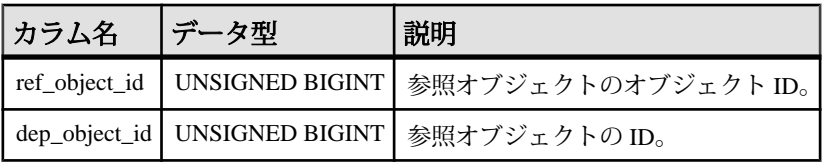

基本となるシステムテーブルに関する制約

PRIMARY KEY (ref object id, dep object id) FOREIGN KEY (ref\_object\_id) REFERENCES SYS.ISYSOBJECT (object\_id) FOREIGN KEY (dep\_object\_id) REFERENCES SYS.ISYSOBJECT (object\_id)

#### **SYSDOMAIN** システムビュー

SYSDOMAIN システムビューは、組み込みデータ型に関する情報 (ドメインとも 呼びます) を記録します。通常の操作ではビューのコンテンツは変化しません。こ のビューの基本となるシステムテーブルは ISYSDOMAIN です。

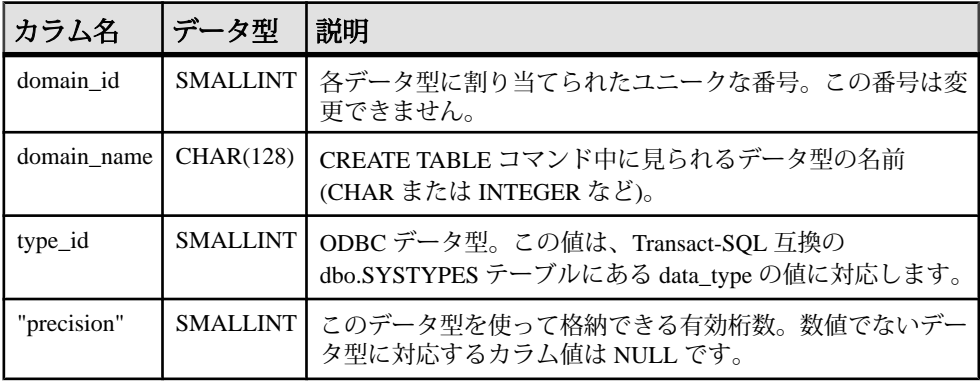

基本となるシステムテーブルに関する制約

PRIMARY KEY (domain\_id)

#### **SYSEVENT** システムビュー

SYSEVENT システムビューの各ローは、CREATE EVENT で作成されたイベント を示します。このビューの基本となるシステムテーブルは ISYSEVENT です。

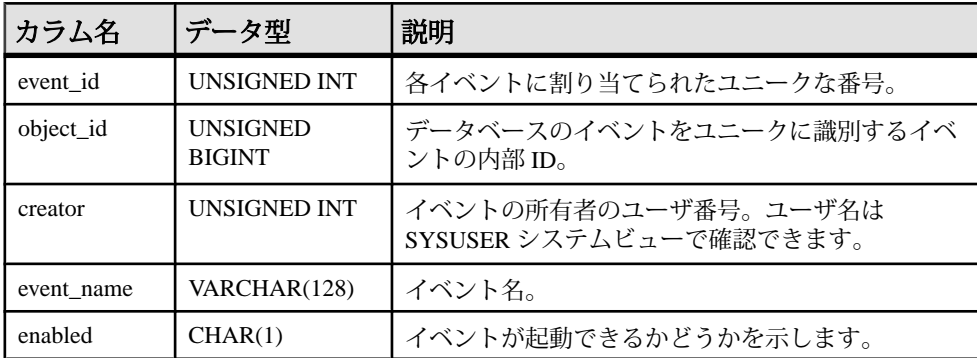

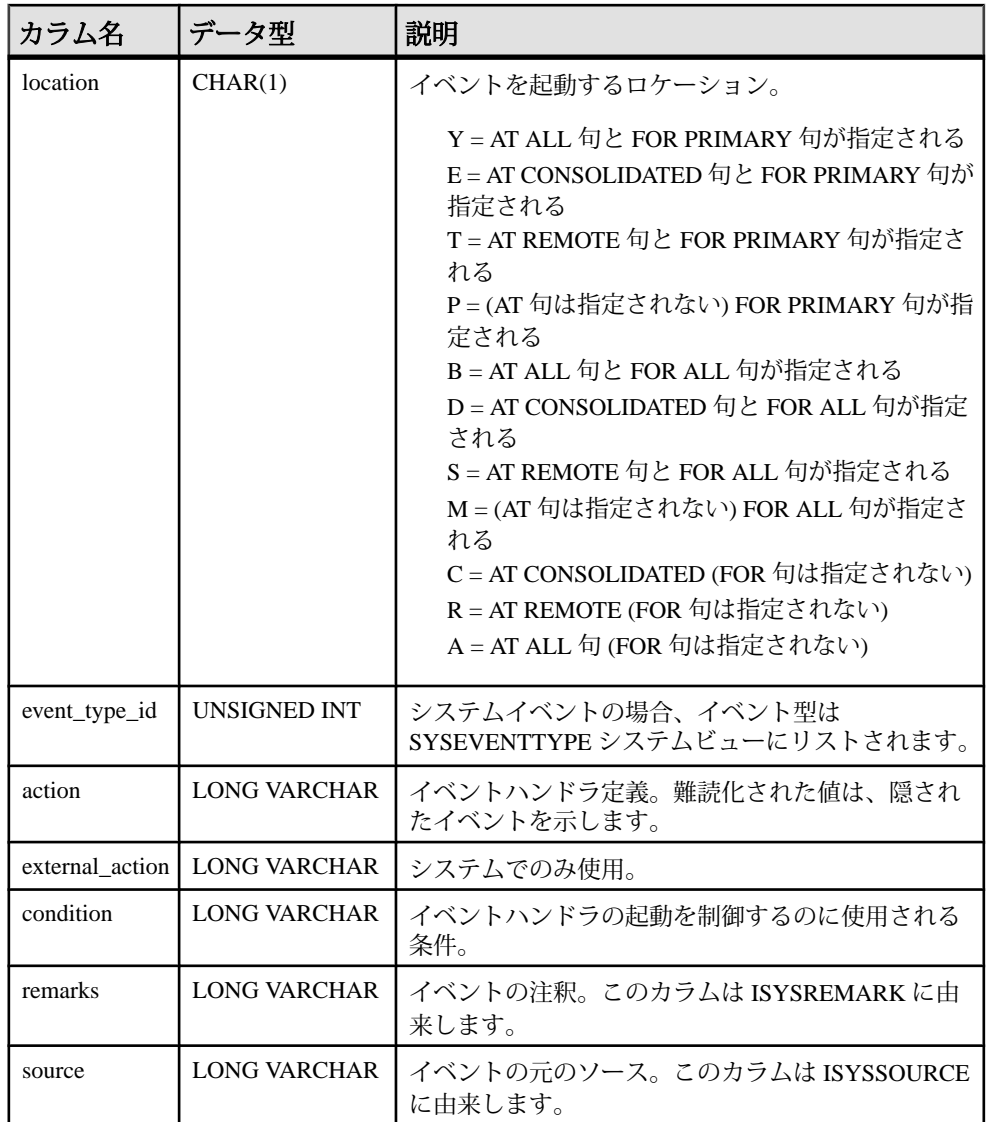

基本となるシステムテーブルに関する制約

PRIMARY KEY (event\_id)

FOREIGN KEY (creator) REFERENCES SYS.ISYSUSER (user\_id)

FOREIGN KEY (object\_id) REFERENCES SYS.ISYSOBJECT (object\_id) MATCH UNIQUE FULL

UNIQUE INDEX (event\_name)

### **SYSEVENTTYPE** システムビュー

SYSEVENTTYPE システムビューは、CREATE EVENT で参照できるシステムのイ ベントタイプを定義します。

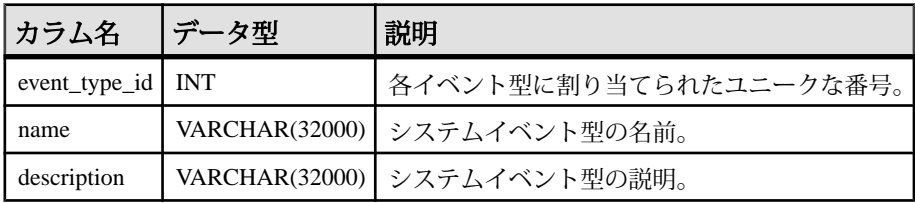

備考

SYSEVENTTYPE システムビューは、sa\_rowgeneratorと次のサーバプロパティの組 み合わせを使用して定義されます。

EventTypeName EventTypeDesc MaxEventType

## **SYSEXTERNENV** システムビュー

C/C++ で記述された EmbeddedSQL と ODBC アプリケーション、Java、Perl、PHP、 または Microsoft .NET Framework Common Language Runtime (CLR) に基づく C# や Visual Basic などの言語で記述されたアプリケーションを含む、多くの外部ランタ イム環境がサポートされています。

SYSEXTERNENV システムビューの各ローは、各外部環境を識別して起動するた めに必要な情報を示します。このビューの基本となるシステムテーブルは ISYSEXTERNENV です。

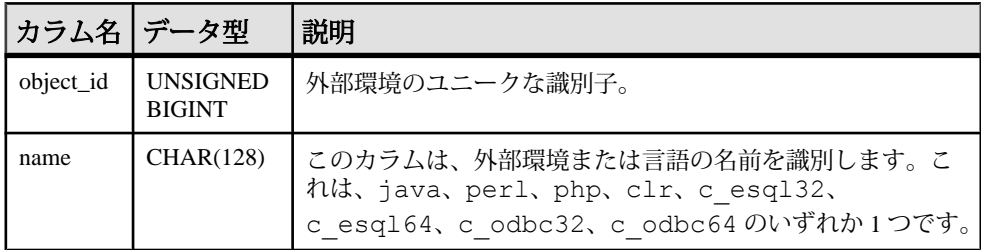

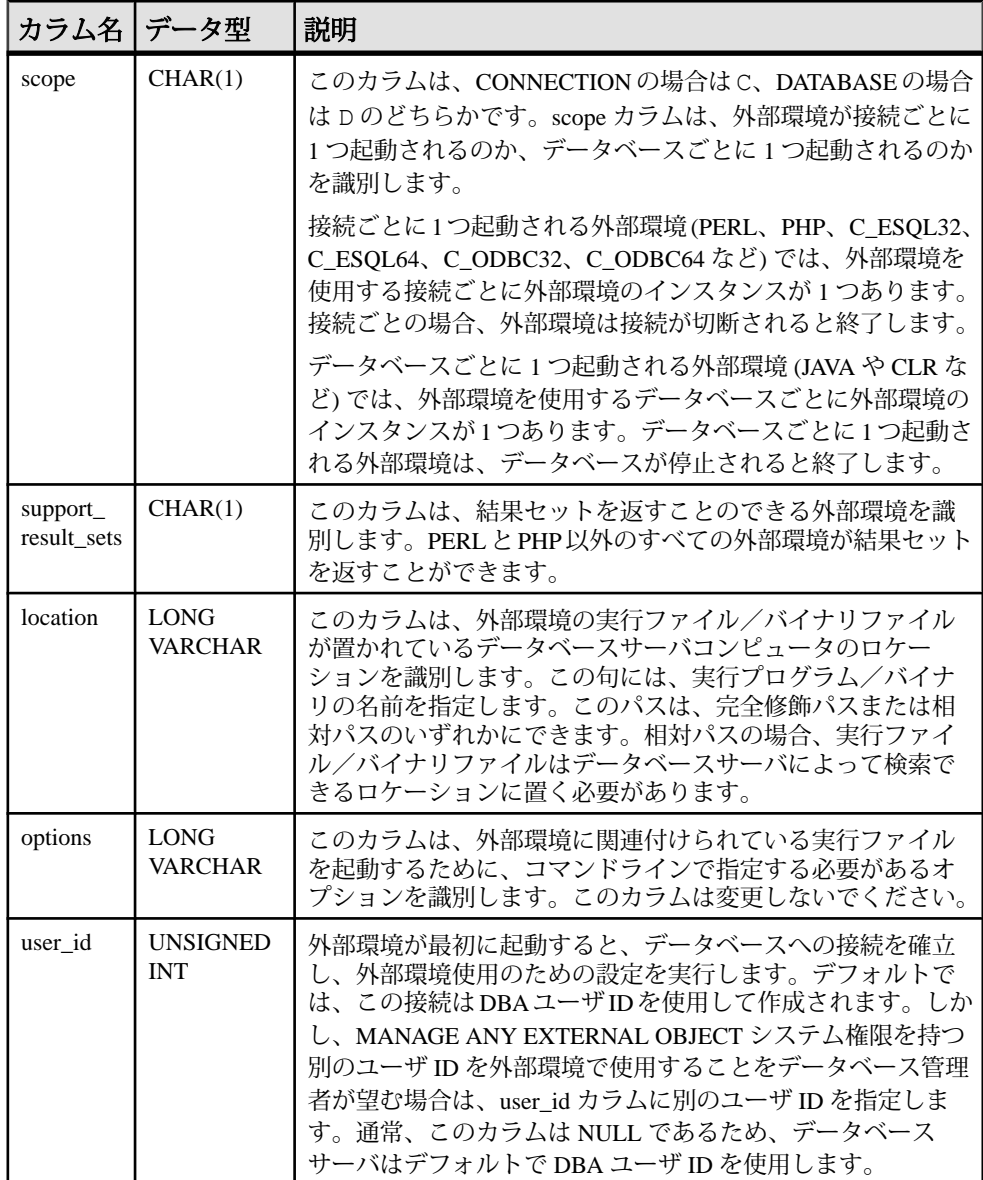

基本となるシステムテーブルに関する制約

PRIMARY KEY (object\_id)

FOREIGN KEY (object\_id) REFERENCES SYS.ISYSOBJECT (object\_id) MATCH UNIQUE FULL

FOREIGN KEY (user\_id) REFERENCES SYS.ISYSUSER (user\_id)
UNIQUE INDEX (name)

#### **SYSEXTERNENVOBJECT** システムビュー

C/C++ で記述された EmbeddedSQL と ODBC アプリケーション、Java、Perl、PHP、 または Microsoft .NET Framework Common Language Runtime (CLR) に基づく C# や Visual Basic などの言語で記述されたアプリケーションを含む、多くの外部ランタ イム環境がサポートされています。

SYSEXTERNENVOBJECT システムビューの各ローは、インストールされた外部 オブジェクトを示します。このビューの基本となるシステムテーブルは ISYSEXTERNENVOBJECT です。

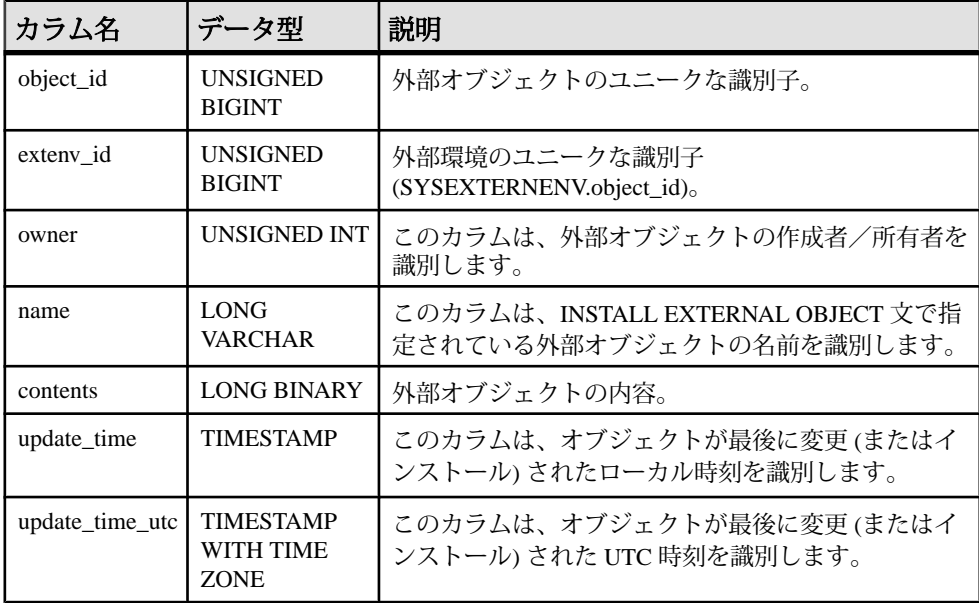

基本となるシステムテーブルに関する制約

PRIMARY KEY (object\_id)

```
FOREIGN KEY (object_id) REFERENCES SYS.ISYSOBJECT (object_id) MATCH 
UNIQUE FULL
```
FOREIGN KEY (extenv\_id) REFERENCES SYS.ISYSEXTERNENV (object\_id)

FOREIGN KEY (owner) REFERENCES SYS.ISYSUSER (user\_id)

UNIQUE INDEX (name)

#### **SYSEXTERNLOGIN** システムビュー

SYSEXTERNLOGIN システムビューの各ローは、リモートデータアクセスの外部 ログインを示します。このビューの基本となるシステムテーブルは ISYSEXTERNLOGIN です。

注意: SYSEXTERNLOGINS システムテーブルに含まれる前のカタログバージョ ン。このテーブル名は ISYSEXTERNLOGIN ('S' なし) に変更され、このビューの基 本となるテーブルになります。

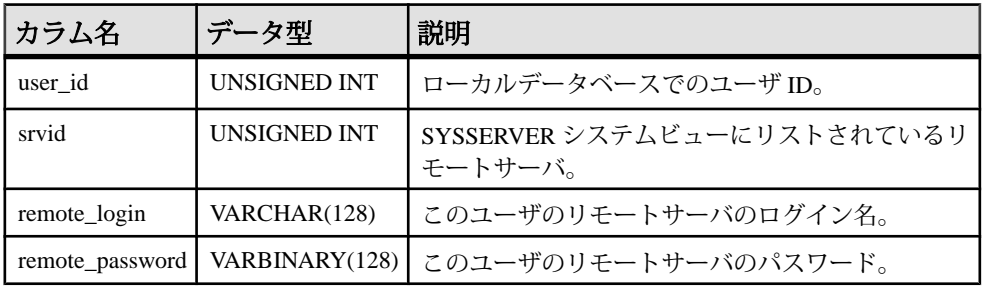

基本となるシステムテーブルに関する制約

PRIMARY KEY (user id, srvid)

FOREIGN KEY (user\_id) REFERENCES SYS.ISYSUSER (user\_id)

FOREIGN KEY (srvid) REFERENCES SYS.ISYSSERVER (srvid)

### **SYSFILE** 互換ビュー **(**旧式**)**

SYSFILE システムビューの各ローは、データベースの DB 領域を示します。各 データベースは、1 つ以上の DB 領域で構成されます。各 DB 領域は、1 つのオペ レーティングシステムファイルに対応します。

メインデータベースファイル、テンポラリファイル、トランザクションログファ イル、トランザクションログミラーファイル用に、自動的に DB 領域が作成され ます。トランザクションログ、トランザクションログミラーの DB 領域に関する 情報は、SYSFILE システムビューには表示されません。

```
ALTER VIEW "SYS"."SYSFILE"
  as select b.dbfile id as file id,
    if b.dbspace id = 0 and b.dbfile id = 0 then
     db property('File') else
      if b.dbspace id = 15 and b.dbfile id = 15 then
       db property('TempFileName') else
        b.file_name
       endif
    endif as file name,
   a.dbspace_name,
```
a.store type, b.lob\_map, b.dbspace\_id from SYS. TSYSDBSPACE as a join SYS.ISYSDBFILE as b on(a.dbspace id = b.dbspace id)

### **SYSFKCOL** 互換ビュー **(**旧式**)**

SYSFKCOL の各ローは、外部テーブルの外部カラムと、プライマリテーブルのプ ライマリカラムの関係を示します。このビューは使用されなくなりました。代わ りに SYSIDX と SYSIDXCOL のシステムビューを使用してください。

ビューを構成するテーブルとカラムは、以下の SQL 文で示されます。特定のテー ブルまたはカラムの詳細については、以下のビュー定義にあるリンクを参照して ください。

```
ALTER VIEW "SYS"."SYSFKCOL"
  as select a.table id as foreign table id,
   a.index id as foreign key id,
    a.column id as foreign column id,
    a.primary column id
    from SYS. ISYSIDXCOL as a
       ,SYS.ISYSIDX as b
    where a.table id = b table <math>idand a.index i\overline{d} = b.index i\overline{d}and b. indexaccategory = 2
```
#### **SYSFKEY** システムビュー

SYSFKEY システムビューの各ローは、システム内の外部キー制約を示します。 このビューの基本となるシステムテーブルは ISYSFKEY です。

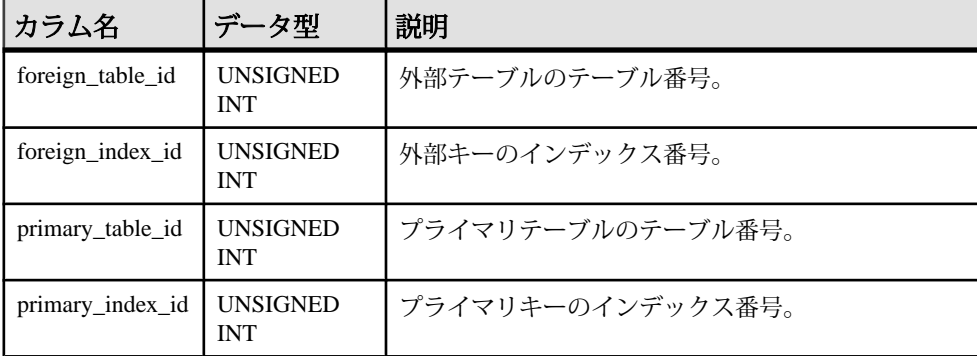

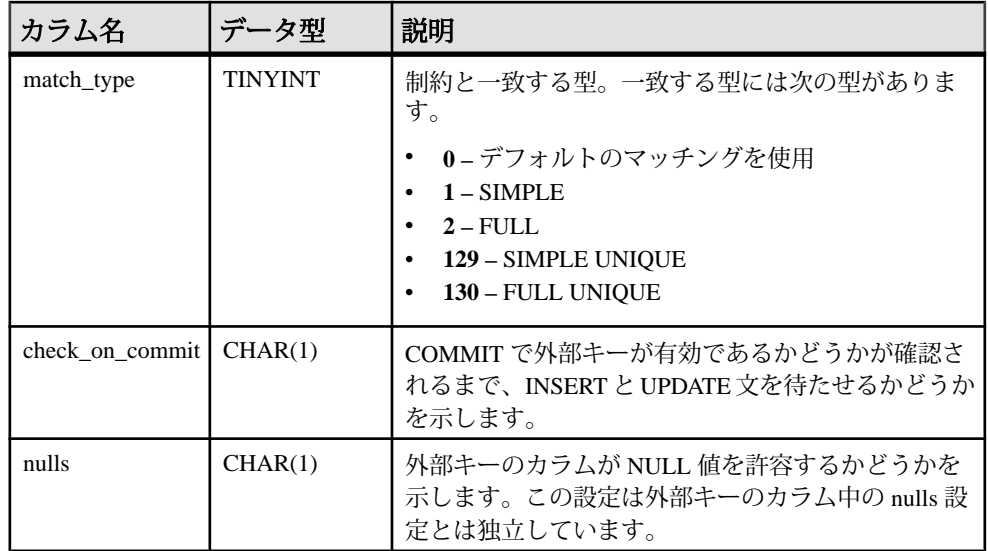

基本となるシステムテーブルに関する制約

PRIMARY KEY (foreign table id, foreign index id)

FOREIGN KEY (foreign table id, foreign index id) REFERENCES SYS.ISYSIDX (table  $i\overline{d}$ , index id)

FOREIGN KEY (primary table id, primary index id) REFERENCES SYS.ISYSIDX (table  $i\overline{d}$ , index id)

# **SYSFOREIGNKEY** 互換ビュー **(**旧式**)**

SYSFOREIGNKEY ビューは、SYSFOREIGNKEY システムテーブルを提供してい た古いバージョンのソフトウェアとの互換性を保つために用意されています。た だし、以前の SYSFOREIGNKEY システムテーブルは、SYSFKEY システムビュー に対応する ISYSFKEY システムテーブルで置換されたため、ISYSFKEY の使用を おすすめします。

外部キーは、外部テーブルとプライマリテーブルの 2 つのテーブル間の関係です。 外部キーは、SYSFOREIGNKEY の 1 つのローと SYSFKCOL の 1 つまたは複数の ローで定義されます。SYSFOREIGNKEY には、外部キーに関する一般的な情報が 入っています。SYSFKCOL は外部キーのカラムを識別して、外部キーの各カラム とプライマリテーブルの中のプライマリキーのカラムを関連付けます。

ビューを構成するテーブルとカラムは、以下の SQL 文で示されます。特定のテー ブルまたはカラムの詳細については、以下のビュー定義にあるリンクを参照して ください。

ALTER VIEW "SYS"."SYSFOREIGNKEY" as select b.foreign table id, b.foreign index  $i\overline{d}$  as foreign key id,

```
 a.object_id,
    b.primary_table_id,
     p.root,
   b.check on commit,
    b.nulls,
    a.index_name as role,
    r.remarks,
    b.primary_index_id,
    a.not enforced as fk not enforced,
    10 as hash limit
     from(SYS.ISYSIDX as a left outer join SYS.ISYSPHYSIDX as p 
on(a.table id = p.table id and a.phys index id = p.phys index id))
      left outer join SYS.ISYSREMARK as r on(a.object i\overline{d} =
r.object_id)
       ,SYS.ISYSFKEY as b
    where a.table id = b. foreign table idand a.index id = b. foreign index id
```
### **SYSFOREIGNKEYS** 統合ビュー

SYSFOREIGNKEYS ビューの各ローは、カタログ内の各テーブルの外部キー 1 つ を示します。

ビューを構成するテーブルとカラムは、以下の SQL 文で示されます。特定のテー ブルまたはカラムの詳細については、以下のビュー定義にあるリンクを参照して ください。

```
ALTER VIEW "SYS". "SYSFOREIGNKEYS" ( foreign creator,
   foreign_tname,
  primary<sup>creator, primary tname, role, columns )</sup>
  as select fk up.user name, fk tab.table name, pk up.user name,
    pk tab.table name, ix.index name,
     (select list(string(fk_col.column_name,' IS ',
       pk_col.column_name)
      \overline{\text{order}} by fkc.\overline{\text{table}} id, fkc.index id, fkc."sequence")
      from SYS.ISYSIDXCOL as fkc
          join SYS.ISYSTABCOL as fk_col on(
         fkc.table_id = fk_col.table_id
        and fkc.cJumn id = fk col.column id), SYS.ISYSTABCOL as pk col
      where fkc.table id = fk.foreign table id
      and fkc.index i\overline{d} = fk.foreign index i\overline{d}and pk col.table id = fk.primary table id
      and pkcol.colum id = fkc.primary column id)
     from SYS.ISYSFKEY as fk
      join SYS.ISYSTAB as fk tab on fk tab.table id =
fk.foreign_table_id
      join SYS.ISYSUSER as fk up on fk up.user id = fk tab.creator
       join SYS.ISYSTAB as pk \overline{tab} on pk \overline{tab}.tab\overline{le}} id =
fk.primary_table_id
      join SYS. ISYSUSER as pk up on pk up.user id = pk tab.creator
      join SYS. ISYSIDX as ix on ix.table id = f\overline{k}. foreign table id and
ix.index_id = fk.foreign_index_id
```
### **SYSGROUP** 互換ビュー

SYSGROUP システムビューには、各グループの各メンバーに 1 つのローがありま す。このビューは、グループとメンバーの多対多の関係を示します。グループに は複数のメンバーがあり、ユーザは複数のグループのメンバーになることができ ます。

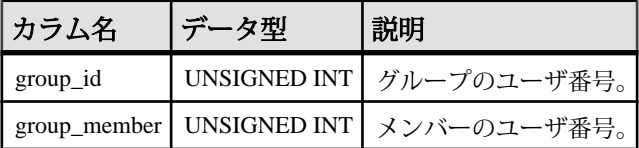

基本となるシステムテーブルに関する制約

PRIMARY KEY (group id, group member)

FOREIGN KEY group id (group id) REFERENCES SYS.ISYSUSER (user id)

FOREIGN KEY group member (group member) REFERENCES SYS.ISYSUSER (user\_id)

#### **SYSGROUPS** 互換ビュー

SYSGROUPS ビューには、各グループの各メンバーに 1 つのローがあります。こ のビューは、グループとメンバーの多対多の関係を示します。グループには複数 のメンバーがあり、ユーザは複数のグループのメンバーになることができます。

ビューを構成するテーブルとカラムは、以下の SQL 文で示されます。特定のテー ブルまたはカラムの詳細については、以下のビュー定義にあるリンクを参照して ください。

```
ALTER VIEW "SYS". "SYSGROUPS" ( group name,
  member name )
  as select q.user name, u.user name
    from SYS.ISYSROLEGRANT,SYS.ISYSUSER as g,SYS.ISYSUSER as u
  where ISYSROLEGRANT.role id = q.user id and ISYSROLEGRANT.grantee
= u.user_id and(
   u.user_name_in( 'SYS_SPATIAL_ADMIN_ROLE' )
   or u.user id \leq 2147483648) and(
   g.user type = (0x02|0x04|0x08)or g.user name in( 'SYS', 'PUBLIC', 'dbo', 'diagnostics',
   'rs systabgroup', 'SA DEBUG', 'SYS SPATIAL ADMIN ROLE' ) )
```
# **SYSHISTORY** システムビュー

SYSHISTORY システムビューの各ローは、データベースの開始、データベースの 調整など、データベースに対するシステム操作を記録します。このビューの基本 となるシステムテーブルは ISYSHISTORY です。

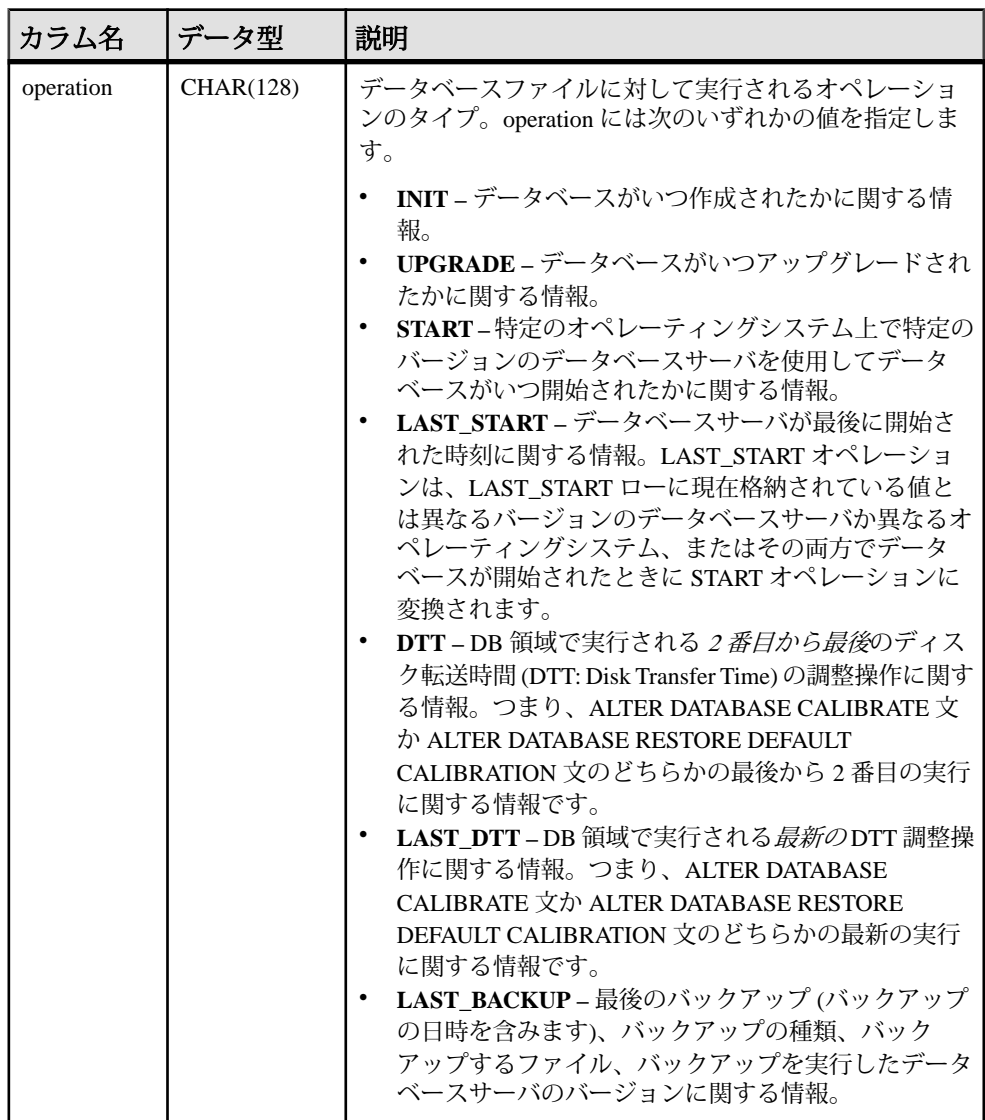

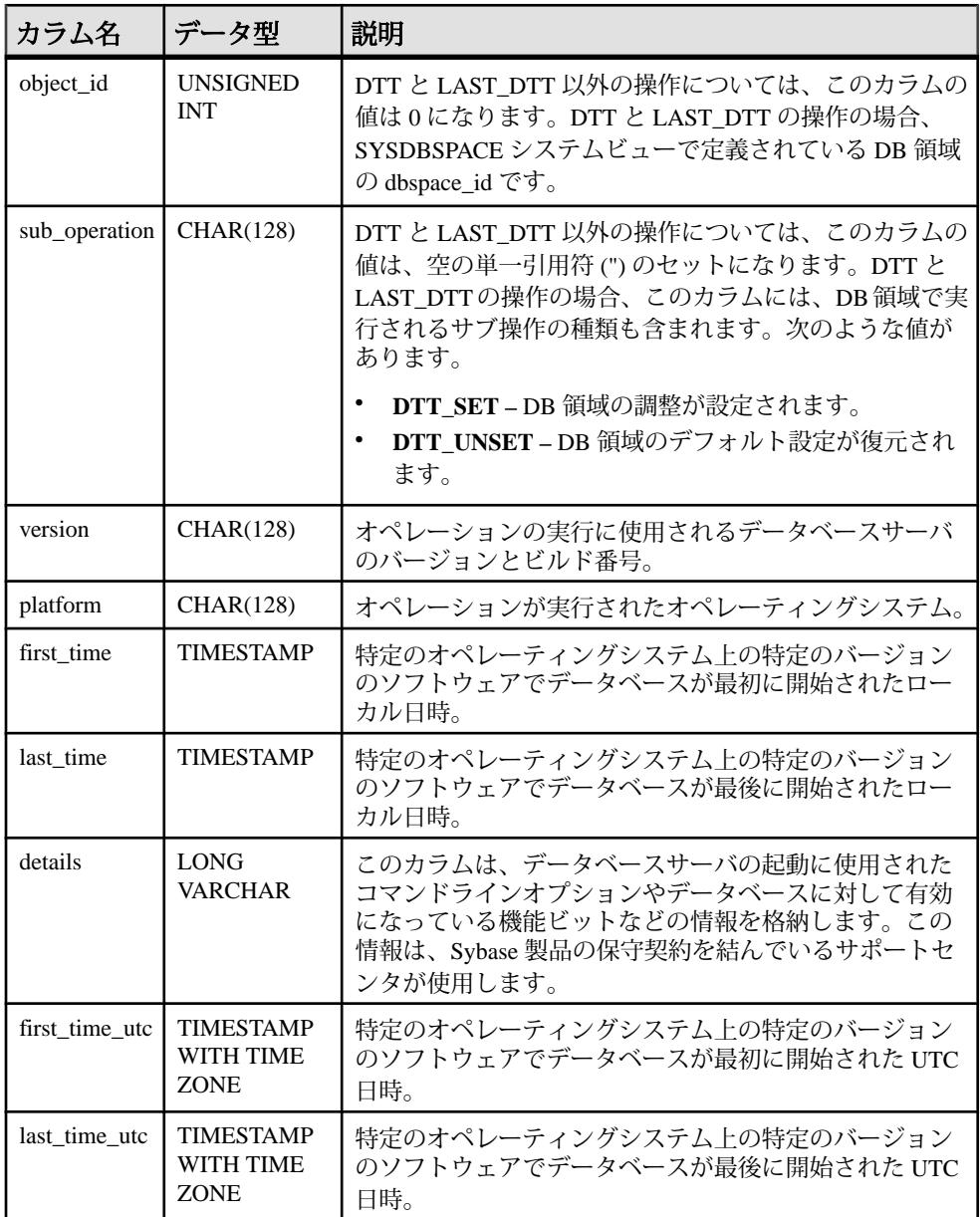

基本となるシステムテーブルに関する制約 PRIMARY KEY (operation, object id, version, platform)

# **SYSIDX** システムビュー

SYSIDX システムビューの各ローは、データベースの論理インデックスを定義し ます。このビューの基本となるシステムテーブルは ISYSIDX です。

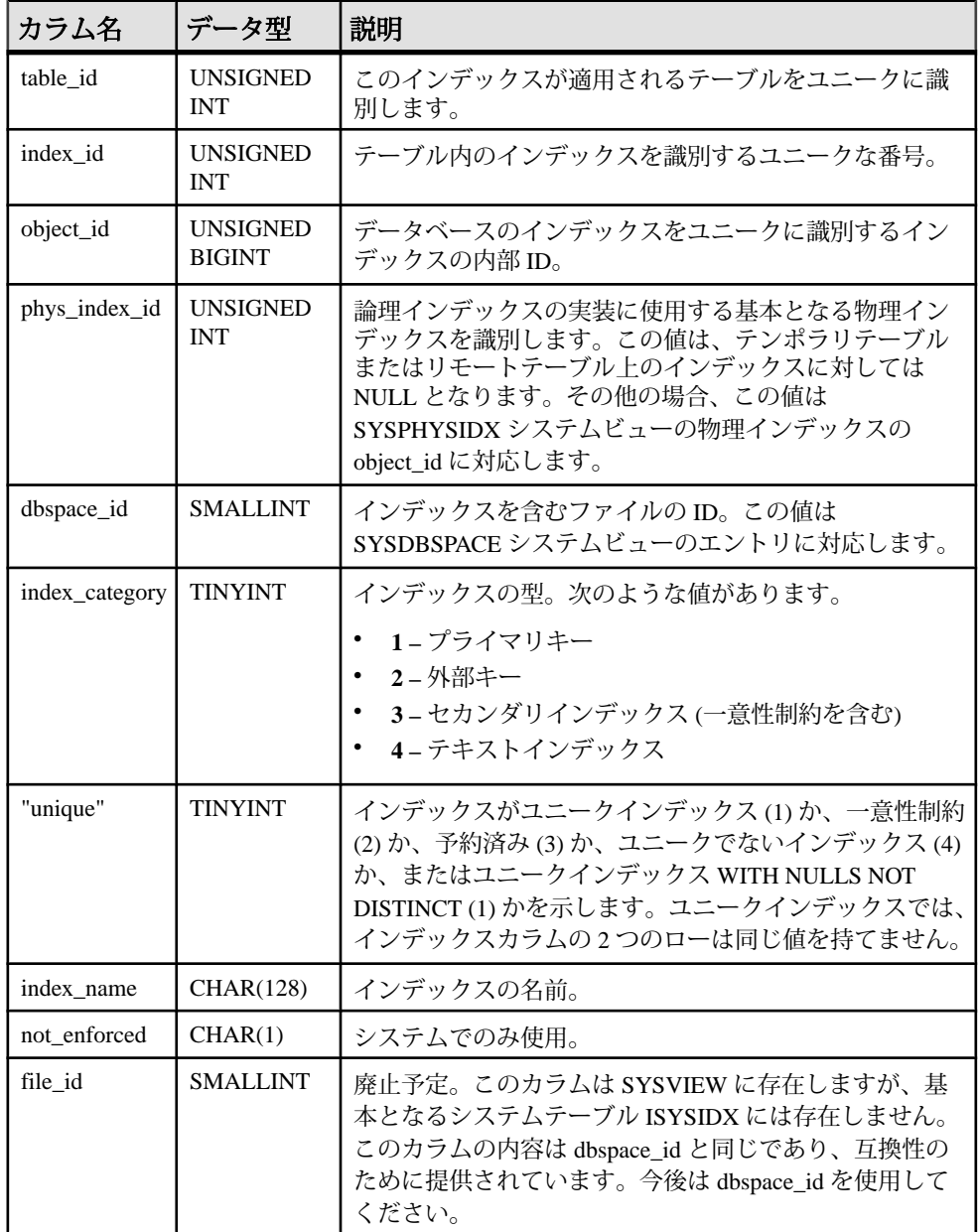

基本となるシステムテーブルに関する制約

PRIMARY KEY (table id, index id)

FOREIGN KEY (table\_id) REFERENCES SYS.ISYSTAB (table\_id)

FOREIGN KEY (object\_id) REFERENCES SYS.ISYSOBJECT (object\_id) MATCH UNIQUE FULL

FOREIGN KEY (table\_id, phys\_index\_id) REFERENCES SYS.ISYSPHYSIDX (table\_id, phys\_index\_id)

UNIQUE INDEX (index name, table id, index category)

# **SYSIDXCOL** システムビュー

SYSIDXCOL システムビューの各ローは、SYSIDX システムビューで記述されてい るインデックスのカラム 1 つを示します。このビューの基本となるシステムテー ブルは ISYSIDXCOL です。

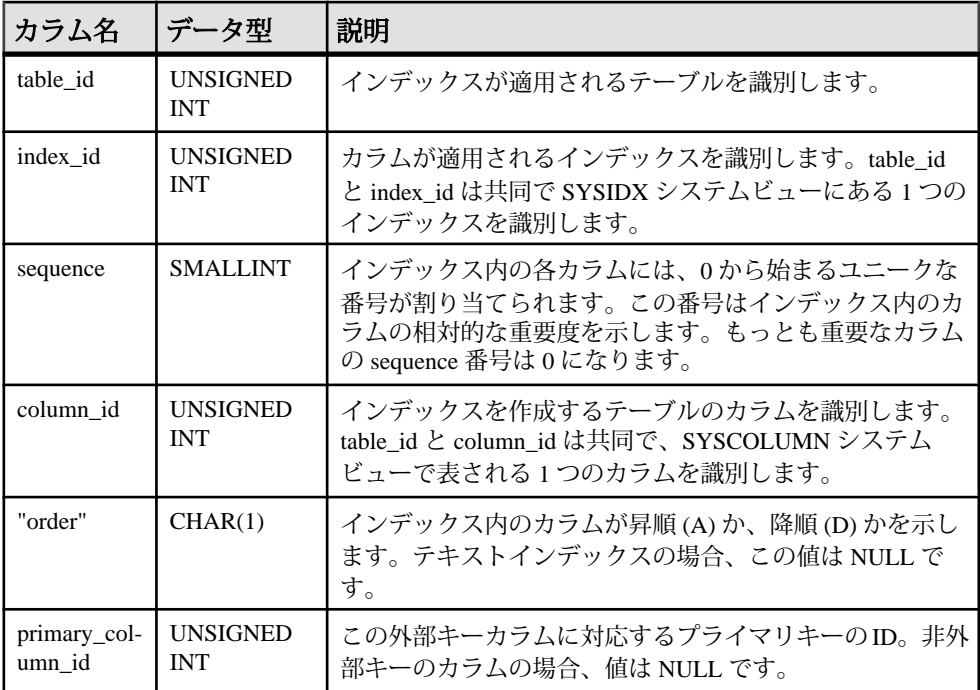

基本となるシステムテーブルに関する制約

PRIMARY KEY (table id, index id, column id)

FOREIGN KEY (table id, index id) REFERENCES SYS.ISYSIDX (table id, index\_id)

FOREIGN KEY (table\_id, column\_id) REFERENCES SYS.ISYSTABCOL (table\_id, column\_id)

### **SYSINDEX** 互換ビュー **(**旧式**)**

SYSINDEX ビューは、SYSINDEX システムテーブルを提供していた古いバージョ ンのソフトウェアとの互換性を保つために用意されています。ただし、以前の SYSINDEX テーブルは、SYSIDX システムビューに対応する ISYSIDX システム テーブルで置換されたため、ISYSIDX の使用をおすすめします。

ビューを構成するテーブルとカラムは、以下の SQL 文で示されます。特定のテー ブルまたはカラムの詳細については、以下のビュー定義にあるリンクを参照して ください。

```
ALTER VIEW "SYS"."SYSINDEX"
  as select b.table id,
    b.index_id,
    b.object_id,
    p.root,
    b.dbspace_id,
    case b."unique"
    when 1 then 'Y'
    when 2 then 'U'
    when 3 then 'M'
    when 4 then 'N'
    when 5 then 'Y'
    else 'I'
    end as "unique",
    t.creator,
    b.index_name,
   r.remar\overline{k}s,
     10 as hash_limit,
     b.dbspace_id as file_id
     from(SYS.ISYSIDX as b left outer join SYS.ISYSPHYSIDX as p 
on(b.table id = p.table_id and b.phys index id = p.phys index id))
      left outer join SYS.ISYSREMARK as r on (b.object i\overline{d} =
r.object_id)
       ,SYS.ISYSTAB as t
    where t.table id = b.table id
    and b.index category = 3
```
#### **SYSINDEXES** 統合ビュー

SYSINDEXESビューの各ローは、データベース内のインデックス1つを示します。 このビューの代わりに、SYSIDX と SYSIDXCOL のシステムビューを使用するこ ともできます。

ビューを構成するテーブルとカラムは、以下の SQL 文で示されます。特定のテー ブルまたはカラムの詳細については、以下のビュー定義にあるリンクを参照して ください。

```
ALTER VIEW "SYS"."SYSINDEXES"( icreator,
  iname, fname, creator, tname, indextype,
 colnames, interval, level num )
```

```
as select u.user name,idx.index name,dbs.dbspace name,u.user name,
    tab.table_name,
    case idx.index_category
   when 1 then 'Primary Key'
    when 2 then 'Foreign Key'
    when 3 then (
       if idx."unique" = 4 then 'Non-unique'
      else if idx. "unique" = 2 then 'UNIQUE constraint'
         else if idx."unique" = 5 then 'UNIQUE NULLS NOT DISTINCT'
           else 'UNIQUE'
           endif
         endif
      endif) when 4 then 'Text Index' end, (select
list(string(c.column_name,
       if ixc."order" = 'A' then ' ASC' else ' DESC' endif) order by
       ixc.table_id asc,ixc.index_id asc,ixc.sequence asc)
       from SYS.ISYSIDXCOL as ixc
         join SYS.ISYSTABCOL as c on(
         c.table_id = ixc.table_id
        and c.\overline{colum} id = ixc.column id)
      where ixc.index_id = idx.index_idand ixc.table i\overline{d} = idx.table i\overline{d}),
     0,0
     from SYS.ISYSTAB as tab
     join SYS.ISYSDBSPACE as dbs on(tab.dbspace id = dbs.dbspace id)
      join SYS.ISYSIDX as idx on(idx.table id = tab.table id)
      join SYS.ISYSUSER as u on u.user id = tab.creator
```
### **SYSINDEXES ASE** 互換ビュー

sysindexes には、クラスタードインデックスごとに 1 つのロー、ノンクラスタード インデックスごとに 1 つのロー、クラスタードインデックスのないテーブルごと に 1 つのロー、text カラムや image カラムのあるテーブルごとに 1 つのローが含ま れています。

このテーブルには、関数ベースインデックスまたは計算カラムに作成されたイン デックスごとに 1 つのローも格納されています。

このビューは、DBO が所有します。

#### 参照:

- 各 Adaptive Server [データベースに存在するテーブル](#page-885-0) (864 ページ)
- [SYSCOLUMNS ASE](#page-784-0) 互換ビュー (763ページ)
- [SYSCOMMENTS ASE](#page-784-0) 互換ビュー (763 ページ)
- [SYSIQOBJECTS ASE](#page-815-0) 互換ビュー (794 ページ)
- SYSIOVINDEX ASE 互換ビュー (798 ページ)
- [SYSOBJECTS ASE](#page-827-0) 互換ビュー (806 ページ)
- [SYSTYPES ASE](#page-873-0) 互換ビュー (852 ページ)
- [SYSUSERS ASE](#page-880-0) 互換ビュー (859 ページ)

### **SYSINFO** 互換ビュー **(**旧式**)**

SYSINFO ビューは、データベースが作成されたときに定義された、データベース の情報を示します。このテーブルは常に 1 つのローを持ちます。このビューは組 み込み関数経由で取得でき、カタログには保存されません。次に SYSINFO ビュー の定義を示します。

```
ALTER VIEW "SYS". "SYSINFO" ( page size,
   encryption,
   blank_padding,
  case sensitivity,
  default collation,
  database version )
  as select db property('PageSize'),
   if db property('Encryption') <> 'None' then 'Y' else 'N' endif,
   if db property('BlankPadding') = 'On' then 'Y' else 'N' endif,
   if db_property('CaseSensitive') = 'On' then 'Y' else 'N' endif,
    db property('Collation'),
    NUITTL
```
### **SYSIQBACKUPHISTORY** システムビュー

このビューは、ISYSIQBACKUPHISTORYからグループの情報を読みやすい形式で 表示します。このビューの各ローは、正常に終了した個々のバックアップ処理を 記述します。

SYSIQBACKUP ビューは、カラムのタイプ、サブタイプ、bkp\_virtual に対する等 価文字列値を示します。

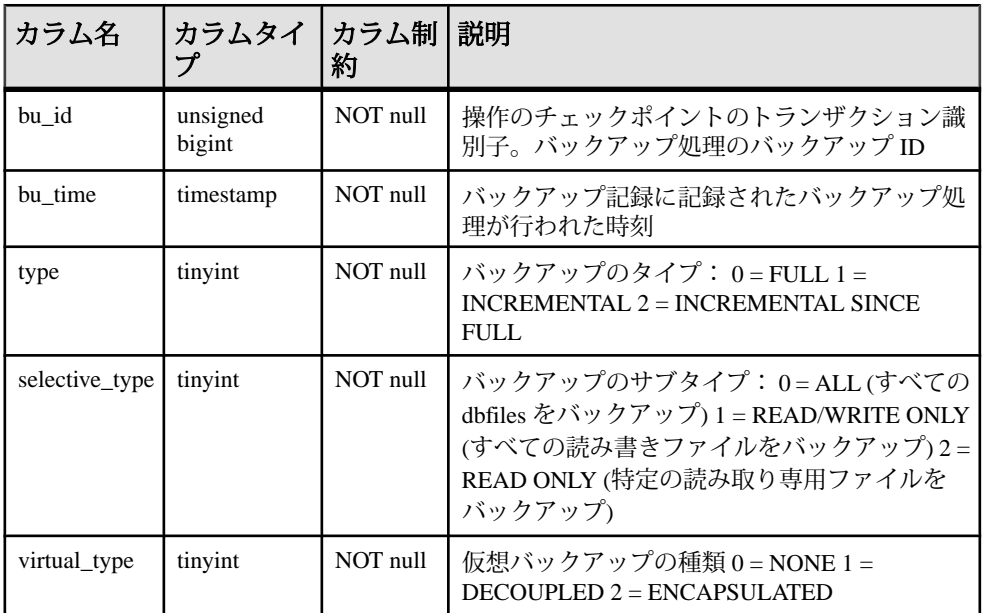

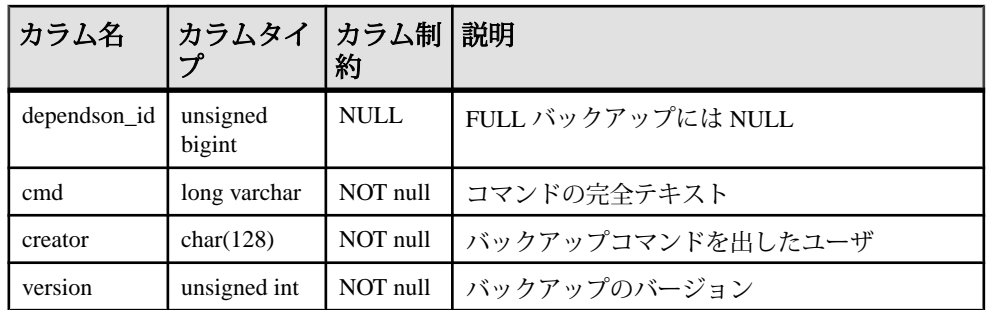

基本となるシステムテーブルでの制約

プライマリキー (bu\_id)

#### 参照:

• [sp\\_iqbackupdetails](#page-459-0) プロシージャ (438 ページ)

# **SYSIQBACKUPHISTORYDETAIL** システムビュー

このビューはバックアップ時にデータベース内に存在するすべての dbfile レコー ドを記述します。このビューの各ローは、正常に終了した個々のバックアップ処 理を記述します。

ISYSIQBACKUPHISTORYDETAIL からのグループ情報を読みやすい形式で表示し ます。各カラムのカラム制約は NOT NULL です。

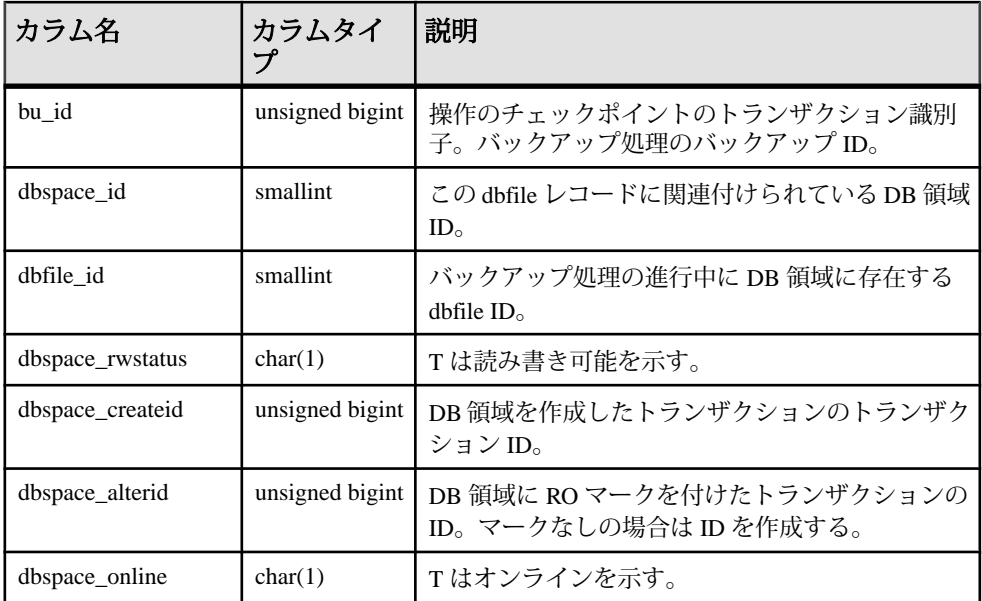

<span id="page-806-0"></span>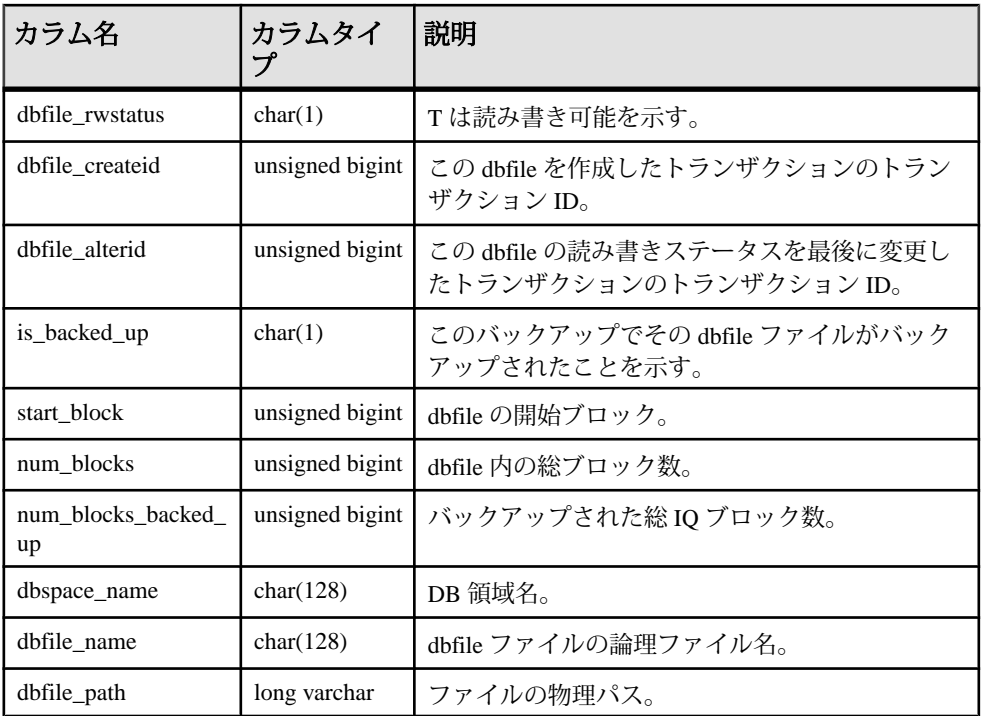

基本となるシステムテーブルでの制約

プライマリキー (bu\_id、dbfile\_id)

外部キー (txn\_id) が SYS.ISYSBACKUPHISTORY を参照。

#### **SYSIQCOLUMN** システムビュー **(**廃止**)**

SYSIQCOLUMN の代わりに SYSIQTABCOL システムビューが使用されます。

#### 参照:

• [SYSIQTABCOL](#page-819-0) システムビュー (798 ページ)

#### **SYSIQDBFILE** システムビュー

-<br>ISYSIODBFILE からのグループ情報を読みやすい形式で表示します。

注意: このビューは廃止になった SYSIQFILE システムビューの代わりに使用され ます。

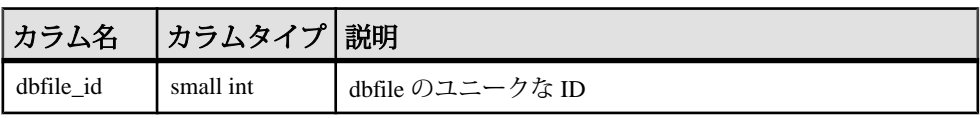

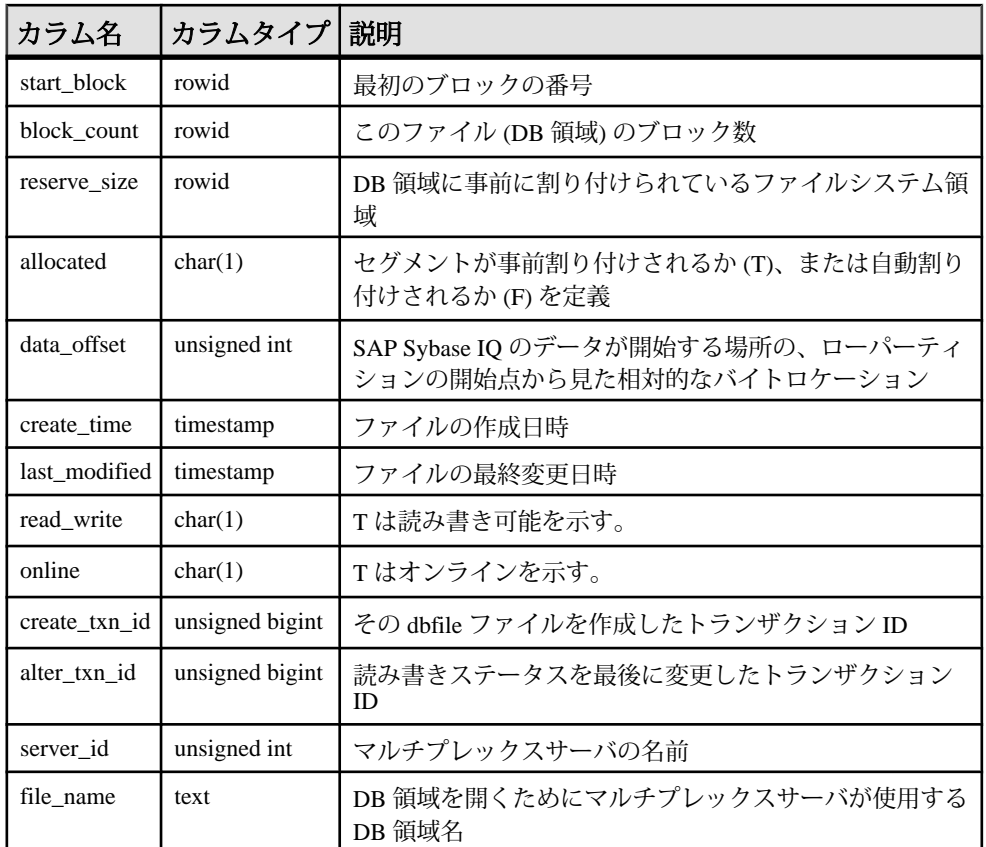

基本となるシステムテーブルでの制約

外部キー (server\_id) が SYS.ISYSIQMPXSERVER を参照。

 $\Box \Box - \Diamond$  (server\_id, file\_name)

#### 参照:

• SYSIQFILE [システムビュー](#page-808-0) (廃止) (787 ページ)

# **SYSIQDBSPACE** システムビュー

-<br>ISYSIODBSPACE からのグループ情報を読みやすい形式で表示します。

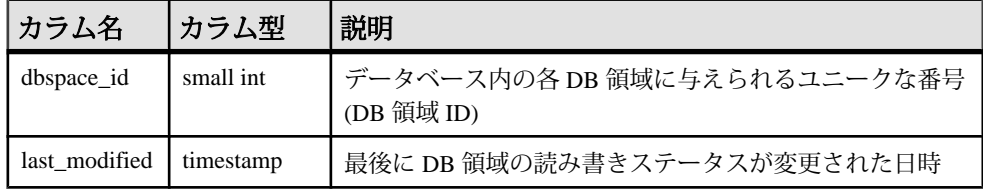

<span id="page-808-0"></span>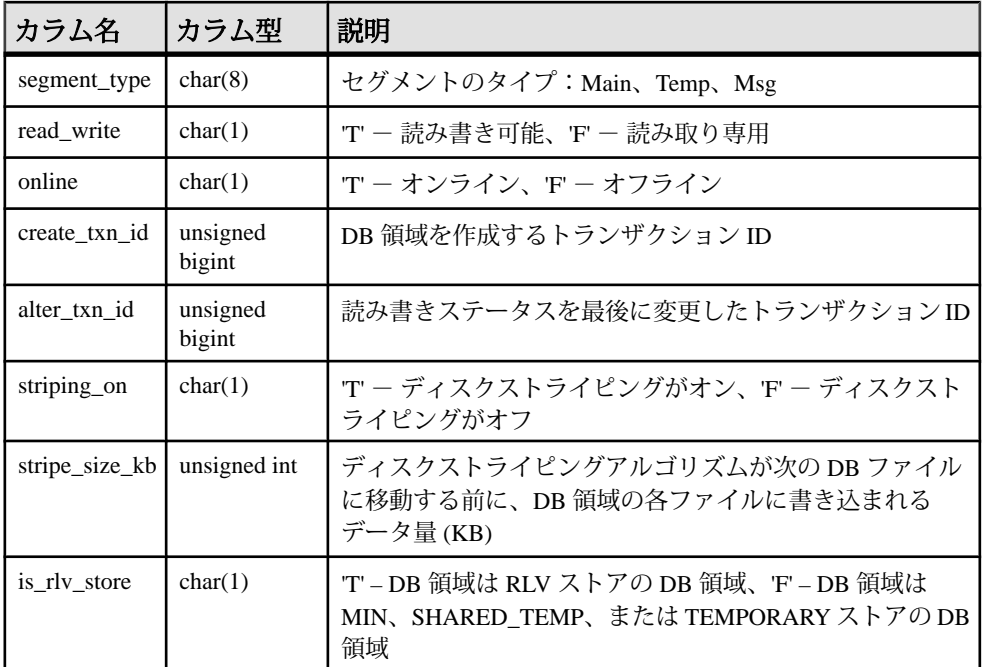

基本となるシステムテーブルでの制約

プライマリキー (dbspace\_id)

外部キー (dbspace\_id) が SYS.ISYSDBSPACE(dbspace\_id) を参照。

# **SYSIQFILE** システムビュー **(**廃止**)**

SYSIQFILE の代わりに SYSIQDBFILE システムビューが使用されます。

#### 参照:

• SYSIQDBFILE [システムビュー](#page-806-0) (785 ページ)

### **SYSIQIDX** システムビュー

ISYSIQIDX からのグループ情報を読みやすい形式で表示します。SYSIQIDX ビューの各ローは IQ インデックスを記述します。

注意: このビューは廃止になった SYSIQINDEX システムビューの代わりに使用さ れます。

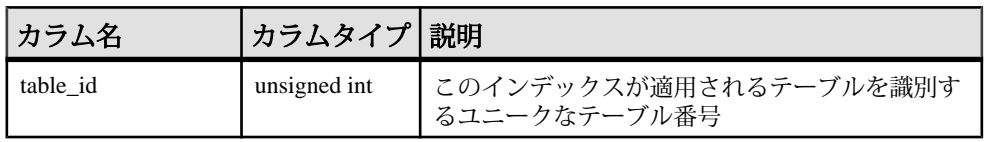

リファレンス:ビルディングブロック、テーブル、およびプロシージャ 787

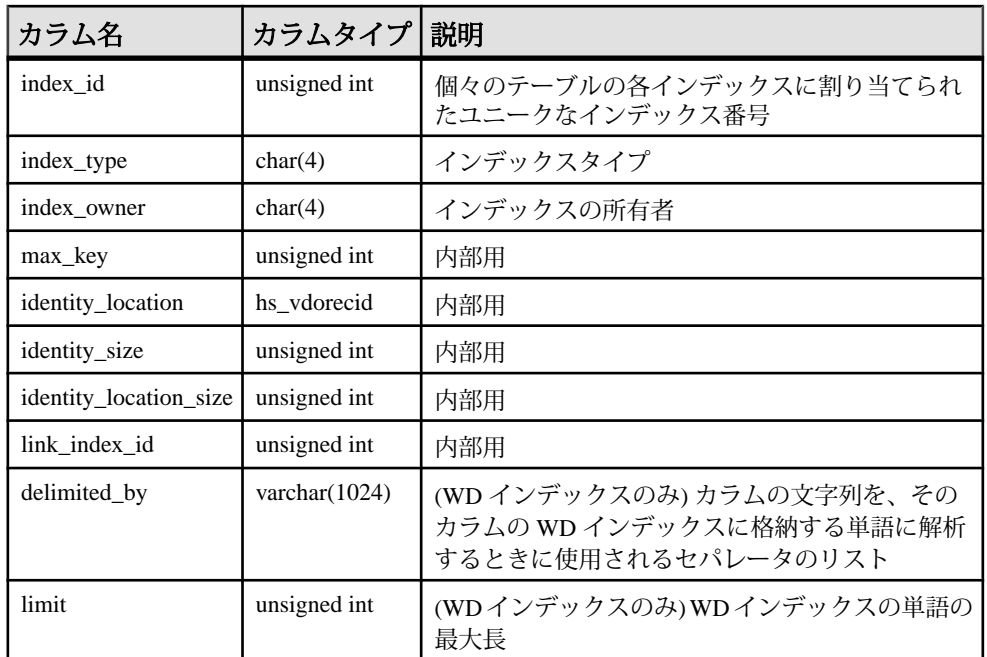

基本となるシステムテーブルでの制約

プライマリキー (table\_id、index\_id)

外部キー (table\_id、index\_id) が SYS.ISYIDX を参照。

外部キー (link table id、link index id、table id、index id) が SYS.ISYSIDX を参照。

# **SYSIQINFO** システムビュー

ISYSIQINFO からのグループ情報を読みやすい形式で表示します。

ISYSIQINFO システムテーブルは、**CREATE DATABASE** を使って SAPSybase IQ デー タベースを作成したときに定義された、データベースの特性を示します。この テーブルは常に 1 つのローを持ちます。

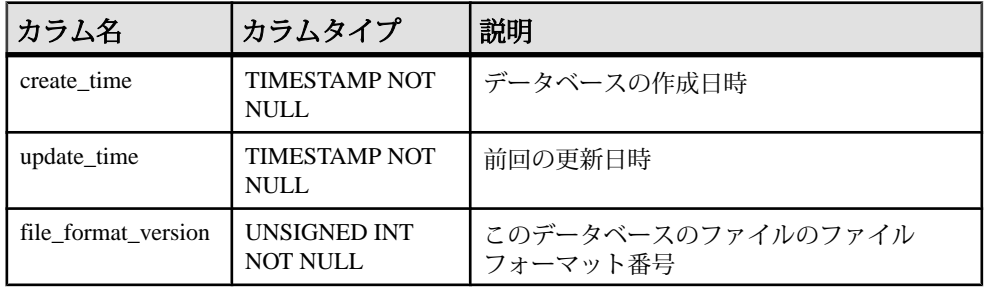

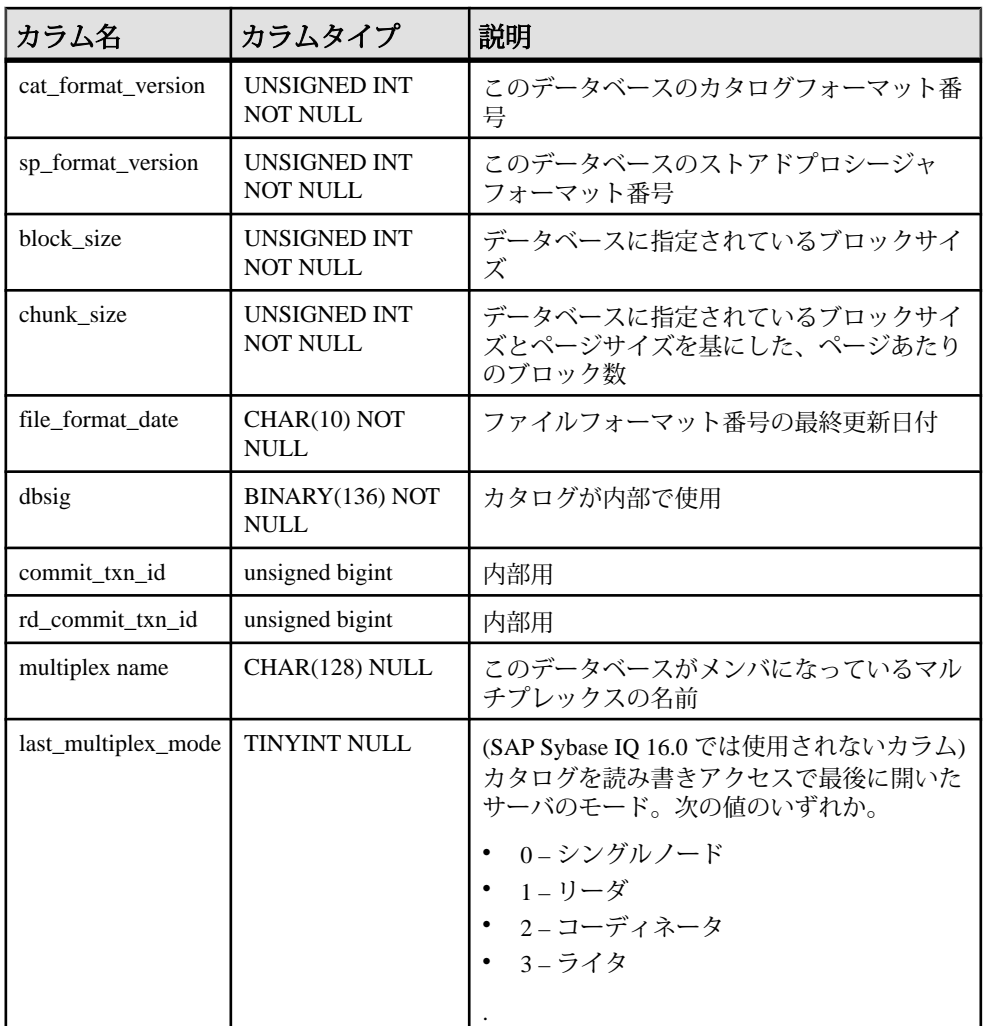

# **SYSIQLOGICALSERVER** システムビュー

システムテーブル ISYSIQLOGICALSERVER を読みやすい形式で表示します。

ISYSIQLOGICALSERVER システムテーブルには、論理サーバの情報と、関連付け られた論理サーバポリシーの情報が格納されています。

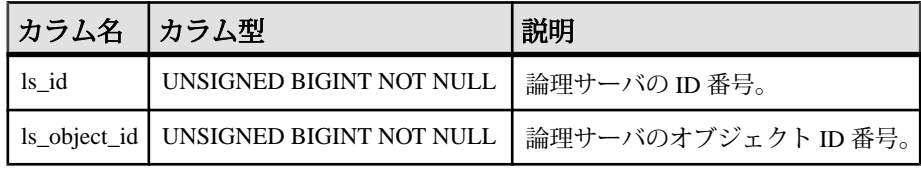

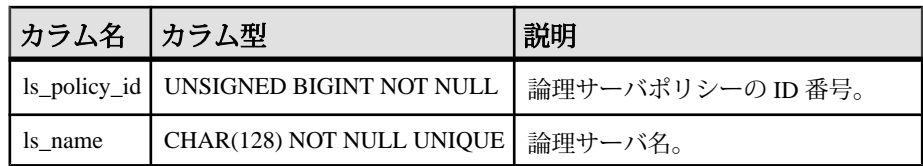

基本となるシステムテーブルでの制約:

- プライマリキー (ls\_id)
- object id 外部キー (ISYSOBJECT)
- ls\_policy\_id 外部キー (ISYSIQLSPOLICY)

# **SYSIQLOGINPOLICYLSINFO** システムビュー

テーブル ISYSIQLOGINPOLICYLSINFO を読みやすい形式で表示します。

システムテーブル ISYSIQLOGINPOLICYLSINFO には、ログインポリシーの論理 サーバ割り当ての情報が格納されています。

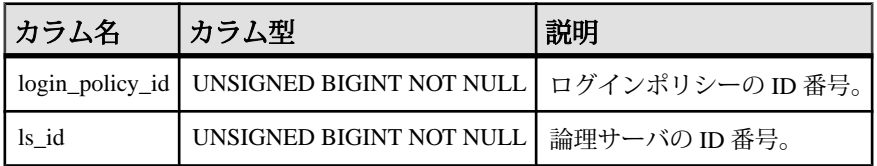

基本となるシステムテーブルでの制約:

- プライマリキー (login\_policy\_id、ls\_id)
- login\_policy\_id 外部キー (ISYSLOGINPOLICY)
- ls\_id 外部キー (ISYSIQLOGICALSERVER)

# **SYSIQLSLOGINPOLICIES** 統合ビュー

ログインポリシーのすべての論理サーバ割り当てを示します。

この統合システムビューは、SYSIQLOGICALSERVER、 ISYSIQLOGINPOLICYLSINFO、ISYSLOGINPOLICY からの情報を表示します。

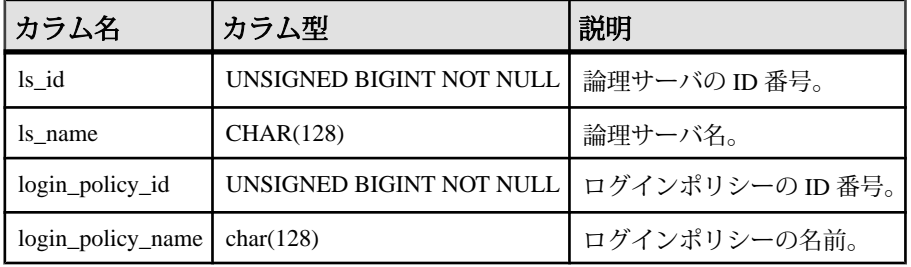

# **SYSIQLSLOGINPOLICYOPTION** システムビュー

テーブル ISYSIOLSLOGINPOLICYOPTION を読みやすい形式で表示します。

ISYSIQLSLOGINPOLICYOPTION テーブルには、ログインポリシーオプション値 の論理サーバレベルの設定が格納されています。

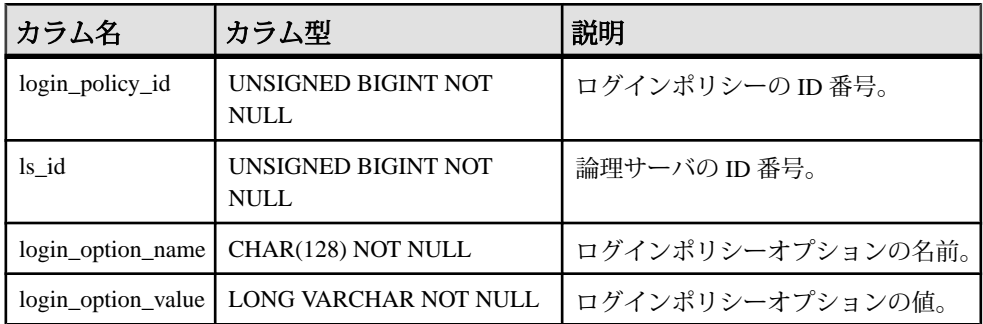

基本となるシステムテーブルでの制約:

- プライマリキー (login\_policy\_id、ls\_id、login\_option\_name)
- login policy id 外部キー (ISYSLOGINPOLICY)
- ls\_id 外部キー (ISYSIQLOGICALSERVER)

### **SYSIQLSMEMBER** システムビュー

ISYSIQLSMEMBER テーブルのグループ情報を表示します。このテーブルには、 論理サーバのメンバーシップ情報が格納されています。

ISYSIQLSMEMBERには、論理サーバの情報と対応するマルチプレックスサーバの 情報が格納されています。

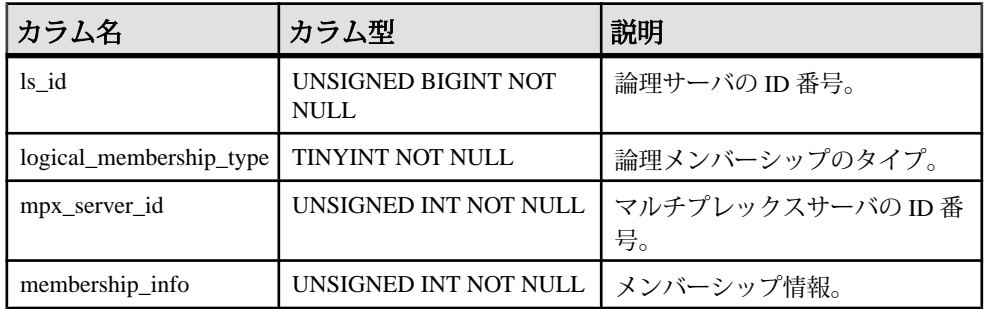

基本となるシステムテーブルでの制約:

- プライマリキー (ls\_id、logical\_membership\_id、mpx\_server\_id)
- ls\_id 外部キー (ISYSIQLOGICALSERVER)

論理サーバのメンバーシップがマルチプレックスサーバ名を使用して定義されて いる場合、logical\_membership\_type の値は 0 で、mpx\_server\_id はマルチプレックス サーバのサーバ ID です。

コーディネータの論理メンバーシップの場合、mpx\_server\_id は 0 で logical\_membership\_type は 1 です。

#### **SYSIQLSMEMBERS** 統合ビュー

ユーザ定義論理サーバのすべてのメンバーシップを示します。

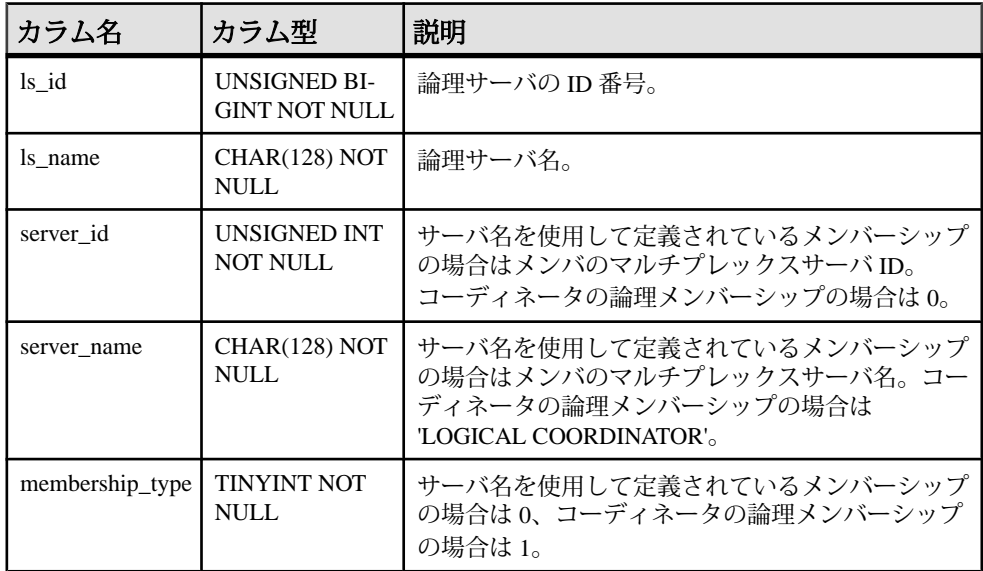

### **SYSIQLSPOLICY** システムビュー

テーブル ISYSIQLSPOLICY を読みやすい形式で表示します。

システムテーブル ISYSIQLSPOLICY には、論理サーバポリシーが格納されていま す。

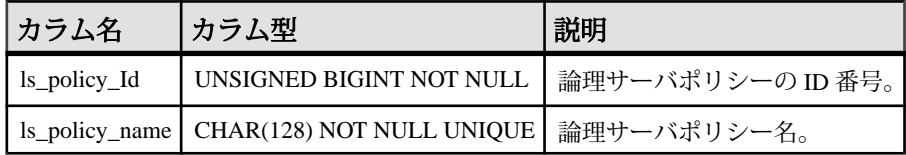

基本となるシステムテーブルでの制約:

- プライマリキー (ls\_policy\_id)
- object\_id 外部キー (ISYSOBJECT)

# **SYSIQLSPOLICYOPTION** システムビュー

テーブル ISYSIQLSPOLICYOPTION を読みやすい形式で表示します。

ISYSIQLSPOLICYOPTION テーブルには、論理サーバポリシーオプションが格納 されています。

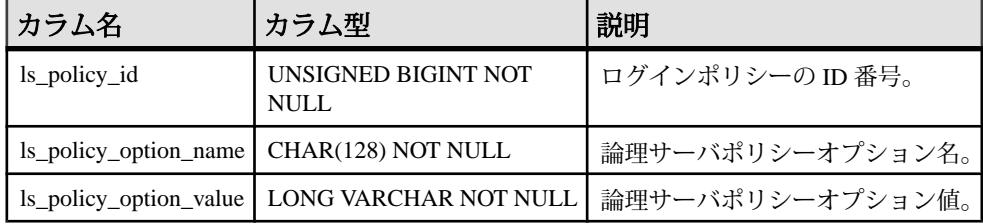

基本となるシステムテーブルでの制約:

- プライマリキー (ls\_policy\_id、ls\_policy\_option\_name)
- ls\_policy\_id 外部キー (ISYSIQLSPOLICY)

### **SYSIQMPXSERVER** システムビュー

テーブル ISYSIQMPXSERVER を読みやすい形式で表示します。 ISYSIQMPXSERVER システムテーブルには、特定のマルチプレックスノードのメ ンバーシッププロパティおよびバージョンステータスデータが格納されています。

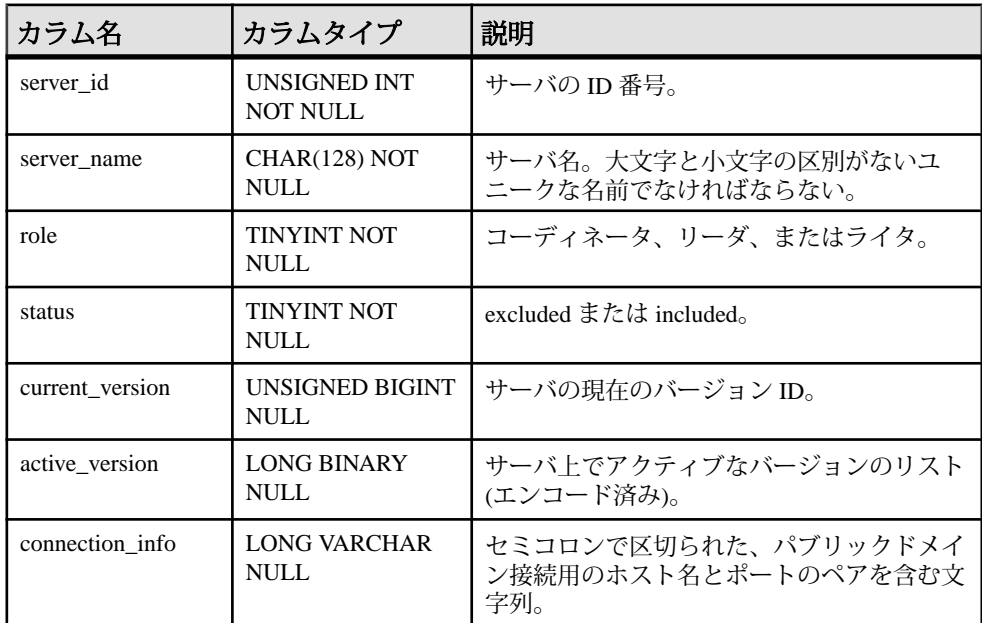

<span id="page-815-0"></span>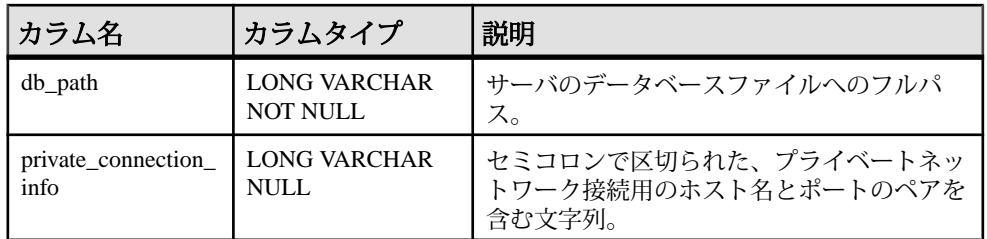

基本となるシステムテーブルでの制約:

• プライマリキー (server\_id)

# **SYSIQMPXSERVERAGENT** システムビュー

テーブル ISYSIQMPXSERVERAGENT の読み込み可能バージョンを表示します。 ISYSIQMPXSERVERAGENT システムテーブルには、指定されたマルチプレック スサーバのエージェント接続定義が格納されています。

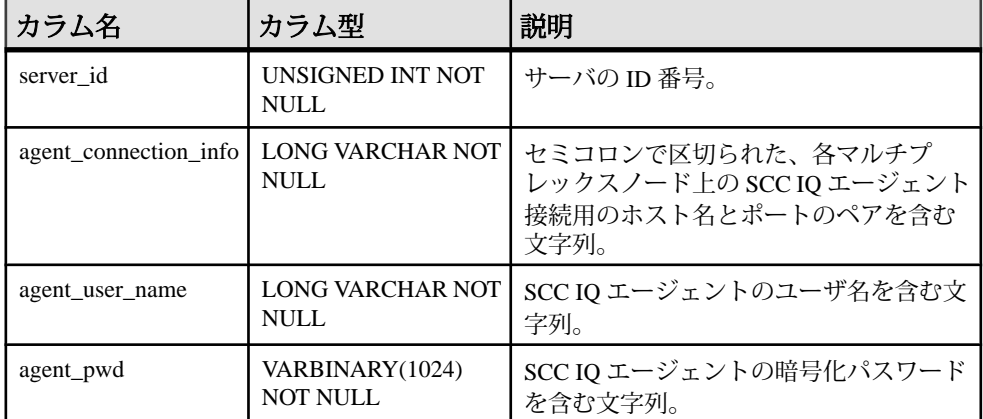

基本となるシステムテーブルでの制約:

- プライマリキー (server\_id)
- 外部キー (server\_id) が SYS.SYSIOMPXSERVER を参照

# **SYSIQOBJECTS ASE** 互換ビュー

sysiqobjects は、各ローに個々のシステムテーブル、ユーザテーブル、ビュー、プ ロシージャ、トリガ、イベント、制約、ドメイン (sysdomain)、ドメイン (sysusertype)、カラム、インデックスを表示します。このビューは、DBO が所有 します。

### 参照:

• 各 Adaptive Server [データベースに存在するテーブル](#page-885-0) (864 ページ)

- [SYSCOLUMNS ASE](#page-784-0) 互換ビュー (763 ページ)
- [SYSCOMMENTS ASE](#page-784-0) 互換ビュー (763 ページ)
- [SYSINDEXES ASE](#page-803-0) 互換ビュー (782 ページ)
- SYSIOVINDEX ASE 互換ビュー (798 ページ)
- [SYSOBJECTS ASE](#page-827-0) 互換ビュー (806 ページ)
- [SYSTYPES ASE](#page-873-0) 互換ビュー (852 ページ)
- [SYSUSERS ASE](#page-880-0) 互換ビュー (859 ページ)

#### **SYSIQPARTITIONCOLUMN** システムビュー

ISYSIQPARTITIONCOLUMN からのグループ情報を読みやすい形式で表示します。

ALTER VIEW "SYS"."SYSIQPARTITIONCOLUMN" as select \* from SYS.ISYSIQPARTITIONCOLUMN

SYSIQPARTITIONCOLUMN ビューの各ローで記述されているパーティションのカ ラムは、SYSPARTITIONSCHEME ビュー内で記述されている分割されたテーブル 内の SYSIQPARTITION ビュー内で記述されているパーティション内のカラムで す。SYSIQPARTITIONCOLUMN では、そのパーティションの DB 領域に保存され ていないカラムのパーティションしか記述しません。

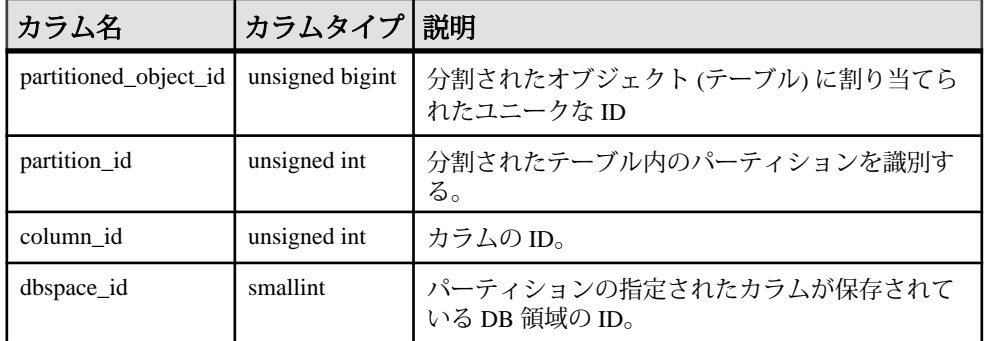

基本となるシステムテーブルでの制約

プライマリキー (partitioned object id, partition id, column id)

外部キー (partitioned object id, partition id) が SYS.ISYSPARTITION を参照。

外部キー (dbspace\_id) が SYS.ISYSDBSPACE を参照。

### **SYSIQRLVMERGEHISTORY** システムビュー

ローレベルのバージョン管理 (RLV) ストアと IQ メインストアとのマージが開始す るたびに RLV 対応テーブルごとにログエントリが追加されます。マージが完了す ると、ログエントリが更新されます。

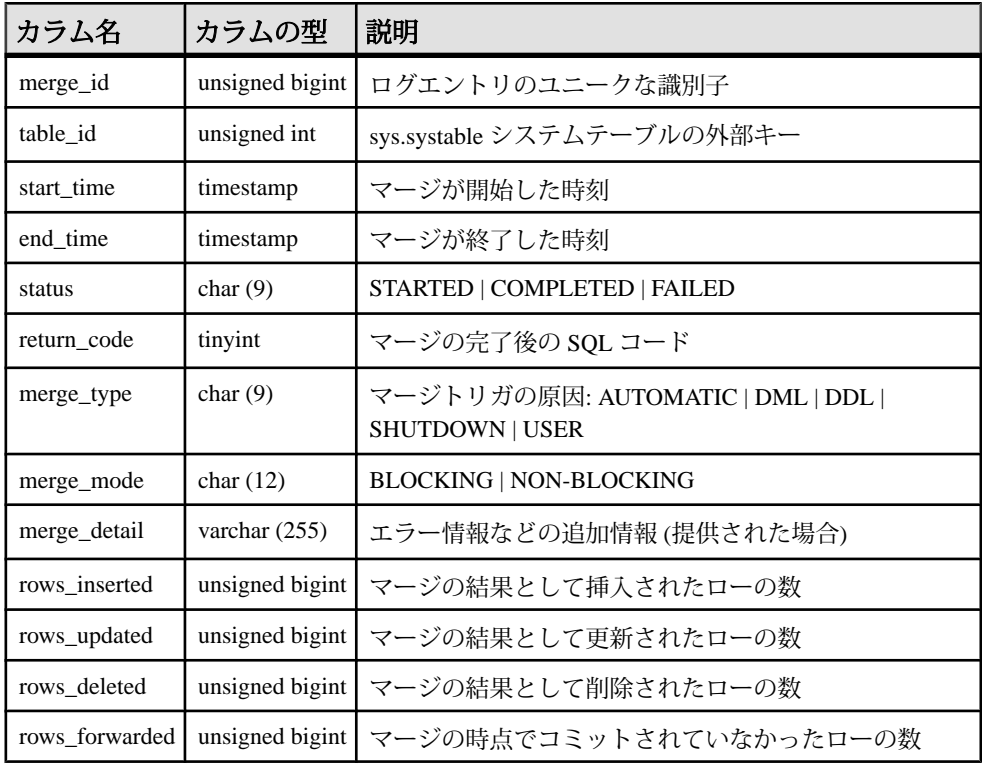

### **SYSIQRVLOG** システムビュー

ISYSIQRVLOG からのグループ情報を読みやすい形式で表示します。 SYSIQRVLOG ビュー内の各ローは RLV 対応テーブルのログに対応します。 table\_id 0 が含まれるローは、サーバ全体のコミットログを表します。

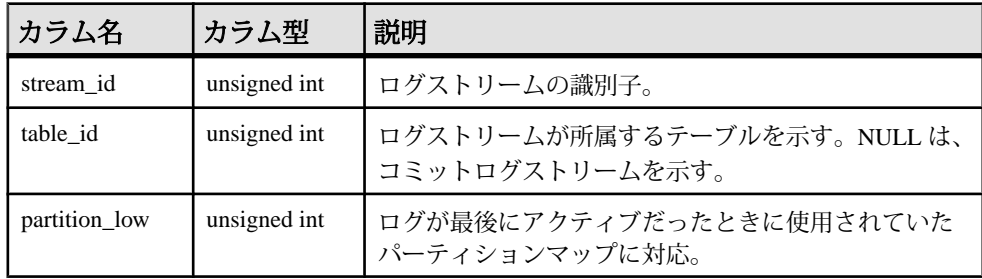

<span id="page-818-0"></span>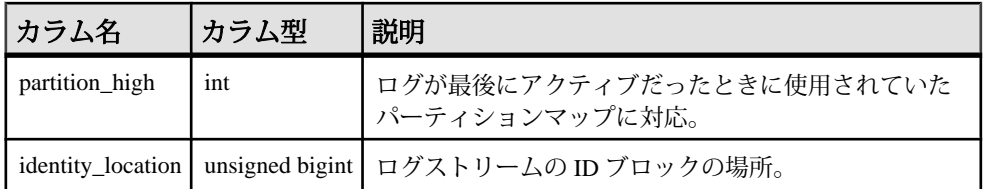

#### **SYSIQTAB** システムビュー

ISYSIQTAB からのグループ情報を読みやすい形式で表示します。SYSIQTAB ビューの各ローは IQ テーブルを記述します。

ALTER VIEW "SYS"."SYSIQTAB" as select \* from SYS.ISYSIQTAB

注意: このビューは廃止になった SYSIQTABLE システムビューの代わりに使用さ れます。

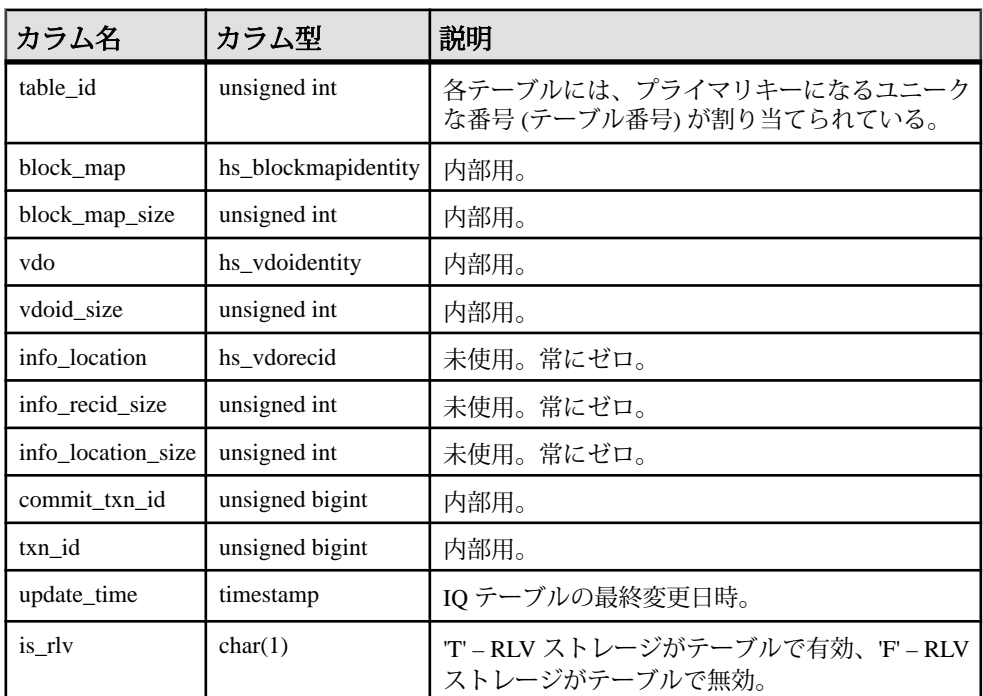

基本となるシステムテーブルでの制約

プライマリキー (table\_id)

#### 参照:

• SYSIQTABLE [システムビュー](#page-819-0) (廃止) (798 ページ)

# <span id="page-819-0"></span>**SYSIQTABCOL** システムビュー

ISYSIQTABCOL からのグループ情報を読みやすい形式で表示します。 SYSIQTABCOL ビューの各ローは IQ テーブル内のカラムを記述します。

ALTER VIEW "SYS"."SYSIQTABCOL" as select \* from SYS.ISYSIQTABCOL

注意: このビューは廃止になった SYSIQCOLUMN システムビューの代わりに使 用されます。

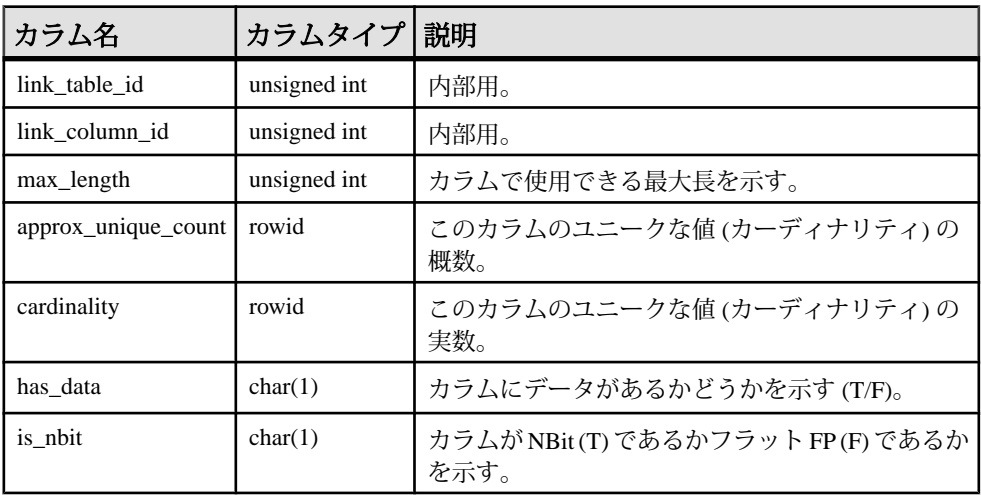

基本となるシステムテーブルでの制約

プライマリキー (table\_id)

### 参照:

• [SYSIQCOLUMN](#page-806-0) システムビュー (廃止) (785 ページ)

### **SYSIQTABLE** システムビュー **(**廃止**)**

SYSIQTABLE の代わりに SYSIQTAB システムビューが使用されます。

#### 参照:

• SYSIQTAB [システムビュー](#page-818-0) (797 ページ)

### **SYSIQVINDEX ASE** 互換ビュー

sysiqvindex では、FP 以外の個々のインデックスに 1 つのローが割り当てられます。 このビューは、DBO が所有します。

参照:

- 各 Adaptive Server [データベースに存在するテーブル](#page-885-0) (864 ページ)
- [SYSCOLUMNS ASE](#page-784-0) 互換ビュー (763 ページ)
- [SYSCOMMENTS ASE](#page-784-0) 互換ビュー (763 ページ)
- [SYSINDEXES ASE](#page-803-0) 互換ビュー (782 ページ)
- [SYSIQOBJECTS ASE](#page-815-0) 互換ビュー (794 ページ)
- [SYSOBJECTS ASE](#page-827-0) 互換ビュー (806 ページ)
- [SYSTYPES ASE](#page-873-0) 互換ビュー (852 ページ)
- [SYSUSERS ASE](#page-880-0) 互換ビュー (859 ページ)

## **SYSIXCOL** 互換ビュー **(**旧式**)**

SYSIXCOL ビューは、SYSIXCOL システムテーブルを提供していた古いバージョ ンのソフトウェアとの互換性を保つために用意されています。ただし、 SYSIXCOL システムテーブルは ISYSIDXCOL システムテーブルで置換され、 ISYSIDXCOL システムビューに対応しています。SYSIDXCOL システムビューの 使用をおすすめします。

SYSIXCOL の各ローは、インデックスのカラムを示します。ビューを構成する テーブルとカラムは、以下の SQL 文で示されます。特定のテーブルまたはカラム の詳細については、以下のビュー定義にあるリンクを参照してください。 ALTER VIEW "SYS"."SYSIXCOL"

```
 as select a.table_id,
  a.index_id,
  a.sequence,
  a.column_id,
 a."order"
   from SYS.ISYSIDXCOL as a
     ,SYS.ISYSIDX as b
  where a.table id = b.table idand a.index i\overline{d} = b.index i\overline{d}and b. indexcteegory = 3
```
# **SYSJAR** システムビュー

SYSJAR システムビューの各ローは、データベースに格納されている JAR ファイ ルを定義します。このビューの基本となるシステムテーブルは ISYSJAR です。

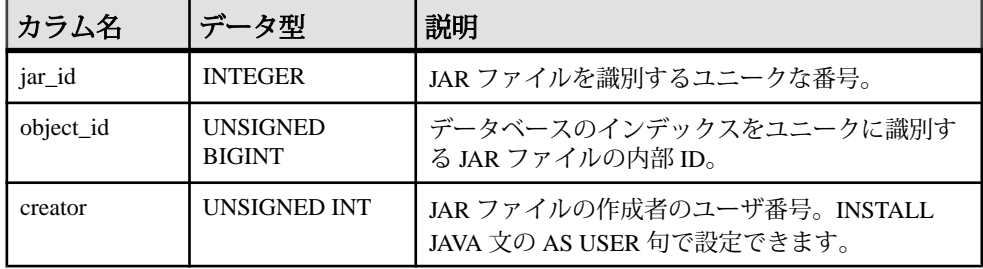

リファレンス:ビルディングブロック、テーブル、およびプロシージャ 799

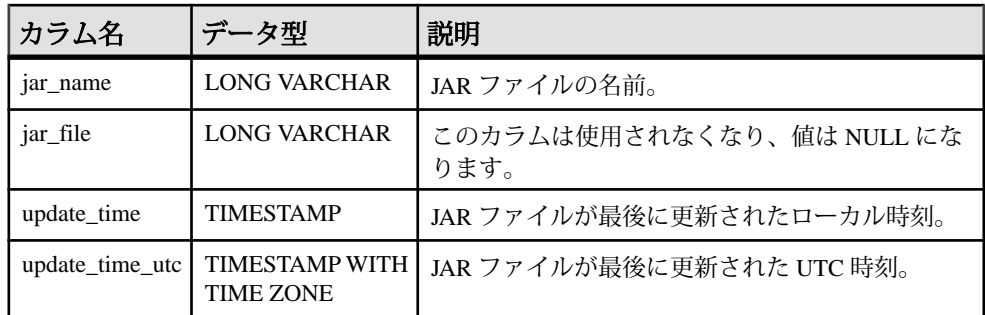

基本となるシステムテーブルに関する制約

PRIMARY KEY (jar\_id)

FOREIGN KEY (object\_id) REFERENCES SYS.ISYSOBJECT (object\_id) MATCH UNIQUE FULL

UNIQUE INDEX (jar\_name)

#### **SYSJARCOMPONENT** システムビュー

SYSJAR システムビューの各ローは、JAR ファイルコンポーネントを定義します。 このビューの基本となるシステムテーブルは ISYSJARCOMPONENT です。

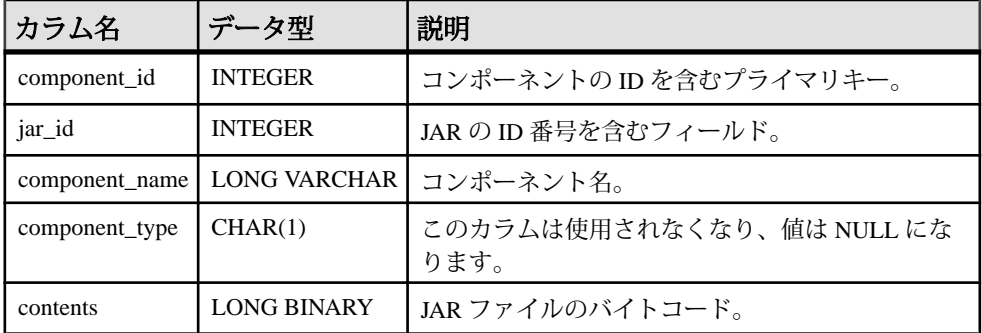

基本となるシステムテーブルに関する制約

PRIMARY KEY (component\_id)

FOREIGN KEY (jar\_id) REFERENCES SYS.ISYSJAR (jar\_id)

#### **SYSJAVACLASS** システムビュー

SYSJAVACLASS システムビューの各ローは、データベースに格納されている Java クラス 1 つを示します。このビューの基本となるシステムテーブルは ISYSJAVACLASS です。

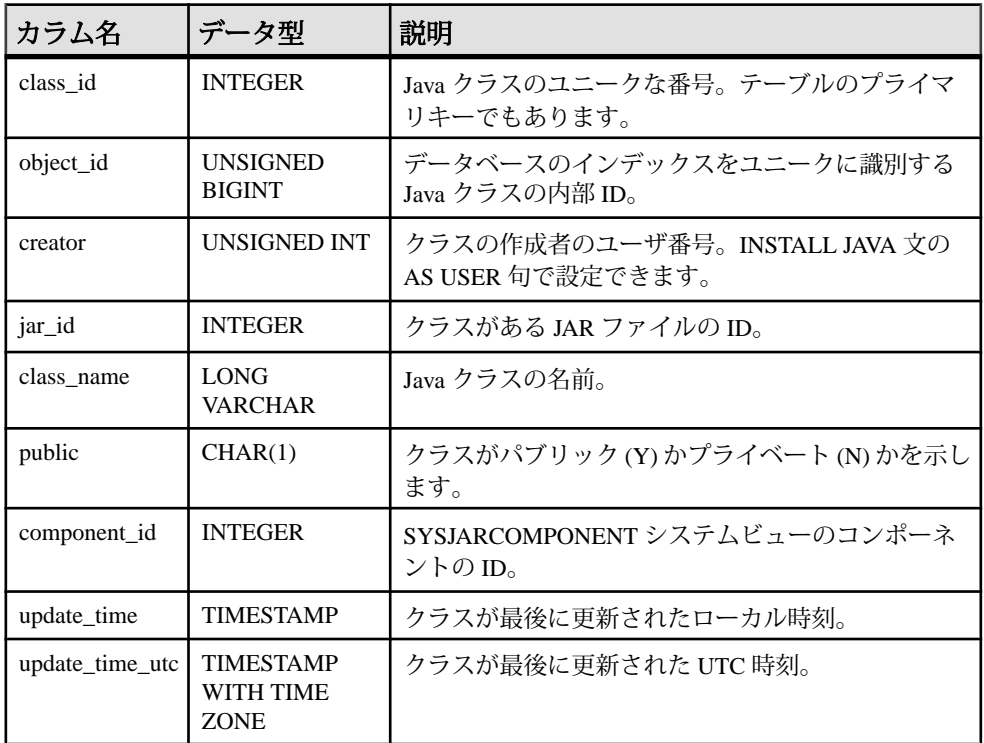

基本となるシステムテーブルに関する制約

PRIMARY KEY (class\_id)

FOREIGN KEY (object\_id) REFERENCES SYS.ISYSOBJECT (object\_id) MATCH UNIQUE FULL

FOREIGN KEY (creator) REFERENCES SYS.ISYSUSER (user\_id)

FOREIGN KEY (component\_id) REFERENCES SYS.ISYSJARCOMPONENT (component\_id)

### **SYSLDAPSERVER** システムビュー

**ISYSLDAPSERVER** システムテーブルに関する情報を読みやすい形式で表示します。

ISYSLDAPSERVER システムテーブルは、LDAP サーバの一連の属性を定義しま す。

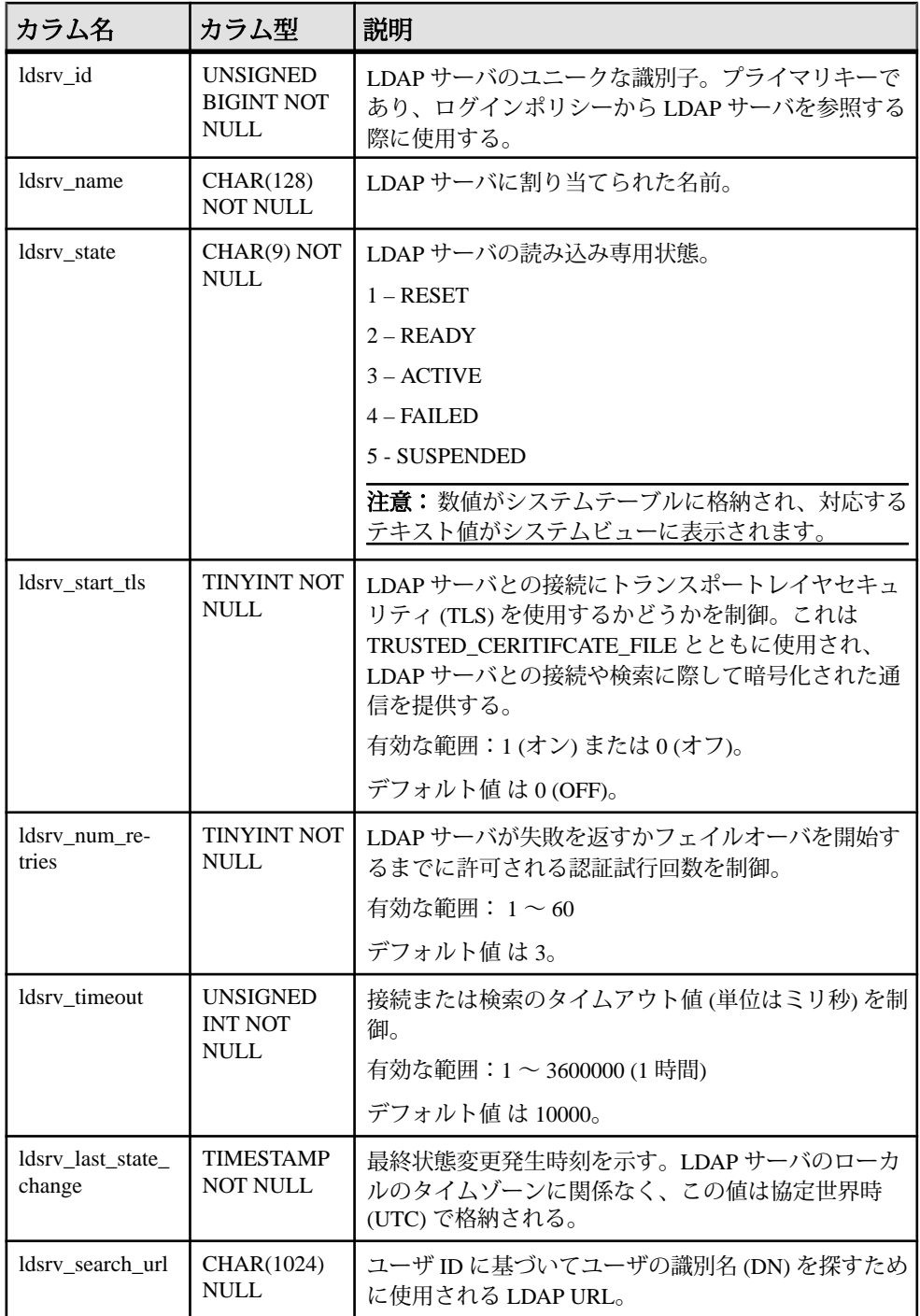

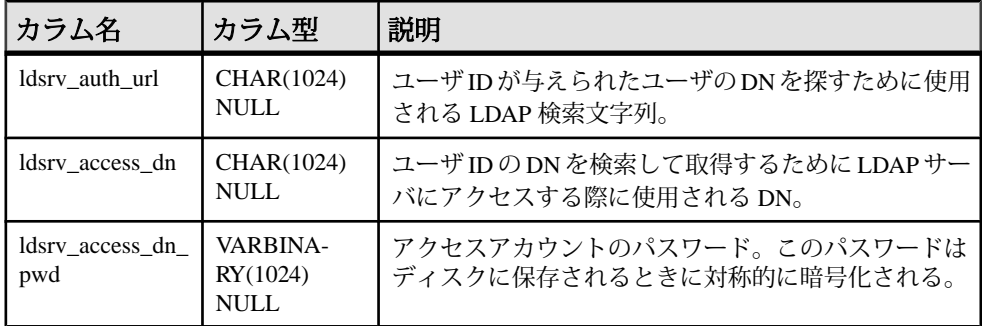

### **SYSLOGINMAP** システムビュー

SYSLOGINMAP システムビューには、統合化ログインまたは Kerberos ログインを 使用してデータベースに接続できる各ユーザに 1 つのローが含まれます。そのた め、このビューへのアクセスは制限されています。このビューの基本となるシス テムテーブルは ISYSLOGINMAP です。

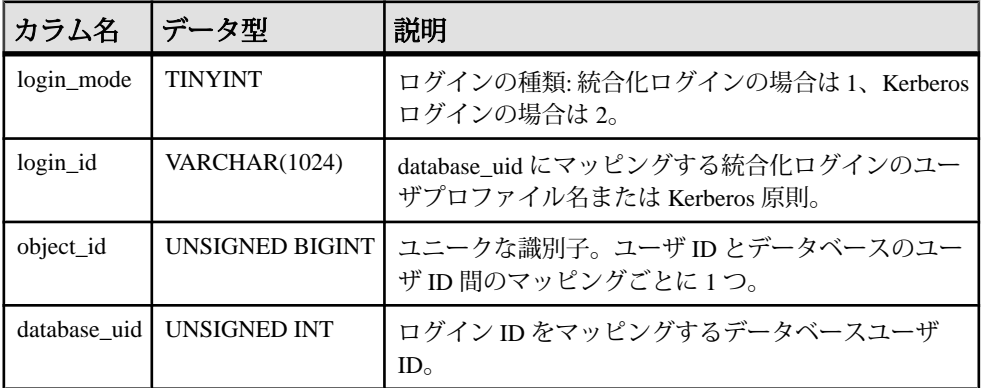

基本となるシステムテーブルに関する制約

PRIMARY KEY (login mode, login id)

FOREIGN KEY (object\_id) REFERENCES SYS.ISYSOBJECT (object\_id) MATCH UNIQUE FULL

FOREIGN KEY (database uid) REFERENCES SYS.ISYSUSER (user id)

#### **SYSLOGINPOLICY** システムビュー

このビューの基本となるシステムテーブルは ISYSLOGINPOLICY です。

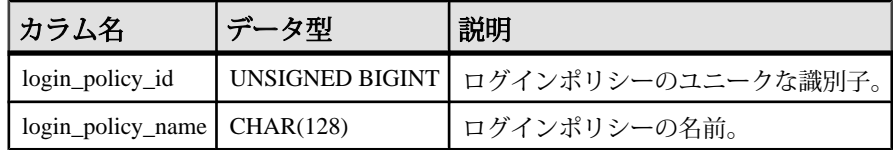

基本となるシステムテーブルに関する制約

PRIMARY KEY (login policy id)

FOREIGN KEY (login\_policy\_id) REFERENCES SYS.ISYSOBJECT (object\_id)

UNIQUE INDEX (login\_policy\_name)

#### **SYSLOGINPOLICYOPTION** システムビュー

このビューの基本となるシステムテーブルは ISYSLOGINPOLICYOPTION です。

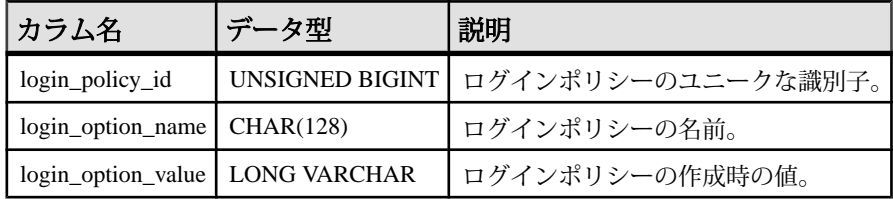

基本となるシステムテーブルに関する制約

PRIMARY KEY (login policy id, login option name)

FOREIGN KEY (login\_policy\_id) REFERENCES SYS.ISYSLOGINPOLICY (login\_policy\_id)

#### **SYSLOGINS ASE** 互換ビュー

このビューは、DBO が所有します。SYSLOGINS の各ローは、有効な Adaptive Server の各ユーザアカウントです。

### **SYSMVOPTION** システムビュー

SYSMVOPTION システムビューの各ローは、マテリアライズドビューまたはテキ ストインデックスを作成した時点のオプション値に関する記述です。オプション の名前は、SYSMVOPTIONNAME システムビューにあります。このビューの基本 となるシステムテーブルは ISYSMVOPTION です。

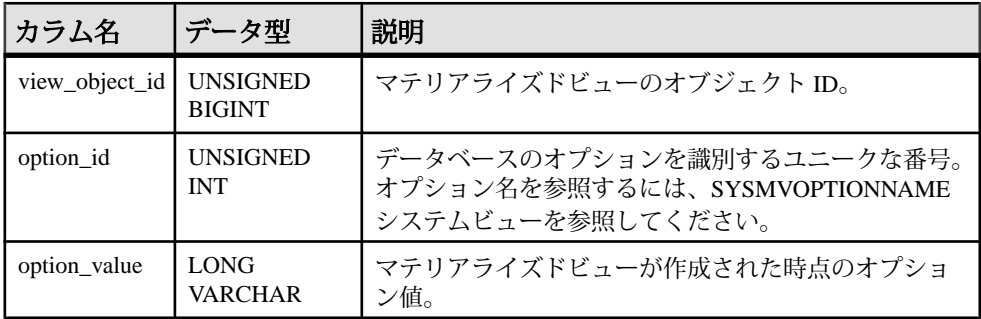

基本となるシステムテーブルに関する制約

PRIMARY KEY (view object id, option id)

FOREIGN KEY (view\_object\_id) REFERENCES SYS.ISYSOBJECT (object\_id) FOREIGN KEY (option\_id) REFERENCES SYS.ISYSMVOPTIONNAME (option\_id)

#### **SYSMVOPTIONNAME** システムビュー

SYSMVOPTION システムビューの各ローには、マテリアライズドビューまたはテ キストインデックスを作成した時点の名前オプション値があります。オプション の値は、SYSMVOPTION システムビューにあります。このビューの基本となるシ ステムテーブルは ISYSMVOPTIONNAME です。

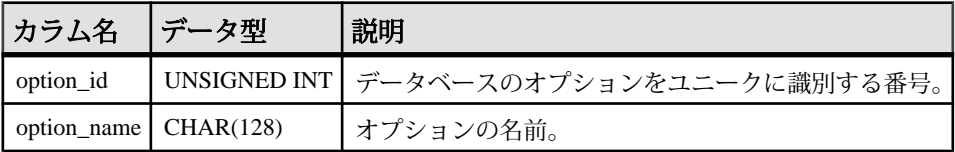

基本となるシステムテーブルに関する制約

PRIMARY KEY (option id)

UNIQUE INDEX (option\_name)

#### **SYSOBJECT** システムビュー

SYSOBJECT システムビューの各ローは、データベースオブジェクトを示します。 このビューの基本となるシステムテーブルは ISYSOBJECT です。

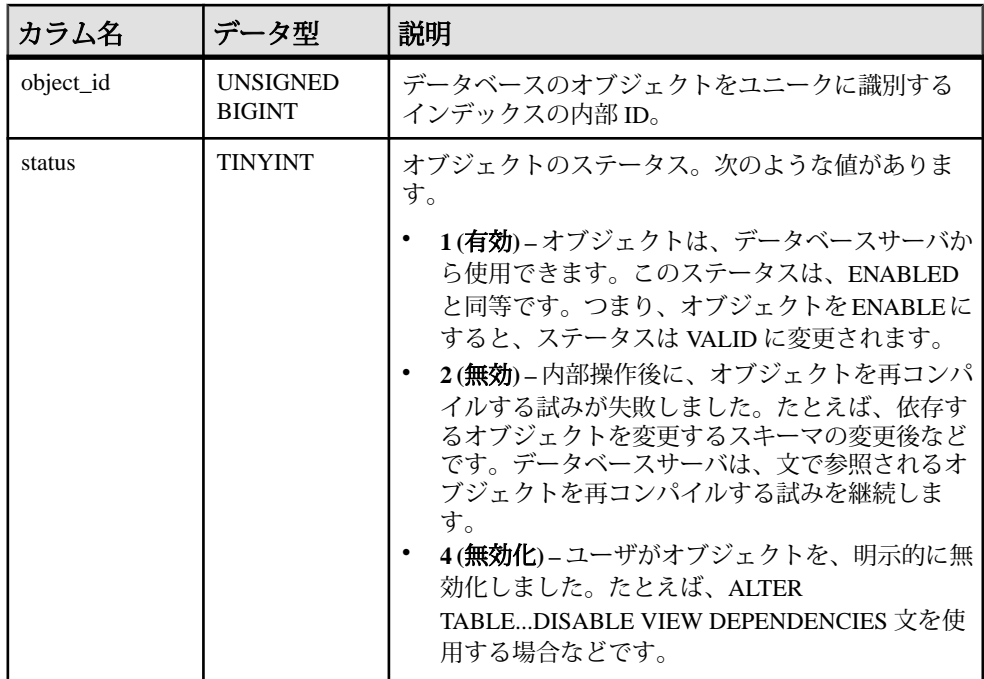

<span id="page-827-0"></span>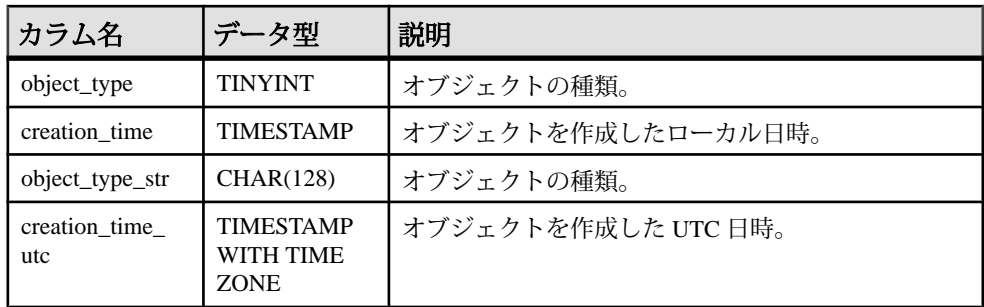

基本となるシステムテーブルに関する制約 PRIMARY KEY (object\_id)

# **SYSOBJECTS ASE** 互換ビュー

sysobjects には、テーブル、ビュー、ストアドプロシージャ、拡張ストアドプロ シージャ、ログ、ルール、デフォルト、トリガ、検査制約、参照制約、計算カラ ム、関数ベースインデックスキー、テンポラリオブジェクト、その他の形式のコ ンパイル済みオブジェクトごとに 1 つのローが含まれています。

このビューは、DBO が所有します。

さらに、オブジェクトタイプが N の場合は、パーティションの条件 ID ごとに 1 つ のローが含まれます。

### 参照:

- 各 Adaptive Server [データベースに存在するテーブル](#page-885-0) (864 ページ)
- [SYSCOLUMNS ASE](#page-784-0) 互換ビュー (763 ページ)
- [SYSCOMMENTS ASE](#page-784-0) 互換ビュー (763 ページ)
- [SYSINDEXES ASE](#page-803-0) 互換ビュー (782 ページ)
- SYSIOOBJECTS ASE 互換ビュー (794 ページ)
- [SYSIQVINDEX ASE](#page-819-0) 互換ビュー (798ページ)
- [SYSTYPES ASE](#page-873-0) 互換ビュー (852 ページ)
- [SYSUSERS ASE](#page-880-0) 互換ビュー (859 ページ)

# **SYSOPTION** システムビュー

SYSOPTION システムビューには、データベースに格納されている各オプション 設定のローのオプションが含まれます。各ユーザはオプションごとに自分の設定 を保存できます。また、PUBLIC ロールに対する設定は、自分の設定を持たない ユーザが使うデフォルトの設定になります。このビューの基本となるシステム テーブルは ISYSOPTION です。
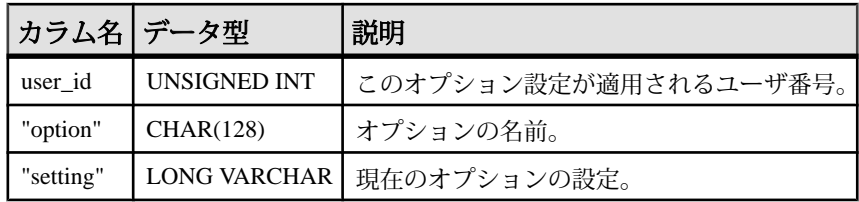

基本となるシステムテーブルに関する制約 PRIMARY KEY (user id, "option")

FOREIGN KEY (user\_id) REFERENCES SYS.ISYSUSER (user\_id)

#### **SYSOPTIONS** 統合ビュー

SYSOPTIONS ビューの各ローは、SET コマンドを使用して作成されているオプ ション 1 つを示します。各ユーザはオプションごとに自分の設定を保存できます。 また、ユーザ ID PUBLIC に対する設定は、自分の設定を持たないユーザが使うデ フォルトの設定になります。

ビューを構成するテーブルとカラムは、以下の SQL 文で示されます。特定のテー ブルまたはカラムの詳細については、以下のビュー定義にあるリンクを参照して ください。

ALTER VIEW "SYS"."SYSOPTIONS" ( user name, "option", setting ) as select u.user name, opt."option", opt.setting from SYS.ISYSOPTION as opt join SYS.ISYSUSER as u on opt.user\_id = u.user\_id

#### **SYSOPTSTAT** システムビュー

SYSOPTSTAT システムビューは、コストモデルの調整情報を、ALTER DATABASE CALIBRATE 文で計算して格納します。このビューのコンテンツは内部使用のみ です。sa\_get\_dtt システムプロシージャ経由でアクセスすることをおすすめしま す。このビューの基本となるシステムテーブルは ISYSOPTSTAT です。

| カラム名 データ型 |                     | 説明         |
|-----------|---------------------|------------|
| stat id   | <b>UNSIGNED INT</b> | システムでのみ使用。 |
| group_id  | <b>UNSIGNED INT</b> | システムでのみ使用。 |
| format id | <b>SMALLINT</b>     | システムでのみ使用。 |
| data      | <b>LONG BINARY</b>  | システムでのみ使用。 |

基本となるシステムテーブルに関する制約 PRIMARY KEY (stat id, group id, format id)

# **SYSPARTITION** システムビュー

ISYSPARTITION からのグループ情報を読みやすい形式で表示します。

SYSPARTITION ビューの各ローは、データベース内の分割された個々のオブジェ クト (テーブルやインデックス) を示します。このビューの基本となるシステム テーブルは ISYSPARTITION です。

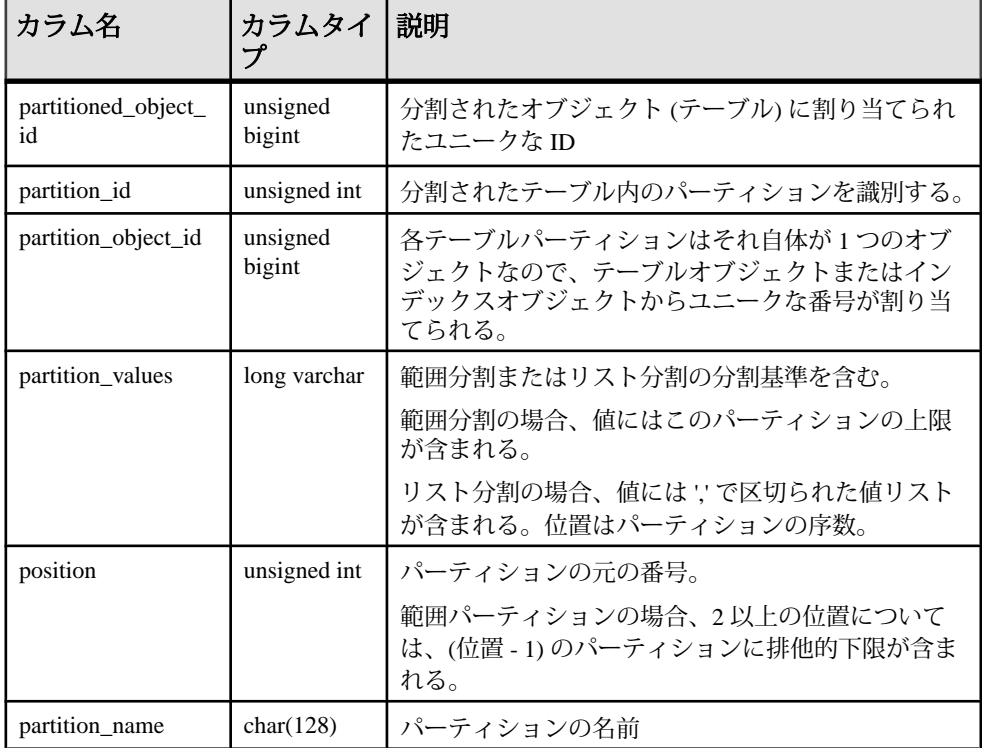

基本となるシステムテーブルでの制約

 $\mathcal{V}$ ライマリキー (partitioned object id, partition id)

ユニーク (partition object id, position)

- 外部キー (partition\_object\_id) が SYS.ISYSOBJECT を参照。
- 外部キー (partitioned\_object\_id) が SYS.ISYSOBJECT を参照。

## **SYSPARTITIONKEY** システムビュー

ISYSPARTITIONKEY からのグループ情報を読みやすい形式で表示します。

SYSPARTITIONKEY ビューの各ローは、データベース内の分割された個々のオブ ジェクト (テーブルやインデックス) です。

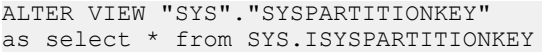

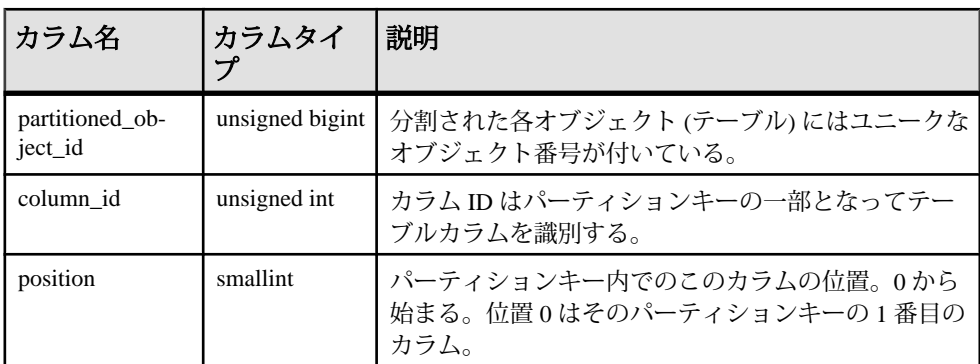

基本となるシステムテーブルでの制約

プライマリキー (partitioned object id, column id)

外部キー (partitioned\_object\_id) が SYS.ISYSOBJECT を参照。

### **SYSPARTITIONS** システムビュー

-<br>ISYSPARTITIONSシステムテーブルからのグループ情報を読みやすい形式で表示 します。

SYSPARTITIONS ビューの各ローは、データベース内の分割された個々のオブ ジェクト (テーブルやインデックス) を示します。このビューの基本となるシステ ムテーブルは ISYSPARTITIONS です。

ALTER VIEW "SYS"."SYSPARTITIONS" as select \* from SYS.ISYSPARTITIONS

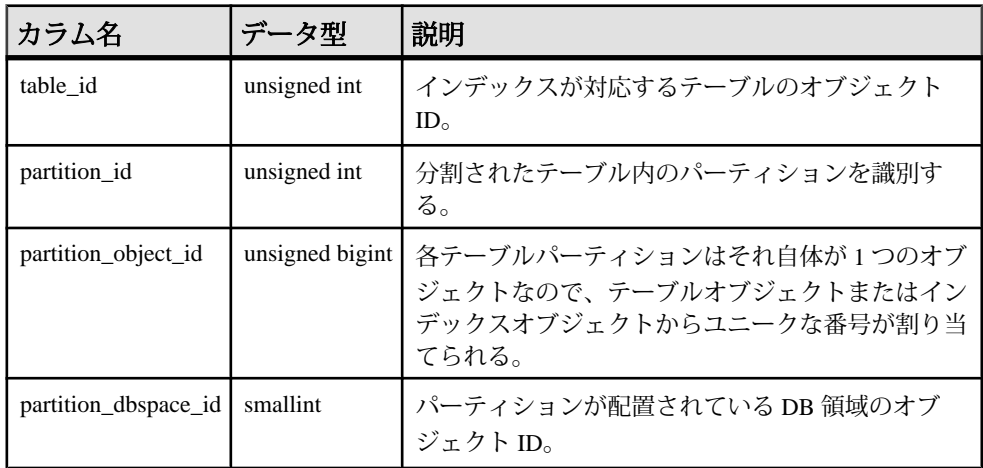

システムテーブルとシステムビュー

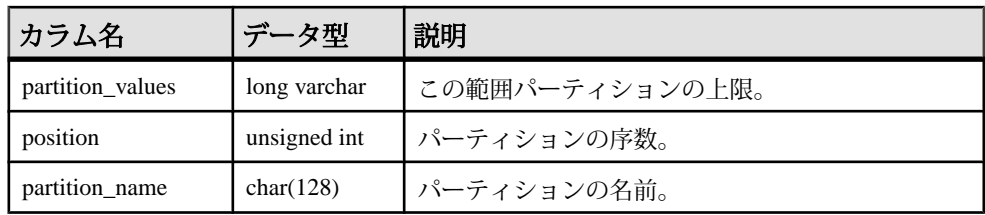

基本となるシステムテーブルでの制約:

 $\mathcal{I}$ ライマリキー (partitioned object id, partition id)

外部キー (partitioned\_object\_id) が SYS.ISYSOBJECT を参照

外部キー (partition\_object\_id) が SYS.ISYSOBJECT を参照

# **SYSPARTITIONSCHEME** システムビュー

ISYSPARTITIONSCHEME からのグループ情報を読みやすい形式で表示します。

SYSPARTITIONSCHEME ビューの各ローは、データベース内の分割された個々の オブジェクト (テーブルやインデックス) を示します。

ALTER VIEW "SYS"."SYSPARTITIONSCHEME" as select \* from SYS.ISYSPARTITIONSCHEME

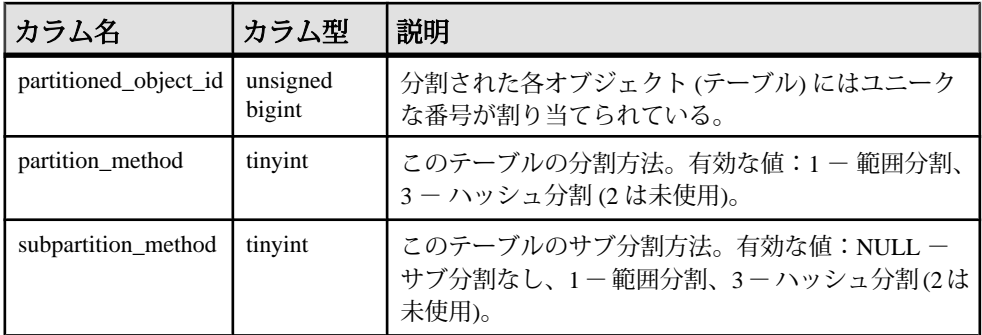

基本となるシステムテーブルでの制約

プライマリキー (partitioned\_object\_id)

外部キー (partitioned\_object\_id) が SYS.ISYSOBJECT を参照。

#### **SYSPHYSIDX** システムビュー

SYSPHYSIDX システムビューの各ローは、データベースの物理インデックスを定 義します。このビューの基本となるシステムテーブルは ISYSPHYSIDX です。

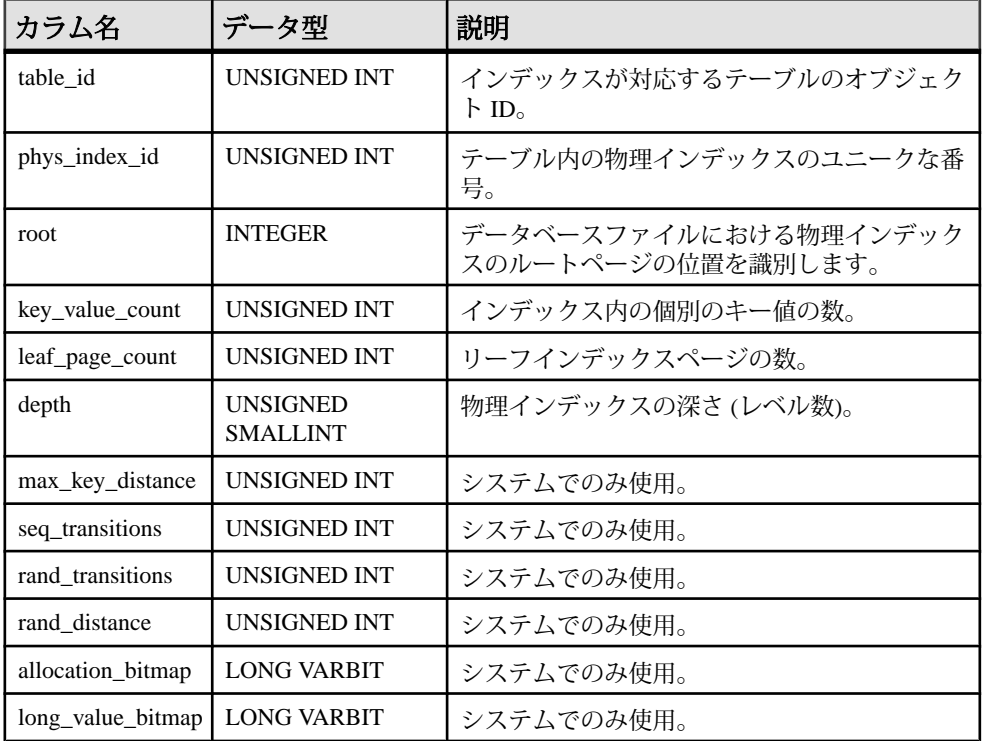

基本となるシステムテーブルに関する制約 PRIMARY KEY (table id, phys index id)

## **SYSPROCAUTH** 統合ビュー

SYSPROCAUTH ビューの各ローは、プロシージャに付与されている一連の権限を 示します。または、SYSPROCPERM システムビューを使用することもできます。

ビューを構成するテーブルとカラムは、以下の SQL 文で示されます。特定のテー ブルまたはカラムの詳細については、以下のビュー定義にあるリンクを参照して ください。

ALTER VIEW "SYS"."SYSPROCAUTH"( grantee, creator,procname ) as select u1.user name,u2.user name, p.proc\_name from SYS.ISYSPROCEDURE as p join SYS.ISYSPROCPERM as pp on(p.proc\_id = pp.proc\_id) join SYS.ISYSUSER as ul on ul.user  $id = pp.qr$ antee join SYS.ISYSUSER as u2 on u2.user\_id = p.creator

リファレンス:ビルディングブロック、テーブル、およびプロシージャ 811

#### **SYSPROCEDURE** システムビュー

SYSPROCEDURE システムビューの各ローは、データベース内のプロシージャを 示します。このビューの基本となるシステムテーブルは ISYSPROCEDURE です。

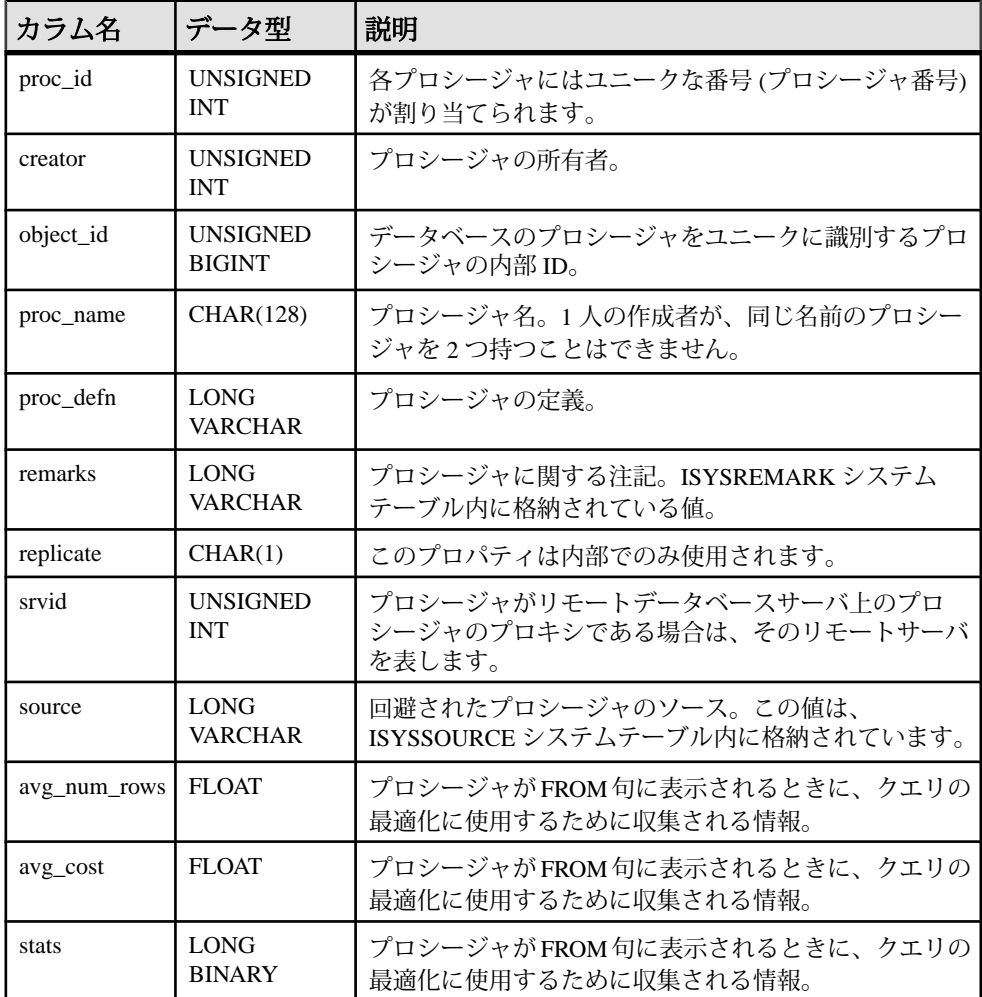

基本となるシステムテーブルに関する制約

PRIMARY KEY (proc\_id)

FOREIGN KEY (srvid) REFERENCES SYS.ISYSSERVER (srvid)

FOREIGN KEY (object\_id) REFERENCES SYS.ISYSOBJECT (object\_id) MATCH UNIQUE FULL

FOREIGN KEY (creator) REFERENCES SYS.ISYSUSER (user\_id)

UNIQUE INDEX (proc\_name, creator)

## **SYSPROCPARM** システムビュー

SYSPROCPARM システムビューの各ローは、データベース内のプロシージャに対 するパラメータ 1 つを示します。このビューの基本となるシステムテーブルは ISYSPROCPARM です。

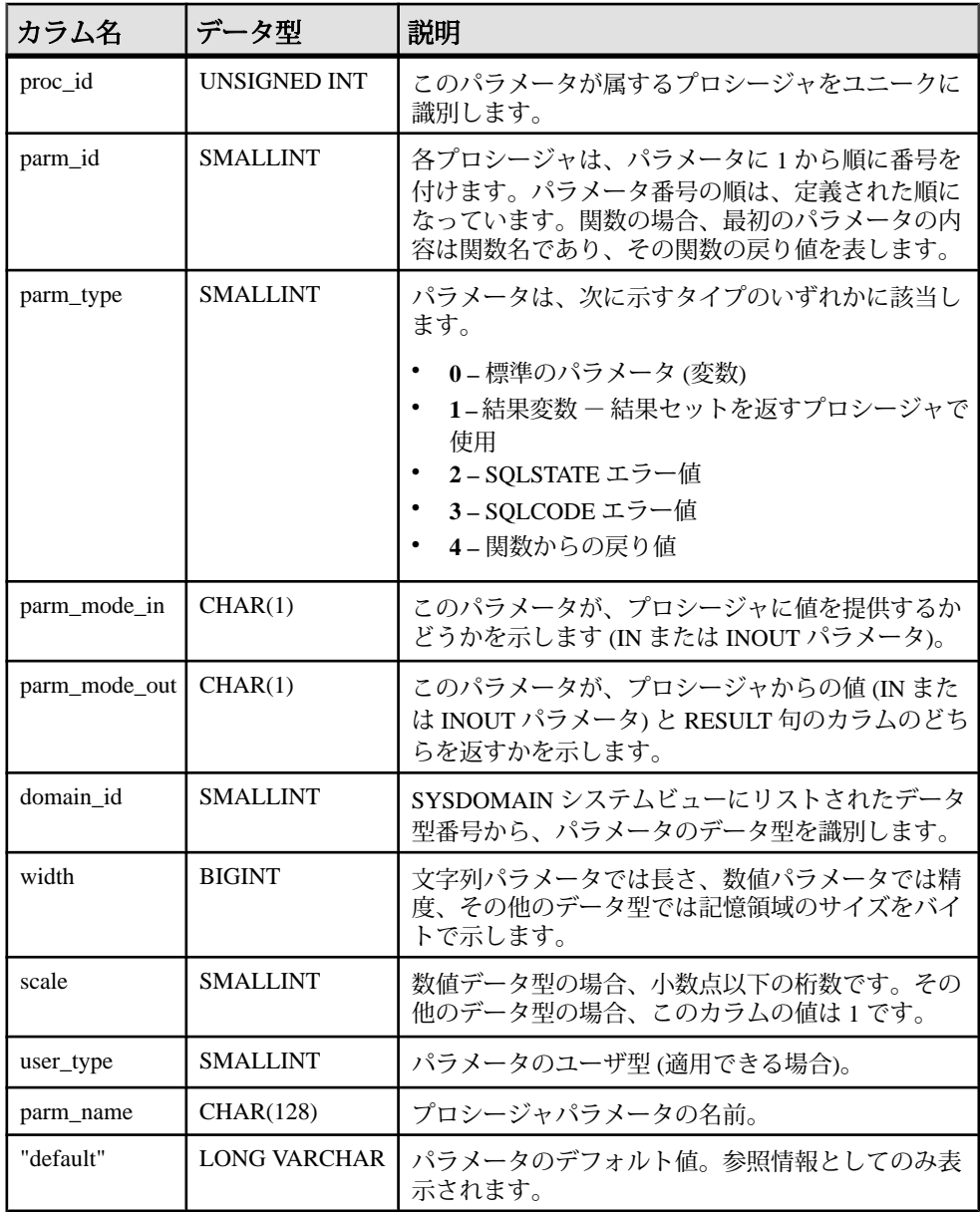

システムテーブルとシステムビュー

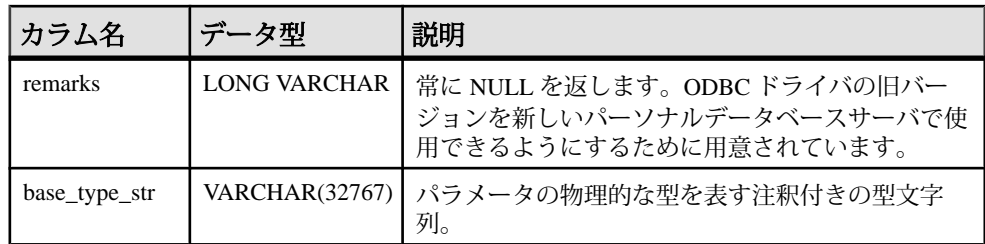

基本となるシステムテーブルに関する制約

PRIMARY KEY (proc\_id, parm\_id)

FOREIGN KEY (proc\_id) REFERENCES SYS.ISYSPROCEDURE (proc\_id)

FOREIGN KEY (domain\_id) REFERENCES SYS.ISYSDOMAIN (domain\_id)

FOREIGN KEY (user type) REFERENCES SYS.ISYSUSERTYPE (type id)

#### **SYSPROCPARMS** 統合ビュー

SYSPROCPARMS ビューの各ローは、データベース内のプロシージャに対するパ ラメータを示します。

ビューを構成するテーブルとカラムは、以下の SQL 文で示されます。特定のテー ブルまたはカラムの詳細については、以下のビュー定義にあるリンクを参照して ください。

```
ALTER VIEW "SYS"."SYSPROCPARMS"( creator,
  procname, parmname, parm id, parmtype, parmmode, parmdomain,
  length, scale, "default", user type )
   as select 
up.user name, p.proc name, pp.parm name, pp.parm id, pp.parm type,
    if \overline{p}p.parm mode-in = 'Y' and \overline{p}p.parm mode-out = 'N' then 'IN'else if pp.parm mode in = 'N' and pp.parm mode out = 'Y' then
'OUT'
       else 'INOUT'
       endif
endif,dom.domain name,pp.width,pp.scale,pp."default",ut.type name
     from SYS.SYSPROCPARM as pp
       join SYS.ISYSPROCEDURE as p on p.proc_id = pp.proc_id
       join SYS.ISYSUSER as up on up.user_id = p.creator
       join SYS.ISYSDOMAIN as dom on dom.domain_id = pp.domain_id
      left outer join SYS.ISYSUSERTYPE as ut on ut.type id =
pp.user_type
```
#### **SYSPROCPERM** システムビュー

SYSPROCPERM システムビューの各ローは、プロシージャに対する EXECUTE 権 限を付与されているユーザを表します。このビューの基本となるシステムテーブ ルは ISYSPROCPERM です。

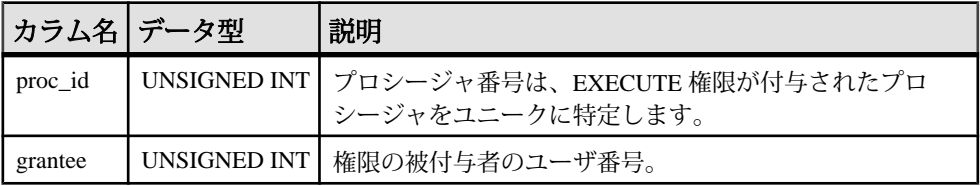

基本となるシステムテーブルに関する制約

PRIMARY KEY (proc\_id, grantee)

FOREIGN KEY (grantee) REFERENCES SYS.ISYSUSER (user\_id)

FOREIGN KEY (proc\_id) REFERENCES SYS.ISYSPROCEDURE (proc\_id)

#### **SYSPROCS** 統合ビュー

SYSPROCS ビューには、プロシージャまたはファンクションに記録されているプ ロシージャ名、ファンクション名、作成者名、コメントが表示されます。

ビューを構成するテーブルとカラムは、以下の ALTER VIEW 文で示されます。

ALTER VIEW "SYS"."SYSPROCS"( creator, procname, remarks ) as select u.user name, p.proc name, r.remarks from SYS.ISYSPROCEDURE as p join SYS.ISYSUSER as u on u.user\_id = p.creator left outer join SYS. ISYSREMARK as r on  $(p,$  object id = r.object\_id)

## **SYSPROXYTAB** システムビュー

SYSPROXYTAB システムビューの各ローは、プロキシテーブルのリモートパラ メータを示します。このビューの基本となるシステムテーブルは ISYSPROXYTAB です。

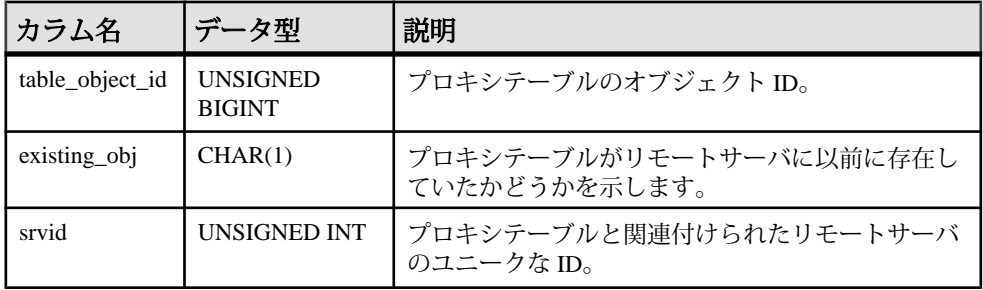

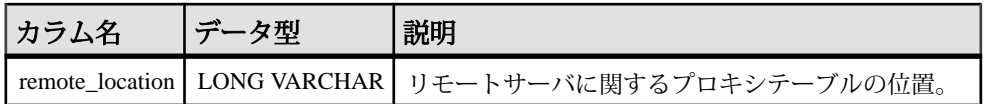

基本となるシステムテーブルに関する制約

PRIMARY KEY (table object id)

FOREIGN KEY (table\_object\_id) REFERENCES ISYSOBJECT (object\_id) MATCH UNIQUE FULL

FOREIGN KEY (srvid) REFERENCES SYS.ISYSSERVER (srvid)

# **SYSPUBLICATION** システムビュー

カラム名 |データ型 |説明 publication id UNSIGNED INT パブリケーションをユニークに識別する番号。 object id UNSIGNED BIGINT データベースのパブリケーションをユニークに識別す るプロシージャの内部 ID。 creator UNSIGNED INT パブリケーションの所有者。 publication\_name CHAR(128) | パブリケーションの名前。 remarks LONG VARCHAR パブリケーションに関する注記。ISYSREMARK シス テムテーブル内に格納されている値。 type CHAR(1) このカラムは使用されません。 sync\_type | UNSIGNED INT パブリケーションの同期の種類。次のような値があり ます。 • **0 (**ログスキャン**) –** トランザクションログを使用し て、最後のアップロード後に変更されたすべての 関連データをアップロードする通常のパブリケー ションです。 • **1 (**スクリプト化されたアップロード**) –** このパブリ ケーションの場合、トランザクションログは無視 され、アップロードは格納済みプロシージャを使 用してユーザが定義します。ストアドプロシー ジャに関する情報は、ISYSSYNCSCRIPT システム テーブルに格納されます。 • **2 (**ダウンロード専用**) –** これはダウンロードのみの パブリケーションです。データはアップロードさ れません。

SYSPUBLICATION システムビューの各ローは、パブリケーションを示します。こ のビューの基本となるシステムテーブルは ISYSPUBLICATION です。

基本となるシステムテーブルに関する制約

PRIMARY KEY (publication id)

FOREIGN KEY (object\_id) REFERENCES SYS.ISYSOBJECT (object\_id) MATCH UNIQUE FULL

FOREIGN KEY (creator) REFERENCES SYS.ISYSUSER (user\_id)

UNIQUE INDEX (publication name, creator)

#### **SYSPUBLICATIONS** 統合ビュー

SYSPUBLICATIONS ビューの各ローは、パブリケーションを示します。

ビューを構成するテーブルとカラムは、以下の SQL 文で示されます。特定のテー ブルまたはカラムの詳細については、以下のビュー定義にあるリンクを参照して ください。

```
ALTER VIEW "SYS"."SYSPUBLICATIONS"
  as select u.user name as creator,
    p.publication_name,
    r.remarks,
    p.type,
    case p.sync_type
   when 0 then 'logscan'
   when 1 then 'scripted upload'
    when 2 then 'download only'
    else 'invalid'
    end as sync_type
    from SYS.ISYSPUBLICATION as p
       join SYS.ISYSUSER as u on u.user_id = p.creator
      left outer join SYS. ISYSREMARK as r on(p.object id =
r.object_id)
```
#### **SYSREMARK** システムビュー

SYSREMARK システムビューの各ローは、オブジェクトの注釈 (コメント) を示し ます。このビューの基本となるシステムテーブルは ISYSREMARK です。

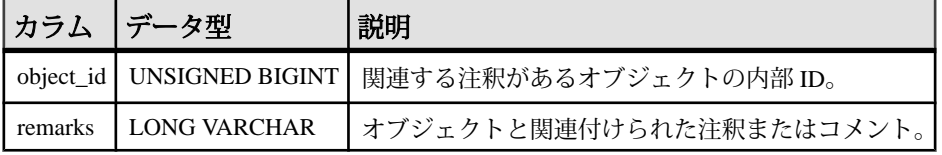

基本となるシステムテーブルに関する制約

PRIMARY KEY (object\_id)

```
FOREIGN KEY (object_id) REFERENCES SYS.ISYSOBJECT (object_id) MATCH 
UNIQUE FULL
```
## **SYSREMOTEOPTION** システムビュー

SYSREMOTEOPTION システムビューの各ローは、メッセージリンクパラメータ の値を示します。このビューの基本となるシステムテーブルは ISYSREMOTEOPTION です。

このビューの一部のカラムには、機密データが含まれている可能性があります。 SYSREMOTEOPTION2 ビューを使用すると、機密データを含む可能性のあるカラ ムを除いて、このビューのデータにパブリックアクセスできます。

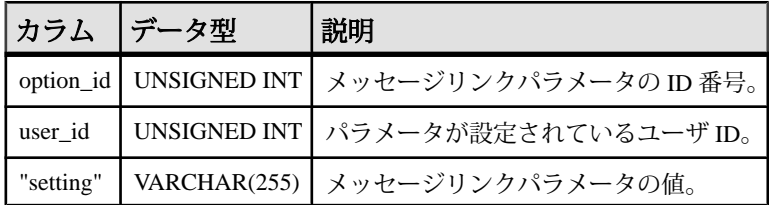

基本となるシステムテーブルに関する制約

PRIMARY KEY (option id, user id)

FOREIGN KEY (option\_id) REFERENCES SYS.ISYSREMOTEOPTIONTYPE (option\_id)

FOREIGN KEY (user id) REFERENCES SYS.ISYSUSER (user id)

## **SYSREMOTEOPTION2** 統合ビュー

SYSREMOTEOPTION および SYSREMOTEOPTIONTYPE システムビューのカラム を一緒に結合して、読みやすい形式で表します。

SELECT ANY TABLE システム権限のないユーザの場合、設定されているカラムの 値は非表示になります。

ビューを構成するテーブルとカラムは、以下の SQL 文で示されます。特定のテー ブルまたはカラムの詳細については、以下のビュー定義にあるリンクを参照して ください。

ALTER VIEW "SYS"."SYSREMOTEOPTION2" as select ISYSREMOTEOPTION.option id, ISYSREMOTEOPTION.user\_id, SYS.HIDE FROM NON DBA(ISYSREMOTEOPTION.setting) as setting from SYS.ISYSREMOTEOPTION

#### **SYSREMOTEOPTIONS** 統合ビュー

SYSREMOTEOPTIONS ビューの各ローは、メッセージリンクパラメータの値を示 します。

SELECT ANY TABLE システム権限のないユーザの場合、設定されているカラムの 値は非表示になります。SYSREMOTEOPTION2 ビューを使用すると、機密データ 以外のデータにパブリックアクセスできます。

ビューを構成するテーブルとカラムは、以下の SQL 文で示されます。特定のテー ブルまたはカラムの詳細については、以下のビュー定義にあるリンクを参照して ください。

```
ALTER VIEW "SYS"."SYSREMOTEOPTIONS"
  as select srt.type name,
   sup.user name,
     srot."option",
    SYS.HIDE FROM NON DBA(sro.setting) as setting
     from SYS.ISYSREMOTETYPE as srt
       ,SYS.ISYSREMOTEOPTIONTYPE as srot
       ,SYS.ISYSREMOTEOPTION as sro
       ,SYS.ISYSUSER as sup
    where srt.type id = srot.type id
    and srot.option id = sro.option id
    and sro.user id = sup.user id
```
#### **SYSREMOTEOPTIONTYPE** システムビュー

SYSREMOTEOPTIONTYPE システムビューの各ローは、メッセージリンクパラ メータ 1 つを示します。このビューの基本となるシステムテーブルは ISYSREMOTEOPTIONTYPE です。

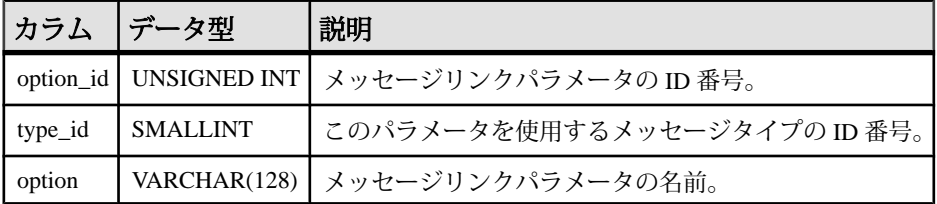

基本となるシステムテーブルに関する制約 PRIMARY KEY (option\_id)

FOREIGN KEY (type\_id) REFERENCES SYS.ISYSREMOTETYPE (type\_id)

#### **SYSREMOTETYPE** システムビュー

このビューの基礎となるシステムテーブルは ISYSREMOTETYPE です。

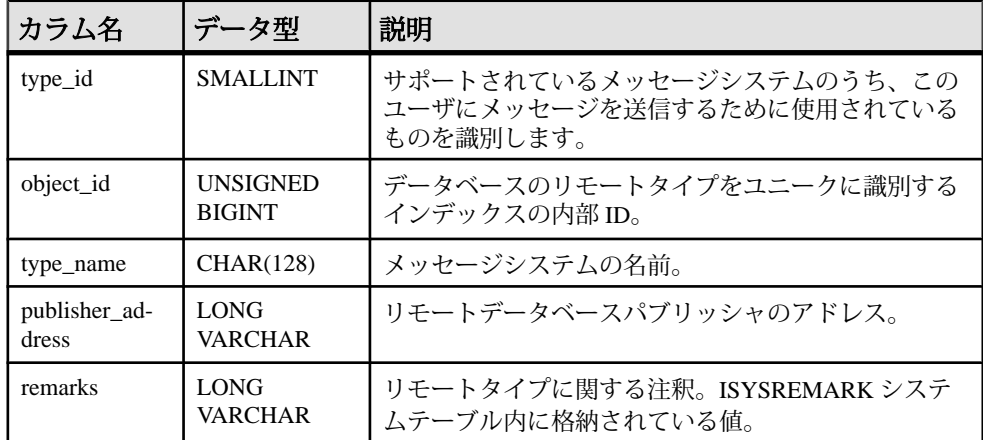

基本となるシステムテーブルに関する制約

PRIMARY KEY (type\_id)

FOREIGN KEY (object\_id) REFERENCES SYS.ISYSOBJECT (object\_id) MATCH UNIQUE FULL

UNIQUE INDEX (type\_name)

## **SYSREMOTETYPES** 統合ビュー

SYSREMOTETYPES ビューの各ローは、パブリッシャアドレスなど、メッセージ タイプ 1 つを示します。

ビューを構成するテーブルとカラムは、以下の SQL 文で示されます。特定のテー ブルまたはカラムの詳細については、以下のビュー定義にあるリンクを参照して ください。

ALTER VIEW "SYS"."SYSREMOTETYPES"

as select rt.type id,rt.type name,rt.publisher address,rm.remarks from SYS. ISYSREMOTETYPE as rt

left outer join SYS. ISYSREMARK as rm on (rt.object id = rm.object\_id)

## **SYSREMOTEUSER** システムビュー

SYSREMOTEUSER システムビューの各ローは、REMOTE システム権限を持つ ユーザ ID (サブスクライバ) を示します。そのユーザに送信されたメッセージと、 そのユーザから送信されたメッセージのステータスも合わせて示します。この ビューの基本となるシステムテーブルは ISYSREMOTEUSER です。

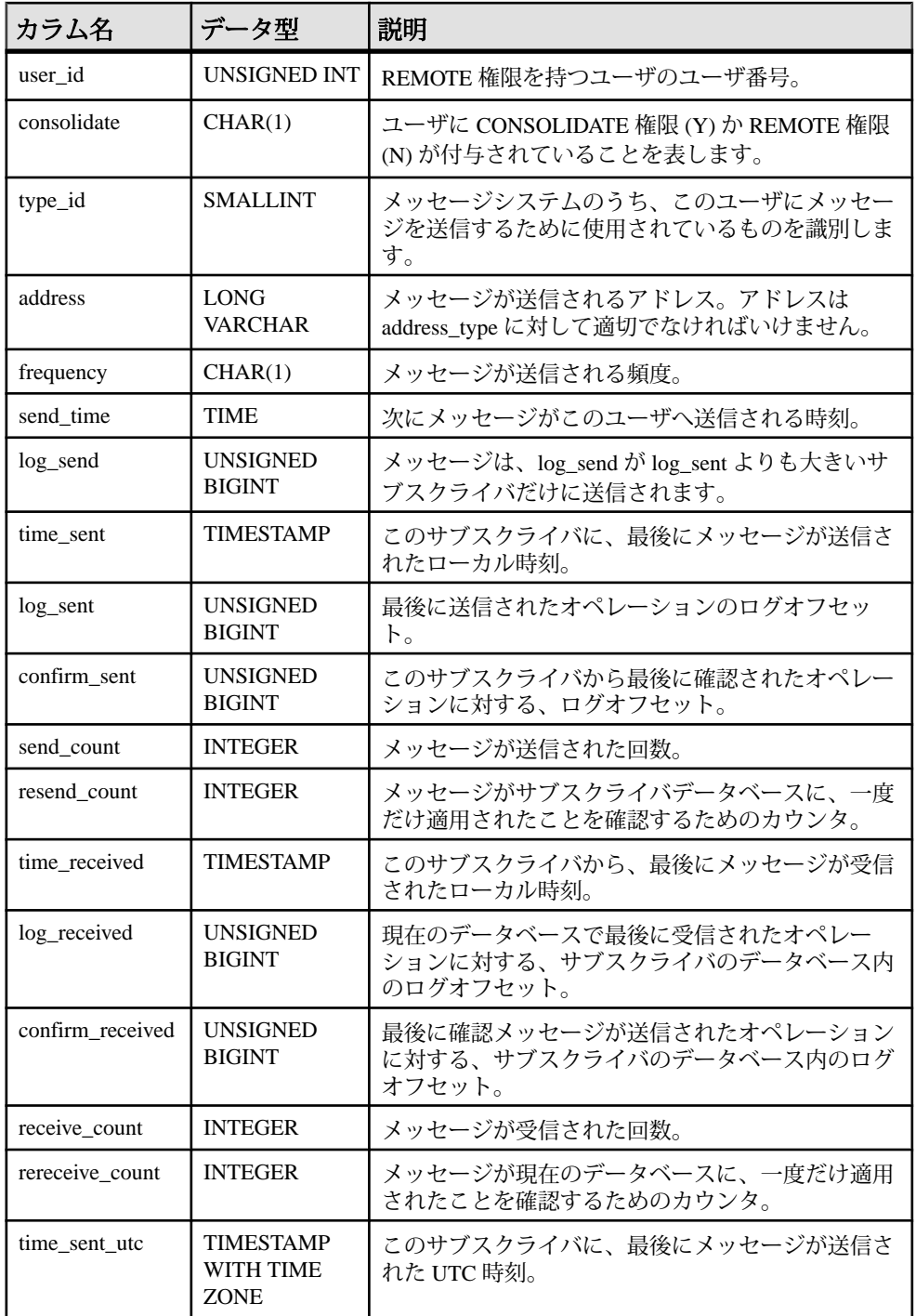

リファレンス:ビルディングブロック、テーブル、およびプロシージャ 821

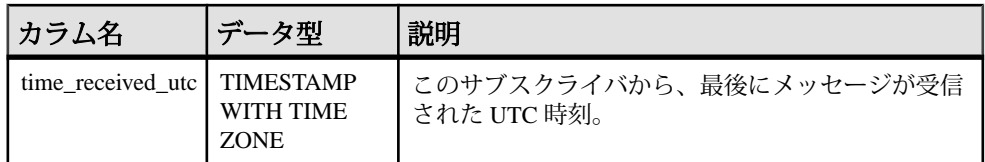

基本となるシステムテーブルに関する制約

PRIMARY KEY (user id)

FOREIGN KEY (user\_id) REFERENCES SYS.ISYSUSER (user\_id) FOREIGN KEY (type\_id) REFERENCES SYS.ISYSREMOTETYPE (type\_id) UNIQUE INDEX (type\_id, address)

# **SYSREMOTEUSERS** 統合ビュー

SYSREMOTEUSERS ビューの各ローは、REMOTE システム権限を持つユーザ ID (サブスクライバ) を示します。そのユーザに送信した、またはそのユーザから送 信されたメッセージのステータスも合わせて示します。

ビューを構成するテーブルとカラムは、以下の SQL 文で示されます。特定のテー ブルまたはカラムの詳細については、以下のビュー定義にあるリンクを参照して ください。

```
ALTER VIEW "SYS". "SYSREMOTEUSERS" AS SELECT u.user name,
r.consolidate, t.type name, r.address, r.frequency, r.send time,
(if r.frequency = 'A' then NULL
else if r.frequency = 'P' then 
if r.time_sent IS NULL then CURRENT TIMESTAMP 
else (select min( minutes( dateadd(mi,
PROPERTY('TimeZoneAdjustment'), a.time sent),
60*hour(a.send time) + minute( seconds(a.send time, 59 ) ) )FROM SYS.ISYSREMOTEUSER a WHERE a.frequency = \bar{P}P' AND a.send time =
r.send_time ) endif 
else if CURRENT DATE + r.send time > coalesce( dateadd(mi,
PROPERTY('TimeZoneAdjustment'), r.time sent), CURRENT TIMESTAMP)
then CURRENT DATE + r.send_time 
else CURRENT DATE + r.send time + 1
endif endif endif) as next send, r.log send,
dateadd(mi, PROPERTY('TimeZoneAdjustment'), r.time sent)
as time sent , r.log sent, r.confirm sent, r.send \overline{c}ount,
r.resend_count, 
dateadd(mi, PROPERTY('TimeZoneAdjustment'), r.time received) as
time received ,
r.log_received, r.confirm_received, r.receive_count,
r.rereceive_count , 
TODATETIMEOFFSET ( r.time sent, 0 ) as time sent utc ,
TODATETIMEOFFSET( r.time received, 0 ) as time received utc
FROM SYS.ISYSREMOTEUSER \overline{r} JOIN SYS.ISYSUSER u ON ( u.user id =
r.user id ) JOIN SYS.ISYSREMOTETYPE t ON ( t.type id = r.type id )
```
# **SYSROLEGRANTEXT** システムビュー

SYSROLEGRANTEXT システムビューには、SET USER および CHANGE PASSWORD システム権限に関する構文拡張が格納されています。このシステム ビューは SYSROLEGRANT システムビューに関連しています。

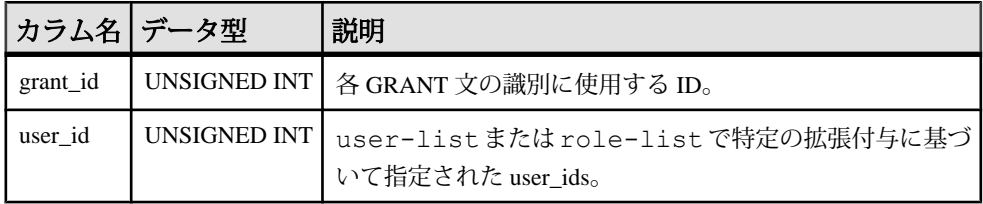

user-list オプションまたは ANY WITH ROLES role-list オプションを使用して、SET USER 権限や CHANGE PASSWORD 権限を付与したり取り消すときは、この ビューが拡張構文の値によって更新されます。

基本となるシステムテーブルに関する制約: プライマリキー (grant\_id、user\_id)

## **SYSROLEGRANT** システムビュー

SYSSEQUENCE システムビューには、システム定義ロールまたはユーザ定義ロー ルの付与ごとに 1 つのローがあります。このビューの基礎となるシステムテーブ ルは、ISYSROLEGRANT です。

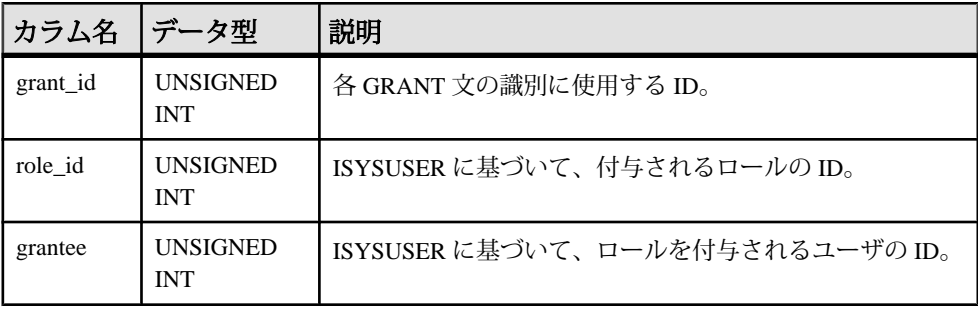

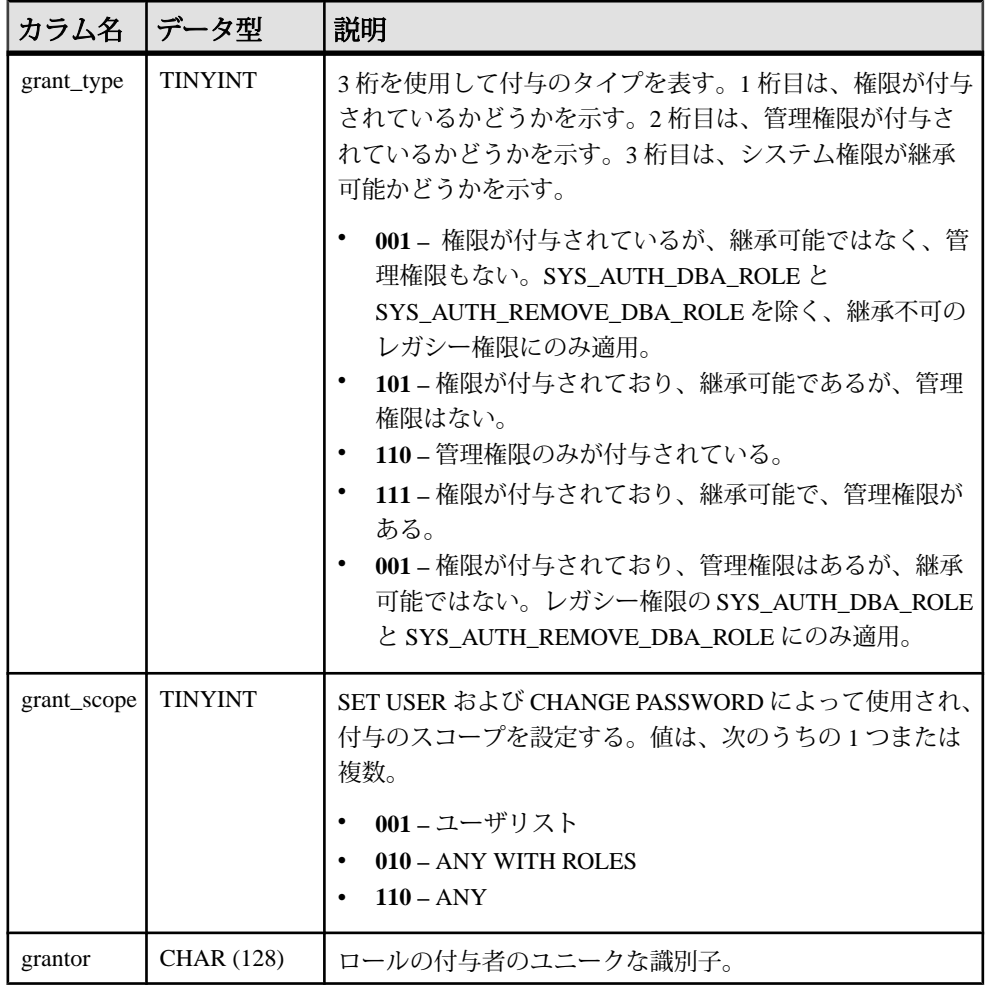

基本となるシステムテーブルに関する制約: プライマリキー (grant\_ID)

ユニークインデックス (role\_id、grantee、grant\_scope)

# **SYSROLEGRANTS** システムビュー

SYSROLEGRANTS システムビューは SYSROLEGRANT システムビューと同じで すが、(ロール ID だけなく) ロールの名前と (ユーザ ID だけでなく) 付与者の名前 という 2 つの追加カラムが含まれています。

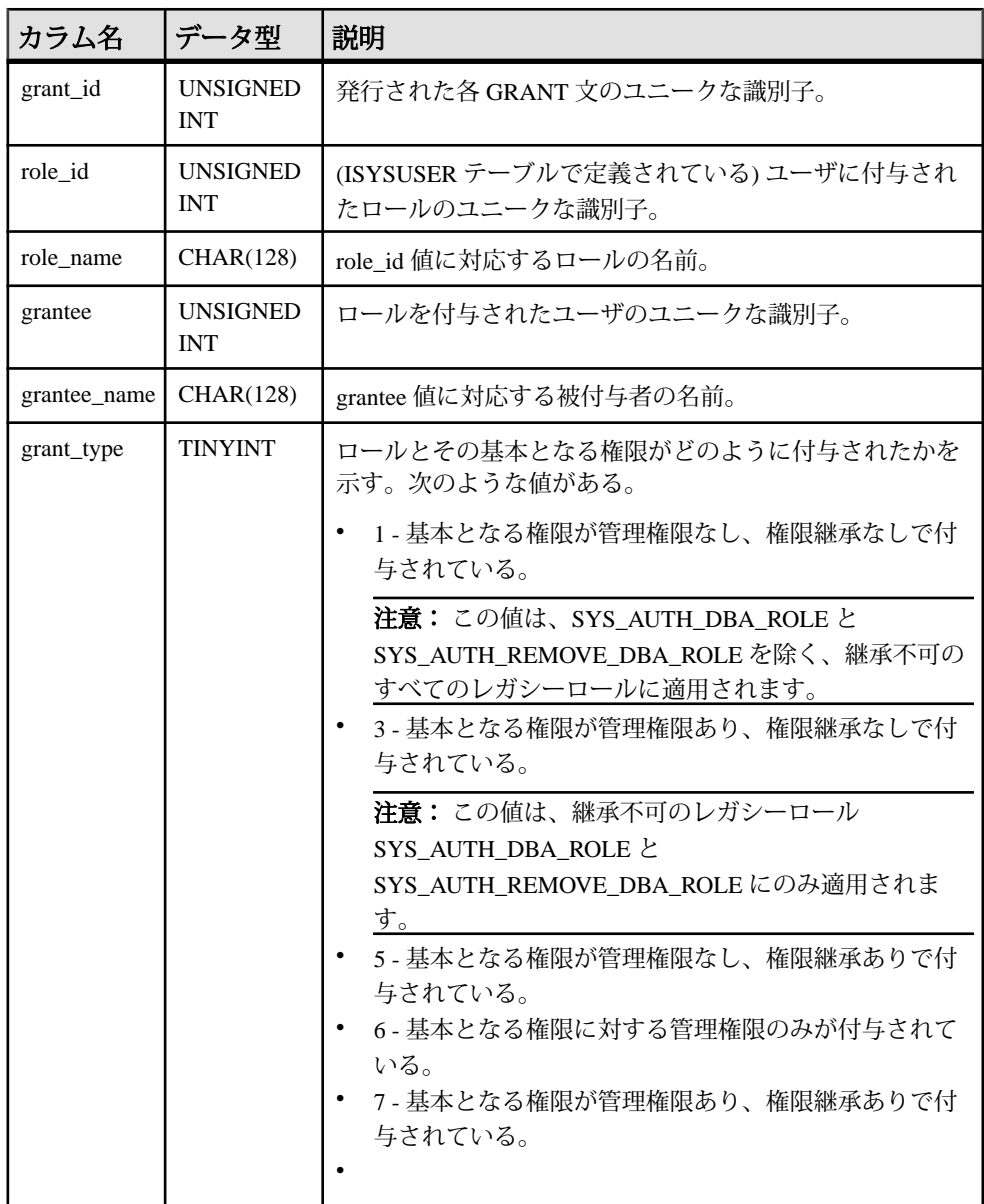

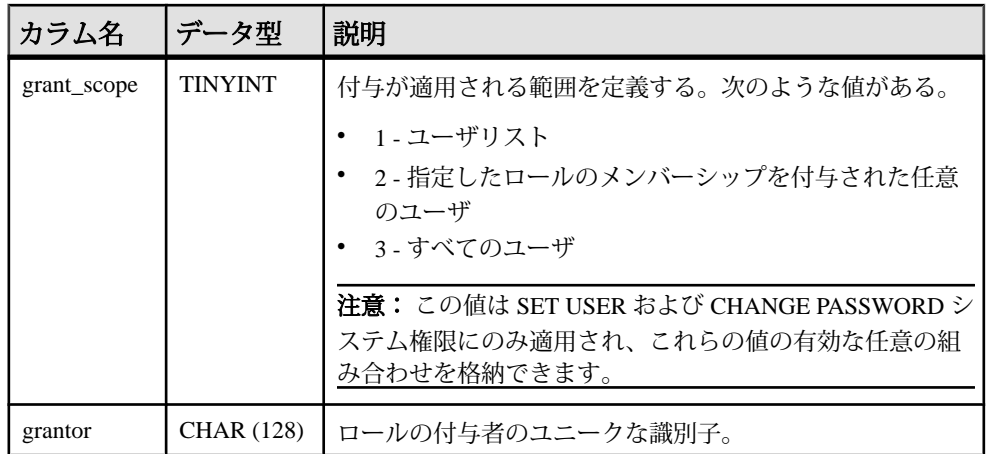

# **SYSSCHEDULE** システムビュー

SYSSCHEDULE システムビューの各ローは、CREATE EVENT 文の SCHEDULE 句 に指定されたイベントの起動時刻を示します。このビューの基本となるシステム テーブルは ISYSSCHEDULE です。

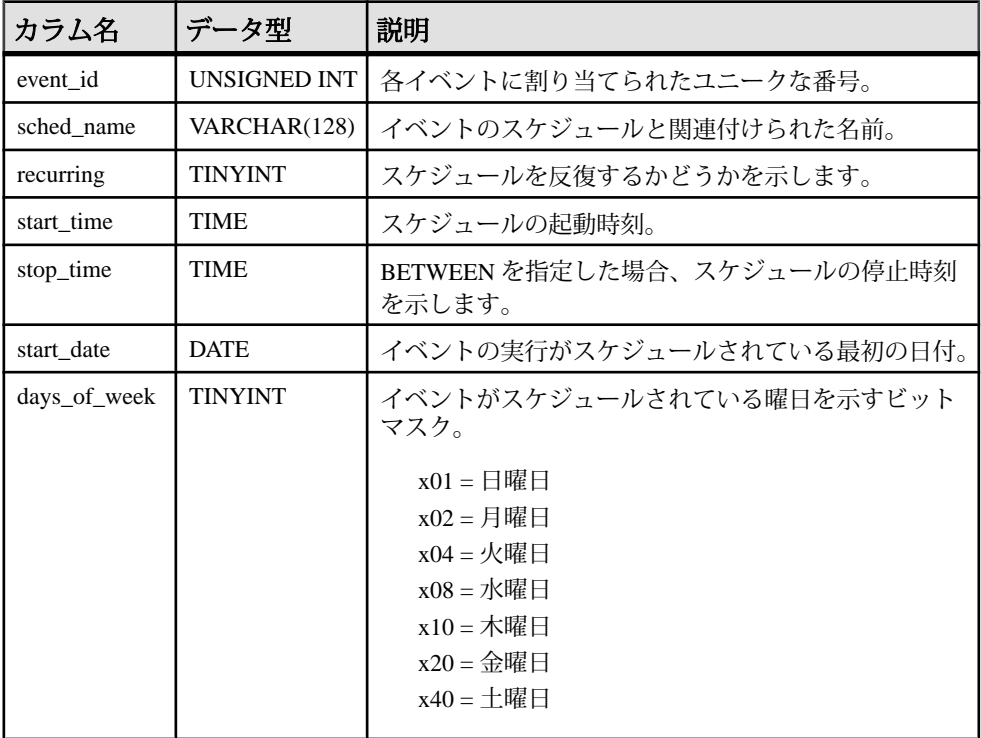

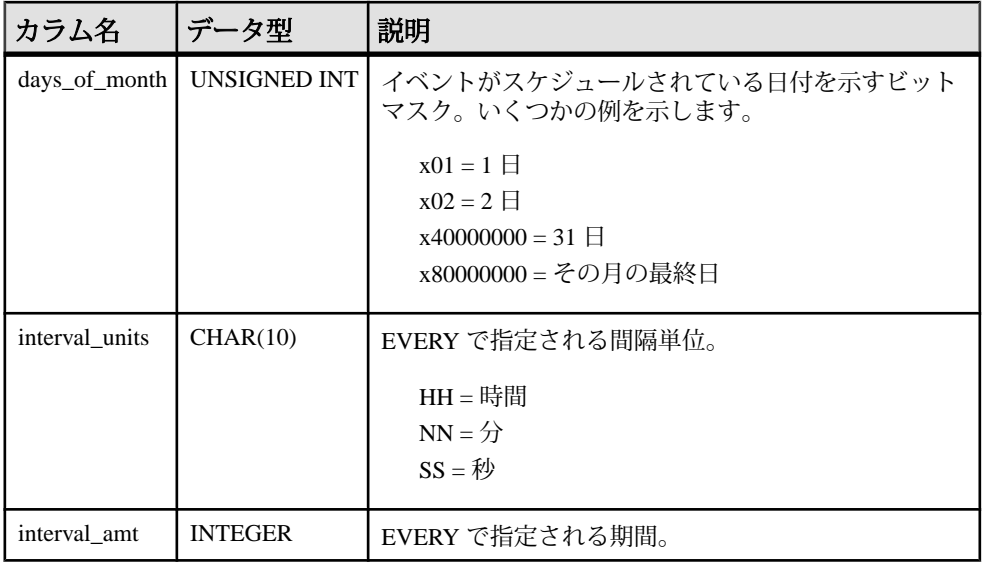

基本となるシステムテーブルに関する制約

PRIMARY KEY (event id, sched name)

FOREIGN KEY (event id) REFERENCES SYS.ISYSEVENT (event id)

## **SYSSERVER** システムビュー

SYSSERVER システムビューの各ローは、リモートサーバを示します。この ビューの基本となるシステムテーブルは ISYSSERVER です。

注意: SYSSERVERS システムテーブルに含まれる前のカタログバージョン。この テーブル名は ISYSSERVER ('S' なし) に変更され、このビューの基本となるテーブ ルになります。

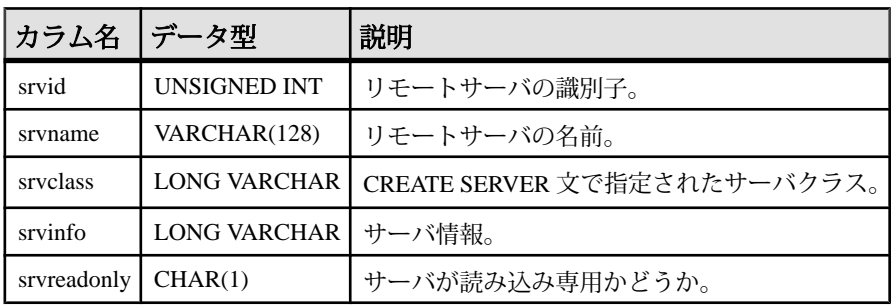

基本となるシステムテーブルに関する制約 PRIMARY KEY (srvid)

### **SYSSOURCE** システムビュー

SYSSOURCE システムビューの各ローには、SYSOBJECT システムビューにリス トされているオブジェクトのソースコード (適用できる場合) が含まれます。この ビューの基本となるシステムテーブルは ISYSSOURCE です。

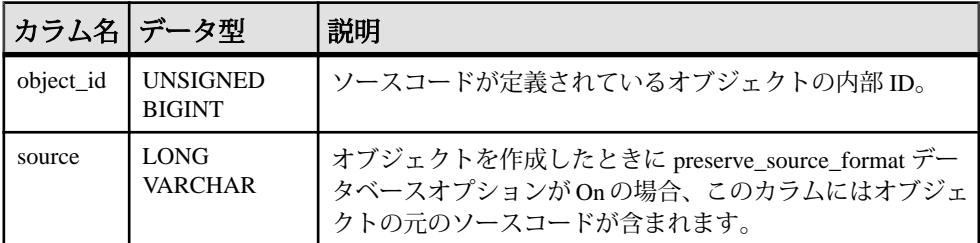

基本となるシステムテーブルに関する制約 PRIMARY KEY (object\_id)

FOREIGN KEY (object\_id) REFERENCES SYS.ISYSOBJECT (object\_id) MATCH UNIQUE FULL

#### **SYSSPATIALREFERENCESYSTEM** システムビュー

SYSSPATIALREFERENCESYSTEMシステムビューの各ローは、データベースに定 義されている SRS に関する記述です。このビューの基礎となるシステムテーブル は ISYSSPATIALREFERENCESYSTEM です。

このビューには、ST\_SPATIAL\_REFERENCE\_SYSTEMS システムビューとは若干 異なる量の情報があります。

注意: 空間データ、空間参照系、および空間測定単位は、カタログストアでのみ 使用できます。

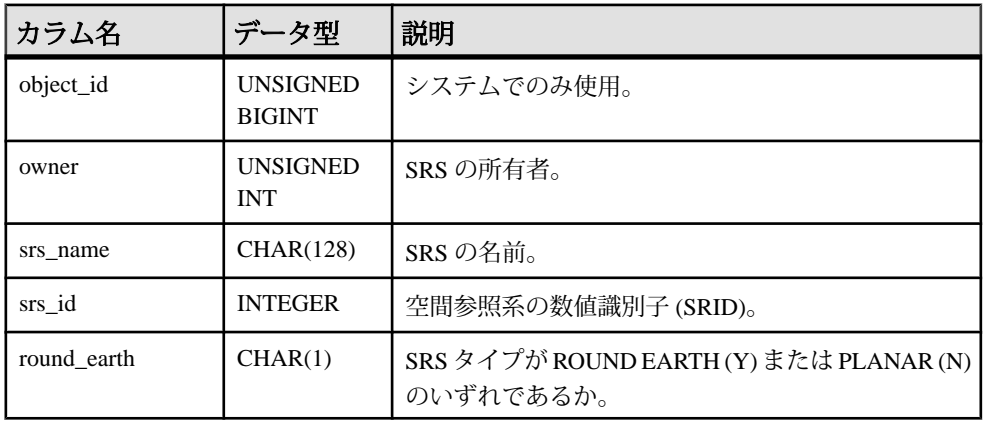

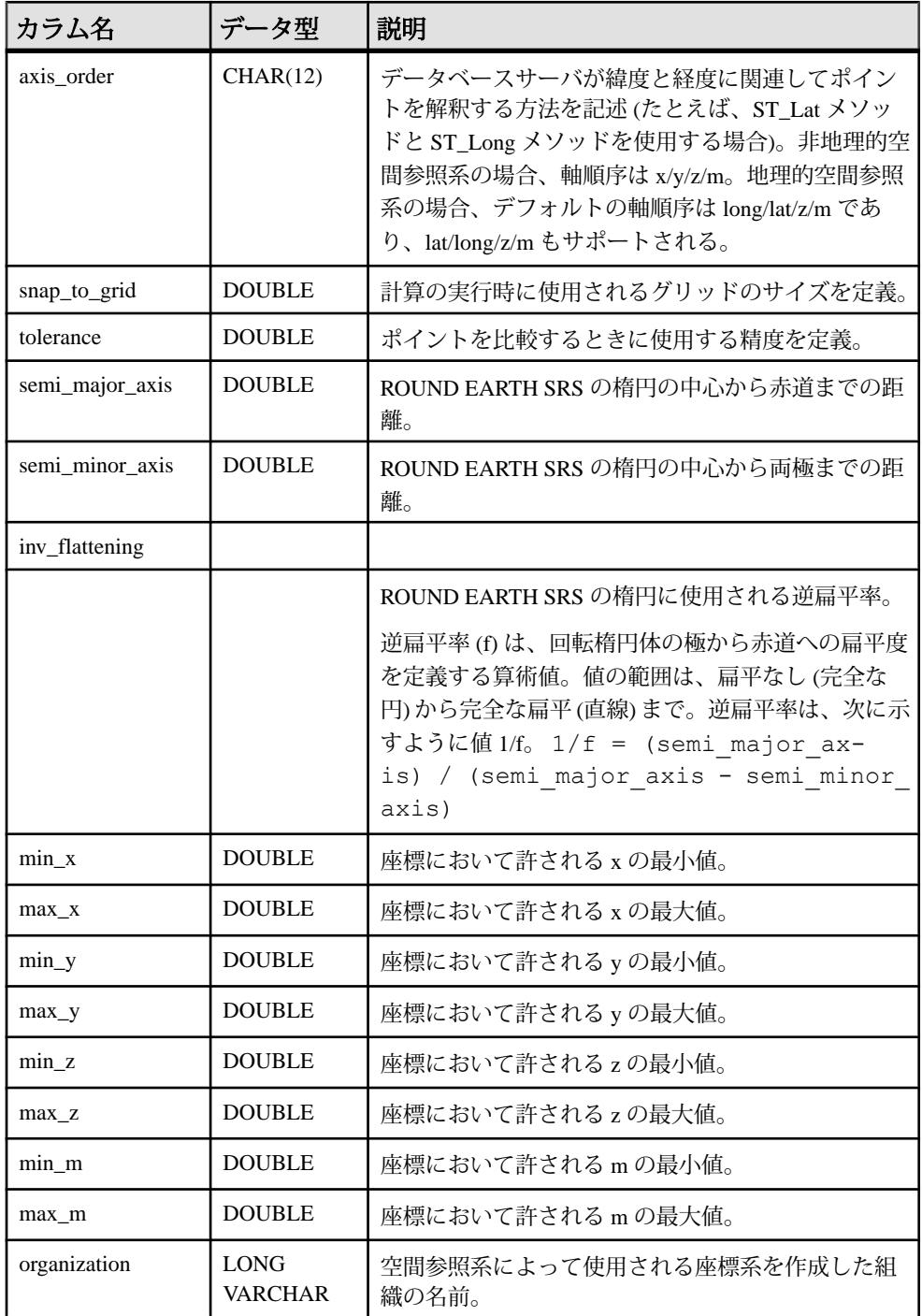

リファレンス:ビルディングブロック、テーブル、およびプロシージャ 829

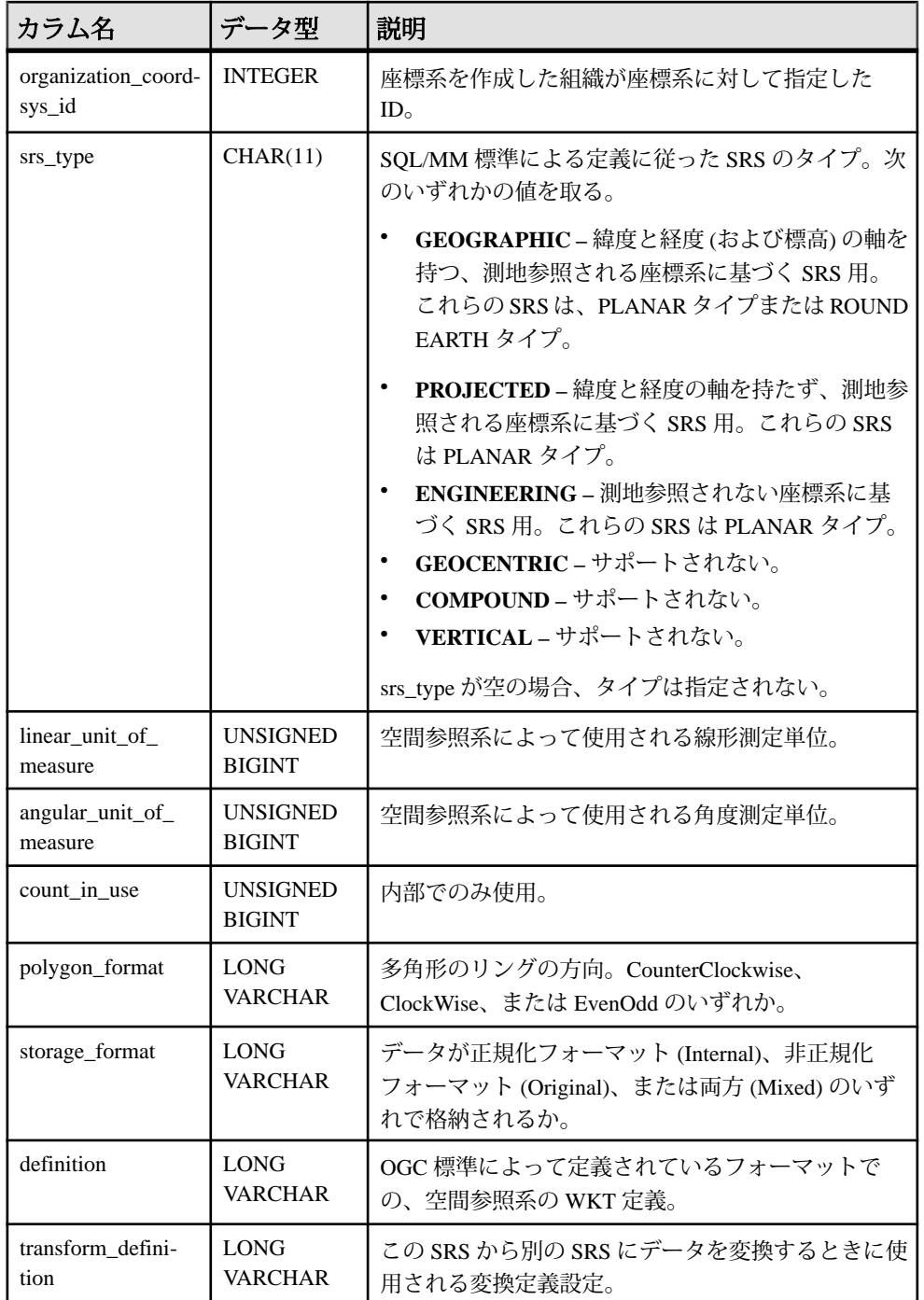

#### 基本となるシステムテーブルに関する制約:

PRIMARY KEY (object id) FOREIGN KEY (object\_id) REFERENCES SYS.ISYSOBJECT (object\_id) FOREIGN KEY (linear<sup>-</sup>unit of measure) REFERENCES SYS.ISYSUNITOFMEASURE (object id) FOREIGN KEY (angular unit of measure) REFERENCES SYS.ISYSUNITOFMEASURE (object id) FOREIGN KEY (owner) REFERENCES SYS.ISYSUSER (user\_id) UNIQUE CONSTRAINT (srs\_name) UNIQUE CONSTRAINT (srs\_id)

## **SYSSQLSERVERTYPE** システムビュー

SYSSQLSERVERTYPE システムビューには、Adaptive Server Enterprise との互換性 に関する情報が含まれます。このビューの基本となるシステムテーブルは ISYSSQLSERVERTYPE です。

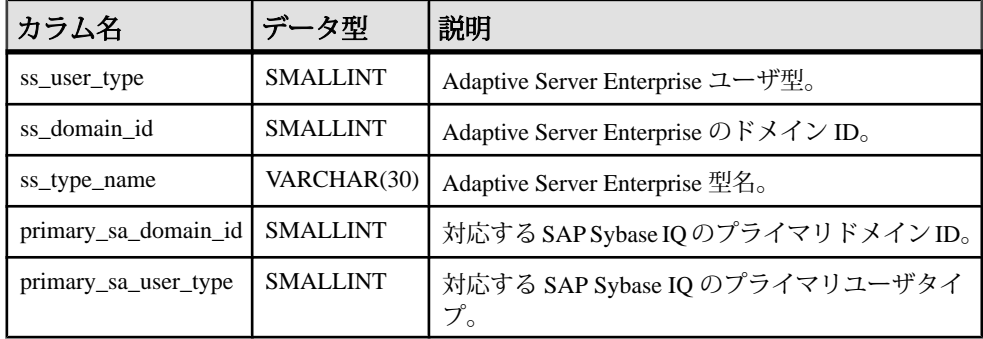

基本となるシステムテーブルに関する制約 PRIMARY KEY (ss user type)

#### **SYSSUBPARTITIONKEY** システムビュー

ISYSSUBPARTITIONKEYシステムテーブルからのグループ情報を読みやすい形式 で表示します。

SYSSUBPARTITIONKEY システムビューには、ISYSPARTITIONSCHEME ビュー で記述されている分割テーブル内の、ISYSPARTITION ビューで記述されている パーティションの各カラムのローが含まれます。

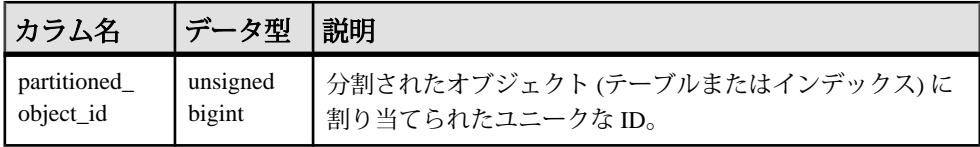

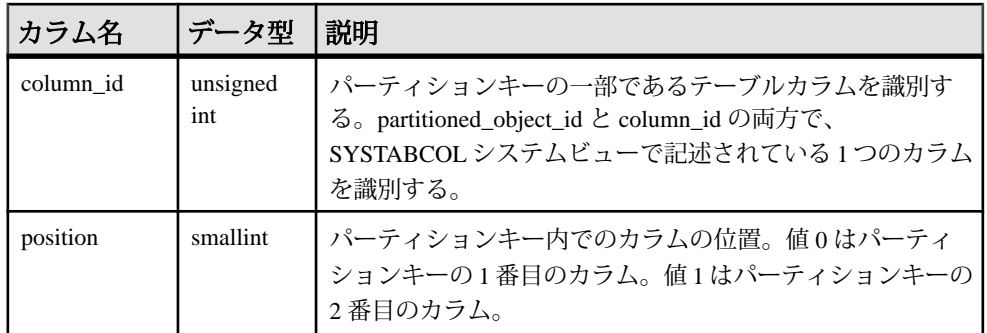

基本となるシステムテーブルでの制約:

 $\mathcal{P}$ ライマリキー (partitioned object id, column id)

外部キー (partitioned\_object\_id) が SYS.ISYSOBJECT を参照

## **SYSSUBSCRIPTION** システムビュー

SYSSUBSCRIPTION システムビューの各ローは、REMOTE システム権限を持つあ るユーザ ID からの、あるパブリケーションに対するサブスクリプションに関する 記述です。このビューの基本となるシステムテーブルは ISYSSUBSCRIPTION で す。

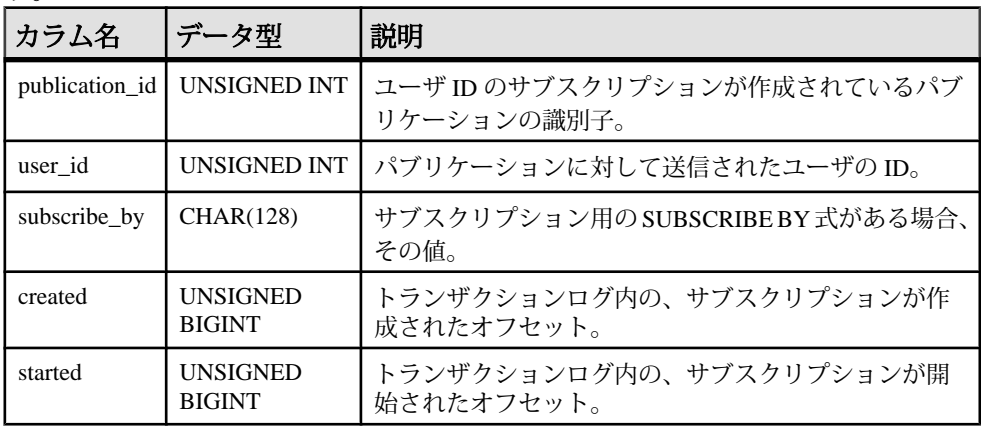

基本となるシステムテーブルに関する制約

PRIMARY KEY (publication id, user id, subscribe by)

FOREIGN KEY (publication id) REFERENCES SYS.ISYSPUBLICATION (publication\_id)

FOREIGN KEY (user\_id) REFERENCES SYS.ISYSUSER (user\_id)

## **SYSSUBSCRIPTIONS** 統合ビュー

REMOTE システム権限を持つあるユーザ ID からの、あるパブリケーションに対 するサブスクリプションについて、各ローで示します。

ビューを構成するテーブルとカラムは、以下の SQL 文で示されます。特定のテー ブルまたはカラムの詳細については、以下のビュー定義にあるリンクを参照して ください。

ALTER VIEW "SYS"."SYSSUBSCRIPTIONS" as select p.publication name,u.user name,s.subscribe by,s.created, s.started from SYS.ISYSSUBSCRIPTION as s join SYS.ISYSPUBLICATION as p on(p.publication id = s.publication id) join SYS.ISYSUSER as u on u.user id = s.user id

## **SYSSYNC** システムビュー

SYSSYNC システムビューには、同期に関する情報が含まれます。このビューの 一部のカラムには、機密データが含まれている可能性があります。そのため、こ のビューへのアクセスは制限されています。SYSSYNC2 ビューを使用すると、機 密データを含む可能性のあるカラムを除いて、このビューのデータにパブリック アクセスできます。このビューの基本となるシステムテーブルは ISYSSYNC で す。

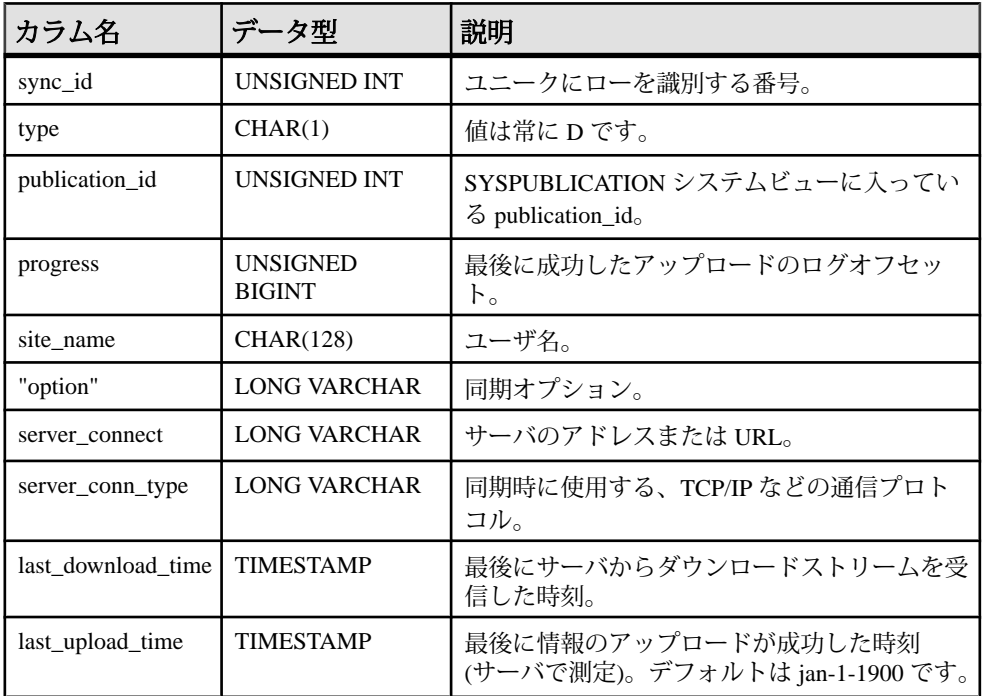

リファレンス:ビルディングブロック、テーブル、およびプロシージャ 833

システムテーブルとシステムビュー

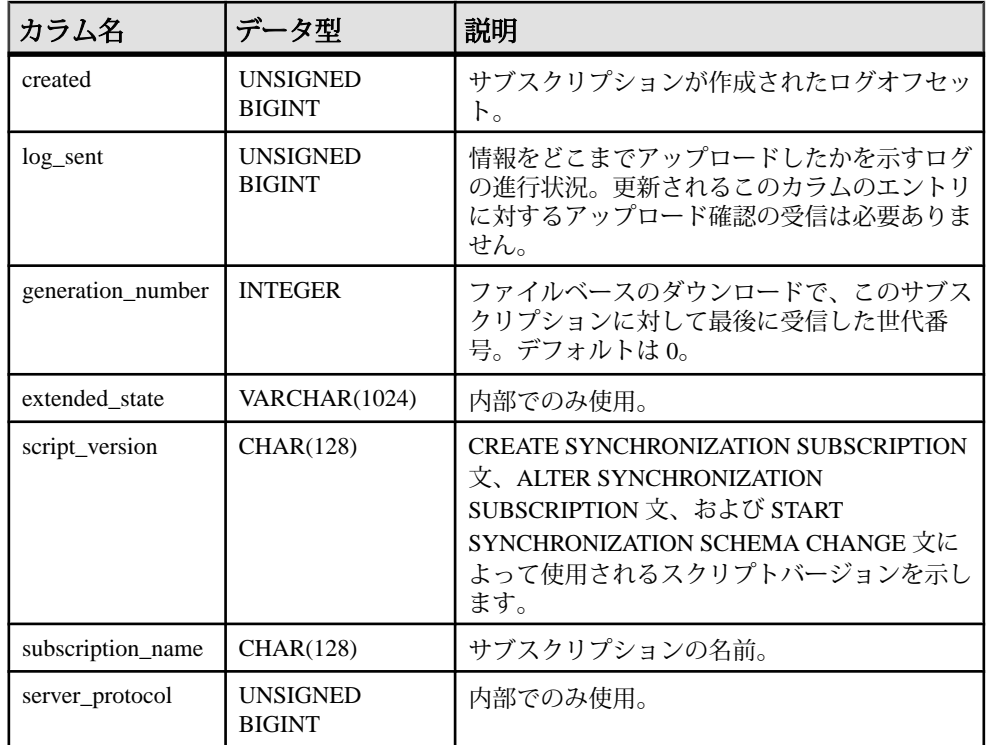

基本となるシステムテーブルに関する制約

PRIMARY KEY (sync\_id)

FOREIGN KEY (publication\_id) REFERENCES SYS.ISYSPUBLICATION (publication\_id)

UNIQUE INDEX (publication id, site name)

UNIQUE INDEX (subscription\_name)

## **SYSSYNC2** 統合ビュー

SYSSYNC2 ビューから、機密情報を公開することなく、SYSSYNC システム ビューで見つかったデータ (同期に関する情報) にパブリックアクセスできます。

ビューを構成するテーブルとカラムは、以下の SQL 文で示されます。特定のテー ブルまたはカラムの詳細については、以下のビュー定義にあるリンクを参照して ください。

SELECT ANY TABLE システム権限のないユーザには、server\_connectと option のカ ラムの値は非表示になります。 ALTER VIEW "SYS"."SYSSYNC2"

as select ISYSSYNC.sync\_id,

 ISYSSYNC.type, ISYSSYNC.publication\_id, ISYSSYNC.progress, ISYSSYNC.site\_name, SYS.HIDE\_FROM\_NON\_DBA(ISYSSYNC."option") as "option", SYS.HIDE<sup>T</sup>ROM\_NON\_DBA(ISYSSYNC.server\_connect) as server\_connect, ISYSSYNC.server\_conn\_type, ISYSSYNC.last\_download\_time, ISYSSYNC.last\_upload time, ISYSSYNC.created, ISYSSYNC.log\_sent, ISYSSYNC.generation\_number, ISYSSYNC.extended state, ISYSSYNC.script\_version, ISYSSYNC.subscription\_name from SYS.ISYSSYNC

#### **SYSSYNCPUBLICATIONDEFAULTS** 統合ビュー

SYSSYNCPUBLICATIONDEFAULTS は、同期に関連するパブリケーションに対応 したデフォルトの同期設定のビューです。

ビューを構成するテーブルとカラムは、以下の SQL 文で示されます。特定のテー ブルまたはカラムの詳細については、以下のビュー定義にあるリンクを参照して ください。

SELECT ANY TABLE システム権限のないユーザには、server\_connectと option のカ ラムの値は非表示になります。

```
ALTER VIEW "SYS"."SYSSYNCPUBLICATIONDEFAULTS"
   as select s.sync_id,
     p.publication_name,
    SYS.HIDE FROM NON DBA(s."option") as "option",
    SYS.HIDE<sup>-</sup>FROM<sup>-</sup>NON<sup>DBA</sup>(s.server_connect) as server_connect,
    s.server_conn_type
     from SYS.ISYSSYNC as s join SYS.ISYSPUBLICATION as p 
on(p.publication id = s.publicationid) where
   s.site name is null
```
# **SYSSYNCS** 統合ビュー

SYSSYNCS ビューには、同期に関する情報が入っています。

ビューを構成するテーブルとカラムは、以下の SQL 文で示されます。特定のテー ブルまたはカラムの詳細については、以下のビュー定義にあるリンクを参照して ください。

SELECT ANY TABLE システム権限のないユーザには、server\_connectと option のカ ラムの値は非表示になります。

ALTER VIEW "SYS"."SYSSYNCS"

```
as select p.publication name, s.progress, s.site name,
 SYS.HIDE FROM NON DBA(s."option") as "option",
 SYS.HIDE FROM NON DBA(s.server connect) as server connect,
```

```
s.server conn type, s.last download time,
s.last upload time,s.created,s.log sent,s.generation number,
s.extended state
 from SYS.ISYSSYNC as s
   left outer join SYS.ISYSPUBLICATION as p
  on p.publication id = s.publication id
```
## **SYSSYNCSCRIPT** システムビュー

SYSSYNCSCRIPT システムビューの各ローは、スクリプト化されたアップロード に関するストアドプロシージャを識別します。このビューは、SYSSYNCSCRIPTS ビューとほとんど同じですが、このビューの値は未加工形式である点が異なりま す。

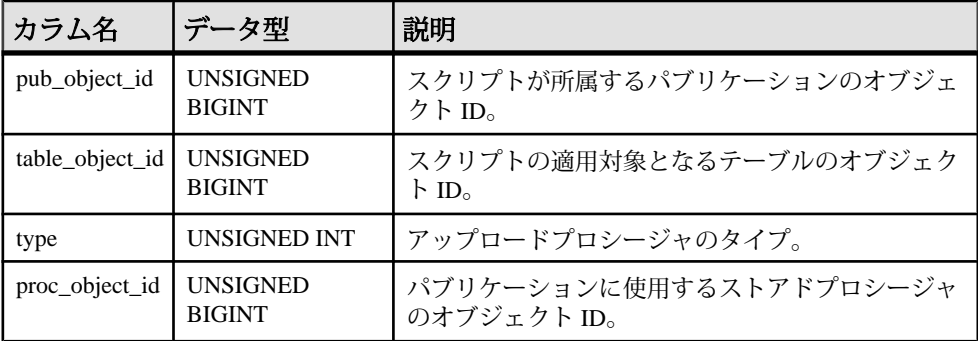

このビューの基本となるシステムテーブルは ISYSSYNCSCRIPT です。

基本となるシステムテーブルに関する制約

PRIMARY KEY (pub\_object\_id, table\_object\_id, type)

FOREIGN KEY (pub\_object\_id) REFERENCES SYS.ISYSOBJECT (object\_id) FOREIGN KEY (table\_object\_id) REFERENCES SYS.ISYSOBJECT (object\_id) FOREIGN KEY (proc\_object\_id) REFERENCES SYS.ISYSOBJECT (object\_id)

# **SYSSYNCSCRIPTS** 統合ビュー

SYSSYNCSCRIPTS ビューの各ローは、スクリプト化されたアップロードに関す るストアドプロシージャを識別します。このビューは、SYSSYNCSCRIPT システ ムビューとほとんど同じですが、データが未加工形式ではなく、ユーザが読みや すい形式で表示される点が異なります。

```
ALTER VIEW "SYS"."SYSSYNCSCRIPTS"
  as select p.publication name,
    t.table_name,
    case s.type
    when 0 then 'upload insert'
    when 1 then 'upload delete'
   when 2 then 'upload update'
    else 'unknown'
```
 end as type, c.proc\_name from SYS.ISYSSYNCSCRIPT as s join SYS.ISYSPUBLICATION as p on p.object id = s.pub object id join SYS. ISYSTAB as t on t. object id = s. table object id join SYS.ISYSPROCEDURE as c on c.object id = s.proc object id

#### **SYSSYNCSUBSCRIPTIONS** 統合ビュー

SYSSYNCSUBSCRIPTIONS ビューには、同期のサブスクリプションと関連付けら れた同期設定が含まれます。

ビューを構成するテーブルとカラムは、以下の SQL 文で示されます。特定のテー ブルまたはカラムの詳細については、以下のビュー定義にあるリンクを参照して ください。

SELECT ANY TABLE システム権限のないユーザには、server\_connectと option のカ ラムの値は非表示になります。

ALTER VIEW "SYS"."SYSSYNCSUBSCRIPTIONS" as select s.sync\_id, p.publication\_name, s.progress, s.site\_name, SYS.HIDE FROM NON DBA(s."option") as "option", SYS.HIDE\_FROM\_NON\_DBA(s.server\_connect) as server\_connect, s.server\_conn\_type, s.last download time, s.last upload time, s.created, s.log\_sent, s.generation number, s.extended state from SYS.ISYSSYNC as s join SYS.ISYSPUBLICATION as p on(p.publication  $id = s.$ publication id) where s.publication id is not null and s. site name is not null and exists (select 1 from SYS.SYSSYNCUSERS as u where  $s.site$  name = u.site name)

## **SYSSYNCUSERS** 統合ビュー

同期ユーザに関連する同期設定のビューです。

ビューを構成するテーブルとカラムは、以下の SQL 文で示されます。特定のテー ブルまたはカラムの詳細については、以下のビュー定義にあるリンクを参照して ください。

SELECT ANY TABLE システム権限のないユーザには、server\_connectと option のカ ラムの値は非表示になります。 ALTER VIEW "SYS"."SYSSYNCUSERS" as select ISYSSYNC.sync\_id, ISYSSYNC.site\_name, SYS.HIDE FROM NON DBA(ISYSSYNC."option") as "option",

リファレンス:ビルディングブロック、テーブル、およびプロシージャ 837

SYS.HIDE FROM NON DBA(ISYSSYNC.server connect) as server\_connect, ISYSSYNC.server\_conn\_type from SYS.ISYSSYNC where ISYSSYNC.publication\_id is null

# **SYSTAB** システムビュー

SYSTAB システムビューの各ローは、データベース内のテーブル 1 つを示します。 ビューの追加情報が SYSVIEW システムビューにあります。このビューの基本と なるシステムテーブルは ISYSTAB です。

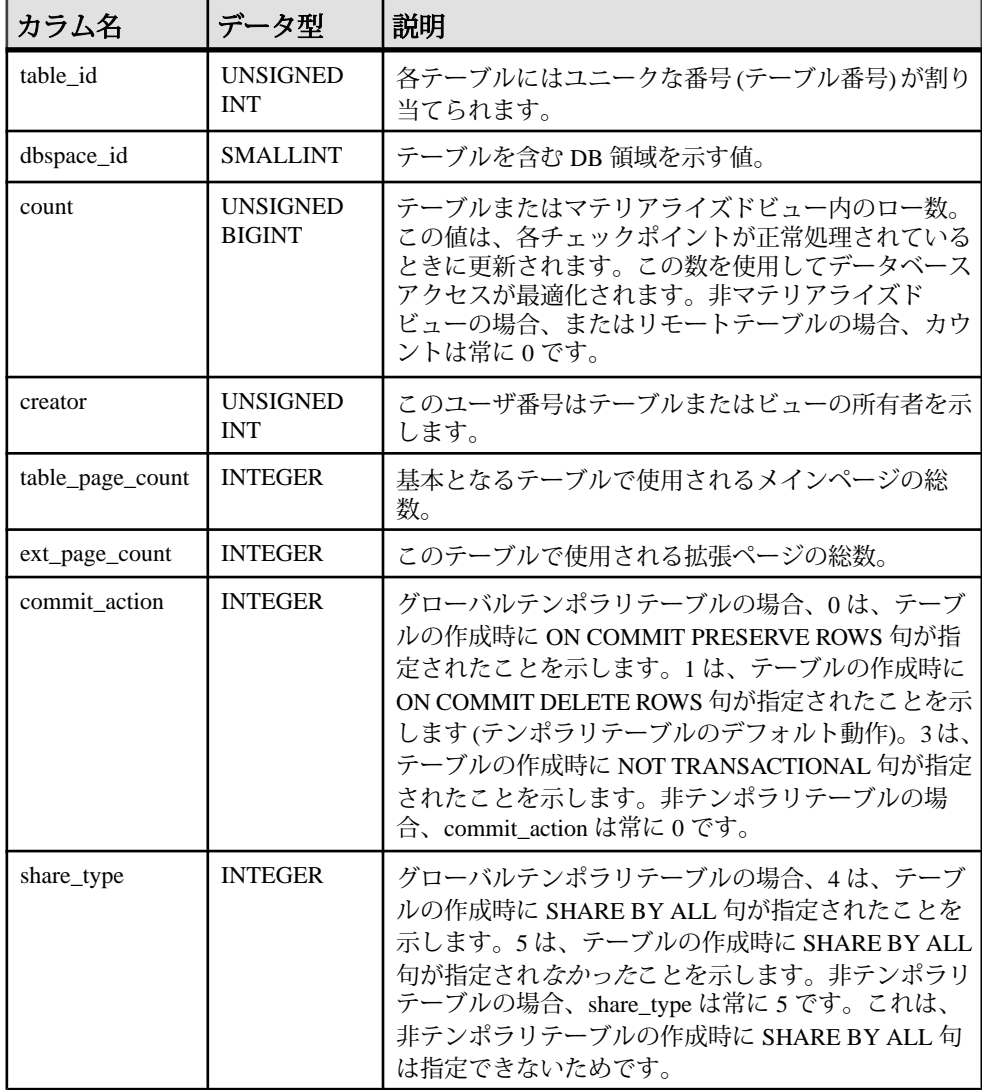

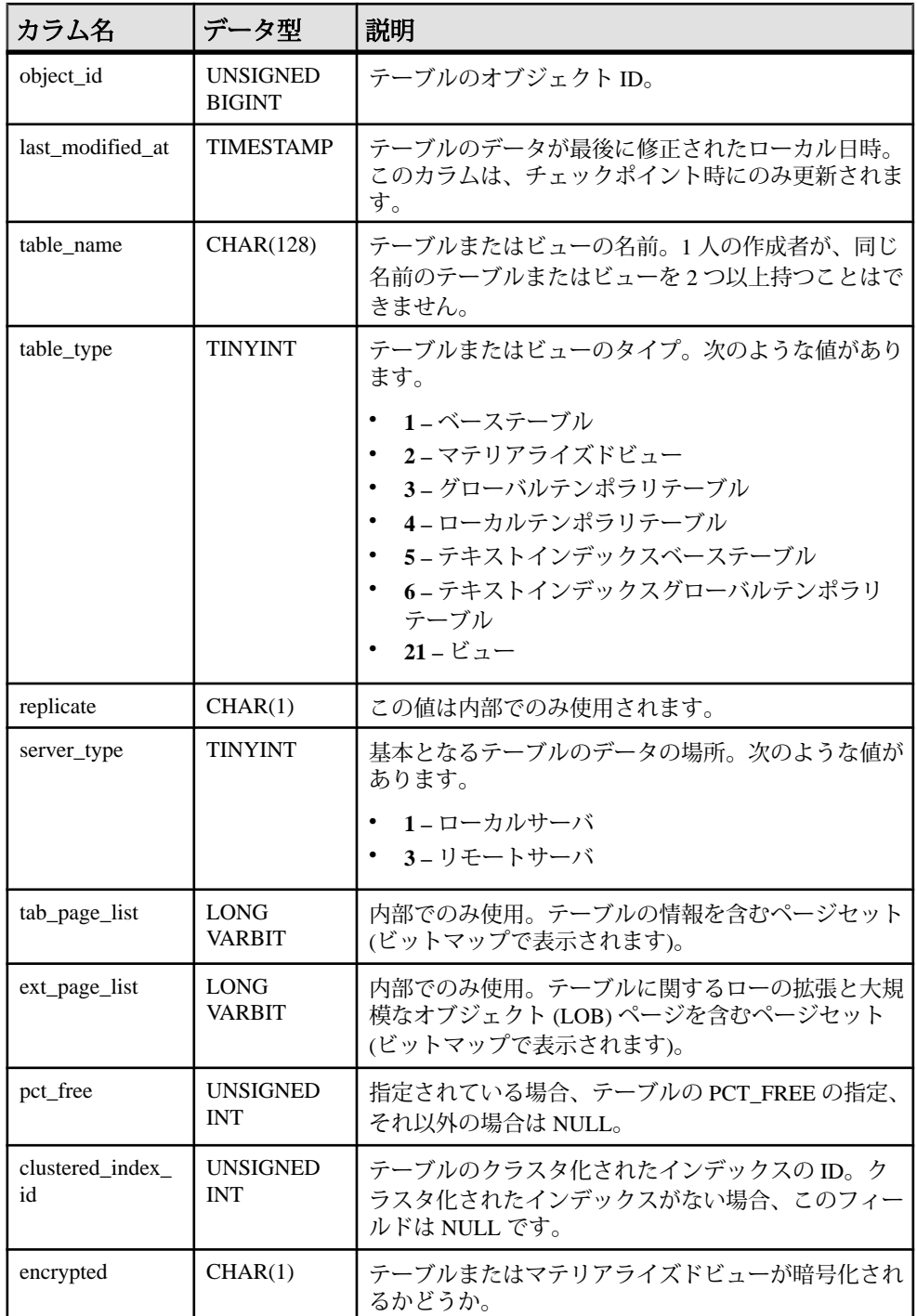

リファレンス:ビルディングブロック、テーブル、およびプロシージャ 839

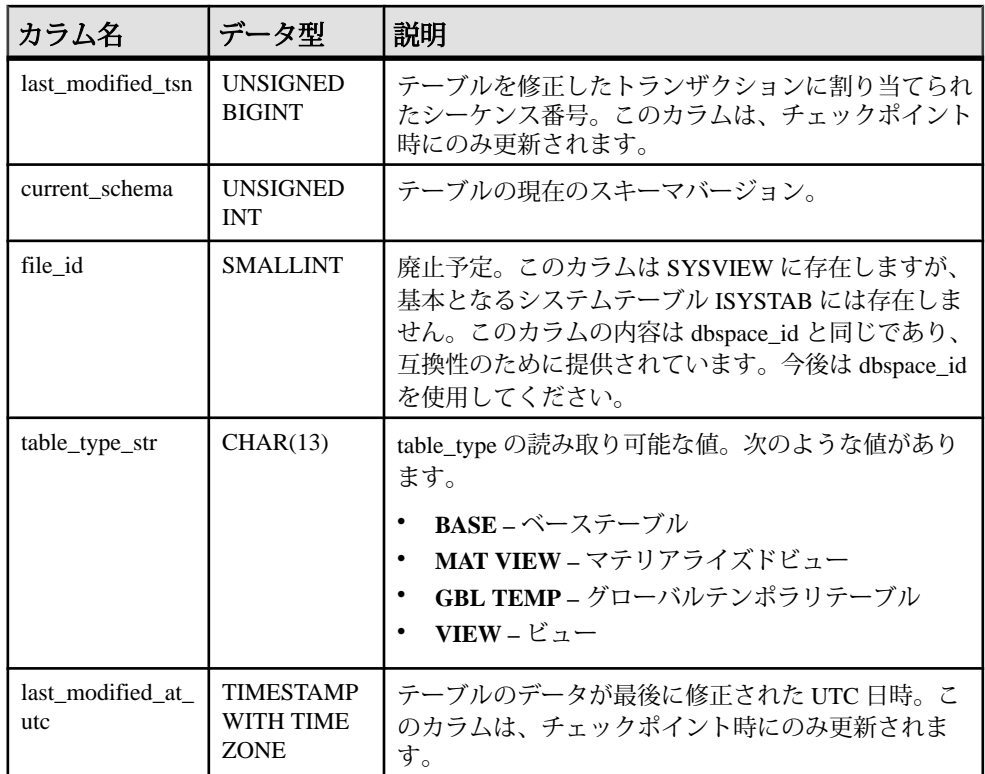

基本となるシステムテーブルに関する制約

FOREIGN KEY (dbspace id) REFERENCES SYS.ISYSDBSPACE (dbspace id) FOREIGN KEY (object\_id) REFERENCES SYS.ISYSOBJECT (object\_id) PRIMARY KEY (table\_id) FOREIGN KEY (creator) REFERENCES SYS.ISYSUSER (user\_id)

UNIQUE INDEX (table\_name, creator)

# **SYSTABAUTH** 統合ビュー

SYSTABAUTH ビューには、SYSTABLEPERM システムビューの情報が表示されま すが、より読みやすい形式です。

ビューを構成するテーブルとカラムは、以下の SQL 文で示されます。特定のテー ブルまたはカラムの詳細については、以下のビュー定義にあるリンクを参照して ください。 ALTER VIEW "SYS"."SYSTABAUTH"( grantor,

```
grantee, screator, stname, tcreator, ttname,
 selectauth, insertauth, deleteauth,
updateauth, updatecols, alterauth, referenceauth,
```
loadauth, truncateauth ) as select u1.user name, u2.user name, u3.user name, tab1.table name, u4.user name, tab2.table name, tp.selectauth, tp.insertauth, tp.deleteauth,tp.updateauth,tp.updatecols,tp.alterauth, tp.referenceauth, tp.loadauth, tp.truncateauth from SYS.ISYSTABLEPERM as tp join SYS. ISYSUSER as ul on ul.user id = tp.grantor join SYS.ISYSUSER as u2 on u2.user\_id = tp.grantee join SYS.ISYSTAB as tabl on tabl.table id = tp.stable id join SYS. ISYSUSER as u3 on u3.user id  $=$  tab1.creator join SYS.ISYSTAB as tab2 on tab2.table id = tp.stable id join SYS.ISYSUSER as u4 on u4.user id  $\equiv$  tab2.creator

## **SYSTABCOL** システムビュー

SYSTABCOL システムビューには、データベースの各テーブルとビューの各カラ ムのローが含まれます。このビューの基本となるシステムテーブルは ISYSTABCOL です。

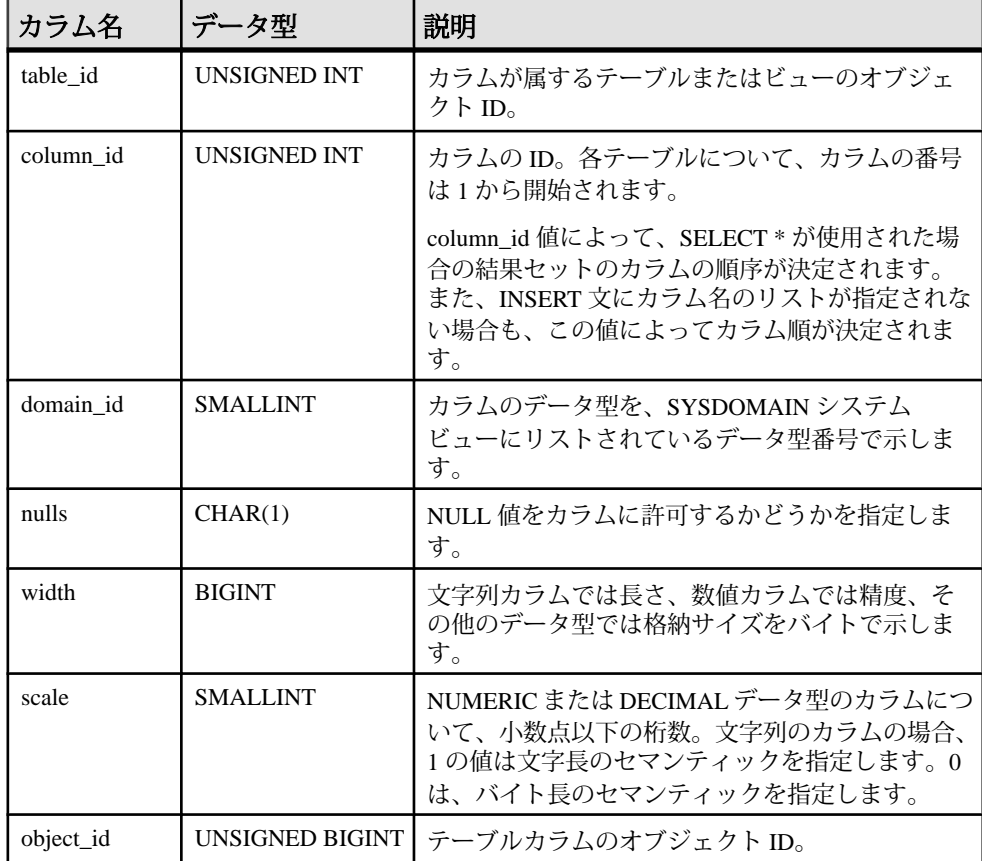

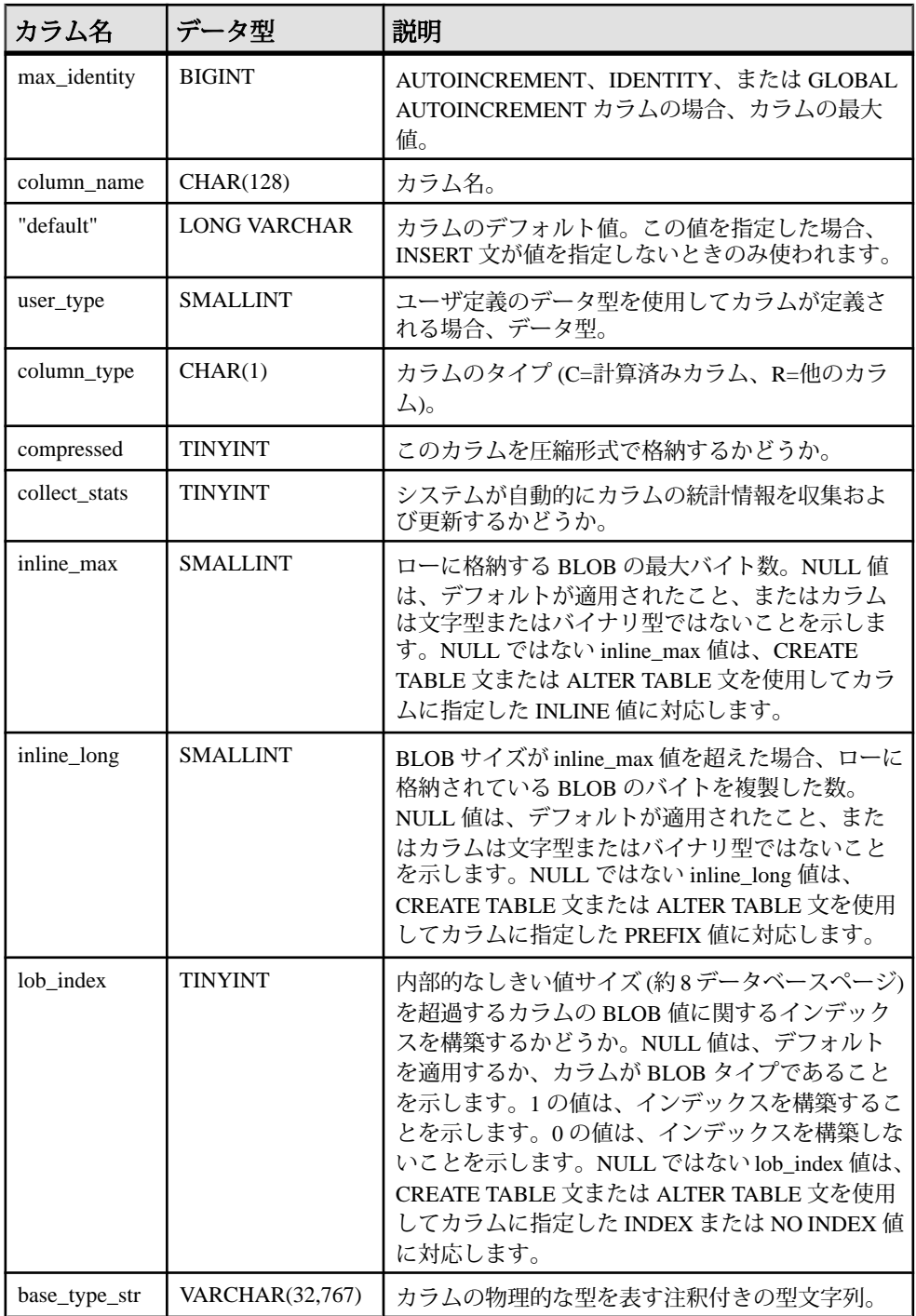
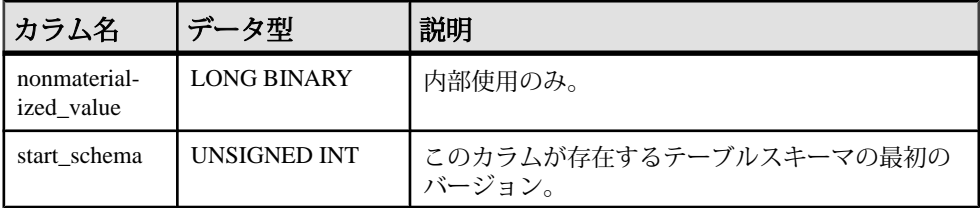

基本となるシステムテーブルに関する制約

PRIMARY KEY (table id, column id)

FOREIGN KEY (table\_id) REFERENCES SYS.ISYSTAB (table\_id)

FOREIGN KEY (domain\_id) REFERENCES SYS.ISYSDOMAIN (domain\_id)

FOREIGN KEY (object\_id) REFERENCES SYS.ISYSOBJECT (object\_id) MATCH UNIQUE FULL

FOREIGN KEY (user\_type) REFERENCES SYS.ISYSUSERTYPE (type\_id)

#### **SYSTABLE** 互換ビュー **(**旧式**)**

SYSTABLE ビューは、SYSTABLE システムテーブルを提供していた古いバージョ ンのソフトウェアとの互換性を保つために用意されています。ただし、以前の SYSTABLE テーブルは、SYSTAB システムビューに対応する ISYSTAB システム テーブルで置換されたため、SYSTAB の使用をおすすめします。

SYSTABLE ビューの各ローは、データベース内のテーブル 1 つを示します。

ビューを構成するテーブルとカラムは、以下の SQL 文で示されます。特定のテー ブルまたはカラムの詳細については、以下のビュー定義にあるリンクを参照して ください。

```
ALTER VIEW "SYS"."SYSTABLE"
   as select b.table_id,
    b.file_id,
   b.count,
   0 as first page,
   b.commit action as last page,
   COALESCE(ph.root, 0) as primary root,
    b.creator,
   0 as first ext page,
   0 as last ext page,
   b.table page count,
    b.ext_page_count,
    b.object_id,
    b.table_name,
   b.table type str as table type,
    v.view_def,
    r.remarks,
    b.replicate,
     p.existing_obj,
   p.remote location,
```

```
'T' as remote objtype,
     p.srvid,
     case b.server_type
   when 1 then \overline{SA} when 2 then 'IQ'
    when 3 then 'OMNI'
    else 'INVALID'
   end as server type,
   10 as primary hash limit,
   0 as page map start,
    s.source,
    b."encrypted"
     from SYS.SYSTAB as b
      left outer join SYS. ISYSREMARK as r on (b.object id =
r.object_id)
      left outer join SYS. ISYSSOURCE as s on (b \cdot cb) ject id =
s.object_id)
      left outer join SYS. ISYSVIEW as v on (b \cdot cb) id =
v.view_object_id)
      \overline{let} outer join SYS.ISYSPROXYTAB as p on(b.object id =
p.table_object_id)
      left outer join(SYS.ISYSIDX as i left outer join SYS.ISYSPHYSIDX
as ph on(i.table id = ph.table id
        and i.phys index id = \bar{p}h.phys index id)) on(b.table id =
i.table id and i.index category = 1
       and i.index id = 0)
```
#### **SYSTABLEPERM** システムビュー

GRANT 文によってテーブルやビューに対して付与された権限は、 SYSTABLEPERM システムビューに格納されます。このビューの各ローは 1 つの テーブル、権限を与えるユーザ ID (grantor)、そして権限を与えられるユーザ ID (grantee) に対応します。このビューの基本となるシステムテーブルは ISYSTABLEPERM です。

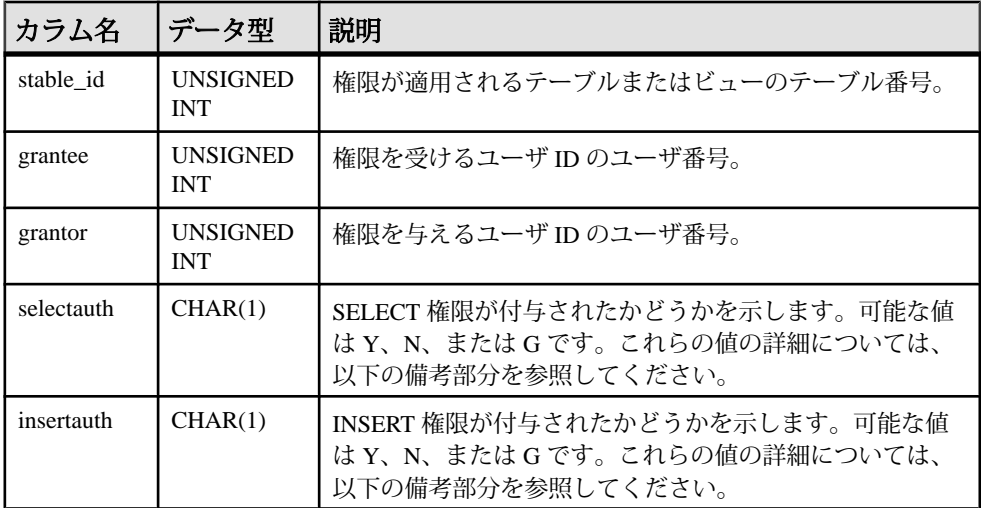

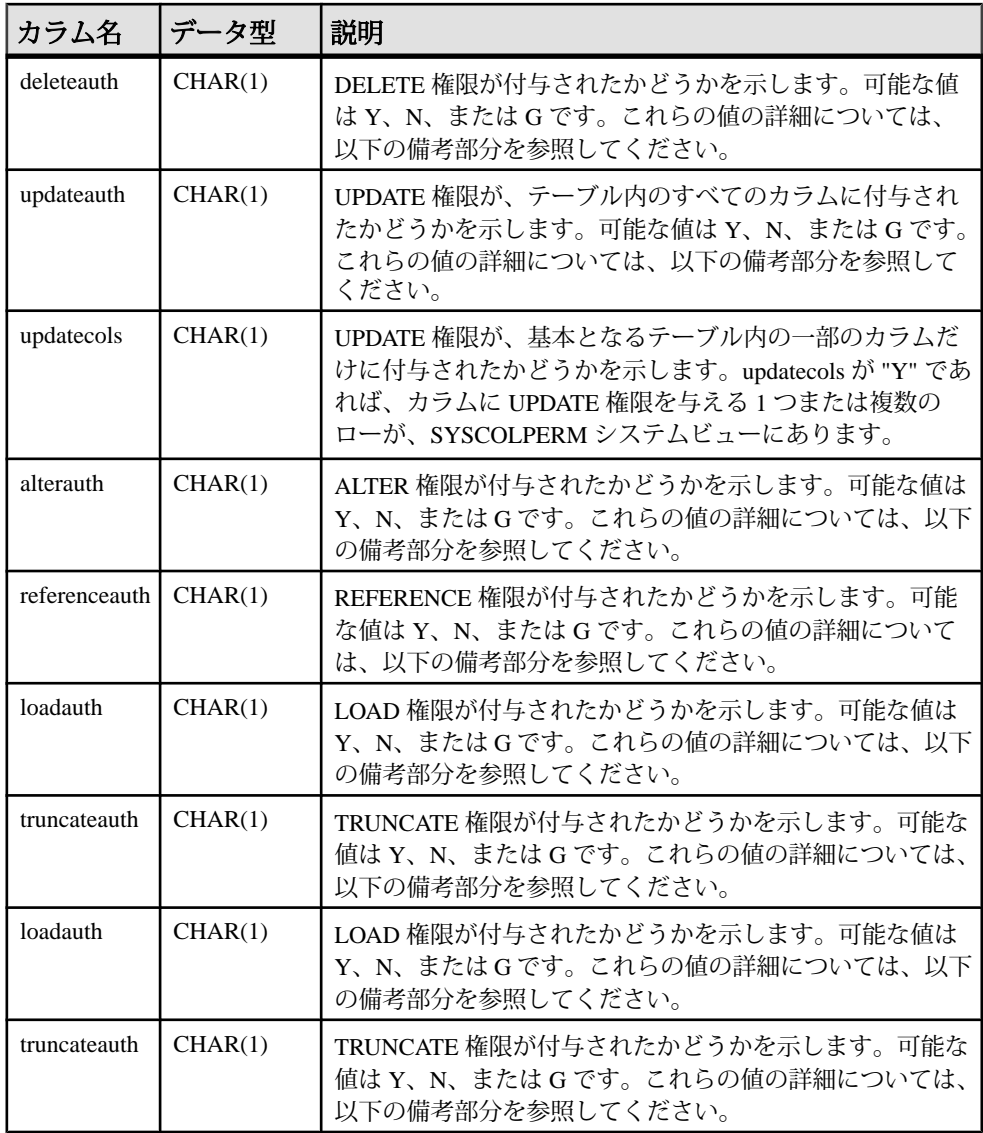

備考

与えられる権限には型がいくつかあります。それぞれの権限は、次の 3 つのいず れかの値を持ちます。

- **N** No。grantee はこの権限を grantor から付与されていません。
- **Y** Yes。grantee はこの権限を grantor から付与されています。

システムテーブルとシステムビュー

• **G –** grantee はこの権限を受けています。また、grantee は同じ権限を他のユーザ に付与できます。

注意: grantee は同じテーブルに関する権限を、他の grantor から受けることがあり ます。その場合、この情報は、SYSTABLEPERM システムビューの異なるローで 見つかります。

基本となるシステムテーブルに関する制約 PRIMARY KEY (stable id, grantee, grantor) FOREIGN KEY (stable id) REFERENCES SYS.ISYSTAB (table id) FOREIGN KEY (grantor) REFERENCES SYS.ISYSUSER (user\_id) FOREIGN KEY (grantee) REFERENCES SYS.ISYSUSER (user\_id)

#### **SYSTEXTCONFIG** システムビュー

SYSTEXTCONFIG システムビューの各ローは、全文検索機能で使用するテキスト 設定オブジェクト 1 つを示します。このビューの基本となるシステムテーブルは ISYSTEXTCONFIG です。

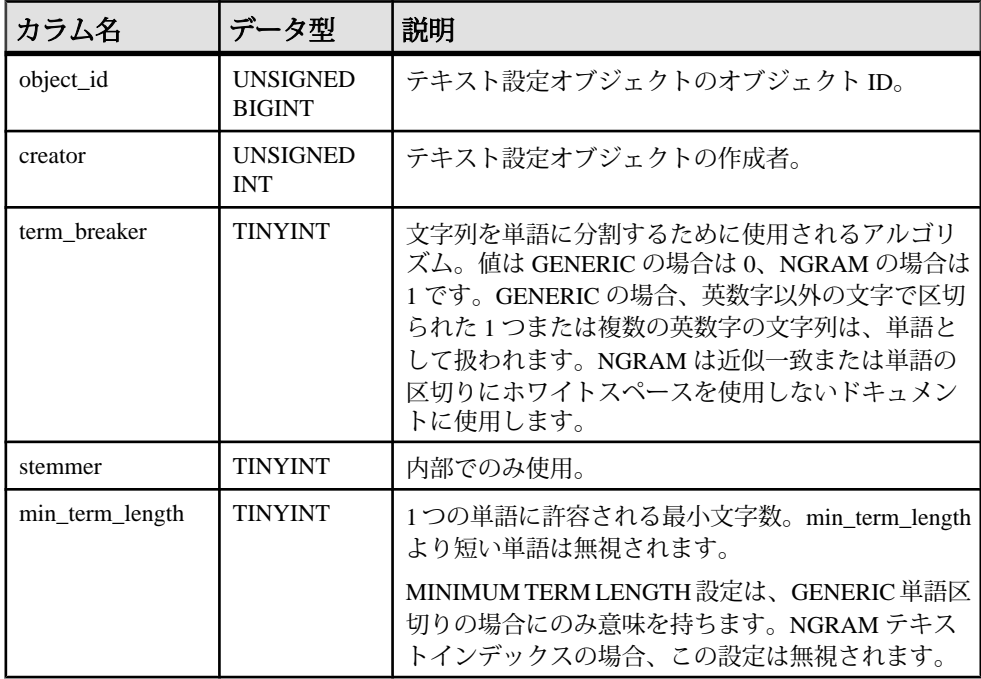

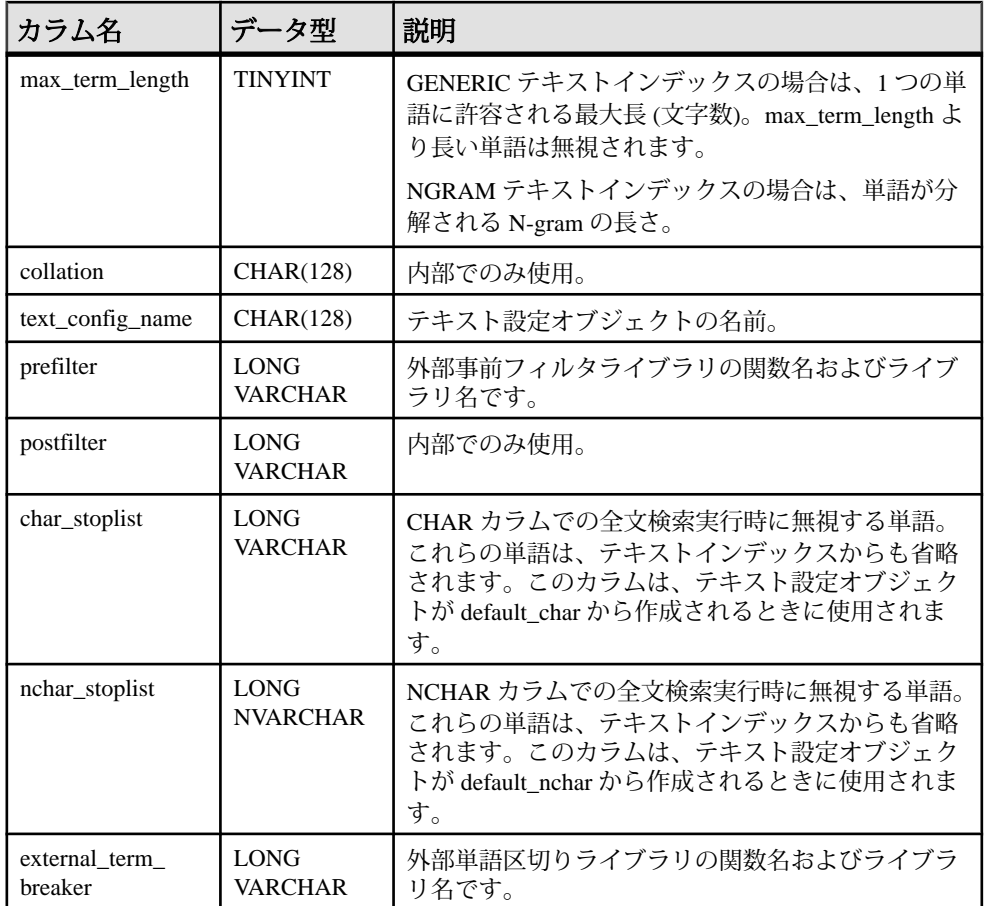

基本となるシステムテーブルに関する制約

PRIMARY KEY (object\_id)

FOREIGN KEY (object\_id) REFERENCES SYS.ISYSOBJECT (object\_id ) MATCH UNIQUE FULL

FOREIGN KEY (creator) REFERENCES SYS.ISYSUSER (user\_id)

UNIQUE INDEX (creator, text config name)

#### **SYSTEXTIDX** システムビュー

SYSTEXTIDX システムビューの各ローは、1 つのテキストインデックスを示しま す。このビューの基本となるシステムテーブルは ISYSTEXTIDX です。

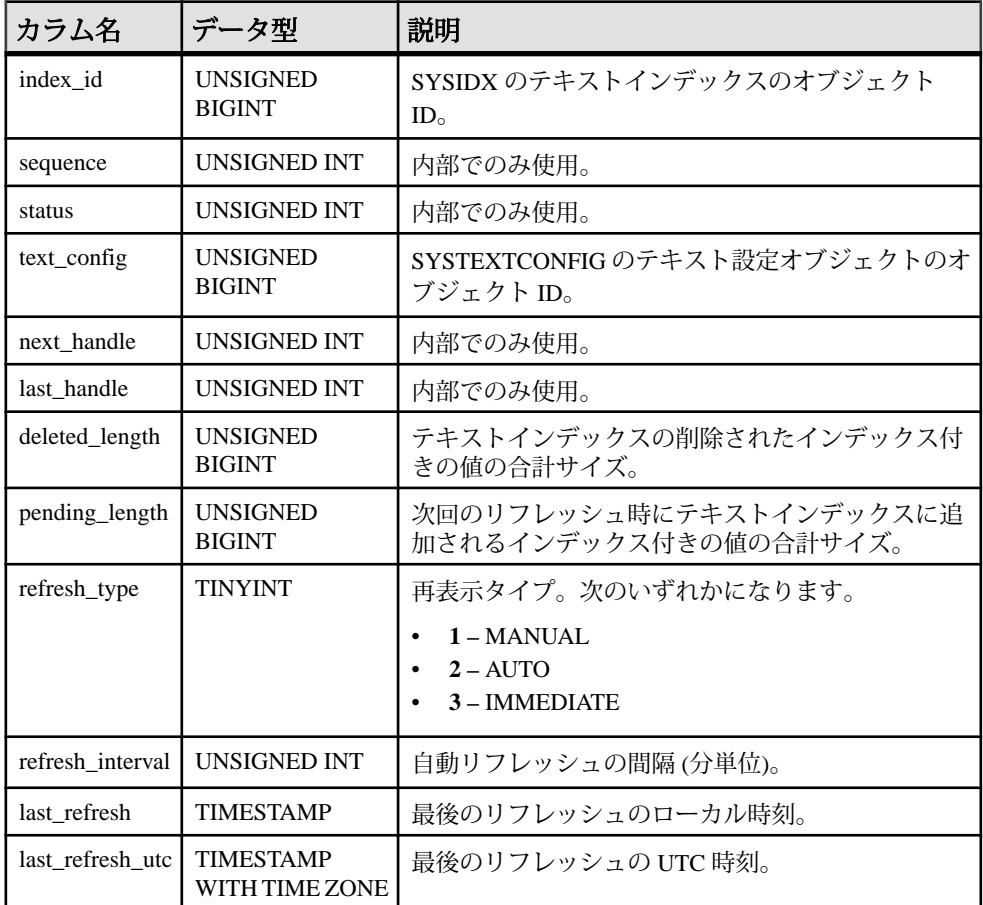

基本となるシステムテーブルに関する制約

PRIMARY KEY (index\_id, sequence)

FOREIGN KEY (index\_id) REFERENCES SYS.ISYSOBJECT (object\_id)

FOREIGN KEY (text\_config) REFERENCES SYS.ISYSTEXTCONFIG (object\_id)

#### **SYSTEXTIDXTAB** システムビュー

SYSTEXTIDXTAB システムビューの各ローは、テキストインデックスの一部であ る生成されたテーブルを示します。このビューの基本となるシステムテーブルは ISYSTEXTIDXTAB です。

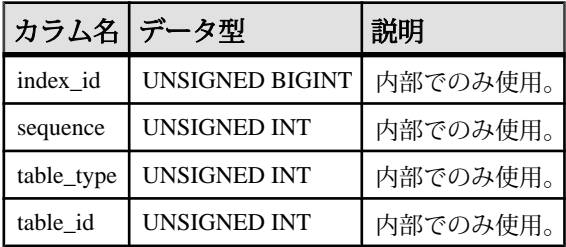

基本となるシステムテーブルに関する制約

PRIMARY KEY (index id, sequence, table type)

FOREIGN KEY (index\_id, sequence) REFERENCES SYS.ISYSTEXTIDX (index\_id, sequence)

FOREIGN KEY (table\_id) REFERENCES SYS.ISYSTAB (table\_id)

### **SYSTRIGGER** システムビュー

SYSTRIGGER システムビューの各ローは、データベース内のトリガ 1 つを示しま す。このテーブルには、参照トリガアクションを持つ外部キー定義に、自動的に 作成されるトリガも含まれます (たとえば、ON DELETE CASCADE)。このビュー の基本となるシステムテーブルは ISYSTRIGGER です。

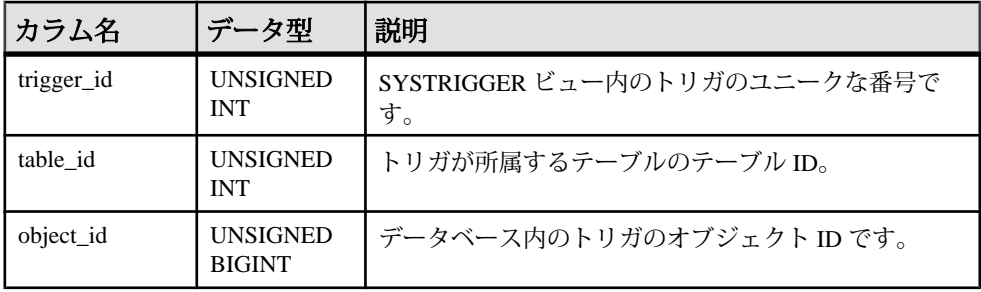

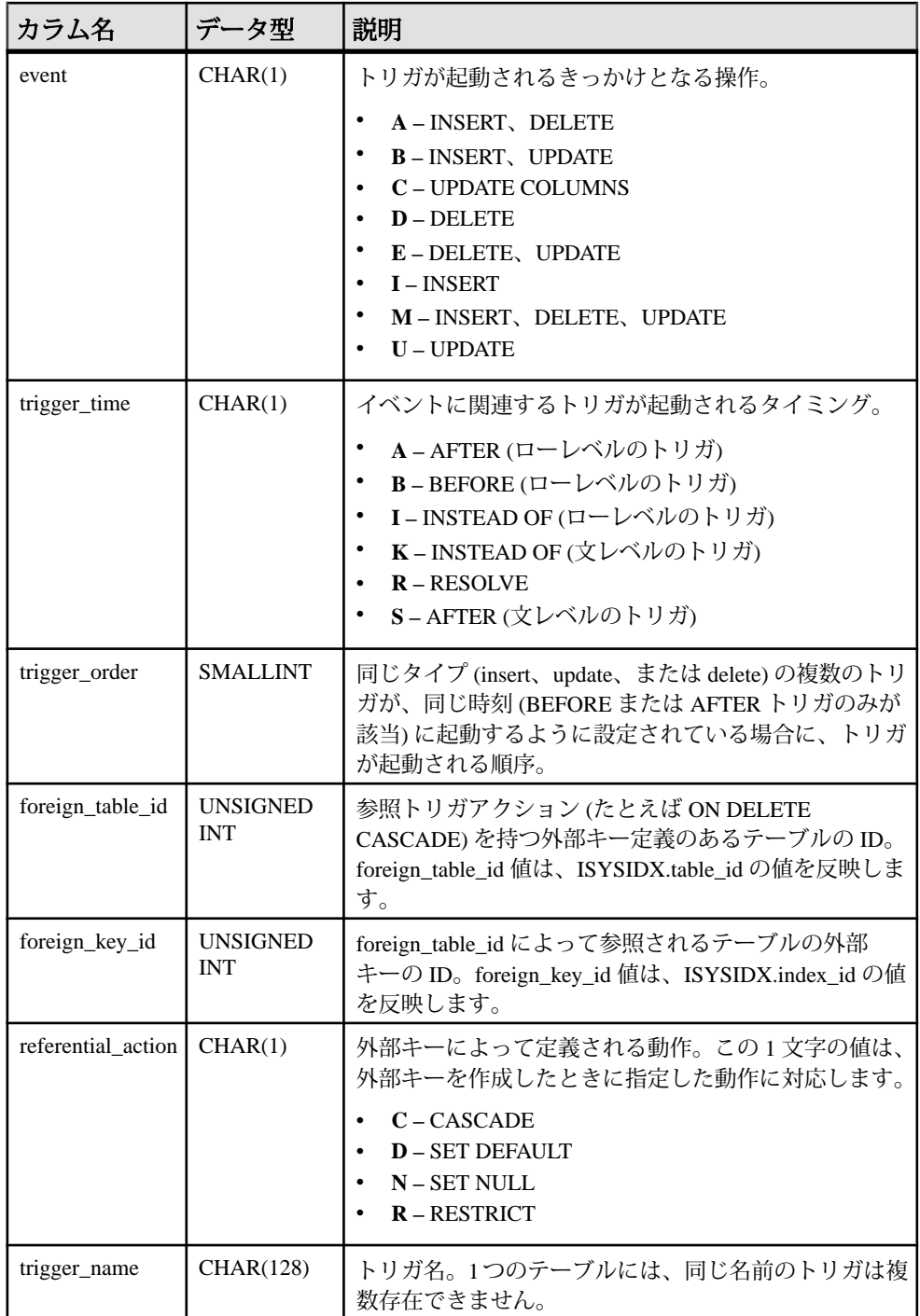

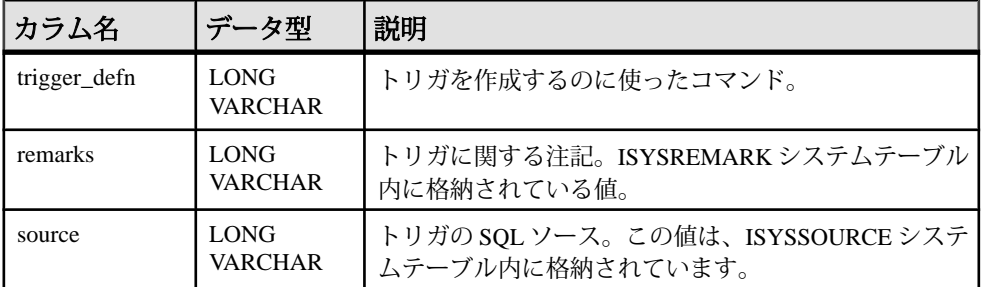

基本となるシステムテーブルに関する制約

PRIMARY KEY (trigger id)

FOREIGN KEY (object\_id) REFERENCES SYS.ISYSOBJECT (object\_id) MATCH UNIQUE FULL

FOREIGN KEY (table\_id) REFERENCES SYS.ISYSTAB (table\_id)

FOREIGN KEY fkey index (foreign table id, foreign key id) REFERENCES SYS.ISYSIDX (table id, index  $i\overline{d}$ )

UNIQUE INDEX (table id, event, trigger time, trigger order)

UNIQUE INDEX (trigger name, table id)

UNIQUE INDEX (table id, foreign table id, foreign key id, event)

#### **SYSTRIGGERS** 統合ビュー

SYSTRIGGERS ビューの各ローは、データベース内のトリガ 1 つを示します。こ のテーブルには、参照トリガアクションを持つ外部キー定義に、自動的に作成さ れるトリガも含まれます (たとえば、ON DELETE CASCADE)。

ビューを構成するテーブルとカラムは、以下の SQL 文で示されます。特定のテー ブルまたはカラムの詳細については、以下のビュー定義にあるリンクを参照して ください。

```
ALTER VIEW "SYS"."SYSTRIGGERS"( owner,
  trigname, tname, event, trigtime, trigdefn )
  as select u.user name, trig.trigger name, tab.table name,
    if trig.event \equiv 'I' then 'INSERT<sup>T</sup>
     else if trig.event = 'U' then 'UPDATE'
       else if trig.event = 'C' then 'UPDATE'
         else if trig.event = 'D' then 'DELETE'
          else if trig.event = 'A' then 'INSERT, DELETE'
              else if trig.event = 'B' then 'INSERT,UPDATE'
                else if trig.event = 'E' then 'DELETE,UPDATE'
                  else 'INSERT,DELETE,UPDATE'
                  endif
                endif
              endif
           endif
         endif
```
リファレンス:ビルディングブロック、テーブル、およびプロシージャ 851

```
 endif
   endif, if trig.trigger time = 'B' or trig.trigger time = 'P' then
'BEFORE'
   else if trig.trigger time = 'A' or trig.trigger time = 'S' then
'AFTER'
     else if trig.trigger time = 'R' then 'RESOLVE'
        else 'INSTEAD OF'
         endif
      endif
    endif,trig.trigger_defn
    from SYS.ISYSTRIGGER as trig
      join SYS.ISYSTAB as tab on(tab.table_id = trig.table_id)
     join SYS. ISYSUSER as u on u.user id = tab.creator where
    trig.foreign_table_id is null
```
### **SYSTYPEMAP** システムビュー

SYSTYPEMAP システムビューには、SYSSQLSERVERTYPE システムビューの互 換性マッピング値があります。このビューの基本となるシステムテーブルは ISYSTYPEMAP です。

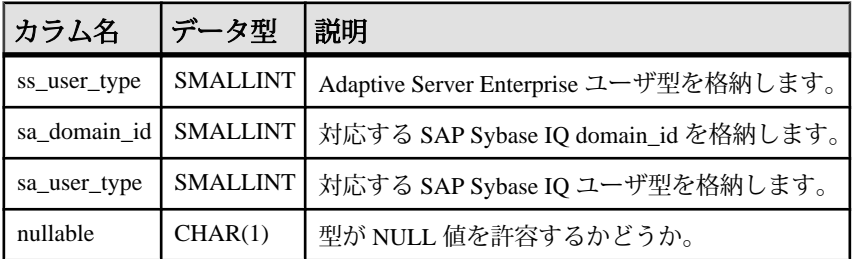

基本となるシステムテーブルに関する制約

FOREIGN KEY (sa\_domain\_id) REFERENCES SYS.ISYSDOMAIN (domain\_id)

### **SYSTYPES ASE** 互換ビュー

systypes には、システムが提供するデータ型およびユーザ定義データ型ごとに 1 つ のローが含まれています。ドメイン (ルールで定義される) とデフォルトが存在す る場合は、それらも含まれています。

このビューは、DBO が所有します。システムが提供するデータ型を示すローは、 変更できません。

#### 参照:

- 各 Adaptive Server [データベースに存在するテーブル](#page-885-0) (864 ページ)
- [SYSCOLUMNS ASE](#page-784-0) 互換ビュー (763 ページ)
- [SYSCOMMENTS ASE](#page-784-0) 互換ビュー (763 ページ)
- [SYSINDEXES ASE](#page-803-0) 互換ビュー (782 ページ)
- SYSIOOBJECTS ASE 互換ビュー (794 ページ)
- [SYSIQVINDEX ASE](#page-819-0) 互換ビュー (798ページ)
- [SYSOBJECTS ASE](#page-827-0) 互換ビュー (806ページ)
- [SYSUSERS ASE](#page-880-0) 互換ビュー (859 ページ)

#### **SYSUSER** システムビュー

SYSUSER システムビューの各ローは、システム内のユーザを示します。スタンド アロンロールも同様にこのビューに格納されますが、これらのローにとっては user\_id、object\_id、user\_name、user\_type カラムのみ意味があります。このビュー の基本となるシステムテーブルは ISYSUSER です。

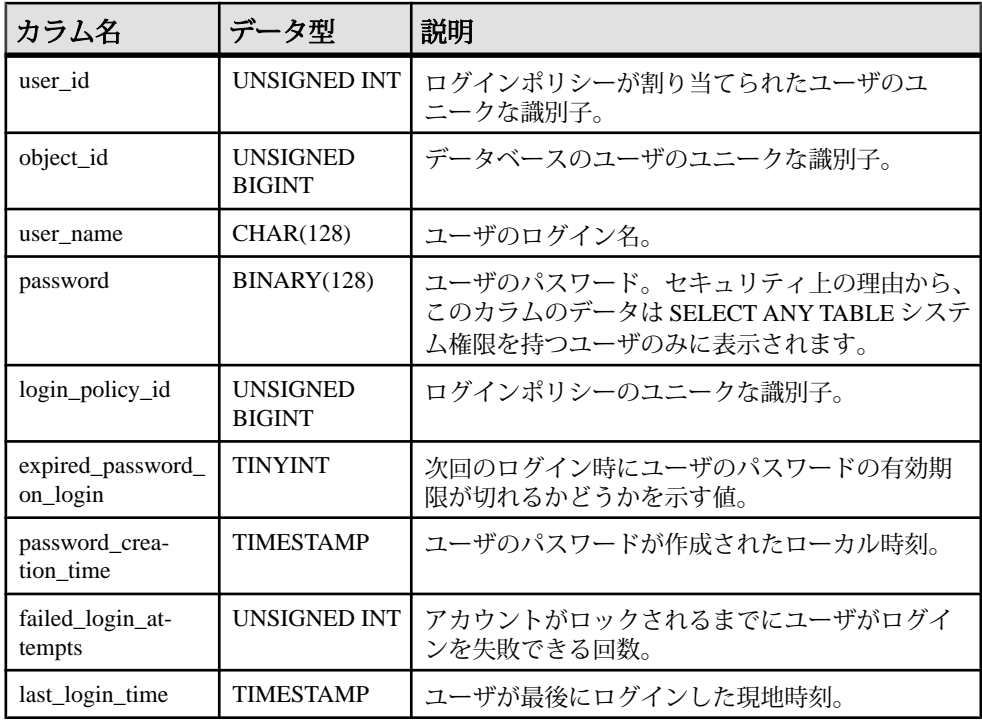

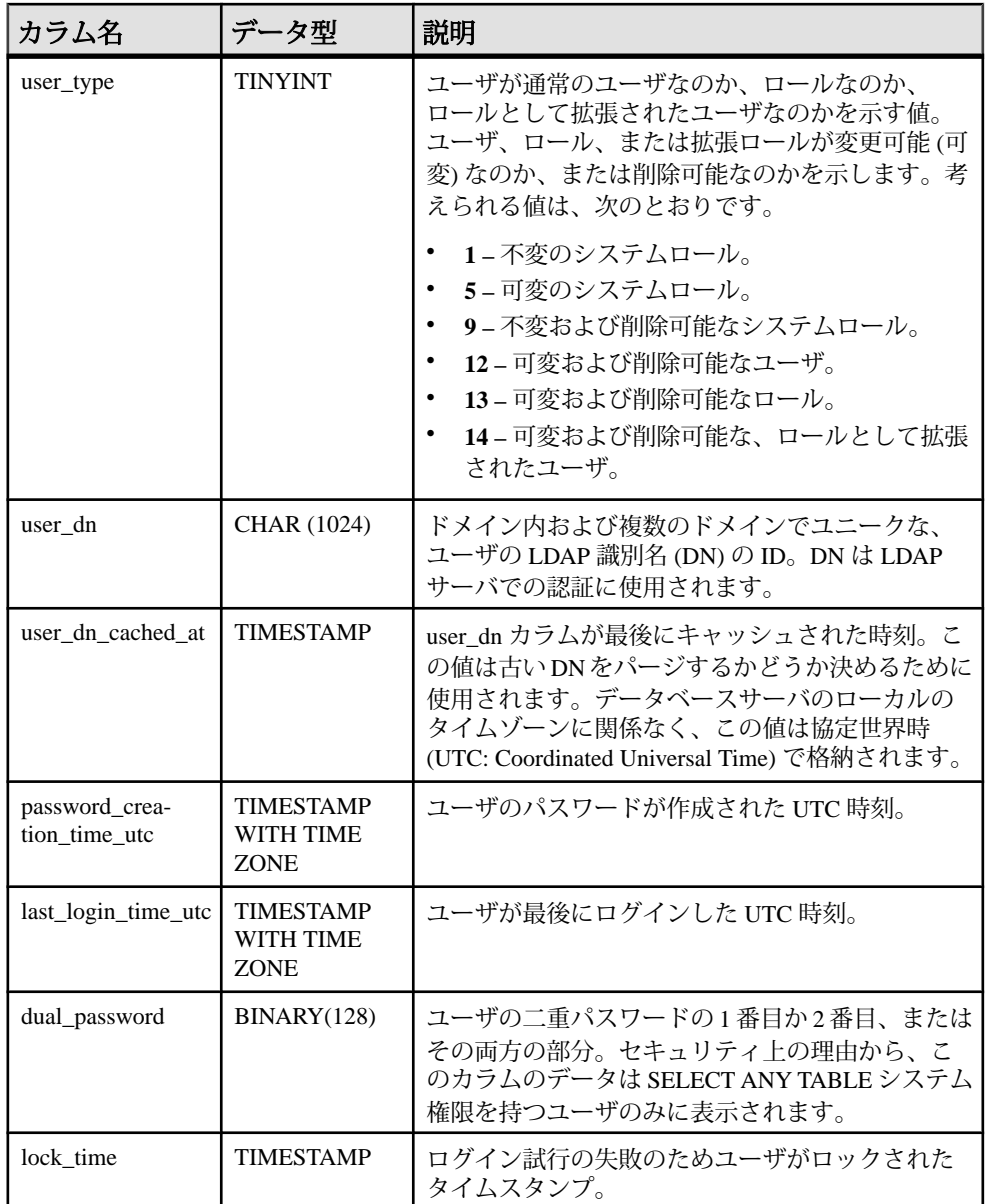

基本となるシステムテーブルに関する制約

PRIMARY KEY (user\_id)

FOREIGN KEY (object\_id) REFERENCES SYS.ISYSOBJECT (object\_id) MATCH UNIQUE FULL

FOREIGN KEY (login\_policy\_id) REFERENCES SYS.ISYSLOGINPOLICY (login\_policy\_id)

UNIQUE INDEX (user\_name)

#### **SYSUSERAUTH** 互換ビュー **(**旧式**)**

SYSUSERAUTH ビューの各ローは、user\_id を公開せずに、ユーザに関して記述し ます。各ユーザは、ユーザ名で識別されます。このビューはパスワードを表示す るため、そのデータを表示するには SELECT ANY TABLE システム権限が必要で す。

SYSUSERAUTH ビューは、古いバージョンのソフトウェアとの互換性を保つため に用意されています。代わりに SYSROLEGRANTS 統合ビューを使用してくださ い。

ビューを構成するテーブルとカラムは、以下の SQL 文で示されます。特定のテー ブルまたはカラムの詳細については、以下のビュー定義にあるリンクを参照して ください。

注意: このビューのタイトルには auth (権限) という単語が含まれていますが、セ キュリティモデルはロールと権限に基づきます。したがって、ビュー内のデータ は、ビューの定義に記載されているテーブルとビューからのロール情報を使用し てコンパイルされます。

ALTER VIEW "SYS"."SYSUSERAUTH"( name, password, resourceauth, dbaauth, scheduleauth, user group ) as select SYSUSERPERM.user\_name,SYSUSERPERM.password,SYSUSERPERM.resourceauth , SYSUSERPERM.dbaauth, SYSUSERPERM.scheduleauth, SYSUSERPERM.user\_grou p from SYS.SYSUSERPERM

#### **SYSUSERAUTHORITY** 互換ビュー **(**旧式**)**

SYSUSERAUTHORITY ビューは、古いバージョンのソフトウェアとの互換性を保 つために用意されています。代わりに SYSROLEGRANTS 統合ビューを使用して ください。

SYSUSERAUTHORITY システムビューの各ローは、ユーザ ID に付与された権限 を示します。

注意: このビューのタイトルには authority (権限) という単語が含まれていますが、 セキュリティモデルはロールと権限に基づきます。したがって、ビュー内のデー タは、ビューの定義に記載されているテーブルとビューからのロール情報を使用 してコンパイルされます。

```
ALTER VIEW "SYS"."SYSUSERAUTHORITY" as
  select ISYSROLEGRANT.grantee as user id,
    sp auth sys role info.auth
     from SYS.ISYSROLEGRANT
```
リファレンス:ビルディングブロック、テーブル、およびプロシージャ 855

```
natural join dbo.sp auth sys role info()
    where ISYSROLEGRANT.grant type \langle \rangle (0x02|0x04) and
     not ISYSROLEGRANT.grantee = any(select 
sp_auth_sys_role_info.role_id_from dbo.sp_auth_sys_role_info())
un<sub>i</sub>on
  select ISYSUSER.user id,
    cast('GROUP' as varChar(20)) as auth
     from SYS.ISYSUSER
    where ISYSUSER.user name
in( 'SYS', 'PUBLIC', 'diagnostics', 'SYS_SPATIAL_ADMIN_ROLE', 'rs_systa
bgroup','SA_DEBUG','dbo' ) union
  select ISYSUSER.user id,
     cast('GROUP' as varchar(20)) as auth
     from SYS.ISYSUSER
    where ISYSUSER.user type = (0x02|0x04|0x08) union
  select cast (opt. setting as unsigned integer) as user id,
     cast('PUBLISH' as varchar(20)) as auth
     from SYS.ISYSOPTION as opt
   where opt."option" like '%db publisher%' and opt.setting not like
! % -1 %!
```
#### **SYSUSERLIST** 互換ビュー **(**旧式**)**

SYSUSERAUTH ビューは、古いバージョンのソフトウェアとの互換性を保つため に用意されています。

SYSUSERLIST ビューの各ローは、user\_id とパスワードを公開せずに、ユーザに 関して記述します。各ユーザは、ユーザ名で識別されます。

ビューを構成するテーブルとカラムは、以下の SQL 文で示されます。特定のテー ブルまたはカラムの詳細については、以下のビュー定義にあるリンクを参照して ください。

```
ALTER VIEW "SYS"."SYSUSERLIST"( name,
  resourceauth, dbaauth, scheduleauth, user group )
   as select 
SYSUSERPERM.user_name,SYSUSERPERM.resourceauth,SYSUSERPERM.dbaauth,
SYSUSERPERM.scheduleauth, SYSUSERPERM.user_group
     from SYS.SYSUSERPERM
```
### **SYSUSERMESSAGE** システムビュー

SYSUSERMESSAGE システムビューの各ローには、エラーに対するユーザ定義 メッセージが格納されまれます。このビューの基本となるシステムテーブルは ISYSUSERMESSAGE です。

注意: SYSUSERMESSAGES システムテーブルに含まれる前のカタログバージョ ン。このテーブル名はISYSUSERMESSAGE ('S'なし)に変更され、このビューの基 本となるテーブルになります。

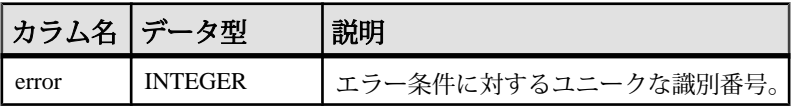

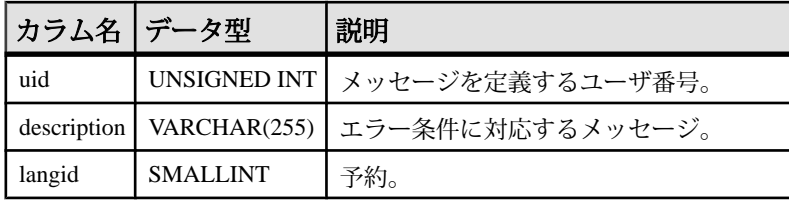

基本となるシステムテーブルに関する制約 FOREIGN KEY (uid) REFERENCES SYS.ISYSUSER (user\_id)

UNIQUE CONSTRAINT (error, langid)

#### **SYSUSEROPTIONS** 統合ビュー

SYSUSEROPTIONS ビューには、各ユーザに有効なオプション設定が含まれます。 ユーザにオプション設定がない場合、このビューには PUBLIC のオプション設定 が表示されます。

ビューを構成するテーブルとカラムは、以下の SQL 文で示されます。特定のテー ブルまたはカラムの詳細については、以下のビュー定義にあるリンクを参照して ください。

```
ALTER VIEW "SYS". "SYSUSEROPTIONS" ( user name,
   "option",setting ) 
  as select u.user name,
     o."option",
    isnull((select s.setting
       from SYS.ISYSOPTION as s
      where s.user id = u.user id
      and s. "option" = o. "option"),
     o.setting)
     from SYS.SYSOPTIONS as o,SYS.ISYSUSER as u
    where o.user name = 'PUBLIC'
```
#### **SYSUSERPERM** 互換ビュー **(**旧式**)**

SYSUSERPERM ビューの各ローは 1 つのユーザ ID を表します。このビューのデー タを表示するには、SELECT ANY TABLE システム権限が必要です。

前のバージョンで使用できる権限とパーミッションが表示されるだけなので、こ のビューは使用されなくなりました。SYSROLEGRANTS統合ビューを使用するよ うにアプリケーションを変更してください。

ビューを構成するテーブルとカラムは、以下の SQL 文で示されます。特定のテー ブルまたはカラムの詳細については、以下のビュー定義にあるリンクを参照して ください。

ALTER VIEW "SYS"."SYSUSERPERM" as select b.user id, b.object\_id, b.user name, b.password,

リファレンス:ビルディングブロック、テーブル、およびプロシージャ 857

```
 if AA.resourceauth is not null and AA.resourceauth > 0 then
       'Y' else 'N' endif as resourceauth,
    if AA.dbaauth is not null and AA.dbaauth > 0 then
       'Y' else 'N' endif as dbaauth,
     'N' as scheduleauth,
     if exists(select * from SYS.ISYSOPTION as opt
     where opt."option" like '%db publisher%' and opt.setting not
like '%-1'
     and b.user id = cast(opt.setting as integer)) then
      'Y' else '\overline{N}' endif as publishauth,
     if AA.remotedbaauth is not null and AA.remotedbaauth > 0 then
       'Y' else 'N' endif as remotedbaauth,
    if b.user type = (0x02|0x04|0x08) or b.user name
in( 'SYS','PUBLIC','diagnostics','SYS_SPATIAL_ADMIN_ROLE','rs_systa
bgroup','SA_DEBUG','dbo' ) then
      'Y' else 'N' endif as user group,
     r.remarks
     from SYS.ISYSUSER as b
      left outer join SYS.ISYSREMARK as r on(b.object id =
r.object_id)
      left outer join(select sum(if sp auth sys role info.auth =
'RESOURCE' then 1 else 0 endif) as resourceauth,
      sum(if sp_auth_sys_role_info.auth = 'DBA' then 1 else 0 endif)
as dbaauth,
      sum(if sp_auth_sys_role_info.auth = 'REMOTE DBA' then 1 else 0
endif) as remotedbaauth,
         ISYSROLEGRANT.grantee
         from SYS.ISYSROLEGRANT natural join 
dbo.sp_auth_sys_role_info()
       where ISYSROLEGRANT.grant type <> (0x02|0x04)
       and sp_auth_sys_role_info.auth_in( 'DBA', 'RESOURCE', 'REMOTE
DBA' ) 
         group by ISYSROLEGRANT.grantee) as AA
       on(AA.grantee = b.user_id)
```
#### **SYSUSERPERMS** 互換ビュー **(**旧式**)**

前のバージョンで使用できる権限とパーミッションが表示されるだけなので、こ のビューは使用されなくなりました。SYSROLEGRANTS統合ビューを使用するよ うにアプリケーションを変更してください。

SYSUSERPERMS ビューの各ローは 1 つのユーザ ID を表します。ただし、パス ワード情報は含まれません。すべてのユーザがこのビューを表示できます。

ビューを構成するテーブルとカラムは、以下の SQL 文で示されます。特定のテー ブルまたはカラムの詳細については、以下のビュー定義にあるリンクを参照して ください。

```
ALTER VIEW "SYS"."SYSUSERPERMS"
  as select 
SYSUSERPERM.user_id,SYSUSERPERM.user_name,SYSUSERPERM.resourceauth,
SYSUSERPERM.dbaauth,
```
SYSUSERPERM.scheduleauth, SYSUSERPERM.user\_group, SYSUSERPERM.publish

<span id="page-880-0"></span>auth, SYSUSERPERM.remotedbaauth, SYSUSERPERM.remarks from SYS.SYSUSERPERM

#### **SYSUSERTYPE** システムビュー

SYSUSERTYPE システムビューの各ローには、ユーザ定義のデータ型の説明が格 納されます。このビューの基本となるシステムテーブルは ISYSUSERTYPE です。

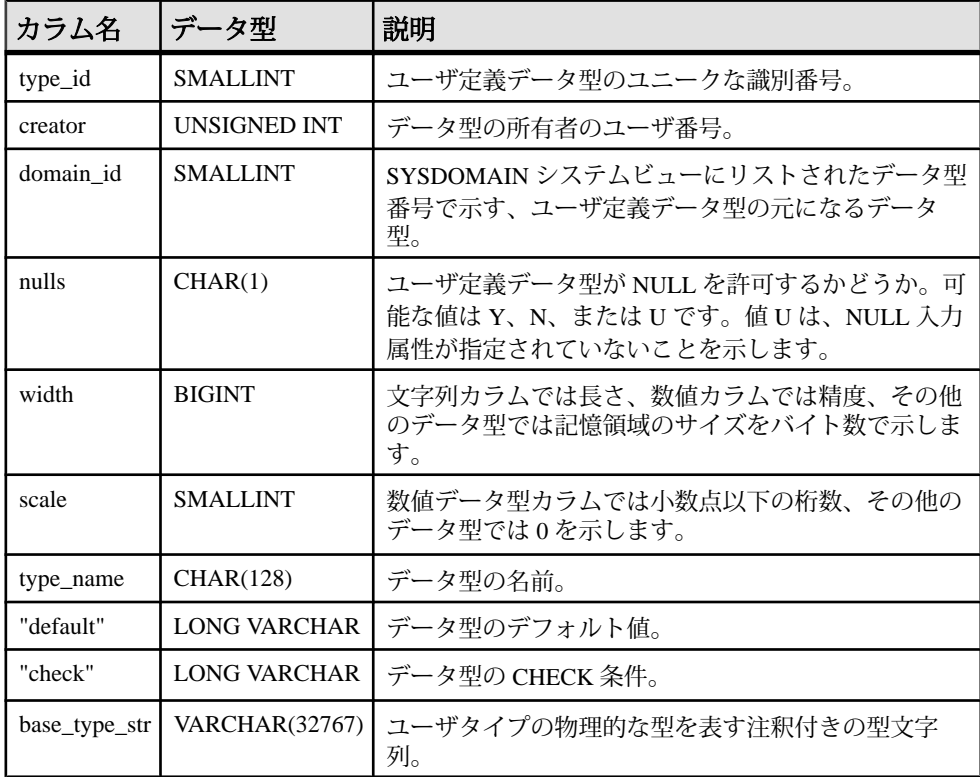

基本となるシステムテーブルに関する制約

PRIMARY KEY (type id)

FOREIGN KEY (creator) REFERENCES SYS.ISYSUSER (user\_id)

FOREIGN KEY (domain\_id) REFERENCES SYS.ISYSDOMAIN (domain\_id)

UNIQUE CONSTRAINT (type\_name)

#### **SYSUSERS ASE** 互換ビュー

sysusers には、データベースで許可されたユーザごとに 1 つのロー、およびグルー プまたは役割ごとに 1 つのローが含まれています。

このビューは、DBO が所有します。

システムテーブルとシステムビュー

#### 参照:

- 各 Adaptive Server [データベースに存在するテーブル](#page-885-0) (864 ページ)
- [SYSCOLUMNS ASE](#page-784-0) 互換ビュー (763 ページ)
- [SYSCOMMENTS ASE](#page-784-0) 互換ビュー (763 ページ)
- [SYSINDEXES ASE](#page-803-0) 互換ビュー (782 ページ)
- [SYSIQOBJECTS ASE](#page-815-0) 互換ビュー (794 ページ)
- SYSIOVINDEX ASE 互換ビュー (798 ページ)
- [SYSOBJECTS ASE](#page-827-0) 互換ビュー (806 ページ)
- [SYSTYPES ASE](#page-873-0) 互換ビュー (852ページ)

### **SYSVIEW** システムビュー

SYSVIEW システムビューの各ローは、データベース内のビューを示します。

ビューの詳細については、「SYSTAB システムビュー」を参照してください。こ のビューの基本となるシステムテーブルは ISYSVIEW です。

マテリアライズドビューの情報を読みやすい形式で表示するには、

**sa\_materialized\_view\_info** システムプロシージャも使用できます。マテリアライズ ドビューは、IQ カタログストアの SQL Anywhere テーブルでのみサポートされま す。

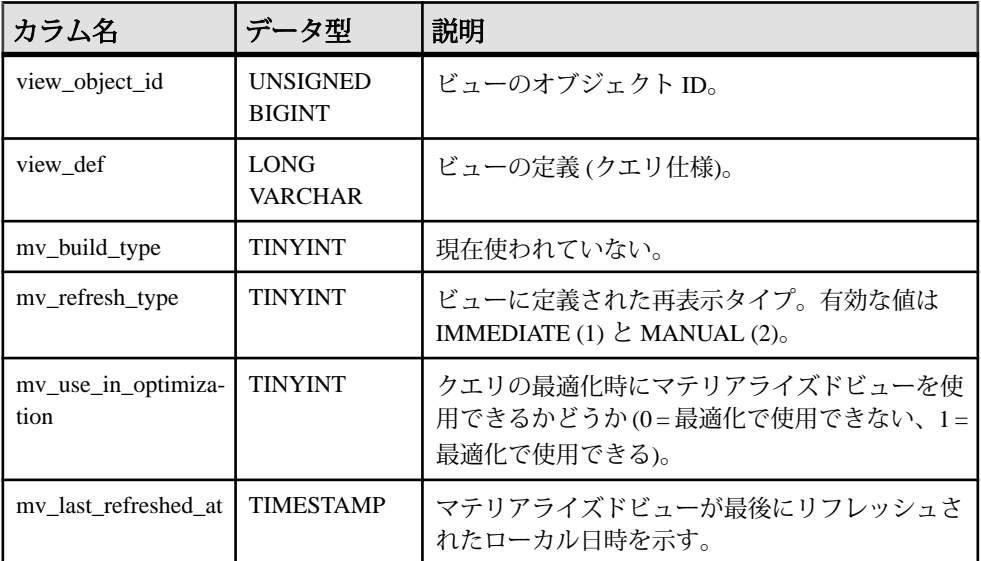

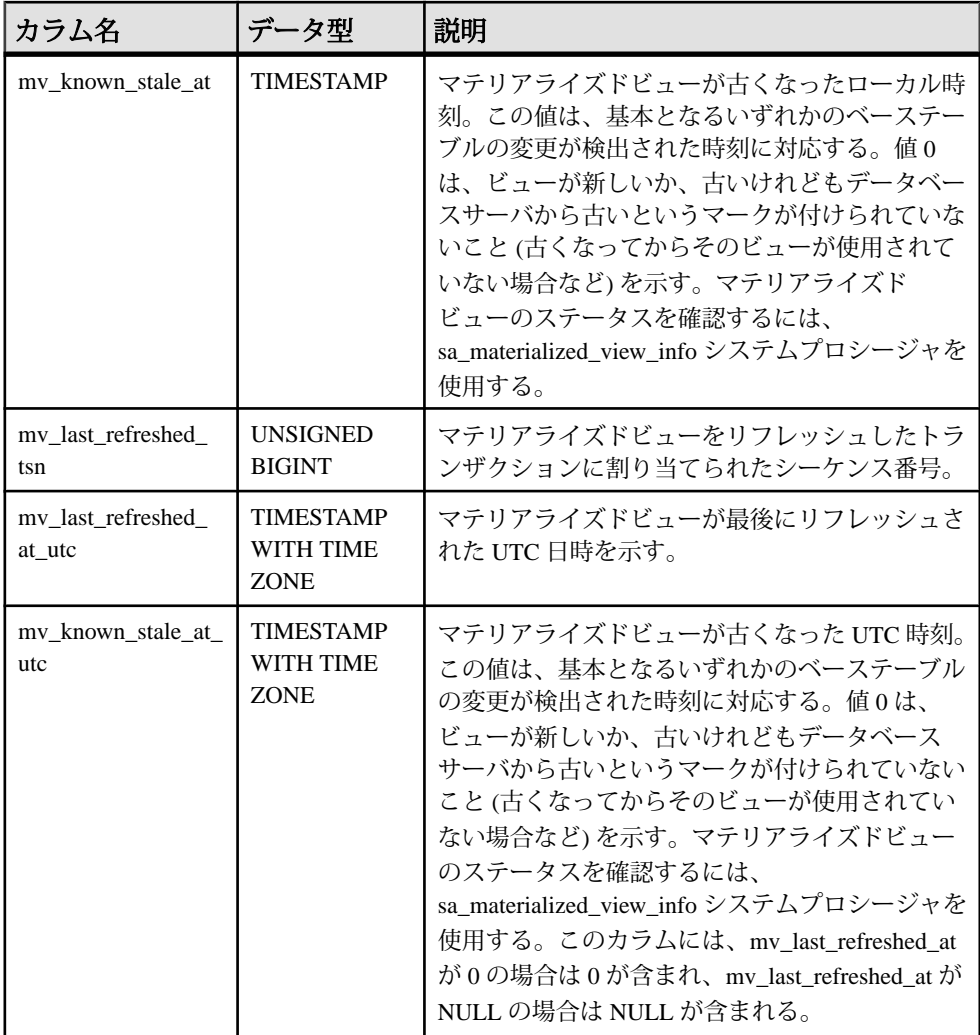

基本となるシステムテーブルに関する制約 PRIMARY KEY (view object id)

FOREIGN KEY (view object id) references SYS.ISYSOBJECT (object id) MATCH UNIQUE FULL

#### **SYSVIEWS** 統合ビュー

SYSVIEWS ビューの各ローには、ビュー定義など、ビューに関して記述します。

ビューを構成するテーブルとカラムは、以下の SQL 文で示されます。特定のテー ブルまたはカラムの詳細については、以下のビュー定義にあるリンクを参照して ください。

```
ALTER VIEW "SYS"."SYSVIEWS"( vcreator,
  viewname,viewtext ) 
 as select u.user name,t.table name, v.view def
     from SYS.ISYSTAB as t
      join SYS. ISYSVIEW as v on(t.object id = v.view object id)
      join SYS. ISYSUSER as u on(u.user i\overline{d} = t.creator)
```
### **SYSWEBSERVICE** システムビュー

SYSWEBSERVICE システムビューの各ローには、Web サービスの説明が格納され ます。このビューの基本となるシステムテーブルは ISYSWEBSERVICE です。

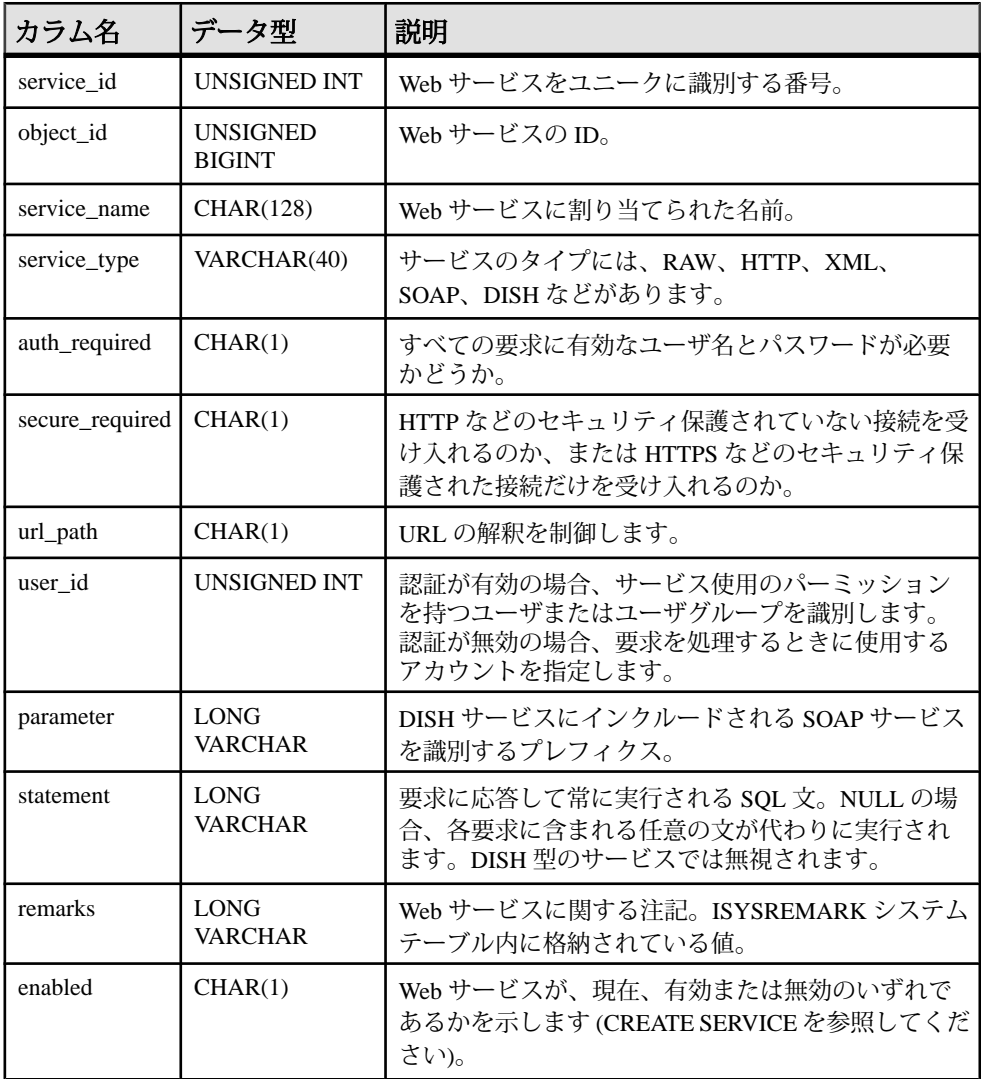

#### 基本となるシステムテーブルに関する制約

PRIMARY KEY (service id)

FOREIGN KEY (object\_id) REFERENCES SYS.ISYSOBJECT (object\_id) MATCH UNIQUE FULL

UNIQUE CONSTRAINT (service\_name)

#### **Transact-SQL** 互換ビュー

Adaptive Server および SAP Sybase IQ では、両製品の用途の違いを反映して、別々 のシステムカタログを用意しています。

Adaptive Server の場合、1 つのサーバ内に 1 つの master データベースが存在しま す。master データベースは、サーバ内にあるすべてのデータベースに適用される 情報を格納する一連のシステムテーブルで構成されています。master データベー スとともに多数のデータベースが存在し、各データベースにはそれに関連するシ ステムテーブルがあります。

SAP Sybase IQ の場合、各データベースは独立して存在し、独自のシステムテーブ ルを持っています。データベースの集合体としてのシステム情報を持つ master データベースはありません。各サーバは、必要に応じて各データベースを動的に ロードしたりアンロードしながら、複数のデータベースを同時に実行できます。

Adaptive Server と SAP Sybase IQ のシステムカタログは異なります。Adaptive Server のシステムテーブルおよびビューは、特殊なユーザ dbo が所有し、一部は master データベース内に、一部は **sybsecurity** データベース内に、一部は個別のデータ ベース内に分散されています。一方、SAP Sybase IQ のシステムテーブルおよび ビューは、特殊なユーザ SYS が所有し、各データベース内に別々に存在していま す。

互換性のあるアプリケーションを作成できるように、SAP Sybase IQ には、特殊な ユーザ dbo が所有する一連のビューがあります。これらは、Adaptive Server のシス テムテーブルおよびビューに対応しています。構造上の違いのために、特定の Adaptive Server テーブルまたはビューの内容が SAP Sybase IQ のコンテキストで無 意味になる場合、そのビューはカラム名とデータ型だけの空のビューになります。

ここでは、Adaptive Server のシステムテーブルと、そのシステムテーブルの SAP Sybase IQ システムカタログ内での実装を示します。すべてのテーブルの所有者 は、各 DBMS の dbo です。

#### 参照:

• [ASE T-SQL](#page-771-0) 互換ビュー (750 ページ)

### <span id="page-885-0"></span>各 Adaptive Server データベースに存在するテーブル

Adaptive Server のすべてのシステムテーブルが SAP Sybase IQ システムカタログに 実装されているわけではありません。

| テーブル名          | 説明                                                                                                    | デー<br>夕? | <b>SAP</b><br>Sybase IQ<br>によるサ<br>ポート |
|----------------|----------------------------------------------------------------------------------------------------|----------|----------------------------------------|
| sysalternates  | データベースユーザにマップされたユーザごとの<br>$\square$                                                                                                    | いいえ      | いいえ                                    |
| syscolumns     | テーブルまたはビューのカラムごと、およびプロ<br>シージャのパラメータごとに1ロー。SAP Sybase<br>IQ では、クエリするときに所有者名 dbo (つま<br>り、dbo.syscolumns)を使用する。                                                            | はい       | はい                                     |
| syscomments    | ビュー、ルール、デフォルト、プロシージャごと<br>に1ロー(複数ローにまたがる可能性あり)、SQL<br>定義文を表示。                                                                                                    | はい       | はい                                     |
| sysconstraints | テーブルまたはカラムに関連する参照制約および<br>検査制約それぞれにつき1つのロー。                                                                                                    | いいえ      | いいえ                                    |
| sysdepends     | プロシージャまたはビューが参照するプロシー<br>ジャ、ビュー、またはテーブルごとに1ロー。                                                                                                    | いいえ      | いいえ                                    |
| sysindexes     | クラスタードインデックスまたはノンクラスター<br>ドインデックスごとに1ロー。インデックスのな<br>いテーブルごとに1ロー。さらに text または<br>image データを持つテーブルごとに1ロー。SAP<br>Sybase IQ では、クエリするときに所有者名 dbo<br>(つまり、dbo.sysindexes)を使用する。 | はい       | はい                                     |
| sysiqobjects   | システムテーブル、ユーザテーブル、ビュー、プ<br>ロシージャ、トリガ、イベント、制約、ドメイン<br>(sysdomain)、ドメイン (sysusertype)、カラム、イ<br>ンデックスごとに1ロー。                                                                  | はい       | はい                                     |
| sysiqvindex    | FPIQ 以外のインデックスごとに1ロー。                                                                                                    | はい       | はい                                     |
| syskeys        | ユーザが設定した (Adaptive Server によって維持さ<br>れない)プライマリキー、外部キー、または共通<br>キーごとに1ロー。                                                                                                  | いいえ      | いいえ                                    |
| syslogs        | トランザクションログ。                                                                                                    | いいえ      | いいえ                                    |

表 **127 :** 各 **Adaptive Server** データベースに存在するテーブル

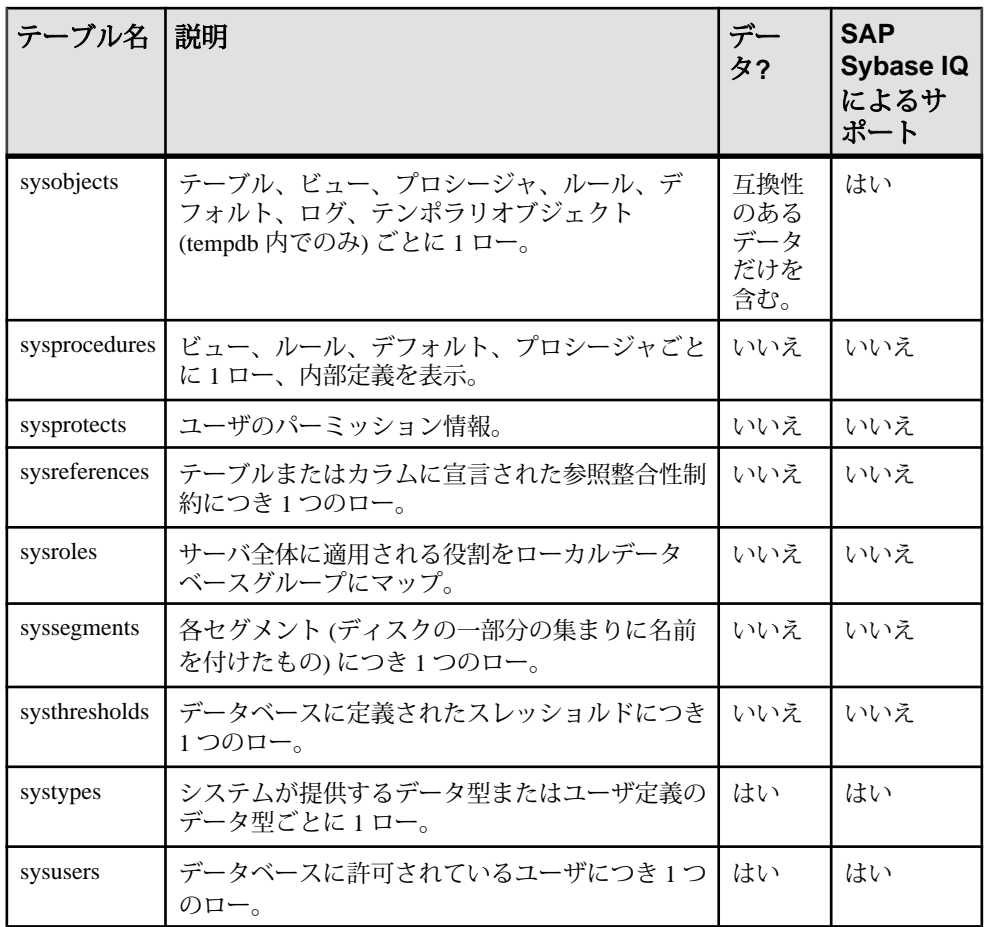

#### 参照:

- [SYSCOLUMNS ASE](#page-784-0) 互換ビュー (763ページ)
- [SYSCOMMENTS ASE](#page-784-0) 互換ビュー (763ページ)
- [SYSINDEXES ASE](#page-803-0) 互換ビュー (782 ページ)
- [SYSIQOBJECTS ASE](#page-815-0) 互換ビュー (794 ページ)
- [SYSIQVINDEX ASE](#page-819-0) 互換ビュー (798 ページ)
- [SYSOBJECTS ASE](#page-827-0) 互換ビュー (806ページ)
- [SYSTYPES ASE](#page-873-0) 互換ビュー (852 ページ)
- [SYSUSERS ASE](#page-880-0) 互換ビュー (859 ページ)

システムテーブルとシステムビュー

<u>Adaptive Server の master データベースに存在するテーブル</u>

Adaptive Server のすべての master データベーステーブルが SAP Sybase IQ システム カタログに実装されているわけではありません。

| テーブル名           | 説明                                                                         | データ? | <b>SAP Sybase</b><br>IQ によるサ<br>ポート |
|-----------------|----------------------------------------------------------------------------|------|-------------------------------------|
| syscharsets     | 文字セットまたはソート順ごとに1ロー。                                                        | いいえ  | いいえ                                 |
| sysconfigures   | ユーザが設定できる設定パラメータごとに<br>$1 \Box -$                                          | いいえ  | いいえ                                 |
| syscurconfigs   | サーバが現在使用中の設定パラメータにつ<br>いての情報。                                              | いいえ  | いいえ                                 |
| sysdatabases    | サーバ上のデータベースごとに1ロー。                                                         | いいえ  | いいえ                                 |
| sysdevices      | テープダンプデバイス、ディスクダンプデ<br>バイス、データベース用のディスク、デー<br>タベース用のディスクパーティションごと<br>に1ロー。 | いいえ  | いいえ                                 |
| sysengines      | 現在オンラインのサーバごとに1ロー。                                                         | いいえ  | いいえ                                 |
| syslanguages    | サーバが認識している言語(アメリカ英語<br>を除く)ごとに1ロー。                                         | いいえ  | いいえ                                 |
| syslocks        | アクティブロックについての情報。                                                           | いいえ  | いいえ                                 |
| sysloginroles   | システム定義された役割を持つサーバログ<br>インごとに1ロー。                                           | いいえ  | いいえ                                 |
| syslogins       | 有効なユーザアカウントごとに1ロー。                                                         | はい   | はい                                  |
| sysmessages     | システムエラーまたは警告ごとに1ロー。                                                        | いいえ  | いいえ                                 |
| sysprocesses    | サーバプロセスについての情報。                                                            | いいえ  | いいえ                                 |
| sysremotelogins | リモートユーザごとに1ロー。                                                             | いいえ  | いいえ                                 |
| syssrvroles     | サーバ全体に適用される役割ごとに1ロー。                                                       | いいえ  | いいえ                                 |
| sysservers      | リモートサーバごとに1ロー。                                                             | いいえ  | いいえ                                 |
| sysusages       | データベースに割り当てられたディスクの<br>断片ごとに1ロー。                                           | いいえ  | いいえ                                 |

表 **128 : ASE master** データベーステーブル

<u>Adaptive Server の sybsecurity データベースに存在するテーブル</u>

Adaptive Server のすべての sybsecurity データベーステーブルが SAP Sybase IQ シス テムカタログに実装されているわけではありません。

| テーブル名     | 説明                                                          |          | データ? SAP Sybase IQ による<br><b> サポート</b> |
|-----------|-------------------------------------------------------------|----------|----------------------------------------|
| sysaudits | 監査レコードごとに1ロー。                                               | いいえ  いいえ |                                        |
|           | sysauditoptions   グローバル監査オプションごとに   いいえ   いいえ<br>$1 \Box -$ |          |                                        |

表 **129 : ASE sybsecurity** データベーステーブル

### システムテーブルとシステムビュー

# 他の **Sybase** データベースとの互換性

この項のトピックを参考にすると、他の SAP Sybase データベースから SAP Sybase IQ への移行が簡単になります。また、これらのトピックは、Adaptive Server また は SQL Anywhere と互換性のある SAP Sybase IQ アプリケーションの作成ガイドと しても利用できます。

SAP Sybase IQ の各新バージョンでは互換性を維持するための機能が提供されてい ます。この項では、SAP Sybase IQ を Adaptive Server および SQL Anywhere と比較 します。

### **SQL Anywhere** について

SAP Sybase IQ は SQL Anywhere を拡張したものです。

SQL 構文、関数、オプション、ユーティリティ、プロシージャ、その他の機能の ほとんどは、両製品に共通ですが、両製品には相違点もあるので、SQL Anywhere のマニュアルに記載されている機能が SAP Sybase IQ でもサポートされているとは かぎりません。SAP Sybase IQ のマニュアルを使用してください。

## **Transact-SQL** サポートの概要

SAP Sybase IQ は、SQL Anywhere と同様に、Transact-SQL (Sybase Adaptive Server が サポートする SQL のダイアレクト) の大部分のサブセットをサポートしています。

SAP Sybase IQ では、Transact-SQL をサポートすることにより、アプリケーション の移植性を実現します。アプリケーション、ストアドプロシージャ、バッチファ イルの多くは、Adaptive Server と SAP Sybase IQ の両方のデータベースで使用でき るように作成できます。

目的は、Adaptive Server と SAP Sybase IQ の両方で動作するアプリケーションを作 成することです。通常、既存の Adaptive Server アプリケーションを SQL Anywhere データベースまたは SAP Sybase IQ データベースで実行するには、多少の変更が必 要です。

次に、SAP Sybase IQ での Transact-SQL に対するサポート方法を示します。

- SQL 文のほとんどは、SAP Sybase IQ と Adaptive Server の間で互換性がありま す。
- 一部の文、特にプロシージャ言語を使ってプロシージャやバッチ用に書かれた 文では、以前のバージョンの SAP Sybase IQ でサポートされた構文に加え、別

の Transact-SQL 文もサポートされます。このような文については、SQL Anywhere と SAP Sybase IQ では 2 種類の SQL ダイアレクトがサポートされてい ます。この付録では、それらのダイアレクトを Transact-SQL と Watcom-SQL と 呼びます。

• 1 つのプロシージャまたはバッチは、Transact-SQL と Watcom-SQL のどちらか の言語のみで実行できます。バッチまたはプロシージャ中では、どちらか 1 つ の言語だけで制御文を記述してください。たとえば、ダイアレクトごとに異 なったフロー制御文があります。

SAP Sybase IQ は、既存のデータの処理に使用する、Transact-SQL 言語の要素、関 数、文の多くをサポートします。

さらに、SAP Sybase IQ では、Transact-SQL のストアドプロシージャ言語 (**CREATE PROCEDURE** 構文、制御文など) の大部分と、Transact-SQL のデータ定義言語文の ほとんどがサポートされています。

それぞれの製品でサポートされる構造と設定については設計上の相違点がありま す。デバイス管理、ユーザ管理、バックアップなどの管理タスクの多くはシステ ム固有のものです。ただし、SAP Sybase IQ は Transact-SQL のシステムテーブルを ビューとして提供しますが、SAP Sybase IQ にとって意味を持たないテーブルには ローがありません。また、SAP Sybase IQ は、一般的な管理タスクの一部を一連の システムプロシージャとして提供します。

## **Adaptive Server**、**SQL Anywhere**、および **SAP Sybase IQ** の アーキテクチャ

Adaptive Server、SQL Anywhere、SAP Sybase IQ は、それぞれの明確な目的に合わ せたアーキテクチャを持つ、相互に補完的な製品です。

SAP Sybase IQ は、データウェアハウジングと分析処理専用に設計された、高パ フォーマンスの意思決定支援サーバです。SQL Anywhere は、管理作業をほとんど 必要とせず、ワークグループや部署単位のサーバとして、さらにはパーソナル データベースとして適切な製品です。AdaptiveServer は、トランザクション処理を 主眼とした大規模データベース用のエンタープライズレベルのサーバに最適な製 品です。

このセクションでは、これら 3 つの製品のアーキテクチャ上の違いを解説します。 また、互換性のあるデータベース管理のために SAP Sybase IQ と SQL Anywhere に 含まれている、Adaptive Server に似たツールについても説明します。

## サーバとデータベース

サーバとデータベースの関係は、Adaptive Server と SAP Sybase IQ や SQL Anywhere とでは異なります。

AdaptiveServer では各データベースはサーバ内に存在し、各サーバは複数のデータ ベースを持つことができます。ユーザはサーバに対するログイン権限を持ってい る場合、サーバに接続できます。パーミッションがあれば、そのサーバ上のすべ てのデータベースに接続できます。master データベースに保持され、システム全 体に適用されるシステムテーブルには、サーバ上のすべてのデータベースに共通 な情報が含まれています。

SAP Sybase IQ には Adaptive Server の master データベースに対応するものはありま せん。その代わり、それぞれのデータベースが独立したエンティティであり、独 自のシステムテーブルを持っています。ユーザは、サーバに対してではなく、 個々のデータベースに対する接続権限を与えられます。ユーザが接続するのは、 個々のデータベースです。master データベースレベルで維持されているシステム 全体にわたる一連のシステムテーブルはありません。各 SAP Sybase IQ データベー スサーバは、動的にデータベースを開始および停止できます。このデータベース に対する個別の接続は、ユーザが保持できます。1 つのサーバで実行する SAP Sybase IQ データベースは 1 つだけにすることを強くおすすめします。

SQL Anywhere と SAP Sybase IQ は、Transact-SQL のサポートと Open Server のサ ポートによって、AdaptiveServer と同様の方法でタスクを実行するツールを提供し ます。ただし、これらのツールの実装方法には細かい違いがあります。

## 領域の割り付けとデバイス管理

Adaptive Server、SQL Anywhere、および SAP Sybase IQ は、それぞれの製品の用途 を反映して、デバイスの管理とディスク領域の割り付けに、初期設定でもその後 の管理でも別々のモデルを使用します。

次に例を示します。

- Adaptive Server では、最初に **DISK INIT** を使ってデータベースデバイス内の領域 を割り付け、その後 1 つまたは複数のデータベースデバイス上に個々のデータ ベースを作成します。**ALTER DATABASE** を使って領域を追加するか、スレッ ショルドを使って自動的に領域を追加できます。
- SAP Sybase IQ では、最初に **CREATE DATABASE** 文にローデバイスをリストアッ プすることによって、領域を割り付けます。**CREATE DBSPACE** を使用すると、 手動で領域を追加できます。領域を自動的に追加することはできませんが、追 加のスペースが実際に必要になる前に DBA に警告するイベントを作成するこ とはできます。SAP Sybase IQ では、ファイルシステム領域も利用できます。

SAP Sybase IQ は Transact-SQL **DISK** 文 (**DISK INIT**、**DISK MIRROR**、**DISK REFIT**、 **DISK REINIT**、**DISK REMIRROR**、**DISK UNMIRROR** など) をサポートしません。

• SQL Anywhere は、最初の **CREATE DATABASE** 文がローデバイスのリストではな く単一のファイルシステムファイルを取るという点を除いては、SAP Sybase IQ と同様です。SQL Anywhere では、dbinit という名前のコマンドユーティリティ を使用してデータベースを初期化できます。SAP Sybase IQ には、このユー ティリティの拡張バージョンとして、SAP Sybase IQ データベースを初期化す る **iqinit** という名前のユーティリティが用意されています。

## システムテーブル、カタログストア、**IQ** メインストア

SAP Sybase IQ データベースは、ジョイントデータストアです。

ジョイントストアの構成を次に示します。

- カタログストアは、システムテーブルとストアドプロシージャを含み、SQL Anywhere と互換性のある一連のテーブル内にあります。
- 永続的な IQ メインストアは、一連の SAP Sybase IQ テーブルです。テーブル データは、インデックスに格納されます。
- テンポラリストアは、データベースサーバが、ソートやその他の一時的な処理 に使用する一連のテンポラリテーブルです。

カタログの差異と互換性サポートには次のものが含まれます。

- SQL Anywhere と SAP Sybase IQ は、カタログ (テーブル、カラムなど) に Adaptive Server とは異なるスキーマを使用します。
- SQL Anywhere と SAP Sybase IQ には、Adaptive Server のシステムテーブルの対 応する部分を模倣する互換ビューが用意されています。ただし、これらの ビューを利用するとパフォーマンスに影響します。
- Adaptive Server では、データベース所有者 (ユーザ ID dbo) がカタログオブジェ クトを所有します。
- SQL Anywhere と SAP Sybase IQ では、システム所有者 (ユーザ ID SYS) がカタ ログオブジェクトを所有します。

注意: ユーザ ID dbo は、SAP Sybase IQ が提供する、Adaptive Server と互換性 のあるシステムビューを所有します。

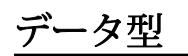

Adaptive Server、SQL Anywhere、SAP Sybase IQ では、データ型の扱いがそれぞれ 異なります。

この項では、データ型の互換性情報について説明します。

注意: この項で説明していないデータ型は、現在 3 つの製品すべてでサポートさ れています。

### **Bit** データ型

Adaptive Server、SQL Anywhere、SAP Sybase IQ では、いずれも BIT データ型をサ ポートしていますが、それぞれに違いがあります。

相違点は次のとおりです。

- SQL Anywhere では 0 または 1 のみを許可します。
- Adaptive Server と SAP Sybase IQ では、integral データ型を BIT に暗黙的に変換 します。ゼロ以外の値は 1 (TRUE) として格納されます。

## 文字データ型の互換性

Adaptive Server、SQL Anywhere、SAP Sybase IQ では、いずれも CHAR データ型と VARCHAR データ型を許可していますが、これらのデータ型の取り扱い方法がそれ ぞれ異なります。

- SAP Sybase IQ は、空白がパディングされたデータベースにおいても、すべて の文字列を VARCHAR として扱います。
- Adaptive Server と SAP Sybase IQ は、CHAR (固定長) と VARCHAR (可変長) のデー タを区別します。 Adaptive Server では、VARCHAR 値の後続ブランクが削除されます。SAP Sybase IQ では、 VARCHAR 値の後続ブランクが削除されるかどうかは、データの形式 と操作によって決まります。

CHAR または VARCHAR に挿入する場合、次のような違いがあります。

- SQL Anywhere では、integral データ型を CHAR または VARCHAR に挿入すること (暗黙の変換) を許可しています。
- Adaptive Server と SAP Sybase IQ では、明示的な変換が必要です。

カラムの最大サイズは次のように決まります。

- Adaptive Server では、CHAR および VARCHAR は論理ページサイズ (2K、4K、 8K、16K のいずれか) に依存します。次に例を示します。
	- ページサイズが 2K の場合、カラムの最大サイズは単一のローと同じ大きさ (約 1962 バイト) です。
	- ページサイズが 4K の場合、カラムの最大サイズは約 4010 バイトです。
- SQL Anywhere は最大 32K 1 の CHAR と VARCHAR をサポートし、最大 2GB の LONG VARCHAR をサポートしています。
- SQL Anywhere は、名前として LONG VARCHAR とその同意語 TEXT をサポート していますが、Adaptive Server は名前として TEXT のみをサポートし、LONG VARCHAR をサポートしていません。
- SAPSybase IQ は、最大 32K 1 バイトの CHAR と VARCHAR をサポートしていま す。

SAP Sybase IQ はさらに、LONG で 512TB (SAP Sybase IQ ページサイズが 128KB の場合) および 2PB (SAPSybase IQ ページサイズが 512KB の場合) までサポート しています。VARCHAR.SAP Sybase IQ の LONG VARCHAR データ型については、 『非構造化データ分析』を参照してください。

- Adaptive Server は NCHAR、NVARCHAR、UNICHAR、UNIVARCHAR の各データ型 をサポートしています。N はマルチバイトの文字セットを表し、UNI はシング ルバイトの文字セットを表します。
- SQL Anywhere と SAP Sybase IQ は、Unicode を別のデータ型としてではなく、 CHAR データ型と VARCHAR データ型の中でサポートしています。
- SAP Sybase IO と Adaptive Server の互換性を保つため、文字データ型には必ず長 さを指定してください。

#### 参照:

• [文字データ型](#page-410-0) (389 ページ)

## バイナリデータ型

バイナリデータ型のサポートは、Adaptive Server、SQL Anywhere、SAP Sybase IQ でそれぞれ異なります。

| データ型          | Adaptive Server   SQL Anywhere   SAP Sybase IQ |            |                                                     |
|---------------|------------------------------------------------|------------|-----------------------------------------------------|
| <b>BINARY</b> | ィページサイズ                                        | $32KB - 1$ | 255                                                 |
| VARBINARY     | ィページサイズ                                        | $32KB - 1$ | $32KB - 1$                                          |
| LONG BINARY*  | 未対応                                            | $2GB - 1$  | 512TB (IQ ページサイズ<br>128KB) 2PB (IQ ページサイズ<br>512KB) |
| IMAGE         | 2GB                                            | $2GB - 1$  | LONG BINARY の使用*                                    |

表 **130 :** バイナリデータ型の許容されるサイズ

\*SAP Sybase IQ の LONG BINARY データ型については、『非構造化データ分析』 を参照してください。この機能には、別のライセンスが必要です。

Adaptive Server と SQL Anywhere では、バイナリデータの表示方法が異なります。

- SAP Sybase IQ は Adaptive Server と SQL Anywhere の両方の表示形式をサポート しています。
- BINARY フィールドに '123' と入力すると、SQL Anywhere の表示形式ではバイ ト単位の '123' になります。Adaptive Server の表示形式ではニブル単位の '0x616263' になります。

#### 参照:

- [バイナリデータ型](#page-419-0) (398 ページ)
- [NEWID](#page-303-0) 関数 [その他] (282 ページ)
- [STRTOUUID](#page-381-0) 関数 [文字列] (360 ページ)
- [UUIDTOSTR](#page-395-0) 関数 [文字列] (374 ページ)
- [文字データ型](#page-410-0) (389 ページ)

### **date**、**time**、**datetime**、**timestamp** データ型

Adaptive Server、SQL Anywhere、SAP Sybase IQ は、いずれも日付と時刻のデータ を何らかの形式でサポートしていますが、それぞれに違いがあります。

- SQL Anywhere と SAP Sybase IQ は、4 バイトの日付と時刻のデータ型をサポー トしています。
- Adaptive Server は、バイナリ (8) で実装されているユーザ定義のデータ型 (ドメ イン) として、8 バイトの datetime データ型と timestamp データ型をサポー トしています。
- SQL Anywhere と SAP Sybase IQ は、8 バイトの timestamp 型と、timestamp と して実装されている 8 バイトの datetime ドメインをサポートしています。 SQL Anywhere/SAP Sybase IQ の datetime データ型のミリ秒単位の精度は、 Adaptive Server の精度とは異なります。

それぞれの製品におけるデフォルトの日付表示形式には次のような違いがありま す。

- Adaptive Server のデフォルトでは、日付を "MM-DD-YYYY" 形式で表示します が、オプションを設定してこれを変更できます。
- SQL Anywhere と SAP Sybase IQ のデフォルトは、ISO の "YYYY-MM-DD" 形式 ですが、オプションを設定してこれを変更できます。

時刻の変換は次のとおりです。

• Adaptive Server では、文字列に格納された時刻を内部時刻に変換する方法が、 秒の小数部分がコロンとピリオドのどちらで区切られているかによって変わり ます。

• SQL Anywhere と SAP Sybase IQ では、デリミタに関係なく同じ方法で時刻が変 換されます。

DATETIME カラムに時刻を挿入する場合は、次のようになります。

- Adaptive Server と SAP Sybase IQ では、1900 年 1 月 1 日がデフォルトで設定さ れます。
- SQL Anywhere では、現在の日付がデフォルトです。

Adaptive Server データベースから取得した TIME 値と DATETIME 値は、**INSERT… LOCATION** を使用して DATETIME カラムがある SAPSybase IQ テーブルに挿入する と、変更されます。**INSERT…LOCATION** 文は、DATETIME の精度が 300 分の 1 秒で ある Open Client を使用します。

たとえば、AdaptiveServer データベースのテーブルカラムに、次の値が格納されて いるとします。

2004-11-08 10:37:22.823

**INSERT...LOCATION** を使用してこの値を取得し、SAP Sybase IQ テーブルに格納す ると、値は次のようになります。 2004-11-08 10:37:22.823333

#### **Adaptive Server** の日時値と時刻値との互換性

**INSERT...LOCATION** を使用して Adaptive Server データベースから取得した DATETIME 値または TIME 値は、Open Client の日時の精度が原因で、元の値とは 異なる値になることがあります。

たとえば、Adaptive Server データベース内の DATETIME 値が '2012-11-08 10:37:22.823' であるとします。**INSERT...LOCATION** を使用してこの値を取得し、 SAP Sybase IQ に格納すると、値は '2012-11-08 10:37:22.823333' になります。

#### **BIGTIME** と **BIGDATETIME** のサポート

SAP Sybase IQ は、コンポーネント統合サービス (CIS) と **INSERT**...**LOCATION** につ いて Adaptive Server データ型の BIGTIME と BIGDATETIME をサポートしていま す。

• Adaptive Server とのコンポーネント統合サービス — aseodbc サーバクラスプロ キシテーブルは、データ型 BIGTIME と BIGDATETIME のカラムを含む Adaptive Server テーブルにマップされます。 Adaptive Server テーブルにマップされるプロキシテーブルの作成時に、マッピ ングが指定されなかった場合、BIGDATETIME カラムはデフォルトで TIMESTAMP カラムにマップされます。BIGTIME カラムはデフォルトで TIME カラムにマップされます。

asejdbc サーバクラスは、BIGTIME と BIGDATETIME のデータ型をサポートし ていません。

• **INSERT**...**LOCATION** — **INSERT**...**LOCATION** コマンドは、データ型 BIGTIME と BIGDATETIME のカラムを含む AdaptiveServer テーブルから SAPSybase IQ テー ブルにデータをロードします。 SAP Sybase IQ は、Adaptive Server のデータ型 BIGTIME を SAP Sybase IQ のデー

タ型 TIME に挿入します。

SAP Sybase IQ は、Adaptive Server のデータ型 BIGDATETIME を SAP Sybase IQ のデータ型 DATETIME、DATE、TIME、および TIMESTAMP に挿入します。

## 数値データ型

Adaptive Server、SQL Anywhere、SAP Sybase IQ では、デフォルトの精度と位取り がそれぞれ異なります。

- Adaptive Server のデフォルトは、精度 18、位取り 0 です。
- SQL Anywhere のデフォルトは、精度 30、位取り 6 です。
- SAP Sybase IQ のデフォルトは、精度 126、位取り 38 です。これらのデフォル トは TDS や一部のクライアントツールには大きすぎるため、SAP Sybase IQ の 真数値型では精度と位取りを必ず指定する必要があります。

### **text** データ型

TEXTデータのサポートは、Adaptive Server、SQL Anywhere、SAP Sybase IQ でそれ ぞれ異なります。

- Adaptive Server は最大 2GB の LONG VARBINARY (SQL Anywhere の場合は LONG BINARY) と TEXT をサポートしています。SQL Anywhere は LONG VARBINARY をカラム型としてサポートしていませんが、同じ目的で LONG BINARY を使用 します。SQL Anywhere は最大 2GB の LONG BINARY と TEXT をサポートして います。
- SAP Sybase IQ は最大 32KB 1 の VARCHAR をサポートしています。SAP Sybase IQ はさらに、LONG VARCHAR で 512TB (IQ ページサイズが 128KB の場合) およ び2PB(IQページサイズが512KBの場合)までサポートしています。SAPSybase IQ の LONG VARCHAR データ型については、『非構造化データ分析』を参照し てください。

### **image** データ型

IMAGE データのサポートは、Adaptive Server、SQL Anywhere、SAP Sybase IQ でそ れぞれ異なります。

- Adaptive Server と SOL Anywhere は最大 2GB の IMAGE をサポートしています。
- SAP Sybase IO は、LONG BINARY で 512TB (IO ページサイズが 128KB の場合) および 2PB (IQ ページサイズが 512KB の場合) までサポートしています。SAP Sybase IQ の LONG BINARY データ型については、『非構造化データ分析』を参 照してください。

## **Java** データ型

Adaptive Server では、データベースで Java データ型を使用できます。SQL Anywhere と SAP Sybase IQ では使用できません。

## データ定義言語

Adaptive Server、SQL Anywhere、SAP Sybase IQ では、データベースとデータベー スオブジェクトの作成方法がそれぞれ異なります。

### **CREATE DATABASE** 文を使用して **Transact-SQL** と互換性のあるデータ ベースを作成する

Interactive SQL を使用して、Transact-SQL と互換性のあるデータベースを作成しま す。

次の文を、Interactive SQL などで入力します。

CREATE DATABASE 'db-name.db' CASE RESPECT BLANK PADDING ON

## 大文字と小文字の区別

データベースにおける大文字と小文字の区別とは、データ、識別子、パスワード に対する大文字と小文字の区別のことです。

#### データの大文字と小文字の区別

データの大文字と小文字を区別するかしないかは、インデックス、クエリの結果 などに反映されます。

SAP Sybase IQ のデータを比較する場合の大文字と小文字の区別については、デー タベース作成時に決定します。SAP Sybase IQ データベースは、デフォルトでは、 データは常に入力されたとおりの大文字と小文字で保持されていますが、比較に おいて大文字と小文字を区別しません。
Adaptive Server での大文字と小文字の区別は、Adaptive Server システムにインス トールされているソート順によって異なります。シングルバイト文字セットを使 用している場合は、AdaptiveServer のソート順を再設定することによって、大文字 と小文字の区別の取り扱い方を変更できます。

#### 識別子の大文字と小文字の区別

識別子には、テーブル名、カラム名、ユーザ ID などがあります。

SAP Sybase IQ は、大文字と小文字を区別する識別子をサポートしていません。 AdaptiveServer では、識別子の大文字と小文字の区別はデータの大文字と小文字の 区別に従います。

AdaptiveServer では、ユーザ定義データ型の名前については、大文字と小文字を区 別します。SAP Sybase IQ では、大文字と小文字を区別しません。

#### ユーザ **ID** とパスワードの大文字と小文字の区別

パスワードの大文字と小文字の区別は、他の識別子とは異なります。

SAP Sybase IQ と SAP Sybase SQL Anywhere® では、データベース自体の大文字小文 字の区別の設定にかかわりなく、新しく作成されたデータベース内のパスワード ではすべて大文字と小文字が区別されます。デフォルトのユーザ ID は DBA です。 このユーザのパスワードは小文字の sql です。

既存のデータベースを再構築する場合、SAP Sybase IQ および SQL Anywhere での パスワードの大文字と小文字の区別は、次のように決まります。

- 元々大文字小文字の区別がないデータベースで入力されたデータベースの場合 は、パスワードの大文字小文字の区別は元通り無視されます。
- 元々大文字小文字の区別があるデータベースに入力されたパスワードでは、大 文字のみのパスワードと大文字小文字が混在しているパスワードの大文字小文 字の区別が維持されます。すべて小文字で入力されていたパスワードには、大 文字小文字の区別が適用されません。
- 既存のパスワードでも新しいパスワードでも、変更されると大文字と小文字の 区別が有効になります。

SAP Adaptive Server® Enterprise では、ユーザ ID とパスワードの大文字と小文字の 区別は、サーバの大文字と小文字の区別に従います。

### オブジェクト名の互換性の確保

各データベースオブジェクトは、特定のネームスペース内でユニークな名前を 持っている必要があります。

ネームスペース外では重複した名前も許可されます。データベースオブジェクト によっては、AdaptiveServer と、SQL Anywhere および SAPSybase IQ で異なるネー ムスペースを持っています。

<span id="page-901-0"></span>テーブル名のユニーク性 テーブル名は、データベース内でユニークである必要があります。

- SAP Sybase IQ と SQL Anywhere では、テーブル名は、特定の所有者のデータ ベース内でユニークである必要があります。たとえば、user1 と user2 の両 方が employee という名前のテーブルを作成できます。この場合、完全修飾名 user1.employee と user2.employee を使用することによって、ユニーク 性が確保されます。
- Adaptive Server では、テーブル名は、データベース内で、また所有者に対して ユニークである必要があります。

インデックス名のユニーク性

インデックス名は、テーブル内でユニークである必要があります。3 つの製品で はいずれも、インデックスが作成されたテーブルの所有者が、そのインデックス を所有します。ある 1 つのテーブルではインデックス名はユニークである必要が ありますが、どの 2 つのテーブルも、所有者が同じであっても同一のインデック ス名を持つことができます。たとえば、3 つの製品ではいずれも、テーブル t1 と t2 は、所有者が同じかどうかに関係なく、同じインデックス名を持つことができ ます。

インデックスと外部キーの名前を変更する

SAPSybase IQ では、**ALTER INDEX** 文を使って、明示的に作成されたインデックス、 インデックスの外部キーロール名、外部キーの名前を変更できます。SQL Anywhere では、**ALTER INDEX** 文を使用して、インデックス、外部キーロール名、 および外部キーの名前を変更できます。AdaptiveServer では、これらのオブジェク トの名前を変更することはできません。

#### **CREATE TABLE** 文使用時の考慮事項

互換性のあるテーブルを作成するときは、NULL の取り扱い、検査制約、参照整 合性、デフォルト値、カラムの識別、計算カラム、テンポラリテーブル、テーブ ルのロケーションの互換性を考慮してください。

カラム内の NULL 互換性のある NULL の取り扱い

• SQL Anywhere と SAP Sybase IQ では、カラムの定義で NOT NULL が宣言され ていない限り、カラムが NULL になれると想定します。この動作を変更するに は、データベースオプション **ALLOW\_NULLS\_BY\_DEFAULT** で、Transact-SQL と の互換性を OFF に設定します。

- <span id="page-902-0"></span>• SQL Anywhere と SAP Sybase IQ では、BIT カラムが NULL になれないと想定し ます。
- Adaptive Server では、NULL が宣言されていない限り、カラムが NULL になれ ないと想定します。

#### 検査制約

SAP Sybase IQ では、ベーステーブル、グローバルテンポラリテーブル、ローカル テンポラリテーブル、ユーザ定義のデータ型に検査制約を適用します。ユーザは、 検査整合性制約の違反のログを記録して、**LOAD** 文がロールバックするまでに発 生を許可する違反の数を指定できます。

SAP Sybase IQ では、ユーザ定義関数、プロキシテーブル、非 SAP Sybase IQ テー ブルなどで構成された検査制約のように、評価できない検査制約の作成は許可さ れません。評価できない制約は、検査制約が定義されているテーブルが **LOAD**、 **INSERT**、または **UPDATE** 文で最初に使用されたときに検出されます。SAP Sybase IQ では、次を含む検査制約は許可されません。

- サブクエリ
- データ値のターゲットとして、ホスト言語パラメータ、SQL パラメータ、また はカラムを指定している式
- set 関数
- 非決定的関数、またはデータを変更する関数の呼び出し

Adaptive Server と SQL Anywhere は **CHECK** 制約を適用します。SQL Anywhere はサ ブクエリを検査制約で許可します。

SAP Sybase IQ がサポートするユーザ定義データ型では、データ型の定義内に制約 をカプセル化できます。

#### 参照整合性制約

整合性の適用について次のようなアクションがサポートされています。

- SQL Anywhere では、次のすべての ANSI アクションをサポートしています。 SET NULL、CASCADE、DEFAULT、RESTRICT。
- Adaptive Server では、次の 2 つのアクションをサポートしています。SET NULL、DEFAULT。

注意: Adaptive Server で CASCADE を行うには、参照整合性ではなくトリガを 使用します。

- SAP Sybase IQ では RESTRICT アクションだけがサポートされています。
- SAP Sybase IQ では NOT NULL FOREIGN KEY はサポートされていません。
- SAP Sybase IQ には、カラムが候補キーと外部キーの両方に同時になることは できないという制約があります。

<span id="page-903-0"></span>カラムのデフォルト値 デフォルト値のサポートは、次のようにそれぞれ異なります。

- Adaptive Server と SQL Anywhere では、カラムにデフォルト値を指定できます。
- DEFAULT UTC TIMESTAMP をサポートするのは SQL Anywhere だけです。
- SAP Sybase IQ では、カラムにデフォルト値を指定できますが、特殊な値であ る DEFAULT UTC TIMESTAMP と DEFAULT CURRENT UTC TIMESTAMP は指 定できません。また、SAP Sybase IQ では、 DEFAULT TIMESTAMP INCREMENT データベースオプションの設定が無視さ れます。

identity カラム

identity カラムのサポートには次のような違いがあります。

- SAP Sybase IQ では、デフォルト値として、IDENTITY または DEFAULT AUTOINCREMENTをサポートしています。SAPSybase IQでは、任意の精度の位 取り 0 の数値型の identity カラムをサポートしています。カラムは NULL でも かまいません。SAP Sybase IQ の identity カラムは正の数である必要があり、 データ型の範囲によって制限されます。SAP Sybase IQ では、1 つのテーブルに つき 1 つの identity カラムをサポートしています。明示的な挿入や更新の場合 には、データベースオプション **IDENTITY\_INSERT** をテーブル名に設定する必要 があります。IDENTITY カラムを持つテーブルを削除するときは、 **IDENTITY\_INSERT** にそのテーブルを指定しておくことはできません。identity カ ラムの追加時には、テーブルにデータが含まれていてもかまいません。 **SELECT INTO** を使用して作成したテーブルには、Identity/Autoincrement カラム がありません。SAP Sybase IQ のビューに IDENTITY/DEFAULT AUTOINCREMENT カラムを含めることはできません。
- SQL Anywhere は、AUTOINCREMENT のデフォルト値をサポートします。SQL Anywhere は、可能なあらゆる位取りと精度を持つ任意の数値型の identity カラ ムをサポートしています。identity カラムの値は、正、負、ゼロのいずれでも かまいませんが、データ型の範囲によって制限されます。SQL Anywhere は、 テーブル内で任意の数の identity カラムをサポートし、明示的な挿入、削除、 更新に identity\_insert を必要としません。identity カラムの追加時には、テーブ ルは空になっている必要があります。SQL Anywhere では、identity カラムを非 identity カラムに、またその逆に変更できます。SQL Anywhere ビューでは、 AUTOINCREMENT カラムを追加または削除できます。
- Adaptive Server では、1 つのテーブルにつき 1 つの identity カラムをサポートし ています。Adaptive Server の identity カラムは、位取り 0、最大精度 38 の数値 データ型に限られます。また、値は正の値である必要があり、データ型の範囲 によって制限され、null であってはなりません。Adaptive Server では、明示的

な挿入と削除には identity\_insert が必要ですが、identity カラムの明示的な更新 には必要ありません。identity カラムの追加時に、テーブルにデータが含まれ ていてもかまいません。Adaptive Server ユーザは、identity カラムに選択される 次の値を明示的に設定することはできません。Adaptive Server のビューに IDENTITY/AUTOINCREMENT カラムを含めることはできません。**SELECT INTO** を使用するとき、Adaptive Server では、条件によっては、元のテーブルに Identity/Autoincrement カラムが含まれている場合、結果テーブルにもこれらを 含めることができます。

#### 計算カラム

計算カラムのサポートには次の違いがあります。

• SQL Anywhere は、計算カラムへのインデックスの設定をサポートしています。 • Adaptive Server と SAP Sybase IQ はサポートしていません。

#### テンポラリテーブル

テンポラリテーブルを作成するには、所有者を指定しないで、**CREATE TABLE** 文 の中でテーブル名の前にポンド記号 (#) を指定します。このようなテンポラリテー ブルは、SAP Sybase IQ が宣言するテンポラリテーブルであり、現在の接続でしか 使用できません。

#### テーブルの配置

テーブルの物理的な配置は、Adaptive Server と SAP Sybase IQ では方法が異なりま す。SAP Sybase IQ は ON segment-name 句をサポートしますが、segment-name は SAP Sybase IQ の DB 領域を参照します。

#### sp\_iqstatus プロシージャの出力

```
Sybase IQ (TM) Copyright (c) 1992-2013 by SAP AG or an SAP affiliate
company. All rights reserved.
 Version: 16.0.0.562/130821/P/Mainline/Sun_x64/OS 5.10/64bit/
2013-08-21 06:15:41
 Time Now: 2013-08-21 06:27:14.150
 Build Time: 2013-08-21 06:15:41
 File Format: 23 on 03/18/1999 
 Server mode: IQ Server
 Catalog Format: 2
 Stored Procedure Revision: 1
 Page Size: 65536/4096blksz/16bpp
 Number of Main DB Files: 2
 Main Store Out Of Space: N
 Number of Cache Dbspace Files: 5
 Number of Shared Temp DB Files: 0
 Shared Temp Store Out Of Space: N
 Number of Local Temp DB Files: 1
 Local Temp Store Out Of Space: N
DB Blocks: 1-25600 IO SYSTEM MAIN
 DB Blocks: 522208-547807 MainUser
```

```
 Cache Dbspace Blocks: 1-5120 ssd_dev_1
Cache Dbspace Blocks: 522208-527327 ssd dev 2
Cache Dbspace Blocks: 1044416-1049535 ssd dev 3
Cache Dbspace Blocks: 1566624-1571743 ssd_dev_4
Cache Dbspace Blocks: 2088832-2093951 ssd_dev_5
Local Temp Blocks: 1-25600 IO SYSTEM TEMP
 Create Time: 2013-08-21 06:27:05.444
 Update Time: 2013-08-21 06:27:14.035
 Main IQ Buffers: 1588, 100Mb
 Temporary IQ Buffers: 1588, 100Mb
Main IQ Blocks Used: 5250 of 38400, 13%=20Mb, Max Block#: 5313
 Cache Dbspace IQ Blocks Used: 197 of 25600, 0%=0Mb, Max Block#: 0
 Shared Temporary IQ Blocks Used: 0 of 0, 0%=0Mb, Max Block#: 0
 Local Temporary IQ Blocks Used: 65 of 12800, 0%=0Mb, Max Block#: 0
 Main Reserved Blocks Available: 12800 of 12800, 100%=50Mb
 Shared Temporary Reserved Blocks Available: 0 of 0, 0%=0Mb
Local Temporary Reserved Blocks Available: 12800 of 12800, 100%=50Mb
 IQ Dynamic Memory: Current: 292mb, Max: 308mb
 Main IQ Buffers: Used: 18, Locked: 0
 Temporary IQ Buffers: Used: 4, Locked: 0
 Main IQ I/O: I: L459/P9 O: C21/D33/P22 D:1 C:100.0
 Temporary IQ I/O: I: L320/P0 O: C54/D59/P8 D:50 C:100.0
 Other Versions: 0 = 0Mb
 Active Txn Versions: 0 = C:0Mb/D:0Mb
 Last Full Backup ID: 0
 Last Full Backup Time: 
 Last Backup ID: 0
 Last Backup Type: None
 Last Backup Time: 
 DB Updated: 0
 Blocks in next ISF Backup: 0 Blocks: =0Mb
 Blocks in next ISI Backup: 0 Blocks: =0Mb
 IQ large memory space: 2048Mb
 IQ large memory flexible percentage: 50
 IQ large memory flexible used: 0Mb
 IQ large memory inflexible percentage: 90
 IQ large memory inflexible used: 0Mb
 IQ large memory anti-starvation percentage: 50
DB File Encryption Status: OFF
 RLV memory limit: 2048Mb
 RLV memory used: 0Mb
```
### **CREATE DEFAULT** 文、**CREATE RULE** 文、**CREATE DOMAIN** 文使用時 の考慮事項

SAP Sybase IQ には、ルールを組み込む別の方法が用意されています。

- Adaptive Server は、名前付きデフォルトを作成するために Create Default 文およ び Create Rule 文をサポートしています。
- SQL Anywhere と SAP Sybase IQ は、同じ目的のために **CREATE DOMAIN** 文をサ ポートしています。

### <span id="page-906-0"></span>**CREATE TRIGGER** 文使用時の考慮事項

トリガのサポートは、Adaptive Server、SQL Anywhere、SAP Sybase IQ でそれぞれ 異なります。

- SQL Anywhere は、ローレベルと文レベル両方のトリガをサポートしています。
- Adaptive Server は、 文レベルのトリガのみをサポートしています。
- SAP Sybase IQ はトリガをサポートしていません。

注意: トリガは、実質的にはストアドプロシージャであり、**INSERT**、**UPDATE**、 **DELETE** の直前もしくは直後に、同じトランザクションの一部として自動的に実 行され、依存する変更 (従業員が別の部署に異動になったときに上司の名前を自動 的に更新するなど) を行うために利用できます。また、トリガは、どの修正がデー タベースにどの変更をいつ加えたのか、を識別するための監査証跡を書き込むの に利用することもできます。

#### **CREATE INDEX** 文使用時の考慮事項

CREATE INDEX の構文は、Adaptive Server、SQL Anywhere、SAP Sybase IQ でそれ ぞれ多少異なります。

• Adaptive Server と SQL Anywhere は、次の構文で、クラスタードインデックスま たはノンクラスタードインデックスをサポートしています。 CREATE [UNIQUE] [CLUSTERED] INDEX *name* ON *table* (*column*,...) ON *dbspace*

AdaptiveServer でも **NONCLUSTERED** キーワードを使用できます。どちらの製品 でもデフォルトは **NONCLUSTERED** です。

- Adaptive Server の **CREATE INDEX** 文は SQL Anywhere でも機能しますが、SQL Anywhere は **FILLFACTOR**、**IGNORE\_DUP\_KEY**、**SORTED\_DATA**、 **IGNORE DUP ROW、ALLOW DUP ROW** の各キーワードを黙認して無視します。
- SQL Anywhere の **CREATE INDEX** の構文は、インデックスコンサルタントで使用 する **VIRTUAL** キーワードをサポートしていますが、実際のクエリの実行ではサ ポートしていません。
- SAP Sybase IQ は、特殊なインデックスタイプとして **LF**、**HG**、**HNG**、**DATE**、 **TIME**、**DTTM**、**WD** の 7 つをサポートしています。SAP Sybase IQ は、同じデー タ型、精度、位取りの 2 つのカラム間の関係に対する **CMP** インデックスもサ ポートしています。SAP Sybase IQ は、**CREATE INDEX** 文でインデックスタイプ が指定されない場合、デフォルトで **HG** インデックスを作成します。 CREATE [UNIQUE] [*type*] INDEX *name* ON *table* (*column*,...)

## ユーザ、グループ/ロール、およびパーミッション

Adaptive Server、SQL Anywhere、SAP Sybase IQ では、ユーザおよびロール/グ ループのモデルにいくつかの相違点があります。

AdaptiveServer では、ユーザがサーバに接続するため、各ユーザには、サーバのロ グイン ID とパスワードに加えて、そのサーバ上でアクセスする各データベースの ユーザ ID が必要です。

SQL Anywhere と SAP Sybase IQ では、ユーザにサーバのログイン ID は必要ありま せん。SQL Anywhere と SAP Sybase IQ のすべてのユーザにデータベースのユーザ ID とパスワードが与えられます。

ユーザロール/グループ

多数のユーザに一度にパーミッションを付与できるように、SQL Anywhere と SAP Sybase IQ はユーザロールをサポートし、Adaptive Server はユーザグループをサ ポートしています。基本的にロールとグループは同じですが、動作にいくつかの 相違点があります。

- Adaptive Server では、ユーザは 1 つのグループのメンバーにしかなれません。
- SQL Anywhere と SAP Sybase IQ では、ユーザは複数のロールのメンバーになる ことができ、ロールの階層構造も許可されています。

3つの製品すべてに、デフォルトのパーミッションを定義するためのpublicロー ルまたはグループがあります。すべてのユーザが自動的に public ロールまたは グループのメンバーになります。

データベースオブジェクトのパーミッション 個々のデータベースオブジェクトにパーミッションを付与する **GRANT** 文と **REVOKE** 文は、3 つの製品でかなり共通しています。

• いずれの製品でも、SELECT、INSERT、DELETE、UPDATE、REFERENCES の パーミッションをデータベーステーブルおよびビューに設定でき、UPDATE パーミッションをデータベーステーブルの特定のカラムに設定できます。SQL Anywhere と SAP Sybase IQ では、LOAD および TRUNCATE パーミッションを データベーステーブルおよびビューに設定することもできます。 たとえば、次の文は 3 つの製品のいずれにおいても有効です。 GRANT INSERT, DELETE ON TITLES TO MARY, SALES

この文は、TITLESテーブルで**INSERT**文と**DELETE** 文を使用するパーミッショ ンを、ユーザ MARY と SALES ロールまたはグループに付与します。

- すべての製品で、ストアドプロシージャに EXECUTE パーミッションを与える ことができます。
- Adaptive Server は、次のアイテムの **GRANT** と **REVOKE** もサポートしています。
	- オブジェクト: テーブル内のカラム、ビュー内のカラム、ストアドプロ シージャ
	- ユーザが可能な操作: **CREATE DATABASE**, **CREATE DEFAULT**, **CREATE PROCEDURE**, **CREATE RULE**, **CREATE TABLE**, **CREATE VIEW**
- SQL Anywhere と SAP Sybase IQ では、データベースオブジェクトのパーミッ ションを付与するには、MANAGE ANY OBJECT PRIVILEGE システム権限を 持っている必要があります (これに近い Adaptive Server のパーミッションは、 データベース所有者が使用する GRANT ALL です)。
- 3 つの製品はいずれも **WITH GRANT OPTION** 句をサポートしています。この句を 使用すると、パーミッションを付与されたユーザがそのパーミッションを他の ユーザに付与できます。ただし、SAP Sybase IQ と SQL Anywhere では、**GRANT EXECUTE** 文で **WITH GRANT OPTION** を使用することはできません。

データベース全体に適用されるパーミッション AdaptiveServer では、データベース全体のユーザパーミッションには別のモデルが 使用されます。

- SQL Anywhere と SAP Sybase IQ では、SYS\_AUTH\_DBA\_ROLE 互換ロールを使 用して、ユーザにデータベース内の完全なパーミッションを付与します。ただ し、顧客のセキュリティ要件に合わせて SYS\_AUTH\_DBA\_ROLE 互換ロールが ロールの階層に移行されていないことを前提とします。
- Adaptive Server のシステム管理者は、このパーミッションをサーバ上のすべて のデータベースに対して使用できます。
- データベース所有者は、他のユーザが所有するオブジェクトに対するパーミッ ションを得るには、Adaptive Server の **SETUSER** 文を使用する必要があります。

ユーザの追加

Adaptive Server でユーザを追加するには、**sp\_addlogin** と **sp\_adduser** の 2 つのス テップが必要です。

SQL Anywhere と SAP Sybase IQ では、1 ステップでユーザを追加できます。

SAP Sybase IQ ログイン管理のストアドプロシージャを使用すると、ユーザを追加 または削除する必要がなくても、該当するシステム権限を持つユーザが SAP Sybase IQ のユーザアカウントを追加または削除できます。SAPSybase IQ ユーザ管 理が有効になっていれば、これらの SAP Sybase IQ のユーザアカウントを使用し て、ユーザ接続やパスワードの期限を管理することができます。

<span id="page-909-0"></span>SOL Anywhere と SAP Sybase IO では、Adaptive Server のシステムプロシージャを使 用してユーザおよびグループを管理できますが、これらのプロシージャの厳密な 構文や機能は異なる場合があります。

#### 参照:

• Adaptive Server [のシステムプロシージャ](#page-762-0) (741 ページ)

## ロード形式

ロード形式のサポートは、Adaptive Server、SQL Anywhere、SAP Sybase IQ でそれ ぞれ異なります。

- SAP Sybase IQ は、ASCII、BINARY、および BCP ロード形式を扱います。
- SOL Anywhere では、ASCII と BINARY の他に、dBase、Excel、FoxPro、Lotus ファイル形式をインポートできます。
- Adaptive Server は、BCP を通じて ASCII および BINARY ロード形式を扱いま す。

注意: SAP Sybase IQ と SQL Anywhere の **LOAD** 文の構文は BCP に基づいており、 まったく同じ機能を果たします。

# **Transact-SQL** 互換のオプション

SAPSybase IQのデータベースオプションを設定するには、**SET OPTION**文を使用し ます。

『リファレンス:文とオプション』の「Transact-SQL 互換性オプション」を参照し てください。

# データ操作言語

クエリ要件は、Adaptive Server、SQL Anywhere、SAP Sybase IQ でそれぞれ異なり ます。

### 移植可能な **SQL** を記述するための一般的なガイドライン

指定した SQL 文を複数のサーバがサポートしている場合でも、デフォルトの動作 が各システムで同じであると仮定するのは間違っていることもあります。

次に、互換性のある SQL を記述するときの一般的なガイドラインを示します。

• 複数のデータベース管理システムで使用するために SQL を記述する場合は、 SQL 文をできるだけ明示的にします。

- <span id="page-910-0"></span>• デフォルトの動作を使用しないで、使用可能なオプションをすべて略さずに書 きます。
- 演算子の優先順位のデフォルトをそのまま適用する場合でも、カッコを使用し て文中での実行順序を明示的に指定します。
- Adaptive Server に移植できるように、変数名には @ をプレフィクスとして付け る Transact-SQL の規則に従います。
- プロシージャとバッチでは、**BEGIN** 文の直後で変数とカーソルを宣言します。 SAP Sybase IQ ではこのようにする必要がありますが、Adaptive Server ではプロ シージャまたはバッチ内のどこでも宣言できます。
- AdaptiveServer および SAPSybase IQ の予約語を識別子としてデータベースで使 用しないでください。

### 互換性のあるクエリの記述方法の基準

SAP Sybase IQ と Adaptive Server の両方のデータベースで実行されるクエリの記述 方法には、基準が 2 つあります。

- クエリ中のデータ型、式、探索条件が互換性を持つこと。
- **SELECT** 文そのものの構文が互換性を持つこと。

SAP Sybase IQ がサポートする Transact-SQL の **SELECT** 文の一部を次に示します。

```
構文
SELECT [ ALL | DISTINCT ] select-list
…[ INTO #temporary-table-name ]
…[ FROM table-spec,
      … table-spec, … ]
…[ WHERE search-condition ]
…[ GROUP
                BY column-name, … ]
…[ HAVING search-condition ]
…| [ ORDER
                BY expression [ ASC | DESC ], … ] |
   | [ ORDER
                BY integer [ ASC | DESC ], … ] |
```

```
パラメータ
```

```
select-list:
{ table-name.* }…
{ * }…
{ expression }…
{ alias-name = expression }…
{ expression as identifier }…
{ expression as T_string }…
table-spec:
   [ owner. ]table-name
    … [ [ AS ] correlation-name ]
…
```

```
alias-name:
     identifier | 'string' | "string"
```
次の項では、互換性のあるクエリを作成するために注意する必要のある事項を説 明します。

#### 参照:

• Transact-SQL [プロシージャ内の変数](#page-922-0) (901 ページ)

# サブクエリのサポート

SAP Sybase IQ におけるサブクエリのサポートは、現時点では Adaptive Server およ び SQL Anywhere におけるサポートとは多少異なります。

Adaptive Server と SQL Anywhere は **ON** 句内のサブクエリをサポートしていますが、 SAP Sybase IQ は現時点ではサポートしていません。

サブクエリ内の **UNION** のサポートは次のとおりです。

- SQL Anywhere は、相関サブクエリと非相関サブクエリの両方で **UNION** をサ ポートしています。
- SAP Sybase IQ は、非相関サブクエリのみで **UNION** をサポートしています。
- Adaptive Server は、いずれのサブクエリでも **UNION** をサポートしていません。

SQL Anywhere は、文法でスカラ値を使用できるその他の多くの場所でサブクエリ をサポートしています。Adaptive Server と SAP Sybase IQ は、サブクエリを指定で きる場所について ANSI 標準に従っています。

### **GROUP BY** 句のサポート

**GROUP BY ALL** のサポートは、Adaptive Server、SOL Anywhere、SAP Sybase IO でそ れぞれ異なります。

- AdaptiveServer は、**WHERE** 句や **HAVING** 句によって除外されたグループも含め、 すべてのグループを返す **GROUP BY ALL** をサポートしています。この場合、集 約はすべて NULL 値になります。
- SQL Anywhere は **GROUP BY ALL** の Transact-SQL 拡張をサポートしていません。

**GROUP BY** 句の **ROLLUP** と **CUBE** は次のようにサポートされます。

- SAP Sybase IQ と SQL Anywhere は、**GROUP BY** 句内の **ROLLUP** および **CUBE** を サポートしています。
- Adaptive Server は、現時点では **ROLLUP** と **CUBE** をサポートしていません。

Adaptive Server は、**SELECT** 句内のグループ化されていないカラムの射影をサポー トしています。これは、セマンティックによる拡張グループと呼ばれ、一連の値 を返します。SAP Sybase IQ はセマンティックによる拡張グループをサポートして

<span id="page-912-0"></span>いますが、SQL Anywhere はサポートしていません。値のリストを返す List() 集約 関数をサポートしているのは、SQL Anywhere のみです。

### **COMPUTE** 句のサポート

COMPUTE のサポートは、Adaptive Server、SQL Anywhere、SAP Sybase IQ でそれ ぞれ異なります。

- Adaptive Server は、**COMPUTE** 句内の Transact-SQL をサポートしています。
- Transact-SQLの**COMPUTE**句はANSI標準になく、また、この機能はほとんどの サードパーティ製フロントエンドツールで提供されているため、SQL Anywhere と SAP Sybase IQ ではサポートしていません。

### **WHERE** 句のサポート

WHERE 句での Contains() 述部のサポート、および **Like()** 述部での末尾の空白の処 理は、Adaptive Server、SQL Anywhere、SAP Sybase IQ でそれぞれ異なります。

- SAP Sybase IQ は、文字データ内のワード検索で **Contains()** 述部をサポートして います (MS SQL Server や Verity での Contains と同様)。SAP Sybase IQ では、可 能な場合、WORD インデックスと TEXT インデックスを使用して検索を最適化 します。
- Adaptive Server は **Contains()** をサポートしていません。

# **Transact-SQL** 外部ジョインのサポート

サポートされている外部ジョイン構文は、Adaptive Server、SQL Anywhere、SAP Sybase IQ でそれぞれ異なります。

- Adaptive Server は、\*= および =\* を使用する Transact-SQL 外部ジョイン構文を サポートしています。
- SQL Anywhere と SAP Sybase IQ は Transact-SQL 外部ジョインをサポートしてい ますが、曖昧になる可能性がある一部の複雑な Transact-SQL 外部ジョインは拒 否されます。
- SAPSybase IQ は、Transact-SQL の連鎖 (ネストした) 外部ジョインをサポートし ていません。このような複数の外部ジョインには、ANSI 構文を使用してくだ さい。

注意: SQL Anywhere と SAP Sybase IQ では、Transact-SQL 外部ジョイン構文は非 推奨です。

代わりに使用する ANSI 構文など、Transact-SQL 外部ジョインの詳細については、 SAP [Community](http://scn.sap.com/docs/DOC-35606) Network で閲覧可能なホワイトペーパー『Transact-SQL 外部ジョイ ンのセマンティックと互換性』を参照してください。SQL Anywhere について記述 <span id="page-913-0"></span>他の Sybase データベースとの互換性

されたものですが、このホワイトペーパーの内容は SAP Sybase IQ にも当てはまり ます。

## **ANSI** ジョインのサポート

ANSI ジョイン構文のサポートは、Adaptive Server、SQL Anywhere、SAP Sybase IQ でそれぞれ異なります。

- SAP Sybase IQ は、現時点では **ON** 句内のサブクエリをサポートしていません。
- Adaptive Server と SQL Anywhere は、**ON** 句内のサブクエリをサポートしていま す。
- ANSIジョイン構文を使用するクエリでの**FROM**句内の**CONTAINS**条件はサポー トされますが、最良のパフォーマンスが得られない場合があります。**FROM** 句 で **CONTAINS** に外部ジョインを使用するのは、各 **CONTAINS** 句からの "score" カ ラムが必要な場合のみにしてください。それ以外の場合は、**CONTAINS** を **ON** 条件または **WHERE** 句に移動してください。

FULL OUTER JOIN のサポートは次のとおりです。

- SQL Anywhere と SAP Sybase IQ は **FULL OUTER JOIN** をサポートしています。
- Adaptive Server は **FULL OUTER JOIN** をサポートしていません。

# **Null** 比較のサポート

Adaptive Server には、NULL 値を比較する述部を許可する Transact-SQL 拡張機能が 用意されています。

たとえば、{col} = Null は {col} Is Null を意味します。

SQL Anywhere と SAP Sybase IQ では、ANSINULL オプションが OFF に設定されて いないかぎり、NULL の比較に ANSI セマンティックが使用されます。このオプ ションが OFF に設定されている場合、このような比較は Adaptive Server 互換で行 われます。

注意: SQL Anywhere 8.0 以降では、NULL 値に空の文字列をマッピングする際、 Adaptive Server との互換性を実現するために TDS\_EMPTY\_STRING\_AS\_NULL のサ ポートが追加されています。

# 長さがゼロの文字列のサポート

長さゼロの文字列の処理は、Adaptive Server、SQL Anywhere、SAP Sybase IQ でそ れぞれ異なります。

• Adaptive Server では、長さゼロの文字列は NULL 値として処理されます。 Adaptive Server で空の文字列を作成するには、空白を 1 つ格納します。

<span id="page-914-0"></span>• SQL Anywhere と SAP Sybase IQ では、ANSI セマンティックに従って、長さゼ ロの文字列は NULL ではなく実際の値として処理されます。

# **HOLDLOCK**、**SHARED**、**FOR BROWSE** のサポート

HOLDLOCK、SHARED、および FOR BROWSE 構文は、Adaptive Server、SQL Anywhere、SAP Sybase IQ でそれぞれ異なります。

- Adaptive Server は HOLDLOCK、SHARED、および FOR BROWSE 構文をサポー トしています。
- SQL Anywhere は HOLDLOCK をサポートしていますが、SHARED と FOR BROWSE はサポートしていません。
- SAP Sybase IQ はこれらのキーワードをサポートしていません。

# **SQL** 関数のサポート

SAPSybase IQ は、SQL Anywhere および AdaptiveServer とほぼ同じ関数をサポート していますが、次のような相違点があります。

- AdaptiveServer は **PatIndex()** で **USING CHARACTERS | USING BYTES** 構文をサポー トしていますが、SQL Anywhere と SAP Sybase IQ はサポートしていません。
- AdaptiveServerは**Reverse()**関数をサポートしていますが、SQL AnywhereとSAP Sybase IQ はサポートしていません。
- Adaptive Server は **Length()** の代わりの構文として **Len()** をサポートしています が、SQL Anywhere はサポートしていません。
- Adaptive Server は **Square()** と **Str\_Replace()** を Microsoft 互換の関数としてサポー トしていますが、SQL Anywhere はサポートしていません。
- SAP Sybase IQ は **Str\_Replace()** をサポートしています。
- AdaptiveServer と SQL Anywhere は、変更時刻の 2 つのタイムスタンプを比較す る **TSEQUAL()** をサポートしていますが、SAP Sybase IQ は **TSEQUAL()** をサポー トしていません (**TSEQUAL** は、SAPSybase IQ のテーブルレベルのバージョン管 理モデルには関係ありません)。
- SAP Sybase IQ は **ROWID()** をサポートしていますが、Adaptive Server と SQL Anywhere はサポートしていません。
- SQL Anywhere と SAP Sybase IQ は、データ型の変換のために、Adaptive Server の **Convert()** に加えて、**Cast()** をサポートしています。

注意: **Cast()** は ANSI 互換の名前です。

• SQL Anywhere と SAP Sybase IQ は、**Lower()** および **Upper()** の同意語として **Lcase()** および **Ucase()** をサポートしていますが、Adaptive Server はサポートし ていません。

- <span id="page-915-0"></span>• SQL Anywhere と SAP Sybase IQ は、**Locate()** 文字列関数をサポートしています が、Adaptive Server はサポートしていません。
- SQL Anywhere は、文字列をそれぞれのデータ型に変換できるかどうかをテス トする**IsDate()** および**IsNumeric()**関数をサポートしていますが、AdaptiveServer はサポートしていません。SAP Sybase IQ は **IsDate()** をサポートしています。 SAP Sybase IQ では **IsNumeric** を使用できますが、CIS 機能補正のパフォーマン スへの影響を考慮する必要があります。
- SQL Anywhereは**NEWID**、**STRTOUID**、および**UUIDTOSTR**関数をサポートしてい ますが、Adaptive Server はサポートしていません。これらの関数は SAP Sybase IQ のネイティブ関数なので、CIS 機能補正のパフォーマンスへの影響を考慮す る必要はありません。

注意: **SOUNDEX** 文字列関数、**DIFFERENCE** 文字列関数、一部の日付関数など、 SAP Sybase IQ と SQL Anywhere で動作が異なる SQL 関数があります。SAP Sybase IQ のデータベースオプション ASE\_FUNCTION\_BEHAVIOR は、SAPSybase IQ の一 部のデータ型変換関数 (**HEXTOINT** や **INTTOHEX** など) の出力が Adaptive Server の関 数の出力と一致するように指定します。

# **OLAP** 関数のサポート

現時点では、AdaptiveServer は OLAP 関数をサポートしていません。SAPSybase IQ と SQL Anywhere はサポートしています。

SAP Sybase IQ が現在サポートしている OLAP 関数は次のとおりです。

- **Corr()**
- **Covar\_Pop()**
- **Covar\_Samp()**
- **Cume\_Dist**
- **Dense\_Rank()**
- **Exp\_Weighted\_Avg**
- **First\_Value**
- **Last\_Value**
- **Median**
- **Ntile()**
- **Percent\_Rank()**
- **Percentile\_Cont()**
- **Percentile\_Disc()**
- **Rank()**
- **Regr\_Avgx()**
- **Regr\_Avgy()**

他の Sybase データベースとの互換性

- **Regr\_Intercept()**
- **Regr\_R2**
- **Regr\_Slope()**
- **Regr\_Sxx()**
- **Regr\_Sxy(**)
- **Regr\_Syy()**
- **StdDev()**
- **Stddev\_Pop**
- **Stddev\_Samp**
- **Var\_Pop**
- **Var\_Samp**
- **Variance(**)
- **Weighted\_Avg**

SQL Anywhere は、SAP Sybase IQ の OLAP 関数をすべてサポートしています。

現時点では、Adaptive Server は OLAP 関数をサポートしていません。

CIS の機能補正では、OLAP 関数はサポートされていません。

注意: OLAP 関数のサポートは、Sybase の製品開発で急速に発展している分野で す。

### システム関数のサポート

SAP Sybase IQ と SQL Anywhere は、一部の Adaptive Server システム関数をサポー トしていません。

SQL Anywhere と SAP Sybase IQ でサポートされていない Adaptive Server システム 関数は次のとおりです。

- **curunreservedpgs()** DB 領域の空きページ数。
- **data\_pgs()** 個々のテーブルまたはインデックスによって使用されているペー ジ数。
- **host\_id()** サーバプロセスの UNIX pid。
- **host\_name()** サーバを実行しているマシンの名前。
- **lct\_admin()** トランザクションマネージャの「ラストチャンススレッショルド」 の管理に使用する。
- **reserved\_pgs()** テーブルまたはインデックスに割り当てられたページ数。
- **rowcnt()** 指定されたテーブル内のロー数。
- **valid\_name()** 名前が、テーブルなどに使用された場合に有効かどうかを示す。
- **valid\_user()** そのユーザが接続パーミッションを持っている場合に TRUE を返 す。
- <span id="page-917-0"></span>**ptn\_data\_pgs()** – パーティション内のデータページ数。
- **index\_colorder()** インデックス内のカラムの順番を返す。

### ユーザ定義関数のサポート

ユーザ定義関数 (UDF) のサポートは、AdaptiveServer、SQL Anywhere、SAPSybase IQ でそれぞれ異なります。

- SQL Anywhere は、SQL、Java、および C で記述された UDF をサポートしてい ます。
- Adaptive Server は、Java で記述された UDF のみをサポートしています。
- SAP Sybase IQは、ライセンスが必要なオプションとして外部C/C++および Java UDF をサポートしています。SAP Sybase IQ では、CIS クエリ分解を通じて Interactive SQL UDF をサポートしていますが、パフォーマンスに影響がありま す。

# 日付の算術式の異なる解釈

SQL Anywhere と SAP Sybase IQ は、日付に使用される算術式をさまざまな日付関 数の省略形として解釈します。Adaptive Server はこのような解釈をしません。

- 日付 +/- 整数は、**Dateadd()** と同義です。
- 日付 日付は、**Datediff()** と同義です。
- 日付 + 時刻は、この 2 つからタイムスタンプを作成します。

# **SELECT INTO** 文のサポート

SELECT INTO 文で使用可能なテーブルの種類は、Adaptive Server、SQL Anywhere、 SAP Sybase IQ でそれぞれ異なります。

SELECT INTO 文の例を見てみましょう。

select into *table1* from *table2*

- Adaptive Server では、table1 が永久テーブル、テンポラリテーブル、プロキシ テーブルのいずれであってもかまいません。Adaptive Server は **SELECT INTO EXISTING TABLE** もサポートしています。
- SQL Anywhere と SAP Sybase IQ では、table1 は永久テーブルまたはテンポラリ テーブルです。永久テーブルは、SELECT INTO table を実行して複数のカラム を指定した場合にのみ作成されます。所有者を指定せずに **SELECT INTO** #table を実行すると、指定したカラムの数にかかわらず、常にテンポラリテーブルが 作成されます。カラムが 1 つしかないテーブルに対して **SELECT INTO** を実行す ると、結果がホスト変数に格納されます。

### <span id="page-918-0"></span>更新可能なビューのサポート

Adaptive Server と SOL Anywhere では、WITH CHECK オプションが要求されていな い場合に更新可能となるビュー定義に関しては ANSI よりも自由度が高くなって います。

SQL Anywhere には、SQL92 でサポートされているもののみを更新可能にするか、 より自由度の高いルールを設定するかを制御する **ANSI\_UPDATE\_CONSTRAINTS** オ プションが用意されています。

SAP Sybase IQ では、フラット化できる単一テーブルのビューでのみ **UPDATE** が許 可されています。SAP Sybase IQ は **WITH CHECK** をサポートしていません。

#### **UPDATE** と **DELETE** の **FROM** 句のサポート

Adaptive Server、SQL Anywhere、SAP Sybase IQ はいずれも、複数のテーブルが指 定された FROM 句を UPDATE および DELETE でサポートしています。

# **Transact-SQL** のプロシージャ言語の概要

ストアドプロシージャ言語は SQL の一部として、ストアドプロシージャとバッチ で使用されます。

SQL Anywhere と SAP Sybase IQ は、SQL92 に基づく Watcom-SQL ダイアレクトに 加えて、Transact-SQL ストアドプロシージャ言語の大部分をサポートしています。

### **Transact-SQL** のストアドプロシージャの概要

SQL Anywhere と SAP Sybase IQ のストアドプロシージャ言語は、ISO/ANSI ドラフ ト標準に基づいているため、Transact-SQL ダイアレクトとは多くの点で異なりま す。

多くの概念と機能は似ていますが、構文が異なります。概念が似ているため、 SQL Anywhere と SAP Sybase IQ での Transact-SQL のサポートによって 2 つのダイ アレクト間の自動変換を行うことができます。ただし、プロシージャはどちらか のダイアレクトだけで記述する必要があり、混在させることはできません。

ここでは、SQL Anywhere と SAP Sybase IQ での Transact-SQL ストアドプロシー ジャのサポートについて、次のような側面から説明します。

- パラメータを引き渡す
- 結果セットを返す
- ステータス情報を返す
- パラメータにデフォルト値を提供する

他の Sybase データベースとの互換性

- 制御文
- エラー処理

#### **Transact-SQL** のバッチの概要

Transact-SQL では、バッチは一緒に送信されてグループとして次々に実行される 一連の SQL 文です。

バッチはコマンドファイルとして保存できます。SQL Anywhere および SAP Sybase IQ の ISQL ユーティリティと Adaptive Server の isql ユーティリティには、バッチ を対話型で実行するためのよく似た機能があります。

プロシージャで使用される制御文はバッチでも使用できます。SQL Anywhere と SAP Sybase IQ は、バッチでの制御文の使用をサポートしています。また、 Transact-SQL のように、一連の文を区切りなしで使用できます。この場合、バッ チの終わりを示す **GO** 文で終了します。

コマンドファイルに保存されているバッチについては、SQL Anywhere と SAP Sybase IQ はコマンドファイルでのパラメータの使用をサポートしています。 Adaptive Server はパラメータをサポートしていません。

# プロシージャとバッチ内の **SQL** 文

SAP Sybase IQ でサポートされている SQL 文の中には、一方のダイアレクトに属 し、他方には属さないものがあります。

そのため、2 つの言語を 1 つのプロシージャやバッチ内で混在させることはできま せん。これは次のことを意味します。

- Transact-SQL 専用の文は、両方の言語に属する文と共に、バッチまたはプロ シージャ内に含めることができます。
- Adaptive Server でサポートされていない文を、両方のサーバでサポートされて いる文と共に、バッチまたはプロシージャ内に含めることができます。
- Transact-SQL専用の文とSAPSybase IQ専用の文をバッチまたはプロシージャ内 に混在させることはできません。

セミコロンで区切られていない SQL 文は、Transact-SQL のプロシージャまたは バッチの一部です。個々の文の詳細については、『リファレンス:文とオプショ ン』を参照してください。

Transact-SQL 互換性が改善され、以前は受け入れられていた誤った SQL 構文がエ ラーで失敗するようになりました。

### <span id="page-920-0"></span>**IF** 文内の式サブクエリ

Adaptive Server と SQL Anywhere は、式サブクエリによって返された変数とスカラ 値の比較をサポートしています。

次に例を示します。

```
create procedure testIf () begin declare var4 int; set var4 = 10: if yar4 = (select MIN (a il) from a) then set var4 = 100:10; if var4 = (select MIN (a i1) from a) then set
end if; end;
```
#### **CASE** 文のサポート

SAP Sybase IQ と SQL Anywhere では、CASE 文の許可されている使用方法が異な ります。

Adaptive Server では、**CASE** 文はサポートされていません。CASE 式のみがサポー トされています。

#### 参照:

• [式](#page-50-0) (29 ページ)

#### ローレベルのカーソル演算のサポート

Adaptive Server、SQL Anywhere、SAP Sybase IQ は、UPDATE および DELETE での カーソルの使用をサポートしています。

次の例を考えます。

UPDATE WHERE CURRENT OF {cursor}

DELETE WHERE CURRENT OF {cursor}

SAP Sybase IQ では、更新可能なカーソルは、asensitive のみ、1 つのテーブル用の み、連鎖のみです。更新可能なホールドカーソルは許可されていません。SAP Sybase IQ では、更新可能なカーソルはテーブルロックされます。

#### **PRINT** コマンドのサポート

PRINT のサポートは、Adaptive Server、SQL Anywhere、SAP Sybase IQ でそれぞれ 異なります。

**PRINT** の実行結果はクライアントによって異なります。

- Adaptive Server では、**PRINT** は常にクライアントにメッセージを送信します。
- SQL Anywhere と SAP Sybase IQ では、**PRINT** は Open Client および JDBC 接続の クライアントにメッセージを送信します。
- **PRINT** に依存する Adaptive Server のストアドプロシージャは、SAP Sybase IQ で は Interactive SQL を使用して機能します。

注意: Interactive SQL は非推奨の iAnywhere JDBC ドライバを使用します。

# ストアドプロシージャの自動変換

Transact-SQL 代替構文のサポートに加えて、SQL Anywhere と SAP Sybase IQ は、 Watcom-SQL ダイアレクトと Transact-SQL ダイアレクト間の文の変換を支援しま す。

次に示す関数は、SQL 文に関する情報を返し、SQL 文を自動変換できるようにし ます。

| 関数                   | 説明                                      |
|----------------------|-----------------------------------------|
| $SQLDialect(\nabla)$ | Watcom-SQL または Transact-SQL を返します。      |
|                      | WatcomSQL(文)   その文の Watcom-SQL 構文を返します。 |
|                      | TransactSQL(文) Transact-SQL 構文を返します。    |

表 **131 :** 自動変換を有効にする関数

これらは関数なので、ISQL から **SELECT** 文を使用してアクセスできます。たとえ ば、次の文は、Watcom-SQL という値を返します。

SELECT SqlDialect('select \* from Employees')

# **Transact-SQL** プロシージャから返される結果セット

SQL Anywhere および SAP Sybase IQ のプロシージャと Transact-SQL プロシージャ は、異なる結果セットを返します。

SQL Anywhere と SAP Sybase IQ は **RESULT** 句を使用して、返される結果セットを 指定します。

Transact-SQL プロシージャでは、最初のクエリのカラム名またはエイリアス名が 呼び出し元の環境に返されます。

次の Transact-SQL プロシージャは、Transact-SQL ストアドプロシージャが結果 セットを返す方法を示します。

```
CREATE PROCEDURE showdept (@deptname varchar(30))
AS
     SELECT Employees.Surname, Employees.GivenName
     FROM Departments, Employees
     WHERE Departments.DepartmentName = @deptname
     AND Departments.DepartmentID = Employees.DepartmentID
```
対応する SQL Anywhere または SAP Sybase IQ のプロシージャは次のとおりです。

```
CREATE PROCEDURE showdept(in deptname varchar(30))
RESULT ( lastname char(20), firstname char(20))
```

```
BEGIN
```

```
 SELECT Employees.Surname, Employees.GivenName
     FROM Departments, Employees
    WHERE Departments. DepartmentName = deptname
    AND Departments. DepartmentID = Emplovee.DepartmentID
END
```
クライアントツールが複数の結果をクライアントに表示する方法には、多少の違 いがあります。

- **isql** は、 1 つのストリームにすべての結果を表示します。
- Interactive SQL は結果セットをそれぞれ別のタブに表示します。ユーザはこの 機能を [オプション] メニューで有効にする必要があります。これを永続的な変 更とした後、Interactive SQL を再起動するか再接続してください。

# **Transact-SQL** プロシージャ内の変数

SQL Anywhere と SAP Sybase IQ は、Transact-SQL とは異なる方法でプロシージャ 内の変数に値を割り当てます。

SQL Anywhere と SAP Sybase IQ は SET 文を使用して、プロシージャ内の変数に値 を割り当てます。

Transact-SQL では、**SELECT** 文と空のテーブルリストを使用して値を割り当てま す。次の単純なプロシージャは、Transact-SQL 構文の働きを示します。

```
CREATE PROCEDURE multiply 
                       @mult1 int,
                       @mult2 int,
                      @result int output 
AS 
SELECT @result = @mult1 * @mult2
```
このプロシージャを呼び出すには、次のようにします。

```
CREATE VARIABLE @product int
go
EXECUTE multiply 5, 6, @product OUTPUT
go
```
プロシージャの実行後、変数 @product の値は 30 になります。

変数宣言の順序と持続性にはいくつかの違いがあります。

- Adaptive Server では、ストアドプロシージャ本体のどこででも変数を宣言でき ます。変数はプロシージャの実行中持続します。
- SQL Anywhere と SAP Sybase IQ では、複合文の最初 (つまり、**BEGIN...END** ペア 内で **BEGIN** の直後) に変数を宣言する必要があります。変数は、複合文の実行 中持続します。

リファレンス:ビルディングブロック、テーブル、およびプロシージャ 901

参照:

• [互換性のあるクエリの記述方法の基準](#page-910-0) (889 ページ)

# **Transact-SQL** プロシージャでのエラー処理

デフォルトでのプロシージャのエラー処理は、Watcom-SQL 言語と Transact-SQL 言語では異なります。

デフォルトでは、Watcom-SQL 言語のプロシージャはエラーが起こると終了し、 呼び出した環境に SQLSTATE 値と SQLCODE 値を返します。

**EXCEPTION** 文を使って、Watcom-SQL ストアドプロシージャに明示的なエラー処 理を組み込むことができます。または、**ON EXCEPTION RESUME** 文を使って、エ ラーが発生したら、その次の文から実行を再開するよう、プロシージャに指示す ることもできます。

Transact-SQL ダイアレクトのプロシージャでエラーが発生した場合は、その次の 文から実行が継続されます。グローバル変数 **@@error**には、最後に実行された文 のエラーステータスが保存されます。文の後ろにあるこの変数をチェックして、 プロシージャから強制的に返すことができます。たとえば、次の文は、エラーが 起こると終了させます。

IF @@error != 0 RETURN

プロシージャが実行を終了したときの戻り値で、プロシージャが成功したかどう かがわかります。この戻り値は整数で、次のように指定してアクセスできます。

```
DECLARE @status INT
EXECUTE @status = proc_sample
IF \thetastatus = 0 PRINT 'procedure succeeded'
ELSE
    PRINT 'procedure failed'
```
次のテーブルは、組み込みプロシージャの戻り値とその意味を示します。

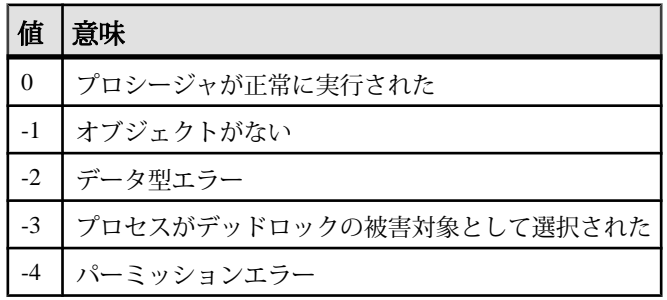

#### 表 **132 :** 組み込みプロシージャの戻り値

<span id="page-924-0"></span>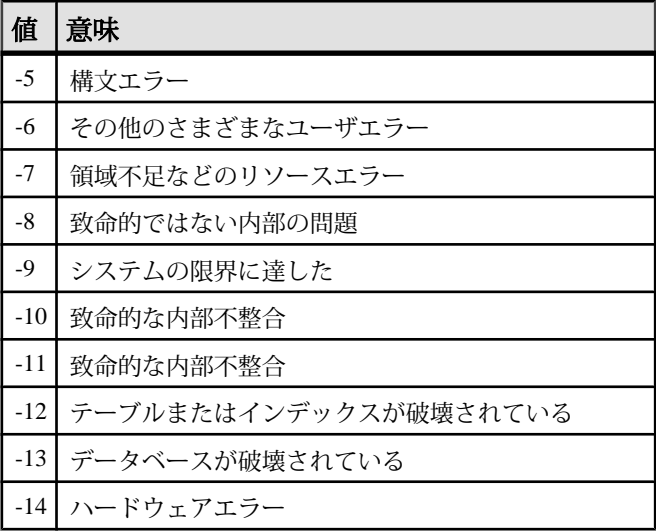

**RETURN** 文は、この表の値以外の、ユーザが意味を定義した整数値を返すことも できます。

### プロシージャ内での **RAISERROR** 文の使用

RAISERROR 文は、ユーザ定義エラーを生成するための Transact-SQL 文です。こ れは、**SIGNAL** 文と似た機能を持っています。

**RAISERROR** 文そのものは、プロシージャを終了しませんが、ユーザ定義エラー後 の実行を制御するために、**RETURN** 文やグローバル変数 **@@error**のテストと組み 合わせることができます。

**ON TSQL ERROR** データベースオプションを CONTINUE に設定すると、 **RAISERROR** 文は実行終了時にエラーを通知しません。代わりに、プロシージャが 完了し、**RAISERROR** のステータスコードとメッセージを保存してから、最新の **RAISERROR** を返します。**RAISERROR** を返したプロシージャが他のプロシージャ から呼び出された場合、最も外側のプロシージャが終了してから **RAISERROR** が返 されます。

途中の **RAISERROR** ステータスとコードは、プロシージャが終了すると失われま す。**RAISERROR** が返るときにエラーが発生した場合は、エラー情報が返され、 **RAISERROR** 情報は失われます。アプリケーションは異なる実行ポイントで **@@error**グローバル変数を検査して、途中の**RAISERROR**ステータスを問い合わせ ることができます。

### <span id="page-925-0"></span>**Watcom-SQL** ダイアレクトでの **Transact-SQL** に似たエラー処理

Watcom-SQL ダイアレクトのプロシージャが Transact-SQL に似た方法でエラー処 理を行うように、設定できます。

次のように、**ON EXCEPTION RESUME** 句を **CREATE PROCEDURE** 文に指定します。

```
CREATE PROCEDURE sample_proc()
ON EXCEPTION RESUME
BEGIN
 ...
```
END

**ON EXCEPTION RESUME** 句があると、明示的な例外処理コードは実行されません。 このため、これらの 2 つの句は一緒に使用しないでください。

# **SQL Anywhere** と **SAP Sybase IQ** の相違点および共通機能

SAP Sybase IQ と SQL Anywhere では、データベースおよびサーバの起動と管理、 データベースオプションのサポート、DDL のサポート、DML のサポートが異な ります。

詳細については、SAP Sybase IQ を使用している場合は必ずそのマニュアルセット を参照してください。SQL Anywhere を使用している場合や、SAP Sybase IQ のマ ニュアルで SQL Anywhere の具体的な機能を参照している場合は、SQL Anywhere のマニュアルセットを参照してください。

### **SQL Anywhere** サーバおよびデータベースの起動と管理

SAP Sybase IQ と SQL Anywhere では、データベースおよびサーバの起動と管理が 異なります。

- SAP Sybase IQ では、SQL Anywhere のネットワークサーバ起動コマンドの代わ りに、サーバ起動コマンド **start\_iq** を使用します。
- SAP Sybase IQ はパーソナルサーバをサポートしていません。
- SAP Sybase IQ は、SQL Anywhere のサーバ用コマンドラインオプションを多数 サポートしていますが、すべてをサポートしているわけではありません。SAP Sybase IQ でサポートされていて、SQL Anywhere ではサポートされていない サーバオプションもあります。
- SAP Sybase IQ には、サーバをシャットダウンするための **stop\_iq** ユーティリ ティ (UNIX) が用意されています。
- SAP Sybase IQ と SQL Anywhere では、**BACKUP DATABASE** 文および **RESTORE DATABASE** 文で使用可能な句が異なります。

<span id="page-926-0"></span>• SAP Sybase IQ では、マルチプレックス操作についてのみ SQL Remote がサポー トされています。

SAPSybase IQは、SQL Anywhereのデータベース管理ユーティリティを多数サポー トしていますが、すべてをサポートしているわけではありません。

- SAP Sybase IQ でサポートされていない SQL Anywhere のユーティリティは次の とおりです。
	- **backup**
	- **compression**
	- **console**
	- **initialization**
	- **license**
	- **log transfer**
	- **log translation**
	- **rebuild**
	- **spawn**
	- 一部の **transaction log** オプション (**-g**、-**il**、**-ir**、**-n**、**-x**、**-z**)
	- **uncompression**
	- **unload**
	- **upgrade**
	- **write file**
- SAPSybase IQ は、SQL Anywhere の **validation** ユーティリティをカタログストア でのみサポートしています。IQメインストアを検証するには、**sp\_iqcheckdb**を 使用します。

# **SQL Anywhere** データ定義言語 **(DDL)** の相違点

SQL Anywhere と SAP Sybase IQ では、DDL の動作が異なります。

- **ALTER TABLE** 文の **DELETE/DROP** 句または **PRIMARY KEY** 句では、SAPSybase IQ は **RESTRICT** アクションを取ります (関連付けられた外部キーがある場合はエ ラーを報告します)。SQL Anywhere は常に **CASCADE** アクションを取ります。
- 同様に、SAP Sybase IQ では、関連付けられた外部キー制約がある場合、**DROP TABLE** 文がエラーを報告します。
- SAP Sybase IQ は、DDL 文 **CREATE COMPRESSED DATABASE**、**CREATE TRIGGER**、**SETUSER** をサポートしていません。
- SAP Sybase IQ は文レベルの参照整合性をサポートしていますが、SQL Anywhere は、**CREATE TABLE** 文の **CHECK ON COMMIT** 句でトランザクションレ ベルの整合性をサポートしています。

<span id="page-927-0"></span>他の Sybase データベースとの互換性

- SAP Sybase IQ テーブルは、SQL Anywhere (またはカタログ) テーブルを参照す る外部キーを持つことができません。また、SQL Anywhere テーブルは、SAP Sybase IQ テーブルを参照する外部キーを持つことができません。
- SAP Sybase IQ データベースでは、SQL Anywhere テーブルでしかパブリケー ションを作成できません。
- **CREATE DATABASE** では、大文字と小文字の区別と照合のデフォルトが異なり ます。SAP Sybase IQ のデフォルトは CASE RESPECT と ISO\_BINENG 照合で す。SQL AnywhereのデフォルトはCASE IGNOREで、照合はオペレーティング システムの言語と文字セットから判断されます。
- SAP Sybase IQ は、SQL Anywhere でサポートされている **CREATE ENCRYPTED DATABASE** コマンドと **CREATE DECRYPTED DATABASE** コマンドをサポートして いません。『管理:ユーザ管理とセキュリティ』を参照してください。

# **SQL Anywhere** データ操作言語 **(DML)** の相違点

SAP Sybase IQ では、SQL Anywhere のすべての DML オブジェクトおよび構文がサ ポートされているわけではありません。

- SAP Sybase IQ は次の DML 文およびプロシージャ文をサポートしていません。
	- **EXPLAIN**
	- **GET DATA**
	- **INPUT**
	- **PREPARE TO COMMIT**
	- **PUT**
	- **READTEXT**
	- **ROLLBACK TRIGGER**
	- **SYSTEM**
	- **UNLOAD TABLE**
	- **VALIDATE TABLE**

注意: 一連の抽出オプションは、**UNLOAD TABLE** に似た役割を果たします。

- SAP Sybase IQ は **INSERT...LOCATION** 構文をサポートしていますが、SQL Anywhere はサポートしていません。
- SAP Sybase IQ と SQL Anywhere では、**LOAD TABLE** オプションが異なります。
- SAP Sybase IQ の **OPEN** 文では、**BLOCK** 句および **ISOLATION LEVEL** 句がサポー トされていません。
- SAP Sybase IQ はトリガをサポートしていません。
- SAP Sybase IQ と SQL Anywhere では、カーソルのサポートと同様に、トランザ クション、独立性レベル、チェックポイント、自動生成される COMMIT の使 用方法が異なります。
- SAP Sybase IQ のストアドプロシージャから **SELECT** を実行する場合、CIS の機 能補正のパフォーマンスへの影響を考慮する必要があります。
- SAP Sybase IQ は、**FROM** 句の *<database name>.<owner>.<table name>* など、Adaptive Server の **SELECT** 文内にある完全修飾名のデータベース名の修 飾子を無視します。たとえば、SAP Sybase IQ は、クエリ SELECT \* FROM XXX..TEST を SELECT \* FROM TEST と解釈します。

# **Adaptive Server** と **SAP Sybase IQ** の相違点および共通機能

SAP Sybase IQ と Adaptive Server では、ストアドプロシージャのサポートおよび ビューのサポートが異なります。

詳細については、SAP Sybase IQ を使用している場合は必ずそのマニュアルセット を参照してください。Adaptive Server を使用している場合や、SAP Sybase IQ のマ ニュアルで Adaptive Server の具体的な機能を参照している場合は、Adaptive Server のマニュアルセットを参照してください。

# **Adaptive Server** ストアドプロシージャ

SAP Sybase IQ では、一部のストアドプロシージャがサポートされていません。

SAP Sybase IQ では、次の Adaptive Server ストアドプロシージャがサポートされな くなりました。

- **sp\_addserver**
- **sp\_configure**
- **sp\_estspace**
- **sp\_help**
- **sp\_helpuser**
- **sp\_who**

SAP Sybase IQ では、次のカタログプロシージャがサポートされなくなりました。

- **sp\_column\_privileges**
- **sp\_databases**
- **sp\_datatype\_info**
- **sp\_server\_info**

# **Adaptive Server** システムビュー

SAP Sybase IQ では、一部のビューがサポートされていません。

SAP Sybase IQ では、次の Adaptive Server ビューがサポートされなくなりました。

#### 他の Sybase データベースとの互換性

- sysalternates
- sysaudits
- sysauditoptions
- sysconstraints
- syscharsets
- sysconfigures
- syscurconfigs
- sysdatabases
- sysdepends
- sysdevices
- sysengines
- syskeys
- syslanguages
- syslocks
- syslogs
- sysloginroles
- sysmessages
- sysprocedures
- sysprocesses
- sysprotects
- sysreferences
- sysremotelogins
- sysroles
- syssegments
- sysservers
- syssrvroles
- systhresholds
- sysusages

カラム名の違い

Adaptive Server の SYSTYPES ビューで使用されるカラム名は "allownulls" です。 SAP Sybase IQ の SYSTYPES ビューで使用されるカラム名は "allowsnulls" です。

# 索引 数字

3 値的論理 NULL 値 [82](#page-103-0) 説明 [46](#page-67-0)

# **A**

ABS 関数 [157](#page-178-0) ACOS 関数 [157](#page-178-0) Adaptive Server 互換性 [869](#page-890-0), [876](#page-897-0) ALL 条件 [50](#page-71-0) AND 条件 [52](#page-73-0) ANSI\_SUBSTRING オプション [363](#page-384-0) ANY 条件 [50](#page-71-0) ARGN 関数 [158](#page-179-0) ASCII 関数 [159](#page-180-0) ASCII 値 [159](#page-180-0), [171](#page-192-0) ASIN 関数 [160](#page-181-0) ATAN 関数 [161](#page-182-0) ATAN2 関数 [162](#page-183-0) AVG 関数 [162](#page-183-0)

# **B**

BETWEEN 条件 [51](#page-72-0) BFILE 関数 説明 [163](#page-184-0) BIGDATETIME データ型 互換性 [876](#page-897-0) BIGINTTOHEX 関数 [164](#page-185-0) BIGTIME データ型 互換性 [876](#page-897-0) BINARY データ型 [399](#page-420-0) BIT データ型 Transact-SQL [404](#page-425-0) 互換性 [873](#page-894-0) BIT LENGTH 関数 [165](#page-186-0) BLOB データ型 LIKE 条件 [55](#page-76-0)

BYTE\_LENGTH 関数 [166](#page-187-0) BYTE\_LENGTH64 関数 説明 [167](#page-188-0) **BYTE\_SUBSTR 関数** 説明 [167](#page-188-0) BYTE\_SUBSTR64 関数 説明 [167](#page-188-0)

# **C**

CASE 式 [38](#page-59-0) NULLIF 関数 [291](#page-312-0) CAST 関数 [168](#page-189-0), [415](#page-436-0) CEIL 関数 [169](#page-190-0) CEILING 関数 [170](#page-191-0) char 単語への分割 [640](#page-661-0) CHAR データ型 説明 [389](#page-410-0) CHAR 関数 [171](#page-192-0) CHAR\_LENGTH 関数 [171](#page-192-0) CHAR\_LENGTH64 関数 説明 [173](#page-194-0) CHARACTER VARYING データ型 後続ブランクの削除 [392,](#page-413-0) [873](#page-894-0) 説明 [389](#page-410-0) CHARACTER データ型 説明 [389](#page-410-0) CHARINDEX 関数 [173](#page-194-0) CHECK 条件 Transact-SQL [881](#page-902-0) CHECKPOINT 文 チェックポイント中のバックアップ [642](#page-663-0) CLOB データ型 [55](#page-76-0) COALESCE 関数 [174](#page-195-0) COL\_LENGTH 関数 [175](#page-196-0) COL\_NAME 関数 [176](#page-197-0) COMPUTE 句 Transact-SQL [891](#page-912-0) CONNECTION\_PROPERTY 関数 [177](#page-198-0)

CONTAINS 条件 TEXT インデックス [53](#page-74-0) WD インデックス [52](#page-73-0) CONVERT 関数 [178,](#page-199-0) [415](#page-436-0) 整数から日付への変換 [181](#page-202-0) 日付から整数への変換 [181](#page-202-0) 日付から文字列への変換 [181](#page-202-0) 文字列から日付への変換 [181](#page-202-0) CORR 関数 [182](#page-203-0) COS 関数 [183](#page-204-0) cosine [183](#page-204-0) COT 関数 [184](#page-205-0) COUNT 関数 [187](#page-208-0) COVAR\_POP 関数 [185](#page-206-0) COVAR\_SAMP 関数 [186](#page-207-0) CPU 使用率 データベース一貫性チェッカ [443](#page-464-0) CREATE DECRYPTED DATABASE 文 [906](#page-927-0) CREATE DEFAULT 文 サポート対象外 [884](#page-905-0) CREATE DOMAIN 文 Transact-SQL との互換性 [884](#page-905-0) 構文 [412](#page-433-0) 使用 [410](#page-431-0) CREATE ENCRYPTED DATABASE 文 [906](#page-927-0) CREATE INDEX 文 SAP Sybase IQ [885](#page-906-0) Transact-SQL [885](#page-906-0) CREATE RULE 文 サポート対象外 [884](#page-905-0) CREATE TABLE 文 Transact-SQL [880](#page-901-0) CREATE TRIGGER サポートされていない [885](#page-906-0) CUBE 演算 GROUPING 関数 [231](#page-252-0) CUME\_DIST 関数 [188](#page-209-0) CURRENT DATABASE 特別値 [69](#page-90-0) CURRENT DATE デフォルト [69](#page-90-0) 特別値 [69](#page-90-0) CURRENT PUBLISHER デフォルト [70](#page-91-0)

特別値 [70](#page-91-0) CURRENT TIME デフォルト [70](#page-91-0) 特別値 [70](#page-91-0) CURRENT TIMESTAMP デフォルト [70](#page-91-0) 特別値 [70](#page-91-0) CURRENT USER デフォルト [71](#page-92-0) 特別値 [71](#page-92-0)

### **D**

DATALENGTH 関数 [189](#page-210-0) DATE データ型 [405](#page-426-0) DATE 関数 [191](#page-212-0) DATE\_ORDER オプション [409](#page-430-0) DATEADD 関数 [191](#page-212-0) DATECEILING 関数 [193](#page-214-0) DATEDIFF 関数 [196](#page-217-0) DATEFLOOR 関数 [198](#page-219-0) DATEFORMAT 関数 [201](#page-222-0) DATENAME 関数 [202](#page-223-0) DATEPART 関数 [203](#page-224-0) DATEROUND 関数 [205](#page-226-0) DATETIME 関数 [208](#page-229-0) DAY 関数 [208](#page-229-0) DAYNAME 関数 [209](#page-230-0) DAYS 関数 [209](#page-230-0) DB 領域 管理 [871](#page-892-0) DB\_ID 関数 [211](#page-232-0) DB\_NAME 関数 [212](#page-233-0) DB\_PROPERTY 関数 [213](#page-234-0) dbcc スレッド使用 [443](#page-464-0) DBCC 実行時間 [443](#page-464-0) 出力 [443](#page-464-0) データベースの検証 [443](#page-464-0) パフォーマンス [443](#page-464-0) DBCC\_LOG\_PROGRESS オプション [443](#page-464-0) dbinit ユーティリティ [871](#page-892-0) dbspaces 読み/書き操作の防止 [443](#page-464-0)

DDL SQL Anywhere [905](#page-926-0) DECIMAL data type [394](#page-415-0) DEGREES 関数 [214](#page-235-0) DENSE\_RANK 関数 [214](#page-235-0) DIFFERENCE 関数 [216](#page-237-0) DISK 文 サポート対象外 [871](#page-892-0) DML SQL Anywhere [906](#page-927-0) DOW 関数 [217](#page-238-0) dropleaks モード [443](#page-464-0) DUMMY テーブル [748](#page-769-0)

### **E**

ELSE IF 式 [38](#page-59-0) ENDIF IF 式 [38](#page-59-0) ERRORMSG 関数 SQL 構文 [218](#page-239-0) EVENT\_CONDITION 関数 [219](#page-240-0) EVENT CONDITION NAME 関数 [221](#page-242-0) EVENT\_PARAMETER 関数 [221](#page-242-0) EXISTS 条件 [53](#page-74-0) EXP 関数 [223](#page-244-0) EXP WEIGHTED AVG 関数 [223](#page-244-0)

# **F**

FIRST\_VALUE 関数 [225](#page-246-0) FLOAT データ型 [395](#page-416-0) FLOOR 関数 [227](#page-248-0) FOR BROWSE 構文 Transact-SQL [893](#page-914-0) FP インデックス 検証 [443](#page-464-0) FROM 句 [99](#page-120-0) UPDATE と DELETE [897](#page-918-0)

# **G**

GETDATE 関数 [228](#page-249-0) GRAPHICAL\_PLAN 関数 [228](#page-249-0) GROUP BY 互換性 [890](#page-911-0)

GROUP\_MEMBER 関数 SQL 構文 [232](#page-253-0) GROUPING 関数 [231](#page-252-0) GUID NEWID 関数の SQL 構文 [282](#page-303-0) STRTOUUID 関数の SQL 構文 [360](#page-381-0) UUIDTOSTR 関数の SQL 構文 [374](#page-395-0)

## **H**

HEXTOBIGINT 関数 [232](#page-253-0) HEXTOINT 関数 [234](#page-255-0) ASE\_FUNCTION\_BEHAVIOR オプション [234](#page-255-0) HOLDLOCK 構文 Transact-SQL [893](#page-914-0) HOUR 関数 [235](#page-256-0) HOURS 関数 [236](#page-257-0) HTML\_PLAN [240](#page-261-0) HTML\_PLAN 関数 [240](#page-261-0) HTTP 関数 [98](#page-119-0)

### **I**

identity カラム 互換性 [882](#page-903-0) デフォルト値としてサポートされている [882](#page-903-0) IF 式 [38](#page-59-0) IFNULL 関数 [247](#page-268-0) IMAGE データ型 [874](#page-895-0) 互換性 [878](#page-899-0) IN 条件 [53](#page-74-0) INDEX\_COL 関数 [248](#page-269-0) INDEX\_PREFERENCE オプション [63](#page-84-0) INSERTSTR 関数 [249](#page-270-0) INTEGER データ型 [395](#page-416-0) INTTOHEX 関数 [250](#page-271-0) ASE\_FUNCTION\_BEHAVIOR オプション [250](#page-271-0) IQ メインストア [872](#page-893-0) iq\_dummy テーブル [85,](#page-106-0) [748](#page-769-0) 一貫性のある結果を取得 [95](#page-116-0) IQ\_USE\_DIRECTIO 環境変数 [12](#page-33-0) IQCHARSET 環境変数 [8](#page-29-0)

リファレンス:ビルディングブロック、テーブル、およびプロシージャ 911

#### 索引

iqinit ユーティリティ [871](#page-892-0) IQLANG [9](#page-30-0) IQLANG 環境変数 [9](#page-30-0) IQLOGDIR16 環境変数 [11](#page-32-0) IQTMP16 環境変数 [11](#page-32-0) IS NULL 条件 [54](#page-75-0) ISDATE 関数 SQL 構文 [251](#page-272-0) ISNULL 関数 [252](#page-273-0) ISNUMERIC 関数 SQL 構文 [253](#page-274-0)

# **J**

Java ユーザ定義関数 [155](#page-176-0) Java Runtime Environment 設定 [15](#page-36-0) Java データ型 互換性 [878](#page-899-0) JAVA\_HOME 環境変数 [13](#page-34-0)

### **L**

language\_code [9](#page-30-0) LAST USER 特別値 [71](#page-92-0) LAST\_VALUE 関数 [256](#page-277-0) LCASE 関数 [258](#page-279-0) LD LIBRARY PATH 環境変数 [13](#page-34-0) LEFT 関数 [261](#page-282-0) LEN 関数 SQL 構文 [262](#page-283-0) LENGTH 関数 [263,](#page-284-0) [267](#page-288-0) LIBPATH 環境変数 [13](#page-34-0) LIKE 条件 [55](#page-76-0) LONG BINARY データ [55](#page-76-0) LONG VARCHAR データ [55](#page-76-0) ラージオブジェクトデータ [55](#page-76-0) LIST 関数 [264](#page-285-0) LOB データの圧縮 [576](#page-597-0) 設定の表示 [578](#page-599-0) 設定の変更 [576](#page-597-0) LOB データ型 LIKE 条件 [55](#page-76-0)

LOB のデータ圧縮 [576](#page-597-0) 設定の表示 [578](#page-599-0) 設定の変更 [576](#page-597-0) LOB 圧縮 設定の表示 [578](#page-599-0) 設定の変更 [576](#page-597-0) 無効化 [576](#page-597-0) 有効化 [576](#page-597-0) LOCATE 関数 [268](#page-289-0) LOG 関数 [270](#page-291-0) LOG10 関数 [270](#page-291-0) LONG BINARY データ型 [874,](#page-895-0) [878](#page-899-0) LIKE 条件 [55](#page-76-0) LONG VARCHAR データ型 [55](#page-76-0) LOWER 関数 [271](#page-292-0) LTRIM 関数 [272](#page-293-0) LVC セル [443](#page-464-0)

#### **M**

master データベース サポート対象外 [871](#page-892-0) MAX 関数 [273](#page-294-0) MEDIAN 関数 [274](#page-295-0) MIN 関数 [276](#page-297-0) MINUTE 関数 [276](#page-297-0) MINUTES 関数 [277](#page-298-0) MOD 関数 [278](#page-299-0) MONTH 関数 [279](#page-300-0) MONTHNAME 関数 [280](#page-301-0) MONTHS 関数 [281](#page-302-0) MPXServerName カラム [462](#page-483-0)

### **N**

nchar 単語への分割 [673](#page-694-0) NEWID 関数 SQL 構文 [282](#page-303-0) NEXT\_CONNECTION 関数 [284](#page-305-0) NEXT\_DATABASE 関数 [285](#page-306-0) NOT 条件 [59](#page-80-0) NOW 関数 [289](#page-310-0) NTILE 関数 [289](#page-310-0)

NULL Transact-SQL との互換性 [880](#page-901-0) NULL 値 説明 [82](#page-103-0) null 比較 Transact-SQL [892](#page-913-0) NULLIF 関数 [39](#page-60-0), [291](#page-312-0) NUMBER 関数 [292](#page-313-0)

# **O**

OBJECT\_ID 関数 [293](#page-314-0) OBJECT\_NAME 関数 [294](#page-315-0) OCTET LENGTH 関数 [295](#page-316-0) OLAP DENSE\_RANK 関数 [214](#page-235-0) GROUPING 関数 [231](#page-252-0) NTILE 関数 [289](#page-310-0) PERCENT\_RANK 関数 [298](#page-319-0) PERCENTILE\_CONT 関数 [299](#page-320-0) PERCENTILE DISC 関数 [302](#page-323-0) RANK 関数 [311](#page-332-0) STDDEV 関数 [352](#page-373-0) ウィンドウ関数 [89](#page-110-0) ウィンドウ関数の種類 [89](#page-110-0) ウィンドウ指定 [89](#page-110-0) ウィンドウ名 [89](#page-110-0) ウィンドウ集合関数 [87](#page-108-0) ランク付け関数 [88](#page-109-0) ロー比較関数 [88](#page-109-0) 数値関数 [88](#page-109-0) 統計関数 [88](#page-109-0) 分散統計関数 [88](#page-109-0) OLAP OVER 句 [89](#page-110-0) OLAP 関数 Interrow 関数 [92](#page-113-0) 互換性 [894](#page-915-0) ON EXCEPTION RESUME 句 Transact-SQL [904](#page-925-0) Open Client の設定値 [16](#page-37-0) OR キーワード [52](#page-73-0) OVER 句 [89](#page-110-0)

#### PATINDEX 関数 [296](#page-317-0) PERCENT RANK 関数 [298](#page-319-0) PERCENTILE\_CONT 関数 [299](#page-320-0) PERCENTILE\_DISC 関数 [302](#page-323-0) PI 関数 [304](#page-325-0) POWER 関数 [304](#page-325-0) PRINT コマンド Transact-SQL [899](#page-920-0) PROPERTY 関数 [305](#page-326-0) PROPERTY\_DESCRIPTION 関数 [306](#page-327-0) PROPERTY NAME 関数 [307](#page-328-0) PROPERTY\_NUMBER 関数 [307](#page-328-0)

# **Q**

QUARTER 関数 [308](#page-329-0) QUOTED\_IDENTIFIER オプション [41](#page-62-0)

### **R**

RADIANS 関数 [309](#page-330-0) RAISERROR 文 ON EXCEPTION RESUME [904](#page-925-0) Transact-SQL [903](#page-924-0) RAND 関数 [310](#page-331-0) RANK 関数 [311](#page-332-0) REGR\_AVGX 関数 [312](#page-333-0) REGR\_AVGY 関数 [313](#page-334-0) REGR\_COUNT 関数 [315](#page-336-0) REGR\_INTERCEPT 関数 [316](#page-337-0) REGR\_R2 関数 [317](#page-338-0) REGR\_SLOPE 関数 [318](#page-339-0) REGR\_SXX 関数 [320](#page-341-0) REGR\_SXY 関数 [321](#page-342-0) REGR\_SYY 関数 [322](#page-343-0) REMAINDER 関数 [323](#page-344-0) REPEAT 関数 [324](#page-345-0) REPLACE 関数 [325](#page-346-0) SELECT INTO 文 [34](#page-55-0), [180](#page-201-0), [249,](#page-270-0) [258](#page-279-0), [261,](#page-282-0) [271](#page-292-0), [272,](#page-293-0) [324,](#page-345-0) [325,](#page-346-0) [327,](#page-348-0) [330,](#page-351-0) [335,](#page-356-0) [369,](#page-390-0) [371,](#page-392-0) [372](#page-393-0) REPLICATE 関数 [327](#page-348-0) resetclocks sp\_iqcheckdb オプション [443](#page-464-0)

## **P**

PATH 環境変数 [14](#page-35-0)

リファレンス:ビルディングブロック、テーブル、およびプロシージャ 913

REVERSE 関数 SQL 構文 [329](#page-350-0) RIGHT 関数 [330](#page-351-0) ROLLUP 演算 GROUPING 関数 [231](#page-252-0) ROUND 関数 [331](#page-352-0) ROWID 関数 [334](#page-355-0) RTRIM 関数 [335](#page-356-0)

### **S**

sa\_char\_terms ストアドプロシージャ [640](#page-661-0) sa\_checkpoint\_execute システムプロシージャ [642](#page-663-0) sa\_conn\_list システムプロシージャ [648](#page-669-0) sa describe shapefile システムプロシージャ [654](#page-675-0) sa\_external\_library\_unload ストアドプロシージ ャ [662](#page-683-0) sa\_get\_ldapserver\_status システムプロシージャ [665](#page-686-0) sa\_get\_table\_definition システムプロシージャ [436](#page-457-0) sa\_list\_external\_library ストアドプロシージャ [666](#page-687-0) sa\_locks システムプロシージャ [666](#page-687-0) sa\_nchar\_terms ストアドプロシージャ [673](#page-694-0) sa\_performance\_diagnostics システムプロシージ ャ [673](#page-694-0) sa\_text\_index\_stats ストアドプロシージャ [711](#page-732-0) sa\_text\_index\_vocab ストアドプロシージャ [712](#page-733-0) SECOND 関数 [336](#page-357-0) SECONDS 関数 [337](#page-358-0) SELECT INTO REPLACE関数の使用[34,](#page-55-0) [180,](#page-201-0) [249](#page-270-0), [258](#page-279-0), [261,](#page-282-0) [271](#page-292-0), [272](#page-293-0), [324](#page-345-0), [325](#page-346-0), [327](#page-348-0), [330](#page-351-0), [335](#page-356-0), [369](#page-390-0), [371](#page-392-0), [372](#page-393-0) Transact-SQL [896](#page-917-0) SELECT 文 Transact-SQL [889](#page-910-0) SET OPTION 文 Transact-SQL [888](#page-909-0) SHARED 構文 Transact-SQL [893](#page-914-0) SIGN 関数 [338](#page-359-0) SIGNAL 文 Transact-SQL [903](#page-924-0)

SIMILAR 関数 [338](#page-359-0) SIN 関数 [339](#page-360-0) SMALLDATETIME データ型 [405](#page-426-0) SMALLMONEY データ型 [398](#page-419-0) SOME 条件 [50](#page-71-0) SORTKEY 関数 [340](#page-361-0) SOUNDEX 関数 [345](#page-366-0) sp\_auth\_sys\_role\_info [716](#page-737-0) sp\_displayroles システムプロシージャ [718](#page-739-0) sp\_expireallpasswords システムプロシージャ [721](#page-742-0) sp\_has\_role 関数 [346](#page-367-0) sp\_iq\_reset\_identity システムプロシージャ [570](#page-591-0) sp\_iqaddlogin システムプロシージャ [437](#page-458-0) sp\_iqbackupdetails ストアドプロシージャ [438](#page-459-0) sp\_iqbackupsummary ストアドプロシージャ [441](#page-462-0) sp\_iqbrestoreaction ストアドプロシージャ [571](#page-592-0) sp\_iqcardinality\_analysis システムプロシージャ [442](#page-463-0) sp\_iqcheckdb allocation  $\pm$  –  $\upharpoonright$  [443](#page-464-0) check  $\pm$  –  $\upharpoonright$  [443](#page-464-0) DBCC\_LOG\_PROGRESS オプション [443](#page-464-0) dropleaks モード [443](#page-464-0) resetclocks オプション [443](#page-464-0) verify モード [443](#page-464-0) 構文 [443](#page-464-0) サンプル出力 [443](#page-464-0) 実行時間 [443](#page-464-0) 出力 [443](#page-464-0) パフォーマンス [443](#page-464-0) sp\_iqcheckdb システムプロシージャ [443](#page-464-0) sp\_iqcheckoptions システムプロシージャ [453](#page-474-0) sp\_iqcolumn システムプロシージャ [457](#page-478-0) sp\_iqcolumnmetadata プロシージャ [459](#page-480-0) sp\_iqcolumnuse システムプロシージャ [460](#page-481-0) sp\_iqconnection システムプロシージャ [461](#page-482-0) sp\_iqcontext システムプロシージャ [466](#page-487-0) sp\_iqcopyloginpolicy システムプロシージャ [469](#page-490-0), [534](#page-555-0) sp\_iqcursorinfo システムプロシージャ [470](#page-491-0) sp\_iqdatatype システムプロシージャ [473](#page-494-0) sp\_iqdbsize システムプロシージャ [476](#page-497-0)
sp\_iqdbspac システムプロシージャ [477](#page-498-0) sp\_iadbspaceinfo システムプロシージャ [481](#page-502-0) sp\_iqdbspaceobjectinfo システムプロシージャ [485](#page-506-0) sp\_iqdbstatistics システムプロシージャ [489](#page-510-0), [585](#page-606-0) sp\_iqdroplogin システムプロシージャ [490](#page-511-0) sp\_iqemptyfile システムプロシージャ [491](#page-512-0) sp\_iqestdbspaces システムプロシージャ [492](#page-513-0) sp\_iqestspace システムプロシージャ [495](#page-516-0) sp\_igevent システムプロシージャ [496](#page-517-0) sp\_iqfile システムプロシージャ [499](#page-520-0) sp\_iqhelp システムプロシージャ [502](#page-523-0) sp\_iqindex システムプロシージャ [509](#page-530-0) sp\_iqindex\_alt システムプロシージャ [509](#page-530-0) sp\_iqindexadvice システムプロシージャ [513](#page-534-0) sp\_iqindexfragmentation システムプロシージャ [514](#page-535-0) sp\_iqindexinfo インデックス情報の表示 [517](#page-538-0) sp\_iqindexinfo システムプロシージャ [516](#page-537-0) sp\_iqindexmetadata システムプロシージャ [518](#page-539-0) sp\_iqindexrebuildwidedataシステムプロシージャ [521](#page-542-0) sp\_iqindexsize システムプロシージャ [522](#page-543-0) sp\_iqindexuse システムプロシージャ [525](#page-546-0) sp\_iqlocks システムプロシージャ [529](#page-550-0) sp\_iqmergerlvstore システムプロシージャ [534](#page-555-0) sp\_iqmodifylogin [535](#page-556-0) sp\_iqmodifylogin システムプロシージャ [535](#page-556-0) sp\_iqmpxdumptlvlog ストアドプロシージャ [538](#page-559-0) sp\_iqmpxfilestatus システムプロシージャ [539](#page-560-0) sp\_iqmpxincconnpoolinfo ストアドプロシージャ [540](#page-561-0) sp\_iqmpxincheartbeatinfo ストアドプロシージャ [541](#page-562-0) sp\_iqmpxincstatistics ストアドプロシージャ [542](#page-563-0) sp\_iqmpxinfo ストアドプロシージャ [543](#page-564-0) sp\_iqmpxsuspendedconninfoシステムプロシージ ャ [545](#page-566-0) sp\_iqmpxvalidate システムプロシージャ [546](#page-567-0) sp\_iqmpxversioninfo システムプロシージャ [547](#page-568-0)

sp\_iqobjectinfo システムプロシージャ [548](#page-569-0) sp\_iqpassword システムプロシージャ [551](#page-572-0) sp\_iqpkeys システムプロシージャ [553](#page-574-0) sp\_iqprocedure システムプロシージャ [555](#page-576-0) sp\_igprocparm システムプロシージャ [558](#page-579-0) sp\_iqrebuildindex システムプロシージャ [561,](#page-582-0) [574](#page-595-0) sp\_igrename システムプロシージャ [568](#page-589-0) sp\_iqrlvmemory システムプロシージャ [573](#page-594-0) sp\_iqsetcompression システムプロシージャ [429](#page-450-0) sp\_iqsetcompression ストアドプロシージャ [576](#page-597-0) sp\_iqsharedtempdistrib システムプロシージャ [577](#page-598-0) sp\_iqshowcompression システムプロシージャ [429](#page-450-0) sp\_iqshowcompression ストアドプロシージャ [578](#page-599-0) sp\_iqshowpsexe システムプロシージャ [579](#page-600-0) sp\_iqspaceinfo システムプロシージャ [581](#page-602-0) 出力例 [581](#page-602-0) sp\_iqspaceused システムプロシージャ [582](#page-603-0) sp\_iqstatus システムプロシージャ [589](#page-610-0) 出力例 [589](#page-610-0) sp\_iqsysmon システムプロシージャ [592](#page-613-0) sp\_iqtable システムプロシージャ [614](#page-635-0) sp\_iqtablesize システムプロシージャ [618](#page-639-0) sp\_iatableuse システムプロシージャ [620](#page-641-0) sp\_iqtransaction システムプロシージャ [621](#page-642-0) sp\_iqunusedcolumn システムプロシージャ [625](#page-646-0) sp\_iqunusedindex システムプロシージャ [627](#page-648-0) sp\_iqunusedtable システムプロシージャ [628](#page-649-0) sp\_iqversionuse システムプロシージャ [629](#page-650-0) sp\_iqview システムプロシージャ [632](#page-653-0) sp\_iqwho システムプロシージャ [634](#page-655-0) sp\_iqworkmon システムプロシージャ [637](#page-658-0) sp\_objectpermission システムプロシージャ [723](#page-744-0) sp\_sys\_priv\_role\_info [738](#page-759-0) SPACE 関数 [349](#page-370-0) SQL IQ 言語の違い [421](#page-442-0) ユーザ定義関数 [155](#page-176-0) SQL Anywhere [869](#page-890-0) 参照整合性制約 [881](#page-902-0)

#### SQL 関数

ERRORMSG 関数の構文 [218](#page-239-0) GRAPHICAL\_PLAN 関数の構文 [228](#page-249-0) GROUP\_MEMBER 関数の構文 [232](#page-253-0) GROUPING 関数の構文 [231](#page-252-0) HTML\_PLAN 関数の構文 [240](#page-261-0) ISDATE 関数の構文 [251](#page-272-0) ISNUMERIC 関数の構文 [253](#page-274-0) LEN 関数の構文 [262](#page-283-0) NEWID 関数の構文 [282](#page-303-0) REVERSE 関数の構文 [329](#page-350-0) STR\_REPLACE 関数の構文 [357](#page-378-0) STRTOUUID 関数の構文 [360](#page-381-0) UUIDTOSTR 関数の構文 [374](#page-395-0) 互換性 [893](#page-914-0) SQL 構文 CURRENT DATABASE 特別値 [69](#page-90-0) CURRENT PUBLISHER 特別値 [70](#page-91-0) CURRENT USER 特別値 [71](#page-92-0)

LAST USER 特別値 [71](#page-92-0) TIMESTAMP 特別値 [72](#page-93-0) USER 特別値 [73](#page-94-0) 識別子 [26](#page-47-0)  $SOL \nvert x$ 

CREATE DECRYPTED DATABASE [906](#page-927-0) CREATE ENCRYPTED DATABASE [906](#page-927-0) SQL 文字列の区切り [26](#page-47-0) SQL92 準拠 [421](#page-442-0) SQLCODE 特別値 [72](#page-93-0) SQLCONNECT 環境変数 [14](#page-35-0) SQLFLAGGER 関数 [349](#page-370-0) SQLSTATE 特別値 [72](#page-93-0) SQRT 関数 [351](#page-372-0) SQUARE 関数 [351](#page-372-0) STDDEV 関数 [352](#page-373-0) STDDEV POP 関数 [354](#page-375-0) STDDEV SAMP 関数 [355](#page-376-0) STR 関数 [356](#page-377-0) STR\_REPLACE 関数 SQL 構文 [357](#page-378-0) STRING 関数 [359](#page-380-0)

STRTOUUID 関数 SQL 構文 [360](#page-381-0) STUFF 関数 [361](#page-382-0) SUBSTR 関数 [362](#page-383-0) SUBSTRING 関数 [362](#page-383-0) SUBSTRING64 関数 説明 [365](#page-386-0) SUM 関数 [365](#page-386-0) SUSER\_ID 関数 [366](#page-387-0) SUSER\_NAME 関数 [367](#page-388-0) SYBASE 環境変数 [15](#page-36-0) SYBASE\_JRE 環境変数 [15](#page-36-0) SYBASE\_OCS 環境変数 [16](#page-37-0) SYSIQBACKUPHISTORY システムビュー [783](#page-804-0) SYSIQBACKUPHISTORYDETAIL システムビ ュー [784](#page-805-0) SYSIQDBFILE システムビュー [785](#page-806-0) SYSIQDBSPACE システムビュー [786](#page-807-0) SYSIQIDX システムビュー [787](#page-808-0) SYSIQPARTITIONCOLUMN システムビュー [795](#page-816-0) SYSIQRLVMERGEHISTORY システムビュー [796](#page-817-0) SYSIQRVLOG システムビュー [796](#page-817-0) SYSIQTAB システムビュー [797](#page-818-0) SYSPARTITION システムビュー [808](#page-829-0) SYSPARTITIONKEY システムビュー [808](#page-829-0) SYSPARTITIONS システムビュー [809](#page-830-0) SYSPARTITIONSCHEME システムビュー [810](#page-831-0) SYSROLEGRANTEXT システムビュー [823](#page-844-0) SYSSUBPARTITIONKEY システムビュー [831](#page-852-0)

# **T**

TAN 関数 [368](#page-389-0) tangent [368](#page-389-0) TEXT インデックス 統計 [711,](#page-732-0) [712](#page-733-0) TEXT データ型 [390,](#page-411-0) [874](#page-895-0) 互換性 [874,](#page-895-0) [877](#page-898-0) **THEN** IF 式 [38](#page-59-0) TIME データ型 [405](#page-426-0) TIMESTAMP データ型 [406](#page-427-0)

<span id="page-938-0"></span>データ型の互換性 [875](#page-896-0), [876](#page-897-0) 式の変換 [208](#page-229-0) 特別値 [72](#page-93-0) TINYINT データ型 [395](#page-416-0) TLV ログ 表示内容 [538](#page-559-0) TODAY 関数 [368,](#page-389-0) [748](#page-769-0) Transact-SQL 参照整合性制約 [881](#page-902-0) システムカタログ [863](#page-884-0) ジョイン [891](#page-912-0) バッチ [898](#page-919-0) ビット処理演算子 [35](#page-56-0) プロシージャ [897](#page-918-0) プロシージャ言語の概要 [897](#page-918-0) ユーザ定義データ型 [414](#page-435-0) ローカル変数 [74](#page-95-0) 移植可能な SQL の記述 [888](#page-909-0) 外部ジョイン演算子 [37](#page-58-0) 概要 [869](#page-890-0) 結果セット [900](#page-921-0) 互換性のあるデータベースの作成 [878](#page-899-0) 式 [40](#page-61-0) 説明 [869](#page-890-0) 定数 [40](#page-61-0) 比較条件 [45](#page-66-0) 文字列 [41](#page-62-0) 変数 [901](#page-922-0) Transact-SQL との互換性 データベース [878](#page-899-0) TRIM 関数 [369](#page-390-0) TRUNCNUM 関数 [370](#page-391-0)

### **U**

UCASE 関数 [371](#page-392-0) UNION サブクエリ内 [890](#page-911-0) UNIQUEIDENTIFIER データ型 [403](#page-424-0) UNIQUEIDENTIFIERSTR データ型 説明 [389](#page-410-0) UPPER 関数 [372](#page-393-0) USER 特殊定数 [748](#page-769-0) 特別値 [73](#page-94-0)

USER\_ID 関数 [373](#page-394-0) USER\_NAME 関数 [373](#page-394-0) UUID NEWID 関数の SQL 構文 [282](#page-303-0) STRTOUUID 関数の SQL 構文 [360](#page-381-0) UUIDTOSTR 関数の SQL 構文 [374](#page-395-0) UUIDTOSTR 関数 SQL 構文 [374](#page-395-0)

### **V**

VAR\_POP 関数 [375](#page-396-0) VAR\_SAMP 関数 [377](#page-398-0) VARBINARY データ型 [399](#page-420-0) VARCHAR データ型 後続ブランクの削除 [392,](#page-413-0) [873](#page-894-0) 説明 [389,](#page-410-0) [390](#page-411-0) VARIANCE 関数 [378](#page-399-0)

#### **W**

WEEKS 関数 [380](#page-401-0) WEIGHTED\_AVG 関数 [381](#page-402-0) WHERE 句 Transact-SQL [891](#page-912-0) WIDTH\_BUCKET 関数 [383](#page-404-0) WITHIN GROUP 句 [91](#page-112-0)

### **Y**

YEAR 関数 [385](#page-406-0) YEARS 関数 [386](#page-407-0) YMD 関数 [388](#page-409-0)

# あ

アーキテクチャ Adaptive Server Enterprise [870](#page-891-0) SQL Anywhere [870](#page-891-0) アークコサイン [157](#page-178-0) アークサイン [160](#page-181-0) アークタンジェント [161](#page-182-0) アークタンジェント率 [162](#page-183-0) アドバイス クリア [513](#page-534-0)

ストア [513](#page-534-0) 表示 [513](#page-534-0) アポストロフィ 文字列中 [28](#page-49-0) アルファベット 定義 [26](#page-47-0) アロケーションマップ リセット [443](#page-464-0) アロケーションユニット [577](#page-598-0) アンロード 外部ライブラリ [662](#page-683-0)

#### い

一貫性検査 パーティション [443](#page-464-0) イベント EVENT\_CONDITION 関数 [219](#page-240-0) EVENT CONDITION NAME 関数 [221](#page-242-0) EVENT\_PARAMETER 関数 [221](#page-242-0) 情報の表示 [496](#page-517-0), [502](#page-523-0) インスタンス 外部ライブラリ [666](#page-687-0) インストールディレクトリ 説明 [3](#page-24-0) インデックス Adaptive Server [885](#page-906-0) SAP Sybase IQ [885](#page-906-0) SQL Anywhere [885](#page-906-0) Transact-SQL [879](#page-900-0) インデックス設定ヒント [62](#page-83-0)

# う

ウィンドウ関数 ウィンドウ関数の種類 [89](#page-110-0) ウィンドウパーティション [89](#page-110-0) ウィンドウ名または指定 [89](#page-110-0) ウィンドウ関数、定義 [89](#page-110-0) ウィンドウ指定 [89](#page-110-0) ウィンドウの種類 [89](#page-110-0) ウィンドウの定義 [89](#page-110-0) ウィンドウ名 [89](#page-110-0) ウィンドウ集合関数 [87](#page-108-0)

# え

エラー Transact-SQL [902](#page-923-0), [904](#page-925-0) エラーメッセージ ERRORMSG 関数 [218](#page-239-0) テキストの取得 [218](#page-239-0)

#### お

オブジェクト ID の調査 [293](#page-314-0) 情報の表示 [502](#page-523-0) 名前の調査 [294](#page-315-0) 名前の変更 [568](#page-589-0) オブジェクト名の変更 sp\_igrename プロシージャ [568](#page-589-0) オプション DBCC\_LOG\_PROGRESS [443](#page-464-0) QUOTED\_IDENTIFIER [41](#page-62-0) ログインポリシー [793](#page-814-0) 論理サーバのログインポリシー [791](#page-812-0) オプティマイザ ユーザ定義の選択性 [60](#page-81-0) 見積もり [60](#page-81-0)

### か

カーソル Transact-SQL [899](#page-920-0) ローレベル SAP Sybase IQ [899](#page-920-0) 情報の表示 [470](#page-491-0) カタログ Adaptive Server 互換性 [872](#page-893-0) システムテーブル [745](#page-766-0) カタログストア SAP Sybase IQ [872](#page-893-0) モニタリング [592](#page-613-0) カッコ SQL 識別子 [26](#page-47-0) データベースオブジェクト [26](#page-47-0) カラム ユーザ定義データ型 [411](#page-432-0) 命名 [31](#page-52-0) カラムのデフォルト サポートされていない [882](#page-903-0) カラム長 [175](#page-196-0) カラム名 [176](#page-197-0) カレントユーザ 環境設定 [16](#page-37-0)

環境変数 IQDIR16 環境変数 [8](#page-29-0)

#### き

キー 検証 [443](#page-464-0) 情報の表示 [553](#page-574-0) キーワード SQL [19](#page-40-0) 一覧表 [19](#page-40-0)

# く

クエリ Transact-SQL [889](#page-910-0) グループ Adaptive Server [886](#page-907-0) グローバルユニーク識別子 NEWID 関数の SQL 構文 [282](#page-303-0) グローバル変数 リスト [76](#page-97-0) 互換性 [77](#page-98-0) 説明 [73,](#page-94-0) [75](#page-96-0)

### け

計算カラム サポートされていない [883](#page-904-0) 検査制約 [881](#page-902-0) Transact-SQL との互換性 [881](#page-902-0) 適用 [881](#page-902-0) 検証 インデックス [443](#page-464-0) キー [443](#page-464-0) 分割されたテーブル [443](#page-464-0)

### こ

コーディネータ サスペンド中のトランザクション [545](#page-566-0) 共有テンポラリストアの使用状況 [577](#page-598-0) コードページ データ記憶領域 [391](#page-412-0) 互換性 Adaptive Server [869](#page-890-0) 参照整合性制約 [881](#page-902-0)

Adaptive Server のデータ型 [876](#page-897-0) コメント コメントインジケータ [80](#page-101-0)

## さ

サーバ プロパティ [105](#page-126-0) サーバ管理 SQL Anywhere と IQ [904](#page-925-0) サービス レジストリエントリ [16](#page-37-0) サスペンド中の接続 [545](#page-566-0) サブクエリ Adaptive Server [890](#page-911-0) SAP Sybase IQ [890](#page-911-0) SQL Anywhere [890](#page-911-0) SAP Sybase IQ 実装 [423](#page-444-0) 検索条件 [47](#page-68-0) 式内 [32](#page-53-0) 分離 [48](#page-69-0) サブクエリ述部の分離 [48](#page-69-0) 参照整合性制約 CASCADE がサポートされない [881](#page-902-0) 互換性 [881](#page-902-0)

# し

```
システムカタログ
   Transact-SQL 863
   Adaptive Server 互換性 872
システムテーブル
   DUMMY 748
   ISYSIQLOGICALSERVER 789
   ISYSIQLOGINPOLICYLSINFO 790
   ISYSIQLSLOGINPOLICIES 790
   ISYSIQLSLOGINPOLICYOPTION 791
   ISYSIQLSMEMBER 791
   ISYSIQLSMEMBERS 792
   ISYSIQLSPOLICY 792
   ISYSIQLSPOLICYOPTION 793
   Adaptive Server 互換性 872
   情報の表示 502
   説明 745
システムビュー
   Adaptive Server 907
   SYSCOLUMNS ASE 互換ビュー 763
```
SYSINDEXES ASE 互換ビュー [782](#page-803-0) SYSIQBACKUPHISTORY [783](#page-804-0) SYSIQBACKUPHISTORYDETAIL [784](#page-805-0) SYSIQCOLUMN [785](#page-806-0) SYSIQDBFILE [785](#page-806-0) SYSIQDBSPACE [786](#page-807-0) SYSIQFILE [787](#page-808-0) SYSIQIDX [787](#page-808-0) SYSIQINFO [788](#page-809-0) SYSIQITAB [797](#page-818-0) SYSIQLOGICALSERVER [789](#page-810-0) SYSIQLOGINPOLICYLSINFO [790](#page-811-0) SYSIQLSLOGINPOLICIES [790](#page-811-0) SYSIQLSLOGINPOLICYOPTION [791](#page-812-0) SYSIQLSMEMBER [791](#page-812-0) SYSIQLSMEMBERS [792](#page-813-0) SYSIQLSPOLICY [792](#page-813-0) SYSIQLSPOLICYOPTION [793](#page-814-0) SYSIQMPXSERVER [793](#page-814-0) SYSIQMPXSERVERAGENT [794](#page-815-0) SYSIQOBJECTS ASE 互換ビュー [794](#page-815-0) SYSIQPARTITIONCOLUMN [795](#page-816-0) SYSIQRLVMERGEHISTORY [796](#page-817-0) SYSIQRVLOG [796](#page-817-0) SYSIQTABCOL [798](#page-819-0) SYSIQTABLE システムビュー [798](#page-819-0) SYSIQVINDEX ASE 互換ビュー [798](#page-819-0) SYSLOGINS ASE 互換ビュー [804](#page-825-0) SYSOBJECTS ASE 互換ビュー [806](#page-827-0) SYSPARTITION [808](#page-829-0) SYSPARTITIONKEY [808](#page-829-0) SYSPARTITIONS [809](#page-830-0) SYSPARTITIONSCHEME [810](#page-831-0) SYSSUBPARTITIONKEY [831](#page-852-0) SYSTYPES ASE 互換ビュー [852](#page-873-0) SYSUSERS ASE 互換ビュー [859](#page-880-0) SYSVIEW [860](#page-881-0) 統合 [749](#page-770-0) システムプロシージャ sa checkpoint execute [642](#page-663-0) sa\_conn\_list [648](#page-669-0) sa\_describe\_shapefile [654](#page-675-0) sa\_get\_table\_definition [436](#page-457-0) sa\_locks [666](#page-687-0) sa performance diagnostics [673](#page-694-0) sp\_expireallpasswords [721](#page-742-0) sp\_iqaddlogin [437](#page-458-0) sp\_iqbackupdetails [438](#page-459-0)

sp\_igbackupsummary [441](#page-462-0) sp\_iqcardinality\_analysis [442](#page-463-0) sp\_iqcheckdb [443](#page-464-0) sp igcheckoptions [453](#page-474-0) sp\_iqclient\_lookup [455](#page-476-0) sp\_iqcolumn [457](#page-478-0) sp\_iqcolumnuse [460](#page-481-0) sp igconnection [461](#page-482-0) sp\_iqcontext [466](#page-487-0) sp\_iqcopyloginpolicy [469,](#page-490-0) [534](#page-555-0) sp\_iqcursorinfo [470](#page-491-0) sp\_iqdatatype [473](#page-494-0) sp\_iqdbsize [476](#page-497-0) sp\_iqdbspaceobjectinfo [485](#page-506-0) sp\_iqdbstatistics [489](#page-510-0) sp\_iqdroplogin [490](#page-511-0) sp\_iqemptyfile [491](#page-512-0) sp\_iqestdbspaces [492](#page-513-0) sp\_iqestspace [495](#page-516-0) sp\_iqevent [496](#page-517-0) sp\_iqfile [499](#page-520-0) sp\_iqhelp [502](#page-523-0) sp\_iqindex [509](#page-530-0) sp\_iqindex\_alt [509](#page-530-0) sp\_iqindexadvice [513](#page-534-0) sp\_iqindexsize [522](#page-543-0) sp\_iqindexuse [525](#page-546-0) sp\_iqmodifylogin [535](#page-556-0) sp\_iqmpxfilestatus [539](#page-560-0) sp\_iqmpxincconnpoolinfo [540](#page-561-0) sp\_iqmpxincheartbeatinfo [541](#page-562-0) sp\_iqmpxincstatistics [542](#page-563-0) sp igmpxinfo [543](#page-564-0) sp\_iqmpxsuspendedconninfo [545](#page-566-0) sp\_iqobjectinfo [548](#page-569-0) sp\_iqpassword [551](#page-572-0) sp\_iqpkeys [553](#page-574-0) sp\_iqprocedure [555](#page-576-0) sp\_iqprocparm [558](#page-579-0) sp\_iqrename [568](#page-589-0) sp\_iqrestoreaction [571](#page-592-0) sp\_iqsetcompression [429](#page-450-0) sp\_iqshowcompression [429](#page-450-0) sp\_iqshowpsexe [579](#page-600-0) sp igspaceinfo [581](#page-602-0) sp\_iqspaceused [582](#page-603-0) sp\_iqstatistics [585](#page-606-0) sp\_iqstatus [589](#page-610-0) sp\_iqsysmon [592](#page-613-0)

sp\_iqtable [614](#page-635-0) sp\_iqtablesize [618](#page-639-0) sp\_iqtableuse [620](#page-641-0) sp\_iqtransaction [621](#page-642-0) sp\_iqunusedcolumn [625](#page-646-0) sp\_iqunusedindex [627](#page-648-0) sp\_iqunusedtable [628](#page-649-0) sp\_iqversionuse [629](#page-650-0) sp\_iqview [632](#page-653-0) sp\_iqwho [634](#page-655-0) sp\_iqworkmon [637](#page-658-0) 情報の表示 [502](#page-523-0) 説明 [429](#page-450-0) システムロール 互換ロールの移行 [430](#page-451-0) システム関数 [102](#page-123-0) COL\_LENGTH [175](#page-196-0) COL\_NAME [176](#page-197-0) CONNECTION\_PROPERTY [177](#page-198-0) DATALENGTH [189](#page-210-0) DB\_ID [211](#page-232-0) DB\_NAME [212](#page-233-0) DB\_PROPERTY [213](#page-234-0) EVENT\_CONDITION [219](#page-240-0) EVENT\_CONDITION\_NAME [221](#page-242-0) EVENT\_PARAMETER [221](#page-242-0) INDEX\_COL [248](#page-269-0) NEXT\_CONNECTION [284](#page-305-0) NEXT\_DATABASE [285](#page-306-0) OBJECT\_ID [293](#page-314-0) OBJECT\_NAME [294](#page-315-0) PROPERTY [305](#page-326-0) PROPERTY\_DESCRIPTION [306](#page-327-0) PROPERTY\_NAME [307](#page-328-0) PROPERTY\_NUMBER [307](#page-328-0) SUSER\_ID [366](#page-387-0) SUSER\_NAME [367](#page-388-0) Transact-SQL [895](#page-916-0) USER\_ID [373](#page-394-0) USER\_NAME [373](#page-394-0) システム変数 [75](#page-96-0) ジョイン Transact-SQL [891](#page-912-0) 外部演算子 [37](#page-58-0) 自動 [422](#page-443-0) ジョイン演算子 ANSI [892](#page-913-0) Transact-SQL [891](#page-912-0)

ジョイン等号条件 [67](#page-88-0) ジョイン等号条件に関するユーザ指定のヒント [67](#page-88-0)

# す

ストアドプロシージャ Adaptive Server Enterprise [907](#page-928-0) sa char terms [640](#page-661-0) sa\_external\_library\_unload [662](#page-683-0) sa\_list\_external\_library [666](#page-687-0) sa nchar terms [673](#page-694-0) sa\_text\_index\_stats [711](#page-732-0) sa\_text\_index\_vocab [712](#page-733-0) sp\_iqbackupdetails [438](#page-459-0) sp\_iqbackupsummary [441](#page-462-0) sp\_iqclient\_lookup [455](#page-476-0) sp\_iqmpxdumptlvlog [538](#page-559-0) sp\_iqmpxincconnpoolinfo [540](#page-561-0) sp\_iqmpxincheartbeatinfo [541](#page-562-0) sp\_iqmpxincstatistics [542](#page-563-0) sp igmpxinfo [543](#page-564-0) sp\_iqrestoreaction [571](#page-592-0) sp igsetcompression [576](#page-597-0) sp\_iqshowcompression [578](#page-599-0) ストアドプロシージャ言語 概要 [897](#page-918-0) スレッド dbcc [443](#page-464-0)

### せ

セカンダリサーバ 共有テンポラリストアの使用状況 [577](#page-598-0) セキュリティモデル [432](#page-453-0)

# そ

その他の関数 [156](#page-177-0) ARGN [158](#page-179-0) COALESCE [174](#page-195-0) IFNULL [247](#page-268-0) ISNULL [252](#page-273-0) NULLIF [291](#page-312-0) NUMBER [292](#page-313-0) ROWID [334](#page-355-0) SQLFLAGGER [349](#page-370-0)

## て

ディレクトリ構造[3](#page-24-0) データ 大文字と小文字の区別 [878](#page-899-0) データベース ID 番号の調査 [211](#page-232-0), [285](#page-306-0) システムテーブル [745](#page-766-0) システムプロシージャ [429](#page-450-0) プロパティ [134](#page-155-0) プロパティ値 [213](#page-234-0) 大文字と小文字の区別 [878](#page-899-0) 名前の調査 [212](#page-233-0) データベースオブジェクト ID の調査 [293](#page-314-0) 識別 [26](#page-47-0) 名前の調査 [294](#page-315-0) データベースオプション DATE\_ORDER [409](#page-430-0) QUOTED\_IDENTIFIER [41](#page-62-0) データ型 Adaptive Server [872](#page-893-0) IMAGE [874,](#page-895-0) [878](#page-899-0) LONG BINARY [874](#page-895-0), [878](#page-899-0) SAP Sybase IQ [872](#page-893-0) SQL Anywhere [872](#page-893-0) TEXT [390](#page-411-0), [874](#page-895-0), [877](#page-898-0) UNIQUEIDENTIFIERSTR [389](#page-410-0) バイナリ [398](#page-419-0) ユーザ定義 [410](#page-431-0) 互換性 [416](#page-437-0) 作成 [412](#page-433-0) 情報の表示 [473](#page-494-0), [502](#page-523-0) 数値 [394](#page-415-0) 日付と時刻 [405](#page-426-0) 文字 [389](#page-410-0) データ型の互換性 bit データ [873](#page-894-0) IMAGE データ [878](#page-899-0) Java データ [878](#page-899-0) TEXT データ [877](#page-898-0) バイナリデータ [874](#page-895-0) 数値データ [877](#page-898-0) 日時と時刻のデータ [876](#page-897-0) 日付と時刻のデータ [875](#page-896-0) 文字データ [873](#page-894-0)

データ型変換 BIT から CHAR [418](#page-439-0) BIT から VARBINARY [417](#page-438-0) BIT から VARCHAR [418](#page-439-0) CHAR から BIT [418](#page-439-0) VARCHAR から BIT [418](#page-439-0) 関数 [94](#page-115-0) 説明 [415,](#page-436-0) [417](#page-438-0) データ型変換関数 [94](#page-115-0) BIGINTTOHEX [164](#page-185-0) CAST [168](#page-189-0) CONVERT [178](#page-199-0) HEXTOBIGINT [232](#page-253-0) HEXTOINT [234](#page-255-0) INTTOHEX [250](#page-271-0) テーブル iq\_dummy [85](#page-106-0) Transact-SQL [880](#page-901-0) 情報の表示 [502](#page-523-0) デバイス 管理 [871](#page-892-0) デフォルト CURRENT DATE [69](#page-90-0) CURRENT PUBLISHER [70](#page-91-0) CURRENT TIME [70](#page-91-0) CURRENT TIMESTAMP [70](#page-91-0) CURRENT USER [71](#page-92-0) Transact-SQL [884](#page-905-0) デフォルト値 CURRENT DATABASE [69](#page-90-0) CURRENT PUBLISHER [70](#page-91-0) CURRENT USER [71](#page-92-0) LAST USER [71](#page-92-0) TIMESTAMP [72](#page-93-0) USER [73](#page-94-0) サポートされていない [882](#page-903-0) テンポラリテーブル Transact-SQL [883](#page-904-0)

# と

ドメイン [412](#page-433-0) 説明 [410](#page-431-0) トランザクション サスペンド [545](#page-566-0) トランザクション管理 sp\_iqsysmon を使用したモニタリング [592](#page-613-0) トリガ サポートされていない [885](#page-906-0)

### ね

ネームスペース インデックス [879](#page-900-0) ネストした外部ジョイン [891](#page-912-0)

### は

パーセンタイル NTILE 関数による計算 [289](#page-310-0) パーティション 一貫性検査 [443](#page-464-0) パーミッション Adaptive Server [886](#page-907-0) バイト長 [295](#page-316-0) バイナリデータ 互換性 [874](#page-895-0) パスワード 期限切れ [721](#page-742-0) 大文字と小文字の区別 [879](#page-900-0) 追加または変更 [551](#page-572-0) パターン一致 照合 [57](#page-78-0) 制限 [56](#page-77-0) 説明 [55](#page-76-0) バックアップ アクティビティが活発でない間 [642](#page-663-0) チェックポイント中 [642](#page-663-0) バックアップ操作 概要 [441](#page-462-0) バックアップ履歴ファイル 場所 [11](#page-32-0) バッチ Transact-SQL の概要 [898](#page-919-0) 作成 [898](#page-919-0) バッファキャッシュ sp\_iqsysmon を使用したモニタリング [592](#page-613-0) パフォーマンス sp\_iqshowpsexe 接続情報 [579](#page-600-0) sp\_iqsysmon プロシージャ [592](#page-613-0) モニタリング [592](#page-613-0) パブリッシャ SQL Remote [70](#page-91-0)

# てト

ビット処理演算子 [35](#page-56-0) ビット長 [165](#page-186-0) ビュー 更新可能 [897](#page-918-0) 情報の表示 [502](#page-523-0) ヒント インデックス設定 [62](#page-83-0) 実行フェーズ [65](#page-86-0), [66](#page-87-0)

### ふ

ファイル ロケーション [4](#page-25-0) プライマリキー UUID と GUID [282](#page-303-0) UUID による一意な値の生成 [282](#page-303-0) 一意な値の生成 [282](#page-303-0) 情報の表示 [553](#page-574-0) ブランク 後続の削除 [392,](#page-413-0) [873](#page-894-0) プリフェッチ sp\_iqsysmon を使用したモニタリング [592](#page-613-0) プロシージャ Transact-SQL [900](#page-921-0) Transact-SQL の概要 [897](#page-918-0) エラー処理 [902,](#page-923-0) [904](#page-925-0) パラメータ情報の表示 [558](#page-579-0) 情報の表示 [502,](#page-523-0) [555](#page-576-0) 変換 [900](#page-921-0) 戻り値 [902](#page-923-0) プロシージャ言語 概要 [897](#page-918-0) プロパティ ID の記述 [306](#page-327-0) サーバ [105](#page-126-0) サーバレベル [305](#page-326-0) データベース [134](#page-155-0) 接続 [104](#page-125-0) 番号の調査 [307](#page-328-0) 名前の調査 [307](#page-328-0) 分割されたテーブル 検証 [443](#page-464-0)

### ほ

ポリシー 論理サーバ [792](#page-813-0)

## ま

マルチプレックス システムプロシージャ [461](#page-482-0) バージョン情報の表示 [547](#page-568-0) 設定のチェック [546](#page-567-0) 論理サーバのメンバーシップ [791](#page-812-0), [792](#page-813-0)

### め

メインキャッシュ 検証 [443](#page-464-0) メモリ sp\_iqsysmon を使用したモニタリング [592](#page-613-0) メンバーシップ 論理サーバ [791](#page-812-0), [792](#page-813-0)

# も

モニタ sp\_iqsysmon プロシージャ [592](#page-613-0)

### ゆ

ユーザ 削除 [490](#page-511-0) 修正 [535](#page-556-0) 情報の表示 [634](#page-655-0) 追加 [437](#page-458-0) ユーザ ID Adaptive Server [886](#page-907-0) ユーザ名からの調査 [366](#page-387-0), [373](#page-394-0) 大文字と小文字の区別 [879](#page-900-0) SAP Sybase IQ ユーザ管理 sp\_iqdroplogin [490](#page-511-0) ユーザ管理 次を参照: [ログイン管理](#page-938-0) ユーザ指定の条件 クエリ [60](#page-81-0) ユーザ指定の条件の選択性 [60](#page-81-0) ユーザ指定の条件ヒント、ガイドラインと使 用法 [69](#page-90-0)

ユーザ指定の条件ヒント文字列 [61](#page-82-0) ユーザ定義データ型 CREATE DOMAIN  $\forall$  [412](#page-433-0) Transact-SQL [414](#page-435-0) 説明 [410](#page-431-0) 大文字と小文字の区別 [879](#page-900-0) ユーザ定義関数 [155](#page-176-0) 互換性 [896](#page-917-0) ユーザ名 ユーザ ID からの調査 [367,](#page-388-0) [373](#page-394-0) ユーティリティ SQL Anywhere [904](#page-925-0) ユニバーサルユニーク識別子 NEWID 関数の SQL 構文 [282](#page-303-0)

# ら

ラージオブジェクトデータ LIKE 条件 [55](#page-76-0) ランク付け関数 [88](#page-109-0)

# り

リスト 外部ライブラリ [666](#page-687-0) リストア操作 矛盾のない状態 [571](#page-592-0) リテラル 最大長 [425](#page-446-0) リテラル文字列 [28](#page-49-0), [31](#page-52-0)

### る

```
ルール
   Transact-SQL 884
```
#### れ

```
レジストリエントリ
  説明 16
```
## ろ

ロー カウント [187](#page-208-0) ローカルマシン 環境設定 [16](#page-37-0) ローカル変数 説明 [73](#page-94-0) ロード形式 Transact-SQLSQL Anywhere [888](#page-909-0) ログインポリシー コピー [469](#page-490-0), [534](#page-555-0) ユーザの割り当て [535](#page-556-0) 論理サーバの割り当て [790](#page-811-0)

ログイン管理 sp\_expireallpasswords [721](#page-742-0) sp\_iqaddlogin [437](#page-458-0) sp\_iqcopyloginpolicy [469,](#page-490-0) [534](#page-555-0) ロケール 設定 [9](#page-30-0) ロック 表示 [529](#page-550-0) 論理サーバポリシー システムテーブル [789,](#page-810-0) [792](#page-813-0)